PROYECTO N° 3866

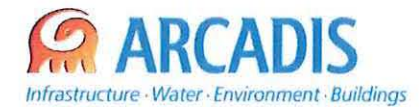

# **COMISiÓN NACIONAL DE RIEGO (CNR)**

# **ESTUDIO DE PREFACTIBILlDAD "MEJORAMIENTO DEL RIEGO EN LA CUENCA DEL RIO CAUTíN, EN CURACAUTíN", REGiÓN DE LA ARAUCANíA**

**W 3866-0000-MS-PAC·008\_0**

# **INFORME FINAL PAC**

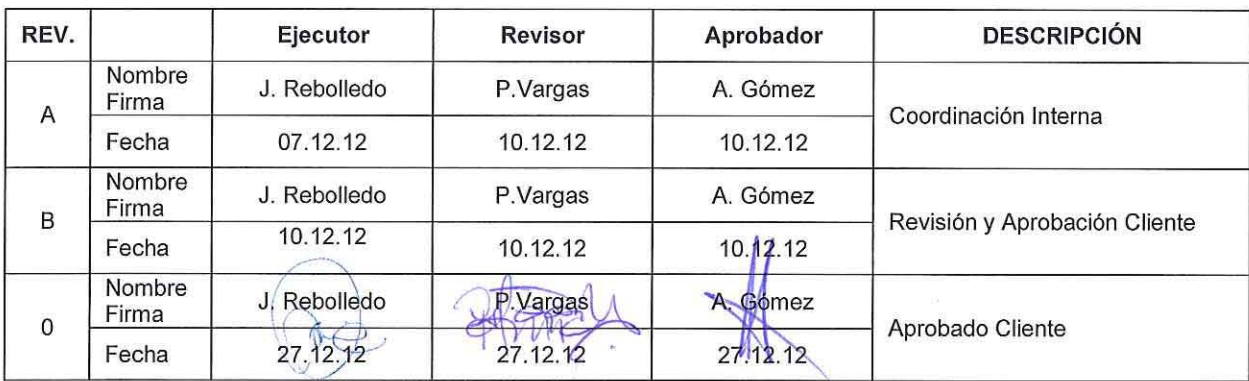

ARCADIS Chile **Antonio Varas 621, Providencia. Santiago Teléfono: +56 02 381 6000** Fax: +56 02 381 6001 CP: 7500966 *1J'.NNoI.* **arcadis.el**

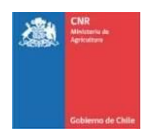

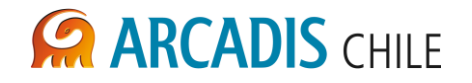

# **ESTUDIO DE PREFACTIBILIDAD "MEJORAMIENTO DEL RIEGO EN LA CUENCA DEL RIO CAUTÍN, EN CURACAUTÍN", REGIÓN DE LA ARAUCANÍA**

# **INFORME FINAL PAC**

# **ÍNDICE**

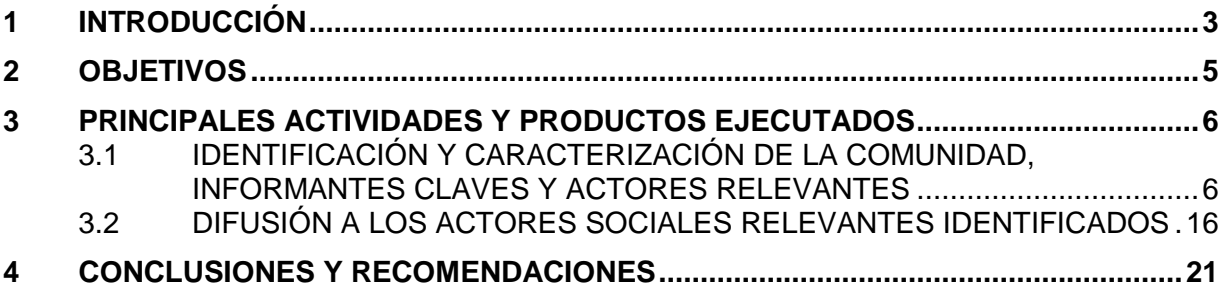

## **LISTADO DE ANEXOS**

- Anexo A FICHAS REUNIONES PAC
- Anexo B FICHAS REUNIONES MESAS TÉCNICAS

### **LISTADO DE TABLAS**

- Tabla 3-1: Actores del sector público
- Tabla 3-2: Organizaciones sociales y funcionales
- Tabla 3-3: Privados particulares/empresas
- Tabla 3-4: Matriz de análisis de entrevistas
- Tabla 3-5: Primera Convocatoria PAC
- Tabla 3-6: Nuevo programa de reuniones PAC

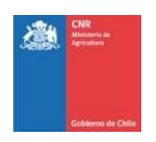

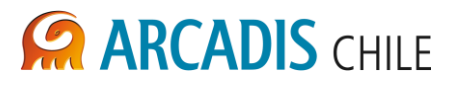

#### <span id="page-2-0"></span>**1 INTRODUCCIÓN**

En el presente informe se exponen los resultados obtenidos tras los ciclos de reuniones de Participación Ciudadana (PAC), en el marco del Estudio de Prefactibilidad del proyecto "Mejoramiento del riego de la cuenca del Río Cautín, Región de la Araucanía".

El objetivo propuesto para el proceso de Participación Ciudadana del proyecto fue: Integrar a los actores de la comunidad, autoridades y servicios relacionados al desarrollo del proyecto, ya sea a través de consultas, talleres de trabajo u otras actividades que permitirán, por una parte, informarlos de los objetivos y avances del estudio y por otra, recoger información, inquietudes, intereses y opiniones, incorporándolas cuando sea técnica y económicamente factible.

Para alcanzar este objetivo se propuso desarrollar tres ciclos de reuniones de Participación Ciudadana que permitieran a los diversos actores con intereses en el proyecto, tanto impactados positiva y negativamente, contar con información sobre los avances de los estudios, contar con respuestas a sus inquietudes y, en la medida que sea pertinente y factible, incorporar sus recomendaciones, conocimientos y experiencias en la ingeniería del proyecto.

El primer ciclo de reuniones de PAC se desarrolló en las comunas beneficiarias del proyecto, vale decir, Lautaro, Perquenco y Victoria; y también contempló una reunión en la comuna en la que se emplazará el proyecto, Curacautín.

Las reuniones programadas fueron realizadas los días 26 de junio en Victoria y Lautaro, y el 27 de junio en Curacautín y Perquenco.

En las reuniones efectuadas asistieron en promedio 30 personas. Los asistentes a las reuniones fueron autoridades locales como alcaldes y concejales; Organizaciones de la sociedad civil, como Juntas de Vecinos y Agrupaciones ambientalistas; y vecinos del sector con interés en el proyecto.

La reunión que tuvo mayor convocatoria fue la realizada en Curacautín, en donde además de las autoridades locales, organizaciones y vecinos; asistieron diputados de la Región de la Araucanía. En esta comuna se realizó una solicitud formal a la CNR, de realizar a través de una instancia particular, reuniones de trabajo para abordar aspectos técnicos del proyecto que no pudieron ser resueltos en la reunión de PAC.

A partir de lo acontecido durante este primer ciclo se hicieron llegar a la contraparte de la Comisión Nacional de Riesgo, una serie de recomendaciones enfocadas en las oportunidades de mejora para los ciclos venideros de participación ciudadana. Tras este primer ciclo se realizó una reunión técnica con la Comisión Nacional de Riego, a fin de discutir los alcances del segundo y tercer ciclo de reuniones de PAC, implementar mejoras y definir una estrategia para abordar a los beneficiarios del proyecto y los no beneficiarios. De este encuentro se extrajo como conclusión el que se realizarían mesas técnicas de trabajo con los representantes de las principales organizaciones de la comuna de Curacautín.

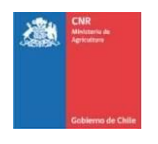

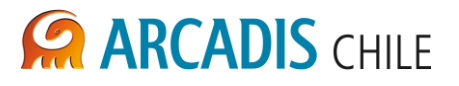

Como fue señalado el proceso de PAC se realizaría en base a tres ciclos de reuniones, no obstante, este diseño inicial fue modificado en base a los resultados del primer ciclo de reuniones.

A partir de lo anterior, el segundo ciclo de reuniones fue modificado cambiando la modalidad de asamblea a Mesas Técnicas con representantes de las principales organizaciones del Área de Influencia. Las dos Mesas Técnicas se realizaron en la comuna de Curacautín los días 08 y 26 de noviembre de 2012. Esta modalidad que fue requerida por el Municipio y la comunidad, se desarrolló a fin de identificar potenciales oportunidades de mejora para el proyecto y beneficios para la comunidad residente del área de emplazamiento de este.

Del mismo modo, en las comunas beneficiarias del proyecto se desarrolló una reunión que para consolidar la entrega de información de las reuniones 2 y 3, previstas según el diseño inicial. Esta reunión fue realizada el día 14 de diciembre en la comuna de Victoria.

El Cierre del ciclo de reuniones PAC se realizó en la comuna de Curacautín el 16 de enero de 2013. A esta reunión fueron convocados los representantes de todas las comunas del Área de Estudio.

Respecto de las inquietudes de la comunidad cabe señalar que estas se enfocaron en conocer las características del proyecto, los criterios empleados para definir las alternativas de su emplazamiento, y los potenciales impactos en los agroproductores de la región. En términos generales, en la mayor parte de las localidades no se apreció oposición al proyecto y las consultas ciudadanas se enfocaron en los aspectos técnicos del proyecto. En Curacautín, en tanto, la comunidad manifestó su oposición al proyecto. Plantearon la necesidad de incorporar dentro de los potenciales beneficios del proyecto a los regantes de la comuna, y que el proyecto no solamente beneficie a las comunas vecinas.

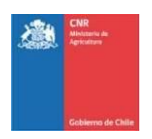

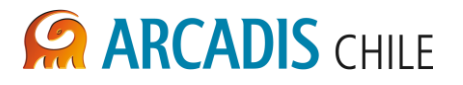

# <span id="page-4-0"></span>**2 OBJETIVOS**

Los objetivos del programa de Participación Ciudadana son:

Objetivo General

Integrar a los actores de la comunidad, autoridades y servicios relacionados al desarrollo del proyecto, ya sea a través de consultas, talleres de trabajo u otras actividades que permitirán, por una parte, informarlos de los objetivos y avances del estudio y por otra, recoger información, inquietudes, intereses y opiniones, incorporándolas cuando sea técnica y económicamente factible.

- Objetivos específicos
	- a. Contextualizar social y territorialmente el área de influencia del proyecto.
	- b. Identificar y caracterizar a los actores relevantes, tanto comunitarios como institucionales.
	- c. Difundir, a los actores relevantes identificados, los objetivos y alcances del estudio.
	- d. Conocer e incorporar, en la medida que sea técnica y económicamente viable, las opiniones, inquietudes, conocimientos y sugerencias de los actores sociales relevantes para el proyecto.Presentar metodología asociada al estudio.
	- e. Elaborar, a partir de las inquietudes ciudadanas, un plan de trabajo de Participación Ciudadana para desarrollar durante la etapa de construcción de las obras.

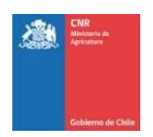

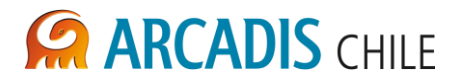

#### <span id="page-5-0"></span>**3 PRINCIPALES ACTIVIDADES Y PRODUCTOS EJECUTADOS**

En función a los objetivos planteados y teniendo como base el Plan de Trabajo del Programa de Participación Ciudadana, las principales actividades desarrolladas fueron:

#### <span id="page-5-1"></span>3.1 IDENTIFICACIÓN Y CARACTERIZACIÓN DE LA COMUNIDAD, INFORMANTES CLAVES Y ACTORES RELEVANTES

Esta sección se desarrolló a partir de un análisis de segundas fuentes y entrevistas en el territorio.

A partir del Análisis de segundas fuentes se elaboró el Perfil Social del proyecto. Esta caracterización permitió identificar, definir y describir los atributos socioeconómicos, históricoculturales y organizacionales más representativos del área de influencia.

La información secundaria se obtuvo a través de documentación virtual de tipo conceptual contenida en páginas de Internet de instituciones públicas, así como de publicaciones impresas. Las instituciones consultadas fueron: el Instituto Nacional de Estadística (INE), referida a datos de carácter censal y estadístico; el Ministerio de Desarrollo Social (ex Mideplan), referida a Indicadores Territoriales generados por el Observatorio de la realidad social, así como información descriptiva producida por la Corporación Nacional de Desarrollo Indígena (CONADI); el Ministerio de Obras públicas; el Ministerio de Educación y el Programa de las Naciones Unidades para el Desarrollo (PNUD) en sus líneas de Desarrollo Humano y Desarrollo para el Medio Ambiente. La información del Perfil Social del área de influencia del estudio está contenida en los Informes de avance N° 1 y 2.

Del mismo modo se desarrollaron entrevistas semi estructuradas en base a una pauta temática aprobada por la CNR. Se consideró en una primera instancia realizar un análisis de los antecedentes existentes, los cuales se complementaron con lo extraido de 10 entrevistas a informantes claves, entre actores comunitarios e institucionales. El objetivo de estas entrevistas fue validar la información de los potenciales usuarios del proyecto, además de identificar otros actores relevantes a convocar a las reuniones de PAC

En la siguientes tablas se presenta la matriz de actores relevantes del área de influencia, cabe señalar que estos fueron seleccionados en base a información secundaria, y datos de informantes claves.

Algunos campos de la tabla se encuentran sin información (S/I) porque esos datos no existen, las personas no quisieron entregar esa información, o algunos de estos actores no fue posible contactar.

En la Tabla 3-4 se presenta la matriz de análisis de entrevistas realizadas a actores relevantes del Proyecto. Las primeras entrevistas fueron ejecutadas entre los meses de enero y abril del 2012.

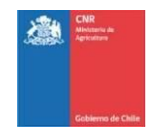

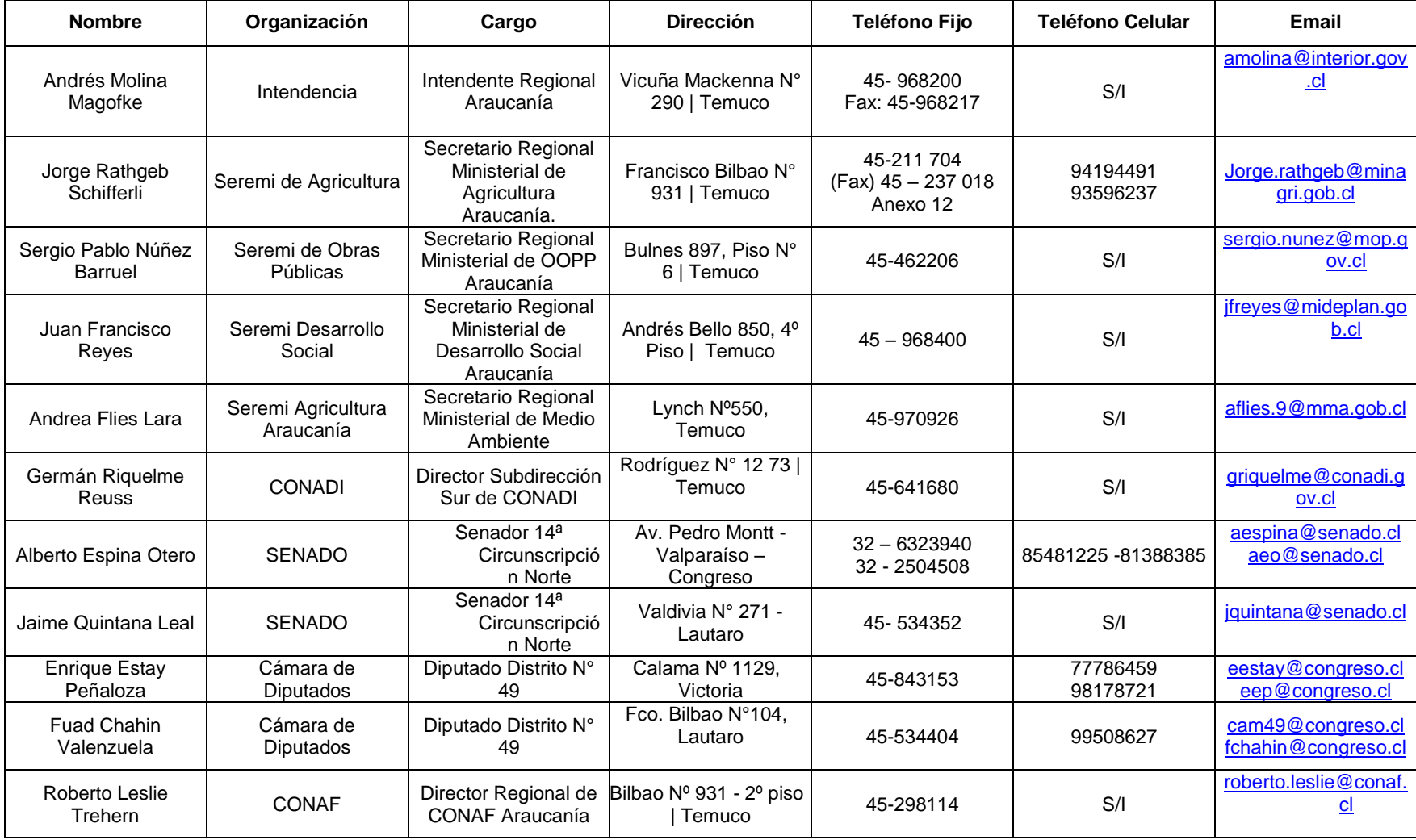

# **Tabla 3-1: Actores del sector público**

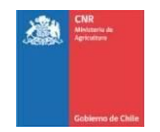

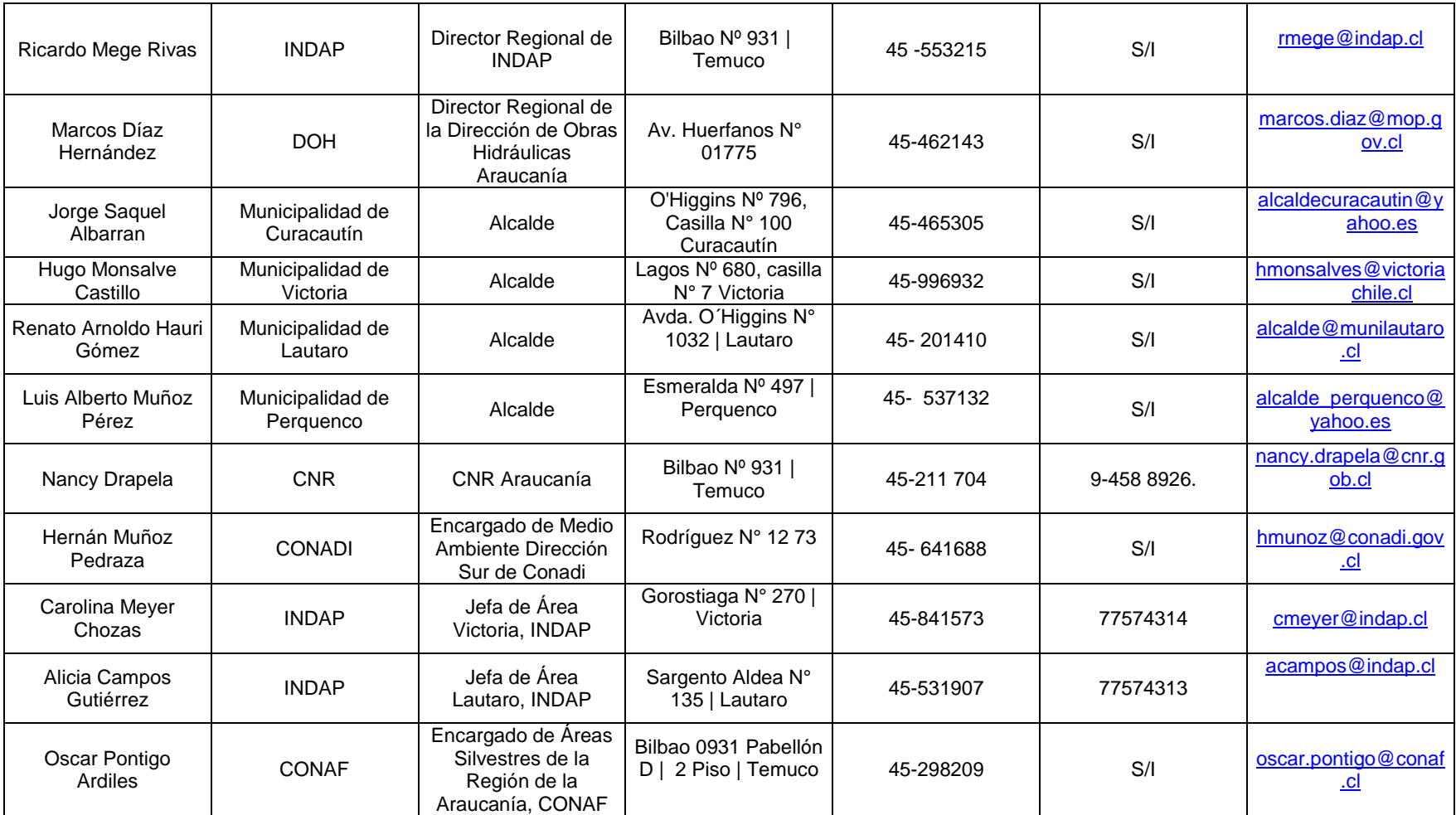

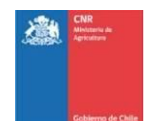

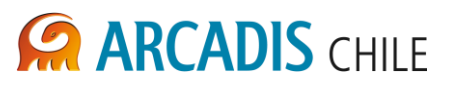

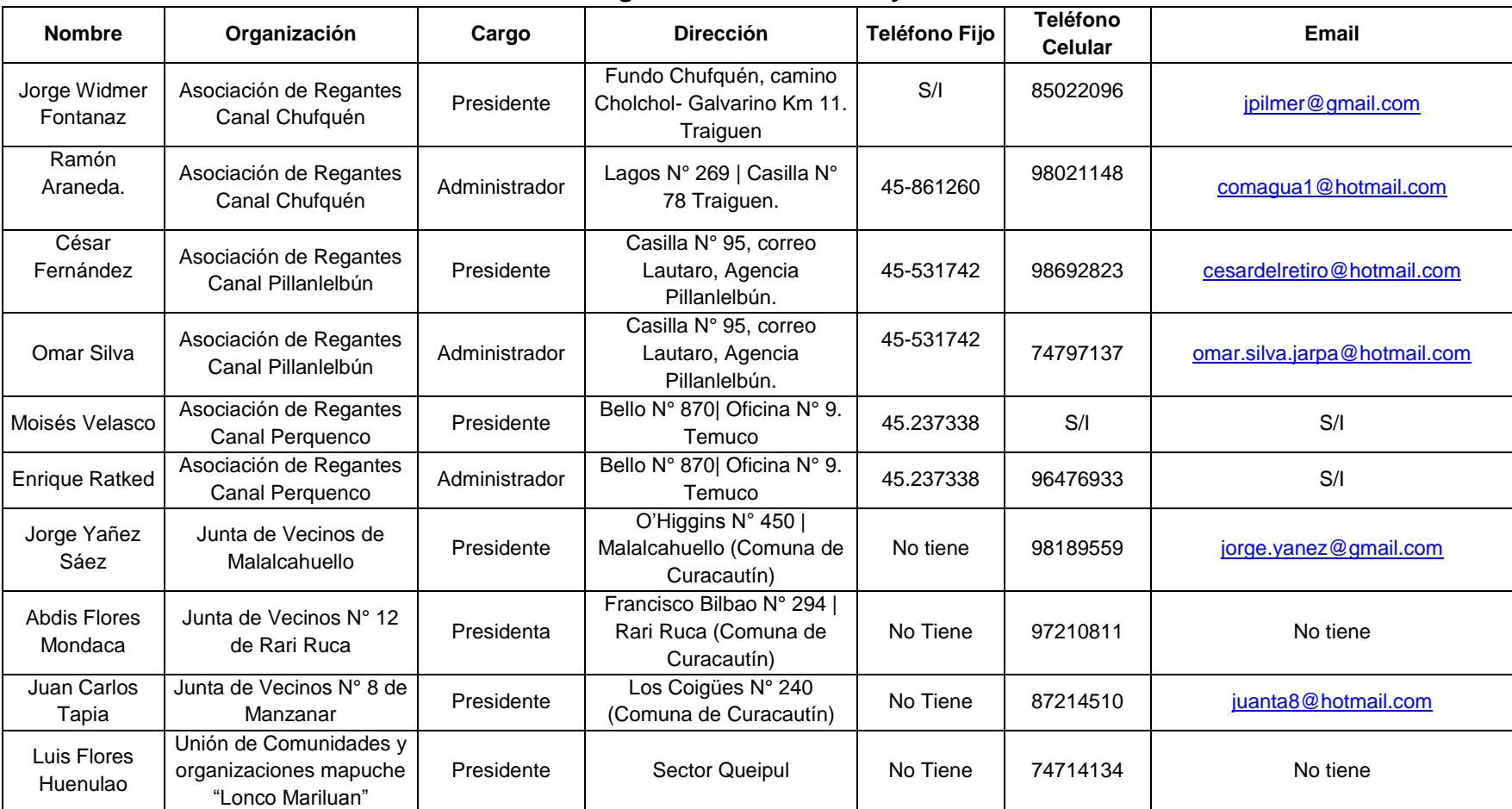

# **Tabla 3-2: Organizaciones sociales y funcionales**

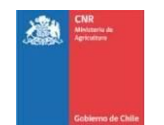

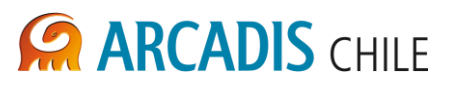

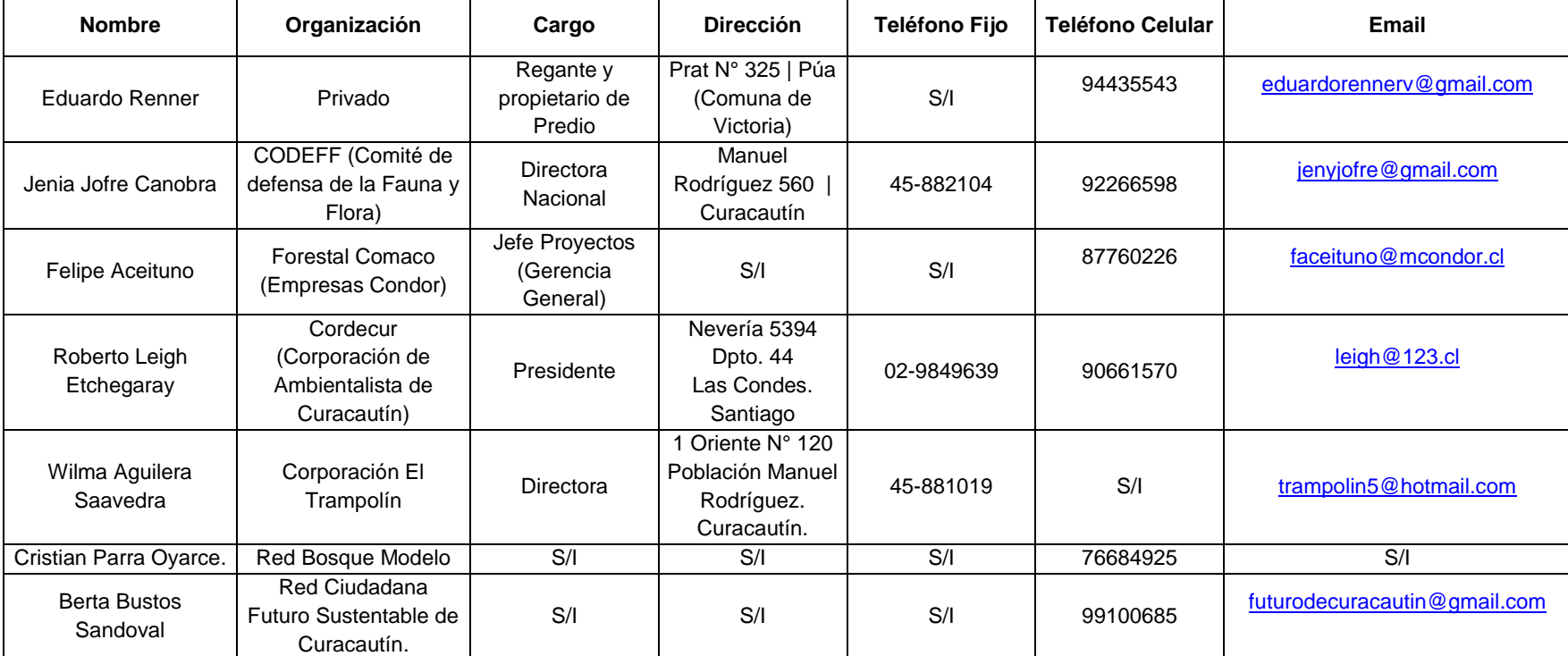

## **Tabla 3-3: Privados particulares/empresas**

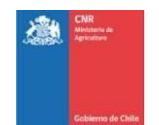

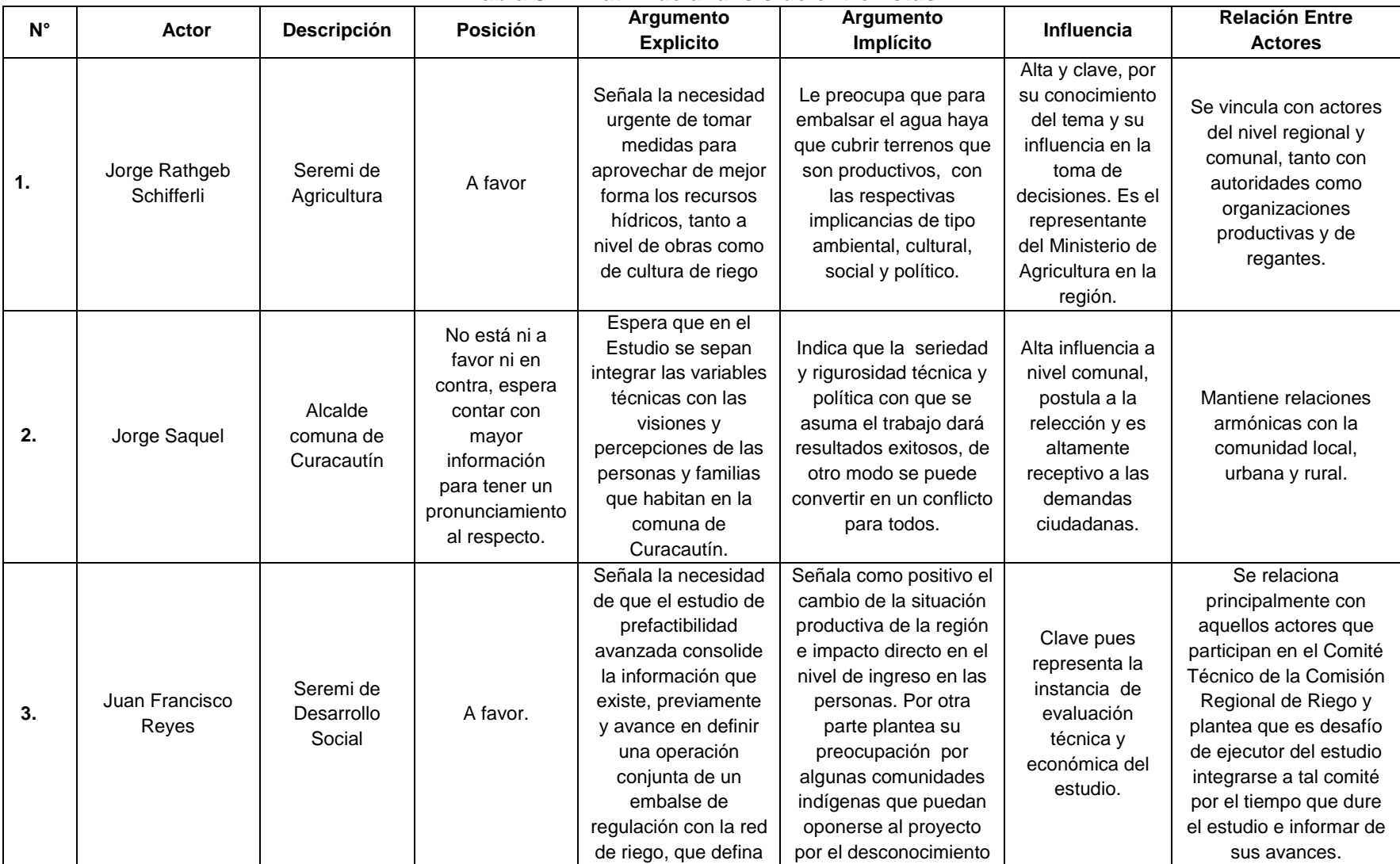

# **Tabla 3-4: Matriz de análisis de entrevistas**

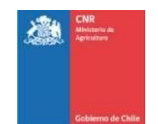

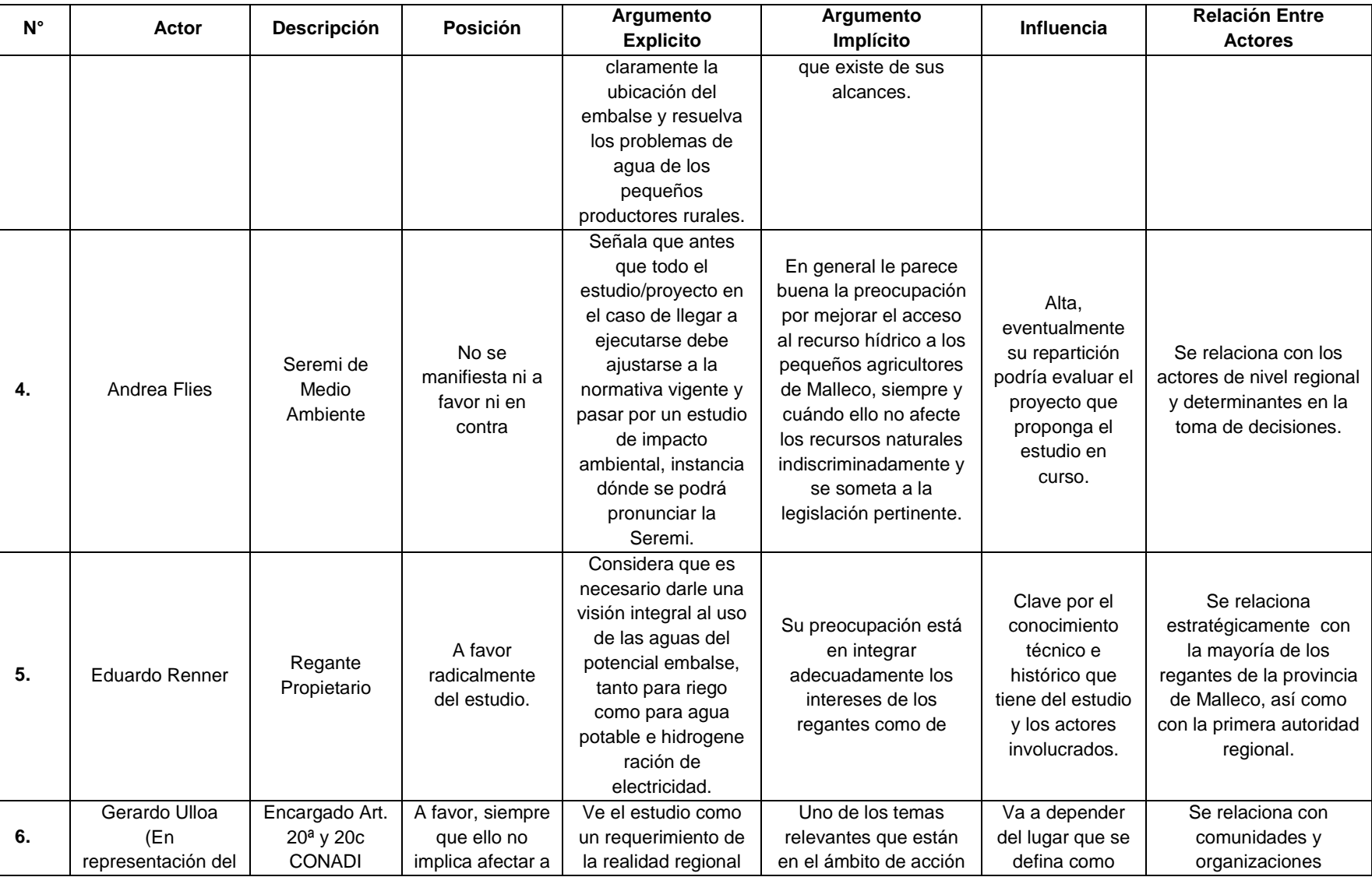

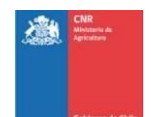

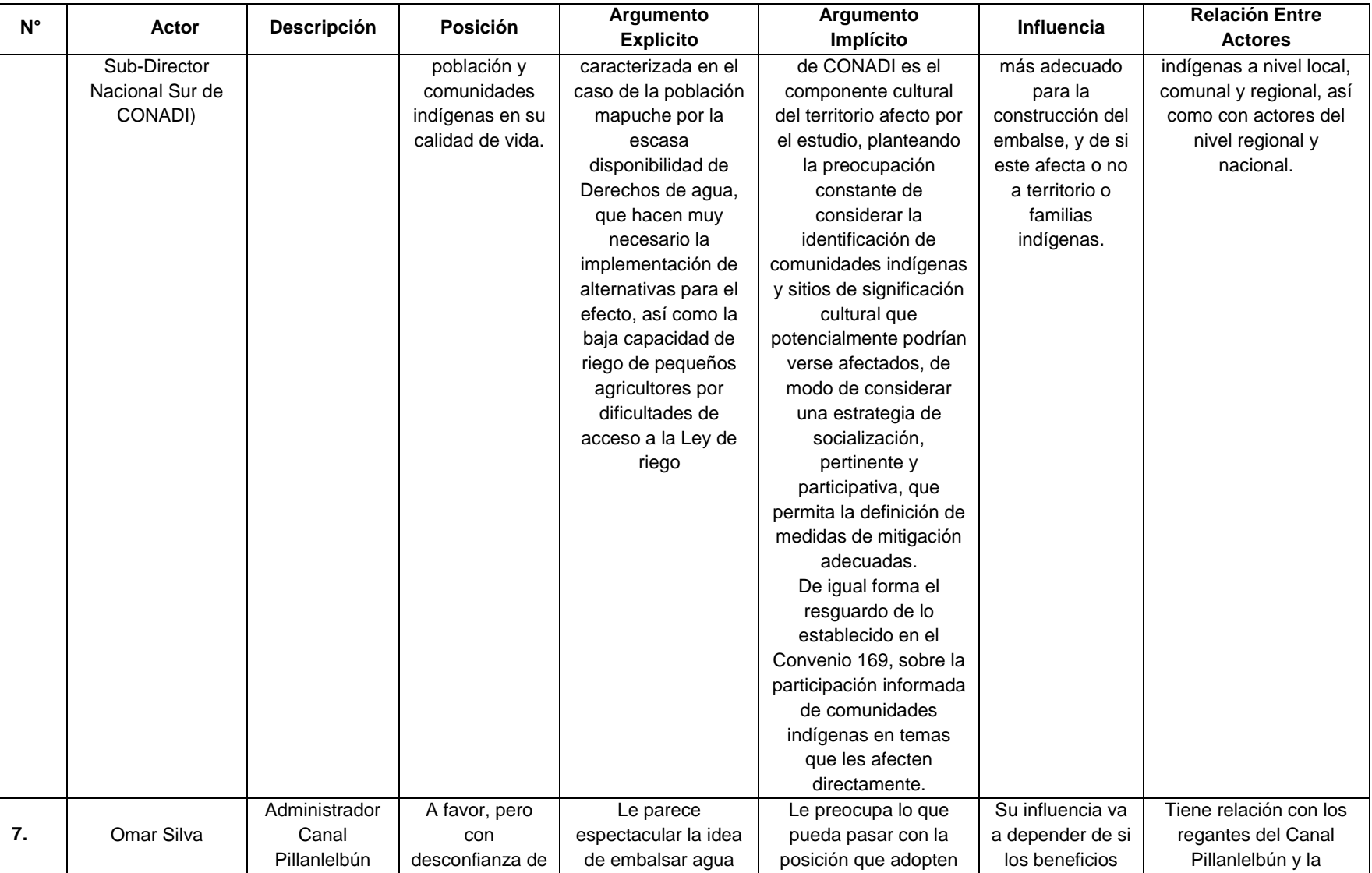

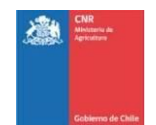

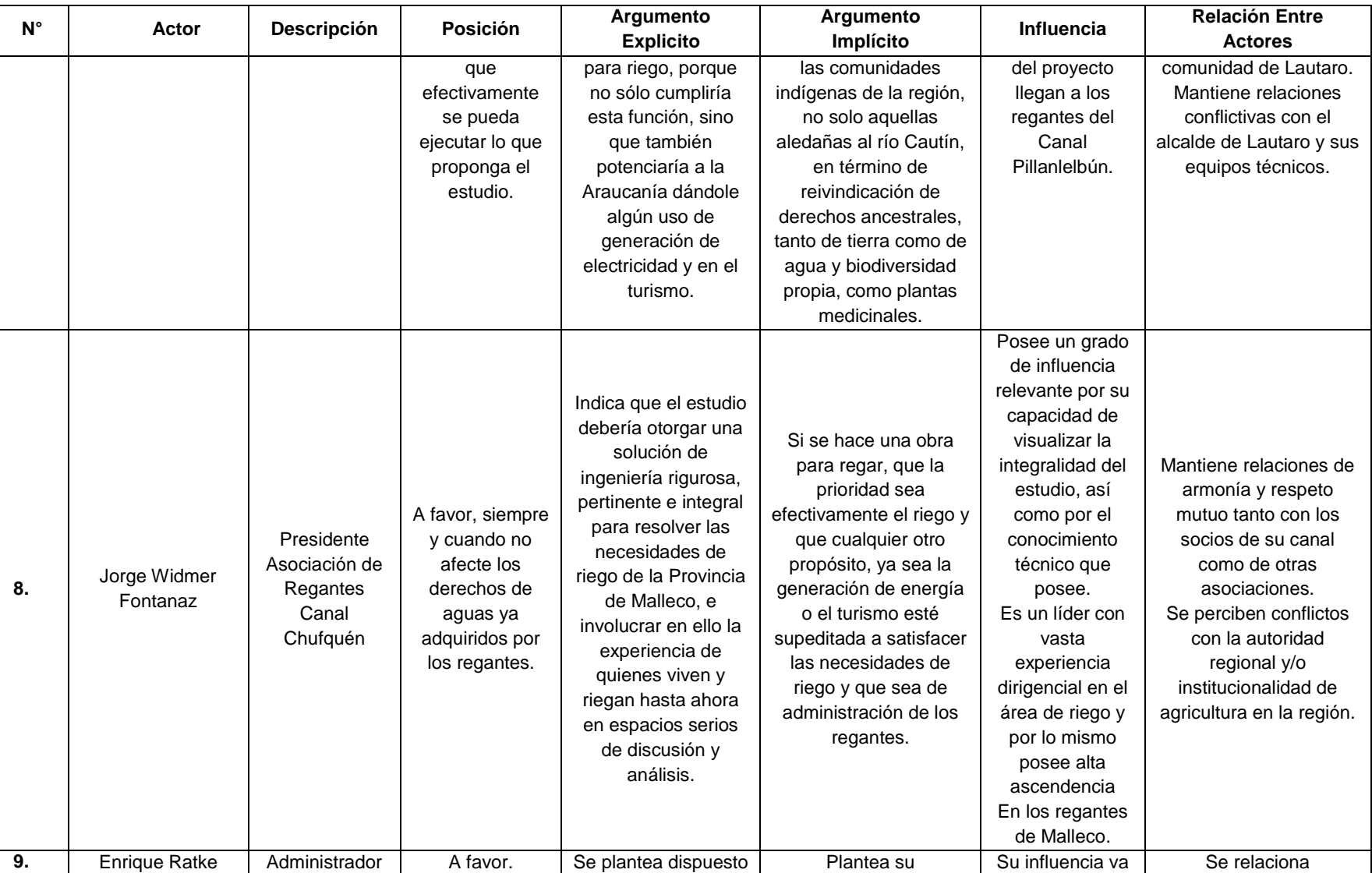

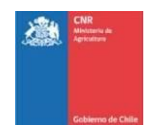

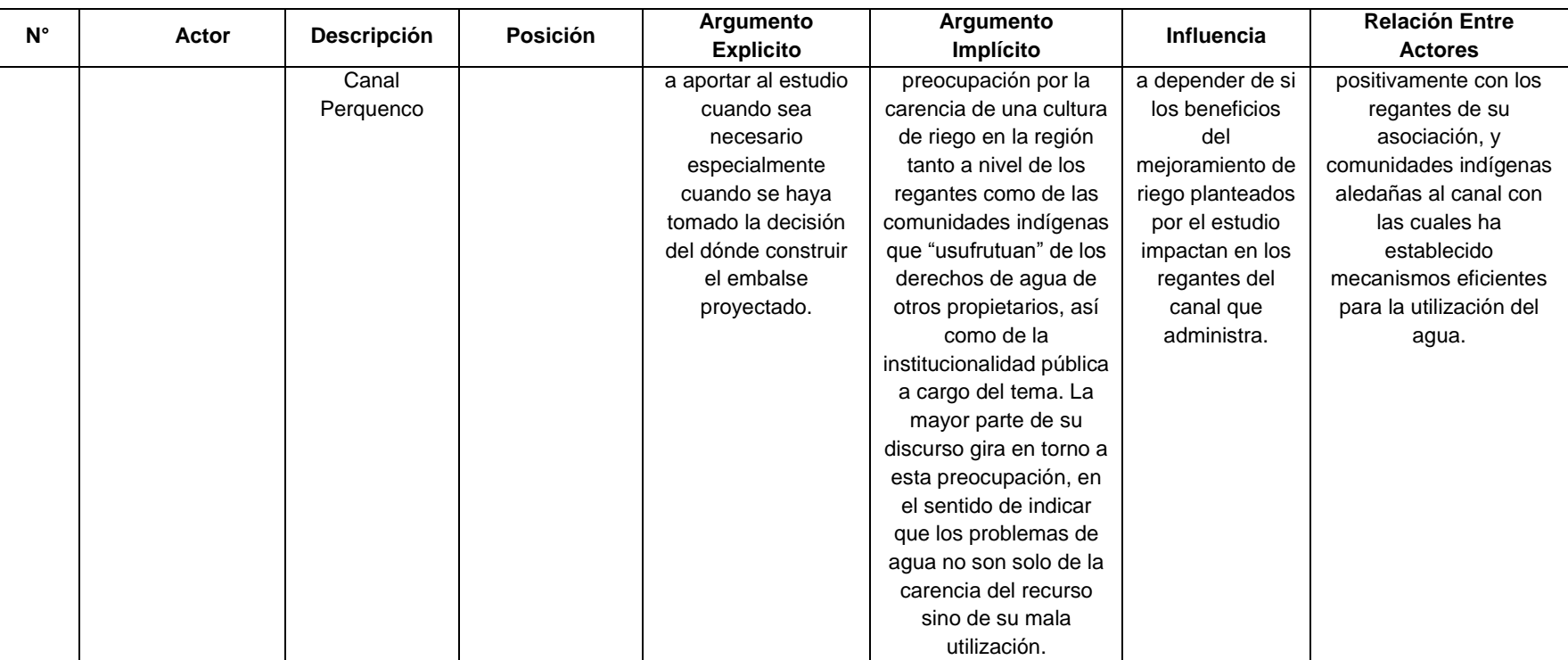

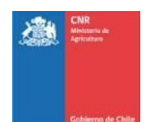

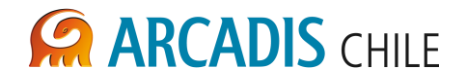

# <span id="page-15-0"></span>3.2 DIFUSIÓN A LOS ACTORES SOCIALES RELEVANTES IDENTIFICADOS

Con el propósito informar y difundir los alcances del estudio, se planificaron reuniones para distintos momentos del proceso, identificados anteriormente como ciclos de Reuniones PAC. Estos momentos fueron organizados de la siguiente manera, en base a los objetivos que se esperaba alcanzar:

- 1. Informar el inicio del estudio,
- 2. Trabajar en las soluciones propuestas durante la etapa de avance y
- 3. Dar cuenta de los resultados.

En tal sentido se desarrolló la siguiente estrategia de convocatoria:

#### **3.2.1 Estrategia de Convocatoria**

En atención a que los objetivos principales de las actividades de Participación Ciudadana son: (1) informar y conocer la percepción de las personas y grupos de interés sobre el alcance del estudio y sus implicancias socioculturales y económicas; y (2) identificar potenciales conflictos, prevenir o minimizar; fueron identificados dos grupos de población que podrían estar potencialmente beneficiados y/o afectados por el proyecto.

- Población residente en el área territorial del río Cautín: ubicada aguas abajo del embalse siendo beneficiada directamente, a partir de la disposición de recursos hídricos para el riego y otros usos que se definan. Estas comunidades son: aquellas que están agrupadas en las Asociaciones de Regantes de (1) Canal Chufquen, (2) Canal Perquenco y (3) Canal Pillanlelbún; y todos aquellos que pudieran ser potenciales regantes principalmente en las comunas de Victoria, Perquenco y Lautaro.
- Población afectada por las alteraciones que pudiera generar la construcción de estos posibles embalse y las actividades asociadas, en las costumbres, modos de vida y usos de la población de la comuna de Curacautín, en particular en las localidades rurales de Malalcahuello, Manzanar y Rari Ruca.

Esta definición se llevó a cabo con el fin de establecer las instancias de participación ciudadana a desarrollar en el territorio.

En razón de lo anterior, se propuso realizar reuniones de PAC, para cada una de las comunas del área del proyecto. En el caso de la comuna de Curacautín se sugirió realizar inicialmente una reunión, convocando a los principales actores de cada localidad y de acuerdo a los avances del estudio, focalizar la atención en alguna de ellas.

Se propuso por tanto, la modalidad de asambleas comunitarias en las cabeceras comunales: Curacautín, Victoria, Perquenco y Lautaro, en el siguiente formato:

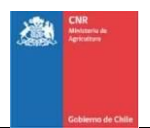

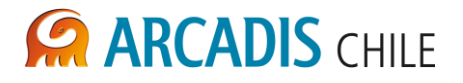

#### **3.2.2 Reuniones Iniciales**

Las reuniones iniciales se realizaron después de haber seleccionado las dos alternativas de embalse y luego de realizadas las primeras entrevistas.

Las actividades tuvieron dos objetivos centrales: informar del estudio y recabar información relevante para el mismo desde la perspectiva de la comunidad e instituciones relacionadas con ella y generar el espacio para que la comunidad pueda plantear sus inquietudes y dudas, y éstas puedan ser respondidas, sino en el momento, en una ocasión posterior.

Los convocados fueron personas de la comunidad, los líderes y dirigentes más relevantes de las organizaciones de regantes, comunidades agrícolas del área del proyecto y del sector institucional, aquellos que están trabajando en la zona, además de la DGA y municipios.

Para las reuniones iniciales el proceso de convocatoria se desarrolló en dos momentos:

**Primer proceso de convocatoria:** dio cuenta de las actividades desarrolladas para las reuniones agendadas inicialmente para los días 8 y 9 de mayo de 2012. Cabe señalar que estas reuniones fueron canceladas. La cancelación de estas reuniones conllevó a que se realizaran actividades adicionales enfocadas en informar sobre esta suspensión.

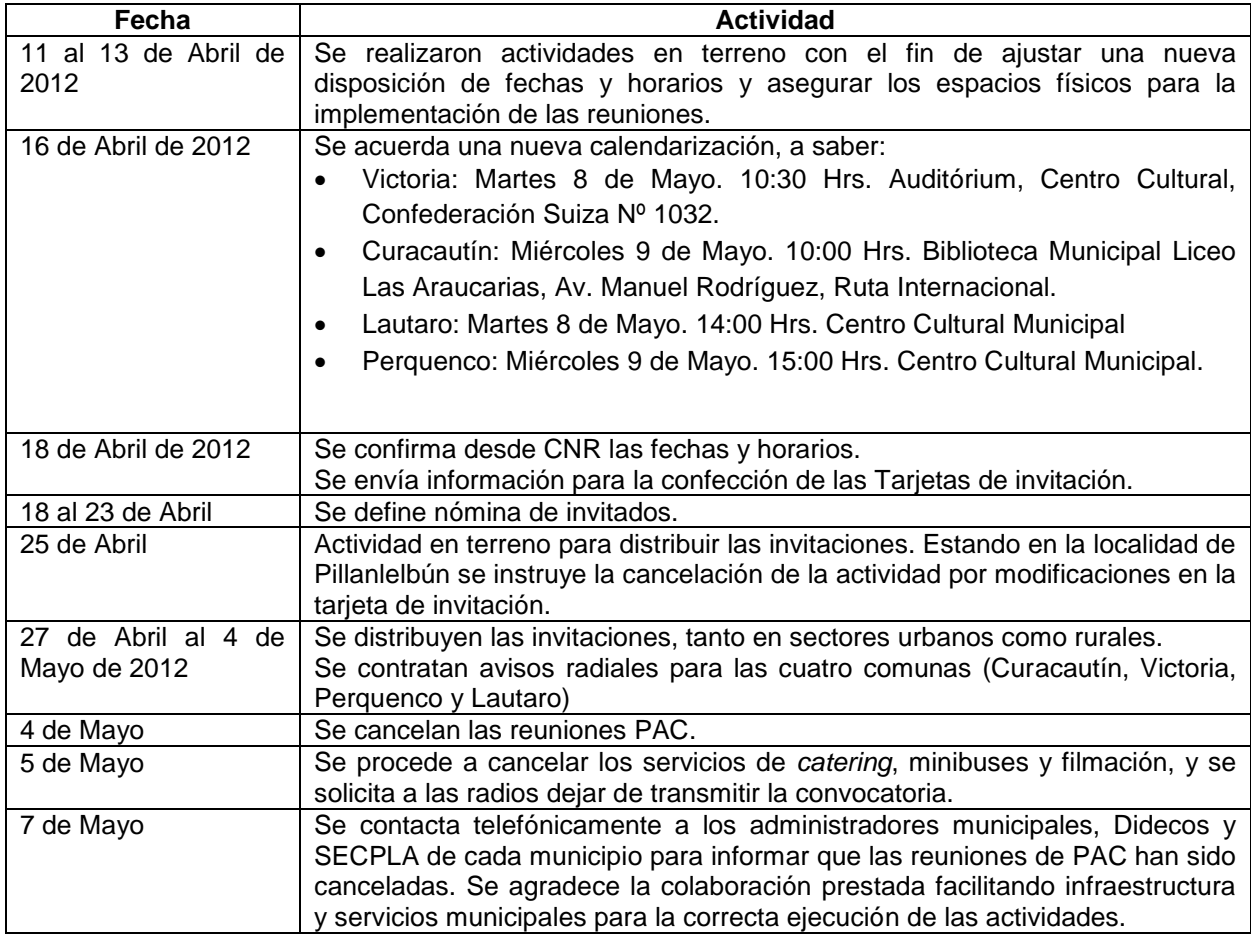

### **Tabla 1-5: Primera Convocatoria PAC**

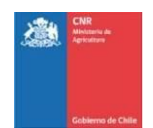

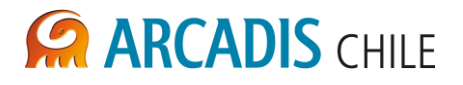

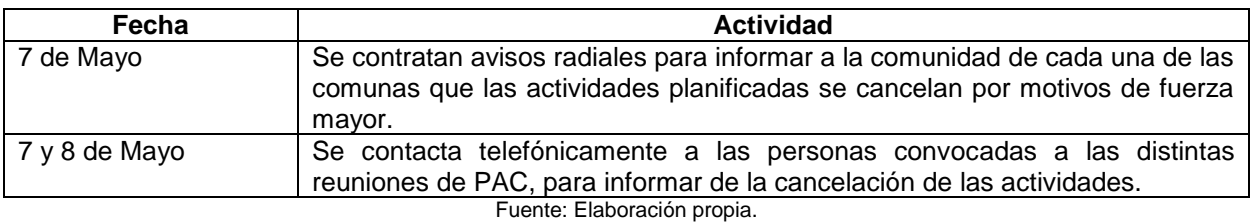

**Segundo proceso de convocatoria:** Posterior a los análisis de impacto potencial por la suspensión de las reuniones de Participación Ciudadana, y en acuerdo con la CNR se reorganizaron las fechas para una nueva convocatoria a desarrollar a fines del mes de junio de 2012. En la siguiente tabla se muestran las nuevas fechas propuestas, los lugares y horas para las reuniones. En cuanto a los asistentes o participantes de estas reuniones, se utilizaron las mismas listas de distribución y difusión empleadas en la primera convocatoria.

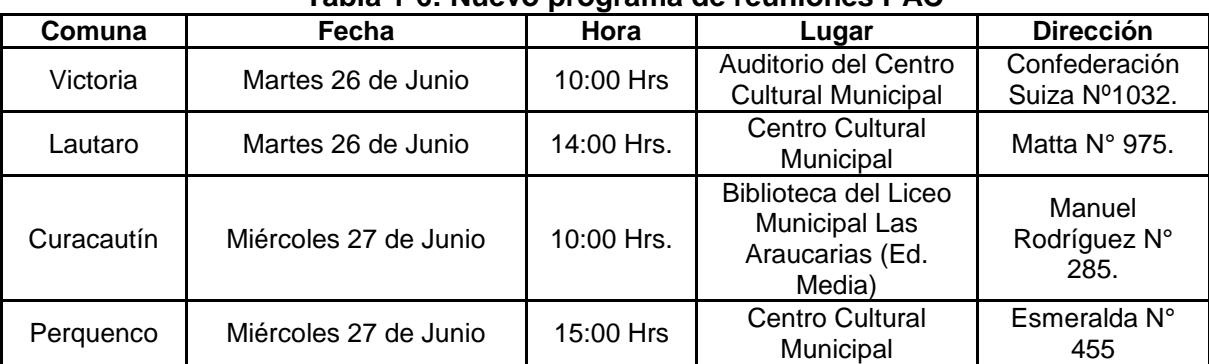

**Tabla 1-6: Nuevo programa de reuniones PAC**

Fuente: Elaboración propia

# **3.2.3 Reuniones Intermedias**

Las Reuniones Intermedias, se realizaron al finalizar la etapa 6 del estudio, con el objetivo de mostrar las alternativas del estudio, para conocer y considerar las opiniones e información adicional que sobre ellas podría tener la comunidad. A los participantes, que serían los mismos convocados en las reuniones iniciales, se sumaron otros actores que fueron considerados como relevantes para el proyecto.

Cabe indicar que en base a los aportes del primer ciclo de reuniones PAC, se redefinió que las reuniones intermedias se enfocarán en la comunidad beneficiaria del proyecto, y se consolidarán en una reunión final a realizar el día 14 de diciembre. Esta reunión tendrá el objetivo de mostrar a la comunidad el estado de avance del proyecto y los principales resultados del estudio.

La reunión consolidada correspondiente al ciclo de reuniones intermedias se realizó en la comuna de Victoria y fueron convocadas las comunidades de Lautaro, Perquenco y Victoria. Por lo anterior en este capite no se expondrán resultados de las reuniones de PAC con estas comunas.

En la comuna de Curacautín la modalidad de trabajo identificada de interés tanto para la comunidad, como el Municipio y la CNR; fue definidida como una mesa técnica con

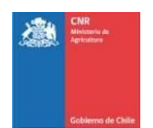

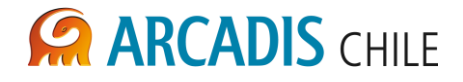

representantes de organizaciones con interés en el proyecto. Como fue señalado la mesa técnica de cierre se programó para el dia 19 de diciembre.

A continuación se describen las gestiones desarrolladas y las principlaes observaciones extraidas de las dos mesas técnicas de trabajo realizadas a la fecha.

#### **3.2.4 Mesas Técnicas de Trabajo en Curacautín**

El siguiente listado corresponde a las organizaciones que fueron convocadas por el Municipio de Curacautín para participar de las reuniones técnicas.

- Unión Comunal De Juntas De Vecinos, Presidenta Millaray Brito.
- Corporación De Desarrollo De Curacautín, Presidente Roberto Leigh.
- Cámara De Turismo De Curacautín, Presidente Luis Armando Perez
- Comité Nacional Pro Defensa De La Fauna (Codeff), Directora Jenia Jofré.
- Corporación El Trampolín, Yamileth Figueroa
- Comité Ecológico Flor Del Valle, Vilma Aguilera
- Comunidad Indígena Corretue, Presidente Juan Huenuhueque.
- Bosque Modelo Araucarias D Alto Malleco, Gerente Washington Alvarado..
- Agrupación Cultural Huitralmapu, Presidente Haminadab Corrales, Carmen **Martinez**
- Agrupación Cultural Manuel Rodriguez, Presidente Ginette Brito
- Agrupación Cultural Tugün, Presidente Juan Carlos Navarrete.
- Agrupación Ecológica Ambientalista Vive Curacautín, Presidente Luis Soto.

Del mismo modo, se definió que la fecha prevista para la mesa técnica en esta comuna, se realizará el día 05 de noviembre del año en curso. Esta fecha está sujeta a confirmación por parte del Municipio de Curacautín.

Se realizó una reunión el día 12 de septiembre en las dependencias de la CNR en la ciudad de Santiago, en la cual se analizó el estado de avance del proyecto, tanto en su aspecto técnico de diseño de ingeniería, como también, se analizaron los resultados obtenidos en las reuniones del primer ciclo de PAC. A esta reunión asistieron representantes de ARCADIS Chile y César Navarrete en representación de la Comisión Nacional de Riego.

En esta reunión se abordó la necesidad de redefinir las actividades de PAC, en función de la potencial afectación y beneficio de las comunas en estudio.

Del mismo modo se acordó analizar en profundidad y en conjunto, los déficit del primer ciclo de reuniones, en virtud de fortalecer aquellos aspectos. Del mismo modo se solicitó formalmente a la Comisión Nacional de Riego que adoptara una postura oficial en diversas materias en relación al proyecto.

Luego de este encuentro se acordó vía correo electrónico, realizar las siguientes actividades, en los meses indicados:

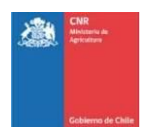

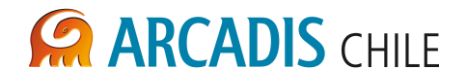

#### Octubre:

- Reunión con Profesionales de CNR: Tema Análisis de PAC Curacautín y estrategia de respuesta para mesa técnica y próximas reuniones PAC.

#### Noviembre:

- Mesa Técnica N°1 en Curacautín, realizada el día 5 de Noviembre.
- Mesa Técnica N°2 en Curacautín, realizada el día 26 de Noviembre.

#### Diciembre:

- Taller Legal N°2, programado para el día 13 de Diciembre.
- PAC Consolidada de Victoria, Perquenco y Lautaro, programada para el día 14 de Diciembre.
- Mesa Técnica N° 3 en Curacautín, programada para el día 19 de Diciembre. Cabe indicar que esta actividad se re programó en una fecha posterior.

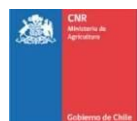

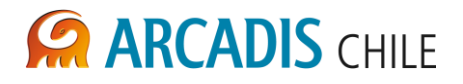

#### <span id="page-20-0"></span>**4 CONCLUSIONES Y RECOMENDACIONES**

- En general la concurrencia a las reuniones realizadas fue adecuada, en el sentido en que asistieron los beneficiarios del proyecto, vale decir, agrupaciones de regantes, canalistas y vecinos de los sectores. No obstante cabe indicar que los afectados directos del proyecto solicitaron un tratamiento particular, en reuniones dirigidas especialmente hacia ellos. Esta situación se hace necesario incorporarla dentro del diseño del proceso de PAC una vez finalizada la prefactibilidad del proyecto y tomada la decisión de inversión. En este sentido debe existir una estrategia en materia de acercamiento a las comunidades que residen y/o hacen uso del área de influencia del Proyecto. Esto se debe reflejar en un tratamiento diferenciado en el tipo de reuniones y en la entrega de información hacia las comunidades beneficiarias del Proyecto, vale decir, Lautaro, Perquenco y Victoria; y quienes no son beneficiarias, como es el caso de Curacautín.
- En la zona existe un alto interés por parte de las agrupaciones ciudadanas y ambientalistas, por obtener mayores antecedentes, lo cual ha quedado demostrado en los correos electrónicos que han enviado al equipo de la consultora ARCADIS. Por tanto se hace necesario que en el momento del traspaso del proyecto a la DOH se defina un interlocutor válido para comunicarse con la comunidad. Tanto la definición de este interlocutor como la información a transmitir debe ser tratada con un cuidado especial, debido a las características de este proyecto. Esto tiene que ver con el manejo de expectativas de la comunidad, ya que se trata de un proyecto que es conocido, que lleva tiempo tratando de concretarse.
- Los actores que residen en las comunas directamente beneficiadas por el Proyecto; Victoria, Lautaro y Perquenco, no presentan mayores oposiciones frente al Embalse Cautín, pero si están escépticos frente a la capacidad hídrica del río, los sectores que serán efectivamente beneficiarios y el proceso posterior de administración del embalse. En general indican que es una iniciativa histórica del territorio y plantean la necesidad de que el proyecto se abra la posibilidad de proveer de agua a ciertas comunidades agrícolas e indígenas cercanas al área de influencia del estudio y que actualmente no cuentan con derechos de agua. Por tal motivo la informacion que se entregue debe considerar las características de las diferentes audiencias en el área de influencia del Proyecto.
- En Curacautín en tanto, la situación es diferente. Las principales preocupaciones tanto de los vecinos como de la autoridad comunal tienen que ver con que el proyecto pese a emplazarse en la comuna, no generará beneficios para sus habitantes. En este sentido se plantearon aprehensiones en materia de por qué no existe algún estudio complementario que permita re diseñar la obra, a fin de contribuir con un mayor número de beneficiarios. Del mismo modo, se planteó Por tanto en Curacautin se debe diseñar una estrategia comunicacional diferenciada y dirigida hacia quienes residen y/o hacen uso del área de influencia del Proyecto. La oposición de la comunidad local en torno al proyecto, es un riesgo social que debe ser abordado estratégicamente por parte de la Comision Nacional de Riego.

Dentro de las oportunidades de mejora detectadas para fortalecer el proceso de convocatoria, se cuentan:

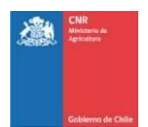

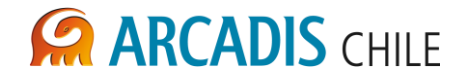

- Tener mayor claridad, según los resultados de los siguientes estudios, sobre las localidades y sectores involucrados.
- Trabajar en forma más personalizada con los presidentes de canales para poder convocar, de cada comunidad de agua, a sus socios respectivos.
- Mantener la convocatoria a través de teléfono y e-mail.
- Mantener la convocatoria puerta a puerta
- Generar afiches de difusión de la actividad y ubicarlos en puntos estratégicos.

Dentro de las oportunidades de mejora detectadas para fortalecer la entrega de información a la comunidad, se propone lo siguiente:

- Revisar acuciosamente la información que se entregará y aclarar a la comunidad desde un inicio la etapa en la que se encuentra el proyecto.
- Evaluar el verdadero impacto o alcance que el estudio de mejoramiento de riego pueda tener en las comunas dónde se realizan reuniones de PAC.
- En Curacautín se deberán estudiar identificar e informar los potenciales beneficios del proyecto para los habitantes de esa comuna.
- Aclarar, brevemente los términos técnicos a emplear en todas las instancias de reunión con la comunidad.
- Difundir información precisa sobre las actividades de las campañas y los resultados concretos obtenidos a la fecha.
- De acuerdo a las características del territorio se deberán considerar los elementos de la consulta según el convenio 169 OIT.
- Describir claramente los canales involucrados en el área de riego del embalse.

Adicionalmente a estas observaciones, se generaron una serie de recomendaciones a la Comisión Nacional de Riego.

- 1. La entrega de información respecto del proyecto, debe ser coordinada previamente a la exposición ante la población local. Es relevante que se maneje un discurso único y que ante la audiencia existan interlocutores preparados en los aspectos técnicos del proyecto, que respondan efectivamente las consultas. Se sugiere contar con un set de preguntas y respuestas, que identifiquen y agrupen las inquietudes en torno a temas técnicos del proyecto, a partir de las consultas ya realizadas por la comunidad. De este modo se podrá evitar vacíos en el manejo de la información de parte del equipo expositor de la CNR.
- 2. Se deben considerar en la preparación de la información a exponer, las características de las diferentes audiencias en el área de influencia del Proyecto.
- 3. Se deberá definir una estrategia que incorpore a las agrupaciones, organizaciones y comunidades indígenas del área de influencia del proyecto, y los elementos de la

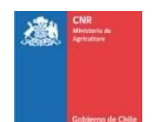

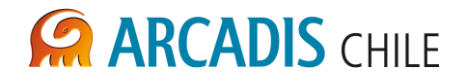

consulta según el convenio 169 OIT. Lo anterior, debido a que en caso de afectación de estas, producto del Proyecto, supone un Proceso de Consulta en el marco del Convenio.

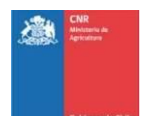

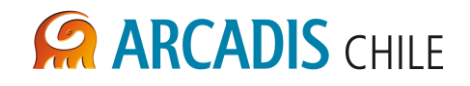

# **ANEXO A FICHAS REUNIONES PAC**

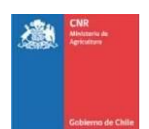

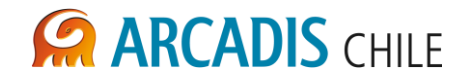

### **Ficha Reunión PAC Victoria**

# **Fecha:** 27/06/2012

#### **Lugar de realización:** Auditorio del Centro Cultural Municipal

- Objetivo(s):
- Informar a la Comunidad respecto del proyecto "Mejoramiento del riego de la cuenca del Río Cautín, Región de la Araucanía".
- Recoger inquietudes y opiniones de la comunidad respecto al proyecto, y responder a ellas.

El número total de participantes fue de 28 personas, de éstos 24 corresponden a hombres y solo 4, fueron mujeres.

La asistencia estuvo compuesta principalmente por regantes, presidentes de canales y dirigentes sociales de la zona, entre los que había de agrupaciones y comunidades indígenas. Asistieron el Sr. Alcalde de la comuna, Hugo Monsalve y el Concejal Juan pablo Villagrán.

#### **Temas tratados:**

- 1.- Presentación del proyecto y las correspondientes entidades a cargo
- 2.- Principales actividades y estudios realizados a la fecha
- 3.- Criterios de selección para la ubicación del embalse
- 4.- Áreas seleccionadas para la ubicación del embalse
- 5.- Importancia de la Participación Ciudadana
- 6.- Levantamiento de observaciones y consultas ciudadanas.

#### **Compromisos o acuerdos tomados:**

- 1. En la próxima reunión de PAC se entregarán antecedentes respecto de las características de las zonas rurales en estudio, y cuáles serán efectivamente más afectadas.
- 2. Se solicitó un mapa que incluya con más claridad las obras que complementarán el embalse.
- 3. Previo a la próxima reunión se hará llegar a las entidades pertinentes un CD y una lámina en papel, información relacionada con los avances del proyecto.

#### **Observaciones:**

La mayoría de las consultas se enfocaron en temas de carácter técnico: Capacidad del embalse, quienes serán los beneficiarios del riego, cuántas hectáreas efectivas se regarán, etc. Del mismo modo se mencionaron los temas asociados al cambio climático y de qué manera se relaciona este proyecto, con esta materia.

Además de los temas mencionados, las inquietudes de la comunidad se enfocaron en conocer cuál sería efectivamente el territorio beneficiario de las obras de riego, las comunidades y vecinos que harían uso de tal beneficio. Se solicitó entregar mayor información respecto de este punto ya que se trata de un proyecto del cual hace mucho tiempo se está hablando en la región. Los concejales de la comuna manifestaron su preocupación ya que no se están considerando todas las opiniones de los agricultores de la región, en particular de los pequeños agricultores.

Uno de los temas relevantes que plantearon concejales de la comuna, fue conocer cuál es la política de estado en relación a la construcción de este tipo de proyectos, y si acaso en la zona se van a desarrollar más proyectos agro productivos o bien este proyecto puede incrementar las posibilidades de incremento de proyectos forestales.

Del mismo modo algunos vecinos pertenecientes a agrupaciones de regantes, enfocaron sus aportes en el ciclo de vida del proyecto, y pidieron precisar en una próxima reunión, las fechas de construcción del proyecto (inicio de obras).

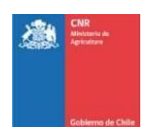

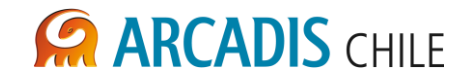

## **Ficha Reunión PAC Lautaro**

# **Fecha:** 27/06/2012

### **Lugar de realización:** Centro Cultural Municipal

- Objetivo(s):
- Informar a la Comunidad respecto al proyecto "Mejoramiento del riego de la cuenca del Río Cautín, Región de la Araucanía".
- Recoger las inquietudes y opiniones de la comunidad respecto al proyecto, y responder a ellas.

#### **Participantes:**

El número total de asistentes a la reunión fue de 27 personas, de éstas 16 personas corresponden a hombres y 11 corresponden a mujeres.

Entre los asistentes se contaron regantes, dirigentes y autoridades.

#### **Temas tratados:**

- 1.- Presentación del proyecto y las correspondientes entidades a cargo
- 2.- Principales actividades y estudios realizados a la fecha
- 3.- Criterios de selección para la ubicación del embalse
- 4.- Áreas seleccionadas para la ubicación del embalse
- 5.- Importancia de la Participación Ciudadana
- 6.- Levantamiento de observaciones y consultas ciudadanas

#### **Compromisos o acuerdos tomados**:

- 1. Contar con información asociada a los sectores de Lautaro que serán beneficiados. En específico una lámina que dé cuenta de estos.
- 2. Documento que detalle las características del proyecto.

#### **Observaciones:**

La mayoría de las consultas fueron realizadas por regantes, profesionales de los equipos técnicos del municipio y vecinos del sector.

Algunas de las consultas fueron de carácter técnico: cuota del embalse, proceso y valores de terrenos expropiados. Las mayores preocupaciones de los asistentes son acerca de los sectores y personas que van a ser beneficiadas.

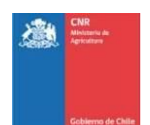

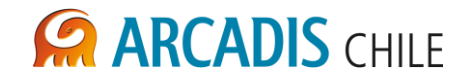

### **Ficha Reunión PAC Curacautín**

#### **Fecha:** 27/06/2012

**Lugar de realización:** Biblioteca del Liceo Municipal Las Araucarias (Ed. Media)

- Objetivo(s):
- Informar a la Comunidad respecto al proyecto ""Mejoramiento del riego de la cuenca del Río Cautín, Región de la Araucanía".
- Recoger las inquietudes y opiniones de la comunidad respecto al proyecto, y responder a ellas.

#### **Participantes:**

El número total de asistentes registrados a la reunión fue de 62 personas, de éstas 42 personas corresponden a hombres y 20 corresponden a mujeres. Cabe señalar que esta reunión el número de asistentes fue muy superior al de los efectivamente registrados.

Entre los asistentes se contaron regantes, dirigentes de organizaciones sociales y ambientales de la región.

Entre las autoridades presentes se encontraban: el Sr. Alcalde José Saquel, concejales de la comuna y los diputados: Fuad Chaín y Enrique Estay.

#### **Temas tratados:**

- 1.- Presentación del proyecto y las correspondientes entidades a cargo
- 2.- Principales actividades y estudios realizados a la fecha
- 3.- Criterios de selección para la ubicación del embalse
- 4.- Áreas seleccionadas para la ubicación del embalse
- 5.- Importancia de la Participación Ciudadana
- 6.- Levantamiento de observaciones y consultas ciudadanas

**Compromisos o acuerdos tomados**:

- 1. En la próxima reunión estará presente el gerente encargado de la parte ambiental del estudio.
- 2. Realizar una Reunión informativa en la localidad de Rari Ruca, cercana a uno de los sitios que actualmente reúne las condiciones para alojar el embalse.
- 3. Se sugirió preparar un dossier con información básica del estudio y sus avances y hacerlas llegar a las comunidades indígenas de la comuna de Curacautín y sus autoridades con el fin de mantener el principio de "buena fe".
- 4. Al finalizar la reunión las autoridades acogen la sugerencia realizada por el diputado Enrique Estay Peñaloza en el sentido de generar una Mesa Técnica que remplace las reuniones de PAC en Curacautín y en la que participen actores claves y pertinentes para el desarrollo de Curacautín. El alcalde propone que él y el municipio se puede hacer cargo de la convocatoria y de facilitar dependencias municipales para la ejecución de estas reuniones. Antes del próximo ciclo se debe conocer claramente cuál es el estado de esta instancia.

#### **Observaciones:**

La mayoría de las consultas fueron realizadas por vecinos pertenecientes a agrupaciones ambientalistas (como la red ciudadana curicautinense), concejales, el alcalde, propietarios de predios.

Algunas de las consultas fueron de carácter técnico: cuota del embalse, valores de terrenos expropiados, duración del proyecto, entre otros. Las mayores preocupaciones de los asistentes son acerca de los sectores y personas que van a ser beneficiadas.

Como se trata de la comuna en la cual se emplazara el proyecto, no obstante no recibirá beneficios de este, las inquietudes estuvieron orientadas en conocer si el proyecto se puede modificar en virtud de generar beneficios en la comuna. En particular las autoridades presentes comentaron en torno al

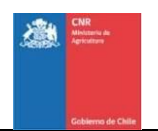

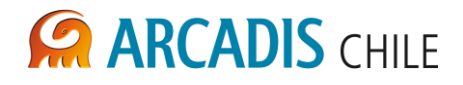

carácter emblemático del proyecto, y criticaron ese concepto ya que pese a que se valoraba la instancia de dialogo, se consideraba negativo que el proyecto se estudiara sin que hubiesen aportes de la comunidad.

Hubo muchos comentarios en contra del proyecto, los que fueron manifestados en el espacio de las preguntas. Por tanto la CNR no pudo dar respuesta efectiva a tales aportes de la comunidad.

Dentro de los comentarios de la ciudadanía se manifestó descontento ante la actividad de participación ciudadana informativa y no consultiva.

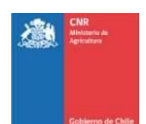

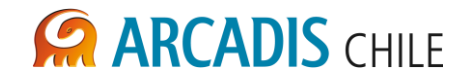

## **Ficha Reunión PAC Perquenco**

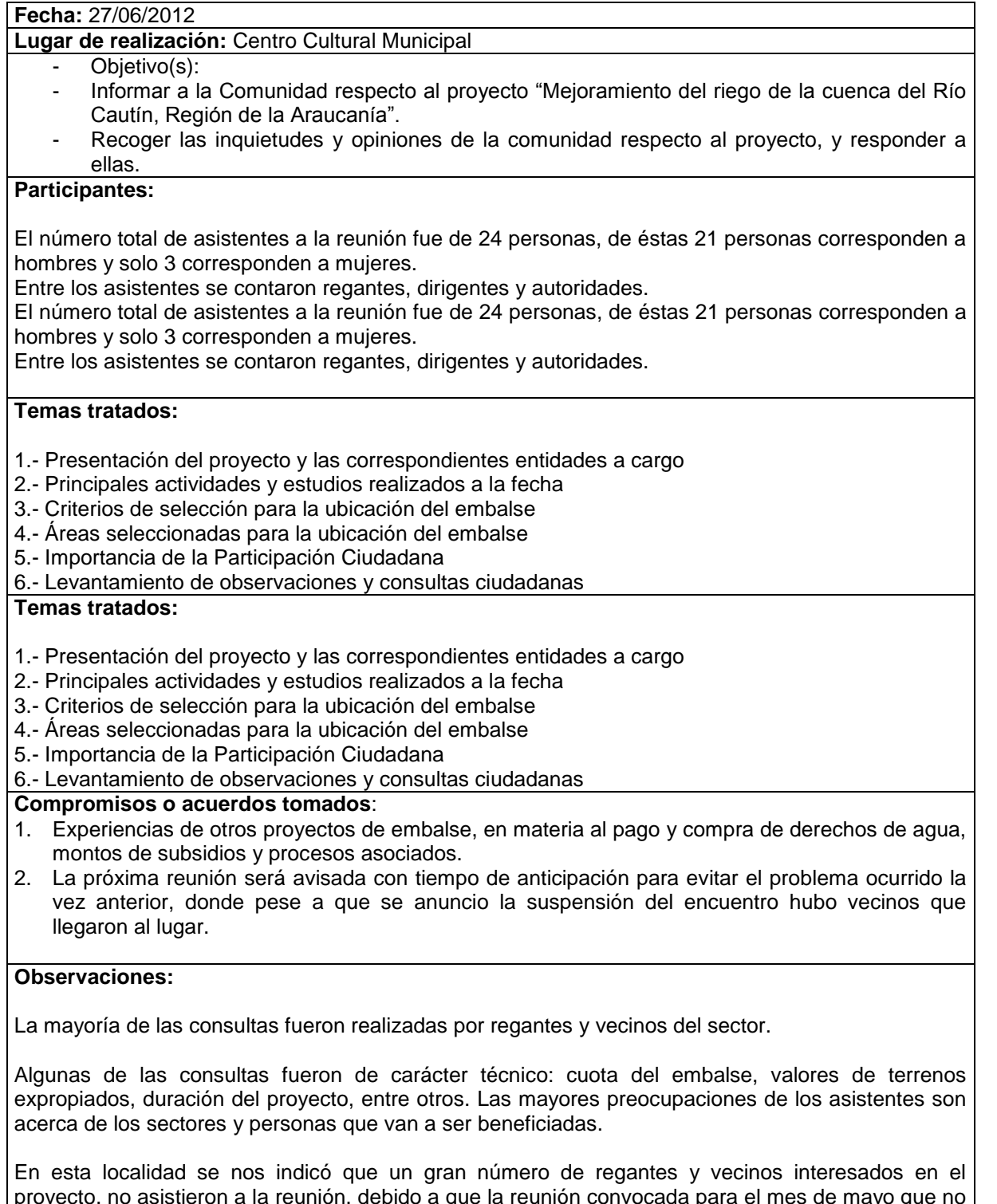

proyecto, no asistieron a la reunión, debido a que la reunión convocada para el mes de mayo que no fue realizada, no fue informada debidamente, por tanto hubo miembros de la comunidad se desplazaron hacia ese encuentro.

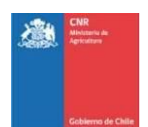

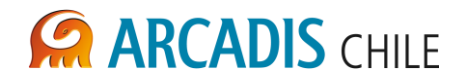

# **Ficha Reunión PAC Cierre**

### **Fecha: Miércoles 16 de Enero de 2013**

**Lugar de realización:** Biblioteca del Liceo Municipal Las Araucarias de Curacautín.

**Participantes.** 75 personas registradas.

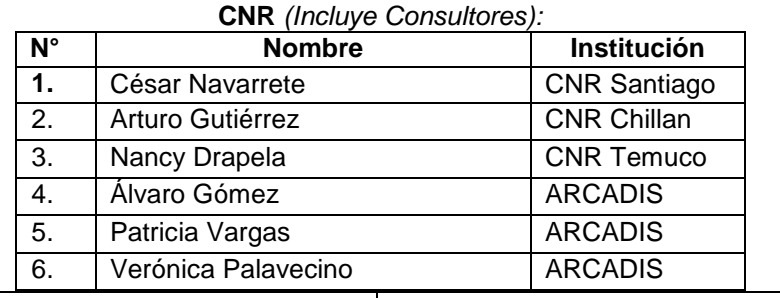

**N° Hombres participantes**: 53 **N° de Mujeres Participantes:** 22

#### **Temas tratados:**

 Avances y resultados de estudio de pre-factibilidad del proyecto "Mejoramiento del Riego en la Cuenca del Río Cautín en Curacautín", Región de la Araucanía"

#### **Principales observaciones e inquietudes planteadas por los participantes y respuestas:**

**Consulta N° 1:** ¿Quiero saber si la cota máxima de la represa La Mula cubre el antiguo trazado ferroviario Púa –Lonquimay?

La segunda consulta es si vieron, o ¿hay algún estudio de las aguas a la llegada del estuario en Puerto Saavedra, respecto de la cantidad de caudal mínimo que necesita el Río Cautín para mantener el ecosistema del lugar y su biodiversidad?

**Respuesta (ARCADIS):** En primer lugar, a este nivel de estudio, de análisis ambiental, no se determinó lo que se denomina caudal ecológico, pero si es una propuesta para que el estudio de factibilidad ambiental lo calcule. ¿Qué es el caudal ecológico? Es e caudal que permite mantener la biodiversidad existente, se determina en función de estudios específicos y busca, justamente que no se pierda todo lo que hay más debajo de lo que eventualmente va a ser el embalse y eso no se ha determinado y es una propuesta para la factibilidad.

**Respuesta (CNR):** También señalar que la dirección general de aguas estudia y analiza los mínimos caudales que deben dejarse pasar en cualquier obra justamente para proteger la diversidad. Hay un doble análisis, tanto el que da la dirección general de aguas y el que se complementa con el estudio de impacto ambiental.

**Consulta N°2:** ¿Se puede hacer una represa sustentable?

**Respuesta (CNR):** Nosotros trabajamos con toda la experiencia mundial en cuanto a la construcción de embalses. Para efectos del diseño de estas obras se ocuparon las últimas tecnologías, pero más importante aún, señalar que cuándo uno proyecta una obra de presa lo que debe primero ubicar es con que tipo materiales los puede construir, entonces va a ser eso, si hay disponibilidad de materiales puede usar un tipo de presa u otro, obviamente con técnicas de construcción moderna que nos va

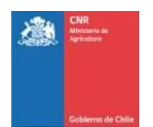

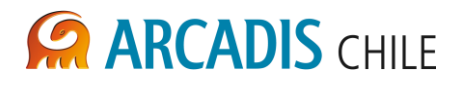

dando la experiencia de otros proyecto antiguos, pero hay cosas que no cambian como la compactación del terreno.

Con respecto a la consulta N° 1, de la cota máxima, no tengo claro si inunda el trazado ferroviario de Púa a Lonquimay en la alternativa La Mula, si sé que en la alternativa Malalcahuello hay una interferencia, existe un tramo de la carretera que está intervenido. Tengo entendido que en La Mula no, de todas maneras está el plano disponible para que puedan chequearlo de forma más precisa.

**Consulta N° 3**: ¿Este proyecto se verá afectado si existe algún cambio de gobierno, sea cual fuere el resultado de la elección presidencial? ¿Cuándo y dónde sería realizado si hubiera un nuevo proyecto? ¿Habrá incertidumbre? ¿cómo y cuándo se tomará contacto con los posibles afectados de inundación?

**Respuesta (CNR)**: Existe un Plan Nacional de Embalses, un plan nacional para fomentar el riego en Chile, entendemos que si un plan está bien hecho, si está bien formulado, debería continuar, nosotros no podemos responder su pregunta en forma clara.

**Observación (Vecino**): Perdón, yo quiero hacer un alcance, siendo los gobiernos del mismo color político, cuándo se presentó el proyecto del canal de Chacao, hubo un cambio que lo atraso cinco años; cambio el presidente, eran de los mismos colores políticos y cambio, entonces esta pregunta va orientada a la incertidumbre para los más afectados.

**Respuesta (CNR):** Entiendo su pregunta, pero yo no soy la persona que pueda responderla. Esperamos, quizás para la próxima actividad, cuándo se esté perfilando el proyecto, venga la autoridad competente y pueda responder.

En cuánto a tomar contacto con los posibles afectados, este es un estudio de pre-factibilidad que lo primero que hace es identificar dónde se puede desarrollar una obra de este tipo, con los resultados de este primer análisis que se hace, se determina quienes son los posibles afectados; claramente ya hay un plano, que identifico cuales serían los posibles afectados por la zona de inundación, dado el tiempo, porque este es un proceso que se demora, no es posible que nosotros como comisión tomemos contacto con esta gente, esto, por lo general se hace en etapas un poquito más avanzadas porque no podemos generar incertidumbre, ni positiva ni negativa respecto a eso hasta no tener claro el tamaño del proyecto, no es correcto decirle a alguien que le vas a quitar cuarenta hectáreas si en las evaluaciones siguientes después, al final eran dos, se genera una mala información. Entendemos que en la próxima etapa que es la factibilidad, ya el tamaño del proyecto es más afinado, es más preciso y es posible tomar contacto con estás personas en los términos cuantitavos de lo que sería la afectación.

**Observación (Vecino):** Pero usted está diciendo que el proyecto podría ser en La Mula o Malacahuello, entonces yo le pido que sea serio en esa parte; yo tengo inversiones en este lugar, como mis vecinos tienen inversiones. SI se ponen hacer inversiones…ustedes me dicen ¿se las van a pagar?

**Consulta N°4**: ¿En un lapsus de canto tiempo se empezaría a construir la futura represa?

**Respuesta (CNR):** Vamos a partir de varios supuestos: el primer supuesto es que el proyecto pase a la factibilidad y pase (…) ahí hay por lo menos cuatro o cinco años. Segundo supuesto es que el estudio de impacto ambiental de favorable y ahí este proyecto obtenga una resolución de calificación ambiental, ahí hay un tiempo no menos al año y medio o dos años. El tercer supuesto es que el Concejo de Ministros de la Comisión Nacional de Riego, estén de acuerdo en que está obra tiene una prioridad sobre otras y que fomenta el desarrollo del país. Todos estos supuestos dependen del estado económico del país de ese entonces. Si lo acotamos un poco y lo llevamos a elementos de

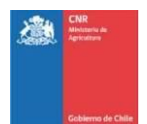

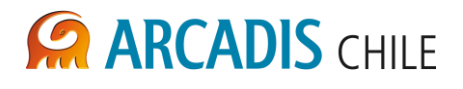

estudio, de lo que puede controlar el estado hoy día, no son menos de cuatro o cinco años, antes que el proyecto esté en condiciones de ser presentado para construcción, entonces, como siempre lo hemos mencionado, estos son proyectos de larga data, que tienen una vida no menos a diez años, incluso hay regiones del país dónde hay proyectos que llevan esperando más de treinta años. Lo que les quiero señalar es que es muy vulnerable el plazo del proyecto en función de variables como elementos de la economía, el estado del país, de la cultura…no es una pregunta fácil de responder ni menos se puede ser categórico al respecto.

**Consulta N° 6**: Nada se expresa respecto de la negativa de la ciudadanía de tener este proyecto en la comuna. Pedimos expresamente que el estudio diese cuenta de este rechazo mayoritario.

**Respuesta (CNR**): Efectivamente, no se mencionó en la presentación la negativa, porque tratamos de condensar lo máximo que se pueda. Esta es la última reunión de PAC, pero les recuerdo que queda registrada en el informe de participación ciudadana que es parte del estudio y dónde se ha consignado que dentro de los actores relevantes hay gente de Curacautín que ha manifestado su rechazo. Es decir, la institución que tome este proyecto, el gobierno que tome este proyecto, está consciente y va a saber de esta situación.

**Consulta N° 7**: Soy un pequeño agricultor, ¿en cuánto tiempo quedaría listo el proyecto y en condiciones para regar? Necesitamos el agua urgente.

**Respuesta (CNR):** La respuesta está dada en función de la pregunta anterior. Hay un gran periodo de tiempo que quemar y estudios que desarrollar.

**Consulta N° 8**: Qué metodología se utiliza para medir el paisaje? ¿Cuáles son los receptores sensibles? ¿Cómo se medirá el ruido? ¿Cómo identificaron las especies?

**Respuesta (Arcadis):** Existe una metodología desarrollada por especialistas y que evalúa paisajes, dónde cada uno de los componentes del paisaje tiene ciertos atributos y ciertas ponderaciones (…) y en el informe que se va a dejar en la municipalidad está la metodología en extenso de cómo se evaluó el paisaje. Con respecto a la segunda pregunta sobre los receptores sensibles, hoy día a este nivel de factibilidad solo se identificaron los receptores sensibles, es decir, los que están cerca de las zonas dónde se impactarán por la inundación de los eventuales embalses. En la segunda etapa viene lo que se llama estudio de ruidos, dónde se coloca instrumentos que miden el ruido basal y determinan después cuales son los ruidos que se van a generar con las maquinarias, pero hoy día sólo se identificaron los puntos dónde tiene que levantarse esa información, pero eso estamos diciendo que es un estudio de análisis, dónde se están identificando las variables de mayor relevancia ambientalmente para que después cuándo se haga la factibilidad ambiental se focalice en las variables de mayor relevancia y se hagan estudios más precisos. Cómo se identificaron las especies?, Ambiental y Fauna, ambas con dos especialistas que hacen recorridos e identifican puntos de muestreo y van identificando especies tanto de vegetación como Fauna y lo hacen a través de diferentes técnicas de muestreo y si hay alguna especie que en este momento que ella desconozca se lleva a laboratorio. Estás son campañas que se han hecho a nivel de análisis ambiental, después en factibilidad se va identificando la cantidad de muestreo y las áreas sensibles.

**Consulta N° 9:** ¿Los daños ecológicos irán en aumento con el correr del tiempo? ¿Cómo van a ser compensadas las comunidades o personas naturales que sean afectadas por el embalse?

**Respuesta (Arcadis):** A este nivel uno puede identificar el impacto a nivel de conducción y operación y hay una estimación de esos impactos; los daños ecológicos generados a esta altura uno no los determina, solamente se determinan los impactos que se provocan con la construcción. Hoy solo tenemos la certeza que hay impactos que se generan y estamos evaluando y en las etapas sucesivas

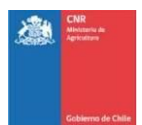

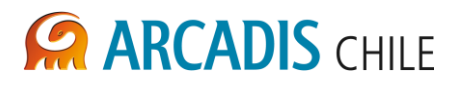

van a tener mayor información para poder acotar, minimizar (…) los impactos identificados.

**Consulta N° 10:** En caso de ser inundada un área ¿cómo será la compensación del estado a las personas afectadas?

**Respuesta (CNR):** Esa pregunta es sumamente importante porque es parte de un proceso que tiene que ver con el desarrollo del proyecto, como les comente en algún momento, nosotros identificamos en la pre-factibilidad que nosotros teníamos que ser cautos con el proyecto desde el punto de vista de la inundación; ahora, una vez que esté el diseño del proyecto, en unos años más, y este acote y precise cuanto es lo que se le va a inundar a una persona se comienza con algo que se denomina proceso de expropiación del terreno; este proceso se divide en varias etapas y en cada etapa se tiene que conversar con la persona y plantear esa situación, después se contratan a expertos o peritos tasadores que son ajenos al Ministerio de Obras Públicas o al Ministerio de Agricultura, y ellos vienen al terreno y nos dicen cuanto serían los costos de las propiedades que estaríamos afectando y desarrollan una propuesta de compensaciones económicas, pero ese es un camino; puede ser a través de una propuesta económica, mediante la cual se le paga al dueño del terreno el costo a valor comercial de esta afectación. Pero existe otro mecanismo que lo define el estudio de impacto ambiental que viene con la relocalización de las personas ¿a qué me refiero con esto? Hay que tener sumamente claro que no es llegar y comprar terreno y se acabó, no, hay que dejar en igual o mejores condiciones a las que estaban antes. El estudio de impacto ambiental propone una relocalización y se presenta un proyecto completo que señala dónde ubicar a estas personas. Cómo les explicaba, son dos caminos, uno mediante la compensación monetaria y el otro mediante la adquisición de un nuevo sector. Ambos procesos son largos y son conversados siempre con la gente y se intenta buscar un acuerdo, y de no llegar a instancias como un juicio.

**Consulta N° 11**: El sector a inundar contempla un terreno con harta vegetación, ¿cómo se abordará la generación de gas metano que provoca la descomposición de la vegetación? Considerando los vientos que exponen el mal olor a cuarenta kilómetros a la redonda y la alta proliferación de insectos infecciosos.

**Respuesta (Arcadis):** En general cuándo se construye un embalse la vegetación es extraída, por lo tanto los procesos de descomposición disminuyen y normalmente los estudios que hay hoy día nivel general de metano, este se produce en los países tropicales, aquí en Chile aún no hay estudios de producción de gas metano producto de embalses. Ahora si efectivamente se llegara a tratar, obviamente es un impacto que se va a tener que estudiar y medir.

**Consulta N° 12:** Y que ocurre con el sedimento de roca? Que es la vegetación que se encuentra ahí, o sea que se extrae…

**Respuesta (Arcadis):** Vamos a dejar esta inquietud planteada para que en estudio de factibilidad ambiental el especialista en medio acuático recoja y tenga en cuenta esta inquietud.

**Consulta N° 13**: En todo megaproyecto debe existir un proyecto con identidad, ¿ha existido una consulta a la comunidad de Curacautín? ¿En que cual de las comunas estaría la más beneficiada? ¿Cuántos serían los beneficiados por hectárea y por familia?

**Respuesta (CNR):** Este es un proceso de información a la comunidad y este es un proyecto que está partiendo, por lo que no se han hecho consultas formales a la comunidad ni nada, porque entendemos que primero hay que informarse; una pre-factibilidad no da para hacer votaciones. La comuna más beneficiada es la comuna de Perquenco. La superficie de comunidades indígenas beneficiadas es de alrededor de trece mil trecientas hectáreas; y el número de familias más de 50% de las familias totales del proyecto.

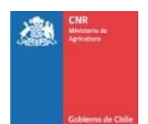

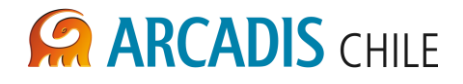

**Consulta N° 14:** ¿Cuál es la curva característica del embalse La Mula? ¿Cómo variara el nivel del embalse a lo largo de los doce meses del año? ¿Cuál es el rango de pendiente en el borde del embalse? (Roberto Lehig)

**Respuesta (CNR):** No tenemos el dato acá, pero podemos hacerla llegar para revisión. Existe una fluctuación del nivel, que baja unos veinte metros de su nivel máximo, que es como el nivel en el estaría fluctuando el embalse todo los años.

**Consulta N° 15**: Si la zona beneficiada por la obra, se extiende entre Lautaro y Victoria hacia el poniente? porque se captan las aguas tan al oriente?. Pregunto esto porque este proyecto afecta tanto a obras públicas como a privadas.

**Respuesta (CNR):** La ubicación del embalse obedece a la ubicación desde dónde se pueden captar los recursos para llevarlos hacia el poniente. Si usted coloca el embalse muy aguas abajo no le va a dar la altura al sistema para que el agua escurra en forma gravitacional.

**Consulta N° 16:** De qué manera el emplazamiento de este embalse respetará los derechos de agua no consuntivos otorgados por la DGA?

**Respuesta (CNR):** Los derechos no consuntivos pertenecen a Endesa, hay un derecho no consuntivo de una gran cantidad de caudal otorgado en el sector La Mula que son de Endesa y claramente no se puede pasar a llevar eso que está inscrito y legalizado. Lo que se hace en este caso es generar algún tipo de alianza para completar este proyecto y no perjudicar a Endesa.

**Consulta N° 16**: Sea cual sea la ubicación del embalse, ¿Cuáles son los criterios para determinar entre las alternativas la escogida?

**Respuesta (**CNR): Los criterios son básicamente técnicos y económicos, vale decir, una alternativa que sea factible desde el puno de vista ingenieril, ambiental y que al mismo tiempo sea rentable, es una alternativa que puede postular a la etapa siguiente, y la instancia en la cual se decide es en la factibilidad.

**Consulta N° 17:** Para CNR cuál es la mejor alternativa que ha estudiado hasta la fecha?

**Respuesta (CNR):** La alternativa que entrega mejores resultados ambientales, económicos y de superficie bajo riego es la alternativa La Mula.

**Consulta N° 18:** ¿Los beneficiarios deberán pagar derechos de agua o realizar algún pago para obtener los derechos para regar?, ¿el embalse pasará por la carretera que une Lautaro con Curacautín? Ya que esto causa un impacto visual.

**Respuesta (CNR):** Si, los beneficiarios deben pagar derechos de agua. Cuándo se desarrolla un proyecto de este tipo, se tiene que hacer mediante dos procesos o mediante concesiones o mediante la Ley 1.123, si se hace por la ley se establece que el estado construye la obra y después se la cobra a los beneficiados, entonces existe un pago por parte de ellos de la obra. En el caso de la consulta por el impacto en la carretera, hay que ver si el impacto es motivo para generar una alternativa nueva y si efectivamente el estudio de impacto ambiental define que este impacto es tan importante como para realizar un nuevo trazado de la carretera efectivamente el estudio debe contemplar dentro de sus costos esta obra.

**Consulta N° 19**: ¿Qué pasa si parte de los afectados se oponen?

**Respuesta (CNR):** Claramente tienen todo el derecho de hacerlo, no hay que olvidar que ellos son los

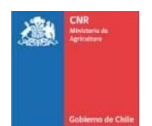

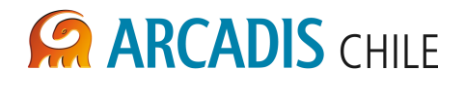

dueños del terreno, pero como indique al comienzo, la idea de las expropiaciones de terreno obedecen a evitar este tema y legar acuerdos, sin embargo el estado está facultado para costear ese terreno y tomar el uso.

**Consulta N°20:** ¿En cuánto tiempo la obra podría estar ejecutada en un 100%?, ¿existe la posibilidad de que este proyecto pueda fracasar?

**Respuesta (CNR):** Como todo proyecto tiene riesgos de que no se pueda llevar a cabo, pueden haber muchos factores que lo limiten o lo coarten y no se pueda llevar a cabo, por ejemplo se puede determinar que la geología tiene un problema severo algún elemento de la presa que impida su construcción y eso hace tan cara la construcción que no sea rentable, un motivo; otro motivo puede ser que el estudio de impacto ambiental te defina que los impactos son tan severos que la mitigación y la compensación señale que no es viable. Existen factores que puedan hacerlo fracasar.

**Consulta N° 21:** ¿Cuál es el impacto medio ambiental aguas arriba y aguas abajo? ¿Qué pasa con las especies migratorias?

**Respuesta (Arcadis):** El impacto de la obra tiene un área mucho más grande, en este caso se estudió solo el área de inundación, pero en el futuro estudio de factibilidad ambiental el área de estudio se amplia y justamente se estudian las áreas anexas, para poder evaluar los impactos alrededor del área directa y eso se tiene que incluir en el estudio de factibilidad ambiental.

**Observación (Vecino de la Cámara de Comercio)**: La novena región, es una de las más pobres en riego, es una necesidad que se construya este embalse, naturalmente respetando el medio ambiente y que se dé una compensación para Curacautín, somos todos de la Novena Región y necesitamos el agua.

**Consulta N° 22:** Primero hablaron de un embalse turístico ¿todavía creen en eso? He escuchado hablar de las posibilidades de un embalse con doble propósito: regadío e hidroeléctrica, ¿han pensado en el impacto del muro?

**Respuesta (CNR):** El embalse turístico se analizó desde el punto de vista de posicionar una ribera de este embalse para efectos de un concesionario, y no fue una idea muy beneficiosa, no es rentable, a eso me refiero.

El material para construir la obra de preferencia se ubica en los sectores que se van a inundar, yo defino las zonas que se inundan y ahí veo que material hay disponible para construir la presa. Ahora, si el material no alcanza o no es suficiente o su calidad no es buena para construir el embalse se empieza a mirar aguas abajo o aguas arriba dependiendo de cómo se comporte la cuenca.

**Consulta N° 23:** Cómo piensan mitigar los malos olores, proliferación de moscas, mosquitos, insectos de humedad y destrucción de la biodiversidad?

**Respuesta (Arcadis):** Esto es un estudio de análisis ambiental y se han identificado los potenciales efectos y se han propuesto medidas generales, las más usuales en este tipo de estudio, las medidas más específicas va a tener que ser propuestas en el estudio de impacto ambiental, dónde ya se tienen acotadas todas las zonas específicas para ese proyecto y en relación a la magnitud del impacto son las medidas que se proponen, por tanto cualquier medida que yo hoy día sugiera no va a tener efecto, más que cuándo se tenga el estudio de impacto ambiental.

**Consulta N° 24**: Cómo comunidad Kuquin Pehuenia queremos conocer el borrador del proyecto para conocerlo en detalle, por favor deseamos que lo promocionen.

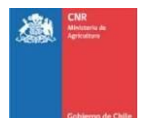

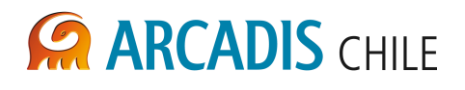

**Respuesta (CNR):** Se va hacer llegar un tomo completo del estudio a todas las municipalidades involucradas, dónde van a venir los antecedentes que hoy presentamos; tbn puedan ver la red de distribución de los canales que se están proyectando, cómo el embalse. Además quedan dos instancias para obtener información: la primera a través de los correos que hemos estado enviando, nuestros correos están en la pantalla, si tienen una duda especifica les será aclarada, además les recuerdo que existe una oficina de OIRS a la que pueden acceder a través de la página web y pueden solicitar lo que necesiten del proyecto y la puedan revisar.

**Consulta N° 25:** (Comunidad Mapuche de Curacautin) Hoy las comunidades recuperan tierras sin agua, también en este megaproyecto, como se ve ha de ceder este derecho ancestral; considerando el concepto de vida de mapuche del territorio, se deja claro en el estudio hecho, que el mayor porcentaje de tierra, lo obtienen agricultores beneficiados, que tienen menos de 15 hectáreas, a menor escala agricultores grandes, la realidad es que el agricultor pequeño, para regar solo necesita 0.5 a 1 hectárea, y porque el agricultor grande va a regar sobre 50 hectáreas?, ¿Qué nos queda para los curacautinenses?

**Respuesta (CNR):** El tamaño de los predios se definió en base a los muestreos de terreno que se desarrollaron; existe un análisis en el estudio agroeconómico que se llama tasa de incorporación y la disposición al pago que establece como los agricultores, mapuches y no mapuches, pueden llegar a desarrollar el proyecto en sus predios, y efectivamente, se puede dar que un agricultor no regué la totalidad de su predio y eso es algo que tiene que decidirlo en su momento; lo mismo, se da la instancia que cada agricultor pueda suscribir la cantidad de agua que necesite o que tiene con pendiente para su predio. No se va a entregar agua en forma arbitraria, sino que se va a recurrir a que sea él quien solicite la cantidad de acciones. Nosotros lo que hacemos es un modelo en el cual definimos más o menos la producción característica de la zona, y en base a eso calculamos la cantidad de agua, como se va a dar la rentabilidad del proyecto y finalmente como van a poder pagar estos agricultores, es una propuesta que se hace, los estudios agroeconómicos, tienen que hacer una propuesta en base a lo que conocen de la zona.

**Consulta N° 26**: ¿Se perjudicaran algunas comunidades indígenas cordilleranas?

**Respuesta:** Nosotros analizamos todas las comunidades indígenas que se encuentran en la zona, pedimos la información a CONADI y lo que hicimos se lo mostramos. Cruzamos la información con la zona de riego y la zona de embalse y en esta primera proyección con lo que nos entregó CONADI y lo que tenemos nosotros no existirían comunidades afectadas con inundación.

**Consulta N° 27**: Han pensado que nuestro destino: Curacautín, será seriamente afectado al intervenir con una enorme represa la puerta de entrada a nuestra comuna turística?

**Respuesta (CNR):** Se supone que los estudios que estamos hoy iniciando, la factibilidad que estamos terminando y que inicia el proceso del proyecto, considera los impactos que tiene este tipo de obras.

**Consulta N° 28**: En la exposición se habló de un proceso consultivo a las comunidades afectadas o beneficiadas por el proyecto en el marco de una consulta ciudadana:

- a. ¿Por qué no se expusieron las inquietudes de la ciudadanía respecto de este proyecto?
- b. ¿En qué comunidades las consultaron?
- c. ¿Por qué no se aclara la fuente de información obtenida y presentada en el estudio de pre-factibilidad?
- d. ¿Por qué no se da cuenta de la necesidad histórica de recursos hídricos en las comunidades potencialmente beneficiadas?.
- e. Para construir el embalse: ¿De dónde se obtendrán los recursos materiales de construcción o materiales como el hormigón?
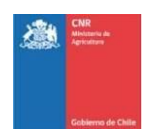

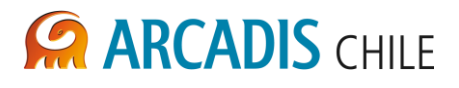

- f. ¿Cuál va a ser la superficie alterada con la construcción de los canales de regadío?
- g. En posición de la Sra. Palavecino se habló del impacto ambiental en cuanto a la fauna de los sectores de Malalcahuello y La Mula, ¿por qué no se habló del puma, el conejo, la liebre y la lechuza? Y otros que habitan en este sector?

**Respuesta (CNR):** Las consultas de la comunidad nosotros las hemos incorporado en la presentación y entendemos que se están considerando. Insisto, en el documento se incorporan todas las preguntas que se han desarrollado vía correo electrónico y va a estar considerado en el informe.

Quisiera contextualizar un poco. Cuándo nosotros vinimos, al inicio, a presentarles el proyecto, ustedes pidieron que se hiciera mesa de trabajo, para trabajar con los que nosotros entendíamos y la municipalidad entendía que eran los líderes, a ellos se les ha hecho exposiciones un poco más detalladas con los alcances del proyecto y se les ha entregado información de ingeniería, de medio ambiente, de economía del proyecto y también de participación ciudadana; pero nosotros también entendíamos que ellos iban a bajar esa información a la gente, lo cual no significa que tienen que bajarla a toda la comunidad. Ahora bien, entiendo que existe un cierto grado de desconocimiento del proyecto que está recién partiendo, pero creemos que si estás instancias se están dando para que la comunidad participe y de a poco les vamos a ir entregando todos los antecedentes más claros para que ustedes los conozcan. E insisto, se va a dejar una copia del proyecto completa, con todos los antecedentes que sean de interés para ustedes en la municipalidad y al cual pueden acceder ustedes sin problemas. También les recuerdo que quedan varias etapas más en las cuales pueden seguir discutiendo el proyecto.

Evidentemente hay una necesidad histórica, desde la década d 1950 que se está buscando la forma de darles agua a estas comunidades.

Los materiales, se prioriza buscar en la zona de inundación y si no alcanza se ve en sectores aledaños.

La superficie alterada es alrededor de 300 hectáreas con los canales, lo que también se expropia. Dónde pasa el canal de regadío, lo que se hace es tratar de perjudicar al dueño de dónde pasa el canal lo menos posible para lo cual se intenta pegar a los deslindes de los terrenos, cuándo se conoce cuanto es el trazado, se define una superficie a la cual el canal va a tener su sección, su cubeta y un camino por donde pasar para inspeccionarlo y revisarlo y eso es una superficie y esa superficie se debe expropiar porque es parte del proyecto, y esos terrenos se tasan y posteriormente se canalizan.

**Consulta N° 29:** Solicito se explique si:

- a) ¿Se producirá algún embancamiento de barro que se produzca en caso que el nivel del agua llegue a desaparecer?, en definitiva, si ocurriera:
- b) ¿Cómo se podría afectar el turismo?
- c) Existe la posibilidad de que los propietarios a los que se les expropien los predios para el embalse, puedan después de construido el mismo embalse puedan adquirir terrenos adyacentes para que se les permita crear emprendimientos turísticos?

**Observación (Vecino):** Este proyecto es progreso para la región, principalmente para el área de Malleco por la necesidad de agua y principalmente porque estamos invadidos por plantaciones forestales.

**Consulta N° 30:** ¿En que se beneficia Curacautín con el embalse? ¿Por qué no se hacen pequeños embalses que no destruyan tanto terreno? ¿Cómo será el paisaje cuándo se abra el tranque? ¿Quién responderá si con el cambio climático este embalse se desborda?

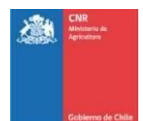

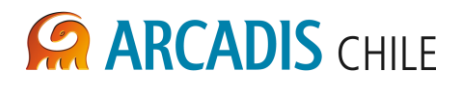

**Respuesta (CNR):** El tema de hacer pequeños embalses se conversó en algún momento y obedece a que su capacidad reducida no permite regar con la seguridad que entrega un embalse más grande. Además los caudales que uno pudiera disponer en esos embalses son menores y tienen una baja seguridad, se utilizan como sistemas de apoyo más que de solución de problemas.

En cuanto al paisaje, se definió que para Malalcahuello la zona de inundación son 500 hectáreas e inundación de 1.300 hectáreas para La Mula.

Le comente al comienzo que estos embalses se diseñan con niveles de seguridad muy altos y con eventos climatológicos de muy baja probabilidad de incidencia pero que al mismo tiempo son muy desbastadores. En Chile la regulación legal establece responsabilidades respecto de quién opera o administra el embalse para ello la legislación obliga que cuenten con instrumentación adecuada que permitan hacer pronósticos de avenidas en sectores de cuencas como este y se evalúa un colchón que es el que en teoría va a contener esta crecida; entonces que pasa que es el operador no toma los recaudos establecidos, es él quien va a responder por los daños.

**Observación (Marcos Díaz, Director DOH):** Las grandes obra de riego como embalses y canales, las organizaciones, se forman organizaciones para administrar estas grandes obras y normalmente son los regantes del sector y ellos se encargan de la operación y mantención de las obras de riego; si hay un problema durante la operación de estos sistemas, son ellos los que responden, efectivamente, lo que hace el estado es entregarle la inversión y ellos administran.

Este tipo de obras no se diseña para que dure cinco años, sino que dure sobre 50 años; en la práctica estos embalses pueden llegar a durar 100 años. Para evitar lo que ustedes plantean que es el embancamiento, que es uno de los problemas que tiene este tipo de obras, se diseñan elementos que son capaces de sacar este tipo de sedimento en la parte baja, es como un tapón de fondo y cada cierto tiempo se tiene que generar un proyecto para devolverle al embalse su capacidad; la idea es que este embalse no sea para un corto periodo de tiempo.

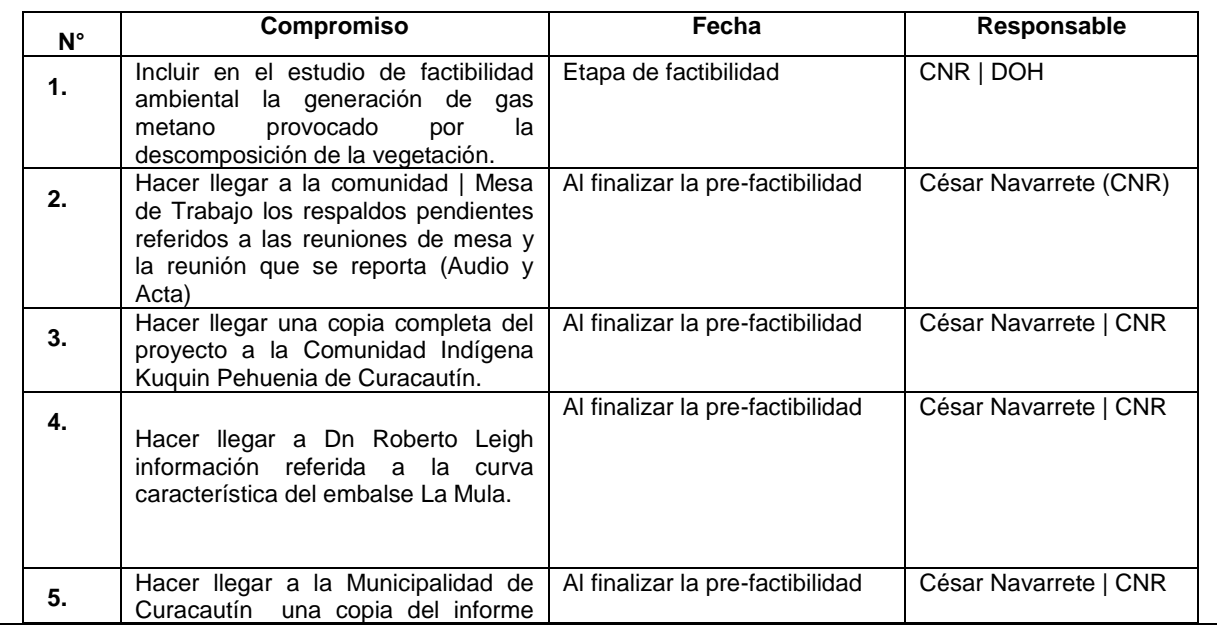

#### **Compromisos si corresponde o acuerdos tomados:**

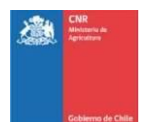

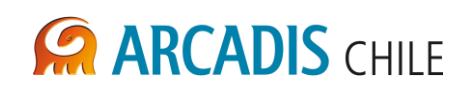

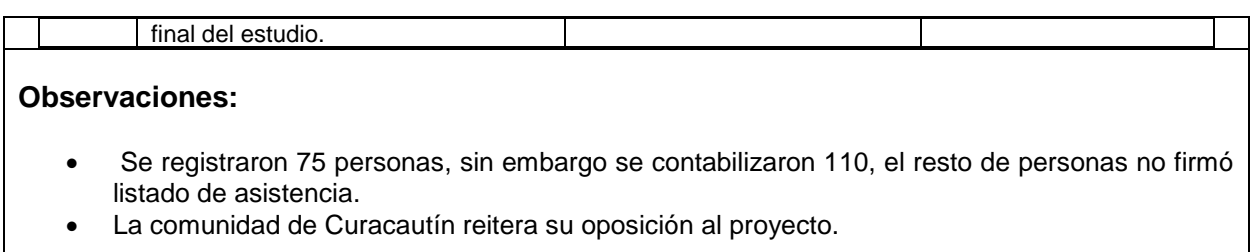

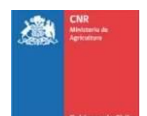

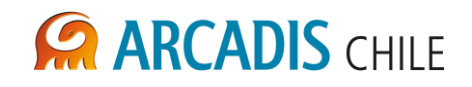

### **ANEXO B FICHAS MESA TÉCNICA**

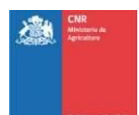

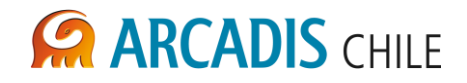

#### **Ficha Mesa Técnica 1**

**Fecha**: Lunes 5 de Noviembre de 2012.

**Lugar de realización:** Casa de la Cultura de la Municipalidad de Curacautín.

#### **Objetivo(s):**

- 1) Constituir Mesa técnica de Trabajo
- 2) Recoger las consultas, dudas e inquietudes que las personas convocadas puedan presentar, con el fin de analizarlas y considerarlas en el estudio de pre-factibilidad, en el caso que corresponda.

#### **Temas tratados:**

- Constitución de Mesa de Trabajo.
- Funcionamiento de la Mesa.
- Recepción de comentarios, aportes y tomas de posición.
- Aclaración de dudas o inquietudes sobre el estudio de Pre-factibilidad.

#### **Acompromisos y/o Acuerdos:**

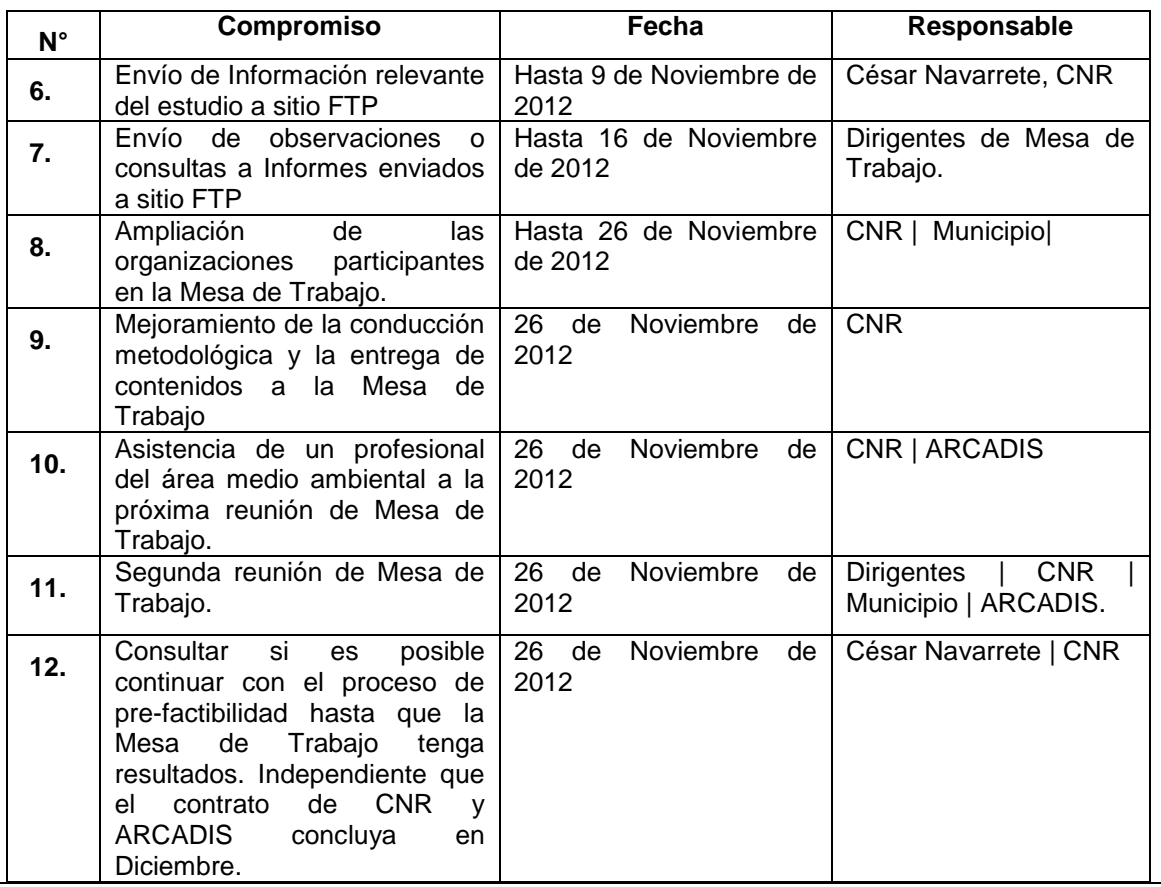

#### **Observaciones:**

La reunión de Mesa de trabajo tuvo una duración de 2 horas con 50 minutos.

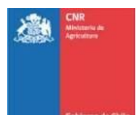

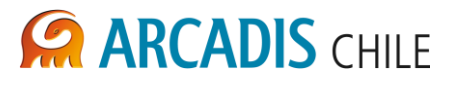

- En general se observan expectativas y opiniones diversas respecto de los fines, funciones y estructura de la Mesa de Trabajo, así como una postura que denota desaprobación a la ejecución del proyecto de embalse en la comuna de Curacautín.
- La convocatoria y organización de esta primera reunión fue de responsabilidad de la Municipalidad de Curacautín, quién elaboro un listado con los actores relevantes.
- La convocatoria realizada por la Municipalidad fue exitosa, sin embargo aún faltan organizaciones territoriales que integrar.
- Tanto en los turnos de habla como en la extensión de las intervenciones hay una posición de igualdad entre mujeres y hombres. Cabe hacer notar el alto nivel socioeducativo los representantes que participan en la Mesa de Trabajo
- A partir de las opiniones expresadas se observa que no se han comprendido los alcances de un estudio de pre-factibilidad y se insiste con consultas o cuestionamientos que son más propios en etapas de mayor avance del proceso, (factibilidad y diseño) quedando la sensación de estar siempre volviendo a comenzar con el dialogo.
- Todos los participantes locales insisten reiteradamente en la necesidad de ordenar metodológicamente la conducción de la Mesa de Trabajo (objetivos y temas)
- El representante de la Comunidad Indígena Liempi Colipi, Lonco Juan Huenchuhueque, plantea su postura frente al proyecto, en el sentido que para el pueblo mapuche es una contradicción que ellos tengan demandas territoriales ancestrales y que el proyecto pretenda inundar territorio. Asimismo señala que ve como una oportunidad el espacio de participación y que la comunidad sea tomada en cuenta.
- El Sr. Pascal Dumoulin, de PRODHOS, Asesorías y Proyectos Ltda entrega información a la Mesa referida a que la Dirección General de Aguas (DGA) encargo un estudio de los Acuíferos de la Araucanía, que se está realizando paralelamente al estudio de prefactibilidad y que puede entregar insumos de importancia para resolver el problema que origina la idea de construir un embalse.
- El alcalde observa que la localidad de Malalcachuello es estratégica para el país, y lo fue en el último terremoto, ya que es el único paso habilitado por dónde se puede enviar combustible al sur del país.

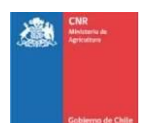

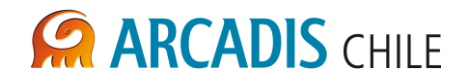

#### **Ficha Mesa Técnica 2**

#### **Fecha: Lunes 26 de Noviembre de 2012.**

**Lugar de realización:** Casa de la Cultura de la Municipalidad de Curacautín.

#### **Objetivo(s):**

- 1) Presentar los avances del estudio de pre-factibilidad y los hallazgos del estudio en el ámbito ambiental.
- 2) Recoger las consultas, dudas e inquietudes que las personas convocadas puedan presentar, con el fin de analizarlas y considerarlas en el estudio de pre-factibilidad, en el caso que corresponda.

**Participantes.** *Adjuntar lista con firmas de participantes:* 26 personas.

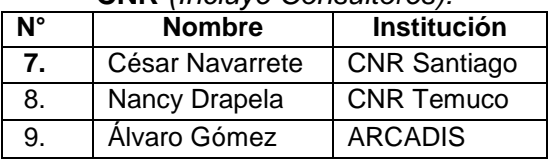

#### **CNR** *(Incluye Consultores):*

#### **Otros<sup>1</sup> :**

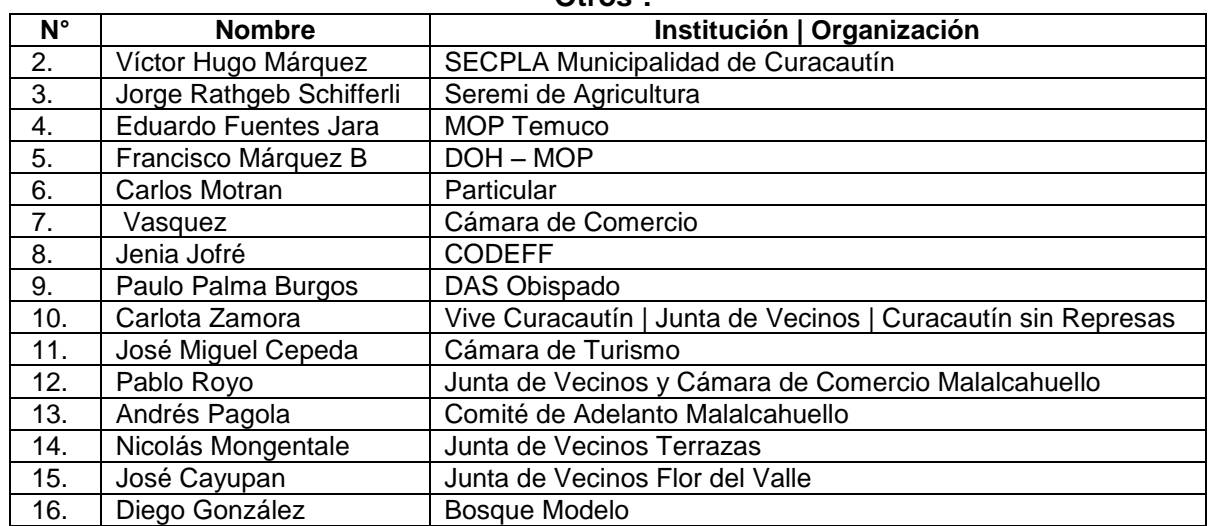

**N° Hombres participantes**: **N° de Mujeres Participantes:**

#### **Temas tratados:**

- Presentación del estudio de pre-factibilidad y del ciclo de proyectos de inversión pública.
- Presentación de los principales avances del estudio en el ámbito medio ambiental.

<sup>1</sup>  $1$  Corresponde a las personas que se registraron en la lista de asistencia.

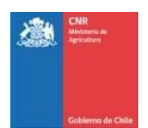

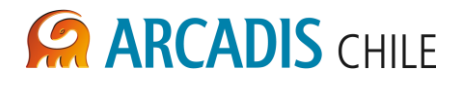

- Recepción de comentarios, aportes y tomas de posición.
- Aclaración de dudas o inquietudes sobre el estudio de Pre-factibilidad.

#### **Compromisos si corresponde o acuerdos tomados:**

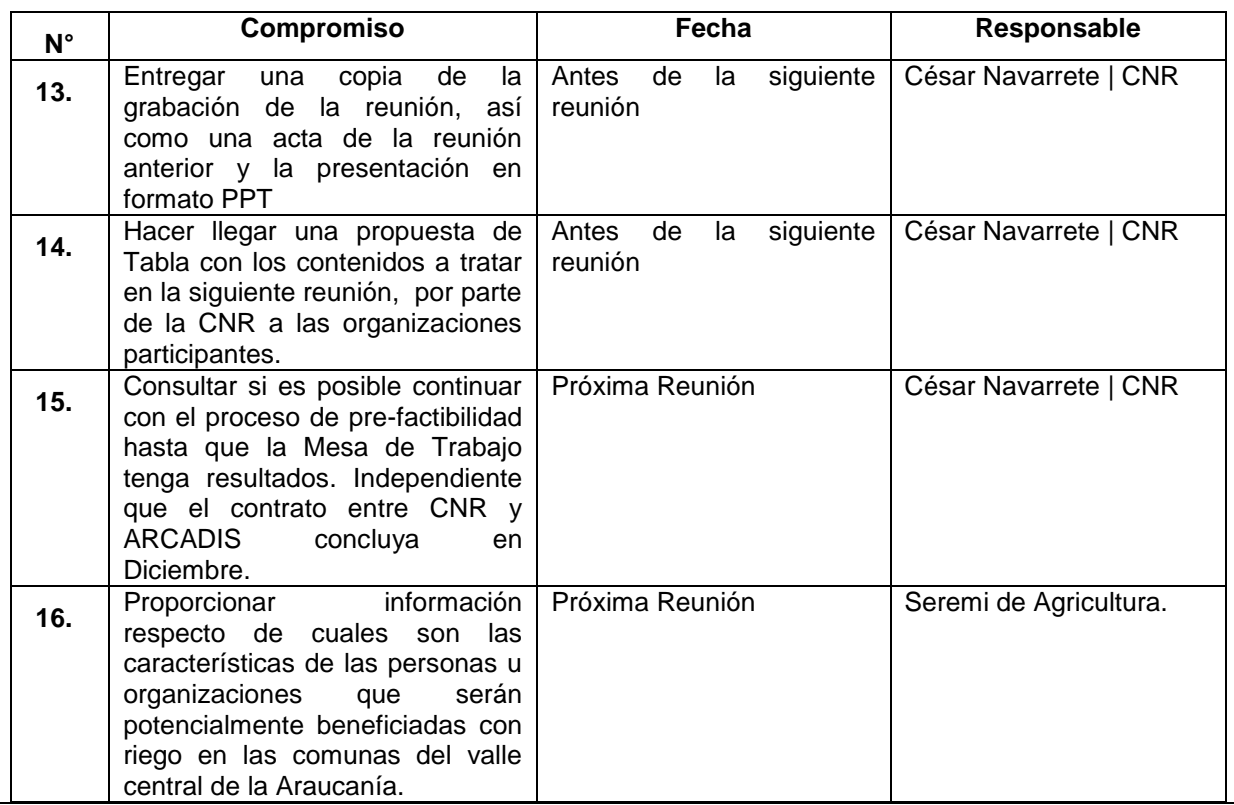

#### **Observaciones:**

- La mesa es conducida por Nancy Drapela de CNR Araucanía.
- La reunión de Mesa de trabajo tuvo una duración de 3 horas con 56 minutos.
- El alcalde de Curacautín no asiste y en su representación paticipa el Secretario de Planificación Comunal (SECPLA) Víctor Hugo Márquez. El municipio propone que se trabaje sobre alguna formula de representación de las organizaciones en la mesa de trabajo, no se llega a ningún acuerdo al respecto.
- Se incorporan nuevas personas a la Mesa de Trabajo en función de la ampliación de organizaciones convocadas. También se suman algunos particulares. La asamblea insiste en que faltan organizaciones, pero no se acuerda ningún mecanismo para identificarlas.
- A partir de la exposición realizada por César Navarrete CNR, se evidencia, por parte de las organizaciones, una mayor comprensión de los contenidos del estudio de prefactibilidad. En ello es clave el aporte realizado por el SECPLA de Curacautín, quién

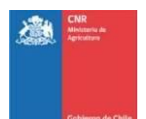

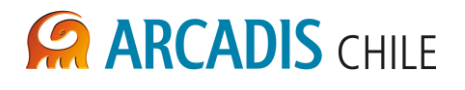

complementa la intervención de César Navarrete, permitiendo hacer la distinción entre el contrato de trabajo entre la CNR y la empresa ARCADIS y la lógica del ciclo de proyectos de inversión pública, en especial en lo referido al paso desde la prefactibilidad y la factibilidad.

- A pesar de lo anterior, se hace mucho más explicita la posición contraria a la construcción de un posible embalse en la comuna; los asistentes señalan que de hecho han constituido una organización que han denominado "Curacautín sin Represas" integrada por agrupaciones participantes en la mesa de trabajo y otras.
- Se reitera la solicitud realizada en la reunión anterior de continuar con la Mesa de Trabajo con la participación de CNR, independiente que el contrato con ARCADIS llegue a su fin, hasta que las organizaciones participantes tengan la posibilidad de contratar por su parte la asesoría de especialistas que con el fin de tener información respecto de los efectos positivos o negativos del embalse si hay soluciones alternativas para mejorar el riego de las comunas del valle central de la Araucanía.
- Se reitera la necesidad de darle orden metodológico a la conducción de la reunión. En este contexto se plantea abordar el trabajo de la mesa con un concepto más profundo de participación ciudadana, y no solamente informativo; de hecho consideran que lo que se está realizando a través de la mesa de trabajo no constituye un espacio de participación ciudadana real.
- Los participantes representan que la información que se les envió corresponde a informes altamente técnicos y complejos de comprender para ellos. Solicitan que en lo sucesivo se les envíen documentos "más amigables"
- La presentación de la especialista medio ambiental de ARCADIS aclara las dudas y consultas en ese ámbito, aclarando los alcances de la pre-factibilidad y el nivel de profundidad de los hallazgos.
- El representante del municipio sugiere generar una comisión que se preocupe de organizar la mesa y darle viabilidad y sustentabilidad, señala que el municipio está dispuesto a colaborar en ello.
- Las organizaciones participantes de la Mesa se resisten a firmar el registro de asistencia, señalando como argumento principal que no están de acuerdo con el contenido temático ni metodológico de la reunión ni tampoco con el potencial embalse, señalando su temor a que la firma del registro pueda ser interpretada en el futuro como una aprobación del proyecto en cuestión. Finalmente quince personas, de las treinta y nueve que llegan a estar participando, firman el documento, al que previamente se le introduce la leyenda *"la presente lista no constituye aprobación del proyecto"*

PROYECTO N° 3853

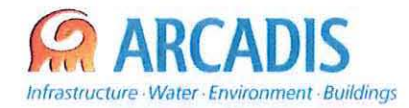

### COMISiÓN NACIONAL DE RIEGO (CNR)

#### ESTUDIO DE ANÁLISIS AMBIENTAL "MEJORAMIENTO DEL RIEGO EN LA CUENCA DEL RIO CAUTíN EN CURACAUTIN", REGlON DE LA ARAUCANíA

N" 3866-1000-LL-INF-003\_0

### INFORME FINAL ASESORíA LEGAL

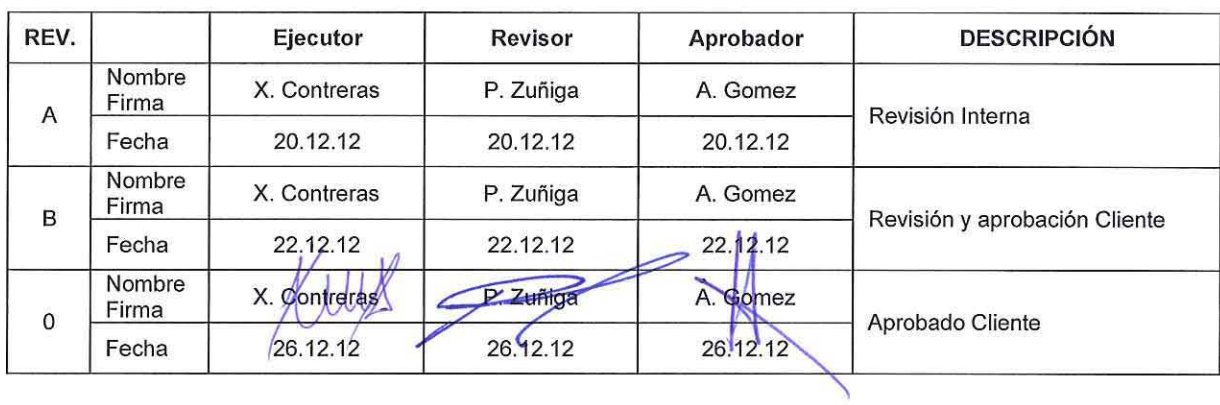

ARCADIS Chile Antonio Varas 621, Providencia. Santiago Teléfono: +56 02 381 6000 Fax: +56 02 381 6001 CP: 750 0966 www.arcadis.cl

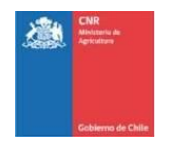

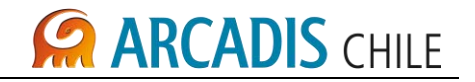

### **ESTUDIO DE ANÁLISIS AMBIENTAL "MEJORAMIENTO DEL RIEGO EN LA CUENCA DEL RIO CAUTÍN EN CURACAUTIN", REGION DE LA ARAUCANÍA**

### **INFORME FINAL ASESORÍA LEGAL**

### **ÍNDICE**

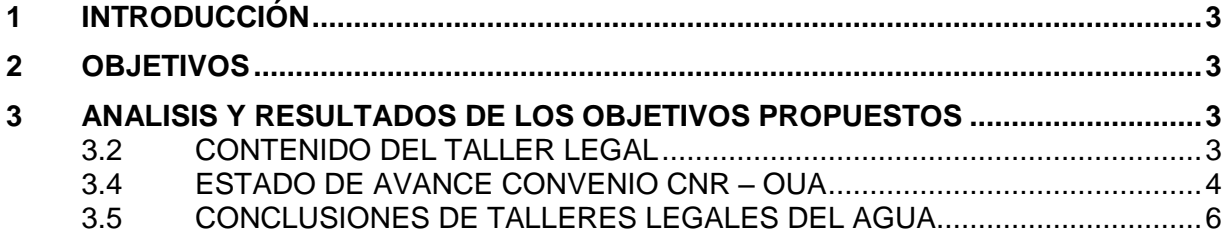

#### **LISTADO DE ANEXOS**

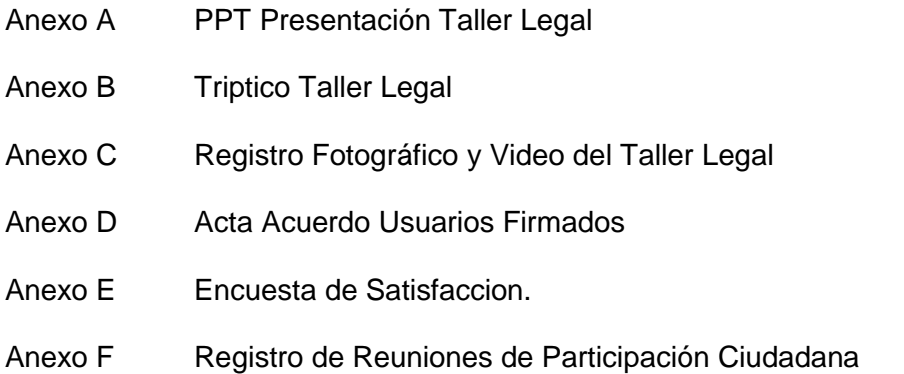

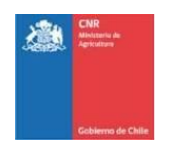

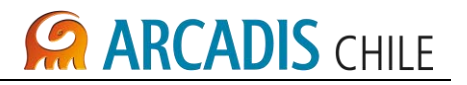

#### **1 INTRODUCCIÓN**

Como parte integrante del Proyecto sobre el Estudio de Prefactibilidad "Mejoramiento del Riego en la Cuenca del Rio Cautín en Curacautin", Región de la Araucanía se hace entrega del Informe Final en materia de la Asesoría Legal a cargo de ARCADIS, que da cuenta de los avances obtenidos en cumplimiento de los objetivos definidos por el Proyecto.

El presente informe cumple con satisfacer los requerimientos del proyecto, informando el contenido y resultado de las actividades desarrolladas a la fecha como consecuencia la Asesoría Legale brindada por ARCADIS S.A.

La actividad principal consistió en un Taller ampliado para los habitantes de las Comunas de Victoria, Lautaro y Perquenco, en virtud del cual se entregó información y asesoría para constituir las Organizaciones de Usuarios de Agua que sean procedentes en el marco del proyecto. Lo anterior, con el fin que los futuros regantes puedan ser titulares de Derechos de Aprovechamiento de Aguas entregados por la Direccion de Obras Hidraulicas - MOP, de manera de beneficiarse con el proyecto

#### **2 OBJETIVOS**

Describir la información entregada en el Taller Legal realizado a los futuros regantes del Proyecto, con fecha 13 de Diciembre de 2012.

#### **3 ANALISIS Y RESULTADOS DE LOS OBJETIVOS PROPUESTOS**

#### 3.2 CONTENIDO DEL TALLER LEGAL

Con Fecha 13 de Diciembre de 2012 se desarrolló un Taller Legal en la localidad de Perquenco, que tuvo por fin brindar información y asesoría a los futuros regantes respecto a las Organizaciones de Usuarios de Aguas (OUA) que contempla nuestra legislación, y a los trámites y procedimientos necesarios para constituirse como tal.

El Taller se desarrolló de manera expositiva, en la que se presentaron los temas indicados en los siguientes puntos, sin perjuicio de la entrega de material con respaldo de la información entregada (tríptico informativo) a fin que los futuros regantes pudiesen acceder a ella de acuerdo a sus necesidades.

En tal contexto, la información entregada fue la siguiente:

#### 3.2.1 Comunidades de Agua

Existen por el hecho de que dos o más personas hagan uso común de las aguas de un mismo canal o embalse, o bien por hacer uso común de una misma obra de captación de aguas subterráneas. Son el régimen supletorio a falta de regulación y tienen la función específica de velar por una distribución transparente y equitativa del agua dentro de los canales, y de hacer valer los derechos y deberes de sus socios.

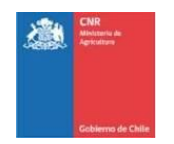

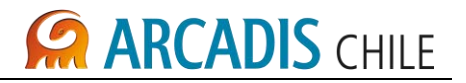

Las Comunidades de Aguas pueden estar constituidas legalmente o bien carecer de organización formal.

En cuanto a su constitución, se indicó que esta puede ser por la vía Judicial o Extrajudicial, explicándose el respectivo procedimiento para cada una de ellas.

#### 3.2.2 Asociación de Canalistas

Son OUA constituidas en torno a cauces artificiales, cuando se trate de 1 ó mas canales.

Sólo se constituyen por Escritura Pública suscrita por todos aquellos titulares que gozan del derecho de aprovechamiento.

Tienen como objetivo distribuir el agua a cada canalista según sus derechos, y en general, administrar el recurso hídrico mediante la construcción, explotación, conservación y mejora de las obras de captación, acueductos y otras que sean necesarias para su aprovechamiento.

#### 3.2.3 Juntas de Vigilancia

Se constituyen por Asociaciones de Canalistas, Comunidades de Agua y por personas naturales o jurídicas que captan sus aguas en un cauce natural (ríos, esteros). Las personas naturales o jurídicas participan a través de sus representantes.

Las principales diferecnias con las Comunidades de Aguas y Asociación de Canalistas, dicen relación con los siguientes aspectos:

1.-Los títulos que se presentan son los de las comunidades inscritas y sólo los títulos individuales de regantes que extraigan directo del río y no a través de un canal.

2.-Si se opta por la constitución pro vía extrajudicial, no es necesario que participe el 100% de los canales, sólo es necesaria la mayoría absoluta, principalmente para aprobar sus estatutos.

#### 3.4 ESTADO DE AVANCE CONVENIO CNR – OUA

Como parte integrante del contrato vigente entre ARCADIS S.A. y la Comisión Nacional de Riego (CNR), surge la obligación de redactar un Acta de Acuerdos (Convenio) entre la CNR y los futuros regantes existentes en él área de emplazamiento del proyecto para que se comprometan a regularizar y perfeccionar sus Derechos de Agua.

Al respecto, la consultora indica que el Convenio ha sido redactado y aprobado por la CNR, incorporando a las personas naturales que a continuación de identifican, habiéndose firmado con fecha 13 de Diciembre de 2012:

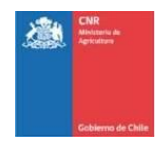

## **CARCADIS CHILE**

- 
- 
- 
- 
- 
- 
- 
- 
- 
- 
- 
- 
- 
- 
- 
- 
- 
- 
- 
- 
- 
- 
- 
- 
- 
- 
- 
- 
- 
- 
- 
- 
- 
- 
- 
- 
- 
- Hermantez Reyes Jorge<br>
Granera Marting: Hector Hernan<br>
External Ferrada Luis Arturo<br>
Retarnal Ferrada Luis Arturo<br>
Hermanciae Corio Calned Albarto<br>
Hermanciae Corio Calned Albarto<br>
Hermanciae Corio Calenda M
	-
	-
	-
	-
	-
	-
	-

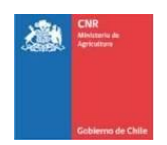

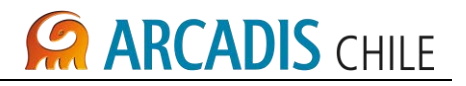

- Camargo Pitriqueo Francisca
- Huentenao Ancaten Domingo
- Ancaten Huenchullan Javier B
- Curaqueo Silva Pedro
- Conuepan Porma Jose
- Callueque Quidelaf Luis Mauric
- Huenul Calbueque Armando
- Huenchullan Calbun Rudecindo
- Pilquil Huenul Carmen
- Huenul Pailahueque Juana
- Huenul Torres Aurora
- Antivil Railao Rosa

#### 3.5 CONCLUSIONES DE TALLERES LEGALES DEL AGUA

Del desarrollo de la Asesoría Legal llevada a cabo por la Consultora, se pueden obtener las siguientes conclusiones:

- 1. La convocatoria fue existosaen términos de participación activa de los futuros regantes, existiendo altos índices de concurrencia y participación de los involucrados.
- 2. El apoyo brindado por la Asesoría Legal por parte de ARCADIS fue valorado por la comunidad, por cuanto facilita el entendimiento de tramites y procesos que resultan complejos, y les permite conocer el proyecto de manera participativa.

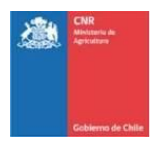

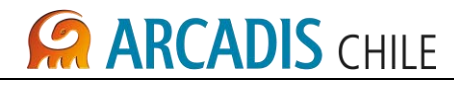

### **ANEXO A PPT PRESENTACIÓN TALLER LEGAL**

**ESTUDIO DE PREFACTIBILIDAD "MEJORAMIENTO DEL RIEGO EN LA CUENCA DEL RIO CAUTÍN EN CURACAUTIN", REGION DE LA ARAUCANÍA"**

### **TALLER LEGAL**

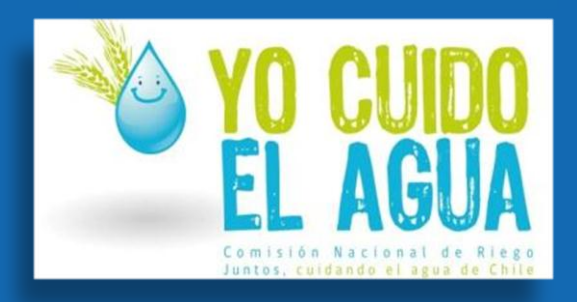

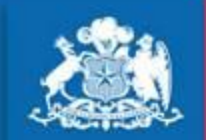

**CNR Ministerio de Agricultura** 

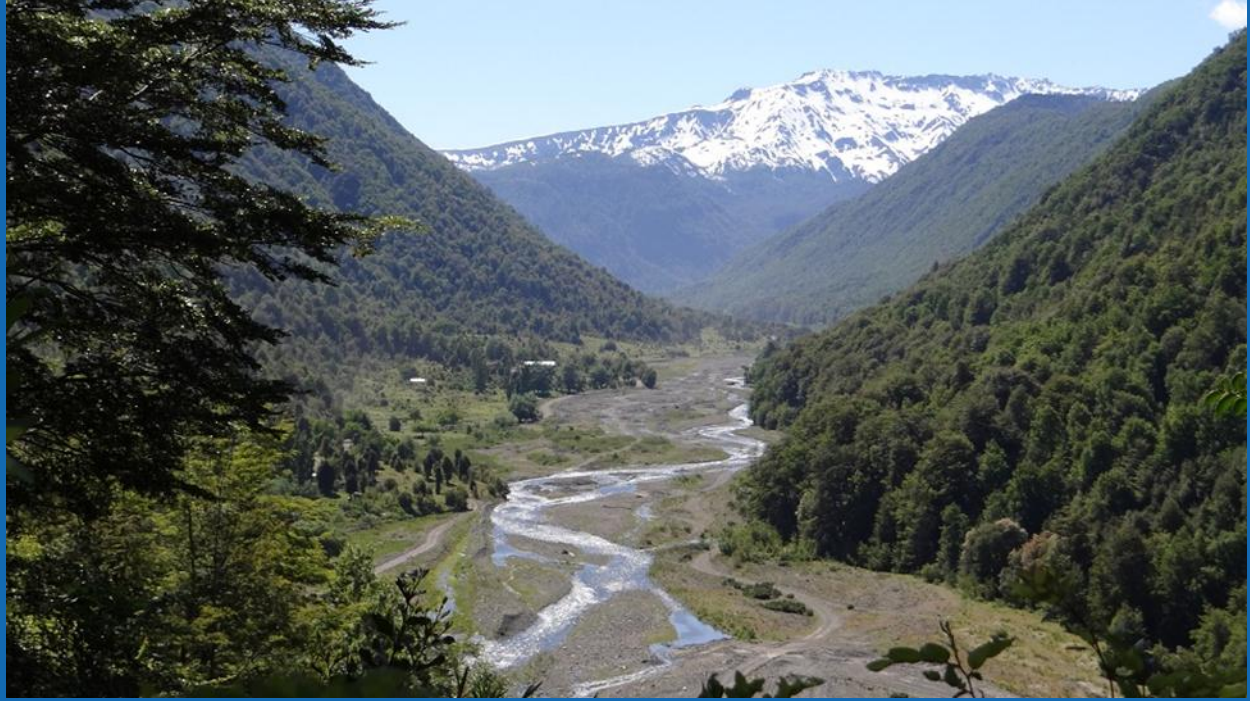

#### **CONTENIDO**

- **1. Introducción.**
- **2. Organizaciones de Usuarios de Aguas (OUA)**

Noviembre 2012

**Gobierno de Chile** 

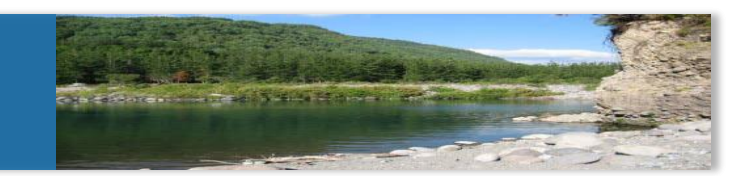

- **UNIDAD TÉCNICA:** DIVISIÓN DE ESTUDIOS Y DESARROLLO Comisión Nacional de Riego
- **EMPRESA CONSULTORA:** ARCADIS CHILE S.A.
- **MONTO DEL CONTRATO:** \$799.298.113.\_
- **FECHA DE INICIO:** 29 DICIEMBRE DE 2011
- **FECHA DE TÉRMINO:** 28 DICIEMBRE DE 2012
- **COORDINADOR DEL ESTUDIO:** CÉSAR NAVARRETE U.

## **POLÍTICA DE LA DIVISIÓN DE ESTUDIOS Y DESARROLLO**

### **Líneas de Trabajo:**

- Estudios de Prefactibilidad de Grandes Obras de Riego
- Programas de Fortalecimiento de OUA's
- Planes de Desarrollo y Política Nacional de Riego

## **ARCADIS GLOBAL**

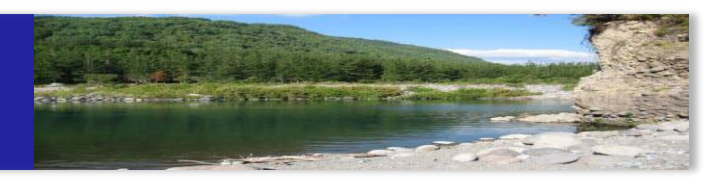

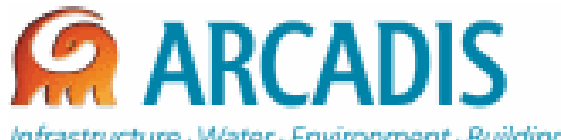

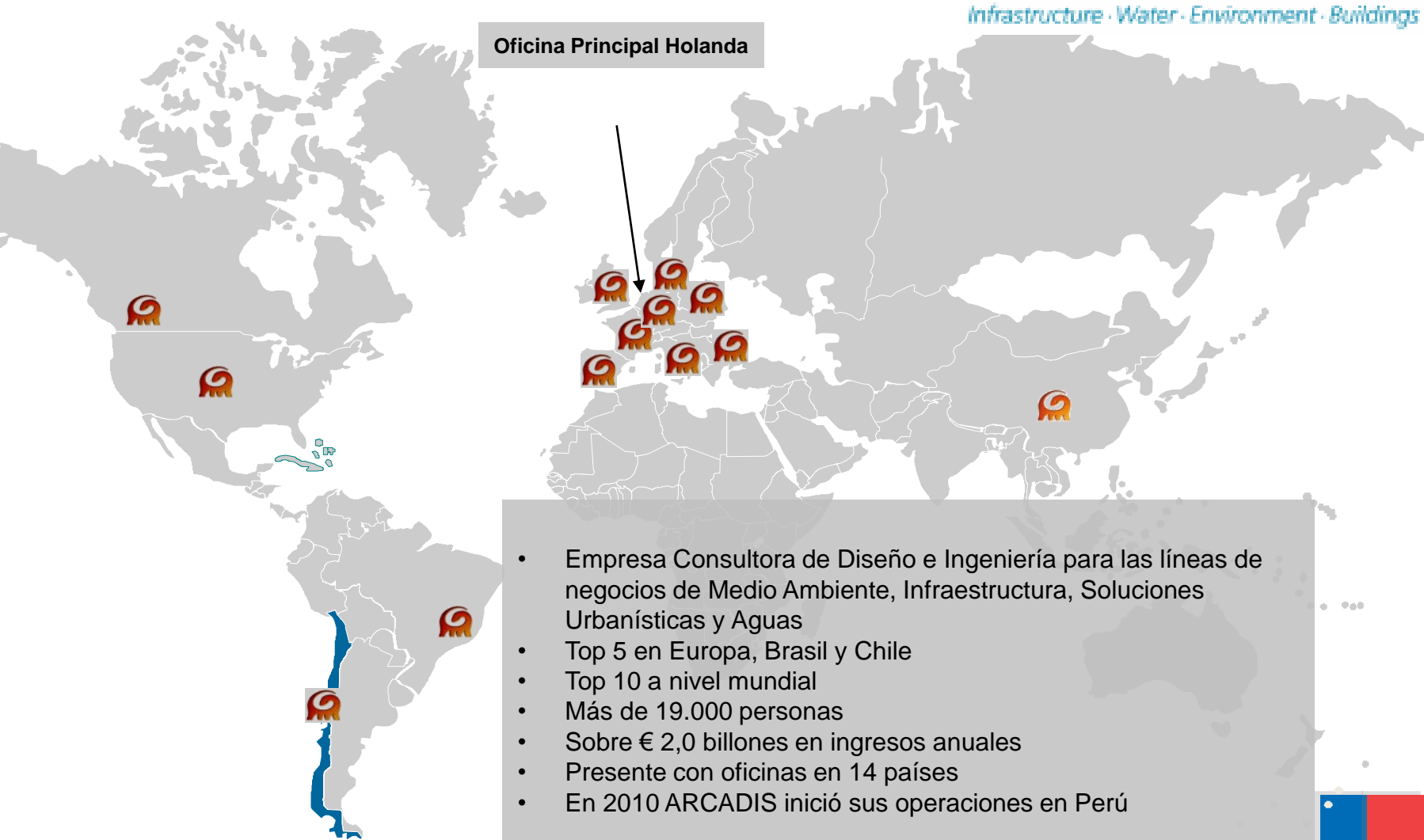

## **OBJETIVO GENERAL DEL ESTUDIO**

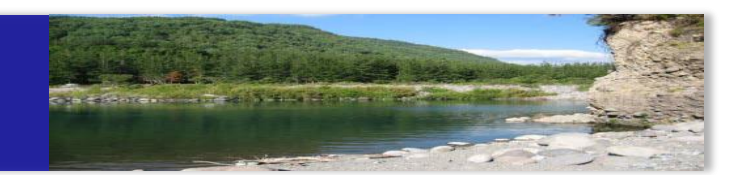

- El objetivo del estudio es determinar la mejor ubicación para una obra de regularización de las aguas del Río Cautín mediante un embalse y estudiar la red de distribución respectiva, que permitan satisfacer las demandas hídricas del valle.
- Comunas beneficiadas: Victoria, Lautaro y Perquenco.

El Presente Taller Legal tiene por fin brindar información y asesoría para constituir las Organizaciones de Usuarios de Agua que sean procedentes en el marco del proyecto "Mejoramiento del Riego en la Cuenca del Rio Cautín en Curacautin".

Lo anterior, con el fin que los futuros regantes puedan ser titulares de Derechos de Aprovechamiento de Aguas entregados por la Comisión Nacional de Riego, de manera de beneficiarse con el proyecto.

### **FUNDAMENTO LEGAL:**

Artículo 186 del Código de Aguas

*"Si dos o más personas tienen derechos de aprovechamiento en las aguas de un mismo canal, embalse, o aprovechan las aguas de un mismo acuífero," podrán reglamentar la comunidad que existe como consecuencia de este hecho, constituirse en asociación de canalistas o en cualquier tipo de sociedad, con el objeto de tomar las aguas del canal matriz, repartirlas entre los titulares de derechos, construir, explotar, conservar y mejorar las obras de captación, acueductos y otras que sean necesarias para su aprovechamiento.* 

*En el caso de cauces naturales podrán organizarse como junta de vigilancia."*

### **TIPOS DE OUA:**

- A. Comunidades de Agua
- B. Asociación de Canalistas
- C. Junta de Vigilancia

Existen por el hecho de que dos o más personas hagan uso común de las aguas de un mismo canal o embalse, o bien por hacer uso común de una misma obra de captación de aguas subterráneas. Son el régimen supletorio a falta de regulación y tienen la función específica de velar por una distribución transparente y equitativa del agua dentro de los canales, y de hacer valer los derechos y deberes de sus socios.

*Sin organización formal*, consituyen una Comunidad de Hecho, que no tiene atribuciones para imponer acuerdos en forma obligatoria a sus miembros.

*Organizadas y registradas legalmente*, estarán dotadas de Personalidad Jurídica y podrán administrar el recurso hídrico con el fin de distribuir el agua a cada regante según sus derechos, construir, explotar, conservar y mejorar las obras de captación, acueductos y otras que sean necesarias para su aprovechamiento.

El **Directorio de Comuneros** es el órgano con competencia de administración de la comunidad.

Se requiere unanimidad de todos los comuneros para el uso colectivo de las aguas.

### **CONSTITUCIÓN**

### **1. EXTRAJUDICIAL**

*Artículo 187: Las comunidades podrán organizarse por escritura pública suscrita por todos los titulares de derechos que se conducen por la obra común.* 

*Para aplicar este procedimiento es requisito esencial que participen todos los comuneros que extraen del cauce común y que tengan título, se lo contrario sólo podrá constituirse por la vía judicial.* 

### **PROCEDIMIENTO**

- A. Los comuneros se reúnen en asamblea, aprueban estatutos y eligen una Junta de Comuneros.
- B. La asamblea nombra al Directorio Provisorio, lo cual queda establecido en los estatutos que se aprueban en la asamblea, quien los administrará según lo indicado en estos.
- C. El derecho de cada uno de los comuneros sobre el caudal común será el que conste de sus respectivos títulos.
- D. Con los anteriores antecedentes, se puede suscribir la Escritura Pública de Constitución de Comunidad.
- E. Con la Solicitud de Registro ante la DGA y su inscripción en el Catastro Público de Aguas, la Comunidad se entiende organizada y perfecta.

### **2. JUDICIAL**

*Artículo 188: Si cualquier interesado o la Dirección General de Aguas promueve cuestión sobre la existencia de la comunidad o sobre los derechos de los comuneros en el agua o en la obra común, se citará a comparendo ante el Juez del lugar en que esté ubicada la bocatoma del canal principal.* 

*Artículo 197 inciso 2: La resolución judicial que reconozca la existencia de la comunidad y los derechos de los comuneros se reducirá a escritura pública, conjuntamente con los estatutos si hubiere acuerdo sobre ellos, la que deberá ser firmada por el Juez o por la persona que él designe.* 

*Artículo 190: Declarada por el Juez la existencia de la comunidad y fijados los derechos de los comuneros, en conformidad a los artículos anteriores, se procederá a elegir al directorio si los comuneros son más de cinco, o a uno o más administradores, con las mismas facultades que el directorio, en caso contrario.* 

### **PROCEDIMIENTO**

- A. Cualquier interesado o la DGA podrá promover la existencia de la Comunidad o derechos de los comuneros sobre el agua u obra común. Cuando ello ocurra, se citará a comparendo ante el Juez del lugar en que esté ubicada la bocatoma del canal principal.
- B. En el comparendo, los interesados deberán hacer valer los títulos o antecedentes que sirvan para establecer sus derechos sobre el agua o la obra común. Asimismo, en el comparendo se aprueban los estatutos que establecen el Directorio Provisorio.
- C. A la vista de los anteriores antecedentes, el Juez resuelve y declara la existencia de la comunidad, fijando los derechos de los comuneros.
- D. Con posterioridad, se deberá efectuar la Solicitud de Registro ante la DGA.
- E. Luego de registrada, se inscribe en el Registro de Propiedad de Aguas del CBR competente.
- F. Luego del trámite administrativo respectivo, se inscribirá en el Catastro Público de Aguas, y la Comunidad se entenderá organizada y perfecta.

Son OUA constituidas en torno a cauces artificiales, cuando se trate de 1 ó mas canales.

Sólo se constituyen por Escritura Pública suscrita por todos aquellos titulares que gozan del derecho de aprovechamiento.

Tienen como objetivo distribuir el agua a cada canalista según sus derechos, y en general, administrar el recurso hídrico mediante la construcción, explotación, conservación y mejora de las obras de captación, acueductos y otras que sean necesarias para su aprovechamiento.

La autoridad máxima de la asociación está constituida por su Junta General, quien tiene la facultad de elegir al Directorio que representará a la Persona Jurídica.

### **CONSTITUCIÓN**

Sólo por Escritura Pública, previa realización de los siguientes trámites:

- 1. Asociación se reúne, organiza y elabora sus Estatutos.
- 2. Se suscribe Escritura Pública.
- 3. Se solicita la autorización del Presidente de la República, previo informe de la Dirección General de Aguas.

### **FUNDAMENTO LEGAL**

*Artículo 257: Las asociaciones de canalistas constituidas en conformidad a la ley gozarán de personalidad jurídica.* 

*La constitución de la asociación y sus estatutos se hará por escritura pública suscrita por todos los titulares de derechos a que se refiere el artículo 186 y necesitarán de la aprobación del Presidente de la República, previo informe de la Dirección General de Aguas.* 

*Artículo 261: También podrán organizarse en la forma establecida en este párrafo, los que estén obligados a mantener las obras de drenaje y los que tengan interés en ellas.*

### **PROCEDIMIENTOS COMUNES**

*"Artículo 196: Las comunidades se entenderán organizadas por su registro en la Dirección General de Aguas.* 

*Este registro es igualmente necesario para modificar sus estatutos.* 

*Efectuado el registro a que se refiere el inciso 1° se podrá practicar la inscripción mencionada en el artículo 114, números 1 y 2.* 

*Las comunidades de aguas que hayan cumplido con este requisito gozarán de personalidad jurídica y les serán aplicables las disposiciones del Código Civil, con excepción de los artículos 560, 562, 563 y 564."*

- i. Constituir la Comunidad o asociación.
- ii. Registrarse en la Dirección General de Aguas (DGA).
- iii. Inscribirse en el Registro de Propiedad de Aguas del Conservador de Bienes Raíces (Artículo 114 números 1 y 2).
- iv. Inscribirse en el Catastro Público de Aguas de la DGA.

### **RESULTADO**

Gozarán de la calidad de "Persona Jurídica".

### **2.2.- PROCEDIMIENTO COMUN DE CONSTITUCIÓN PARA COMUNIDADES DE AGUAS Y ASOCIACIONES DE CANALISTAS**

### **CONSTITUCIÓN EXTRAJUDICIAL**

**(Comunidades y Asociaciones)** 

### **CONSTITUCIÓN JUDICIAL (Sólo Comunidades)**

**SOLICITUD DE REGISTRO ANTE DGA** 

**INSPECCIÓN EN TERRENO DE** 

### **LOS SIGUIENTES ASPECTOS:**

- Identificación de la fuente natural y existencia del canal.
- Establecer la ubicación de la bocatoma.
- Aforar el caudal del canal cerca de la bocatoma y determinar su capacidad máxima de conducción.
- Confeccionar un croquis con ubicación de la bocatoma.
- **Ubicar en terreno a cada una de las personas que figuran en la escritura de la comunidad.**
- Identificar y verificar la fuente natural donde se pretende organizar la comunidad de aguas.
- Verificar la existencia del canal, en el cual se pretende organizar la comunidad de aguas.
- Establecer la ubicación de la bocatoma.
- Aforar el caudal del canal cerca de la bocatoma y determinar su capacidad máxima de conducción.
- -Confeccionar un croquis, en que aparezca acotada la ubicación de la bocatoma

### **INSCRIPCIÓN EN CONSERVADOR DE BIENES RAÍCES**

**RESOLUCIÓN Y REGISTRO DGA** 

**INSCRIPCIÓN EN CATASTRO PUBLICO DE AGUAS** 

#### **CONCEPTO**

Se constituyen por Asociaciones de Canalistas, Comunidades de Agua y por personas naturales o jurídicas que captan sus aguas en un cauce natural (ríos, esteros). Las personas naturales o jurídicas participan a través de sus representantes.

#### **FUNDAMENTO LEGAL**

*Artículo 263: Las personas naturales o jurídicas y las organizaciones de usuarios que en cualquier forma aprovechen aguas superficiales o subterráneas de una misma cuenca u hoya hidrográfica, podrán organizarse como juntas de vigilancia que se constituirá y regirá por las disposiciones de este párrafo.* 

*Artículo 266. Las juntas de vigilancia tienen por objeto administrar y distribuir las aguas a que tienen derecho sus miembros en las fuentes naturales, explotar y conservar las obras de aprovechamiento común y realizar los demás fines que les encomiende la ley.* 

*Podrán construir, también, nuevas obras relacionadas con su objeto o mejorar las existentes, con autorización de la Dirección General de Aguas.* 

El procedimiento de constitución es similar al de las Comunidades de Aguas (judicial o extrajudicial).

#### **DIFERENCIAS**

 1.-Los títulos que se presentan son los de las comunidades inscritas y sólo los títulos individuales de regantes que extraigan directo del río y no a través de un canal.

2.-Si se opta por la constitución pro vía extrajudicial, no es necesario que participe el 100% de los canales, sólo es necesaria la mayoría absoluta, principalmente para aprobar sus estatutos.

## **2.3.- PROCEDIMIENTO CONSTITUCIÓN JUNTAS DE VIGILANCIA**

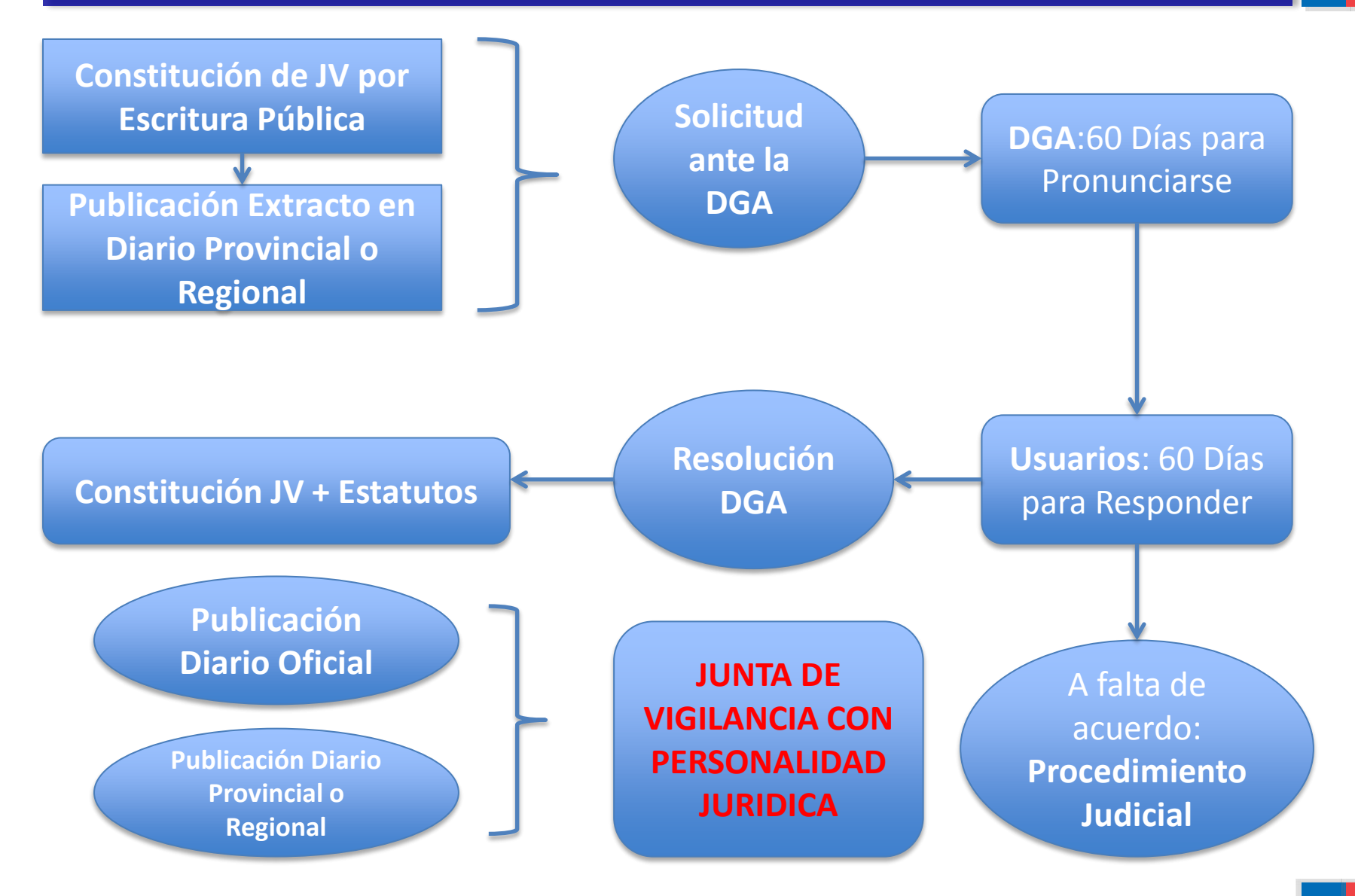

## **2.4.- AMBITO DE COMPETENCIAS OUAs**

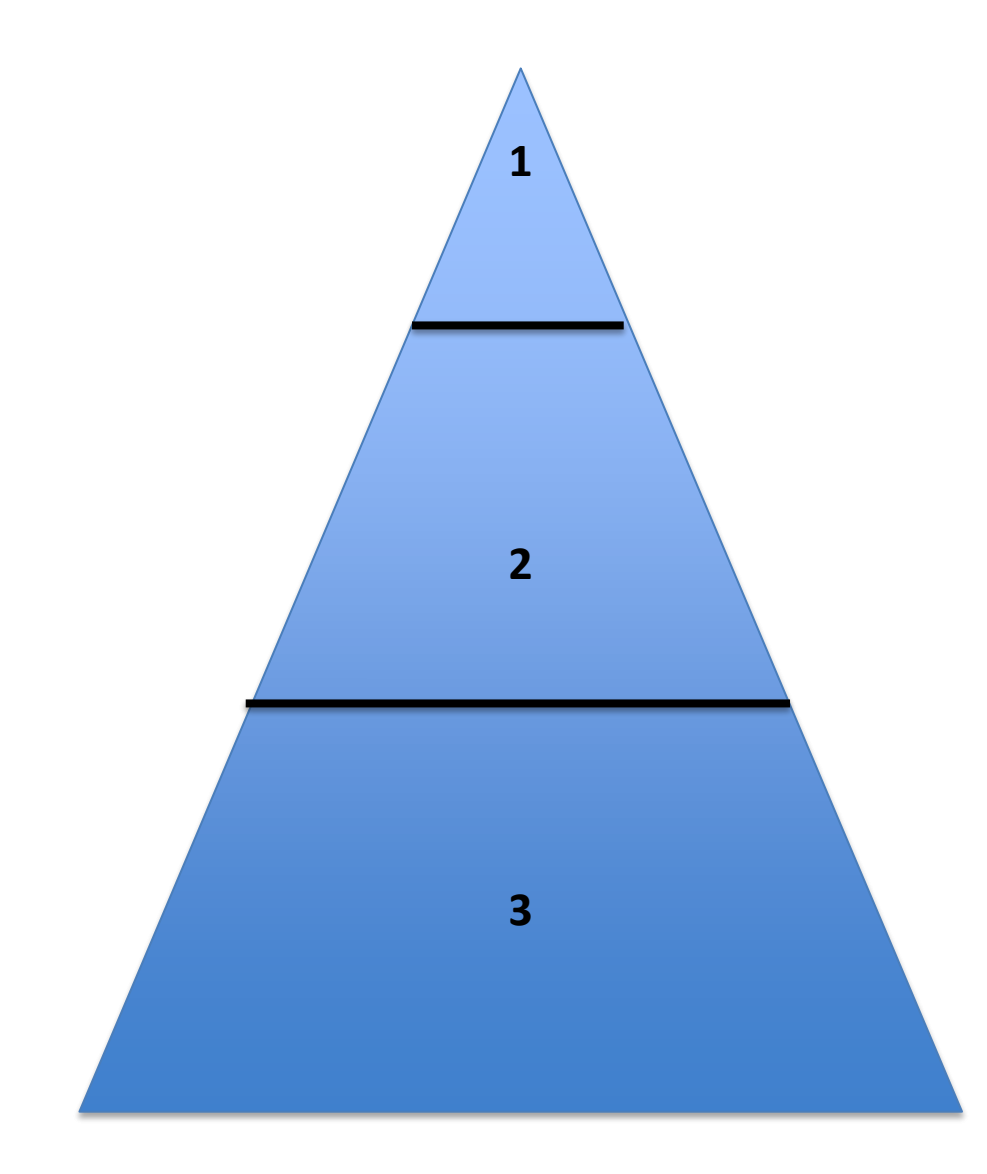

- **1. Comunidad de Aguas**: Administración sobre un Canal Común o una porción del mismo.
- **2. Asociación de Canalistas:**

 Administración sobre uno ó más Canales.

### **3. Junta de Vigilancia:**

 Administración sobre un Río o Estero.

## **Contactos:**

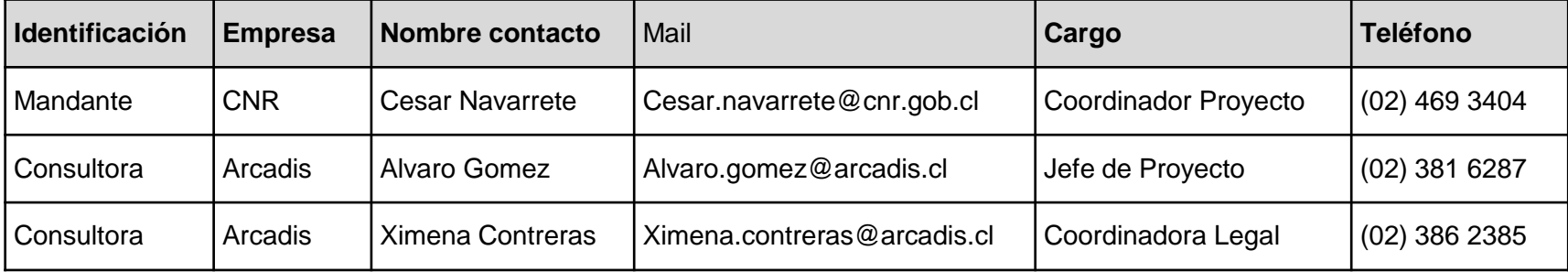

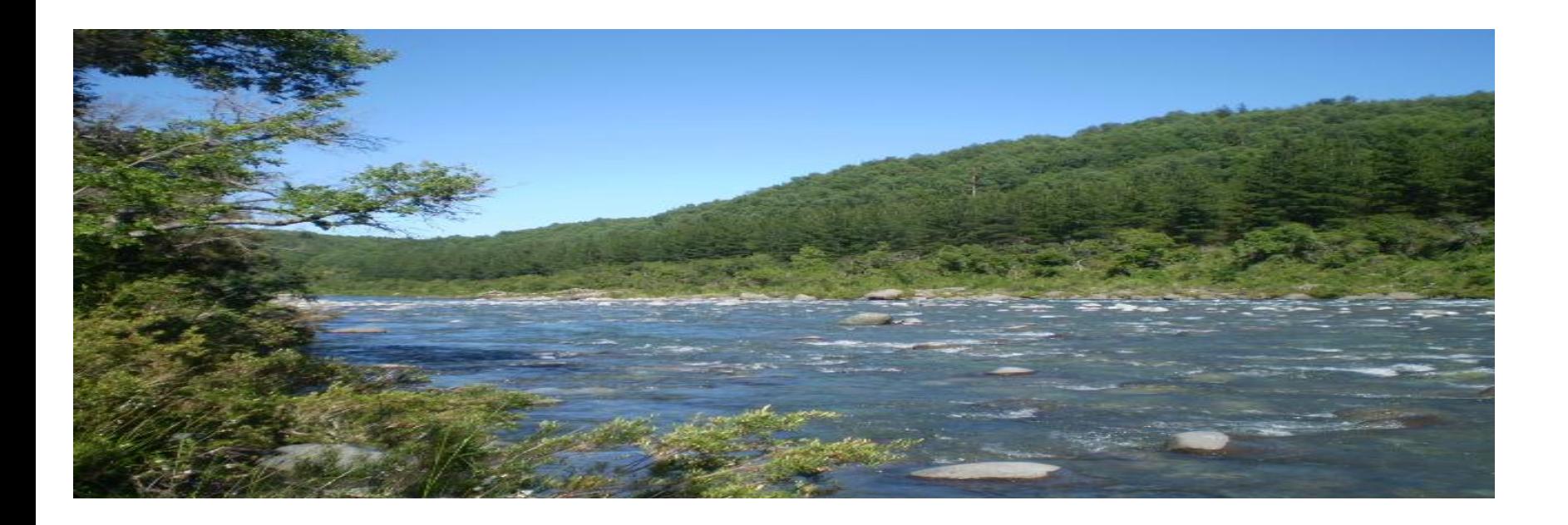

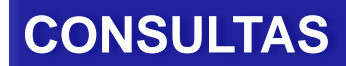

# **MUCHAS GRACIAS POR SU PARTICIPACIÓN**

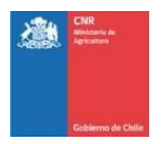

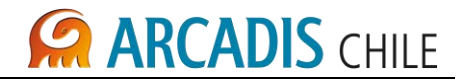

### **ANEXO B TRIPTICO TALLER LEGAL**
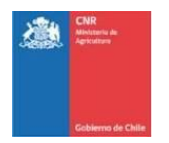

# **CARCADIS CHILE**

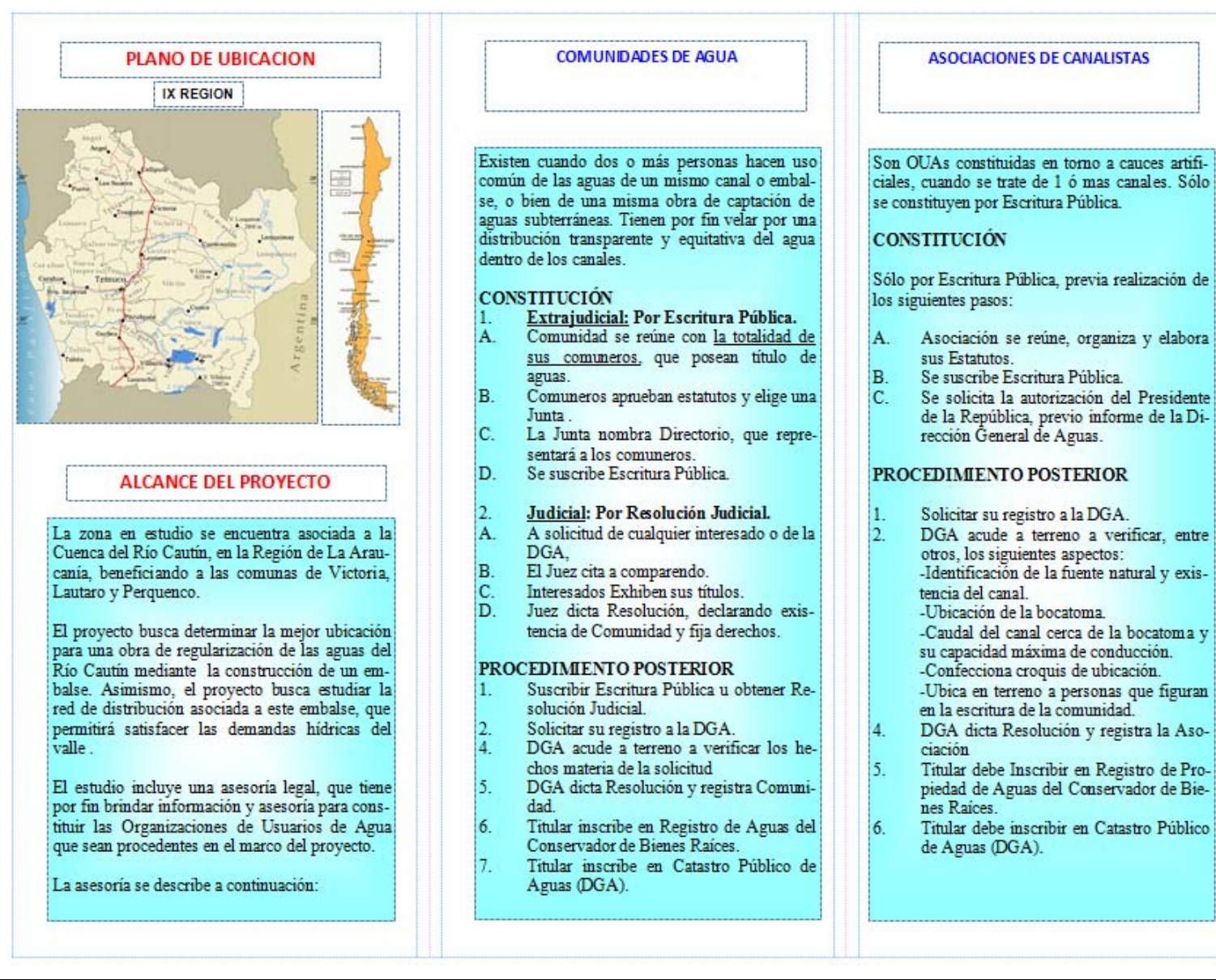

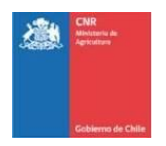

# **ARCADIS CHILE**

#### **JUNTAS DE VIGILANCIA**

Se constituyen por Asociaciones de Canalistas, Comunidades de Agua y por personas naturales o jurídicas que captan sus aguas en un cauce na-<br>tural (ríos, esteros). Las personas naturales o jurídicas participan a través de sus representantes.

#### **CONSTITUCIÓN**

#### Por Escritura Pública.

#### **PROCEDIMIENTO**

- Constituir la Junta de Vigilancia por Es-1. critura Pública.
- $\overline{2}$ Publicar un Extracto en Diario Provincial o Regional.
- Solicitud de Registro ante la DGA.  $3.$
- DGA tiene plazo de 60 días para pronun- $4.$ ciarse.
- $5.$ Solicitantes tienen plazo de 60 días para responder.
- 6. A falta de acuerdo: Procedimiento Judicial.
- Si hay acuerdo o se vencen los plazos,  $7.$ DGA dicta Resolución.
- Resolución + Escritura Pública de Consti- $8.$ tución + Estatutos se publican en un extracto en el Diario Oficial y en un Diario Provincial o Regional.

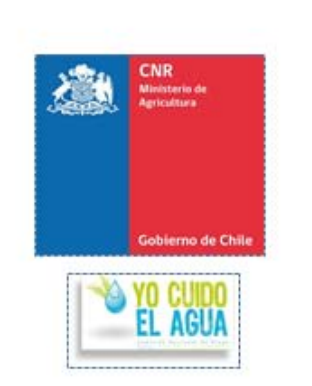

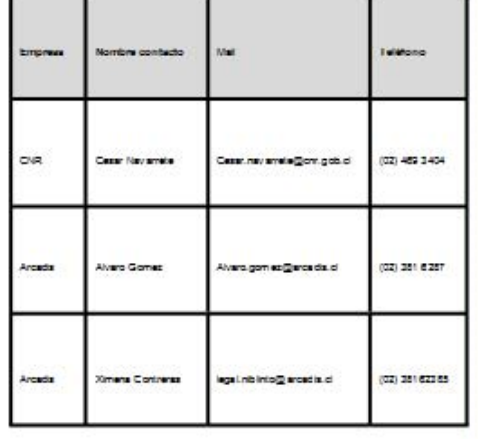

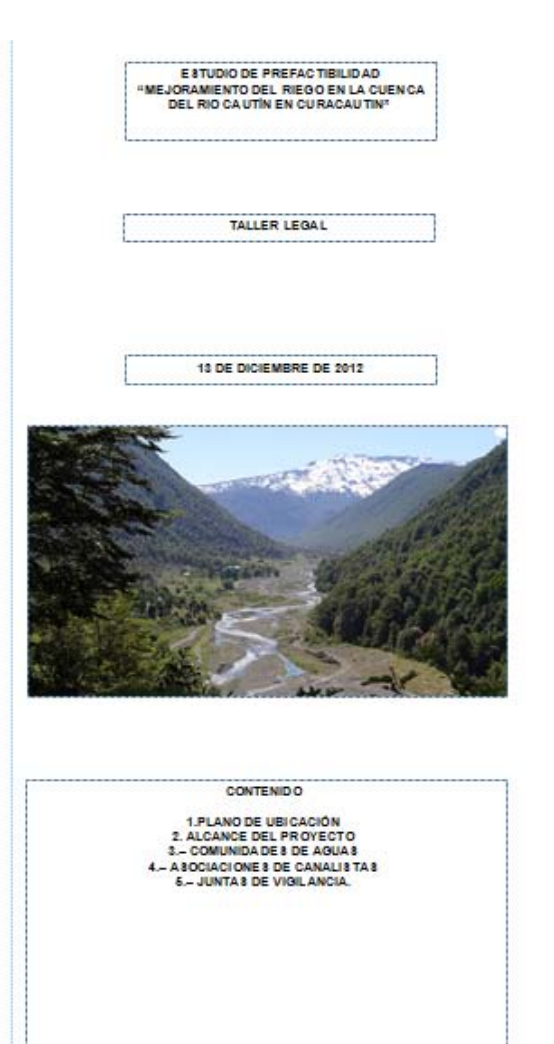

**CARCADIS CHILE** 

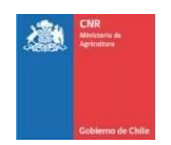

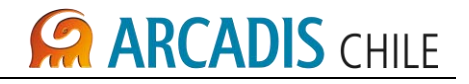

## **ANEXO C REGISTRO FOTOGRÁFICO TALLER LEGAL**

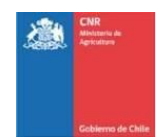

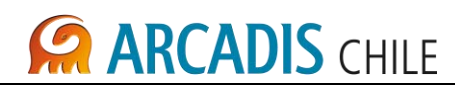

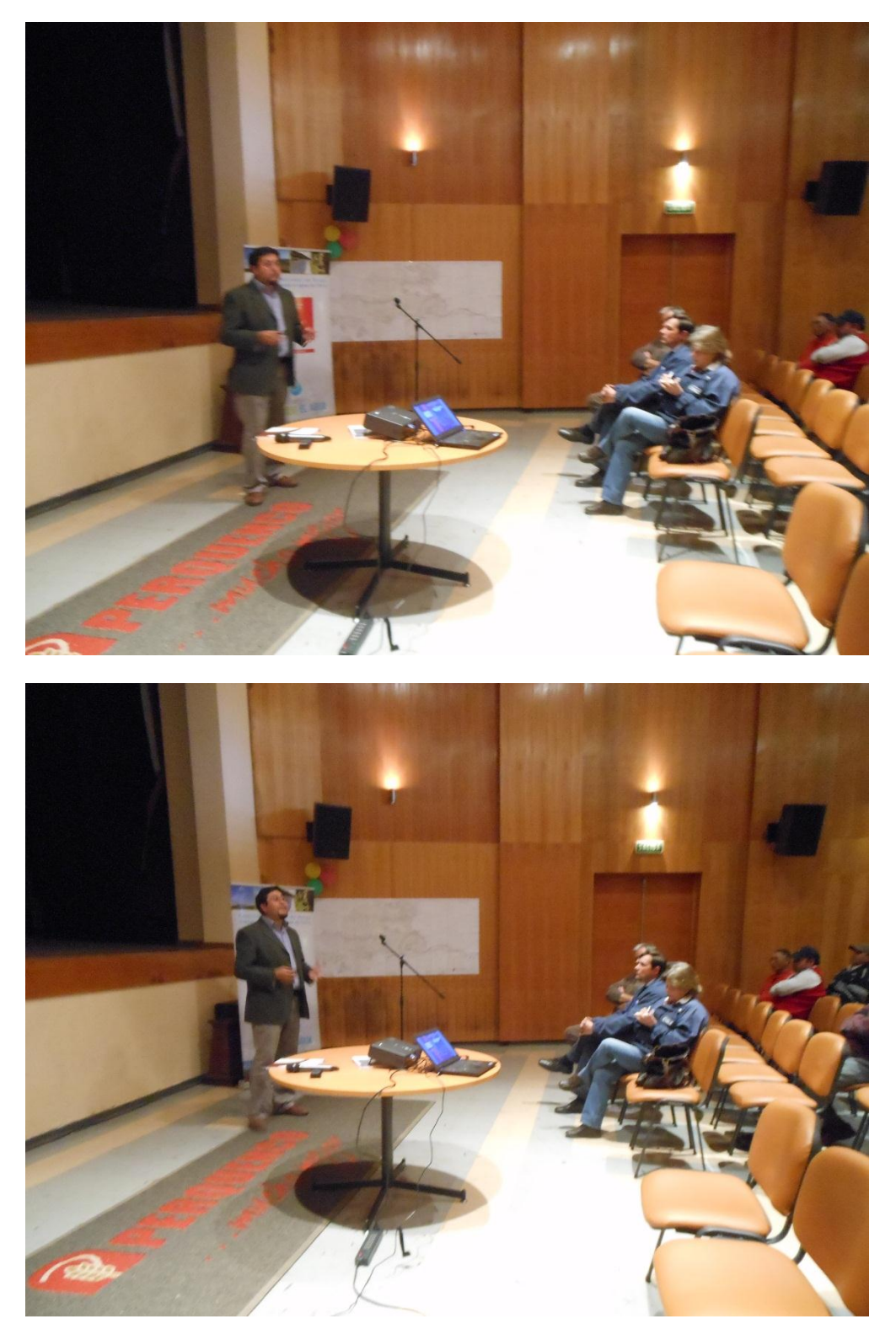

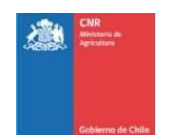

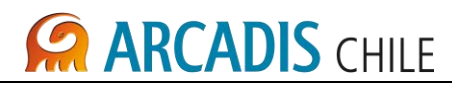

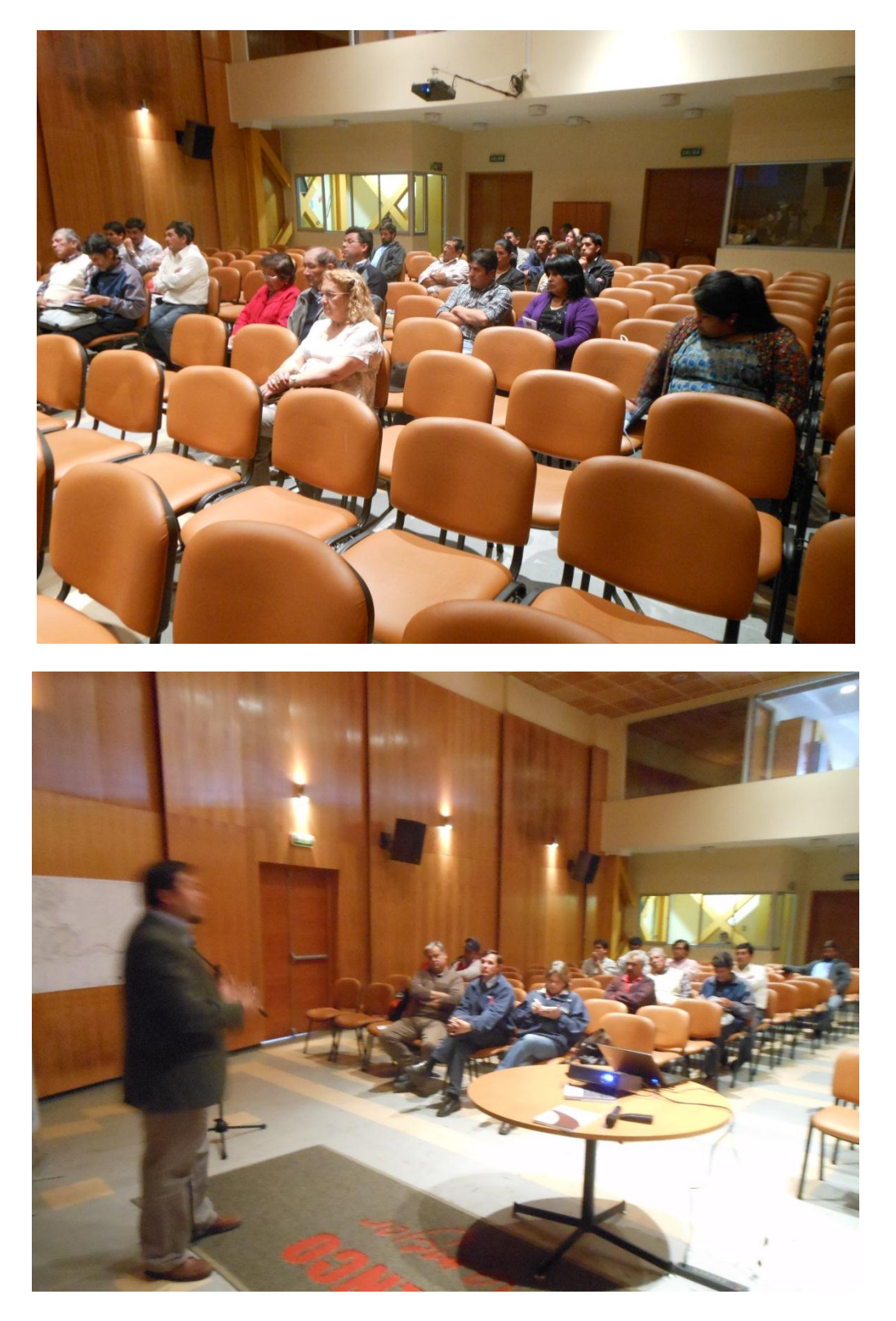

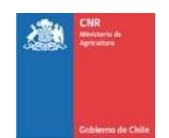

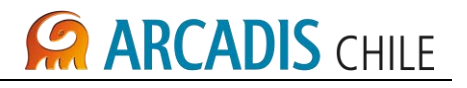

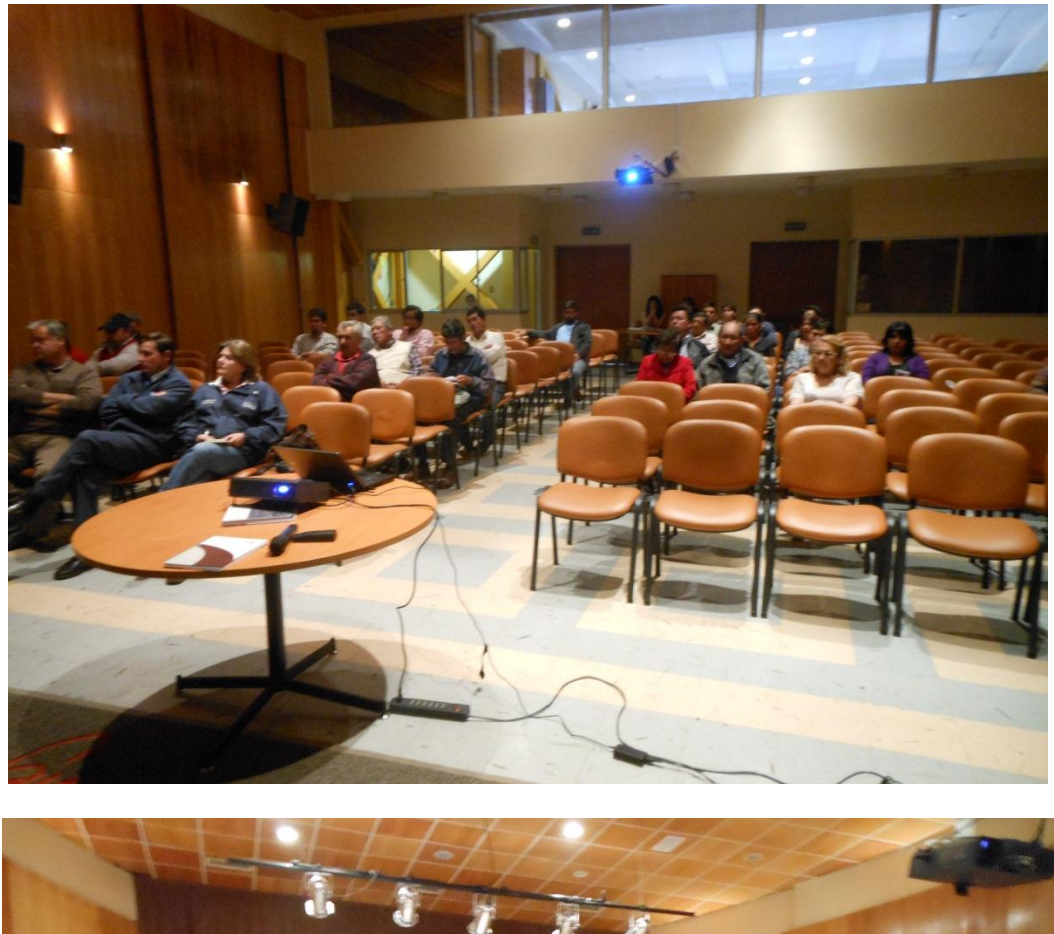

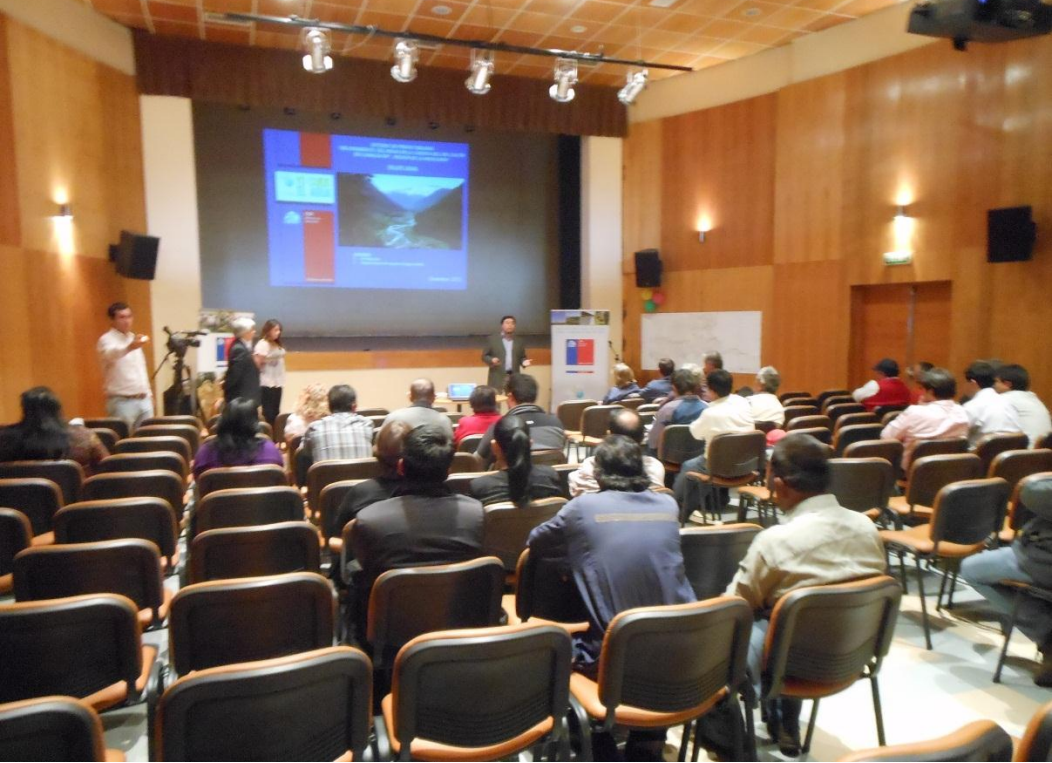

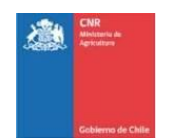

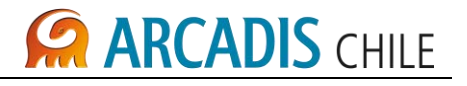

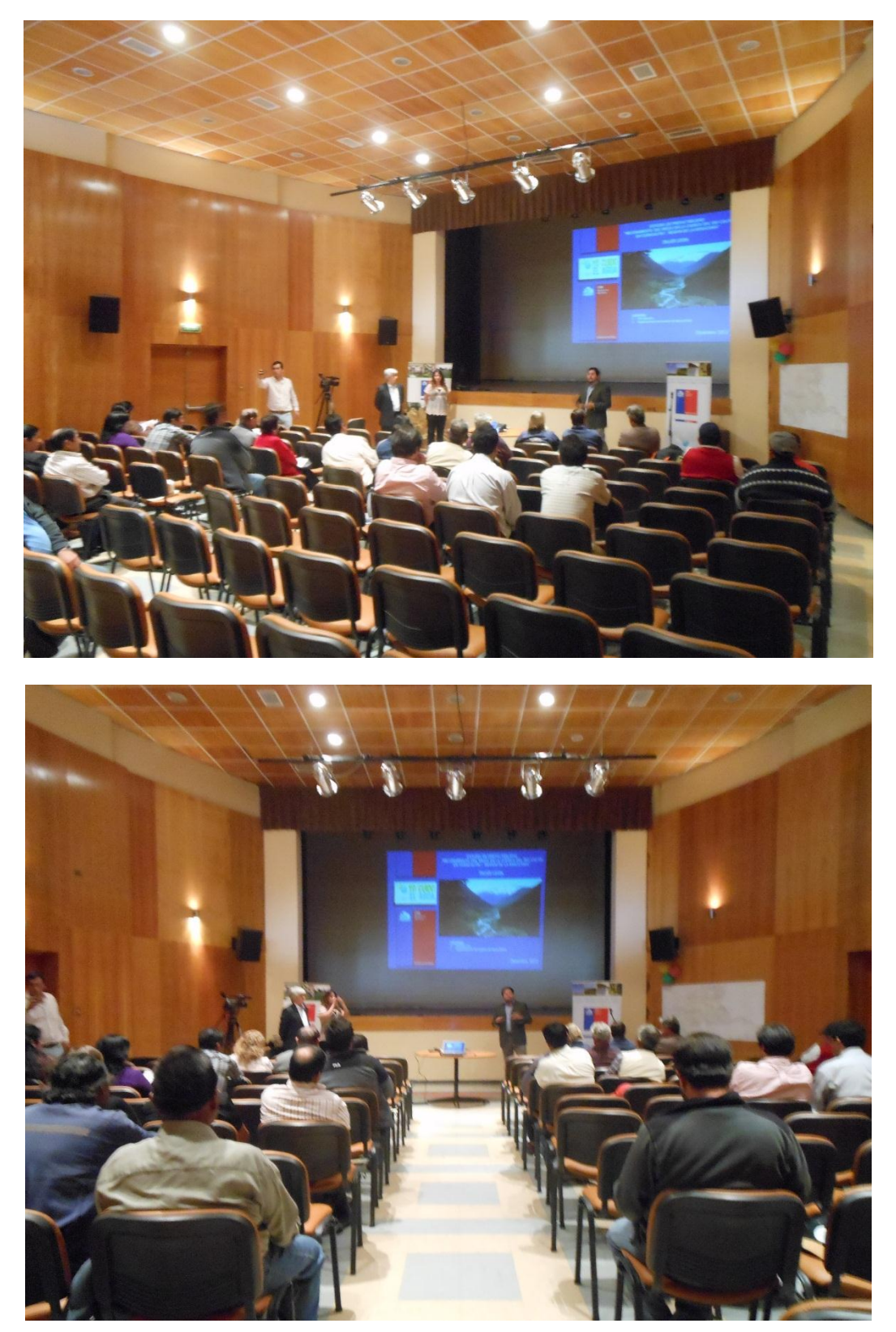

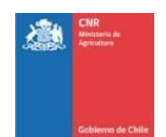

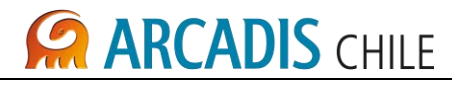

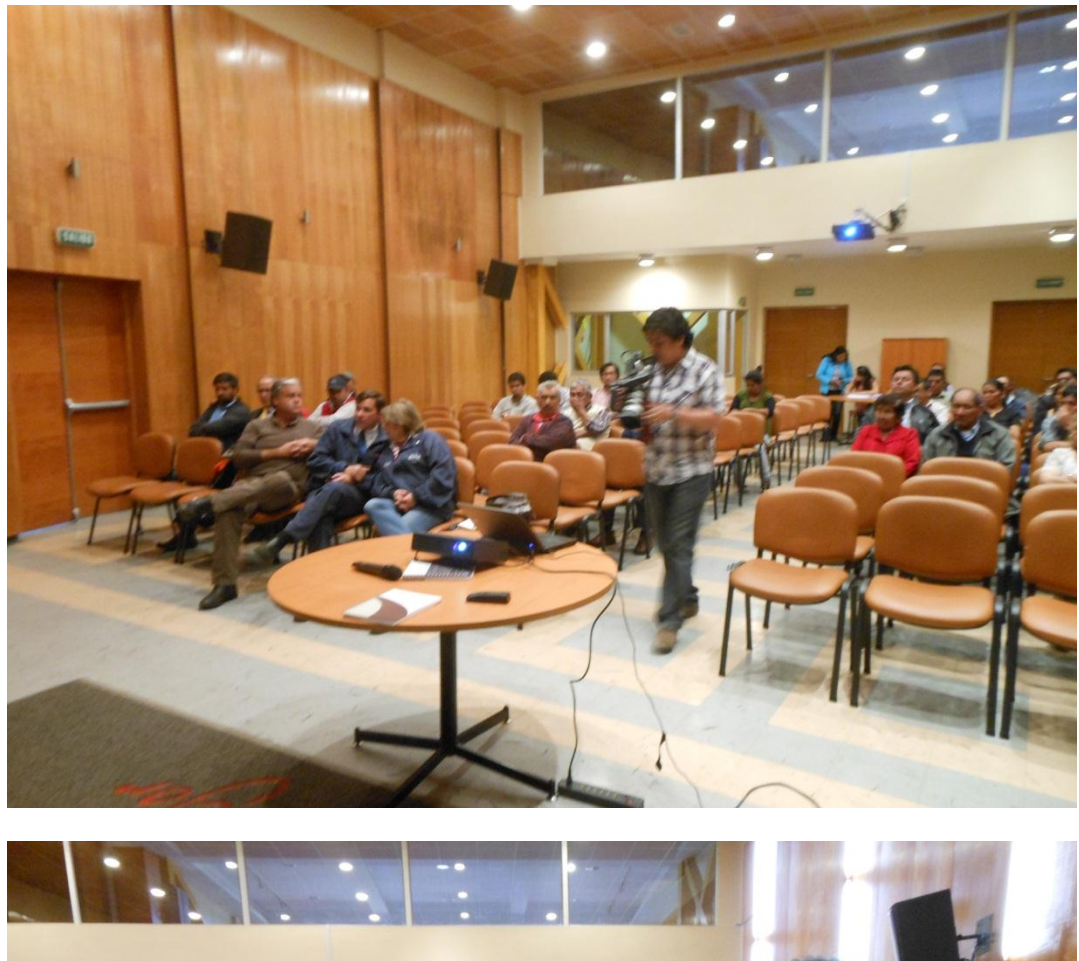

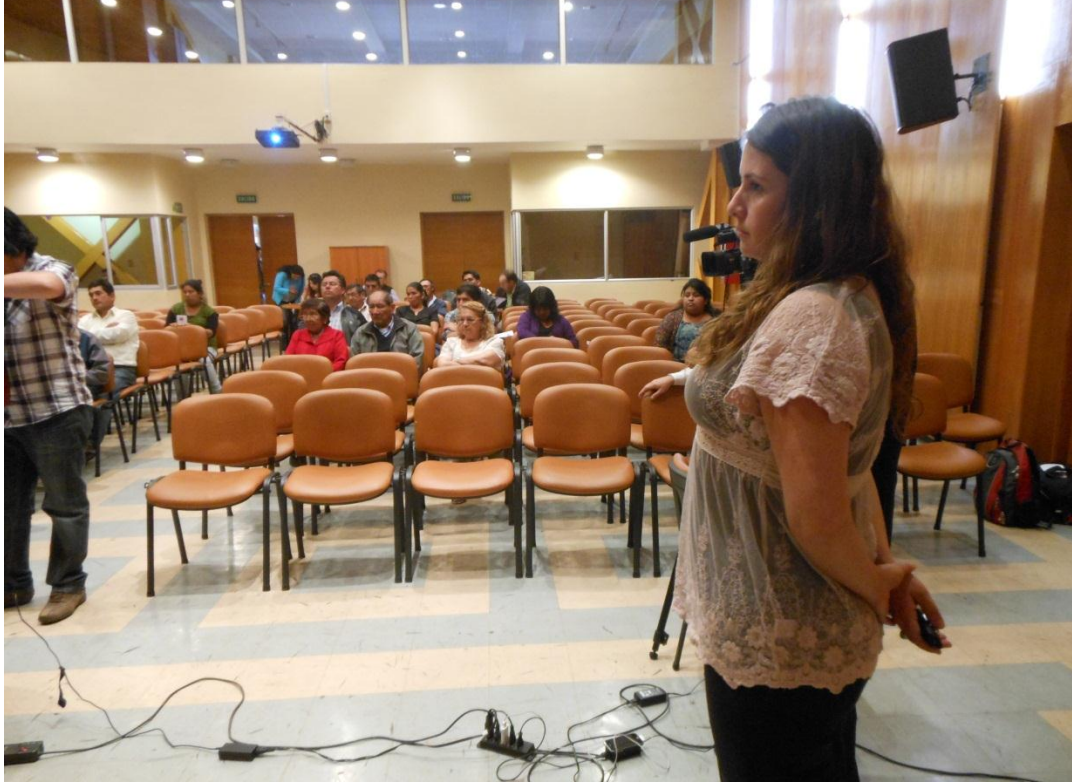

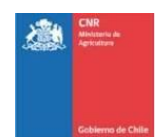

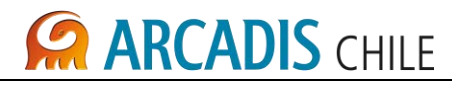

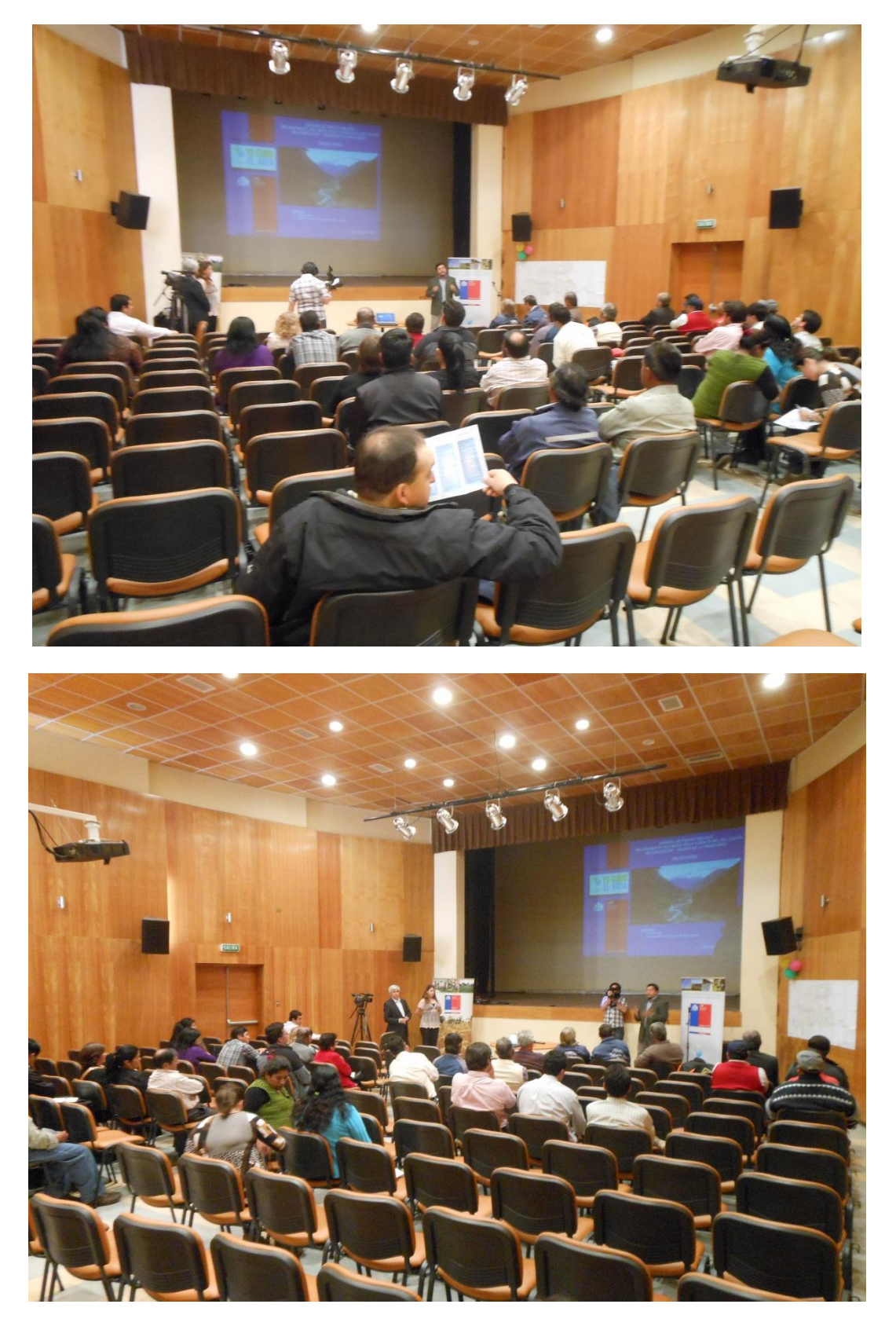

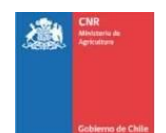

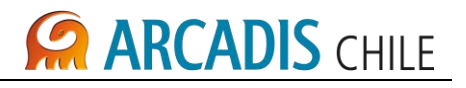

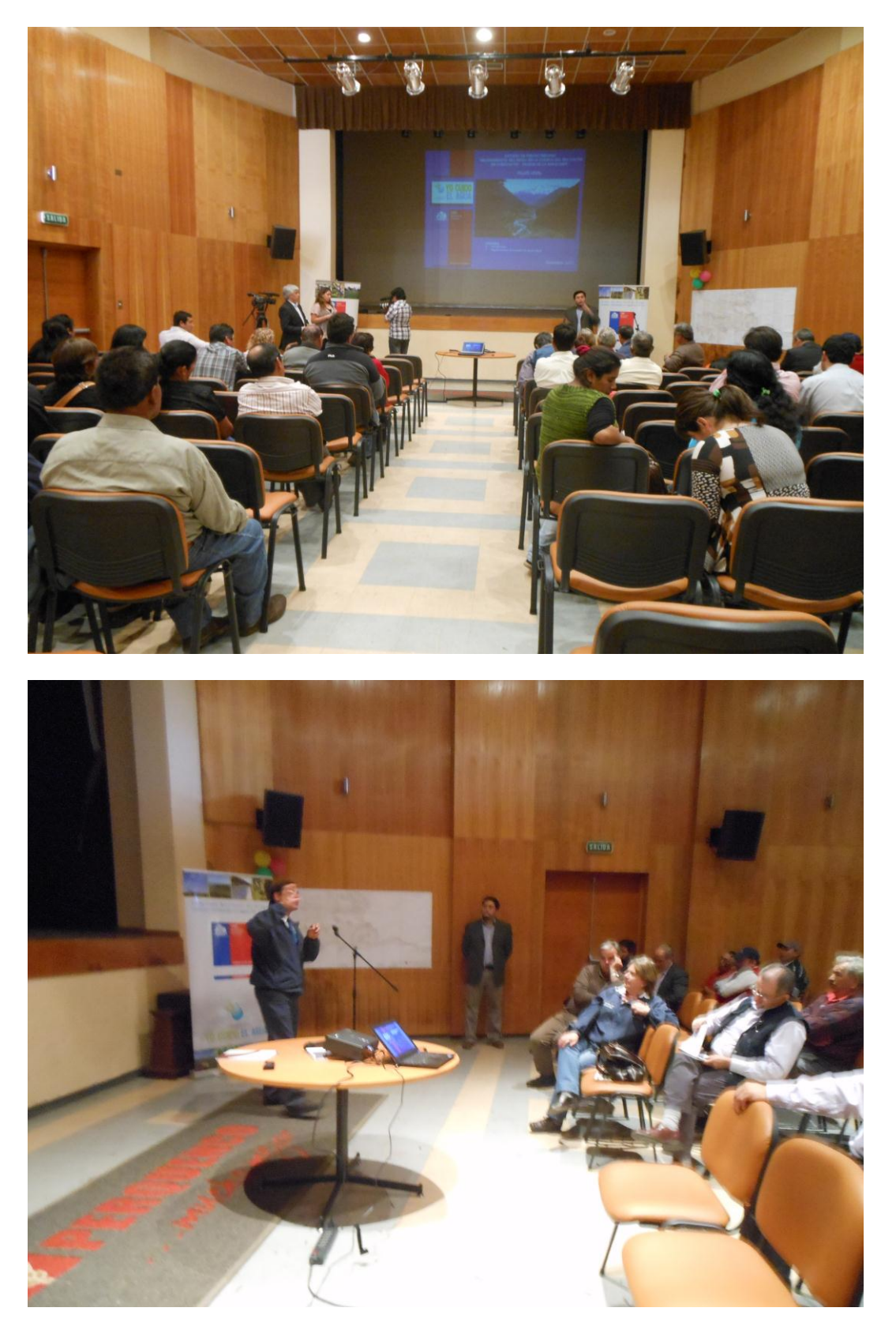

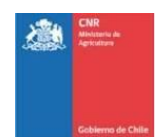

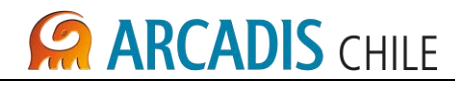

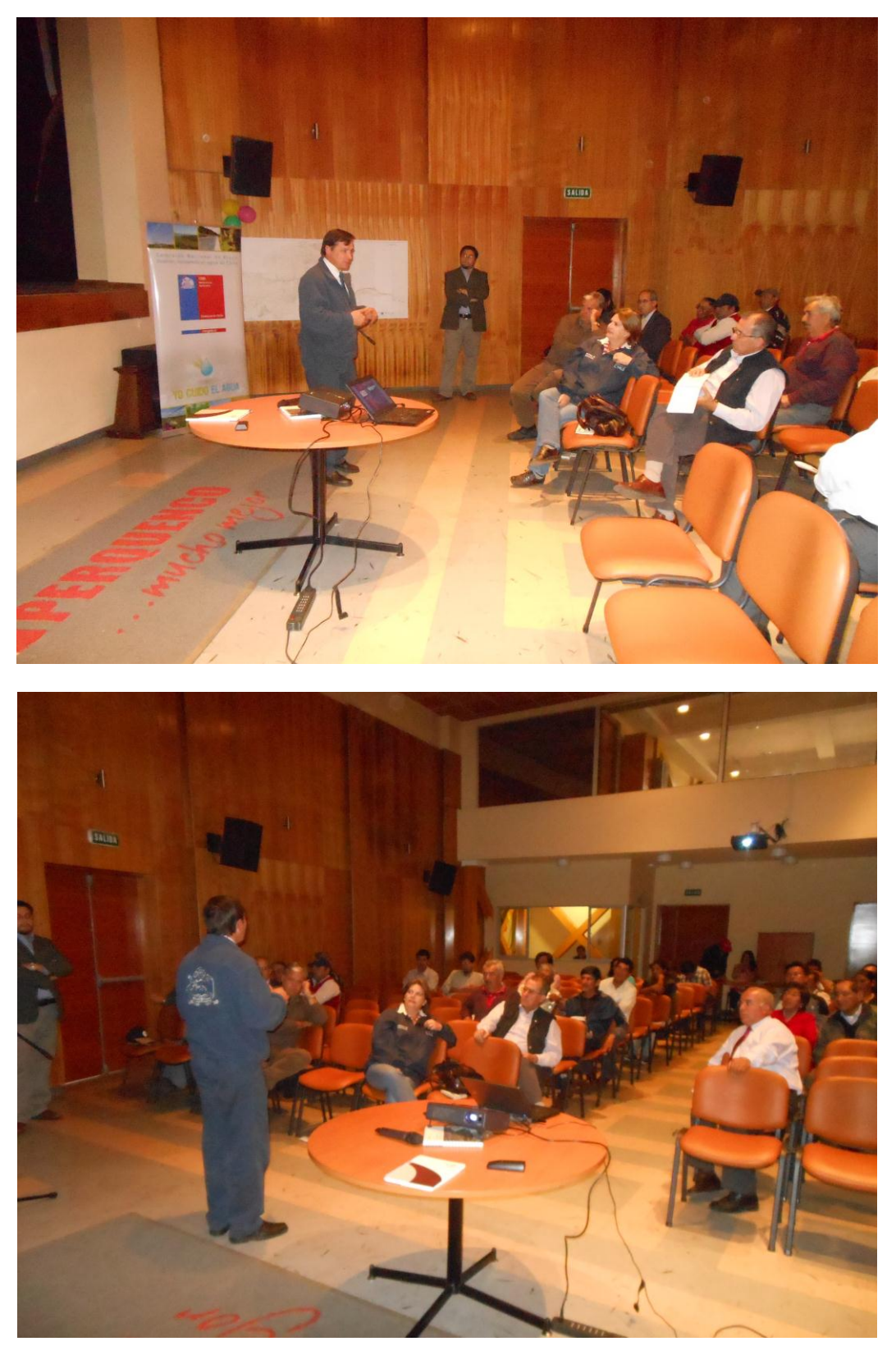

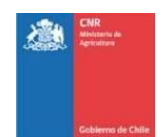

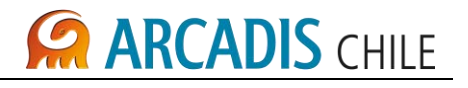

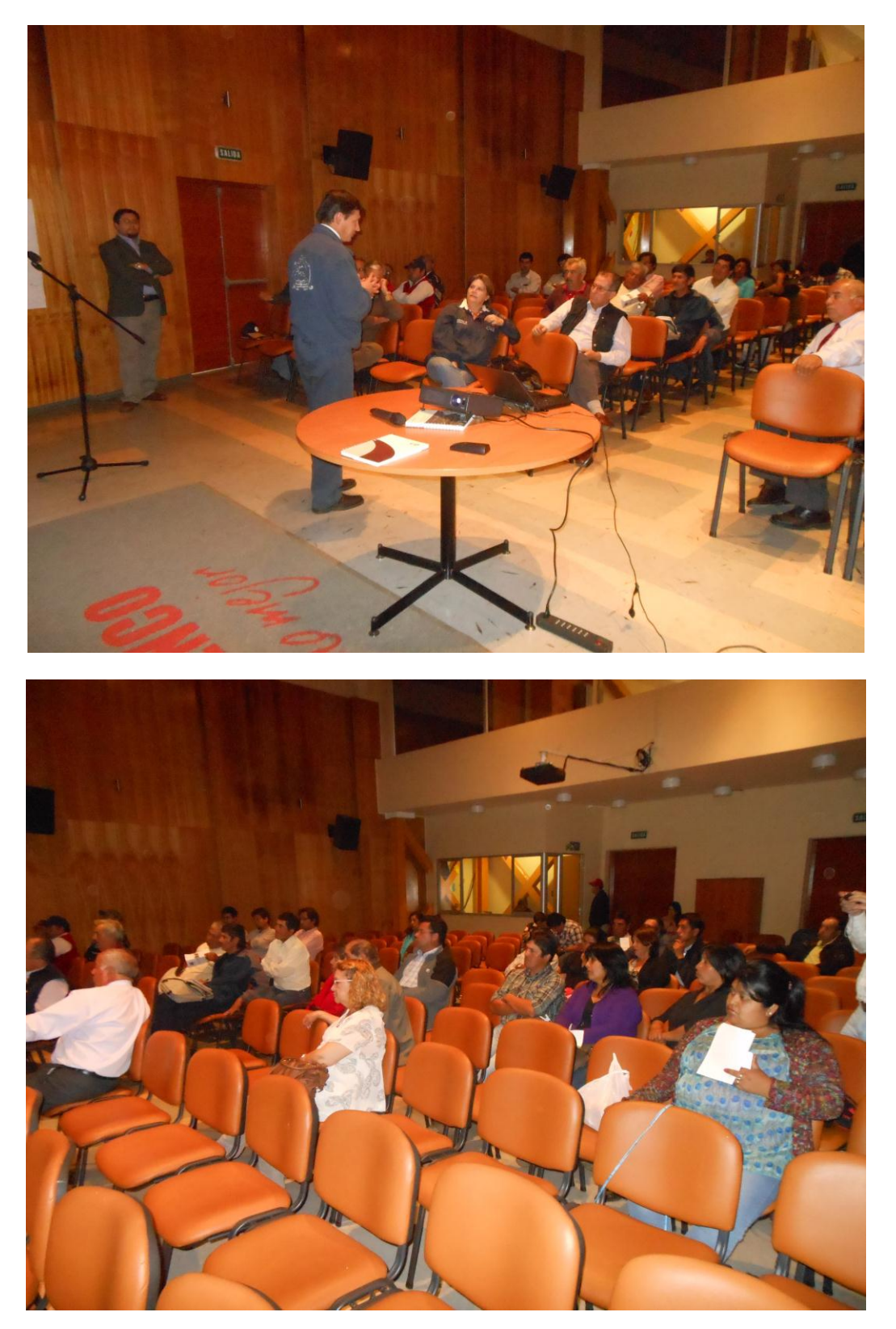

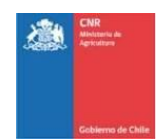

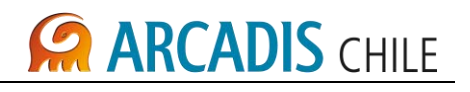

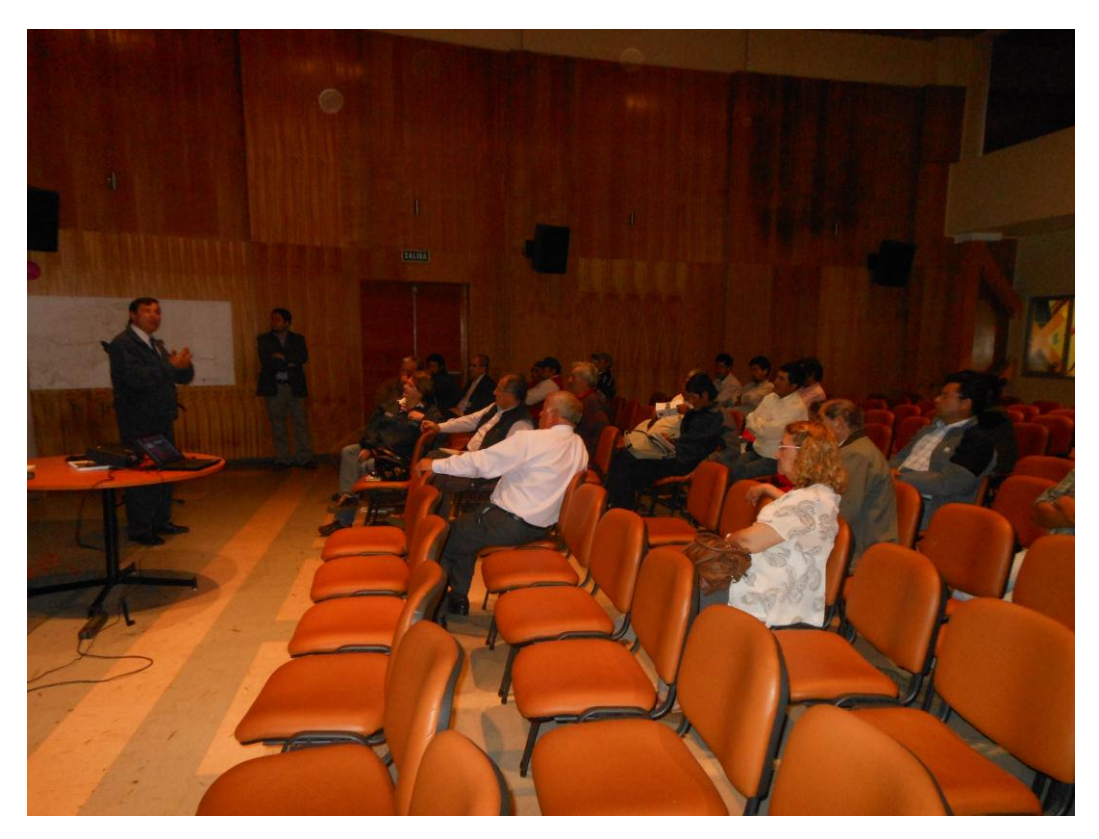

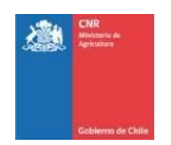

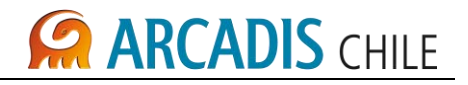

## **ANEXO D ACTA ACUERDO USUARIOS FIRMADOS**

ESTUDIO DE PREFACTIBILIDAD "MEJORAMIENTO DEL RIEGO EN LA CUENCA DEL RÍO CAUTÍN EN CURACAUTÍN, REGiÓN DE LA ARAUCANIA"

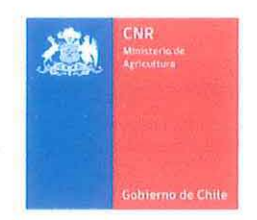

#### ACTA DE ACUERDOS:

#### ENTRE

#### FUTUROS REGANTES EMBALSE RIO CAUTlN

y

#### COMISiÓN NACIONAL DE RIEGO (CNR)

En la localidad de Curacautín, provincia de Malleco, a 13 de Diciembre de 2012, entre las personas naturales que se identifican más abajo, y la COMISiÓN NACIONAL DE RIEGO, persona jurídica de derecho público, RUT N° 60.718.000-8, representada, según se acreditará, por su Secretario Ejecutivo, don Felipe Martin Cuadrado, C.1. N° 8.618.956-9, ambos domiciliados para estos efectos en Avenida Bernardo O'Higgins N° 1449, Torre 1, piso 4°, de la ciudad de Santiago, en adelante, la "CNR", y suscrito con la firma Consultora "ARCADIS Chile SA" en su calidad de asesor del proyecto, se ha acordado el siguiente convenio:

#### **PRIMERO:** Antecedentes.

- (1.1) En Sesión N° 144 del Consejo de Ministros de la Comisión Nacional de Riego, celebrada con fecha 16 de junio de 2010, se aprobaron las etapas de desarrollo y construcción para grandes obras de riego y se determinó el rol que corresponde a la Comisión Nacional de Riego y a la Dirección de Obras Hidráulicas del MOP en este tipo de proyectos.
- (1.2) Entre otros asuntos, en el Acta de Consejo que contiene los acuerdos de la referida Sesión, se estableció que la CNR asumiría la Fase de Pre-Inversión y el estudio de las primeras fases de los Proyectos de Riego, que consisten en las etapas de Idea o Perfil y Pre-factibilidad. El Acta referida en este párrafo fue ratificada por Resolución CNR Ng 2332 de fecha 12 de julio de 2010.
- (1.3) En el marco de este nuevo rol, la CNR llamó a licitación para el desarrollo del Estudio de Prefactibilidad denominado "Mejoramiento del Riego en la Cuenca del Río Caulín en Curacautín, Región de la Araucanía", en adelante, el "Proyecto", que está enmarcado dentro del propósito de incrementar la eficiencia en el manejo del recurso hídrico para el uso agrícola, mejorando la captación, conducción, distribución y calidad del agua.
- (1.4) El Proyecto busca principalmente determinar la mejor ubicación para una obra de regularización de las aguas del Río Cautín mediante la construcción de un embalse, y estudiar la red de distribución respectiva, que permitan satisfacer las demandas hidricas del valle. Las comunas beneficiadas con este proyecto serán: Víctoria, Lautaro y Perquenco.

ESTUDIO DE PREFACTIBILlDAD "MEJORAMIENTO DEL RIEGO EN LA CUENCA DEL Rio CAUTIN EN CURACAUTIN, REGiÓN DE LA ARAUCANIA"

- (1.5) Luego del proceso de licitación, el Proyecto fue adjudicado a **la** Consultora ARCADIS, en adelante "El Consultor", según consta de Resolución CNR N° 96, con fecha 7 de Diciembre de 2011.
- (1.6) Uno de los elementos o aspectos que deben ser abordados en el desarrollo del estudio es el diagnóstico de la situación de las Organizaciones de Usuarios de Aguas existente y aquellas que debieran existir entre los usuarios para administrar el futuro sistema de riego, asegurando el suministro del recurso hídríco.
- (1.7) Un antecedente necesario para el desarrollo futuro del proyecto en sus diversas etapas consiste en el compromiso formal de las personas naturales que con ocasión del proyecto se constituirán como futuros regantes del Río Curacaulín, de organizarse como usuarios de las aguas o regantes según corresponda, dando inicio al trámite de constitución de las mismas.
- (1.8) Como elemento facilitador para establecer el compromiso señalado, durante el desarrollo del Estudio, el Consultor debe prestar asesoría legal y técnica a las organizaciones respecto de los trámites comprometidos con el fin de promover y obtener la firma del citado Compromiso.

#### **SEGUNDO:** Compromiso Formal Futuros Regantes.

Las personas naturales que se individualizan más abajo declaran lo siguiente:

- a) Están interesadas en que se desarrollen las etapas siguientes del proyecto del Embalse de Riego en la Cuenca del Rio Cautin.
- b) En el marco del estudio de prefactibilídad del Proyecto "Mejoramiento del Riego en la Cuenca del Río Cautín en Curacautín, Región de la Araucanía", han recibido la información necesaria para poder constituirse como Organización de Usuarios de Agua que corresponda.
- c) Una vez que se haya iníciado la construcción de las obras del embalse en el río Cautin, se comprometen a realizar las gestiones necesarias para constituirse como Organización de Usuarios de Agua que corresponda.

ESTUDIO DE PREFACTIBILlDAD "MEJORAMIENTO DEL RIEGO EN LA CUENCA DEL Rfo CAUTIN EN CURACAUTfN, REGIÓN DE LA ARAUCANÍA"

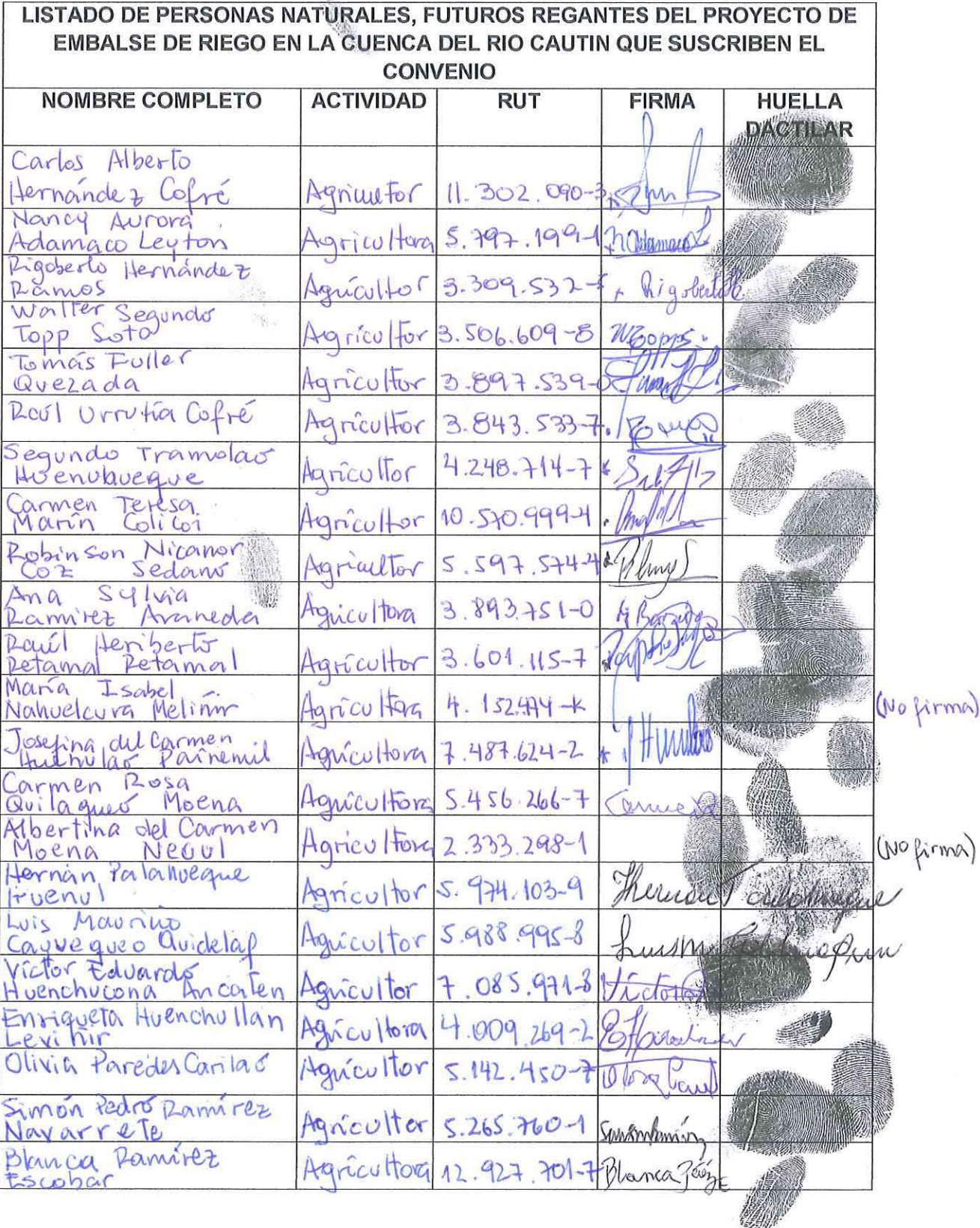

3

 $\ell$ 

ESTUDIO DE PREFACTIBILlDAD "MEJORAMIENTO DEL RIEGO EN LA CUENCA DEL Río CAUTíN EN CURACAUTíN, REGiÓN DE LA ARAUCANIA"

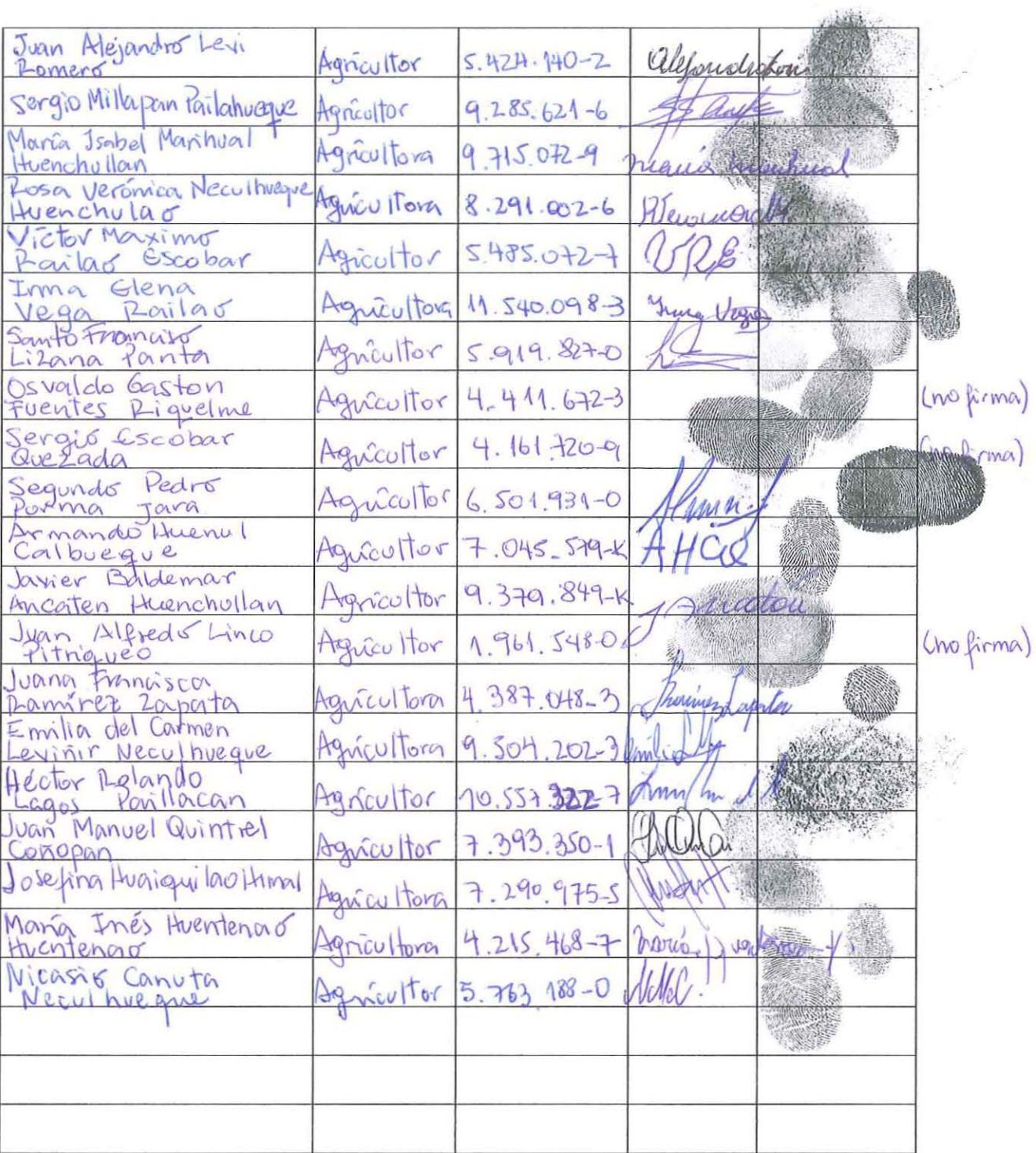

Se entenderá cumplido el compromiso contenido en este acto, una vez que conste la los futuros regantes aprueben sus Estatutos, para el caso de las constituciones extrajudiciales; o bien cuando se haya iniciado el procedimiento judicial respectivo, para el caso de la constitución de comunidad por la vía judicial.

 $2.44$ 

ESTUDIO DE PREFACTIBILIDAD "MEJORAMIENTO DEL RIEGO EN LA CUENCA DEL RÍO CAUTÍN EN CURACAUTÍN, REGiÓN DE LA ARAUCANIA"

3.- La Comisión Nacional de Riego asume el compromiso de prestar apoyo técnico a los regantes individualizados precedentemente con el objeto de ayudarlos en los trámites previos a la constitución de la organización de regantes que se comprometen en constituir y darles apoyo legal en los procesos de regularización de derechos de agua.

**TERCERO:** Duración.

El presente Convenio permanecerá vigente durante toda la duración del Proyecto.

#### **CUARTO:** Personeria,

La personería de don Felipe Martin Cuadrado para representar a la Comisión Nacional de Riego, en su calidad de Secretario Ejecutivo subrogante, consta del Decreto Supremo W 60, de 2011, del Ministerio de Agricultura.

Acompaña la firma de los arriba individualizados, la del Jefe de Proyectos de Arcadis Chile S.A. atendiendo a la necesidad de confirmar la participación del equipo de apoyo legal del Consultor durante el desarrollo del estudio "Mejoramiento del Riego en la Cuenca del Rio Cautín en Curacautín, Región de La Araucanía".

I / fJ <sup>J</sup> *J*  $FELIPE$  MARTIN CUADRADO p.p. **COMISiÓN NACIONAL DE RIEGO** --- ALVARO GÓMEZ<br>-- *ARGADIS CHILE SA.* /

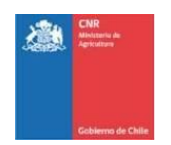

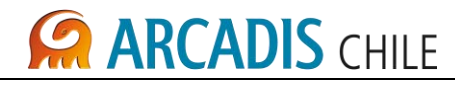

# **ANEXO F REGISTRO DE REUNIONES DE PARTICIPACIÓN CIUDADANA**

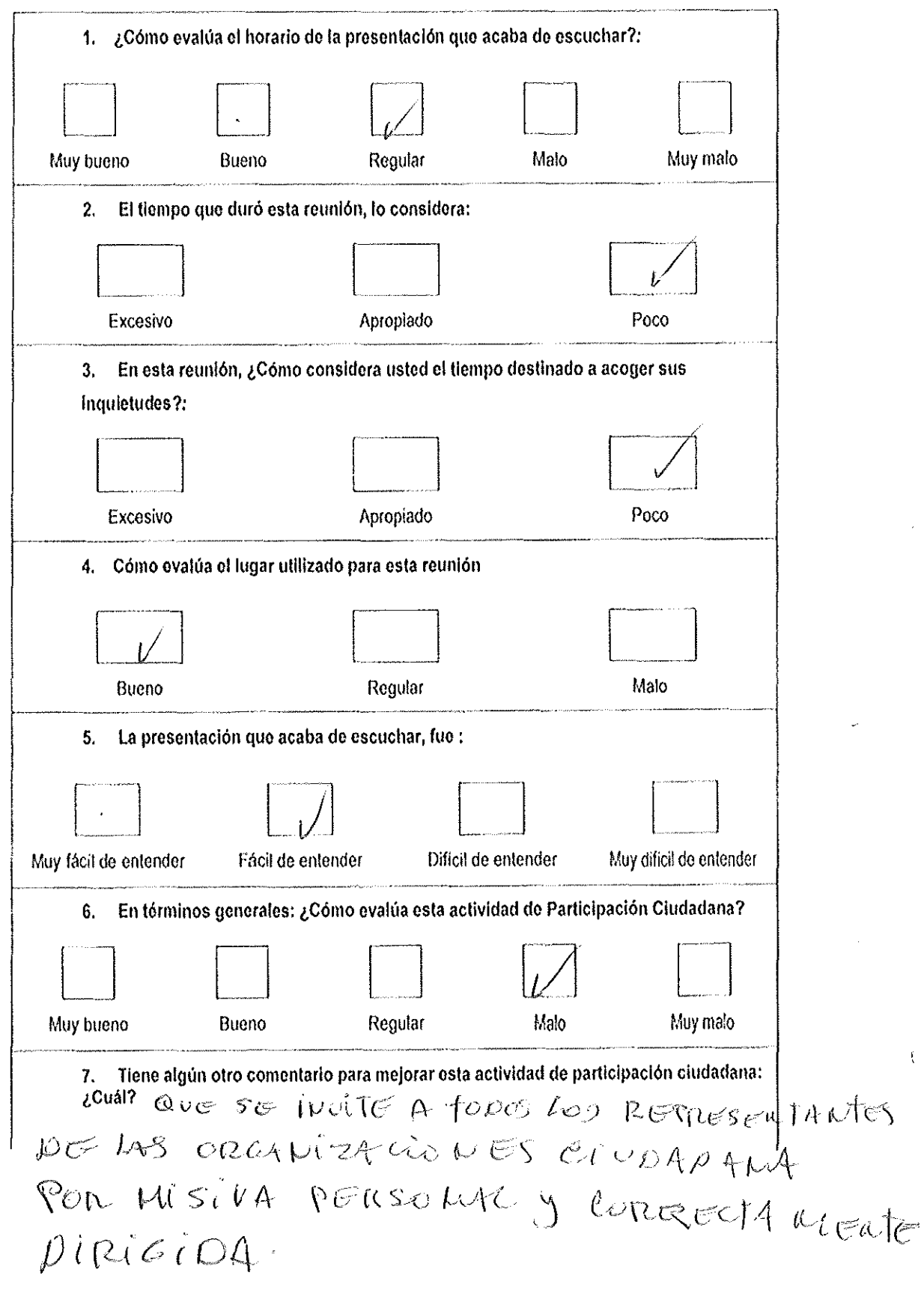

 $\sim 10^6$ 

 $\mathcal{L}$ 

 $\hat{\mathbf{f}}$ 

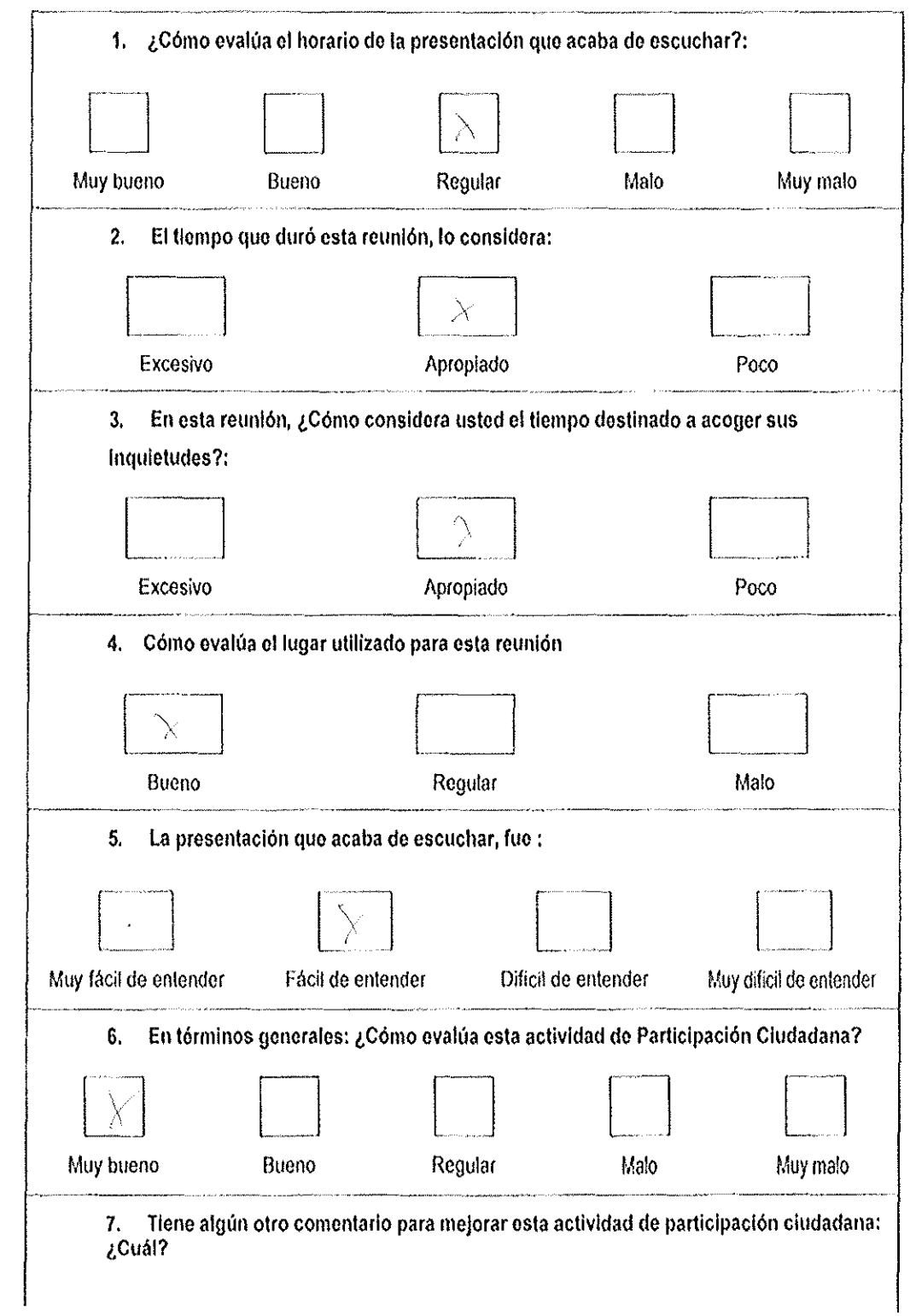

 $\langle \cdot, \cdot \rangle$ 

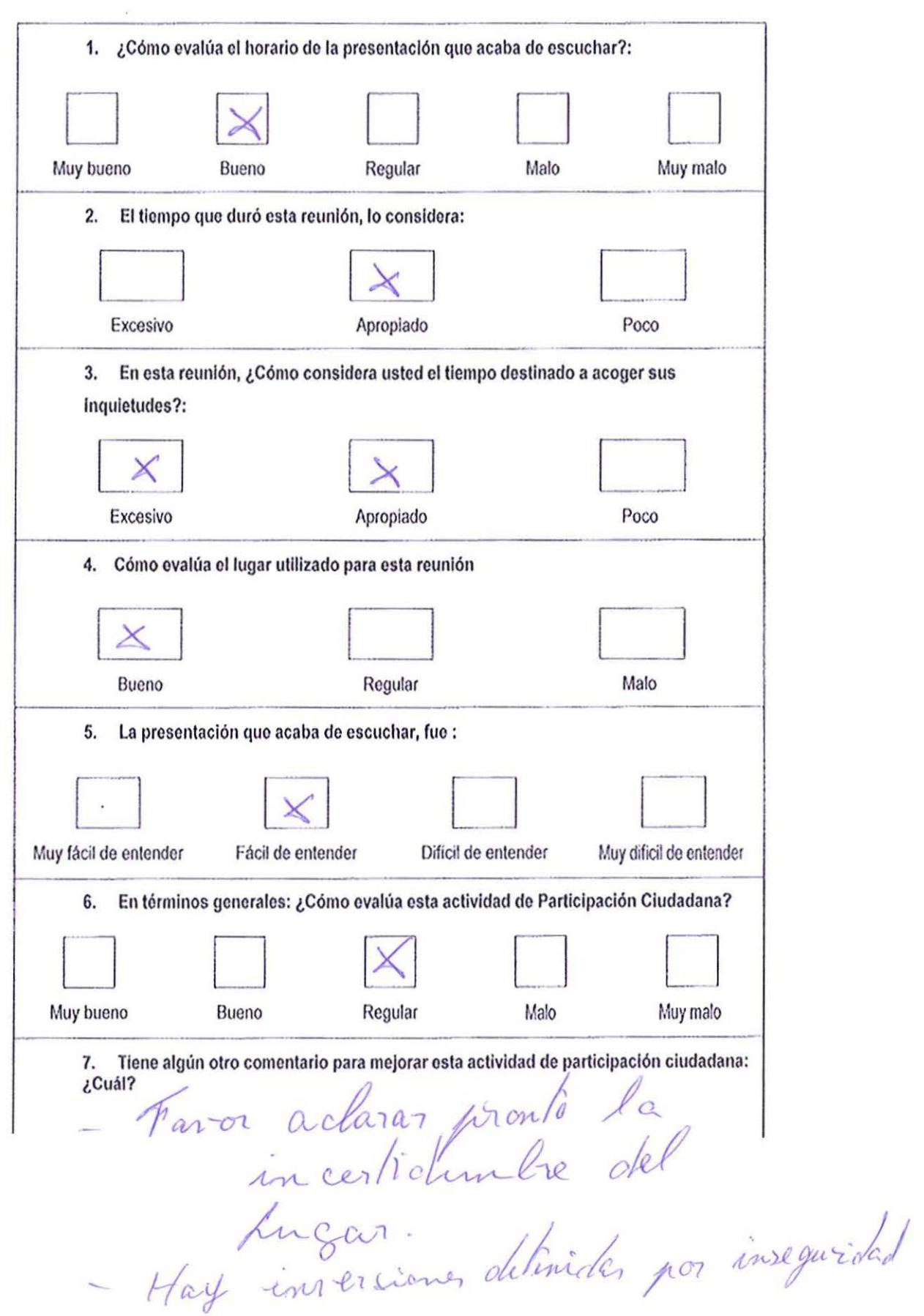

Cerlos Motien 6.  $81995282$ cortes mistron de Geleso. es

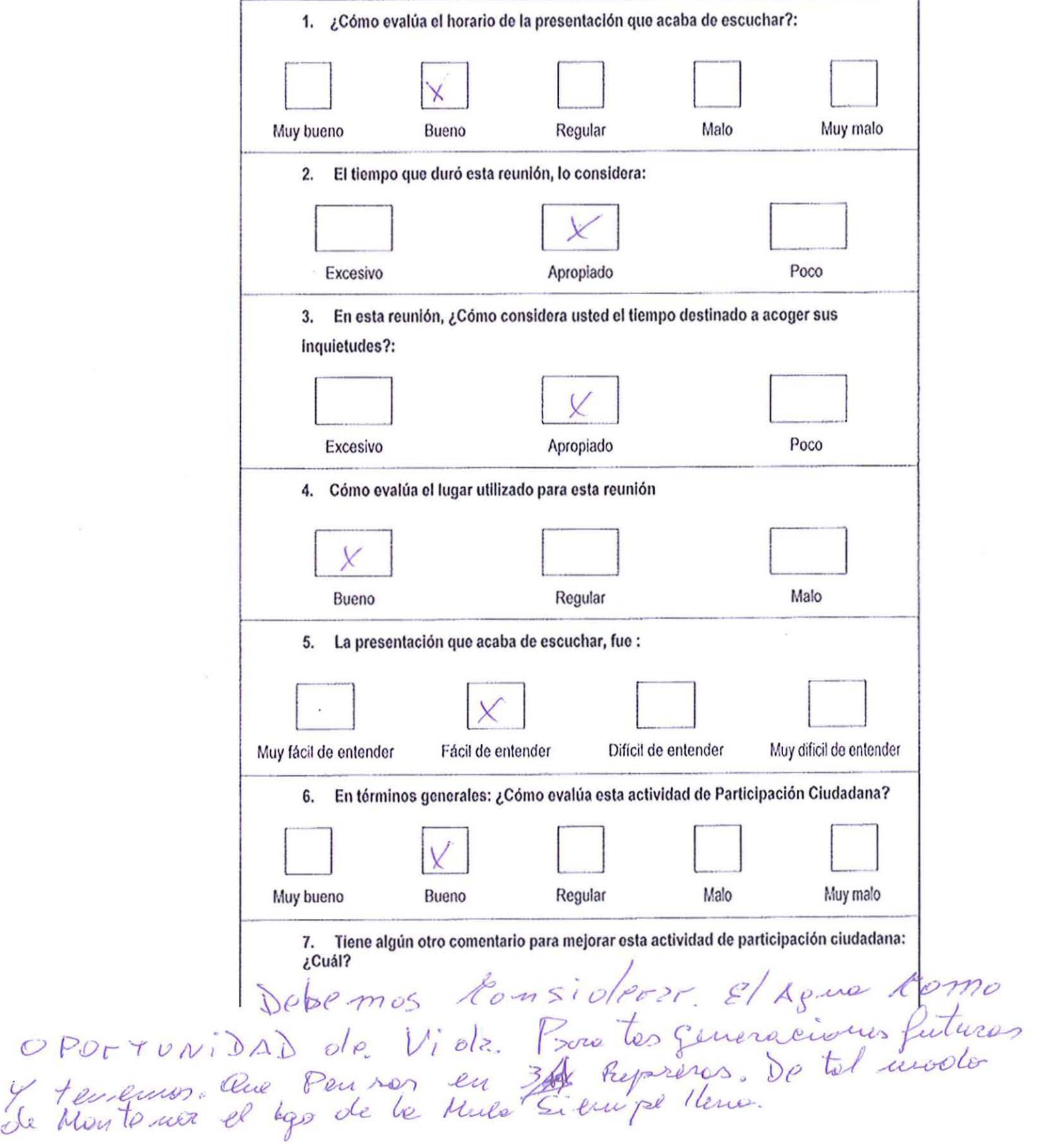

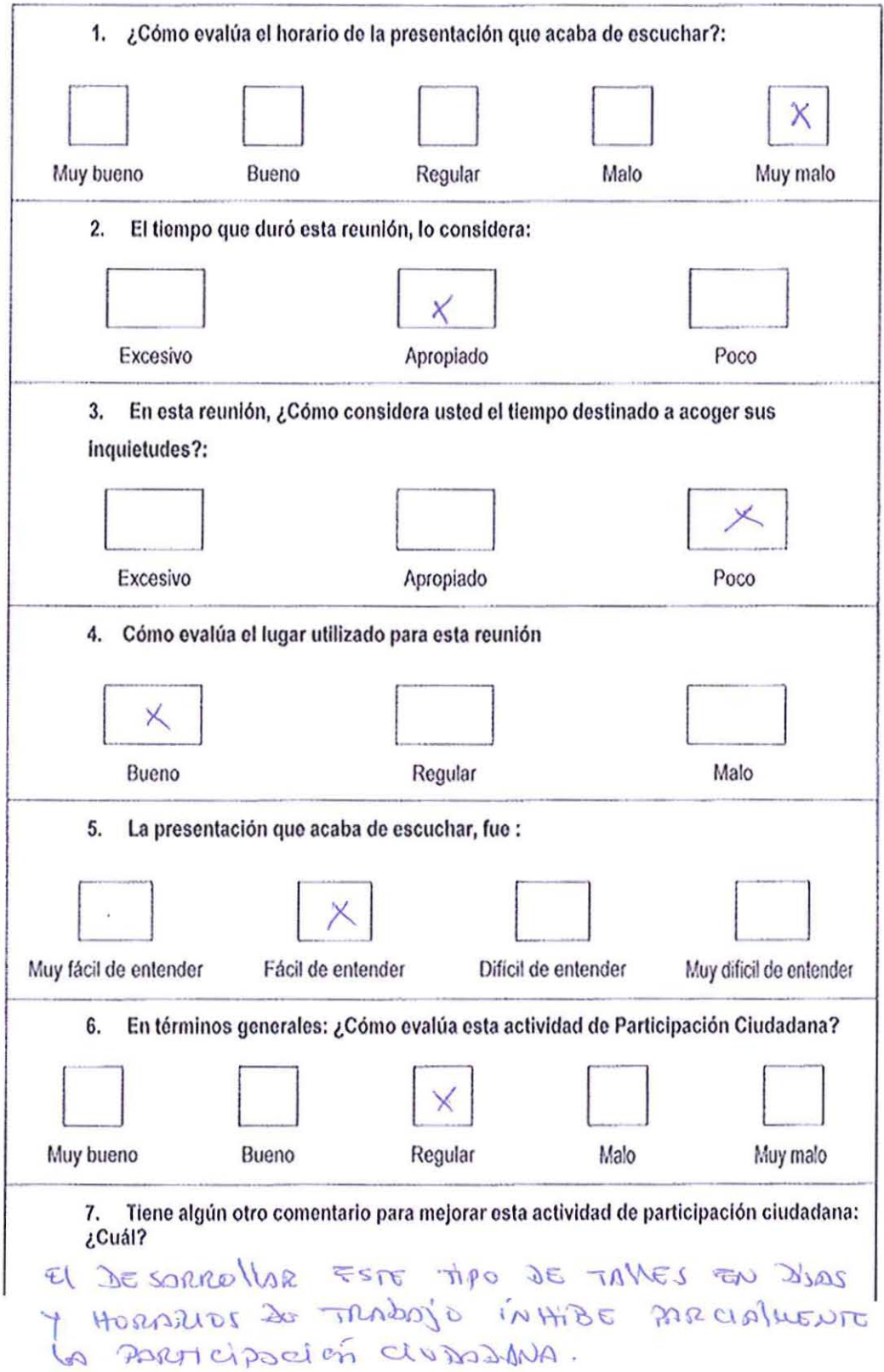

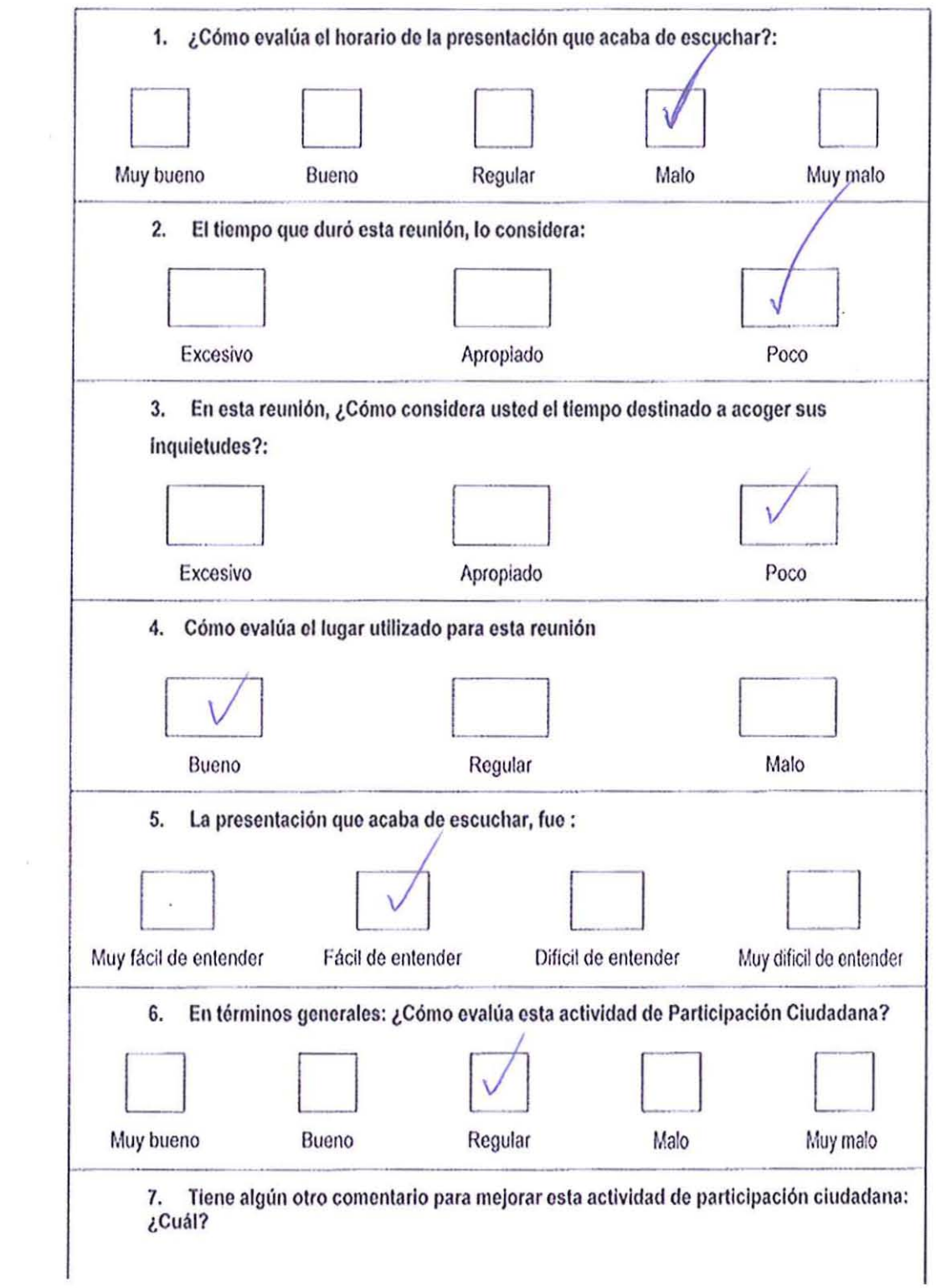

 $\overline{\mathcal{L}}$ 

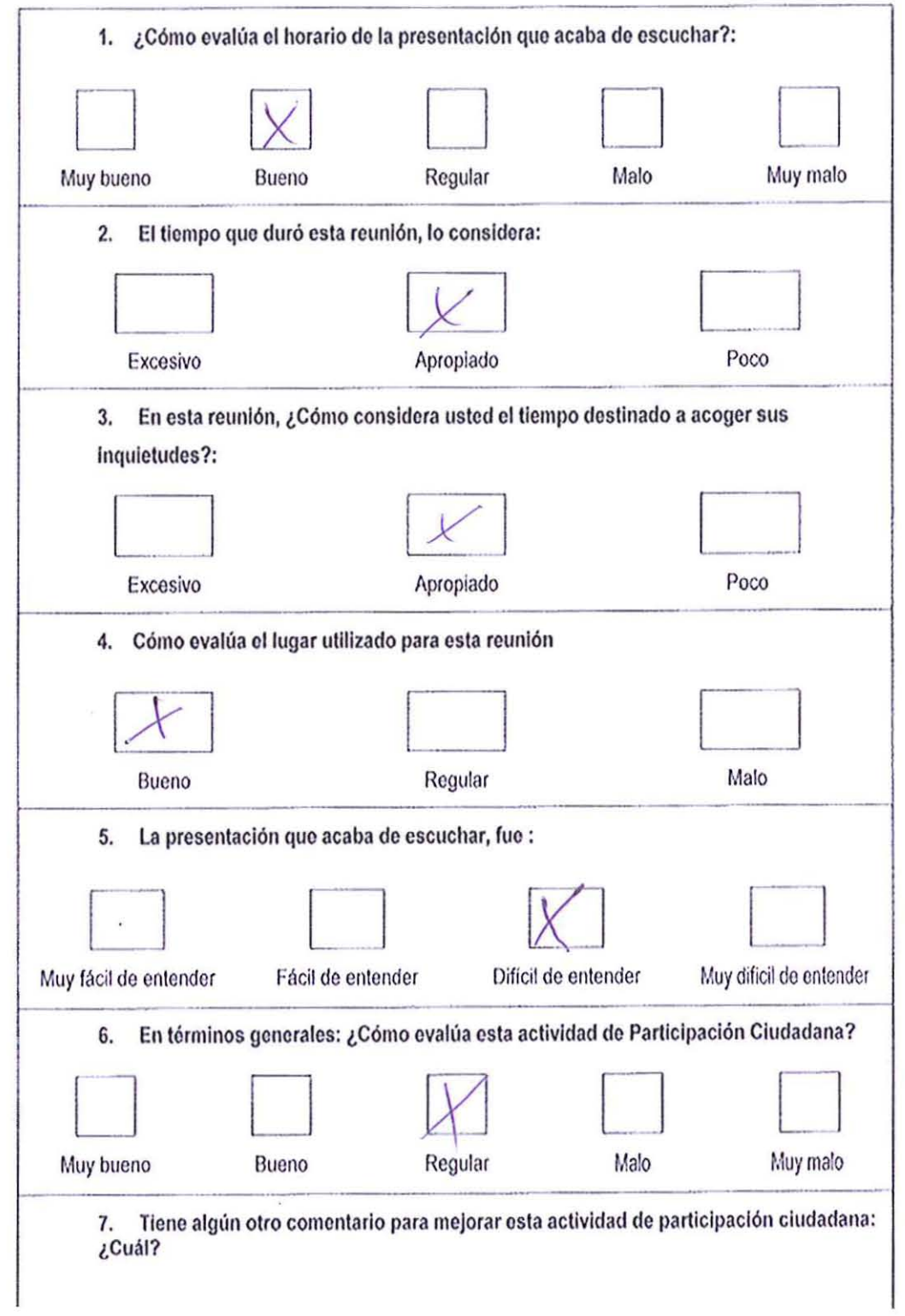

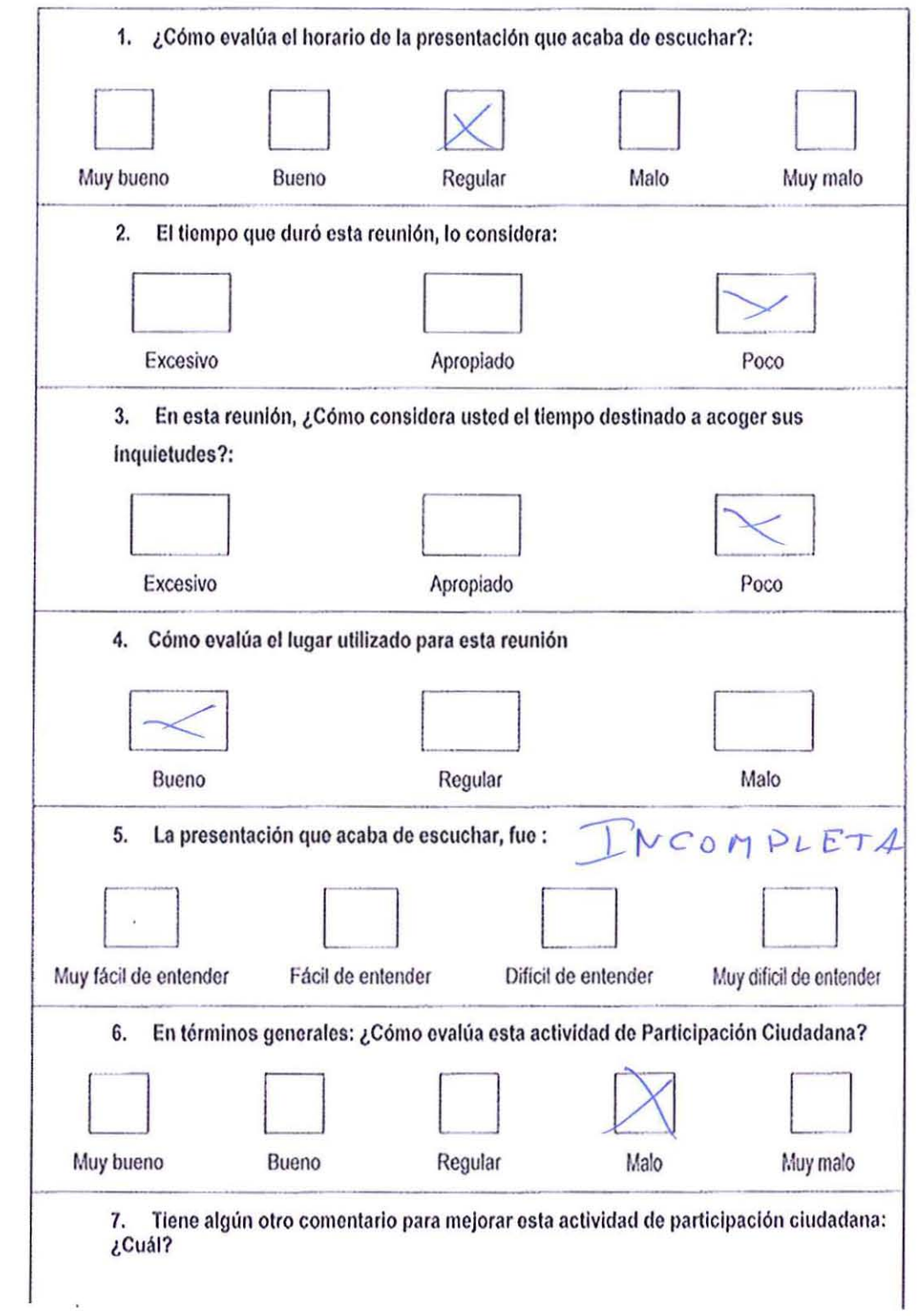

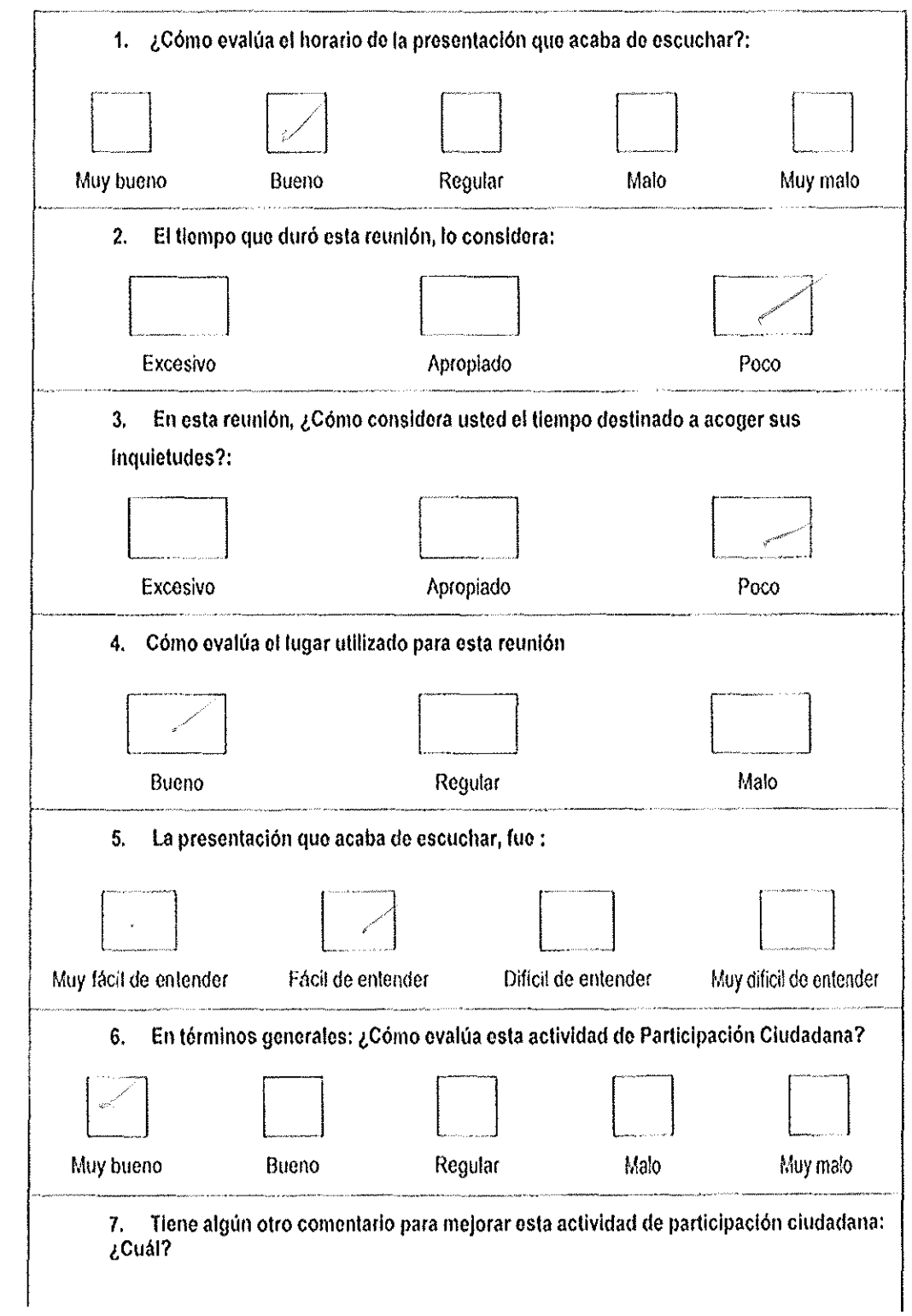

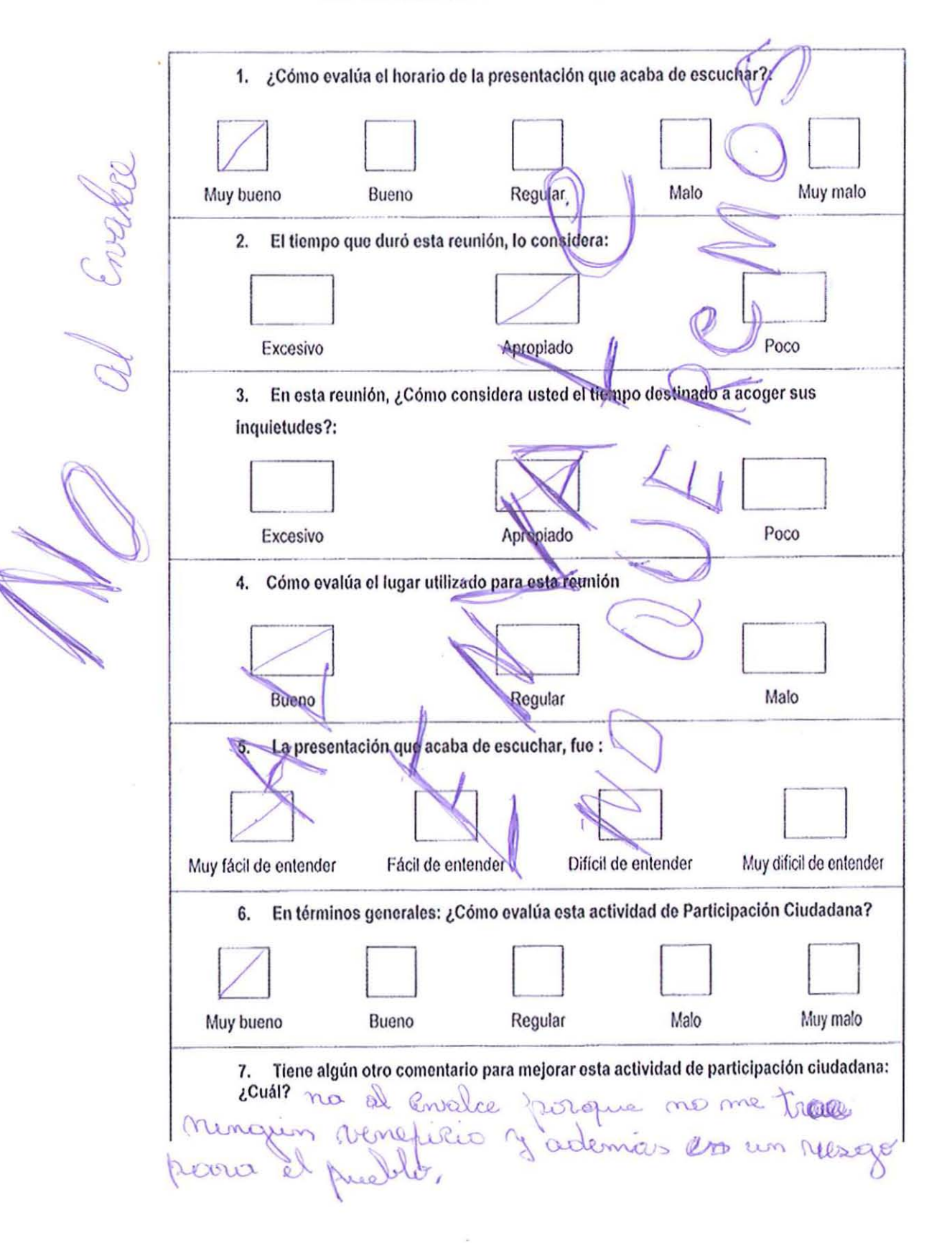

 $\tilde{\mathcal{B}}$ 

 $\mathcal{S}_1$ 

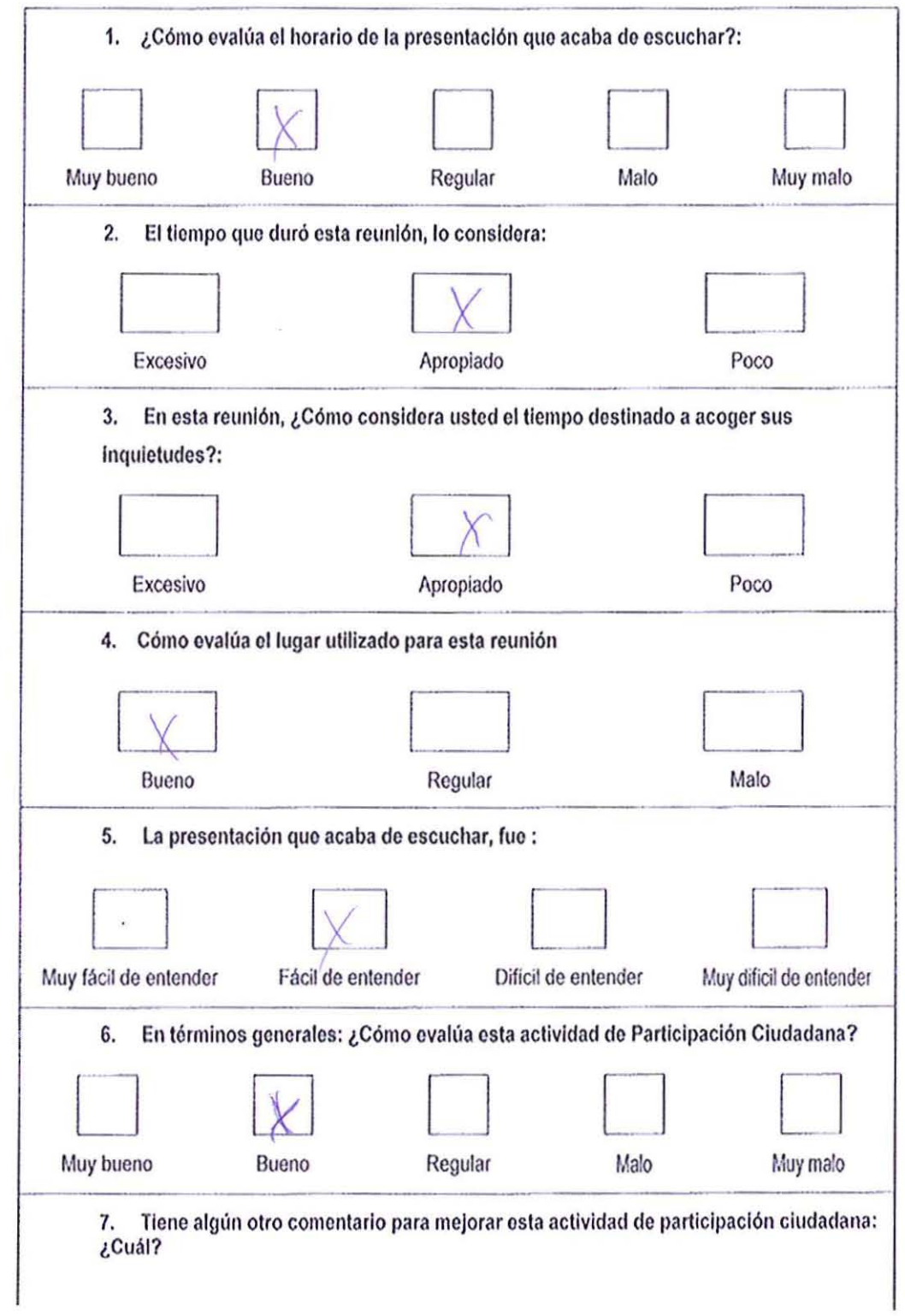

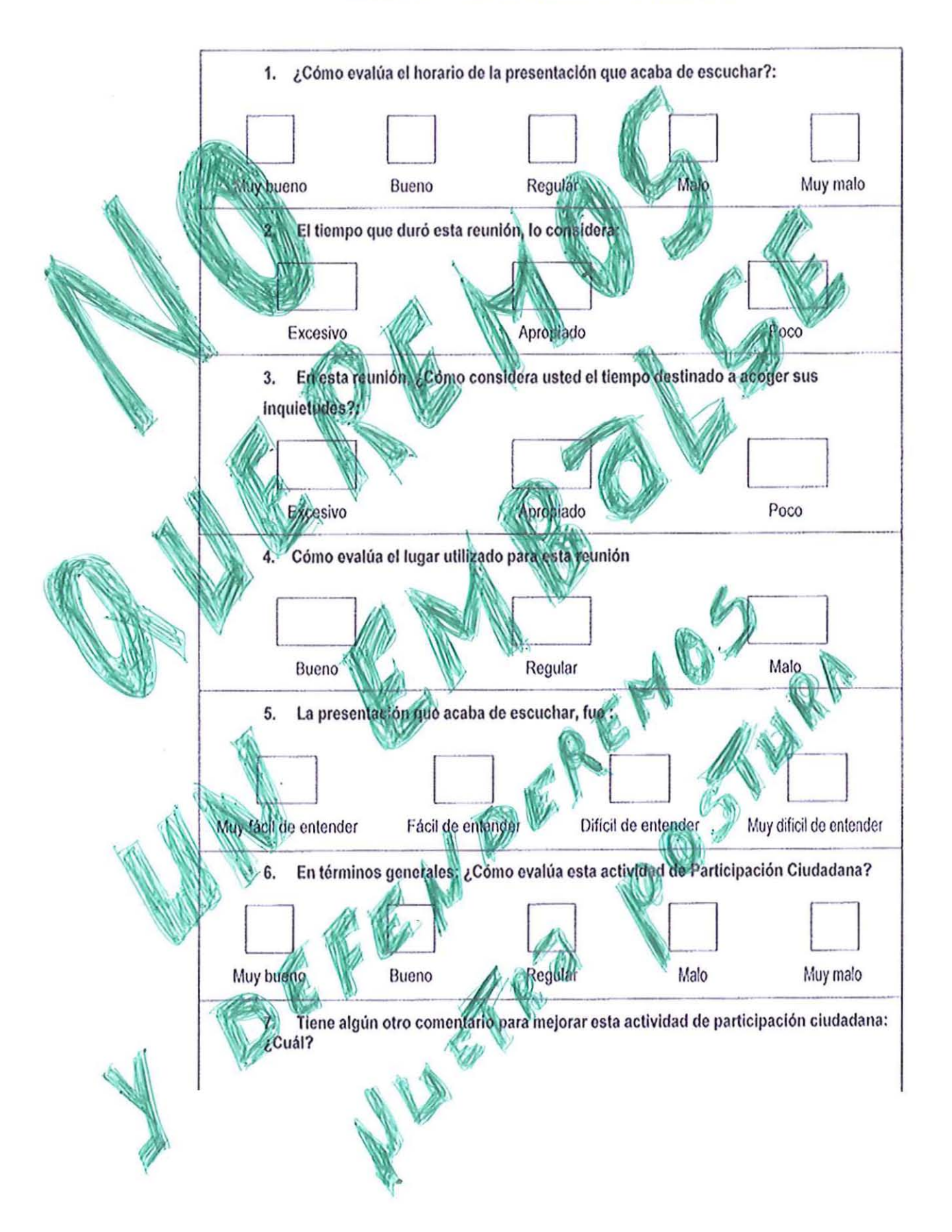

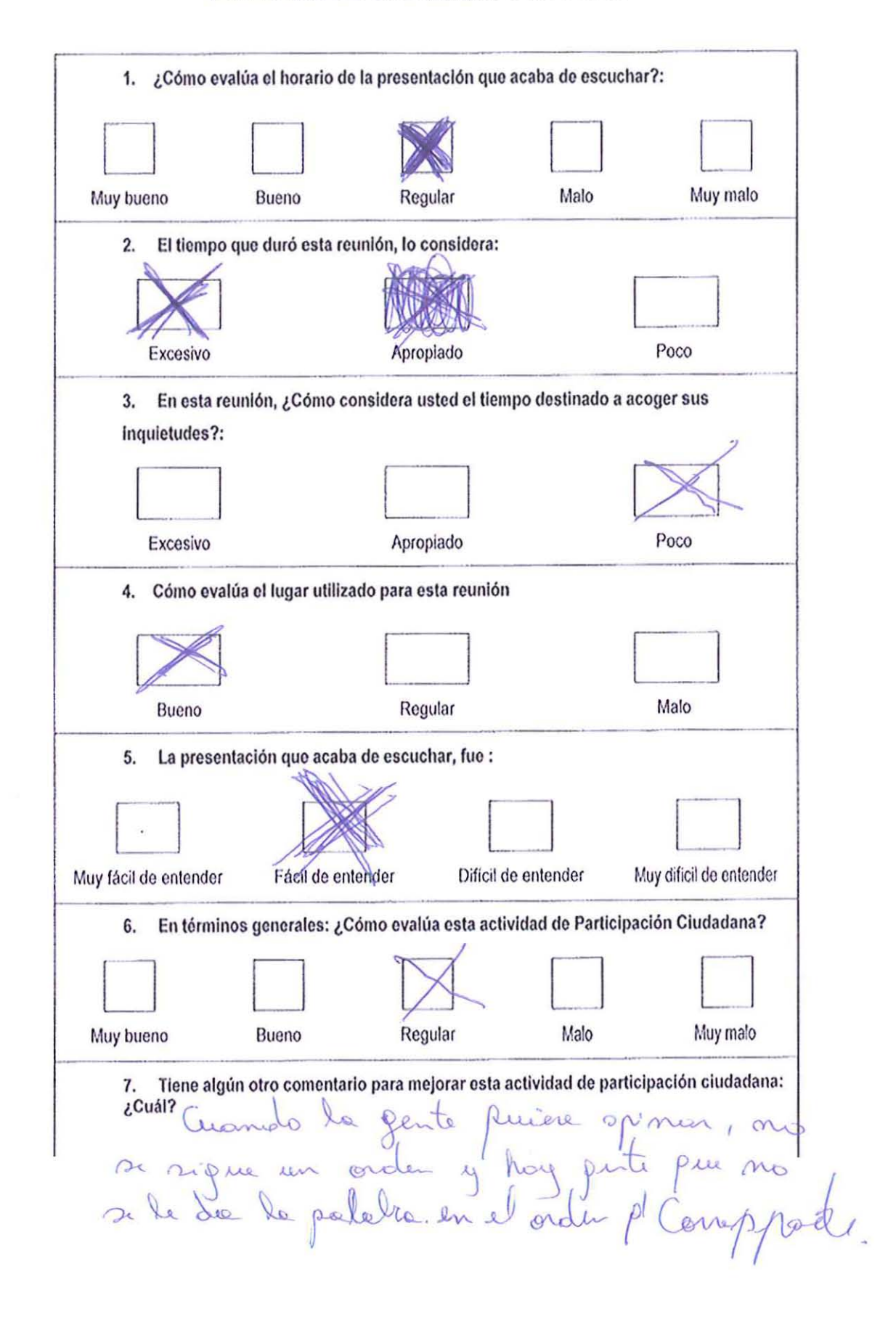

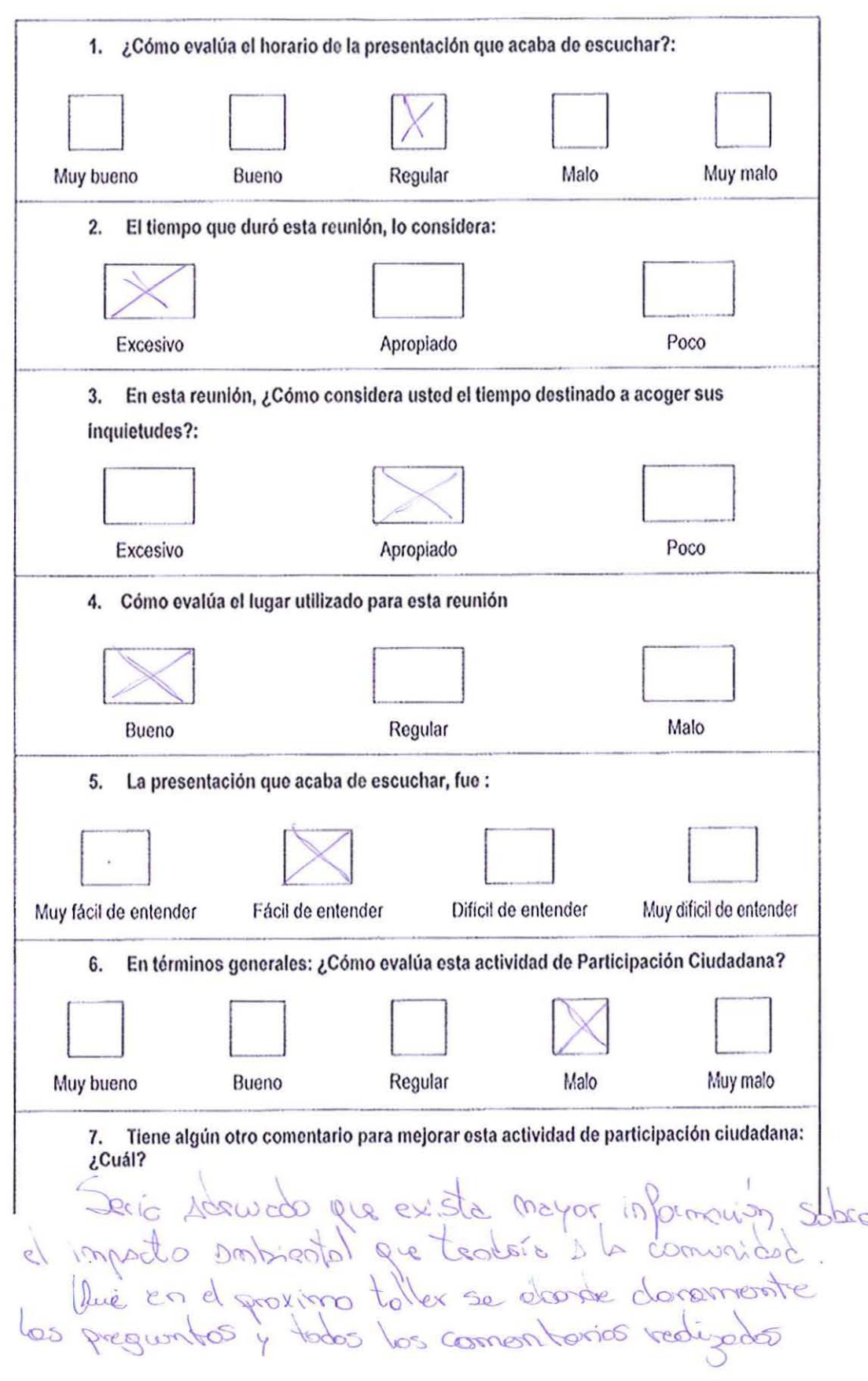

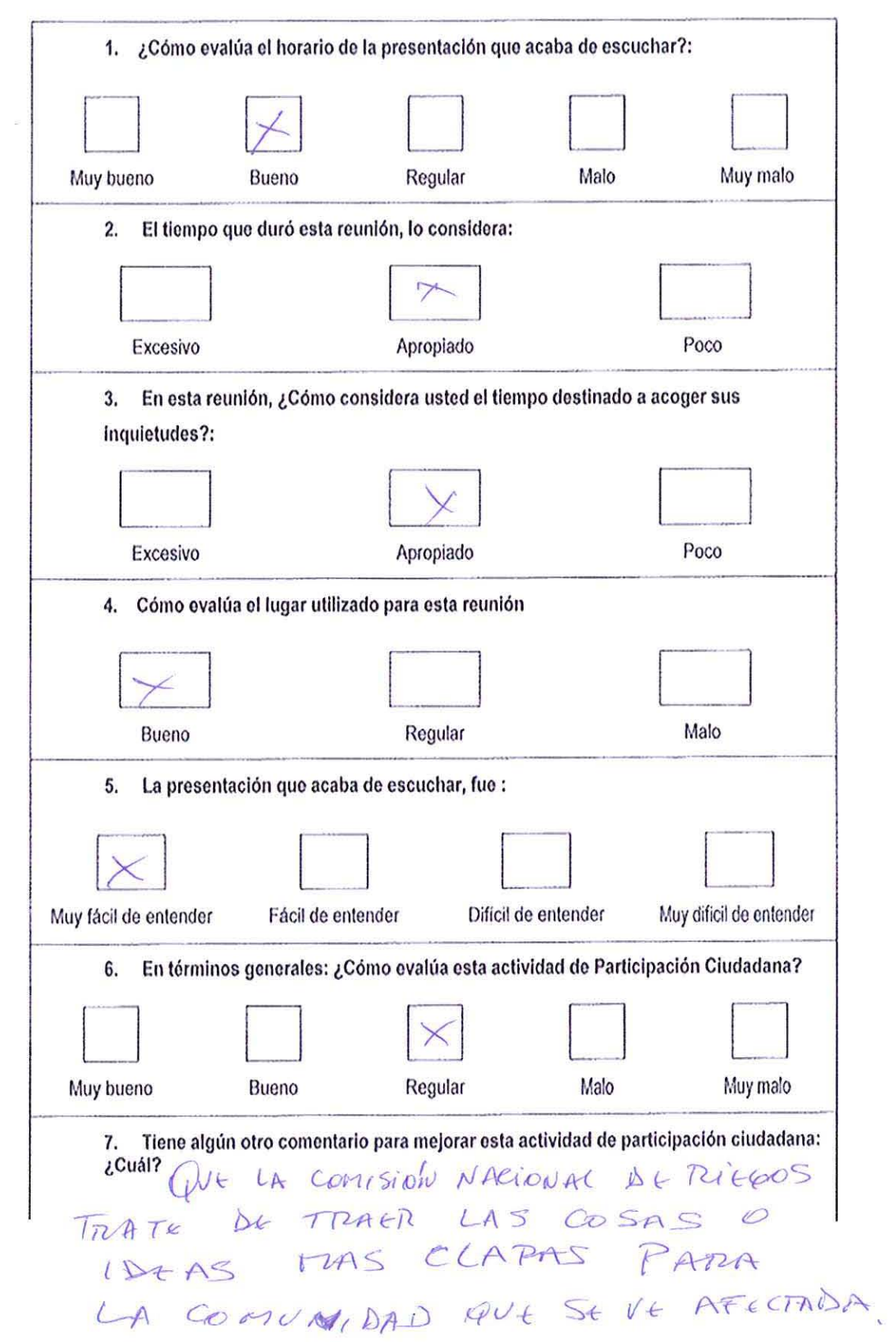

 $N_{\rm H}$  is

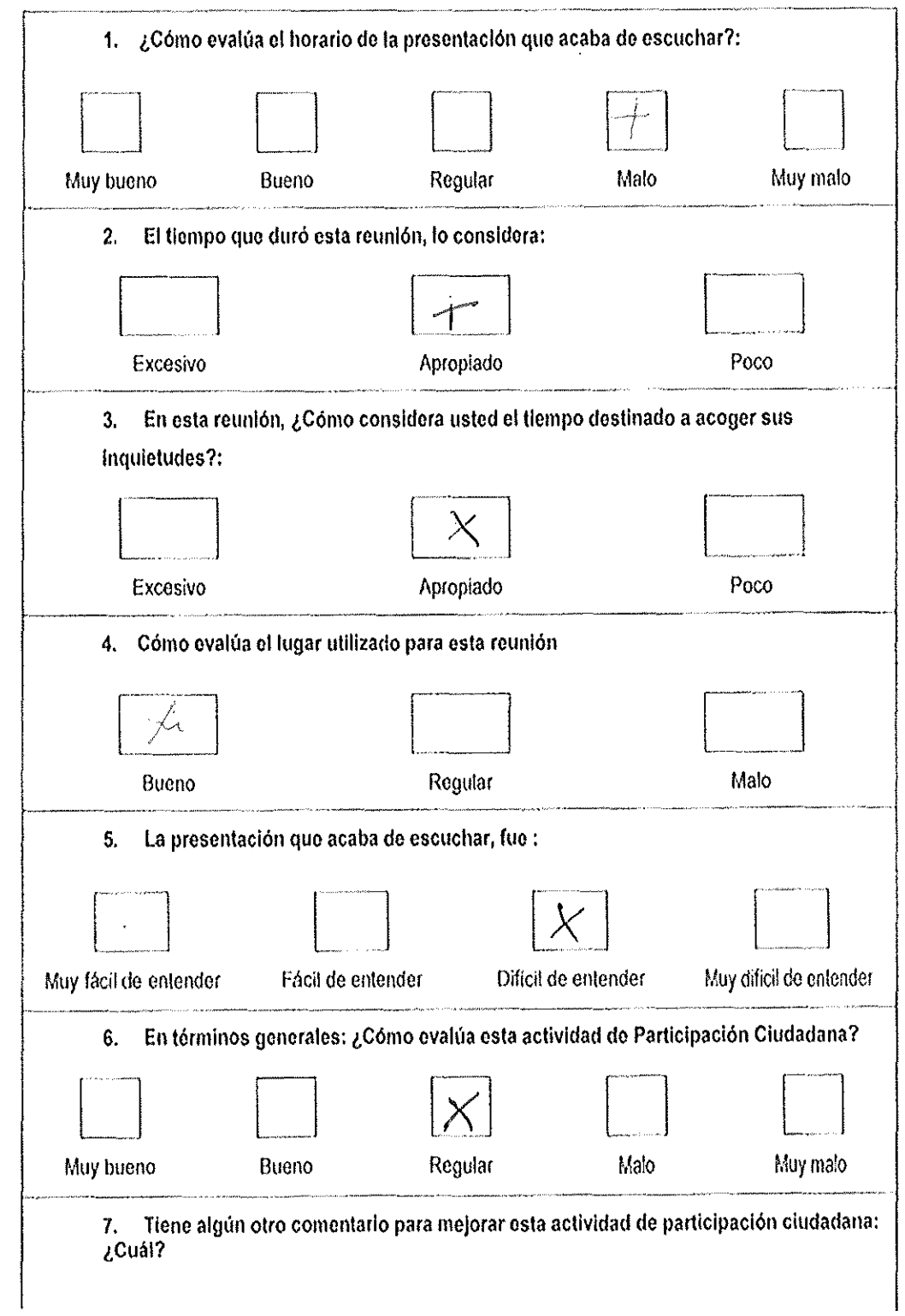
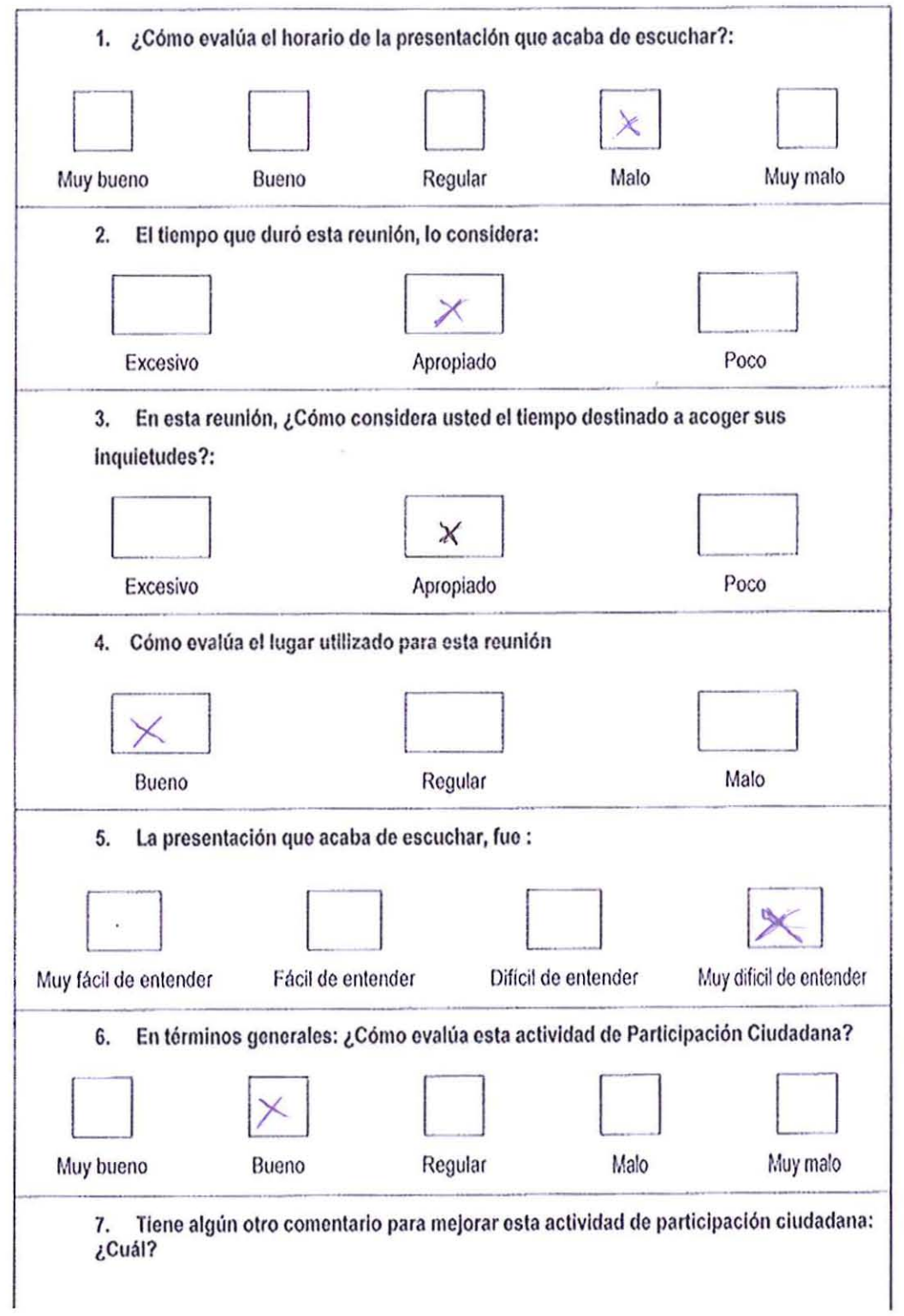

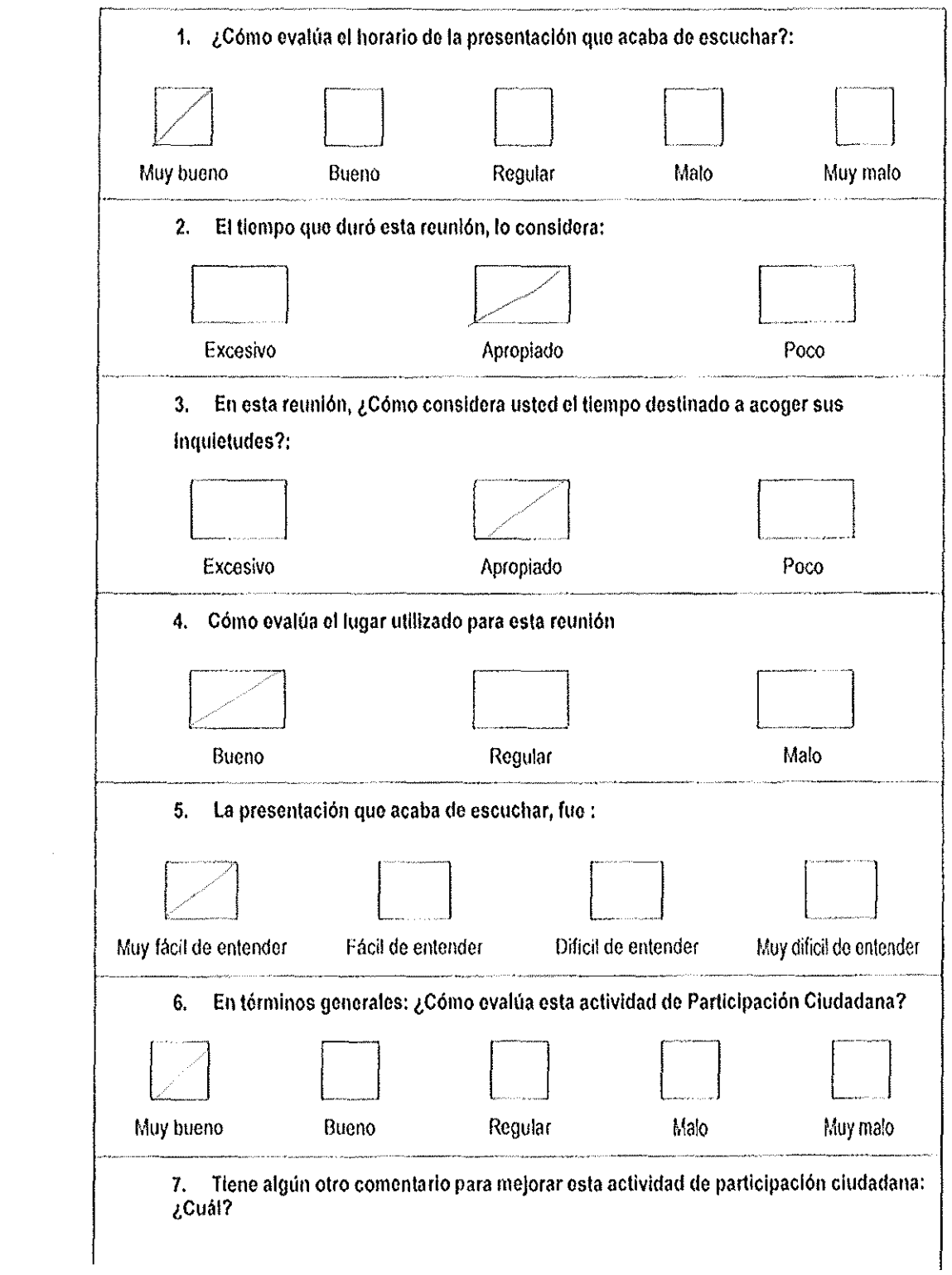

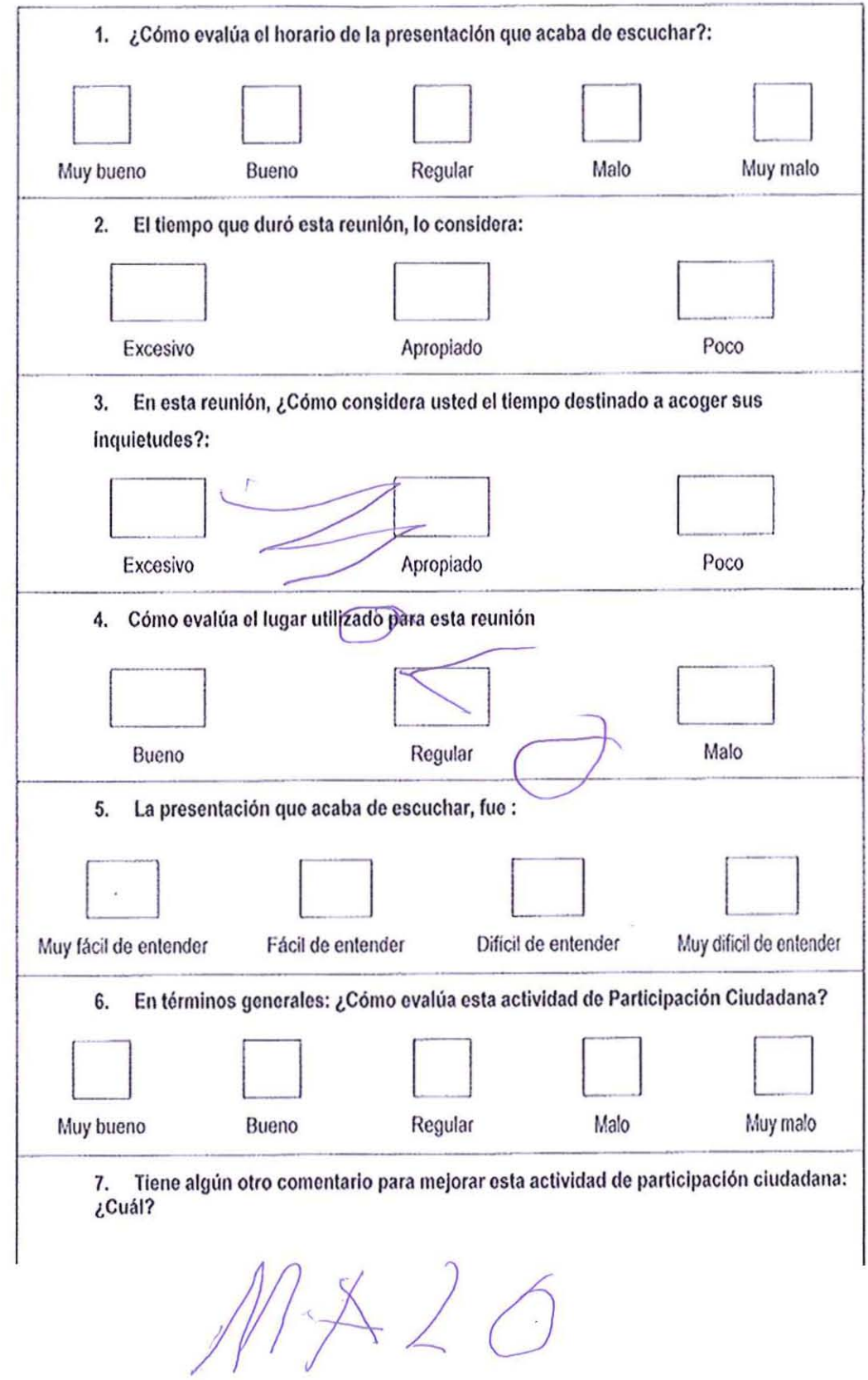

 $\hat{\mathbf{t}}$ 

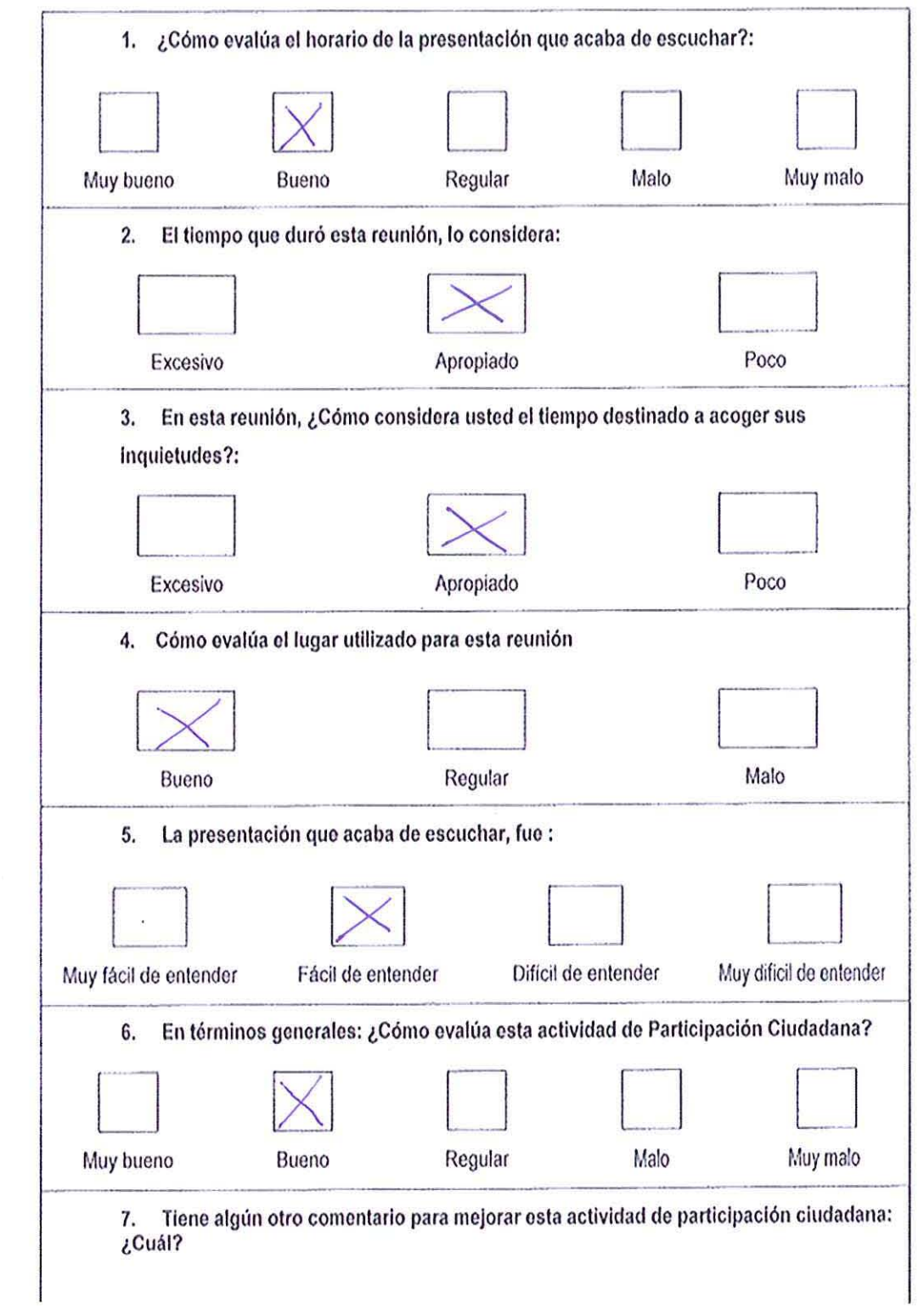

 $\mathcal{L}_{\text{max}}$  and  $\mathcal{L}_{\text{max}}$ 

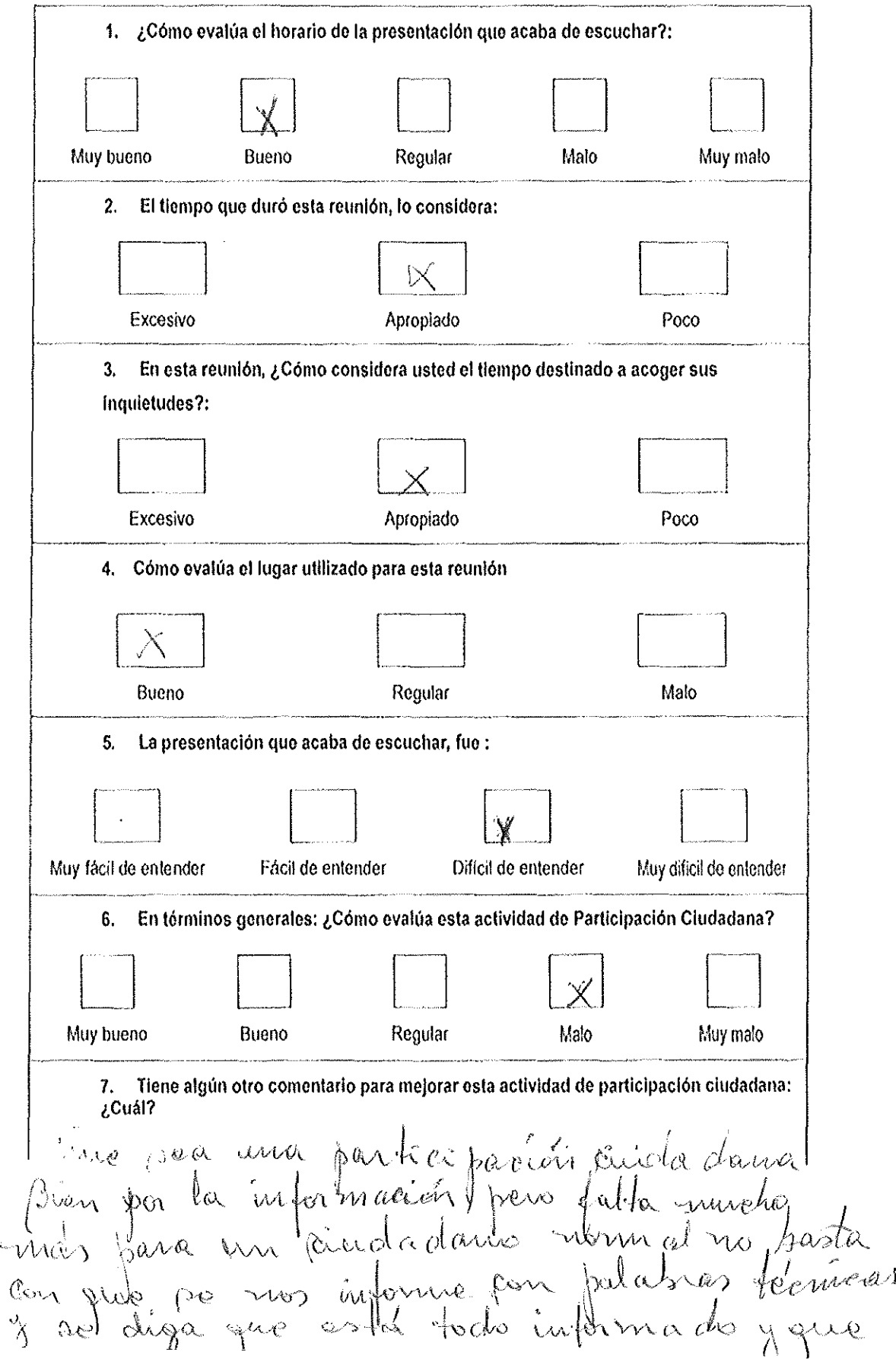

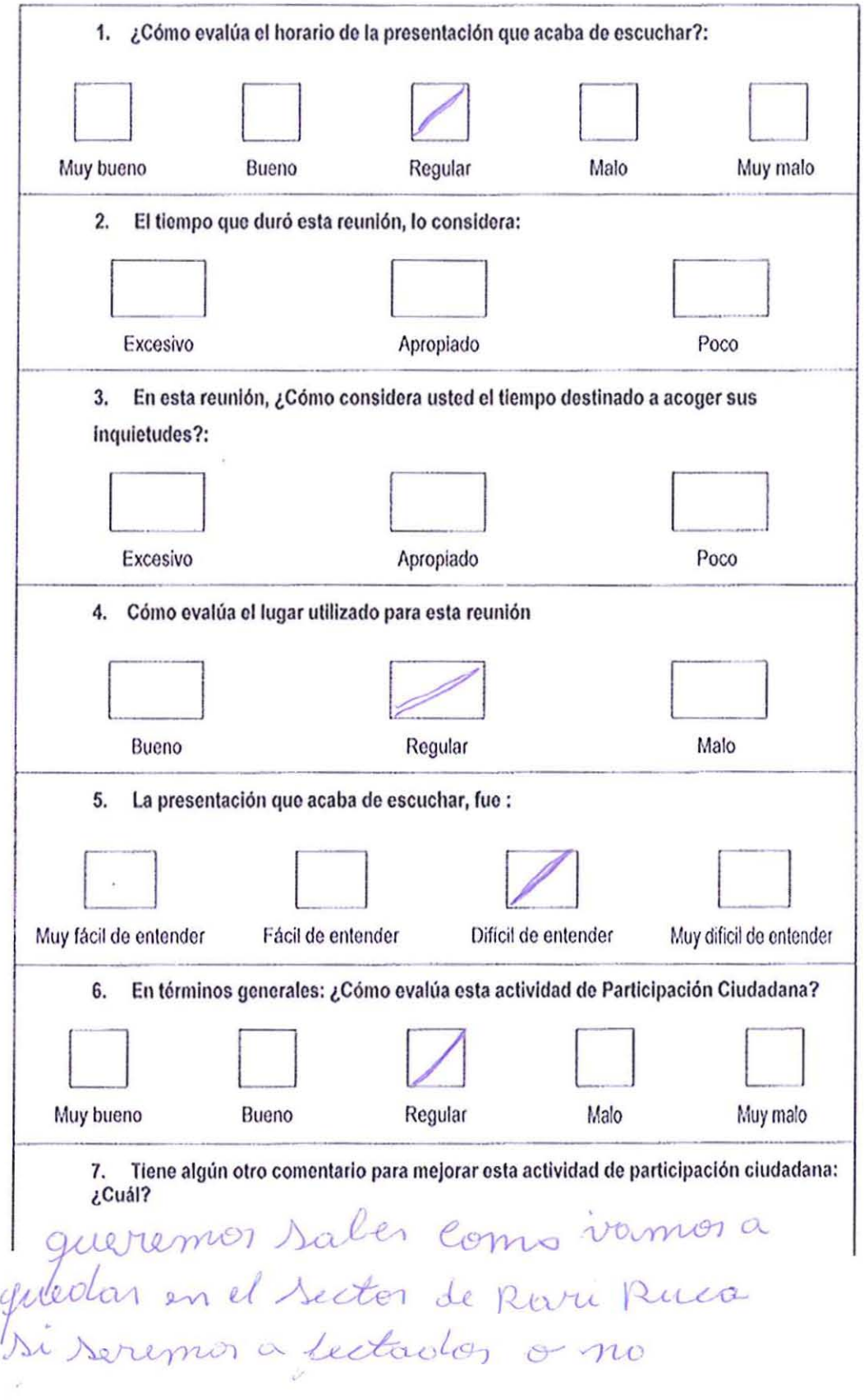

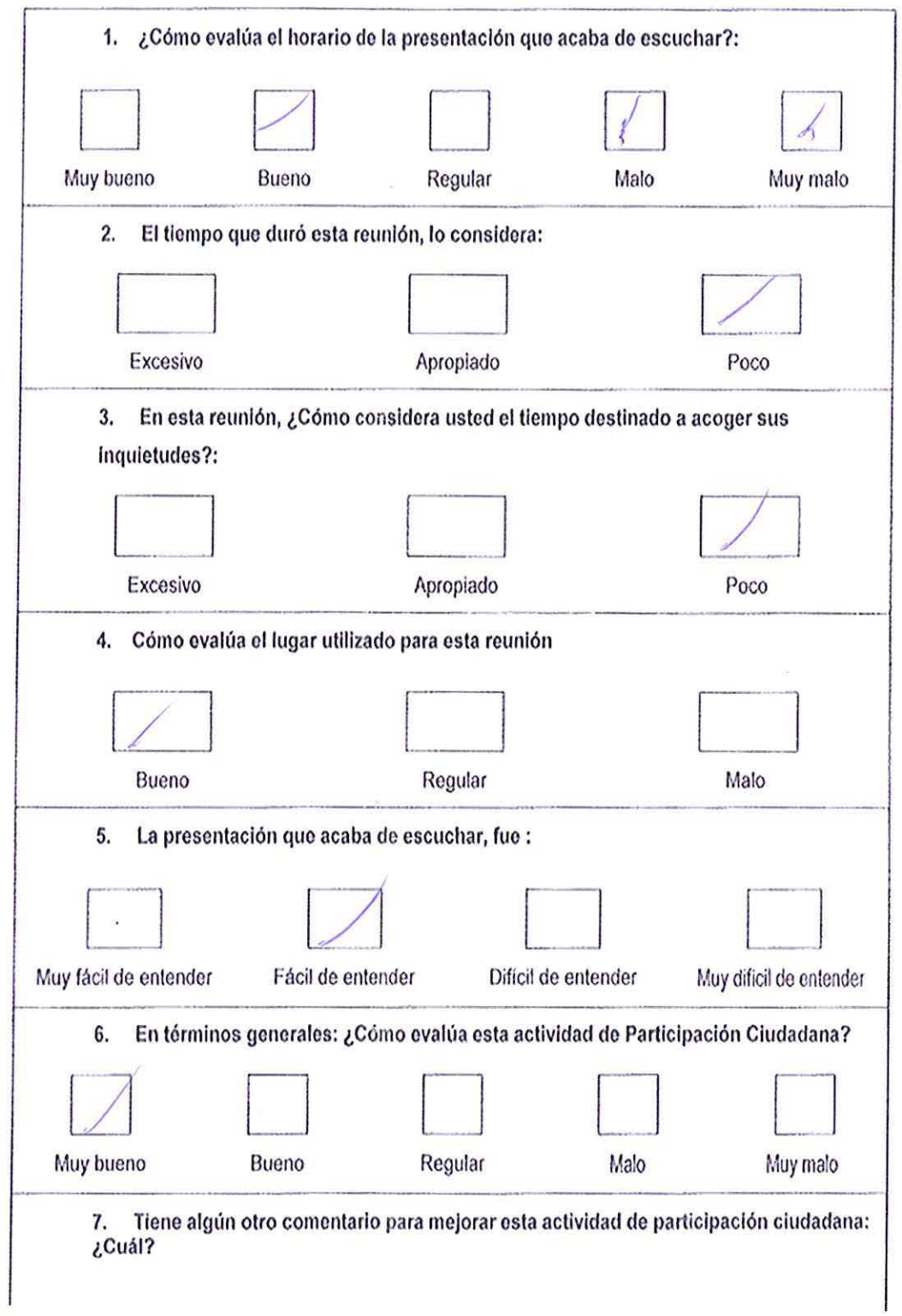

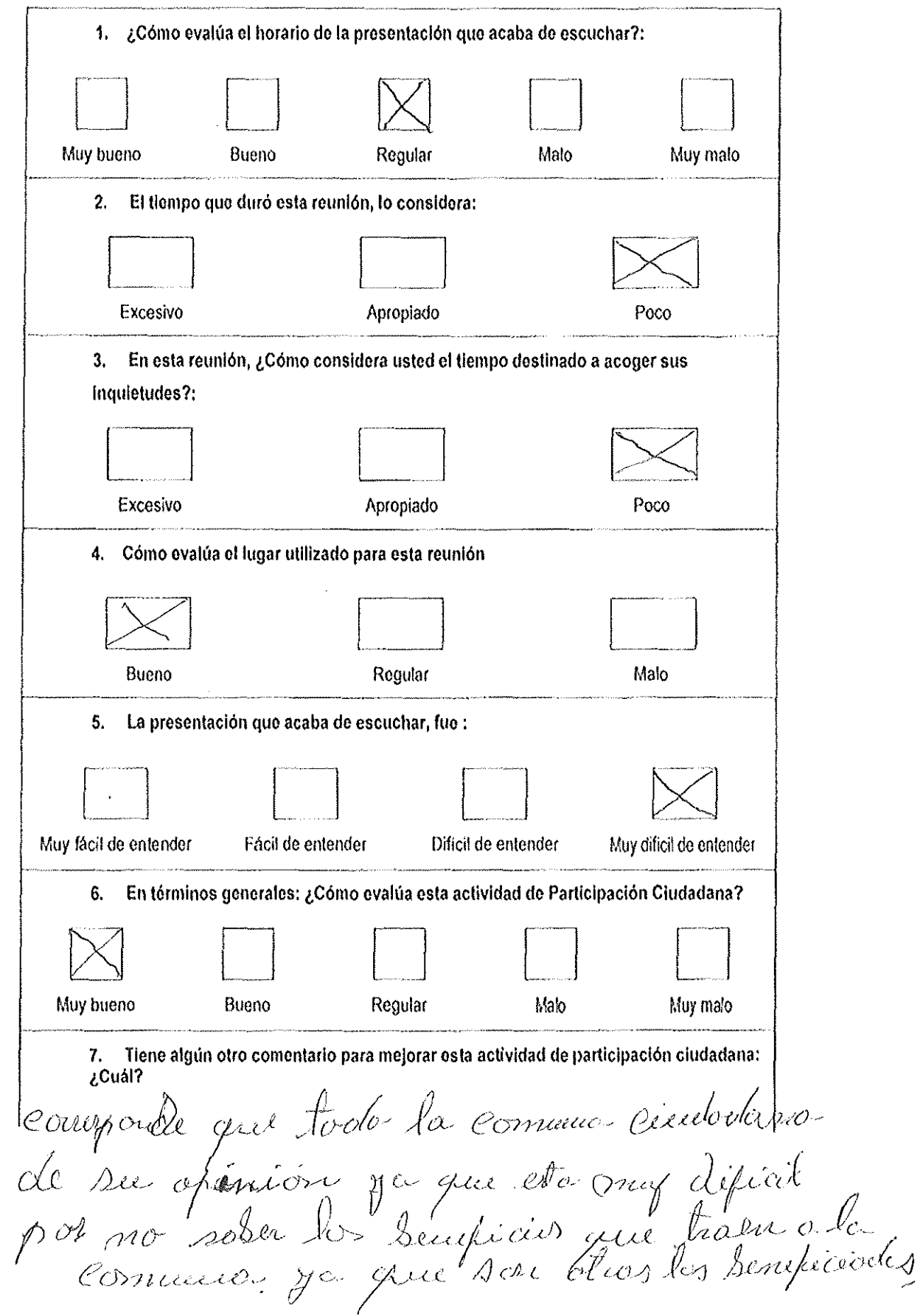

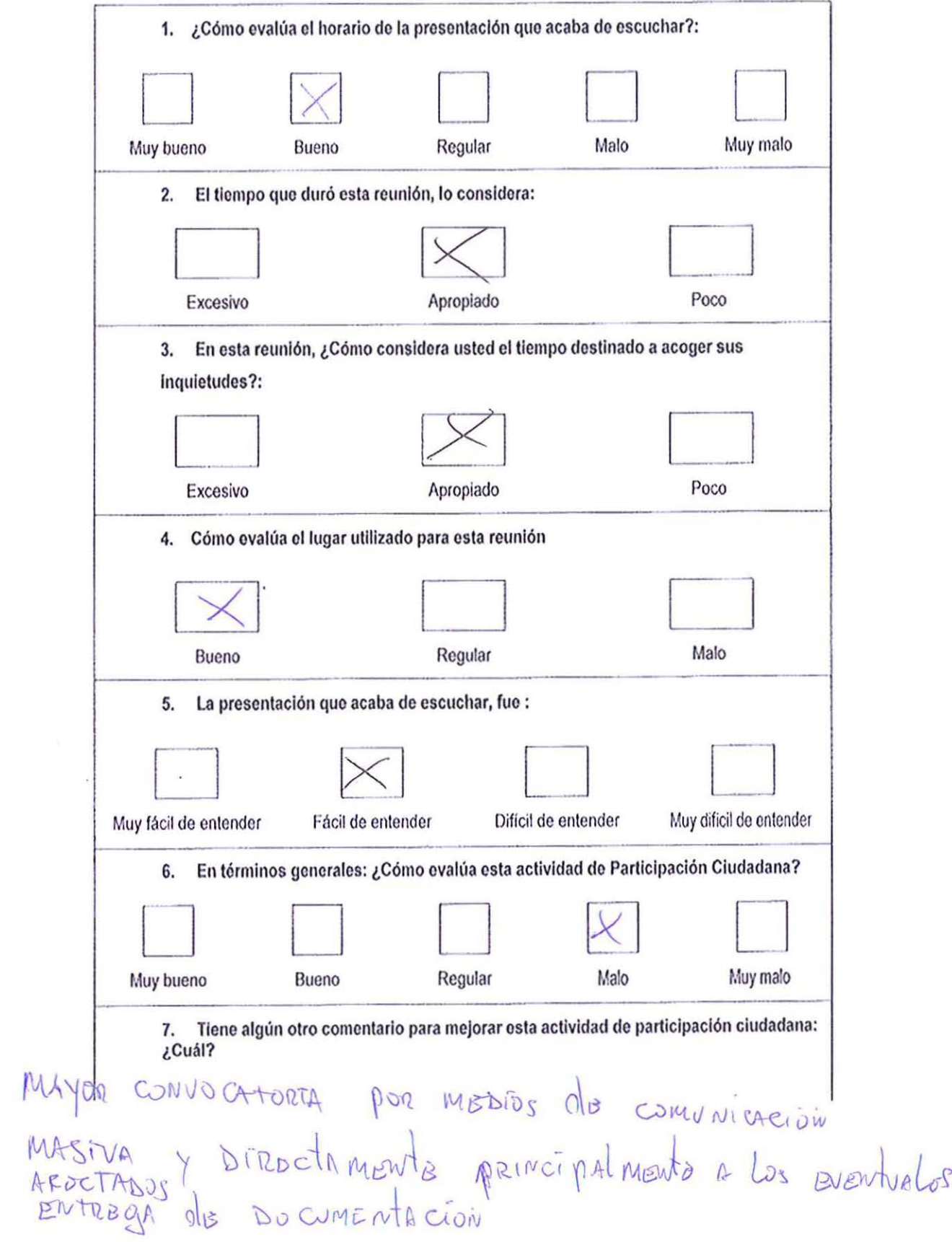

 $\Rightarrow$ 

 $\rightarrow$ 

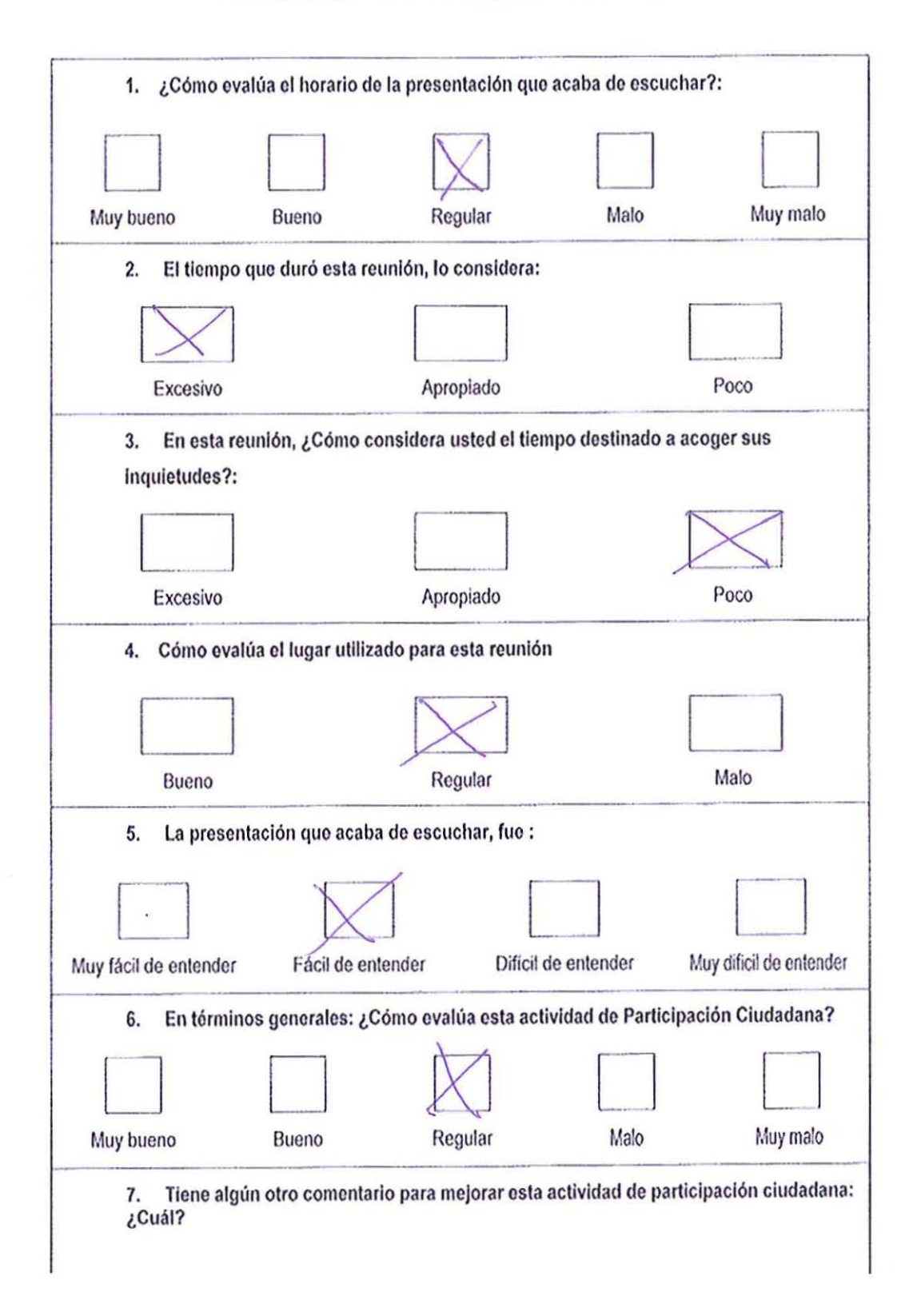

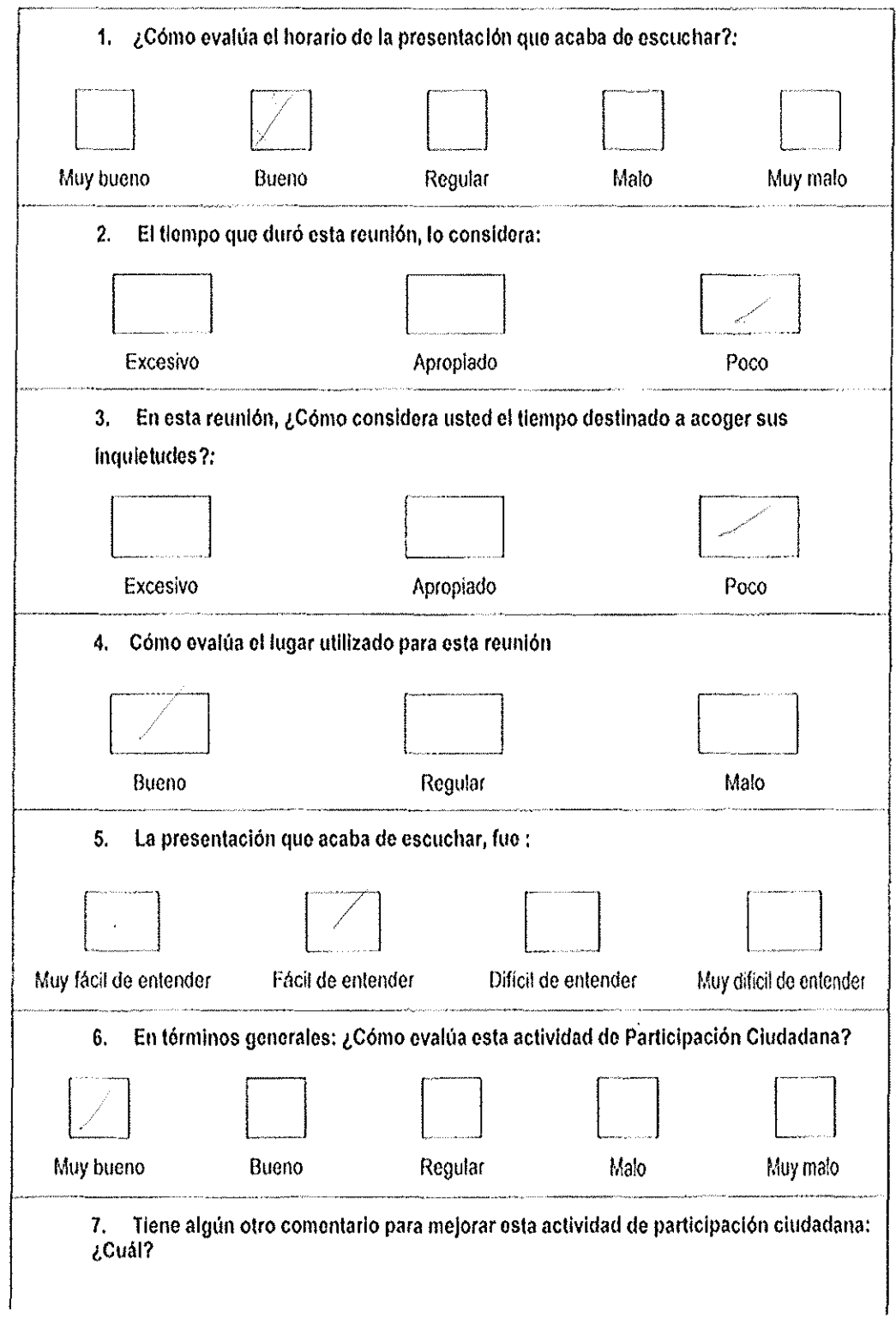

 $\hat{\boldsymbol{\beta}}$ 

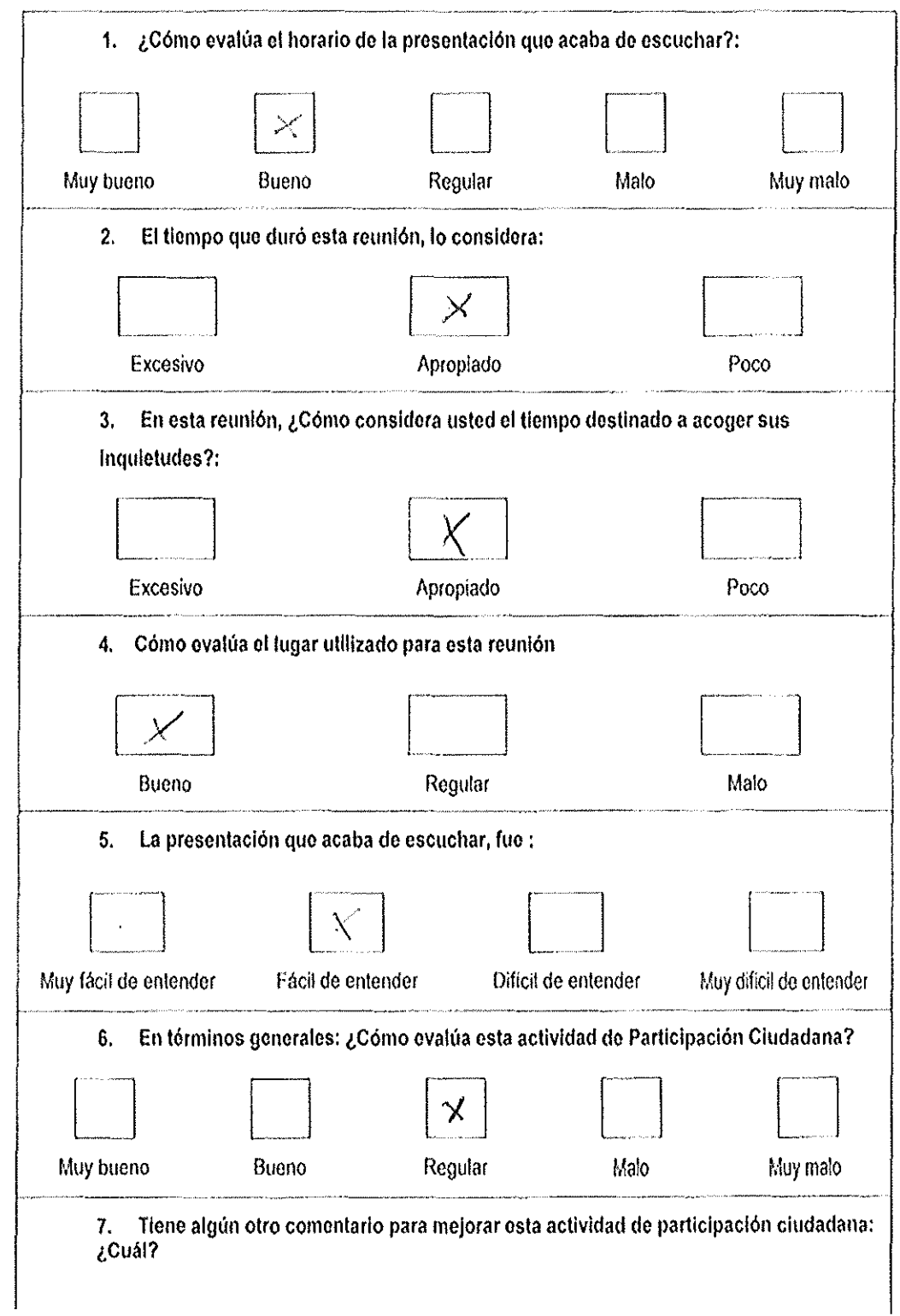

 $\bar{z}$ 

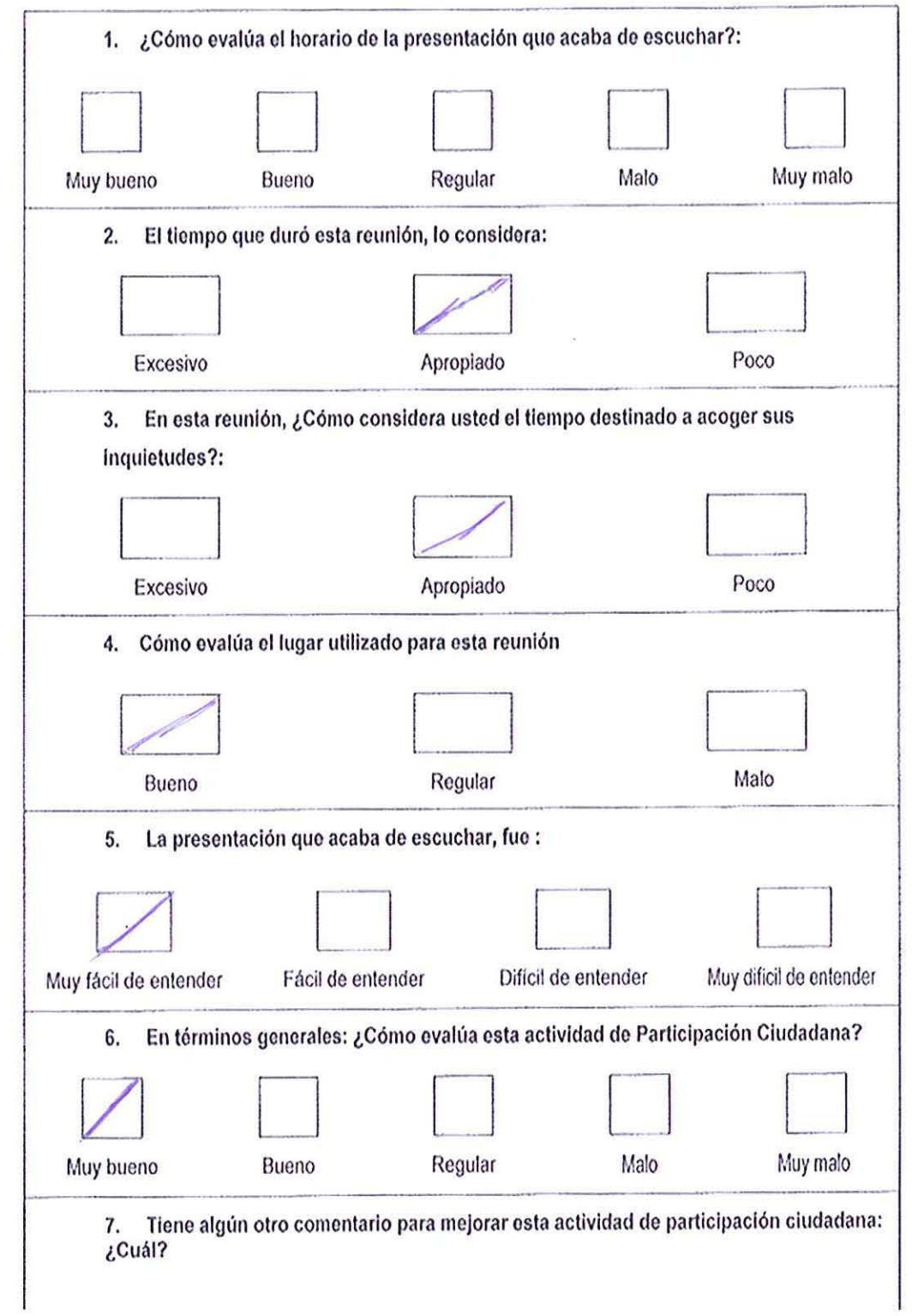

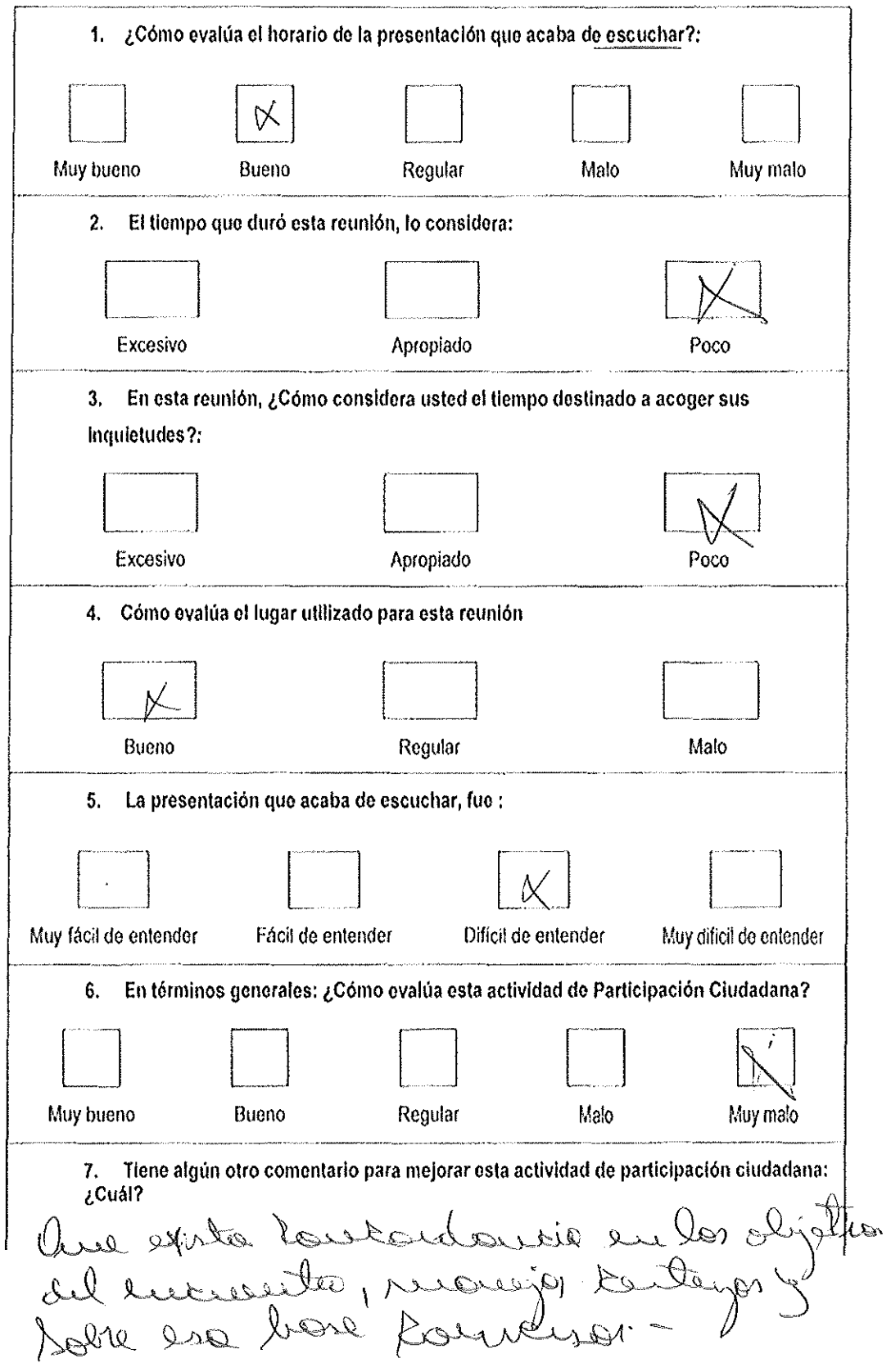

 $\sim 10$ 

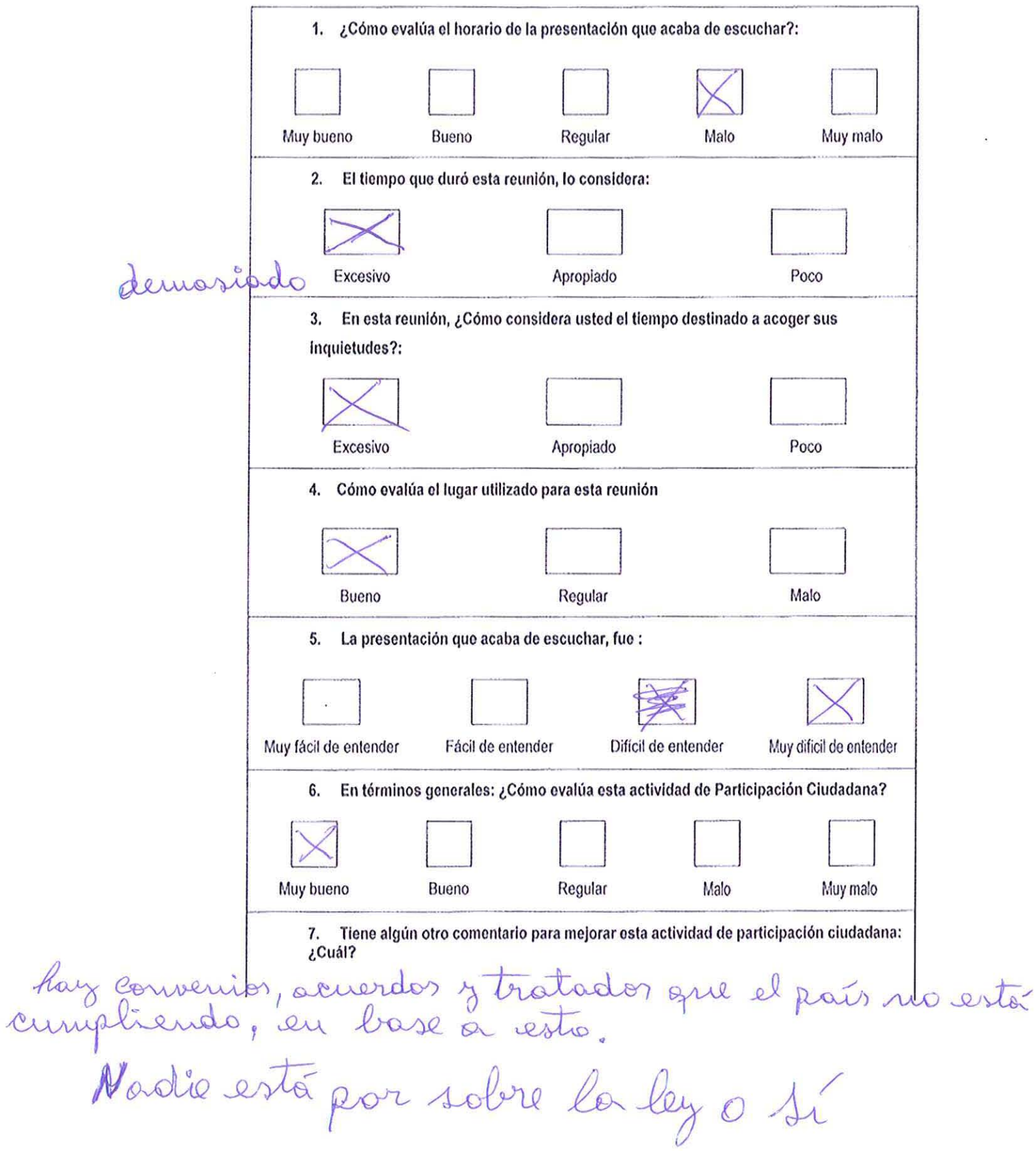

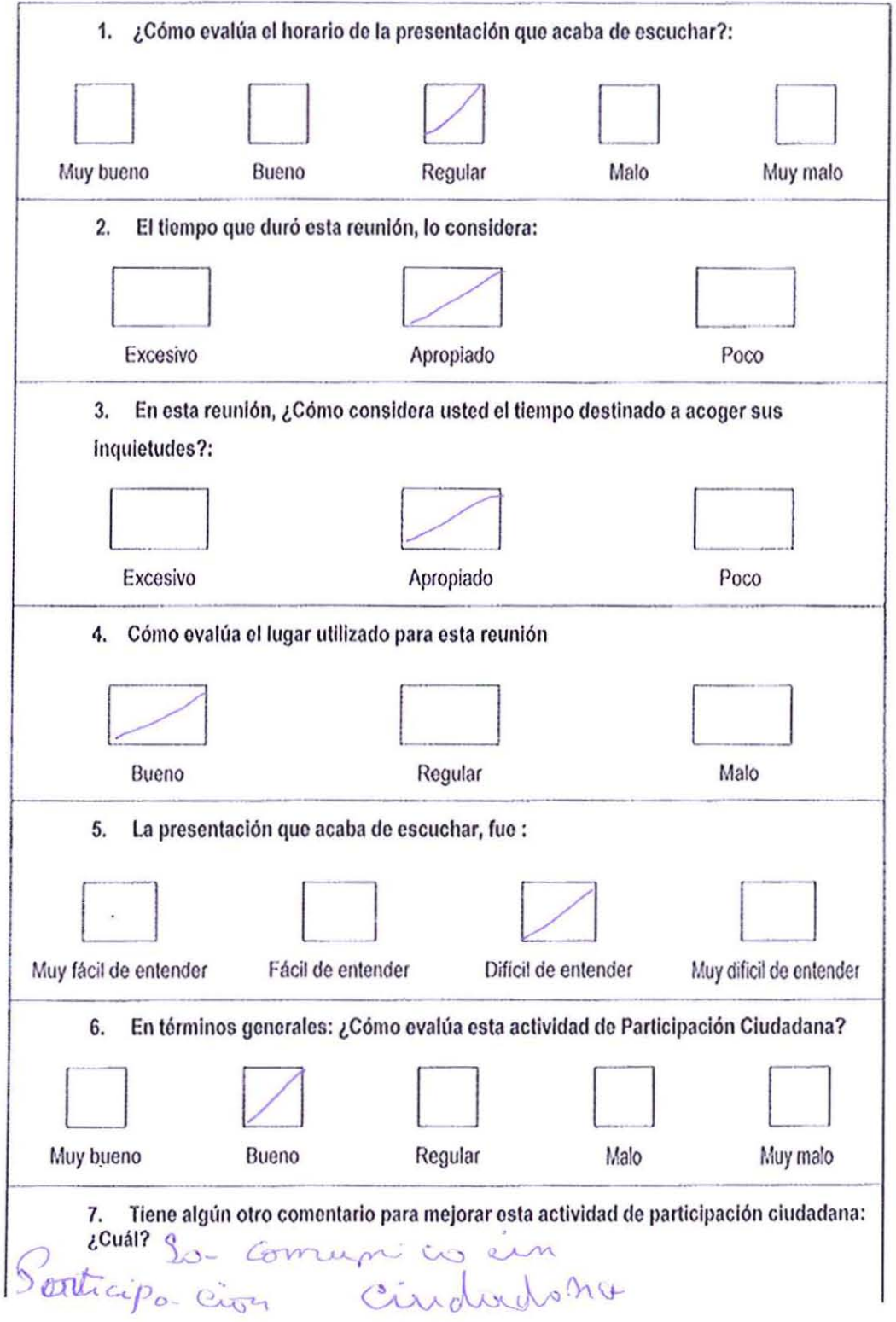

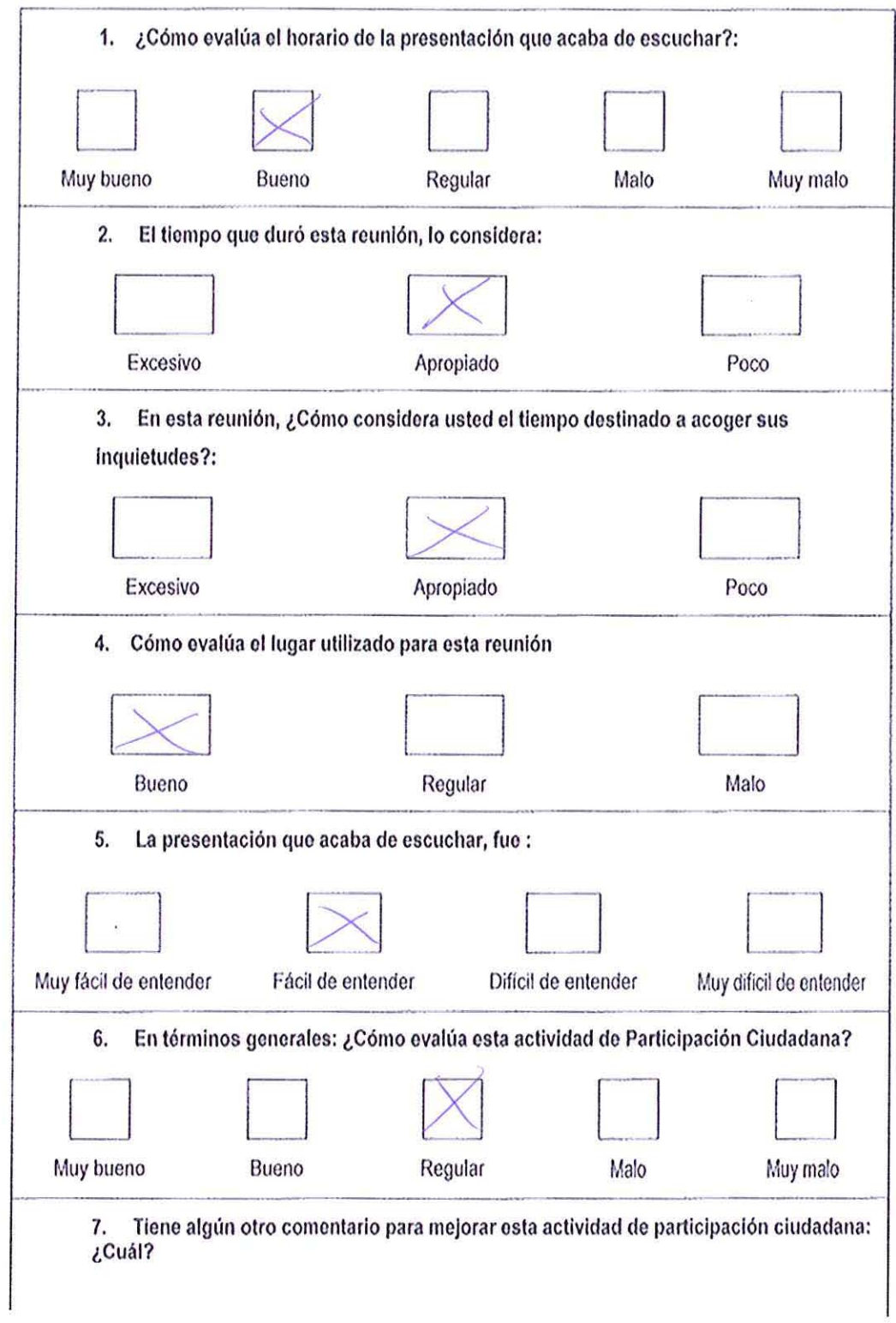

 $\hat{\mathbf{y}}$ 

N,

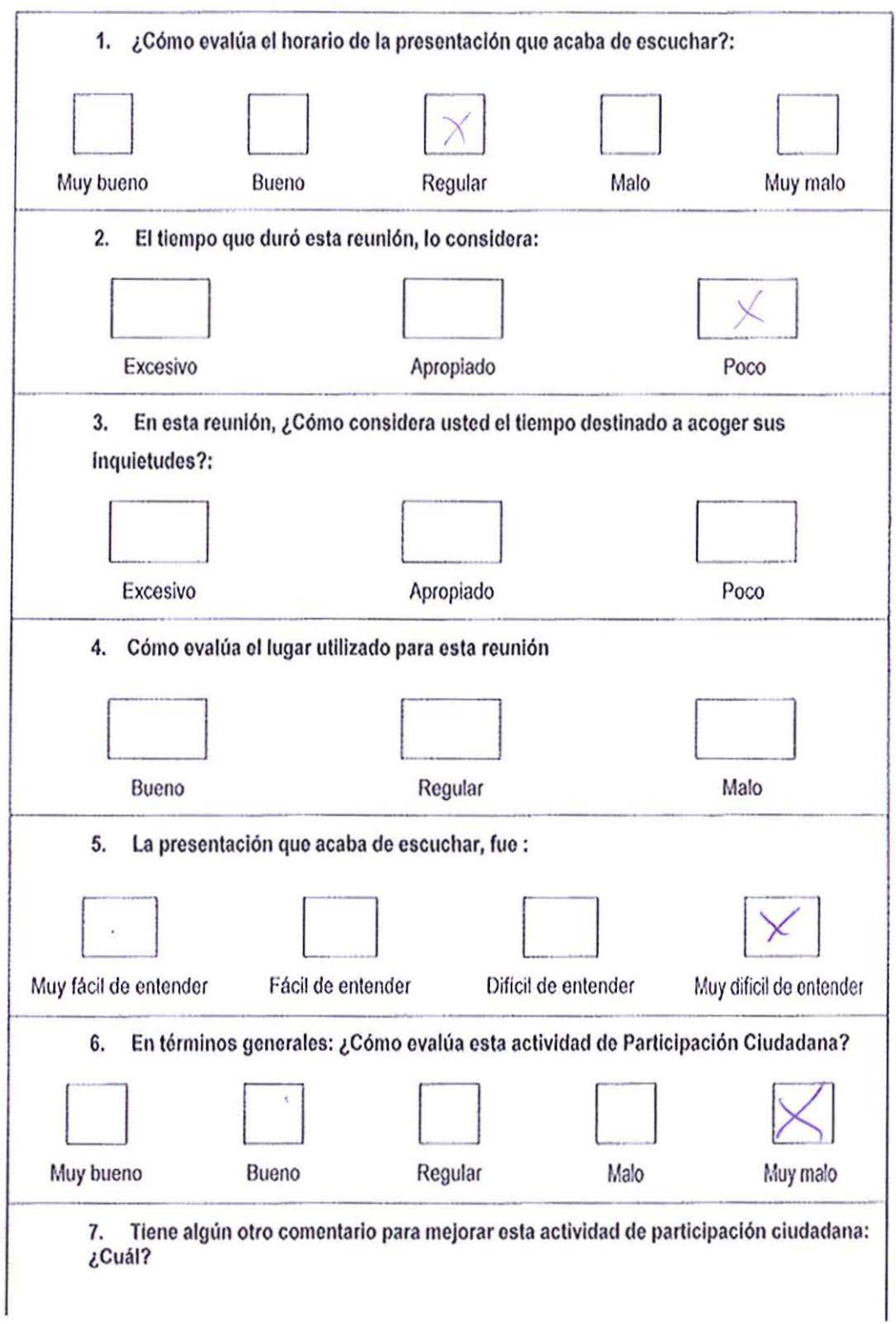

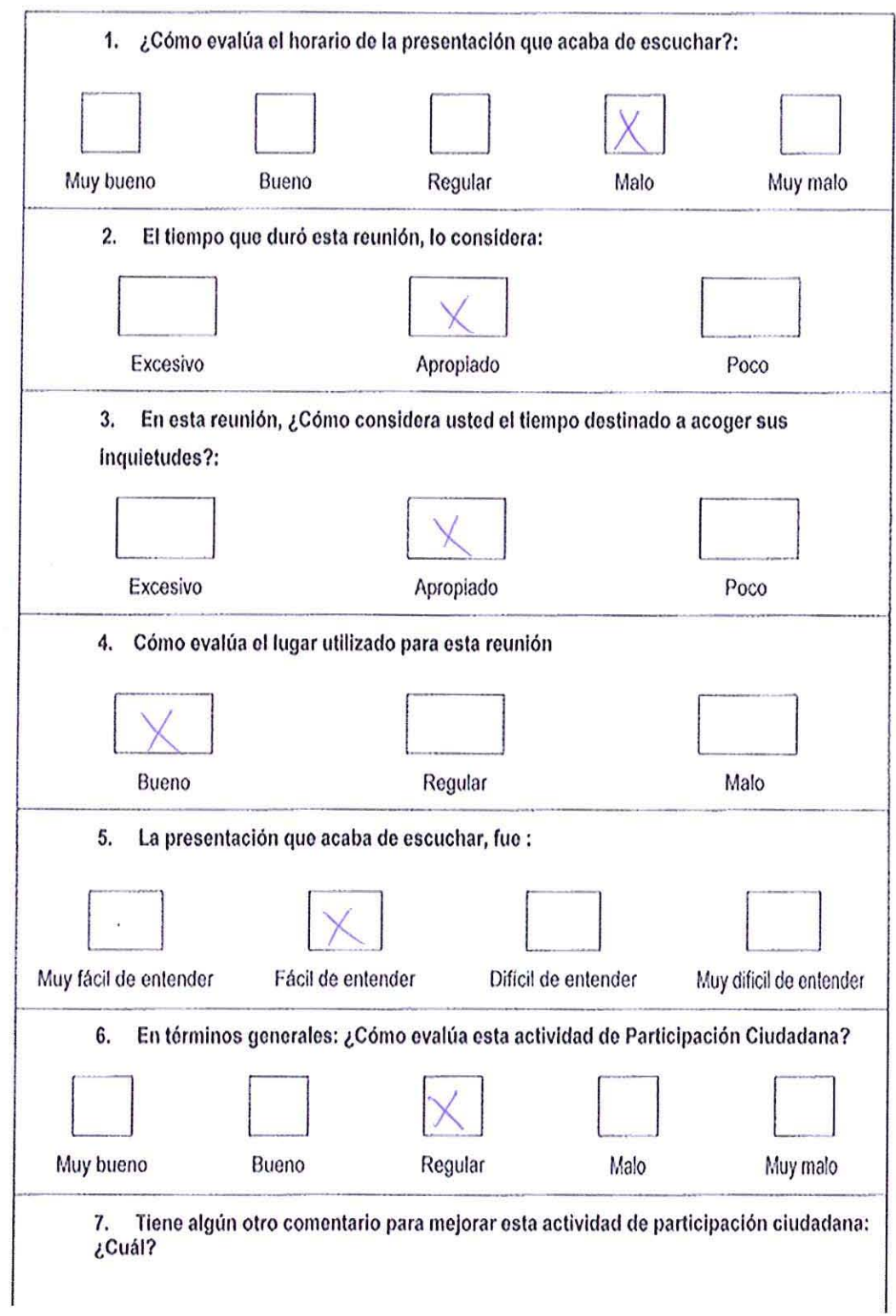

 $\tilde{Z}$ 

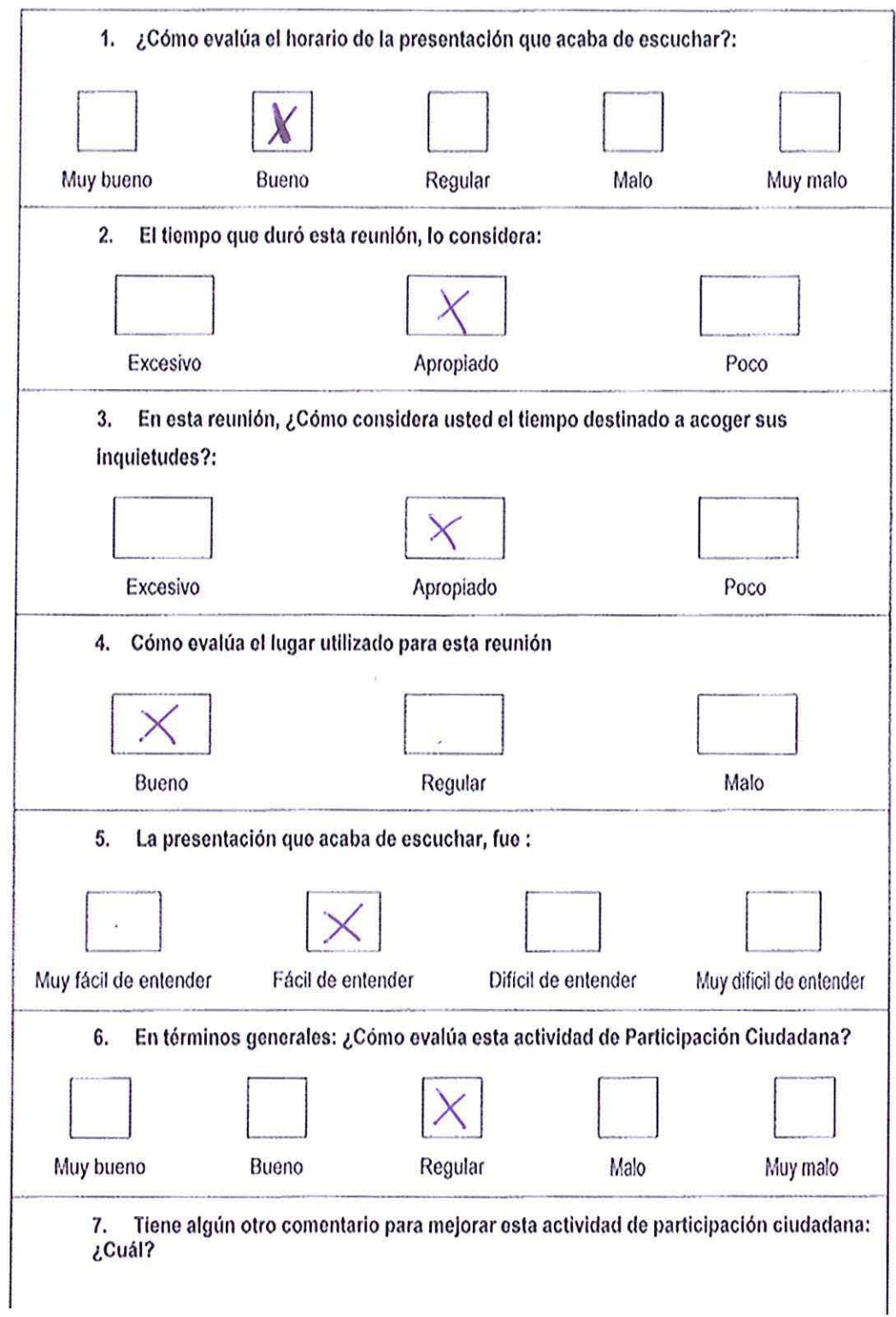

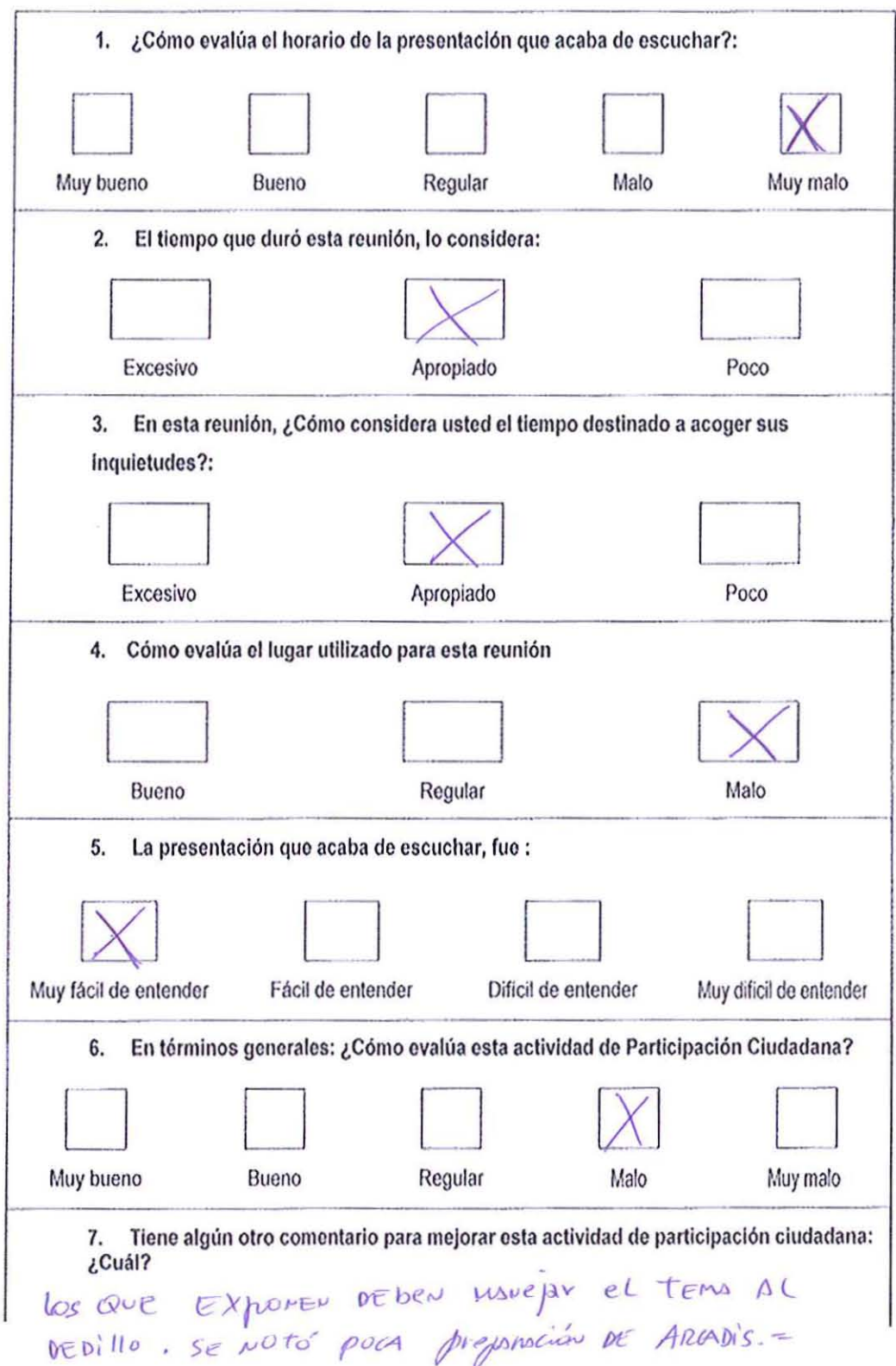

 $\bar{\nu}$ 

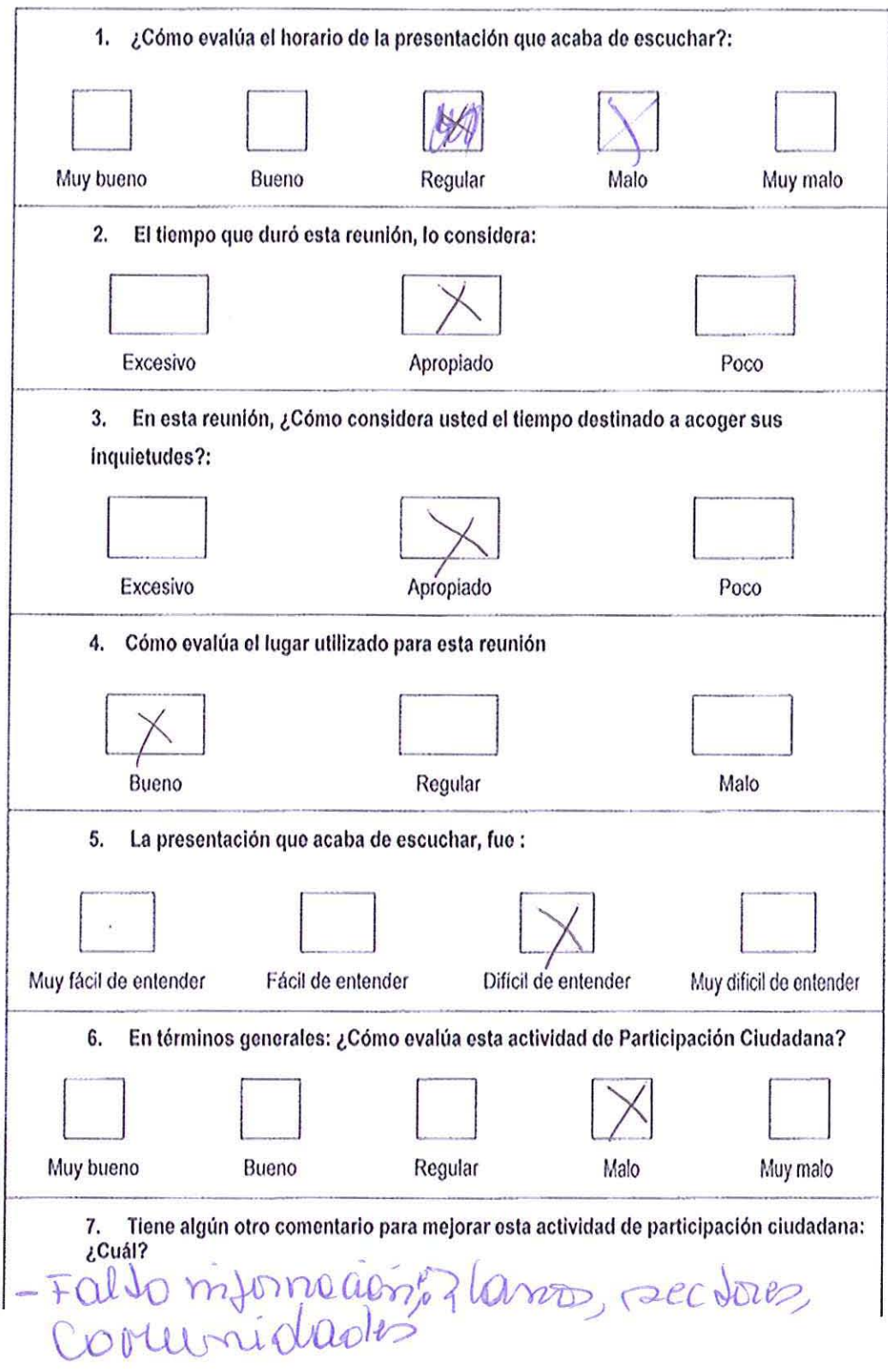

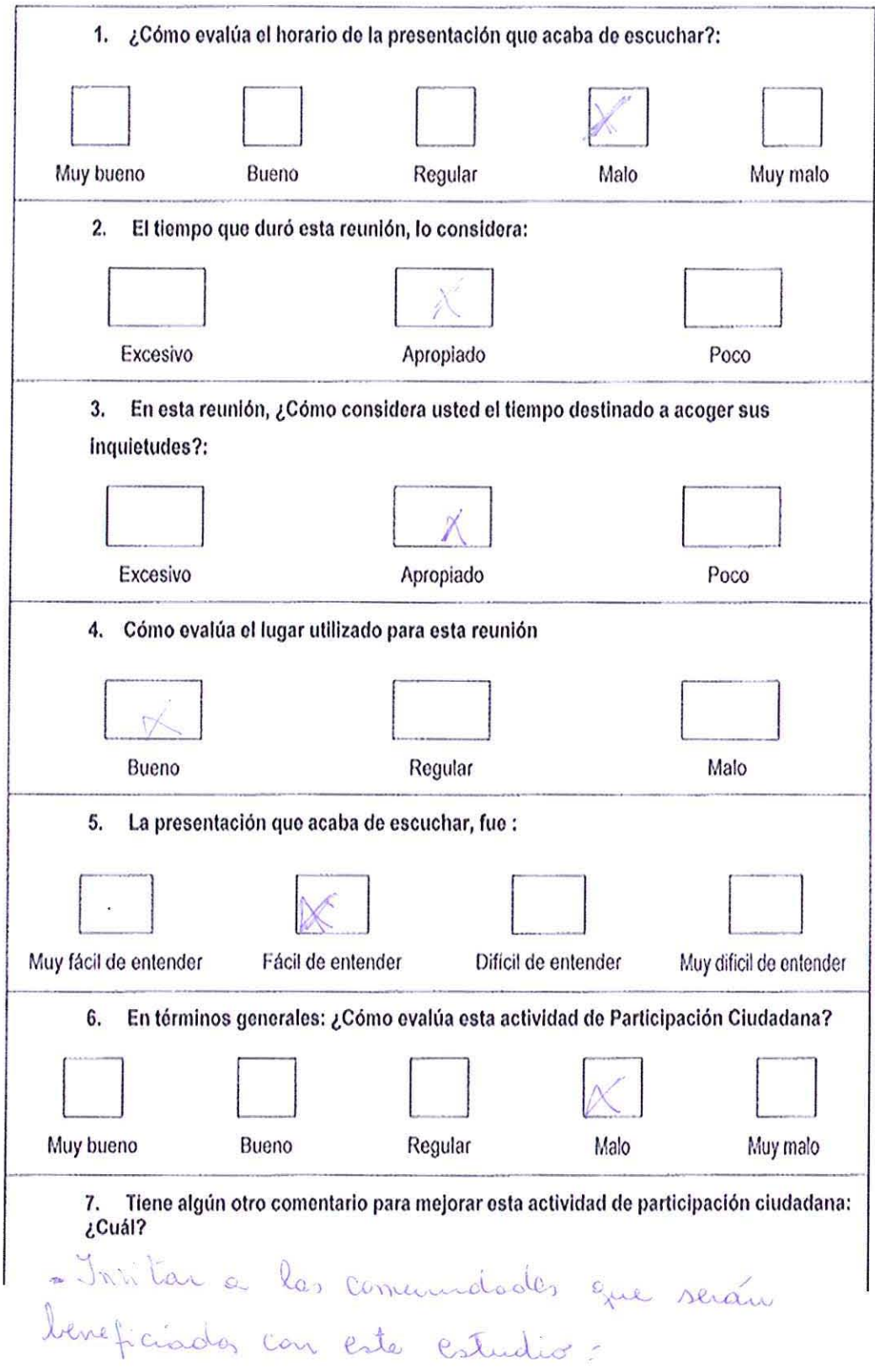

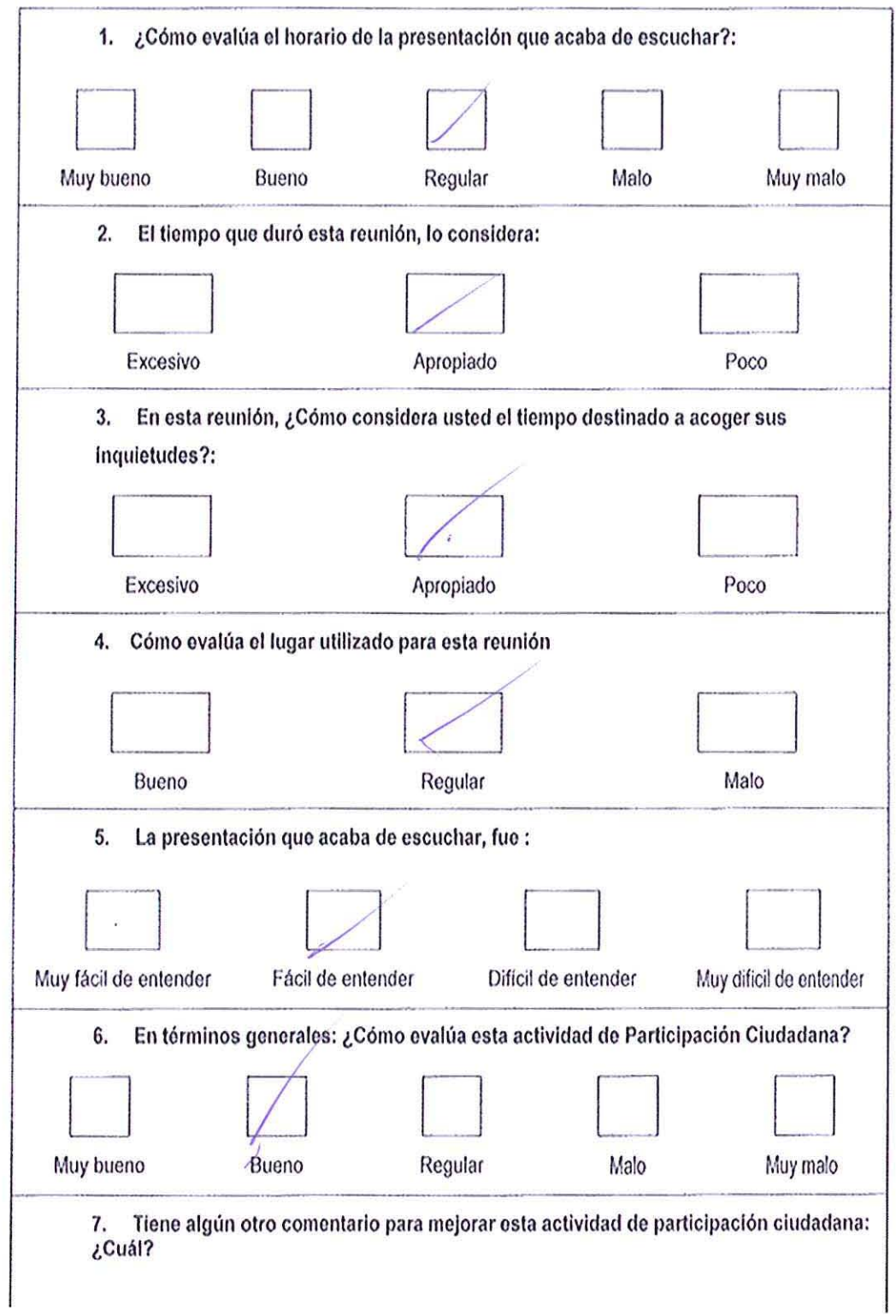

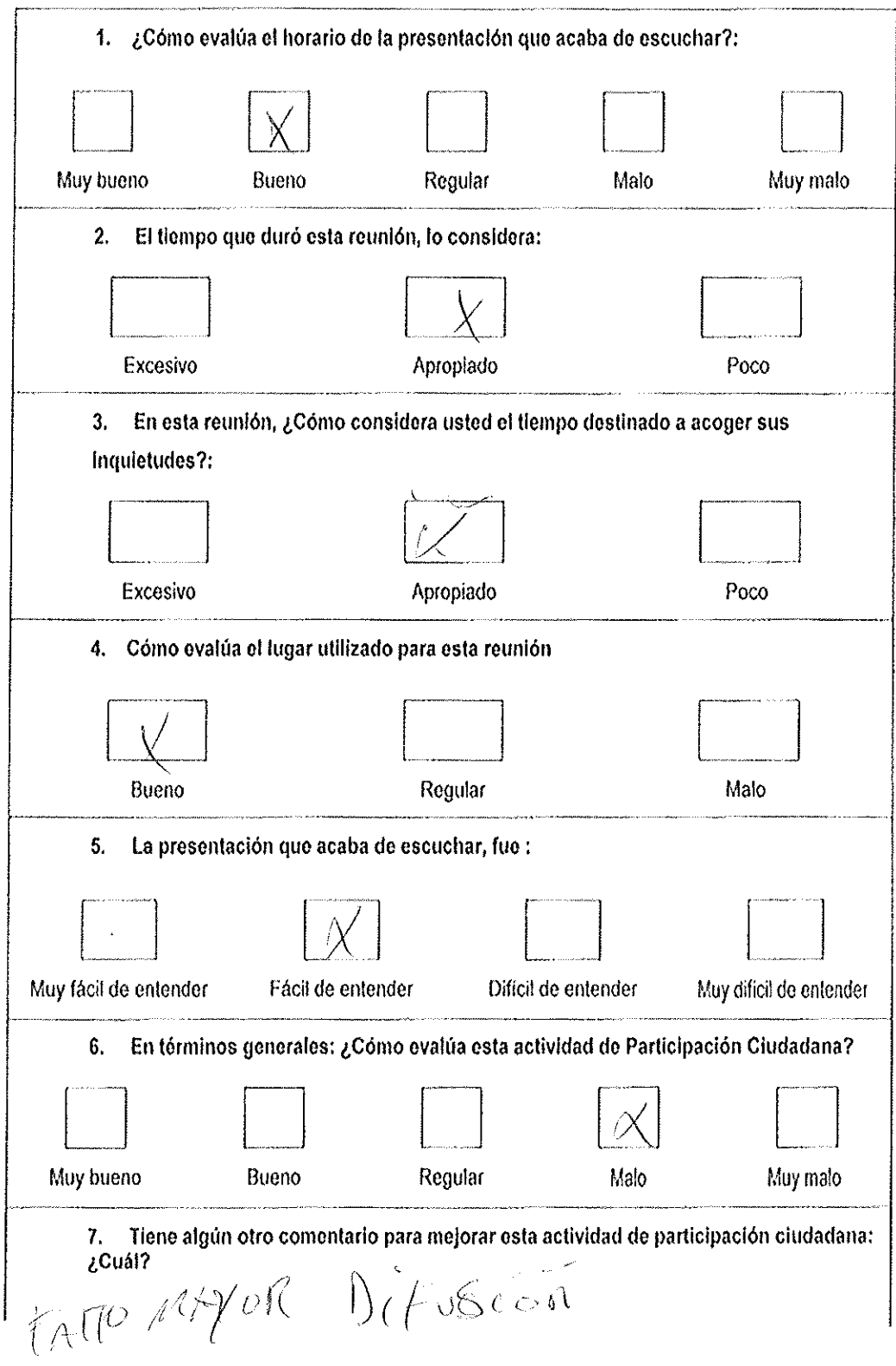

 $\mathcal{A}^{\mathcal{A}}$ 

 $\mathcal{A}^{\mathcal{A}}$ 

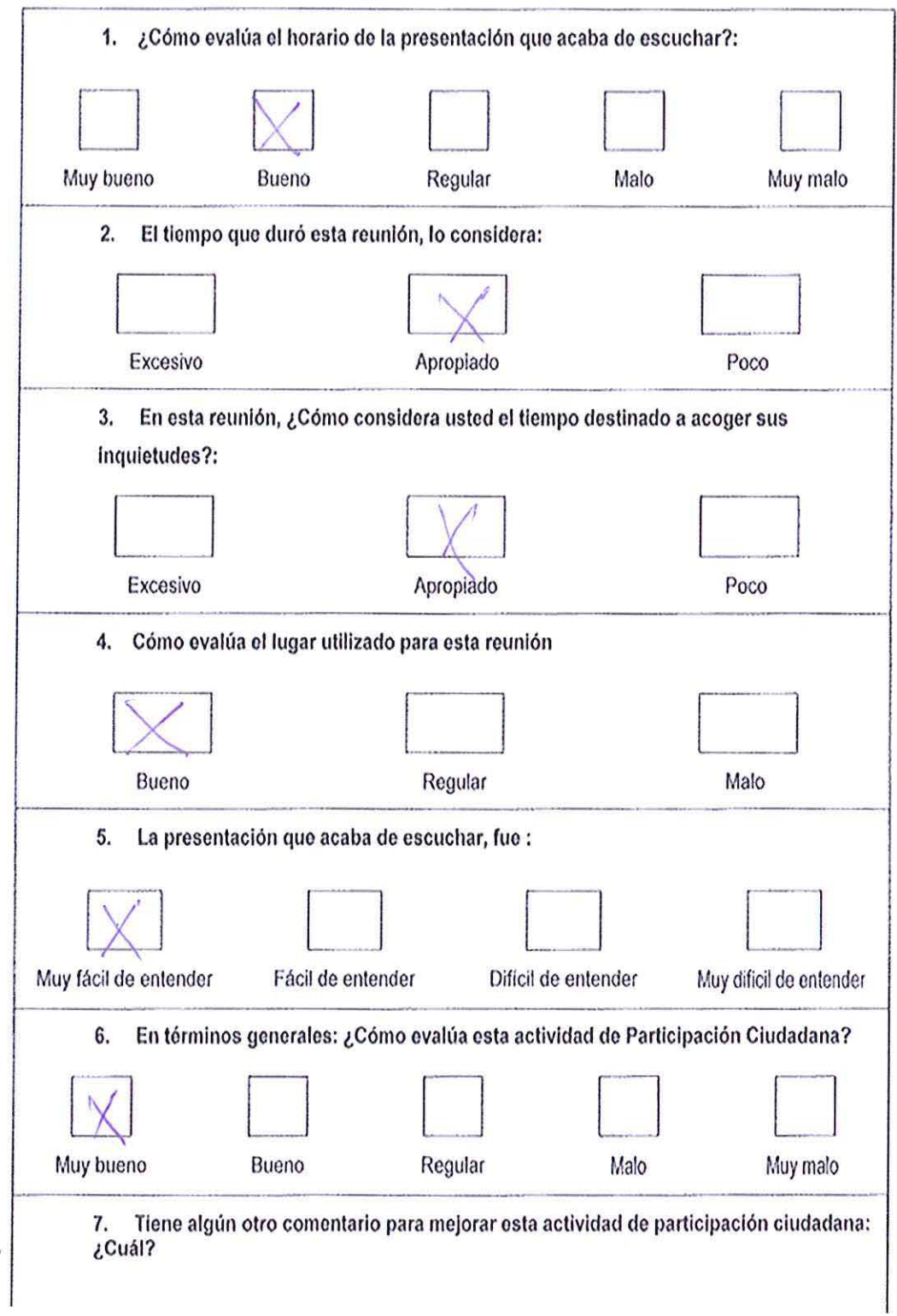

 $\bar{\rm z}$ 

 $\bar{\mathcal{X}}$ 

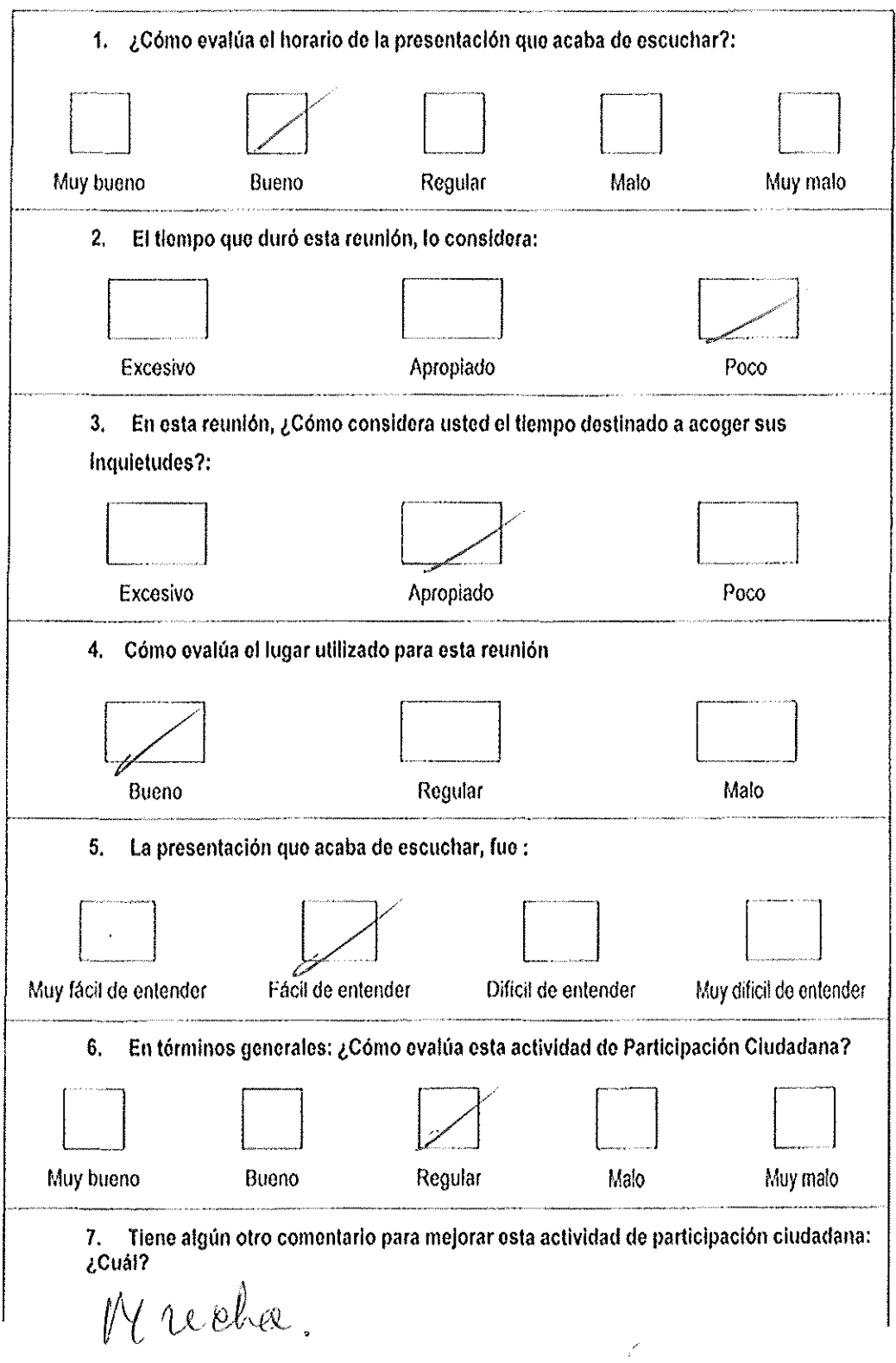

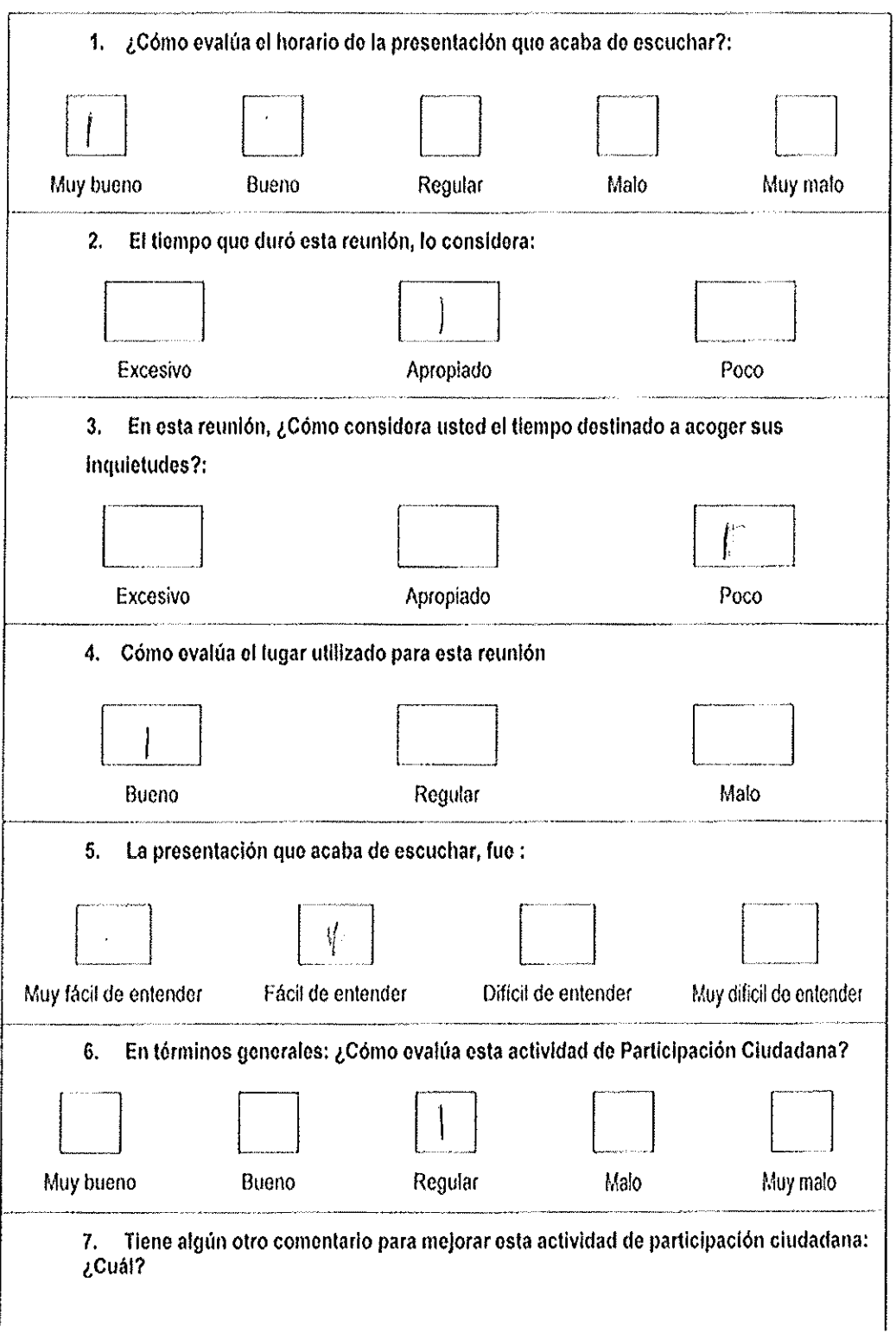

T)

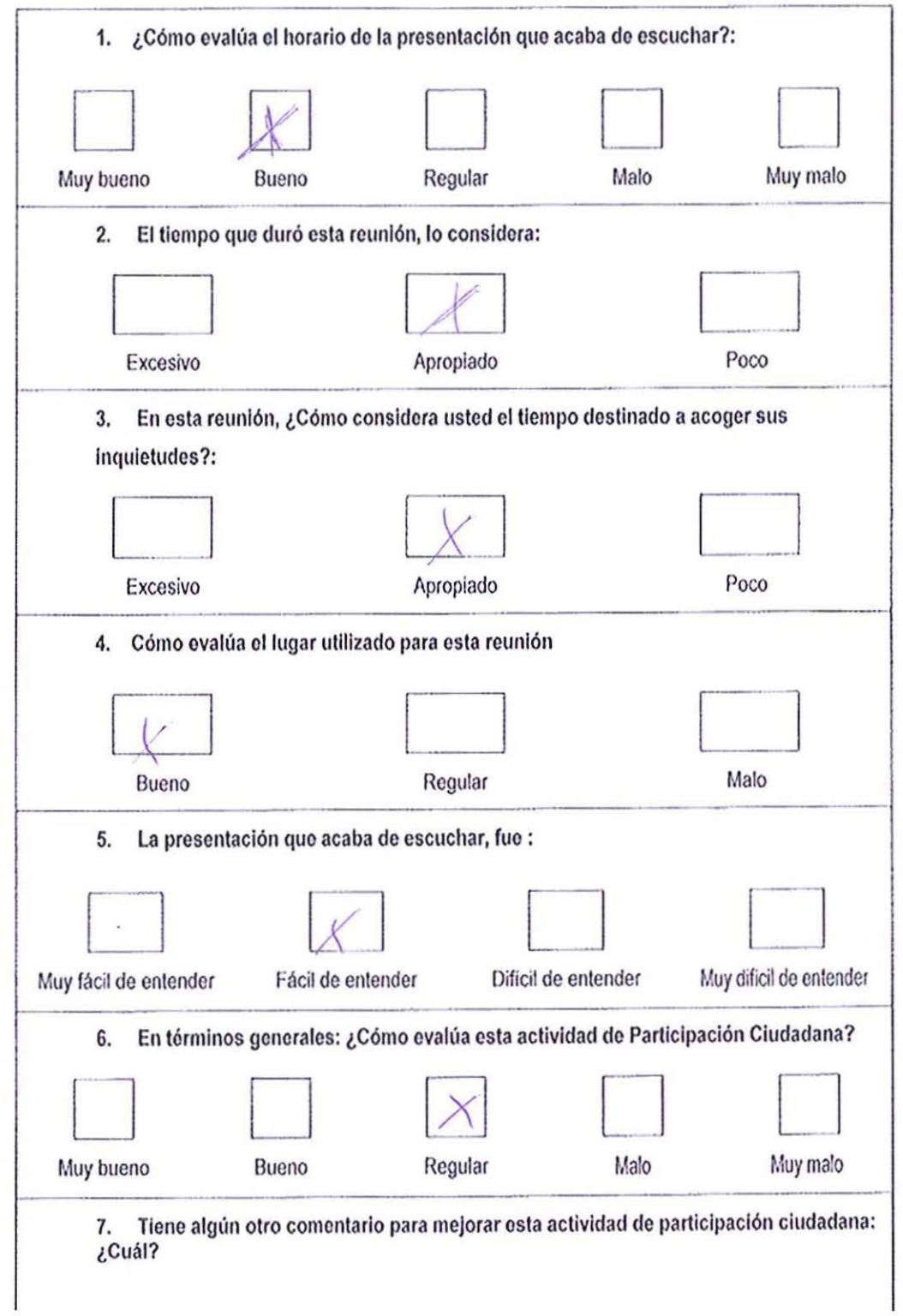

 $\alpha$  .

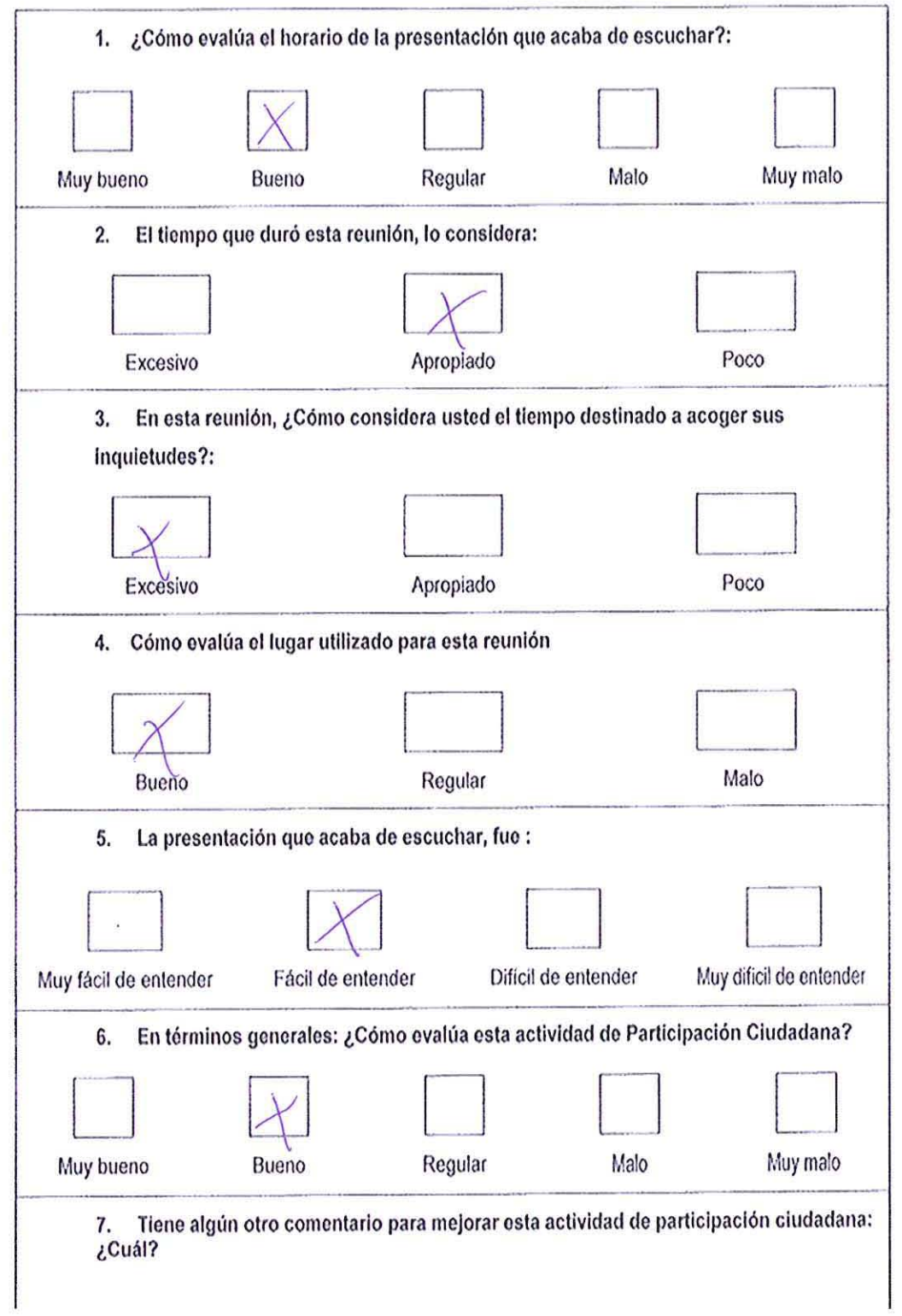

 $\bar{\nu}$ 

 $\sim 10$ 

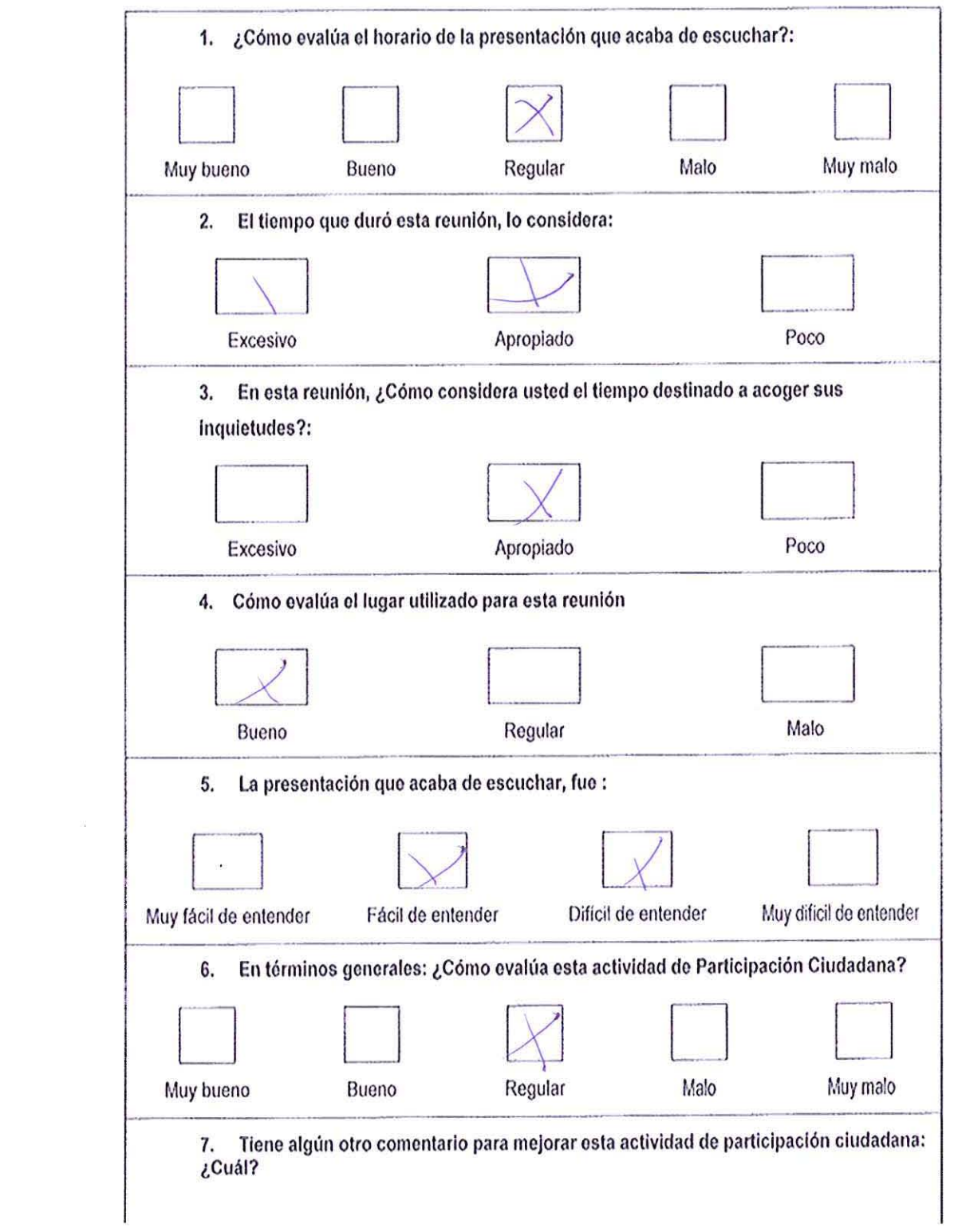

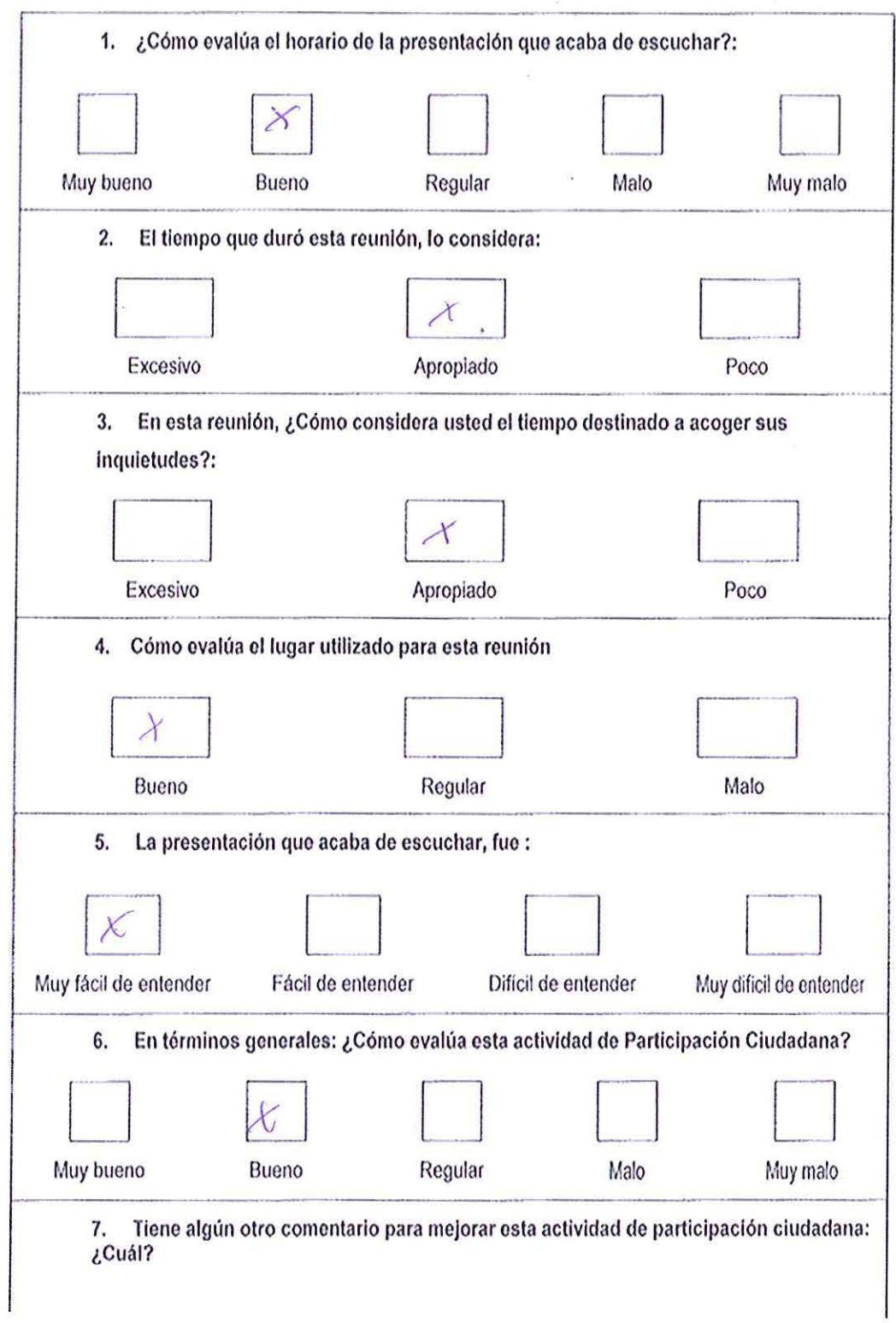

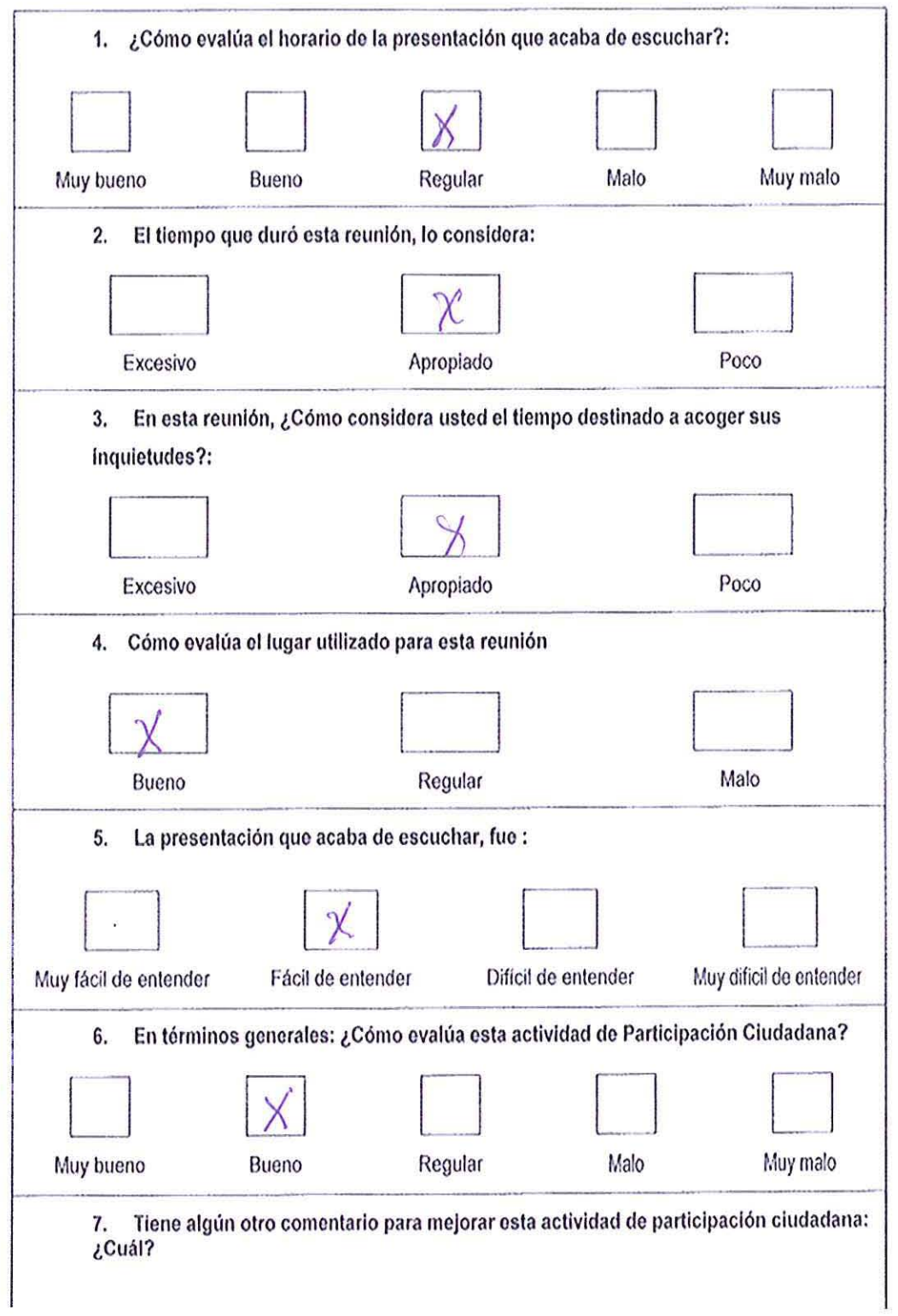

 $\mathcal{C}$ 

o.

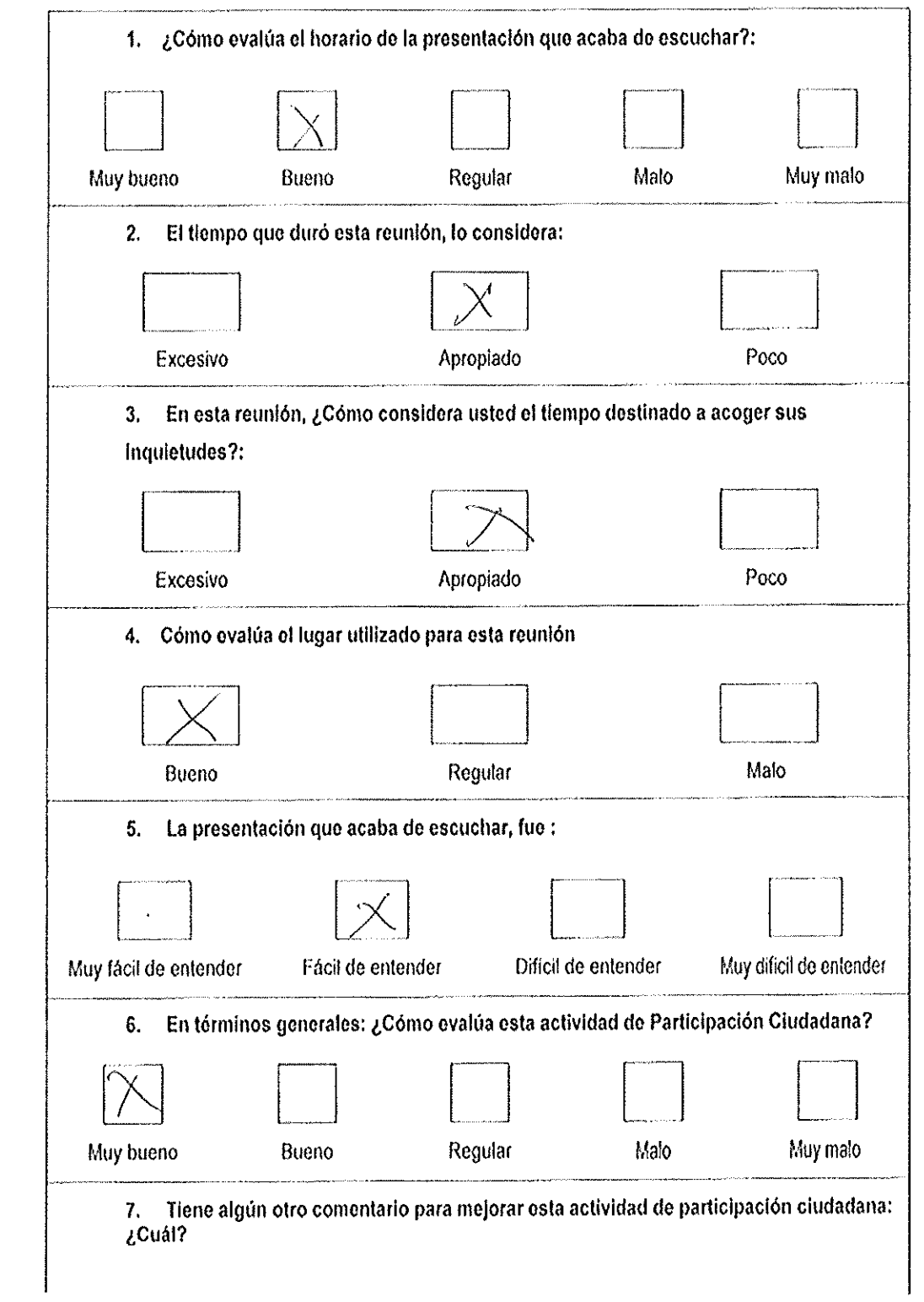

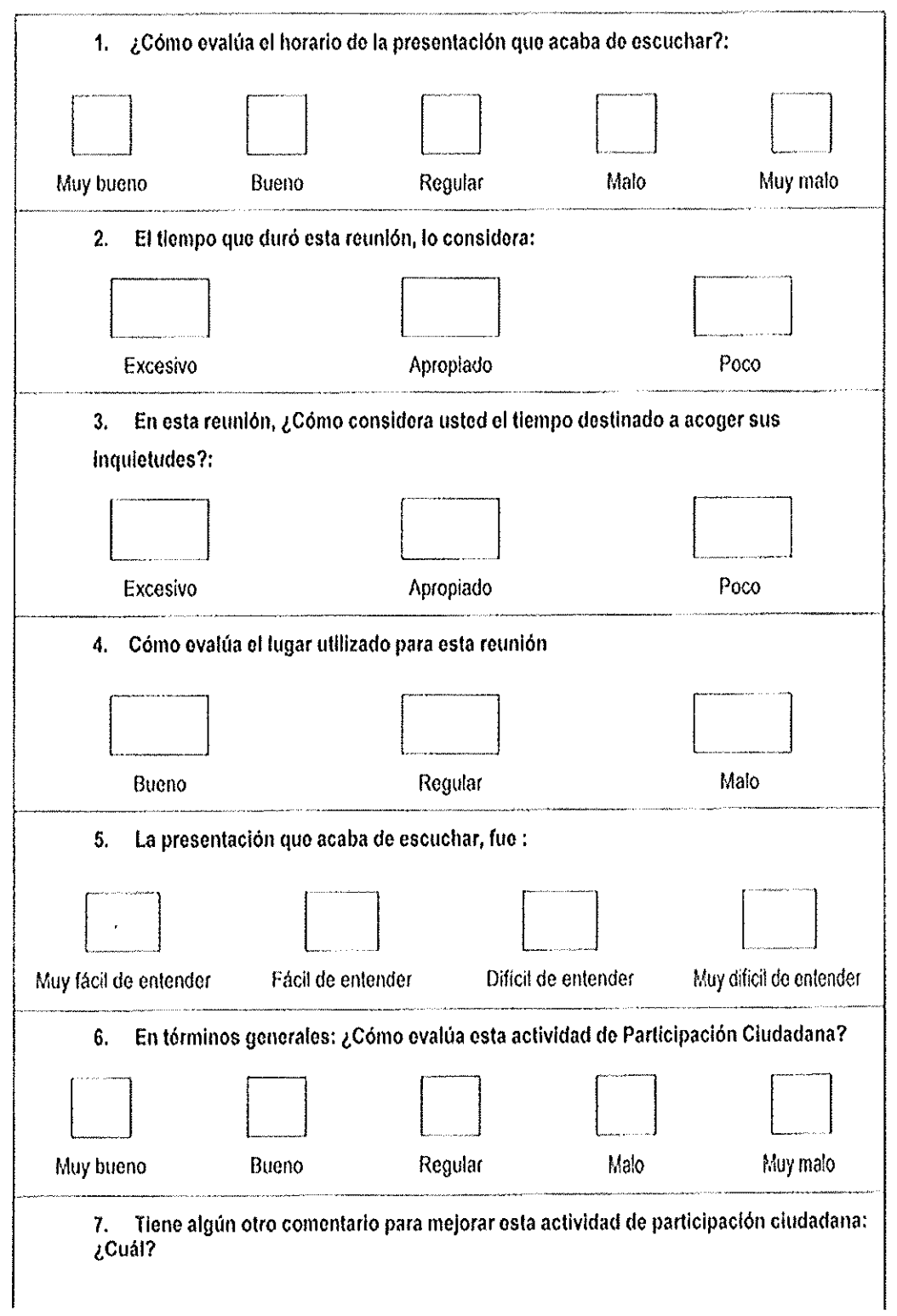

 $\mathcal{A}^{\mathcal{A}}$ 

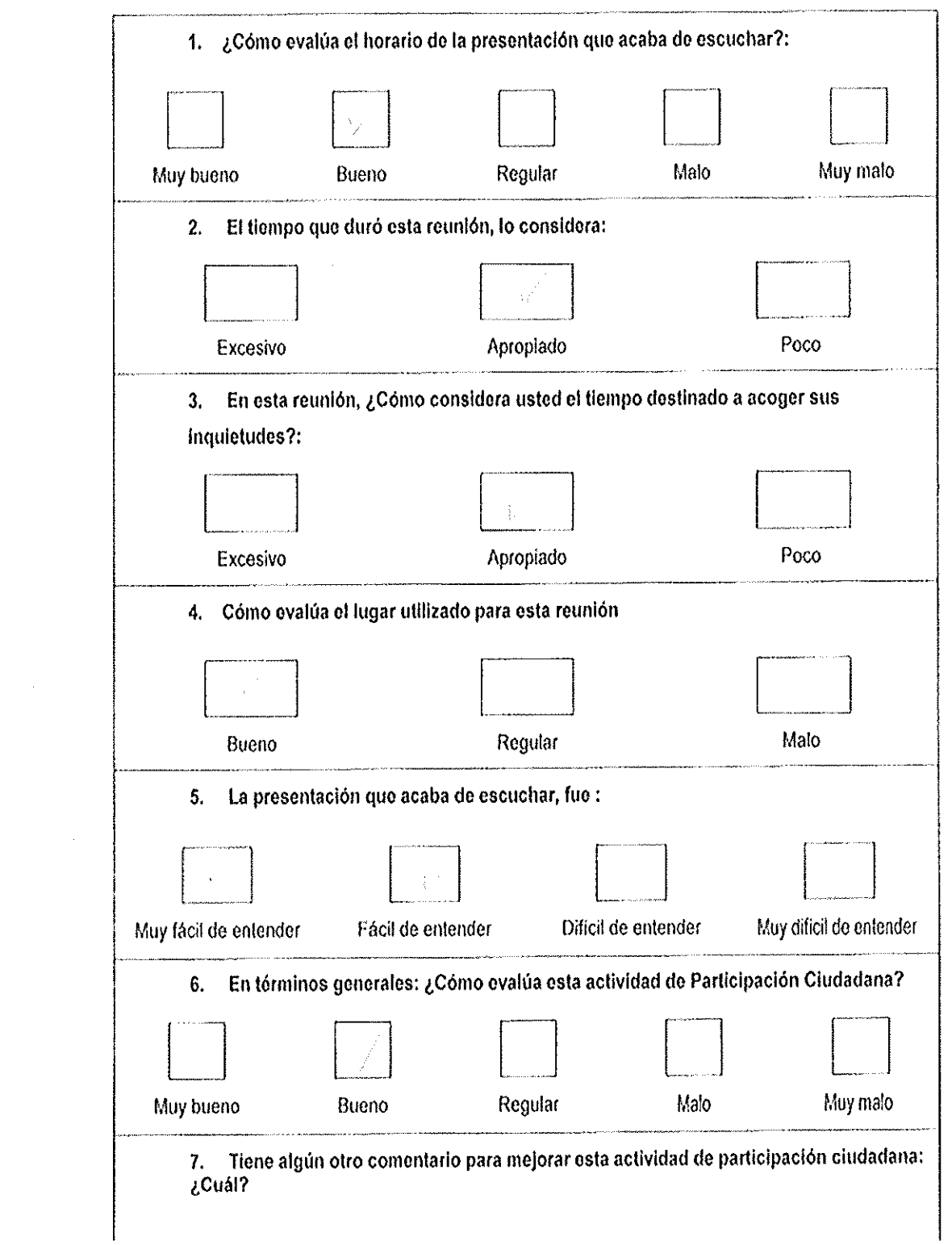
l.

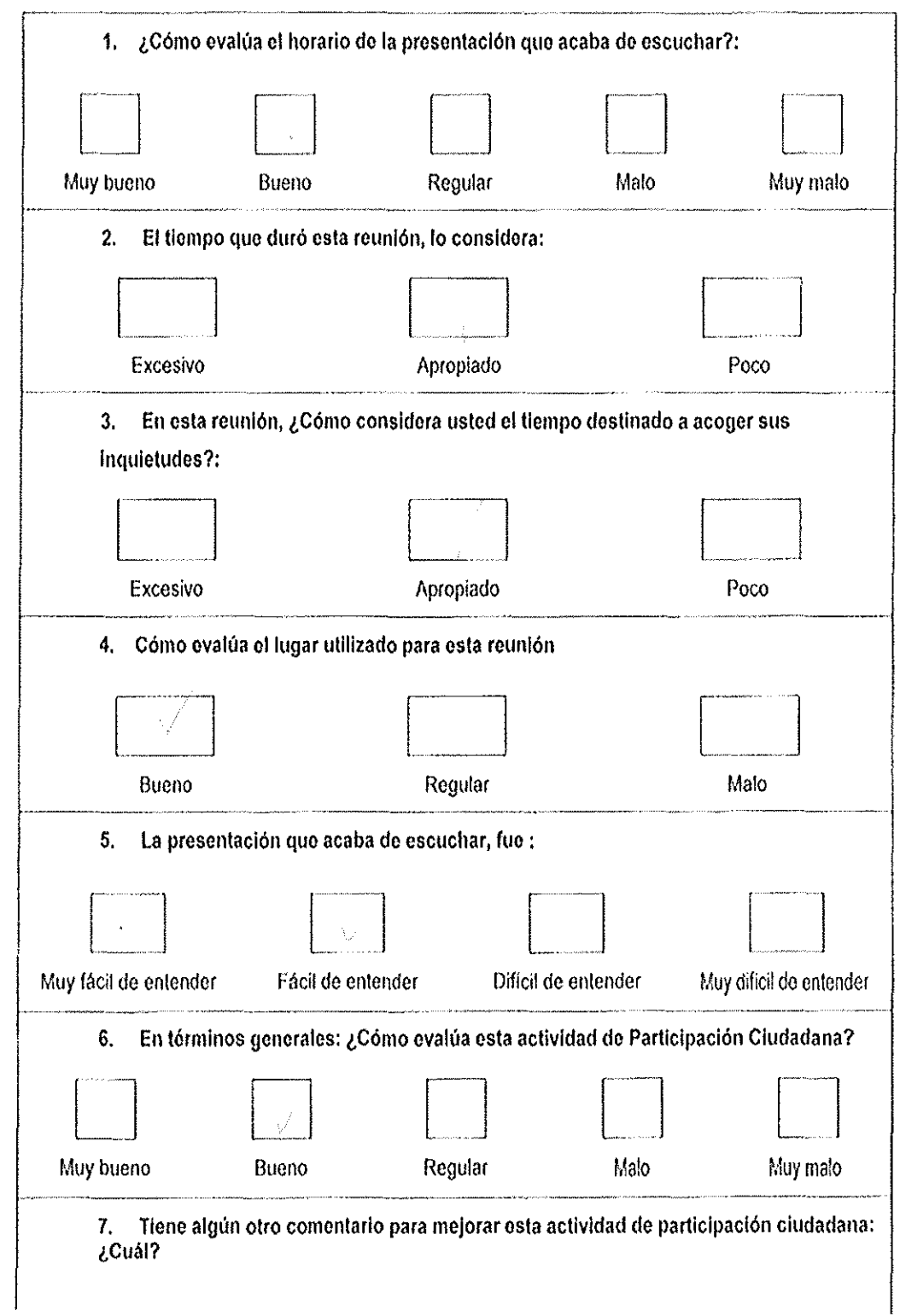

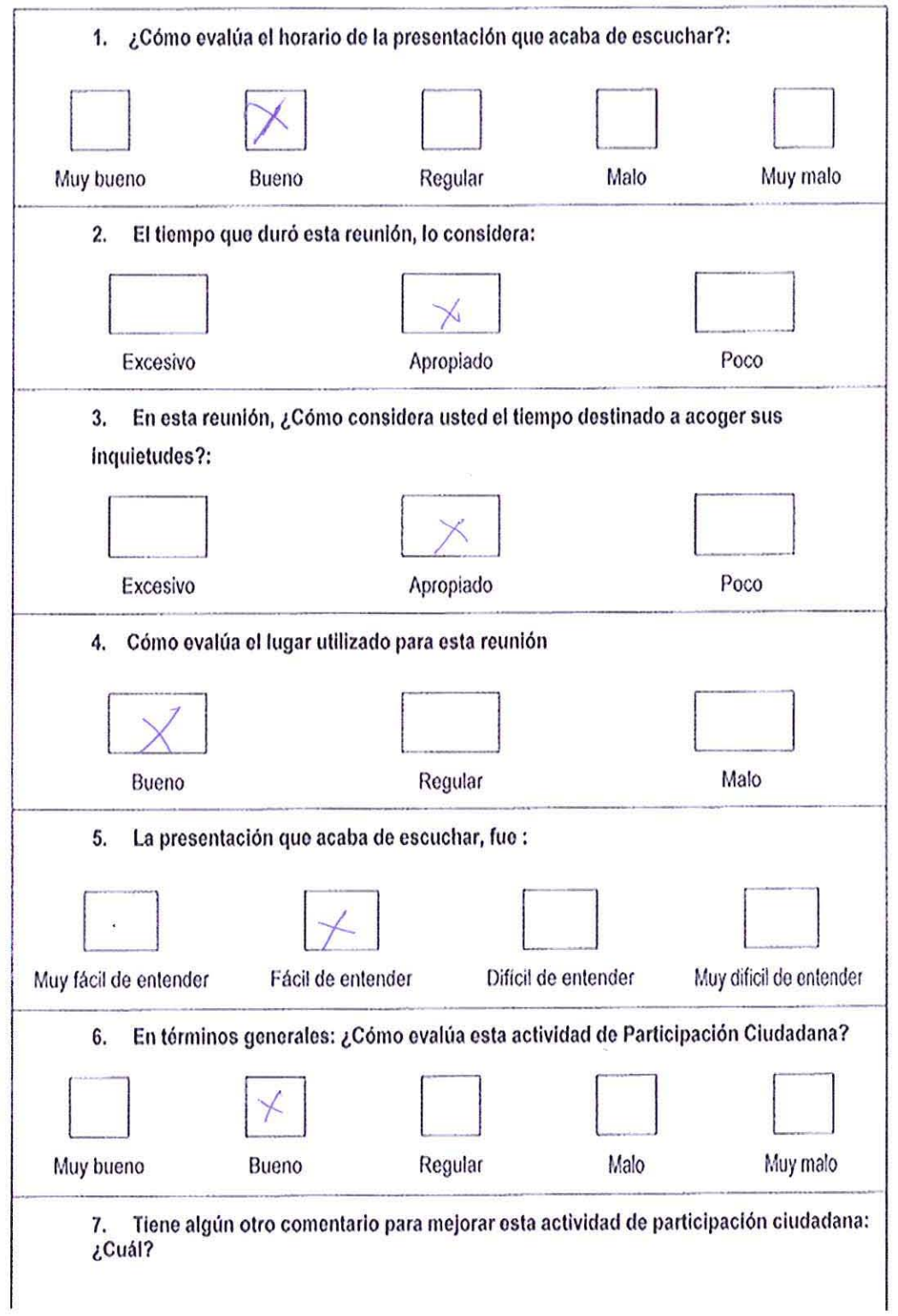

 $\overline{\mathcal{M}}$ 

 $\phi_{1}$ 

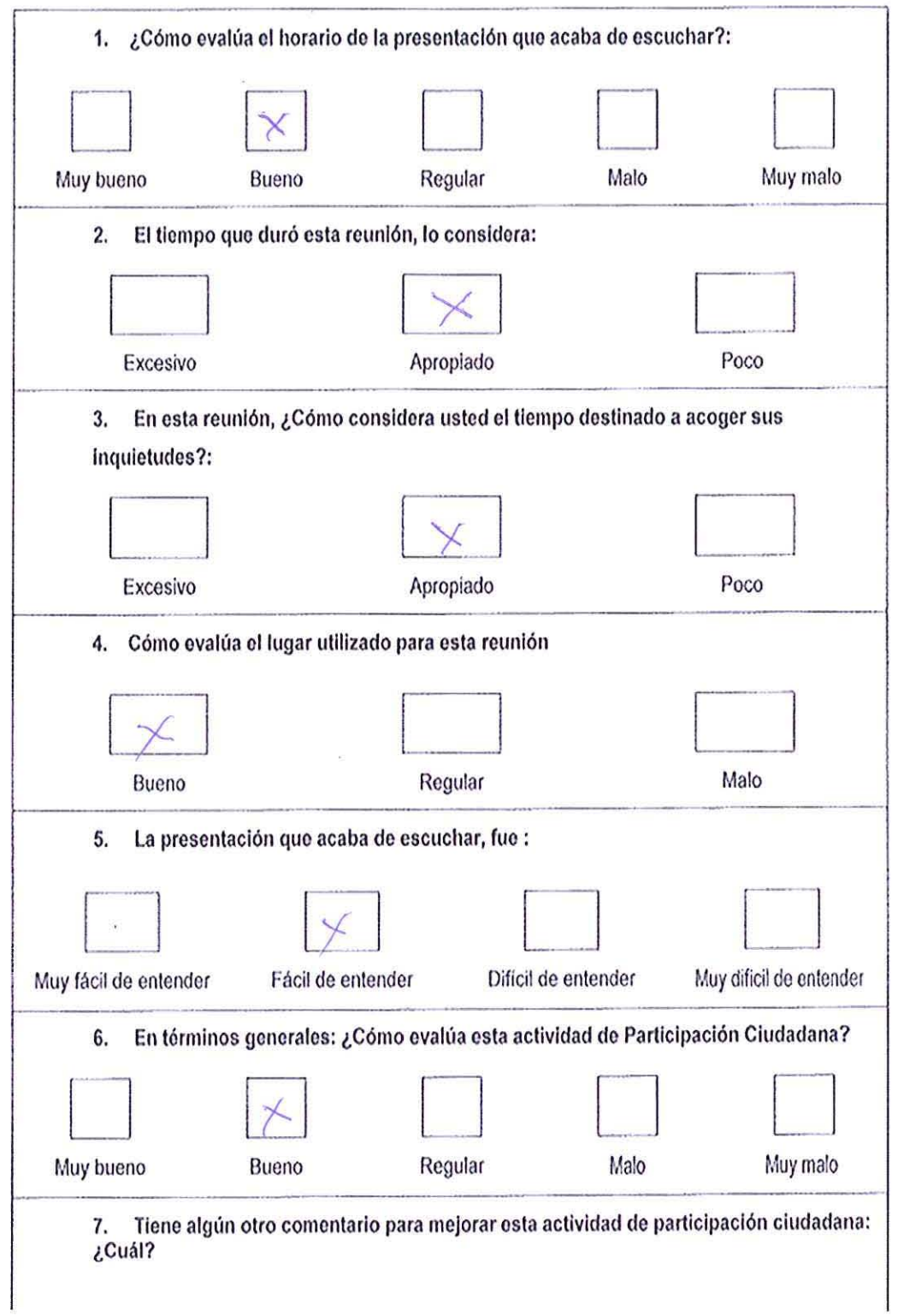

 $\delta$ 

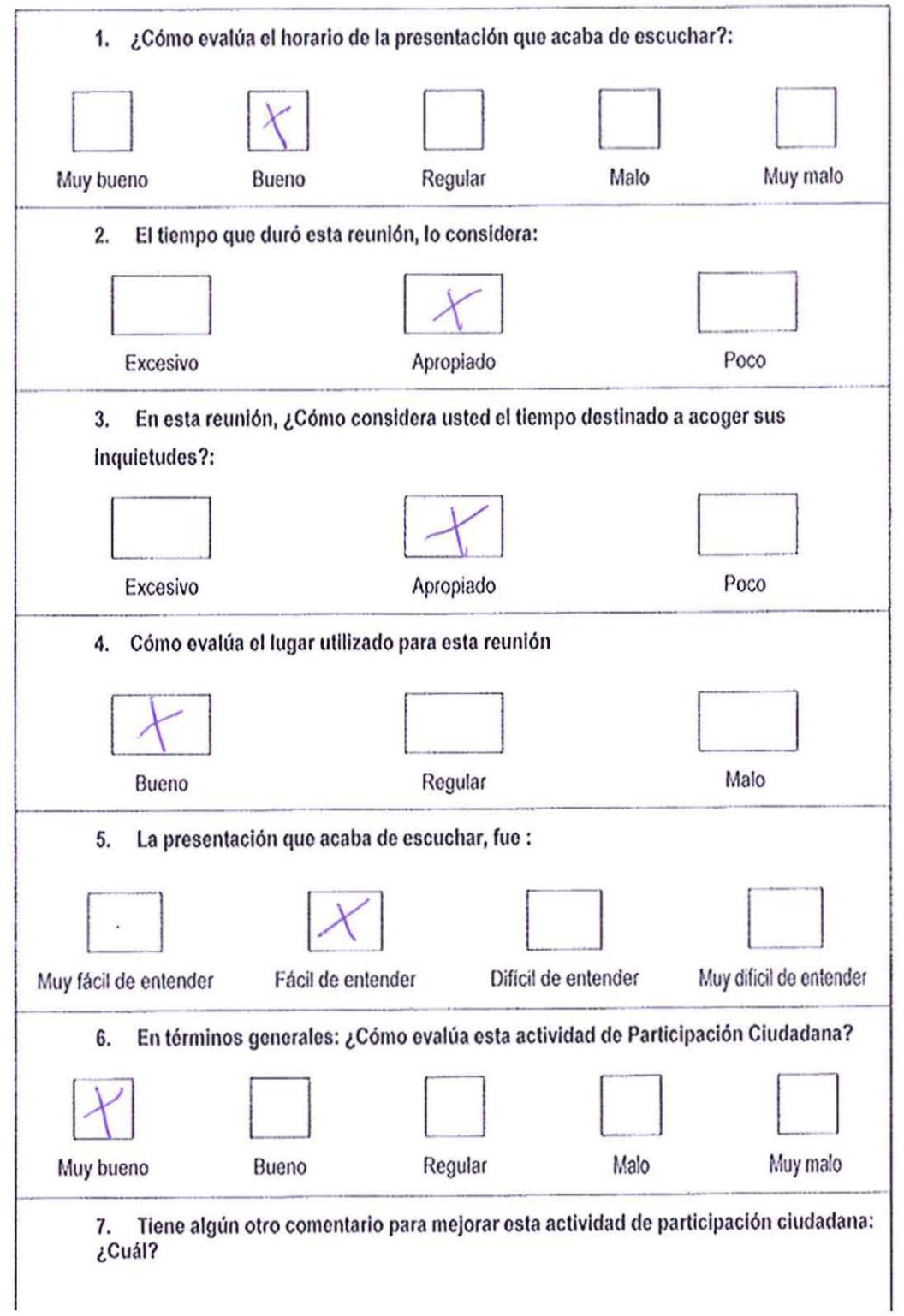

 $\mathcal{R}$ 

 $\overline{\tau}$ 

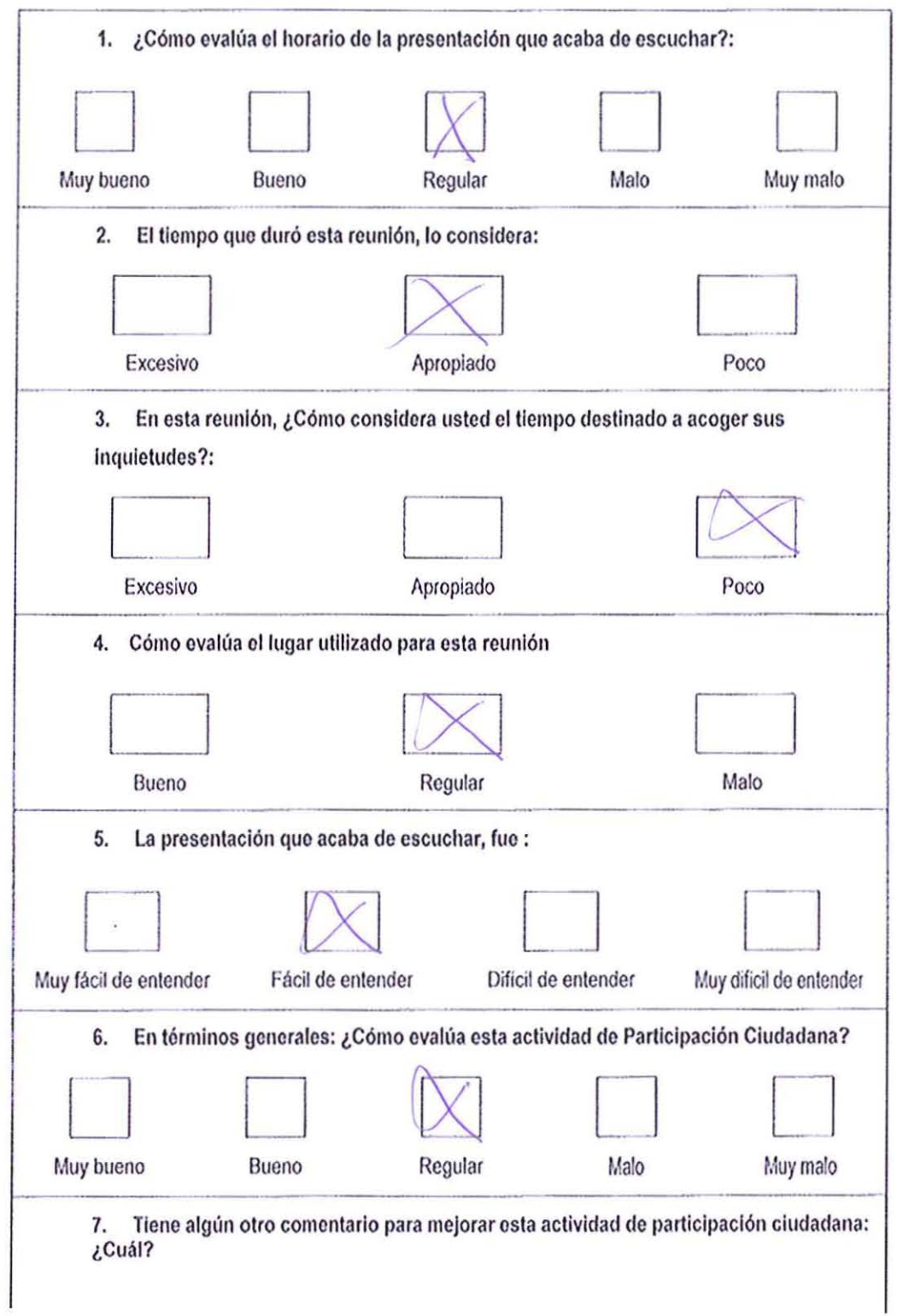

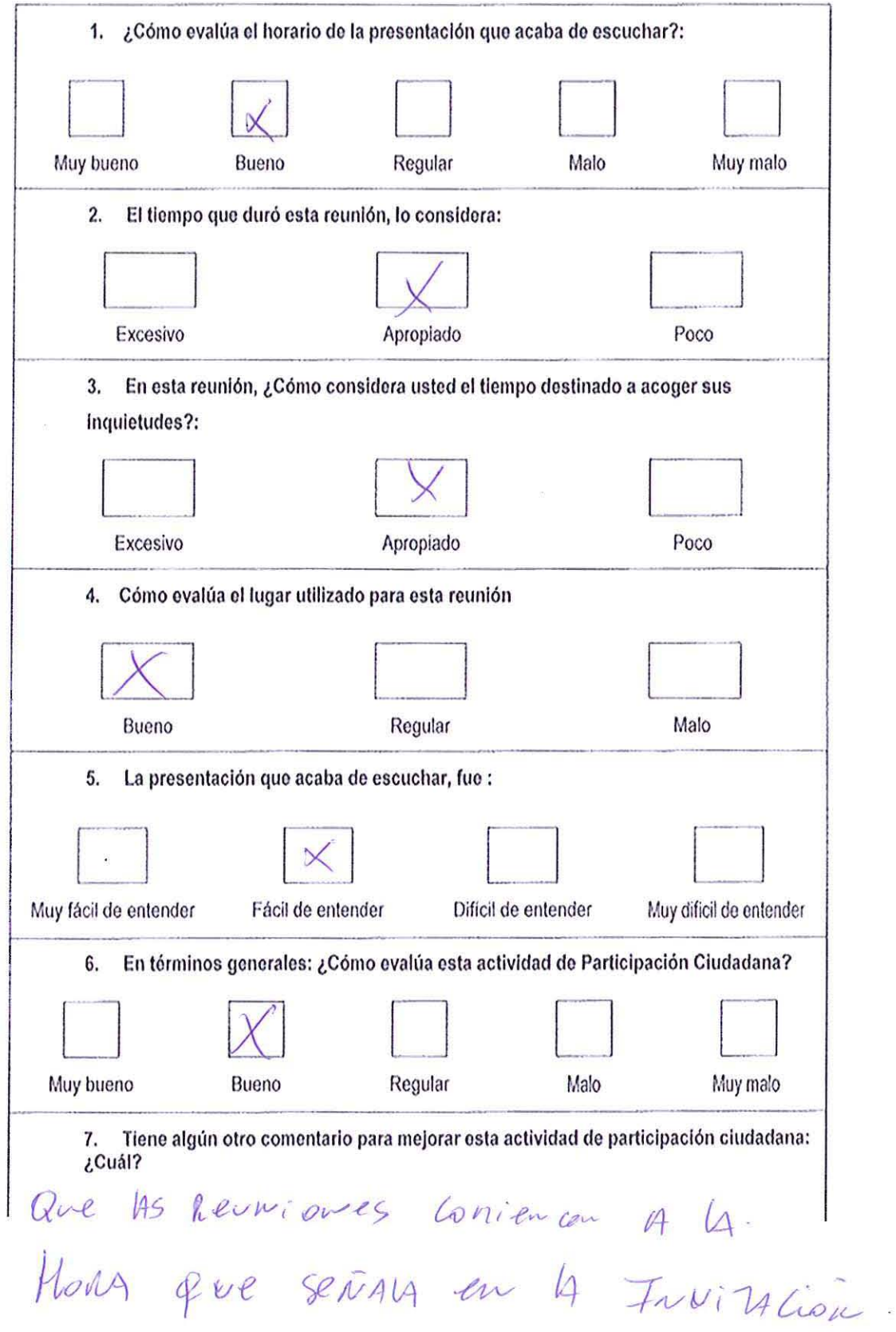

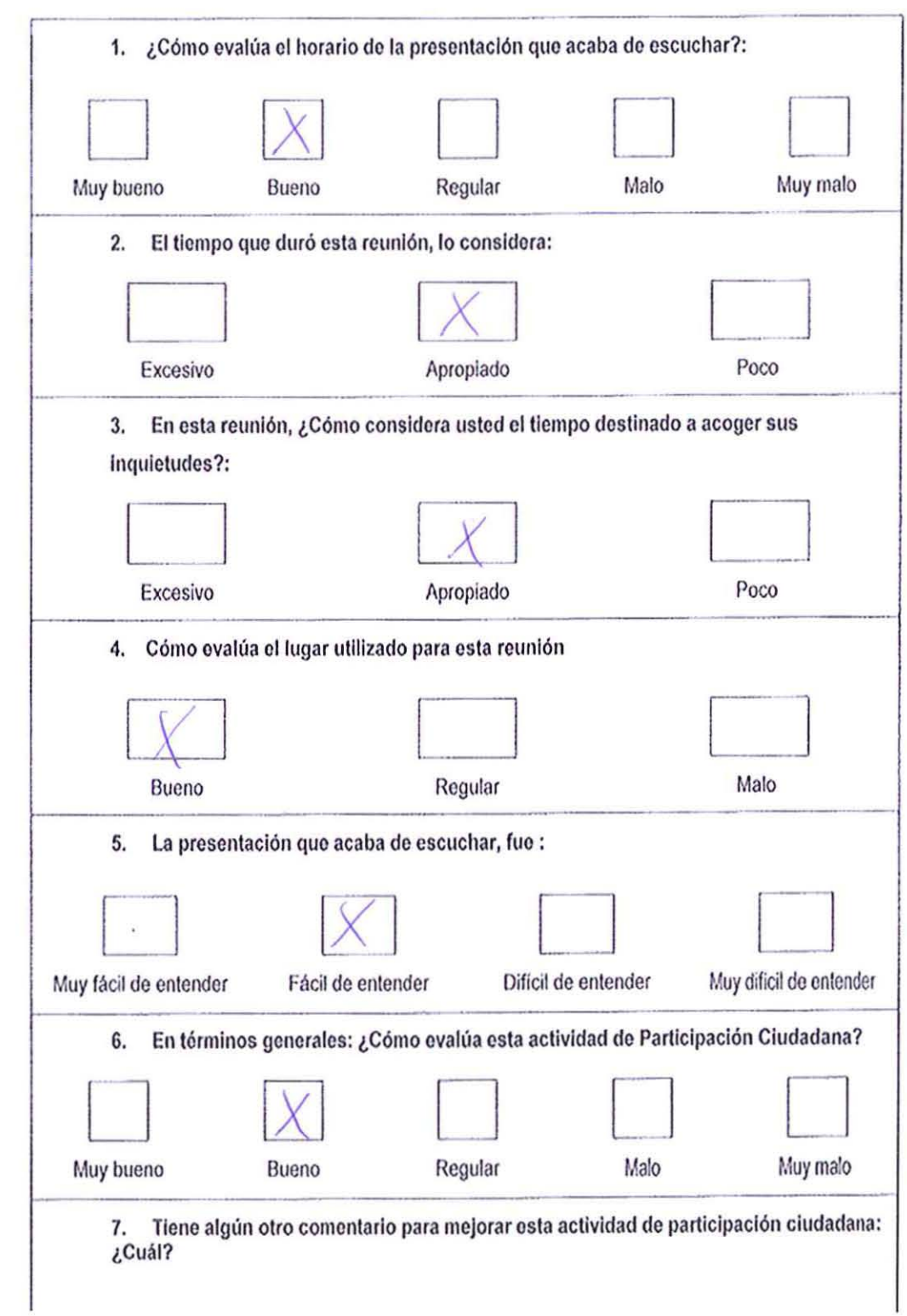

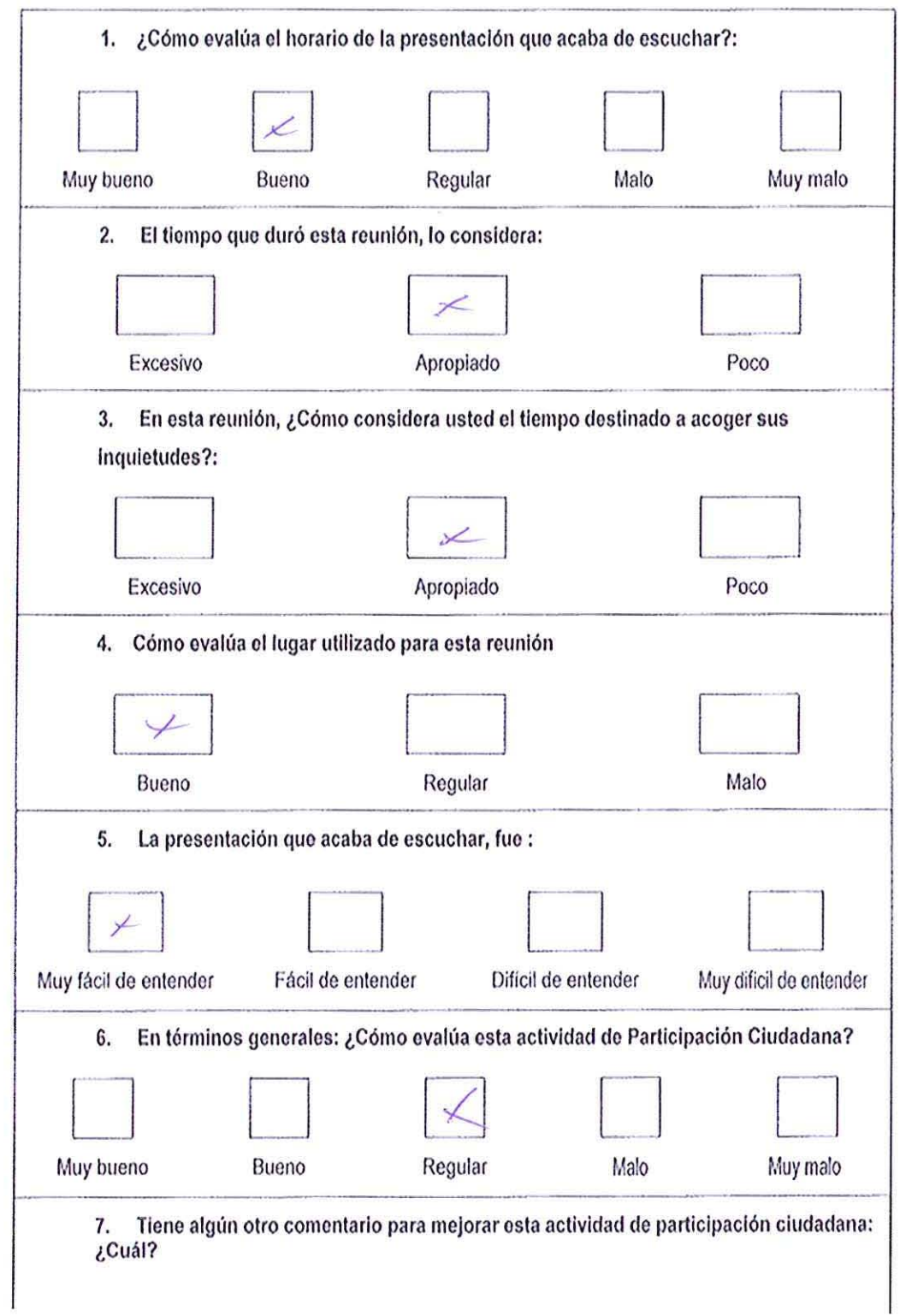

 $\tilde{\mathbf{c}}$ 

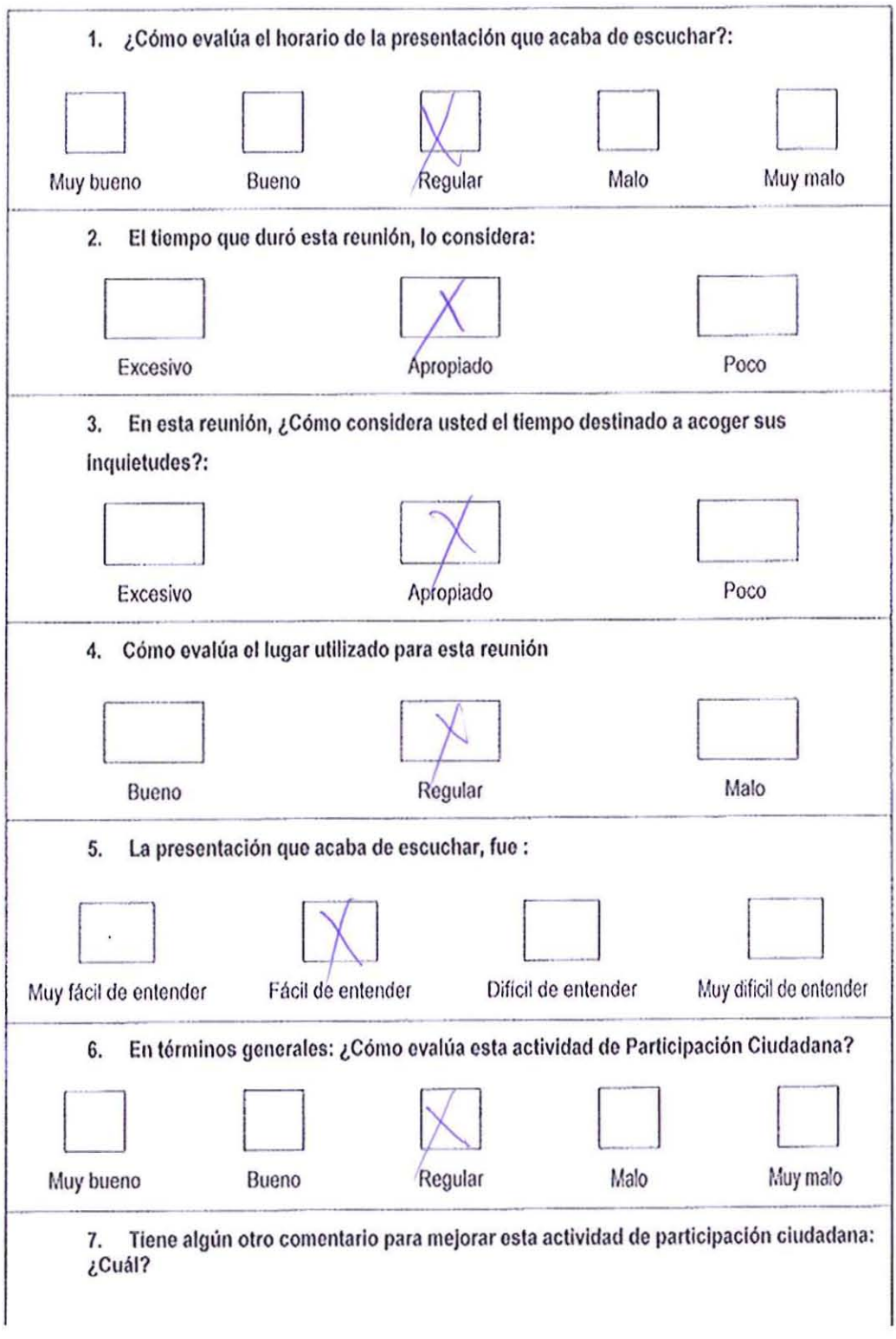

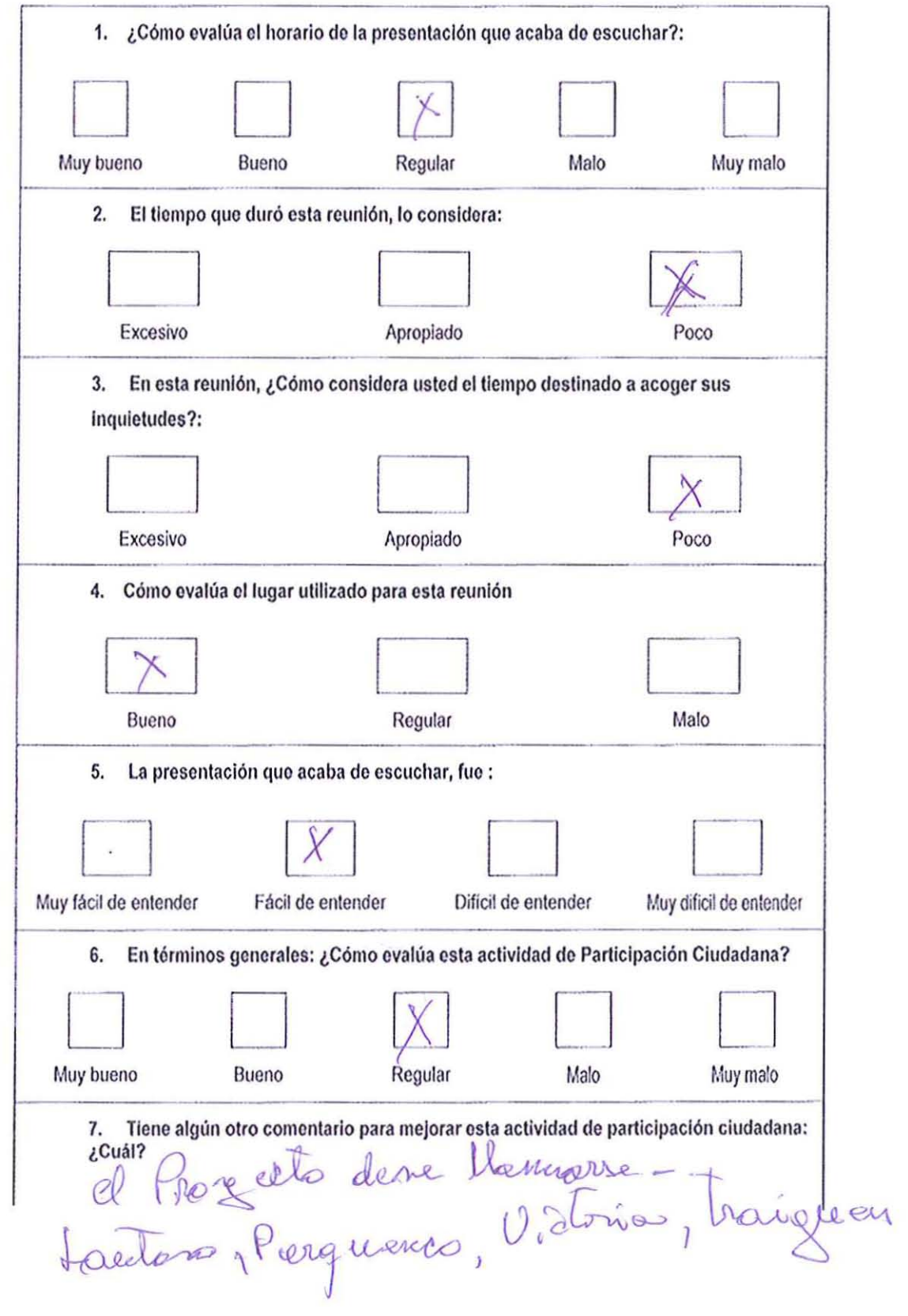

 $\sim$ 

à.

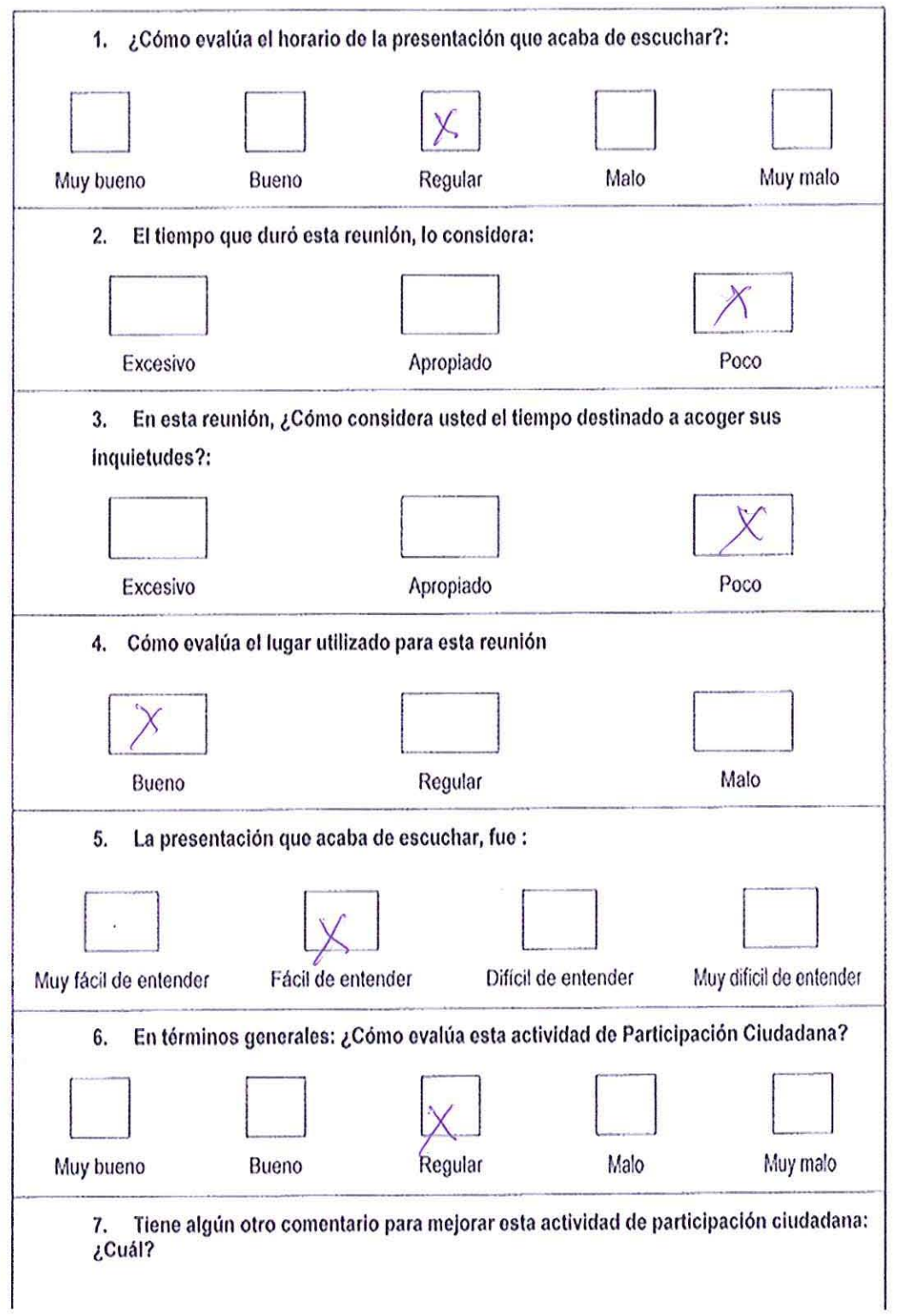

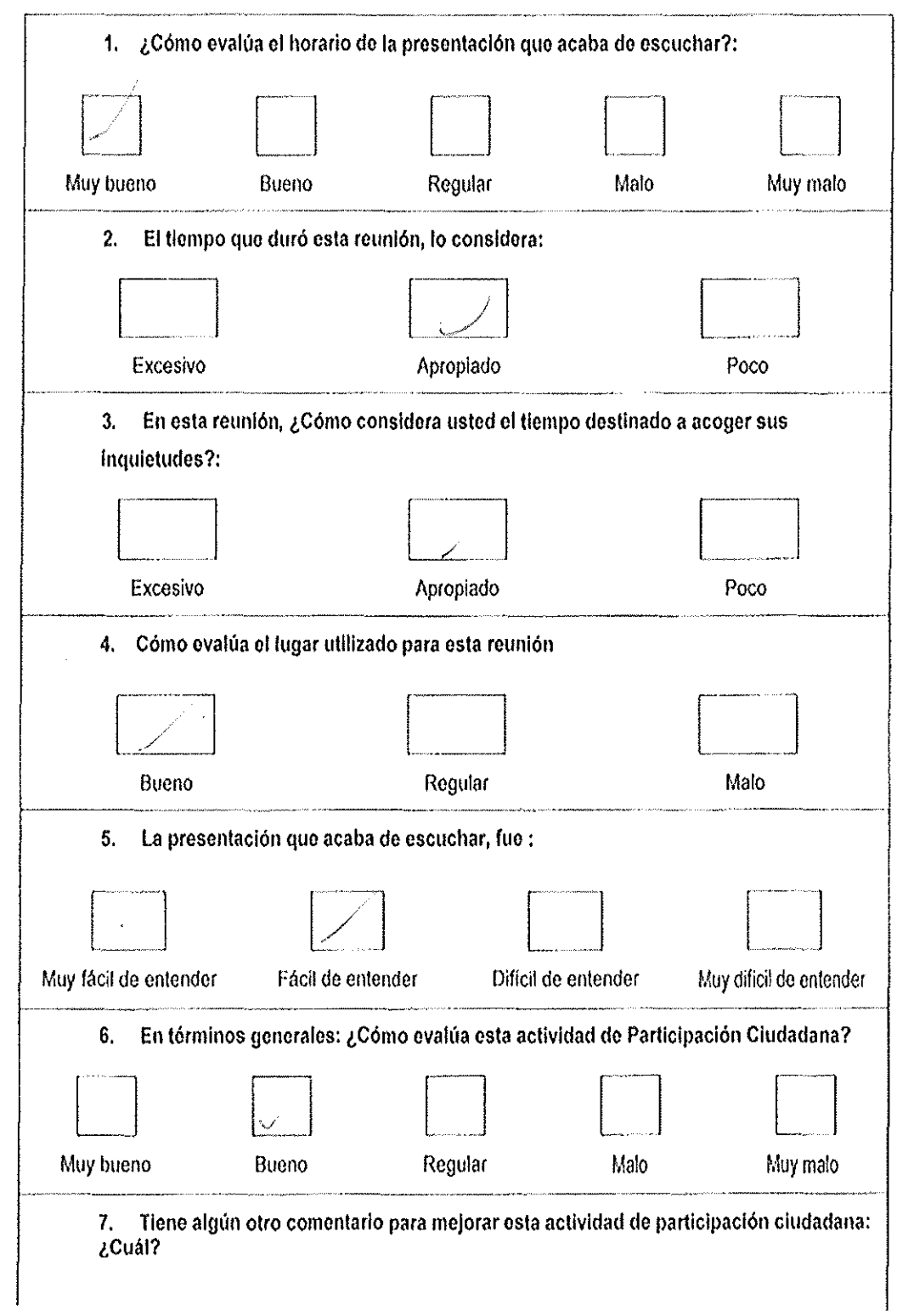

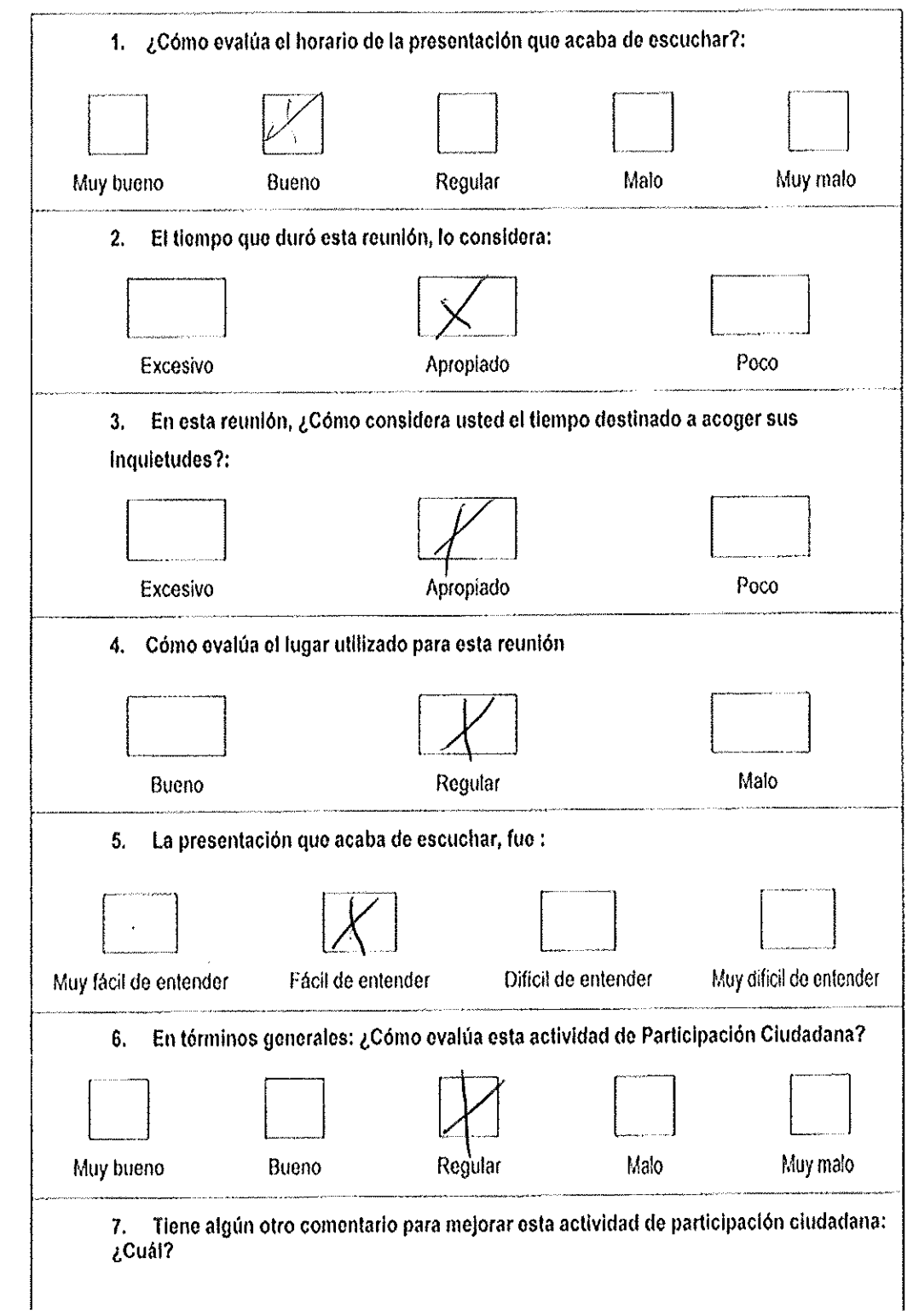

 $\bar{\nu}$ 

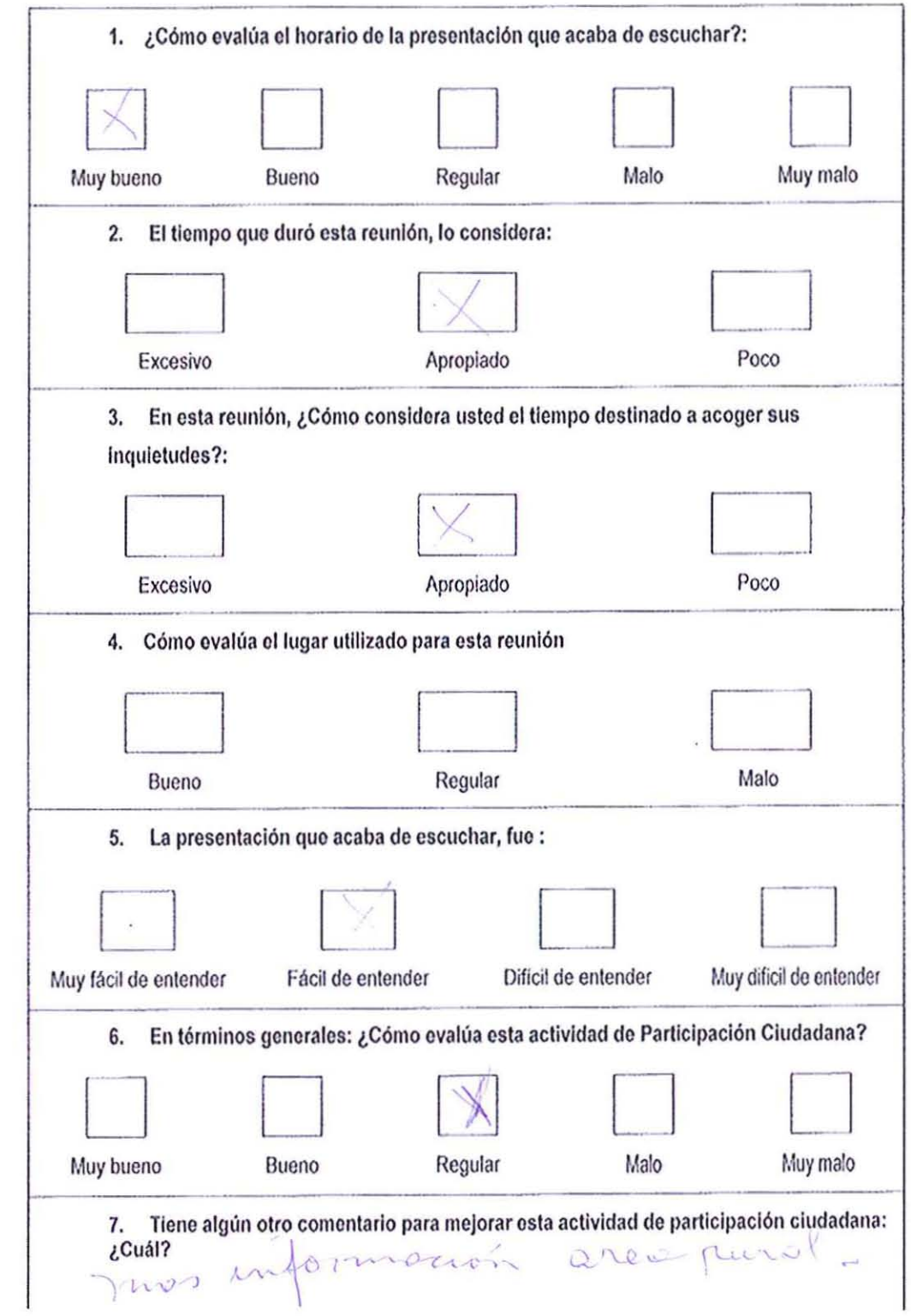

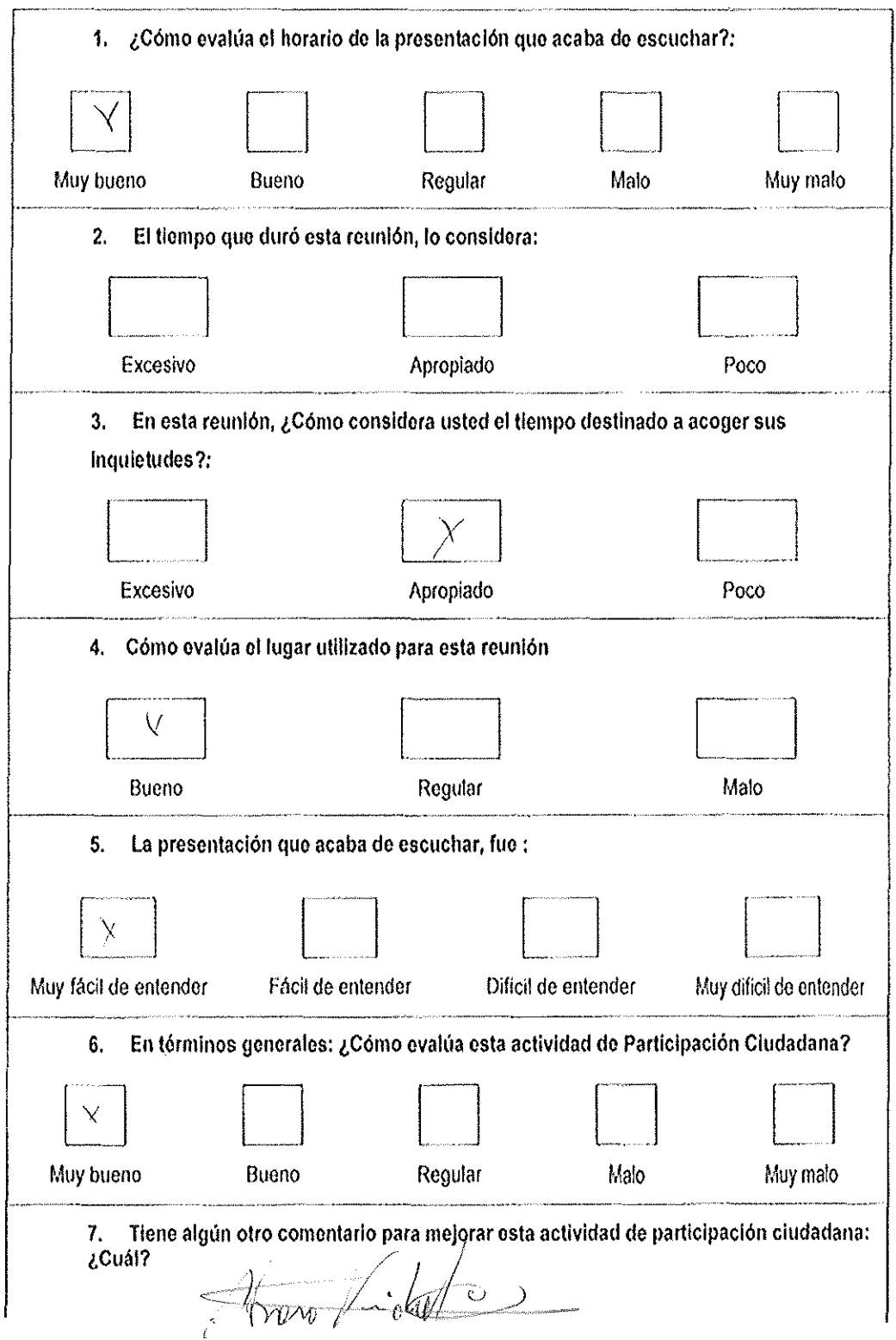

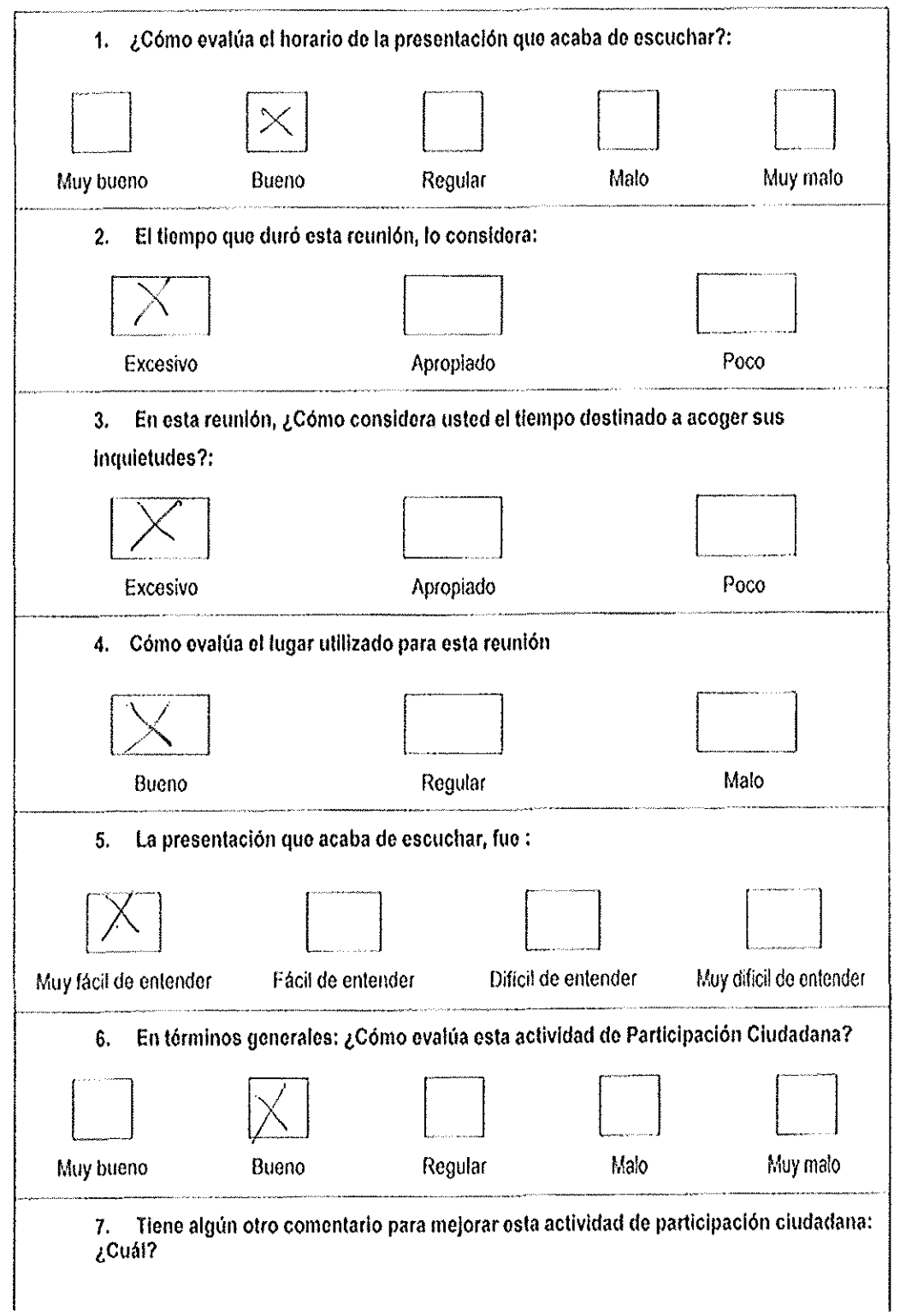

 $\bar{z}$ 

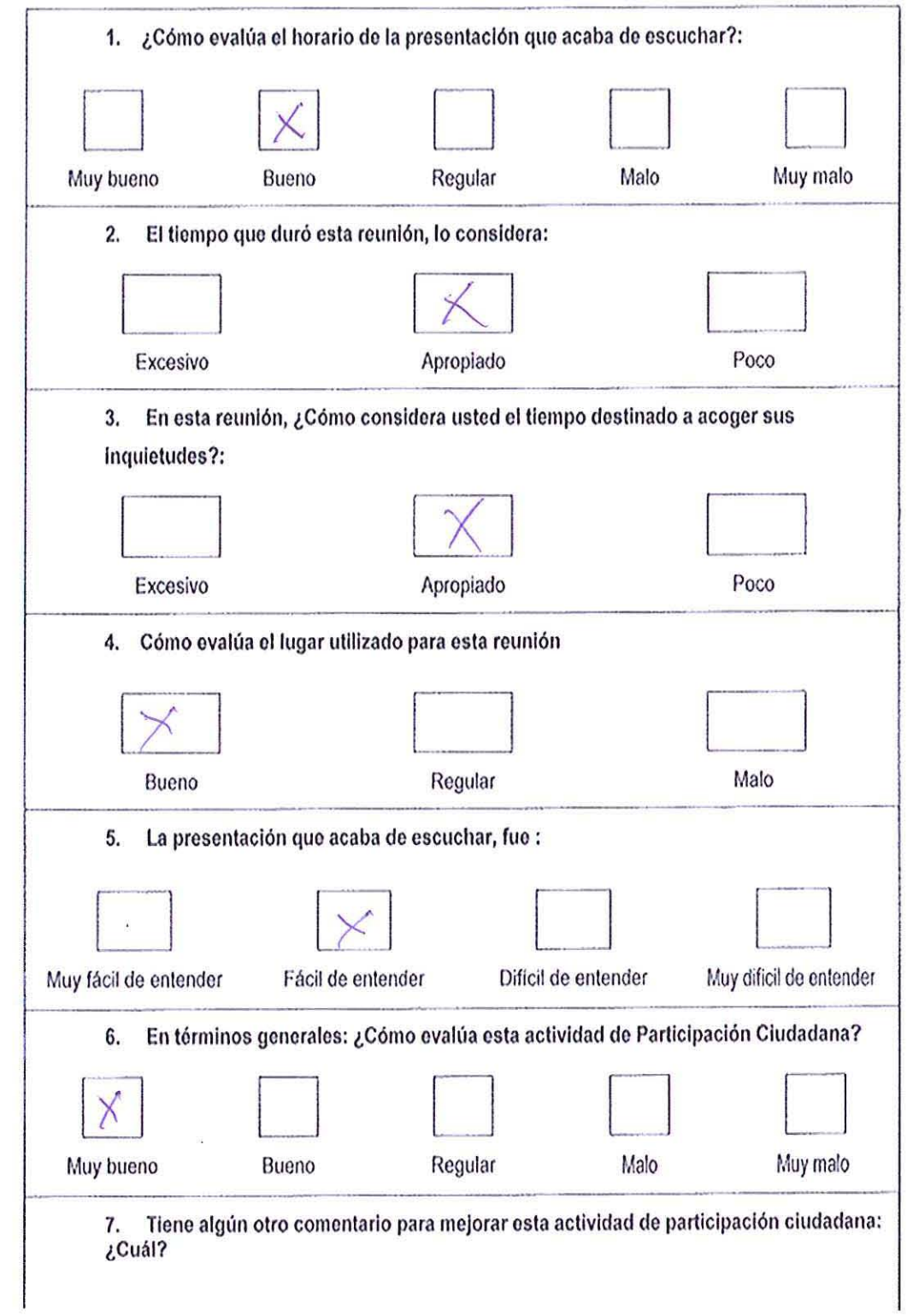

- 9

 $\chi^{\prime}_{\rm L}$ 

 $\label{eq:2.1} \frac{1}{\sqrt{2\pi}}\int_{0}^{\infty}\frac{1}{\sqrt{2\pi}}\left(\frac{1}{\sqrt{2\pi}}\right)^{2\alpha} \frac{1}{\sqrt{2\pi}}\int_{0}^{\infty}\frac{1}{\sqrt{2\pi}}\frac{1}{\sqrt{2\pi}}\frac{1}{\sqrt{2\pi}}\frac{1}{\sqrt{2\pi}}\frac{1}{\sqrt{2\pi}}\frac{1}{\sqrt{2\pi}}\frac{1}{\sqrt{2\pi}}\frac{1}{\sqrt{2\pi}}\frac{1}{\sqrt{2\pi}}\frac{1}{\sqrt{2\pi}}\frac{1}{\sqrt{2\pi}}\frac{$ 

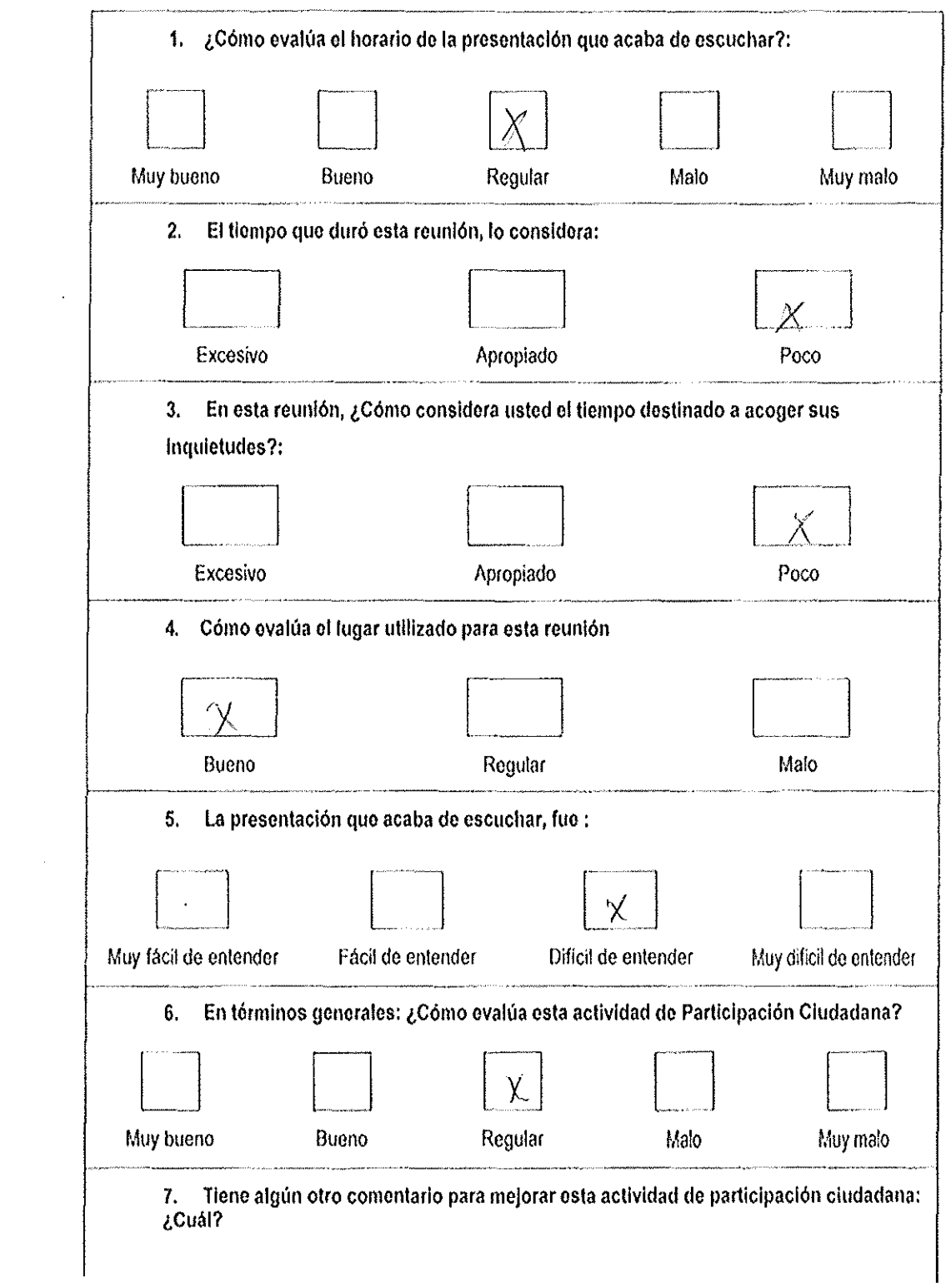

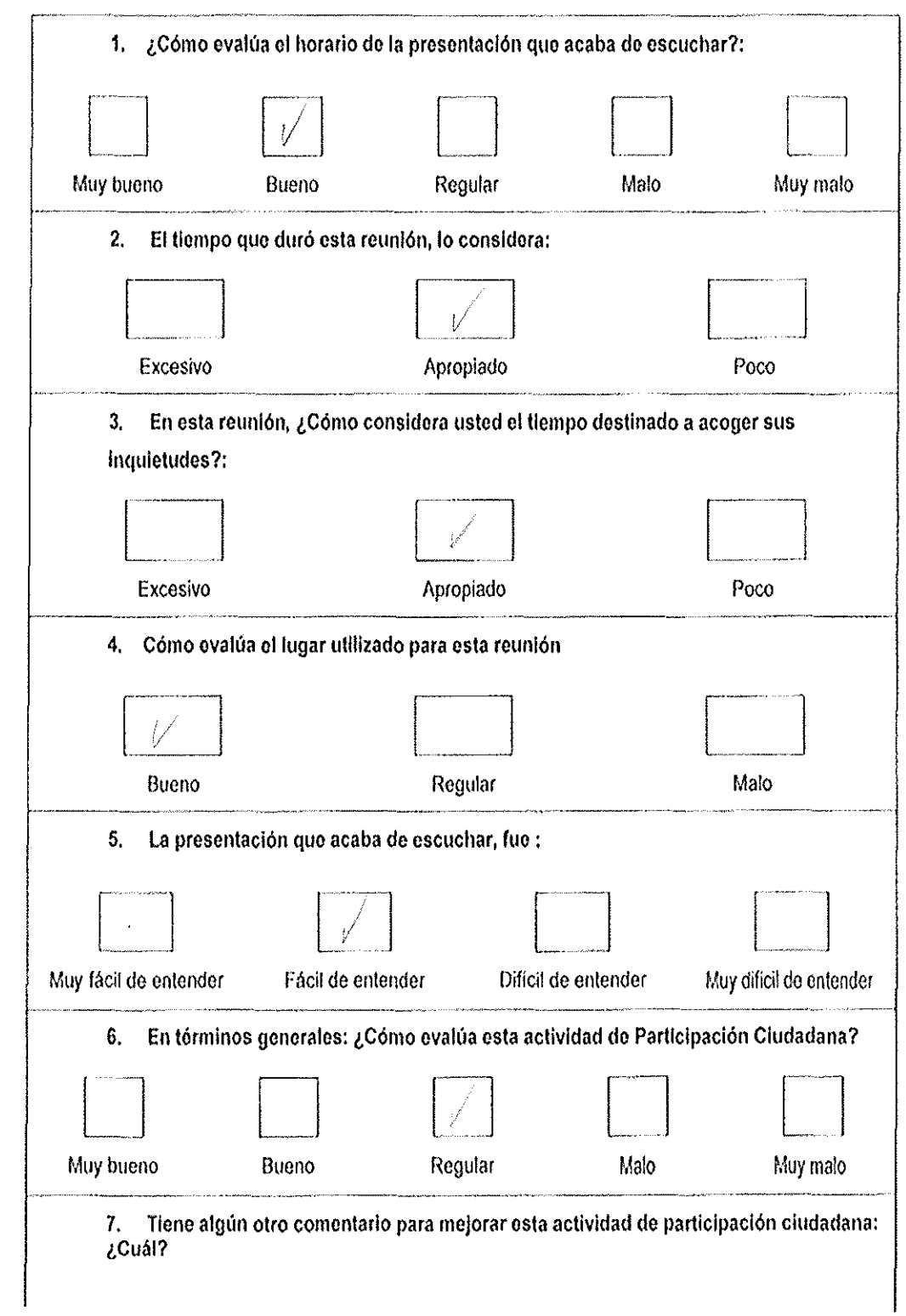

 $\sim 10^6$ 

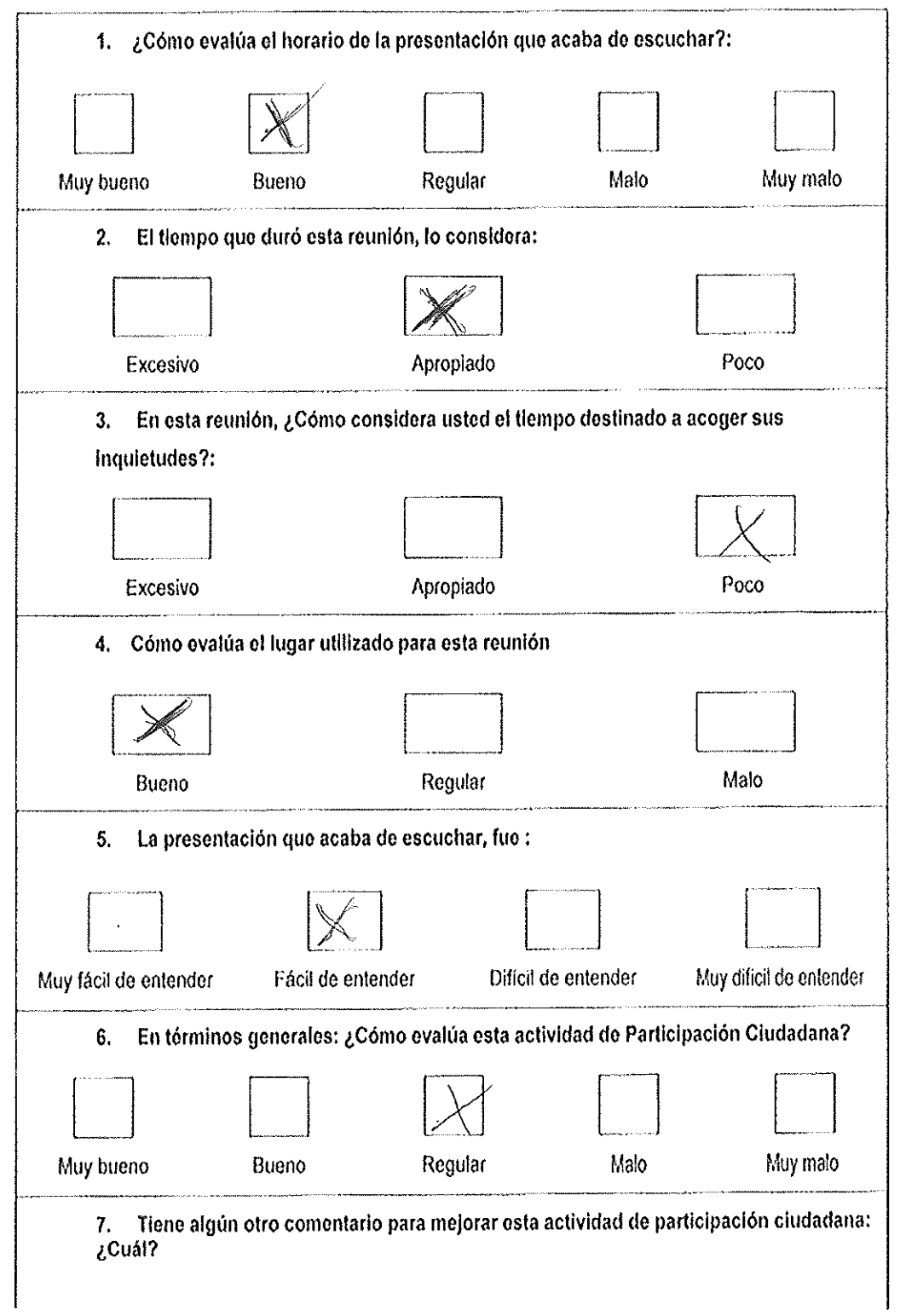

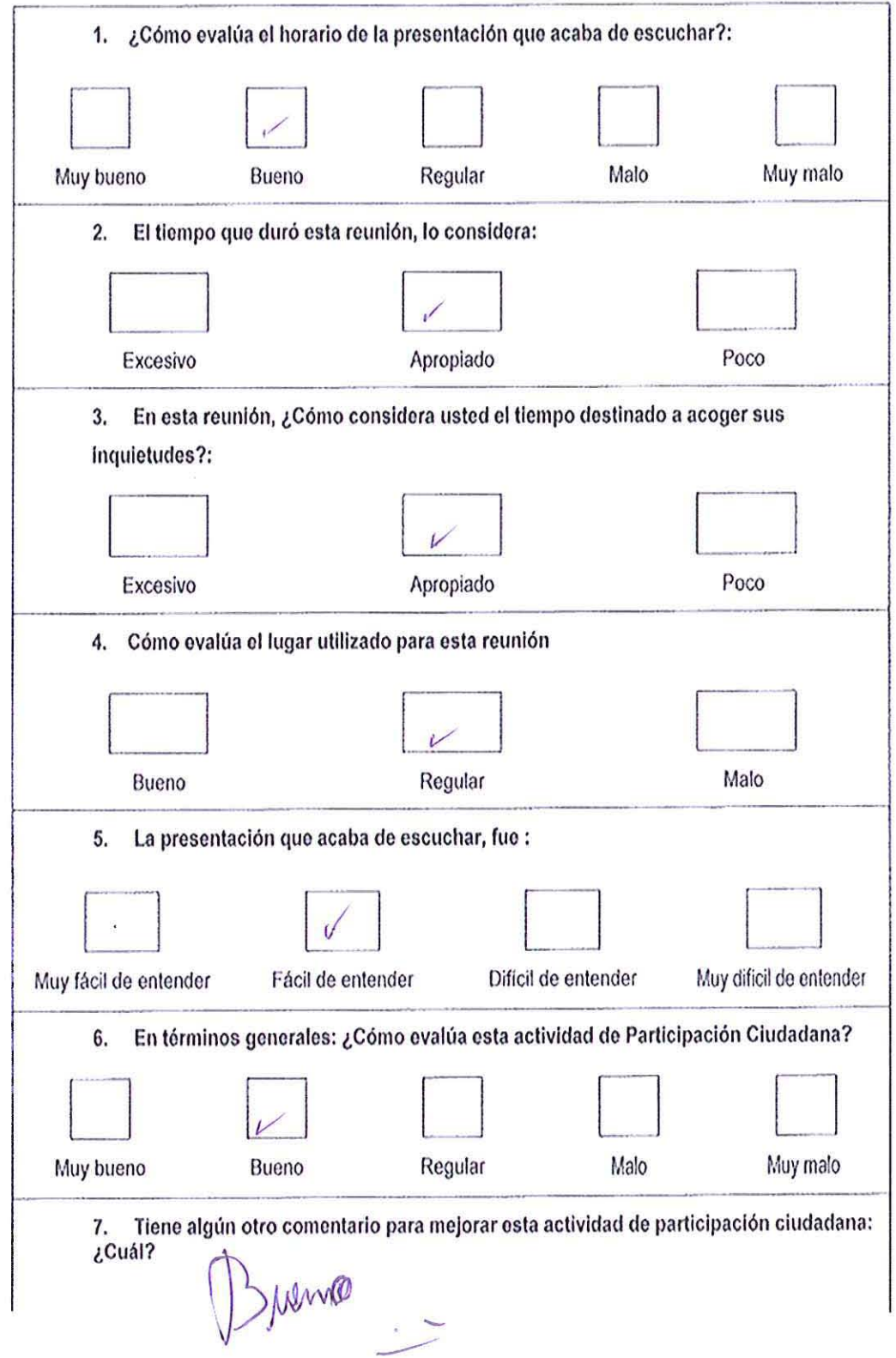

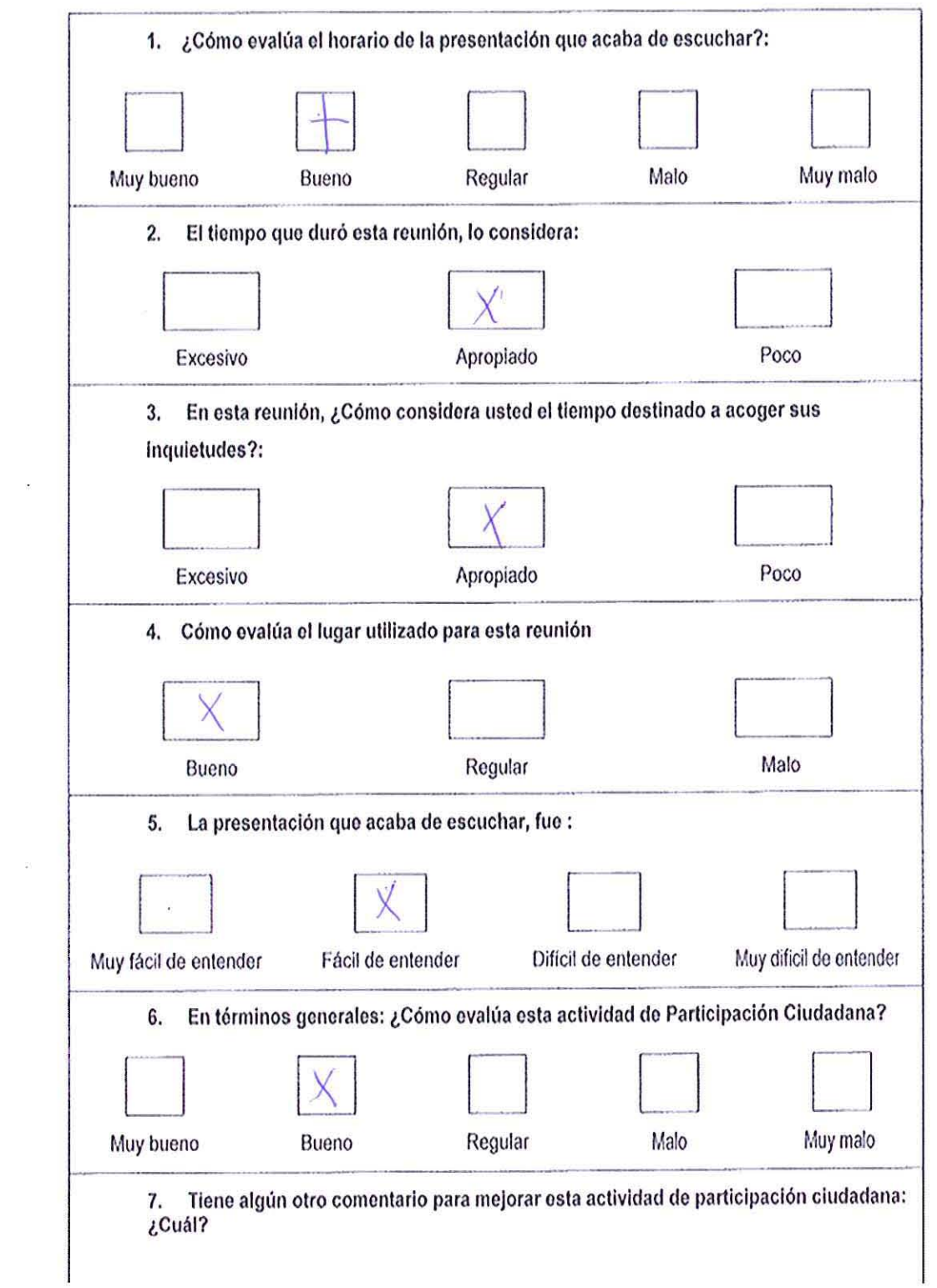

 $\sim 10^{-1}$ 

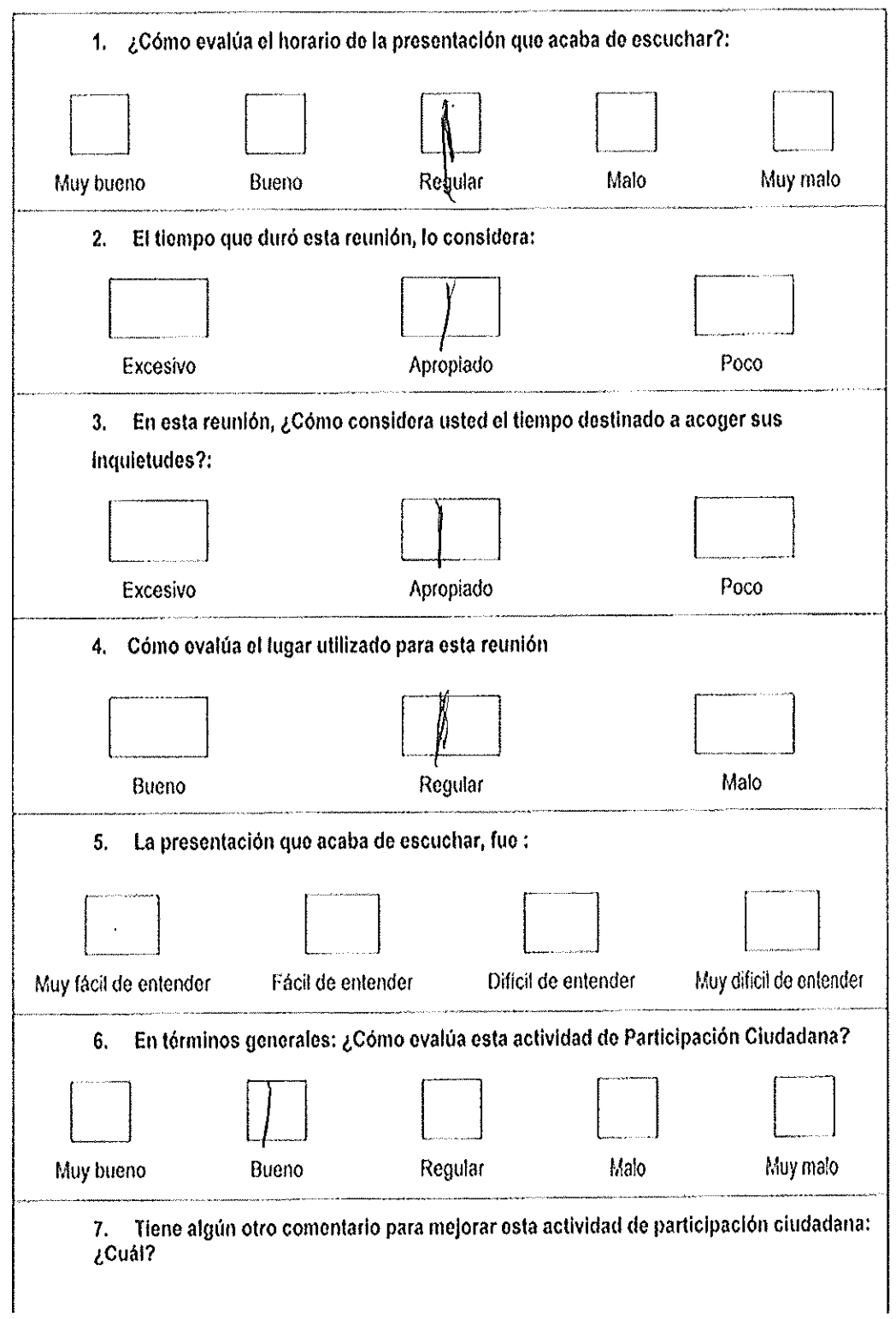

 $\bar{t}$ 

÷

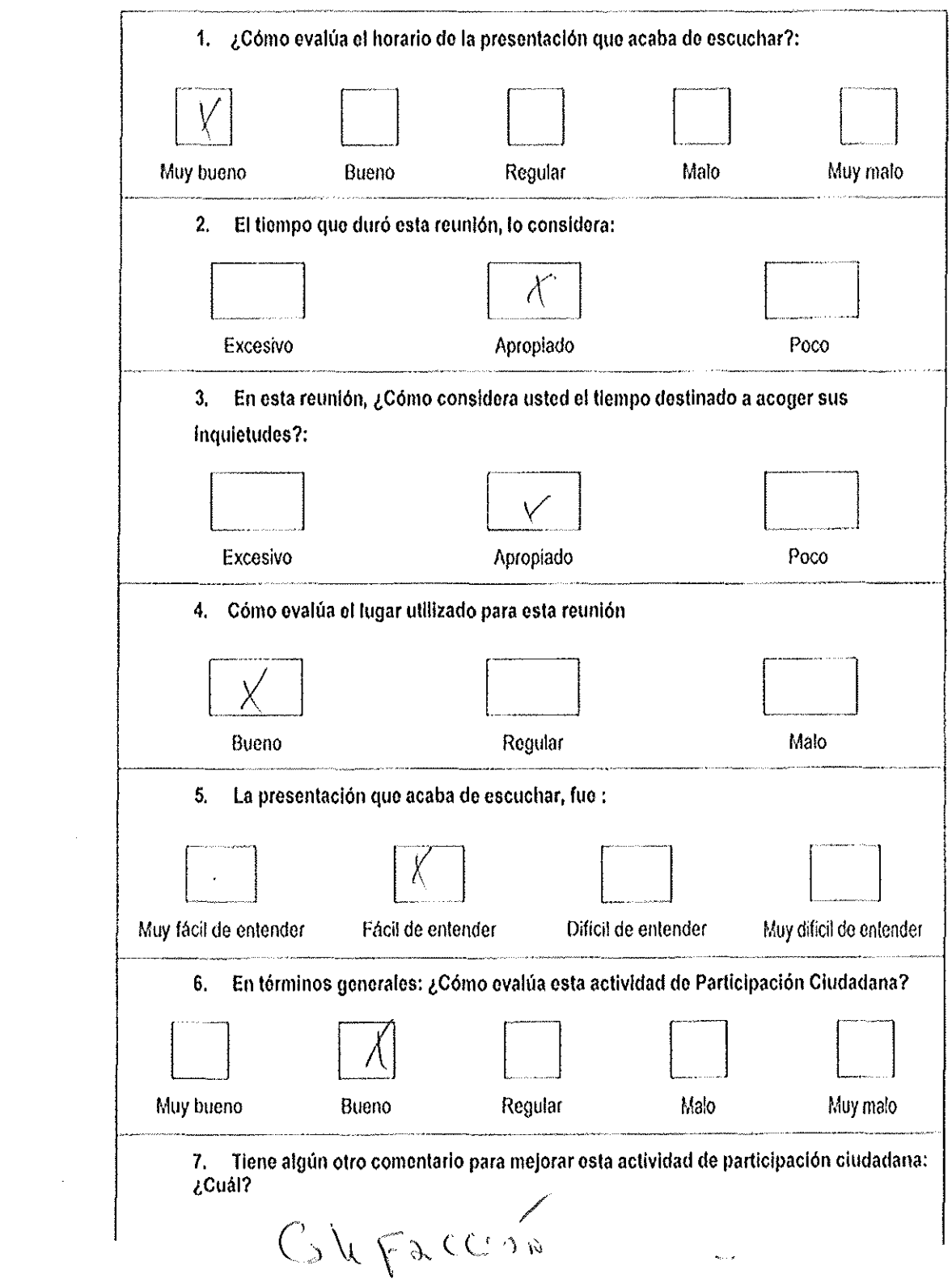

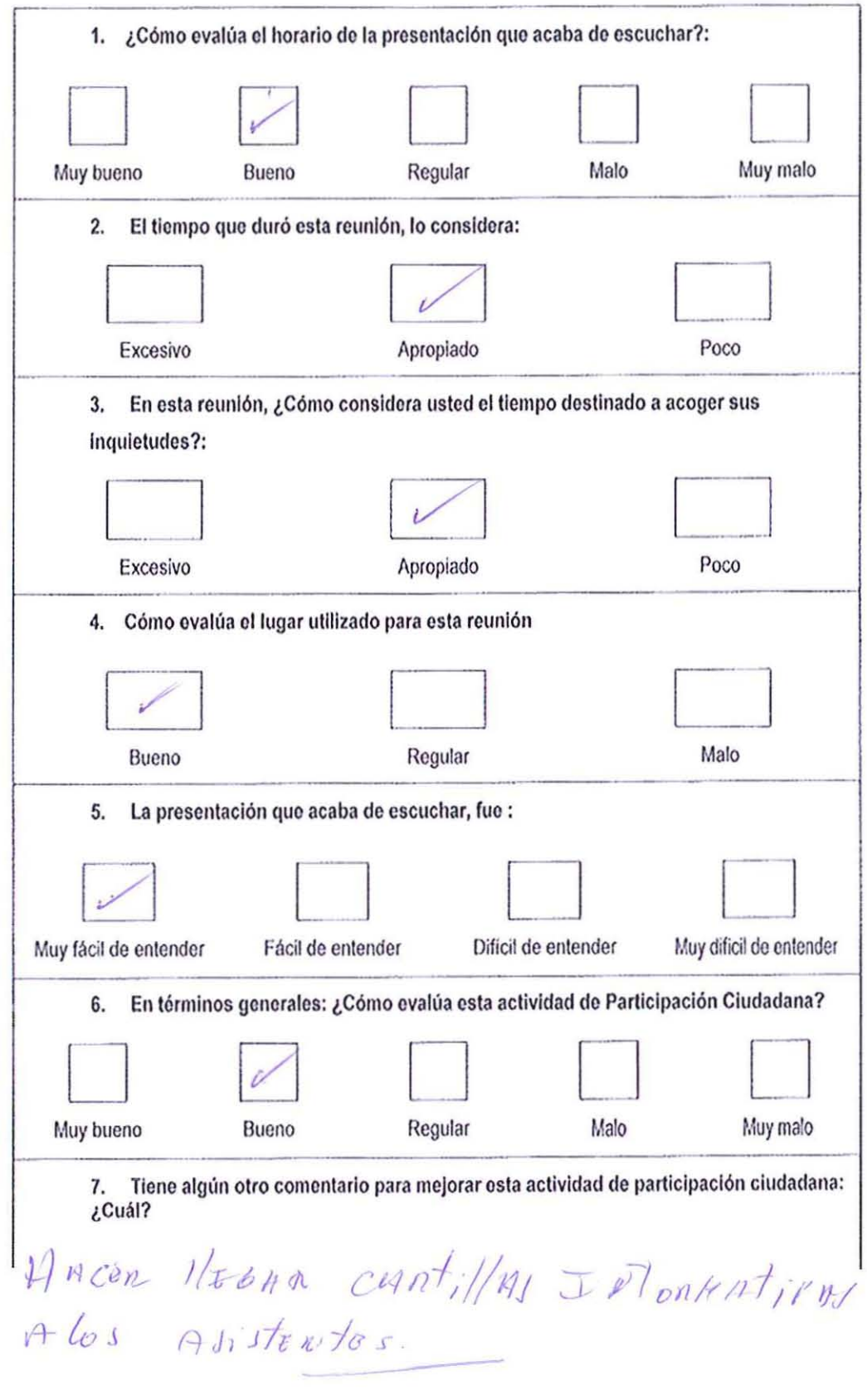

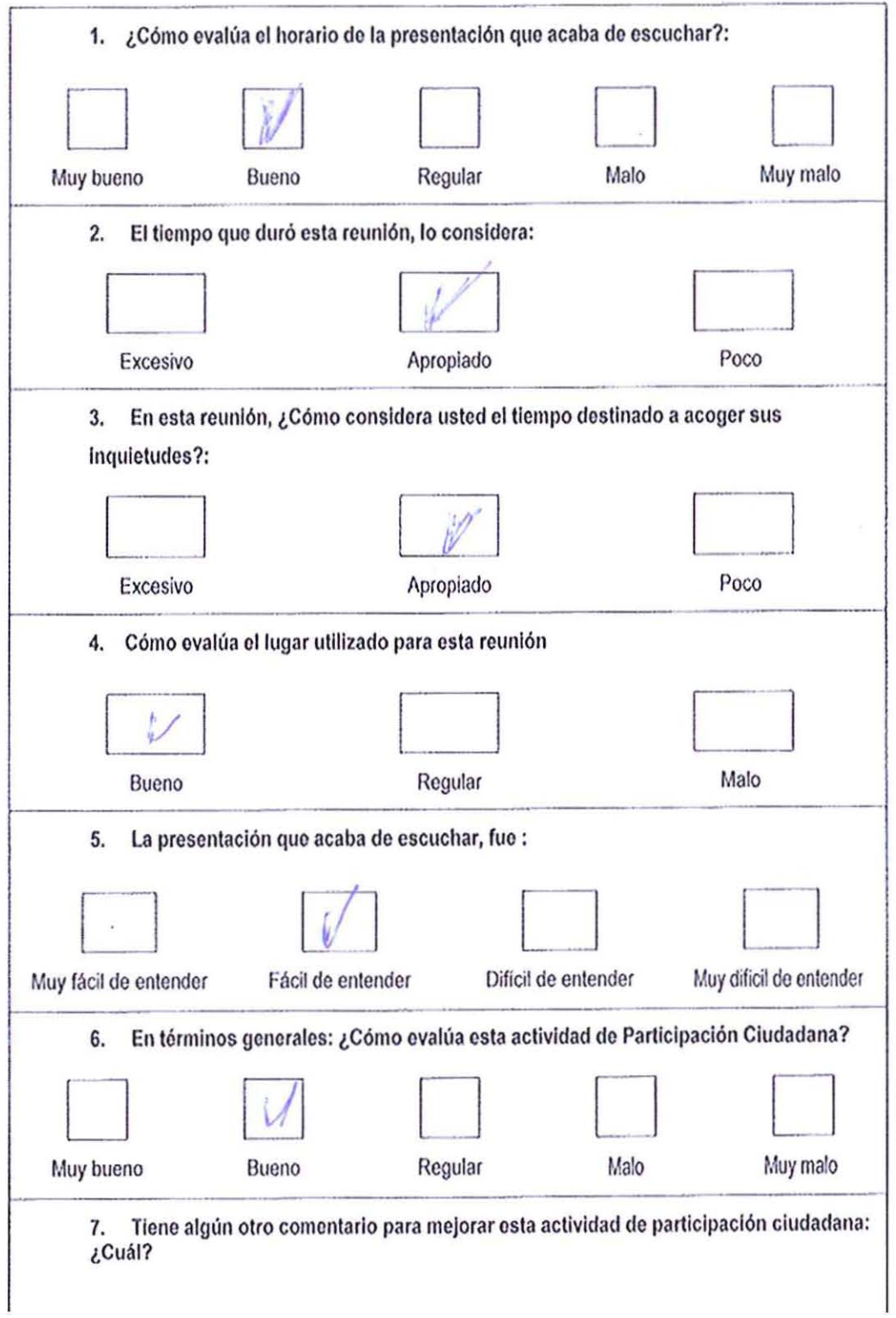

 $\mathbf{V}$ 

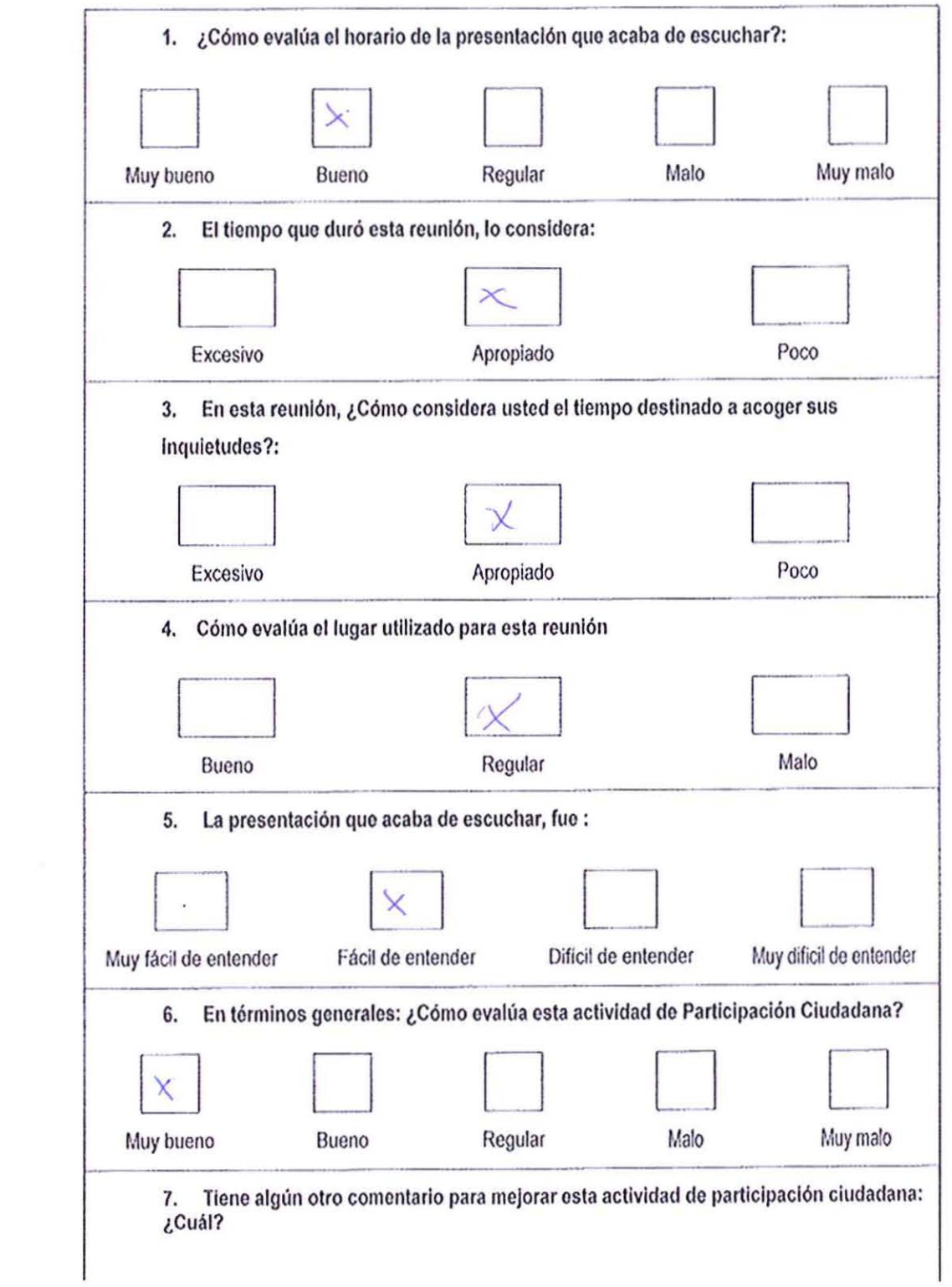

 $\mathcal{G}(\mathbb{R})$ 

DAVTARO

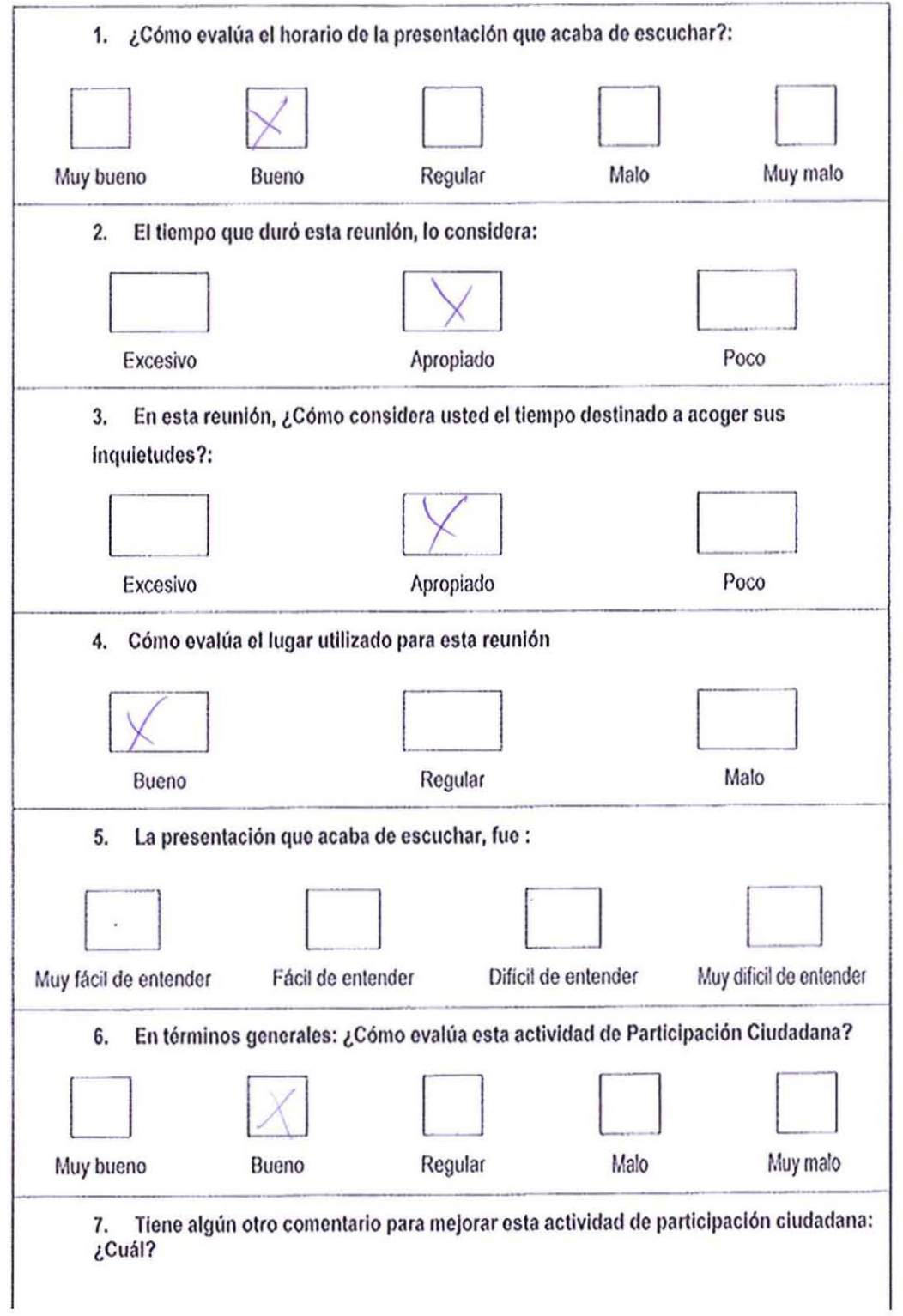

 $\alpha$ 

 $\overline{\mathcal{M}}$ 

# ASISTENCIA REUNIÓN PROGRAMA DE PARTICIPACIÓN CIUDADANA- ESTUDIO DE PREFACTIBILIDAD PROYECTO "MEJORAMIENTO<br>DEL RIEGO EN LA CUENCA DEL RÍO CAUTÍN EN CURACAUTÍN"<br>Curacautín, lunes 5 de noviembre de 2012, 15:00 hrs.

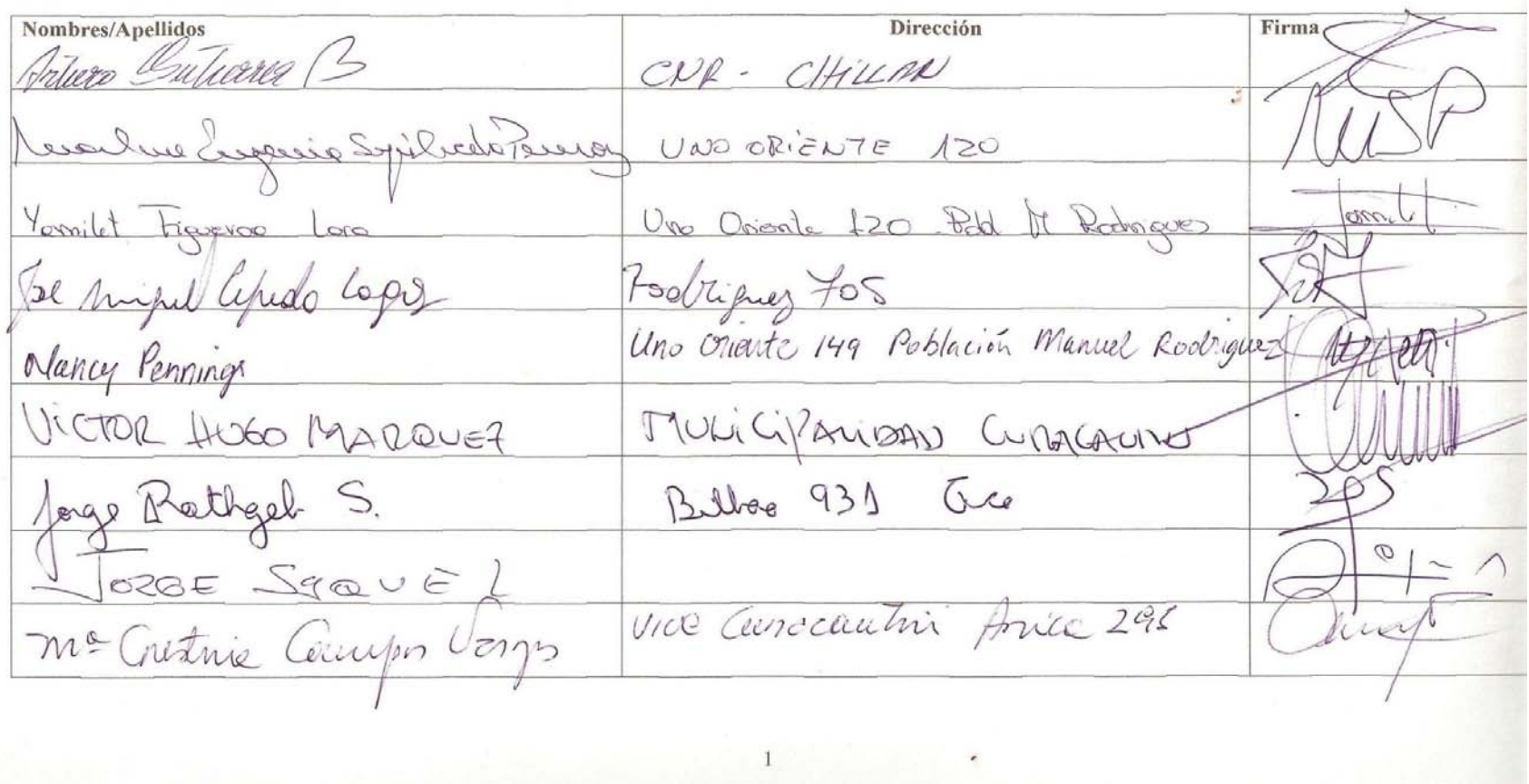

#### ASISTENCIA REUNIÓN PROGRAMA DE PARTICIPACIÓN CIUDADANA- ESTUDIO DE PREFACTIBILIDAD PROYECTO "MEJORAMIENTO DEL RIEGO EN LA CUENCA DEL RÍO CAUTÍN EN CURACAUTÍN"

Curacautín, lunes 5 de noviembre de 2012, 15:00 hrs.

Firma Dirección Nombres/Apellidos Penne Aguilera Soucedra Garata 6 Flor del Valle. Parcela 6 Flor del Valle Sector to Prong - Matilcotuella JUAN CARLOS NAUARREK J Juan HUENUANE DUR SERTOR CORROTUR **JOBEDTO LEIGH ETCHEGARAY** ALMIRANTELYNCH #780 - CORDECUR Educato Tuertes Jane Blue 897,8° p: Serves-MOP his Arraio São Alterat Escreção no 180.<br>Paral Dumoulin, RODHOS Anvoués y Progedes Vde, Teorepa 220  $\overline{2}$ 

ASISTENCIA REUNIÓN PROGRAMA DE PARTICIPACIÓN CIUDADANA- ESTUDIO DE PREFACTIBILIDAD PROYECTO "MEJORAMIENTO DEL RIEGO EN LA CUENCA DEL RÍO CAUTÍN EN CURACAUTÍN" Curacautín, lunes 5 de noviembre de 2012, 15:00 hrs. Nombres/Apellidos Dirección Firma Comer Mail es Commen Martinez Veldebenito Pisspus 273 Currentin EBel Palma. CAMPA conception SUSTENTARAUCHU'S @ GULIL. Car ANTONIO PALMA RICO Mi Daray Brits Siade nire Russautin  $DOH - MOP$  $\frac{1}{2}$  $\overline{3}$ 

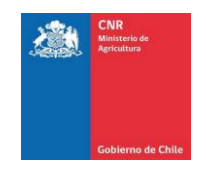

#### **1 ANEXO: REGISTROS PROCESO DE CONVOCATORIA**

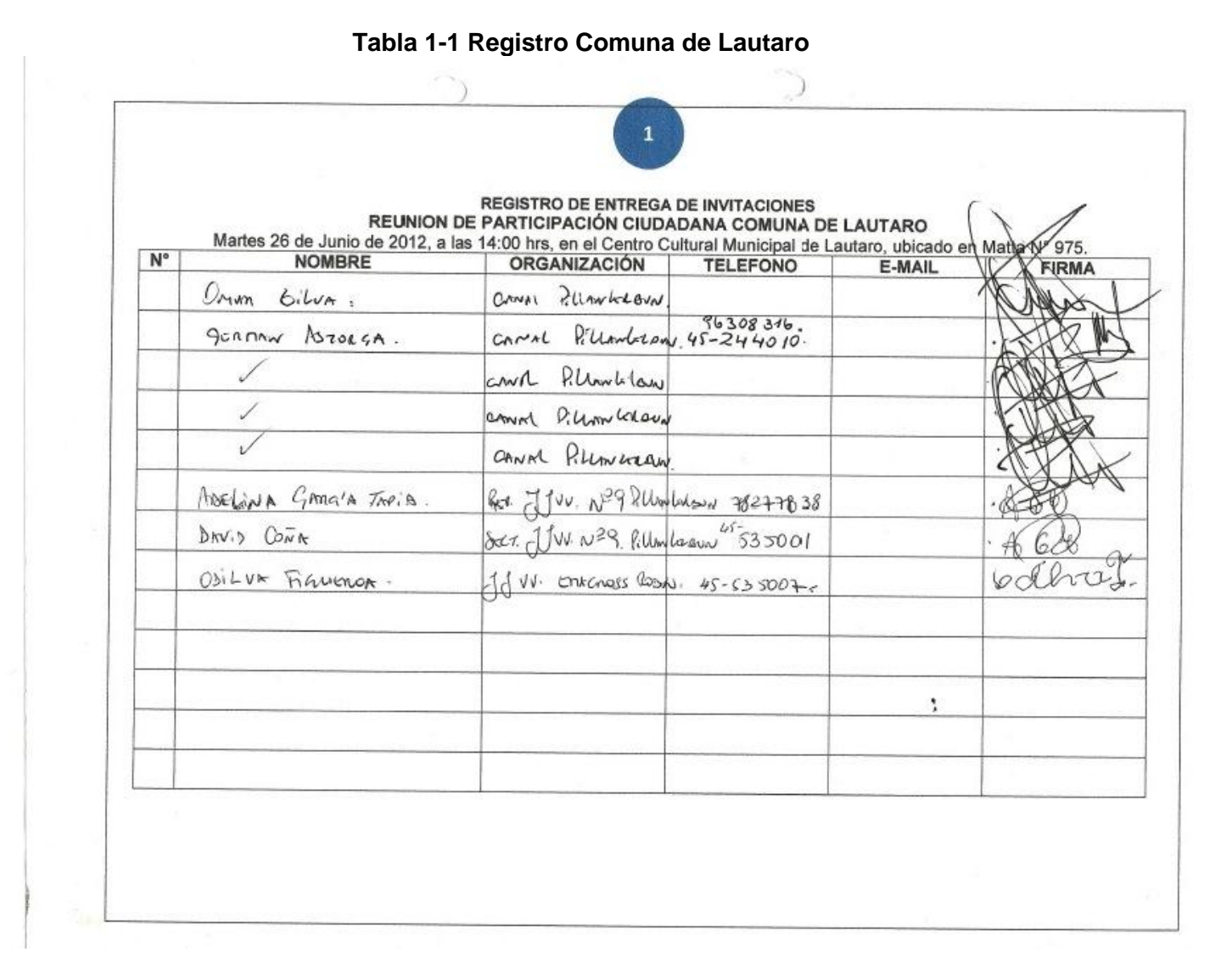

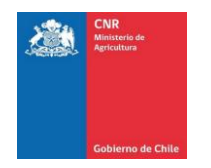

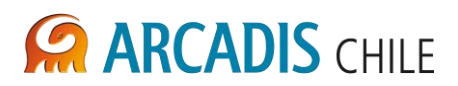

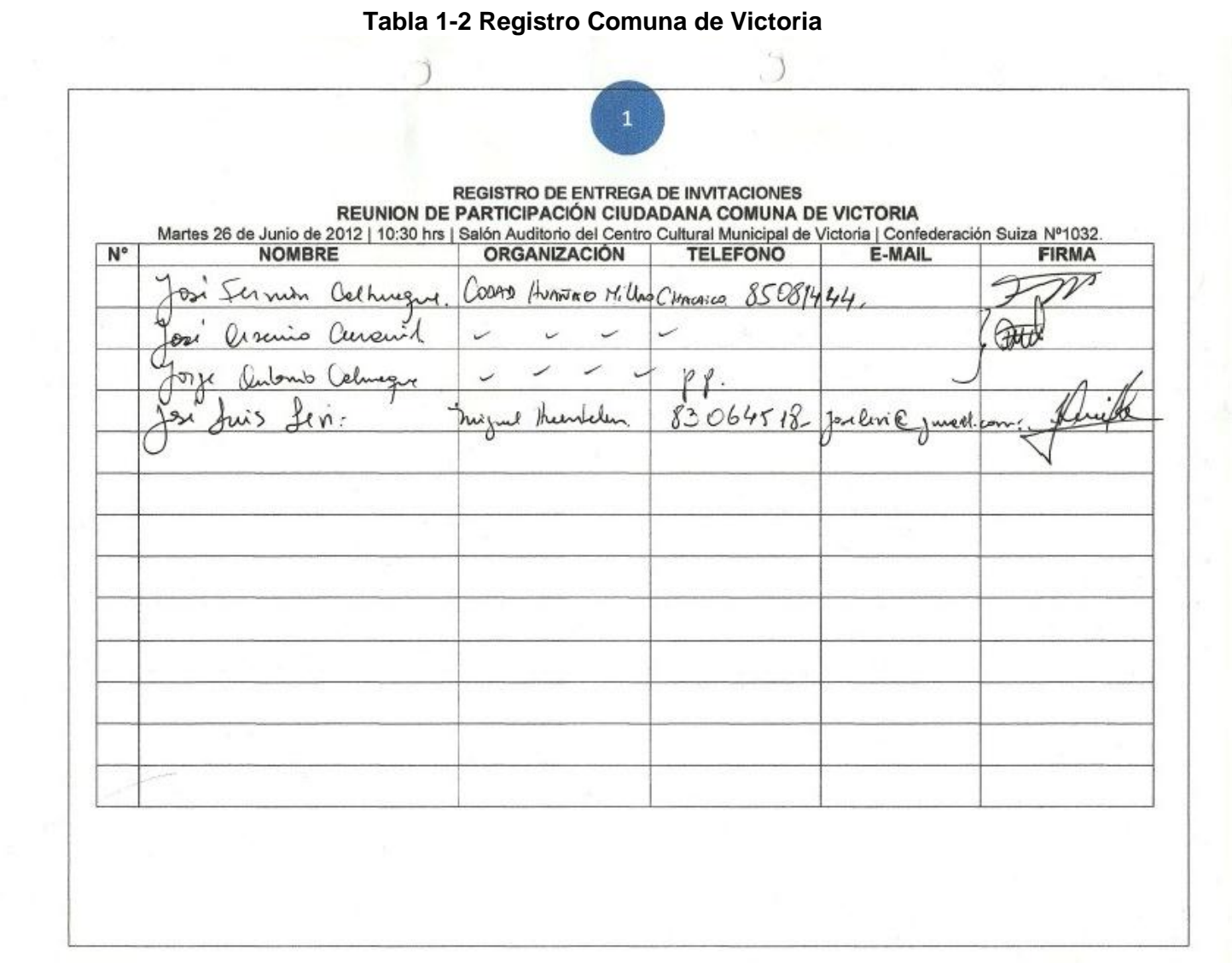

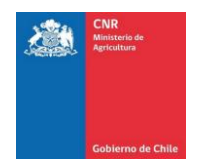

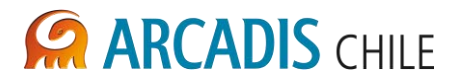

#### **Tabla 1-3 Registro Comuna de Curacautín**

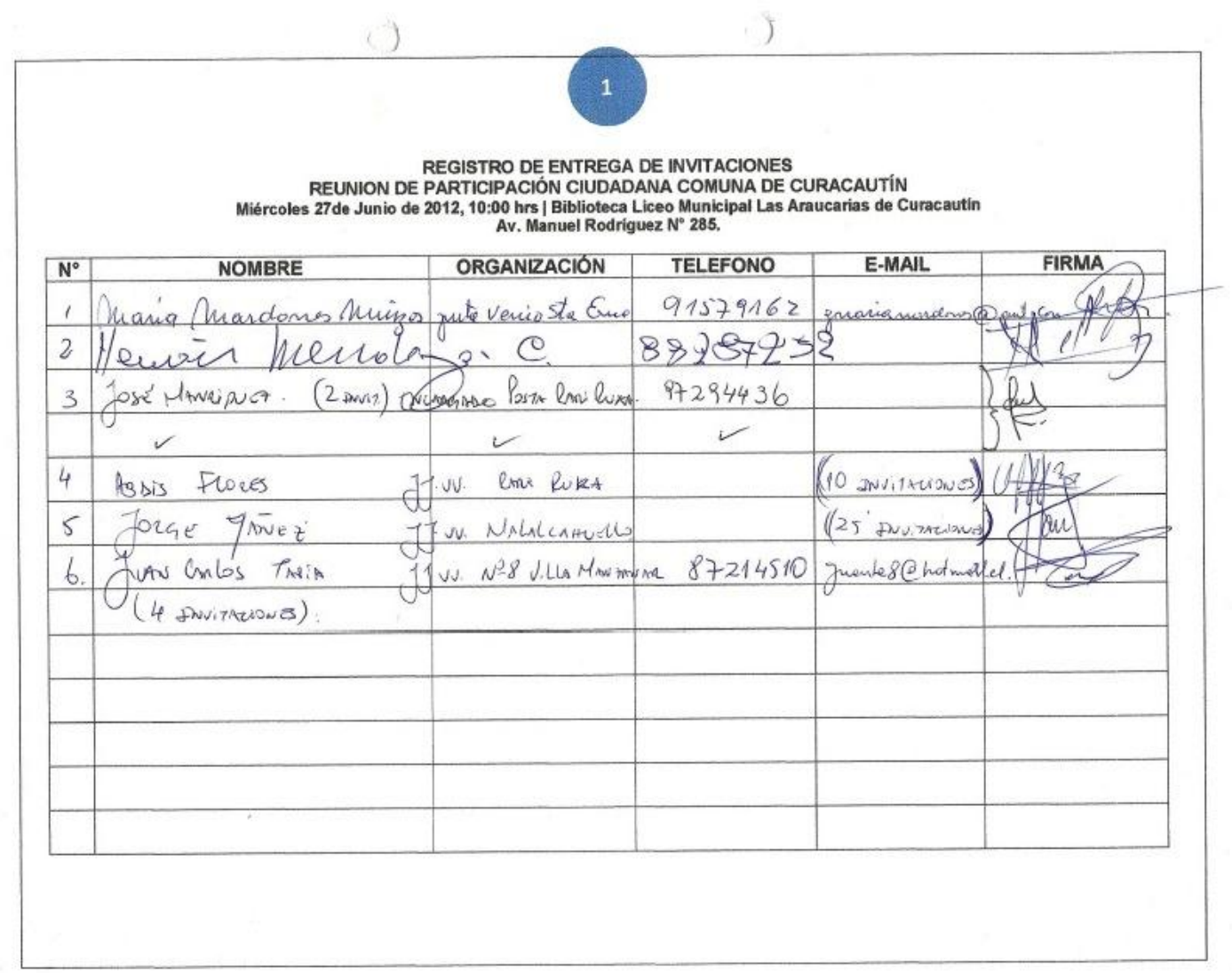

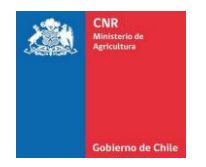

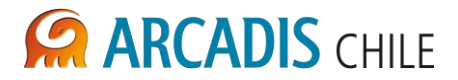

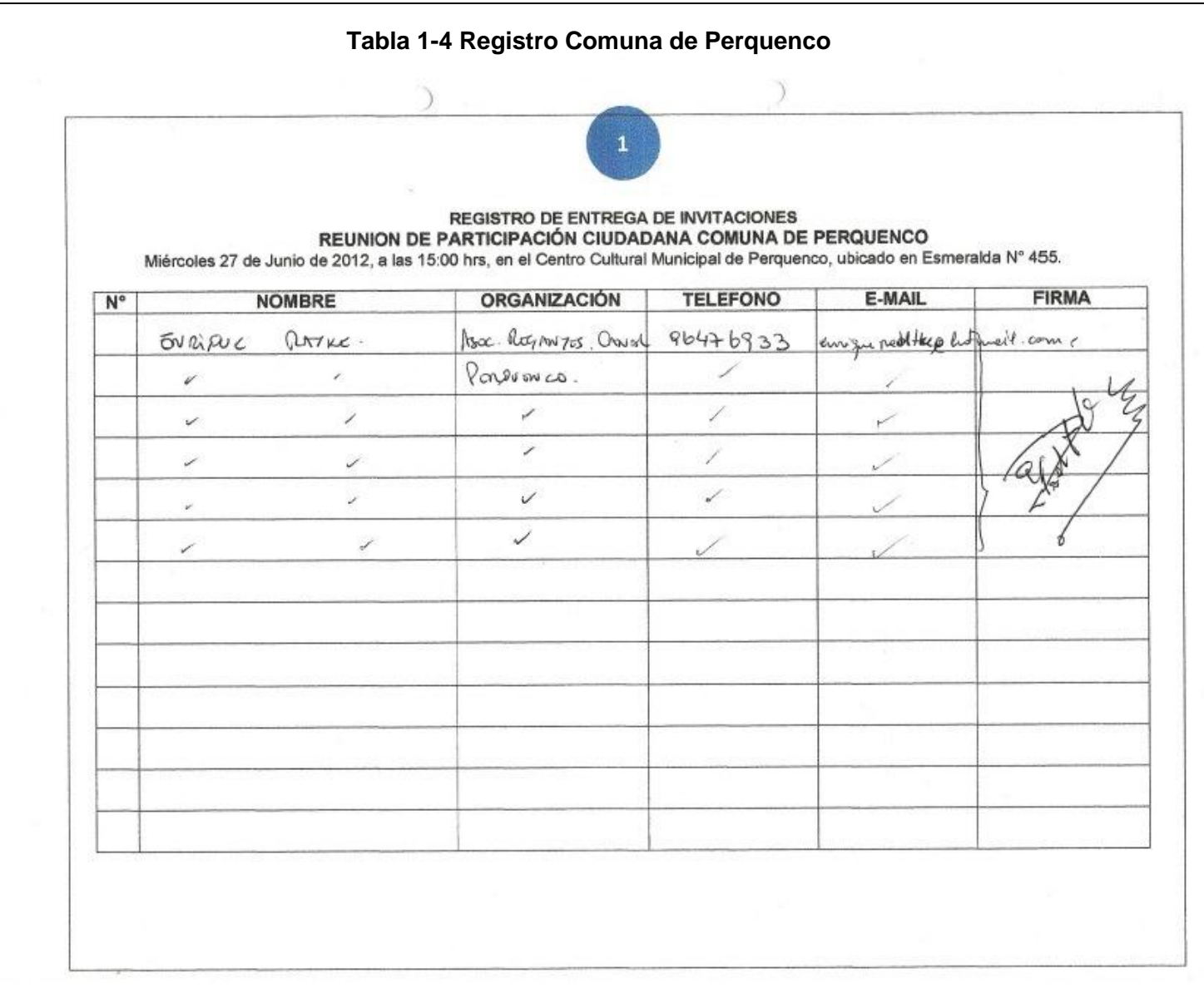

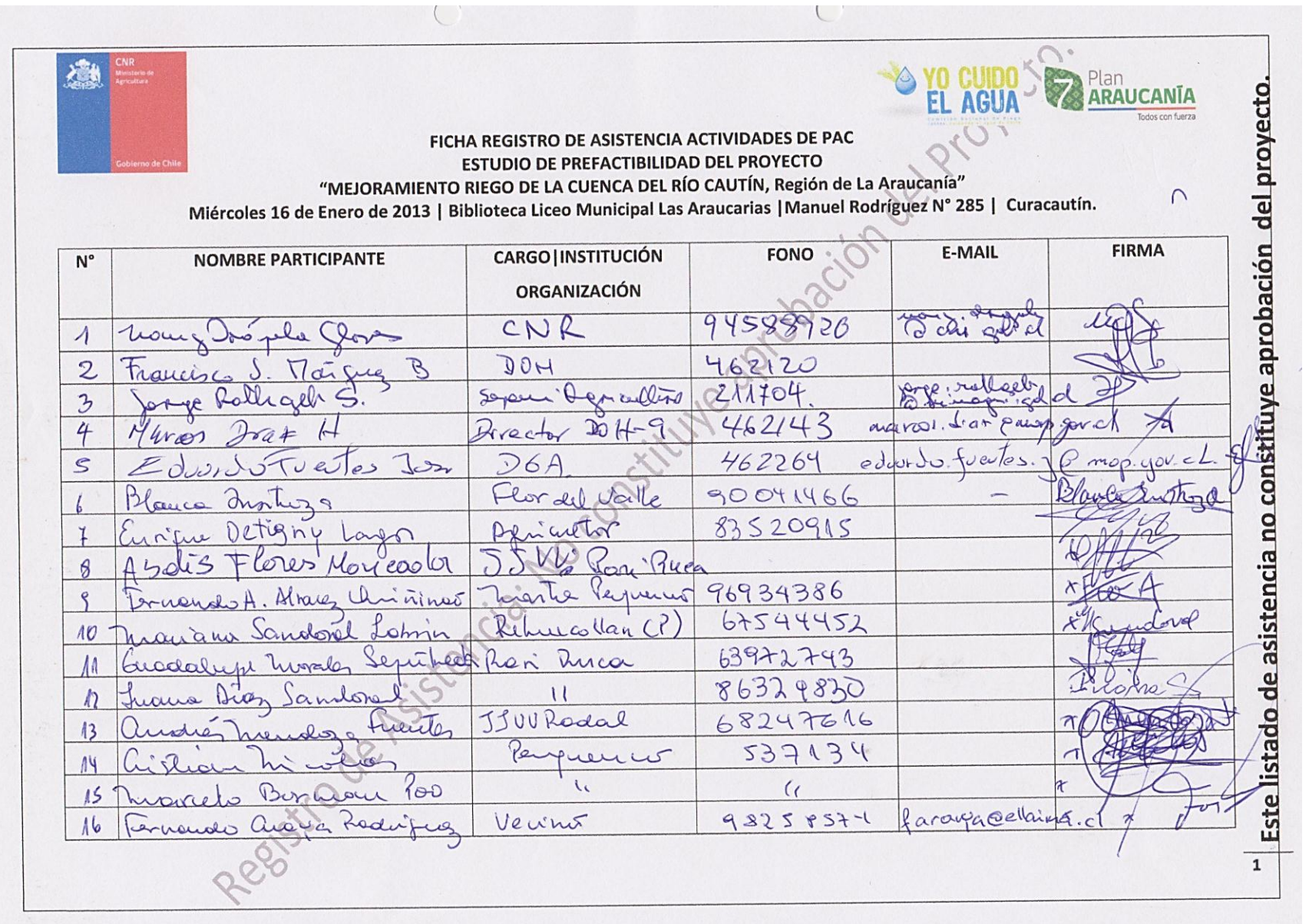
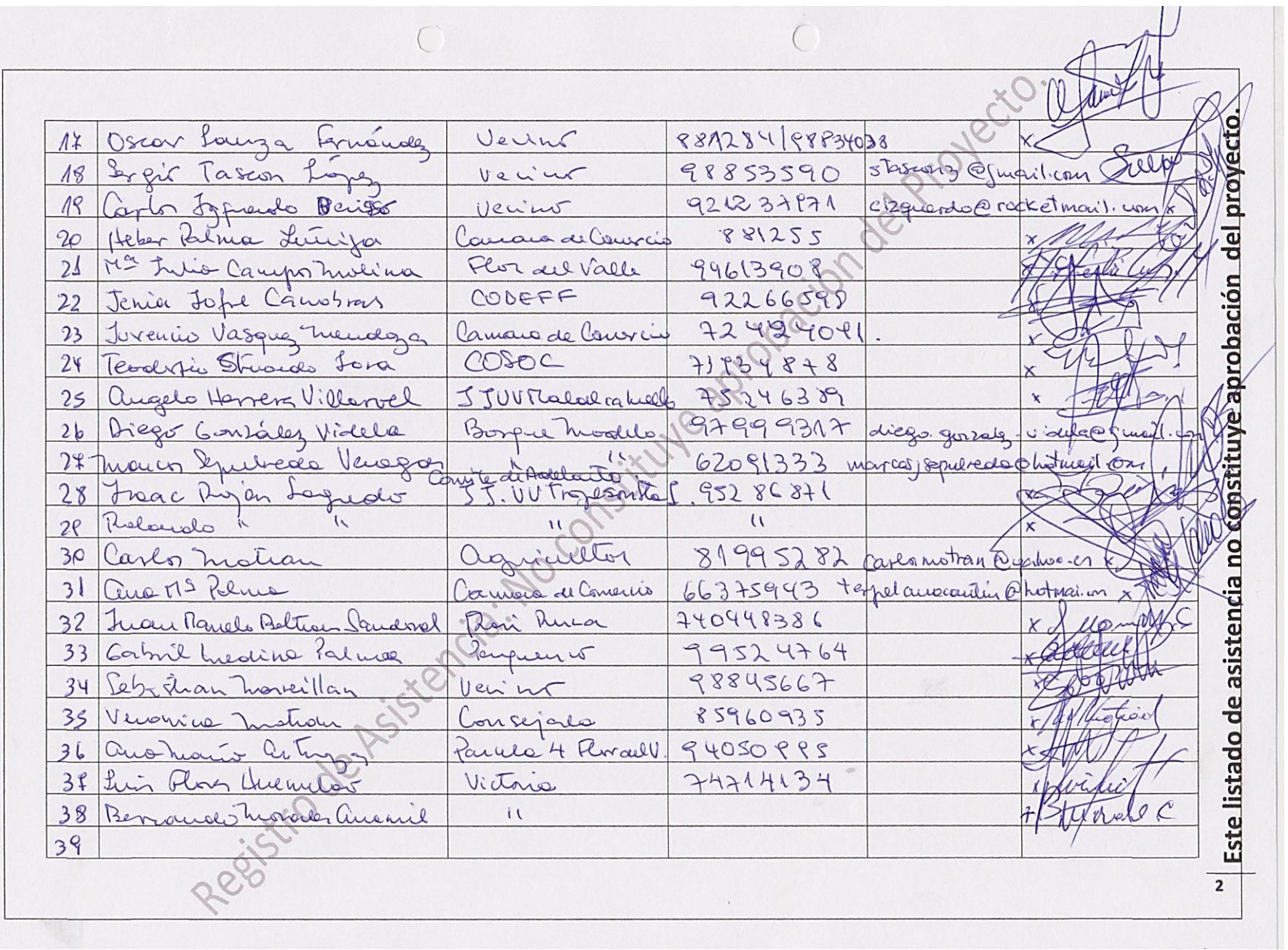

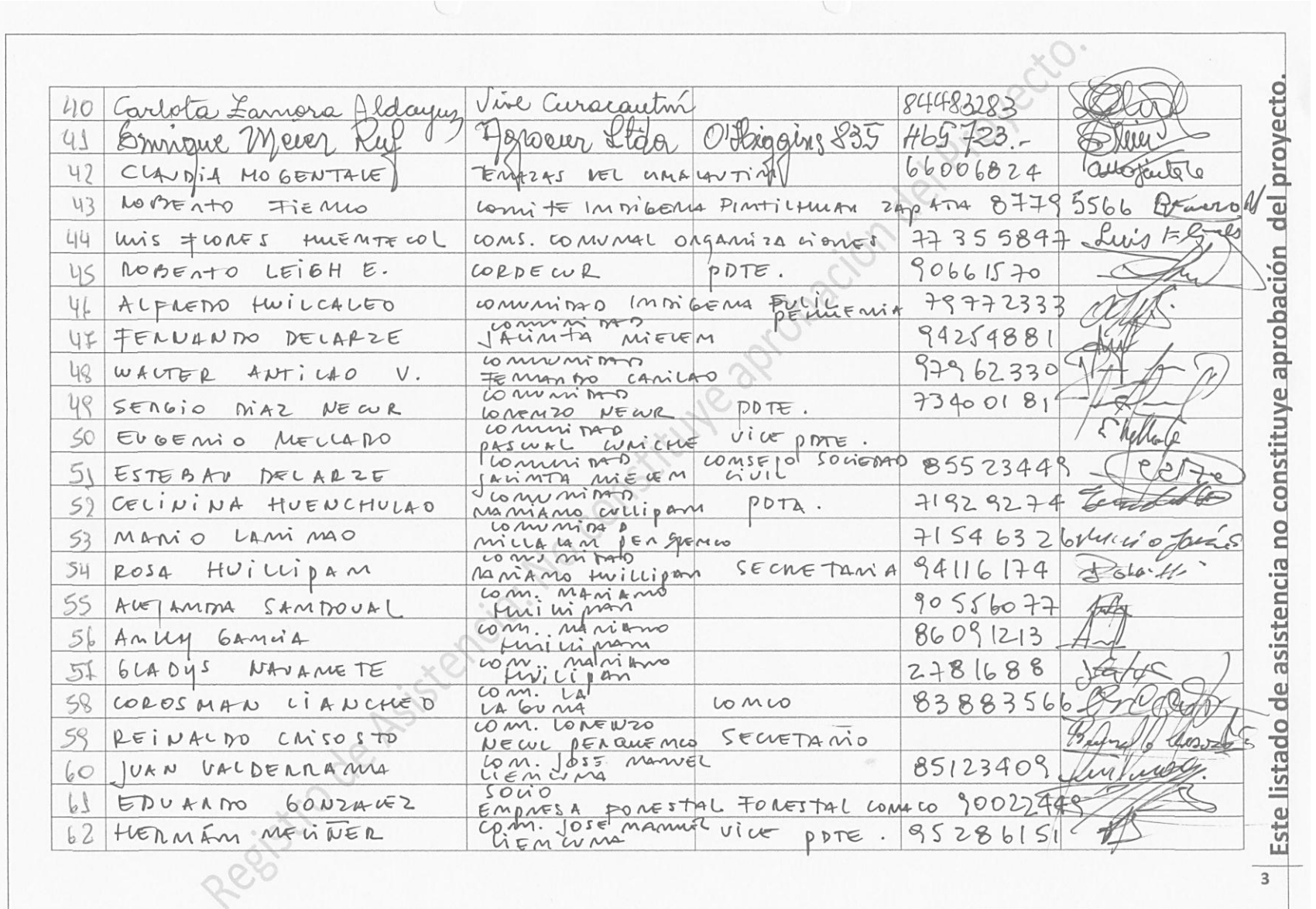

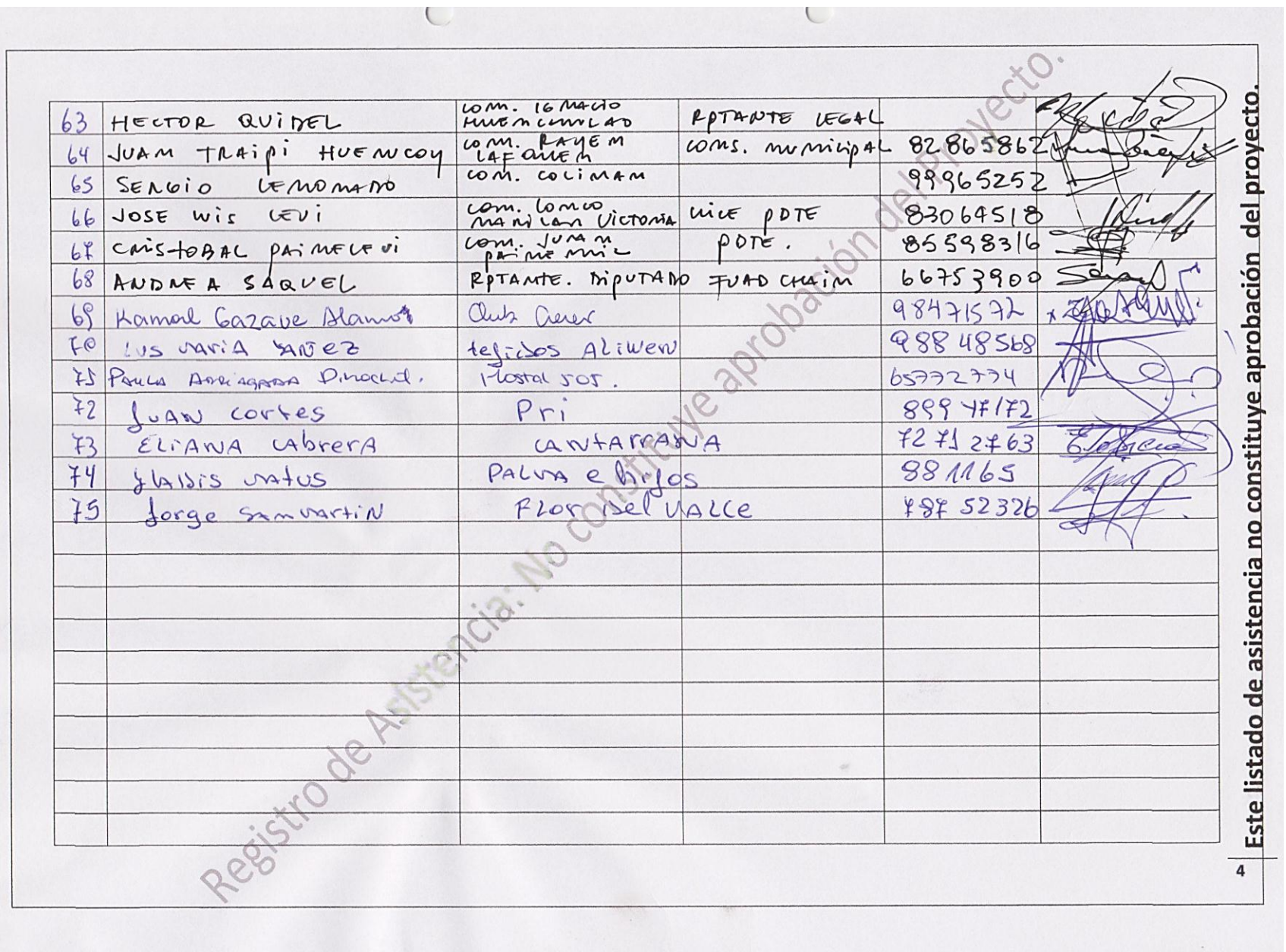

# ASISTENCIA REUNIÓN PROGRAMA DE PARTICIPACIÓN CIUDADANA- ESTUDIO DE PREFACTIBILIDAD PROYECTO "MEJORAMIENTO<br>DEL RIEGO EN LA CUENCA DEL RÍO CAUTÍN EN CURACAUTÍN"<br>Curacautín, lunes 5 de noviembre de 2012, 15:00 hrs.

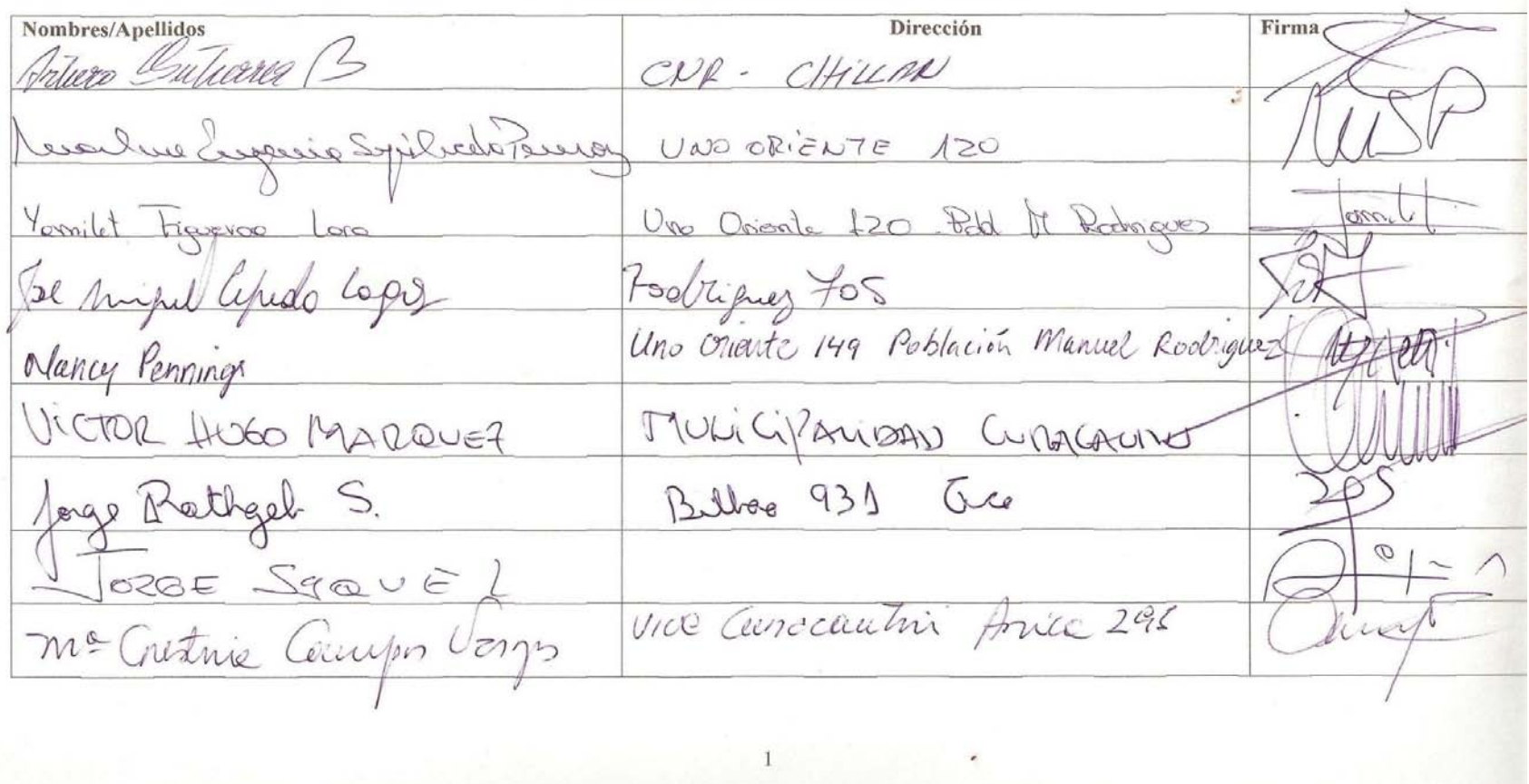

#### ASISTENCIA REUNIÓN PROGRAMA DE PARTICIPACIÓN CIUDADANA- ESTUDIO DE PREFACTIBILIDAD PROYECTO "MEJORAMIENTO DEL RIEGO EN LA CUENCA DEL RÍO CAUTÍN EN CURACAUTÍN"

Curacautín, lunes 5 de noviembre de 2012, 15:00 hrs.

Firma Dirección Nombres/Apellidos Penne Aguilera Serredra Garata 6 Flor del Valle. Parcela 6 Flor del Valle Sector to Prong - Matilcotuella JUAN CARLOS NAUARREK J Juan HUENUANE DUR SERTOR CORROTUR **JOBEDTO LEIGH ETCHEGARAY** ALMIRANTELYNCH #780 - CORDECUR Educato Tuertes Jane Blue 897,8° p: Serves-MOP his Arraio São Alterat Escreção no 180.<br>Paral Dumoulin, RODHOS Anvoués y Progedes Vde, Teorepa 220  $\overline{2}$ 

ASISTENCIA REUNIÓN PROGRAMA DE PARTICIPACIÓN CIUDADANA- ESTUDIO DE PREFACTIBILIDAD PROYECTO "MEJORAMIENTO DEL RIEGO EN LA CUENCA DEL RÍO CAUTÍN EN CURACAUTÍN" Curacautín, lunes 5 de noviembre de 2012, 15:00 hrs. Nombres/Apellidos Dirección Firma Comer Mail es Commen Martinez Veldebenito Pisspus 273 Currentin EBel Palma. CAMPA conception SUSTENTARAUCHU'S @ GULIL. Car ANTONIO PALMA RICO Mi Daray Brits Siade nire Russautin  $DOH - MOP$  $\frac{1}{2}$  $\overline{3}$ 

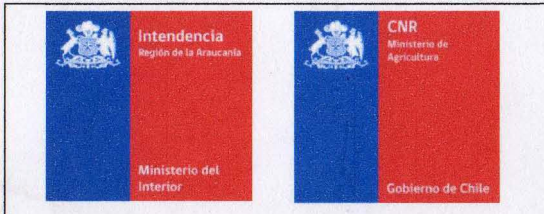

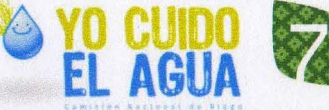

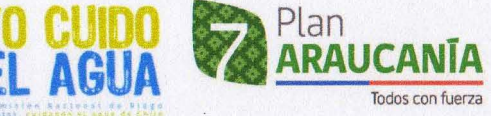

**ANEXO N2 2**

#### **FICHA REGISTRO DE ASISTENCIA ACTIVIDADES DE PAC ESTUDIO DE PREFACTIBILlDAD DEL PROYECTO**

**"MEJORAMIENTO RIEGO DE LA CUENCA DEL Río CAUTíN, Región de La Araucanía"**

**Lunes 26 de Noviembre de 2012 I Casa de la Cultura I Serrano W 295 I Curacautín.**

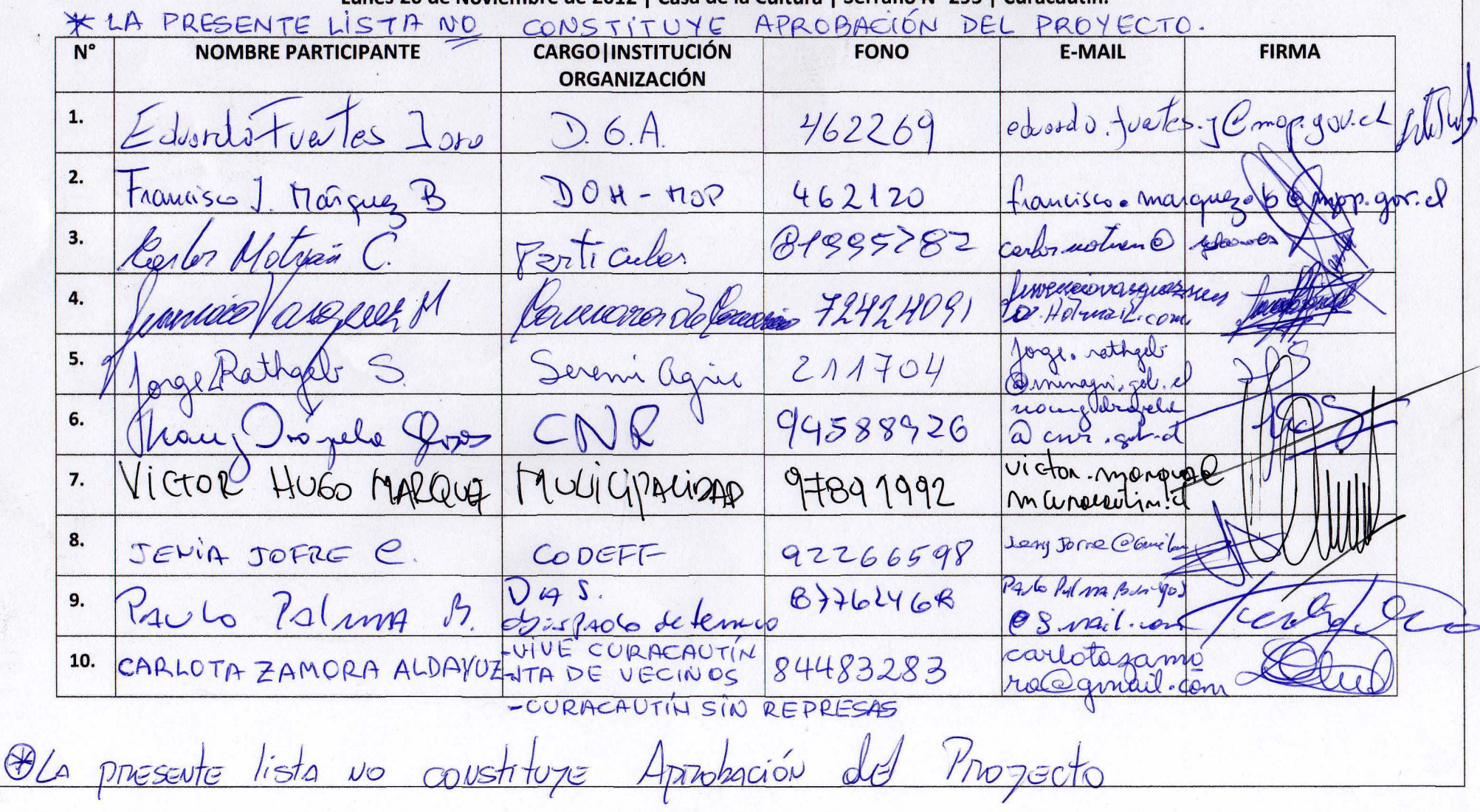

\* LA PRESENTE LISTA NO CONSTITUYE APROBACION DEL PROYECTO CAMARA<br>TURISMO JOSE MIGUEL CEREDA. Sto Lopes@ Lotmal  $11.$ 881793 JUNTA JECINOS 12 PAELO ROYO 75184912 pallonogoa Yokoa APROBACION SEZERETARIO COMITES ANJECT PAGOLA 9.2351333 Augola @aboos 13. Alexanto Maldeshusha Nicolas MOGENTALE. VIVO en TERRAZAC  $56629697$ KAYNice & GMAIL  $14.$ JunTas de Véeines Jose Correps Che  $\frac{1}{6}$ 15. 4 Present Thedelef 95942017  $\int_{\sigma r}$ or LISTA WO CONSTITUYE Bosque Modelo biego. Gonzalez. 16. DIFED GOLZÍLEZ V.  $47499317$ videle@gmml.com Alto mallers 17. 18. 19. 20.  $21.$  $22.$ PRESENTE  $23.$ 24.  $\ddot{\mathcal{L}}$ \*

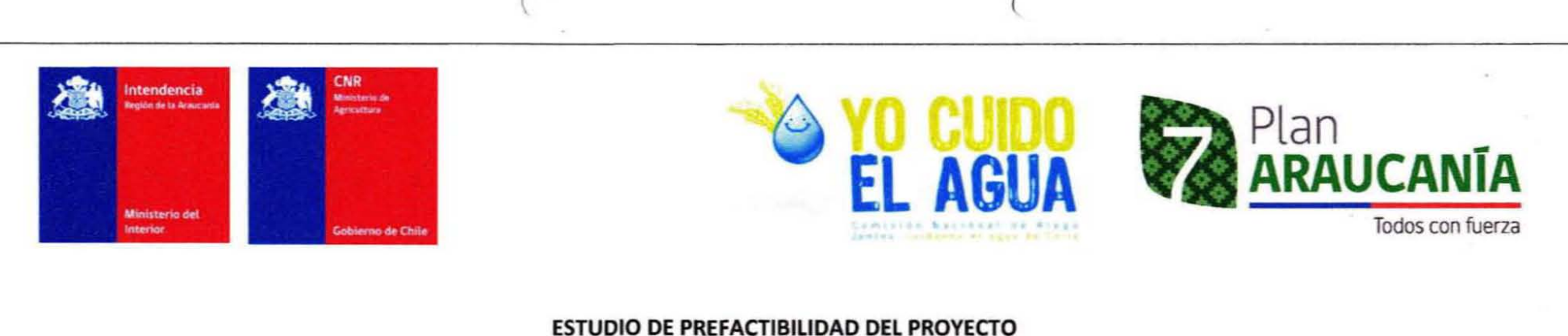

# "MEJORAMIENTO RIEGO DE LA CUENCA DEL RÍO CAUTÍN, Región de La Araucanía" ANEXO Nº 2 FICHA REGISTRO DE ASISTENCIA ACTIVIDADES DE PAC Comuna de Perquemo Cumcavitin

Miércoles 27 de Junio de 2012 | Centro Cultural Municipal.

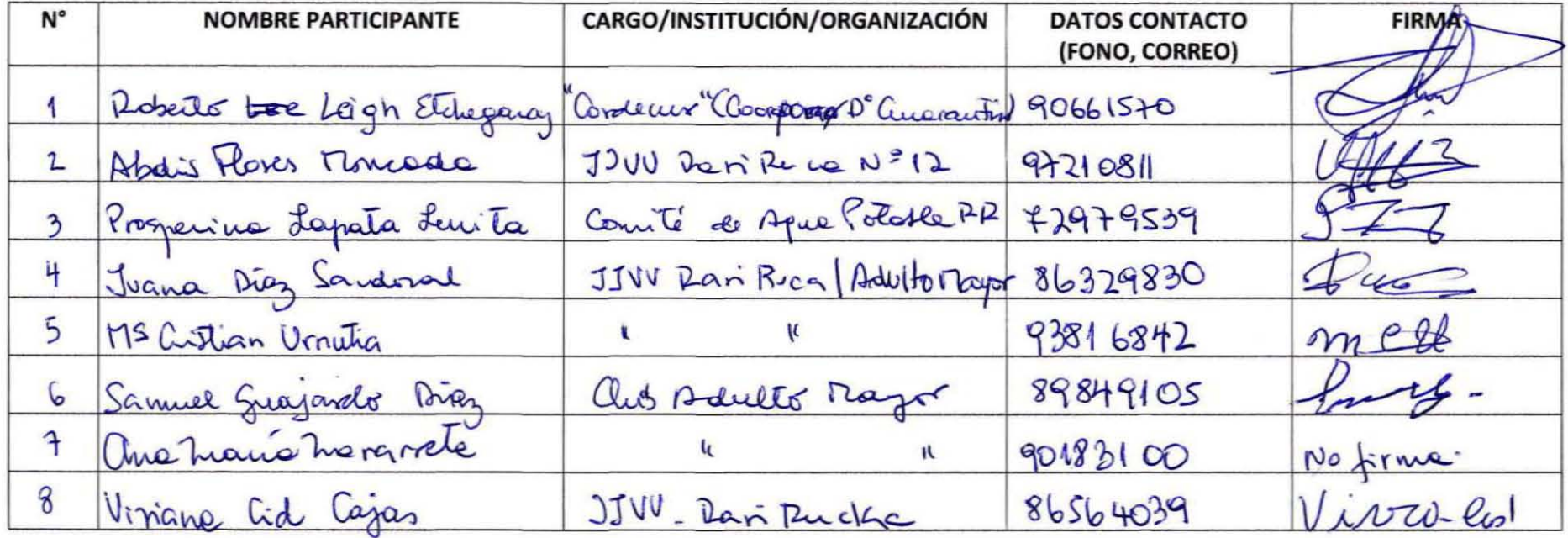

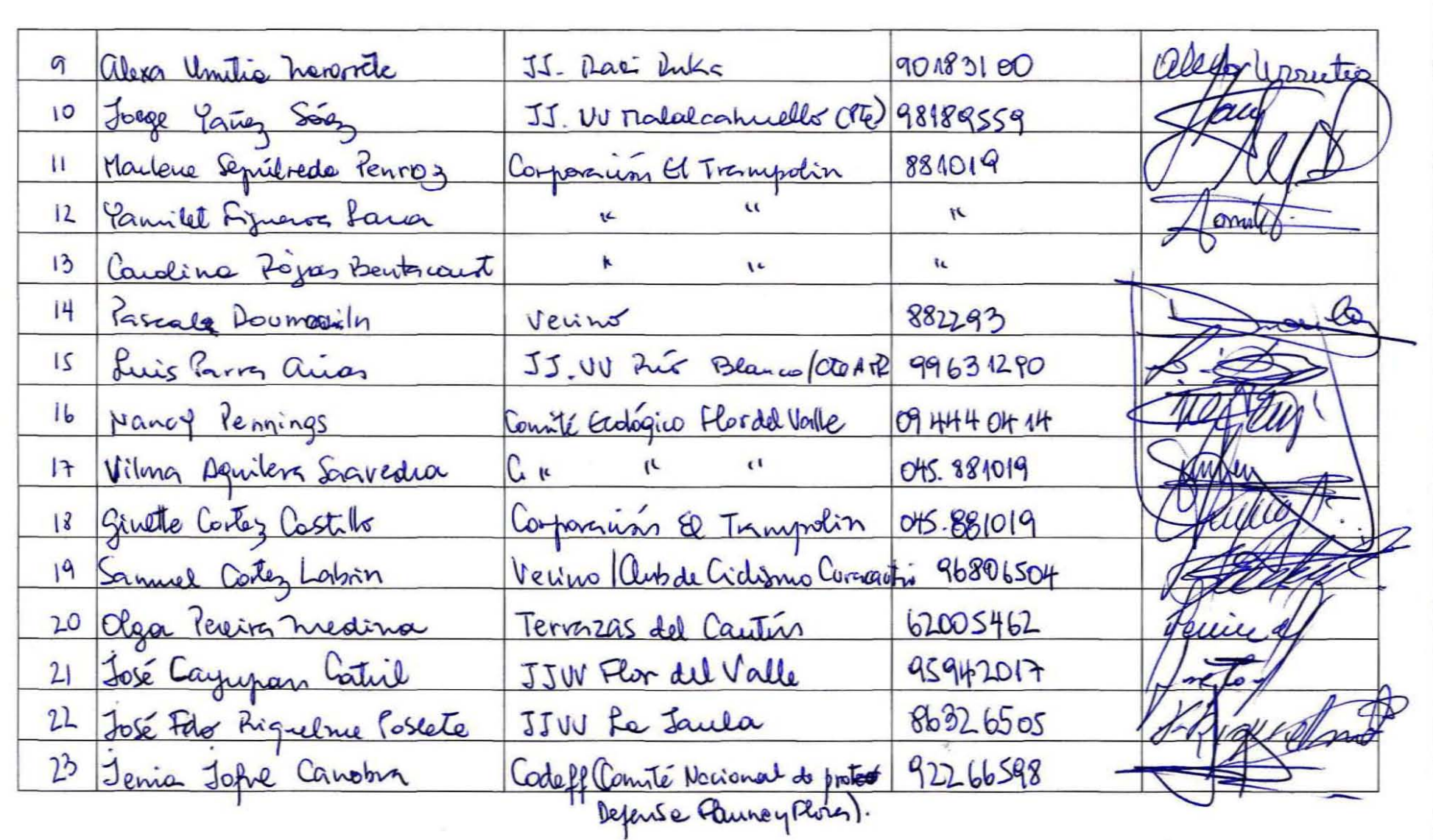

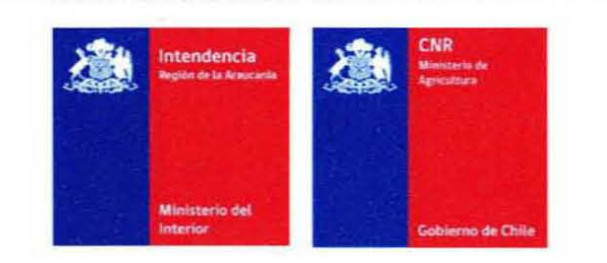

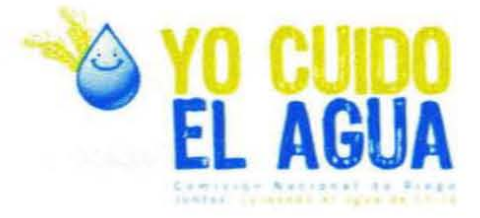

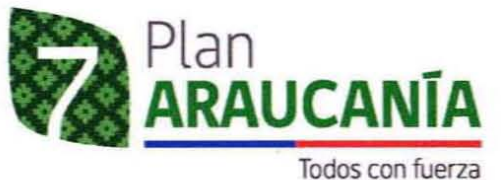

#### **ESTUDIO DE PREFACTIBILIDAD DEL PROYECTO** "MEJORAMIENTO RIEGO DE LA CUENCA DEL RÍO CAUTÍN, Región de La Araucanía" ANEXO Nº 2 FICHA REGISTRO DE ASISTENCIA ACTIVIDADES DE PAC Comuna de Recquence Cuzcautin

Miércoles 27 de Junio de 2012 | Centro Cultural Municipal.

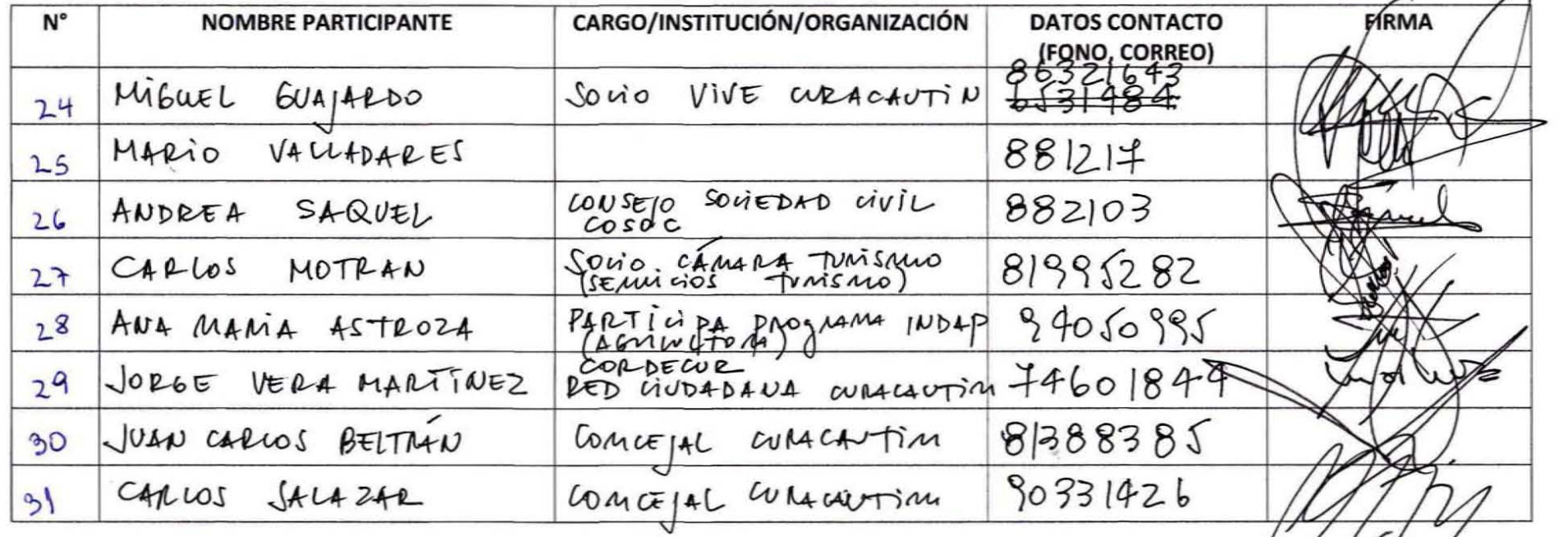

CARLOSSALIZAR 41 (a) YAGOO.com.

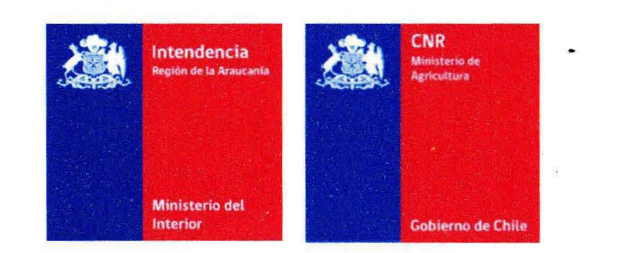

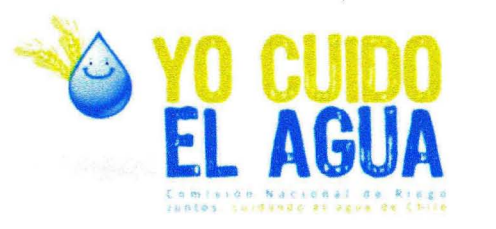

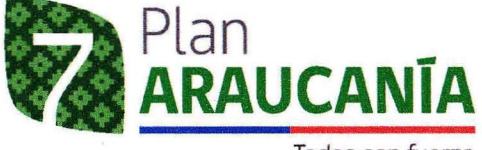

Todos con fuerza

## **ESTUDIO DE PREFACTIBILIDAD DEL PROYECTO** "MEJORAMIENTO RIEGO DE LA CUENCA DEL RÍO CAUTÍN, Región de La Araucanía" ANEXO Nº 2 FICHA REGISTRO DE ASISTENCIA ACTIVIDADES DE PAC Comuna de Perquence Curz car Fin

Miércoles 27 de Junio de 2012 | Centro Cultural Municipal.

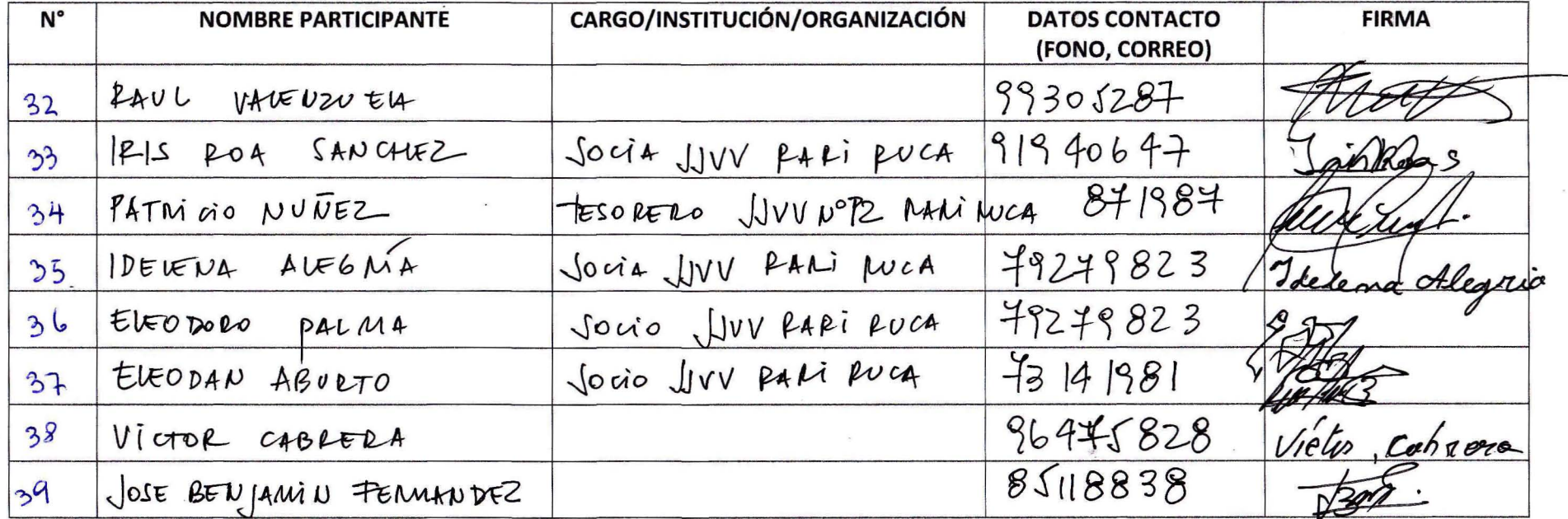

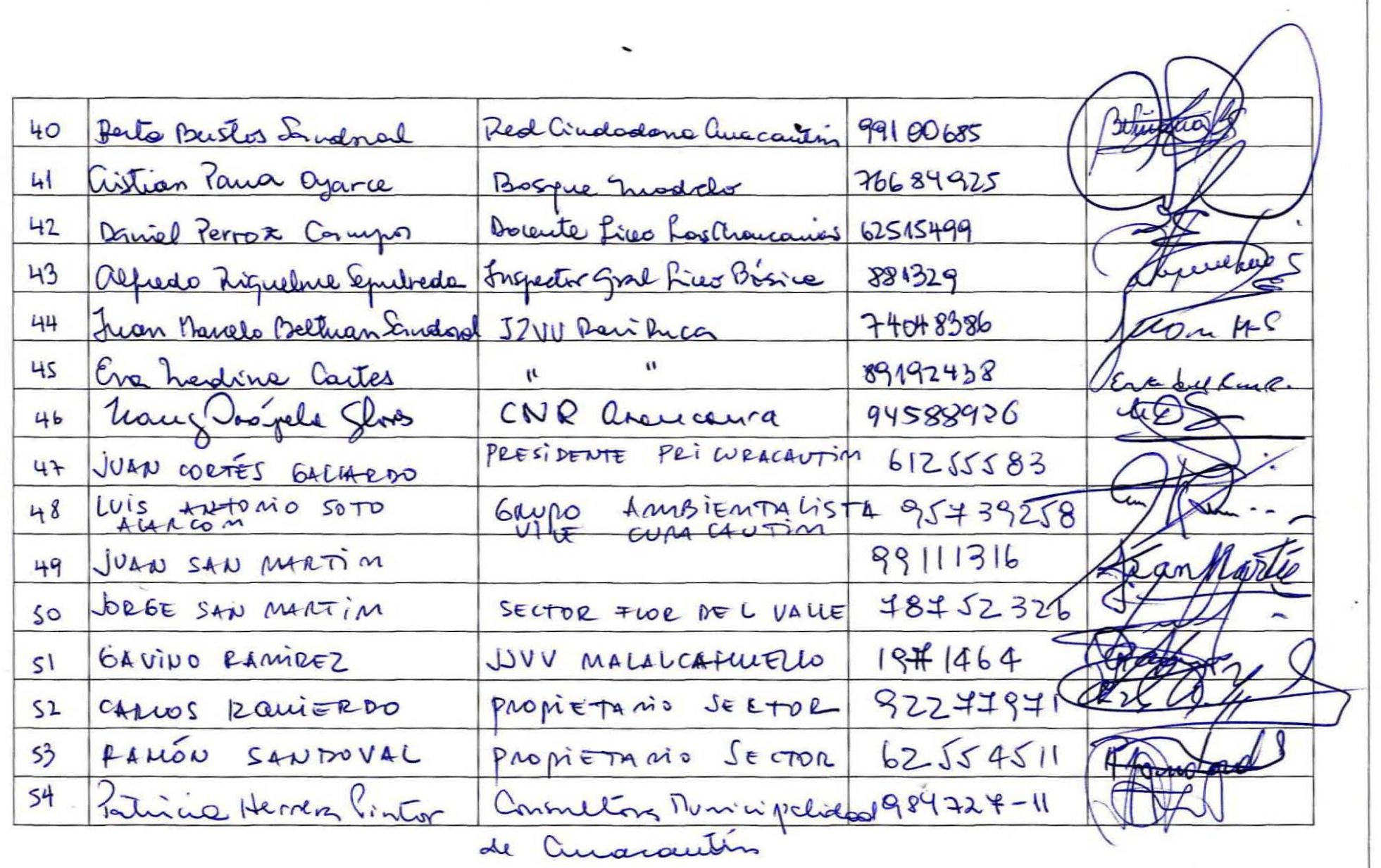

 $\langle \Psi \rangle$ 

Juan Huennhuque Auprepar Lone C.J. Liempi Colipi  $55$ 93915930 56 feepdal Negrier Mora 99963829 Vecino all Flor del Valle 57 Picardo Sutienez Segua Vive Curacautin  $71986355$ 50 Fuad Chatin Valumele Bjutado Bist. 49 45.534404  $924286459$ 59 Enrique Estay Penialoda Aprintodo Rist. 49 60. Juge Soguel Abarran Nadde Cuacourtin 45.465305<br>61. Victor Hugo Danquez Seylox. Dunicy. Cuad. 97891982<br>62. Pourts Palma Burga Obsignedo de Tro (DAS) 877.62468 Mcalde Cuacautin 45.465305 Obriguedo de Tio (DAS) 877.62468  $\mathcal{F}$ 

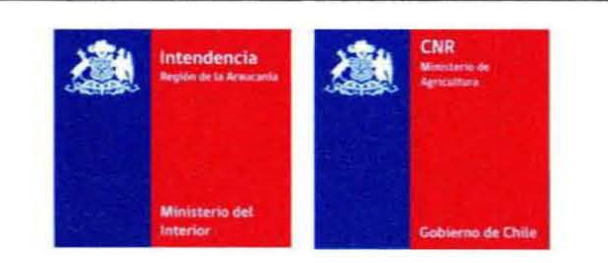

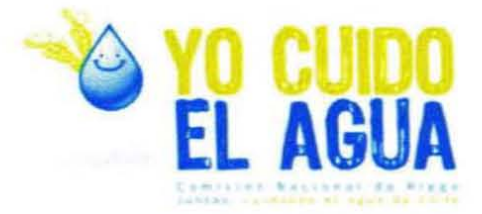

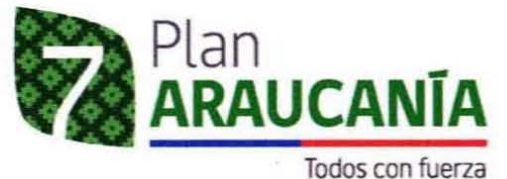

#### ESTUDIO DE PREFACTIBILIDAD DEL PROYECTO "MEJORAMIENTO RIEGO DE LA CUENCA DEL RÍO CAUTÍN, Región de La Araucanía" **ANEXO Nº 2** FICHA REGISTRO DE ASISTENCIA ACTIVIDADES DE PAC Comuna de Lautaro Martes 26 de Junio de 2012 | Centro Cultural Municipal.

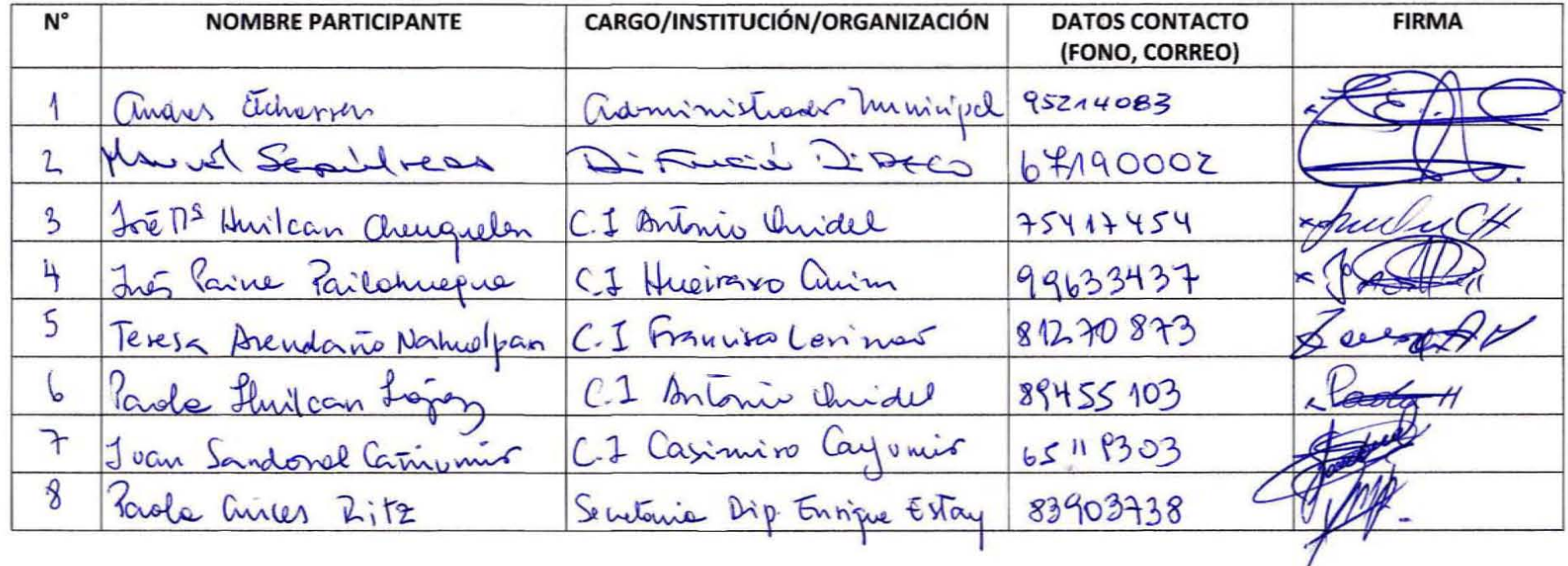

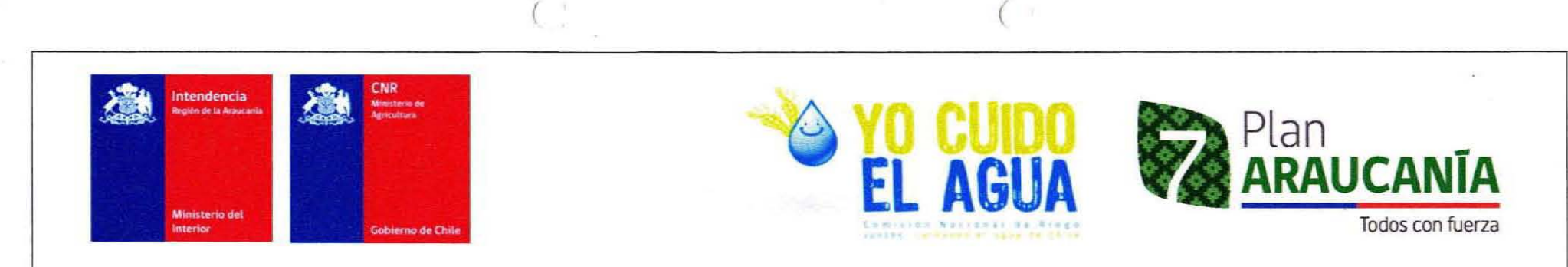

#### ESTUDIO DE PREFACTIBILlDAD DEL PROYECTO "MEJORAMIENTO RIEGO DE LA CUENCA DEL RÍO CAUTÍN, Región de La Araucanía" ANEXONº2 FICHA REGISTRO DE ASISTENCIA ACTIVIDADES DE PAC Comuna de Lautaro Martes 26 de Junio de 2012 | Centro Cultural Municipal.

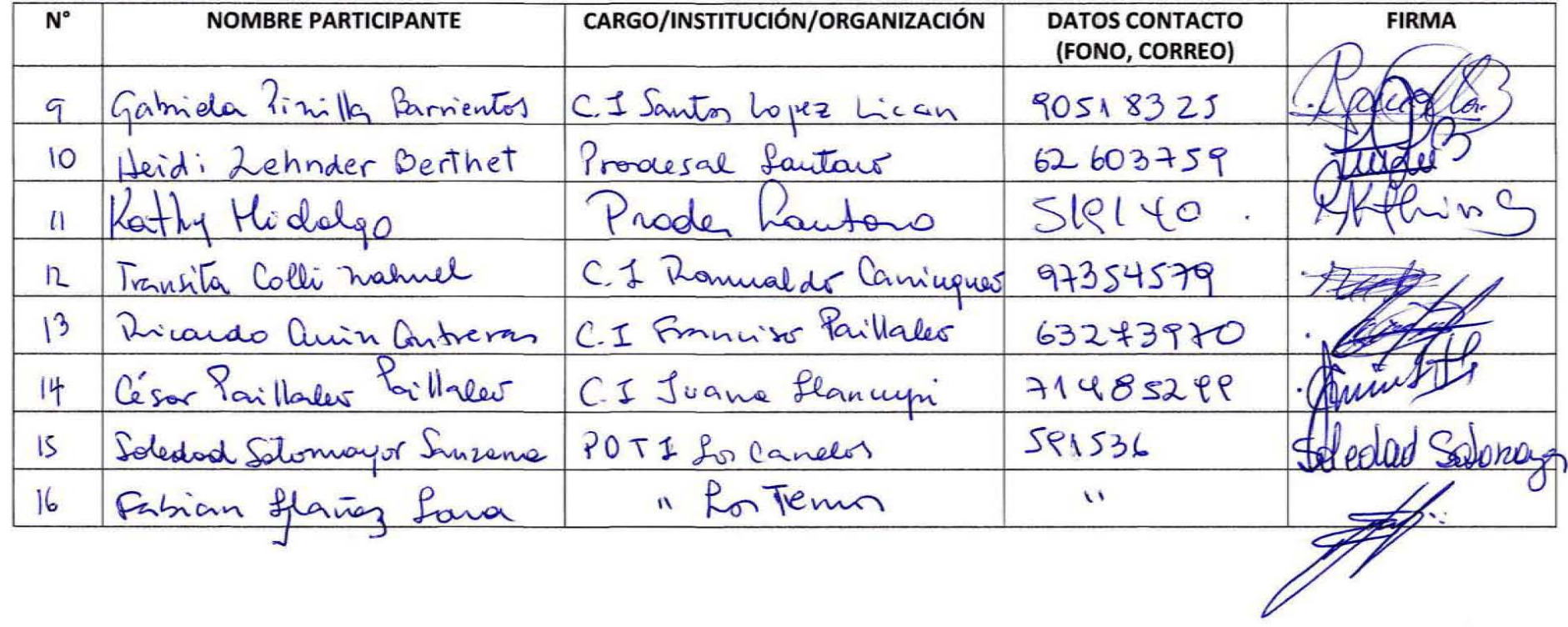

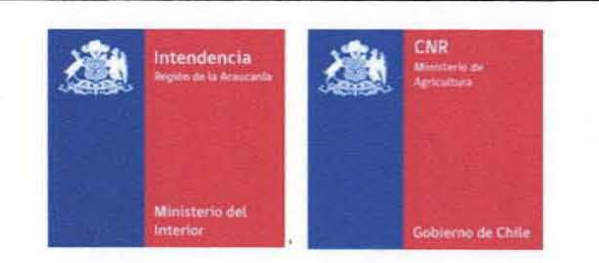

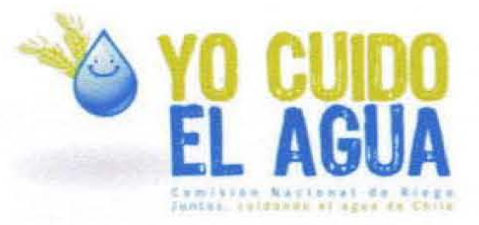

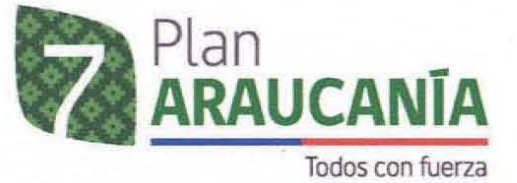

#### ESTUDIO DE PREFACTIBILlDAD DEL PROYECTO "MEJORAMIENTO RIEGO DE LA CUENCA DEL Rfo CAUTfN. Región de La Araucanía" **ANEXO Nº 2** FICHA REGISTRO DE ASISTENCIA ACTIVIDADES DE PAC Comuna de Lautaro Martes 26 de Junio de 2012 | Centro Cultural Municipal.

 $($ 

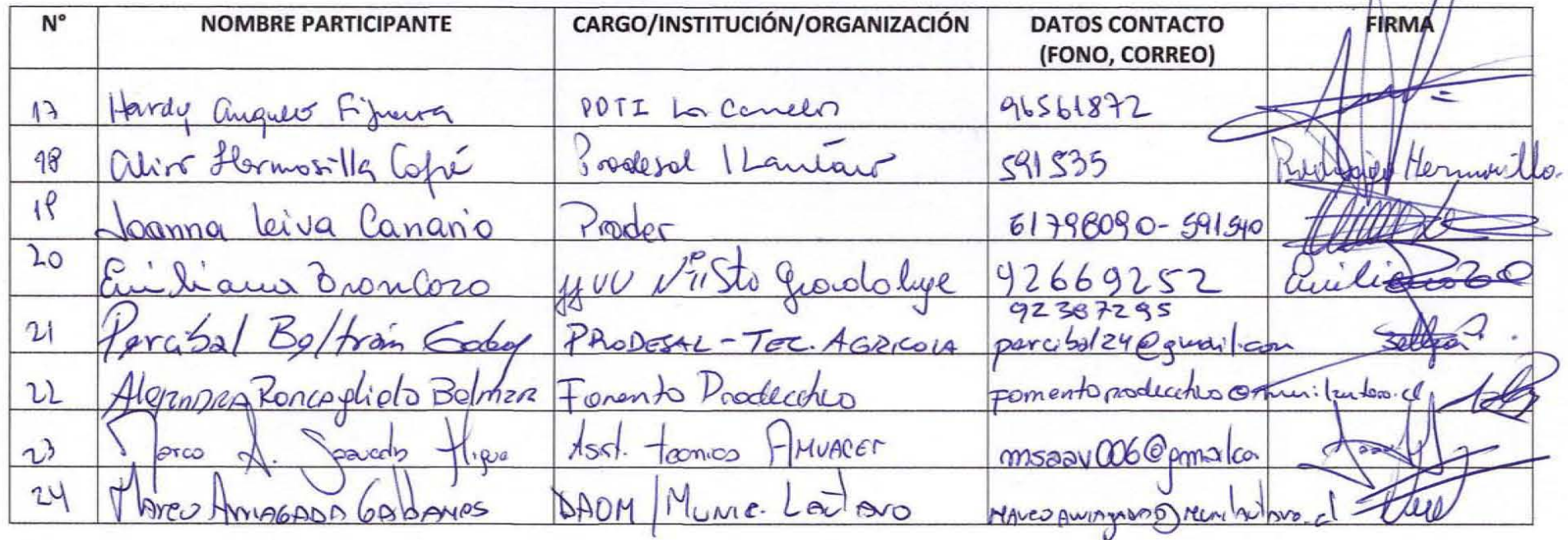

TECHICO AGRICOLO PRODESOL 98374255 25 JUAN PACHERO FARET Alejanlio Madonciaca E.M.s. Vekinoual PrzodER amedoriago@munitedera.d  $25$  $27$ 

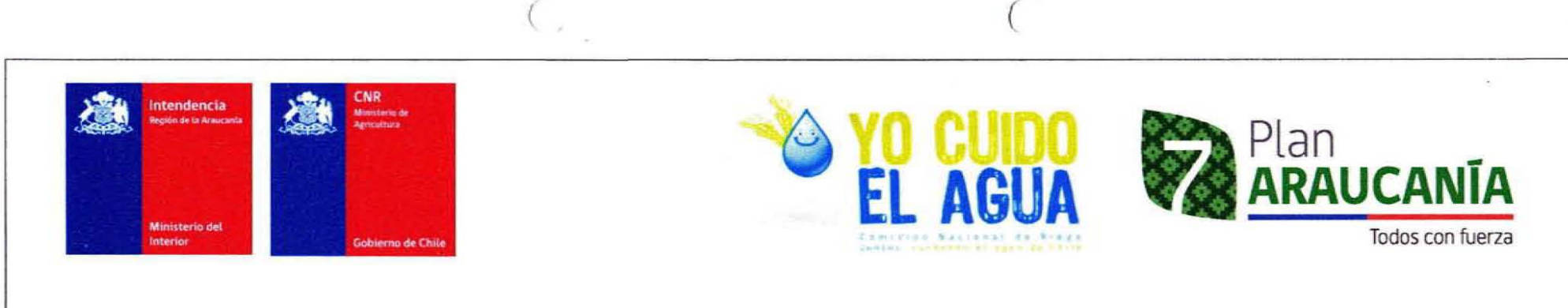

# ESTUDIO DE PREFACTIBILlDAD DEL PROYECTO "MEJORAMIENTO RIEGO DE LA CUENCA DEL RÍO CAUTÍN, Región de La Araucanía" **ANEXONº 2** FICHA REGISTRO DE ASISTENCIA ACTIVIDADES DE PAC Comuna de Curscautin Perquenco

Miércoles 27 de Junio de 2012 | Biblioteca del Liceo Municipal "Las Araucarias"

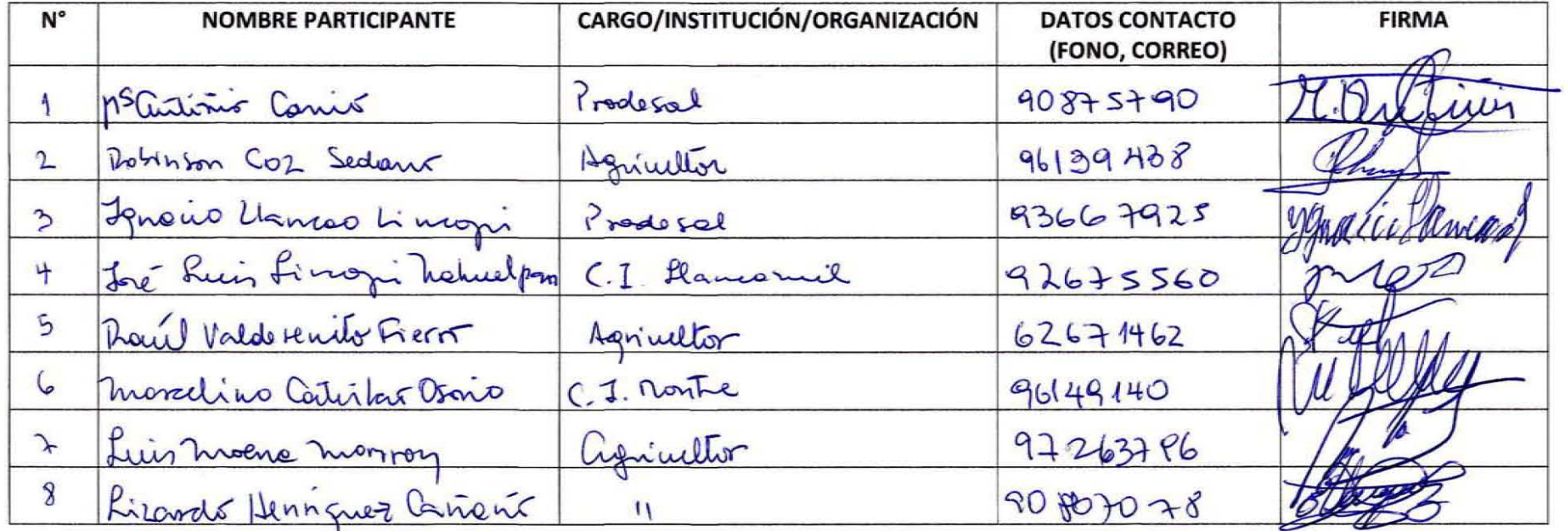

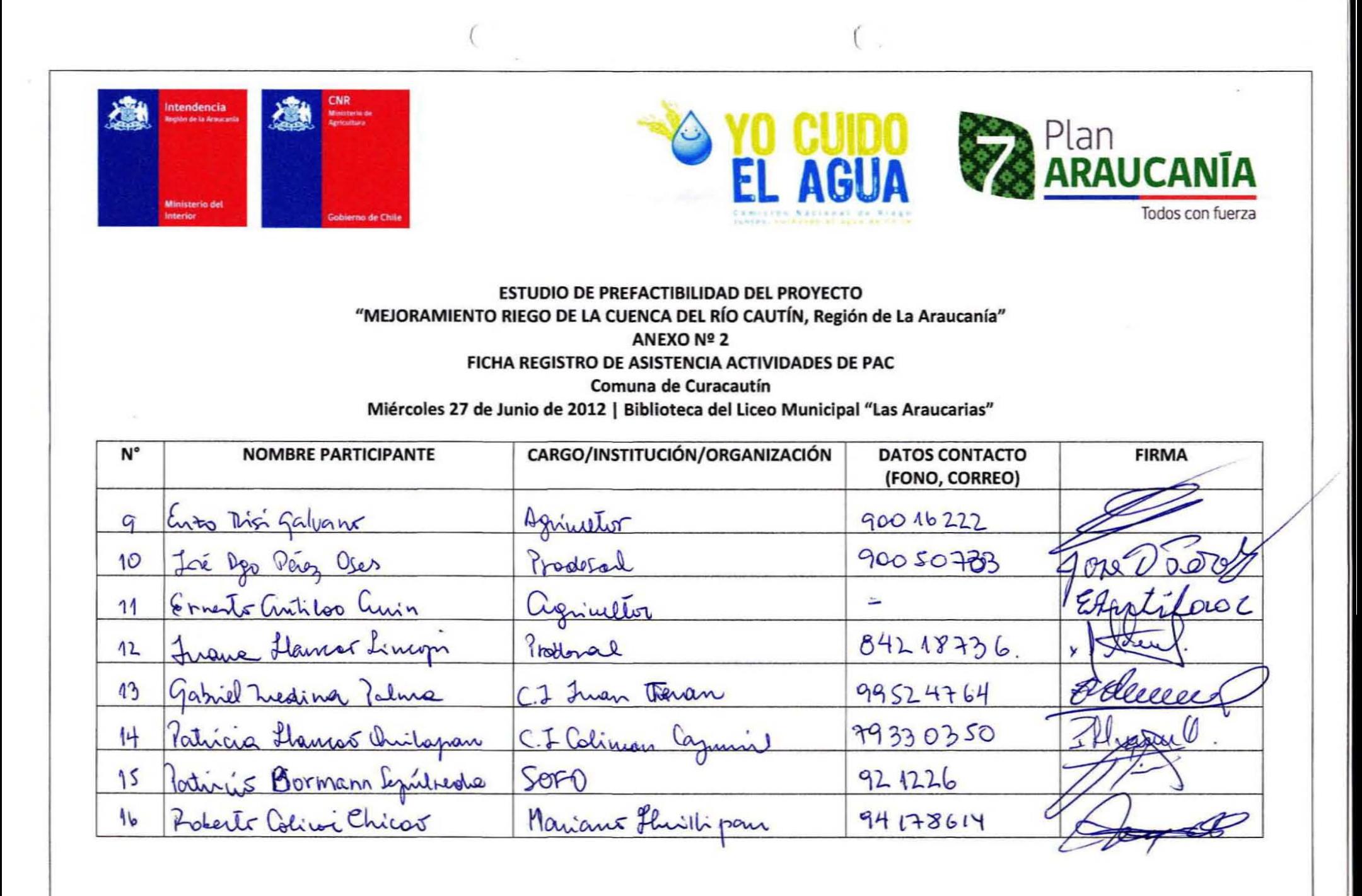

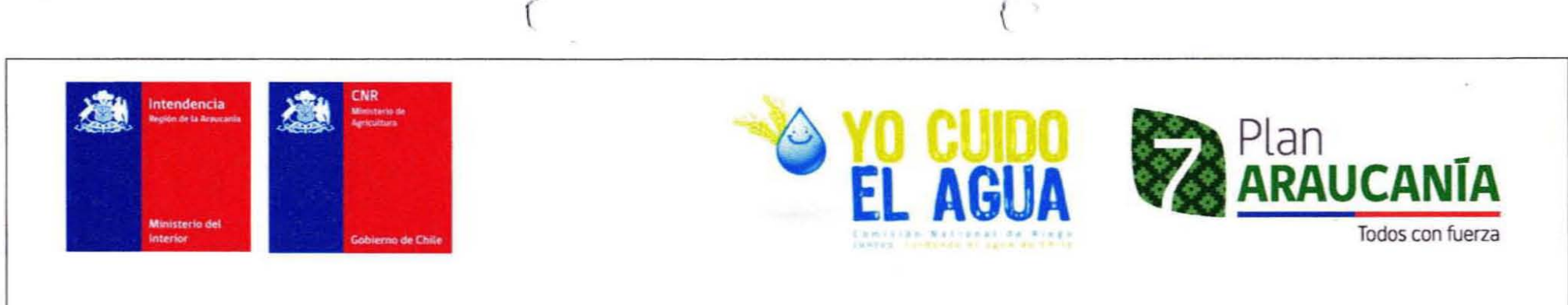

### ESTUDIO DE PREFACTIBILlDAD DEL PROYECTO "MEJORAMIENTO RIEGO DE LA CUENCA DEL RÍO CAUTÍN, Región de La Araucanía" ANEXON2 2 FICHA REGISTRO DE ASISTENCIA ACTIVIDADES DE PAC Comuna de Curacautín

Miércoles <sup>27</sup> de Junio de <sup>2012</sup> I Biblioteca del Liceo Municipal "Las Araucarias"

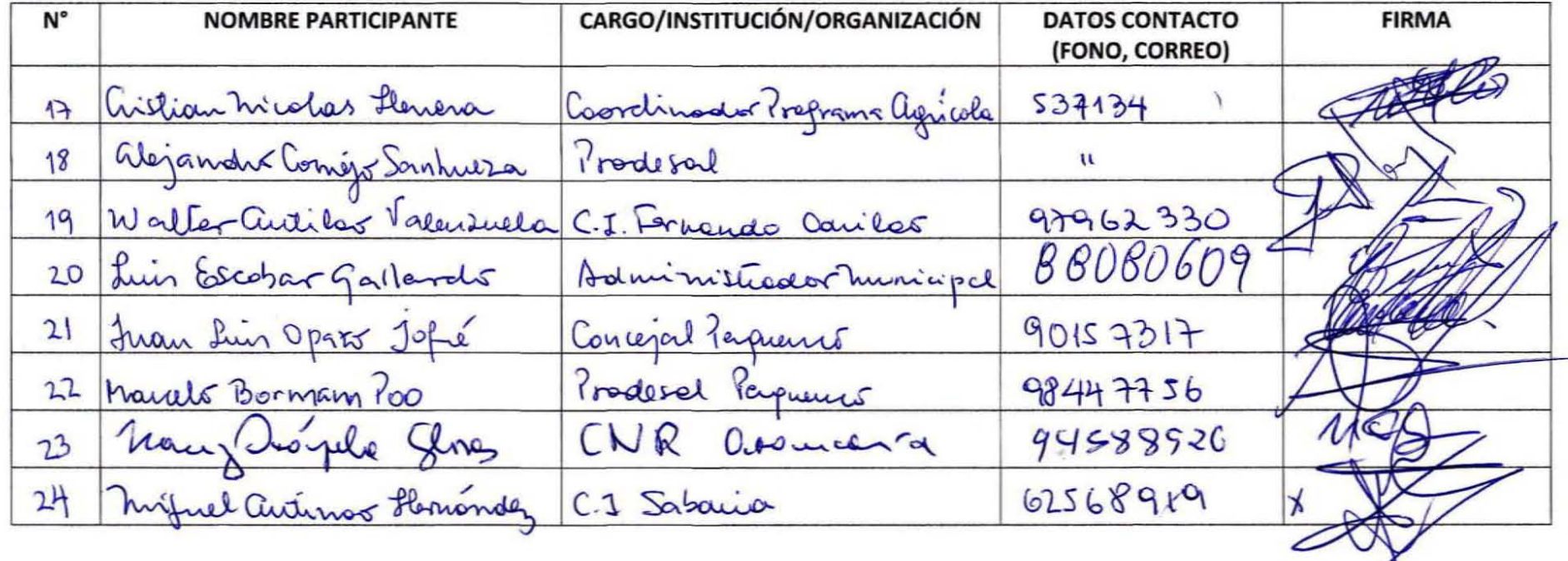

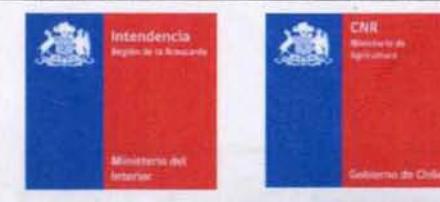

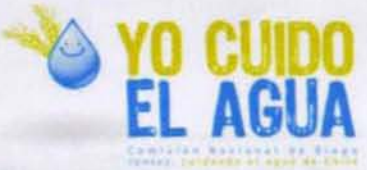

 $\epsilon$ 

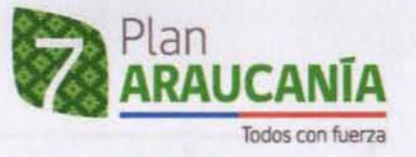

#### ESTUDIO DE PREFACTIBILIDAD DEL PROYECTO "MEJORAMIENTO RIEGO DE LA CUENCA DEL RÍO CAUTÍN, Región de La Araucanía" FICHA REGISTRO DE ASISTENCIA ACTIVIDADES DE PAC Victoria | Viernes 14 de Diciembre | Centre Cultural Municipal

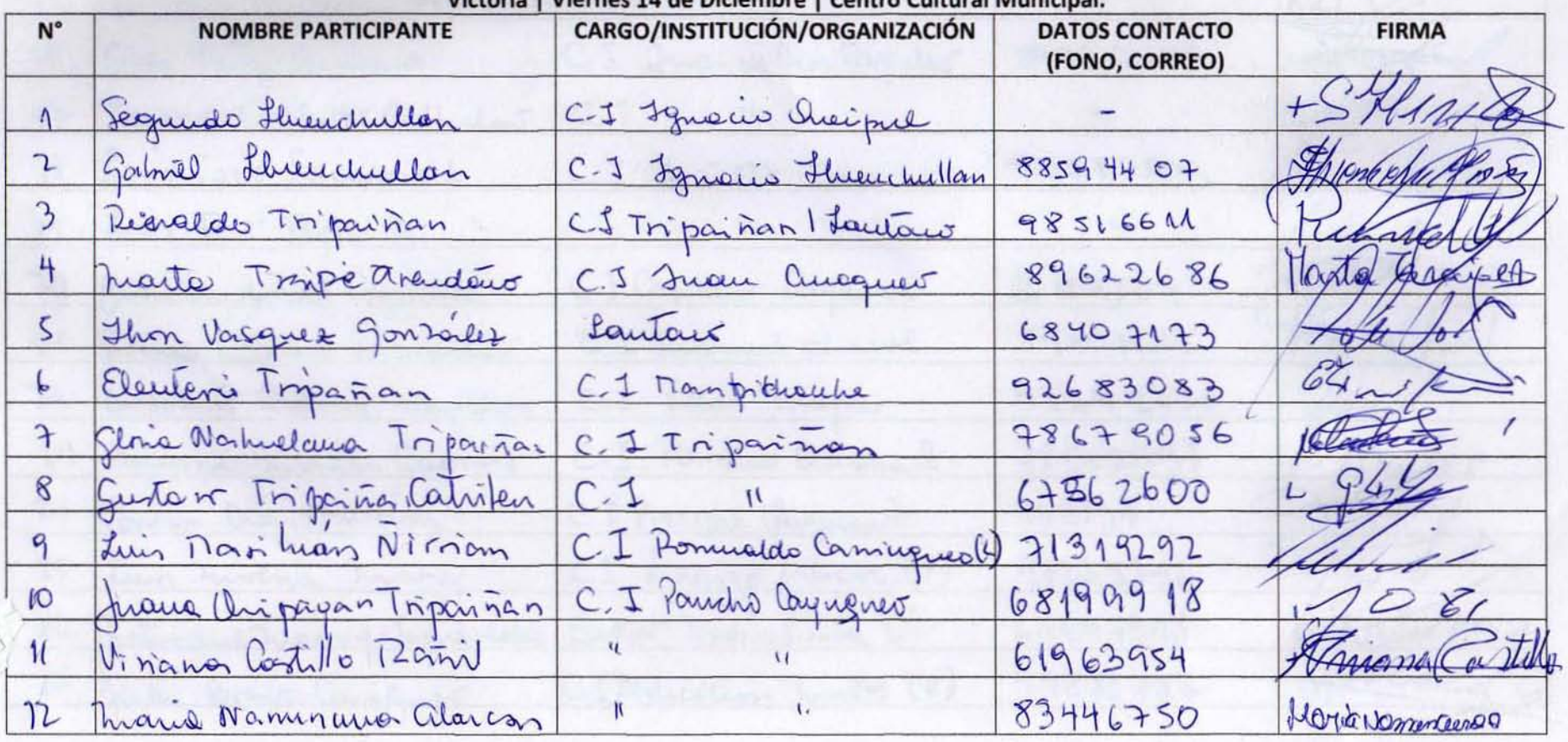

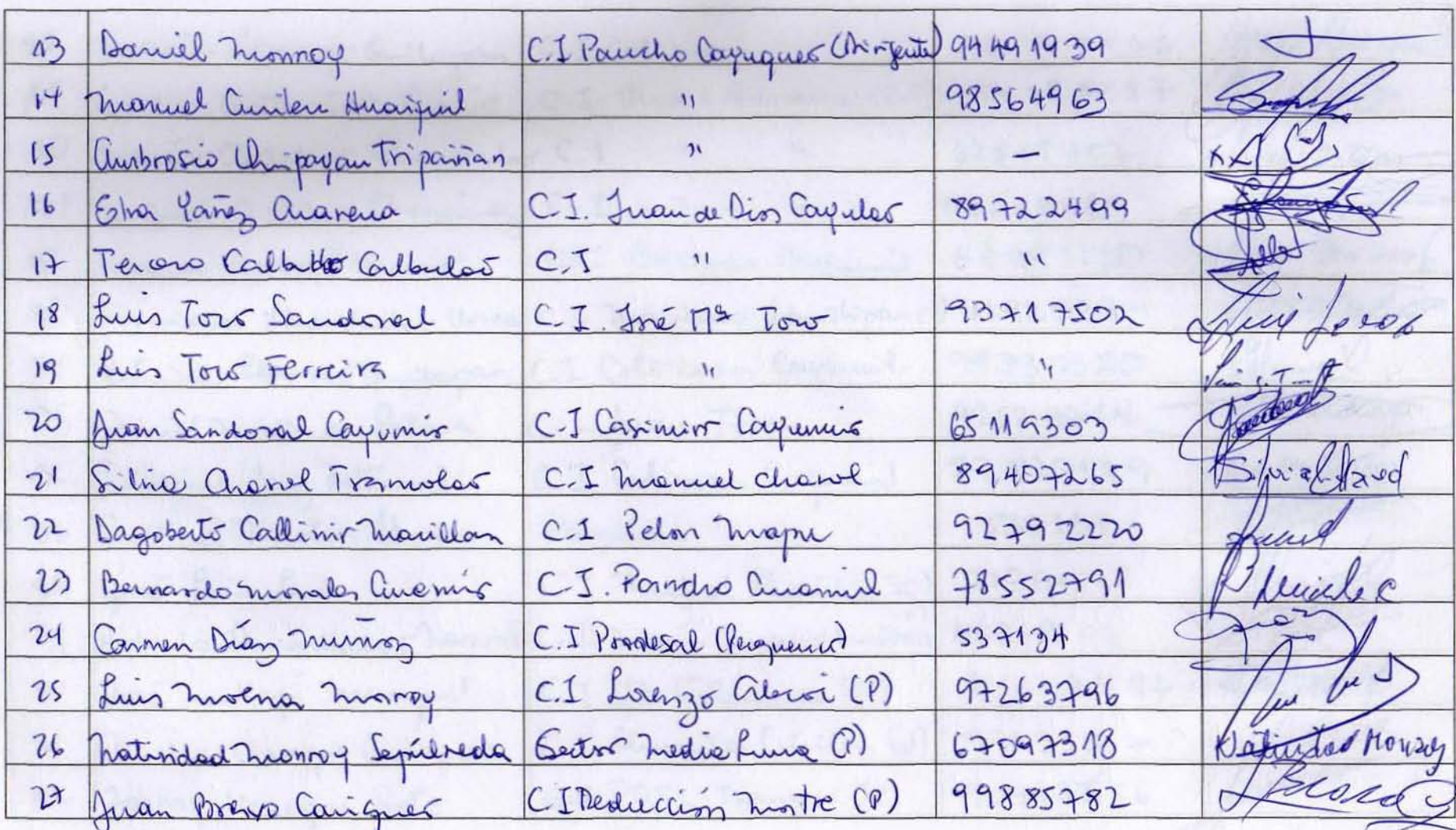

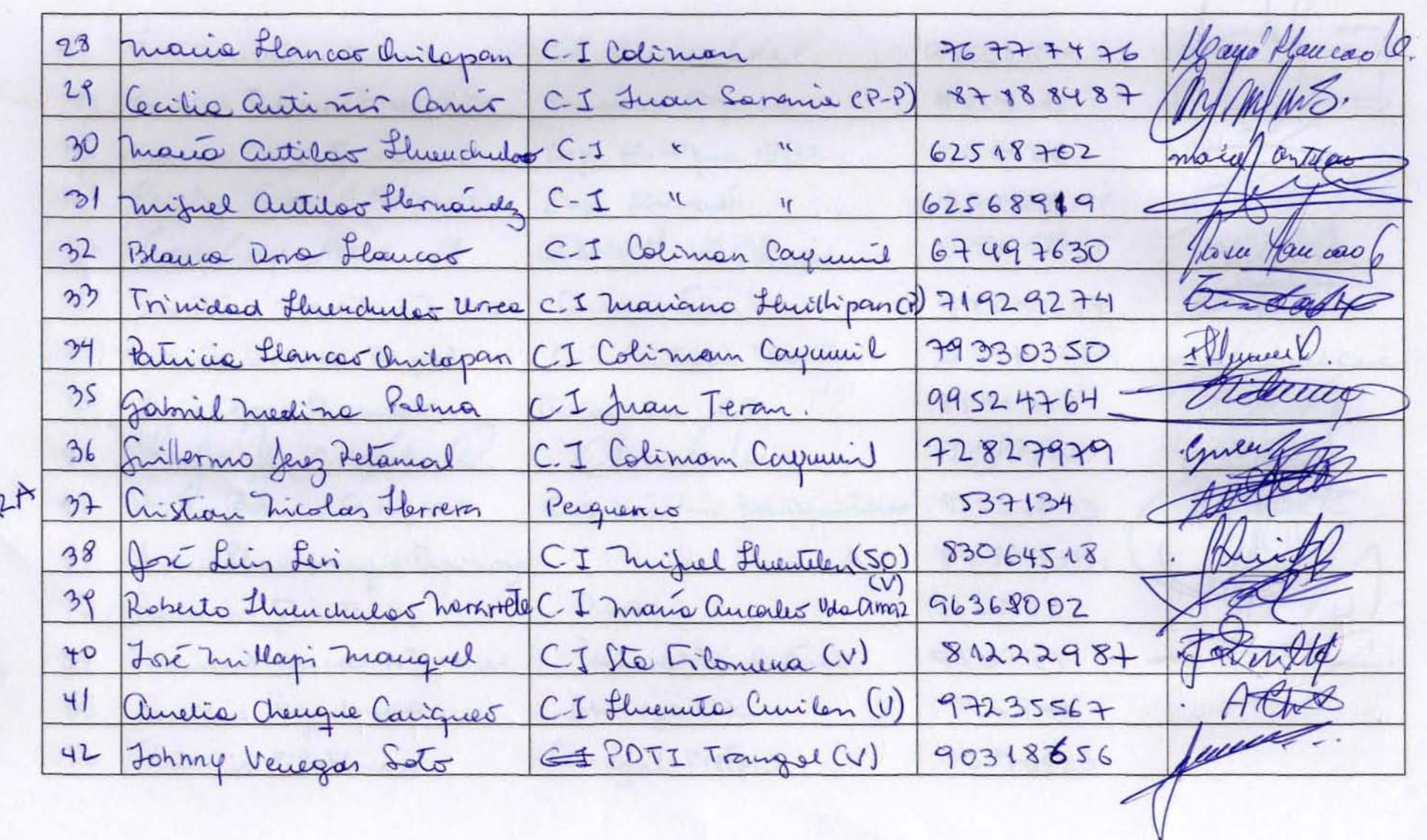

€

 $\mathbf C$ 

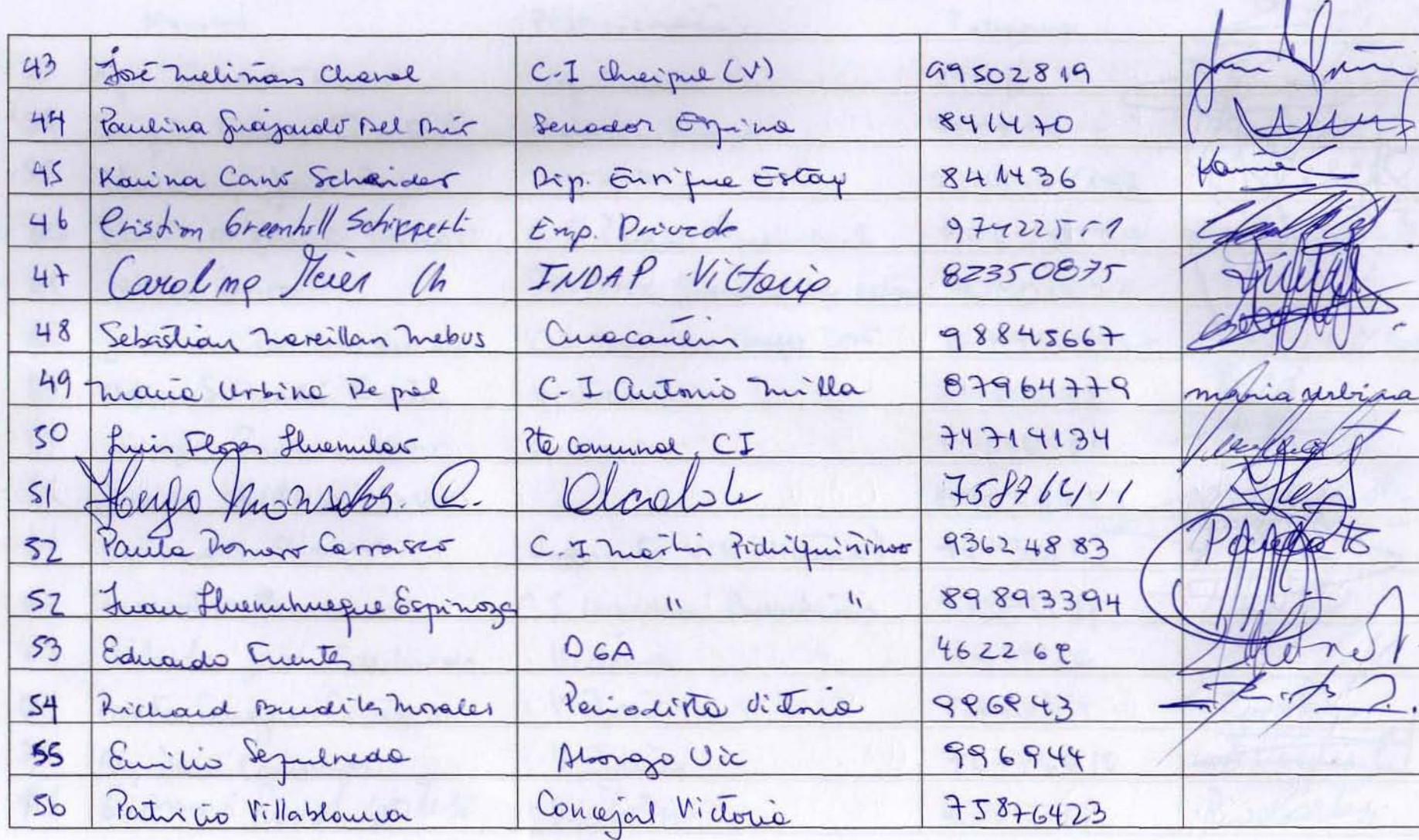

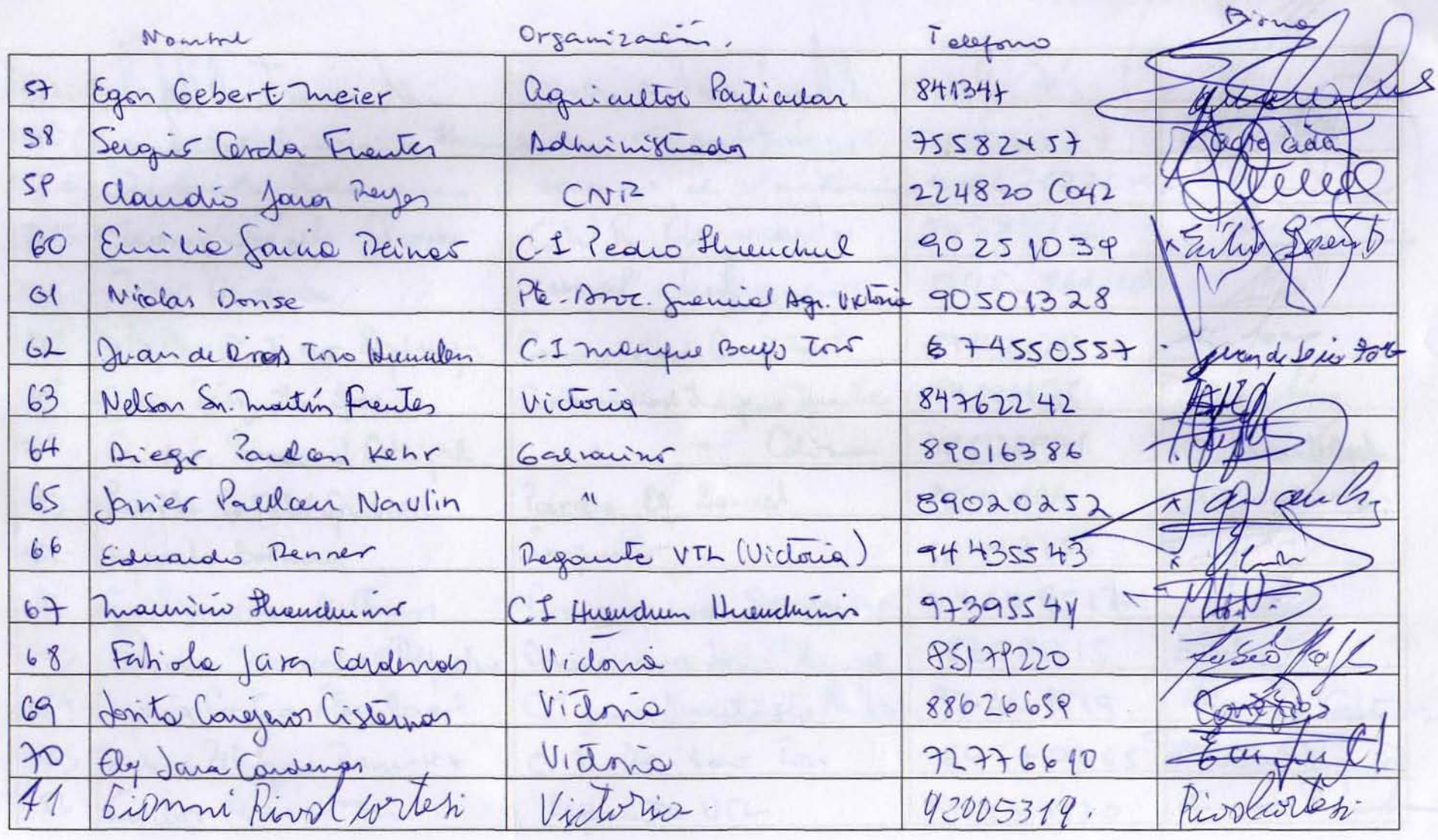

 $\odot$ 

lamen 1  $22$ 73 Our who three fullow, TP Dogs  $7632602$ 48675876416 albert par 94588926 CNR arourance Teacy hopels flows  $75$ canal chip-grain Jorge Widmen 045-861260 76 Walter Critica Epings  $\overrightarrow{2}$  $027$ Commidad Can  $9782770$  $78$ Teresa Para Lunipa Commission didigers marte 89597125 Euro Terez Coliman + Q Lawawillaush audrés iancamil Collipe zh  $2506938$  $\mathbf{y}$  and  $\mathbf{y}$ Parcela El Laurel Lui le Costillo Garria 90595894 tout fungter  $\infty$ marcho Borman 55447756  $8!$ Temprento 82 74149512 Guillerminer Bethan Comunidod Serario Bardro 82581715 83 Comunidoa José 2ª Haupe Jandra Manaches Ripelus maria Costro Anilaal  $97361519$ 84 C. J Juan Banti Ste Huital Marie Casta 85 Mario Pitriques Rann 127 Maria Piliqueo.  $86570+65$ C. I Railer Lon 26 Caulor Rennerm Regarde VIL 9443 1420

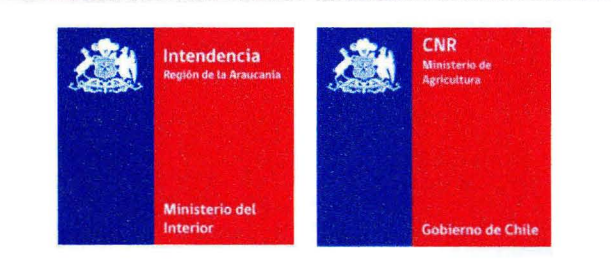

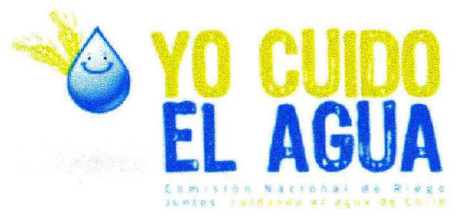

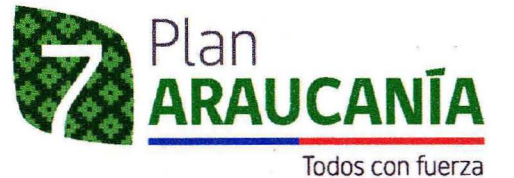

**-**

#### ESTUDIO DE PREFACTIBILlDAD DEL PROVECTO "MEJORAMIENTO RIEGO DE LA CUENCA DEL Rfo CAUTfN, Región de La Araucanía" ANEXO Nº 2 FICHA REGISTRO DE ASISTENCIA ACTIVIDADES DE PAC Comuna de Victoria Martes 26 de Junio de 2012 | Centro Cultural Municipal.

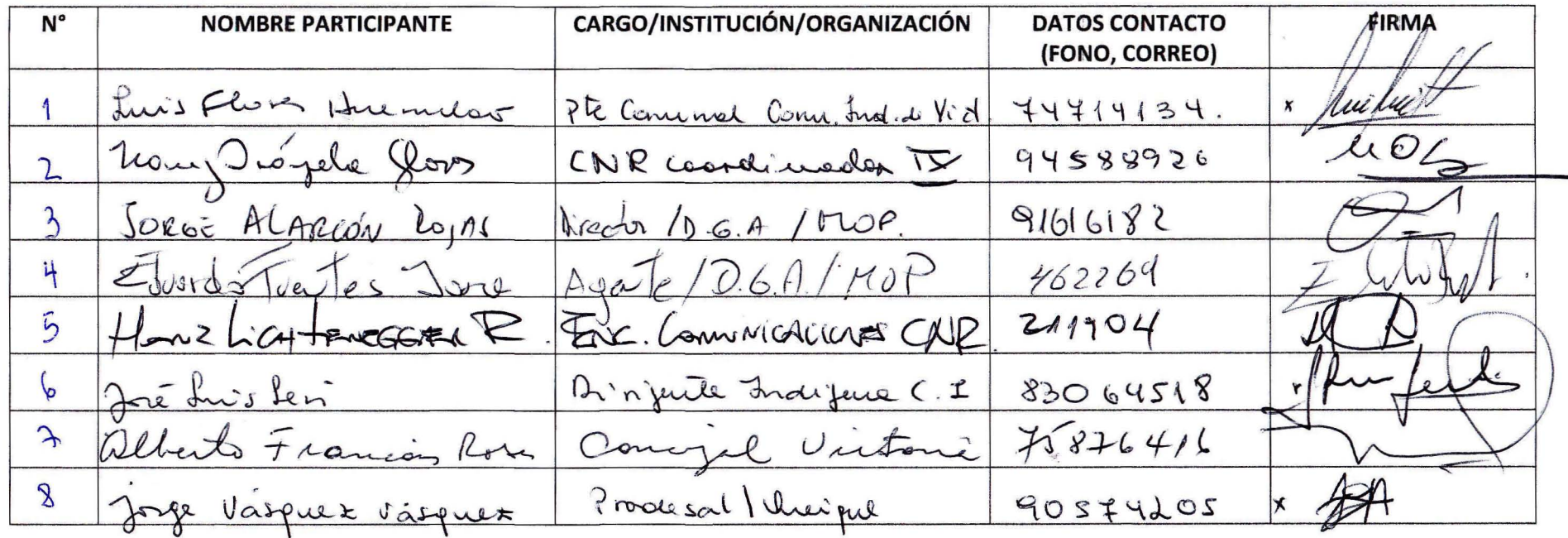

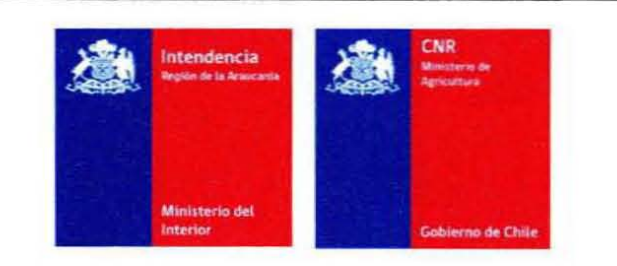

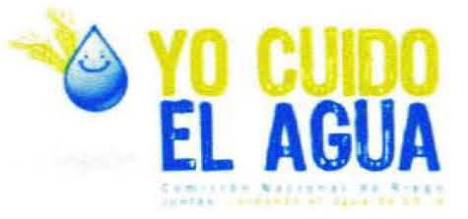

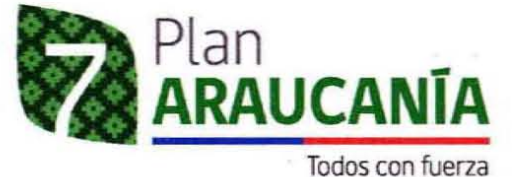

#### **ESTUDIO DE PREFACTIBILIDAD DEL PROYECTO** "MEJORAMIENTO RIEGO DE LA CUENCA DEL RÍO CAUTÍN, Región de La Araucanía" ANEXO Nº 2 FICHA REGISTRO DE ASISTENCIA ACTIVIDADES DE PAC Comuna de Victoria Martes 26 de Junio de 2012 | Centro Cultural Municipal.

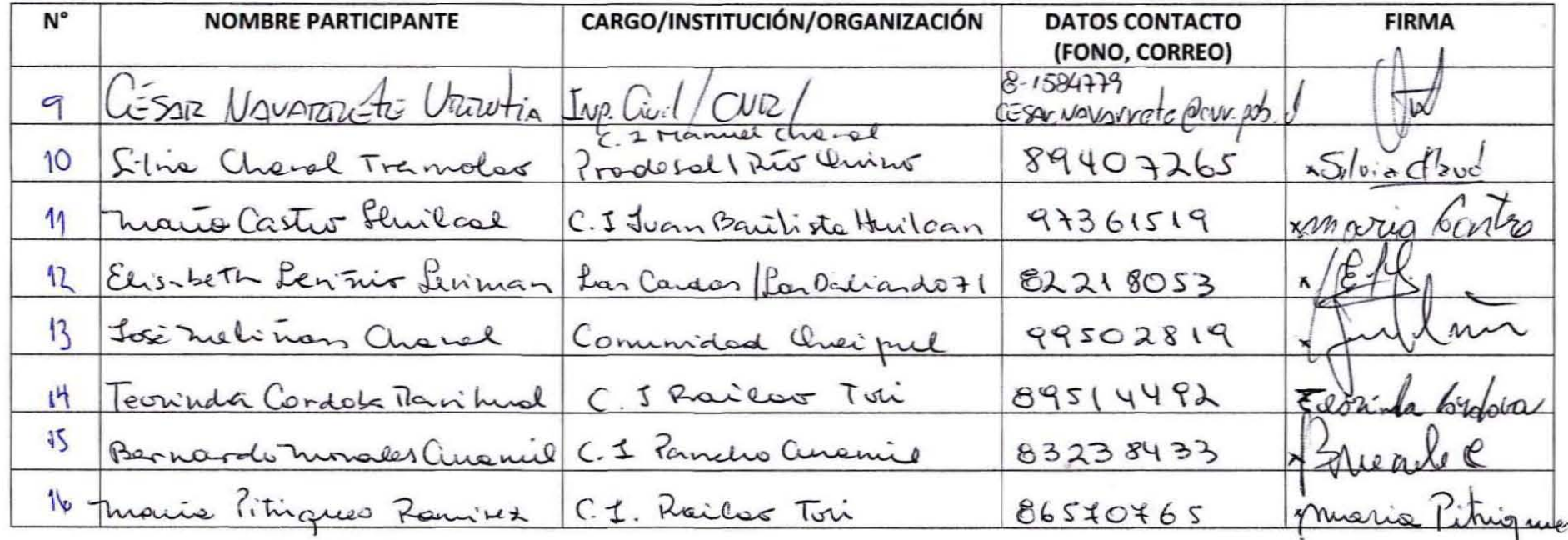

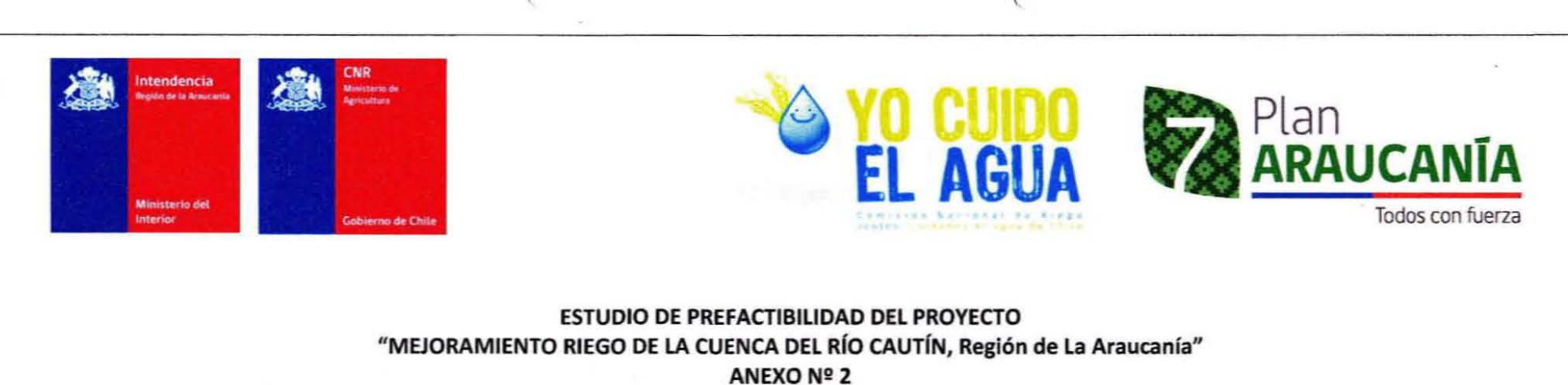

FICHA REGISTRO DE ASISTENCIA ACTIVIDADES DE PAC Comuna de Victoria Martes 26 de Junio de 2012 | Centro Cultural Municipal.

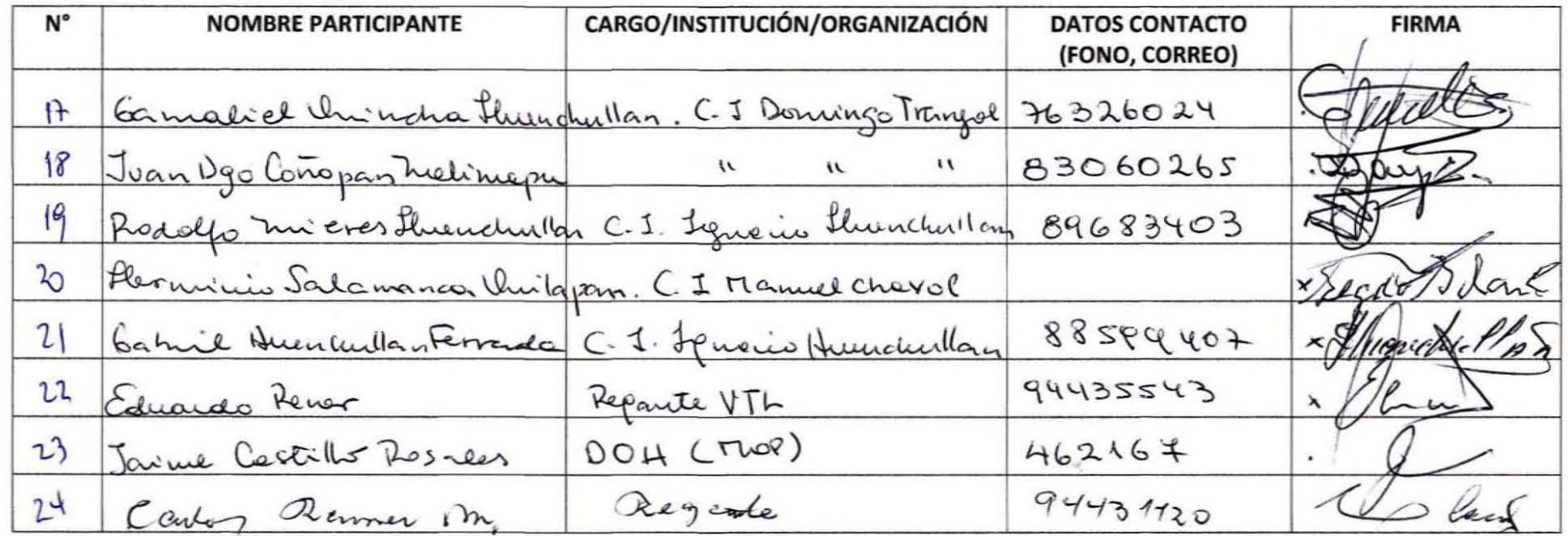

Zient 1 Rossidente 85598916  $25$  $26$ Presi dente  $27$  $\sim$ 3 7  $554$  $m$ Pablo Villegans 1  $28$  $( \cdot \gamma \gamma, \gamma \gamma )$  $\sqrt{2}$  $\mathcal{A}_i$ 

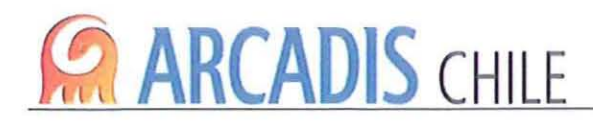

# **ASISTENTES**

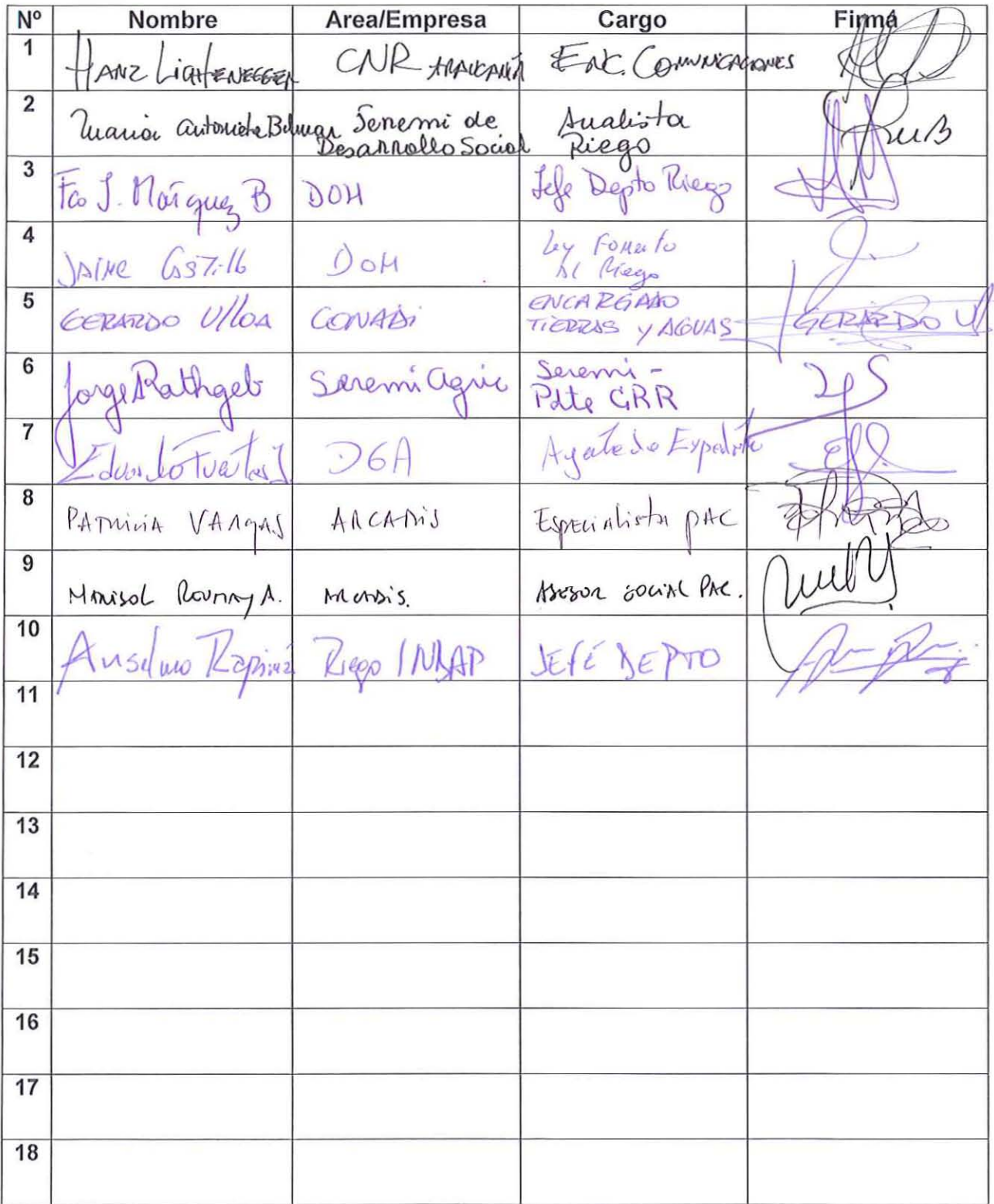

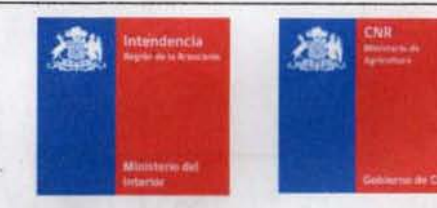

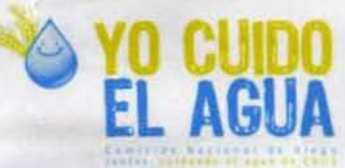

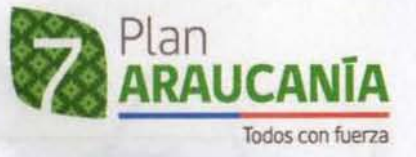

#### **ESTUDIO DE PREFACTIBILIDAD DEL PROYECTO** "MEJORAMIENTO RIEGO DE LA CUENCA DEL RÍO CAUTÍN, Región de La Araucanía" FICHA REGISTRO DE ASISTENCIA TALLER LEGAL

Perquenco | Jueves 13 de Diciembre | Centro Cultural Municipal.

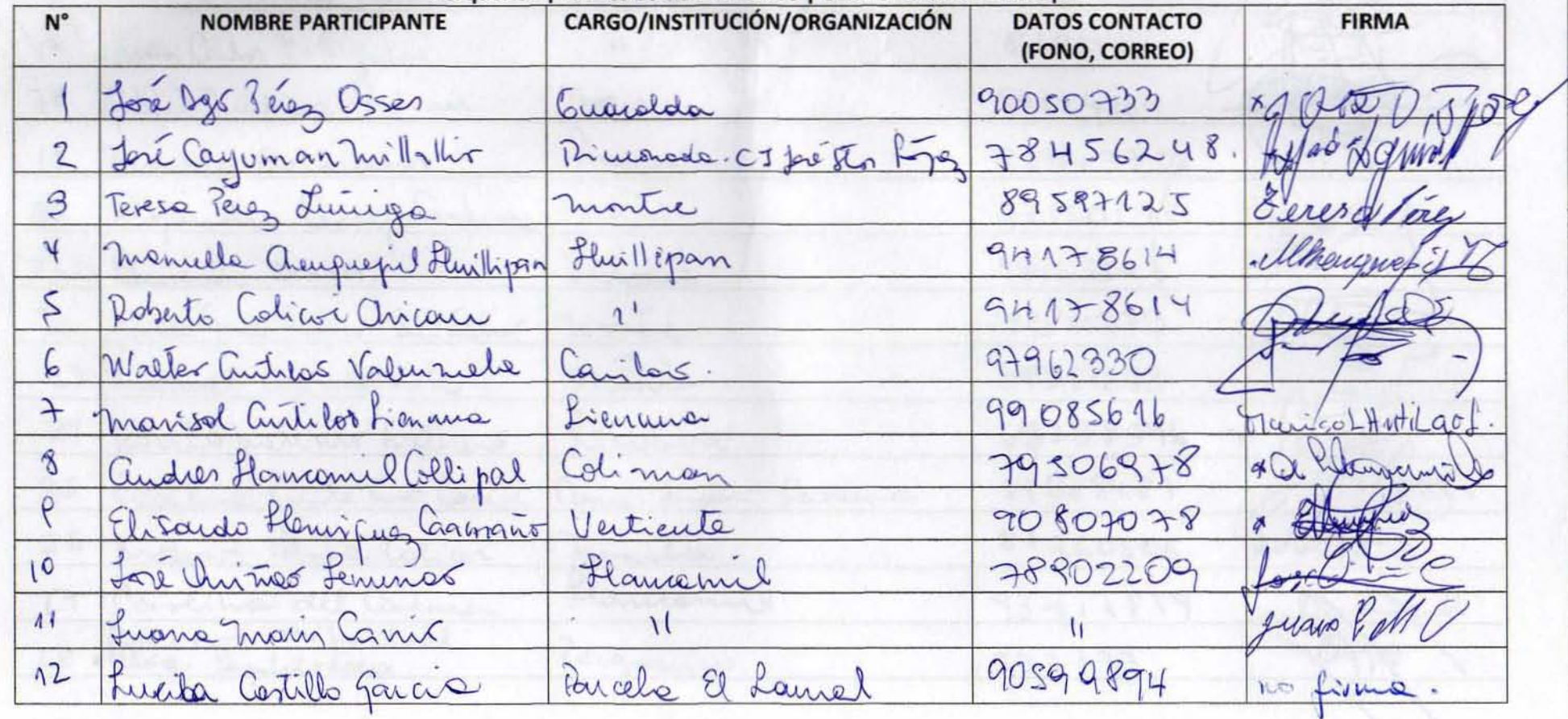

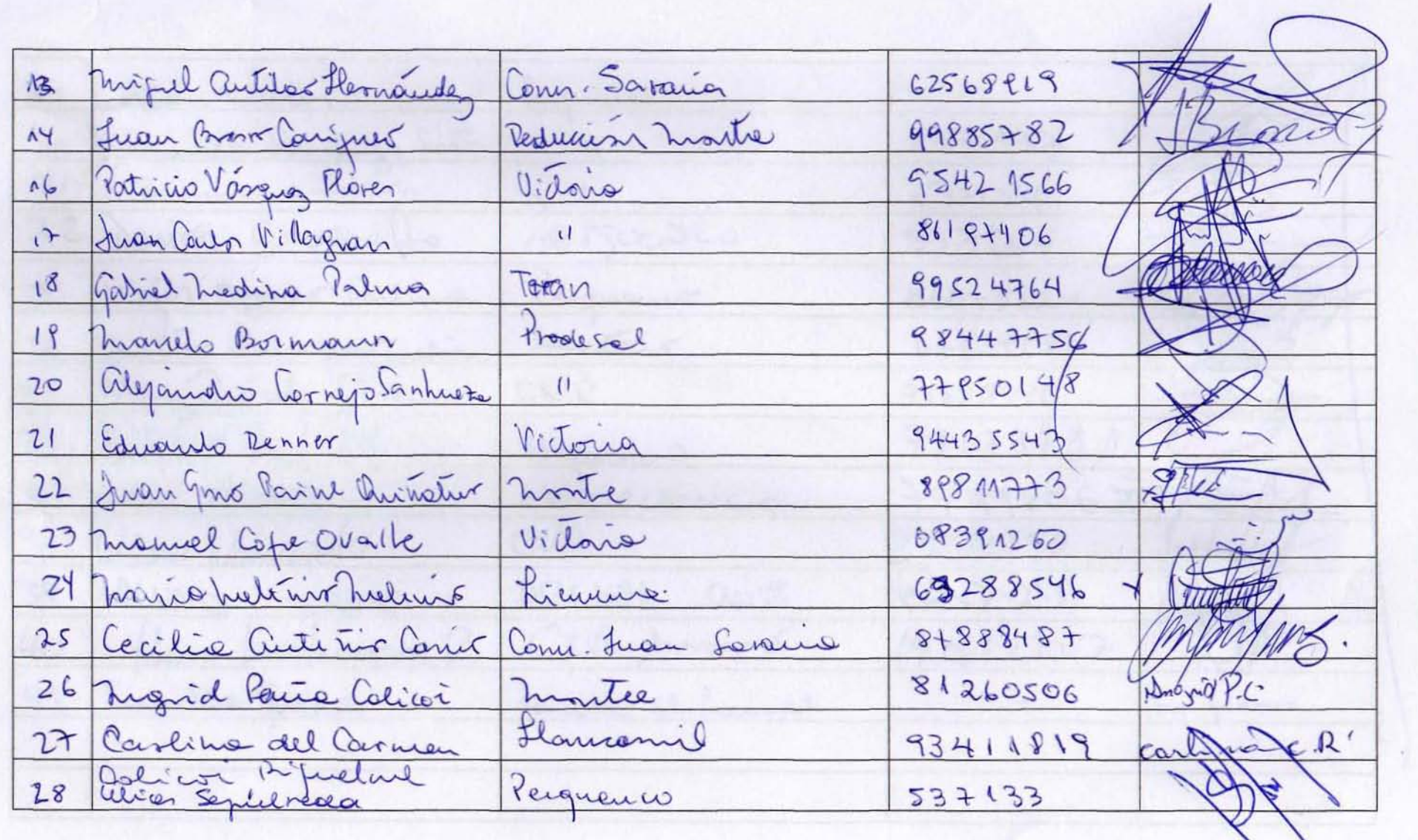

€

 $\bullet$ 

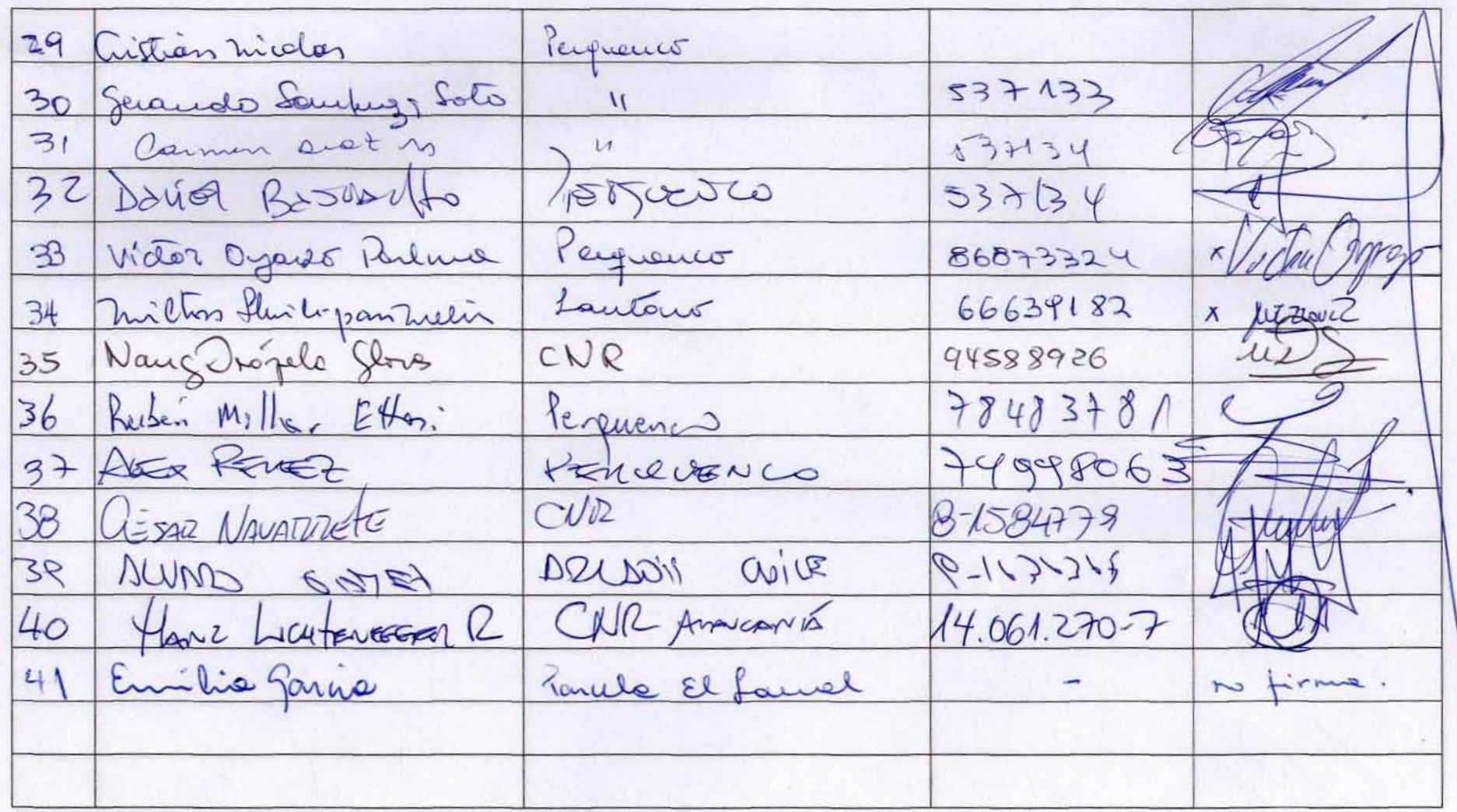

 $\epsilon$ 

 $\mathfrak{S}$ 

Porp'invitoron a les étres bruces<br>a este PAC, j ce nosotros no nos ver le être version. The
6. Der Caro 2013 niorcoles. Todieu De lo. De propresses Me realleco. wap. tona bella or dools 9,10 enrodido. Det foreste. Van  $\partial C$  $\sqrt{11}$ 

Entre los elconces de la consultoria le pertimencia de ingreso à SEIA  $1 - EAA'V$ Ocon costos de cons $d\rho$ nuension Progra  $\eta$ Ma rulling y openación del embalse nonsferencia Tecnológica y Asislaves del  $\mathcal{Z}$ . ecurica para ser expuestos a la encia Congun dod Evaluación eronómica de las alternativas  $4$ planteaces Que hoy con esto AIO

1) En la experición se les Hablo del proceso consultivo a Les communidades Africade a Beneficiades con el Ponguecto Preporte: de la ciudadanie Respecto a este progrecte ? - Et pu comunidades se consultanos ?  $\omega$ Pour puie no se actore la Fuente de la fin de EN el Estudio de prefetivitidad. Por pr  $\mathfrak{Z}$ cente de la rececidad  $\overline{10}$  $ds$ Se Historics del Recurso Hidrico EN las  $\sqrt{16}$ come commidos Potencialmente Beneficiados?

Para constante al ambalse de douba se défendera  $4$ Les recursos moternales de construcció vale Jacon mateoriales por parcosa à Domingon 5 600/ va = sen la superpicie décoda con le 6 E la Exposición de la Señonita o Señora Ambourtol En custo a la Fauva de los sectores de y otras ques pre Hobitor en el sector ?  $110 -$ 

Man pensado en que nuestro "destino Curacautin "será reriamente afectado por intervenir con una enorme represa en la entrada de nuestra comuna turistica 97  $\sqrt{16}$ 

a estos peuvres se les dondré os en Dan Rues que otto knegocio terremos nobotads como pequeña pueblo, porque la mano, del hombre tiene que destrution genois les mozo que te veuvoi la notura son las que estan ferminando el mundo. les infortan persones oque age niven, Rari Ruea pleura la mismo que fieusa nuestra 110 de pura pautin

Ustedes que sonantia mos Ruea 110 está Mada de pona Atte Presidenta IIVV.  $\sqrt{10}$ 

PENSAMBO EN El desorrollo turistico é leur beneficios francées dierectes o motivalemente Los principales afectivos funisticos de la comunica à En que medide ofectaria el desandlo  $\sqrt{116}$  e

Preguntos Perfudicora afguna cuminidad He Penguinio) Roberto Fieno Uriea

Comunidades repuestre Curocau tin Hoy has Commidades Neuferan Jienes A finallez du cote Mega Provecto Como Concidenando el Concepto, de nido ropuete Je de la Clara en el estudio Hecho<br>Que ell moyor Porceytote de Lienne Serie  $\sqrt{10}$ 

 $+$  del  $5%$ Popice ceu Grmeier menor ercola Hous es granide le redidad que agu De que ico Ø. Assign  $\sim$ 10 Ais 10 Q reiso  $0,5$  $\Lambda$  $SOHd$ Jericalto Oguande O  $\overline{\mathcal{P}}$ edo Para  $\omega$  $150$  $100$ serto Care tenen Ces ALC

COMO CUMUNIDAD FULIN PENUENIA<br>KENEMOS COPOCEN EL PORADOR DEL PROYECTO EN DECALLE. ALC

1 Como Piersson Mitigan Los Malos Olopes PROLIFERACIÓN DE MOSCAS Y MOSCALITOS H Probible Rfish DE  $/110$ 

Primere diferon que ere un embolse He escribado la posibilidad de un hidracle circo. cuonto ripto utilizonan pere construir  $\sqrt{16}$ 

Como la novena region<br>es una de las más pobles<br>el riego es una nesecidad<br>para el desarrollo<br>que se contrugo el embales<br>respetando el medio ambiente y se vea alguna campen-<br>socion para cura cautin

Dicuée es el impecto mediantecital Octon pansado en el impecto de la liberación de oas metono que provoca onte la comunidad internacional, Os esto es participación cudada no 110 chenen miedo a 500

d'Oue metandrelogia se utiliga fia d'One von los receptoies seminiers, Como se midio el núdo? Como se identificacon las especies?  $\sqrt{16}$ 

i Em monts tiempo la obra E Estrate le posibilidad ALC-

- j'En que feroncercie e le comune de Amaceulin este proyects? - Elue pose si los propietarios de los pedis que serien immadedos se queren? AIG

1) A que se refiere con la portugación ción 0 Oflos Bereficiones deberán pegar derecho Le 090070 réalisar elgun pago para 3) à créate tiempe se demondron en brecer Le linea base? Viel embelse pasoré par la corretera que une loutoro "curaccoutin"?. YA que esto The couse un importe visual.

(5) sobre Le identificacion stopper e Impoctos: en otros embolses Eji Ralco y Pucloro mielos se hobb de la emicion de olores producidos par ses metons,<br>proliferación de mosquitos, entre otros. mitigarlos? Oi cuando daran respuesta e 0 preguntes que se mondoron por después de La Ultima rechion) mail ALC

1- PARA LA B CNRICUAL ES LA  $/10$ 

1-SEA CUAL SEA LA USICACIÓN DEL EMODESE, OI ESTE ASECTA DERECHOS DE AGUNS, NO CONSUNTIVOS, OFDREADOS POR 46 DGA, COMO PODRÍA EMMAZARSE

2. CUBLES SERAN LOS CRITERIOS PARA G SELECCIONAR UNA ALTERNATIVA U OTRAZ 3. CASAL ES CA INSTANCIA DE AIG FESCHA?

La plus este fragecto des una  $\frac{1014}{1264}$ - Tordien Pre en este fragects NO hojo d'aggre es side défenders de eller star Zielo. Welter untélles ALC

De que manere el emplatamento AIO

Si la zona beneficiada con esta obra se extende entre Cautaro. Il ictoria hacia el pomiente i Porqué se captan las aques dude tan al oriente? Pregunto esto, porque este embalse afecta tanto obras publicas como friradas.  $\sqrt{116}$ 

ROBERTO LEIGH E .- CORSECUR 1) .= c. CUAL ES LA CURVA CARACTERISTICA DEL EMBALSE LA MOLA 2 Area inonsana Por casa 10 metros de descarso del nivel del ague.). 2) = < COME UARIARA EL NIVEL SEL EMBALSE A LO LARGO DE LOS 12 ORESES DEL ANO? 3). L'AIAL ESONALA DENDE PANGOS DE PENDIENTES EN  $/110$ 

On todo otega Projecto dele existing rece Gdecetidad ha existito luca lousel  $\sum_{i}$  $\sqrt{2}$ Durachietier. re la Convenidad  $d$ e esto En you Concerco  $2000$ Laceta estacea icia Jure en to prior.  $C \otimes e$  $0.1000$ reegel Du Hectods. lio.  $^{\circ}$  $416$ 

¿ Por que torcor los cauces naturales y no aprovechar las rentajas de cada território? Los embalses istan en retroceso por lo del gras metano i Por que no aprovechar las malas experiencias profias y forancas? Los embalses en Europa estan en retrouso. AIO

Cliser de cinosider contemple un terreno<br>de elle vegetecon.<br>Gas meteno que provoca le doscomposición<br>de la vegeteconi, considerando los vientos<br>de la vegeteconi, considerando los vientos<br>gue et ponde el mol dar bosta 40 km infecciosos? ALC

 $\sqrt{117}$ - En caro de ver invendada **Limited** 

 $\overline{\phantom{a}}$ 

G. LOS DANOS ECOLOGICOS  $\kappa$ d COMO VON A SOR COMPOURNAS Por el envoyes,  $\overline{V}$  $\sqrt{16}$ 

len cuanto tiempo (ens) esteva  $\sqrt{10}$ 

SE DICE QUE EN EL SECTOR DE MALAL CAHUELLO ETISTE & SG REGISTRA SOLO 1 tipo DE MAMIFERO Y / MICRO MAMIFERO. BTO NO 55 ASI. DEBIERA EXISTIN A LO MENOS LA PRESENCIA DEL PUMA ZORPO QUIQUE LADA SE EXPRESA RESPECTO A LA NEGATIVA DE LA CIUDA DANA OO MUNA. PEDILIO EXPRESAMENTE QUE EL ESTUDIO DIESE CUENTA ALG DE ESTE RECHAZO MAYORITARI

d'En un fasso de cuanto treinge se 17 Jepessa ?

 $\lambda$ 

 $l_{ic}$  $1.56$ es verá apechado por el gam proyed resultedo ok jobierno sea and the ore el<br>Z Pasaligado 2., Cuando y donde certi  $3.1$ re  $\mathcal{L}_{G}$ ins glima Cuando  $\vec{0}$  $4.$ Formara aon como de  $\sqrt{LC}$  $\sqrt{2}$ Lectados  $207$ 7 die  $\overline{a}$ 3 .- Cambra non  $\overline{\phantom{a}}$ l, anby  $\overline{O}$ hori no  $\ell$ in THE
$c$  $PDQ$ pull Constin Seuer as eptuals futte unartenes مرتره ers n)  $\circ$ uno lix red wdikes  $\overline{d}$ nee ceridodes se o Cour Cerevi  $n <$ Court de  $u_0$  $Q2P$ Step eduales. cept to oque de  $\mathcal{L}$ au Couriders ra  $\rightarrow$ 1 se luro  $\infty$  $200$  $\circ$ Courzes Con trenwlopied Deuros uvever en una "Repiera Seesten leble  $\sqrt{10}$ 

\* Si le cole mol music de la repera Son feur Pour de les Piemers Por feero Procros  $\sqrt{16}$ 

 $\mathcal{Z}$ ul u ee eurier

turimo ria  $\mathscr{G}_{\mu}$ 28 Deel Ull .<br>UO w aussiein uiis  $\frac{1}{2}$ bei 110 reaces arle firmie  $\overline{\mathcal{L}}$ COC, iniertos idelig Ler ray  $\hat{\mathcal{L}}$ 

à En que se beneficia<br>à Cura eta con de embalse? i Porque no se hacem pequeños<br>c enlas ses que ma destinyan Compsen el prisipe curret Chien responded s'en algun<br>momento, con el cambio climation

Los Procezenta si les Camilles  $/10$ 

PROYECTO N' 3866

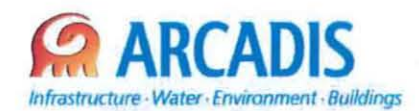

# **COMISiÓN NACIONAL DE RIEGO (CNR)**

## **ESTUDIO DE PREFACTIBILlDAD DEL PROYECTO "MEJORAMIENTO DEL RIEGO EN LA CUENCA DEL Río CAUTíN EN CURACAUTíN", REGiÓN DE LA ARAUCANíA**

N° **3866-0000-IH-INF-003\_1**

# **MODELO DE SIMULACiÓN Y OPERACiÓN EMBALSE**

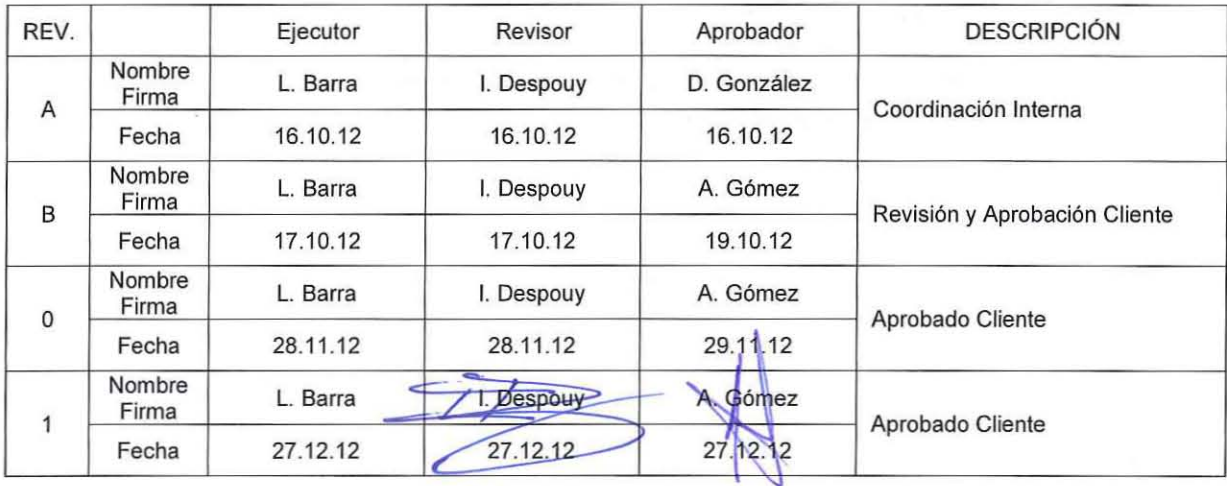

ARCADIS Chile **Antonio Varas 621, Providencia. Santiago Teléfono: +56 02 381 6000 Fax: +56 02 381 6001** ep: 750 0966 **www afcadis.cl**

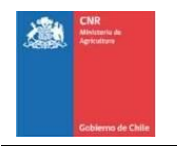

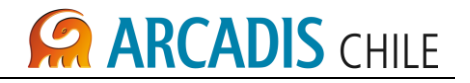

# **ESTUDIO DE PREFACTIBILIDAD DEL PROYECTO "MEJORAMIENTO DEL RIEGO EN LA CUENCA DEL RÍO CAUTÍN EN CURACAUTÍN", REGIÓN DE LA ARAUCANÍA**

# **MODELO DE SIMULACIÓN Y OPERACIÓN EMBALSE**

## **ÍNDICE**

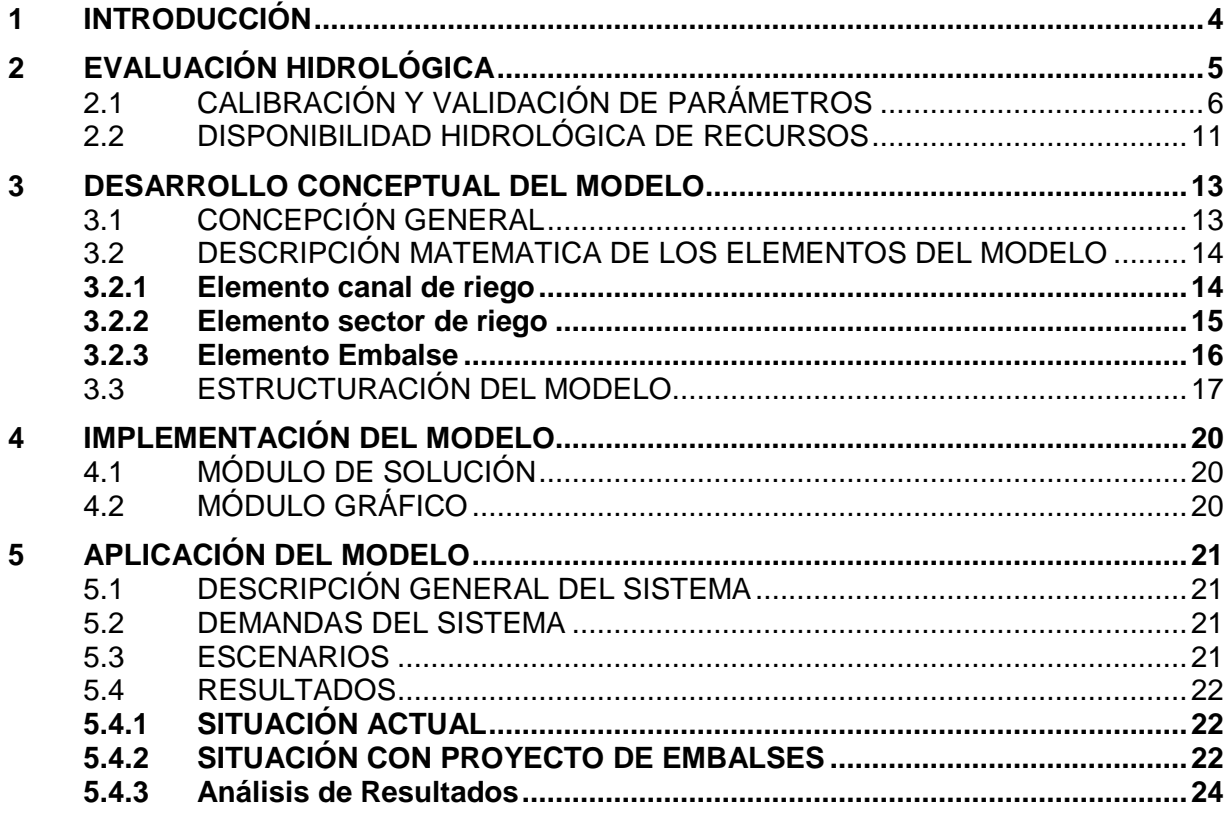

#### **LISTADO DE TABLAS**

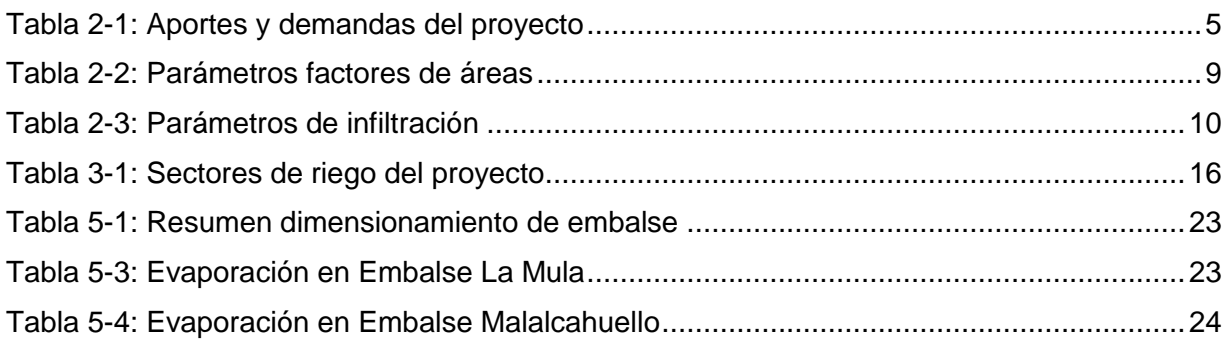

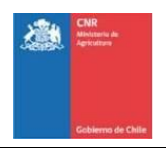

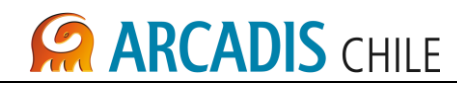

#### **LISTADO DE FIGURAS**

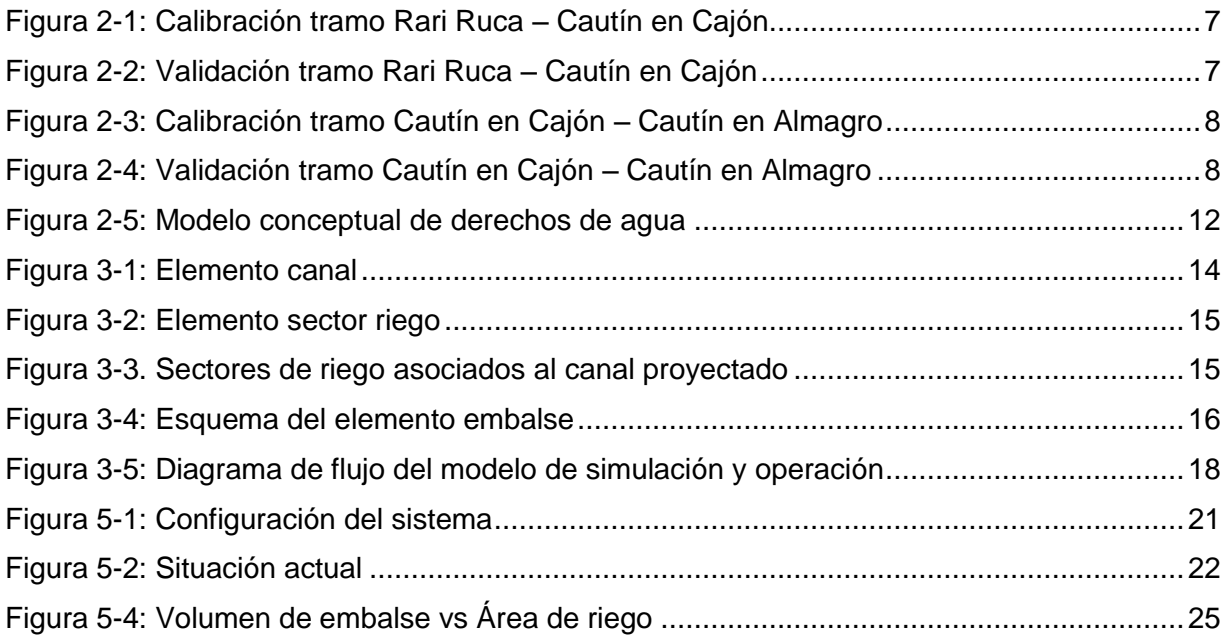

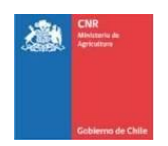

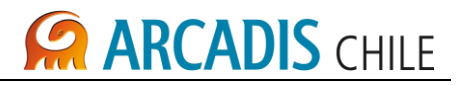

#### <span id="page-261-0"></span>**1 INTRODUCCIÓN**

De acuerdo a los objetivos del proyecto, el modelo operacional analiza distintas dimensiones de embalses, y su respectiva repercusión en cuanto a áreas seguras de riego, asociadas al proyecto Canal Victoria, que captará recursos desde el Río Cautín,

Se trata de un modelo flexible que permite el análisis de cada escenario del proyecto, es decir, cualquiera de las dos alternativas propuestas de emplazamiento de embalses, considerándolos como una obra multipropósito, para riego y generación.

Las dos alternativas de emplazamiento de embalses, presentan una influencia sobre el Río Cautín, y se encuentran aguas arriba de la estación fluviométrica Cautín en Rari Ruca.

La elaboración del modelo de simulación y operación de los recursos del sistema, comprendió tres etapas principales, cuales son:

- *Desarrollo del Modelo:* etapa que considera la conceptualización del modelo, la descripción de los elementos que lo componen y la definición de sus estructuras representadas a través de diagramas de flujo.
- *Implementación del Modelo:* fase en la cual se realiza la programación del modelo, de tal forma de lograr una óptima aplicación.
- *Aplicación del Modelo:* etapa que opera el modelo en los escenarios propuestos, determinando así los resultados de interés.

Entre los alcances del modelo se destaca:

- Una caracterización adecuada de los sistemas de riego, la cual otorgará una mayor exactitud y precisión a los resultados encontrados.
- Su utilidad como herramienta de decisión, la cual permite evaluar con una mínima incertidumbre, la conveniencia de incorporar nuevas zonas de riego.

Este informe incluye una evaluación hidrológica previa, a lo que es el modelo propiamente tal, de tal manera de precisar los inputs que requiere la herramienta de gestión de embalses.

Al tratarse de su sistema de riego basado en un solo canal proyectado, la evaluación hidrológica, busca establecer cual es la disponibilidad hidrológica en la bocatoma, considerando demandas prexistentes, y la oferta hidrológica considerando el impacto de los embalses.

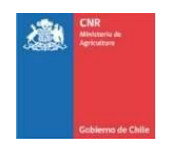

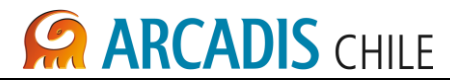

## <span id="page-262-0"></span>**2 EVALUACIÓN HIDROLÓGICA**

En la [Tabla 2-1](#page-262-1) se identifican los aportes y demandas del sistema, a partir de la estación fluviométrica Cautín en Rari Ruca. Cada aporte lateral se estima mediante transposición de caudales, utilizando como estadística base, la estación de control recién mencionada.

<span id="page-262-1"></span>

|      | Oferta                   |                            | Demanda                         |                              |
|------|--------------------------|----------------------------|---------------------------------|------------------------------|
| km   | <b>Afluente</b>          | Área<br>(km <sup>2</sup> ) | <b>Resolución</b><br><b>DGA</b> | <b>Usuario</b>               |
| 0,0  | Estación Rari Ruca       | 1.319                      |                                 |                              |
| 2,0  |                          |                            | 850/1996                        | Fisco                        |
| 2,1  |                          |                            |                                 | Captación C.A. Kahan         |
| 3,5  | Estero Rari Ruca         | 49,5                       |                                 |                              |
| 6,5  | Estero Collimanqui       | 93,0                       |                                 |                              |
| 8,9  | Estero Cajón             | 22,0                       |                                 |                              |
| 12,5 | Quebrada Chufquén        | 18,5                       |                                 |                              |
| 12,6 |                          |                            |                                 | BT Canal Chufquén            |
| 12,6 |                          |                            |                                 | Alfredo Domke                |
| 12,6 |                          |                            |                                 | Carmen Sáenz                 |
|      |                          |                            | 29/2007                         | AES Gener S.A.               |
|      |                          |                            | 416/2001                        | Comunidad Indígena I.H.      |
|      |                          |                            | 116/2001                        | Inversiones JTM S.A.         |
| 24,5 | Estero Meco              | 6,1                        |                                 |                              |
| 30,5 | Estero Guacolda          | 46,7                       |                                 |                              |
| 30,5 |                          |                            | 459/2007                        | Luis Millacoy                |
| 30,5 | Estero Curanilahue       | 5,0                        |                                 |                              |
| 33,4 | Estero Quiñaco           | 14,4                       |                                 |                              |
|      |                          |                            | 321/2002                        | Hernán Cañumir               |
| 34,5 | Quebrada Santa Julia     | 13,1                       |                                 |                              |
| 38,0 |                          |                            |                                 | <b>BT Canal Grob Schmidt</b> |
| 38,0 |                          |                            |                                 | <b>Essar Lautaro</b>         |
| 38,5 |                          |                            |                                 | A. González                  |
| 38,8 |                          |                            | 117/2011                        | Inversiones JTM S.A.         |
|      |                          |                            | 115/2011                        | Inversiones JTM S.A.         |
| 41,0 |                          |                            |                                 | <b>BT Canal Pillalelbum</b>  |
| 41,0 |                          |                            |                                 | I. Municipalidad Lautaro     |
| 50,1 | Estero Peu Peu           | 165                        |                                 |                              |
| 52,8 | Estero Curaco            | 6,9                        |                                 |                              |
| 57,0 | Río Muco                 | 79                         |                                 |                              |
| 57,1 |                          |                            |                                 |                              |
| 63,6 | <b>Estero Quintrilpe</b> | 40                         |                                 |                              |

**Tabla 2-1: Aportes y demandas del proyecto**

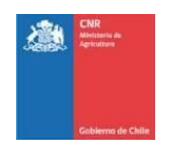

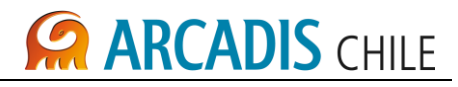

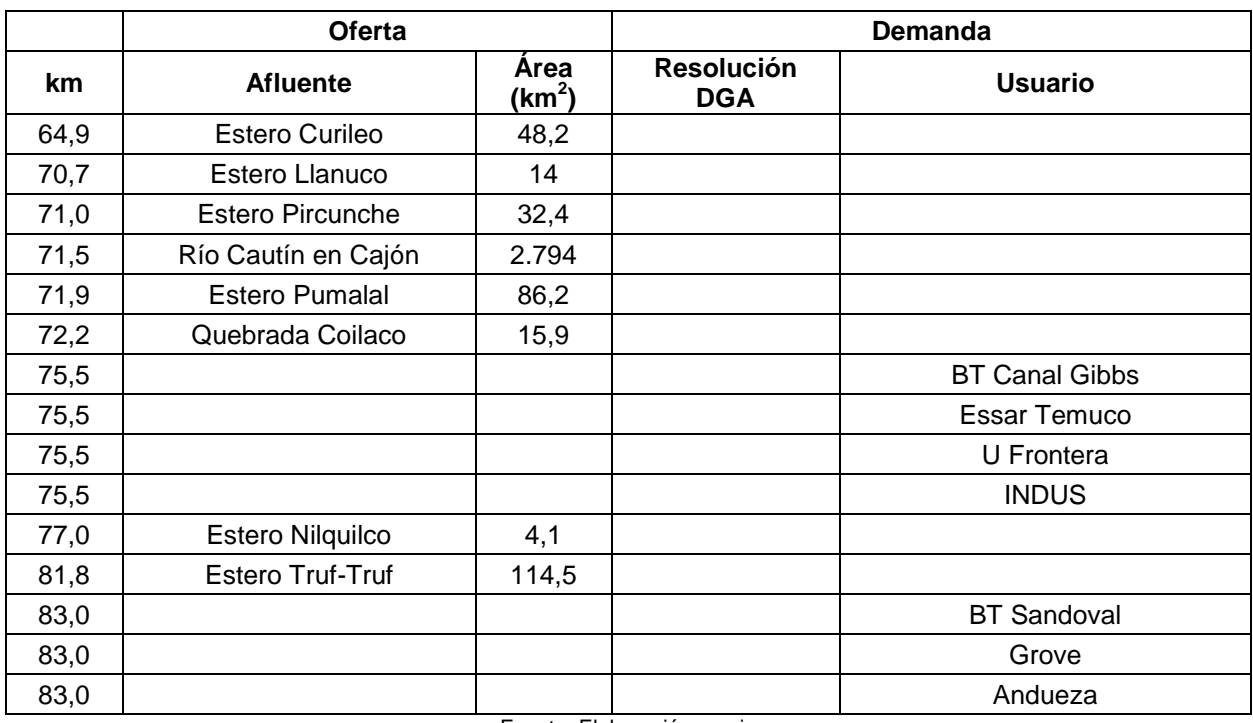

Fuente: Elaboración propia

## <span id="page-263-0"></span>2.1 CALIBRACIÓN Y VALIDACIÓN DE PARÁMETROS

Los valores de los parámetros que finalmente se utilizan en el modelo, se obtienen del proceso de calibración, pasando a ser valores fijos una vez validados.

Disponiendo de la oferta de agua, y las demandas en derechos de aprovechamiento, se procede a calibrar los parámetros de ponderación de áreas de transposición de cada subcuenca de aporte lateral al sistema; también se calibran los parámetros correspondientes a los factores de infiltración que ponderan los caudales pasantes en cada tramo de análisis.

Los factores de transposición de caudales (relación de áreas), junto con los factores de infiltración, fueron calibrados efectuando balances en dos tramos importantes, cuales son:

Tramo 1: Cautín en Rari – Ruca y Cautín en Cajón Tramo 2: Cautín en Cajón y Cautín en Almagro

En [Figura 2-1](#page-264-0) y [Figura 2-2,](#page-264-1) se presentan los resultados de la calibración y validación, en Cautín en Cajón, respectivamente.

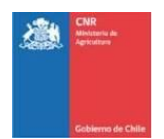

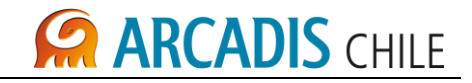

<span id="page-264-0"></span>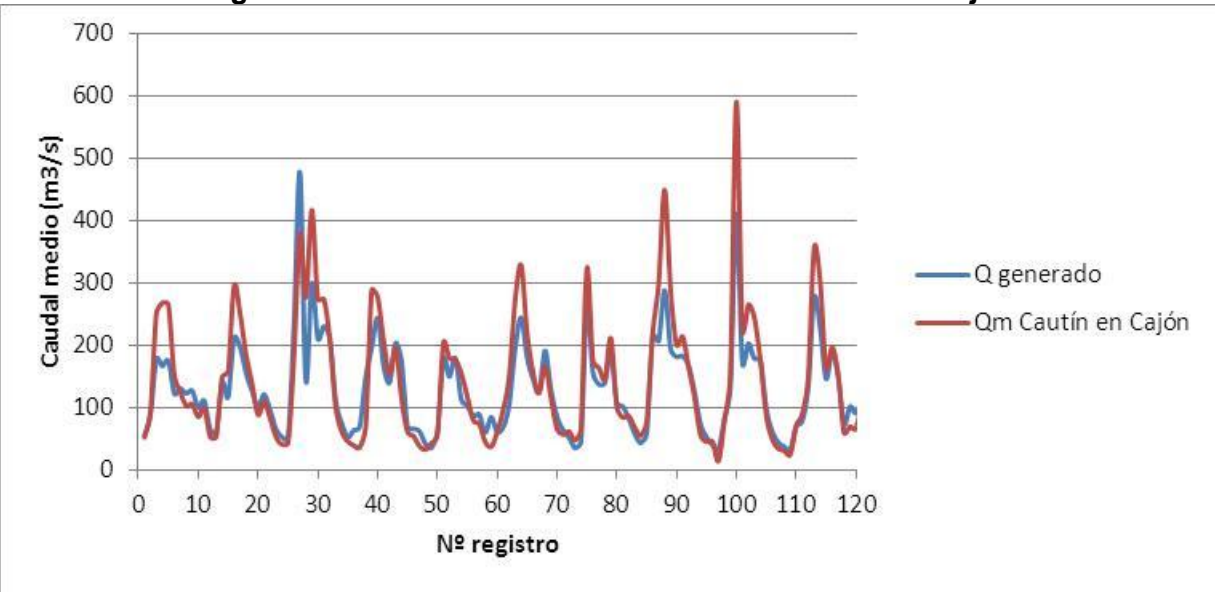

**Figura 2-1: Calibración tramo Rari Ruca – Cautín en Cajón**

Fuente: Elaboración propia

<span id="page-264-1"></span>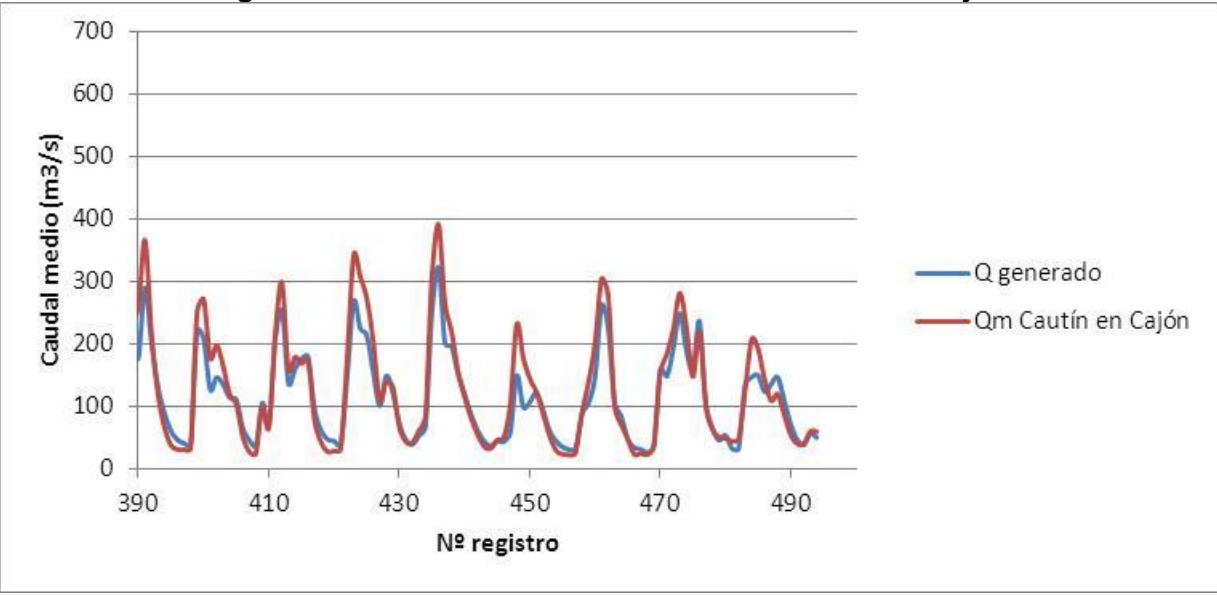

#### **Figura 2-2: Validación tramo Rari Ruca – Cautín en Cajón**

Fuente: Elaboración propia

En [Figura 2-3](#page-265-0) y [Figura 2-4,](#page-265-1) se presentan los resultados de la calibración y validación, en el segundo tramo de análisis (Cautín en Almagro), respectivamente.

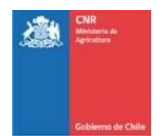

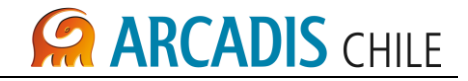

<span id="page-265-0"></span>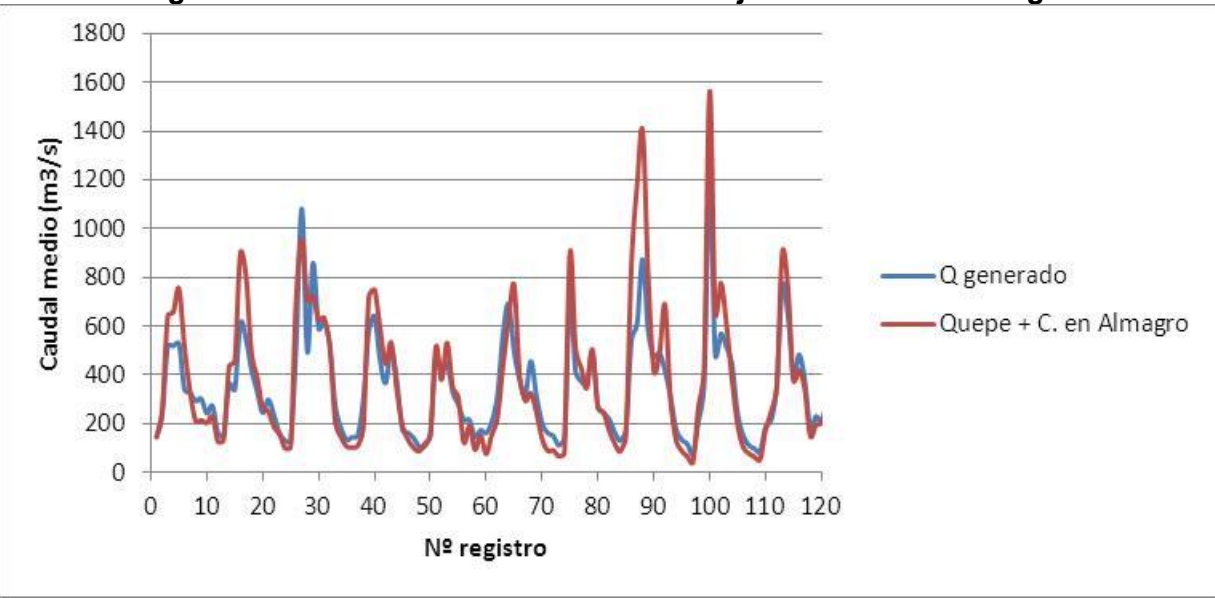

**Figura 2-3: Calibración tramo Cautín en Cajón – Cautín en Almagro**

Fuente: Elaboración propia

<span id="page-265-1"></span>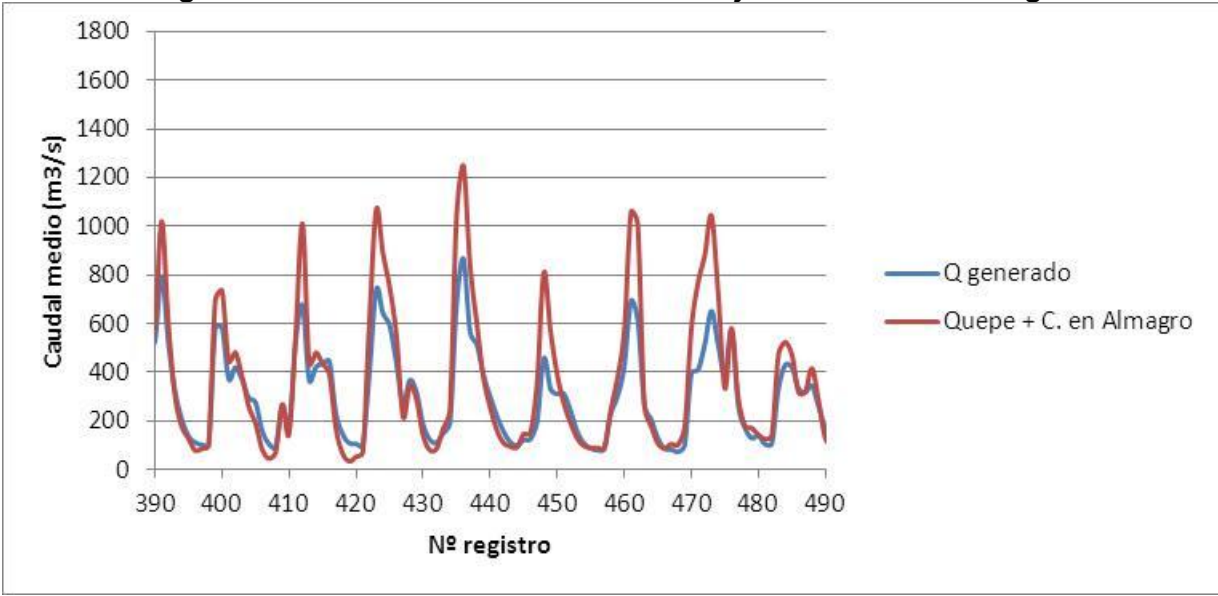

**Figura 2-4: Validación tramo Cautín en Cajón – Cautín en Almagro**

Fuente: Elaboración propia

Los parámetros calibrados se presentan a continuación:

<span id="page-266-0"></span>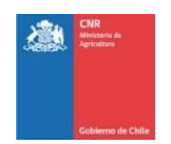

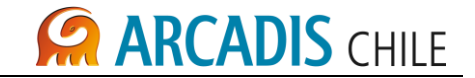

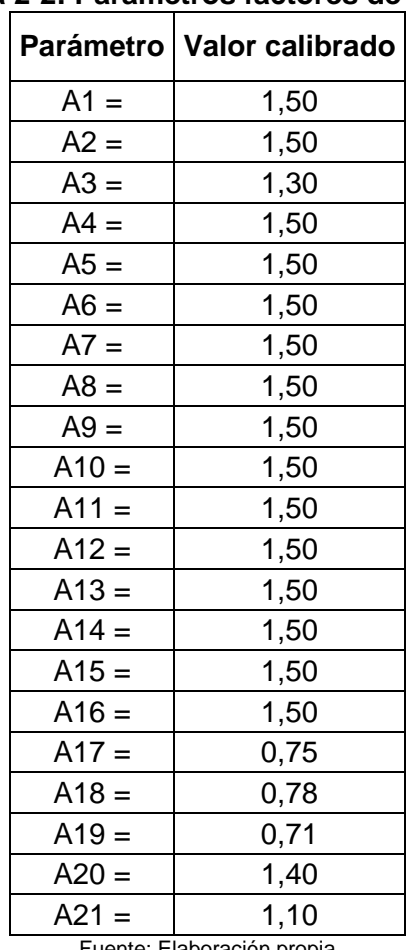

#### **Tabla 2-2: Parámetros factores de áreas**

Fuente: Elaboración propia

Como se mencionó al inicio de este apartado, al disponer de la oferta de agua, y las demandas en derechos de aprovechamiento, se calibraron tanto los parámetros de ponderación de áreas de transposición de cada subcuenca de aporte lateral al sistema, como también los parámetros correspondientes a los factores de infiltración que ponderan los caudales pasantes en cada tramo de análisis. Para ello, se efectuó un balance hídrico, utilizando las demandas efectivas, haciendo un primer cierre en la estación Cautín en Cajón; a partir de esa estación, se define un segundo tramo del río Cautín, cerrando ahora el balance en la estación Cautín en Almagro.

<span id="page-267-0"></span>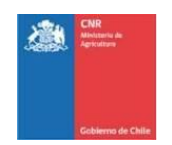

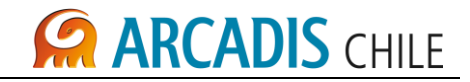

#### **Tabla 2-3: Parámetros de infiltración**

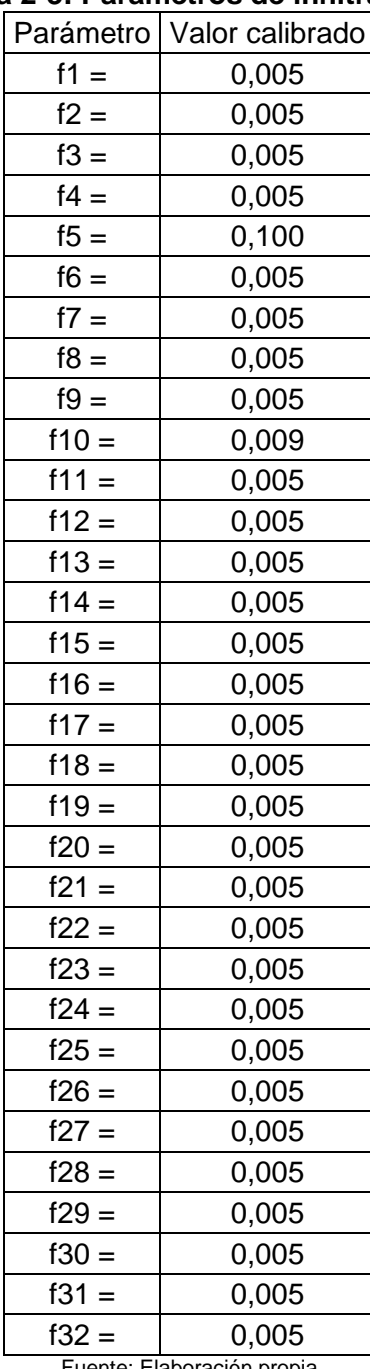

Fuente: Elaboración propia

En la Tabla 2-2, se observa que el rango de variación de los parámetros de área, se encuentra entre 0,71 y 1,5.

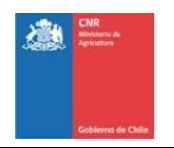

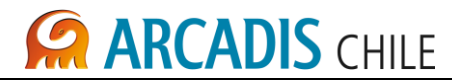

En tanto, el rango de variación de los parámetros de infiltración, se encuentra entre 0,5% y 10% del caudal pasante en el Río Cautín (ver Tabla 2-3).

Con los parámetros de ponderación de áreas y de infiltración ya calibrados, se procede a determinar la disponibilidad hidrológica de los derechos de aprovechamiento del Fisco en BT del Canal Victoria.

#### <span id="page-268-0"></span>2.2 DISPONIBILIDAD HIDROLÓGICA DE RECURSOS

Se evalúa la disponibilidad hidrológica de los derechos de aguas del Fisco, en la bocatoma del Canal Victoria, considerando demandas prexistentes, y la oferta hidrológica a partir de la estación fluviométrica Cautín en Rari Ruca.

La estación fluviométrica recién mencionada, define la oferta de recursos en cabecera. Hacia aguas abajo, también se presentan aportes laterales, cuya generación de caudales se efectúa mediante transposición de los mismos, a partir de la citada estación fluviométrica.

Se identifican todas las demandas en derechos de aprovechamiento hacia aguas abajo de la estación fluviométrica de cabecera, tomando como sección final, la estación fluviométrica Cautín en Almagro.

Disponiendo de la oferta de agua, y las demandas en derechos de aprovechamiento, se procede a calibrar los parámetros de ponderación de áreas de transposición de cada subcuenca de aporte lateral al sistema; también se calibran los parámetros correspondientes a los factores de infiltración que ponderan los caudales pasantes en cada tramo de análisis. Para ello, se desarrolla un balance hídrico, utilizando las demandas efectivas, haciendo un primer cierre en la estación Cautín en Cajón; a partir de esa estación, se define un segundo tramo del río Cautín, cerrando ahora el balance en la estación Cautín en Almagro.

Calibrados los parámetros de áreas e infiltraciones, se procede a determinar la disponibilidad hidrológica de los derechos del Fisco en BT del Canal Victoria. Para ello, se repite el balance, esta vez activando todos los derechos de aguas identificados, no sólo los utilizados, aguas abajo de la estación Cautín en Rari Ruca. El balance se efectúa mensualmente y en todo el horizonte de evaluación. En primer lugar el balance se efectúa demandando los derechos permanentes, de no satisfacerse éstos, se calcula la alícuota por cada mes del período de evaluación. Con esto es posible conocer la disponibilidad el nivel de satisfacción de los derechos de aprovechamiento permanentes. A continuación se efectúa un balance considerando los derechos eventuales, que en este caso, favorece al Fisco, en términos que su otorgamiento antecede a los de otros usuarios. De esta forma se obtiene el factor de satisfacción de los derechos eventuales.

Con los dos análisis anteriores, se determina la disponibilidad hidrológica de los derechos de aprovechamiento del Fisco en el punto de captación del Canal proyectado. La serie de caudales generada en este punto, debe ser transpuesta a los sitios de emplazamiento de embalses, según una relación de áreas. Con esto, se dispone de los caudales de entrada a los embalses, legalmente constituidos a favor del Fisco. La diferencia entre las series, corresponde al aporte lateral del sistema.

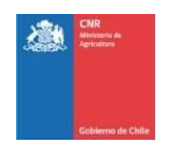

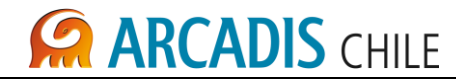

<span id="page-269-0"></span>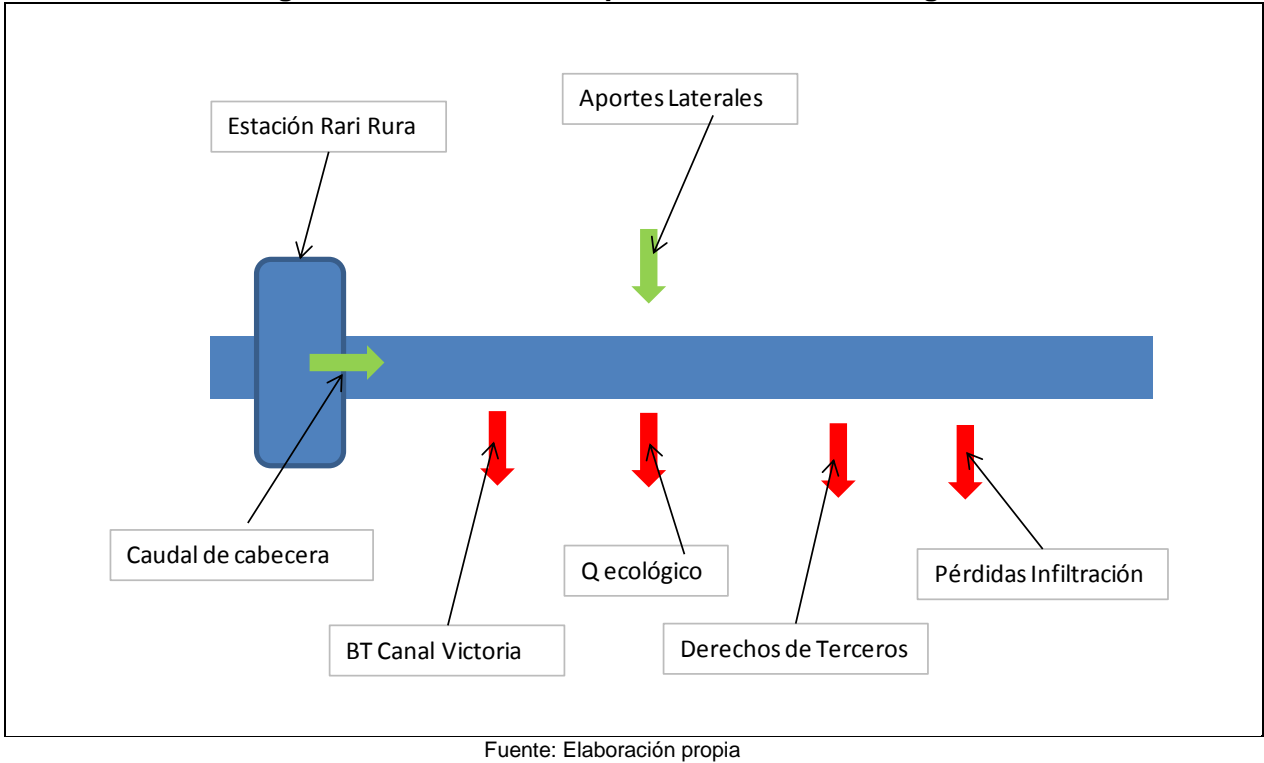

**Figura 2-5: Modelo conceptual de derechos de agua**

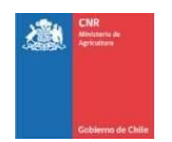

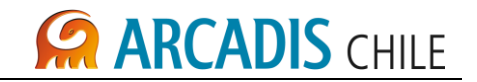

#### <span id="page-270-0"></span>**3 DESARROLLO CONCEPTUAL DEL MODELO**

#### <span id="page-270-1"></span>3.1 CONCEPCIÓN GENERAL

El sistema natural fundamental de trabajo es el *cauce superficial*, que como cualquier subsistema hidrológico, puede describirse y analizarse por medio de un balance hidrológico o ecuación general de balance de masas, de acuerdo con:

$$
Q_{entradas} = Q_{salidas} + \frac{dS}{dt}
$$

La variable "*Qentradas"* representa las entradas al sistema por unidad de tiempo, "*Qsalidas*" las salidas por unidad de tiempo y "*dS/dt*" es la tasa de variación con el tiempo del almacenamiento de masa o volumen en el embalse.

La medición y estimación de las variables involucradas se convierte en el principal problema y es lo que dificulta la aplicación práctica de la ecuación. Una correcta determinación de los parámetros del sistema proporcionará una mayor precisión y exactitud de los resultados.

De acuerdo con las características del sistema hidrológico descrito, el modelo desarrollado corresponde a una simulación de la regulación de un embalse superficial. Utilizando relaciones algebraicas y matemáticas, y elementos de decisiones lógicas, se establece el funcionamiento final del sistema.

Una adecuada y realista representación del sistema dependerá exclusivamente del buen conocimiento que se tenga de él, describiendo el funcionamiento de los elementos que representan el sistema hidrológico estudiado, los datos de entradas, datos de salidas, parámetros y el balance de flujos.

Los elementos considerados en el desarrollo del modelo matemático son: Canales de Riego, Sectores de Riego y Obras de Regulación. Una adecuada caracterización de ellos permite establecer los flujos que participan en el balance de cada uno y su correcta implementación.

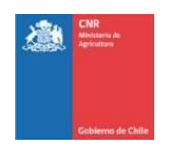

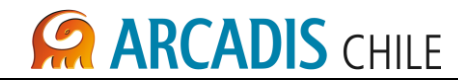

#### <span id="page-271-0"></span>3.2 DESCRIPCIÓN MATEMATICA DE LOS ELEMENTOS DEL MODELO

En lo que sigue se presenta una descripción conceptual de los elementos que participan de la modelación de gestión de embalse del Río Cautín.

#### <span id="page-271-1"></span>**3.2.1 Elemento canal de riego**

A continuación se muestra un esquema de flujo a través de un canal:

<span id="page-271-2"></span>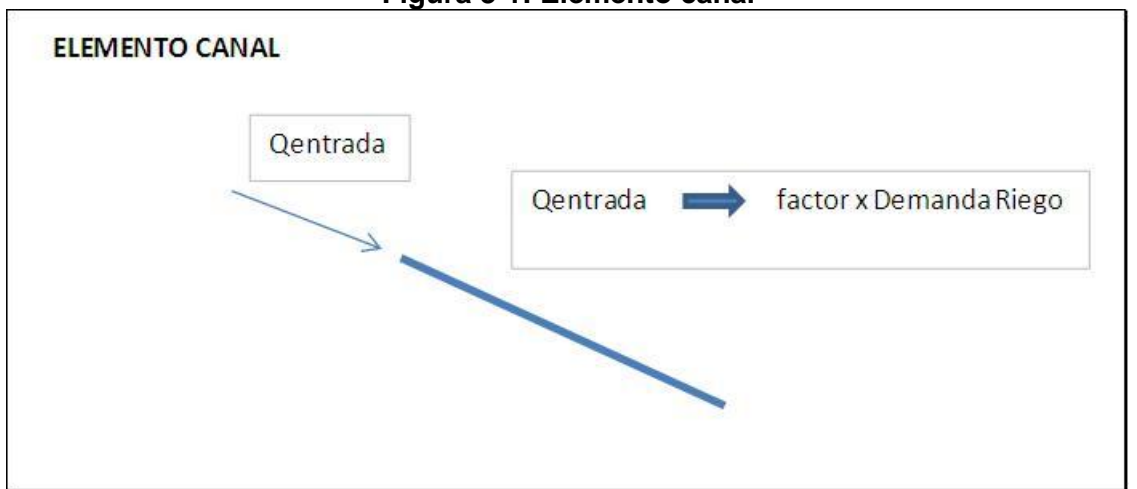

**Figura 3-1: Elemento canal**

Cada canal capta, cuando se encuentra el recurso disponible en el río para la temporada de riego con base a las dos consideraciones siguientes:

- Situación actual: capta el recurso conforme a derecho según exista disponibilidad de agua en el río
- Situación Futura Proyectada: capta un caudal equivalente al área de riego asociada, ponderada por la tasa de riego del mes correspondiente, además se utiliza un factor de uso, que se convierte en un parámetro de ajuste durante la operación del modelo.

*Qemensual factor ÁreadeRiegoTasade riego mensual*

Fuente: Elaboración propia

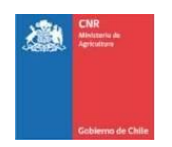

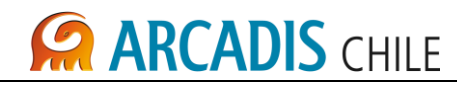

#### <span id="page-272-0"></span>**3.2.2 Elemento sector de riego**

El sector de riego se puede ilustrar de la siguiente manera:

<span id="page-272-1"></span>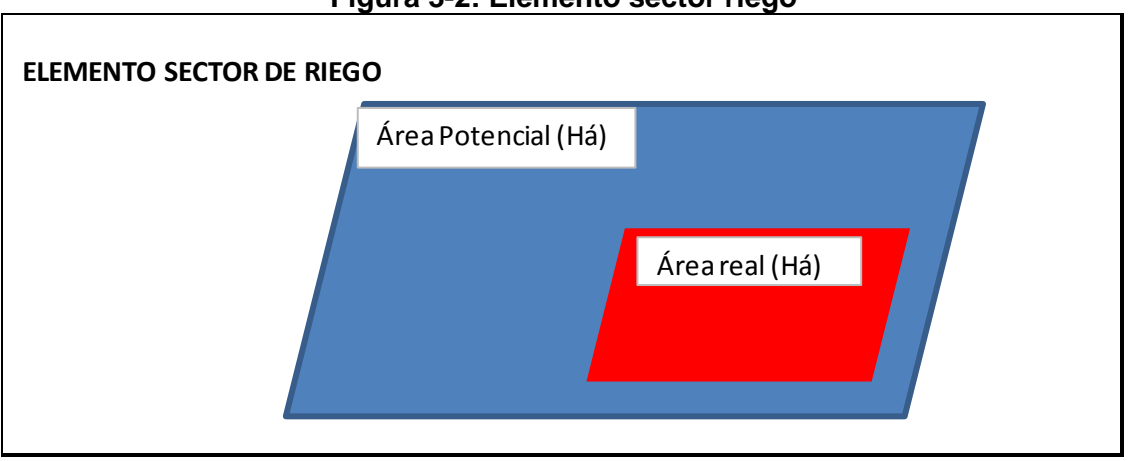

**Figura 3-2: Elemento sector riego**

Fuente: Elaboración propia

El área de riego real se obtiene de la operación del modelo, donde se ajusta un factor de ponderación sobre el área potencial. Ello permite ajustar la demanda a la superficie que requiere el agua y limitar el volumen de regulación en el embalse.

El proyecto de embalse se dimensiona según las demandas del canal proyectado Victoria, con tasas y áreas de riego ya establecidas. Se trata de doce sectores: 1 al 11 sumando el sector 6A.

<span id="page-272-2"></span>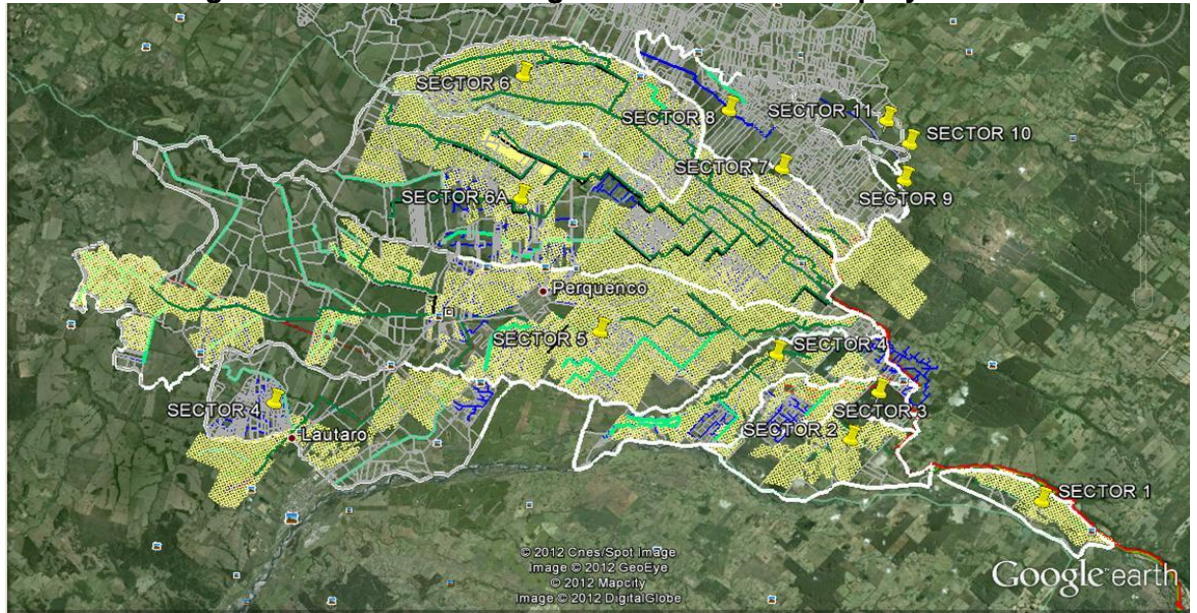

**Figura 3-3. Sectores de riego asociados al canal proyectado**

Fuente: Elaboración propia con imagen de Google Earth

<span id="page-273-1"></span>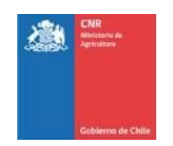

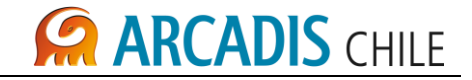

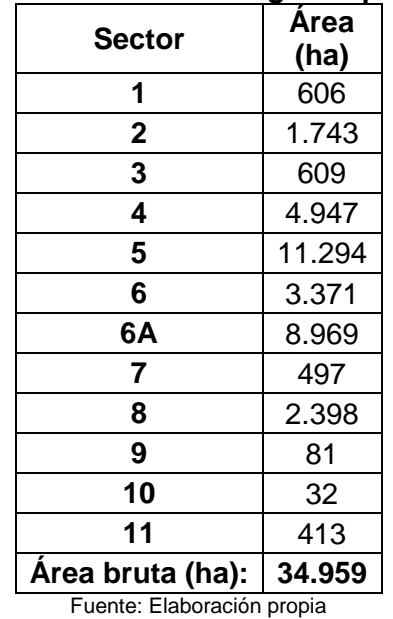

### **Tabla 3-1: Sectores de riego del proyecto**

<span id="page-273-0"></span>**3.2.3 Elemento Embalse**

<span id="page-273-2"></span>El elemento embalse se describe esquemáticamente en la [Figura 3-4.](#page-273-2)

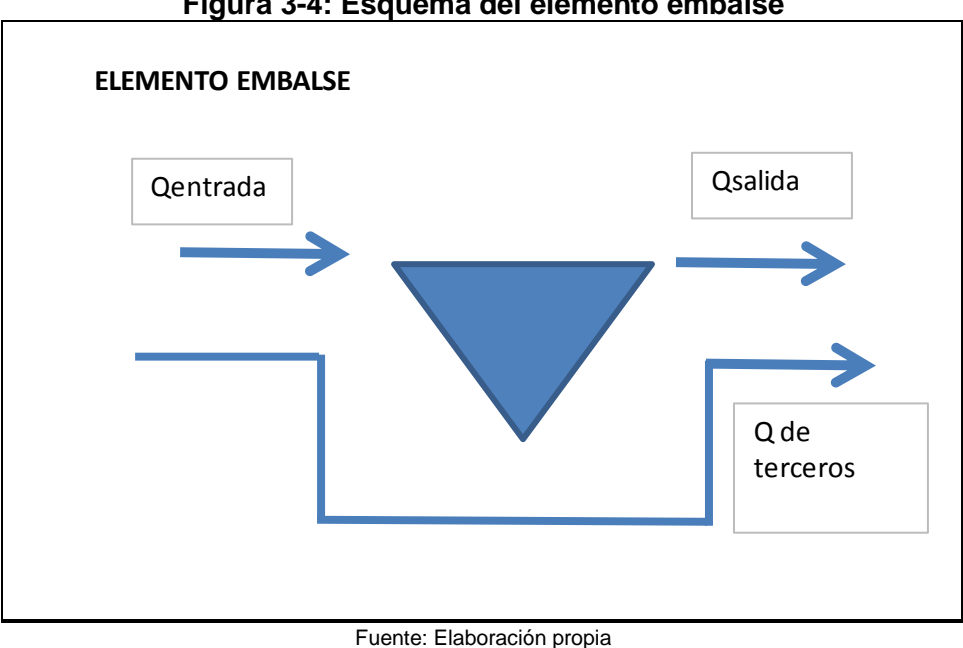

**Figura 3-4: Esquema del elemento embalse**

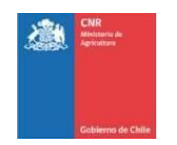

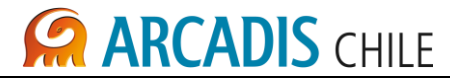

La determinación de los flujos de entrada (serie mensual), se explicó en el apartado [2.2](#page-268-0) de este informe.

Los flujos de salida son las series de caudales mensuales regulados por cada embalse.

Se asume que el embalse inicialmente se encuentra lleno (sin perjuicio de que es un dato que puede ser modificado en la operación del modelo). El volumen final  $(V_t)$  se calcula a través de la siguiente expresión:

$$
V_f = V_i + (Q_e - Q_s) \cdot \Delta t
$$

Si el volumen final del período de modelación (nivel mensual) es mayor al volumen máximo  $(V_{\text{max}})$ , se evacúa el exceso y el volumen final del embalse será el volumen máximo.

$$
Q_s = Q_s + (V_f - V_{max}) / \Delta t
$$
  

$$
V_f = V_{max}
$$

Si el volumen final del período de modelación (mensual) es menor al volumen mínimo ( $V_{min}$ ), se reducen las demandas hasta que el nuevo volumen al menos iguale el volumen mínimo.

$$
V_f \geq V_{\min}
$$

#### <span id="page-274-0"></span>3.3 ESTRUCTURACIÓN DEL MODELO

El modelo prácticamente presenta una estructura lineal, se define un volumen, la lectura de la demanda condiciona el régimen operacional, y por lo tanto, la forma de regular del embalse.

Ninguno de los sectores de riego se privilegia respecto a los demás, razón por la cual a todos se les asigna el mismo factor de área, que al ponderarla, con la respectiva tasa de riego, define la demanda del proyecto.

En todo el horizonte de evaluación, se determina la seguridad de riego, según los criterios vigentes:

- Se considera como falla en el año al mínimo valor entre al menos un mes con factor de satisfacción de la demanda menor a un 85%
- Dos meses consecutivos con factores de satisfacción de demanda menores a un 90%.

El resultado corresponde a la máxima área que se puede regar con una seguridad de riego al menos de un 85%, además manteniendo el volumen del embalse en todo momento del horizonte de evaluación, sobre el mínimo establecido.

Los diagramas de flujo representan en forma ideal la metodología utilizada en el procesamiento de datos, con posibilidades de seguir un orden en la programación y de detectar fácilmente los errores. En la [Figura 3-5](#page-275-0) se presenta el diagrama de flujo utilizado para representar los procesos que finalmente utiliza el modelo.

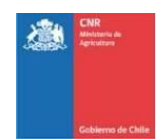

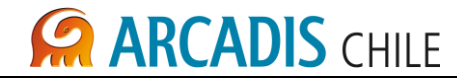

<span id="page-275-0"></span>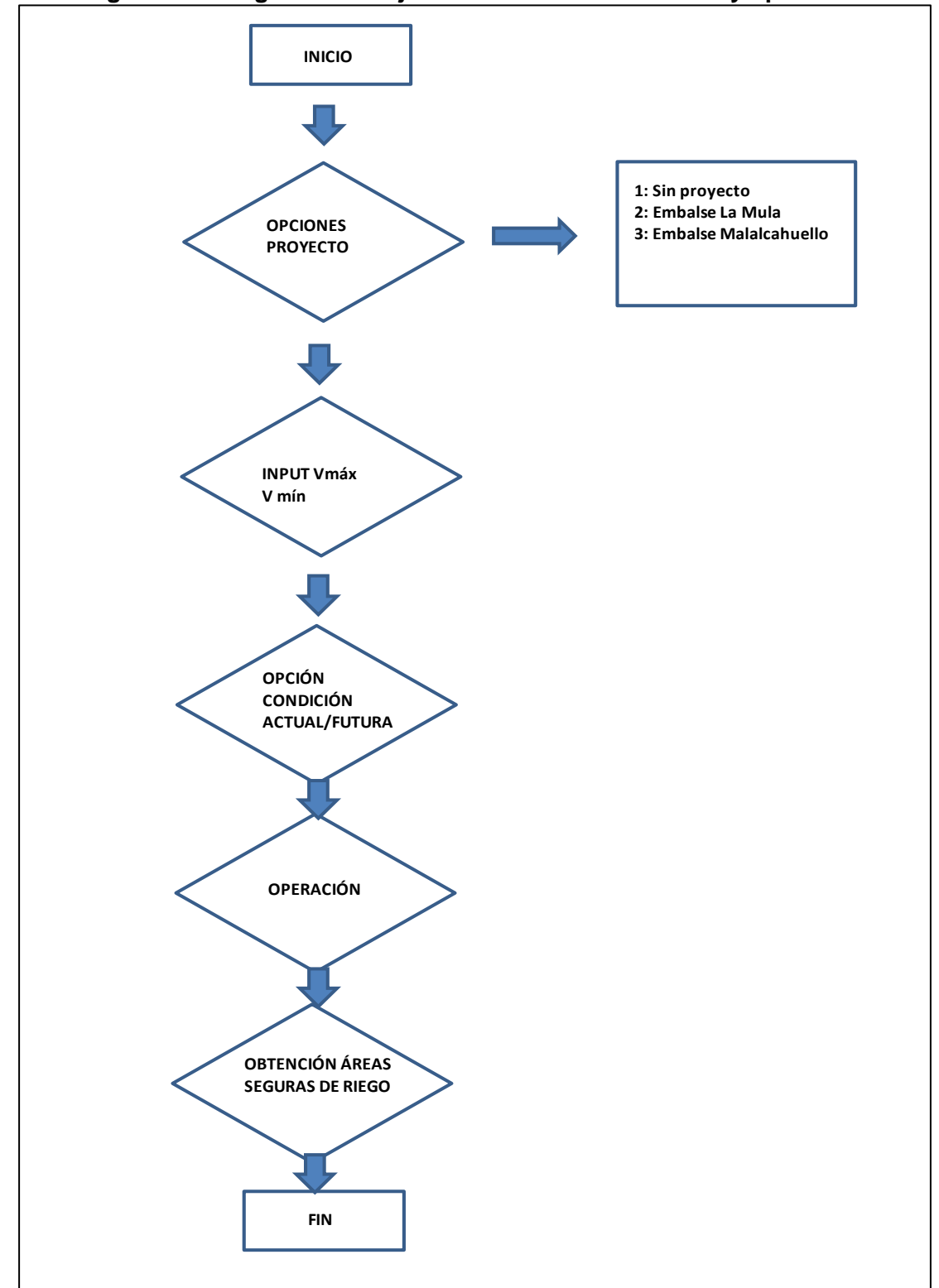

**Figura 3-5: Diagrama de flujo del modelo de simulación y operación**

Fuente: Elaboración propia

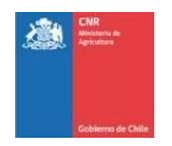

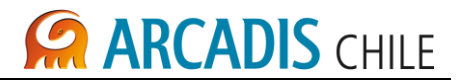

A continuación se explican los procesos que constituyen el diagrama de flujo:

Opciones de proyecto: El programa solicita que el usuario seleccione la alternativa de proyecto, esto es, Sin Proyecto, Embalse La Mula, Embalse Malalcahuello.

Input Vmáx Vmín: El programa solicita que el usuario especifique el volumen máximo que se pretende evaluar, además de un volumen mínimo, que se convierte en una restricción, en cuanto a que los volúmenes simulados en ningún momento podrán ser inferiores a ese piso.

Opción factor pérdida de canal: El programa pondera por un factor inferior a 1 el caudal entrante al Canal Victoria.

Procesar: Este bloque ejecuta el balance en el embalse, asumiendo factores de ajuste de demanda por defecto (última corrida). Esta ejecución ya permite visualizar todas las opciones de salida del modelo, como son, gráficos de caudales, volúmenes, seguridades de riego y tabla resumen de seguridades de riego y áreas de riego asociadas.

Optimizar: Este bloque ajusta los factores de demanda del sistema, de tal manera de maximizar el área de riego para el volumen definido por el usuario.

QSalida: Exporta en una planilla EXCEL, las series mensuales de riego, caudal de riego, caudal ecológico, caudal de derechos de terceros, y la suma de los tres elementos.

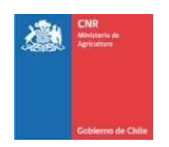

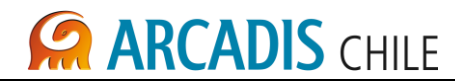

#### <span id="page-277-0"></span>**4 IMPLEMENTACIÓN DEL MODELO**

#### <span id="page-277-1"></span>4.1 MÓDULO DE SOLUCIÓN

El lenguaje de programación escogido para el módulo de simulación fue Visual Basic 6.0, por sus características de lenguaje modular, y su interfaz gráfica, además de ser compatible con el sistema operativo Windows 2000 o superior.

El programa opera sobre los datos de entrada, almacenados en una planilla Excel, simula cada elemento y su conjunto a nivel mensual para un período de treinta (30) años, calculando el balance oferta demanda.

Una vez definidos los escenarios de modelación, el modelo computacional funciona como un programa cerrado con una interfaz que lee la información del archivo Excel, y procesa dicha información, generando salidas de fácil lectura para el usuario.

Se adjunta en respaldo magnético el programa ejecutable (SWCautin.exe) de la planilla modelo.xls, archivo que almacena la información de toda la dinámica hidrológica del sistema, como infraestructura, oferta hídrica, demandas de riego, etc. Si el usuario desea modificar algún registro, lo puede realizar directamente en esta planilla, teniendo en cuenta que debe mantener la posición relativa de la información.

#### <span id="page-277-2"></span>4.2 MÓDULO GRÁFICO

El objetivo de la interfaz es facilitar al usuario la creación, modificación y presentación de los escenarios de entrada y salidas del modelo. El Módulo gráfico posee un archivo instalador, el cual se preocupa de instalar en la carpeta de trabajo, una planilla con los resultados de los caudales de riego generados en el escenario de trabajo.

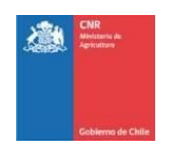

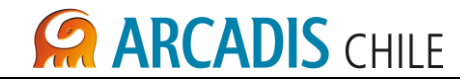

#### <span id="page-278-0"></span>**5 APLICACIÓN DEL MODELO**

#### <span id="page-278-1"></span>5.1 DESCRIPCIÓN GENERAL DEL SISTEMA

<span id="page-278-4"></span>El sistema es de simple estructuración, una vez efectuada la evaluación de disponibilidad hidrológica en el punto de captación del canal proyectado.

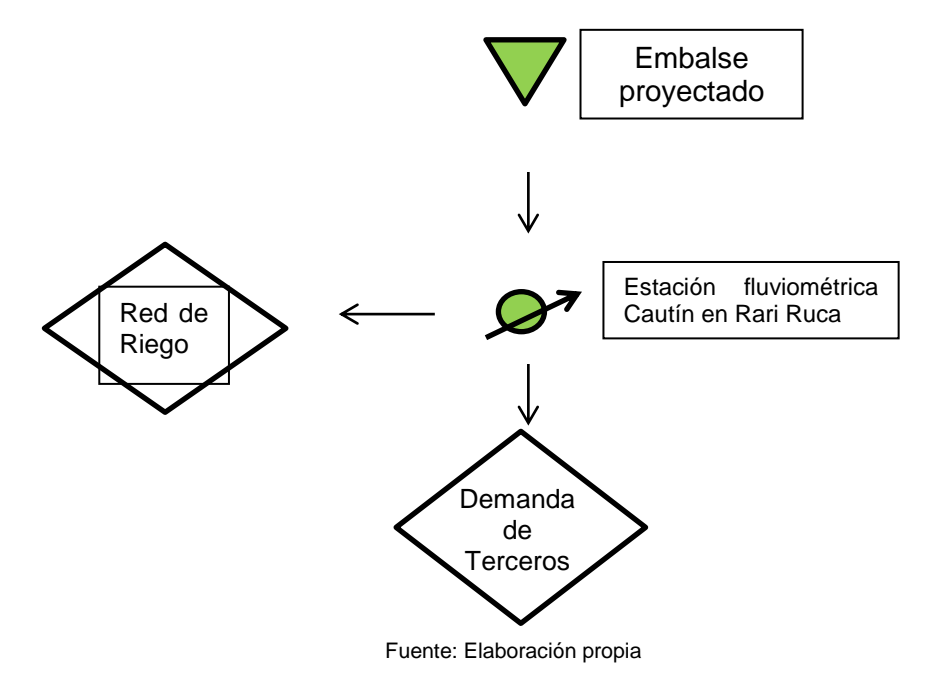

#### **Figura 5-1: Configuración del sistema**

#### <span id="page-278-2"></span>5.2 DEMANDAS DEL SISTEMA

El sistema que demanda el caudal de riego, comprende doce (12) sectores, y cada uno lleva asignado una superficie máxima de riego, y tasas mensuales de riego como se presentó en la [Tabla 3-1.](#page-273-1)

#### <span id="page-278-3"></span>5.3 ESCENARIOS

Los escenarios de funcionamiento del modelo son excluyentes, se considera el escenario sin proyecto (sin embalse), y las alternativas de embalse La Mula y Malalcahuello.

Como la alternativa del embalse en La Mula, regula un caudal de entrada superior al de ingreso al sitio propuesto en Malalcahuello, su impacto sobre el proyecto de riego es mayor, es decir, la relación volumen de embalse versus área de riego, es mayor, por lo tanto, se requiere de un volumen menor para la primera alternativa.

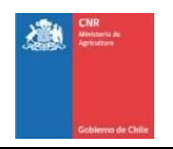

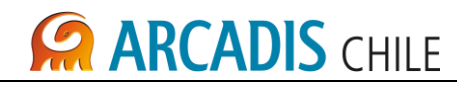

#### <span id="page-279-0"></span>5.4 RESULTADOS

#### <span id="page-279-1"></span>**5.4.1 SITUACIÓN ACTUAL**

Los resultados del escenario actual (con canal proyectado), se presentan en la [Figura 5-1.](#page-278-4) Resulta en un área de riego bajo influencia directa del proyecto, con seguridad correspondiente superior a 85%, de 8.526 ha.

<span id="page-279-3"></span>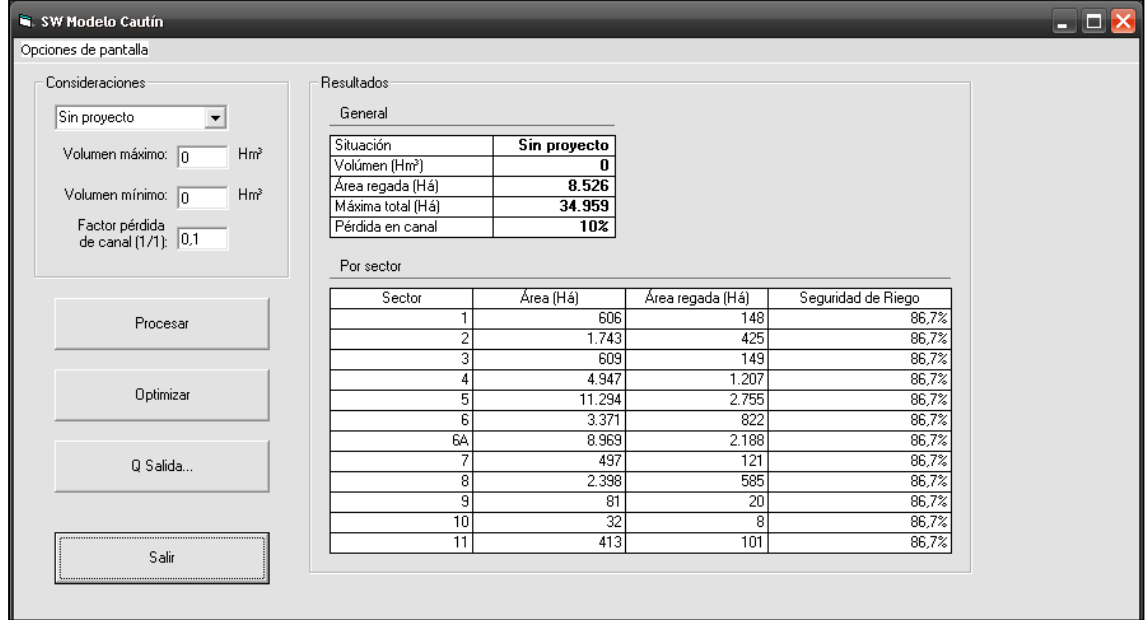

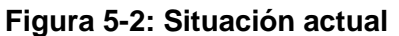

Fuente: Elaboración propia

#### <span id="page-279-2"></span>**5.4.2 SITUACIÓN CON PROYECTO DE EMBALSES**

Ahora se simulan diversos escenarios de embalses y volúmenes correspondientes, de tal forma de dimensionar las obras según cobertura de riego seguro del proyecto de Canal Victoria. Una vez seleccionado el proyecto (emplazamiento), es decir, Sin Proyecto, La Mula o Malalcahuello, se ejecuta el modelo para distintos volúmenes de embalse.

Los resultados del modelo para algunos volúmenes característicos, se presentan en la **¡Error! No se encuentra el origen de la referencia.**.

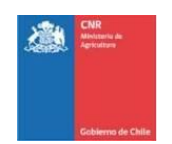

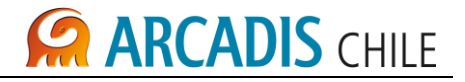

<span id="page-280-0"></span>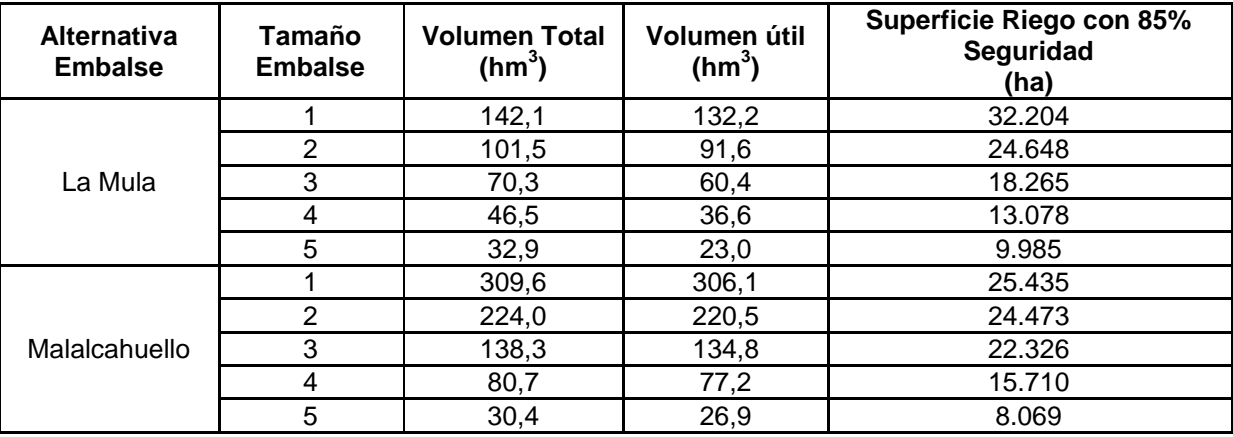

#### **Tabla 5-1: Resumen dimensionamiento de embalse**

Fuente: Elaboración propia

<span id="page-280-1"></span>Se destaca que en el modelo de embalses, no se incorporaron otras pérdidas asociadas a la obra, toda vez que la más relevante, en cuanto a pérdida no aprovechable, que es la evaporación, en condiciones de embalse lleno, no sobrepasa el 3% y 6% del caudal de ingreso a los embalses La Mula y Malalcahuello, respectivamente. En las Tablas siguientes se ha asumido una evaporación potencial de 5 mm/d.

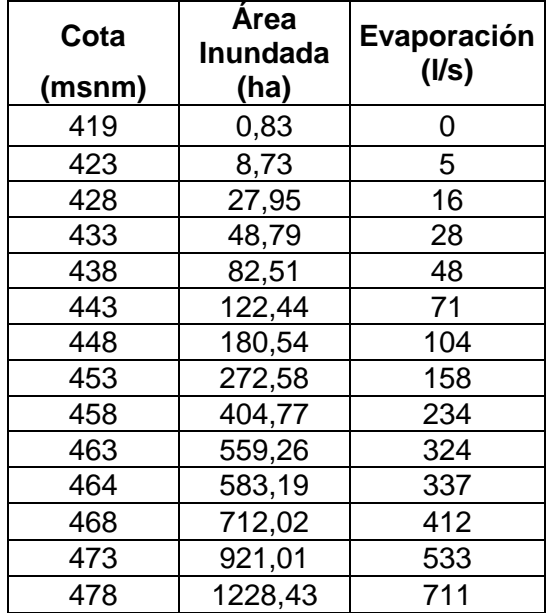

#### **Tabla 5-2: Evaporación en Embalse La Mula**

Fuente: Elaboración propia

<span id="page-281-1"></span>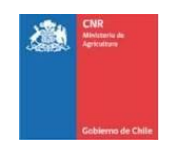

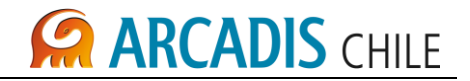

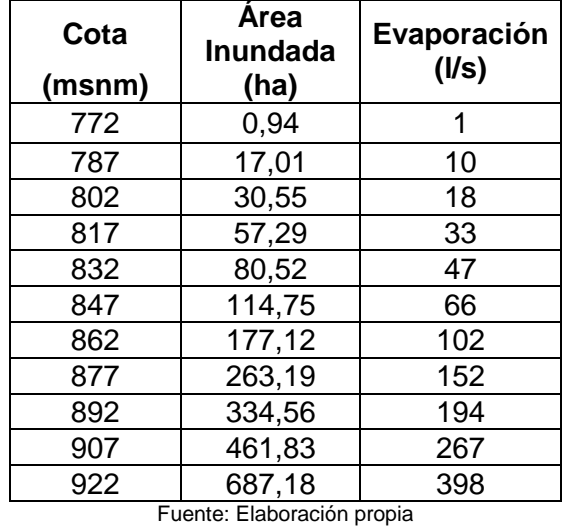

#### **Tabla 5-3: Evaporación en Embalse Malalcahuello**

En La Mula, para una caudal medio de ingreso al embalse de 27,39  $m^3/s$ , se obtiene que la evaporación para embalse lleno, es aproximadamente 3%.

En Malalcahuello, para una caudal medio de ingreso al embalse de 6,2 m $3$ /s, se obtiene que la evaporación para embalse lleno, es aproximadamente 6%.

#### <span id="page-281-0"></span>**5.4.3 Análisis de Resultados**

Para regar la totalidad del área potencial del proyecto Canal Victoria (34.959 ha), se requiere un volumen de embalse en el sitio propuesto de La Mula, mayor a 142 hm<sup>3</sup>. La alternativa del emplazamiento en Malalcahuello, impone volúmenes sobredimensionados, en efecto, para regar un total de 25.435 ha, se requiere de un volumen de embalse de 309 hm<sup>3</sup>. Esta última área de riego, con la alternativa de emplazamiento en La Mula, es posible satisfacerla con un volumen de 101 hm<sup>3</sup> aproximadamente, es decir, con una capacidad inferior a un 30% del sitio en Malalcahuello.

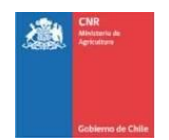

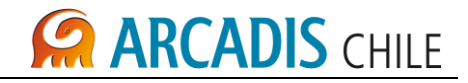

<span id="page-282-0"></span>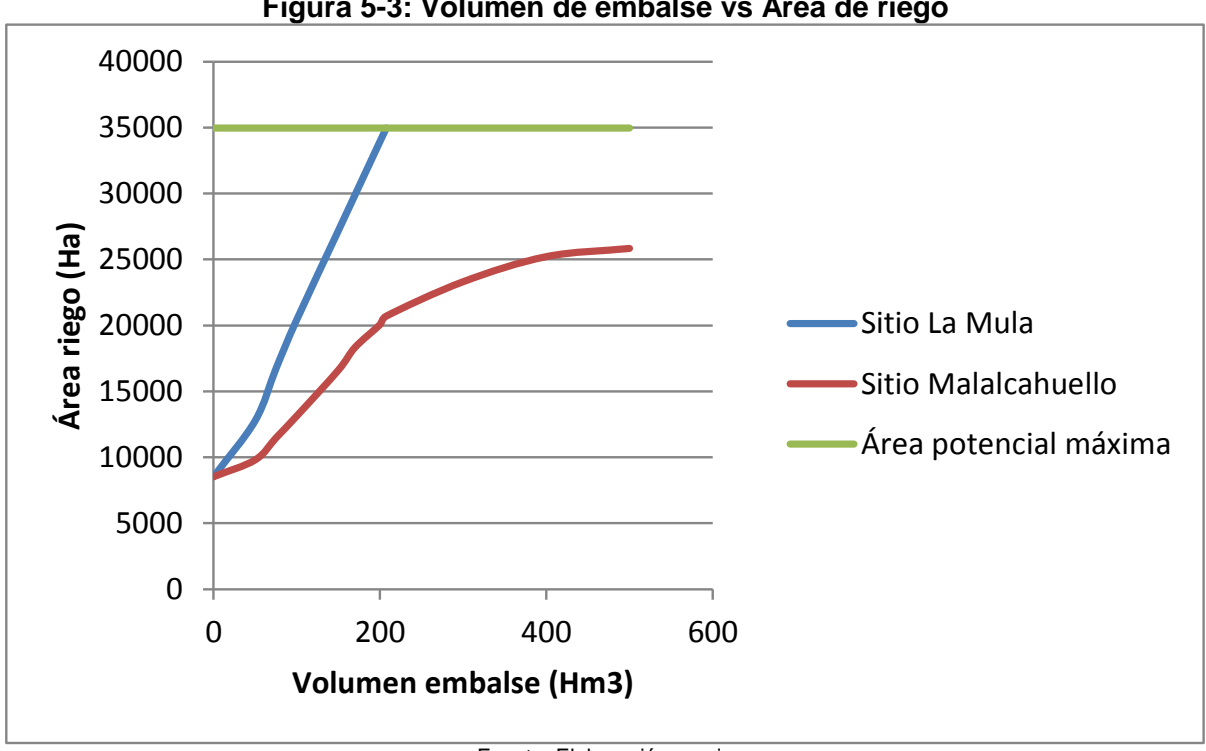

**Figura 5-3: Volumen de embalse vs Área de riego**

Desde el punto de vista costo de las obras y efectividad de riego, la alternativa del emplazamiento en La Mula se presenta como opción más atractiva. Esto se debe principalmente a la disponibilidad de recursos en cada sitio.

Fuente: Elaboración propia

PROYECTO Nº 3866

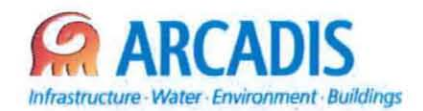

# **COMISIÓN NACIONAL DE RIEGO (CNR)**

## **ESTUDIO DE PREFACTIBILIDAD DEL PROYECTO** "MEJORAMIENTO DEL RIEGO EN LA CUENCA DEL RÍO **CAUTÍN EN CURACAUTÍN" REGIÓN DE LA ARAUCANÍA**

N° 3866-0000-IH-MNL-001\_1

## **MANUAL DE OPERACIÓN MODELO EMBALSE**

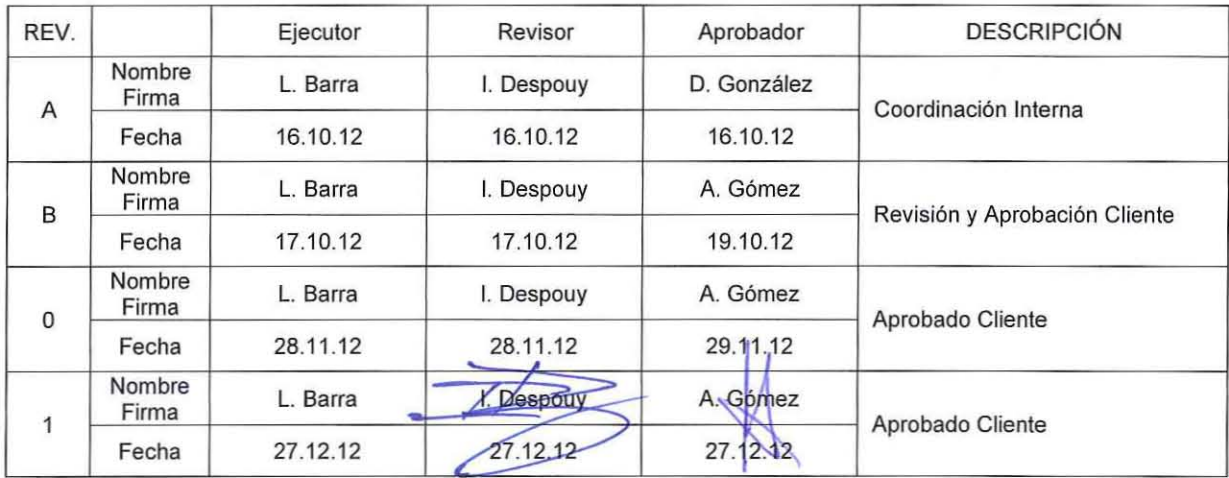

**ARCADIS Chile** Antonio Varas 621, Providencia. Santiago Teléfono: +56 02 381 6000 Fax: +56 02 381 6001 CP: 750 0966 www.arcadis.cl

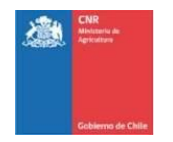

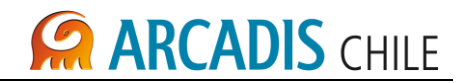

# **ESTUDIO DE PREFACTIBILIDAD DEL PROYECTO "MEJORAMIENTO DEL RIEGO EN LA CUENCA DEL RÍO CAUTIN EN CURACAUTÍN" REGIÓN DE LA ARAUCANÍA**

# **MANUAL DE OPERACIÓN MODELO EMBALSE**

## **ÍNDICE**

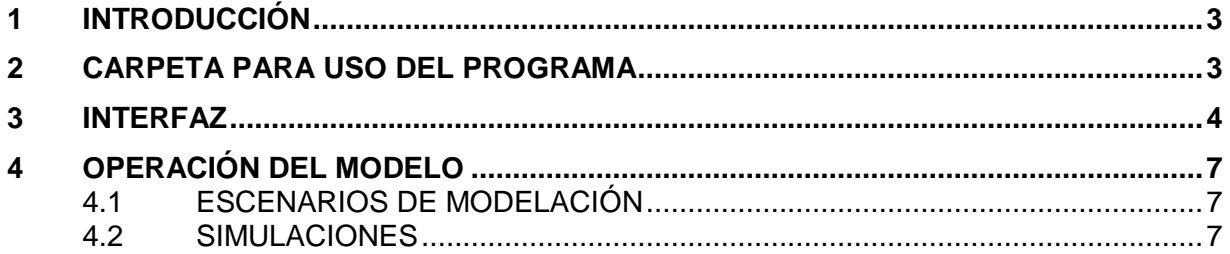

#### **LISTADO DE TABLAS**

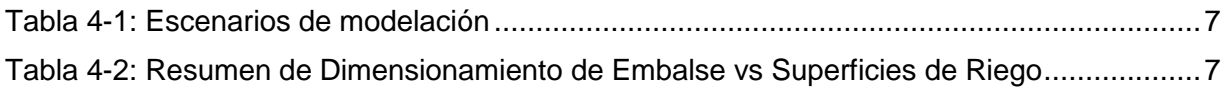

#### **LISTADO DE FIGURAS**

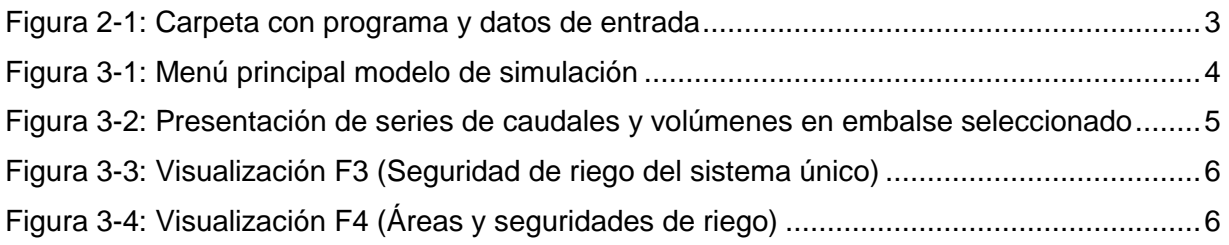

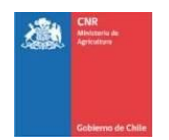

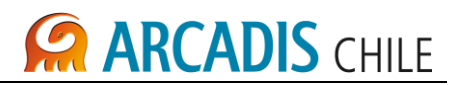

#### <span id="page-285-0"></span>**1 INTRODUCCIÓN**

Este manual entrega la guía para la operación del modelo matemático de embalses del proyecto de riego del Río Cautín, que considera proyectar el Canal Victoria, como nodo único de demanda.

El lenguaje de programación escogido para el módulo de simulación fue Visual Basic 6.0, por sus características de lenguaje modular, y su interfaz gráfica, además de ser compatible con el sistema operativo Windows 2000 o superior, requiriendo sólo de disponer de office 2003, o anteriores, ya que por discontinuidad del software, el programa no opera correctamente con versiones posteriores.

#### <span id="page-285-1"></span>**2 CARPETA PARA USO DEL PROGRAMA**

El programa (SWCautin.exe) debe compartir una misma carpeta con la planilla modelo.xls, archivo que almacena la información de toda la dinámica hidrológica del sistema, como infraestructura, oferta hídrica, demandas de riego, etc.

<span id="page-285-2"></span>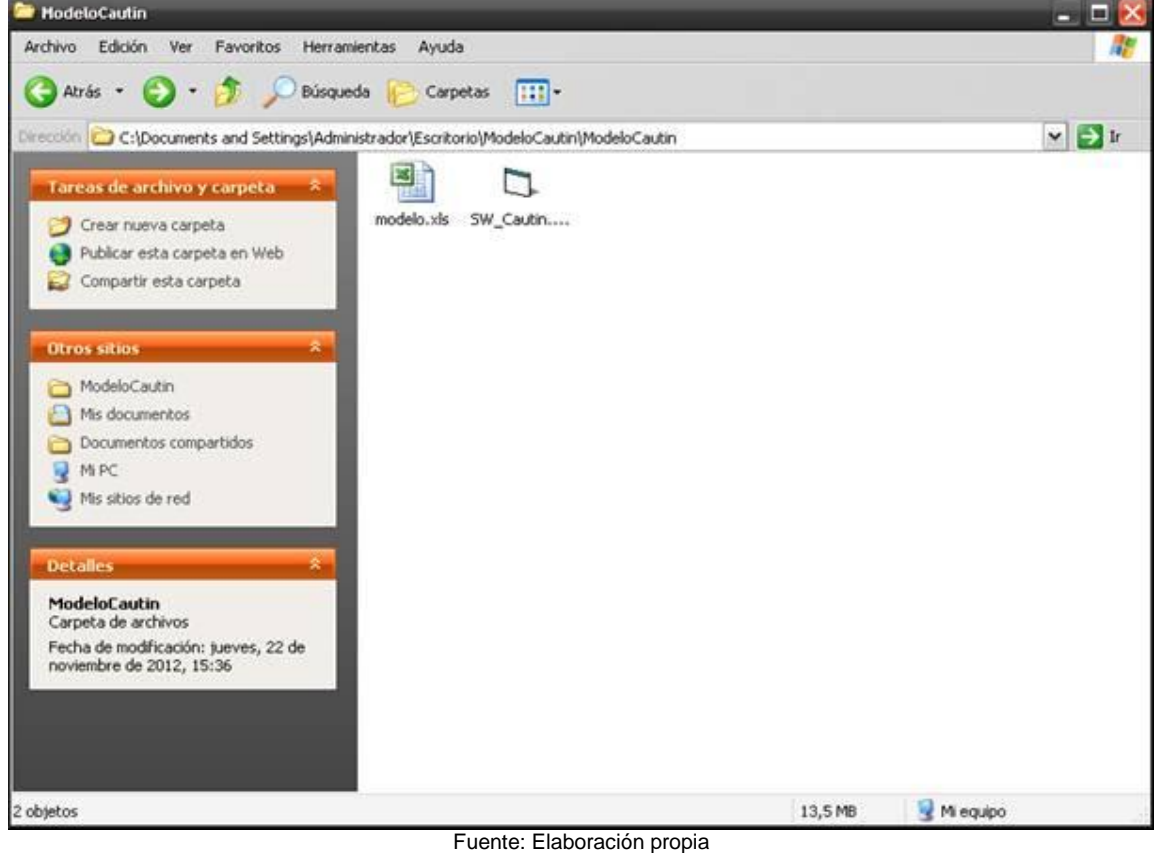

#### **Figura 2-1: Carpeta con programa y datos de entrada**

El programa accede automáticamente a la información del archivo de información, y por lo tanto, su sola ejecución abre el menú de interacción con el usuario.

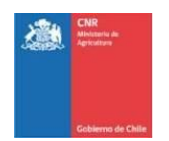

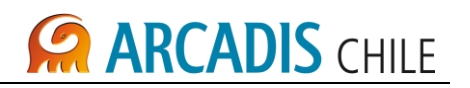

#### <span id="page-286-0"></span>**3 INTERFAZ**

Al ejecutar el programa, se presenta el siguiente menú principal:

<span id="page-286-1"></span>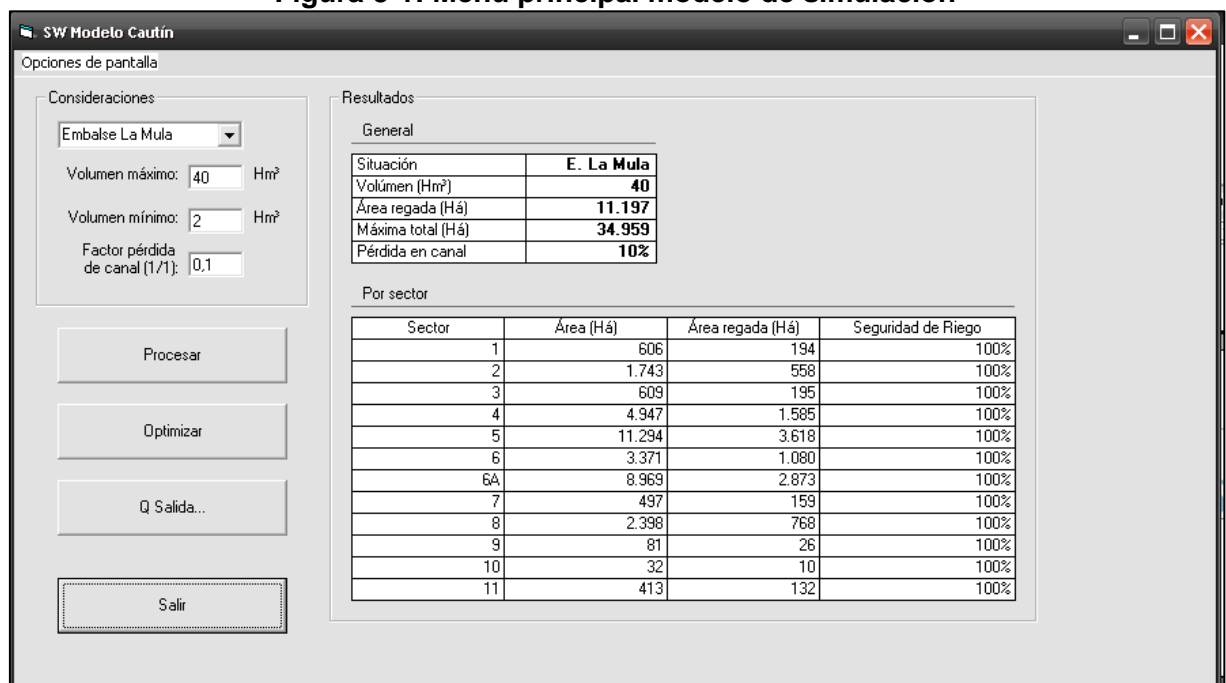

#### **Figura 3-1: Menú principal modelo de simulación**

Fuente: Elaboración propia

El usuario selecciona las opciones de su interés, a continuación al presionar el botón *procesar*, se muestra un resultado (no optimizado), del balance oferta demanda, con alternativas de pantallas. Por defecto se muestra el gráfico de caudales y volúmenes de embalse (ver [Figura 3-2\)](#page-287-0).

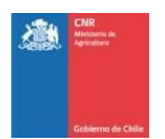

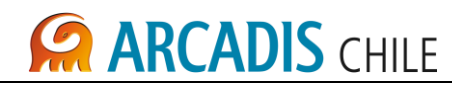

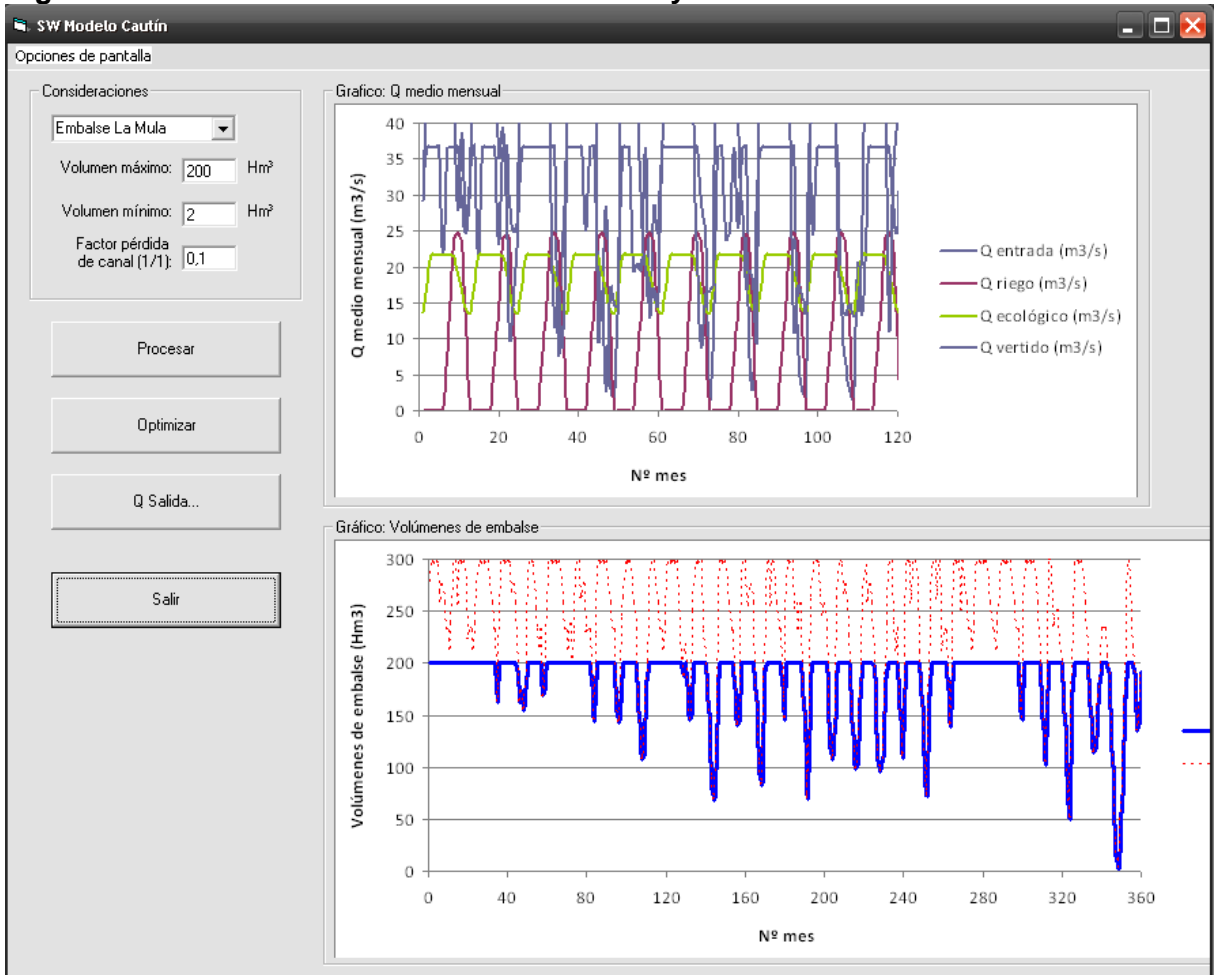

#### <span id="page-287-0"></span>**Figura 3-2: Presentación de series de caudales y volúmenes en embalse seleccionado**

Fuente: Elaboración propia

En el botón situado en el extremo superior izquierdo, se selecciona la visualización que se requiera, así se dispone de las siguientes alternativas:

- F2: Gráficos de caudales y volúmenes de embalse seleccionado
- F3: Seguridad de riego del sistema único
- F4: Tabla con resultados de áreas y seguridades de riego
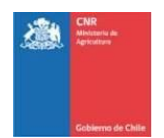

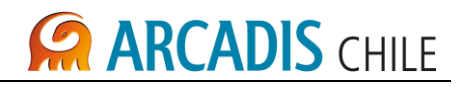

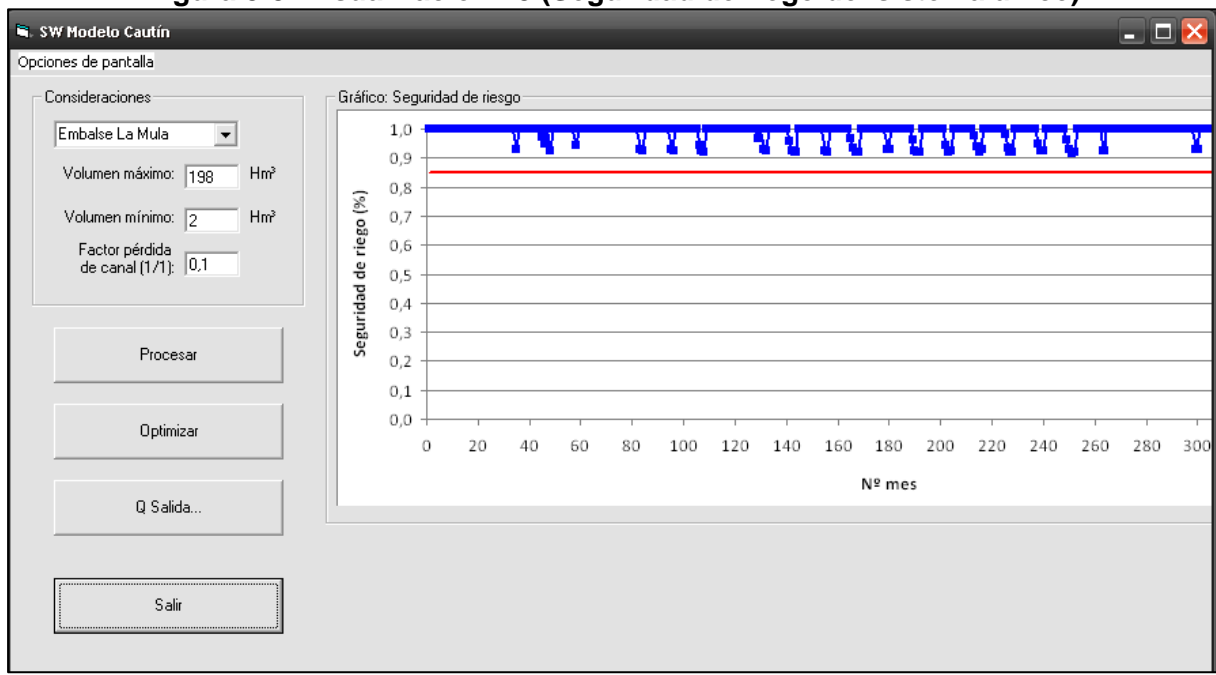

**Figura 3-3: Visualización F3 (Seguridad de riego del sistema único)**

En la [Figura 3-4,](#page-288-0) se presenta la visualización de áreas y seguridades de riego.

<span id="page-288-0"></span>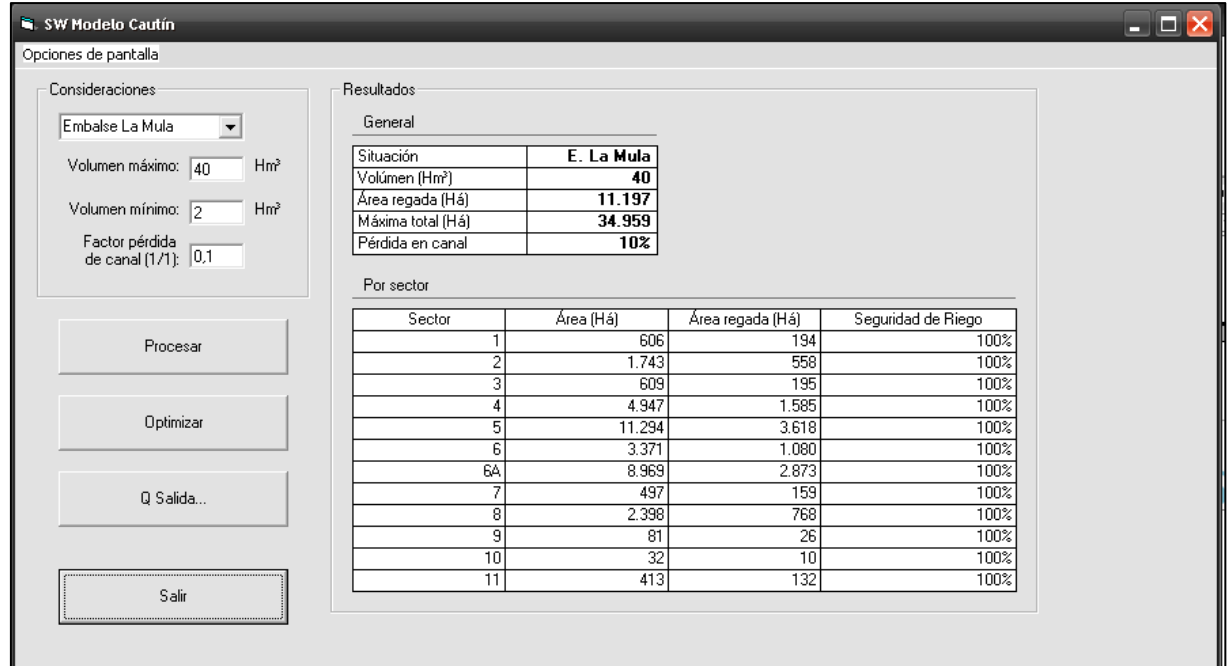

**Figura 3-4: Visualización F4 (Áreas y seguridades de riego)**

Fuente: Elaboración propia

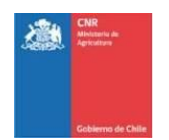

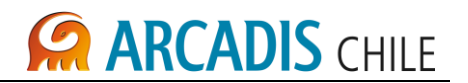

### **4 OPERACIÓN DEL MODELO**

El proceso de optimización implica maximizar el área segura de riego, asignando factores de demanda, que ponderan las áreas regadas, bajo tres restricciones, cuales son:

- Seguridad de riego del sector no inferior a un 85%
- Área de riego del sector no superior al máximo potencial establecido del análisis agronómico.
- Volumen de embalse en ningún momento inferior al mínimo definido por el usuario

### 4.1 ESCENARIOS DE MODELACIÓN

Los escenarios de simulación se diferencian en cuanto a la ubicación del embalse.

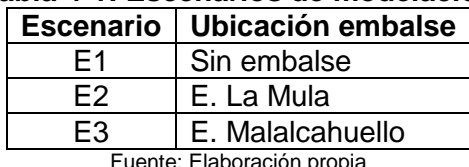

### **Tabla 4-1: Escenarios de modelación**

Fuente: Elaboración propia

### 4.2 SIMULACIONES

Г

Presionando el botón *Optimizar*, se entregan los valores que se muestran en la [Tabla 4-2.](#page-289-0)

<span id="page-289-0"></span>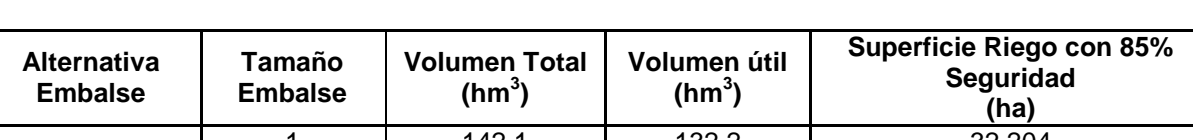

#### **Tabla 4-2: Resumen de Dimensionamiento de Embalse vs Superficies de Riego**

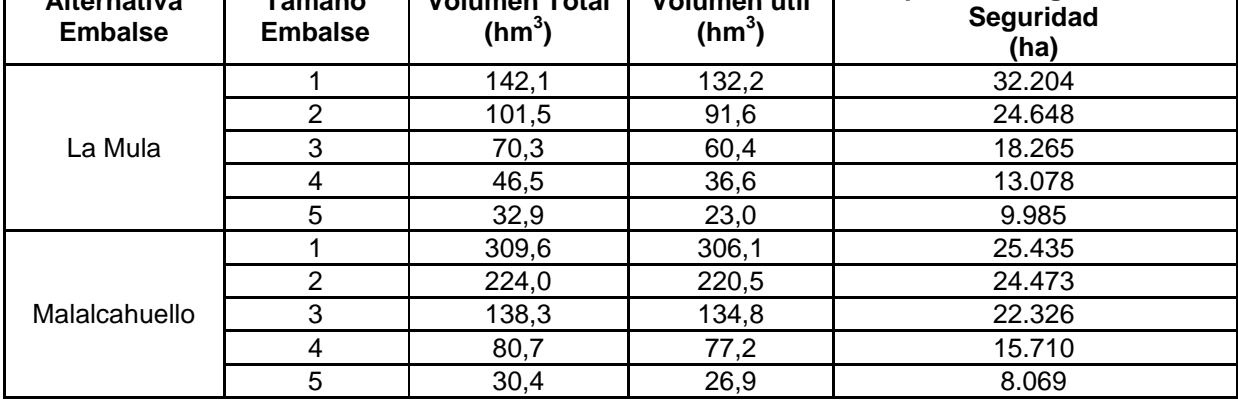

Fuente: Elaboración propia

Para regar la totalidad del área potencial del proyecto Canal Victoria (34.959 ha), se requiere un volumen de embalse en el sitio propuesto de La Mula, mayor a 142 hm<sup>3</sup>. La alternativa del emplazamiento en Malalcahuello, impone volúmenes sobredimensionados, en efecto, para regar un total de 25.435 ha, se requiere de un volumen de embalse de 309 hm<sup>3</sup>. Esta última

٦

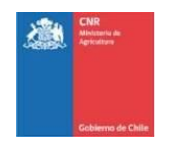

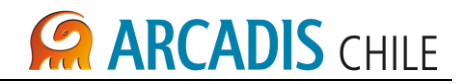

área de riego, con la alternativa de emplazamiento en La Mula, es posible satisfacerla con un volumen de 101 hm<sup>3</sup> aproximadamente, es decir, con una capacidad inferior a un 30% del sitio en Malalcahuello.

Desde el punto de vista costo de las obras y efectividad de riego, la alternativa del emplazamiento en La Mula se presenta como opción más atractiva. Esto se debe principalmente a la disponibilidad de recursos en cada sitio.

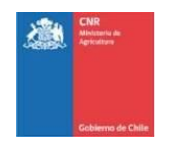

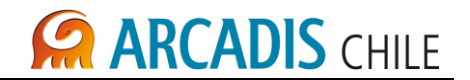

### **ANEXO: LISTADO DEL PROGRAMA EN VISUAL BASIC**

Dim objExcel As Excel.Application Dim xLibro As Excel.Workbook

Dim embalse row As Integer Dim embalse\_col As Integer Dim volmin\_row As Integer Dim volmin\_col As Integer Dim volmax\_row As Integer Dim volmax\_col As Integer Dim factor row As Integer Dim factor\_col As Integer Dim opt\_row As Integer Dim opt\_col As Integer Dim volmin\_limit\_row As Integer Dim volmin\_limit\_col As Integer Dim area\_row As Integer Dim area\_col As Integer Dim max\_area\_row As Integer Dim max\_area\_col As Integer Dim seguridad\_row As Integer Dim seguridad\_col As Integer Dim grafico\_qmedio As String Dim grafico\_volembalse As String Dim grafico\_seguridad As String 'Nombre de la hoja Dim nombre\_hoja As String 'Numero de decimales Dim fineza\_optimizacion As Integer

Private Sub CommandProcesar\_Click()

 Form1.MousePointer = vbHourglass Form1.Caption = "SW Modelo Cautín - Procesando..."

embalse  $row = 21$ embalse  $col = 4$ volmin  $row = 23$ volmin  $col = 4$ volmax  $row = 22$ volmax  $col = 4$ factor  $row = 24$ factor  $col = 4$  $opt_{row} = 5$ opt $col = 5$ volmin  $limit_{row} = 20$ 

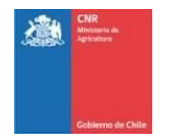

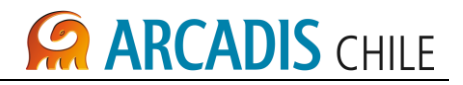

```
 volmin_limit_col = 16
  area row = 18area col = 4max area row = 17max area col = 4sequridad row = 5seguridad col = 6 grafico_qmedio = "1 Gráfico"
   grafico_volembalse = "2 Gráfico"
   grafico_seguridad = "3 Gráfico"
   nombre_hoja = "SeguridadRiego"
  fineza optimizacion = 4 ComboEmbalse.Enabled = False
   TextVMax.Enabled = False
   TextVMin.Enabled = False
   TextFactor.Enabled = False
   CommandProcesar.Enabled = False
   CommandExportar.Enabled = False
   'Inicializo el XLS
   If objExcel Is Nothing Then
     Form1.Caption = "SW Modelo Cautín - Inicializando modelo..."
    Set objExcel = New Excel.Application
     Form1.Caption = "SW Modelo Cautín - Procesando..."
     Set xLibro = objExcel.Workbooks.Open(App.Path & Application.PathSeparator & 
"modelo.xls", UpdateLinks:=0)
     objExcel.Visible = False
   End If
   With xLibro
    With .Sheets(nombre_hoja)
     'Determino el embalse
     If ComboEmbalse.Text = "Sin proyecto" Then
        .Cells(embalse_row, embalse_col) = "1"
        LabelEmbalse = "Sin proyecto "
     ElseIf ComboEmbalse.Text = "Embalse La Mula" Then
        .Cells(embalse_row, embalse_col) = "2"
        LabelEmbalse = "E. La Mula "
     ElseIf ComboEmbalse.Text = "Embalse Malalcahuello" Then
        .Cells(embalse_row, embalse_col) = "3"
        LabelEmbalse = "E. Malalcahuello "
     End If
     'Volumen minimo
     .Cells(volmin_row, volmin_col) = Replace(TextVMin.Text, ",", ".")
```
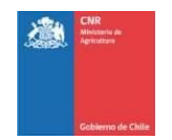

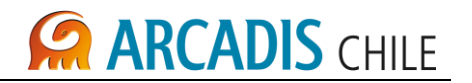

 'Volumen maximo .Cells(volmax\_row, volmax\_col) = Replace(TextVMax.Text, ",", ".") LabelVolumen.Caption = TextVMax.Text & " "

 'Factor de perdida .Cells(factor\_row, factor\_col) = Replace(TextFactor.Text, ",", ".") LabelPerdida.Caption = Val(Replace(TextFactor.Text, ",", ".")) \* 100 & "% "

 'Area regada LabelArea.Caption = formatNumber(.Cells(area\_row, area\_col)) & " "

 'Area bruta LabelAreaBruta.Caption = formatNumber(.Cells(max area row, max area col))  $\&$  " "

'Creo el directorio temporal

 If Dir(App.Path & Application.PathSeparator & "tmp", vbDirectory) = "" Then MkDir App.Path & Application.PathSeparator & "tmp" End If

'Gráficos

 Form1.Caption = "SW Modelo Cautín - Generando gráficos..." Set CurrentChart = .ChartObjects(grafico\_qmedio).Chart Set CurrentChart2 = .ChartObjects(grafico\_volembalse).Chart Set CurrentChart3 = .ChartObjects(grafico\_seguridad).Chart

 'Save chart as GIF Tmp\_path = App.Path & Application.PathSeparator & "tmp" & Application.PathSeparator fname =  $Tmp$  path & "temp.gif" CurrentChart.Export FileName:=fname, FilterName:="GIF"

Fname $2 = Tmp$  path & "temp2.gif" CurrentChart2.Export FileName:=Fname2, FilterName:="GIF"

 Fname3 = Tmp\_path & "temp3.gif" CurrentChart3.Export FileName:=Fname3, FilterName:="GIF"

 ' Show the chart ImageQmedio.Picture = LoadPicture(fname) ImageVolembalse.Picture = LoadPicture(Fname2) ImageSeguridad.Picture = LoadPicture(Fname3)

 'Tabla de resultados Llenar\_Tabla

 End With End With

ComboEmbalse.Enabled = True

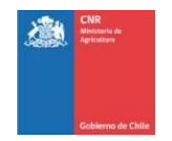

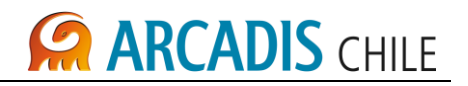

 TextVMax.Enabled = True TextVMin.Enabled = True TextFactor.Enabled = True CommandProcesar.Enabled = True CommandOptimizar.Enabled = True CommandExportar.Enabled = True Form1.Caption = "SW Modelo Cautín" Form1.MousePointer = vbDefault End Sub Private Sub CommandOptimizar\_Click() Form1.MousePointer = vbHourglass Form1.Caption = "SW Modelo Cautín - Optimizando..." ComboEmbalse.Enabled = False TextVMax.Enabled = False TextVMin.Enabled = False TextFactor.Enabled = False CommandProcesar.Enabled = False CommandOptimizar.Enabled = False CommandExportar.Enabled = False With xLibro With .Sheets(nombre\_hoja) 'Determino el embalse If ComboEmbalse.Text = "Seleccione embalse" Then .Cells(embalse\_row, embalse\_col) = "1" ElseIf ComboEmbalse.Text = "Embalse La Mula" Then .Cells(embalse\_row, embalse\_col) = "2" ElseIf ComboEmbalse.Text = "Embalse Malalcahuello" Then .Cells(embalse\_row, embalse\_col) = "3" End If 'Volumen minimo .Cells(volmin\_row, volmin\_col) = Replace(TextVMin.Text, ",", ".") 'Volumen maximo .Cells(volmax row, volmax  $col$ ) = Replace(TextVMax.Text, ",", ".") 'Factor de perdida .Cells(factor\_row, factor\_col) = Replace(TextFactor.Text, ",", ".") 'Reinicio fatores . Cells(opt row, opt  $col$ ) = 0

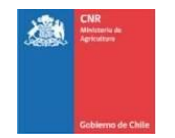

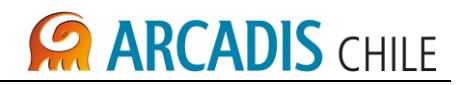

```
 'Obtengo el limite del area
       max area = Val(Replace(.Cells(max area row, max area col), "," "...")limite ingresado = Val(Replace(TextVMin.Text, ",", "."))
       i = 0 Do While i < fineza_optimizacion
         aumento = 0.1 / (10 \land i).Cells(opt_row, opt_col) = .Cells(opt_row, opt_col) + aumento
          limite_simulado = Val(Replace(.Cells(volmin_limit_row, volmin_limit_col), ",", "."))
          seguridad_de_riego = Val(Replace(.Cells(seguridad_row, seguridad_col), ",", "."))
           area_actual = Val(Replace(.Cells(area_row, area_col), ",", "."))
          If limite_simulado < limite_ingresado Or area_actual > max_area Or 
seguridad de riego < 0.85 Then
            .Cells(opt row, opt col) = .Cells(opt row, opt col) - aumento
            i = i + 1 End If
        Loop
      End With
   End With
   CommandProcesar_Click
End Sub
Private Sub CommandExportar_Click()
   Form1.Caption = "SW Modelo Cautín - Exportando XLS..."
   FileDialog.Filter = "Archivo de Microsoft Excel 97-2003 (*.xls)|*.xls|Todos los archivos 
(*.*)|*.*** FileDialog.DefaultExt = "xls"
   FileDialog.DialogTitle = "Exportar resultados"
   FileDialog.ShowSave
   fname = FileDialog.FileName
   If fname <> "" Then
     Set xl = New Excel.Application
      xl.Visible = False
      Set xlwbook = xl.Workbooks.Add
      Set xlsheet = xlwbook.Sheets.Item(1)
     With xlsheet
       Cells(1, 1) = Label6.Caption .Cells(1, 2) = LabelEmbalse.Caption
       Cells(2, 1) = Label8.Caption .Cells(2, 2) = LabelVolumen.Caption
       .Cells(3, 1) = Label10. Caption
        .Cells(3, 2) = LabelArea.Caption
       Cells(4, 1) = Label7.Caption .Cells(4, 2) = LabelAreaBruta.Caption
```
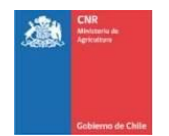

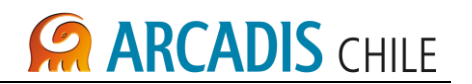

 $.$ Cells $(5, 1)$  = Label12. Caption .Cells(5, 2) = LabelPerdida.Caption  $.Cells(7, 1) = "N<sup>0"</sup>$  $.$ Cells(7, 2) = "Caudal de Riego (m3/s)" .Cells(7, 3) = "Caudal Ecológico (m3/s)" .Cells(7, 4) = "Caudal Derechos Terceros (m3/s)"  $.$ Cells(7, 5) = "Caudal Total (m3/s)"  $i = 1$ Do While  $i \leq 361$ .Cells( $7 + i$ , 1) = Round(xLibro.Sheets(nombre hoja).Cells( $21 + i$ , 11), 2) .Cells( $7 + i$ , 2) = Round(xLibro.Sheets(nombre\_hoja).Cells( $21 + i$ , 13), 2) .Cells( $7 + i$ , 3) = Round(xLibro.Sheets(nombre\_hoja).Cells( $21 + i$ , 14), 2) .Cells( $7 + i$ , 4) = Round(xLibro.Sheets(nombre\_hoja).Cells( $21 + i$ , 15), 2) .Cells(7 + i, 5) = Round(xLibro.Sheets(nombre hoja).Cells(21 + i, 13) + xLibro.Sheets(nombre\_hoja).Cells(21 + i, 14) + xLibro.Sheets(nombre\_hoja).Cells(21 + i, 15), 2)  $i = i + 1$  Loop .Columns("A").ColumnWidth = 20 .Columns("B").ColumnWidth = 20 .Columns("C").ColumnWidth = 20 .Columns("D").ColumnWidth = 20 .Columns("E").ColumnWidth = 20 End With xlwbook.SaveAs (fname) xlwbook.Close SaveChanges:=True xl.Quit End If Form1.Caption = "SW Modelo Cautín" End Sub Private Sub Form\_QueryUnload(Cancel As Integer, UnloadMode As Integer) If Not objExcel Is Nothing Then xLibro.Close SaveChanges:=False Kill App.Path & Application.PathSeparator & "tmp" & Application.PathSeparator & "temp.gif" Kill App.Path & Application.PathSeparator & "tmp" & Application.PathSeparator & "temp2.gif" Kill App.Path & Application.PathSeparator & "tmp" & Application.PathSeparator & "temp3.gif" RmDir App.Path & Application.PathSeparator & "tmp" End If End Sub Private Sub CommandSalir\_Click() Unload Me End Sub

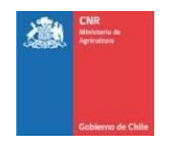

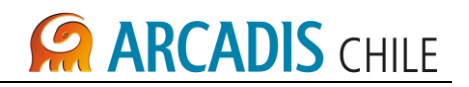

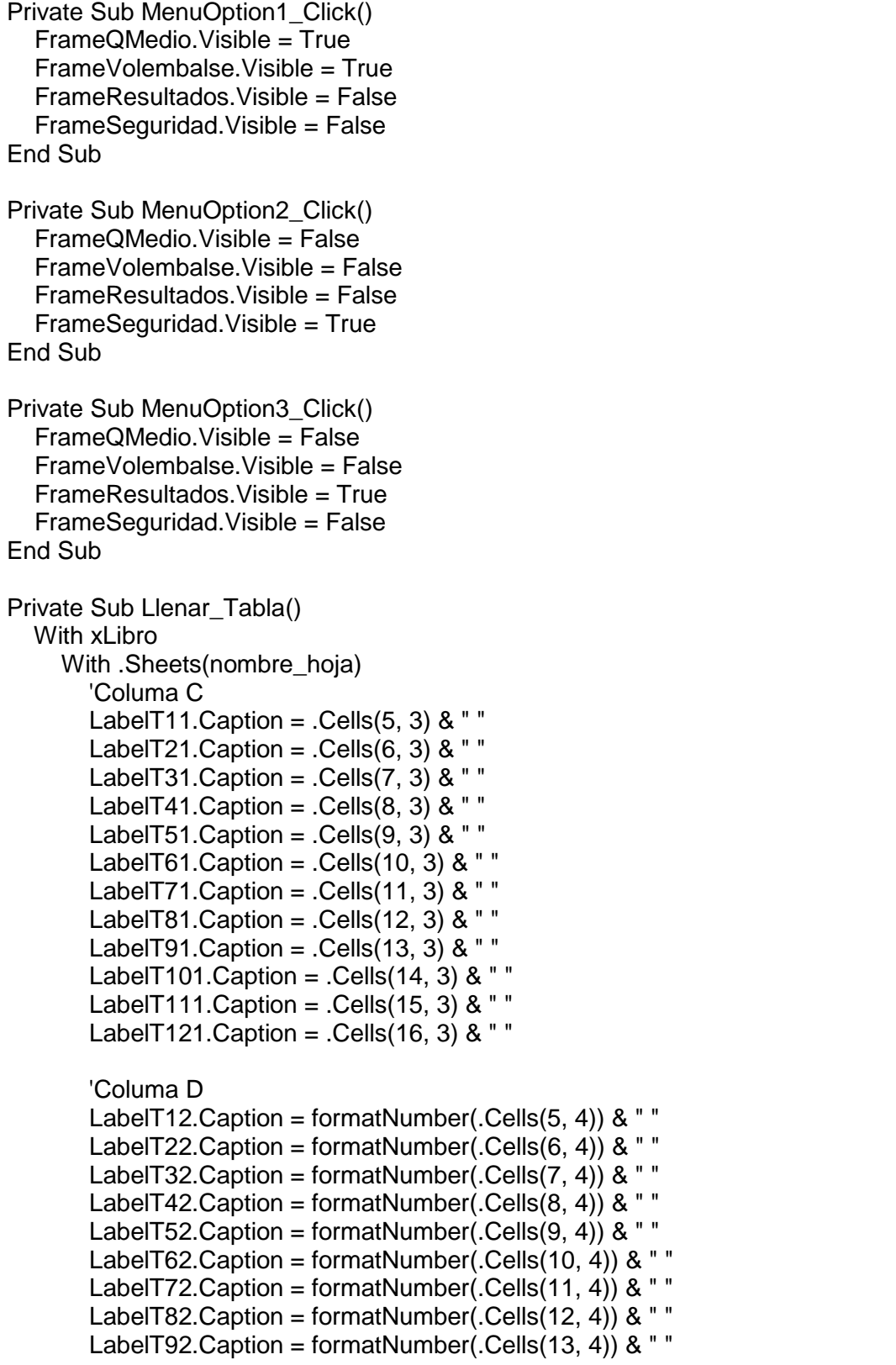

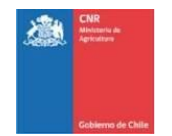

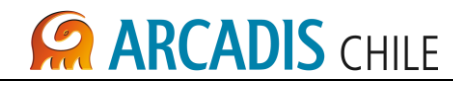

 LabelT102.Caption = formatNumber(.Cells(14, 4)) & " " LabelT112.Caption = formatNumber(.Cells(15, 4)) & " " LabelT122. Caption = formatNumber(. Cells(16, 4)) & ""

'Columa D

```
LabelT13.Caption = formatNumber(.Cells(5, 5) * .Cells(5, 4)) & "
LabelT23.Caption = formatNumber(.Cells(6, 5) * .Cells(6, 4)) & "
LabelT33.Caption = formatNumber(.Cells(7, 5) * .Cells(7, 4)) & "
LabelT43.Caption = formatNumber(.Cells(8, 5) * .Cells(8, 4)) & " "
LabelT53.Caption = formatNumber(.Cells(9, 5) * .Cells(9, 4)) & "
LabelT63.Caption = formatNumber(.Cells(10, 5) * .Cells(10, 4)) & "
LabelT73.Caption = formatNumber(.Cells(11, 5) * .Cells(11, 4)) & "
LabelT83.Caption = formatNumber(.Cells(12, 5) * .Cells(12, 4)) & "
LabelT93.Caption = formatNumber(.Cells(13, 5) * .Cells(13, 4)) & "
LabelT103.Caption = formatNumber(.Cells(14, 5) * .Cells(14, 4)) & "
LabelT113.Caption = formatNumber(.Cells(15, 5) * .Cells(15, 4)) & "
LabelT123.Caption = formatNumber(.Cells(16, 5) * .Cells(16, 4)) & "
```
#### 'Columa E

```
 LabelT14.Caption = Round(.Cells(5, 6) * 100, 1) & "% "
 LabelT24.Caption = Round(.Cells(6, 6) * 100, 1) & "% "
LabelT34.Caption = Round(.Cells(7, 6) * 100, 1) & "% "
LabelT44.Caption = Round(.Cells(8, 6) * 100, 1) & "%"
LabelT54. Caption = Round(. Cells(9, 6) * 100, 1) & "%"
 LabelT64.Caption = Round(.Cells(10, 6) * 100, 1) & "% "
LabelT74.Caption = Round(.Cells(11, 6) * 100, 1) & "%"
 LabelT84.Caption = Round(.Cells(12, 6) * 100, 1) & "% "
 LabelT94.Caption = Round(.Cells(13, 6) * 100, 1) & "% "
 LabelT104.Caption = Round(.Cells(14, 6) * 100, 1) & "% "
 LabelT114.Caption = Round(.Cells(15, 6) * 100, 1) & "% "
LabelT124.Caption = Round(.Cells(16, 6) * 100, 1) & "%"
```
 End With End With End Sub

```
Private Function formatNumber(r As Double) As String
  rounded = Round(r)
  If rounded = 0 Then
     formatNumber = "0"
   Else
    formatNumber = Format(Round(r), "####") End If
End Function
```
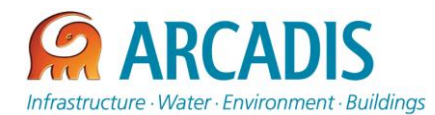

# **COMISIÓN NACIONAL DE RIEGO (CNR)**

# **ESTUDIO DE PREFACTIBILIDAD DEL PROYECTO "MEJORAMIENTO DEL RIEGO EN LA CUENCA DEL RÍO CAUTÍN EN CURACAUTÍN" REGIÓN DE LA ARAUCANÍA**

**N° 3866-0000-IH-INF-006\_1** 

# **ANÁLISIS DE DERECHOS DE AGUA RÍO CAUTÍN**

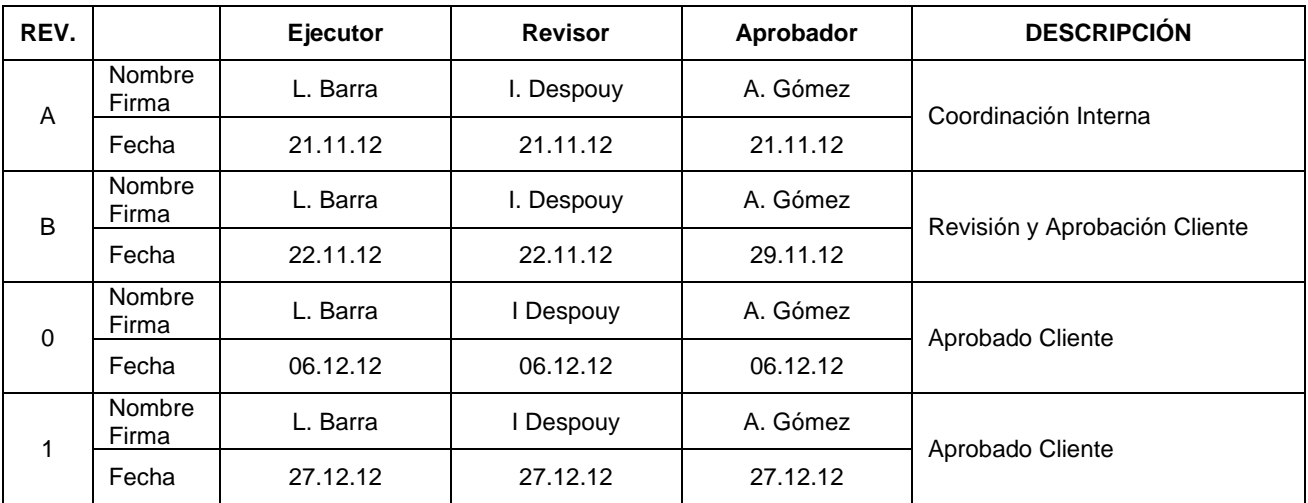

**ARCADIS Chile** 

Antonio Varas 621, Providencia. Santiago Teléfono: +56 02 381 6000 Fax: +56 02 381 6001 CP: 750 0966 www.arcadis.cl

PROYECTO Nº 3866

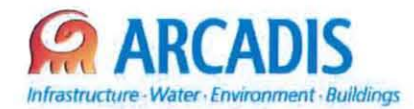

## **COMISiÓN NACIONAL DE RIEGO (CNR)**

### **ESTUDIO DE PREFACTIBILlDAD DEL PROYECTO "MEJORAMIENTO DEL RIEGO EN LA CUENCA DEL Río CAUTíN EN CURACAUTíN" REGiÓN DE LA ARAUCANíA**

N° **3866-0000-IH-INF-006\_1**

# **ANÁLISIS DE DERECHOS DE AGUA Río CAUTíN**

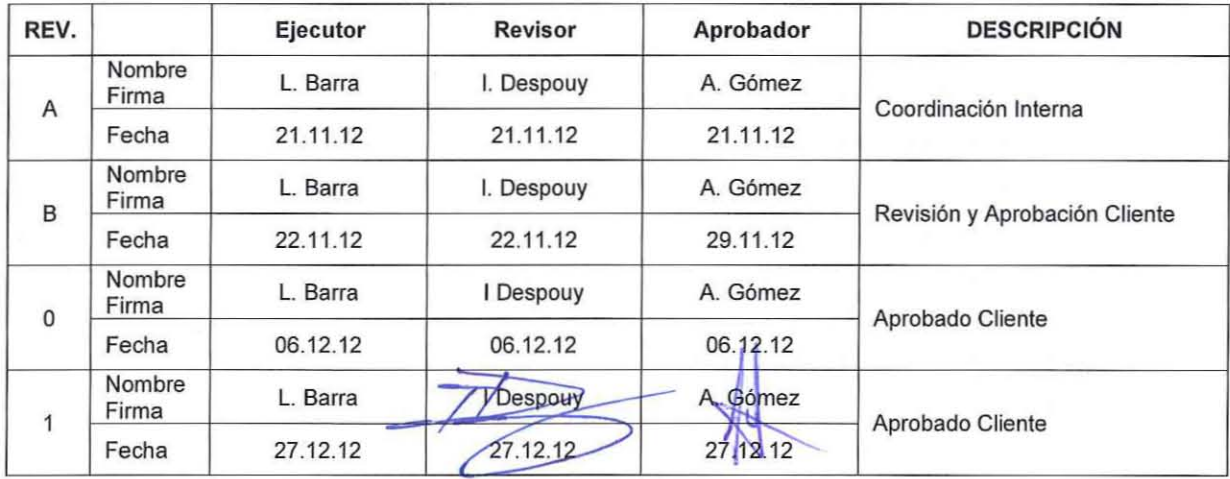

ARCADIS Chile **Antonio Varas 621, Providencia. Santiago** Teléfono: +56 02 381 6000 Fax: +56 02 381 6001 CP: 7500966 **www arcadis.c!**

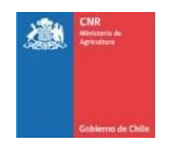

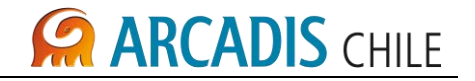

# **ESTUDIO DE PREFACTIBILIDAD DEL PROYECTO "MEJORAMIENTO DEL RIEGO EN LA CUENCA DEL RÍO CAUTÍN EN CURACAUTÍN" REGIÓN DE LA ARAUCANÍA**

# **ANÁLISIS DE DERECHOS DE AGUA RÍO CAUTÍN**

### **ÍNDICE**

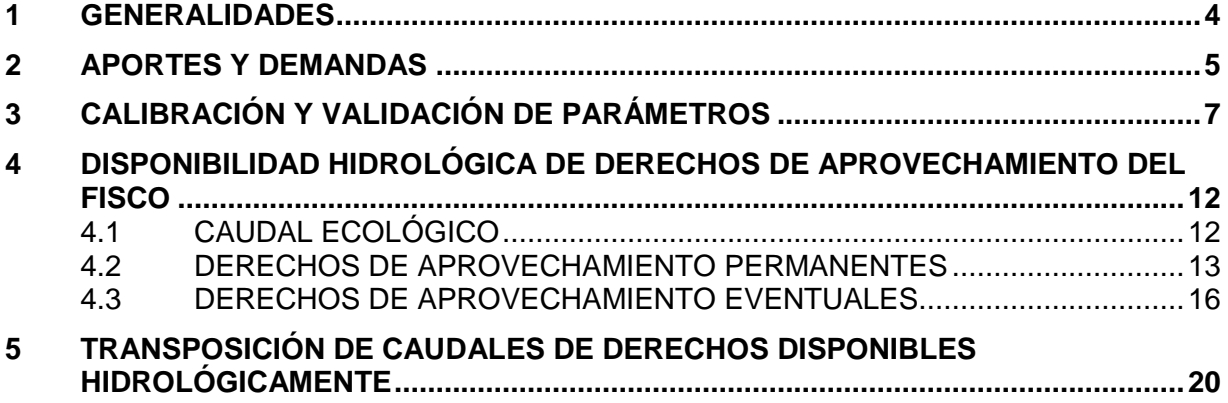

### **LISTADO DE ANEXOS**

Anexo A Anexo Derechos de Aguas

### **LISTADO DE TABLAS**

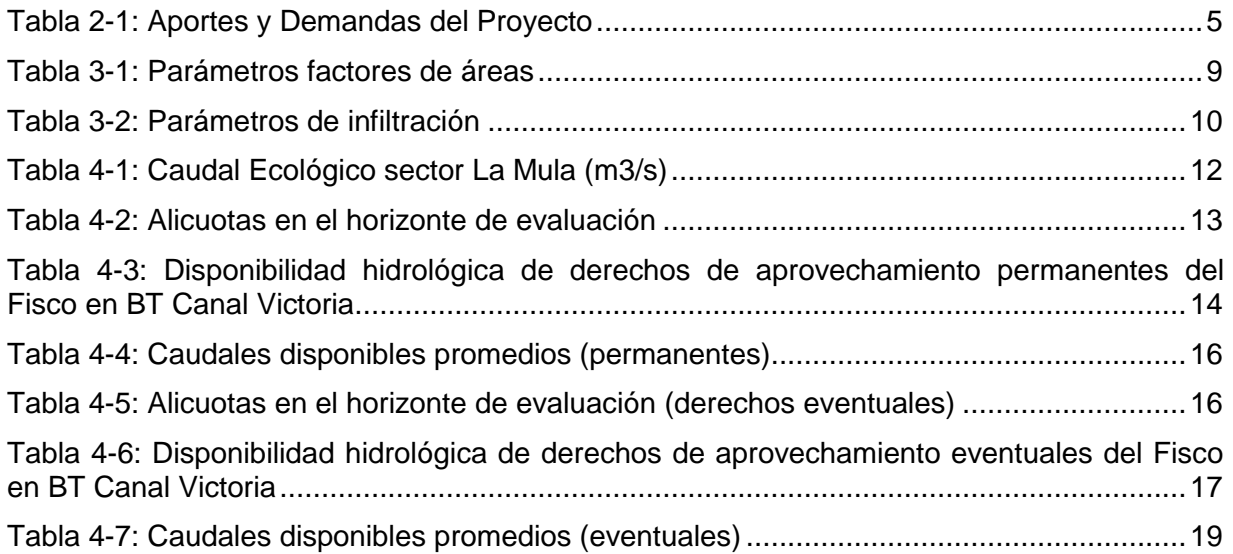

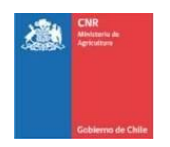

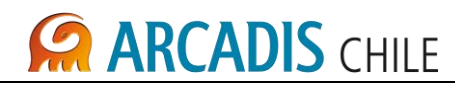

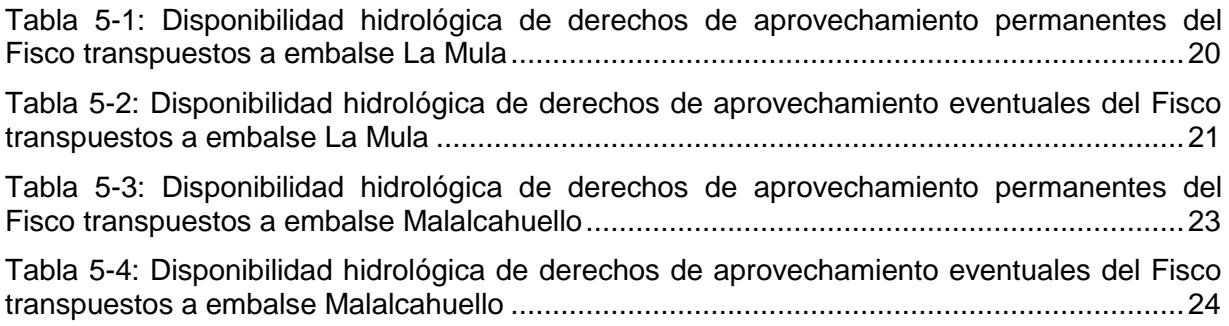

### **LISTADO DE FIGURAS**

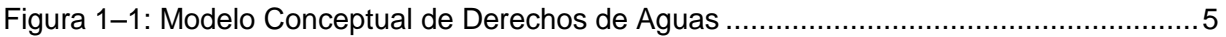

## **LISTADO DE GRÁFICOS**

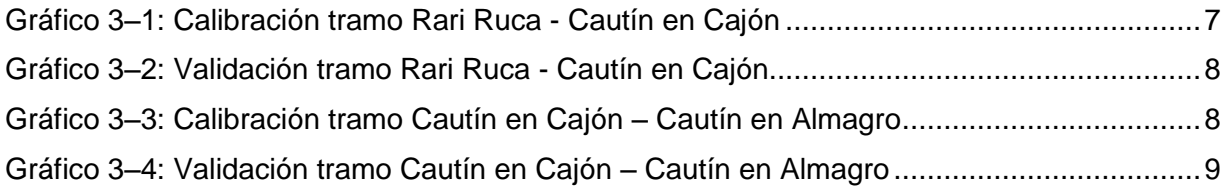

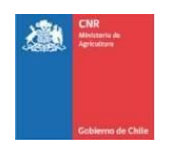

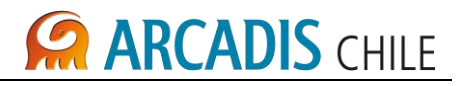

#### <span id="page-303-0"></span>**1 GENERALIDADES**

Se evalúa la disponibilidad hidrológica de los derechos de aguas del Fisco, en la bocatoma del Canal Victoria, considerando demandas prexistentes, y la oferta hidrológica a partir de la estación fluviométrica Cautín en Rari Ruca.

La estación fluviométrica recién mencionada, define la oferta de recursos en cabecera. Hacia aguas abajo, también se presentan aportes laterales, cuya generación de caudales se efectúa mediante transposición de los mismos, a partir de la citada estación fluviométrica.

Se identifican todas las demandas en derechos de aprovechamiento hacia aguas abajo de la estación fluviométrica de cabecera, tomando como sección final, la estación fluviométrica Cautín en Almagro.

Disponiendo de la oferta de agua, y las demandas en derechos de aprovechamiento, se procede a calibrar los parámetros de ponderación de áreas de transposición de cada subcuenca de aporte lateral al sistema; también se calibran los parámetros correspondientes a los factores de infiltración que ponderan los caudales pasantes en cada tramo de análisis. Para ello, se desarrolla un balance hídrico, utilizando las demandas efectivas, haciendo un primer cierre en la estación Cautín en Cajón; a partir de esa estación, se define un segundo tramo del río Cautín, cerrando ahora el balance en la estación Cautín en Almagro.

Calibrados los parámetros de áreas e infiltraciones, se procede a determinar la disponibilidad hidrológica de los derechos del Fisco en BT del Canal Victoria. Para ello, se repite el balance, esta vez activando todos los derechos de aguas identificados, no sólo los utilizados, aguas abajo de la estación Cautín en Rari Ruca. El balance se efectúa mensualmente y en todo el horizonte de evaluación. En primer lugar el balance se efectúa demandando los derechos permanentes, de no satisfacerse éstos, se calcula la alícuota por cada mes del período de evaluación. Con esto es posible conocer la disponibilidad el nivel de satisfacción de los derechos de aprovechamiento permanentes. A continuación se efectúa un balance considerando los derechos eventuales, que en este caso, favorece al Fisco, en términos que su otorgamiento antecede a los de otros usuarios. De esta forma se obtiene el factor de satisfacción de los derechos eventuales.

Una vez determinada la disponibilidad hidrológica de los derechos del Fisco en la BT del Canal Victoria, se efectúa una transposición de estos caudales a los puntos de interés, que en este caso corresponden a los sitios de emplazamientos de los embalses La Mula y Malalcahuello.

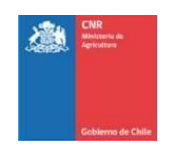

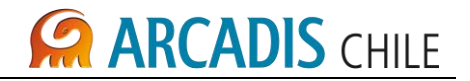

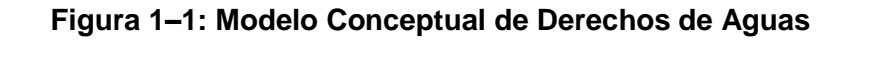

<span id="page-304-2"></span>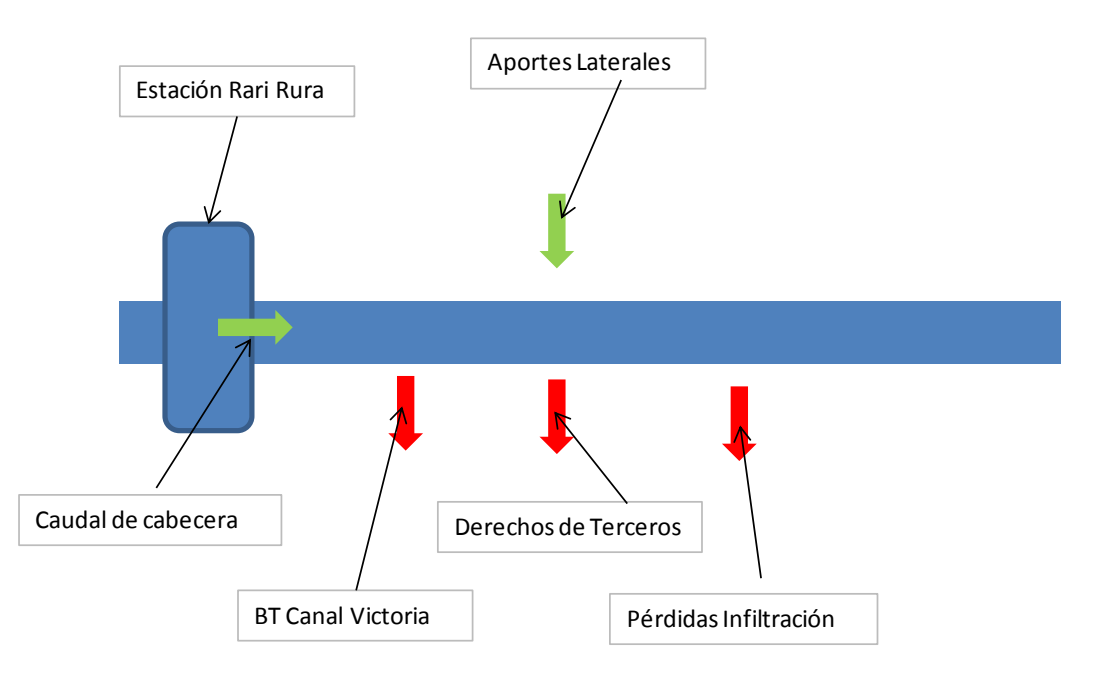

### <span id="page-304-0"></span>**2 APORTES Y DEMANDAS**

En la Tabla 2- 1, se identifican los aportes y demandas del sistema, a partir de la estación fluviométrica Cautín en Rari Ruca. Cada aporte lateral se estima mediante transposición de caudales, utilizando como estadística base, la estación de control recién mencionada.

<span id="page-304-1"></span>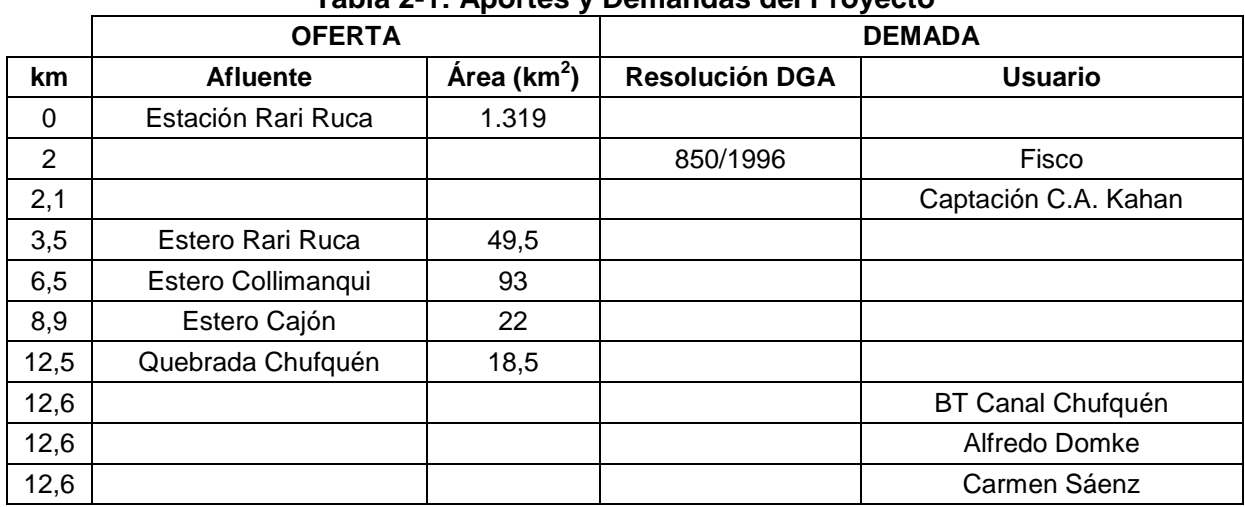

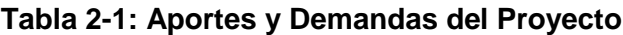

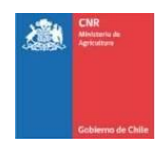

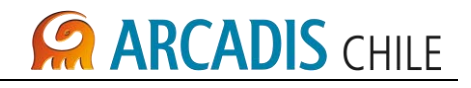

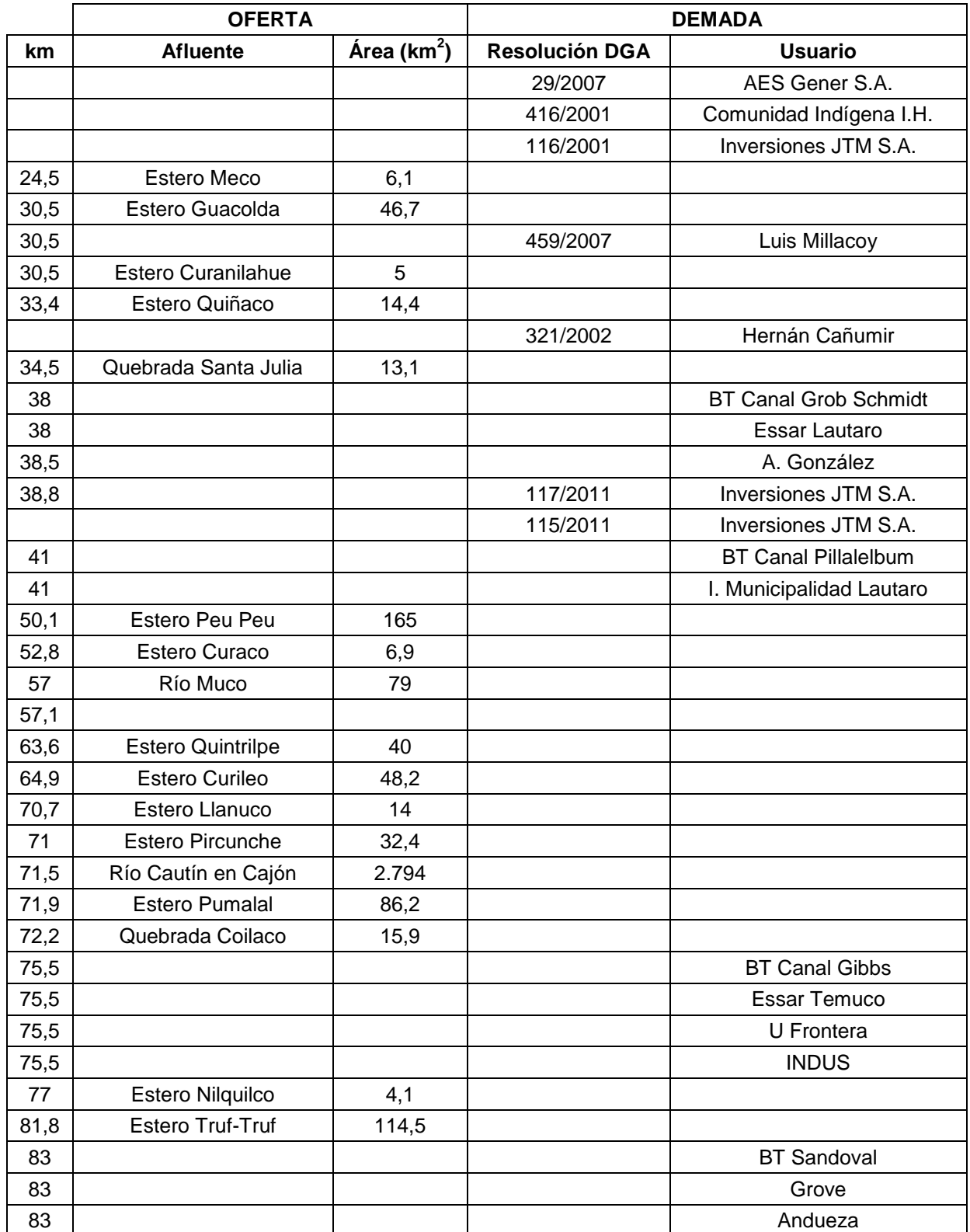

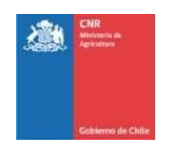

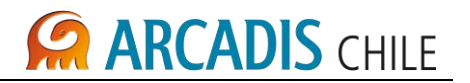

### <span id="page-306-0"></span>**3 CALIBRACIÓN Y VALIDACIÓN DE PARÁMETROS**

Disponiendo de la oferta de agua, y las demandas en derechos de aprovechamiento, se procede a calibrar los parámetros de ponderación de áreas de transposición de cada subcuenca de aporte lateral al sistema; también se calibran los parámetros correspondientes a los factores de infiltración que ponderan los caudales pasantes en cada tramo de análisis.

Los factores de transposición de caudales (relación de áreas), junto con los factores de infiltración, fueron calibrados efectuando balances en dos tramos importantes, cuales son:

Tramo 1: Cautín en Rari – Ruca y Cautín en Cajón Tramo 2: Cautín en Cajón y Cautín en Almagro

En los Gráficos 3- 1 y 3- 2, se presentan los resultados de la calibración y validación, en Cautín en Cajón, respectivamente.

<span id="page-306-1"></span>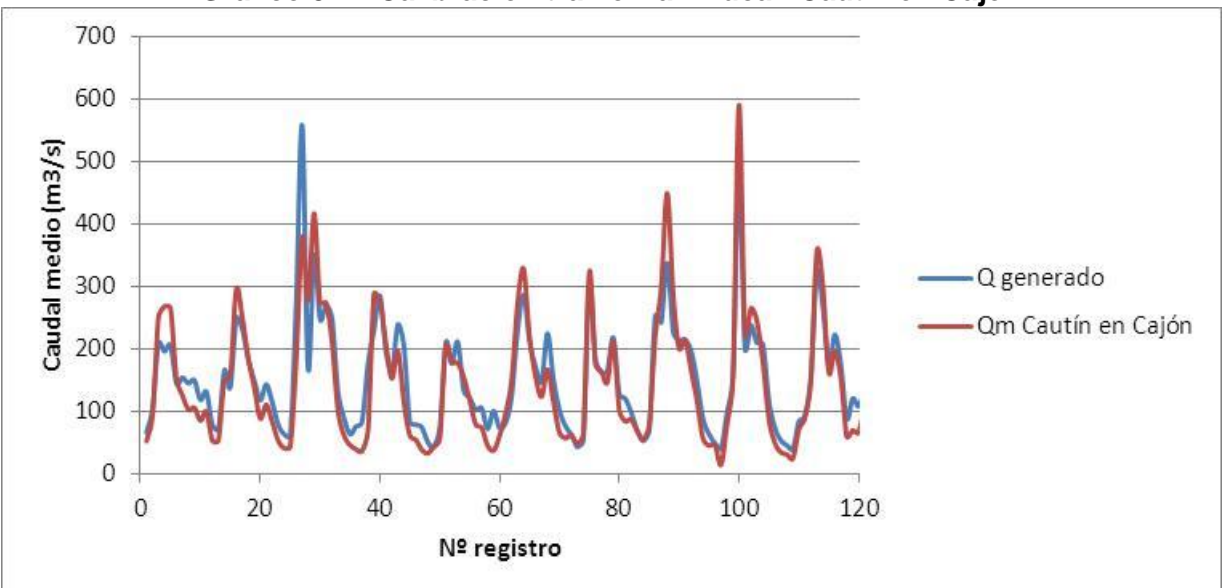

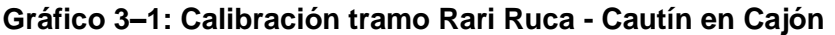

Fuente: Elaboración propia

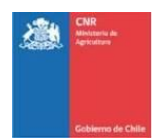

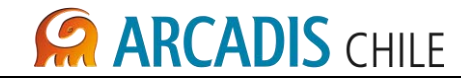

<span id="page-307-0"></span>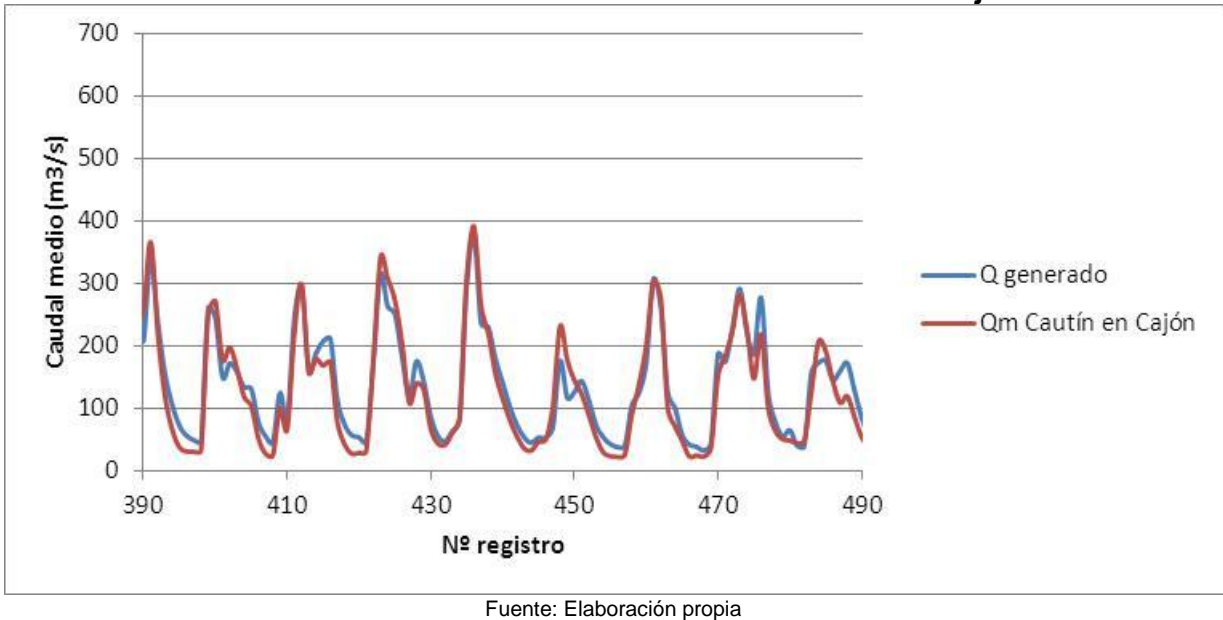

**Gráfico 3–2: Validación tramo Rari Ruca - Cautín en Cajón**

En los Gráficos 3-3 y 3-4, se presentan los resultados de la calibración y validación, en Cautín en Almagro, respectivamente.

<span id="page-307-1"></span>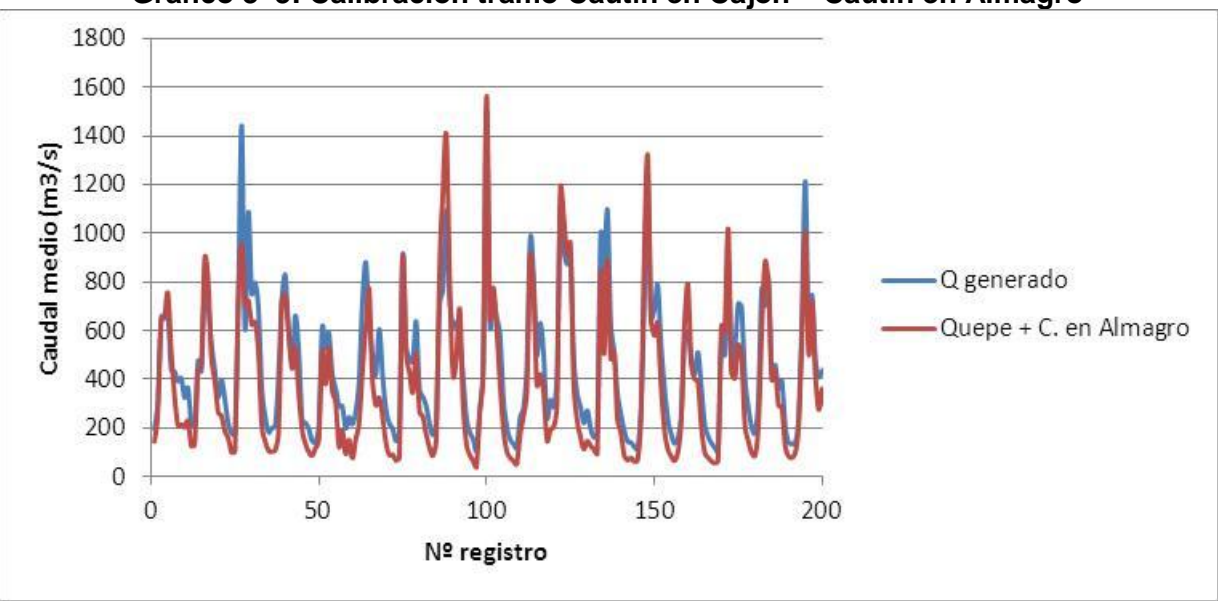

**Gráfico 3–3: Calibración tramo Cautín en Cajón – Cautín en Almagro**

Fuente: Elaboración propia

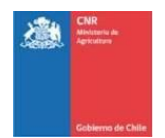

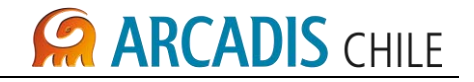

<span id="page-308-1"></span>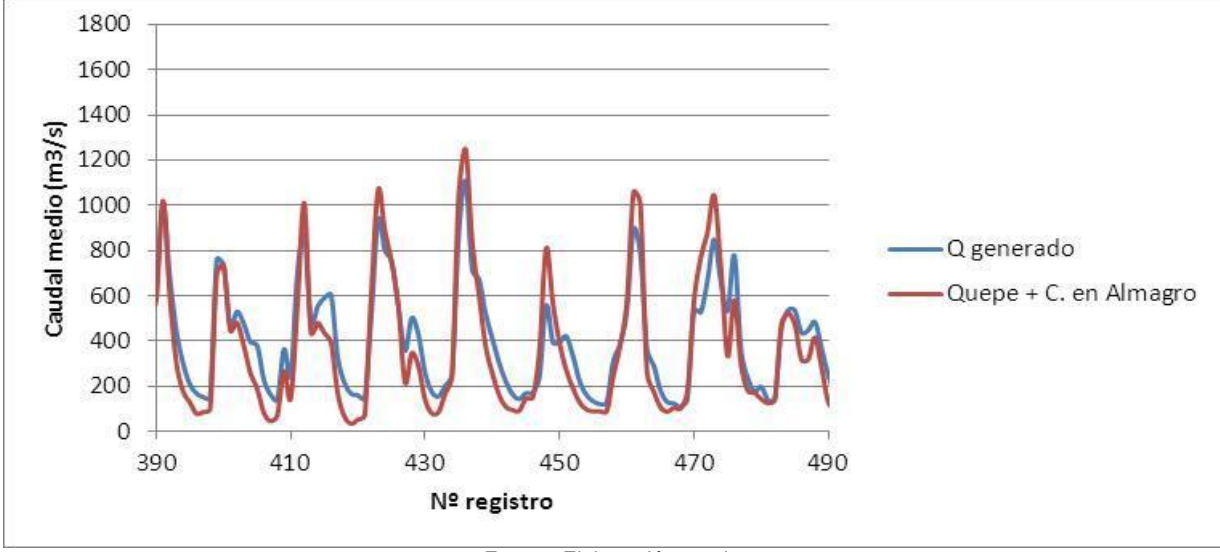

**Gráfico 3–4: Validación tramo Cautín en Cajón – Cautín en Almagro**

Los parámetros calibrados se presentan a continuación:

<span id="page-308-0"></span>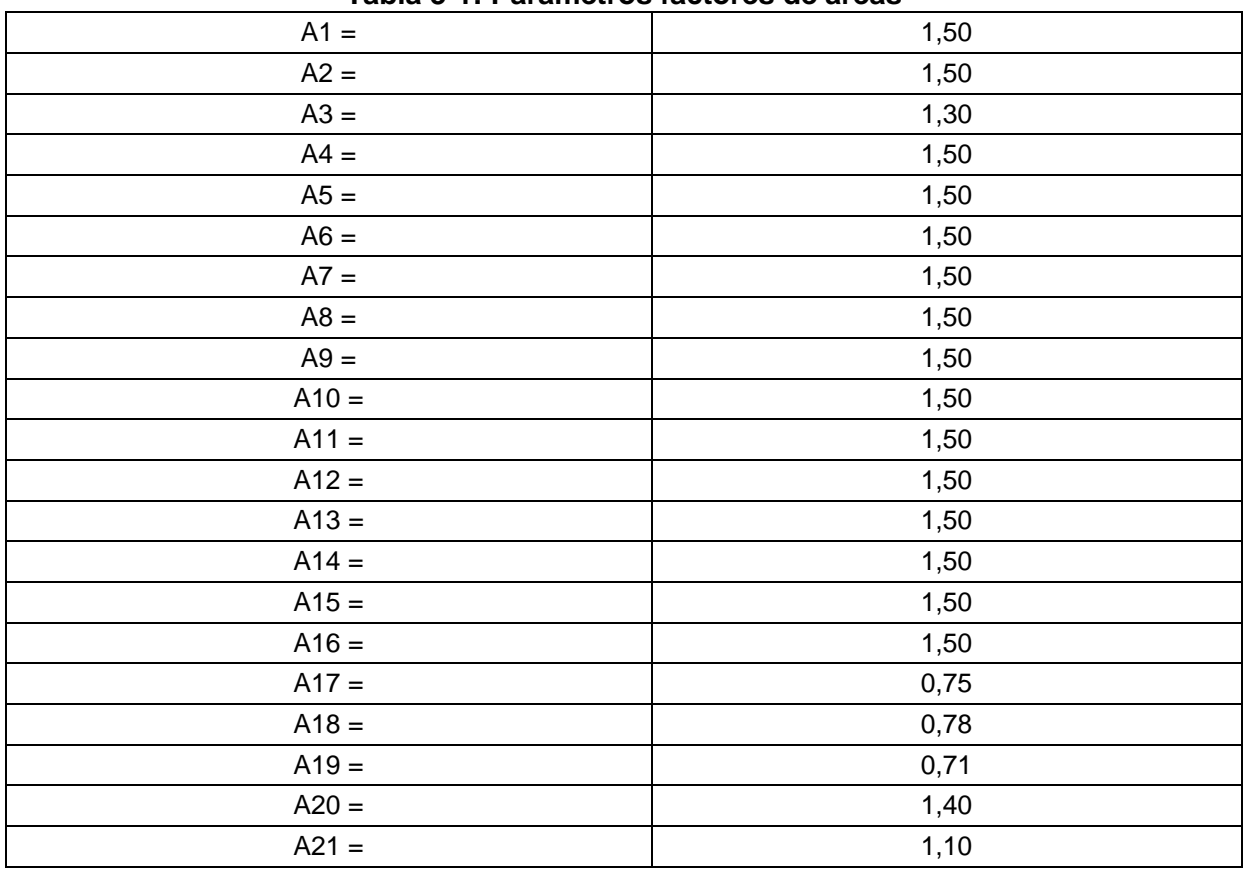

### **Tabla 3-1: Parámetros factores de áreas**

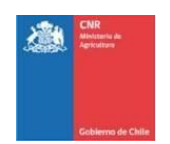

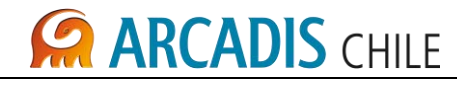

<span id="page-309-0"></span>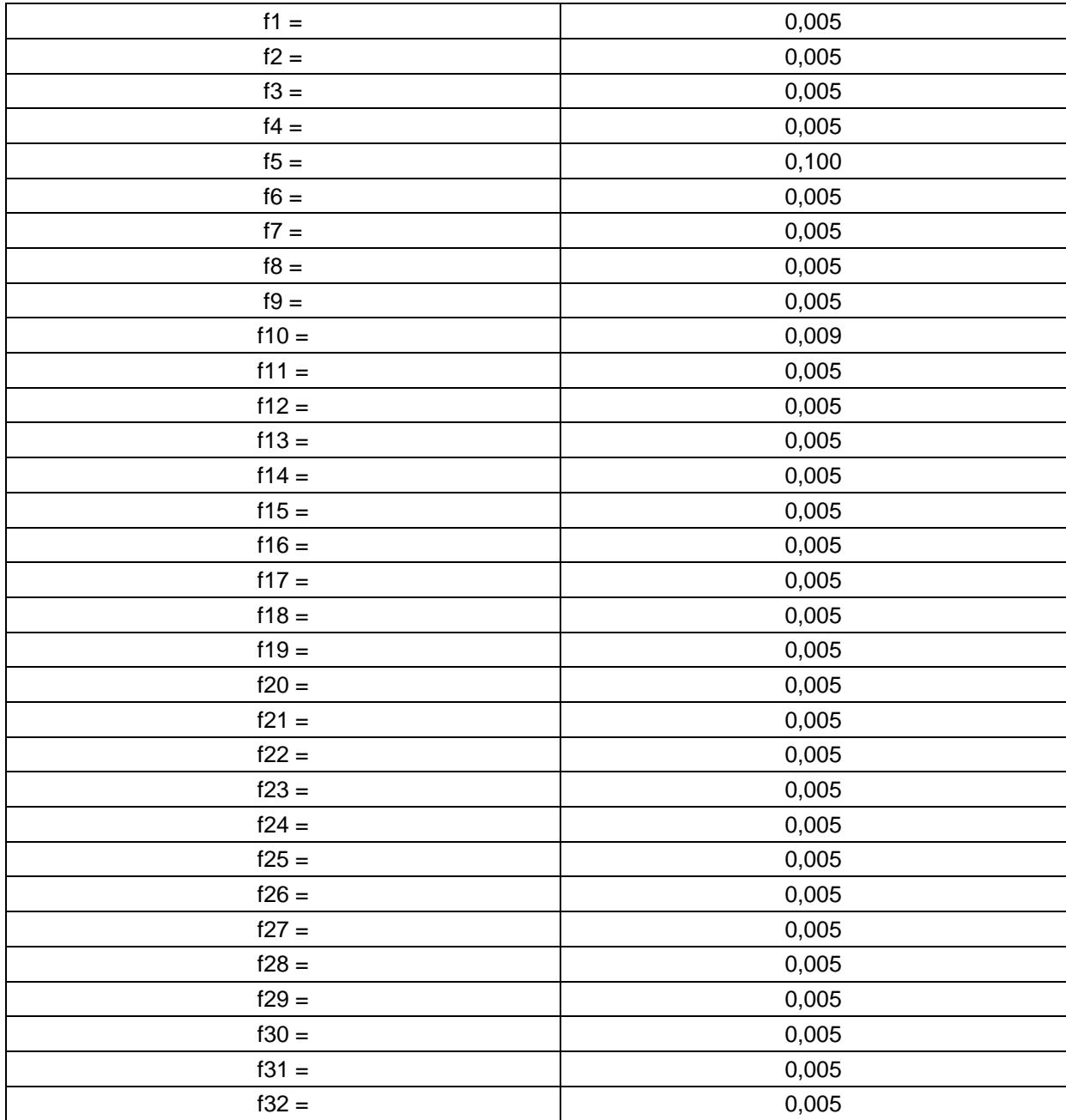

### **Tabla 3-2: Parámetros de infiltración**

Fuente: Elaboración propia

En la Tabla 3-1, se observa que el rango de variación de los parámetros de área, se encuentra entre 0,71 y 1,5.

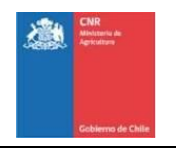

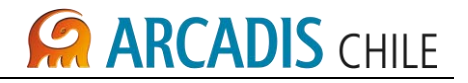

En tanto, el rango de variación de los parámetros de infiltración, se encuentra entre 0,5% y 10% del caudal pasante en el Río Cautín.

Con los parámetros de ponderación de áreas y de infiltración ya calibrados, se procede a determinar la disponibilidad hidrológica de recursos en el punto de captación del canal proyectado.

Calibrados los parámetros de áreas e infiltraciones, se procede a determinar la disponibilidad hidrológica de los derechos del Fisco en BT del Canal Victoria.

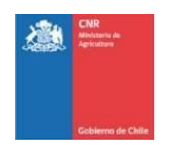

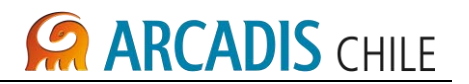

### <span id="page-311-0"></span>**4 DISPONIBILIDAD HIDROLÓGICA DE DERECHOS DE APROVECHAMIENTO DEL FISCO**

Para establecer esto se repite el balance, esta vez activando todos los derechos de aguas identificados, no sólo los utilizados, aguas abajo de la estación Cautín en Rari Ruca. El balance se efectúa mensualmente y en todo el horizonte de evaluación.

### <span id="page-311-1"></span>4.1 CAUDAL ECOLÓGICO

De acuerdo a la norma que se usa para el otorgamiento de nuevos derechos de aguas (Código de Aguas, 2005), los valores de caudales ecológicos máximos son un 20% del caudal medio anual y excepcionalmente hasta un 40% del caudal medio anual. Este último sólo con la autorización del Presidente de la República.

El Ministerio de Obras Públicas adopta como criterio para obtener el caudal ecológico, lo recomendado por el Manual de Normas y Procedimientos para la Administración de Recursos Hídricos, en cuanto a lo siguiente:

- Caudal igual al 10 % del caudal medio anual
- Caudal igual al 50 % del caudal mínimo de estiaje del año 95%

En este proyecto se adopta como estimación del caudal ecológico, el valo de un 10% del caudal medio anual.

La Resolución DGA Nº del año 1996, menciona que el Fisco, hacia aguas abajo del punto de su captación, deberá dejar pasar un caudal mínimo de 5,0 m $3$ /s, para la preservación de las condiciones medio ambientales del Río Cautín. Al respecto se menciona que la estación fluviométrica Cautín en Rari Ruca, otorga la oferta de recursos a partir de la cual se desarrolla el balance respectivo entre disponibilidad hidrológica y demanda por derechos de aguas. En este balance se ha considerado un caudal ecológico de un 10% del caudal medio mensual, con un mínimo de 5 m3/s, con lo cual se garantiza la exigencia de la de la Resolución DGA mencionada.

Según informe elaborado por la Dirección General de Aguas y proporcionado al Consultor por la Comisión Nacional de Riego, los caudales a respetar en el sector de emplazamiento del embalse La Mula, se presentan en la Tabla 4-1.

<span id="page-311-2"></span>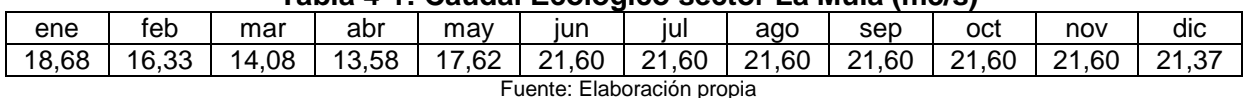

### **Tabla 4-1: Caudal Ecológico sector La Mula (m3/s)**

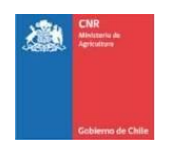

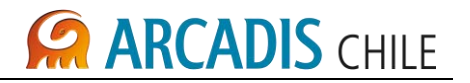

#### <span id="page-312-0"></span>4.2 DERECHOS DE APROVECHAMIENTO PERMANENTES

En primer lugar el balance se desarrolla demandando exclusivamente los derechos de aprovechamiento permanentes, de no satisfacerse éstos, se calcula la alícuota por cada mes del período de evaluación. Se obtiene que para el horizonte de evaluación, en la totalidad de ningún mes, es posible entregar la totalidad de los derechos. El máximo de satisfacción de la demanda de derechos permanentes, alcanza a un 85%, y que se da sólo en el mes de julio. Este análisis se presenta en la Tabla 4-2.

<span id="page-312-1"></span>

| N <sup>o</sup>          | abr  | may  | <u>iun</u> | <u>jul</u> | ago  | sep  | $oct$ | nov  | <u>dic</u> | ene  | feb  | mar  |
|-------------------------|------|------|------------|------------|------|------|-------|------|------------|------|------|------|
| 1                       | 1,00 | 1,00 | 1,00       | 1,00       | 1,00 | 0,84 | 1,00  | 1,00 | 1,00       | 1,00 | 1,00 | 1,00 |
| $\overline{\mathbf{c}}$ | 1,00 | 1,00 | 0,83       | 1,00       | 1,00 | 1,00 | 1,00  | 0,90 | 1,00       | 1,00 | 1,00 | 1,00 |
| 3                       | 1,00 | 1,00 | 1,00       | 1,00       | 1,00 | 1,00 | 1,00  | 1,00 | 1,00       | 1,00 | 0,89 | 1,00 |
| 4                       | 1,00 | 1,00 | 1,00       | 1,00       | 1,00 | 0,97 | 1,00  | 1,00 | 0,80       | 0,96 | 1,00 | 0,82 |
| 5                       | 0,70 | 0,78 | 1,00       | 1,00       | 1,00 | 0,76 | 0,80  | 0,76 | 1,00       | 0,86 | 1,00 | 1,00 |
| 6                       | 1,00 | 1,00 | 1,00       | 1,00       | 1,00 | 1,00 | 1,00  | 1,00 | 1,00       | 1,00 | 1,00 | 1,00 |
| $\overline{7}$          | 0,70 | 0,54 | 1,00       | 1,00       | 0,93 | 0,97 | 1,00  | 0,99 | 1,00       | 1,00 | 0,99 | 0,86 |
| 8                       | 1,00 | 1,00 | 1,00       | 1,00       | 1,00 | 1,00 | 1,00  | 1,00 | 1,00       | 1,00 | 0,89 | 0,78 |
| 9                       | 0,66 | 1,00 | 0,95       | 1,00       | 1,00 | 1,00 | 1,00  | 1,00 | 1,00       | 0,89 | 0,73 | 0,73 |
| 10                      | 0,64 | 0,90 | 0,51       | 0,93       | 1,00 | 1,00 | 1,00  | 1,00 | 1,00       | 1,00 | 1,00 | 1,00 |
| 11                      | 1,00 | 1,00 | 1,00       | 1,00       | 1,00 | 1,00 | 0,72  | 0,76 | 0,75       | 1,00 | 0,99 | 0,91 |
| 12                      | 1,00 | 1,00 | 1,00       | 1,00       | 1,00 | 1,00 | 0,78  | 0,66 | 0,63       | 0,52 | 0,60 | 0,60 |
| 13                      | 0,54 | 1,00 | 1,00       | 1,00       | 1,00 | 1,00 | 1,00  | 1,00 | 1,00       | 1,00 | 0,84 | 0,72 |
| 14                      | 0,86 | 0,89 | 1,00       | 1,00       | 0,89 | 0,79 | 1,00  | 1,00 | 0,75       | 0,67 | 0,62 | 0,60 |
| 15                      | 0,51 | 1,00 | 0,95       | 1,00       | 0,82 | 1,00 | 1,00  | 1,00 | 1,00       | 1,00 | 1,00 | 1,00 |
| 16                      | 1,00 | 1,00 | 1,00       | 1,00       | 0,78 | 0,85 | 0,78  | 1,00 | 0,69       | 0,49 | 0,60 | 0,71 |
| 17                      | 1,00 | 1,00 | 1,00       | 1,00       | 1,00 | 0,96 | 0,97  | 1,00 | 1,00       | 0,88 | 0,73 | 0,77 |
| 18                      | 0,89 | 0,87 | 1,00       | 1,00       | 1,00 | 0,96 | 1,00  | 0,94 | 0,86       | 0,77 | 0,66 | 0,92 |
| 19                      | 0,80 | 0,64 | 0,90       | 0,81       | 1,00 | 0,85 | 1,00  | 1,00 | 0,91       | 0,73 | 0,63 | 0,63 |
| 20                      | 0,56 | 0,31 | 0,82       | 0,95       | 1,00 | 1,00 | 0,90  | 0,71 | 1,00       | 0,94 | 0,77 | 0,83 |
| 21                      | 1,00 | 1,00 | 1,00       | 0,82       | 1,00 | 1,00 | 1,00  | 0,70 | 0,70       | 0,58 | 0,53 | 0,60 |
| 22                      | 1,00 | 1,00 | 1,00       | 1,00       | 0,92 | 1,00 | 0,82  | 0,70 | 1,00       | 1,00 | 0,77 | 0,79 |
| 23                      | 1,00 | 1,00 | 1,00       | 1,00       | 0,75 | 1,00 | 1,00  | 1,00 | 1,00       | 1,00 | 1,00 | 1,00 |
| 24                      | 1,00 | 1,00 | 1,00       | 1,00       | 1,00 | 1,00 | 1,00  | 1,00 | 1,00       | 1,00 | 1,00 | 1,00 |
| 25                      | 1,00 | 1,00 | 1,00       | 1,00       | 1,00 | 1,00 | 1,00  | 1,00 | 1,00       | 1,00 | 1,00 | 1,00 |
| 26                      | 1,00 | 1,00 | 1,00       | 1,00       | 1,00 | 1,00 | 1,00  | 1,00 | 0,92       | 0,74 | 0,80 | 1,00 |
| 27                      | 1,00 | 1,00 | 0,83       | 0,51       | 0,61 | 0,75 | 0,61  | 0,55 | 0,49       | 0,47 | 0,54 | 0,39 |
| 28                      | 1,00 | 1,00 | 1,00       | 1,00       | 1,00 | 1,00 | 1,00  | 1,00 | 1,00       | 0,96 | 0,84 | 0,82 |
| 29                      | 0,75 | 0,51 | 0,27       | 0,44       | 0,52 | 0,48 | 0,42  | 0,31 | 0,23       | 0,26 | 0,21 | 0,20 |
| 30                      | 0,18 | 0,49 | 0,97       | 0,65       | 1,00 | 1,00 | 0,93  | 0,79 | 0,65       | 0,53 | 1,00 | 1,00 |
| 31                      | 0,85 | 0,66 | 1,00       | 1,00       | 1,00 | 1,00 | 1,00  | 1,00 | 1,00       | 1,00 | 0,99 | 0,98 |

**Tabla 4-2: Alicuotas en el horizonte de evaluación** 

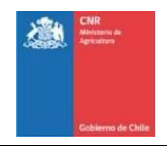

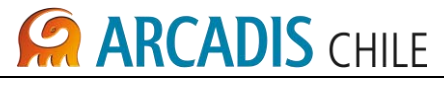

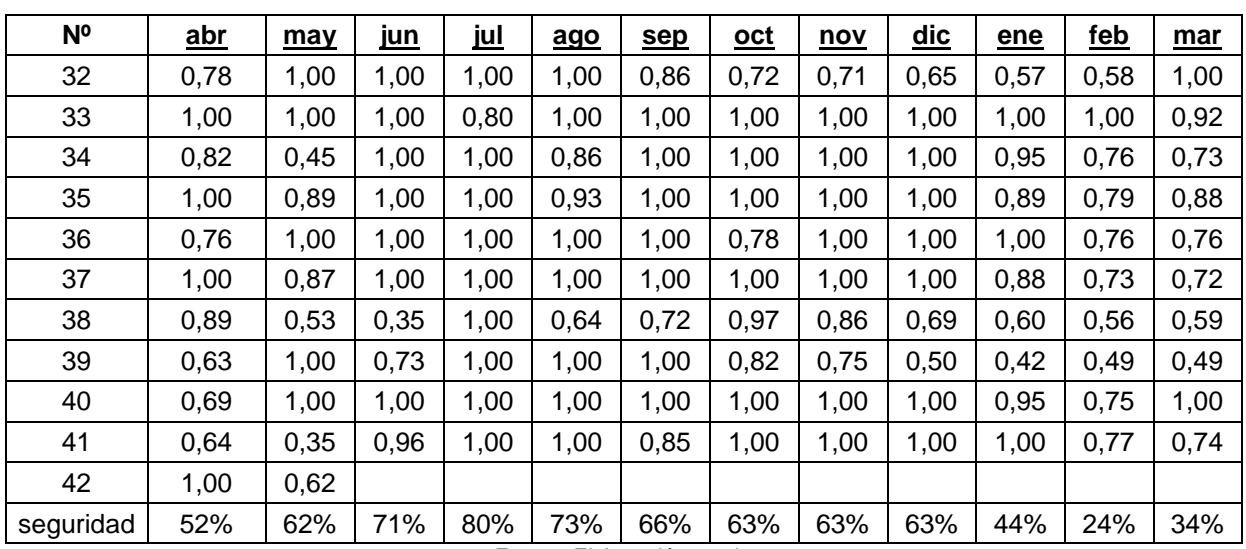

Esto ya muestra que a nivel de derechos de aprovechamiento permanentes, no existe disponibilidad de recursos. Incluso se puede aseverar, fueron otorgados más derechos de los hidrológicamente disponibles. En efecto, en el mes julio la seguridad hidrológica más alta para los derechos del Fisco, alcanza a un 80%, con un mínimo en febrero de un 24%.

La ponderación de estas alícuotas por los derechos de aguas respectivos, entrega la disponibilidad hidrológica de los derechos de aprovechamiento permanentes del Fisco en BT del Canal Victoria. En la Tabla 4 -3, se presentan los resultados.

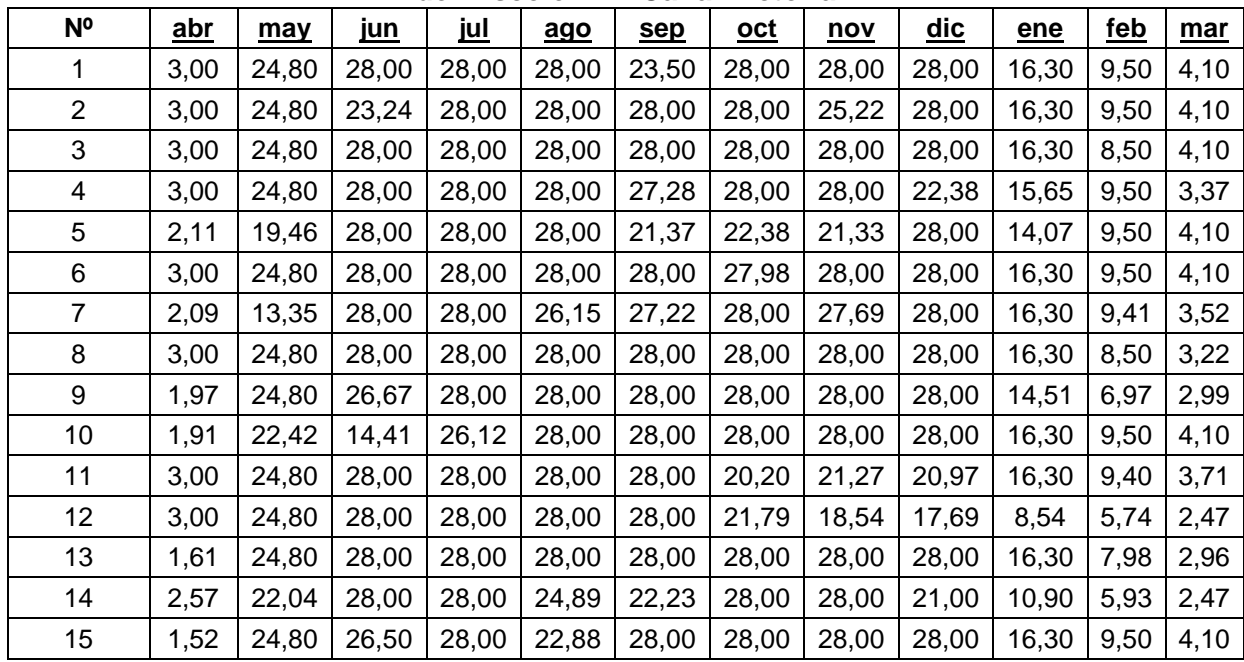

<span id="page-313-0"></span>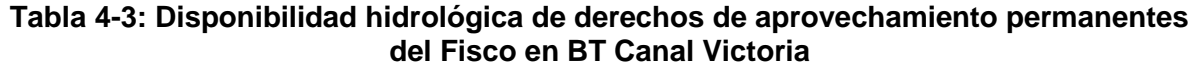

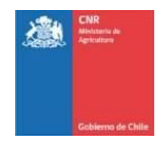

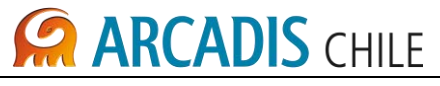

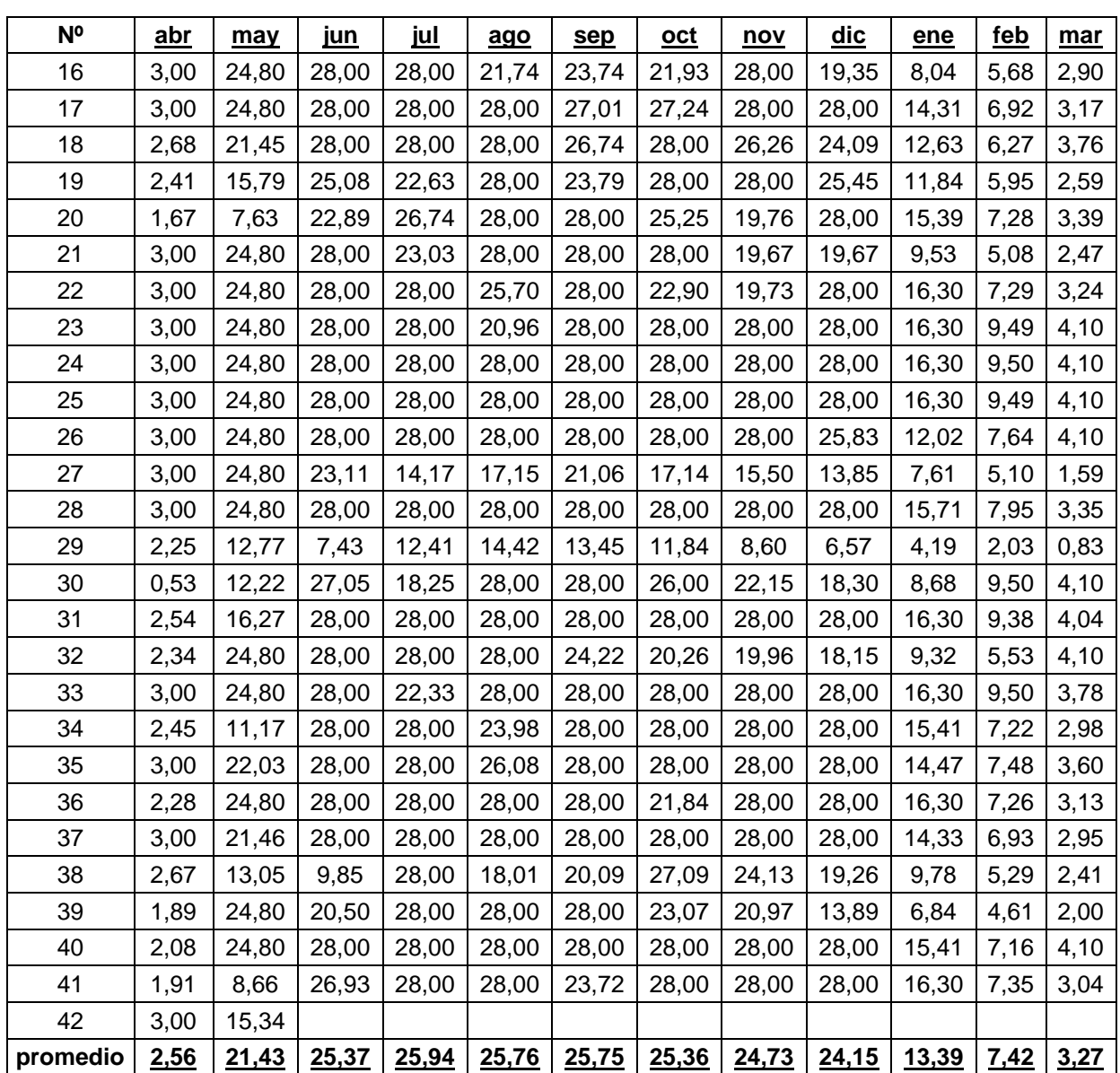

Estos resultados muestran que en los meses de enero, febrero y marzo, es cuando más se reciente la disponibilidad hidrológica de derechos de aprovechamiento permanentes del Fisco en BT del Canal Victoria (ver Tabla 4 -4).

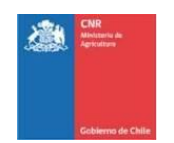

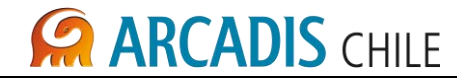

<span id="page-315-1"></span>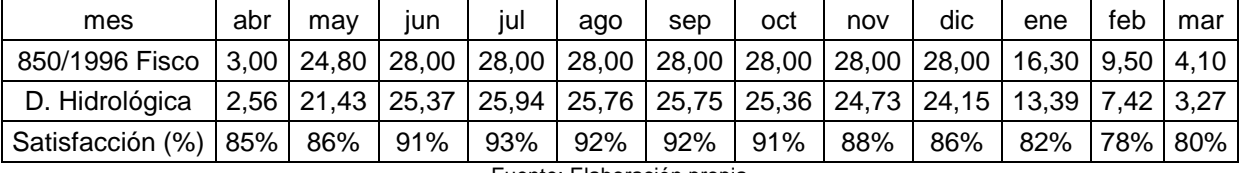

## **Tabla 4-4: Caudales disponibles promedios (permanentes)**

Fuente: Elaboración propia

Estos caudales son los disponibles, satisfaciendo en igual forma los derechos de terceros.

### <span id="page-315-0"></span>4.3 DERECHOS DE APROVECHAMIENTO EVENTUALES

A continuación se efectúa un balance considerando los derechos eventuales, que en este caso, favorece al Fisco, en términos que su otorgamiento antecede a los de otros usuarios. De esta forma se obtiene el factor de satisfacción de los derechos eventuales.

<span id="page-315-2"></span>

| N <sup>o</sup> | <u>abr</u> | may  | <u>jun</u> | <u>jul</u> | ago  | sep  | <u>oct</u> | nov  | <u>dic</u> | <u>ene</u> | feb  | mar  |
|----------------|------------|------|------------|------------|------|------|------------|------|------------|------------|------|------|
| 1              | 0,80       | 1,00 | 1,00       | 1,00       | 1,00 | 0,00 | 1,00       | 1,00 | 1,00       | 1,00       | 1,00 | 1,00 |
| $\overline{2}$ | 0,89       | 1,00 | 0,00       | 1,00       | 1,00 | 1,00 | 1,00       | 0,00 | 1,00       | 1,00       | 1,00 | 1,00 |
| 3              | 0,70       | 1,00 | 1,00       | 1,00       | 1,00 | 1,00 | 1,00       | 1,00 | 1,00       | 1,00       | 0,00 | 1,00 |
| 4              | 1,00       | 1,00 | 1,00       | 1,00       | 1,00 | 0,00 | 1,00       | 1,00 | 0,00       | 0,00       | 1,00 | 0,00 |
| 5              | 0,00       | 0,00 | 1,00       | 1,00       | 1,00 | 0,00 | 0,00       | 0,00 | 1,00       | 0,00       | 1,00 | 1,00 |
| 6              | 1,00       | 1,00 | 1,00       | 1,00       | 1,00 | 1,00 | 1,00       | 1,00 | 1,00       | 1,00       | 1,00 | 1,00 |
| $\overline{7}$ | 0,00       | 0,00 | 1,00       | 1,00       | 0,00 | 0,00 | 1,00       | 0,00 | 1,00       | 1,00       | 0,00 | 0,00 |
| 8              | 0,86       | 1,00 | 1,00       | 1,00       | 1,00 | 1,00 | 1,00       | 1,00 | 1,00       | 1,00       | 0,00 | 0,00 |
| 9              | 0,00       | 1,00 | 0,00       | 1,00       | 1,00 | 1,00 | 1,00       | 1,00 | 1,00       | 0,00       | 0,00 | 0,00 |
| 10             | 0,00       | 0,00 | 0,00       | 0,00       | 1,00 | 1,00 | 1,00       | 1,00 | 1,00       | 1,00       | 1,00 | 1,00 |
| 11             | 1,00       | 1,00 | 1,00       | 1,00       | 1,00 | 1,00 | 0,00       | 0,00 | 0,00       | 1,00       | 0,00 | 0,00 |
| 12             | 0,72       | 1,00 | 1,00       | 1,00       | 1,00 | 1,00 | 0,00       | 0,00 | 0,00       | 0,00       | 0,00 | 0,00 |
| 13             | 0,00       | 1,00 | 1,00       | 1,00       | 1,00 | 1,00 | 1,00       | 1,00 | 1,00       | 0,97       | 0,00 | 0,00 |
| 14             | 0,00       | 0,00 | 1,00       | 1,00       | 0,00 | 0,00 | 1,00       | 1,00 | 0,00       | 0,00       | 0,00 | 0,00 |
| 15             | 0,00       | 1,00 | 0,00       | 1,00       | 0,00 | 1,00 | 1,00       | 1,00 | 1,00       | 1,00       | 1,00 | 1,00 |
| 16             | 1,00       | 1,00 | 1,00       | 1,00       | 0,00 | 0,00 | 0,00       | 1,00 | 0,00       | 0,00       | 0,00 | 0,00 |
| 17             | 0,98       | 1,00 | 1,00       | 1,00       | 1,00 | 0,00 | 0,00       | 1,00 | 1,00       | 0,00       | 0,00 | 0,00 |
| 18             | 0,00       | 0,00 | 1,00       | 1,00       | 1,00 | 0,00 | 1,00       | 0,00 | 0,00       | 0,00       | 0,00 | 0,00 |
| 19             | 0,00       | 0,00 | 0,00       | 0,00       | 1,00 | 0,00 | 1,00       | 1,00 | 0,00       | 0,00       | 0,00 | 0,00 |
| 20             | 0,00       | 0,00 | 0,00       | 0,00       | 1,00 | 1,00 | 0,00       | 0,00 | 1,00       | 0,00       | 0,00 | 0,00 |
| 21             | 1,00       | 1,00 | 1,00       | 0,00       | 1,00 | 1,00 | 1,00       | 0,00 | 0,00       | 0,00       | 0,00 | 0,00 |
| 22             | 0,73       | 1,00 | 1,00       | 1,00       | 0,00 | 1,00 | 0,00       | 0,00 | 1,00       | 0,97       | 0,00 | 0,00 |
| 23             | 0,86       | 1,00 | 1,00       | 1,00       | 0,00 | 1,00 | 1,00       | 1,00 | 1,00       | 1,00       | 1,00 | 1,00 |
| 24             | 1,00       | 1,00 | 1,00       | 1,00       | 1,00 | 1,00 | 1,00       | 1,00 | 1,00       | 1,00       | 1,00 | 1,00 |

**Tabla 4-5: Alicuotas en el horizonte de evaluación (derechos eventuales)** 

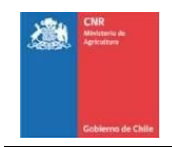

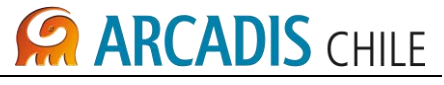

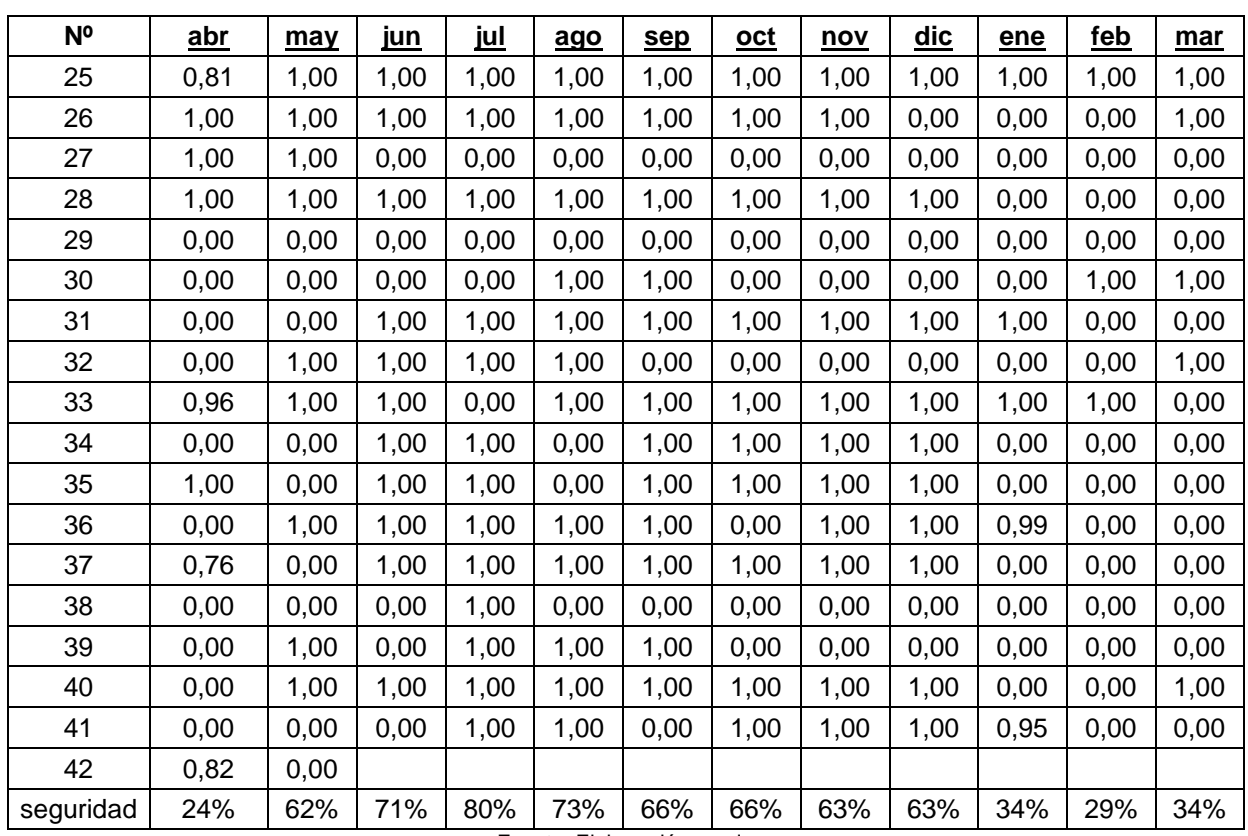

La ponderación de estas alícuotas por los derechos de aguas respectivos, entrega la disponibilidad hidrológica de los derechos de aprovechamiento eventuales del Fisco en BT del Canal Victoria. En la Tabla 4-6, se presentan los resultados.

<span id="page-316-0"></span>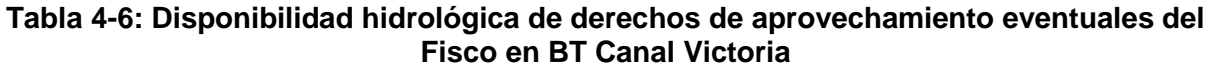

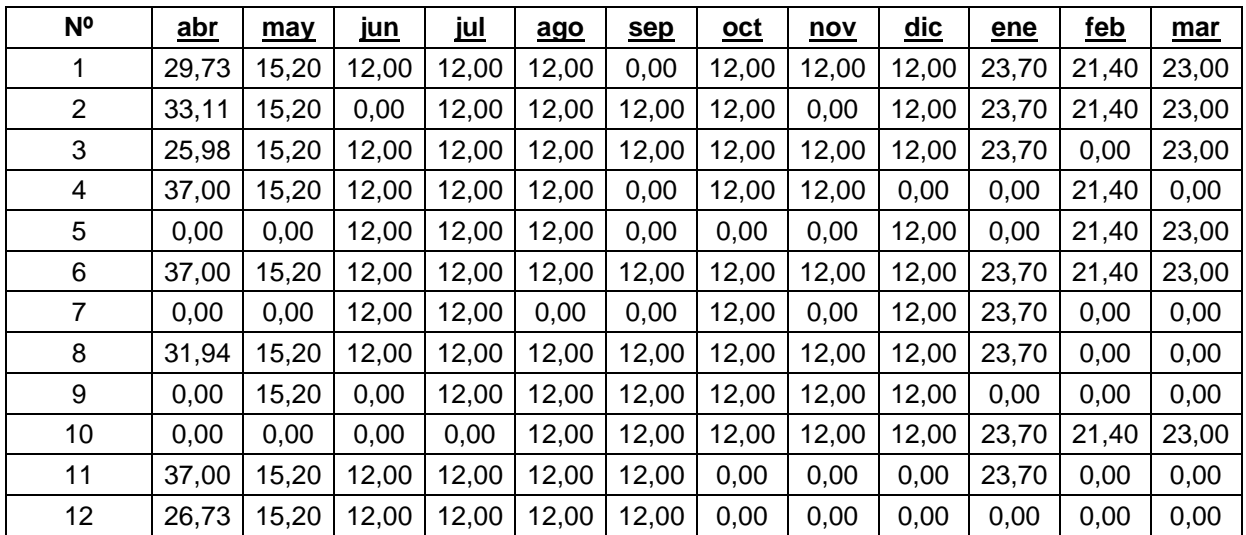

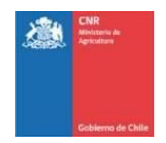

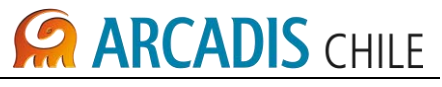

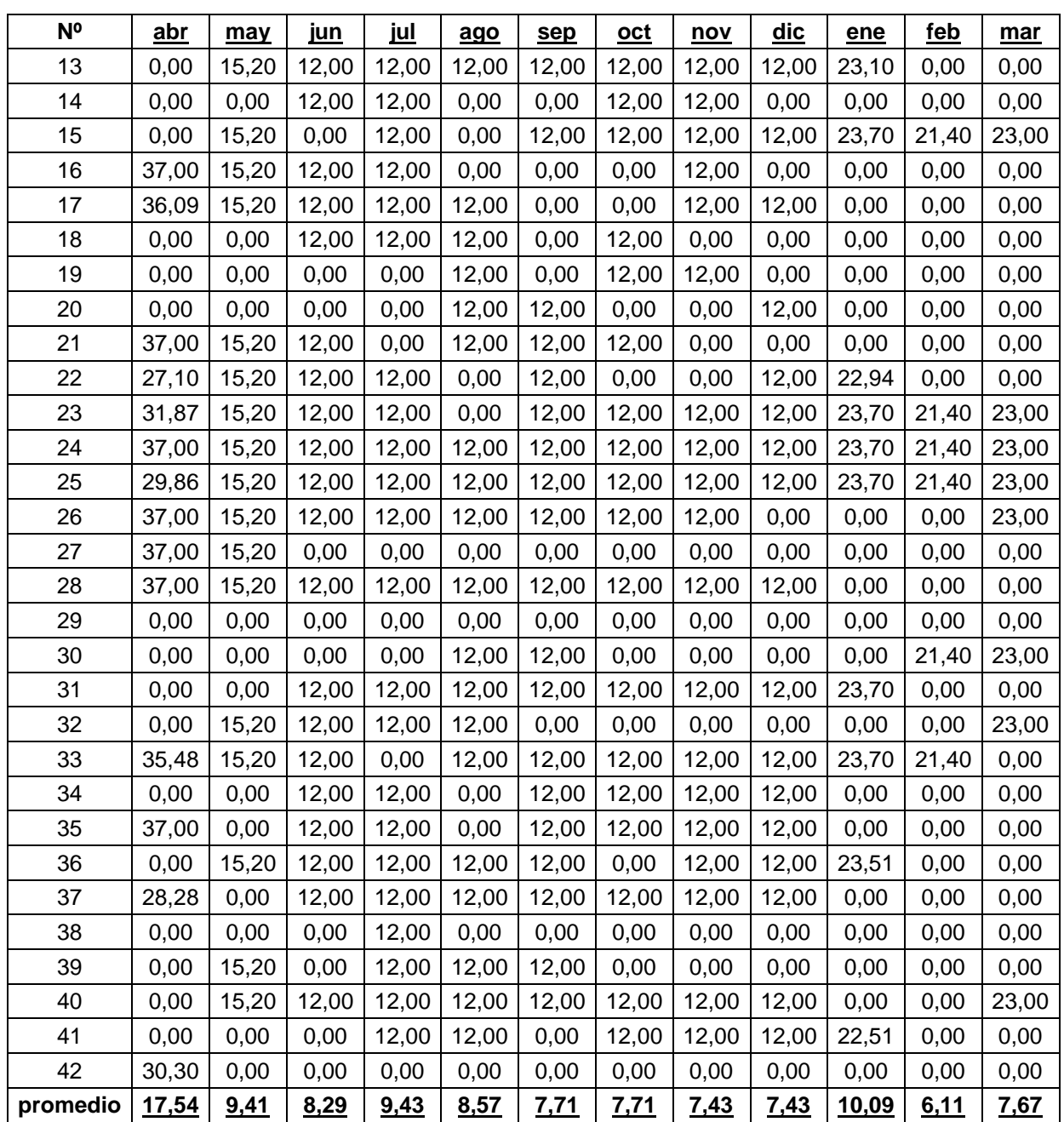

Estos resultados muestran que entre los meses de enero y abril, ambos inclusive, es cuando más se reciente la disponibilidad hidrológica de derechos de aprovechamiento eventuales del Fisco en BT del Canal Victoria (ver Tabla 4 -7).

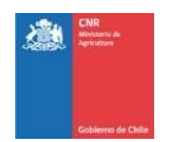

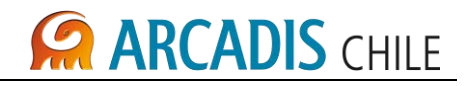

<span id="page-318-0"></span>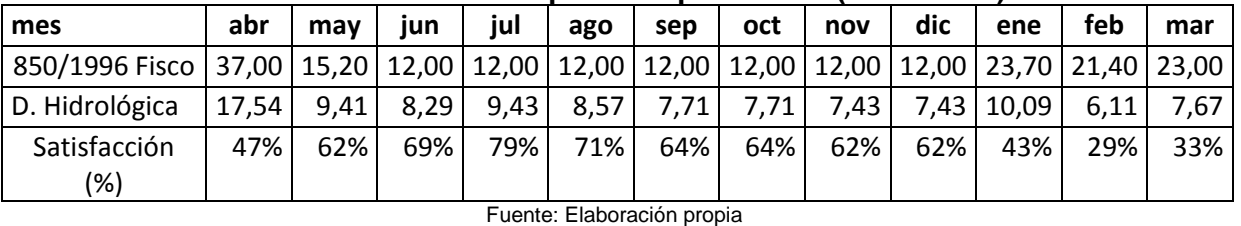

### **Tabla 4-7: Caudales disponibles promedios (eventuales)**

3866-0000-IH-INF-006\_1 Diciembre, 2012 Análisis de Derechos de Agua Río Cautín Página 19 de 25

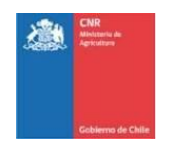

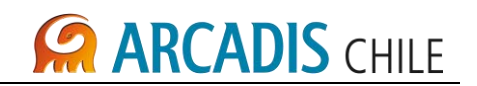

### <span id="page-319-0"></span>**5 TRANSPOSICIÓN DE CAUDALES DE DERECHOS DISPONIBLES HIDROLÓGICAMENTE**

Con los dos análisis anteriores, se determina la disponibilidad hidrológica en el punto de captación del Canal proyectado. La serie de caudales generada en este punto, fue transpuesta a los sitios de emplazamiento de embalses, según una relación de áreas. Con esto, se dispuso de los caudales de entrada a los embalses, legalmente constituidos a favor del Fisco. La diferencia entre las series, corresponde al aporte lateral del sistema.

La relación de áreas de cuencas asociadas al sitio La Mula y la estación Rari Ruca resulta en el factor 0,916; en el caso de Malalcahuello, es bastante menor, 0,226.

### <span id="page-319-1"></span>**Tabla 5-1: Disponibilidad hidrológica de derechos de aprovechamiento permanentes del Fisco transpuestos a embalse La Mula**

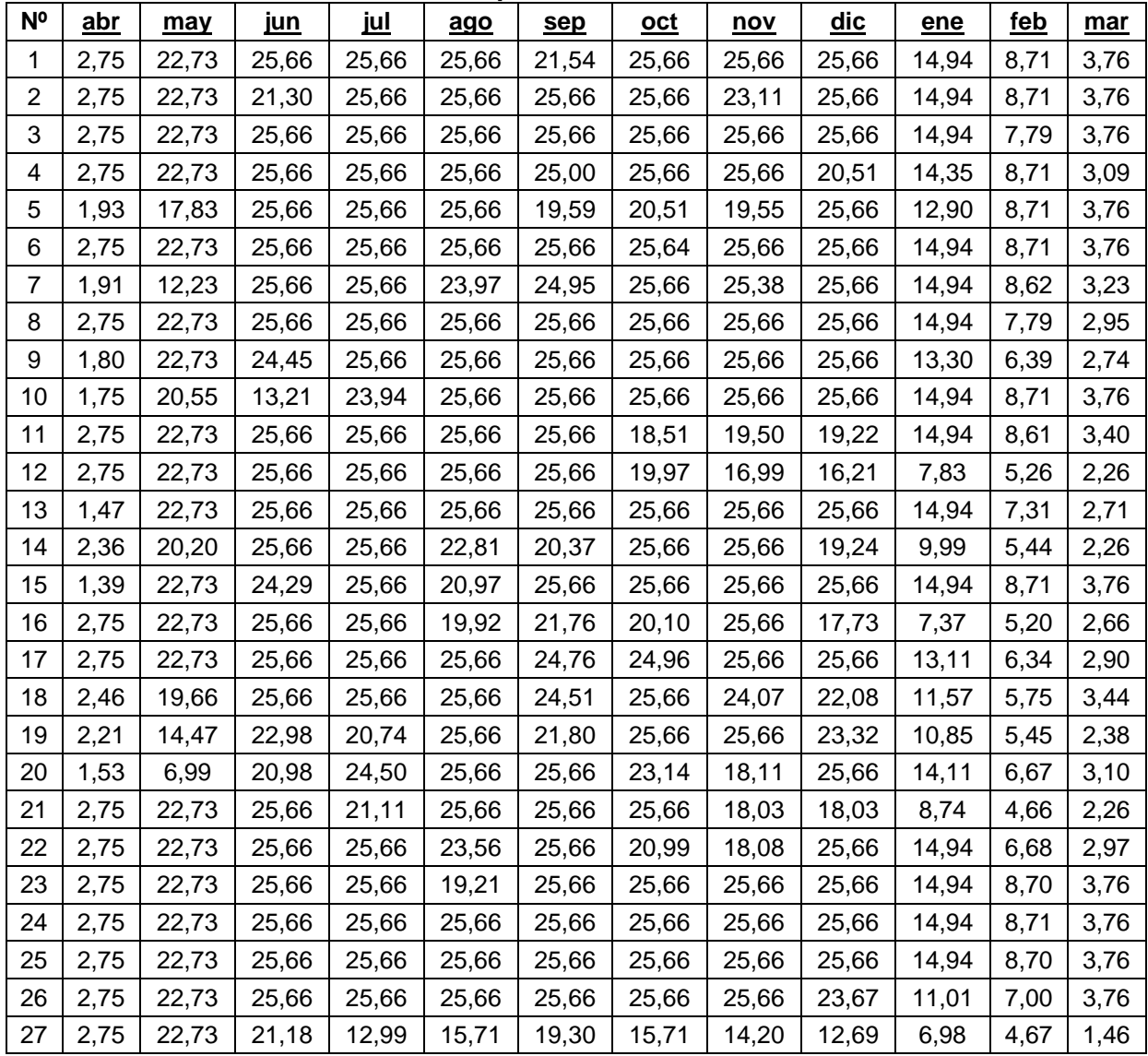

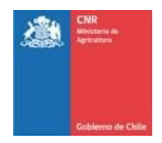

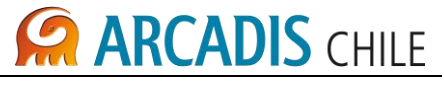

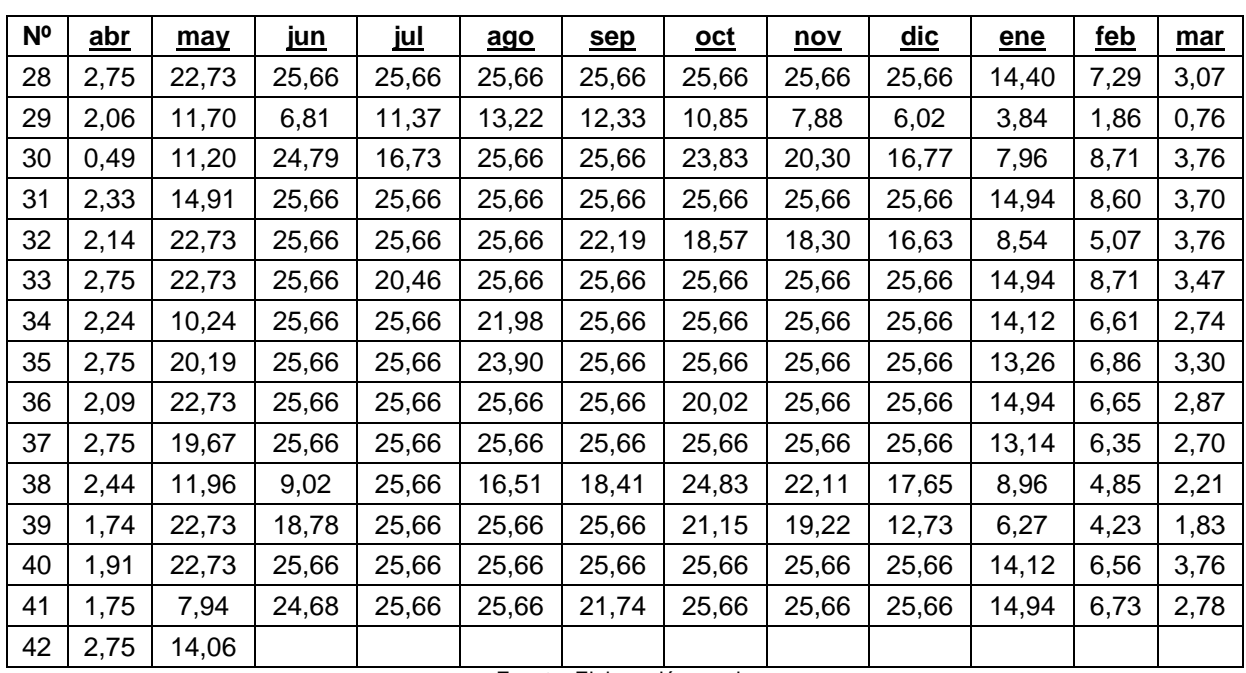

<span id="page-320-0"></span>**Tabla 5-2: Disponibilidad hidrológica de derechos de aprovechamiento eventuales del Fisco transpuestos a embalse La Mula** 

| <b>N°</b> | <u>abr</u> | may   | <u>iun</u> | <u>jul</u> | ago   | <u>sep</u> | $oct$ | <u>nov</u> | <u>dic</u> | ene   | <u>feb</u> | mar   |
|-----------|------------|-------|------------|------------|-------|------------|-------|------------|------------|-------|------------|-------|
| 1         | 27,25      | 13,93 | 11,00      | 11,00      | 11,00 | 0,00       | 11,00 | 11,00      | 11,00      | 21,72 | 19,61      | 21,08 |
| 2         | 30,34      | 13,93 | 0,00       | 11,00      | 11,00 | 11,00      | 11,00 | 0,00       | 11,00      | 21,72 | 19,61      | 21,08 |
| 3         | 23,81      | 13,93 | 11,00      | 11,00      | 11,00 | 11,00      | 11,00 | 11,00      | 11,00      | 21,72 | 0,00       | 21,08 |
| 4         | 33,91      | 13,93 | 11,00      | 11,00      | 11,00 | 0,00       | 11,00 | 11,00      | 0,00       | 0,00  | 19,61      | 0,00  |
| 5         | 0,00       | 0,00  | 11,00      | 11,00      | 11,00 | 0,00       | 0,00  | 0,00       | 11,00      | 0,00  | 19,61      | 21,08 |
| 6         | 33,91      | 13,93 | 11,00      | 11,00      | 11,00 | 11,00      | 11,00 | 11,00      | 11,00      | 21,72 | 19,61      | 21,08 |
| 7         | 0,00       | 0,00  | 11,00      | 11,00      | 0,00  | 0,00       | 11,00 | 0,00       | 11,00      | 21,72 | 0,00       | 0,00  |
| 8         | 29,27      | 13,93 | 11,00      | 11,00      | 11,00 | 11,00      | 11,00 | 11,00      | 11,00      | 21,72 | 0,00       | 0,00  |
| 9         | 0,00       | 13,93 | 0,00       | 11,00      | 11,00 | 11,00      | 11,00 | 11,00      | 11,00      | 0,00  | 0,00       | 0,00  |
| 10        | 0,00       | 0,00  | 0,00       | 0,00       | 11,00 | 11,00      | 11,00 | 11,00      | 11,00      | 21,72 | 19,61      | 21,08 |
| 11        | 33,91      | 13,93 | 11,00      | 11,00      | 11,00 | 11,00      | 0,00  | 0,00       | 0,00       | 21,72 | 0,00       | 0,00  |
| 12        | 24,50      | 13,93 | 11,00      | 11,00      | 11,00 | 11,00      | 0,00  | 0,00       | 0,00       | 0,00  | 0,00       | 0,00  |
| 13        | 0,00       | 13,93 | 11,00      | 11,00      | 11,00 | 11,00      | 11,00 | 11,00      | 11,00      | 21,17 | 0,00       | 0,00  |
| 14        | 0,00       | 0,00  | 11,00      | 11,00      | 0,00  | 0,00       | 11,00 | 11,00      | 0,00       | 0,00  | 0,00       | 0,00  |
| 15        | 0,00       | 13,93 | 0,00       | 11,00      | 0,00  | 11,00      | 11,00 | 11,00      | 11,00      | 21,72 | 19,61      | 21,08 |
| 16        | 33,91      | 13,93 | 11,00      | 11,00      | 0,00  | 0,00       | 0,00  | 11,00      | 0,00       | 0,00  | 0,00       | 0,00  |
| 17        | 33,08      | 13,93 | 11,00      | 11,00      | 11,00 | 0,00       | 0,00  | 11,00      | 11,00      | 0,00  | 0,00       | 0,00  |
| 18        | 0,00       | 0,00  | 11,00      | 11,00      | 11,00 | 0,00       | 11,00 | 0,00       | 0,00       | 0,00  | 0,00       | 0,00  |
| 19        | 0,00       | 0,00  | 0,00       | 0,00       | 11,00 | 0,00       | 11,00 | 11,00      | 0,00       | 0,00  | 0,00       | 0,00  |
| 20        | 0,00       | 0,00  | 0,00       | 0,00       | 11,00 | 11,00      | 0,00  | 0,00       | 11,00      | 0,00  | 0,00       | 0,00  |

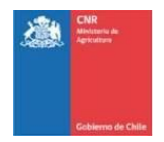

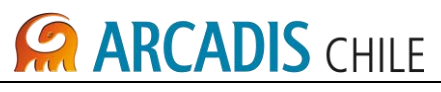

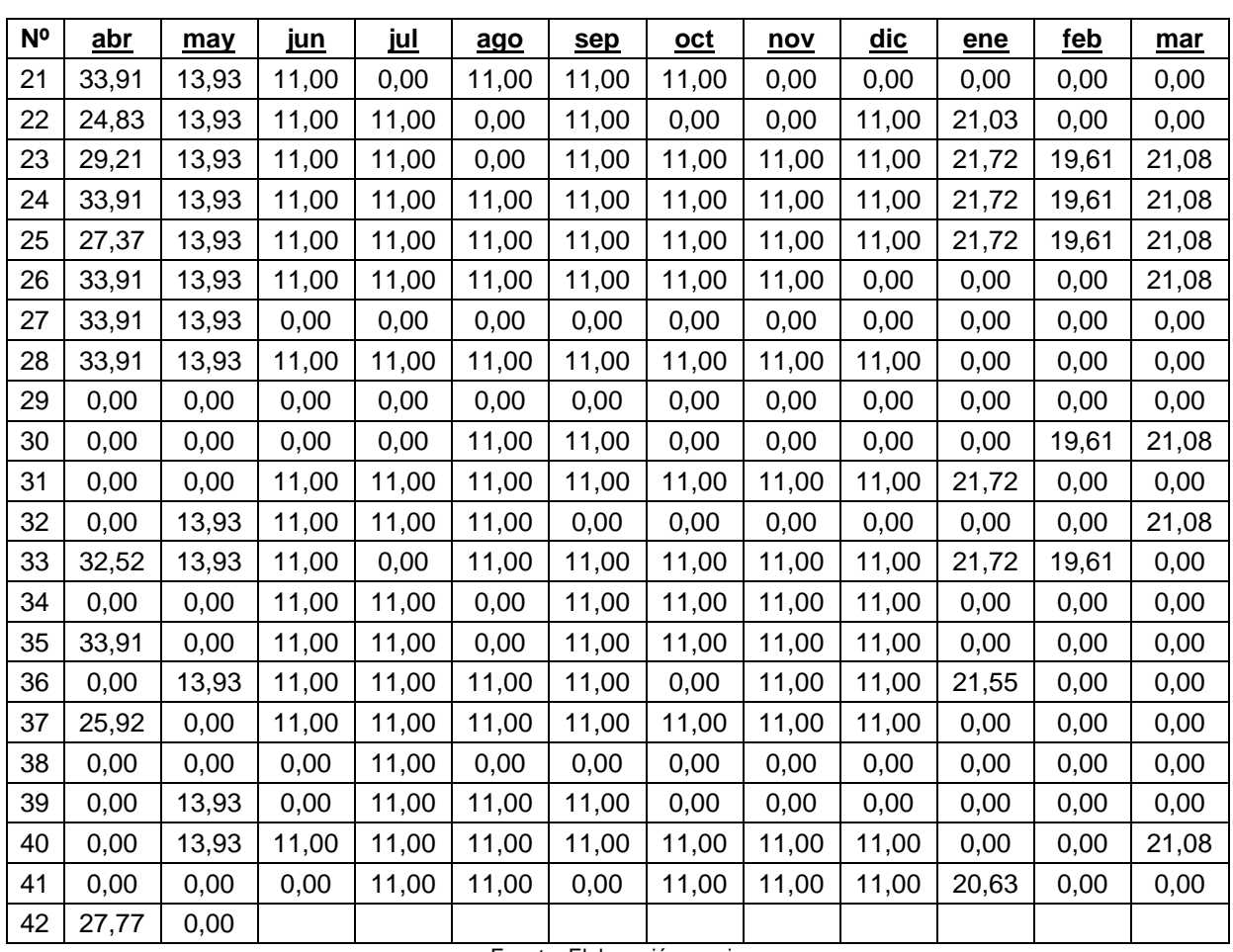

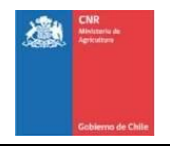

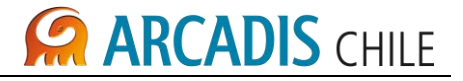

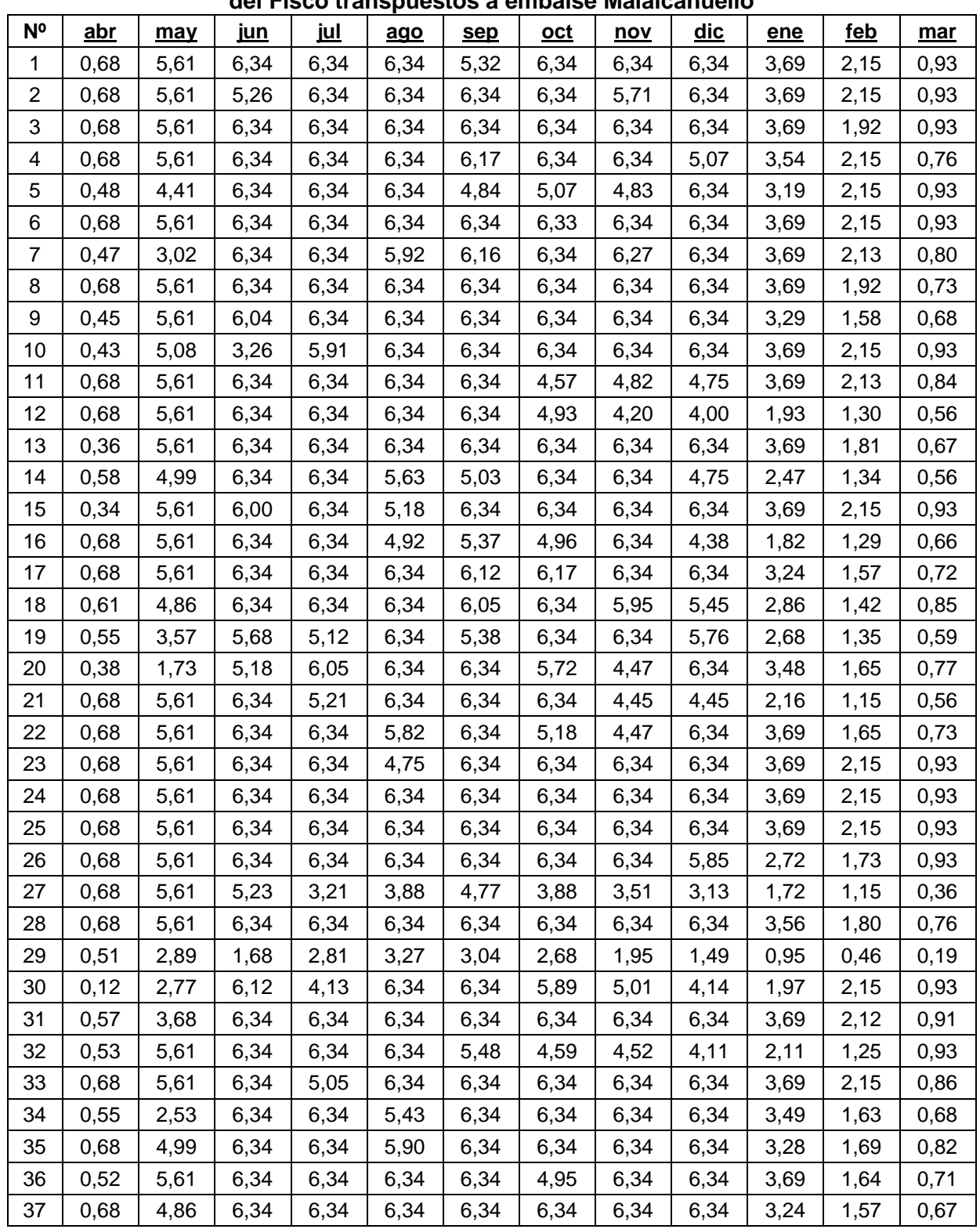

#### <span id="page-322-0"></span>**Tabla 5-3: Disponibilidad hidrológica de derechos de aprovechamiento permanentes del Fisco transpuestos a embalse Malalcahuello**

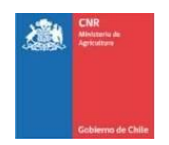

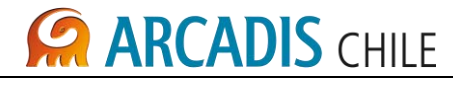

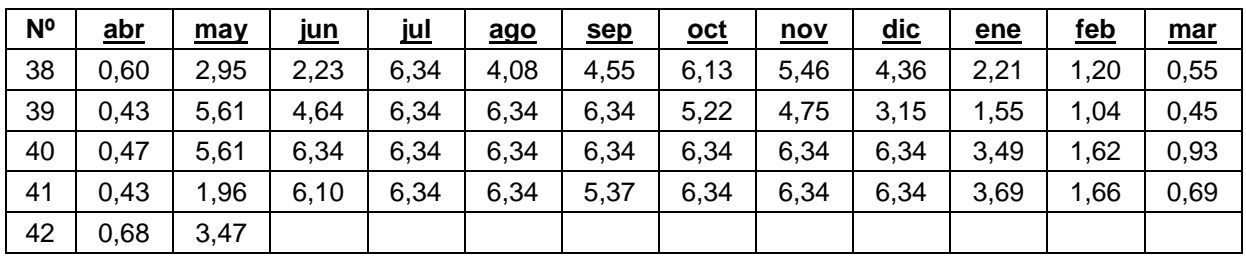

### <span id="page-323-0"></span>**Tabla 5-4: Disponibilidad hidrológica de derechos de aprovechamiento eventuales del Fisco transpuestos a embalse Malalcahuello**

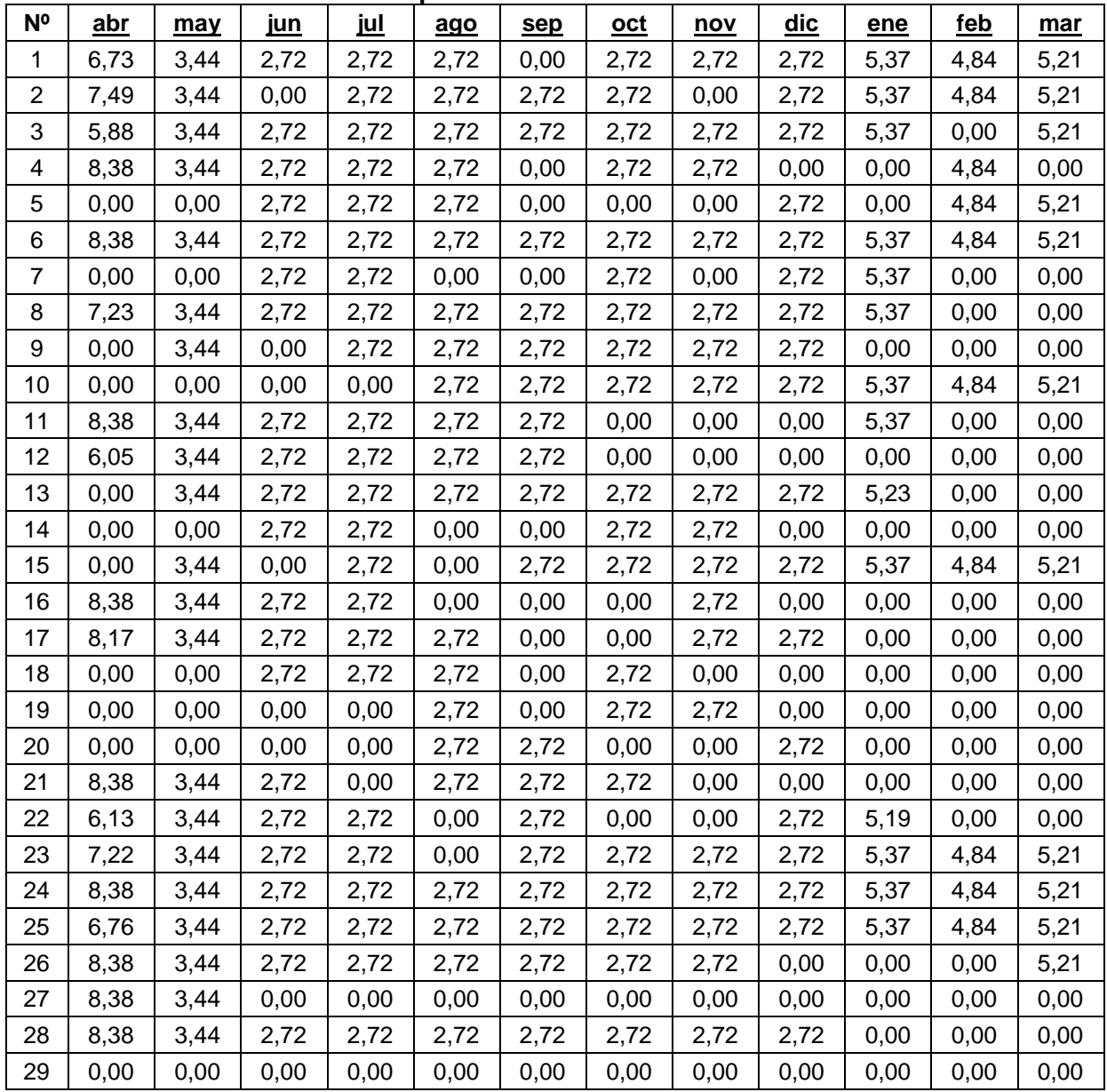
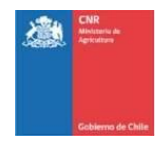

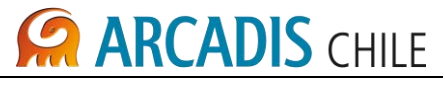

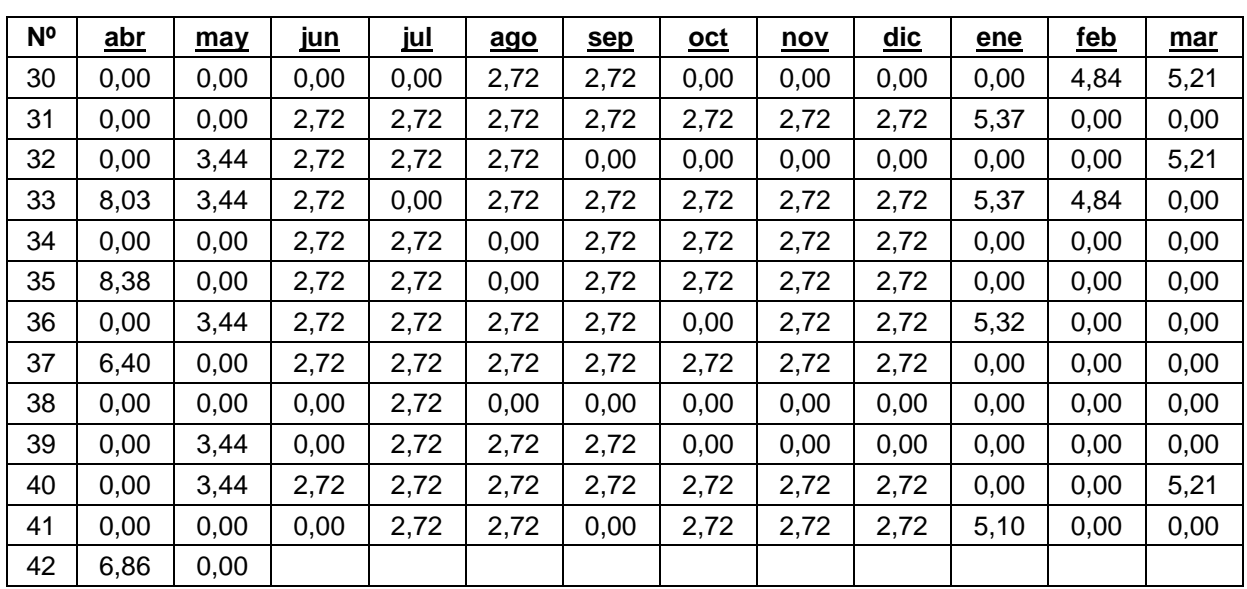

Fuente: Elaboración propia

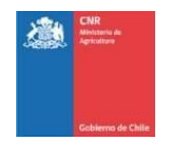

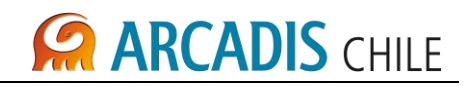

# **ANEXO A ANEXO DERECHOS DE AGUAS**

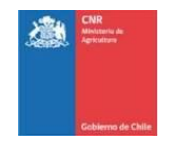

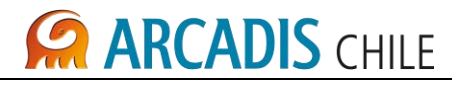

## **Tabla 5-5: Derechos Consuntivos Permanentes (m<sup>3</sup> /s)**

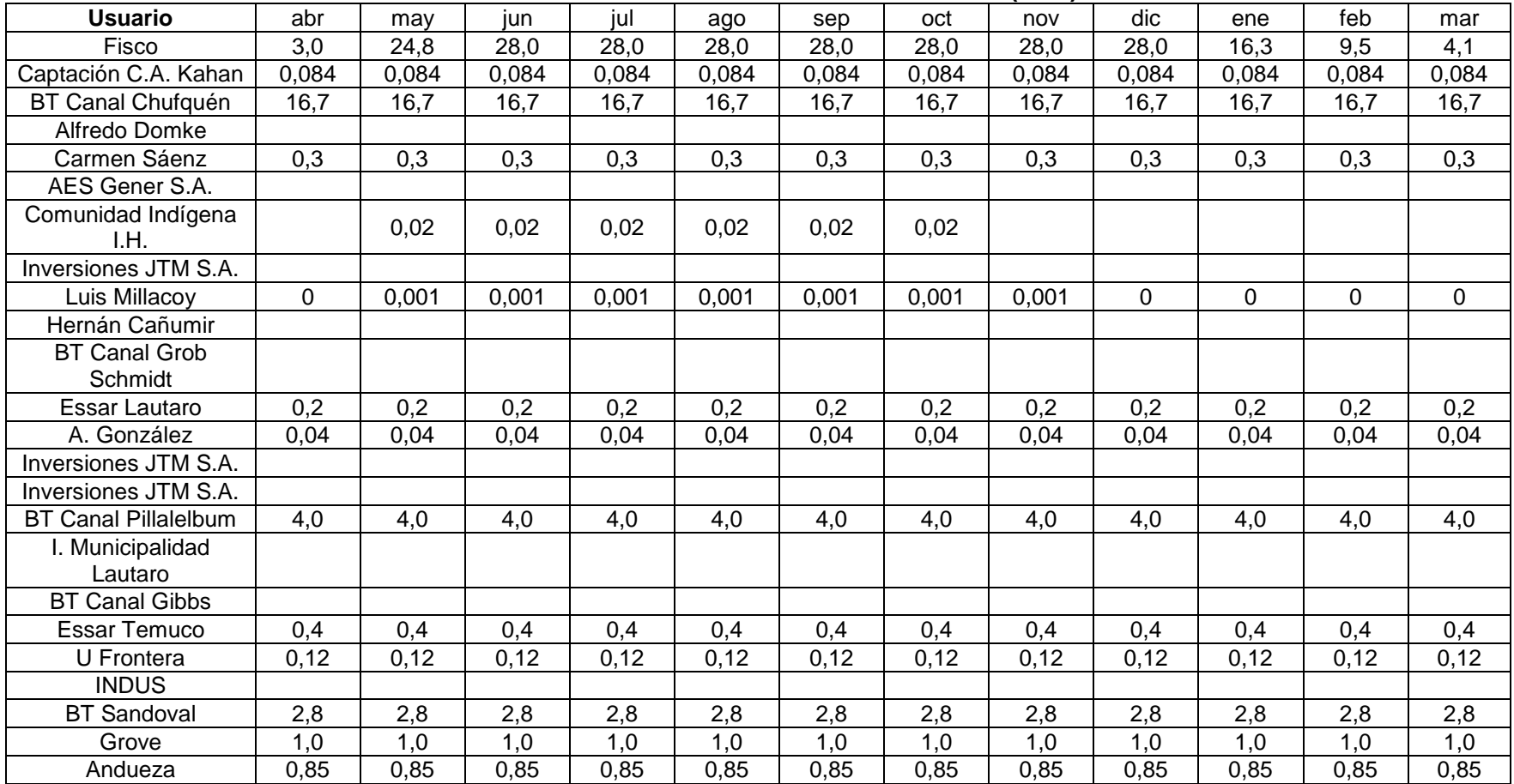

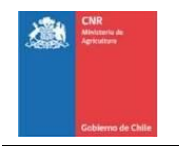

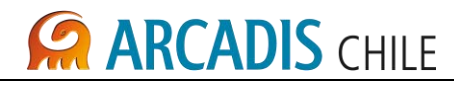

## **Tabla 5-6: Derechos Consuntivos Eventuales (m<sup>3</sup> /s)**

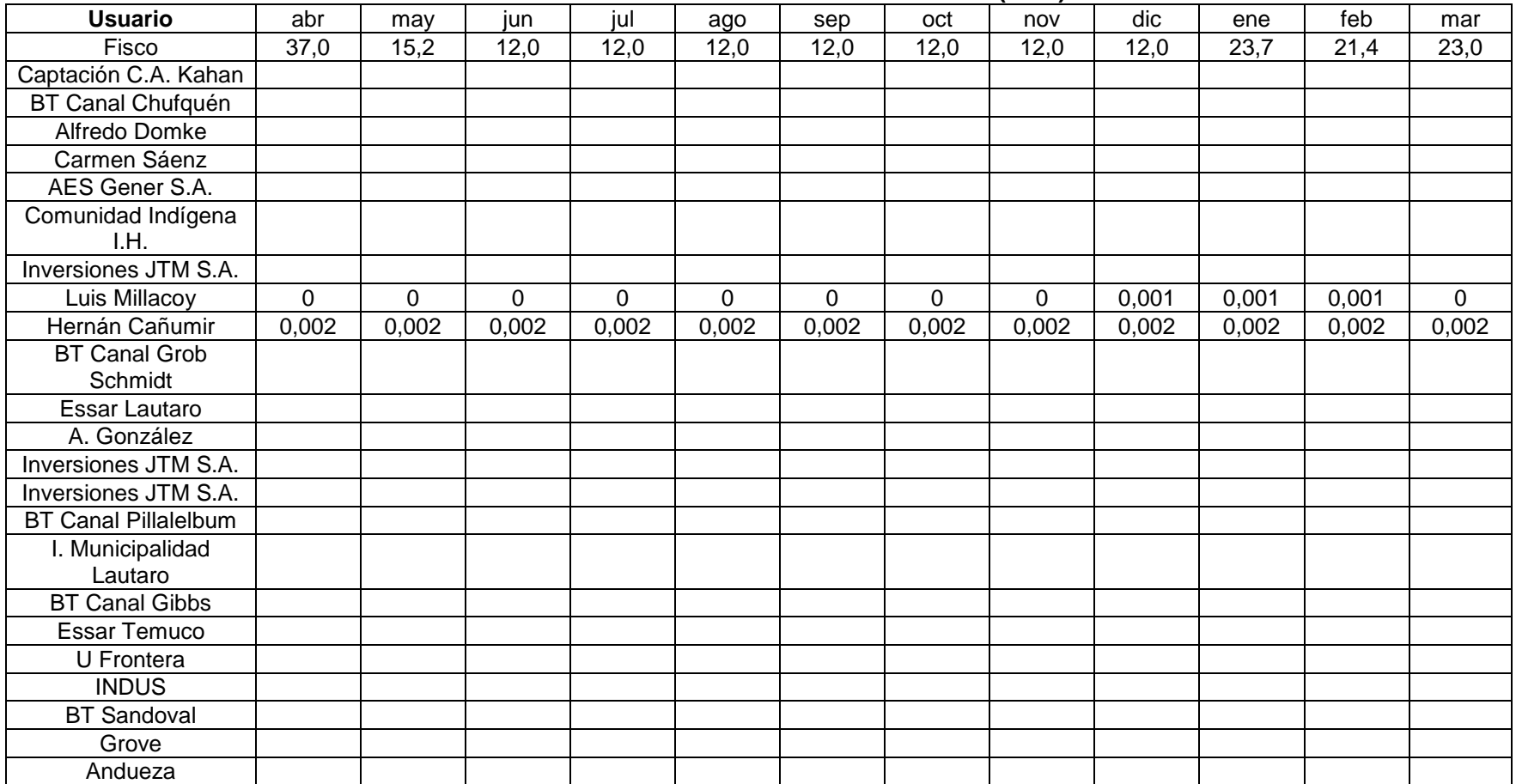

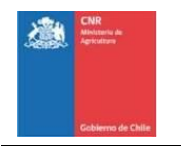

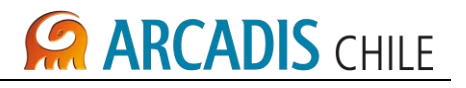

## **Tabla 5-7: Derechos No Consuntivos Permanentes (m<sup>3</sup> /s)**

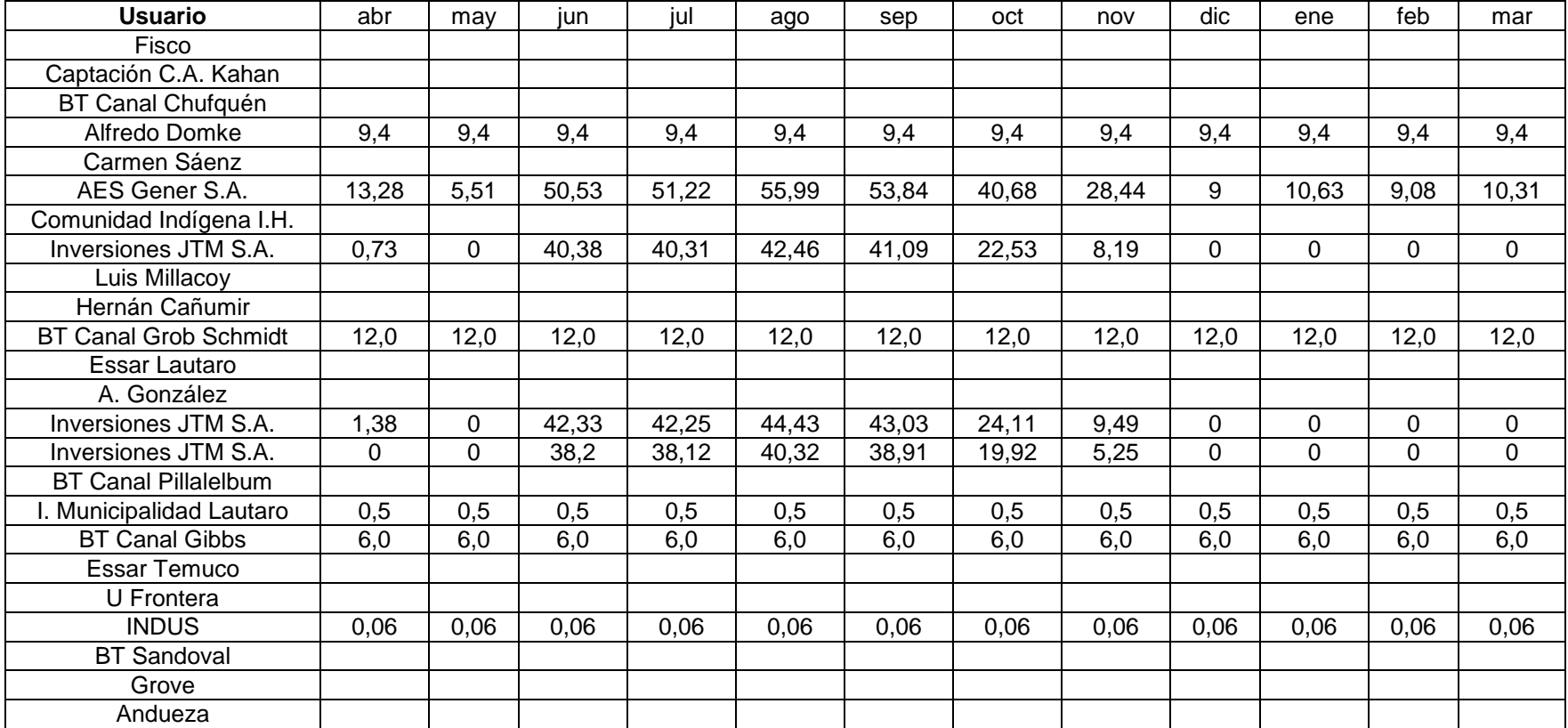

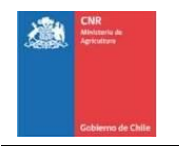

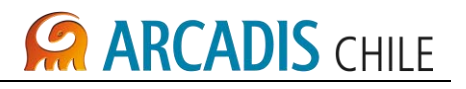

## **Tabla 5-8: Derechos No Consuntivos Eventuales (m<sup>3</sup> /s)**

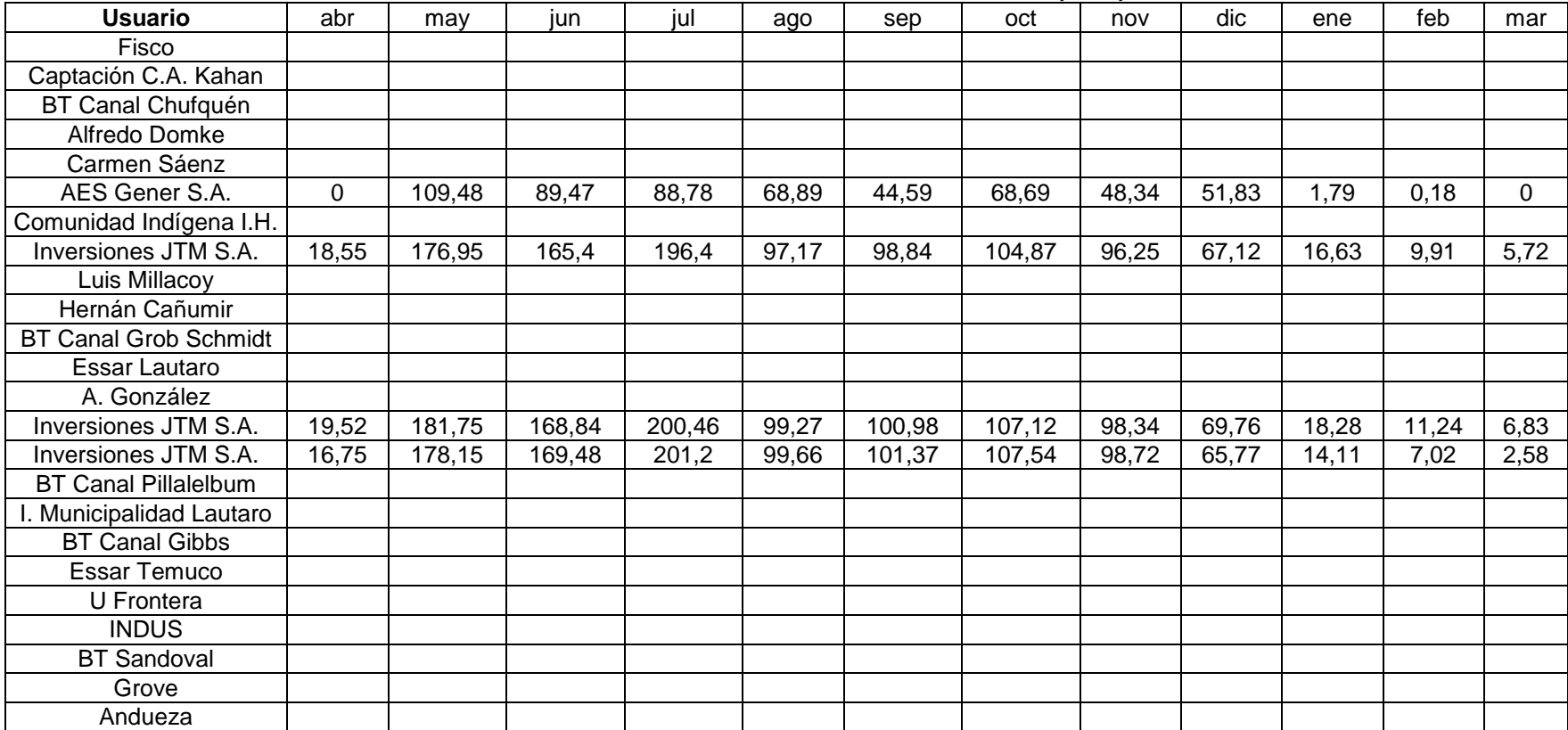

PROYECTO Nº 3866

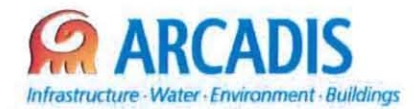

# **COMISiÓN NACIONAL DE RIEGO (CNR)**

# **ESTUDIO DE PREFACTIBILlDAD DEL PROYECTO "MEJORAMIENTO DEL RIEGO EN LA CUENCA DEL Río CAUTíN EN CURACAUTíN" REGiÓN DE LA ARAUCANíA**

**W 3866·1000-IH-INF-002\_2**

# **DISEÑOS PRELIMINARES OBRAS DE EMBALSE**

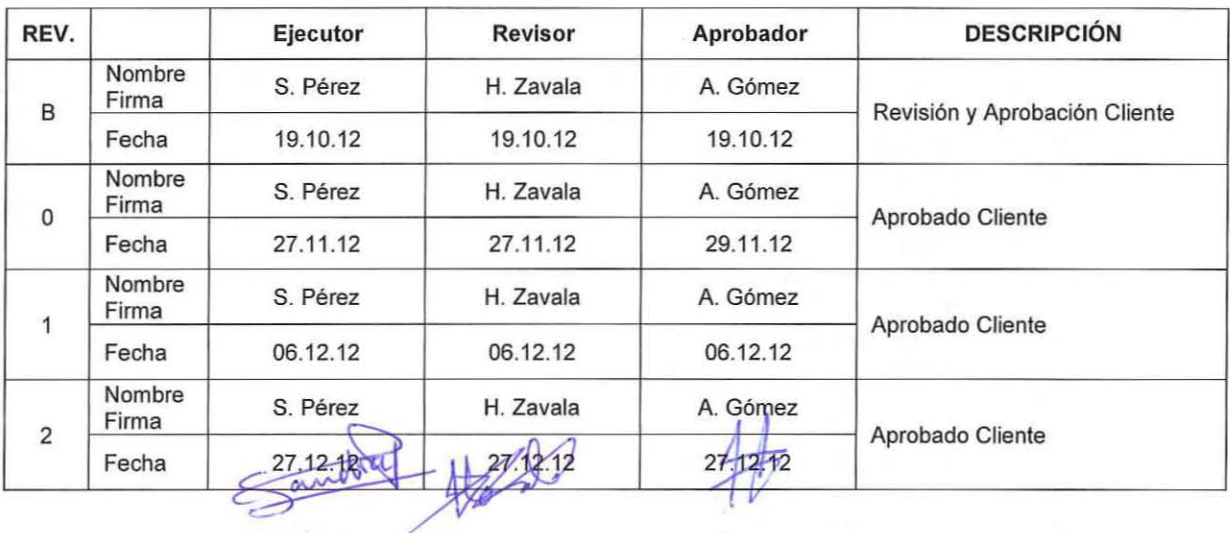

ARCADIS Chile **Antonio Varas 621. Providencia. Santiago Teléfono: +56 02 381 6000** Fax: +56 02 381 6001 CP: 750 0966 www.arcadis.cl

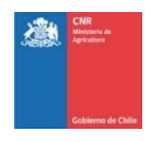

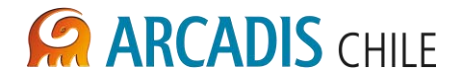

# **ESTUDIO DE PREFACTIBILIDAD DEL PROYECTO "MEJORAMIENTO DEL RIEGO EN LA CUENCA DEL RÍO CAUTÍN EN CURACAUTÍN" REGIÓN DE LA ARAUCANÍA**

# **DISEÑOS PRELIMINARES OBRAS DE EMBALSE**

# **ÍNDICE**

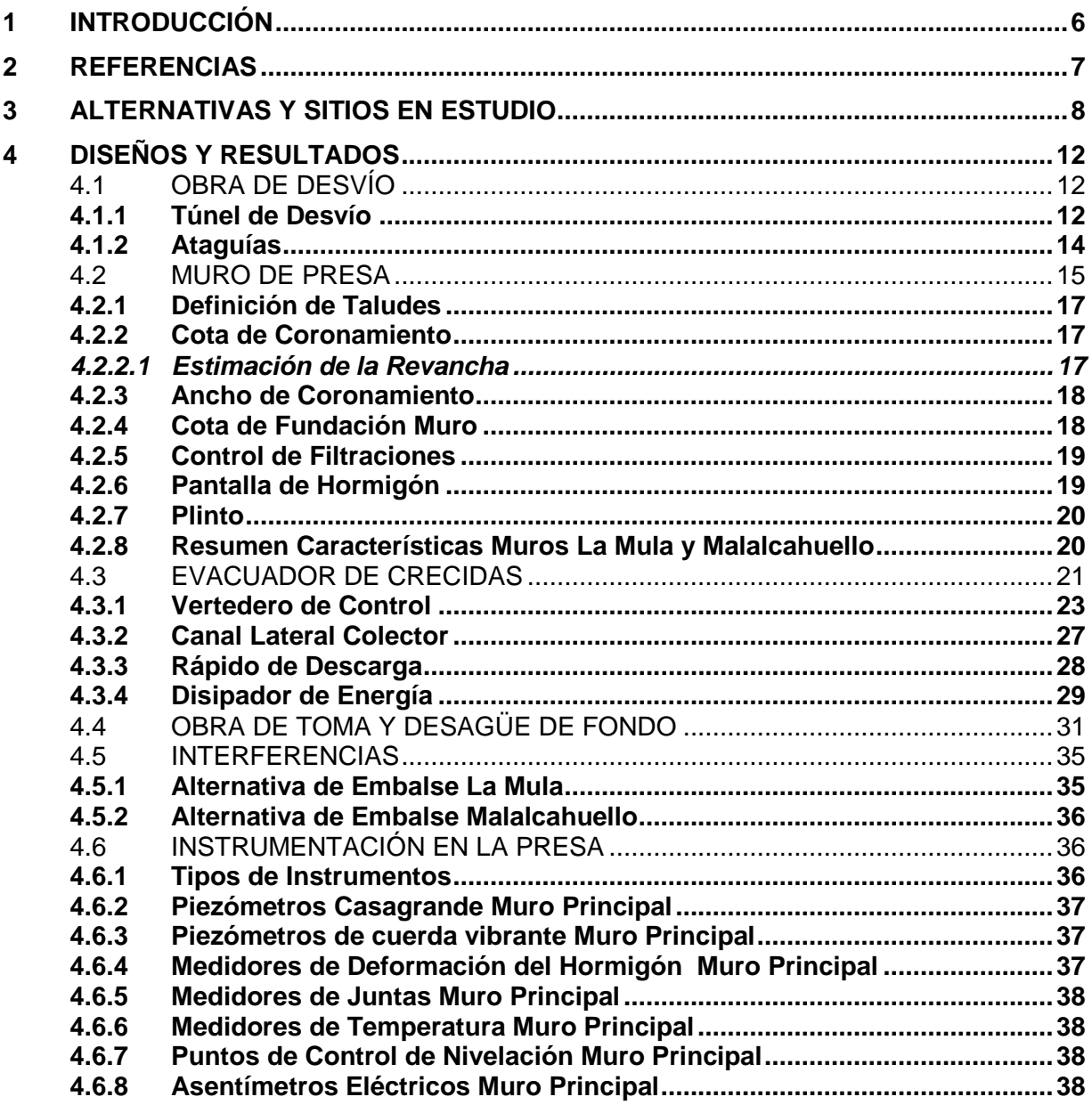

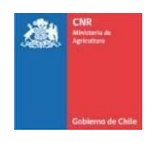

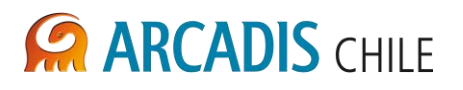

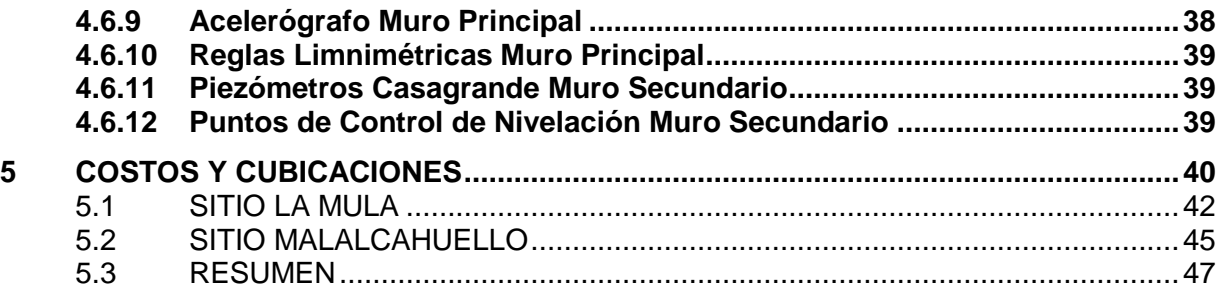

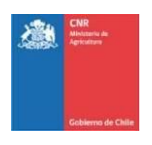

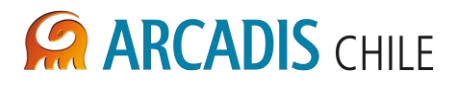

# **LISTADO DE ANEXOS**

Anexo A Digital

# **LISTADO DE TABLAS**

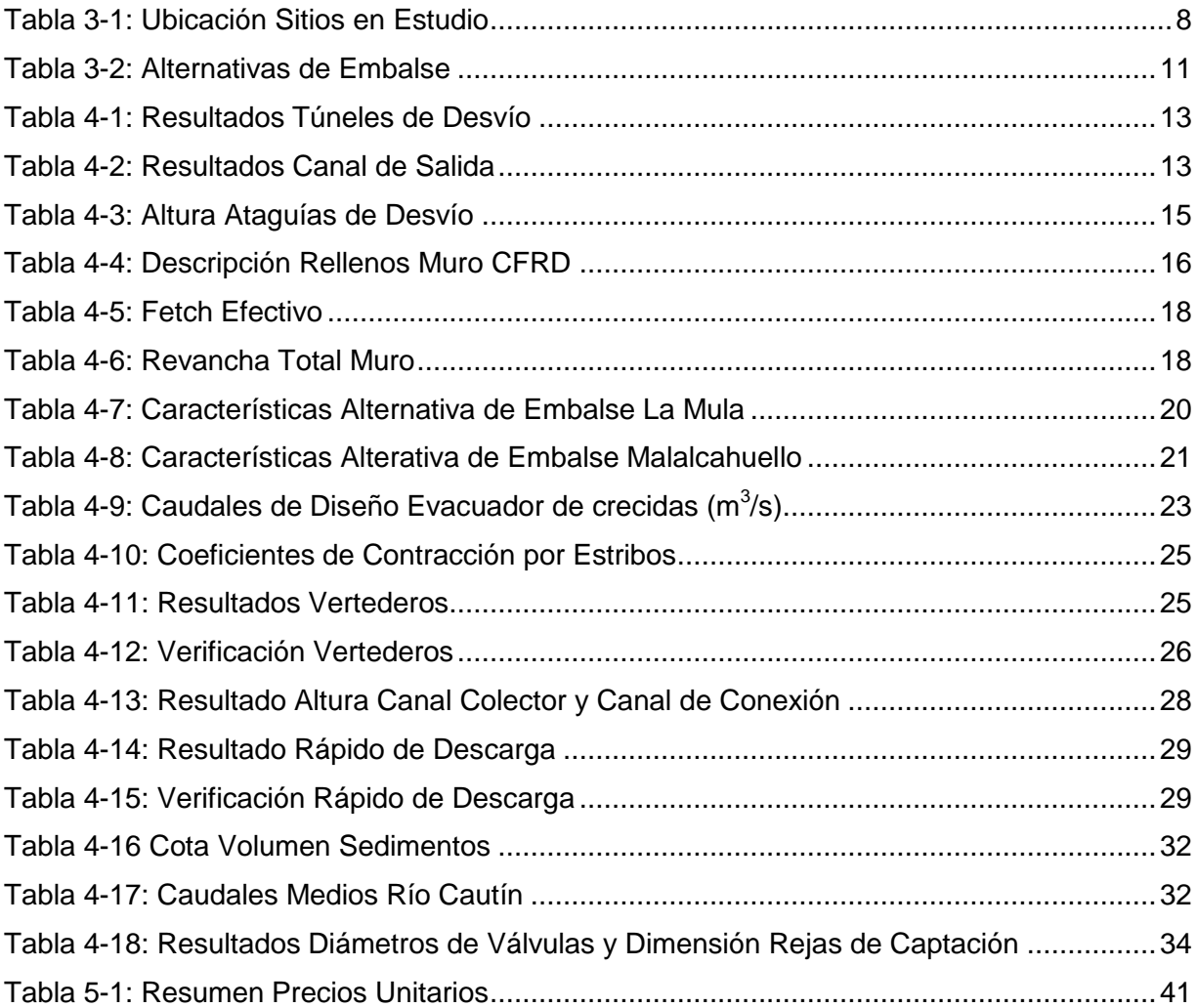

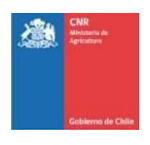

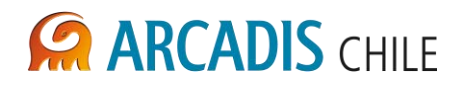

# **LISTADO DE FIGURAS**

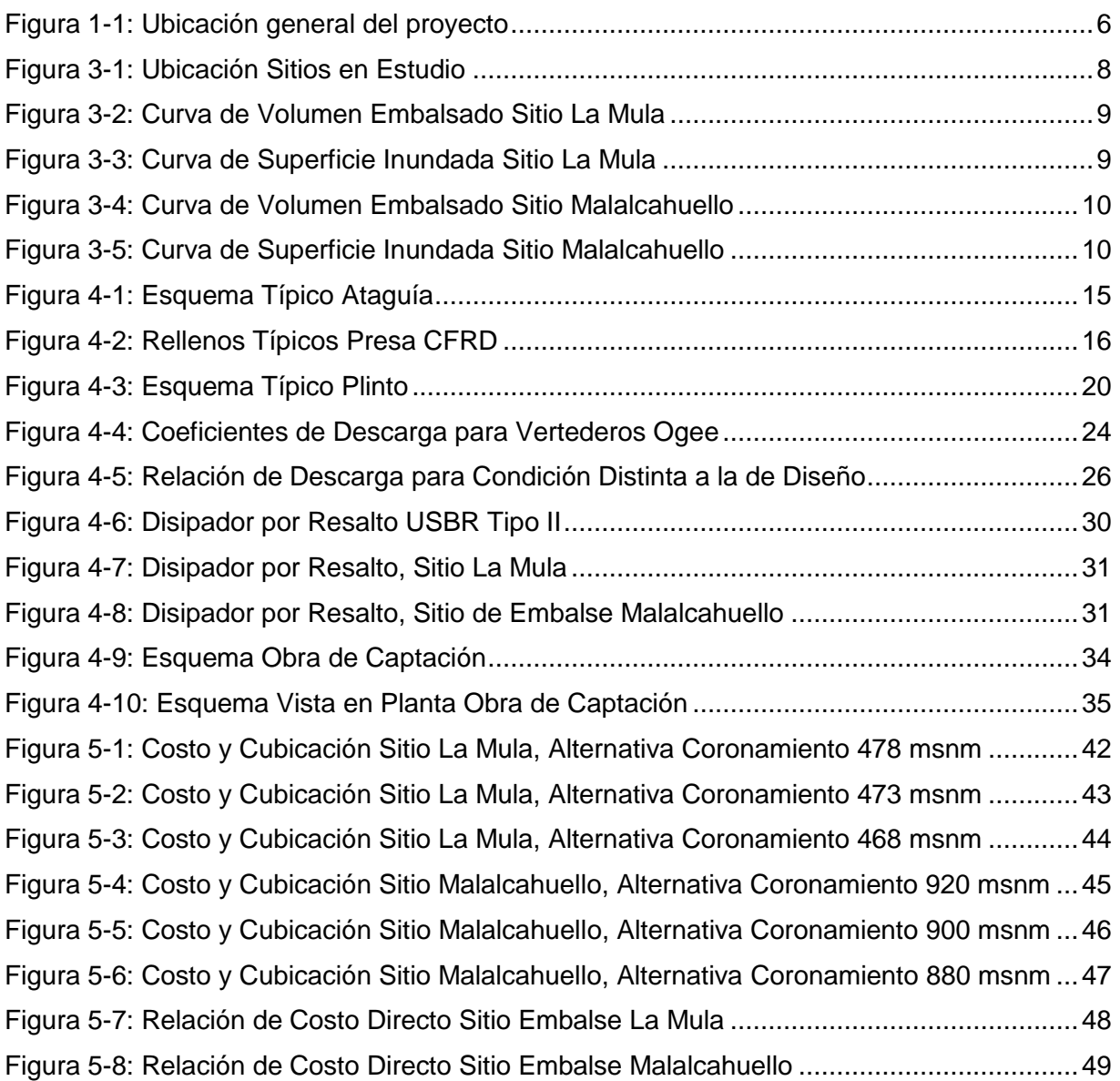

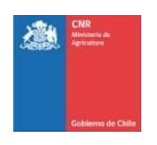

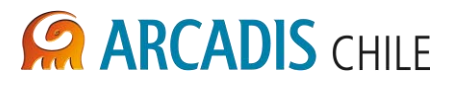

# <span id="page-335-0"></span>**1 INTRODUCCIÓN**

La presente consultoría corresponde a la elaboración del Estudio de Prefactibilidad del Proyecto "Mejoramiento del Riego en la Cuenca del Río Cautín en Curacautín Región de la Araucanía", encargado a ARCADIS Chile por la Comisión Nacional de Riego (CNR) del Ministerio de Agricultura. Este estudio considera analizar conjuntamente una obra de regulación (embalse) y la red de distribución asociada, para dotar de recursos hídricos a la mayor superficie posible de las comunas en estudio.

La zona de proyecto se encuentra ubicada a 650 km al sur de Santiago, y comprende las comunas de Curacautín, Lautaro, Perquenco, Victoria, Traiguén y Galvarino, en la IX Región de la Araucanía y está conformada por la cuenca alta del río Cautín y sus afluentes. En la [Figura 1-1](#page-335-1) se presenta la ubicación general del proyecto.

<span id="page-335-1"></span>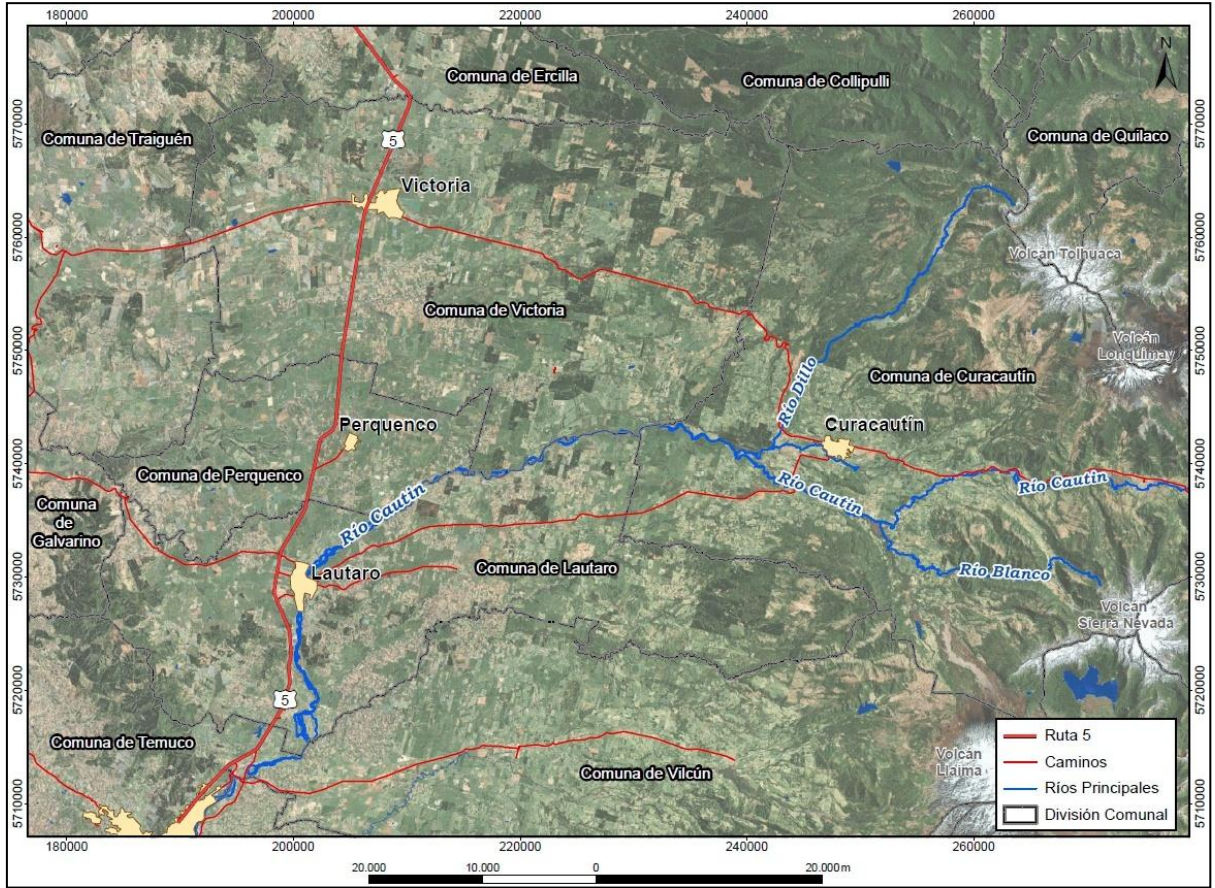

# **Figura 1-1: Ubicación general del proyecto**

Fuente: Elaboración propia

El presente documento contiene tanto los criterios hidráulicos como el dimensionamiento resultante del prediseño de los distintos componentes ligados a los embalses, como son: los muros; obras de captación; vertedero de seguridad y obras de desvío; esto aplicado a diversas alternativas para los dos sitios en estudio, las cuales serán cuantificadas obteniendo costos directos que brinden los órdenes de magnitud del proyecto a realizarse en cada sitio.

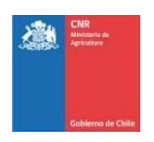

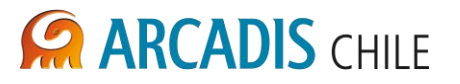

# <span id="page-336-0"></span>**2 REFERENCIAS**

Para la elaboración de este documento se utilizaron los siguientes antecedentes:

- <span id="page-336-5"></span>Ref. 1. Arcadis Chile (2012). *Estudio de Prefactibilidad para el Proyecto "Mejoramiento del Riego en la Cuenca del Río Cautín en Curacautín, Región de La Araucanía" – Anexo D – Hidrología* (3866-0000-IH-INF-002). Santiago, Chile.
- Ref. 2. Arcadis Chile (2012). *Estudio de Prefactibilidad para el Proyecto "Mejoramiento del Riego en la Cuenca del Río Cautín en Curacautín, Región de La Araucanía" – Anexo D – Estudio Geotécnico* (3866-1000-GE-INF-001). Santiago, Chile.
- <span id="page-336-4"></span>Ref. 3. Materon, B., Teixeira da Cruz, P., & De Souza Freitas Jr., M. (2010). *Concrete Face Rockfill Dams*. CRC Press.
- <span id="page-336-2"></span>Ref. 4. USBR. (1987). *Design of Small Dams*. Washington, DC.
- Ref. 5. Suárez Villar, L. M. (1982). *Ingeniería de Presas Obras de Toma, Descarga y Desviación*. Caracas, Venezuela: Ediciones Vega.
- <span id="page-336-3"></span>Ref. 6. Bolinaga I., J. J. (1999). *Proyectos de Ingeniería Hidráulica* (Vol. 1). Caracas: Fundación Polar.
- <span id="page-336-1"></span>Ref. 7. Chow, V. T. (1994). *Hidrología Aplicada*. Bogotá: McGraw-Hill.

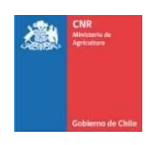

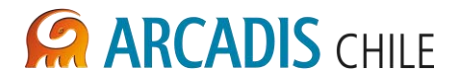

# <span id="page-337-0"></span>**3 ALTERNATIVAS Y SITIOS EN ESTUDIO**

El alcance de este estudio comprende el diseño y estimación de costos, a nivel de prefactibilidad, de un muro de embalse con sus respectivas obras anexas, para los dos sitios de embalse en estudio correspondientes a La Mula y Malalcahuello, ambos ubicados en el Río Cautín a 4 y 35 km aguas arriba de la bocatoma del canal Matriz Victoria respectivamente, tal y como se muestra en la [Figura 3-1.](#page-337-2)

Las coordenadas de los sitios en cuestión se muestran en la [Tabla 3-1:](#page-337-1)

<span id="page-337-1"></span>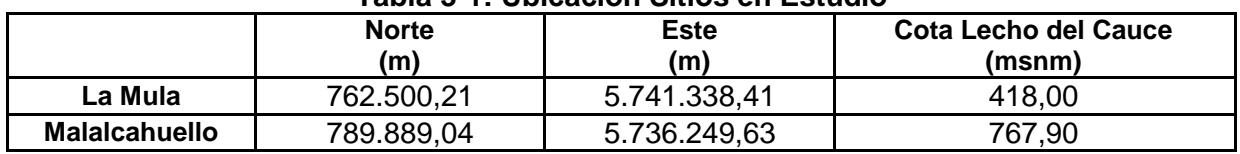

### **Tabla 3-1: Ubicación Sitios en Estudio**

Datum WGS84 H18 Fuente: Elaboración propia

### **Figura 3-1: Ubicación Sitios en Estudio**

<span id="page-337-2"></span>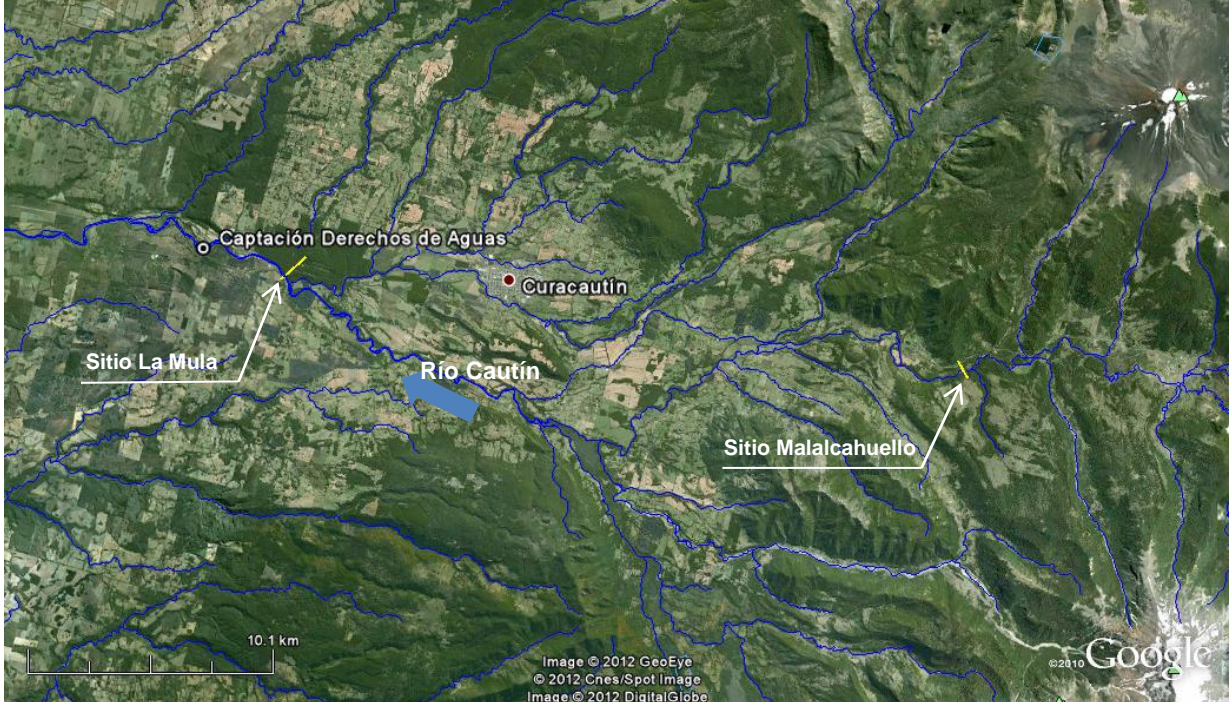

Fuente: Elaboración propia

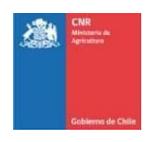

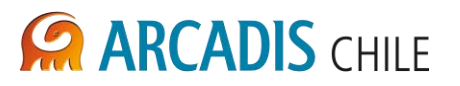

En la [Figura 3-2](#page-338-0) se presenta la curva de volumen embalsado y en la [Figura 3-3](#page-338-1) se presenta la curva de superficie inundada para el sitio La Mula. De igual forma se presenta en la [Figura](#page-339-0)  [3-4](#page-339-0) y [Figura 3-5](#page-339-1) las curvas de volumen embalsado y superficie para el sitio Malalcahuello.

<span id="page-338-0"></span>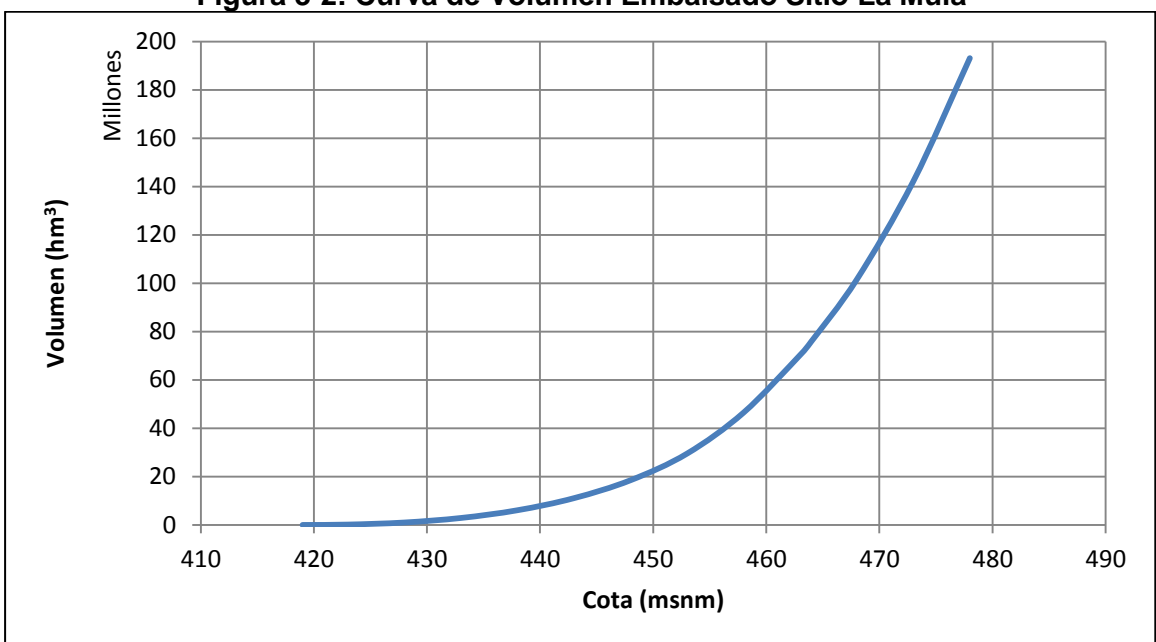

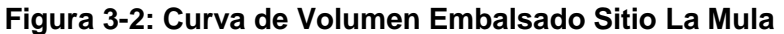

Fuente: Elaboración propia

<span id="page-338-1"></span>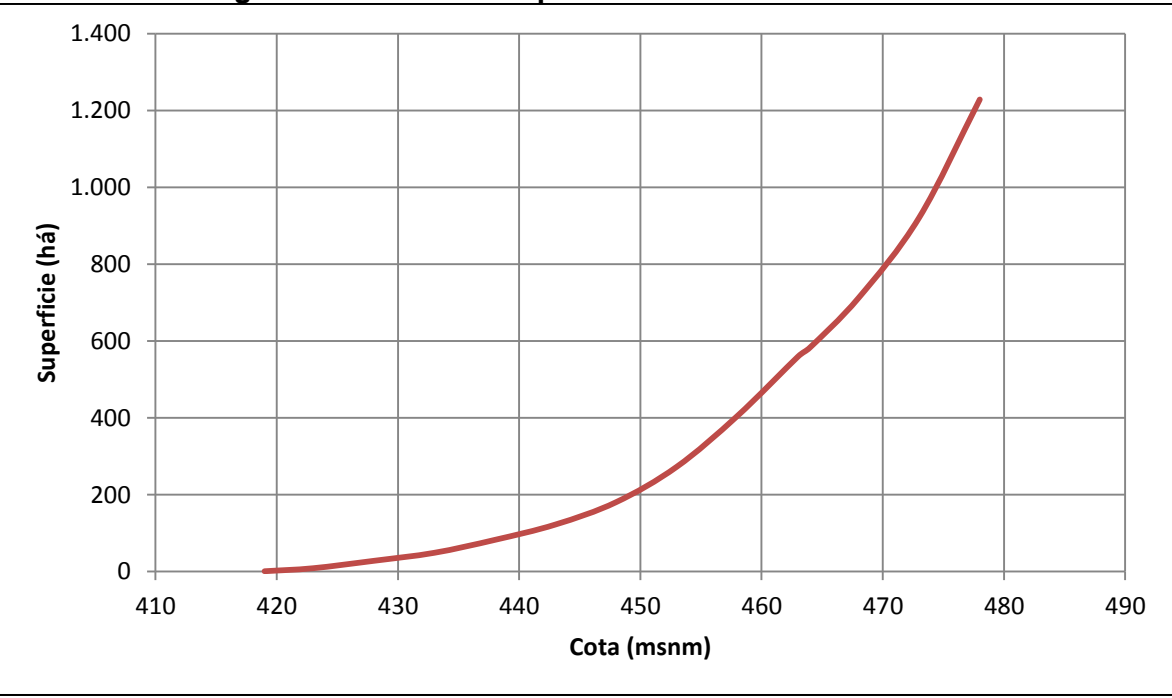

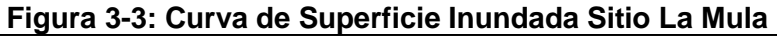

Fuente: Elaboración propia

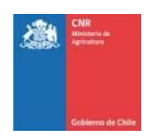

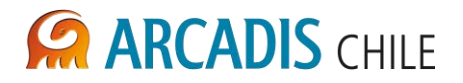

<span id="page-339-0"></span>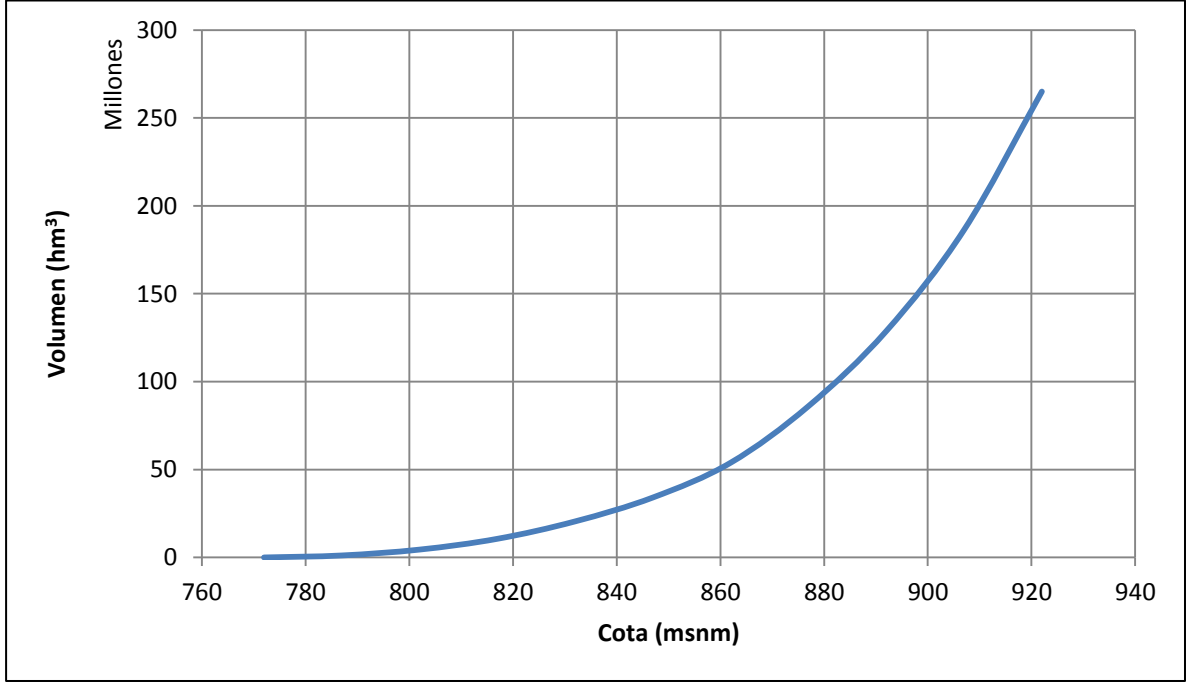

**Figura 3-4: Curva de Volumen Embalsado Sitio Malalcahuello** 

Fuente: Elaboración propia

<span id="page-339-1"></span>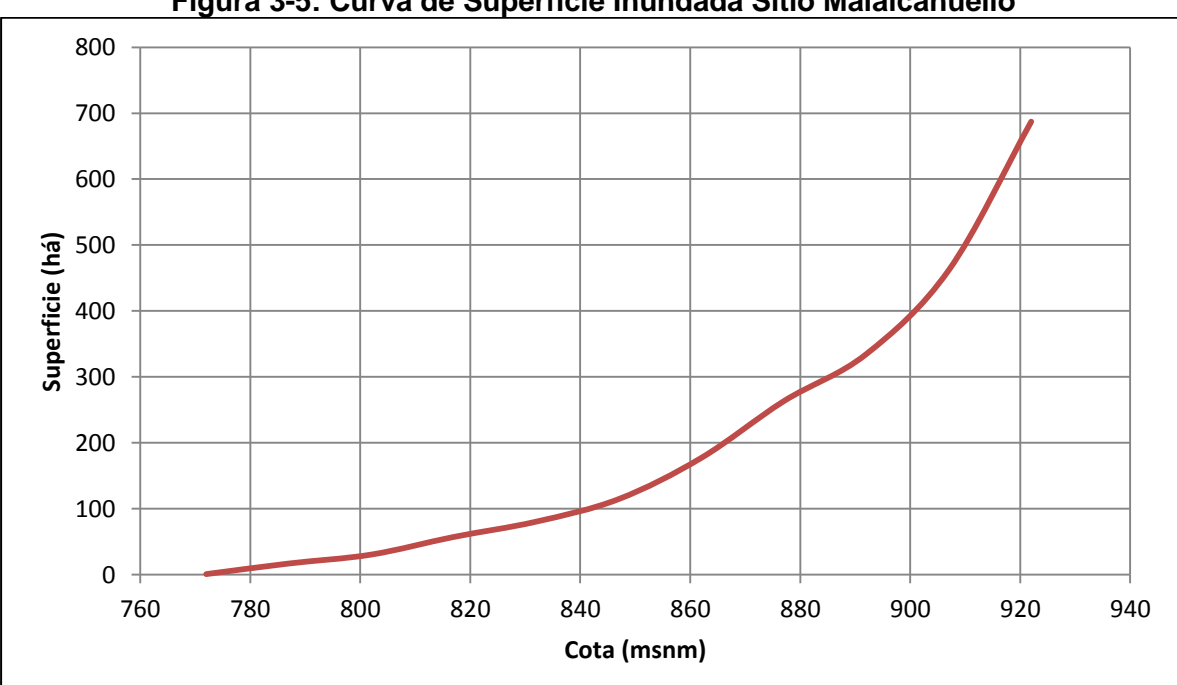

**Figura 3-5: Curva de Superficie Inundada Sitio Malalcahuello** 

Fuente: Elaboración propia

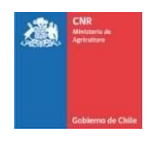

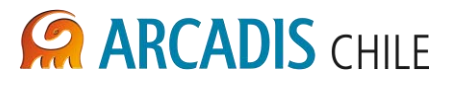

Para obtener la estimación de inversión se proyectó en cada sitio tres alternativas de embalse con distintas alturas de muro, de esta forma se pudo construir la curva de costos en función de la altura de muro, lo que permitirá en una etapa posterior identificar el tamaño óptimo del proyecto para cada sitio. Dichas alternativas se presentan en la [Tabla 3-2](#page-340-0) siguiente:

<span id="page-340-0"></span>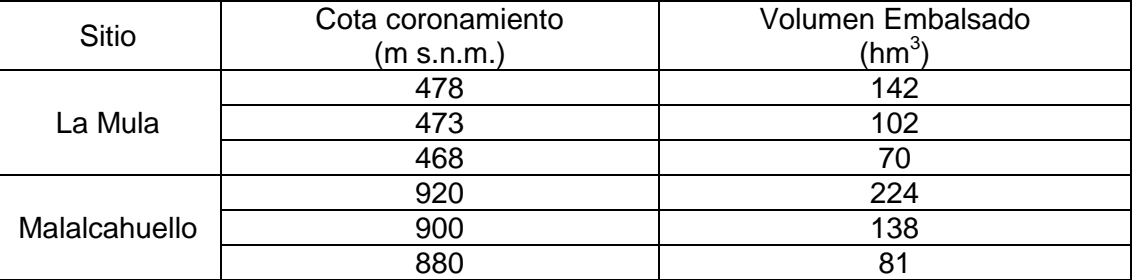

### **Tabla 3-2: Alternativas de Embalse**

Fuente: Elaboración propia

Cabe destacar que, en el caso del embalse La Mula se consideró como tamaño máximo de muro la cota 478 msnm, atendiendo a las condiciones geotécnicas del estribo izquierdo que está conformado por una capa de trumaos de unos 11,50 m de espesor con valores elevados de permeabilidad bajo la cual podría apoyarse el muro. Lo anterior está especificado en el informe geotécnico 3866-1000-GE-INF-001.

En el caso del embalse Malalcahuello, se consideró un tamaño máximo de embalse referido a la cota 920 msnm, evitando así interferir con la Reserva Nacional Malalcahuello. Lo anterior está especificado en el informe de medio ambiente 3866-0000-MA-INF-005.

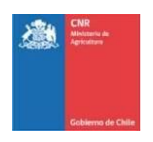

# <span id="page-341-0"></span>**4 DISEÑOS Y RESULTADOS**

# <span id="page-341-1"></span>4.1 OBRA DE DESVÍO

# <span id="page-341-2"></span>**4.1.1 Túnel de Desvío**

Las obras de desvío, esto es túnel de desvío y ataguías, se han proyectado para lograr una seguridad del 90 % durante el período de construcción de cada embalse.

La metodología de cálculo del riesgo hidrológico natural, o inherente, de falla se calcula mediante la siguiente expresión extraída de la [Ref. 7:](#page-336-1)

$$
\bar{R}=1-\left[1-\frac{1}{T}\right]^n
$$

Dónde:

- $\overline{R}$ : Probabilidad de que un evento mayor al de diseño ocurra en "n" años.
- : Período de retorno de la crecida (Años).
- $n$ : Plazo de tiempo estimado de construcción de la obra (Años).

Considerando un plazo de construcción de 2 años, y teniendo un porcentaje de riesgo de falla igual al 10%, se obtiene que el diseño de estas obras deberán conducir el caudal asociado a una crecida con período de retorno igual a 20 años. Este período de construcción podría variar por lo cual se deberá sensibilizar en futuras etapas de ingeniería.

La ubicación de los portales de entrada y salida para cada sitio se realizó en función a lo observado por el profesional de la disciplina de geología, independizando, para esta etapa, el trazado del túnel respecto a la traza que generan las distintas alturas de muro. En los dos sitios analizados se verificó, eso sí, que el túnel desviara el río en el tramo ocupado para el muro de mayor altura. Como criterio hidráulico, además, se definió que la sección del túnel sea de arco de medio punto totalmente revestido en hormigón operando a flujo libre.

Por otro lado la pendiente longitudinal del túnel está condicionada por la pendiente del río en el tramo a desviar, la cual se verifica junto con las dimensiones del túnel de manera que el caudal de diseño pueda ser conducido preferiblemente en condición supercrítica para que no exista influencia desde aguas abajo al flujo dentro del túnel.

El canal de aproximación al túnel irá sin ningún tipo de revestimiento, tipo trapecial cuyos taludes serán 1,5:1 (H:V) con un ancho basal igual a tres veces el diámetro del túnel y su pendiente será horizontal.

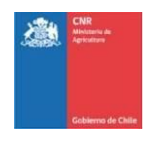

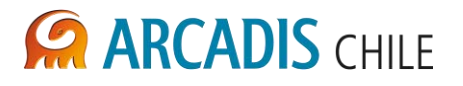

La metodología de funcionamiento para el canal de aproximación al túnel de desvío considera que por la presencia de la ataguía, se formará aguas arriba del portal del túnel un pequeño embalse, en el cual la obra de aproximación figurará como una plataforma en la cabecera del portal. En períodos de estiaje, la función del canal de aproximación será concentrar el bajo volumen del embalse hacia el portal de entrada, más se desestima la formación de un escurrimiento propiamente dicho.

Para el caso del canal de salida, éste tendrá las mismas características geométricas que el de llegada exceptuando el hecho que mantendrá la pendiente longitudinal del túnel e irá revestido con un enrocado de protección.

Para calcular las características del flujo dentro de esta obra se utiliza la ecuación de flujo uniforme de Manning, la cual se expresa como:

$$
Q = \frac{1}{n} \cdot A \cdot R^{2/3} \cdot S^{1/2}
$$

Dónde:

- Q: Caudal de diseño del túnel  $(m^3/s)$ .
- n: Coeficiente de rugosidad de Manning.
- A: Área de la sección transversal del túnel  $(m^2)$ .
- R: Radio hidráulico de la sección transversal del túnel (m).
- S: Pendiente de fondo del túnel (m/m).

Como se mencionó, para ambos sitios el túnel irá revestido en hormigón con un coeficiente de rugosidad de Manning igual a  $n = 0.015$ . Los resultados obtenidos, junto con el tamaño de la obra y sus características geométricas se muestran en la [Tabla 4-1:](#page-342-0)

<span id="page-342-0"></span>

| <b>Sitio Embalse</b> | D. Túnel<br>(m) | Caudal<br>(m $^3$ /s) | <b>Pendiente</b><br>(m/m) | <b>Altura Flujo</b><br>(m) | <b>Velocidad. Flujo</b><br>(m/s) |  |  |  |
|----------------------|-----------------|-----------------------|---------------------------|----------------------------|----------------------------------|--|--|--|
| La Mula              | 8,8             | 740.4                 | 0.01                      | 6.82                       | 12.6                             |  |  |  |
| <b>Malalcahuello</b> | 5,3             | 264.7                 | 0.02                      | 4.01                       | 12.7                             |  |  |  |
| . .<br>---           |                 |                       |                           |                            |                                  |  |  |  |

**Tabla 4-1: Resultados Túneles de Desvío** 

Fuente: Elaboración propia

Verificando las condiciones del flujo en el canal de salida, y considerando coeficiente de rugosidad de Manning igual a  $n = 0.030$  se obtienen los siguientes resultados mostrados en la Tabla 4-2.

<span id="page-342-1"></span>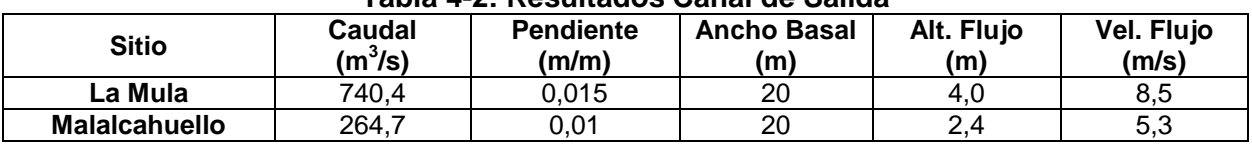

**Tabla 4-2: Resultados Canal de Salida** 

Fuente: Elaboración propia

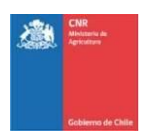

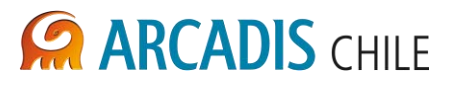

# <span id="page-343-0"></span>**4.1.2 Ataguías**

El objetivo de la ataguía ubicada aguas arriba del muro, es generar la poza tal que se tenga el nivel energético que permita desviar el flujo y que este ingrese al túnel de desvío. En el caso de la ataguía de aguas abajo, su objetivo es evitar el ingreso del flujo proveniente del túnel de desvío hacia la zona seca de obras. El dimensionamiento de la altura de la ataguía de aguas arriba será resultado de un balance de energía entre el nivel de poza aguas arriba del túnel de desvío. Debido a que los túneles presentan pendientes fuertes, en su interior se desarrollará un flujo con características supercríticas, y recordando que aguas arriba del portal de entrada al túnel existirá una poza con el flujo estanco, se establece un punto de control hidráulico ubicado en el portal de entrada del mismo donde existirá escurrimiento crítico.

Tomando un coeficiente de pérdidas a la entrada del túnel igual a 0,1 veces la velocidad del flujo normal dentro del mismo, y realizando un balance energético se obtiene la siguiente expresión:

$$
H_e = E_C + K \cdot \frac{V_n}{2 \cdot g}
$$

Dónde:

 $H_e$ : : Altura del flujo aguas arriba del portal del túnel (m).

 $E_c$ : Energía crítica en la sección del túnel (m).

 $V_n$ : Velocidad normal del flujo al interior del túnel (m/s).

K: Coeficiente de pérdida en la entrada del túnel se estima en 0,1. Valor dado para entrada redondeada con pared frontal vertical [\(Ref. 4\)](#page-336-2)

Observando la expresión anterior se deduce que la altura de la poza no depende de la altura de muro, si no que principalmente de la crecida de diseño adoptada.

Como criterio general se eligió una ataguía impermeable con taludes aguas arriba y aguas abajo iguales a 2:1 (H:V) y un ancho de coronamiento de 4,0 m. Igualmente se fijó que la altura contará con una revancha de 1,0 m sobre el nivel máximo de la poza para la condición de la crecida de 20 años. .La ataguía de aguas abajo poseerá una altura de 1,0 m por encima de la clave del portal de salida del túnel de desvío.

Un esquema típico de las ataguías se muestra en la [Figura 4-1:](#page-344-2)

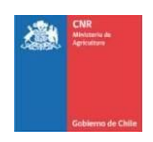

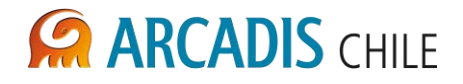

<span id="page-344-2"></span>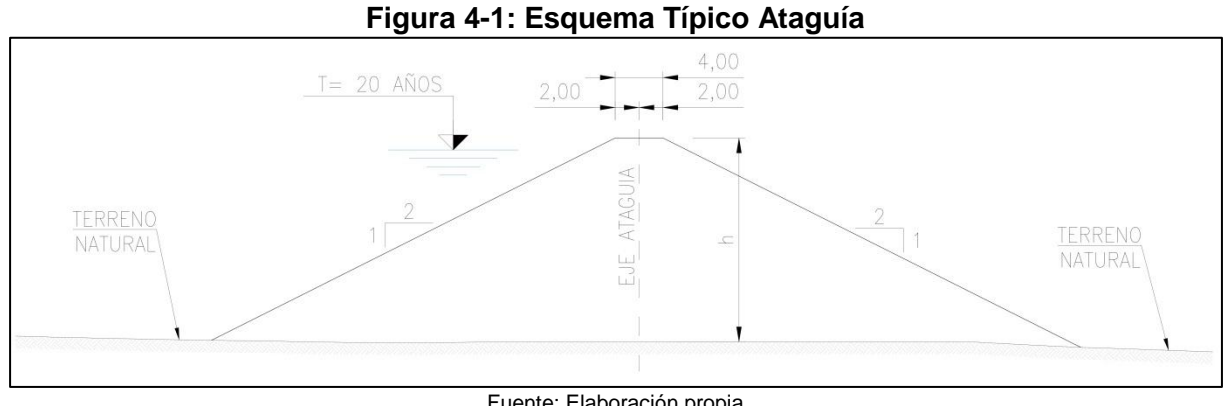

Fuente: Elaboración propia

De acuerdo a lo anterior, la altura final de esta obra se muestra en la [Tabla 4-3:](#page-344-1)

<span id="page-344-1"></span>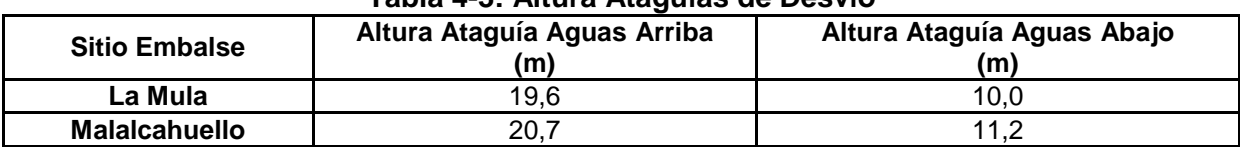

#### **Tabla 4-3: Altura Ataguías de Desvío**

Fuente: Elaboración propia

## <span id="page-344-0"></span>4.2 MURO DE PRESA

Para el estudio de las alternativas de los distintos sitios se consideró un muro cuyo núcleo esté integrado de gravas y enrocado con una pantalla de hormigón impermeable en el espaldón de aguas arriba (CFRD). De acuerdo a la experiencia en Chile la altura máxima recomendada para este tipo de obas es del orden de 150 m.

La justificación económica para la elección del tipo de presa se presenta de manera detallada en el informe 3866-1000-IH–INF-001 "Informe Hidráulico Selección Mejores Ubicaciones Embalses Río Cautín". En este informe se entrega un resumen comparativo de los costos de tres tipos de presas (RCC, CFRD, Tierra), observándose que la alternativa más económica corresponde a la alternativa de CFRD.

Por otro lado, teniendo en consideración las condiciones de terreno encontradas en los estudios básicos realizados en este proyecto, los cuales se detallan en el informe geotécnico 3866-1000-GE-INF-001, es factible la ejecución de un muro de materiales sueltos. Además debido a los requerimientos de las presas tipo RCC, los cuales exigen un material rocoso en su fundación, se descarta este tipo de presa debido a que el lecho está constituido por depósitos fluvio-aluviales.

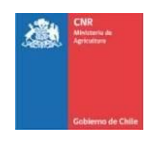

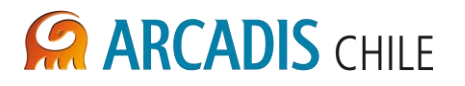

Además el desarrollo actual de la ingeniería de presas a nivel mundial que permite considerar tanto el estado del arte del diseño como el mejor conocimiento empírico del comportamiento esperado de las presas de tierra, ya sean homogéneas o zonificadas, ha ido reemplazando este diseño, siempre que las facilidades constructivas así lo permitan, por presas de enrocados tipo CFRD, en atención a su menor costo y mayor seguridad relativa ante eventos sísmicos y eventuales filtraciones

Un esquema de la composición típica de los muros de CFRD se muestra en la [Figura 4-2:](#page-345-1)

<span id="page-345-1"></span>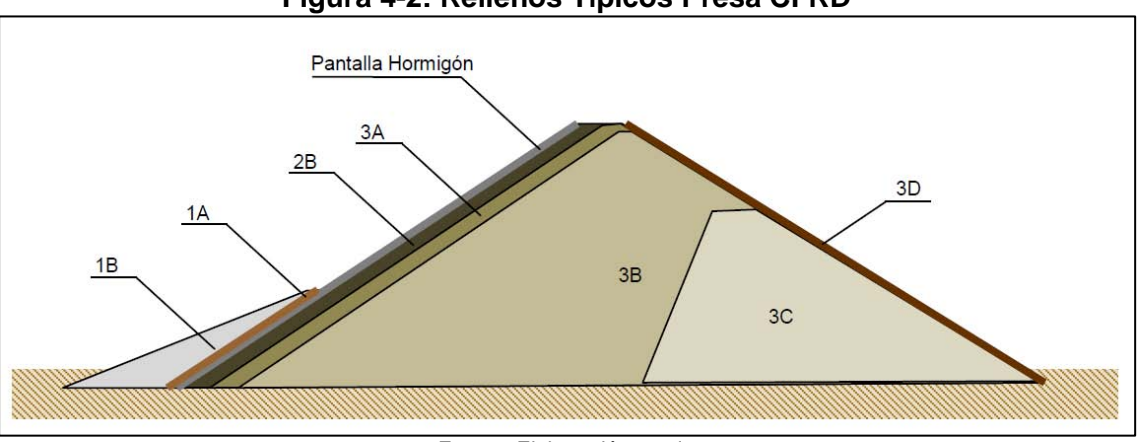

# **Figura 4-2: Rellenos Típicos Presa CFRD**

Fuente: Elaboración propia

La descripción de cada relleno mostrado en la Figura anterior se presenta en la [Tabla 4-4:](#page-345-0)

<span id="page-345-0"></span>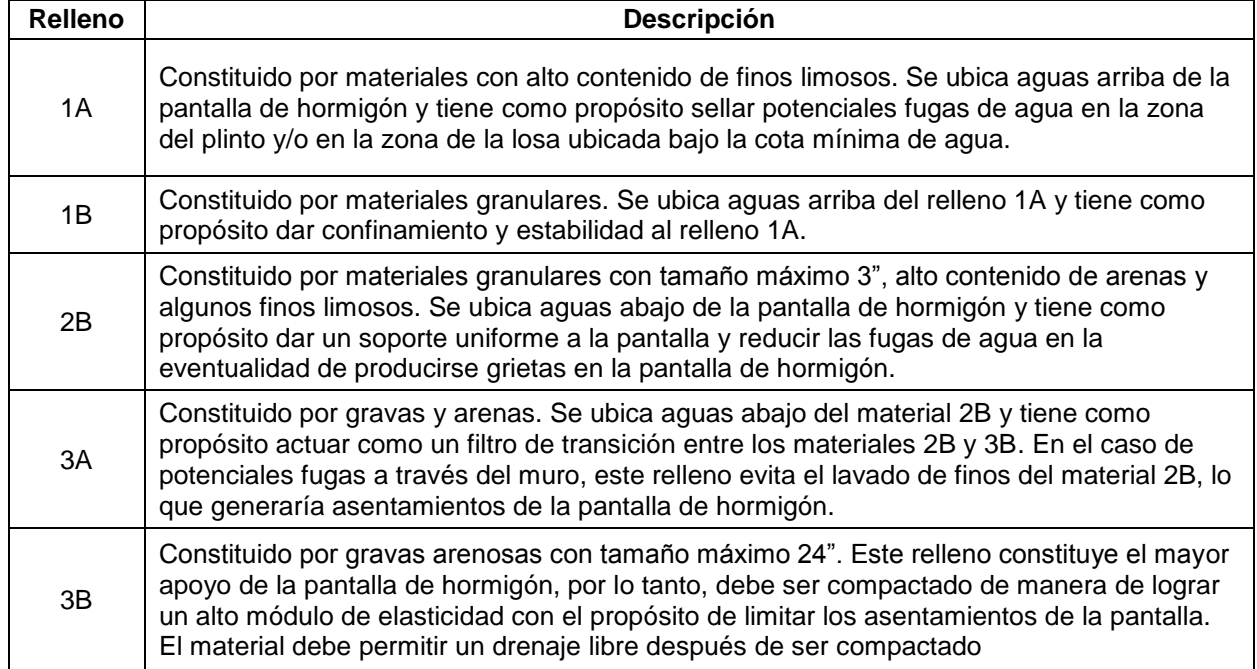

# **Tabla 4-4: Descripción Rellenos Muro CFRD**

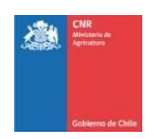

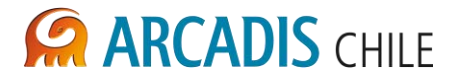

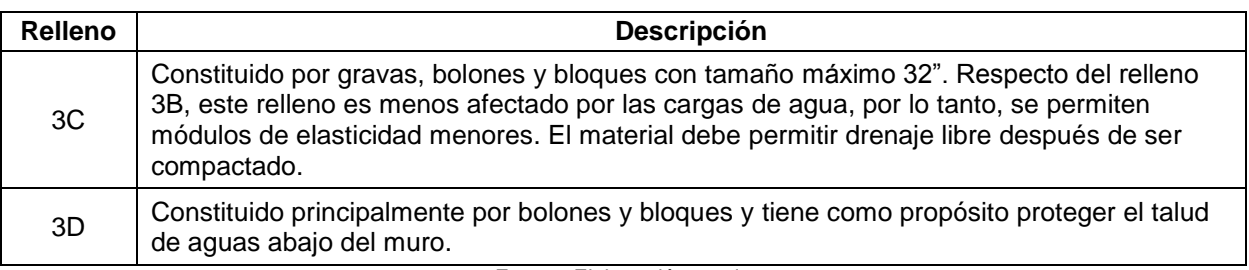

#### Fuente: Elaboración propia

# <span id="page-346-0"></span>**4.2.1 Definición de Taludes**

Considerando que la zona está sometida a acción sísmica y revisando diseños de muros ya construidos en nuestro país, se ha adoptado los siguientes valores para los taludes de la presa, para el muro principal, los que fueron verificados con los análisis simplificados de estabilidad seudo-estáticos y dinámicos.

- Talud de Aguas Arriba: 1,5:1,0 (horizontal : vertical)
- Talud de Aguas Abajo: 1,6:1,0 (horizontal : vertical)

# <span id="page-346-1"></span>**4.2.2 Cota de Coronamiento**

La cota de coronamiento de la presa ha sido calculada a partir de la cota del umbral del vertedero, adicionando la carga de diseño (3 m) y la revancha necesaria (2 m). Teniendo en cuenta esto, para esta etapa de pre-factibilidad se ha considerado que el coronamiento del muro se ubique a 5 m sobre el umbral del vertedero de control previa verificación hidráulica.

# <span id="page-346-2"></span>*4.2.2.1 Estimación de la Revancha*

El cálculo de la revancha se realizó para las dos alternativas de embalse tomando el tamaño de muro más alta en cada una, las cuales se ubican dentro del rango de los 60 m – 152 m de altura, y el tamaño de muro más bajo que en el caso del embalse La Mula es de 50 m y para Malalcahuello de 112 m. Debido a las características de la presa, se consideró una revancha por asentamiento igual al 0,8% de la altura del muro<sup>1</sup>.

Para el cálculo del oleaje, primeramente se obtuvo la velocidad del viento promediando los datos máximos para lo que va de 2012 publicados en los reportes de la Dirección Meteorológica de Chile para la estación "Maquehue" ubicada en Temuco, resultando en una velocidad de viento de diseño de 58 km/h sobre tierra.

En la Tabla 4-5 se muestra el Fetch efectivo para las dos alternativas de embalse en estudio:

<sup>-</sup><sup>1</sup> El asentamiento estimado en el documento 3866-1000-GE-MEC-001 "Memoria de cálculo análisis de estabilidad muros de presa Embalse Cautín", es de 0,48%. Aunque se consideró para el diseño de la presa un valor de asentamiento más exigente, este valor deberá ser verificado por medio de un análisis dinámico utilizando métodos de elementos finitos en las etapas futuras de ingeniería.

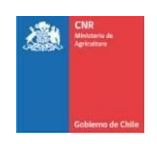

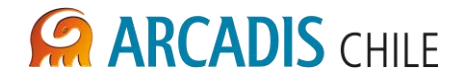

<span id="page-347-2"></span>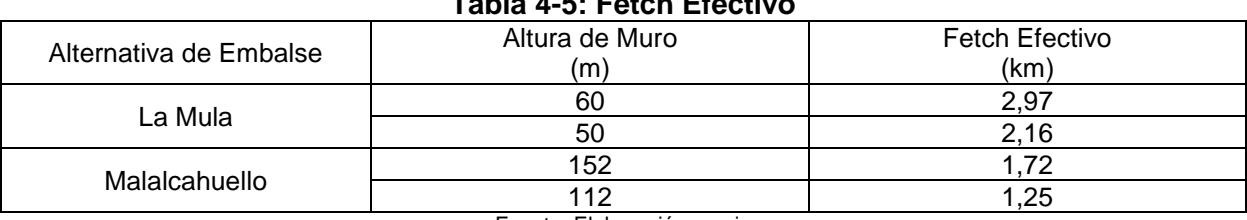

### **Tabla 4-5: Fetch Efectivo**

Fuente: Elaboración propia

La revancha, considerando asentamiento, oleaje y carga de diseño sobre el vertedero, se presenta en la [Tabla 4-6](#page-347-3) a continuación:

<span id="page-347-3"></span>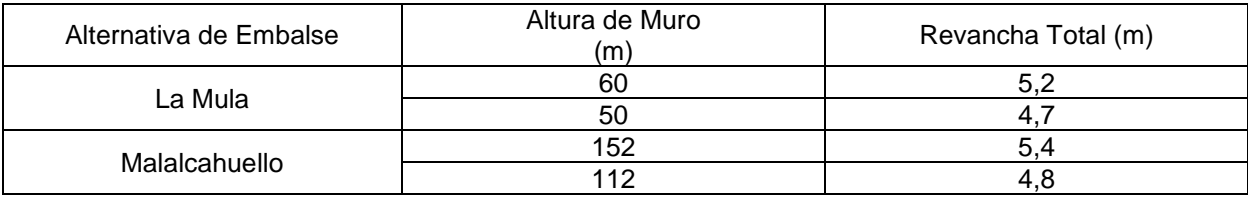

### **Tabla 4-6: Revancha Total Muro**

Fuente: Elaboración propia

Finalmente, se fijó la revancha del muro en 5,0 m para ambas alternativas de embalse y para todos los tamaños de muro considerados. Cabe destacar que una vez se defina el tamaño óptimo del proyecto, se debe verificar el cálculo de la revancha para dicha condición.

# <span id="page-347-0"></span>**4.2.3 Ancho de Coronamiento**

Según la [Ref. 6,](#page-336-3) para el muro de un embalse el ancho mínimo por requerimientos constructivos es de 5,0 m, mientras que el ancho máximo puede alcanzar más de 12 m. Según lo anterior, y de acuerdo con el nivel en el que se desarrolla esta memoria, se decidió fijar un ancho de coronamiento igual a 8,0 m para cada una de las alternativas de los sitios en estudio.

# <span id="page-347-1"></span>**4.2.4 Cota de Fundación Muro**

Según los estudios geológicos realizados para la zona de los embalses, en ambos sitios no se detectó presencia de roca en el cauce, por lo cual únicamente se procederá a realizar un escarpe profundo con el objetivo de descubrir un suelo con mejor calidad de fundación.

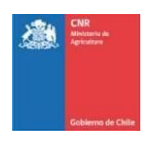

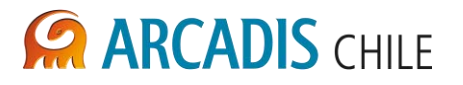

# <span id="page-348-0"></span>**4.2.5 Control de Filtraciones**

De los ensayos realizados en el cauce en el sitio La Mula se define que estos depósitos presentan permeabilidades muy elevadas hasta los 30 m de profundidad, a partir de donde se observa un descenso significativo de las mismas, pudiendo calificarse los materiales como no permeables. Por lo tanto, para el control de filtraciones que puedan ocurrir se consideró un sistema mixto compuesto por una pared moldeada de 30 m de profundidad y que abarcará todo el lecho del cauce por la cara aguas arriba del muro, mientras que en los estribos se aplicará una cortina de inyecciones.

Para Malalcahuello se consideró el mismo sistema de control de filtraciones con una pared moldeada de 40 m de profundidad. Este valor se adoptó sobre la base de los resultados geotécnicos que indican permeabilidades elevadas en toda la profundidad del lecho fluvial.

La profundidad de la cortina de inyecciones se fijará haciendo uso de la expresión extraída del proyecto "Estudio de Diseño Construcción Sistema de Regadío Valle de Ligua" (DOH, 2012), la cual establece que:

$$
P=15+0.5\cdot H
$$

Dónde:

- P: Profundidad de la cortina de inyecciones (m).
- H: Altura del muro (m).

Las inyecciones se distanciarán 1,5 m entre sí y se ubicarán a lo largo de la traza aguas arriba del muro que se encuentre fuera del cauce central del río.

# <span id="page-348-1"></span>**4.2.6 Pantalla de Hormigón**

En base a una importante cantidad de presas CFRD que se han diseñado con un espesor constante y a la experiencia de este consultor, se adoptó un espesor de la pantalla de hormigón de 0,3 m.

En la publicación "The International Journal on Hydropower & Dams, World Atlas & Industry Guide" del año 2010, se incluyen una serie de cuadros estadísticos sobre presas, entre los cuales se encuentra uno titulado "Concrete Faced Rockfill Dams, 2010". Entre las características registradas en la citada recopilación estadística se encuentra el espesor de la pantalla de hormigón, el cual se menciona para gran parte de las presas registradas.

En lo que respecta a presas con pantalla de hormigón de espesor constante, ellas corresponden a 81 de los 239 casos registrados, vale decir al 34 % de ellos. Del segmento de presas con alturas superiores a 100 m, un 80% de estas tienen un espesor constante de 0,3 m.

Sin perjuicio de lo anterior, el espesor de la pantalla de hormigón podrá ser definido en una siguiente fase de estudio del proyecto, sobre la base de mayores antecedentes respecto a la altura definitiva que tendrá el muro de la presa.

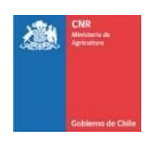

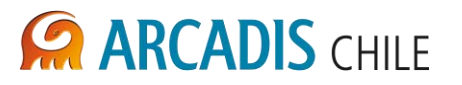

# <span id="page-349-0"></span>**4.2.7 Plinto**

Se comprende por plinto a un bloque de anclaje de hormigón armado sobre el cual se apoya la pantalla de hormigón impermeable del muro de la presa. Siguiendo las recomendaciones expuesta en la [Ref. 3](#page-336-4) y en base a la experiencia de las presas Santa Juana y Puclaro, se fija el espesor de la losa del plinto en 0,80 m y un largo variable con un valor máximo de 7,0 m. Un esquema de la obra se muestra en la [Figura 4-3:](#page-349-3)

<span id="page-349-3"></span>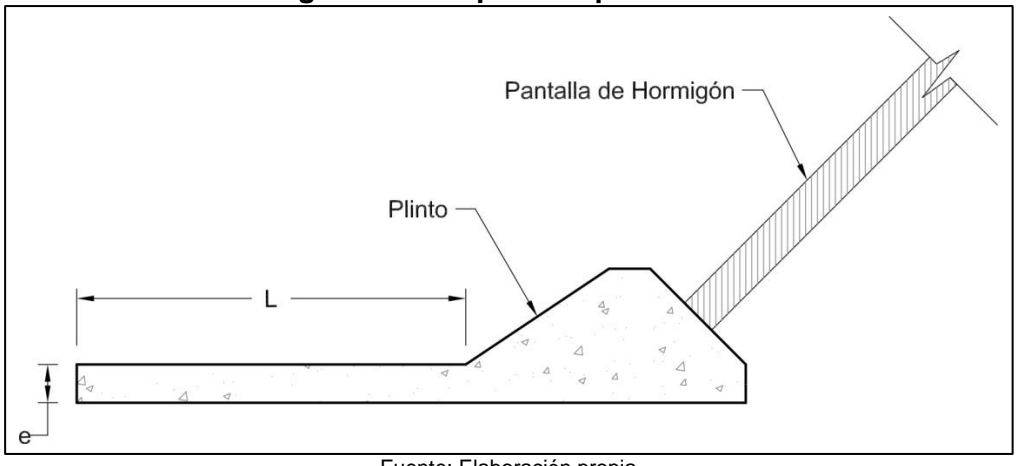

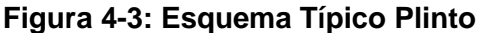

Fuente: Elaboración propia

# <span id="page-349-1"></span>**4.2.8 Resumen Características Muros La Mula y Malalcahuello**

Considerando los criterios de diseño mostrados anteriormente, en la [Tabla 4-7](#page-349-2) y Tabla 4-8 se muestra un resumen de las principales características consideradas para cada alternativa de embalse y tamaño de proyecto cosniderado en cada caso:

<span id="page-349-2"></span>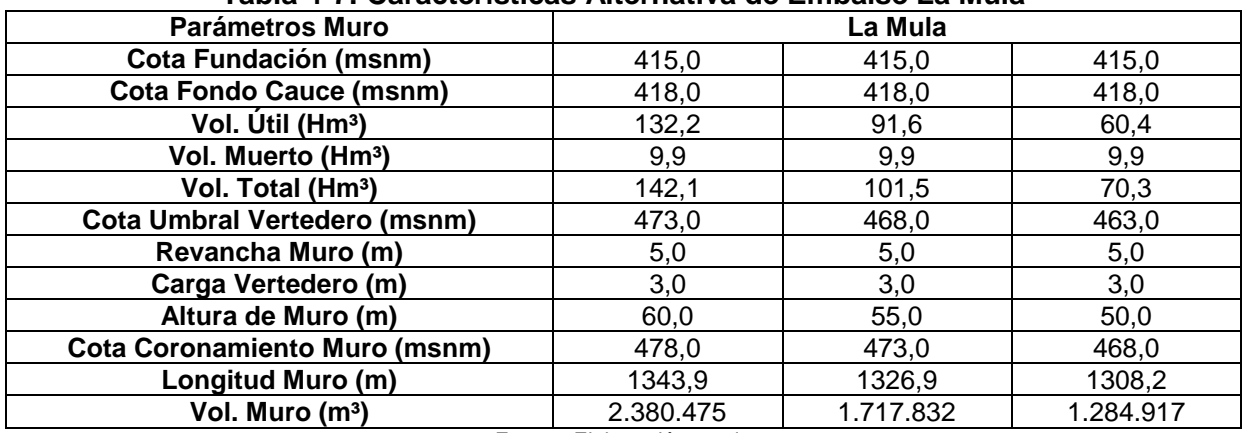

### **Tabla 4-7: Características Alternativa de Embalse La Mula**

Fuente: Elaboración propia

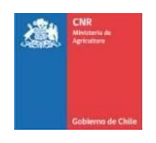

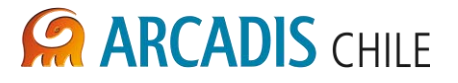

<span id="page-350-1"></span>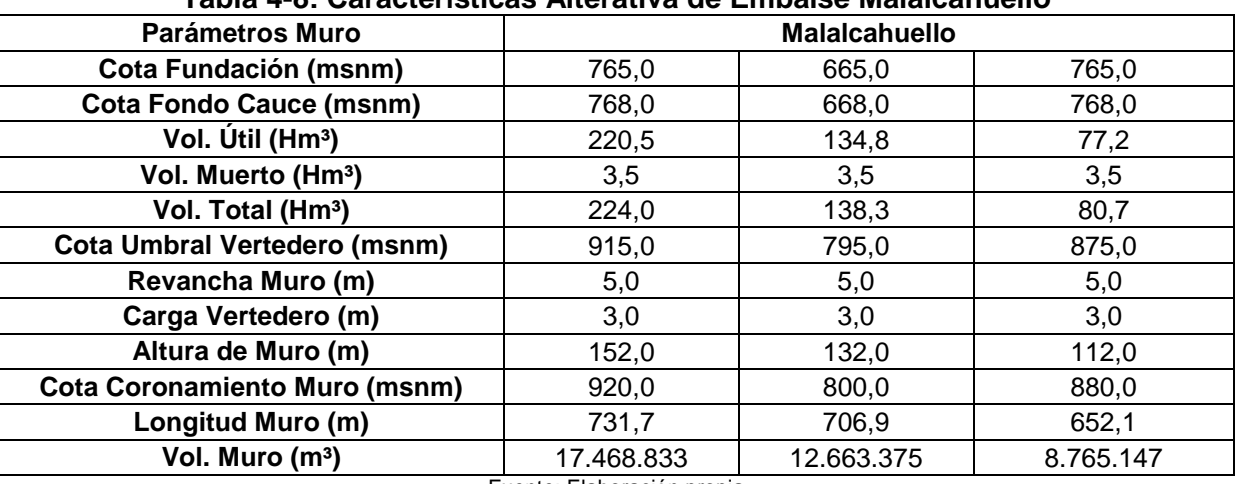

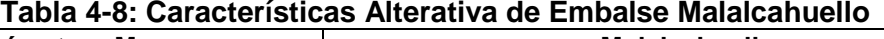

Fuente: Elaboración propia

## <span id="page-350-0"></span>4.3 EVACUADOR DE CRECIDAS

La obra de evacuación de crecidas está compuesta por: vertedero, canal colector, canal de conexión, rápido de descarga y obra de disipación de energía.

El vertedero diseñado corresponde a uno libre, es decir, sin compuertas de regulación, de ubicación lateral y recto. El tipo de vertedero seleccionado correspondió al vertedero de tipo Ogee debido a su mayor eficiencia en la descarga al adoptar la forma de la lámina de agua en su talud aguas abajo.

Debido a que el vertedero es lateral, las aguas descargadas desde la sección de control son recibidas en un canal colector de geometría trapecial y pendiente suave. Aguas abajo de esta obra se ubica un canal rectangular que mantiene la pendiente del anterior y cuya función es guiar el escurrimiento hacia un rápido de descarga rectangular y de fuerte pendiente en cuyo extremo final se ubica un disipador de energía para retornar de manera segura el flujo al cauce original.

La ubicación del vertedero de crecidas se determinó mediante los estudios de mecánica de suelos realizado en ambas laderas donde se ubicarán los estribos del muro del embalse.

En el caso del embalse La Mula la ladera del estribo izquierdo presenta roca de mejor calidad geotécnica que en el derecho, por lo que se recomienda la ubicación del vertedero sobre el estribo izquierdo. Para Malalcahuello se recomienda su ubicación en el estribo derecho, donde la profundidad del macizo rocoso se encontraría a los 4 m, mientras que en el estribo izquierdo se ubicaría a unos 24 m de profundidad.

En la Fotografía 4-1 se muestra la ladera izquierda donde se ubicará el vertdero del embalse La Mula y en la [Fotografía 4-2](#page-351-0) se muestra la ladera derecha en donde quedará emplazada la obra de evacuación de crecidas del embalse Malalcahuello.

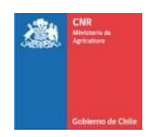

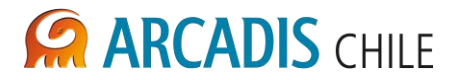

## **Fotografía 4-1: Vista del estribo izquierdo del muro de la alternativa de embalse La Mula**

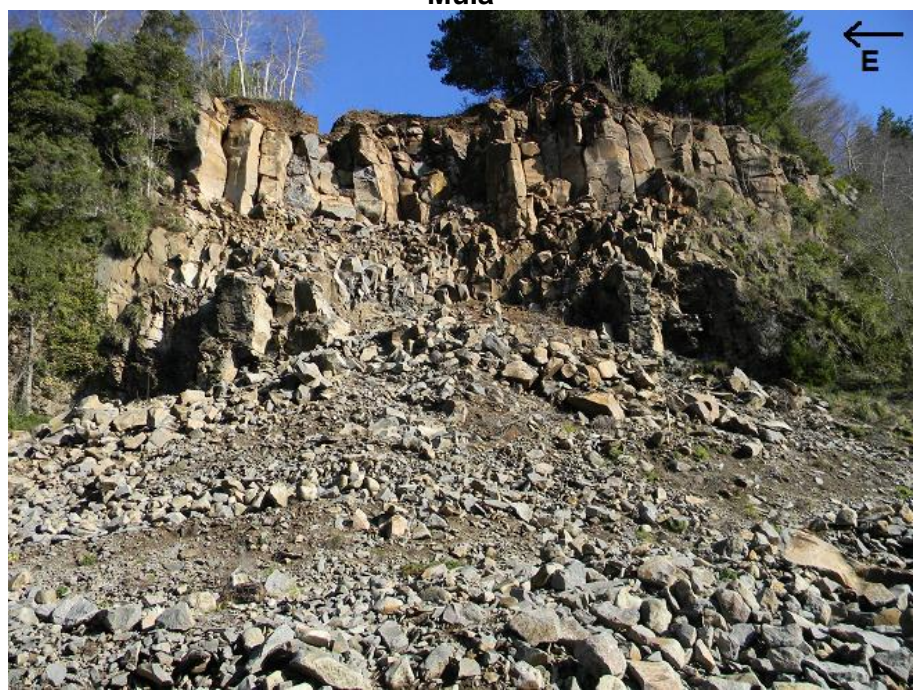

**Fotografía 4-2: Vista del estribo derecho del muro de la alternativa de embalse Malalcahuello**

<span id="page-351-0"></span>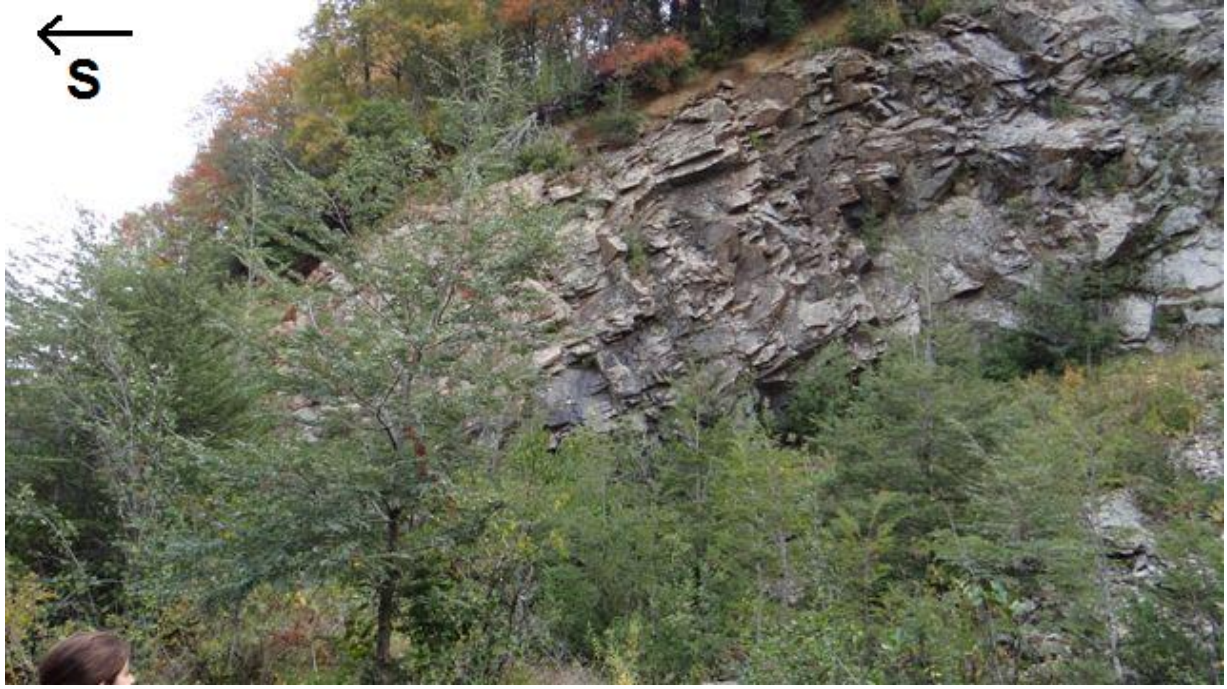

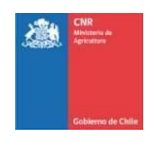

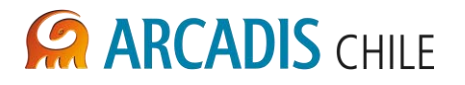

Hay que acotar que los planos que acompañan este estudio muestran solamente la alternativa de evacuador de crecidas de mayor altura de muro, esto debido a que la sección vertedora y la geometría de las secciones transversales de los elementos involucrados en la obra se mantendrán constantes variando únicamente el largo del rápido de descarga para adaptarse a las distintas tamaños de embalse en estudio.

# <span id="page-352-0"></span>**4.3.1 Vertedero de Control**

Las premisas de diseño para los vertederos resultan en que el caudal de diseño corresponderá a la crecida con período de retorno igual a 1.000 años, igualmente la obra se verificará para una crecida de 10.000 años.

Para los sitios en estudio, estos valores extraídos de la [Ref. 1](#page-336-5) se muestran en la [Tabla 4-9:](#page-352-1)

# **Tabla 4-9: Caudales de Diseño Evacuador de crecidas (m<sup>3</sup> /s)**

<span id="page-352-1"></span>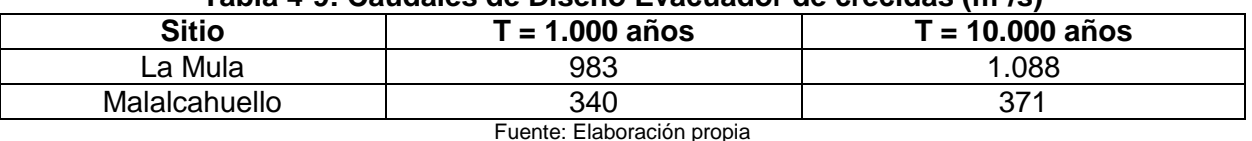

Como se mencionó, esta obra corresponde a un vertedero tipo Ogee, el cual entrega las aguas al canal colector.

El caudal capaz de descargar un vertedero es calculado mediante la siguiente expresión:

$$
Q = C \cdot L \cdot H_0^{3/2}
$$

Donde:

- Q: Caudal vertido  $(m^3/s)$ .
- C: Coeficiente de descarga del vertedero.
- L: Longitud efectiva del vertedero (m).
- $H_0$ : Altura de la línea de energía sobre el vertedero (m).

El coeficiente de descarga del vertedero se extrae de la [Figura 4-4](#page-353-0) extraída de la [Ref. 4:](#page-336-2)

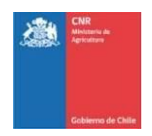

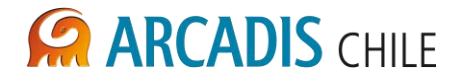

<span id="page-353-0"></span>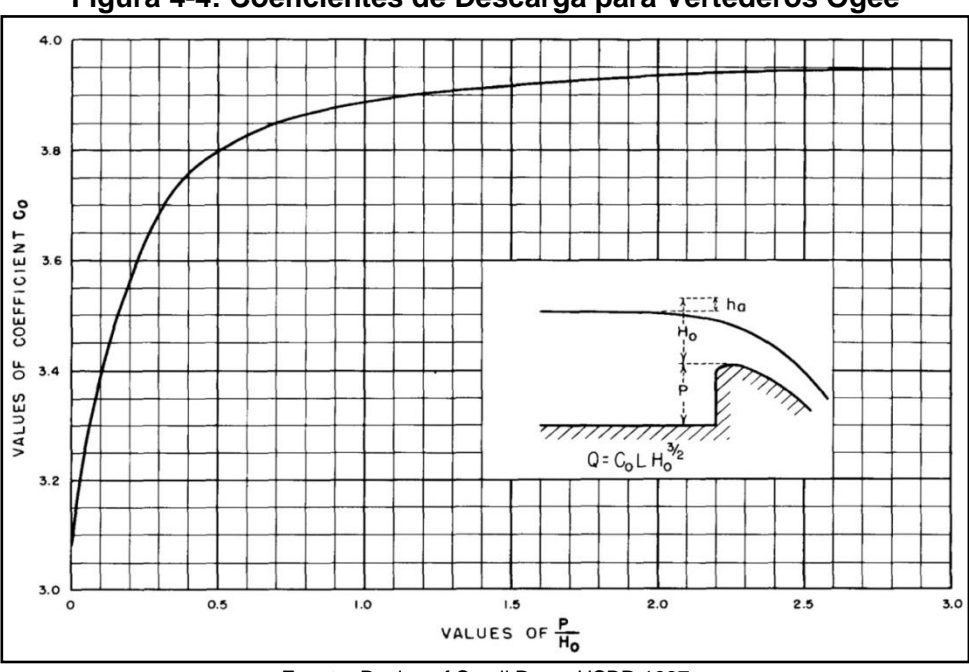

## **Figura 4-4: Coeficientes de Descarga para Vertederos Ogee**

Fuente: Design of Small Dams.USBR.1987

A la Figura anterior se ingresa al eje de las abscisas con el cociente  $P/H_0$ , siendo "P" la altura del umbral de descarga, para las dos alternativas de embalse en estudios se fijó P = 2,0 m.

Hay que acotar que los coeficientes mostrados en el eje de las ordenadas de la [Figura 4-4](#page-353-0) se encuentran en sistema de medición Imperial, por lo que deben ser multiplicados por 0,5521 para realizar la conversión al sistema métrico decimal.

Debido a que el flujo sufre una cierta perturbación producto de los muros laterales que rodean al vertedero, hidráulicamente esto se manifiesta mediante una disminución del coeficiente de descarga del mismo, efecto equivalente a la disminución del ancho neto de vertido de la obra. Para el cálculo de la longitud efectiva vertedero se utiliza la siguiente expresión extraída de la [Ref. 4:](#page-336-2)

$$
L = L' - 2 \cdot (N \cdot K_p + K_a) \cdot H_0
$$

Dónde:

- L: Longitud efectiva del vertedero (m).
- L': Ancho neto del vertedero (m).
- N: Número de pilas interpuestas al flujo.
- Kp: Coeficiente de contracción de las pilas.
- Ka: Coeficiente de contracción de los estribos.
- $H_0$ : Altura de la línea de energía sobre el vertedero (m).

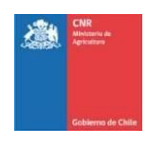

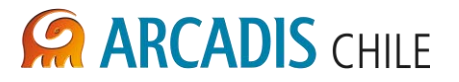

Debido a que en esta obra no se cuentan con pilas de apoyo interpuestas en el vertedero, el parámetro "N" es igual a cero.

El coeficiente de contracción de los estribos se extrae de la [Tabla 4-10:](#page-354-0)

### **Tabla 4-10: Coeficientes de Contracción por Estribos**

<span id="page-354-0"></span>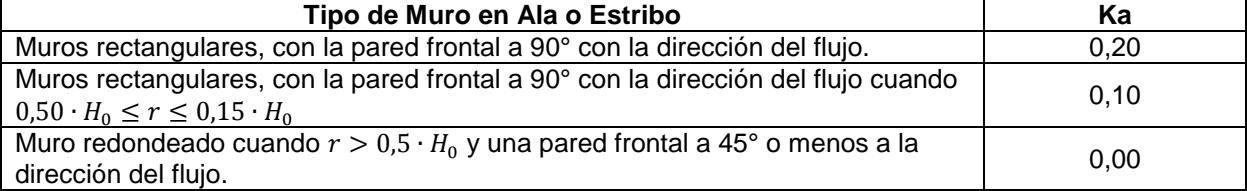

Fuente: Design of Small Dams.USBR.1987

A efectos de cálculo, para este nivel de ingeniería se despreciará el efecto de contracción en los estribos debido a que su magnitud es despreciable frente al largo total del vertedero (aproximadamente 0,7 m).

Finalmente, para fijar el largo final de la obra se definió como criterio de cálculo que la altura del flujo sobre el vertedero sea igual a 3,0 m, sin embargo y recordando que en la ecuación de caudal descargado por un vertedero el término "H<sub>0</sub>" representa la altura del flujo sobre la sección de control más la altura de velocidad del flujo, esta ecuación debe ser resuelta iterativamente. Los resultados se presentan en la [Tabla 4-11:](#page-354-1)

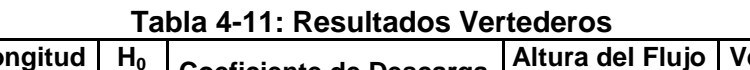

<span id="page-354-1"></span>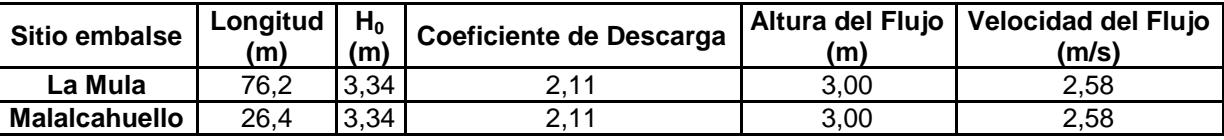

Fuente: Elaboración propia

Para la verificación del vertedero se realizó el mismo procedimiento de cálculo iterativo expuesto anteriormente, sin embargo, ya que se diseñó el vertedero para un caudal distinto al de verificación, se debe obtener un nuevo coeficiente de descarga proporcionado por el nuevo caudal mediante el uso de la [Figura 4-5,](#page-355-1) en la cual se vincula el coeficiente de descarga de diseño con el de verificación:

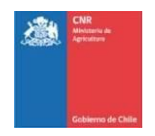

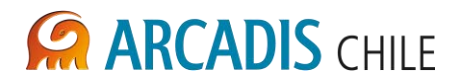

<span id="page-355-1"></span>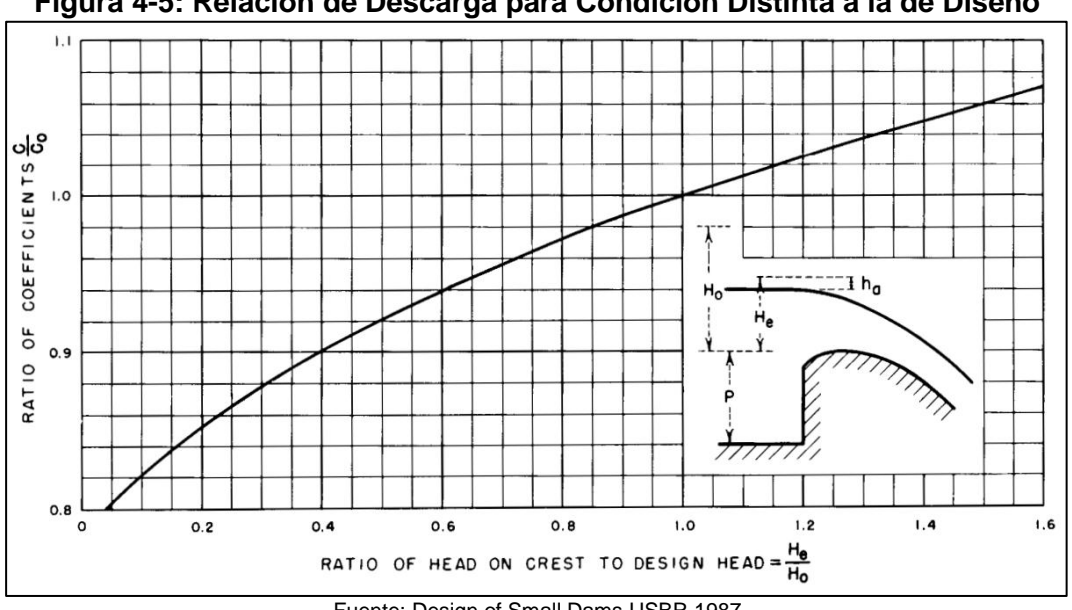

**Figura 4-5: Relación de Descarga para Condición Distinta a la de Diseño** 

Las alturas que alcanza el flujo sobre el vertedero para los caudales de verificación mostrados en la [Tabla 4-9](#page-352-1) para los distintos sitios resultan:

<span id="page-355-0"></span>

|               | Longitud<br>п <sub>е</sub> |      |          | Coeficiente de   Altura del Flujo   Vel. del Flujo |       |  |  |
|---------------|----------------------------|------|----------|----------------------------------------------------|-------|--|--|
|               | (m)                        | (m)  | Descarga | (m)                                                | (m/s) |  |  |
| La Mula       | 76,2                       | 3.56 | 2.13     | 3.17                                               | 2.76  |  |  |
| Malalcahuello | 26.4                       | 3.52 | 2.12     | 3.14                                               | 2.73  |  |  |
| . .<br>---    |                            |      |          |                                                    |       |  |  |

**Tabla 4-12: Verificación Vertederos** 

Fuente: Elaboración propia

La principal conclusión que se puede extraer de la [Tabla 4-12](#page-355-0) es que para la condición de verificación, la altura que alcanza el flujo sobre el vertedero es inferior a los 5,0 m de revancha hasta el coronamiento del muro, por lo cual se deduce que el embalse no rebalsará al muro de la presa.

Fuente: Design of Small Dams.USBR.1987

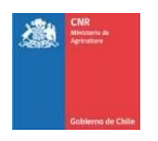

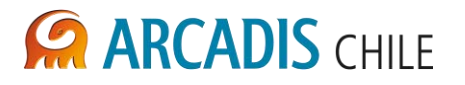

# <span id="page-356-0"></span>**4.3.2 Canal Lateral Colector**

Esta obra se ubica inmediatamente aguas abajo del vertedero y recibe toda la descarga proveniente de este. La peculiaridad desde el punto de vista del cálculo que este canal presenta es que a lo largo de su trazado el caudal no permanece constante, esto debido al aporte lineal de flujo que recibe desde la sección de control. Para el cálculo de las condiciones hidráulicas dentro de esta obra se hace uso de la ecuación general del flujo gradual y espacialmente variado con caudal creciente, la cual expresa:

$$
\frac{dy}{dx} = \frac{S_o - S_f - \frac{2 \cdot Q}{g \cdot A^2} \cdot \frac{dQ}{dx}}{1 - \frac{Q^2 \cdot T}{g \cdot A^3}}
$$

Dónde:

- $dy/dx$ : Variación de la altura del flujo respecto a trazado del canal (m).
- $S<sub>o</sub>$ : Pendiente de fondo del canal colector (m/m).
- S<sub>f</sub>:<br>Q: Pendiente de la línea de energía del canal (m/m).
- Q: Caudal total en la sección del canal en estudio  $(m^3/s)$ .
- g: Aceleración gravitacional (m/s<sup>2</sup>).
- A:  $\hat{A}$  *Area mojada de la sección del canal (m<sup>2</sup>).*
- T: Ancho superficial del espejo de agua para la sección en estudio (m).

Respecto a la pendiente de la línea de energía, ésta se calcula extrayendo este término de la ecuación general de flujo uniforme de Manning, lo cual resulta en:

$$
S_f = \left(\frac{Q \cdot n}{A \cdot R^{2/3}}\right)^2
$$

Dónde:

- $S_f:$ <br>Q: Pendiente de la línea de energía del canal (m/m).
- Q: Caudal total en la sección del canal en estudio  $(m^3/s)$ .
- n: Coeficiente de rugosidad de Manning.
- A:  $\hat{A}$ rea mojada de la sección del canal (m<sup>2</sup>).
- R: Radio hidráulico para la sección en estudio (m).

Como criterio de cálculo, se fija que la pendiente del canal colector sea suave, es por esto que en ambos sitios en estudio esta pendiente es fija e igual a  $S_0 = 0.0015$  m/m. Igualmente, como se mencionó con anterioridad, el canal colector tendrá una geometría trapecial con taludes 1:2 (H:V) y ancho basal variable en cuyo extremo aguas arriba será igual a 5,0 m y aguas abajo a 20 m. El largo del canal será el mismo que el del vertedero e irá enteramente revestido en hormigón con un coeficiente de rugosidad de Manning  $n = 0.015$ .

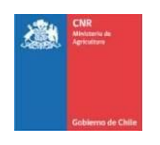

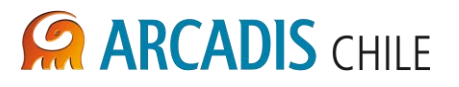

Para la resolución de la ecuación anterior es necesario establecer un control hidráulico, el cual está dado en el cambio de pendiente entre el canal aguas abajo del canal colector, que mantiene la misma pendiente suave, y el rápido de descarga cuya pendiente es fuerte, en este punto de transición el flujo necesariamente debe pasar por condición crítica.

Finalmente, para fijar la profundidad del canal colector, se siguió la recomendación de la [Ref. 6,](#page-336-3) la cual indica que el vertedero puede sumergirse hasta un tercio de la altura del flujo vertiente, esto sin afectar su capacidad de descarga. De acuerdo a lo anterior, para la condición de verificación se aceptará que la altura máxima de agua dentro del canal colector se encuentre un tercio de la altura del flujo vertiente sobre el vertedero para la misma condición sobre el umbral de control.

Con estas consideraciones, la altura del canal colector y del canal aguas abajo del mismo (canal de conexión) resultan:

<span id="page-357-1"></span>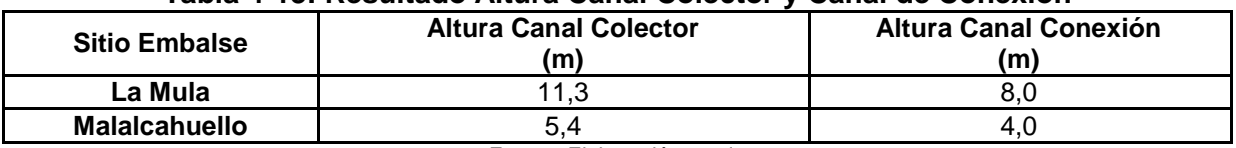

### **Tabla 4-13: Resultado Altura Canal Colector y Canal de Conexión**

Fuente: Elaboración propia

# <span id="page-357-0"></span>**4.3.3 Rápido de Descarga**

Esta obra se ubica a continuación del canal de conexión aguas abajo del canal colector. Corresponde a un canal revestido de sección rectangular.

Para calcular las características del flujo en esta obra se utilizó la ecuación de flujo uniforme de Manning, fijando el ancho del rápido de descarga en 20 m. Debido a que éste irá completamente revestido en hormigón, se consideró un coeficiente de rugosidad de Manning igual a  $n = 0.015$ .

Finalmente, para fijar la revancha del rápido, se adoptó la recomendación expuesta en la [Ref. 4,](#page-336-2) la cual expresa que para canales supercríticos la revancha mínima es:

$$
Revancha = 0.61 + 0.037 \cdot V_n \cdot \sqrt[3]{y_n}
$$

Dónde:

V: Velocidad normal del flujo en el rápido (m/s).

yn: Altura normal del flujo en el rápido (m).

Teniendo presente lo anterior, para los tres sitios las características del rápido de descarga son:

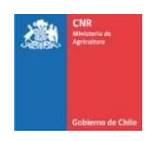

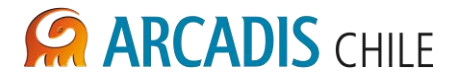

<span id="page-358-1"></span>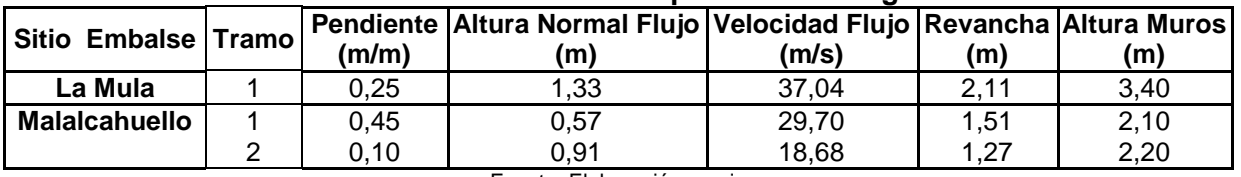

## **Tabla 4-14: Resultado Rápido de Descarga**

Fuente: Elaboración propia

Para la verificación hidráulica de esta obra se procederá a calcular la altura que el flujo alcanza para el caudal de verificación mostrado en la [Tabla 4-9,](#page-352-1) los resultados se exponen en la [Tabla 4-15:](#page-358-2)

<span id="page-358-2"></span>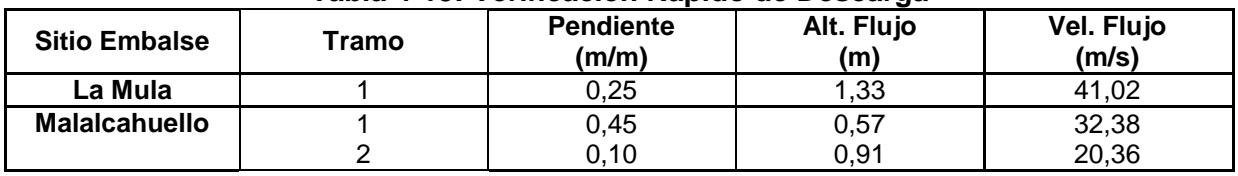

## **Tabla 4-15: Verificación Rápido de Descarga**

Fuente: Elaboración propia

Como se observa en la Tabla anterior, la altura del flujo para la condición de verificación es inferior a la altura de muros del rápido de descarga, por lo cual se acepta que la obra funcionará correctamente durante la eventualidad de la crecida con período de retorno igual a 10.000 años.

# <span id="page-358-0"></span>**4.3.4 Disipador de Energía**

Es la última parte del sistema del vertedero de excedencias y su función primordial es restar la energía en exceso que transporta el flujo para que éste pueda ser devuelto, sin provocar problemas colaterales, al cauce natural.

Debido a que ambos sitios en estudio se encuentran en un lecho fluvial, de manera preliminar se desecha la idea de un disipador tipo salto de esquí por la gran socavación que pudiera producir. Por lo anterior, y de acuerdo a las características del flujo expuestas en la Tabla 4-14, se proyectó un disipador por resalto hidráulico USBR Tipo II el cual utiliza bloques de hormigón interpuestos directamente al flujo para provocar y confinar un resalto hidráulico para disipar la energía del fluido. Un esquema de esta obra se muestra en la [Figura 4-6.](#page-359-0)

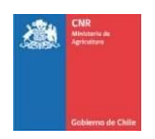

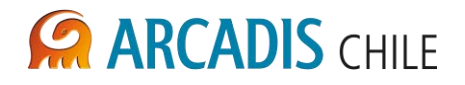

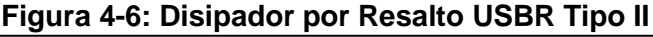

<span id="page-359-0"></span>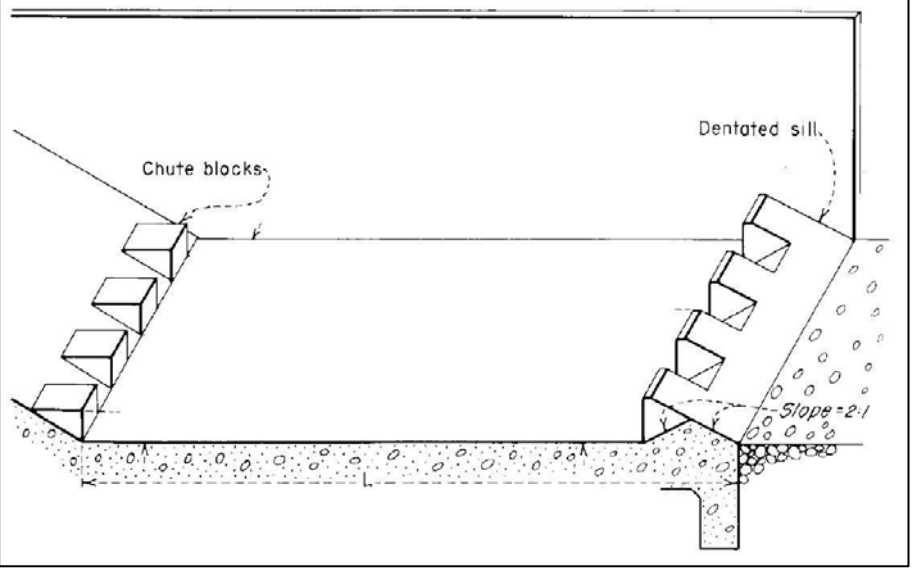

Fuente: Design of Small Dams.USBR.1987

Siguiendo la metodología presentada en la [Ref. 4,](#page-336-2) primeramente se debe calcular la altura conjugada del flujo que ingresa a la obra, para ello se utiliza la siguiente expresión:

$$
y_2 = \frac{y_1}{2} \cdot \left( \sqrt{1 + 8 \cdot F_1^2} - 1 \right)
$$

Dónde:

- y2: Altura conjugada del flujo al final del rápido de descarga (m).
- y<sub>1</sub>: Altura del flujo al final del rápido de descarga (m).<br>F<sub>1</sub>: Numero de Froude del flujo al final del rápido de d
- Numero de Froude del flujo al final del rápido de descarga.

De forma conservadora se consideró para el diseño de la obra disipadora un coeficiente de rugosidad de Maning correspondiente a una terminación exigente del hormigón de 0,011.

Teniendo que  $y_1 = 1.1 m$  y  $F_1 = 13.7$  resulta que  $y_2 = 18.8 m$ . El diseño depende enteramente del valor de  $y_2$  por lo cual el disipador para el sitio La Mula se muestra en la Figura 4-7.

Mientras que para Malalcahuello  $y_1 = 0.7$  m y  $F_1 = 8.3$  con lo que resulta que  $y_2 = 11.3$  m. El disipador para el sitio Malalcahuello se muestra en la [Figura 4-8.](#page-360-2)
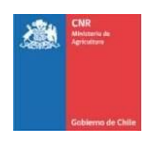

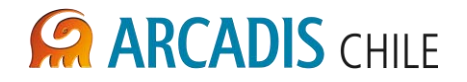

## **Figura 4-7: Disipador por Resalto, Sitio La Mula**

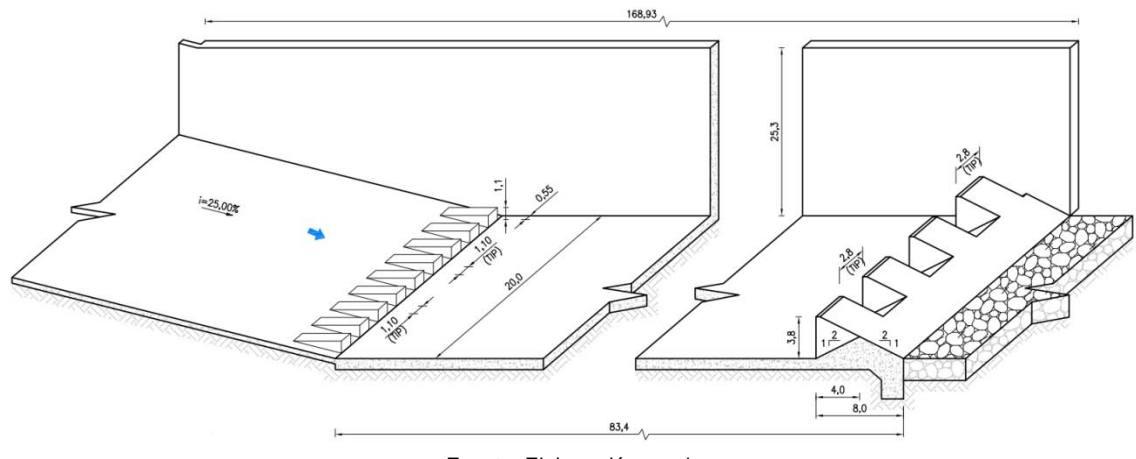

Fuente: Elaboración propia

**Figura 4-8: Disipador por Resalto, Sitio de Embalse Malalcahuello** 

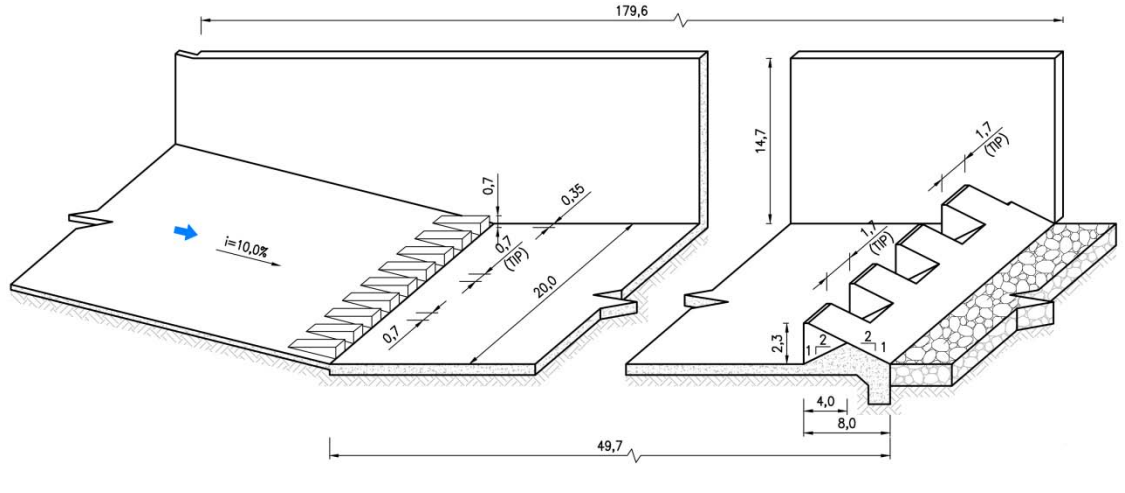

Fuente: Elaboración propia

## 4.4 OBRA DE TOMA Y DESAGÜE DE FONDO

Se proyecta una torre rectangular a la entrada del túnel de desvío en cuyo tope se encuentren las rejas frontales al embalse y rejas laterales por donde se captará el agua requerida por el riego e igualmente funcionen como descarga para el caso de vaciado del embalse.

El vértice inferior de estas rejas se ubicará como mínimo a la cota que alcanzarían los sedimentos al final de los 50 años de vida útil del embalse. Estos valores se presentan en la [Tabla 4-16.](#page-361-0)

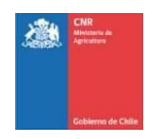

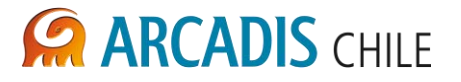

<span id="page-361-0"></span>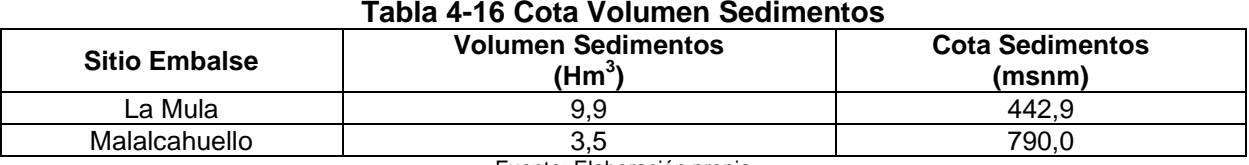

Fuente: Elaboración propia

En el caso del sitio de embalse Malalcahuello, la cota que alcanzarían los sedimentos es levemente superior a la cota de la clave del túnel de desvío en su sección de inicio. Por lo tanto, hidráulicamente se requeriría de una torre de captación cuyo vértice inferior de las rejas se ubique en la misma cota que la clave del túnel, sin embargo, dado que la torre de toma también se utiliza durante las fases de desvío del cauce para la construcción del tapón de hormigón y disposición de compuertas y válvulas de entrega, se adoptará una cota inferior de las rejas de captación de captación de 10 m de altura sobre el radier del túnel.

Una vez captadas las aguas a través de la obra de toma, el flujo será dirigido por el túnel de desvío existente el cual en esta etapa trabajará a boca llena. En un punto definido del trazado se ubicará un tapón de hormigón desde el cual nacerá el desagüe de fondo de sección rectangular con compuerta tipo Bureau y una tubería de acero de entrega a riego en cuyo extremo final se ubicarán primeramente una válvula mariposa de emergencia y finalmente una válvula de regulación de caudal tipo Howell-Bunger.

Para el dimensionado de la obra de captación primeramente se debe conocer el caudal máximo que fluirá a través de éste, ya que el sistema será mixto (captación de caudal de riego y vaciado del embalse) se parte de la premisa que la condición más desfavorable de flujo ocurrirá cuando se intente vaciar el embalse en caso de emergencia. Para ello se adoptaron las recomendaciones expuestas en la [Ref. 5](#page-336-0) entre las cuales están:

- 1. Los desagües de fondo tendrán como capacidad mínima el caudal medio del río.
- 2. El tercio superior del embalse debe poder vaciarse en un período menor a 30 días.
- 3. La totalidad del embalse debe poder vaciarse en menos de 3 meses.

De acuerdo a lo anterior, los caudales medios del río para los sitios en estudio se presentan en la [Tabla 4-17:](#page-361-1)

<span id="page-361-1"></span>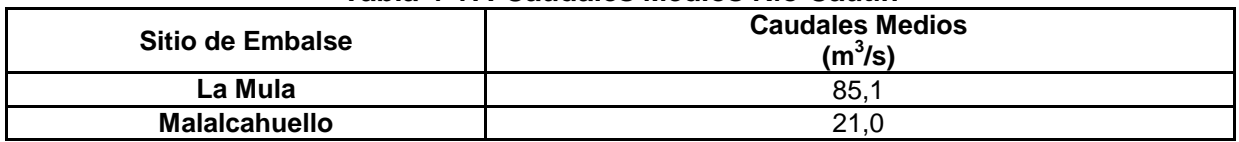

**Tabla 4-17: Caudales Medios Río Cautín** 

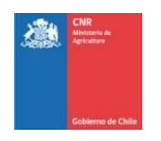

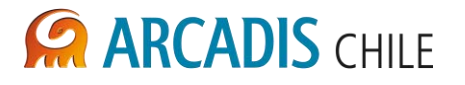

Bajo estas tres premisas, y fijando un nivel de embalse al ras del umbral de vertido, se determinó el caudal necesario de ser evacuado a través de la ecuación de energía y de continuidad:

$$
E_1 - \Delta E = E_2
$$

$$
Q_{\text{afluente}(\Delta t)} = Q_{\text{efluente}(\Delta t)} + \frac{V_{ti} - V_{ti-1}}{t_i - t_{i-1}}
$$

Donde:

- $E_1$ : Nivel del embalse al ras del umbral de vertido<br> $E_2$ : Energia en la sección de desagüe de fondo, c
- Energia en la sección de desagüe de fondo, correspondiente al nivel de agua en la sección más la altura de velocidad.
- ∆E: Pérdida de carga total en la conducción
- Qafluente(∆t): Caudal medio afluente al embalse

Qefluente(∆t): Caudal descargado por el desagüe de fondo

 $V_t$ : : Volumen embalsado en un tiempo t

Por otro lado, para determinar el diámetro de la tubería de entrega a riego se consideraron los caudales máximos de entrega correspondientes a la suma del caudal de riego, caudal ecológico y caudal que se debe dejar pasar por el embalse.

El caudal capaz de descargar una válvula Howell-Bunger con una apertura del 100% es:

$$
Q = 0.85 \cdot A \cdot \sqrt{2 \cdot g \cdot Z}
$$

Dónde:

- Q: Caudal descargado por la válvula de regulación  $(m^3/s)$ .
- A: Área de la sección del conducto aguas arriba de la válvula (m<sup>2</sup>).
- g: Aceleración gravitacional  $(m/s<sup>2</sup>)$ .
- Z: Altura de la línea de energía aguas arriba de la válvula (m).

Para estimar las pérdidas friccionales se aplicó la ecuación de Manning tomando para la sección del túnel un coeficiente de rugosidad igual a  $n = 0.015$  y para la tubería de acero un coeficiente de rugosidad  $n = 0.012$ . Las pérdidas singulares del trazado se estimaron como un 7% de la mayor carga de velocidad existente en el trazado.

Con los parámetros anteriores, se realizó la simulación para las tres alternativas de altura por sitio obteniendo para cada una de ellas un diámetro de conducto y válvula que cumple con los criterios anteriormente expuestos, al igual que un caudal máximo de descarga, el cual será utilizado para caracterizar la captación. Los resultados obtenidos para el diámetro de los conductos de cada alternativa fueron promediados para obtener un único valor por sitio.

Para el dimensionado de las rejas de captación se consideró una velocidad máxima del flujo a través de ellas de  $1.0 \, m/s$ . Esto se realizó para todas las alternativas y cuyos resultados fueron promediados para obtener un único valor por sitio.

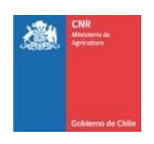

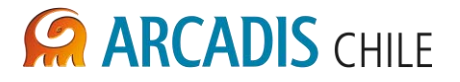

En la [Tabla 4-18](#page-363-0) se muestran los resultados anteriormente explicados:

<span id="page-363-0"></span>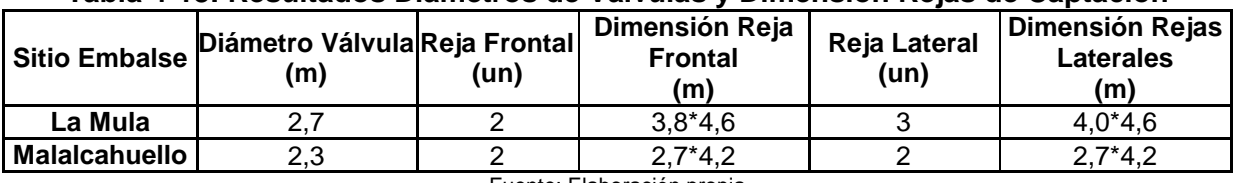

## **Tabla 4-18: Resultados Diámetros de Válvulas y Dimensión Rejas de Captación**

Fuente: Elaboración propia

<span id="page-363-1"></span>Un Esquema de la obra se muestra en la [Figura 4-9](#page-363-1) y [Figura 4-10.](#page-364-0)

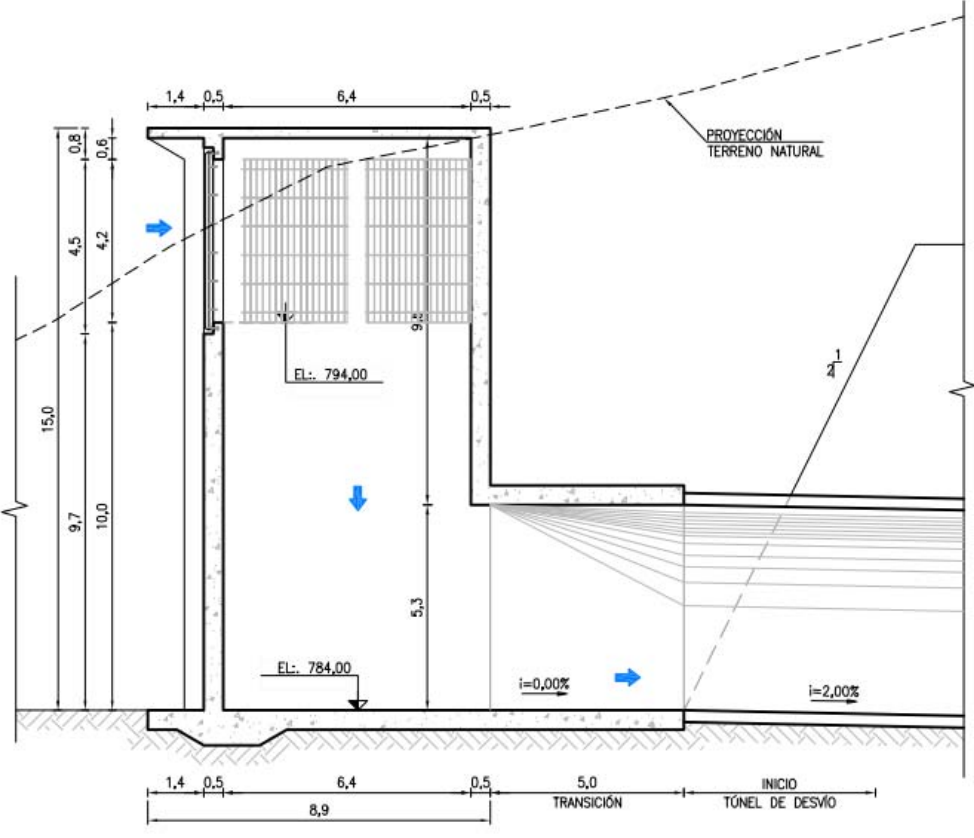

**Figura 4-9: Esquema Obra de Captación** 

<span id="page-364-0"></span>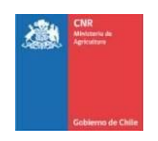

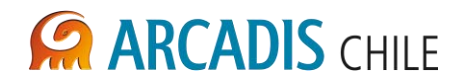

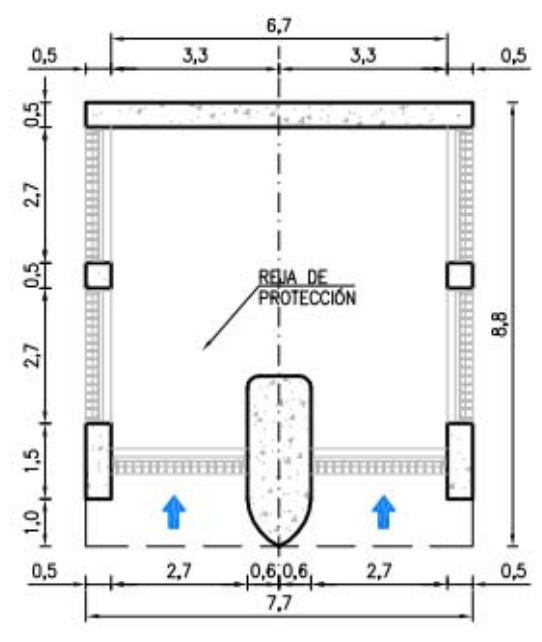

## **Figura 4-10: Esquema Vista en Planta Obra de Captación**

#### Fuente: Elaboración propia

## 4.5 INTERFERENCIAS

## **4.5.1 Alternativa de Embalse La Mula**

Se identificaron dos interferencias a caminos extistentes dentro del área de obras de embalse y de superficie de inundación de la alternativa de embalse La Mula.

La primera interferencia corresponde a un camino interno de la empresa forestal ubicado en el sector norte del tramo inundado por el embalse. El tramo de camino interferido tiene una longitud de 3,4 km aproximadamente. En este caso existe otro camino interno que permite dar conectividad a la forestal cuya longitud total es de 5,40 km.

La segunda interferencia corresponde a la ruta R 883 cuyo trazado va por el costado sur del río Cautín. Dicha ruta quedaría bajo el muro y la zona de inundación del embalse en un tramo de 1,8 km aproximadamente. Por lo anterior se proyectó un nuevo trazado con una longitud total de 2,01 km.

Los nuevos trazados de camino proyectados se presentan en el plano de Interferencia Embalse La Mula con Caminos Existentes 3866-1000-OC-PLA-001.

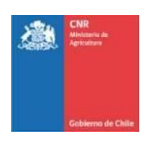

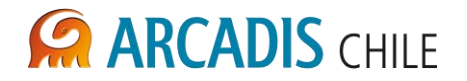

## **4.5.2 Alternativa de Embalse Malalcahuello**

Las obras de embalse y zona de inundación de la alternativa de embalse Malalcahuello interfieren con la siguiente infraestructura existente:

- Línea Férrea: La línea férrea en desuso quedaría inundada por el embalse en un tramo de 6,0 km.
- Ruta 181: La ruta internacional 181 es interferida por las obras de embalse y zona de inundación en un tramo de 4,85 km.
- Ruta R-971: Esta ruta quedaría inundada en un tramo de 2,3 km.

Se proyectó una alternativa a la ruta 181 en el tramo en que es interferida por el embalse. El nuevo trazado irá por el lado sur del río Cautín en una longitud de 14,54 km, lo cual se presenta en el plano 3866-1000-OC-PLA-002.

Además, para efectos de costear la línea de media y baja tensión que puedan quedar interferidas por el embalse, se consideró que los nuevos trazados tendrán la misma longitud que la ruta 181 proyectada.

## 4.6 INSTRUMENTACIÓN EN LA PRESA

El programa de instrumentación de los muros principal y secundario del embalse Cautin, tiene por finalidad controlar el comportamiento de los muros frente a las diferentes solicitaciones a que pueden verse comprometidos, y también obtener información útil para el diseño de presas similares.

Dada las características del proyecto, resulta de interés controlar la deformación que sufrirán los rellenos como consecuencia de la construcción y el posterior llenado del embalse, las deformaciones y tensiones que se producirán en la pantalla, las filtraciones que pudieran originarse en los empotramientos y las aceleraciones que inducirán en los muros los sismos que afectan a la presa. Además será necesario medir el nivel de agua del embase, dado que esta información será básica para la interpretación de los datos que se obtendrán de los instrumentos.

Para conseguir los fines recién indicados, el proyecto ha considerado la instalación de los instrumentos que se describen a continuación.

## **4.6.1 Tipos de Instrumentos**

Para controlar el comportamiento de la presa y sus fundaciones, el proyecto considera la instalación de los siguientes elementos e instrumentos de control para el muro principal.

- Piezómetros Casagrande
- Piezómetros eléctricos
- Medidores de deformación del hormigón
- Medidores de Juntas

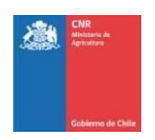

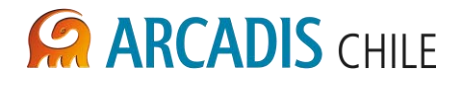

- Medidores de temperatura
- Puntos de control de nivelación
- Asentímetros eléctricos
- **Acelerógrafos**
- Reglas limnimétricas

Para controlar el comportamiento del muro secundario, se considera la instalación de los siguientes elementos e instrumentos de control:

- Piezómetros Casagrande
- Puntos de control de nivelación

En los puntos siguientes, se indican las condiciones que deberán cumplir cada uno de los instrumentos.

## **4.6.2 Piezómetros Casagrande Muro Principal**

Debido a su simple funcionamiento, a lo confiable de sus lecturas y a su longeva vida útil, se ha proyectado colocar 5 piezómetros Casagrande, los cuales se ubicarán en el coronamiento.

## **4.6.3 Piezómetros de cuerda vibrante Muro Principal**

Se ha considerado instalar 8 piezómetros eléctricos de cuerda vibrante en el contacto entre la roca basal y el suelo aluvial que la cubre.

El objetivo de este instrumento es acusar los niveles piezométricos bajo el cuerpo de la presa, de manera de poder detectar posibles fugas de aguas por la pantalla o el plinto hacia aguas abajo.

## **4.6.4 Medidores de Deformación del Hormigón Muro Principal**

A fin de determinar las tensiones a que se verán sometidos los hormigones de la pantalla se ha programado la colocación de 9 medidores de deformación del hormigón de tipo cuerda vibrante, los que se dispondrán en 3 líneas perpendiculares al eje de la presa. En cada uno de estos puntos, se instalarán cuatro rosetas, de tal forma que un par quede dispuesto en forma paralela al eje de la presa y el otro, perpendicular a éste, preocupándose que para todos los casos, una roseta quede en un plano intermedio entre la enfierradura y la cara inferior de la pantalla, mientras que la otra roseta, en un plano intermedio entre la enfierradura y la cara superior de la pantalla.

Dado que se requiere medir la temperatura en la pantalla de hormigón para una adecuada interpretación de los datos que entreguen los medidores de deformación del hormigón, se instalarán 9 instrumentos para su medición, uno por cada uno de los grupos de 4 rosetas que se instale en la pantalla. Dichos instrumentos, que también serán de cuerda vibrante, se colocarán amarrados junto a la armadura de la pantalla. Todos estos instrumentos son del tipo eléctrico y su terminal de lectura quedará ubicado en la caseta del celador.

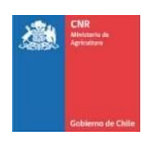

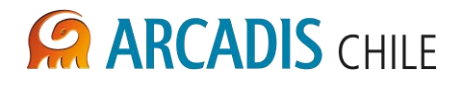

## **4.6.5 Medidores de Juntas Muro Principal**

A fin de determinar los desplazamientos que se producen en las juntas, se considera la colocación de un total de 6 medidores de separación de juntas del tipo cuerda vibrante en puntos claves de la junta del plinto con la pantalla. Estos medidores deben tener la capacidad de poder registrar desplazamientos diferenciales en tres ejes: vertical para los asentamientos entre juntas, longitudinal para la separación entre juntas y cizalle para corrimientos en el sentido de las juntas.

## **4.6.6 Medidores de Temperatura Muro Principal**

A fin de interpretar adecuadamente los datos que entreguen los medidores de deformación del hormigón, se instalarán 9 medidores de temperatura del hormigón del tipo cuerda vibrante y se instalarán embebidos en el hormigón, amarrados a la armadura de la pantalla. Estos instrumentos serán del tipo eléctrico de cuerda vibrante. El equipo o tablero de medición se instalará en la caseta del celador del embalse.

## **4.6.7 Puntos de Control de Nivelación Muro Principal**

Estos instrumentos se implementarán con el objetivo de controlar los corrimientos verticales y horizontales en el sentido del eje del río, que estará susceptible a sufrir el coronamiento y la superficie de la presa durante su construcción, llenado y por efecto de sismos.

Para el control de estos corrimientos se instalarán 21 monolitos de control, los que se dispusieron en 4 líneas paralelas al eje longitudinal de la presa. Dos de estas líneas se dispusieron en el talud de aguas arriba, la tercera en el coronamiento. Además se consideró una cuarta línea en el talud de aguas abajo.

En los extremos de la línea del coronamiento y dispuestos en ambos empotramientos, se considera la colocación de monolitos, que deberán quedar fundados en roca y que constituirán los puntos de referencia para las mediciones de corrimientos.

## **4.6.8 Asentímetros Eléctricos Muro Principal**

Con el fin de determinar las deformaciones verticales que sufrirán los rellenos durante la construcción y el llenado posterior de la presa se ha considerado la colocación de asentímetros eléctricos, los que se distribuirán por partes iguales en tres secciones transversales de la presa. Cabe señalar que estos instrumentos son los idóneos para registrar asentamientos durante la construcción de la presa debido a que tienen que ir quedando instalados a medida que van creciendo los rellenos de ésta, no así los monolitos de control, los cuales, generalmente se instalan una vez que está hormigonada la pantalla.

## **4.6.9 Acelerógrafo Muro Principal**

Se considera colocar 3 acelerógrafos triaxiales de movimiento fuerte, conectados a una estación registradora central que registra fecha y hora, y tenga además un dispositivo contador de eventos. Los dispositivos se ubicarán en el coronamiento y

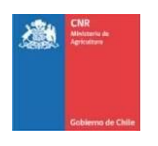

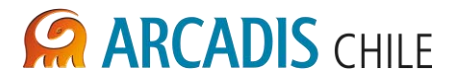

cercanías del estribo izquierdo, en el afloramiento rocoso. En tanto, el tercer instrumento se instalará en el pie de la presa, de manera tal que registre las aceleraciones de la roca basal.

## **4.6.10 Reglas Limnimétricas Muro Principal**

En el plinto del empotramiento derecho se contempla colocar 34 limnímetros constituidos por sucesivas barras de acero fundido de 2 m de longitud, que se fijará a pilares de hormigón, de manera de tener cubierto con mediciones desde el nivel de aguas mínimas normales hasta el parapeto.

## **4.6.11 Piezómetros Casagrande Muro Secundario**

Debido a su simple funcionamiento, a lo confiable de sus lecturas, se ha proyectado colocar 2 piezómetros Casagrande, de los cuales uno estará ubicado en el coronamiento del muro y el otro en el talud de aguas abajo.

## **4.6.12 Puntos de Control de Nivelación Muro Secundario**

Estos instrumentos se implementarán con el objetivo de controlar los corrimientos verticales y horizontales en el sentido del eje del río, que estará susceptible a sufrir el coronamiento y la superficie del muro durante su construcción, llenado y por efecto de sismos.

Para el control de estos corrimientos se instalarán 3 monolitos de control, los que se dispusieron en el coronamiento.

En los extremos de esta línea y dispuestos en ambos empotramientos, se considera la colocación de monolitos de referencia, que deberán quedar fundados en roca y que constituirán los puntos de referencia para las mediciones de corrimientos.

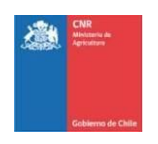

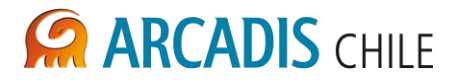

## **5 COSTOS Y CUBICACIONES**

La obtención de los costos de cada ítem del proyecto se basó en la experiencia de la consultora en proyectos similares. Estos costos corresponden a costos directos y no tienen incorporado los gastos generales y las utilidades.

Según los antecedesntes respectivos a volúmenes de empréstitos presentados en el Estudio Geotécnico, se dispone de los siguientes volúmenes y DMT para cada muro:

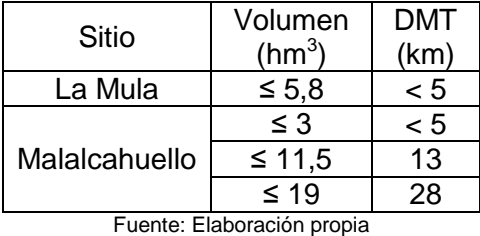

Por lo tanto, de acuerdo a la distancia media de transporte (DMT) a sitios de empréstitos y volumen necesario, se determinaron 3 precios unitarios de rellenos para el muro de embalse asociados a 5, 13 y 28 km. Para volúmenes de empréstito mayores a 19 hm<sup>3</sup>, dado que en el presente estudio de prefactibilidad no se ha podido dar factibilidad a dicho valor, se supuso un factor de incertidumbre equivalente a 2 veces el costo promedio de rellenos estimado.

En las Figuras siguientes se muestran los resultados de las cubicaciones y de los costos de cada alternativa para cada sitio.

En la Tabla 5-1 se muestra un resumen de los precios unitarios considerados en los costos de los embalses:

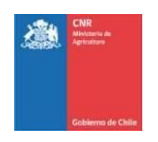

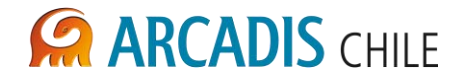

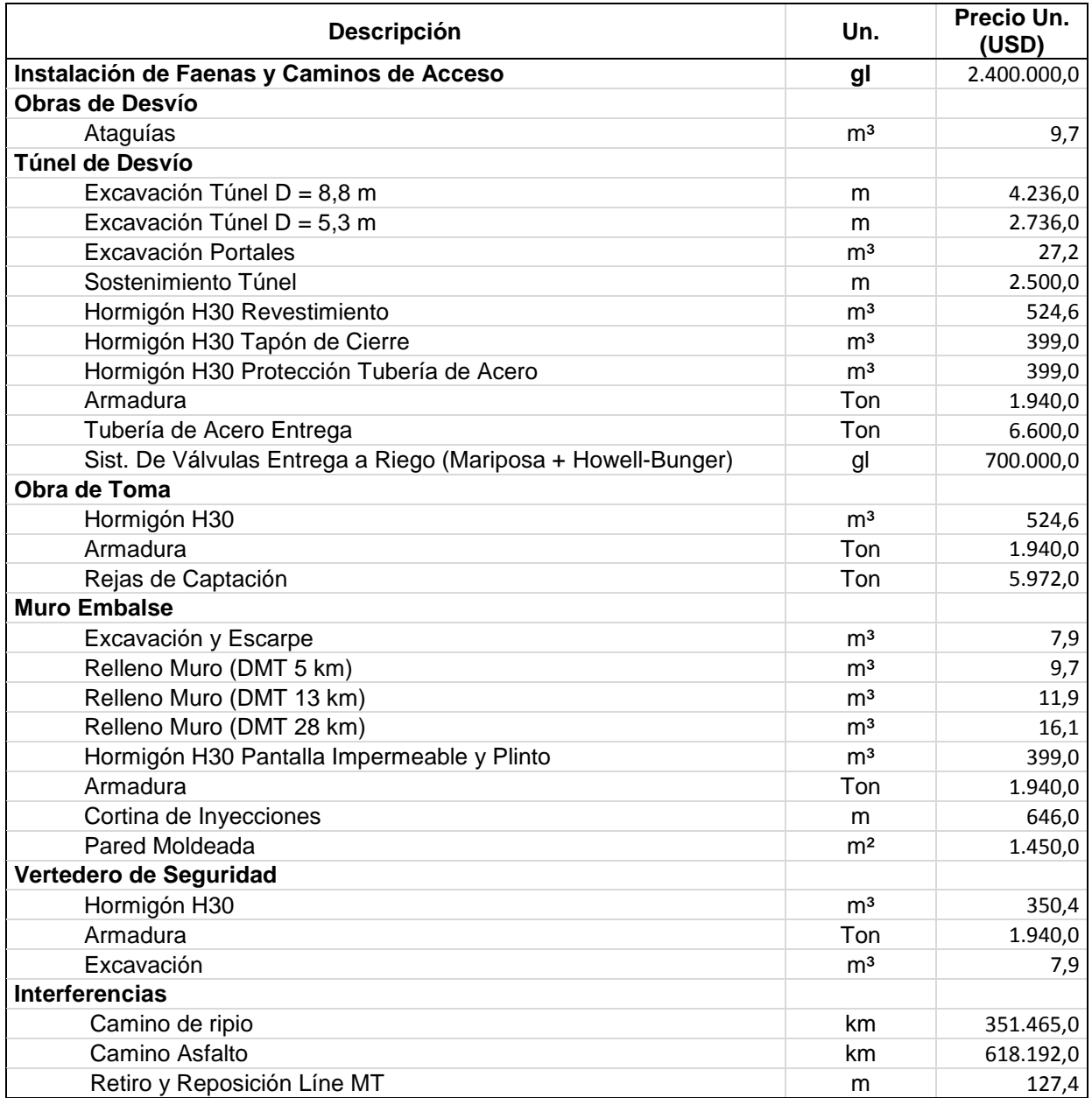

## **Tabla 5-1: Resumen Precios Unitarios**

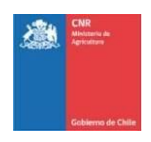

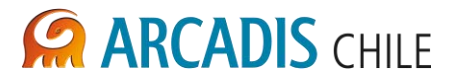

## 5.1 SITIO LA MULA

## **Figura 5-1: Costo y Cubicación Sitio La Mula, Alternativa Coronamiento 478 msnm**

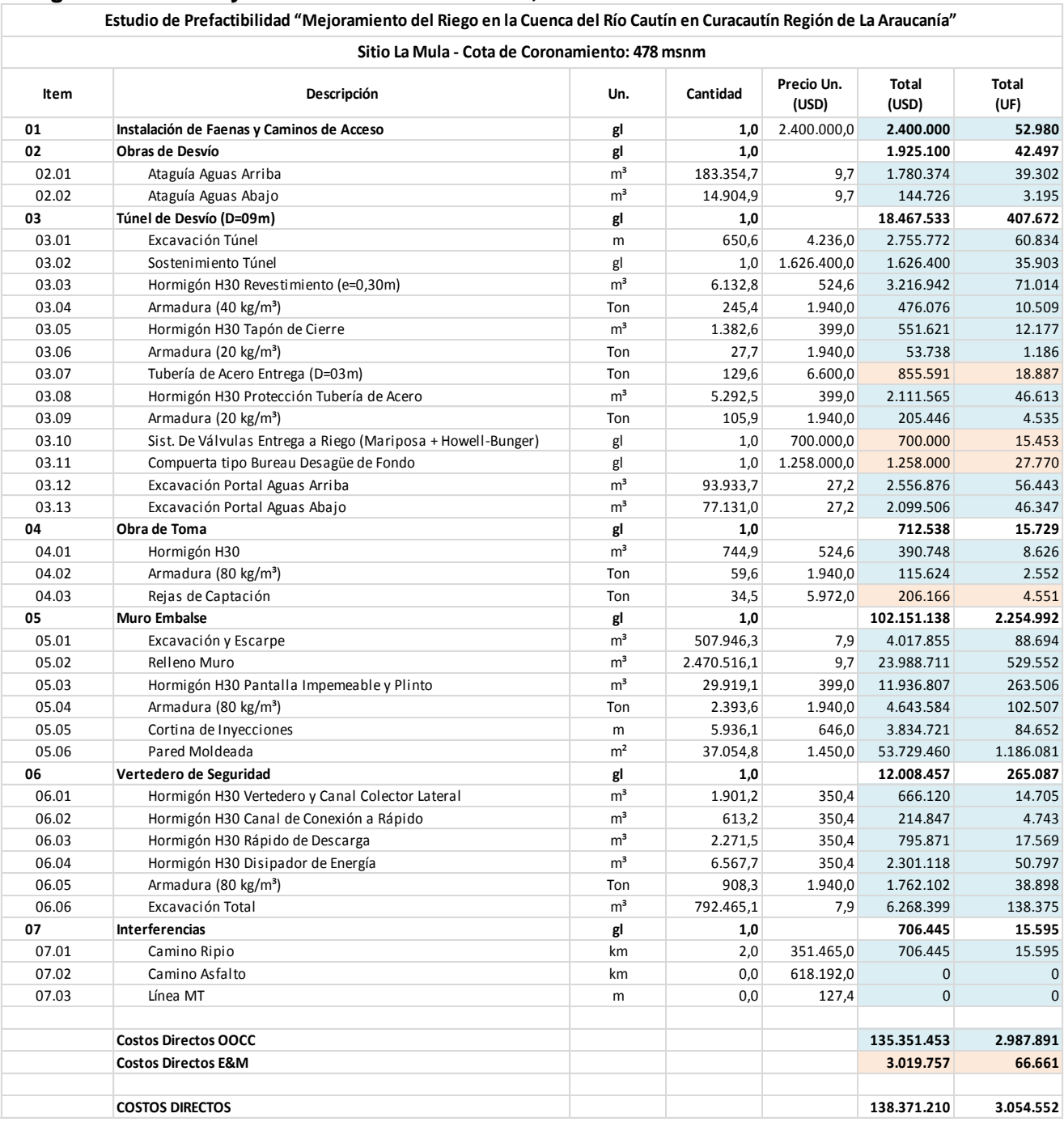

**Nota:**

**Precio Dólar Americano 1 USD = 500 CLP.**

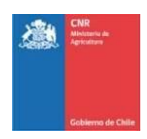

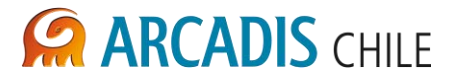

## **Figura 5-2: Costo y Cubicación Sitio La Mula, Alternativa Coronamiento 473 msnm**

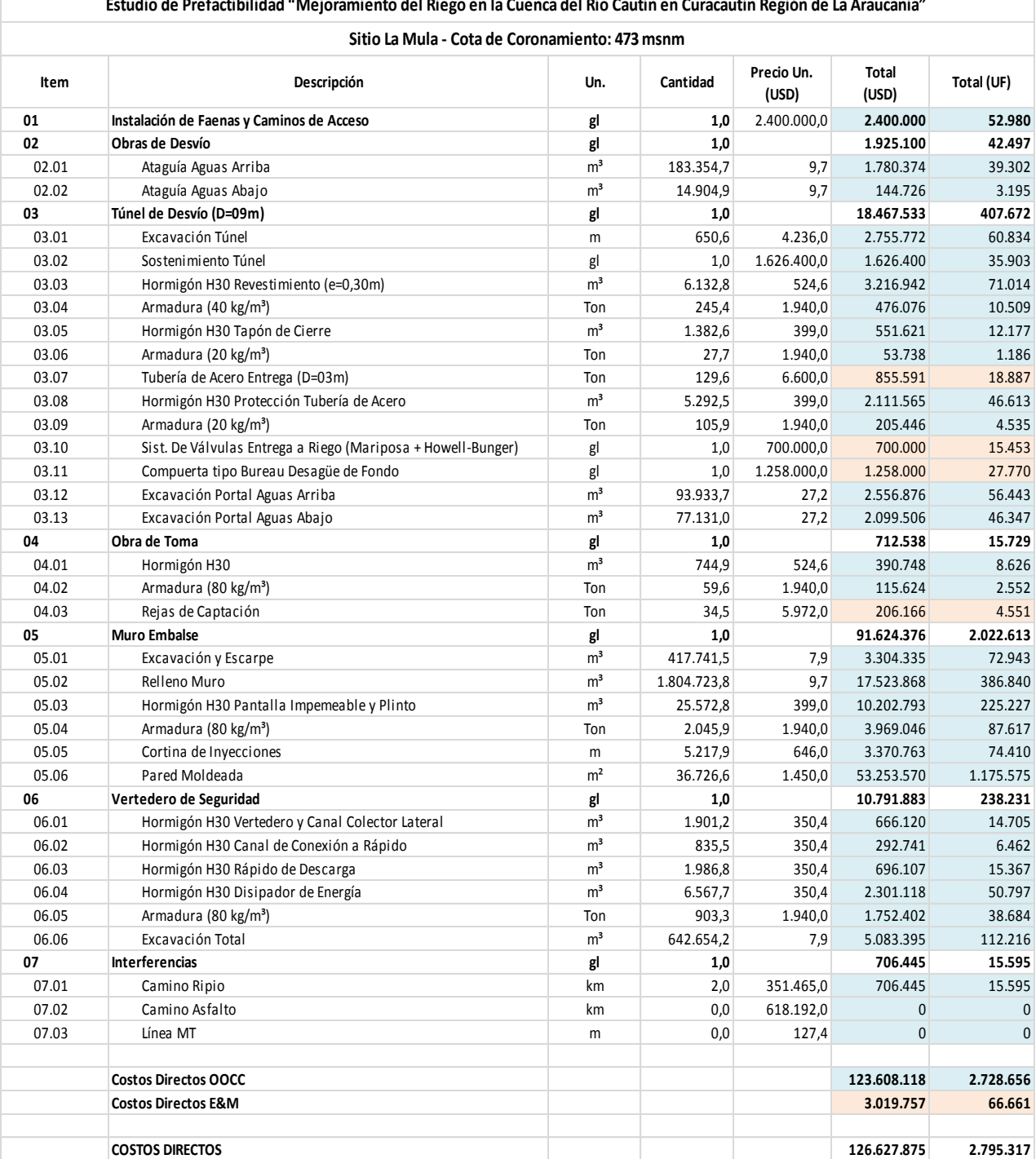

#### **Nota:**

**Precio Dólar Americano 1 USD = 500 CLP.**

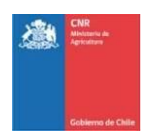

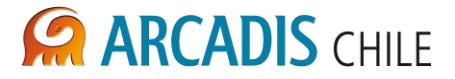

## **Figura 5-3: Costo y Cubicación Sitio La Mula, Alternativa Coronamiento 468 msnm**

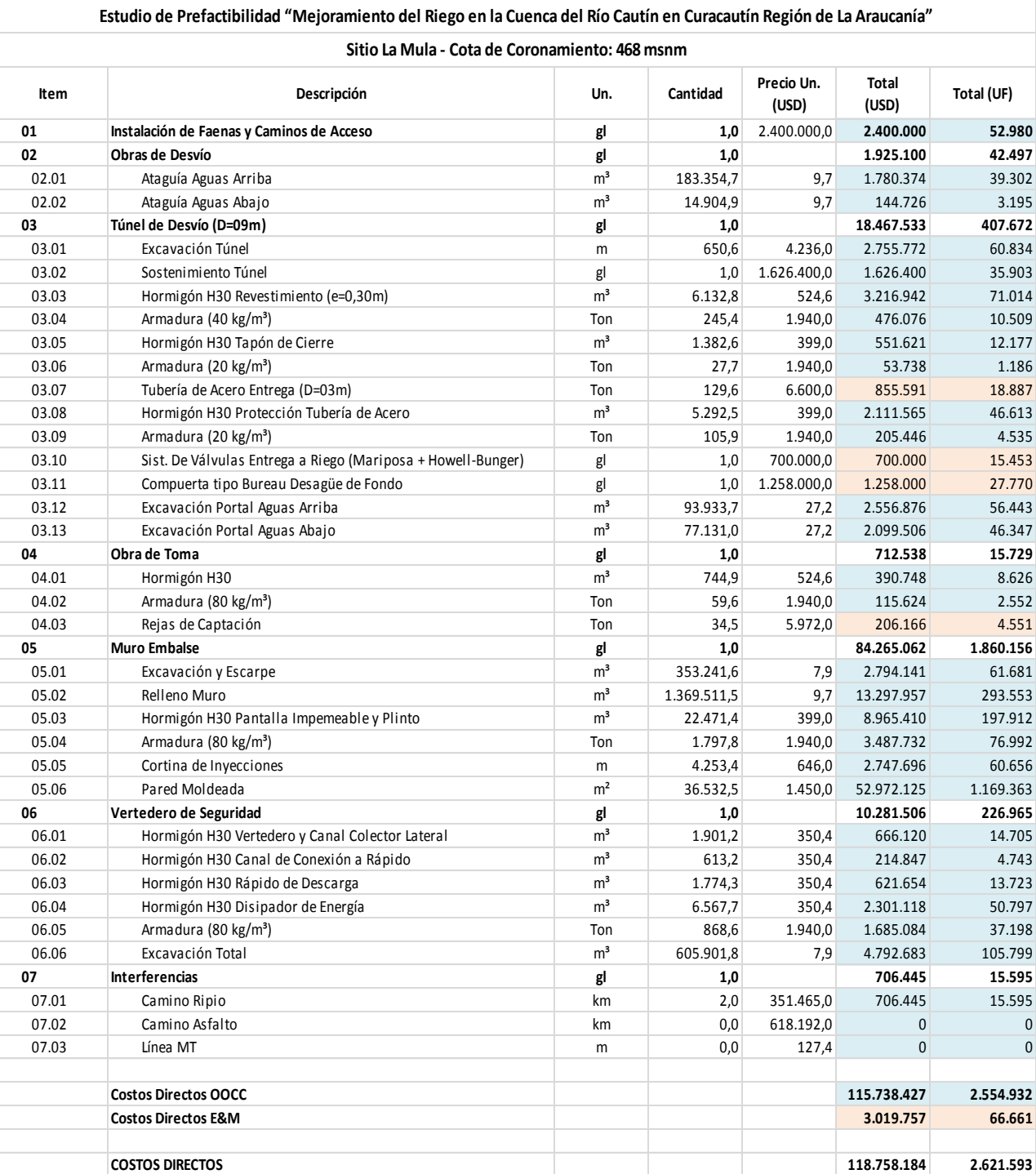

#### **Nota:**

**Precio Dólar Americano 1 USD = 500 CLP.**

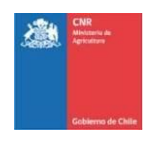

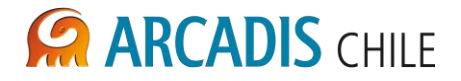

## 5.2 SITIO MALALCAHUELLO

## **Figura 5-4: Costo y Cubicación Sitio Malalcahuello, Alternativa Coronamiento 920 msnm**

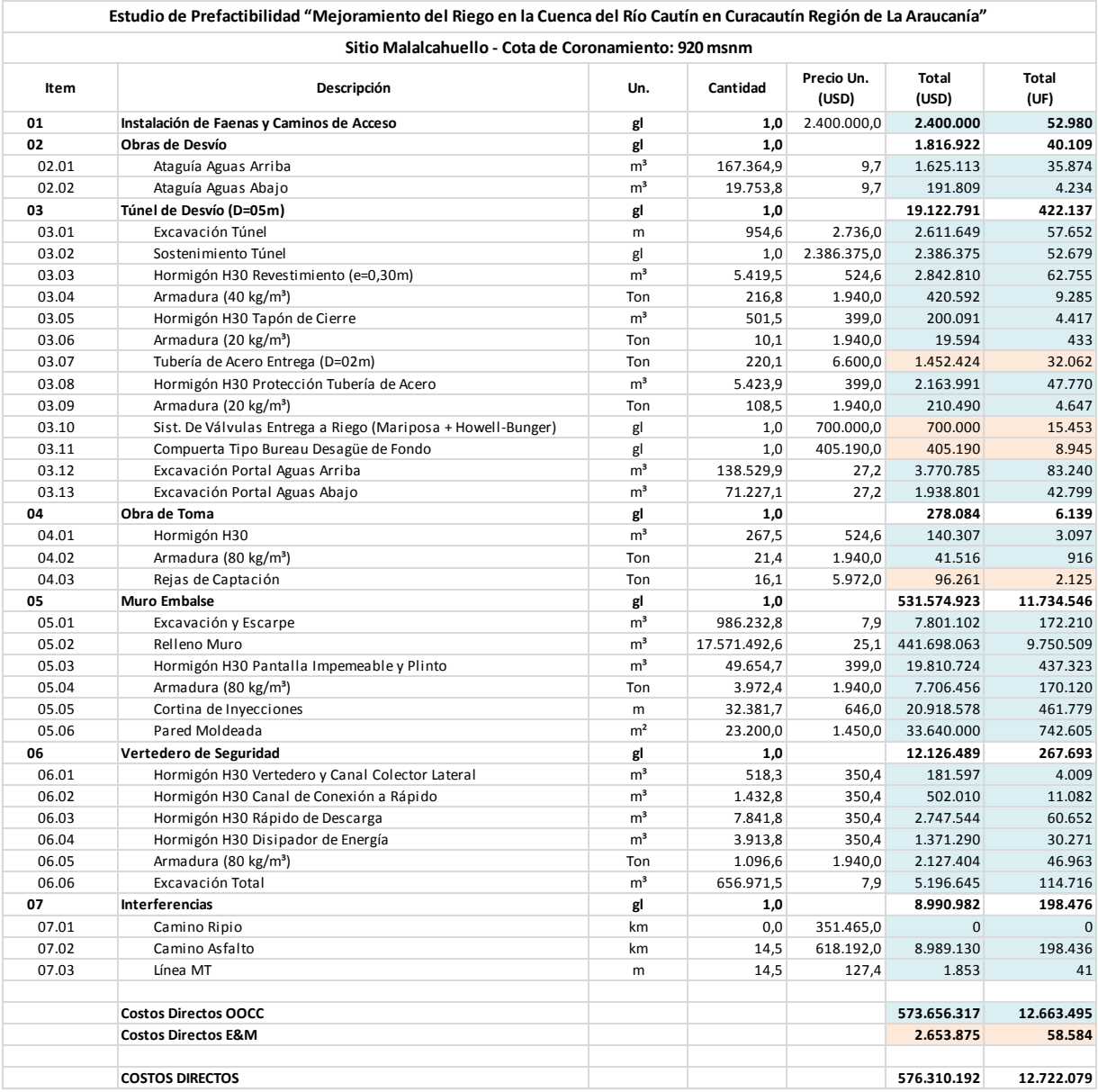

**Nota:**

**Precio Dólar Americano 1 USD = 500 CLP.**

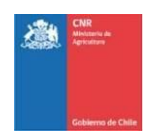

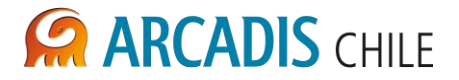

## **Figura 5-5: Costo y Cubicación Sitio Malalcahuello, Alternativa Coronamiento 900 msnm**

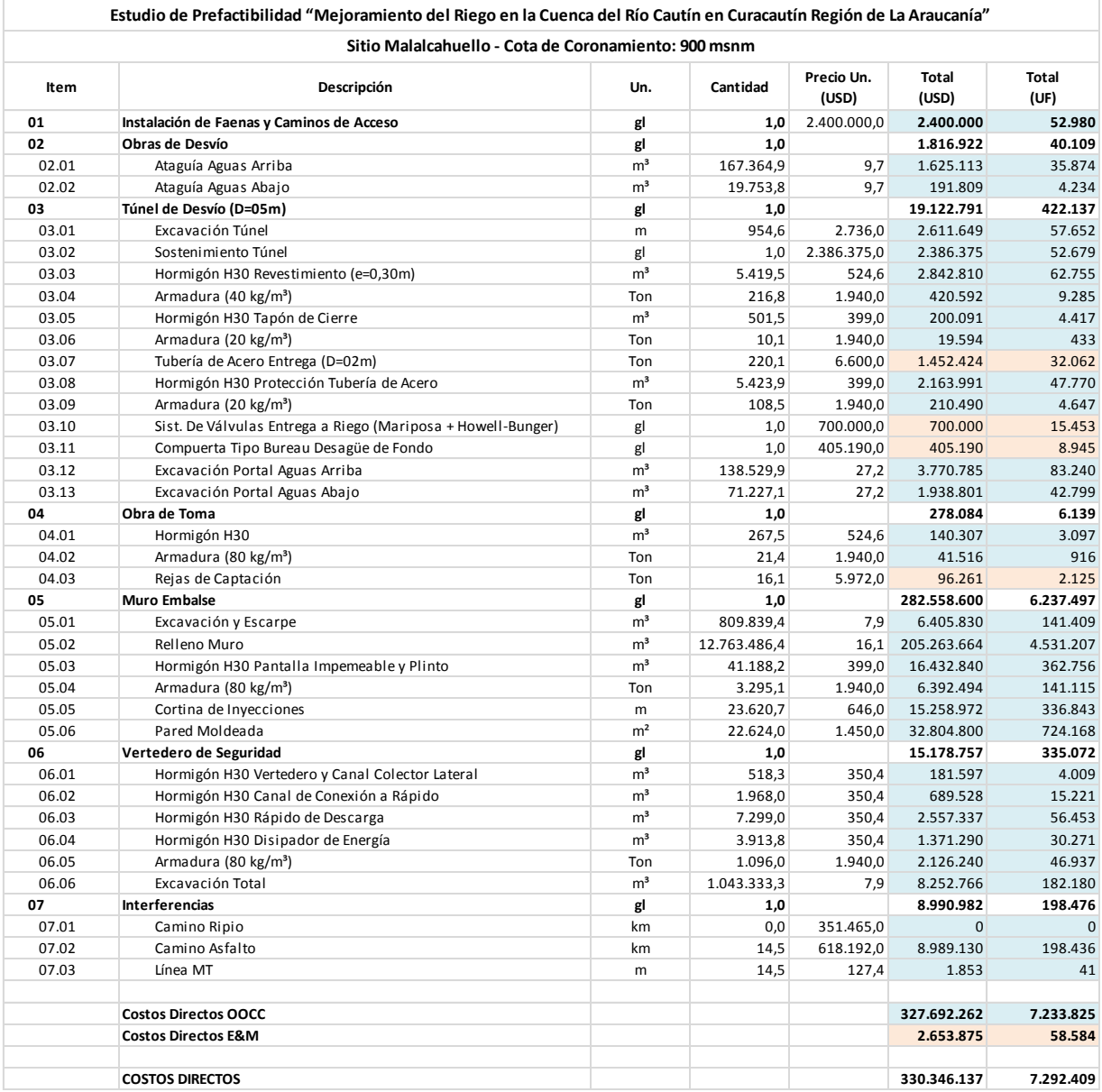

**Nota:**

**Precio Dólar Americano 1 USD = 500 CLP.**

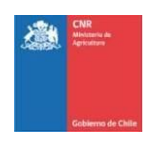

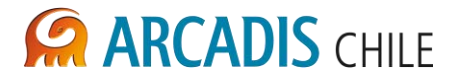

## **Figura 5-6: Costo y Cubicación Sitio Malalcahuello, Alternativa Coronamiento 880 msnm**

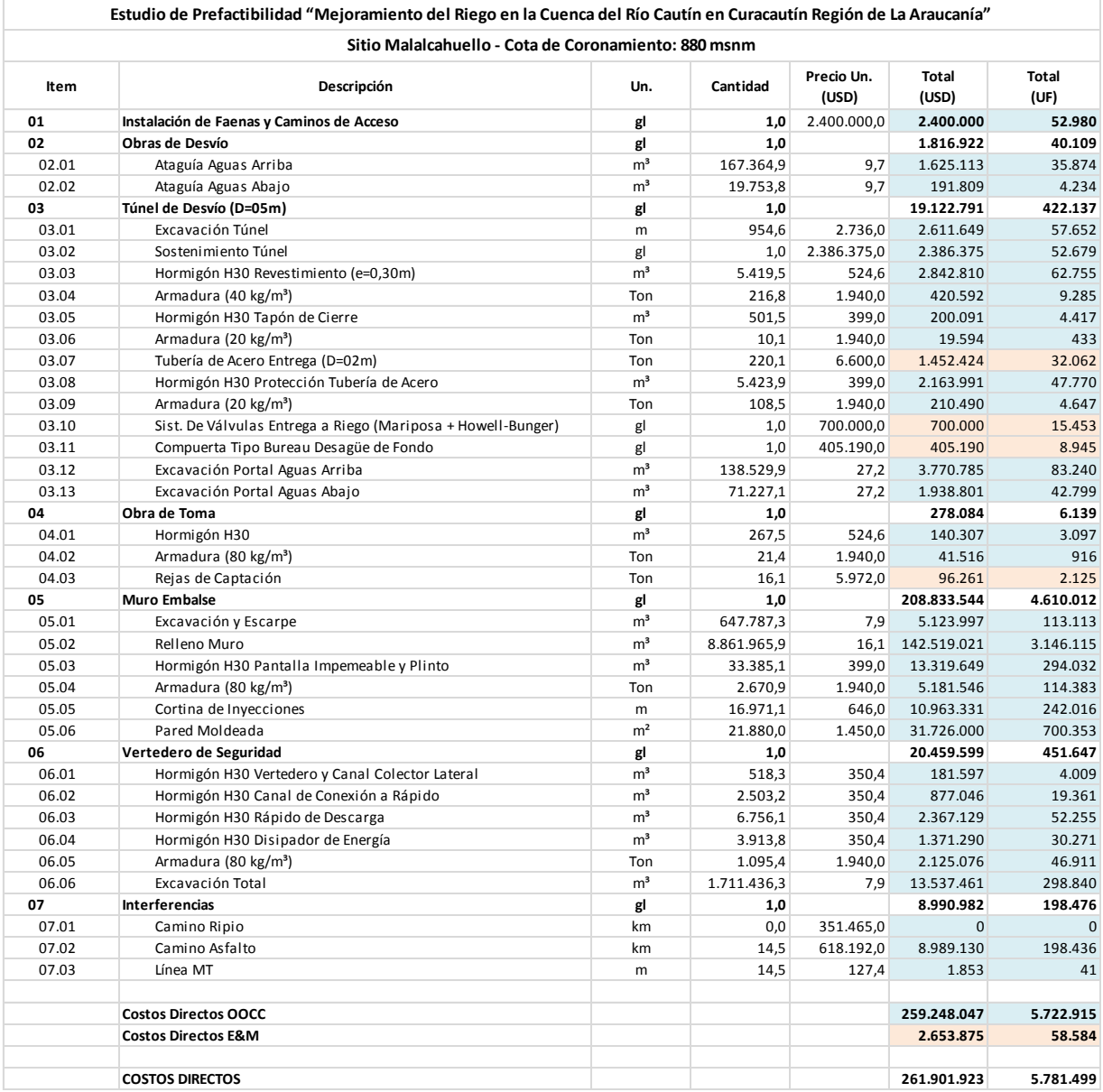

**Nota:**

**Precio Dólar Americano 1 USD = 500 CLP.**

Fuente: Elaboración propia

## 5.3 RESUMEN

Obtenidos los costos directos de cada una de las alternativas en estudio, estas se analizaron en conjunto ajustándoles líneas de tendencia para obtener así un espectro completo de los costos directos dependientes de la altura de los muros, las ecuaciones obtenidas se expresan a continuación:

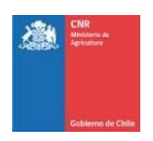

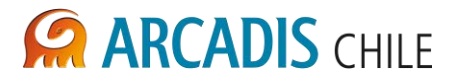

Embalse La Mula:

 $C.D. = 55.077.914.6 \cdot e^{0.015 \cdot H}$ 

Embalse Malalcahuello:

 $C.D. = 27.211.782.3 \cdot e^{(0,020 \cdot H)}$ 

Dónde:

- C.D.: Costo directo de la alternativa (USD).
- H: Altura del muro del embalse (m).

Lo anterior se grafica en las siguientes figuras:

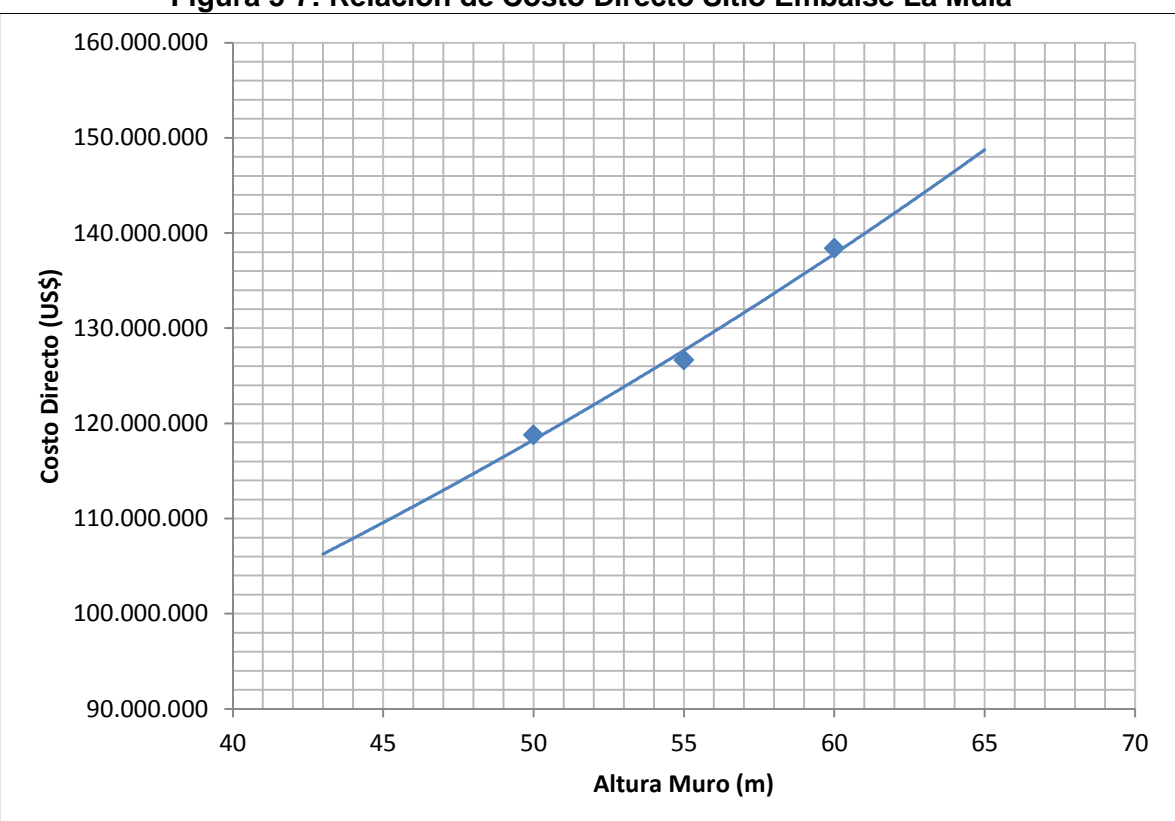

**Figura 5-7: Relación de Costo Directo Sitio Embalse La Mula** 

Fuente: Elaboración propia

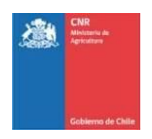

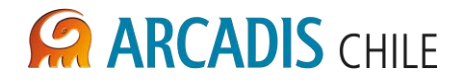

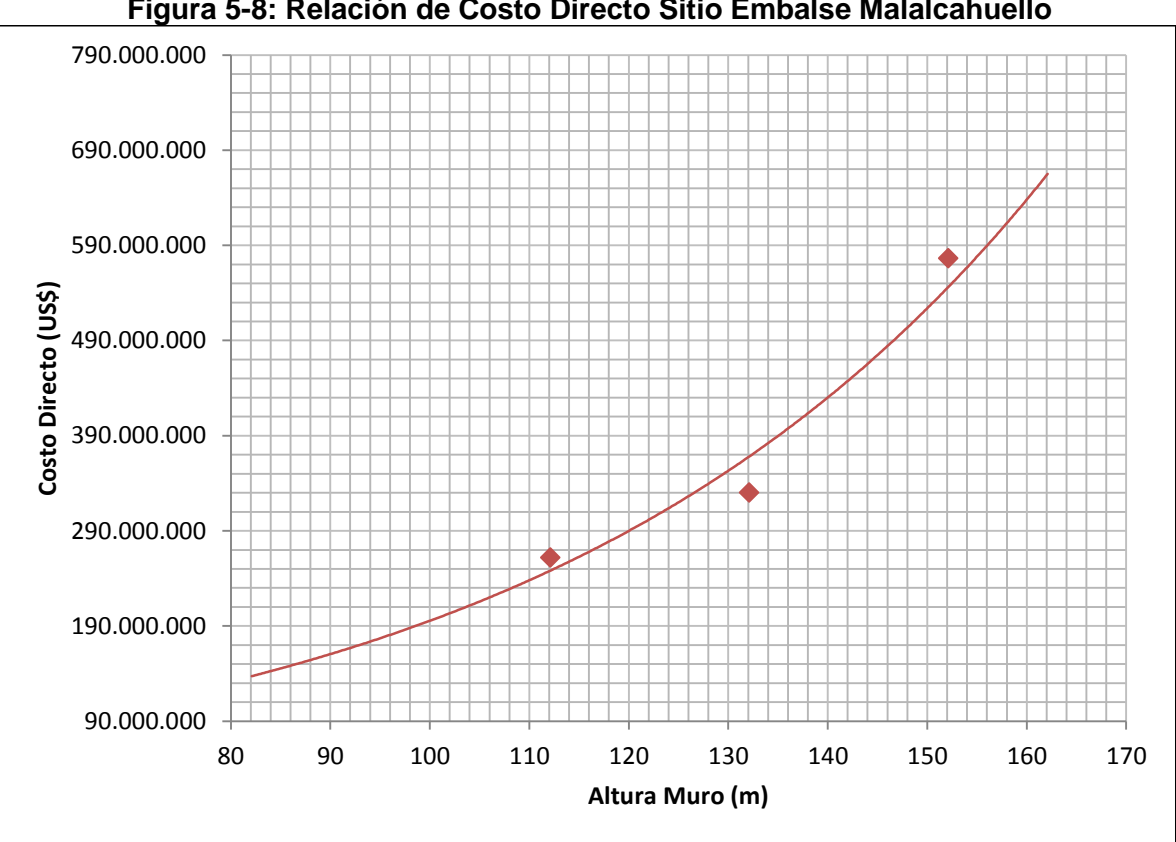

**Figura 5-8: Relación de Costo Directo Sitio Embalse Malalcahuello** 

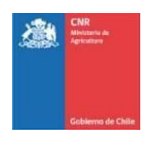

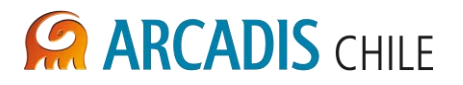

# **ANEXO A (Versión digital)**

PROYECTO N° 3866

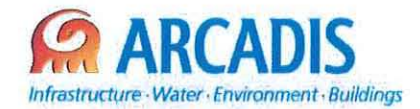

# COMISiÓN NACIONAL DE RIEGO (CNR)

## ESTUDIO DE PREFACTIBILlDAD DEL PROYECTO "MEJORAMIENTO DEL RIEGO EN LA CUENCA DEL Río CAUTíN EN CURACAUTíN", REGiÓN DE LA ARAUCANíA

W 3866-1000-GE-MEC-001 1

## MEMORIA DE CÁLCULOS ANÁLISIS DE ESTABILIDAD MUROS DE PRESA EMBALSE CAUTíN

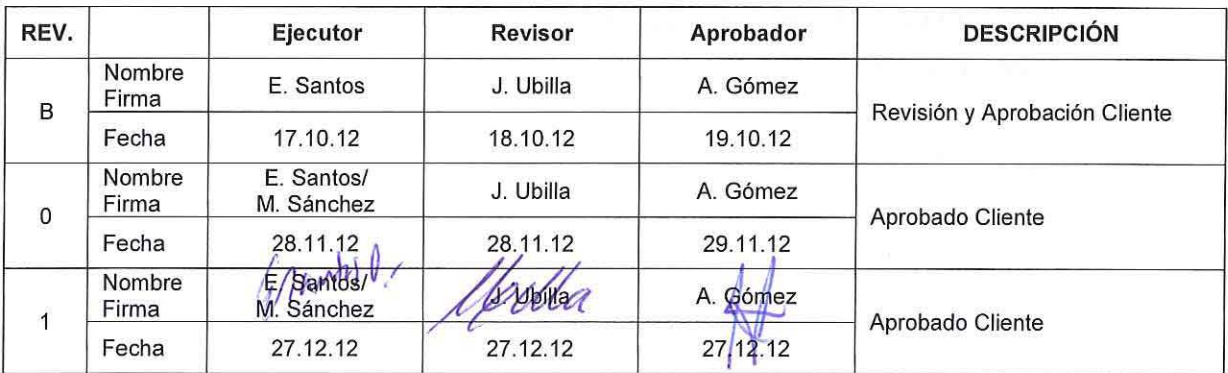

ARCADIS Chile Antonio Varas 621, Providencia. Santiago Teléfono: +5602 381 6000 Fax: +56 02 381 6001 CP: 750 0966 www.arcadis.cl

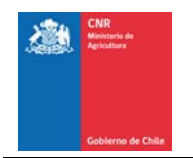

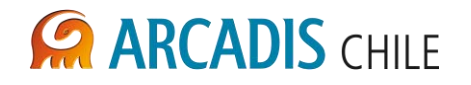

# **ESTUDIO DE PREFACTIBILIDAD DEL PROYECTO "MEJORAMIENTO DEL RIEGO EN LA CUENCA DEL RÍO CAUTÍN EN CURACAUTÍN", REGIÓN DE LA ARAUCANÍA**

# **MEMORIA DE CÁLCULOS ANÁLISIS DE ESTABILIDAD MUROS DE PRESA EMBALSE CAUTÍN**

## **ÍNDICE**

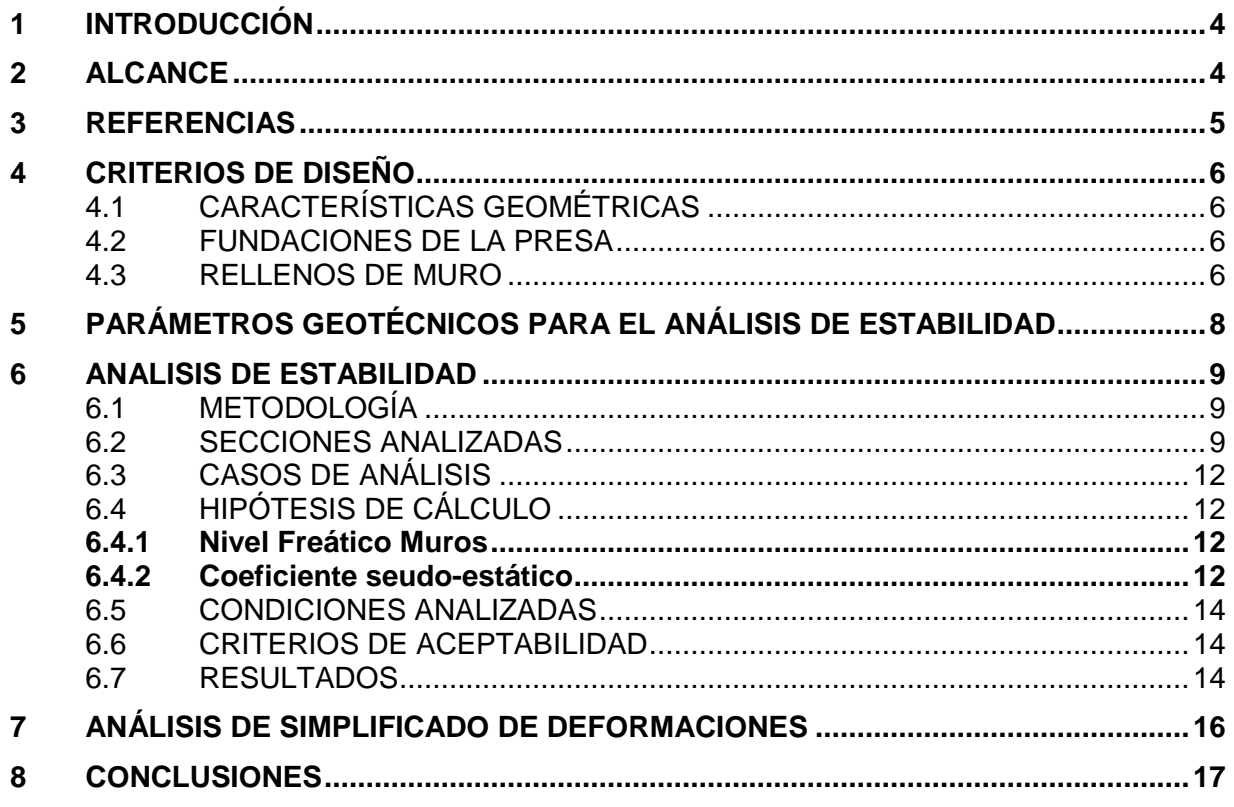

## **LISTADO DE ANEXOS**

Anexo A Figuras Análisis de Estabilidad

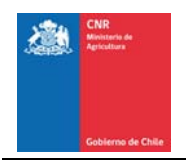

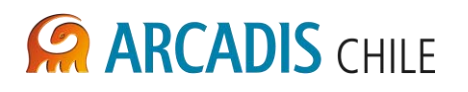

## **LISTADO DE TABLAS**

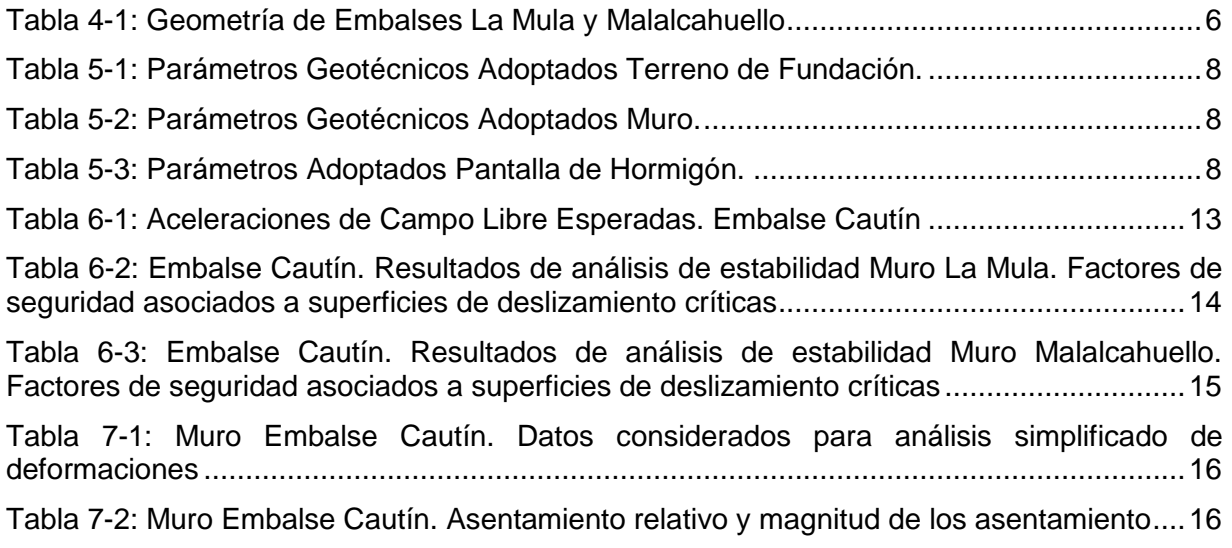

## **LISTADO DE FIGURAS**

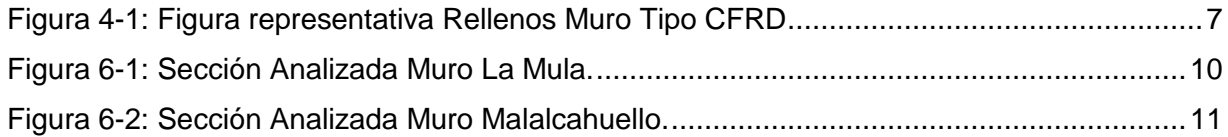

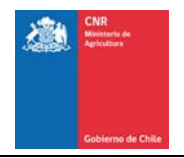

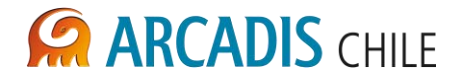

## <span id="page-383-0"></span>**1 INTRODUCCIÓN**

En el marco del estudio de prefactibilidad para el mejoramiento del riego en la cuenca del río Cautín, se presentan en este informe los resultados de un análisis de estabilidad (estático y seudo-estático) y de un análisis dinámico simplificado de deformaciones para las alternativas de embalses seleccionadas en etapas previas del estudio.

Las alternativas de embalses analizadas corresponden a:

- Muro sector "La Mula": se localiza en el sector oriental de la Depresión Central, 8,5 km al Oeste de la localidad de Curacautín, aproximadamente.
- Muro sector "Malalcahuello": se ubica en la parte occidental de la Cordillera de Los Andes, a aproximadamente 18 km al Este de la localidad de Curacautín.

Para ambas alternativas se consideró en los análisis la sección de mayor altura de muro.

## <span id="page-383-1"></span>**2 ALCANCE**

El alcance de este informe incluye:

- Descripción, a nivel de prefactibilidad, de las características geométricas de los muros del embalse Cautín, para las dos alternativas descritas;
- Definición de los materiales componentes de los muros de los embalses, a nivel de prefactibilidad, y sus propiedades geotécnicas de acuerdo a antecedentes disponibles y la experiencia de ARCADIS en el diseño de embalses de enrocado con pantalla de hormigón (Concrete Face Rockfill Dam - CFRD);
- Estimación de los factores de seguridad estáticos y seudo-estáticos mediante métodos de equilibrio límite bidimensionales, en condición de embalse vacío y en condición de embalse lleno. Análisis realizado para las dos alternativas descritas; y
- Estimación de las deformaciones sísmicas a través del método simplificado de Swaisgood (2003), para la sección de mayor altura de muro, para ambos casos de estudio.

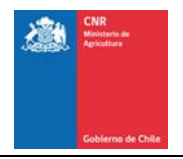

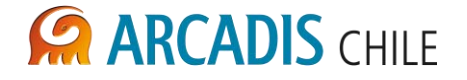

## <span id="page-384-0"></span>**3 REFERENCIAS**

Los siguientes antecedentes han sido utilizados en la preparación de este informe:

- a) Swaisgood (2003). Embankment Dam Deformations Caused by Earthquakes. Conferencia "2003 Pacific Conference on Earthquake Engineering". Paper No. 14.
- b) Ponce de León y Asociados, S.A. Presa La Regadera II Colombia. II Simposio sobre Barragens de Enrocamento com Face de Concreto.
- c) Geotechnical Engineering of Dams (2005). Fell, MacGregor, Stapledon & Bell.
- d) Cooke, B. & Sherard, J. (Editores). (1985). "Concrete Face Rockfill Dams Design, Construction and Performance".
- e) Castro, J.P. (2001). "Instrumentación y Comportamiento de la Presa del Embalse Puclaro Durante su Construcción y Llenado." Tesis para optar al título de ingeniero civil.
- f) Kramer, S. (1996). "Geotechnical Earthquake Engineering". Editorial Prentice Hall.
- g) Saragoni, R. (1993). Análisis del Riesgo Sísmico para la Reconstrucción del Puerto de Valparaíso.
- h) ARCADIS (2012). Estudio Geológico Estudio de Prefactibilidad del Proyecto "Mejoramiento del Riego en la Cuenca del Río Cautín En Curacautín", Región de la Araucanía - 3866-1000-GO-INF-005.
- i) ARCADIS (2012). Estudio Geotécnico Estudio de Prefactibilidad del Proyecto "Mejoramiento del Riego en la Cuenca del Río Cautín En Curacautín", Región de la Araucanía - 3866-1000-GE-INF-001.
- j) ARCADIS (2012). Informe de Amenaza Sísmica Estudio de Prefactibilidad del Proyecto "Mejoramiento del Riego en la Cuenca del Río Cautín En Curacautín", Región de la Araucanía - 3866-0000-GE-INF-002.
- k) ARCADIS (2012). Informe Etapa 6. Diseños Preliminares Obras de Embalse Estudio de Prefactibilidad del Proyecto "Mejoramiento del Riego en la Cuenca del Río Cautín En Curacautín", Región de la Araucanía - 3866-0000-IH-INF-002.
- l) Saragoni, R. (1993). Análisis del Riesgo Sísmico para la Reconstrucción del Puerto de Valparaíso.

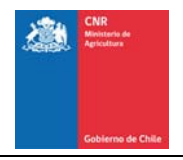

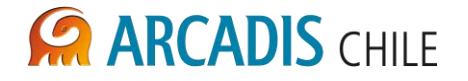

## <span id="page-385-0"></span>**4 CRITERIOS DE DISEÑO**

## <span id="page-385-1"></span>4.1 CARACTERÍSTICAS GEOMÉTRICAS

La Tabla 4-1 presenta la características geonétricas, tanto para la opción del muro "La Mula", como para la opción del muro "Malalcahuello"(ref. j).

<span id="page-385-4"></span>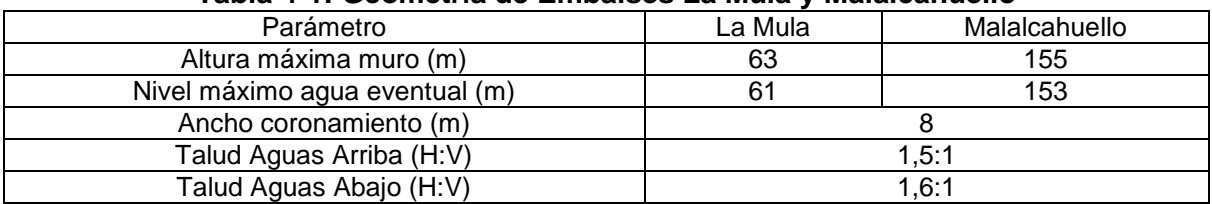

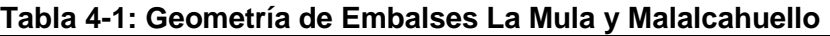

Fuente: Elaboración propia

## <span id="page-385-2"></span>4.2 FUNDACIONES DE LA PRESA

El muro de presa, tanto en el caso del muro "La Mula" como el muro "Malalcahuello" será fundado en suelos fluviales correspondientes a gravas areno limosas de compacidad media a alta, cuyas propiedades geotécnicas fueron estimadas a partir de los resultados de una campaña de prospecciones realizadas en los sectores de emplazamiento de dichos muros (ref. n). El espesor estimado de estas depositaciones es de 60 m en el sector de emplazamiento del muro Malalcahuello y superior a 80 m en el sector del Muro La Mula.

## <span id="page-385-3"></span>4.3 RELLENOS DE MURO

De acuerdo con nivel de ingeniería de pre-factibilidad del proyecto, se considera que tanto para la evaluación de la estabilidad estática y seudo-estática como para la evaluación de las deformaciones sísmicas con método simplificado, que los materiales de relleno a utilizarse corresponden a 8 tipos de rellenos de características y disposición típicas en muros tipos CFRD. A continuación se presentan sus características principales y en la Figura 4-1 se presenta una sección representativa con la ubicación de cada uno dentro del muro.

- **Relleno 1A:** Este relleno está constituido por materiales con alto contenido de finos limosos. Se ubica aguas arriba de la pantalla de hormigón y tiene como propósito sellas potenciales fugas de agua en la zona del plinto y/o en la zona de la losa ubicada bajo la cota mínima de agua.
- **Relleno 1B:** Este relleno está constituido por materiales granulares. Se ubica aguas arriba del relleno 1A y tiene como propósito dar confinamiento y estabilidad al relleno 1A.
- **Relleno 2A:** Constituido por Arena o grava fina arenosa con tamaño máximo 3/4". Se emplaza como superficie de apoyo de la pantalla de hormigón y tiene por objetivo limitar deformaciones en la zona del plinto y actuar como filtro de relleno 1A.
- **Relleno 2B:** Este relleno está constituido por materiales granulares con tamaño máximo 3", alto contenido de arenas y algunos finos limosos. Se ubica aguas abajo de la pantalla de hormigón y tiene como propósito dar un soporte uniforme a la pantalla y reducir las fugas de agua en la eventualidad de producirse grietas en la pantalla de hormigón.

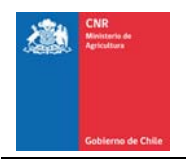

- **Relleno 3A:** Este relleno está constituido por gravas y arenas. Se ubica aguas abajo del material 2B y tiene como propósito actuar como un filtro de transición entre los materiales 2B y 3B. En el caso de potenciales fugas a través del muro, este relleno evita el lavado de finos del material 2B, lo que generaría deformaciones y grietas de la pantalla de hormigón. En etapas siguientes de la ingeniería deberá evaluarse su utilización.
- **Relleno 3B:** Este relleno está constituido por gravas arenosas con tamaño máximo 24". Este relleno constituye el mayor apoyo de la pantalla de hormigón, por lo tanto, debe ser compactado de manera de lograr un alto módulo de elasticidad con el propósito de limitar los asentamientos de la pantalla. El material debe permitir un drenaje libre después de ser compactado, por lo tanto, se recomienda que el porcentaje de finos no sea superior a 10% (Cooke and Sherard (1985), ref. d). Además se restringe el porcentaje de partículas menores a 4,76 mm (malla Nº4), a un 35%.
- **Relleno 3C**: Este relleno está constituido por gravas, bolones y bloques con tamaño máximo 32". Este material debe permitir drenaje libre después de ser compactado. Se recomienda que el porcentaje de finos no sea superior a 10% (Cooke and Sherard (1985), ref. d). Además se restringe el porcentaje de partículas menores a 4,76 mm (malla Nº4), a un 35%.
- **Relleno 3D:** Este relleno está constituido principalmente por bolones y bloques y tiene como propósito proteger el talud de aguas abajo del muro.

<span id="page-386-0"></span>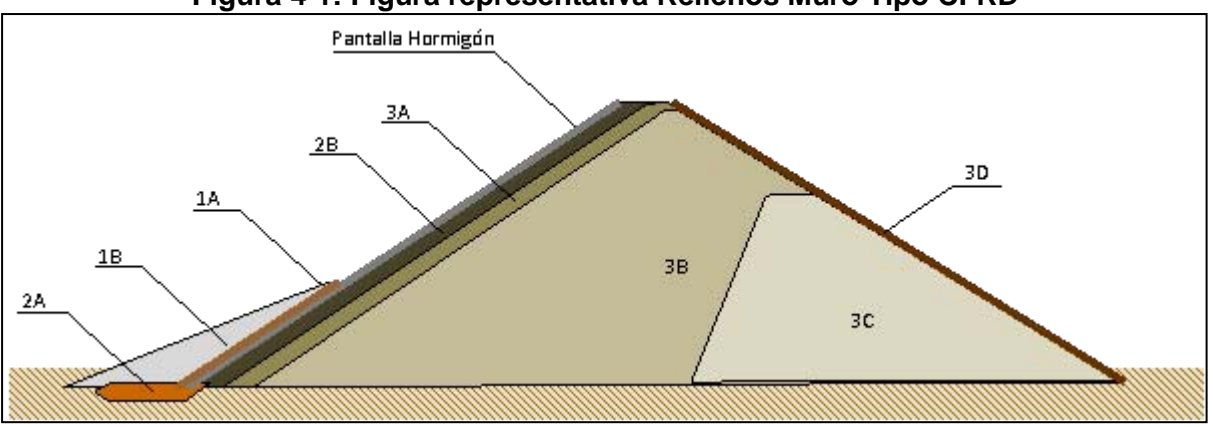

## **Figura 4-1: Figura representativa Rellenos Muro Tipo CFRD**

Fuente: Elaboración propia

Para los análisis de estabilidad se ha considerado, a modo de simplificación acorde con el nivel de ingeniería actual y con un criterio conservador, que los materiales 3C y 3D poseen iguales propiedades geotécnicas que el material 3B (denominados los tres materiales como 3B en las secciones de análisis). Con el mismo criterio conservador, en los modelos no se incluyen los materiales 2A y 1A ni tampoco la pantalla de hormigón.

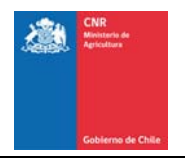

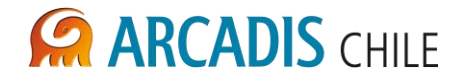

## <span id="page-387-0"></span>**5 PARÁMETROS GEOTÉCNICOS PARA EL ANÁLISIS DE ESTABILIDAD**

La definición de los parámetros geotécnicos se realizó a partir de la campaña de prospecciones de terreno y ensayos de laboratorio cuyos resultados están incluidos en el informe N° 3866-1000-GE-INF-001\_0 realizado por ARCADIS (ref. i). Por otro lado, los parámetros geotécnicos utilizados en los materiales que componen los muros del embalse, debido al nivel de ingeniería de prefactibilidad actual del proyecto, fueron obtenidos a partir de antecedentes de otros proyectos que incluyen embalses con muros tipo CFRD de similares características que el embalse Cautín. Las propiedades propuestas deberán ser validadas en etapas siguientes del proyecto.

## **Tabla 5-1: Parámetros Geotécnicos Adoptados Terreno de Fundación. Embalse Cautín**

<span id="page-387-1"></span>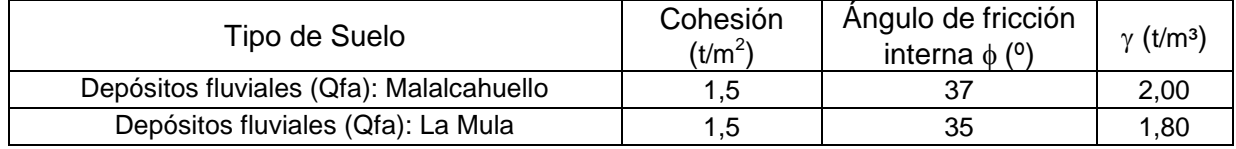

Fuente: Elaboración propia

#### **Tabla 5-2: Parámetros Geotécnicos Adoptados Muro. Embalse Cautín**

<span id="page-387-2"></span>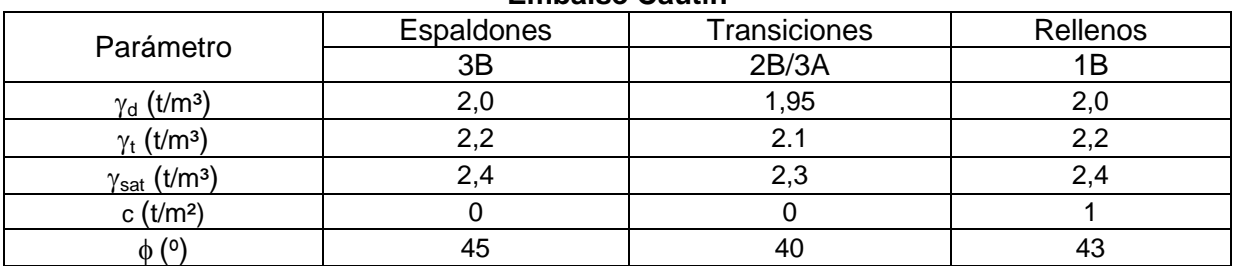

Fuente: Elaboración propia

#### **Tabla 5-3: Parámetros Adoptados Pantalla de Hormigón. Embalse Cautín**

<span id="page-387-3"></span>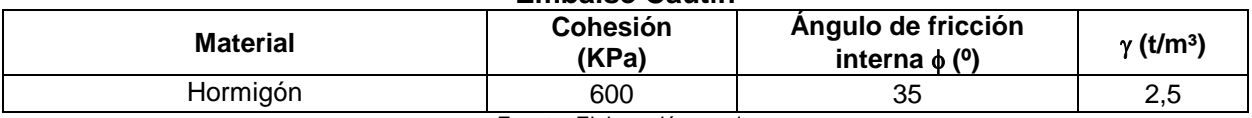

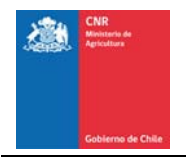

## <span id="page-388-0"></span>**6 ANALISIS DE ESTABILIDAD**

A continuación se presenta el análisis de estabilidad estático y seudo-estático del muro la Mula y del muro Malalcahuello mediante el modelo de equilibro límite, a través del cual se han determinado los factores de seguridad asociados a potenciales superficies de deslizamiento.

Se evaluarán las secciones a ser analizadas en la modelación seleccionando aquellos que sean más críticos para la estabilidad.

## <span id="page-388-1"></span>6.1 METODOLOGÍA

Los análisis de estabilidad se efectuaron mediante métodos de equilibrio límite. Estos métodos permiten asociar un factor de seguridad a una potencial superficie de deslizamiento con una geometría definida. El factor de seguridad depende de la geometría de la potencial superficie de deslizamiento, de las propiedades de resistencia al corte y de las condiciones particulares que presenta la situación analizada (presiones de poros, sobrecargas, fuerzas sísmicas).

Los cálculos se desarrollaron mediante el programa SLOPE/W 2007, el cual permite determinar los factores de seguridad asociados a un gran número de potenciales superficies de deslizamiento. Este programa permite, entre otras, las siguientes capacidades:

- Evaluar geometrías con varios tipos de suelos con distintas propiedades geotécnicas,
- Adoptar distintos modelos de resistencia al corte de los suelos,
- Analizar el caso sísmico mediante un análisis seudo-estático,
- Analizar distintos tipos de superficies de deslizamiento (planas, circulares, o definidas por el usuario),
- Verificar los resultados con distintos métodos de equilibrio límite (Bishop, Janbu, Spencer, Morgenstern-Price, etc.).

Para evaluar la estabilidad de los muros del embalse Cautín durante la ocurrencia de un evento sísmico, se utilizó un análisis seudo-estático. Este análisis consiste en imponer fuerzas horizontales al potencial volumen de deslizamiento, que representan las fuerzas sísmicas inerciales. Estas fuerzas, que son proporcionales a peso del volumen de deslizamiento, se definen a través de coeficientes sísmicos.

Los factores de seguridad reportados en este estudio son calculados mediante el método de Morgenstern-Price, el cual se basa en un análisis que considera el equilibrio de fuerzas y de momentos.

## <span id="page-388-2"></span>6.2 SECCIONES ANALIZADAS

Las características de las secciones analizadas se presentan en las Figuras 6-1 y 6-2. En el caso del Muro "La Mula", la sección analizada corresponde a una altura de muro igual a 63 m, mientras que en el caso del Muro "Malalcahuello" la sección analizada tiene una altura igual a 155 m.

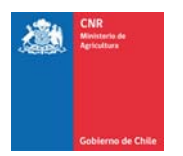

# **CA ARCADIS CHILE**

<span id="page-389-0"></span>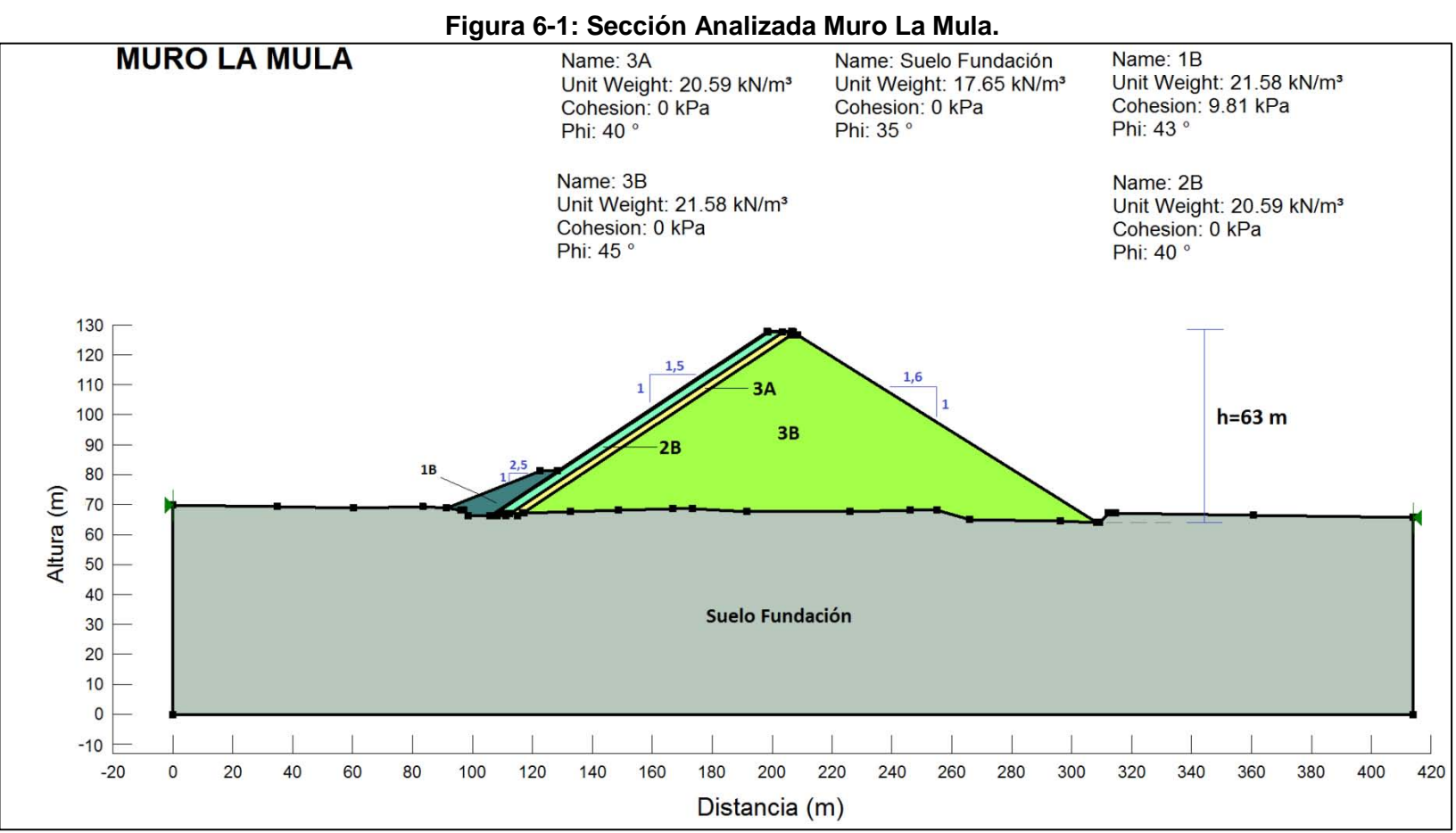

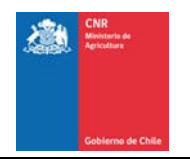

# **CA ARCADIS CHILE**

<span id="page-390-0"></span>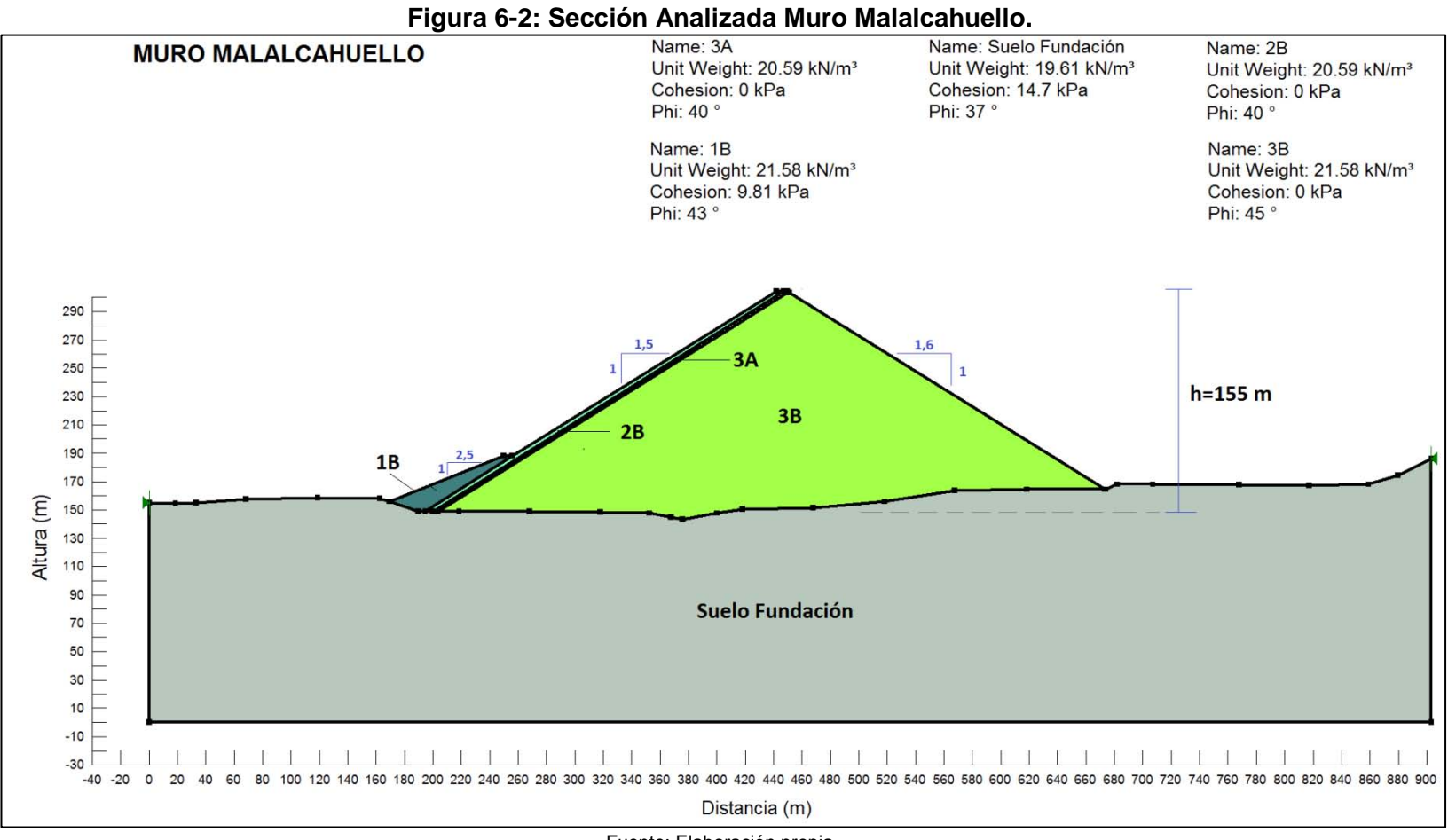

Fuente: Elaboración propia

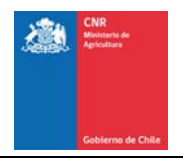

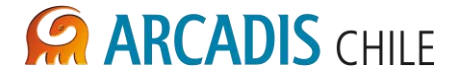

## <span id="page-391-0"></span>6.3 CASOS DE ANÁLISIS

Para el análisis de estabilidad del talud aguas arriba del muro, se considera un caso de análisis, tanto para el muro "La Mula" como para el muro "Malalcahuello":

**Caso A:** Embalse vacío talud aguas arriba.

En tanto, para el análisis de estabilidad del talud aguas abajo del muro, se considera:

- **Caso B:** Embalse vacío vacío talud aguas abajo.
- **Caso C:** Embalse lleno hasta la cota máxima de agua. La cota máxima de agua considerada es de 2 m por debajo de la cota de coronamiento de los muros. Este nivel de embalse se adopta para el análisis de estabilidad de manera conservadora a nivel de prefactibilidad, independientemente que el nivel del vertedero actualmente se ubica 5 m por debajo del nivel de coronamiento.

En el Caso C se consideran 3 análisis, los que corresponden a:

- **Caso C-1**: Superficie de falla que involucra la mitad del coronamiento muro. Corresponde al caso en que la falla afecta parcialmente la operatividad del embalse sin requierir el vaciado ni representar necesariamente una condición de colapso del embalse;
- **Caso C-2**: Superficie de falla que involucra la totalidad del coronamiento muro y afecta la operatividad total del embalse, se requiere el vaciado para evaluación y reparación pero no representa necesariamente una condición de colapso del embalse;
- **Caso C-3:** Superficie de falla que involucra la totalidad del coronamiento muro y además permite el vaciamiento del embalse hacia aguas abajo. Corresponde a una condición de colapso del embalse;

## <span id="page-391-1"></span>6.4 HIPÓTESIS DE CÁLCULO

## <span id="page-391-2"></span>**6.4.1 Nivel Freático Muros**

El sistema de impermeabilización del talud aguas arriba de los muros del embalse y la granulometría de los materiales componentes de éste impiden que se generen niveles freáticos de altura significativa dentro del cuerpo de la presa. No obstante, con un criterio conservador, se consideró en los análisis de estabilidad un nivel freático de 5 m sobre la base del muro.

## <span id="page-391-3"></span>**6.4.2 Coeficiente seudo-estático**

De acuerdo al estudio de amenaza sísmica elaborado para este proyecto (ref. j), las aceleraciones de campo libre esperadas son las indicadas en la Tabla 6-1.

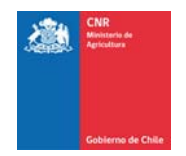

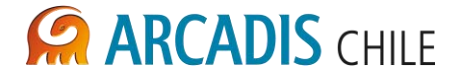

<span id="page-392-0"></span>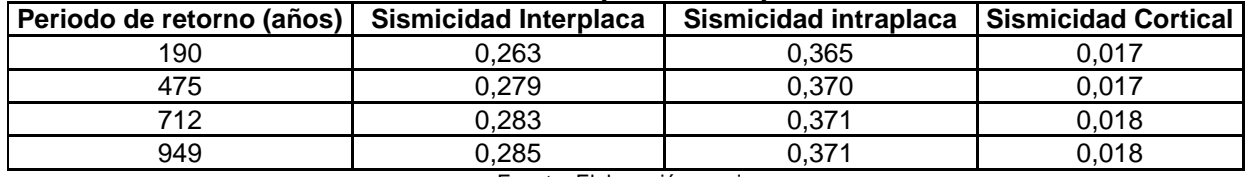

## **Tabla 6-1: Aceleraciones de Campo Libre Esperadas. Embalse Cautín**

Fuente: Elaboración propia

Para el análisis seudo-estático, se determinó el coeficiente sísmico aplicando las recomendaciones de Saragoni para el caso Chileno (ref. g), utilizando un periodo de retorno de 949 años.

La metodología recomendada para evaluar el coeficiente sísmico horizontal es la siguiente:

Sismos tipo Interplaca:

$$
k_{h} = \begin{cases} 0,3 \cdot \frac{a_{\max}}{g} & ; a_{\max} \le 0,66g \\ 0,22 \cdot \left(\frac{a_{\max}}{g}\right)^{1/3} ; & a_{\max} > 0,66g \end{cases}
$$

Sismos tipo Intraplaca profundidad intermedia:

$$
k_{h} = \begin{cases} 0,214 \cdot \frac{a_{\text{max}}}{g} & ; a_{\text{max}} \le 0,66g \\ 0,22 \cdot \left(\frac{a_{\text{max}}}{2,51g}\right)^{1/3} ; & a_{\text{max}} > 0,66g \end{cases}
$$

A partir de esta evaluación, el coeficiente sísmico correspondiente a una aceleración de campo de 0,371 g (ver Tabla 6-1) es  $k_h$ =0,08, sin embargo, se prefiere utilizar en los análisis de estabilidad para esta etapa de ingeniería un coeficiente sísmico horizontal conservador, igual a  $k_h=0,15$ .

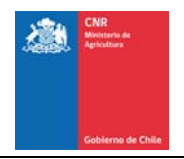

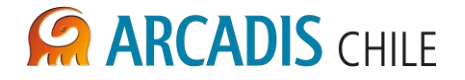

## <span id="page-393-0"></span>6.5 CONDICIONES ANALIZADAS

Los análisis de estabilidad consideran las siguientes condiciones:

- Análisis Estático. Condición drenada No se incluyen solicitaciones sísmicas y se considera que los parámetros de resistencia al corte de todos los materiales se asocian a una condición drenada.
- Análisis Seudo-Estático. Condición drenada Se incluyen solicitaciones sísmicas y se considera que los parámetros de resistencia al corte de todos los materiales se asocian a una condición drenada.

## <span id="page-393-1"></span>6.6 CRITERIOS DE ACEPTABILIDAD

Se adoptan los siguientes factores de seguridad mínimos como criterio de estabilidad:

- Caso estático. Condición drenada FS > 1,5
- Análisis Seudo-Estático. Condición drenada FS > 1,0

Los factores de seguridad mínimos recomendados se asocian a superficies de deslizamiento globales, que afectan la seguridad y/o la continuidad de las operaciones (Caso C-3). Los taludes del material depositado por volteo, en forma natural, desarrollan una pendiente definida por el ángulo de fricción movilizado a grandes deformaciones. Por lo tanto, los factores de seguridad asociados a deslizamientos superficiales son cercanos a la unidad, en el caso estático, e inferiores a la unidad, para el caso sísmico. Debido a esta condición, es natural que se produzcan derrames superficiales de menor importancia, que no representan mayores riesgos para la seguridad y/o continuidad de la operación del embalse.

## <span id="page-393-2"></span>6.7 RESULTADOS

En la Tabla 6-2 y en la Tabla 6-3 se presenta un resumen de los resultados obtenidos en los análisis de estabilidad.

<span id="page-393-3"></span>

| i actores de seguindad asociados a superncies de desilzamiento criticas |                                        |                                              |
|-------------------------------------------------------------------------|----------------------------------------|----------------------------------------------|
|                                                                         | <b>Factores de Seguridad</b>           |                                              |
| Caso                                                                    | Análisis Estático Condición<br>drenada | Análisis Seudo-Estático Condición<br>drenada |
|                                                                         |                                        |                                              |
|                                                                         |                                        |                                              |
|                                                                         |                                        |                                              |
| C-1                                                                     | .6                                     |                                              |
| $C-2$                                                                   | .6                                     |                                              |
| C-3                                                                     |                                        |                                              |

**Tabla 6-2: Embalse Cautín. Resultados de análisis de estabilidad Muro La Mula. Factores de seguridad asociados a superficies de deslizamiento críticas** 

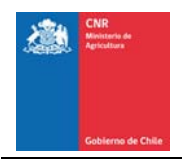

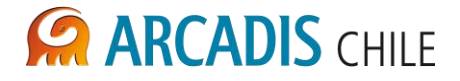

## <span id="page-394-0"></span>**Tabla 6-3: Embalse Cautín. Resultados de análisis de estabilidad Muro Malalcahuello. Factores de seguridad asociados a superficies de deslizamiento críticas**

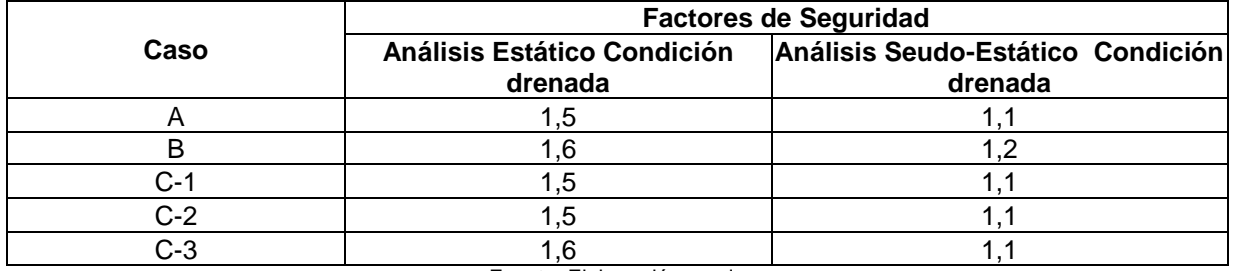

Fuente: Elaboración propia

Los resultados indican que ambos depósitos cumplen con los criterios de aceptabilidad.

Cabe señalar, que los resultados presentados son válidos para las condiciones descritas en este informe, ante cualquier modificación de éstas deben recalcularse los factores de seguridad.

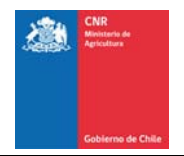

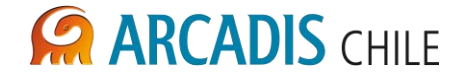

## <span id="page-395-0"></span>**7 ANÁLISIS DE SIMPLIFICADO DE DEFORMACIONES**

Para la estimación de los asentamientos remanentes sísmicos en el coronamiento del muro, se ha utilizado el método de Swaisgood (ref. a), el cual estima los asentamientos relativos expresados como un porcentaje de la altura del muro más el espesor de los depósitos aluviales bajo el muro. El método de Swaisgood, es un método empírico, que se basa en la recopilación de datos reales.

Para determinar los asentamientos se debe utilizar la siguiente expresión:

$$
CS = e^{0.72M + 6.28PAG - 9.1}
$$

Donde:

CS: Asentamiento vertical relativo en el coronamiento del muro. M: Magnitud del sismo PAG: Aceleración máxima horizontal.

En la Tabla 7-1 se presentan los datos considerados para el análisis de deformaciones del muro.

#### <span id="page-395-1"></span>**Tabla 7-1: Muro Embalse Cautín. Datos considerados para análisis simplificado de deformaciones**

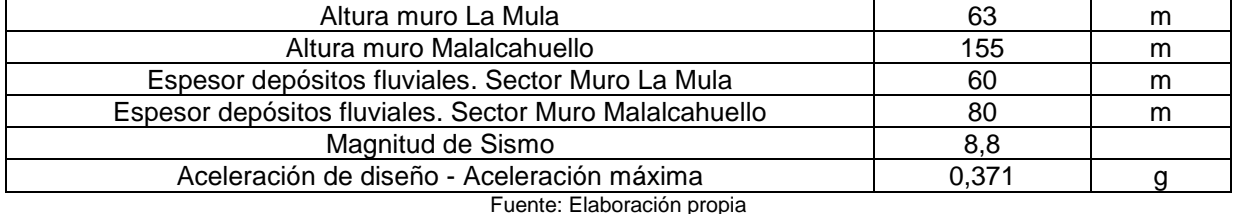

Los asentamientos verticales relativos, obtenidos se presentan en la Tabla 7-2. Además, se incluyen la magnitud de los asentamientos, la que se obtiene de multiplicar el asentamiento relativo por la altura del muro del embalse más el espesor de suelo sobre roca.

### **Tabla 7-2: Muro Embalse Cautín. Asentamiento relativo y magnitud de los asentamiento**

<span id="page-395-2"></span>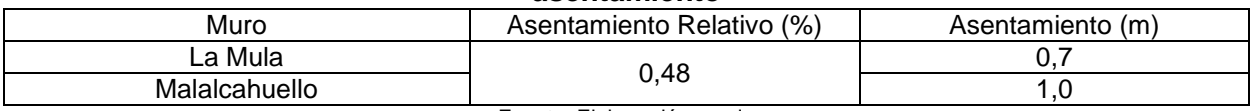

Fuente: Elaboración propia

Los asentamientos asociados a eventos sísmicos deben ser considerados en el diseño de los muros a través de la definición de la revancha mínima permitida entre el nivel máximo de agua y el coronamiento del muro, es decir mediante la definición del nivel del vertedero.

Los valores obtenidos en la [Tabla 7-2](#page-395-2) provienen de un análisis muy simplificado, acorde con el nivel de prefactibilidad en que se encuentra el proyecto. Se recomienda refinar la estimación de asentamientos sísmicos por medio de un análisis dinámico utilizando métodos
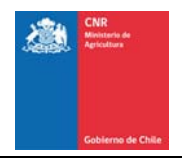

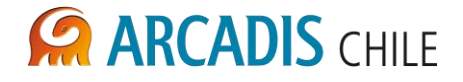

de elementos finitos o diferencias finitas en las etapas de ingeniería de factibilidad o ingeniería básica.

#### **8 CONCLUSIONES**

Sobre la base de los resultados de los análisis desarrollados para evaluar la estabilidad de de los Muros La Mula y Malalcahuello, se concluye lo siguiente:

#### Muro La Mula:

- El Muro cumple satisfactoriamente con los criterios de estabilidad definidos.
- La condición de análisis más desfavorable resulta ser el caso sísmico.
- El asentamiento sísmico máximo en el coronamiento del muro calculado mediante el método de Swaisgood corresponde a 0,7 m.

#### Muro Malalcahuello:

- El Muro cumple satisfactoriemente con los criterios de estabilidad definidos.
- La condición de análisis más desfavorable resulta ser el caso sísmico.
- El asentamiento sísmico máximo en el coronamiento del muro calculado mediante el método de Swaisgood corresponde a 1,0 m.

Cabe señalar, que los resultados presentados en este informe son válidos para la configuración y los parámetros utilizados en el mismo. Cambios en cualquiera de estos datos deberá ser acompañado de un nuevo análisis de estabilidad, de manera de asegurar una configuración estable para el embalse Cautín. En particular, se recomienda actualizar este análisis una vez que esté definida su ubicación y geometría y se cuente con los parámetros geotécnicos definitivos de los materiales componentes del muro del Embalse y su distribución dentro de éste.

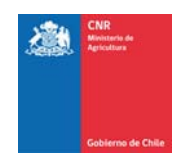

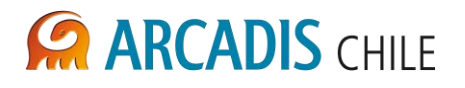

### **ANEXO A FIGURAS ANÁLISIS DE ESTABILIDAD**

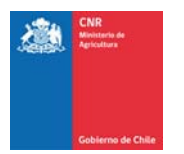

#### **Figura A-1: Embalse Cautín. Muro La Mula. Condición Drenada y Análisis Estático. Caso A: Embalse vacío talud aguas arriba MURO LA MULA** Name: 1B Name: 3A Name: Suelo Fundación Unit Weight: 21.58 kN/m<sup>3</sup> Unit Weight: 20.59 kN/m<sup>3</sup> Unit Weight: 17.65 kN/m<sup>s</sup> Cohesion: 0 kPa Cohesion: 9.81 kPa Cohesion: 0 kPa Phi: 43 ° Phi: 35° Phi: 40° Name: 2B Name: 3B Unit Weight: 20.59 kN/m<sup>s</sup> Unit Weight: 21.58 kN/m<sup>3</sup> Cohesion: 0 kPa Cohesion: 0 kPa  $1.522$ Phi: 40 ° Phi: 45° 330 320 Name: Pantalla Unit Weight: 25 kN/m<sup>3</sup>  $310$ Cohesion: 600 kPa 300 Phi: 35° 290 280 270 Altura (m) 260 250 240 230 220 210 200 190 180 170 160 150 200 250  $-50$  $\circ$  $50\,$ 100 300 350 400 450

Distancia (m)

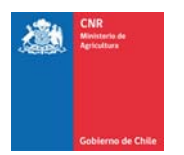

#### **Figura A-2: Embalse Cautín. Muro La Mula. Condición Drenada y Análisis Seudo-estático. Caso A: Embalse vacío talud aguas arriba.**

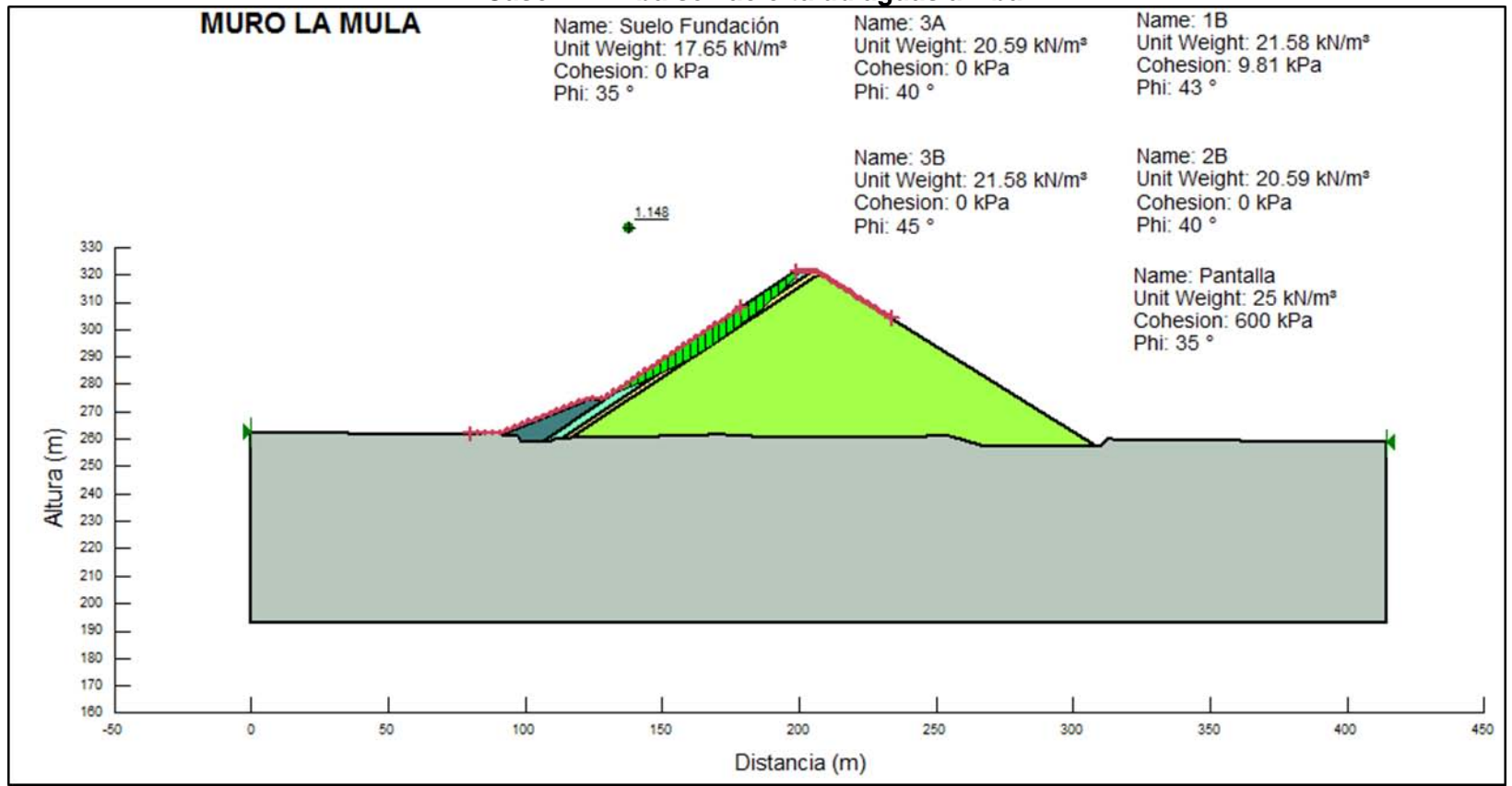

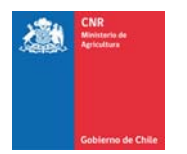

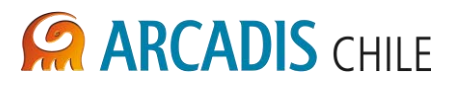

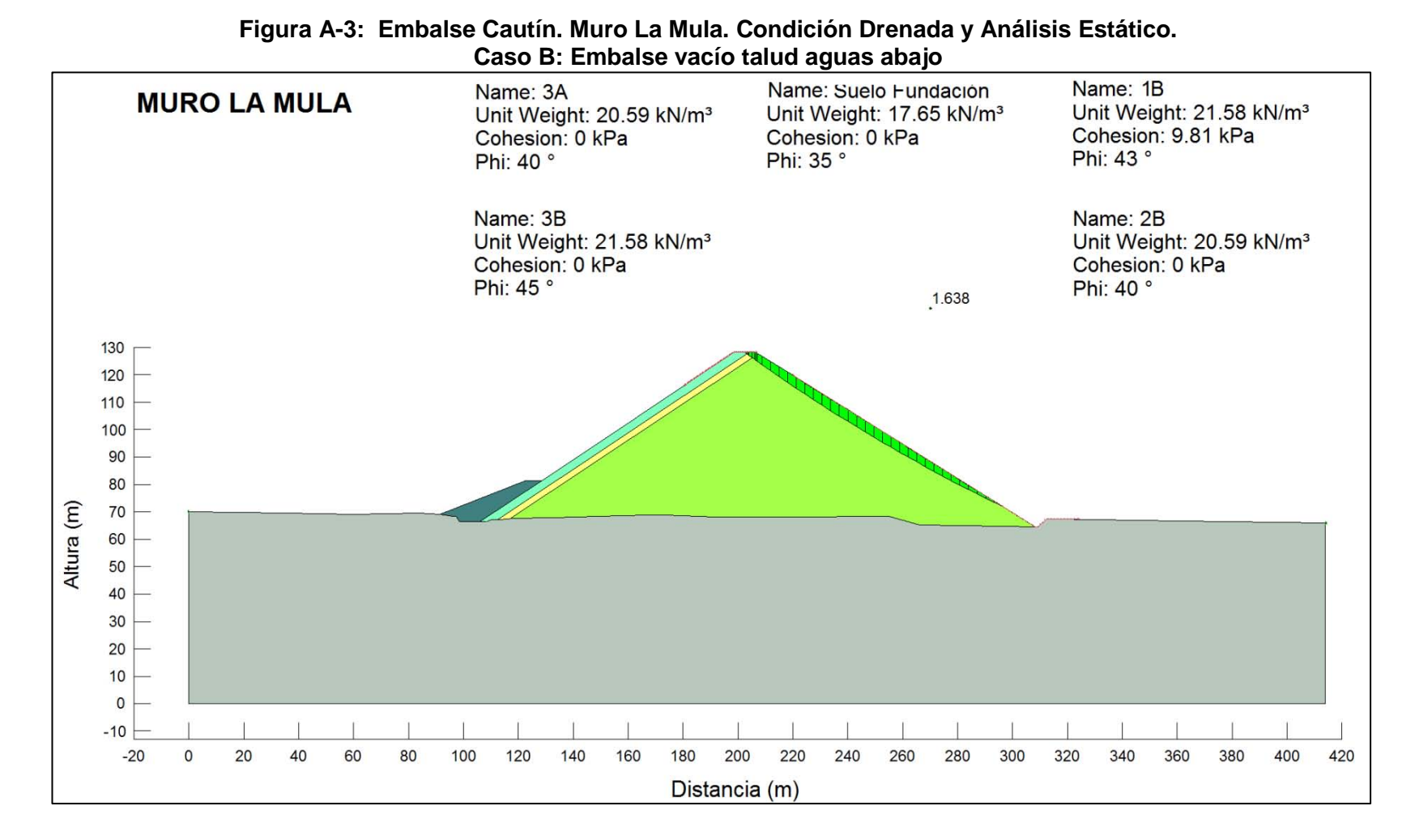

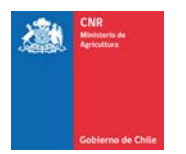

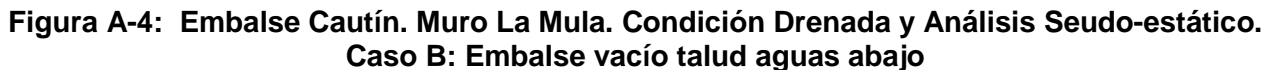

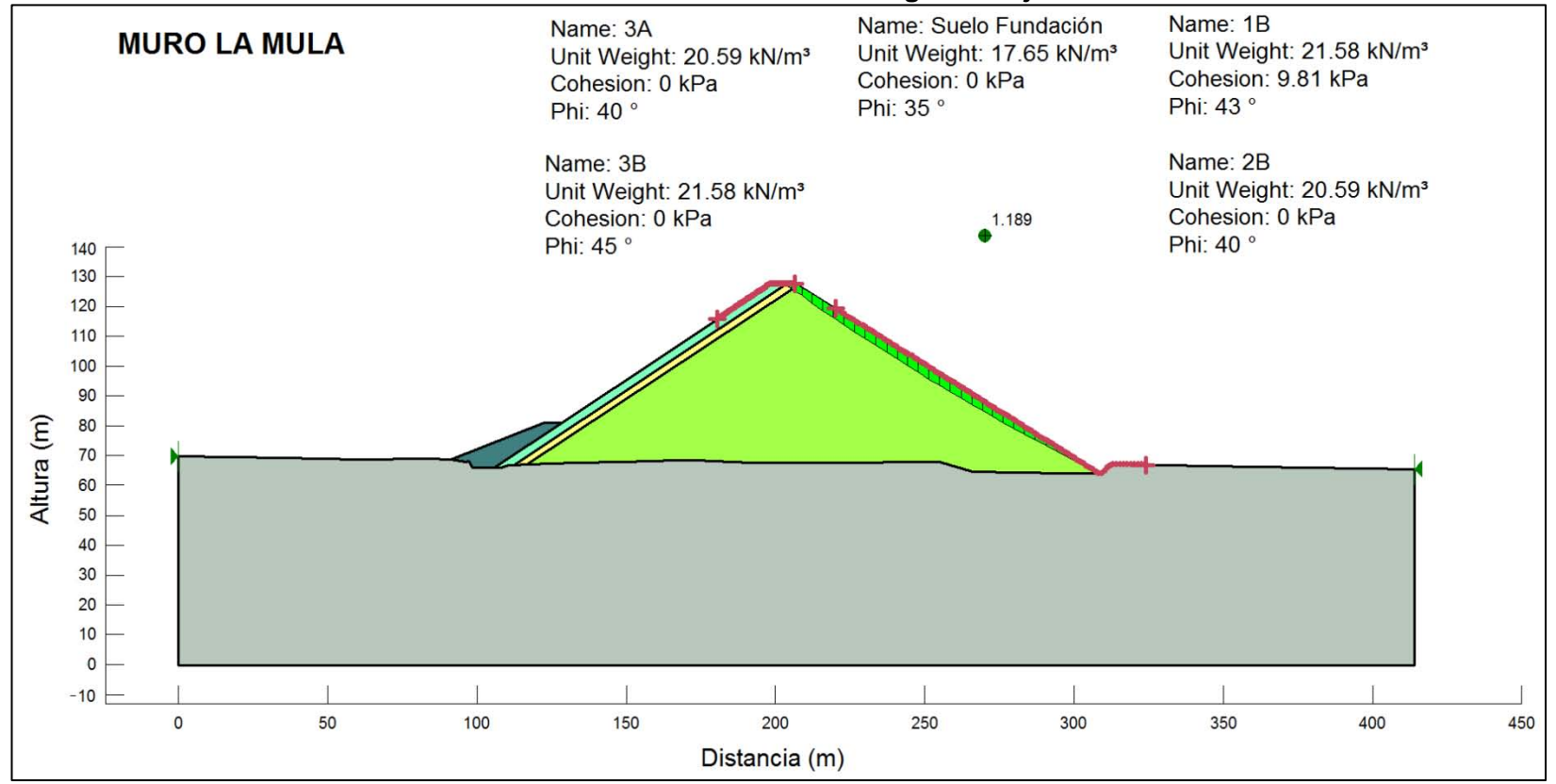

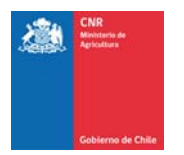

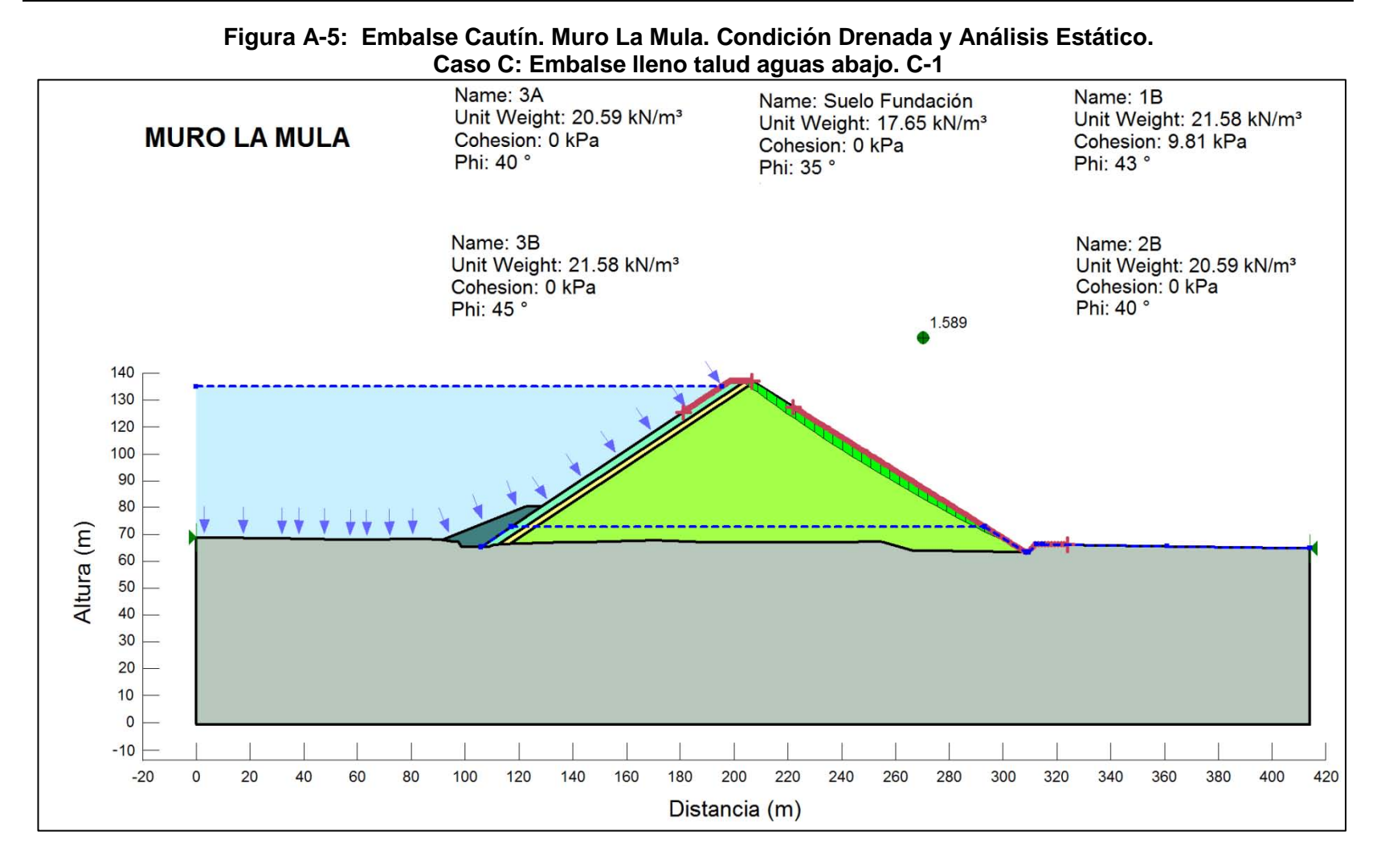

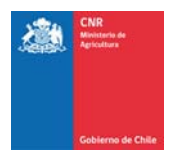

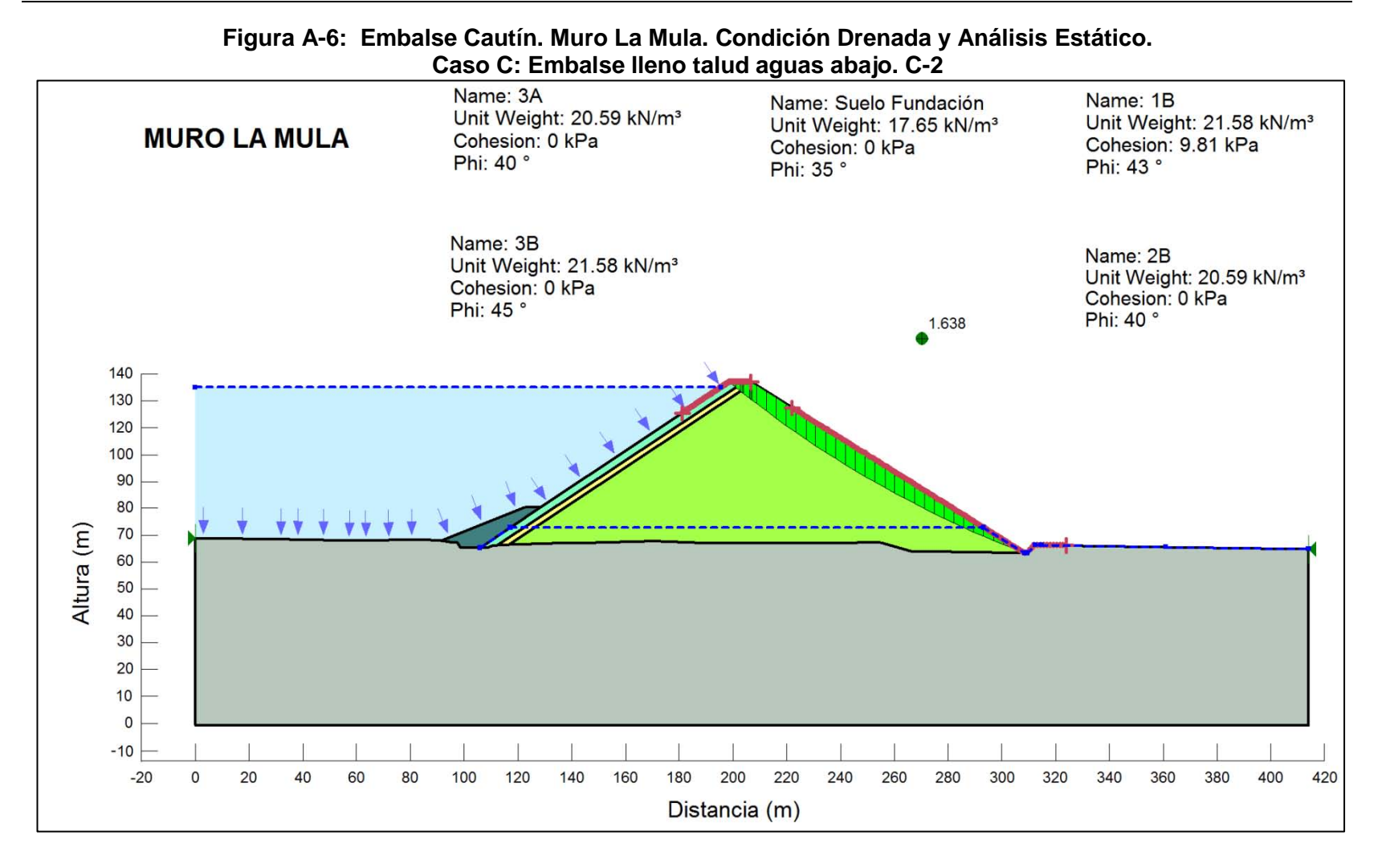

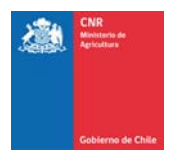

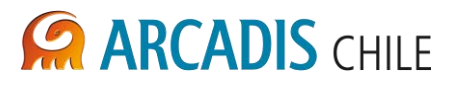

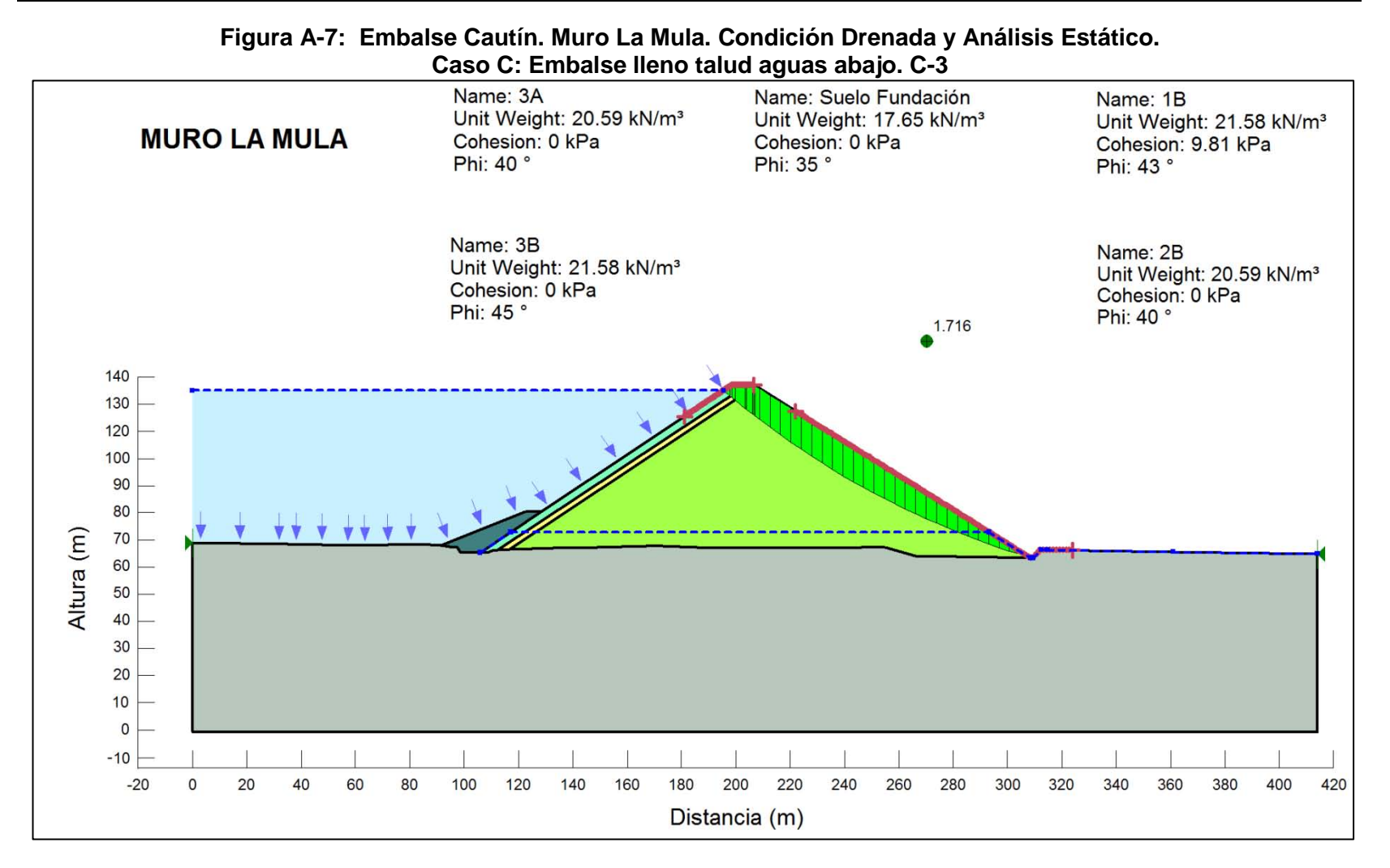

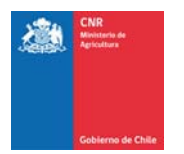

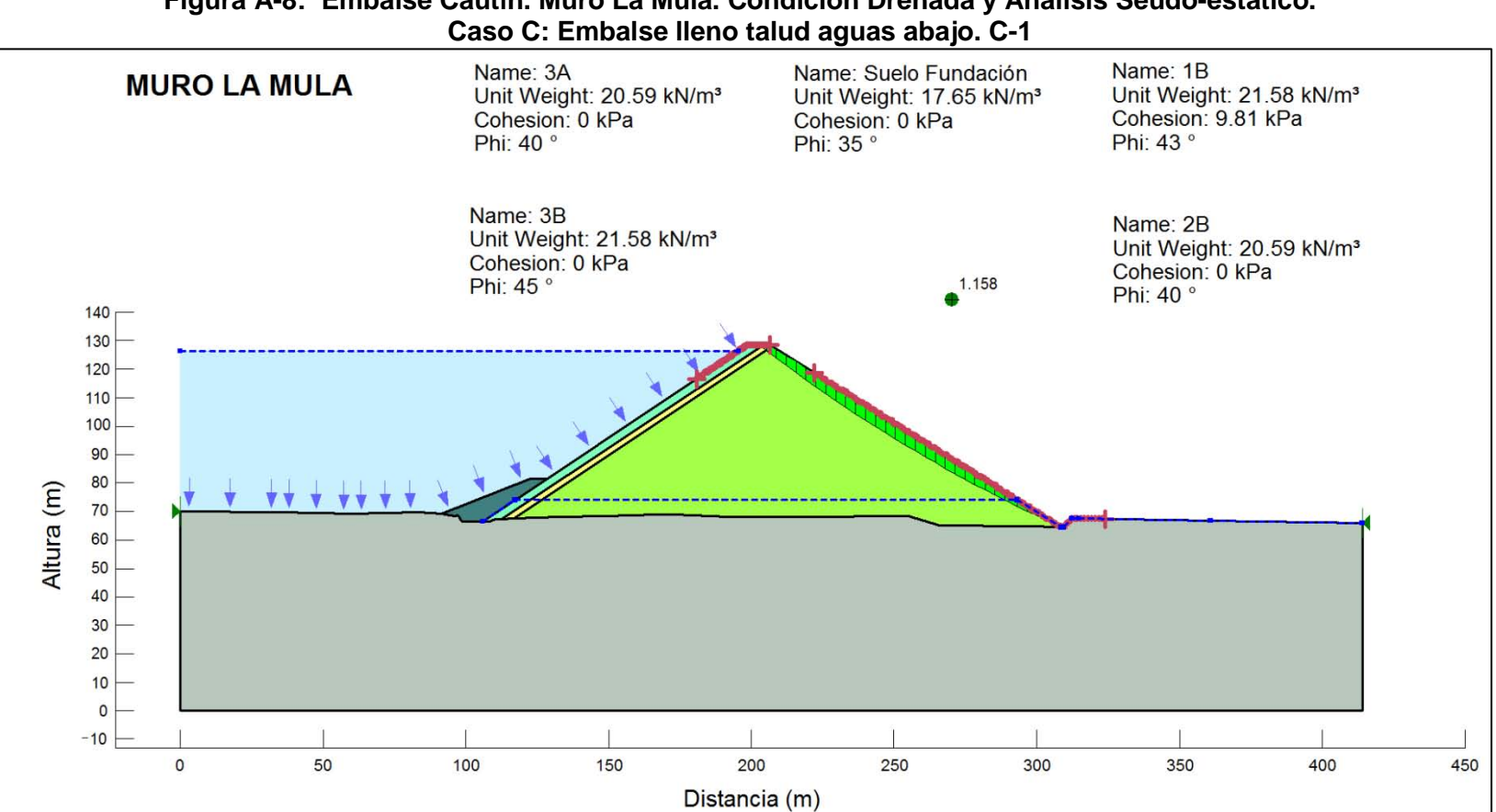

### **Figura A-8: Embalse Cautín. Muro La Mula. Condición Drenada y Análisis Seudo-estático.**

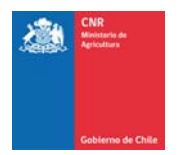

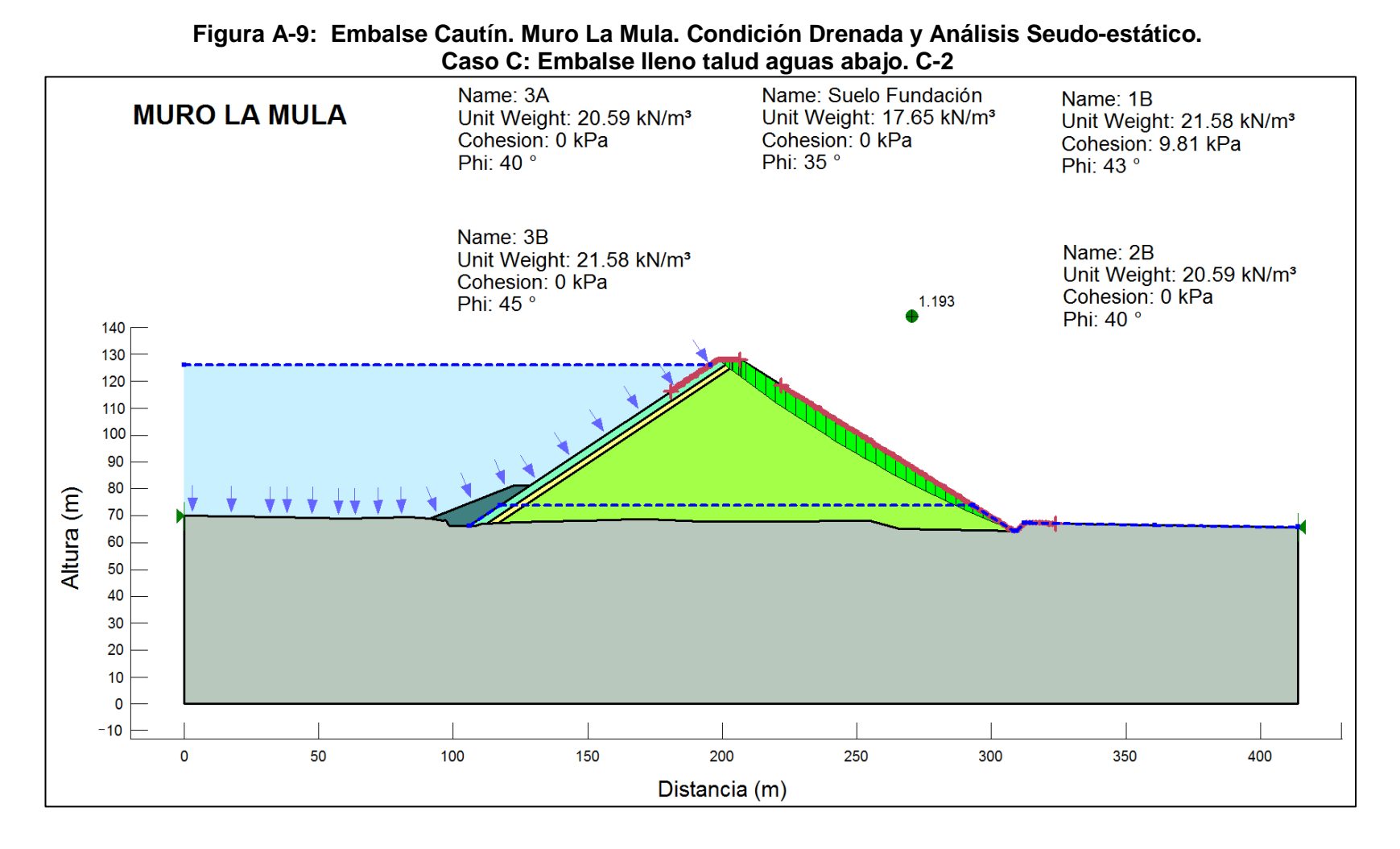

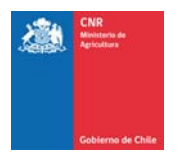

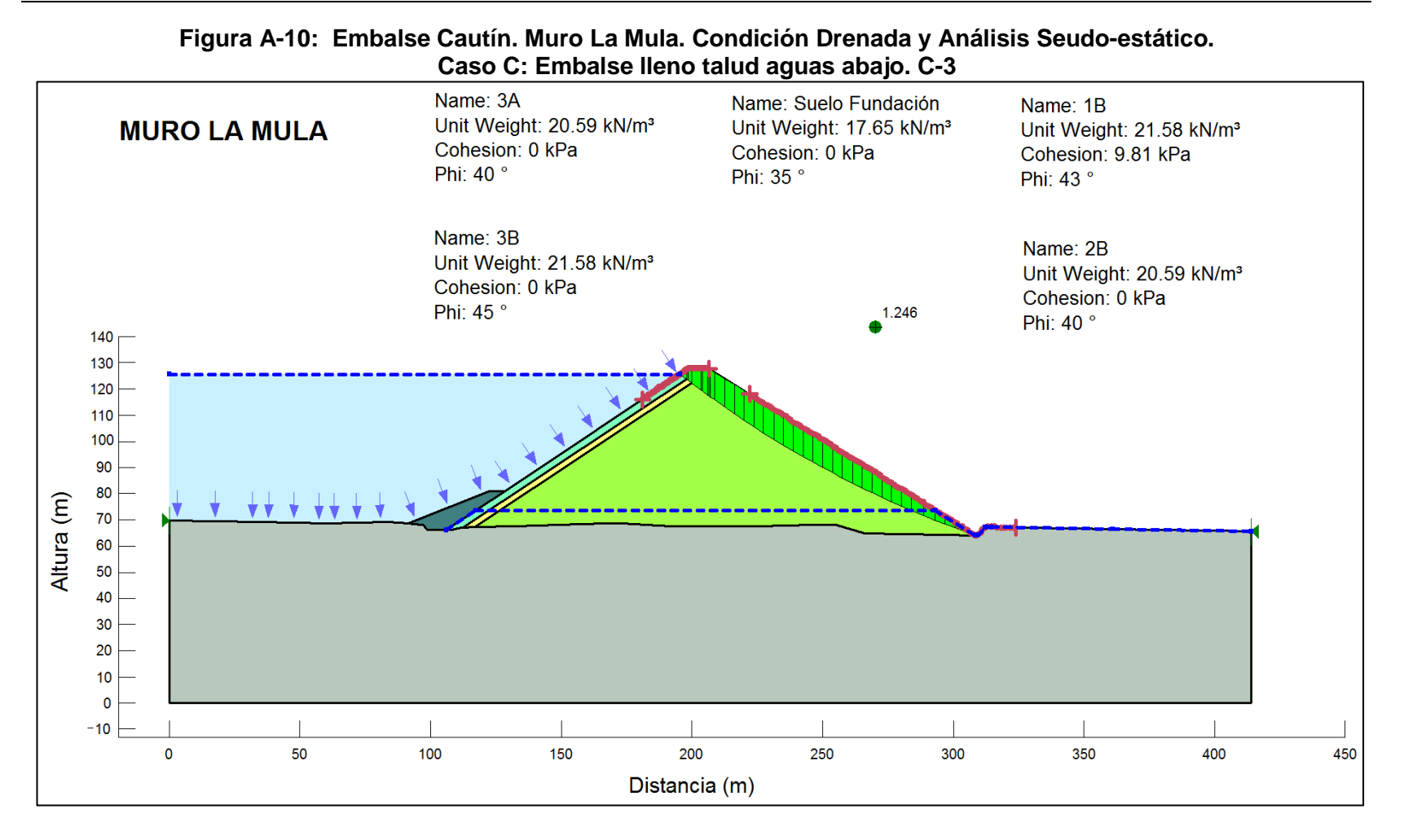

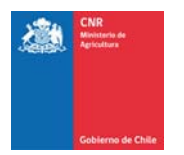

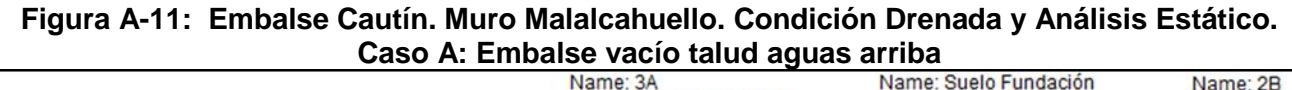

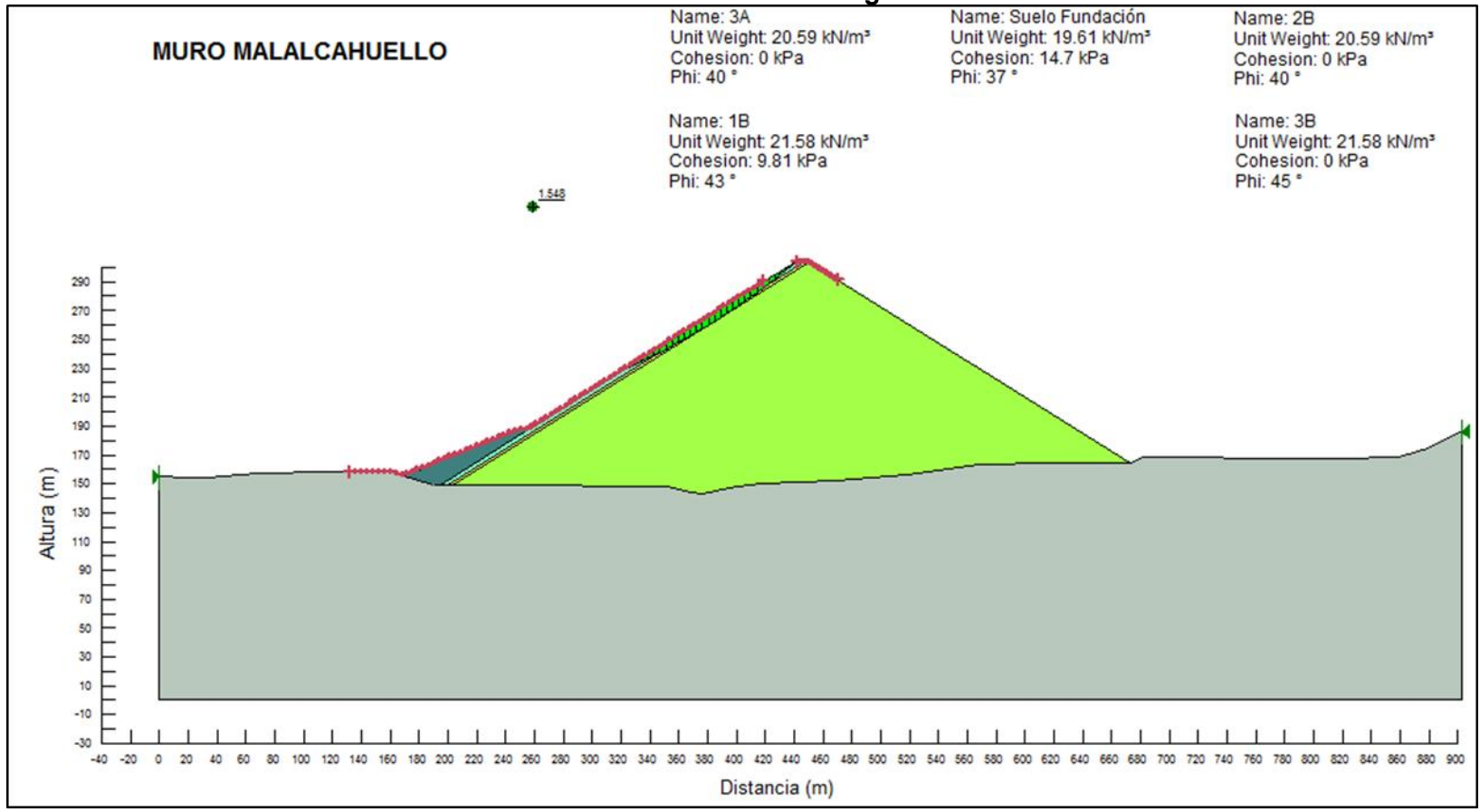

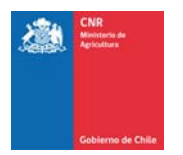

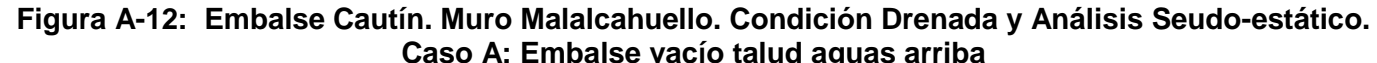

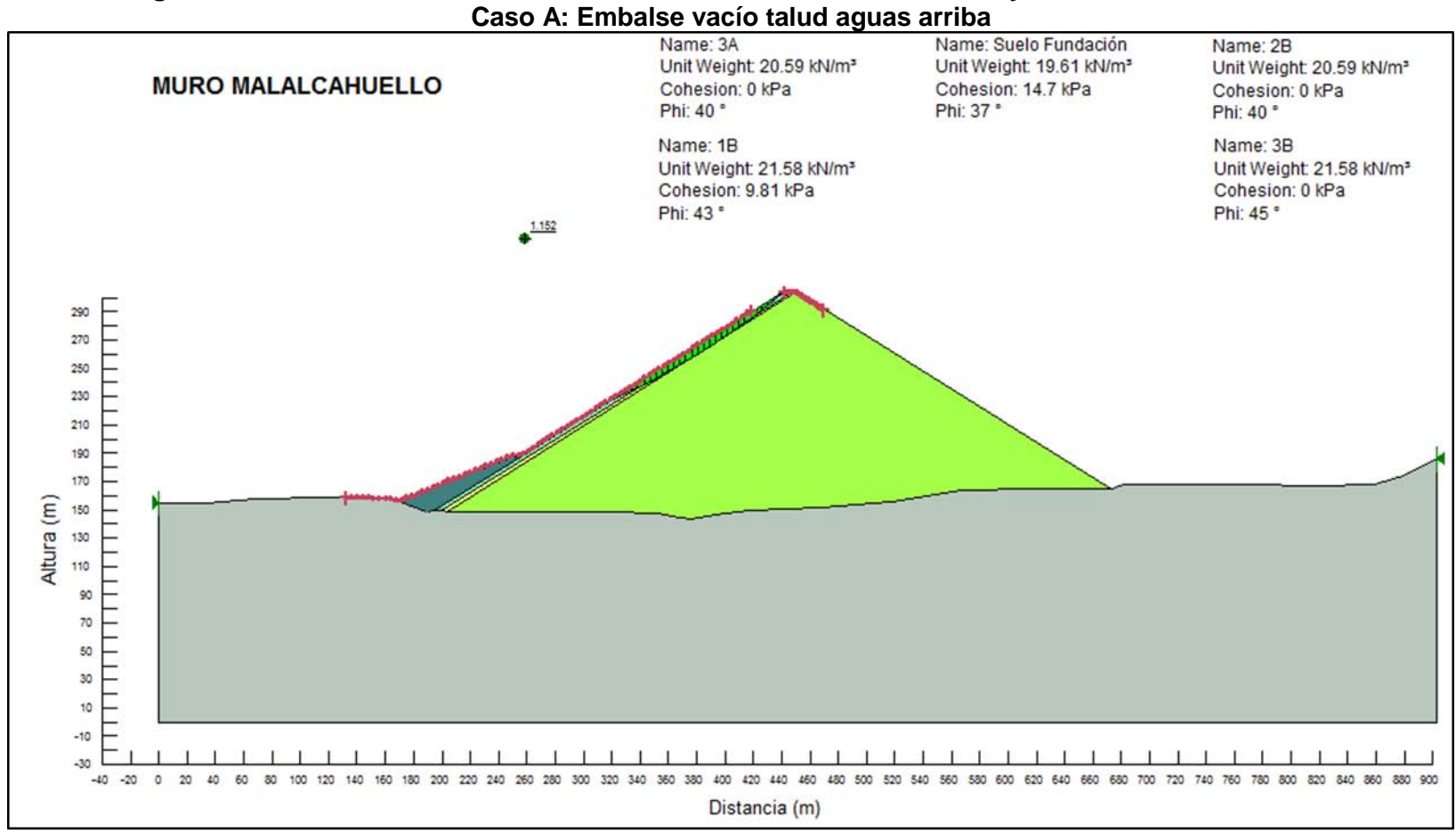

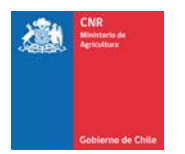

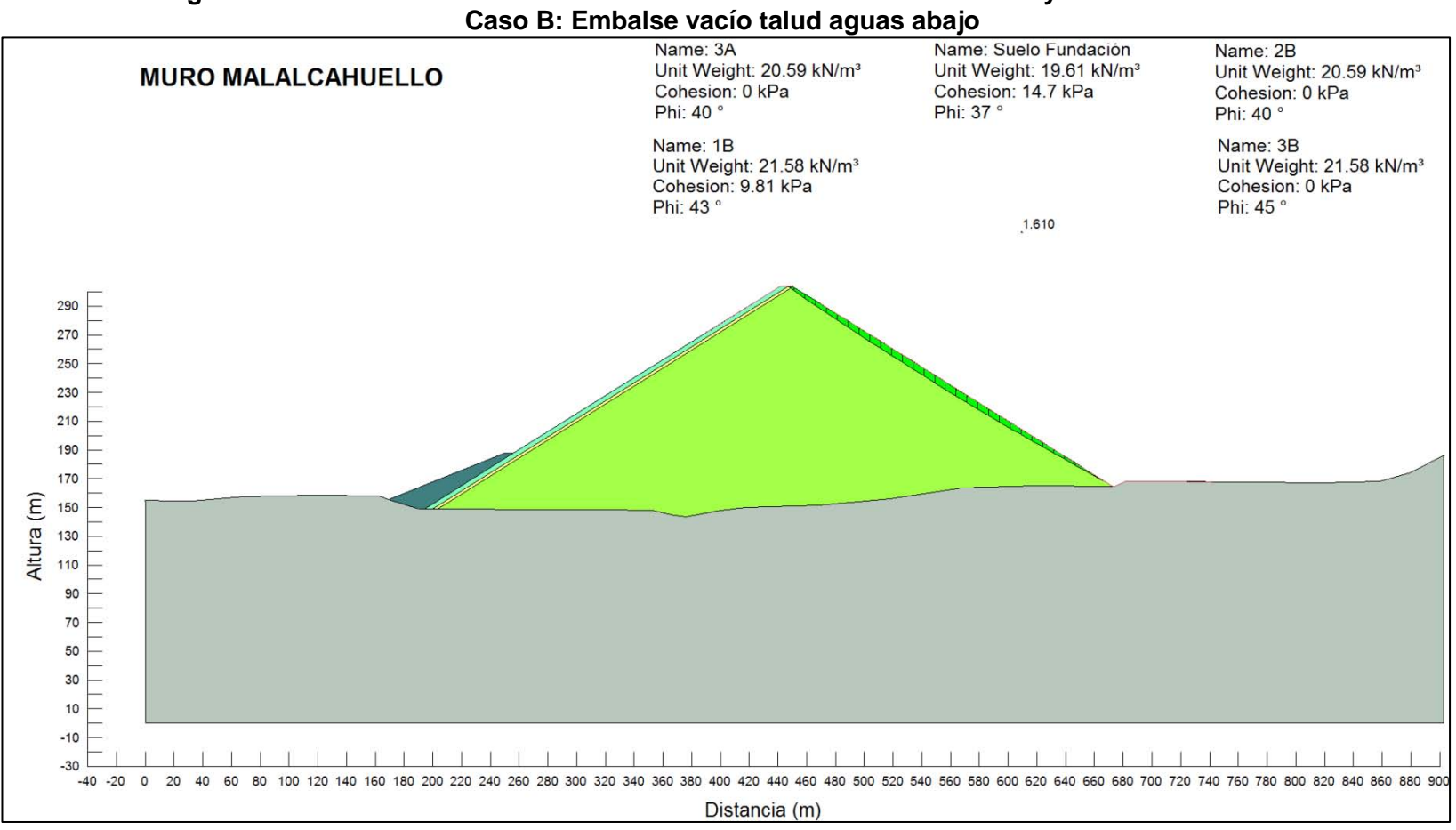

**Figura A-13: Embalse Cautín. Muro Malalcahuello. Condición Drenada y Análisis Estático.** 

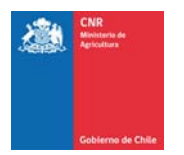

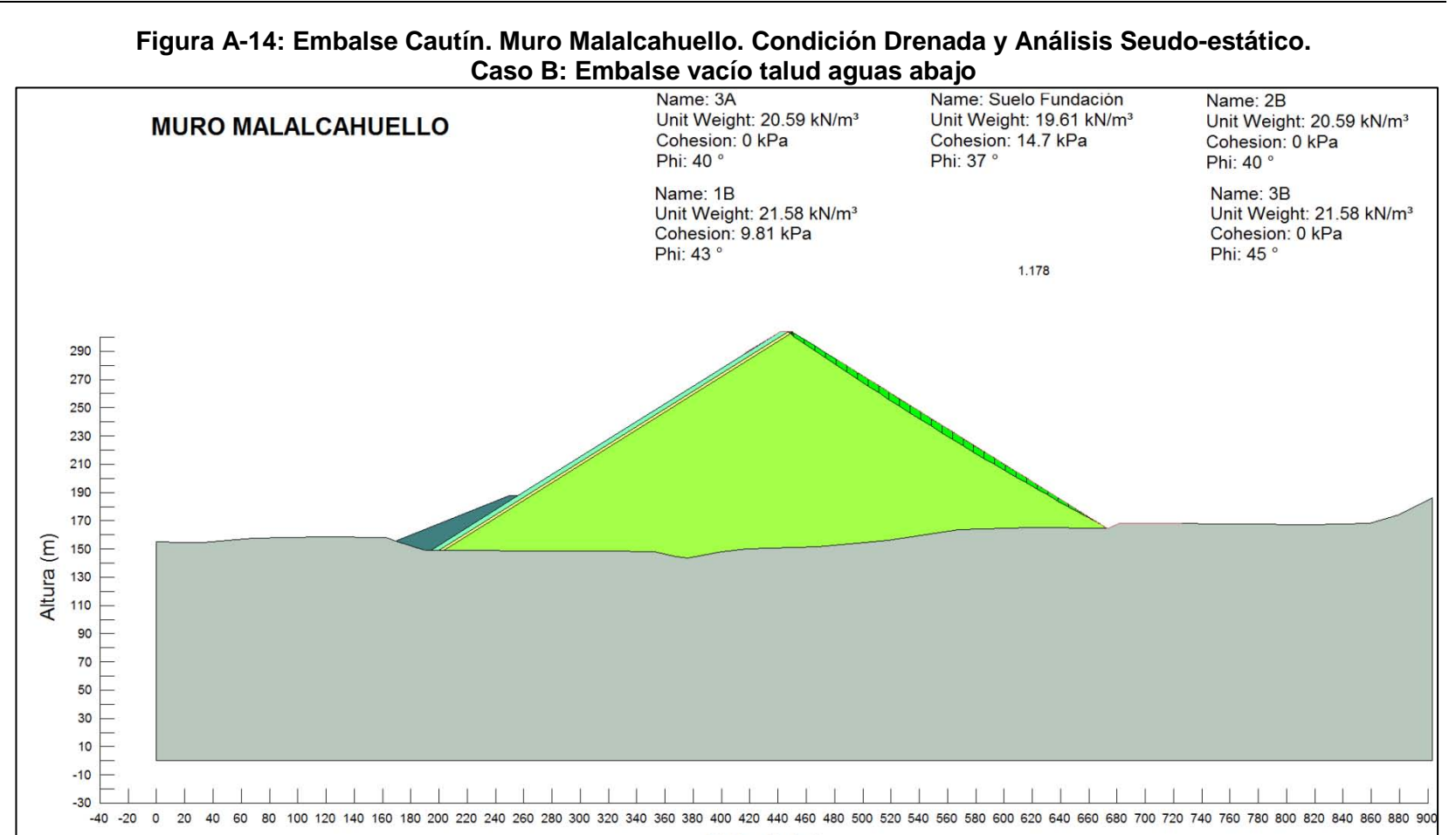

Distancia (m)

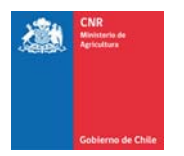

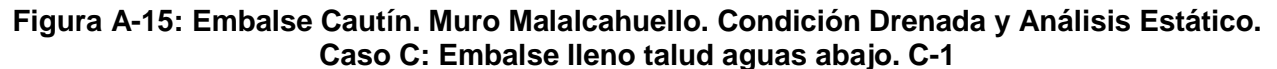

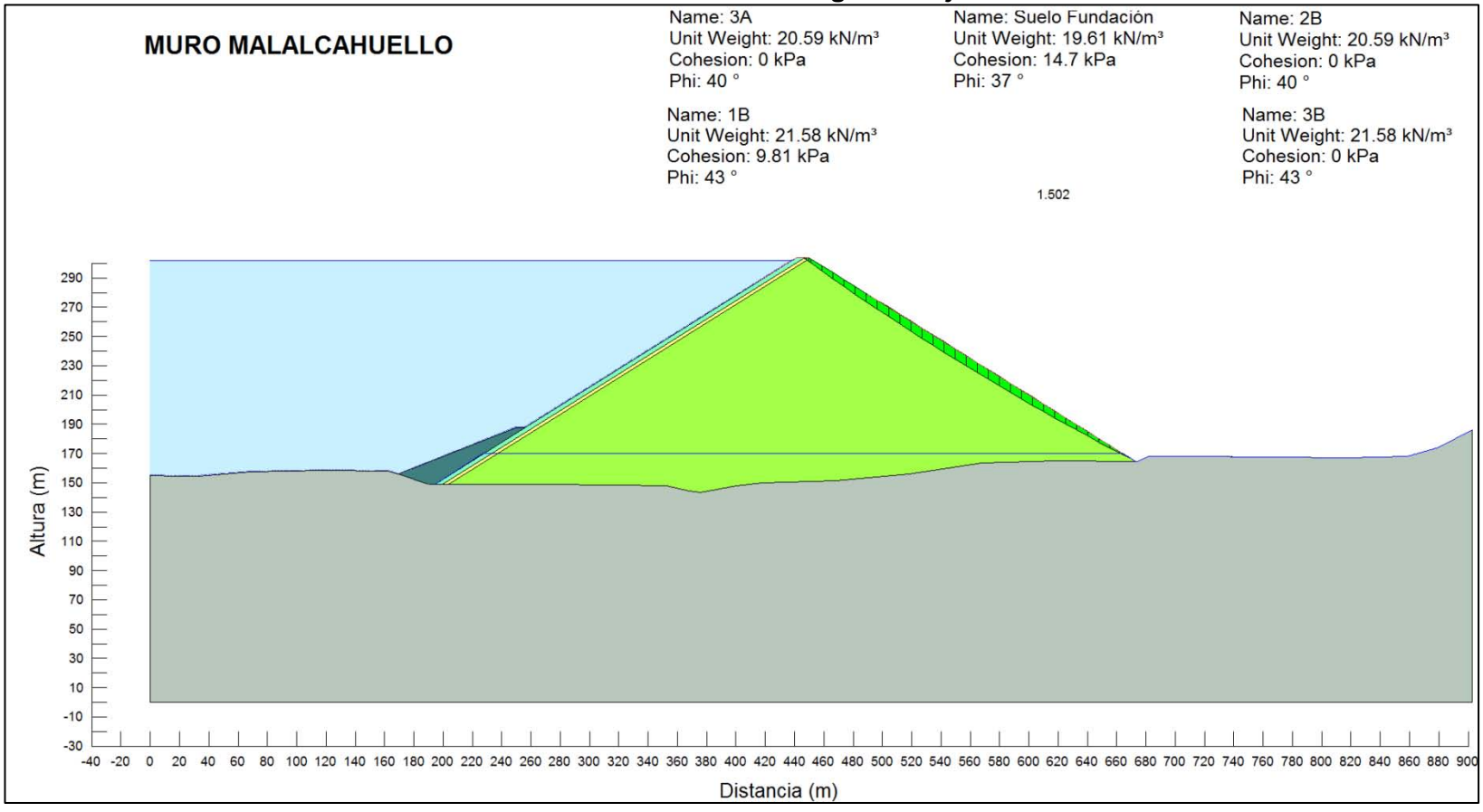

#### **Figura A-16: Embalse Cautín. Muro Malalcahuello. Condición Drenada y Análisis estático.**

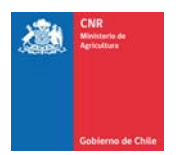

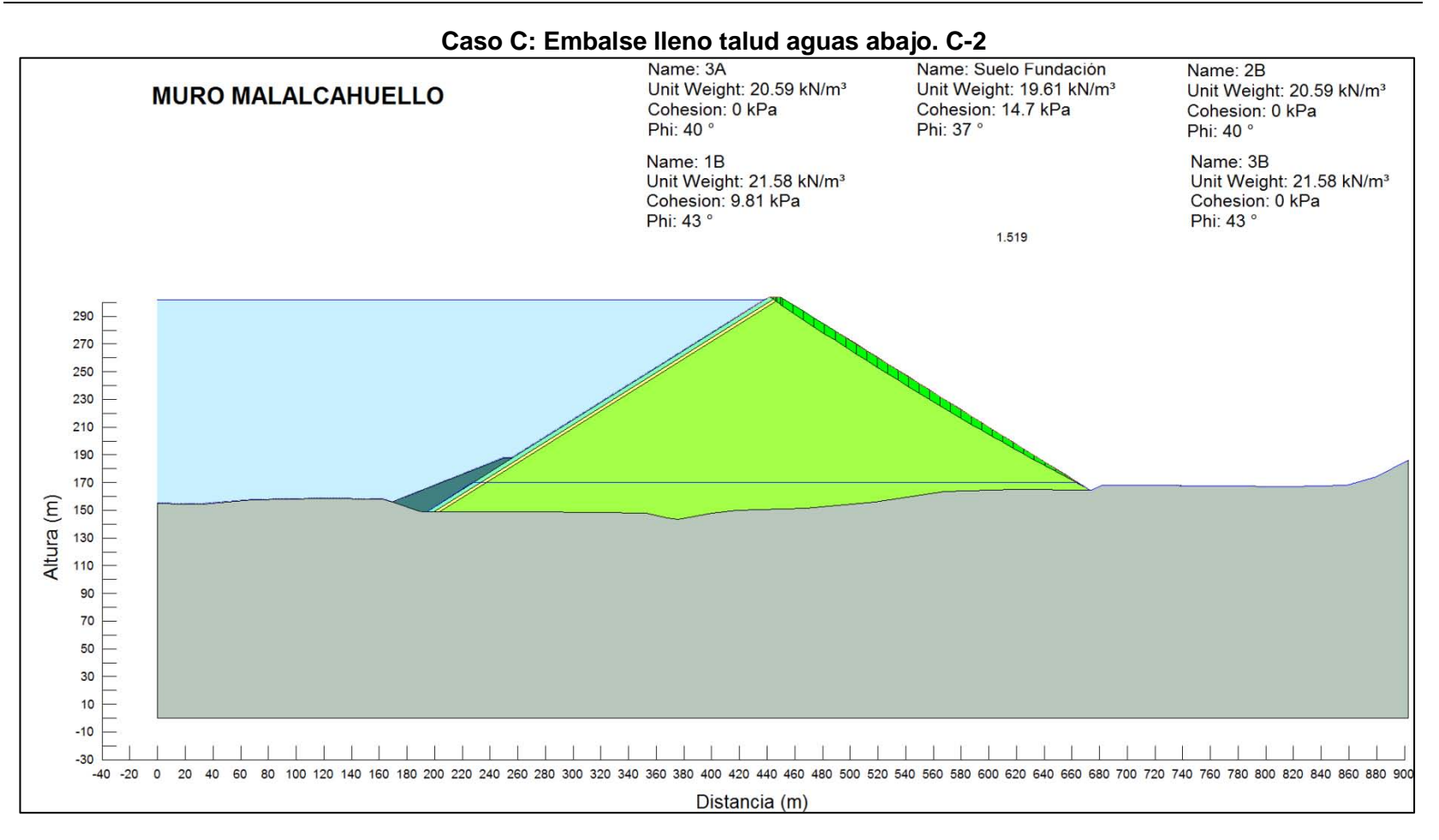

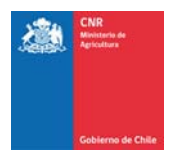

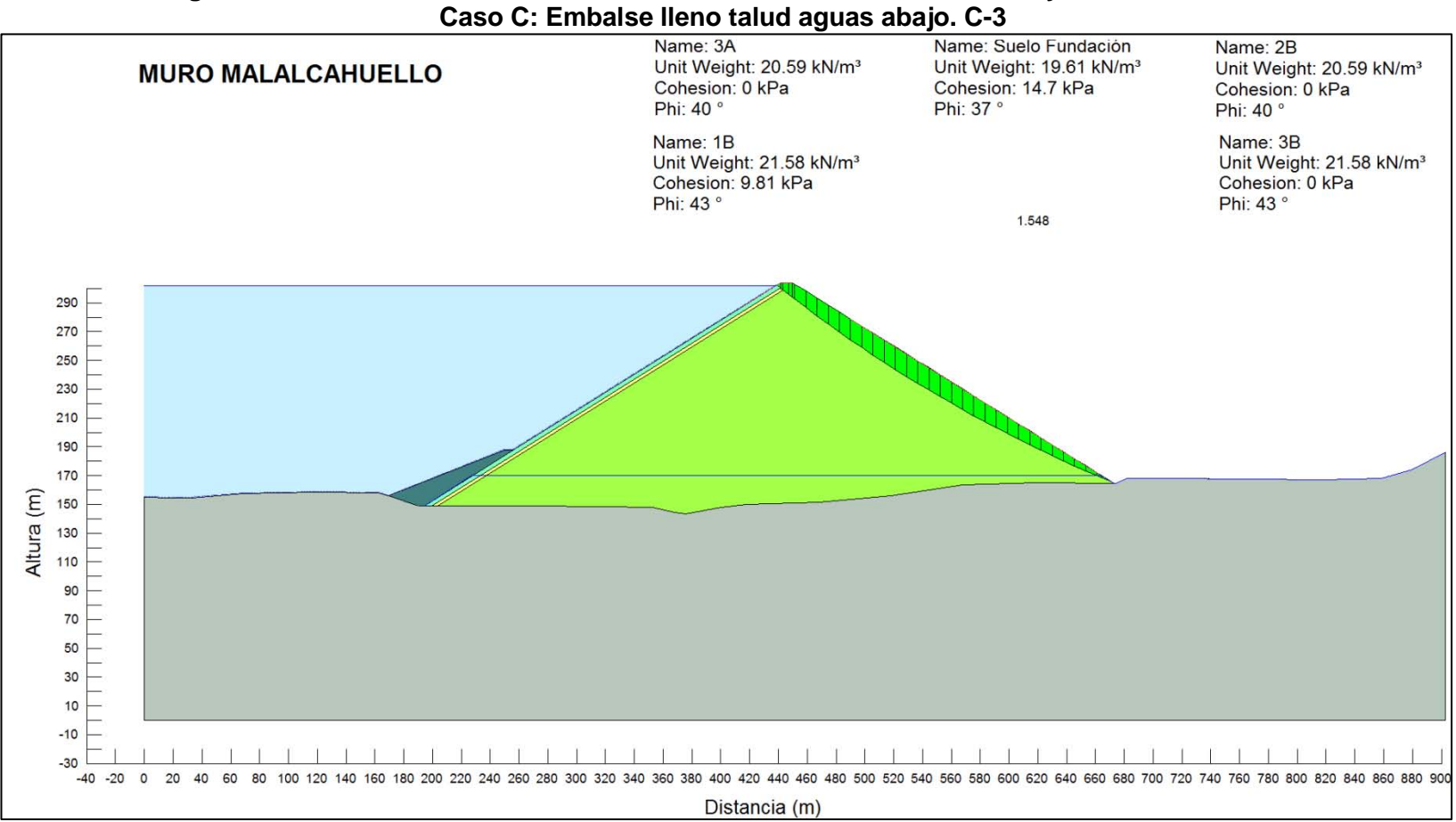

### **Figura A-17: Embalse Cautín. Muro Malalcahuello. Condición Drenada y Análisis estático.**

**Figura A-18: Embalse Cautín. Muro Malalcahuello. Condición Drenada y Análisis Seudo-estático.** 

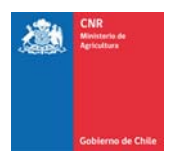

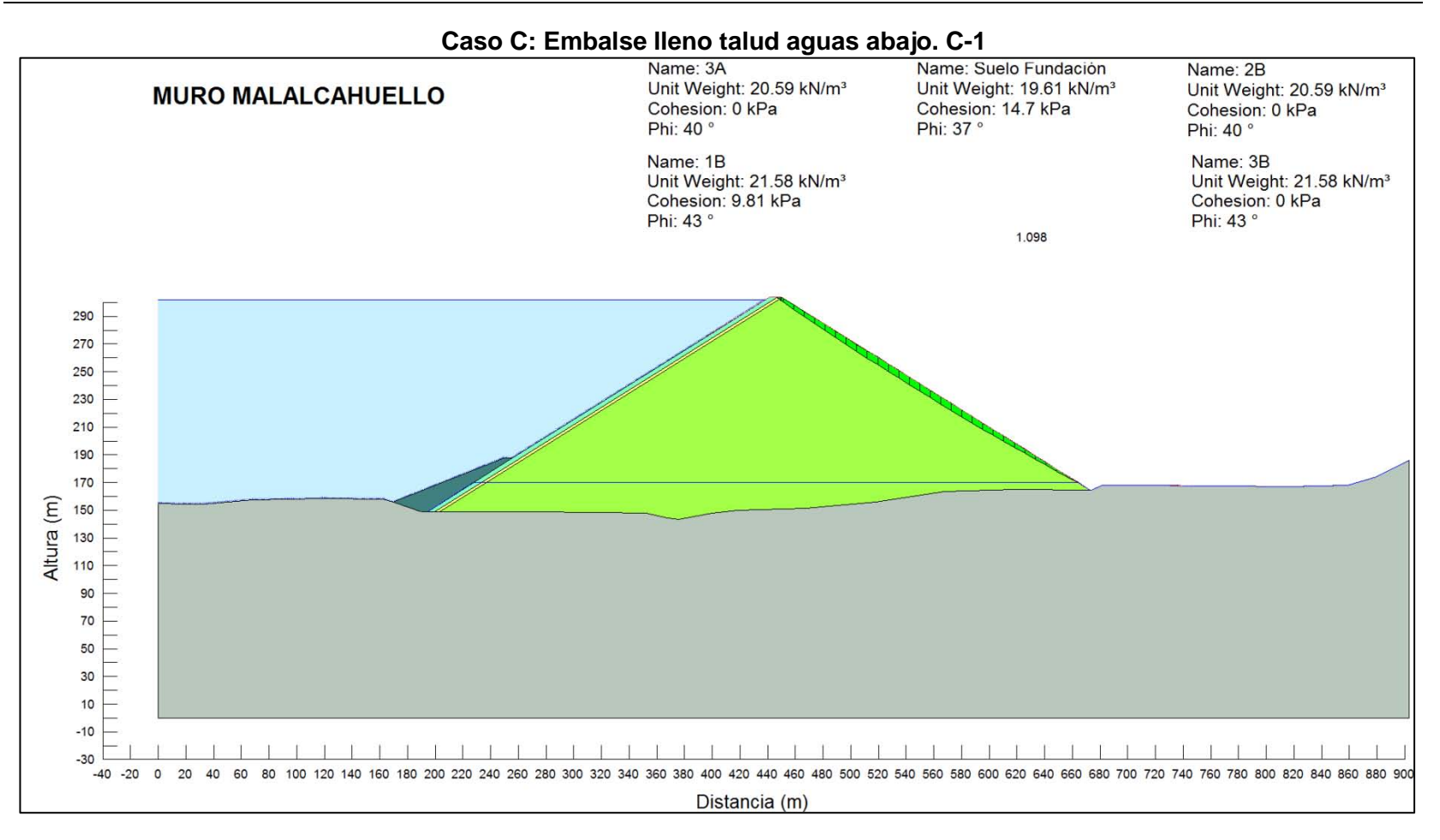

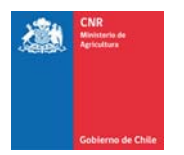

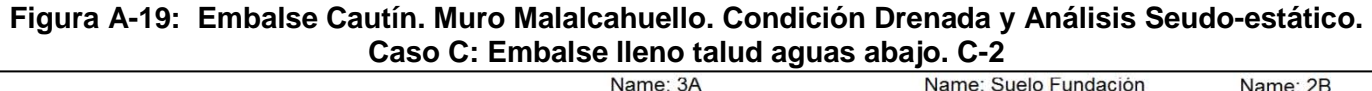

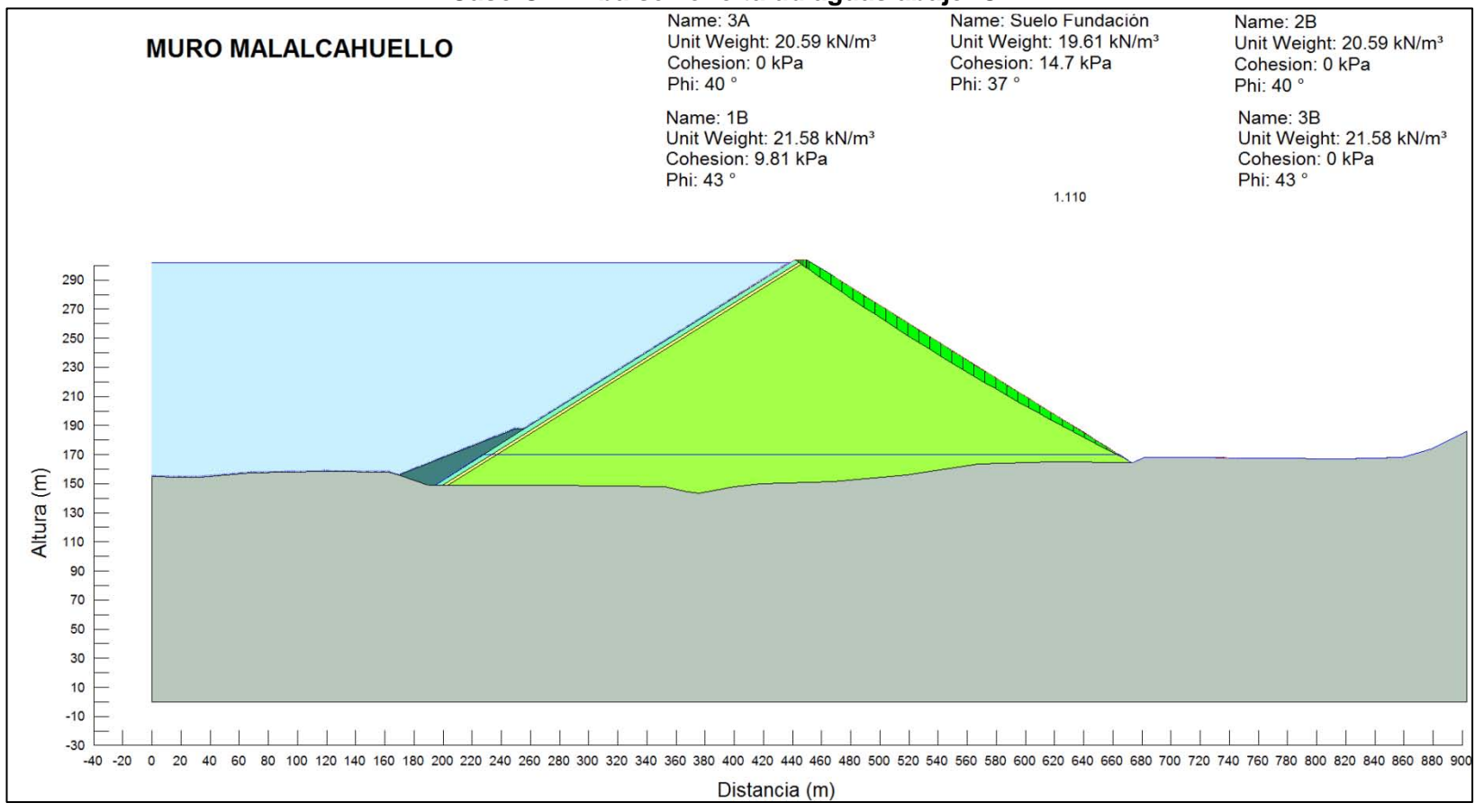

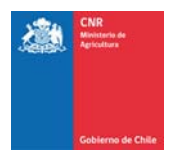

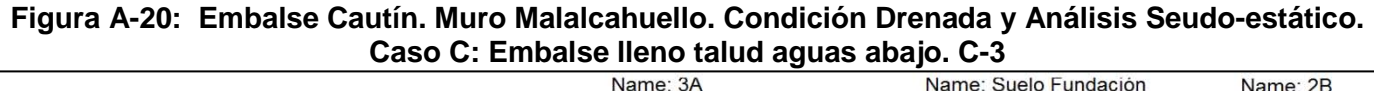

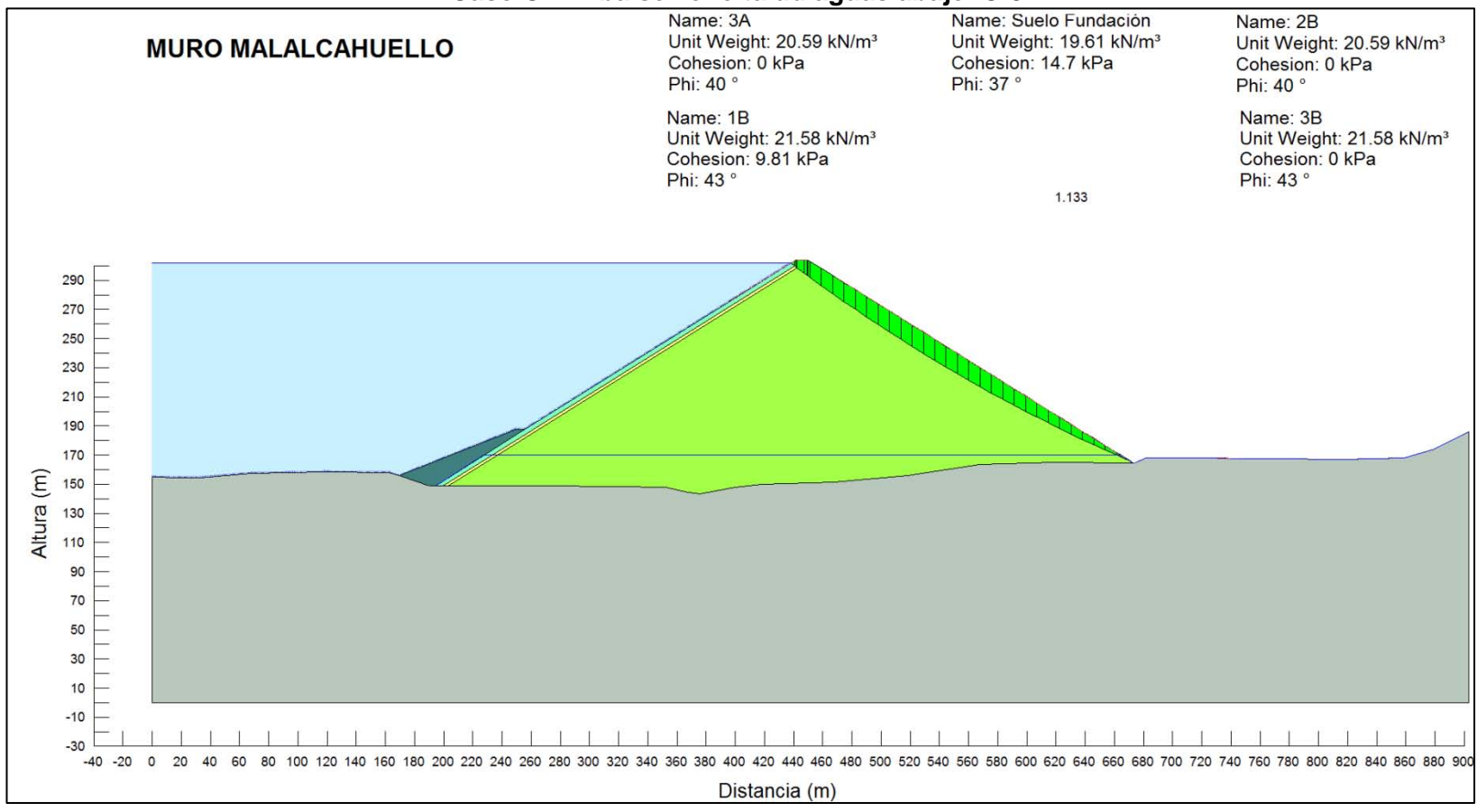

PROYECTO N° 3866

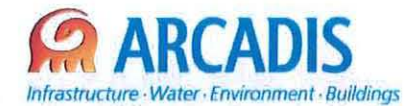

### COMISiÓN NACIONAL DE RIEGO (CNR)

### ESTUDIO DE PREFACTIBILlDAD DEL PROYECTO "MEJORAMIENTO DEL RIEGO EN LA CUENCA DEL Río CAUTíN EN CURACAUTíN" REGiÓN DE LA ARAUCANíA

N° 3866·2000·IH·INF·002\_1

### DISEÑO PRELIMINAR RED DE RIEGO

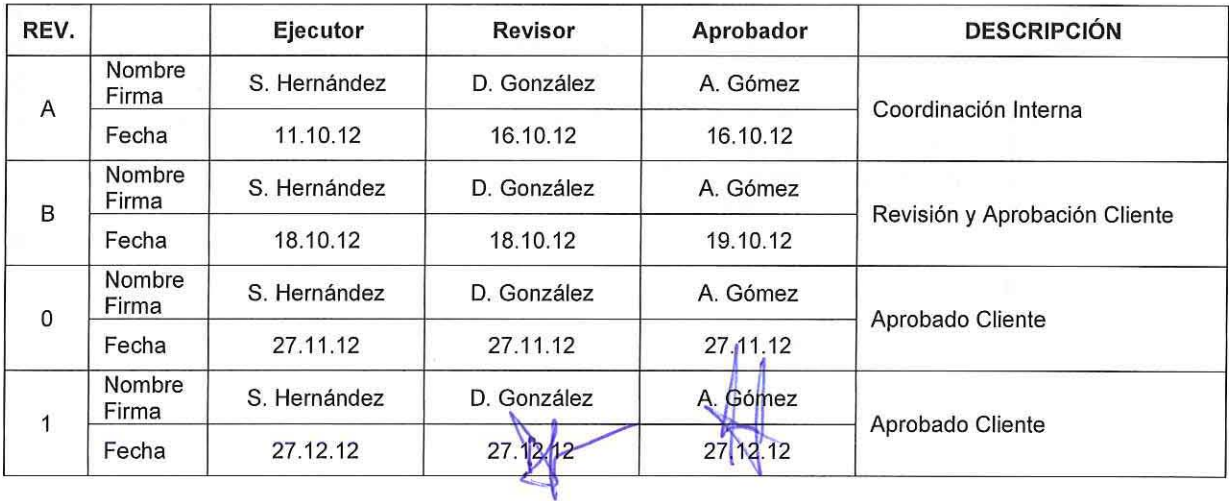

ARCADIS Chile Antonio Varas 621, Providencia. Santiago Teléfono: +56 02 381 6000 Fax: +5602381 6001 CP: 750 0966 www.arcadis.cl

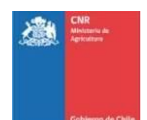

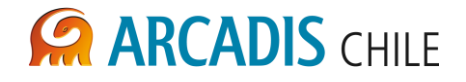

### ESTUDIO DE PREFACTIBILIDAD DEL PROYECTO "MEJORAMIENTO DEL RIEGO EN LA CUENCA DEL RÍO CAUTÍN EN CURACAUTÍN" REGIÓN DE LA ARAUCANÍA

### **DISEÑO PRELIMINAR RED DE RIEGO**

### ÍNDICE

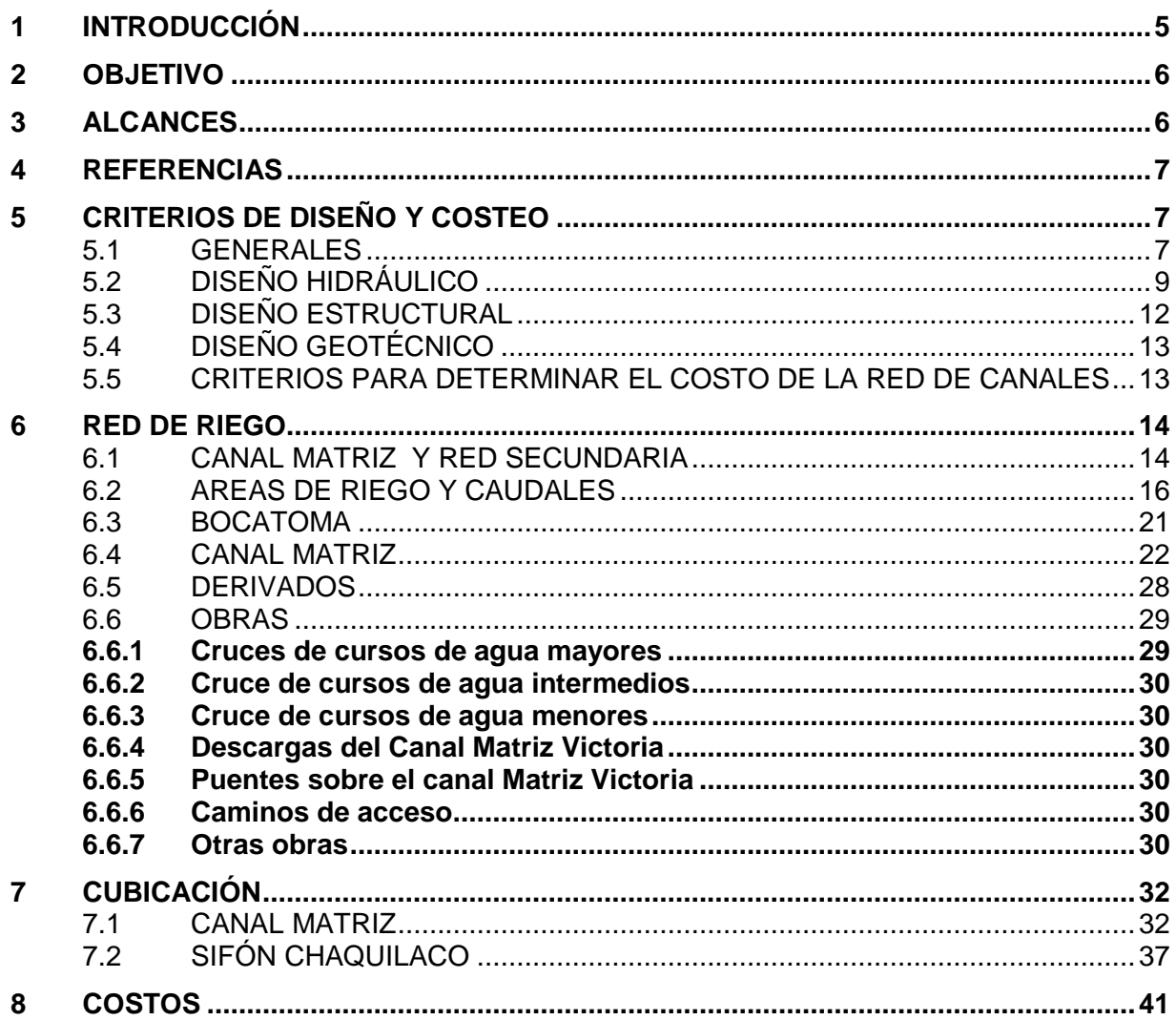

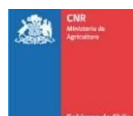

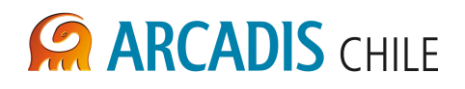

### **LISTADO DE TABLAS**

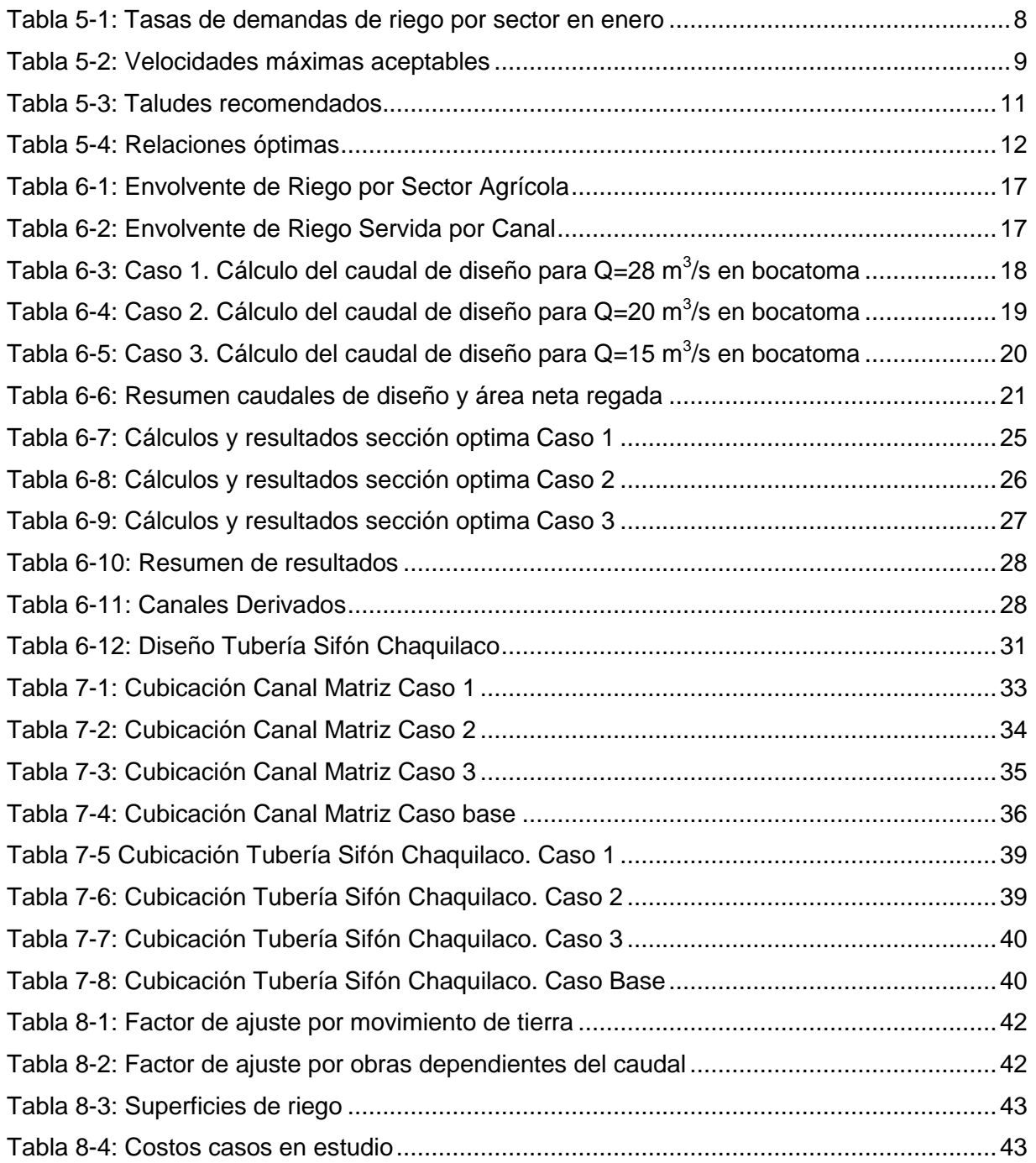

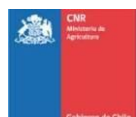

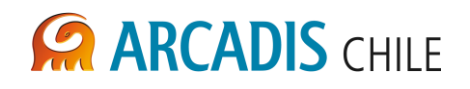

### **LISTADO DE FIGURAS**

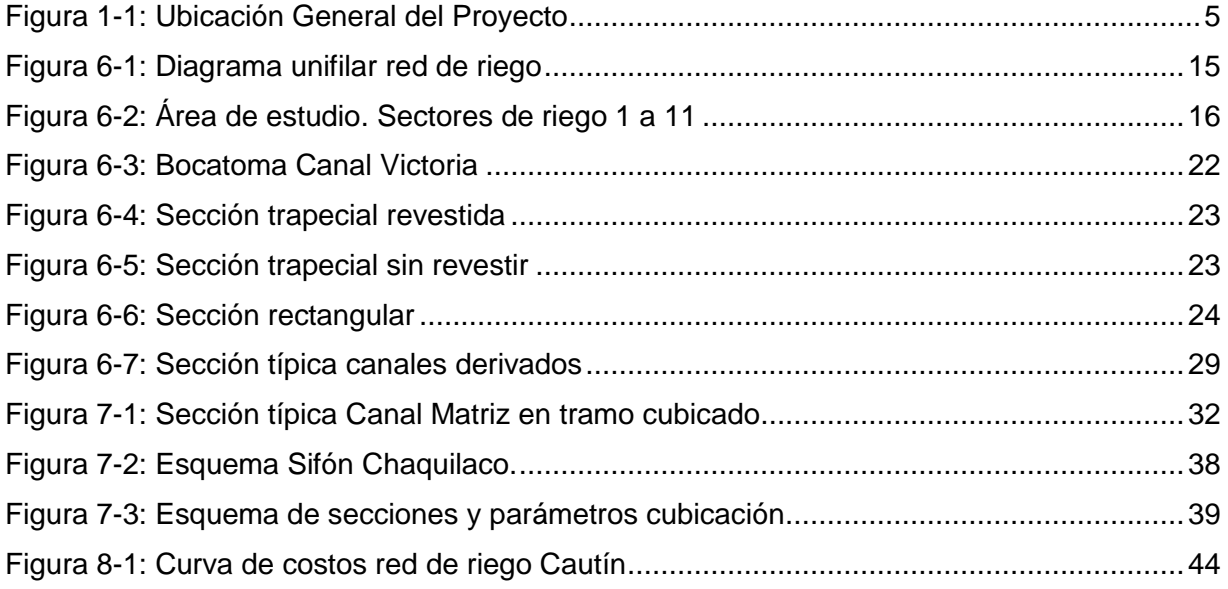

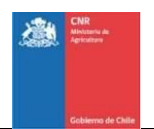

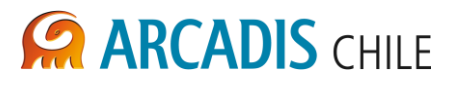

#### <span id="page-422-0"></span>**1 INTRODUCCIÓN**

La presente consultoría corresponde a la elaboración del Estudio de Prefactibilidad del Proyecto "Mejoramiento del Riego en la Cuenca del Río Cautín en Curacautín Región de la Araucanía", encargado a ARCADIS Chile por la Comisión Nacional de Riego (CNR) del Ministerio de Agricultura. Este Estudio considera analizar conjuntamente una obra de regulación (embalse) y la red de distribución asociada para dotar de recursos hídricos a la mayor superficie posible de las comunas en estudio. En la [Figura 1-1](#page-422-1) se presenta un plano con la ubicación general del proyecto.

<span id="page-422-1"></span>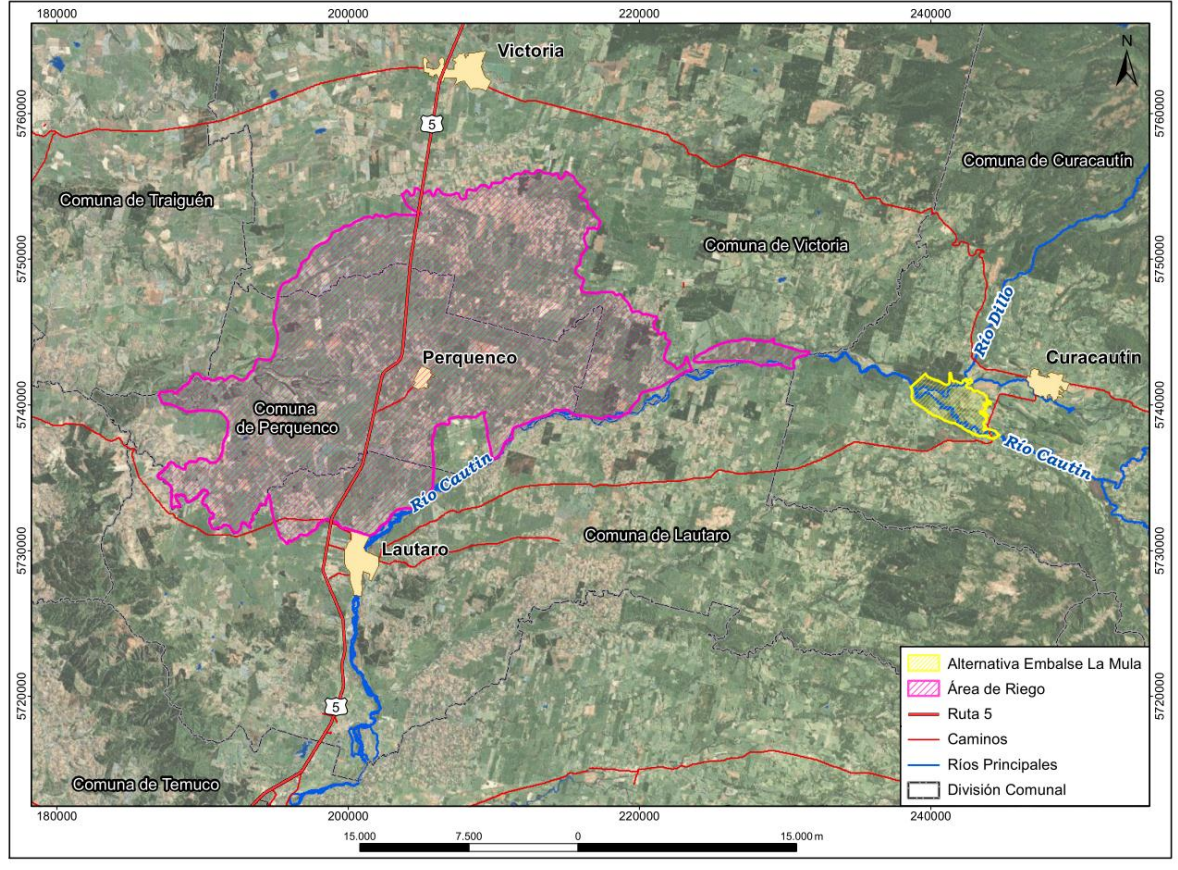

**Figura 1-1: Ubicación General del Proyecto**

Fuente: Elaboración propia

La D.O.H. del M.O.P ha realizado diversos estudios para mejorar el riego de la zona, entre los cuales se destacan dos de ellos: "Proyecto Definitivo Canal Matriz Victoria" desarrollado por CADE-IDEPE (1993), y el "Proyecto Victoria, Ingeniería Sistema de Distribución" desarrollado por EDIC Ingenieros Ltda. (2004).

El proyecto realizado por CADE-IDEPE (1993) contempló dos canales matrices, el Canal Matriz Victoria de 52 km de longitud, el cual fue desarrollado a nivel de detalle, y el Canal Matriz Traiguén de 15 km de longitud, el cual fue diseñado a nivel de factibilidad. Ambos canales se proponen abastecidos por una única bocatoma en el rio Cautín, que corresponde a la del canal Victoria, que captará 40 m3/s, con lo cual se abastece a toda la red cubriendo

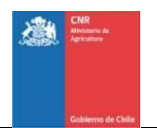

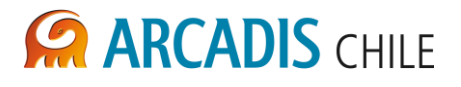

un área neta de riego aproximada de 64.000 ha. Sin embargo solo el 56% corresponderá a riego permanente, es decir, aproximadamente 36.000 ha, y el resto corresponde a riego eventual.

El proyecto elaborado por EDIC Ingenieros Ltda. en el año 2004 fue desarrollado a nivel de ingeniería de detalle, correspondiendo a una modificación del proyecto de CADE-IDEPE (1993). En este nuevo estudio sólo se contempló el diseño del canal Matriz Victoria, considerando un caudal en bocatoma de 30 m3/s, y una superficie beneficiada de aproximadamente 26.000 ha.

Ambos proyectos consideraron el dimensionamiento de la red de riego suponiendo que se disponía del caudal de derecho para riego en bocatoma y que su tamaño solo dependía de la relación beneficio-costo de la superficie regada y de la infraestructura para la distribución del agua. En efecto, se desprende de la revisión de ambos estudios que en cada oportunidad el caudal de diseño (y por ende el tamaño de la red) fue determinado en función de los beneficios agrícolas esperados con la entrega segura del caudal.

A diferencia de los dos estudios señalados, cabe comentar que uno de los objetivos finales de la presente consultoría es establecer el tamaño óptimo de la obra de regulación y la red de distribución asociada. Es decir, que a diferencia de los estudios de 1993 y 2004, en esta oportunidad el tamaño de la red de riego depende del tamaño del embalse de regulación que permite asegurar el caudal de riego de acuerdo a derecho y de los beneficios generados por el sistema (embalse-red de riego) en su conjunto. Por tal motivo, es necesaria la curva de costos de la red de riego en conjunto con la del embalse (que se efectúa en un documento separado).

De acuerdo a lo anterior, en el presente documento se entregan los antecedentes y resultados que permitieron realizar la determinación del costo de la red de riego para 3 valores diferentes de caudal de riego, lo que permitió obtener la curva de costos del proyecto en estudio.

#### <span id="page-423-0"></span>**2 OBJETIVO**

El objetivo del presente documento es determinar la curva de costos de la red de riego, evaluando el costo asociado a tres diferentes tamaños de la red, que equivale a tres capacidades de porteo, junto al desarrollo de los prediseños necesarios para tal objetivo. Para determinar costo se ha propuesto que en esta etapa de diseño se consideran los costos necesarios hasta la red requerida para llevar el agua de riego a la zona beneficiada.

#### <span id="page-423-1"></span>**3 ALCANCES**

En concordancia a los términos de referencia el diseño preliminar de las obras tiene el fin de determinar los costos asociados a cada escenario de proyecto que se plantee. Para lo anterior se utilizó toda la información obtenida en estudios básicos, prospecciones en terreno y ensayos, así como de la bibliografía. No se plantea como objetivo del estudio volver a analizar los trazados que han sido optimizados en diversas consultorías, atendiendo a que

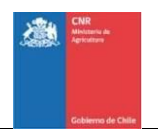

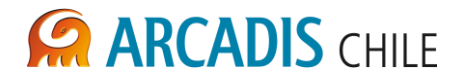

ellos han sido evaluados a nivel de ingeniería de detalle lo cual les permitió disponer de información de mayor precisión que la utilizada en la presente consultoría.

De acuerdo a lo anterior, el presente documento contiene el desarrollo de los diseños y el costeo de las obras de la red de riego involucrada en el proyecto. Estas obras comprenden: red de canal matriz y derivados principales, bocatoma del canal matriz, obras de arte y atraviesos.

#### <span id="page-424-0"></span>**4 REFERENCIAS**

- 1) Estudio de Factibilidad y Anteproyecto regadío Victoria Traiguén Lautaro. CEDEC/CADE – IDEPE 1992
- 2) Proyecto Definitivo Canal Matriz Vitoria Sistema de Regadío Victoria Traiguén Lautaro, IX Región. CADE – IDEPE 1993.
- 3) Proyecto Victoria Ingeniería Sistema de Distribución. EDIC 2004.
- 4) Hidráulica de canales abiertos. Ven Te Chow, 2004. Editorial Mac Graw Hill
- 5) Hidráulica aplicada al diseño de obras, partes I, II y II. Horacio Mery, 2007.
- 6) Especificaciones Técnicas para Proyectos de Canales. MOP.
- 7) Informe de obras hidráulicas para los embalses de regadío. 3866-1000-IH-INF-002. Arcadis 2012.

#### <span id="page-424-1"></span>**5 CRITERIOS DE DISEÑO Y COSTEO**

#### <span id="page-424-2"></span>5.1 GENERALES

#### **a. Área de estudio**

El área de estudio se circunscribió a los sectores 1 a 11 definidos en el estudio agroeconómico, que corresponden a la máxima envolvente que podría ser regada con la obra de regulación de mayor tamaño analizada en la presente consultoría.

#### **b. Escenarios de riego**

Se evaluó el costo de la red de riego para tres escenarios de riego asociados a caudales diferentes, los cuales permitieron abarcar el rango de áreas potencialmente regables a través del embalse asociado a la red. Los caudales corresponden a 15, 20 y 28 m<sup>3</sup>/s en bocatoma.

Para determinar el caudal en cada canal, se utilizó como referencia la tasa de riego del mes de máxima demanda, que para todos los sectores en estudio corresponde al mes de enero. En la [Tabla 5-1](#page-425-0) se presenta los valores obtenidos del estudio agroeconómico.

<span id="page-425-0"></span>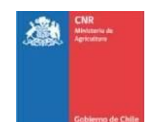

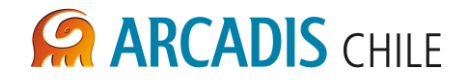

#### **Tabla 5-1: Tasas de demandas de riego por sector en enero**

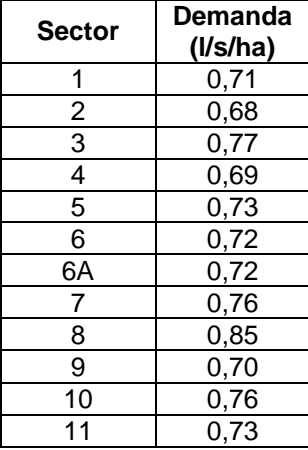

Fuente: Elaboración propia

Adicionalmente se adoptó un aumento del 10% del caudal demandado para considerar potenciales pérdidas de caudal.

#### **c. Distribución Espacial y Trazado de canales**

Dado que los trazados han sido optimizados en diversos estudios previos, estos fueron adoptados para conformar la nueva red de riego. Solo fueron complementados o modificados acorde a la necesidad de abarcar espacialmente el área de estudio. Como referencia principal se utilizaron los trazados del estudio de Ingeniería de detalle desarrollado por EDIC en 2004 el cual fue complementado con el estudio de CADE de 1993.

Acorde al nivel de ingeniería del presente estudio, los trazados se desarrollaron hasta la red secundaria.

#### **d. Obras de arte de canales**

#### **d.1. Bocatoma**

Se adoptó la ubicación y diseño de la bocatoma desarrollada en el estudio de EDIC 2004, dado que corresponde a un diseño optimizado y estudiado a nivel de detalle.

#### **d.2. Obras de Arte**

Dado que la solución a las diversas singularidades de la mayor parte de la red de riego fueron estudiadas y proyectadas a nivel de detalle en estudios previos, dichas soluciones, tanto las obras tipo como obras particulares, fueron adoptadas en el presente estudio para llevar a cabo el costeo de las obras del canal.

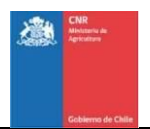

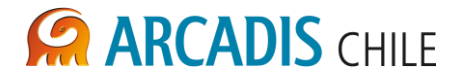

#### **d.3 Revestimiento de canales**

Se adoptaron canales sin revestir, salvo en los casos que fue técnicamente recomendable incorporar revestimiento debido al grado de infiltración que podrían presentar los suelos existentes, conforme a las recomendaciones de los estudios de ingeniería de detalle de 1993 y 2004.

Para determinar la pertinencia de revestimiento se utilizaron antecedentes recabados en estudios anteriores y verificados en la presente consultoría.

#### **e. Costeo red de riego**

Considerando que el proyecto desarrollado por EDIC en 2004 comprendió la mayor parte de la zona de estudio, y además que dicho estudio fue desarrollado a nivel de ingeniería de detalle inclusive hasta la red terciaria (entrega a predio), se consideró que estos antecedentes constituyen la mejor referencia posible del costo de generar una red de riego en la zona estudiada. Por tal motivo, el costo de cada una de las redes consideradas en este estudio fue referido al costo del proyecto desarrollado en 2004.

Se utilizó como referencia una ponderación referida al área de riego neta que comprende la red de distribución de riego así como del caudal de riego utilizado para el diseño. La ponderación fue aplicada tanto sobre la cobertura espacial de la red de riego como sobre los costos que efectivamente varían por el cambio de caudal de diseño, manteniendo constante los costos que no son influidos por una variación del caudal.

#### <span id="page-426-0"></span>5.2 DISEÑO HIDRÁULICO

#### **a. Velocidades admisibles**

<span id="page-426-1"></span>Se adoptaron las velocidades recomendadas en Especificaciones Técnicas para Proyectos de Canales del MOP, la cuales se presentan en la [Tabla 5-2.](#page-426-1)

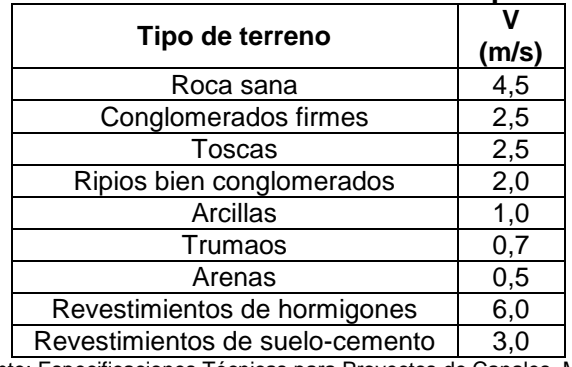

#### **Tabla 5-2: Velocidades máximas aceptables**

Fuente: Especificaciones Técnicas para Proyectos de Canales. MOP.

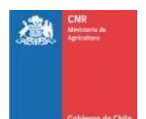

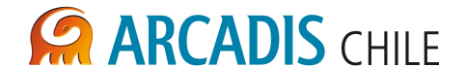

#### **b. Pérdidas de carga**

Para el cálculo de las pérdidas de carga por roce en flujos gravitacionales se utilizó la fórmula de Manning:

$$
V=\frac{1}{n}R^{\frac{2}{3}}J^{\frac{1}{2}}
$$

Donde:

- V: Velocidad del flujo (m/s)
- R: Radio hidráulico (m)
- J: Pérdida friccional unitaria (m/m)
- n: Coeficiente de rugosidad de Manning

Para estimar las pérdidas de carga por roce a lo largo de ductos en presión se utilizó la ecuación de Darcy-Weisbach:

$$
h_f = f \frac{L}{D} \frac{v^2}{2g}
$$

Donde f es el factor de fricción, el cual se obtiene con la ecuación de Nikuradse:

$$
\frac{1}{\sqrt{f}} = -2Log\left(\frac{K/D}{3.71}\right)
$$

Siendo K el valor de la rugosidad absoluta y D el diámetro de la tubería.

Para el cálculo de pérdidas de carga singulares en flujos en presión se usó la siguiente expresión:

$$
h_s = C \frac{v^2}{2g}
$$

Donde C es el coeficiente de pérdida de carga por efecto de la singularidad.

#### **c. Revanchas**

Escurrimiento Subcrítico: Se proyectaron revanchas equivalentes a un 15% de la altura normal de escurrimiento, con un mínimo de 0,2 m y un máximo de 0,5 m.

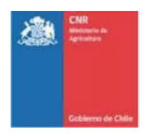

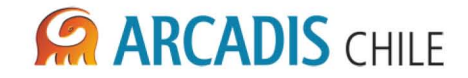

Escurrimiento Supercrítico: La revancha mínima a adoptar en estructuras con escurrimiento supercrítico queda definida por la expresión siguiente

$$
R = 0.6 + 0.037 \cdot v \cdot h^{1/3}
$$

Dónde:

- R: Revancha (m).
- v: Velocidad media del flujo (m/s).
- h: Altura de agua (m).

#### **d. Radios mínimos**

Para las curvas se aceptará como mínimo un radio igual a 5 veces el ancho superficial de la sección mojada del canal.

#### **e. Rugosidad**

Se consideró un coeficiente de rugosidad de Manning para superficies de hormigón de n=0,015 y 0,030 para terreno natural.

#### **f. Taludes**

<span id="page-428-0"></span>En general se utilizaron los taludes usuales recomendados por la literatura, adoptándose los taludes recomendados por Etcheverry y Harding (Mery, 2007) expuestos en la [Tabla 5-3.](#page-428-0) Sin embargo, el talud final utilizado fue adoptado acorde a las recomendaciones del estudio geotécnico de la presente consultoría.

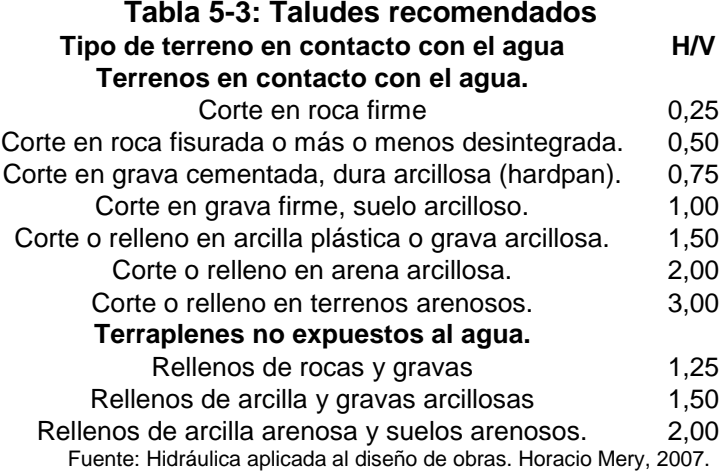

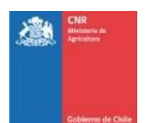

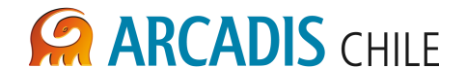

#### **g. Sección del canal**

En general se adoptó una sección trapecial isósceles lo más cercana a la sección hidráulicamente óptima.

Acorde a Mery 2007 la sección trapecial de caudal máximo y de taludes H/V=m/1 tienen los siguientes parámetros:

 $b = (p - m) * h$  $A = p * h^2$  $p=2*\sqrt{1+m^2}-m$ 

Dónde:

- h: Altura de escurrimiento
- b: Ancho basal
- A: Área de la sección

En la [Tabla 5-4](#page-429-1) se muestran las relaciones b/h óptimas para para diferentes taludes. El ancho seleccionado debió acercarse a la relación óptima b/h mostrada en la tabla, considerando que la altura de escurrimiento debió ser superior a  $0.6\sqrt{A}$ .

<span id="page-429-1"></span>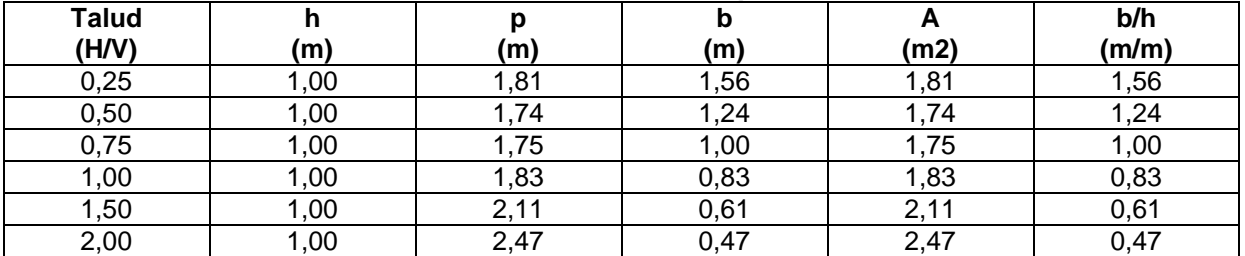

#### **Tabla 5-4: Relaciones óptimas**

Fuente: Hidráulica aplicada al diseño de obras. Horacio Mery, 2007.

#### <span id="page-429-0"></span>5.3 DISEÑO ESTRUCTURAL

#### **a. Cuantías**

Las obras de hormigón armado se consideran con una cuantía de acero de 100 kg/m3..

#### **b. Revestimientos**

Para canales revestidos se considera un revestimiento de hormigón sin armar de 10 cm de espesor.

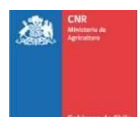

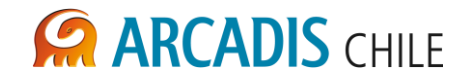

#### <span id="page-430-0"></span>5.4 DISEÑO GEOTÉCNICO

#### **a. Taludes**

Para canales excavados en tierra no revestidos se consideran taludes H:V=1:1.

Para los taludes de corte de la mesa del canal se consideran los taludes H:V=2:3.

Para la construcción de rellenos, que podrán estar constituidos fundamentalmente por material granular grueso sin cohesión, se consideró utilizar taludes H:V=3:2

#### <span id="page-430-1"></span>5.5 CRITERIOS PARA DETERMINAR EL COSTO DE LA RED DE CANALES

Considerando que en el estudio de EDIC de 2004, se realizó el diseño de la red de canales para el suministro del agua de riego para la superficie beneficiada por el embalse, se estimó relevante incluir los antecedentes de dicho estudio atendiendo a que proporciona una nivel de información a un nivel de precisión mucho mejor que el posible de alcanzar en el presente estudio. En razón de lo señalado el costeo de las obras de la red de riego, se realizó tomando como base el estudio a nivel de ingeniería de detalles realizado por EDIC en el año 2004.

Considerando lo señalado en el estudio citado, los costos obtenidos de este estudio se organizan en tres grandes grupos los cuales tienen un alto impacto en el precio final de la obra, estos son: Costos asociados al movimiento de tierra de los canales matrices y derivados, costos de obras relevantes que dependen del caudal, y costos de obras cuyo valor no varía con el caudal.

Se entiende que la suma de estos tres grupos resulta en el costo total del proyecto como se presenta en la siguiente expresión:

$$
C_P = M_T + V_O + C
$$

Dónde:

C<sub>P</sub>: Costo del proyecto.

 $M_T$ : Costo del movimiento de tierra de las obras principales.

 $V<sub>O</sub>$ : Costo de las obras dependientes del caudal.

C: Costo de las obras que no presentan dependencia con el caudal.

Se realizaron dos ajustes a la expresión anterior para que ésta se adapte a los trabajos en estudio. Estos factores de ajuste afectan a la expresión mostrada anteriormente de la siguiente manera:

$$
C_P = K_1 \cdot M_T + K_2 \cdot V_Q + C
$$

Dónde:

K<sub>2</sub>: Factor de ajuste por obras hidráulicas principales.

K<sub>1</sub>: Factor de ajuste por movimiento de tierra.

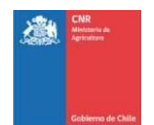

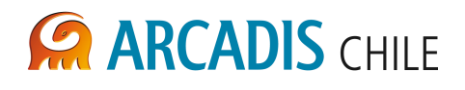

El primero de estos ajustes permite compensar las diferencias de tamaño de los canales matrices y derivados y su impacto en el costo total relacionado con el movimiento de tierra. Para determinar este factor de ajuste, se seleccionó un tramo representativo de los canales a diseñar, tanto para el diseño original del caso base como para los prediseños de Arcadis, este tramo fue cubicado haciendo especial énfasis en los cortes generados por las obras, ya que se constató que era el ítem que más relevancia presenta dentro de este grupo a fines de costos, y ambos resultados se comparan entre sí para obtener el factor de ajuste por concepto de movimiento de tierras.

El segundo ajuste se refiere a las obras hidráulicas de relevancia al canal que representan también un porcentaje importante en el precio final del sistema. Estudiando los presupuestos presentados en el caso base (EDIC 2004) se determinó que el sifón Chaquilaco es el elemento idóneo para este fin, en particular los ítems de hormigón y el acero de refuerzo que componen la tubería principal de la obra y que en conjunto representan aproximadamente el 85% del costo de la estructura. El precio de los ítems mencionados se comparó con los costos de las obras prediseñadas por Arcadis para los distintos casos en estudio.

#### <span id="page-431-0"></span>**6 RED DE RIEGO**

#### <span id="page-431-1"></span>6.1 CANAL MATRIZ Y RED SECUNDARIA

Conforme a lo señalado anteriormente en el presente estudio, el área neta de riego de la red proyectada cubre una superficie total de 34.959 ha pertenecientes a las comunas de Victoria, Lautaro y Perquenco. Toda el área se encuentra ubicada al norte del río Cautín y es provista sólo de aguas de este río.

La red de canales proyectada está constituida por un canal matriz denominado Canal Victoria, el cual toma sus aguas desde el río Cautín por medio de una bocatoma compuesta de una barrera de compuertas, una barrera vertedero y una obra de toma. A su vez desde el Canal Matriz se entregarán aguas a catorce canales derivados. En la [Figura 6-1](#page-432-0) se presenta un diagrama unifilar de la red de Riego.
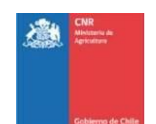

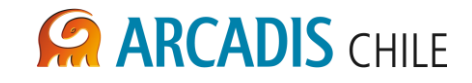

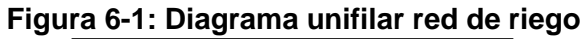

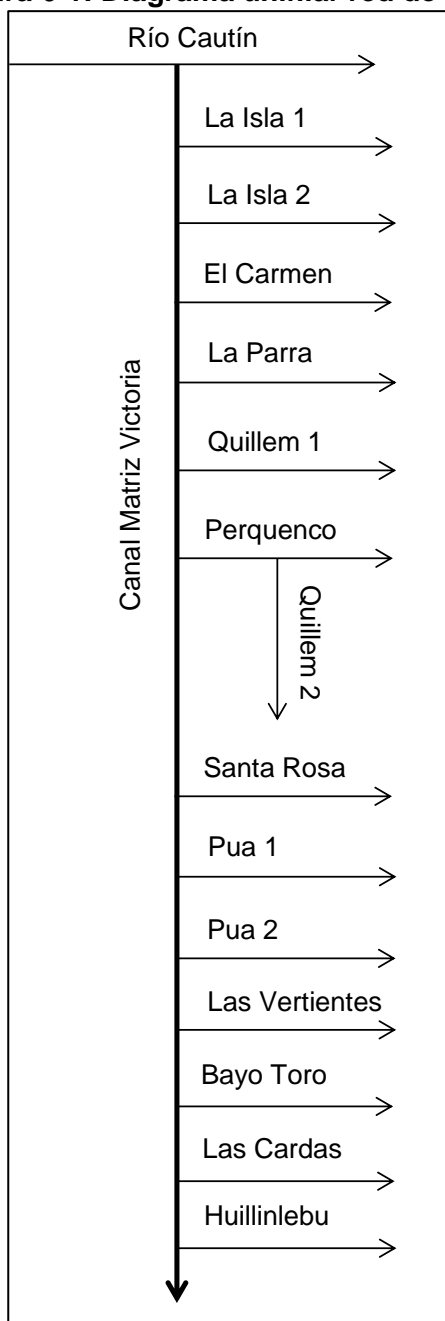

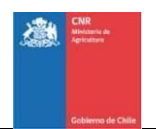

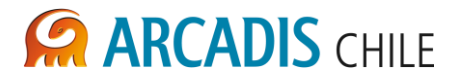

## 6.2 AREAS DE RIEGO Y CAUDALES

La zona de estudio tiene un área total de 49.416 hectáreas pertenecientes a las comunas de Victoria, Lautaro y Perquenco, las cuales fueron subdivididas en 11 sectores de riego por el estudio agroeconómico, estos sectores son presentados en la [Figura 6-2.](#page-433-0) En este estudio se determinó la superficie neta regable, cuya superficie máxima asciende a un valor de 34.959 ha. El detalle por sectores estudiados se muestra en la [Tabla 6-1.](#page-434-0)

Esta distribución permitió asignar a cada derivado el sector y área neta de riego que debe cubrir, los resultados se presentan en la [Tabla 6-2.](#page-434-1)

<span id="page-433-0"></span>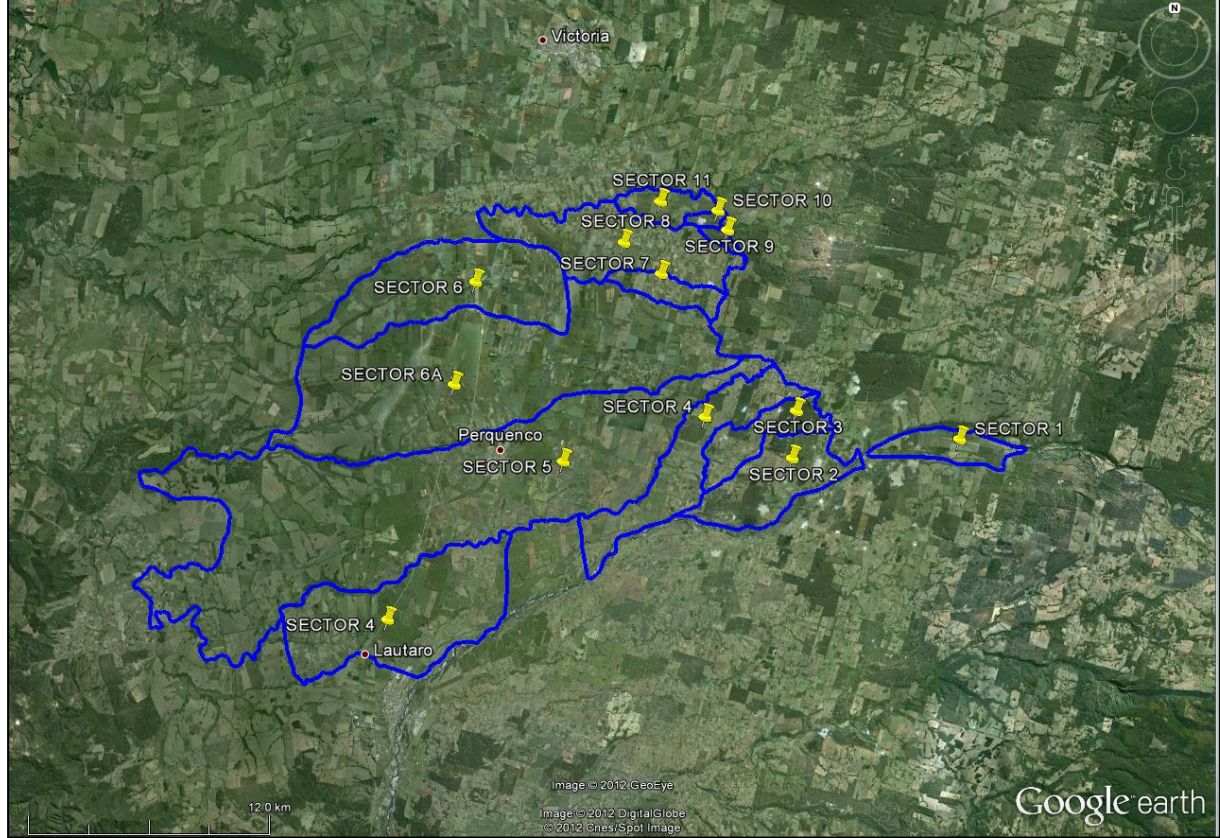

### **Figura 6-2: Área de estudio. Sectores de riego 1 a 11**

Fuente: Elaboración propia

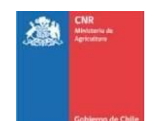

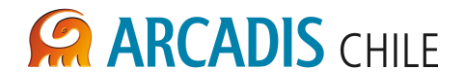

<span id="page-434-0"></span>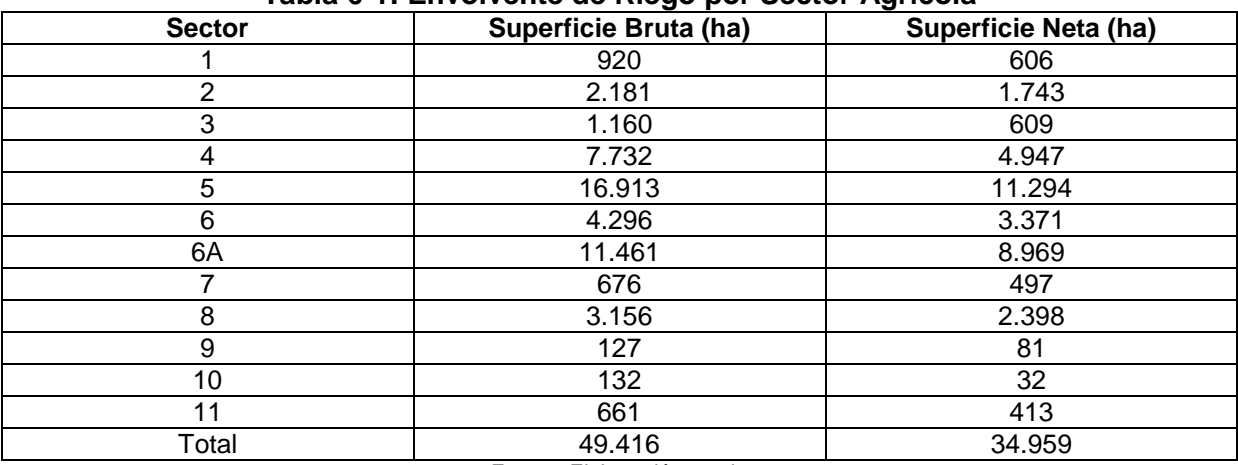

# **Tabla 6-1: Envolvente de Riego por Sector Agrícola**

Fuente: Elaboración propia

### **Tabla 6-2: Envolvente de Riego Servida por Canal**

<span id="page-434-1"></span>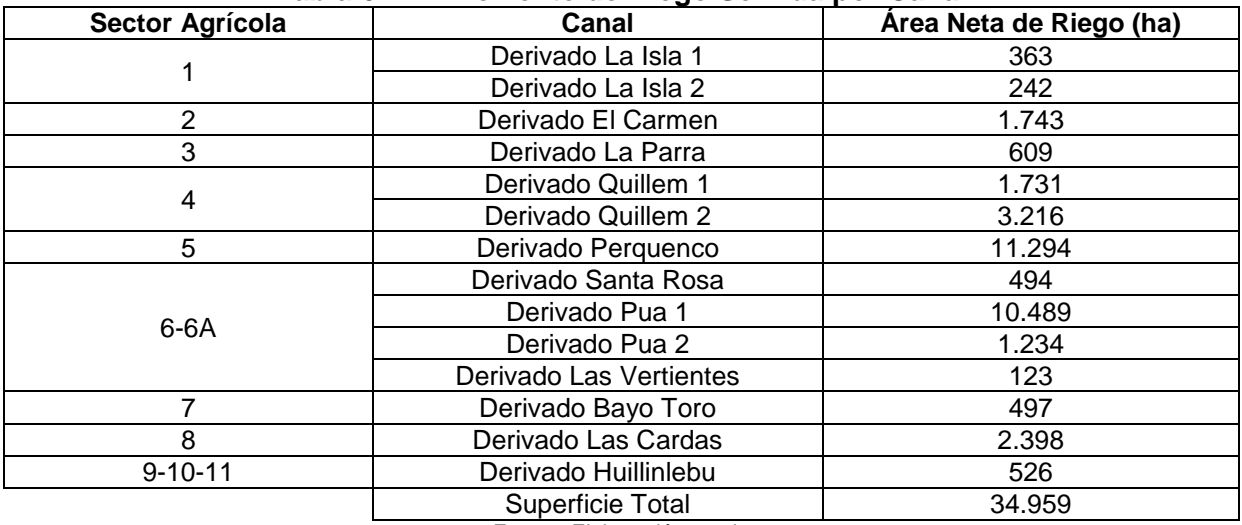

Fuente: Elaboración propia

El cálculo del caudal de diseño se realizó para tres diferentes casos, los cuales corresponden a tres diferentes caudales demandados en bocatoma, estos son 28, 20 y 15 m<sup>3</sup>/s. El caso 1 corresponde al caudal para el cual se riega el total del área neta. El caso 3 corresponde al caudal para el cual se riega la máxima área neta sin utilizar una obra de regulación, la cual se obtuvo del modelo hidrológico, el caso 2 corresponde a un caudal intermedio. De esta forma, se cubre todo el rango de análisis posible.

El caudal de diseño para cada uno de los derivados de la red de riego corresponde al caudal del mes de máxima demanda de acuerdo al área que cubre cada derivado. El caudal de diseño del canal matriz corresponde a la suma del caudal de máxima demanda del conjunto de caudales derivados.

Los resultados se muestran en la [Tabla 6-3](#page-435-0) a 6-5, en la [Tabla 6-6](#page-438-0) se presenta el resumen de los caudales de diseño.

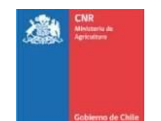

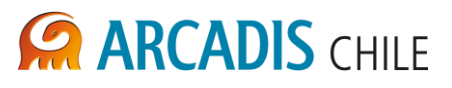

<span id="page-435-0"></span>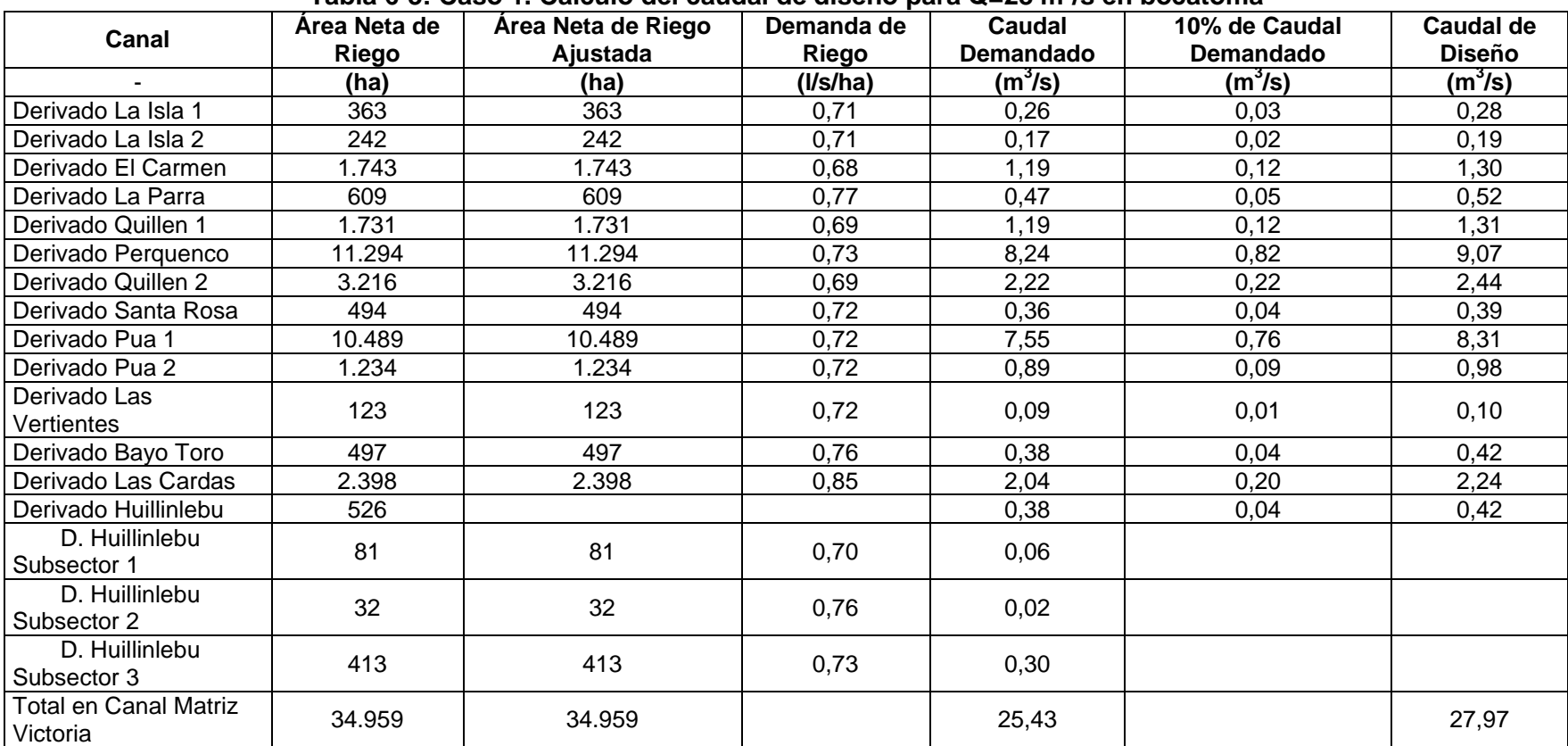

### **Tabla 6-3: Caso 1. Cálculo del caudal de diseño para Q=28 m 3 /s en bocatoma**

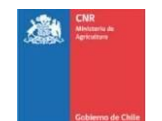

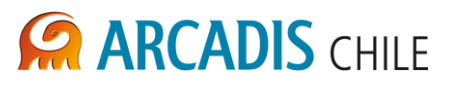

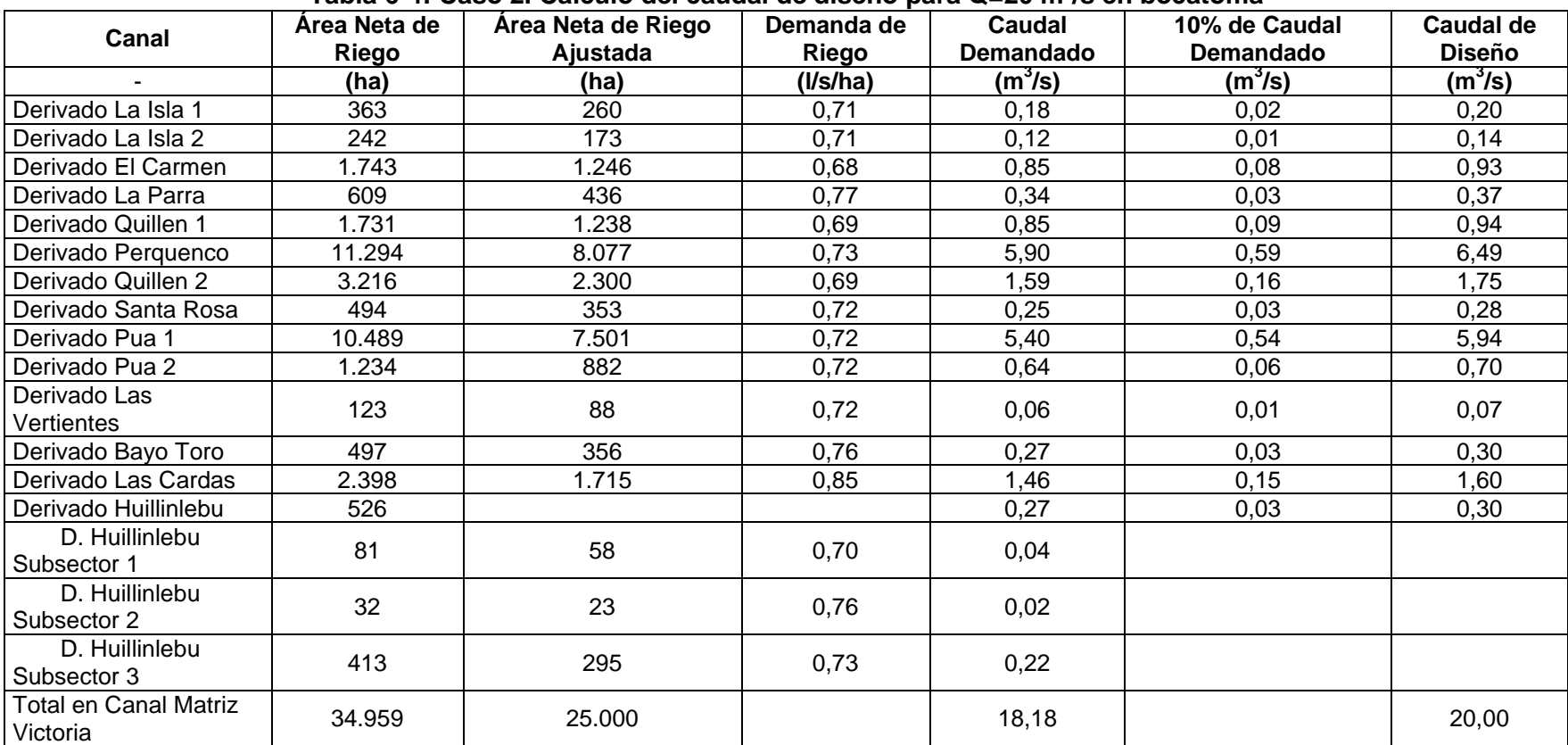

### **Tabla 6-4: Caso 2. Cálculo del caudal de diseño para Q=20 m<sup>3</sup> /s en bocatoma**

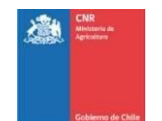

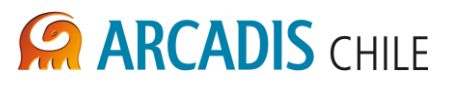

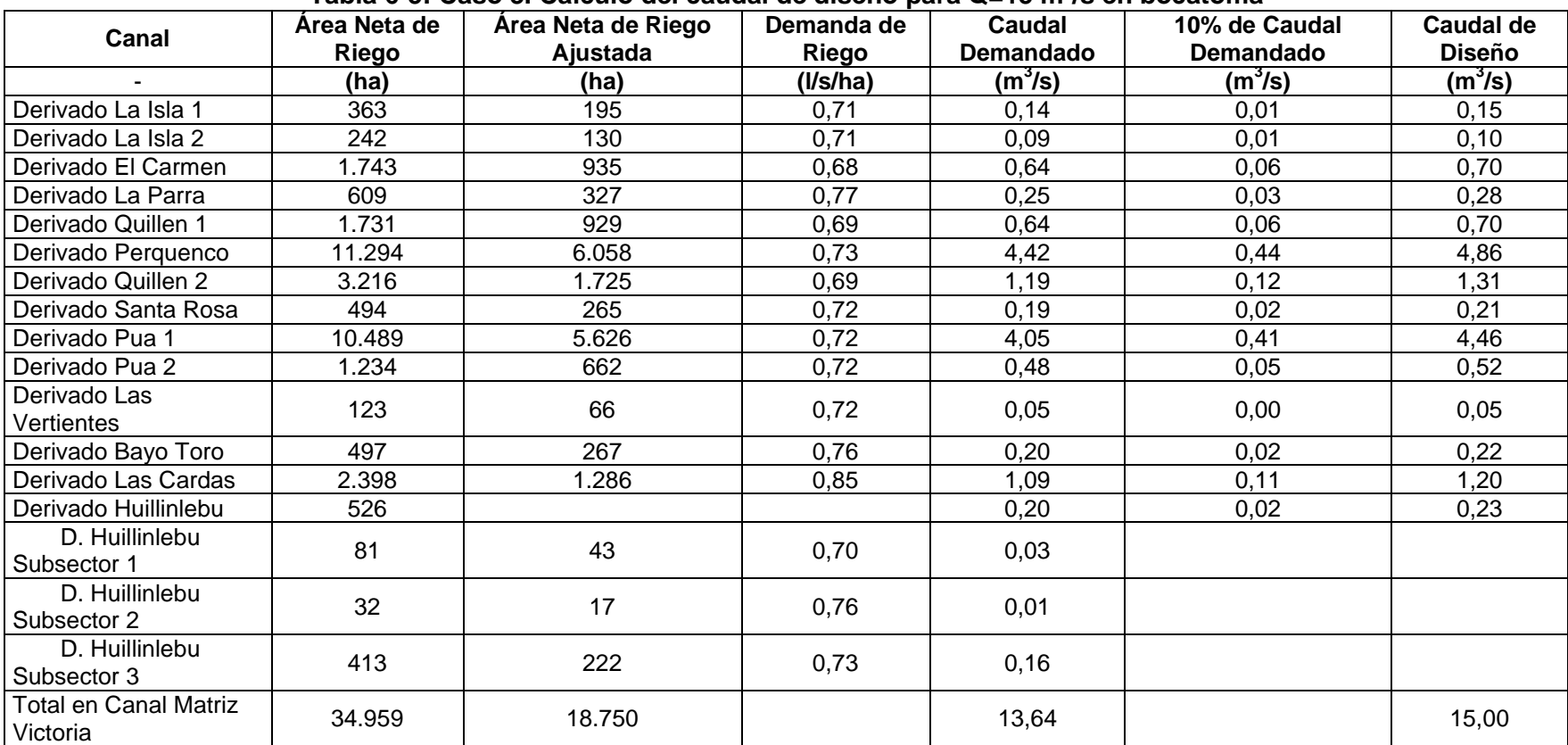

### **Tabla 6-5: Caso 3. Cálculo del caudal de diseño para Q=15 m 3 /s en bocatoma**

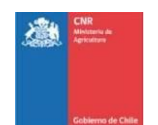

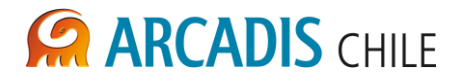

<span id="page-438-0"></span>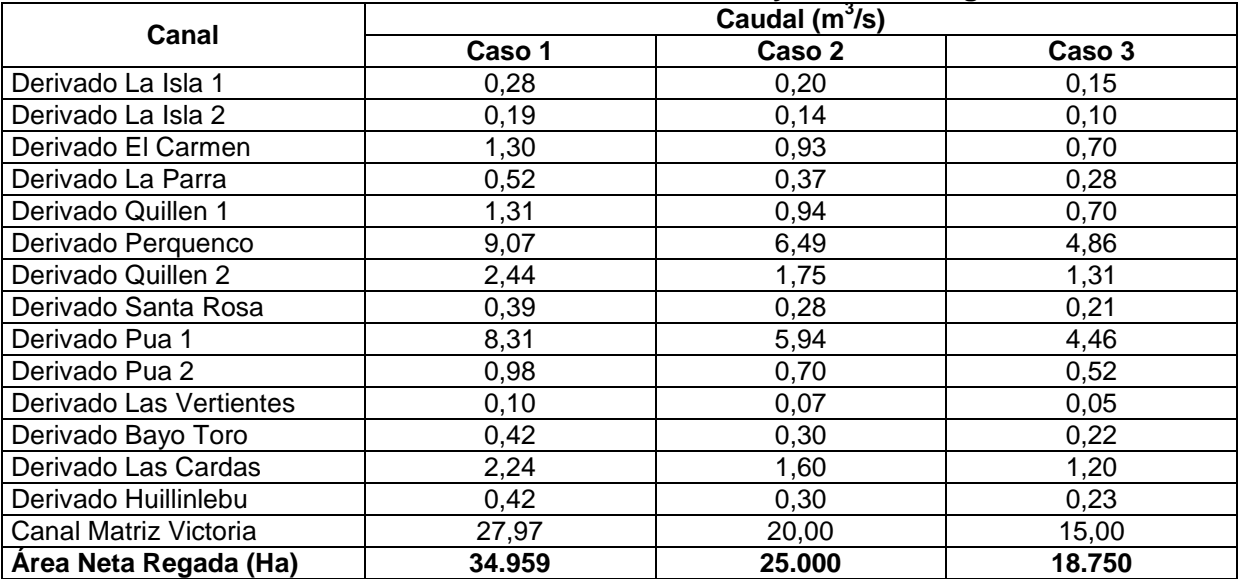

### **Tabla 6-6: Resumen caudales de diseño y área neta regada**

Fuente: Elaboración propia

### 6.3 BOCATOMA

La bocatoma del Canal Matriz Victoria se ubicará en el cauce del río Cautín, aproximadamente 2 km aguas abajo del puente colgante que sirve de acceso a la localidad de Rari Ruca.

En este sitio el rio se caracteriza por presentar dos brazos separados por una isla que se ha mantenido en forma permanente en esta zona. La bocatoma requiere cerrar ambos brazos para crear las condiciones hidráulicas necesarias para derivar las aguas hacia una captación ubicada en la ribera derecha del río.

La obra presenta dos partes principales: la barrera de cierre del rio y la obra de captación.

El cierre del río está compuesto por una barrera móvil de 8 compuertas de sector y de una barrera fija constituida por un vertedero de enrocado.

La obra de captación comprende la sección de entrada de las aguas, donde se dispone una reja sobre un umbral, la canalización denominada embudo de entrada, la sección de compuertas, el aforador y la transición al canal de aducción propiamente tal.

En la [Figura 6-3](#page-439-0) se presenta un esquema de esta obra.

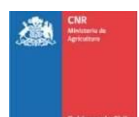

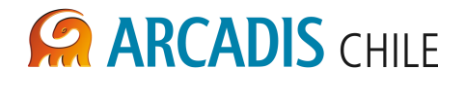

<span id="page-439-0"></span>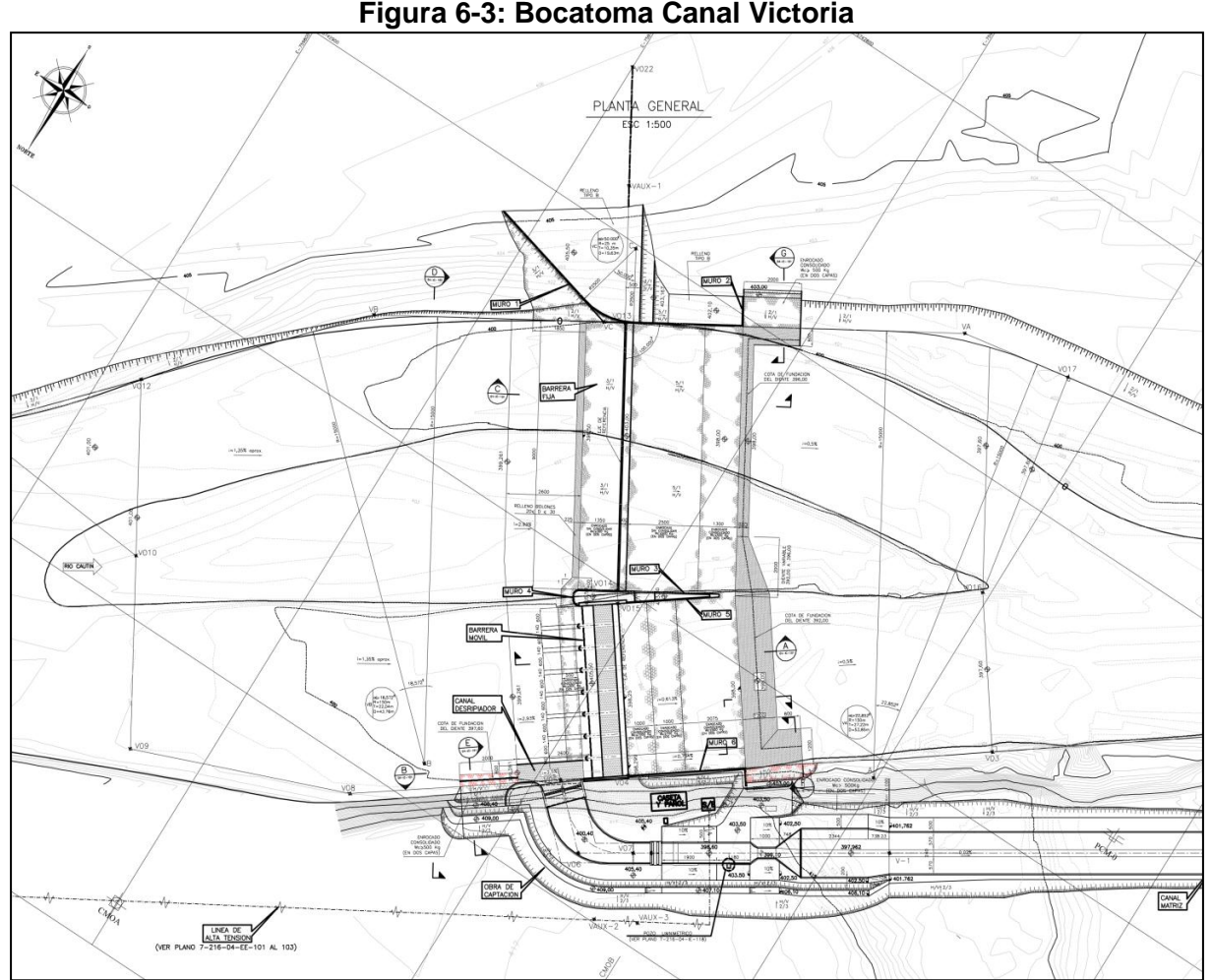

Fuente: "Proyecto Victoria, Ingeniería Sistema de Distribución", EDIC Ingenieros Ltda. (2004)

### 6.4 CANAL MATRIZ

El Canal Matriz Victoria tiene un recorrido total de aproximadamente 37 km desde su bocatoma en el río Cautín hasta su término. El Canal Matriz va disminuyendo su caudal a medida que se producen las entregas a los Canales Derivados.

La sección transversal del canal varía a lo largo del desarrollo, presentando dos tipos de sección, una rectangular de hormigón armado y otra trapecial. Esta última constituye la mayor parte del canal.

Desde la bocatoma y hasta el Km. 14 se consideró una sección de tipo trapecial revestida con taludes H:V=1,5:1, debido a las características de los suelos y a la topografía sobre la que se desarrolla. Además, se consideró un sistema de drenaje bajo el revestimiento, debido a la existencia de aguas subterráneas, que podrían producir supresiones sobre el revestimiento del canal. Desde el Km. 14 y hasta el final del canal, éste se desarrolla en una zona de topografía más plana, donde se observó la presencia de aguas subterráneas a poca

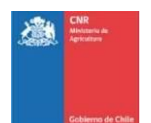

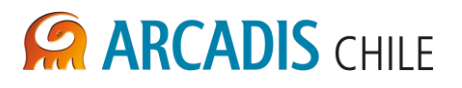

profundidad. En esta zona debido a las características de los suelos, no se estimó necesario el revestimiento del canal y se consideró taludes H:V=1:1. La pendiente del canal es en general del orden de 0,02% pero varía a lo largo del canal. En la [Figura 6-4,](#page-440-0) [Figura 6-5](#page-440-1) y [Figura 6-6](#page-441-0) se presentan las secciones tipo del canal.

<span id="page-440-0"></span>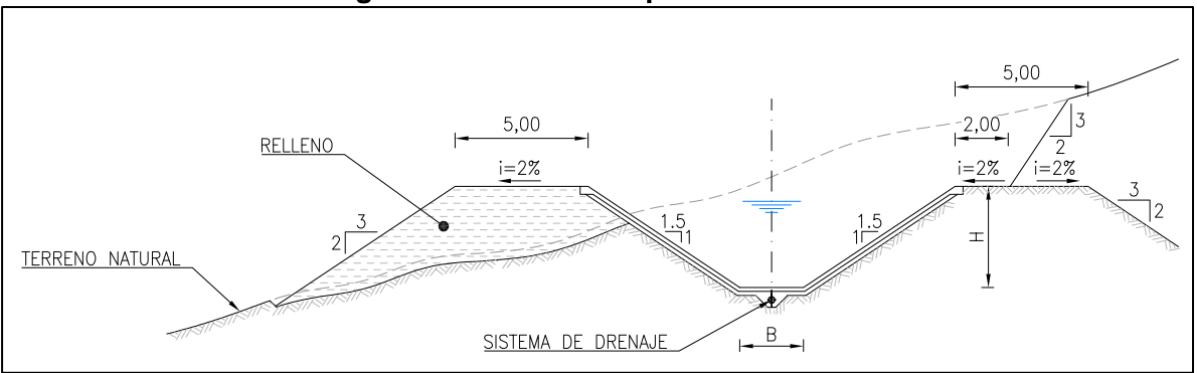

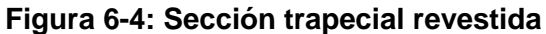

Fuente: "Proyecto Victoria, Ingeniería Sistema de Distribución", EDIC Ingenieros Ltda. (2004)

<span id="page-440-1"></span>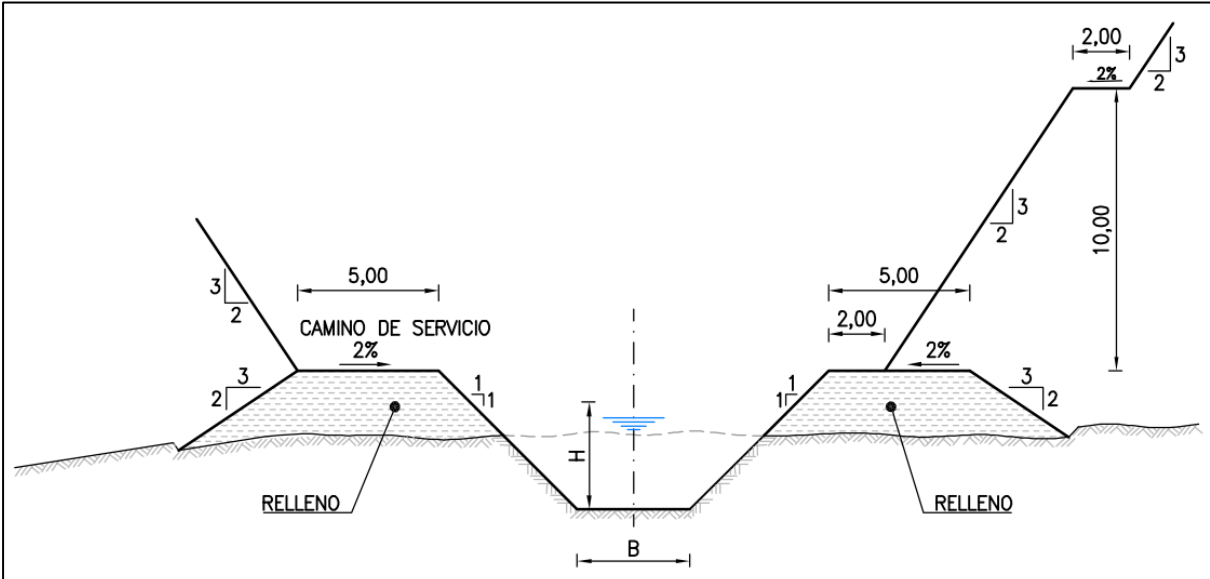

# **Figura 6-5: Sección trapecial sin revestir**

Fuente: "Proyecto Victoria, Ingeniería Sistema de Distribución", EDIC Ingenieros Ltda. (2004)

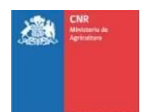

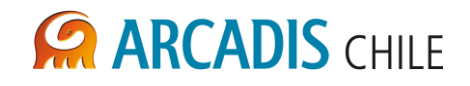

<span id="page-441-0"></span>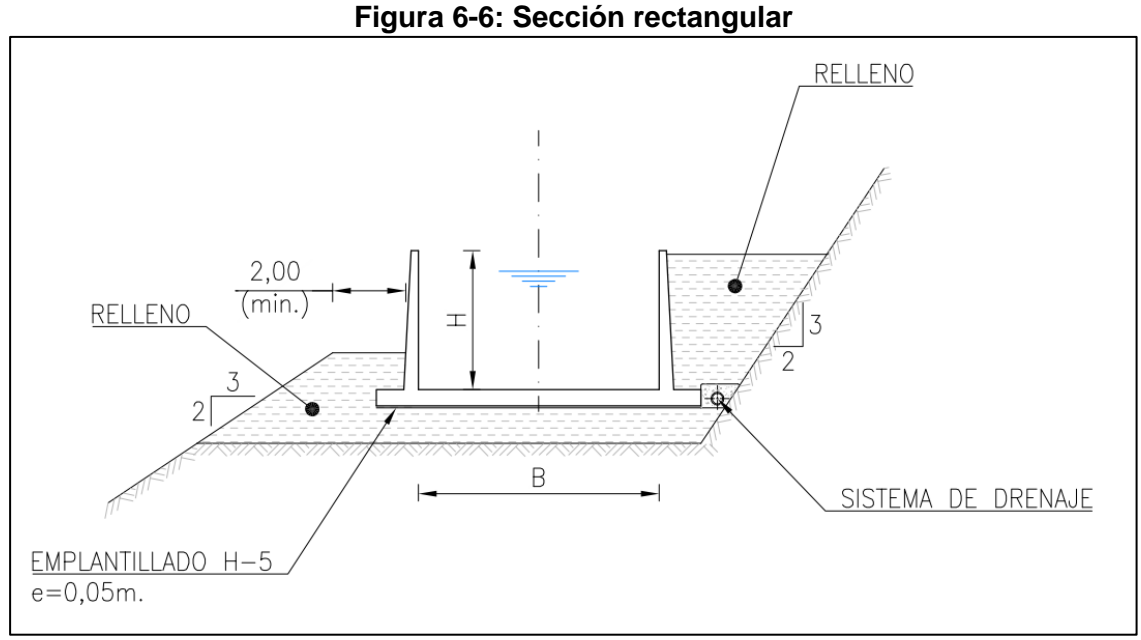

Fuente: "Proyecto Victoria, Ingeniería Sistema de Distribución", EDIC Ingenieros Ltda. (2004)

Con el fin de corregir la sobrestimación de movimientos de tierra en el costeo de la red de riego, fue necesario recubicar el movimiento de tierra de un tramo característico de la red, y así obtener un factor de corrección, para ello se recalculó el tamaño de la sección típica en dicho tramo.

Se consideró representativo el tramo comprendido entre los km 10,5 y 13,5, ya que el canal matriz porta casi la totalidad del caudal en dicho tramo y en él se generan las secciones con mayor movimiento de tierra.

La sección transversal corresponde a un canal trapecial revestido en hormigón con taludes H/V=1,5 y pendiente de 0,02%, el caudal de diseño para el caso 1, 2 y 3 corresponde a 27,49 m $3/$ s 19,66 m $3/$ s y 14,75 m $3/$ s respectivamente. El cálculo de la sección óptima se presenta en la [Tabla 6-7,](#page-442-0) [Tabla 6-8](#page-443-0) y [Tabla 6-9.](#page-444-0) El resumen de los resultados de las secciones óptimas se muestra en la [Tabla 6-10.](#page-445-0)

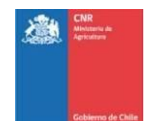

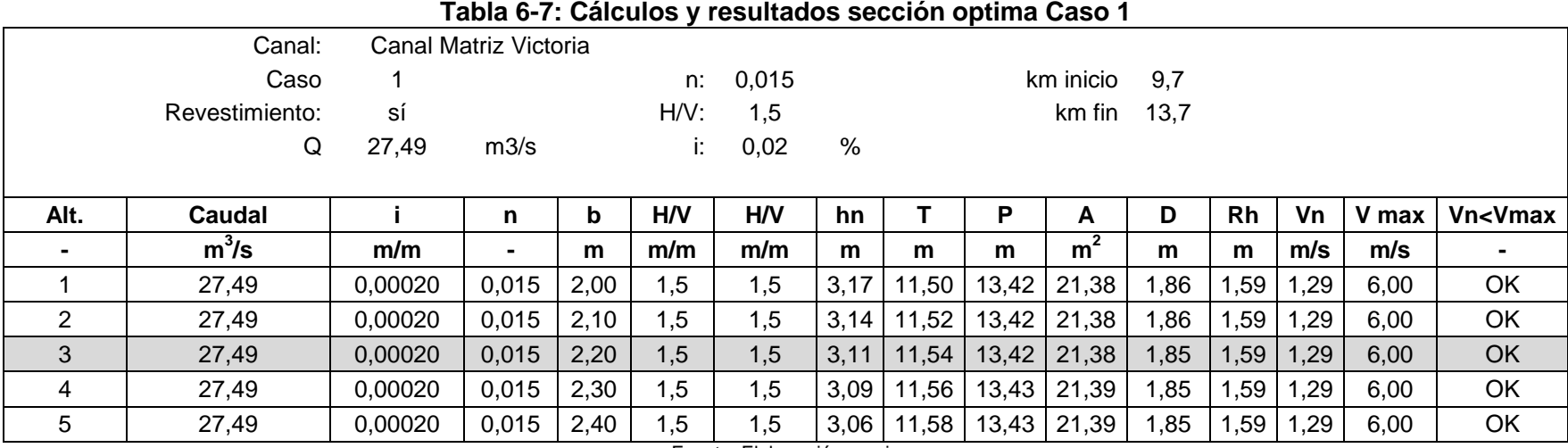

<span id="page-442-0"></span>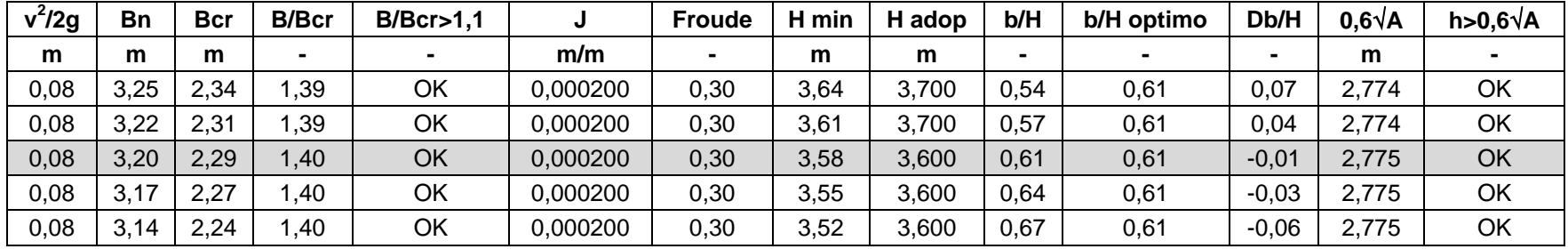

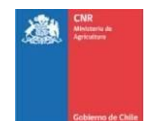

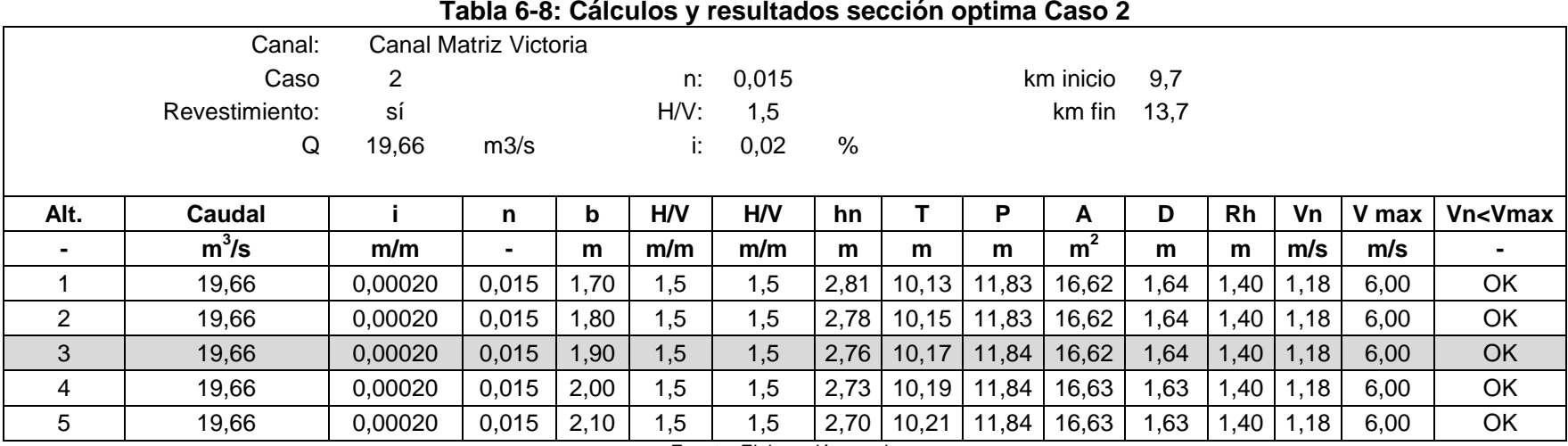

<span id="page-443-0"></span>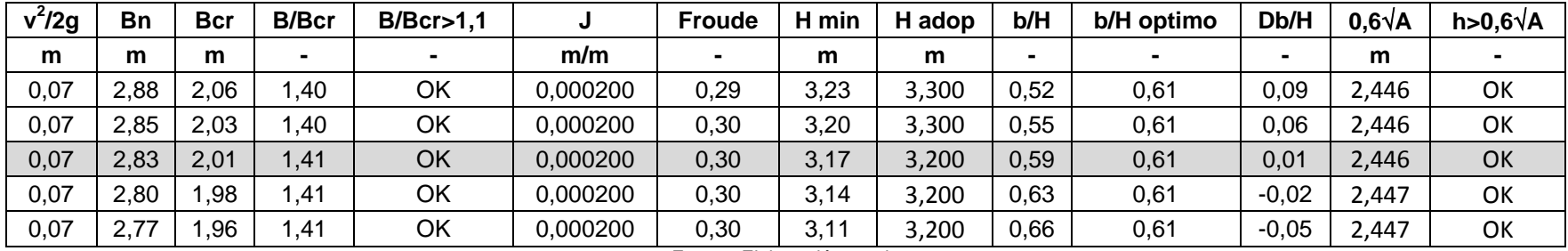

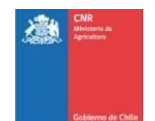

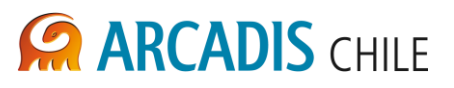

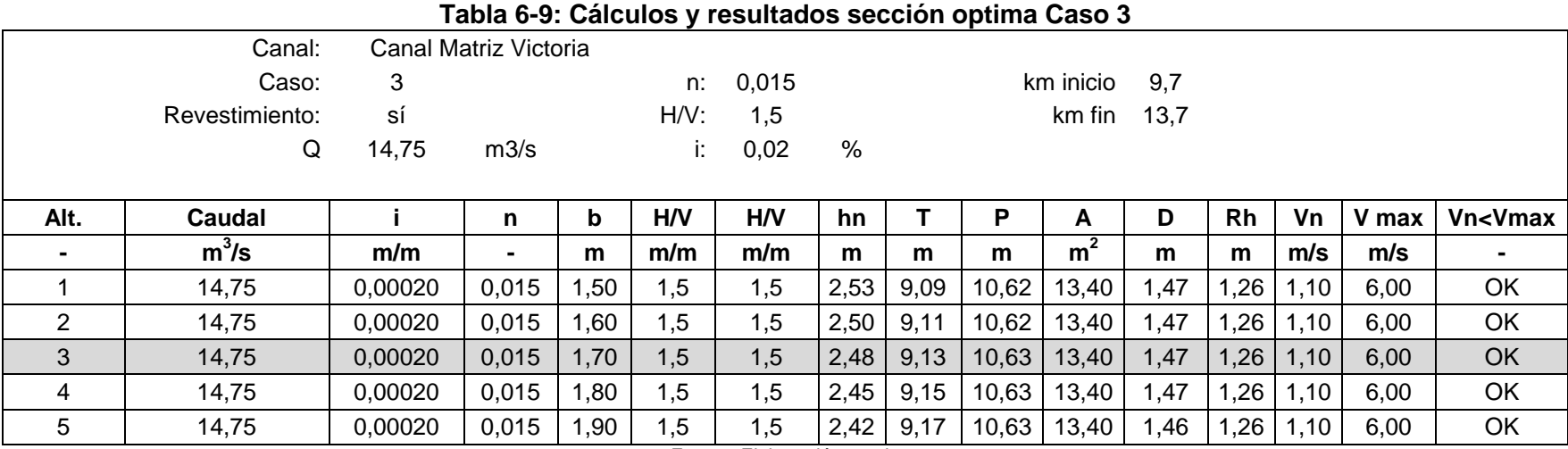

<span id="page-444-0"></span>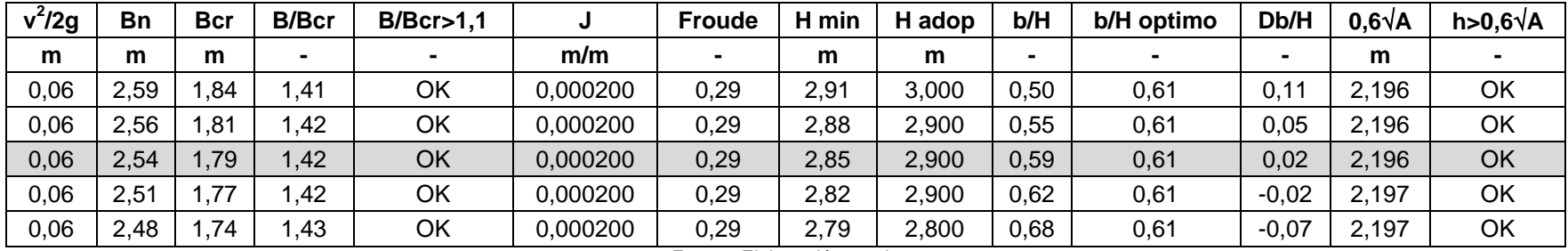

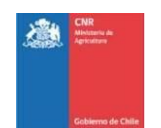

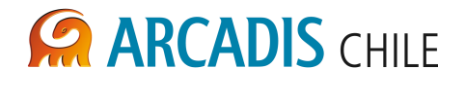

<span id="page-445-0"></span>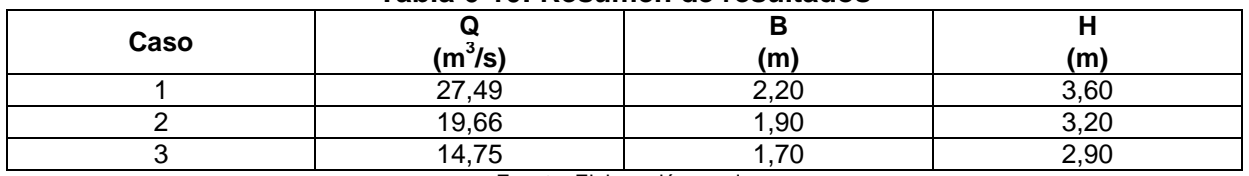

### **Tabla 6-10: Resumen de resultados**

Fuente: Elaboración propia

### 6.5 DERIVADOS

En la red de riego se contemplaron 14 derivados, los cuales cubren la totalidad del área de estudio, 13 de ellos nacen directamente desde el canal matriz y uno de ellos, el derivado Quillem 2, nace desde el derivado Perquenco. En la Tabla 6-11 se presenta un listado de los derivados con su respectiva longitud.

Dadas las características del suelo, se adoptaron canales trapeciales sin revestir con taludes H:V=1:1, la excepción corresponde a los derivados La Isla 1 y La Isla 2 en los cuales se consideró tubería en presión ya que el Canal Matriz tiene cotas de agua varios metros mayor que las cotas de terreno y el terreno arenoso del sector tiene una infiltración considerable, entre otras ventajas comparativas respecto a canal abierto. En la Figura 6-7 se presenta la sección típica más común de los canales derivados.

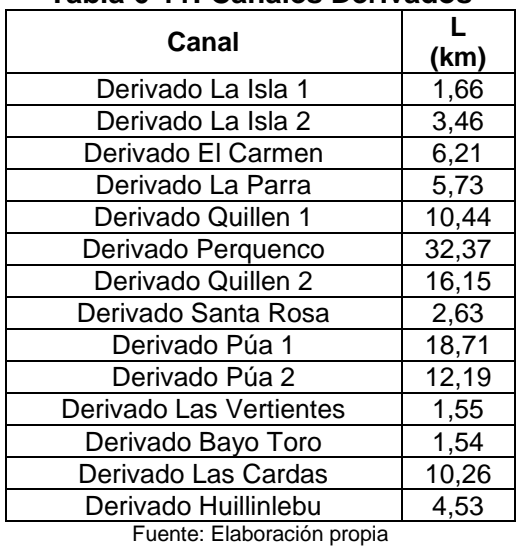

### **Tabla 6-11: Canales Derivados**

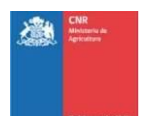

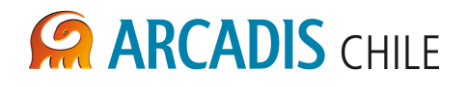

## **Figura 6-7: Sección típica canales derivados**

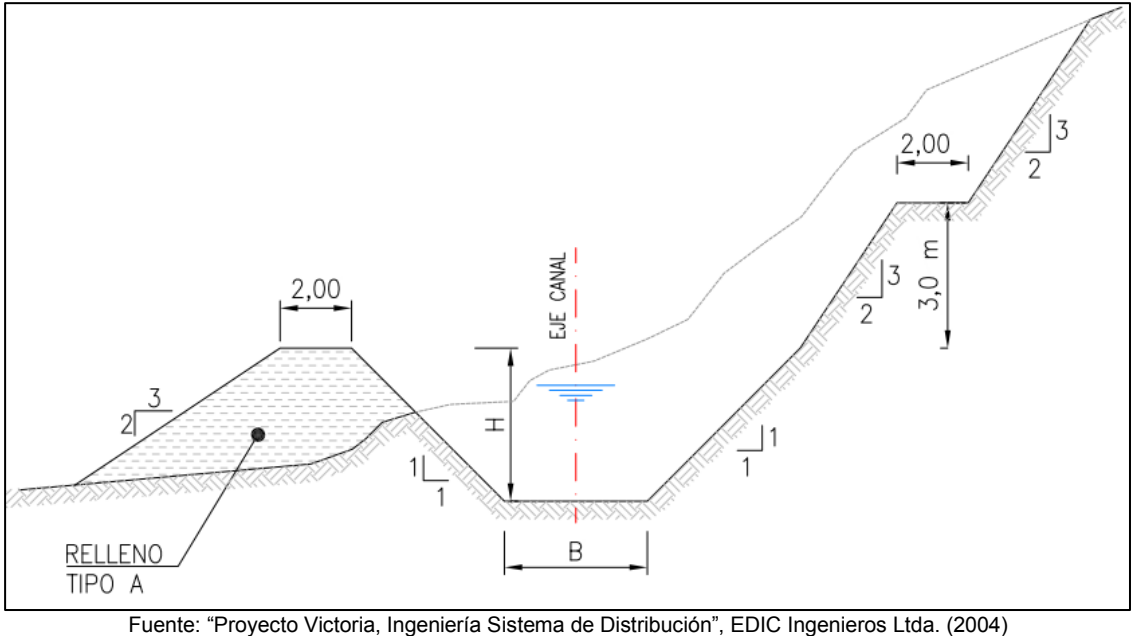

### 6.6 OBRAS

A lo largo del desarrollo del canal matriz se consideraron las siguientes obras:

### **6.6.1 Cruces de cursos de agua mayores**

Estos cursos se cruzan mediante puentes acueductos o sifones:

- Puente acueducto sobre estero Collihuanqui: De hormigón armado Longitud: 95 m Sección exterior: Altura 5,7 m; Ancho: 4,10 m
- Sifón bajo estero Chaquilaco: De hormigón armado Longitud: 332 m Diámetro: 3,80 m
- Sifón bajo río Quillén: De hormigón armado Longitud: 710 m Diámetro: 3,30 m

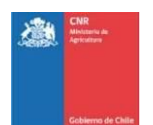

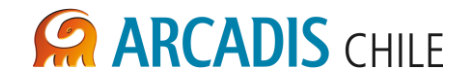

### **6.6.2 Cruce de cursos de agua intermedios**

Los cursos de agua de tamaño intermedio se hacen pasar bajo el Canal Matriz por medio de alcantarillas.

#### **6.6.3 Cruce de cursos de agua menores**

Los cursos de agua de menor tamaño se vacían al interior del Canal Matriz mediante obras denominadas caídas al canal.

### **6.6.4 Descargas del Canal Matriz Victoria**

Con el objeto de poder vaciar el canal para realizar trabajos de mantenimiento o debido a alguna emergencia, fue preciso disponer de Obras de descarga. Estas entregarán las aguas al cauce natural más cercano.

### **6.6.5 Puentes sobre el canal Matriz Victoria**

El proyecto contempló la ejecución de 29 puentes sobre el canal Matriz, con el objetivo de permitir la continuidad del tránsito por los caminos interceptados por el canal.

#### **6.6.6 Caminos de acceso**

En general para acceder a las obras principales durante la explotación del Canal Matriz, se consideraron los caminos públicos existentes. Sin embargo también se consideraron nuevos caminos de acceso.

### **6.6.7 Otras obras**

También existen obras de arte en cada canal derivado. Estas son principalmente: obras de entrega a los canales subderivados, caídas inclinadas, cruces de caminos y sifones.

Con el fin de corregir la sobre estimación de la obras que dependen del caudal, fue necesario rediseñar una obra representativa de la variación del tamaño de la obra por cambio de caudal. La obra seleccionada fue el sifón Chaquilaco, ubicado en el km 13,7 del canal Matriz Victoria.

El sifón consiste en una tubería circular de hormigón armado enterrada de 256 m de longitud y con dos curvas verticales, con una cámara de entrada y otra de salida. Prácticamente la totalidad del costo de la obra se concentra en dicha tubería, por lo cual el rediseño se concentra solo en dicho elemento.

El cálculo consistió en redimensionar el diámetro, bajo la consideración de que para cualquier caudal de diseño la carga disponible para el funcionamiento del sifón será la misma y corresponderá a la cara disponible en el diseño original de EDIC 2004.

Para los cálculos se consideró constante las pérdidas de carga en las cámaras de entrada y salida y despreciables las perdidas en las curvas respecto a la perdida friccional en toda la tubería, en efecto son menores al 1% (acorde al diseño EDIC 2004). Por lo tanto el cálculo

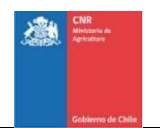

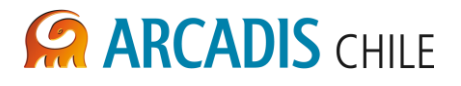

consistió en encontrar un diámetro tal que las pérdidas de carga friccionales fueran iguales o menores a las pérdidas de carga friccionales "hf" del caso base que corresponde al diseño de EDIC 2004.

En los cálculos se consideraron diámetros variables cada 5 cm, los caudales de diseño corresponden al caudal del canal matriz en bocatoma menos los caudales delos derivados La Isla 1 y La Isla 2. En la [Tabla 6-12](#page-448-0) se muestran los cálculos y resultados. Como se aprecia en la tabla, el caso base corresponde a un diámetro de 3,8 m y en los casos de estudio se obtuvieron diámetros de 3,75 m, 3,30 m y 2,95 m. todos los cuales generan pérdidas de carga menores a las del caso base.

<span id="page-448-0"></span>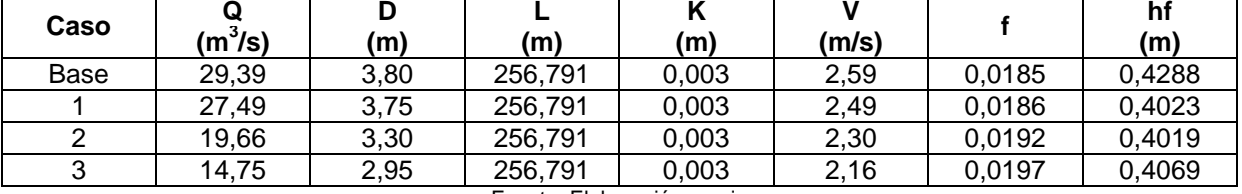

### **Tabla 6-12: Diseño Tubería Sifón Chaquilaco**

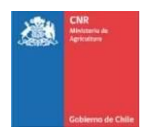

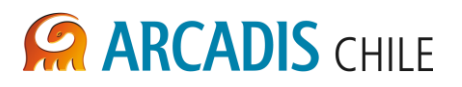

# **7 CUBICACIÓN**

## 7.1 CANAL MATRIZ

Se cubicó el tramo comprendido entre los km 10,5 y 13,5 del canal Matriz Victoria, para los tres casos de estudio más el caso base. La sección típica utilizada para la cubicación se presenta en la [Figura 7-1.](#page-449-0) La cubicación se realizó con perfiles transversales cada 20 m, los resultados resumidos para los casos 1, 2, 3 y caso base se presenta en la [Tabla 7-1,](#page-450-0) [Tabla](#page-451-0)  [7-2,](#page-451-0) [Tabla 7-3](#page-452-0) y [Tabla 7-4](#page-453-0) respectivamente.

<span id="page-449-0"></span>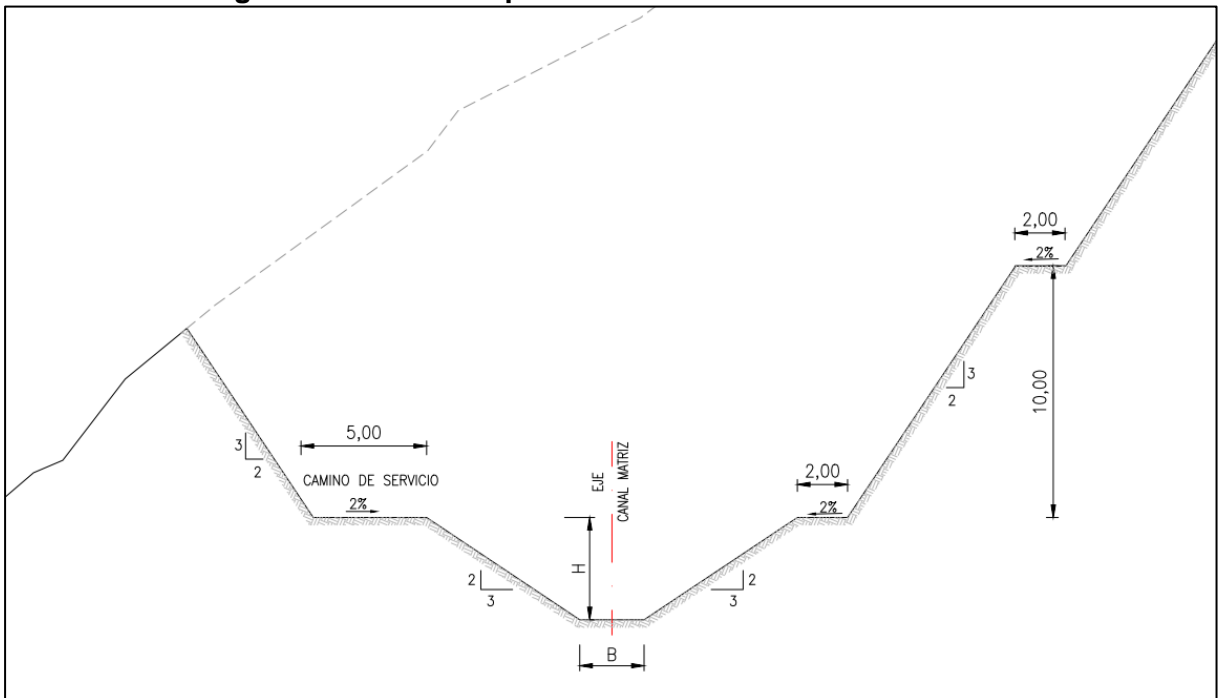

### **Figura 7-1: Sección típica Canal Matriz en tramo cubicado**

Fuente: "Proyecto Victoria, Ingeniería Sistema de Distribución", EDIC Ingenieros Ltda. (2004)

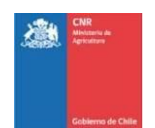

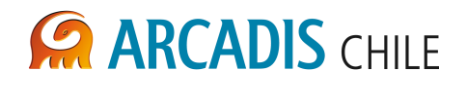

<span id="page-450-0"></span>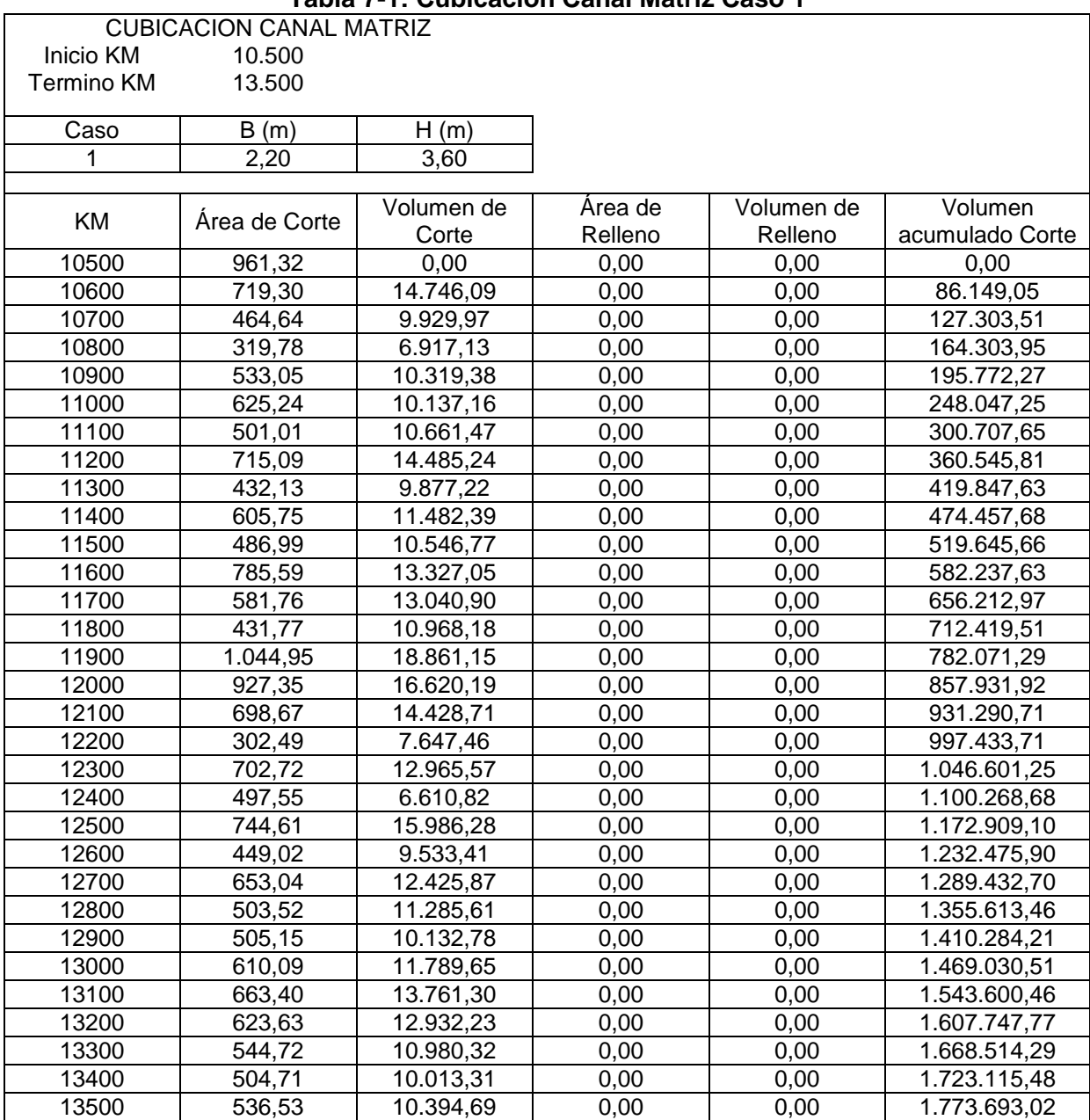

**Tabla 7-1: Cubicación Canal Matriz Caso 1**

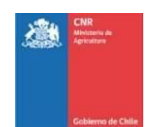

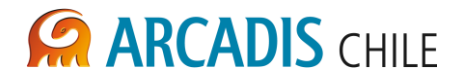

<span id="page-451-0"></span>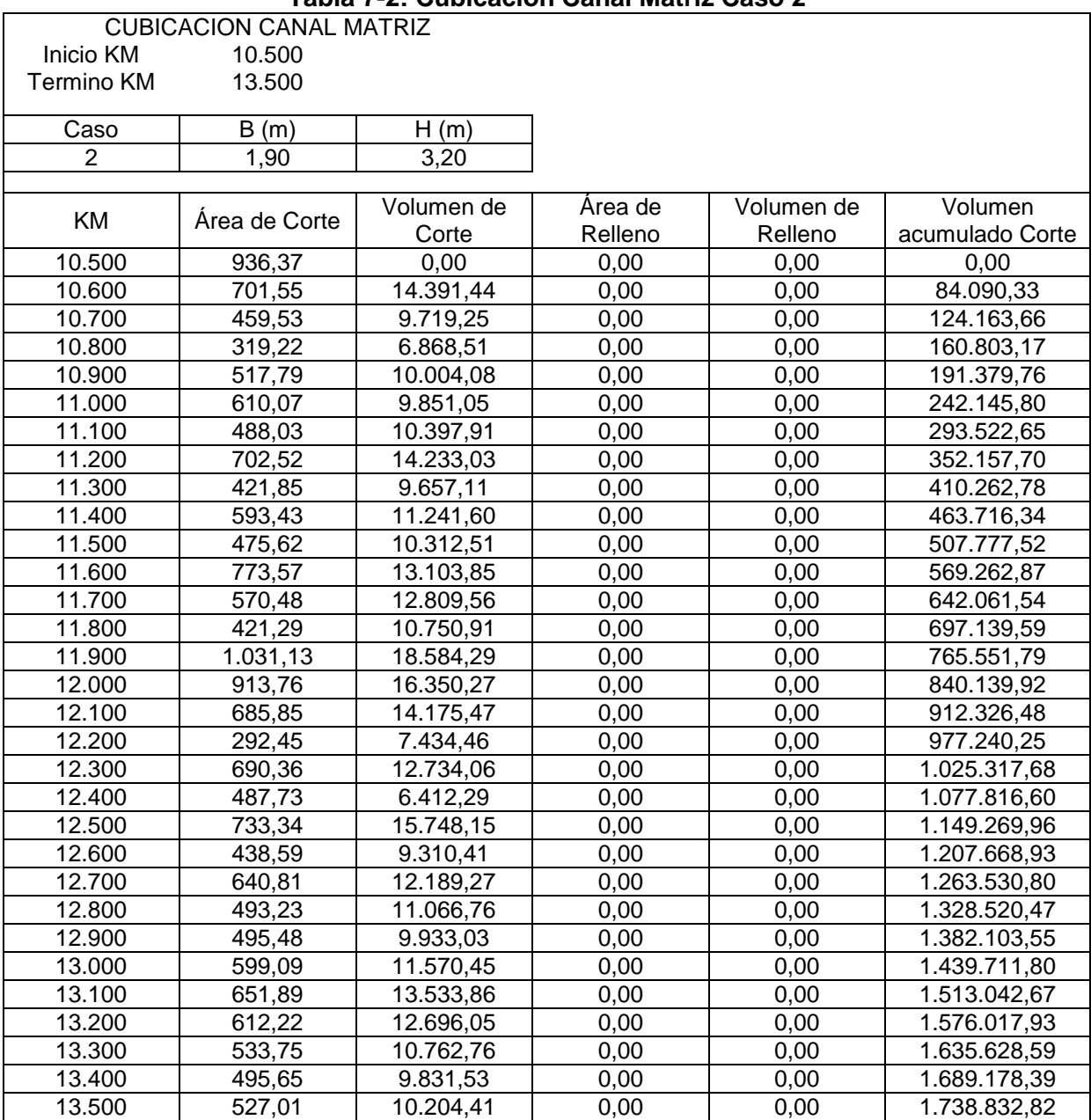

**Tabla 7-2: Cubicación Canal Matriz Caso 2**

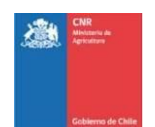

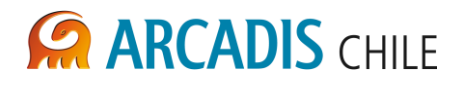

<span id="page-452-0"></span>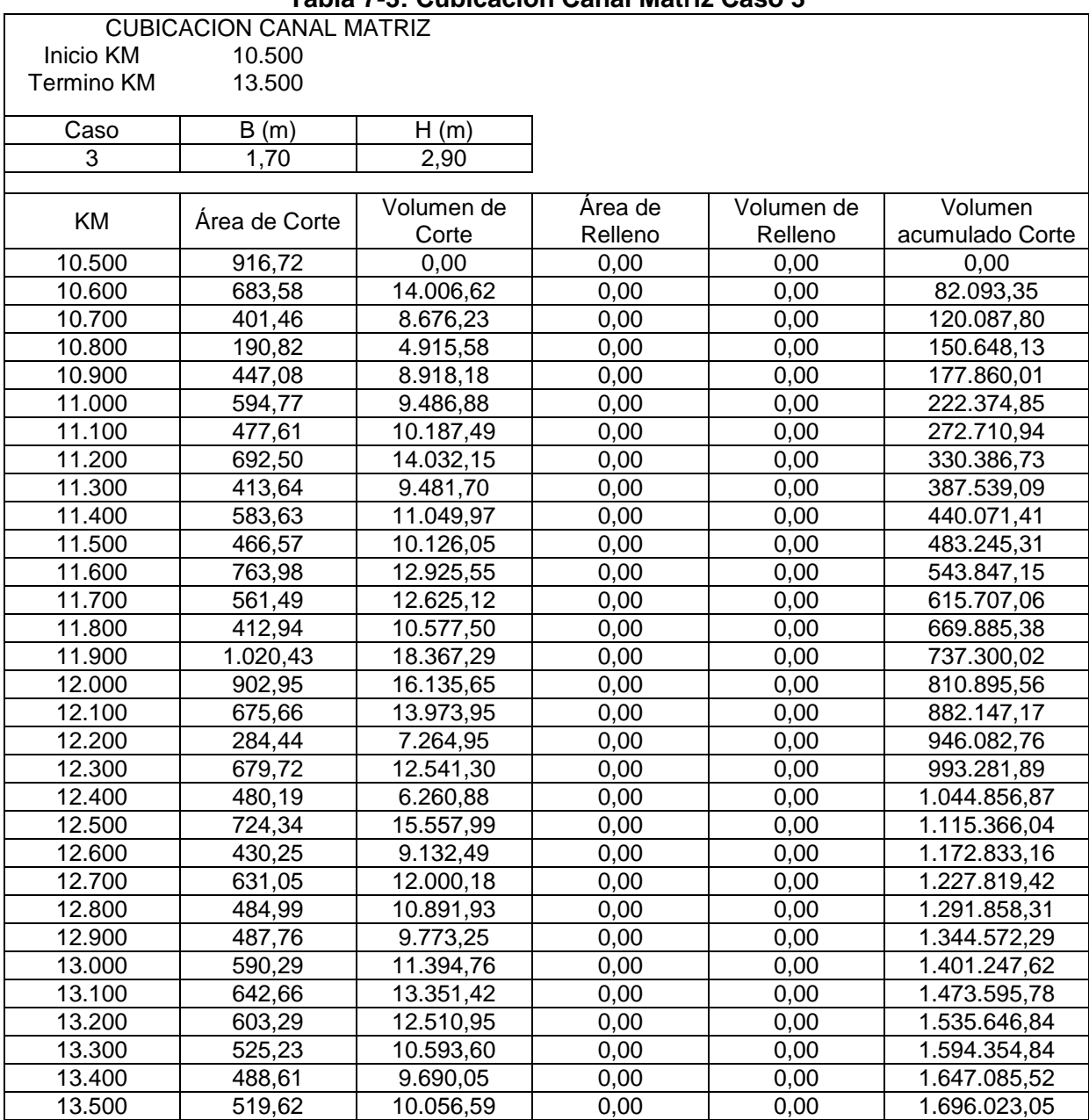

**Tabla 7-3: Cubicación Canal Matriz Caso 3**

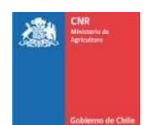

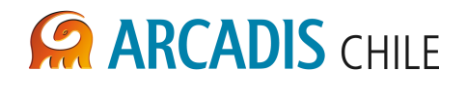

<span id="page-453-0"></span>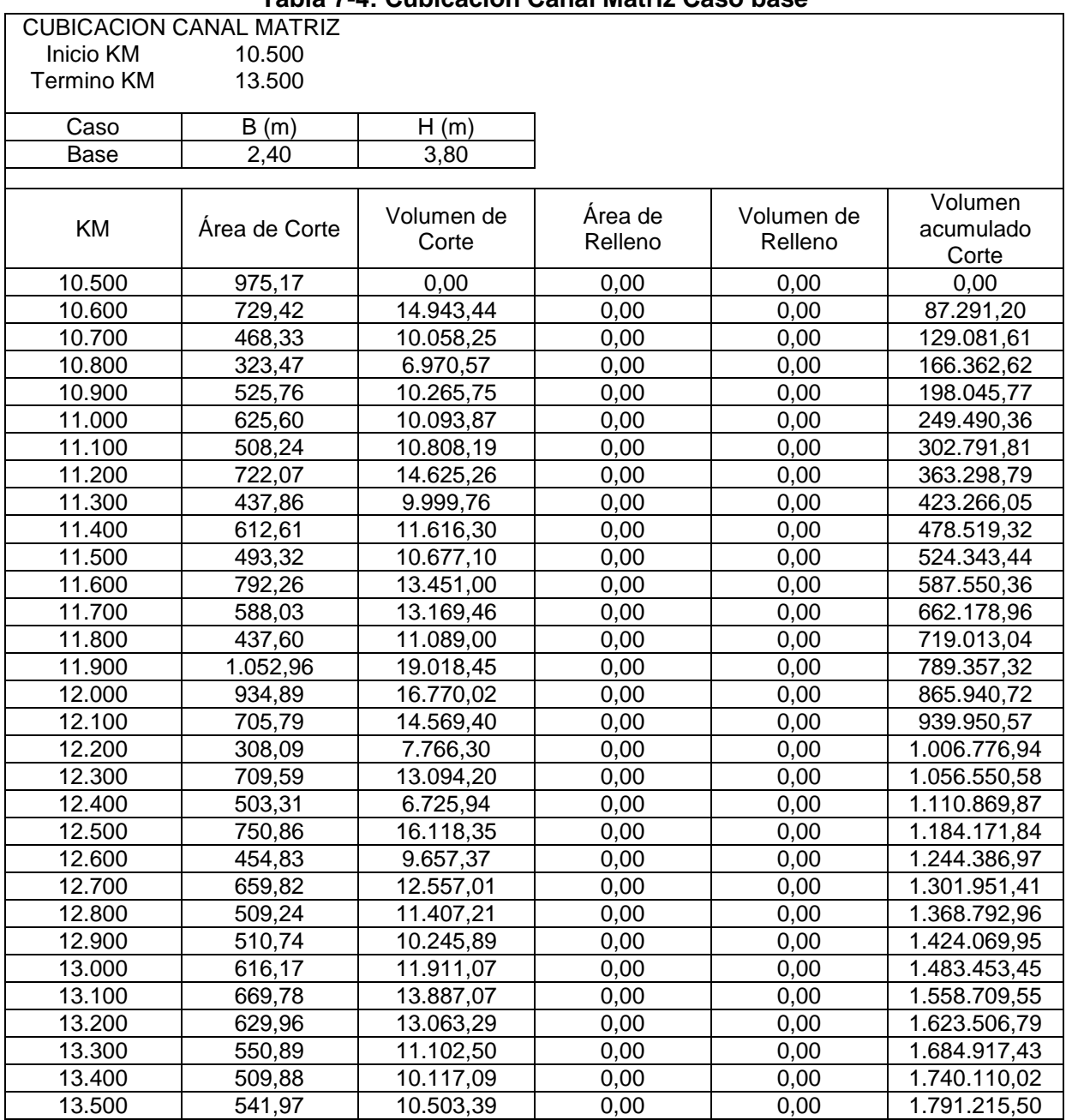

# **Tabla 7-4: Cubicación Canal Matriz Caso base**

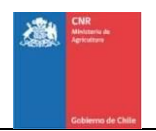

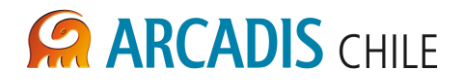

## 7.2 SIFÓN CHAQUILACO

Se cubicó la tubería de hormigón armado del sifón Chaquilaco ubicado en el km 13,7 del canal Matriz Victoria. Un esquema del sifón extraído del Proyecto EDIC 2004 se presenta en la [Figura 7-2,](#page-455-0) las secciones y parámetros de cálculo se muestran en la [Figura 7-3.](#page-456-0) Los resultados para los casos 1, 2, 3 y caso base se presenta la [Tabla 7-5,](#page-456-1) [Tabla 7-6,](#page-456-2) [Tabla 7-7](#page-457-0) y [Tabla 7-8](#page-457-1) respectivamente.

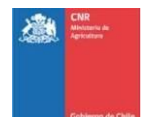

# **ARCADIS CHILE**

<span id="page-455-0"></span>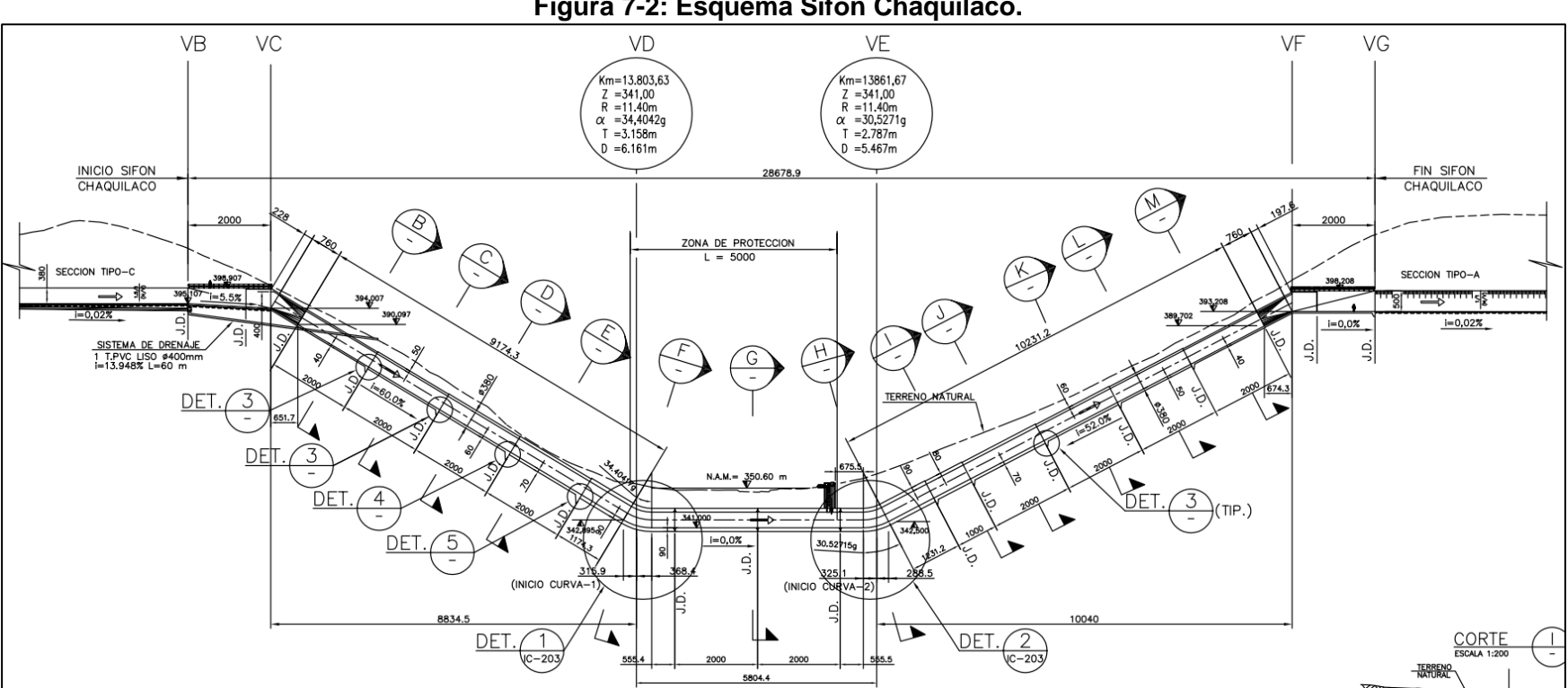

### **Figura 7-2: Esquema Sifón Chaquilaco.**

Fuente: \*Extraída de "Proyecto Victoria Ingeniería Sistema de Distribución" EDIC 2004.

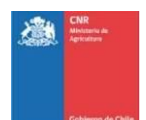

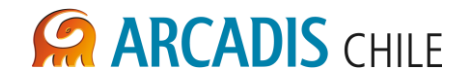

<span id="page-456-0"></span>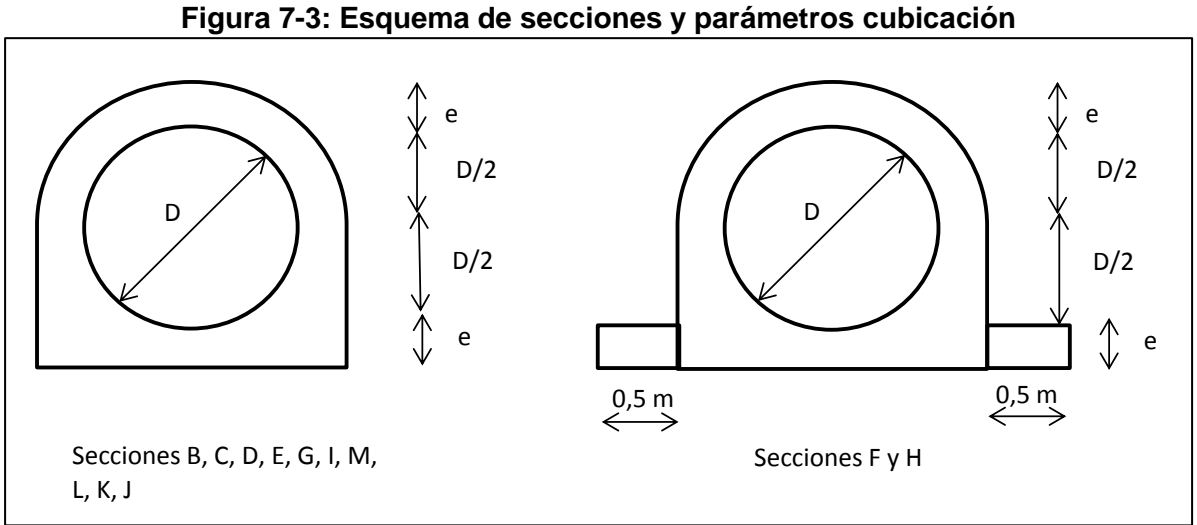

<span id="page-456-1"></span>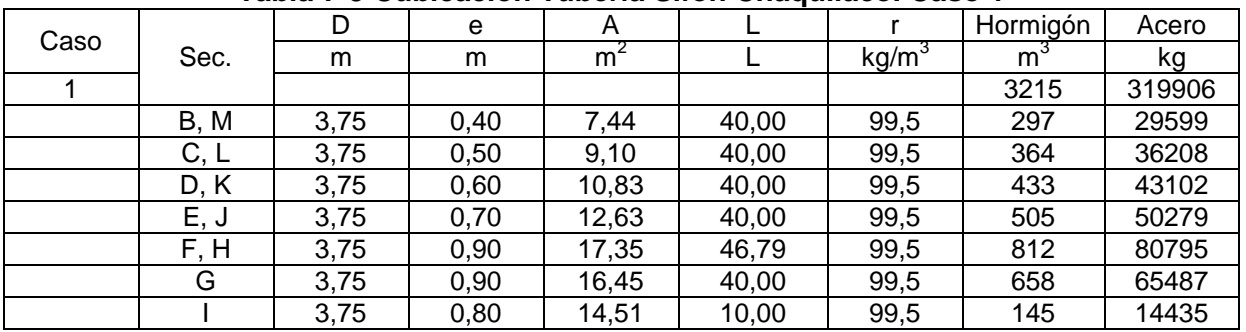

# **Tabla 7-5 Cubicación Tubería Sifón Chaquilaco. Caso 1**

Fuente: Elaboración propia

### **Tabla 7-6: Cubicación Tubería Sifón Chaquilaco. Caso 2**

<span id="page-456-2"></span>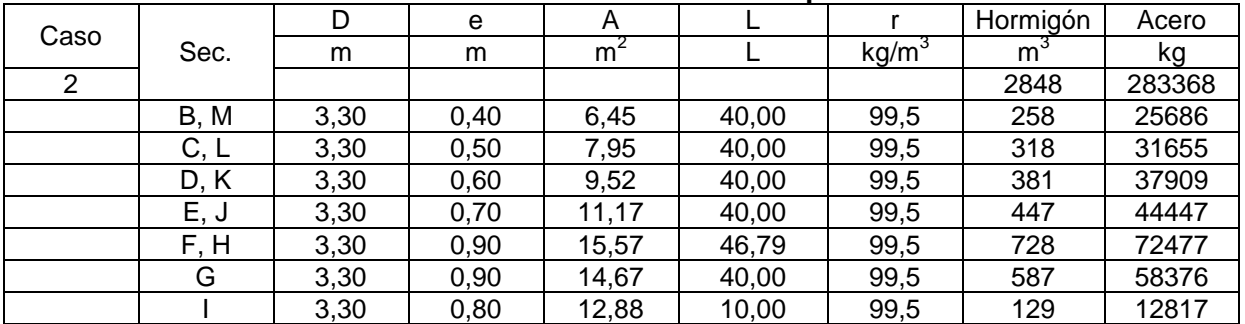

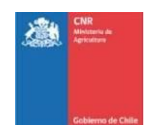

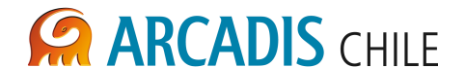

<span id="page-457-0"></span>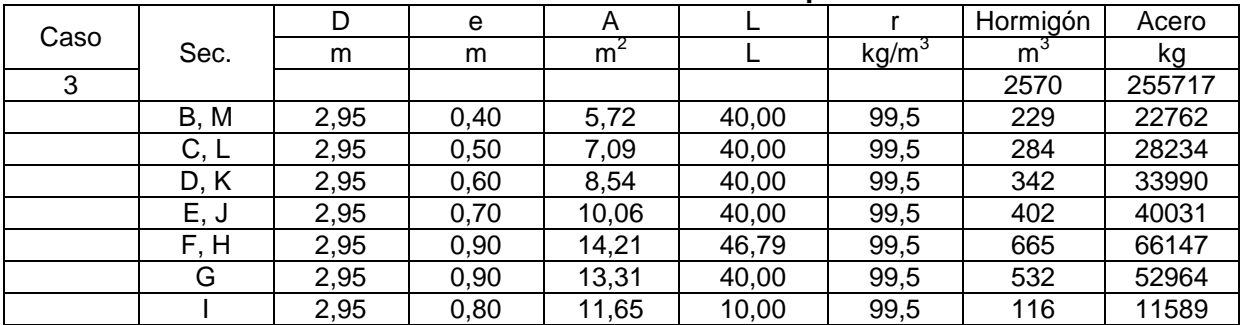

# **Tabla 7-7: Cubicación Tubería Sifón Chaquilaco. Caso 3**

Fuente: Elaboración propia

### **Tabla 7-8: Cubicación Tubería Sifón Chaquilaco. Caso Base**

<span id="page-457-1"></span>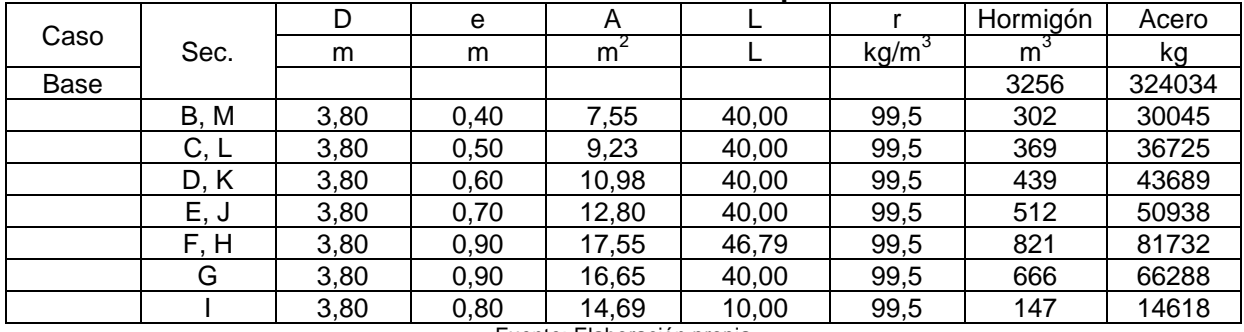

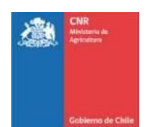

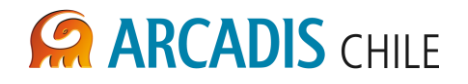

### **8 COSTOS**

Como se mencionó anteriormente, el costeo de las obras en estudio se realizó tomando como base el estudio a nivel de ingeniería de detalles realizado por EDIC en el año 2004.

Los costos obtenidos de este estudio se organizaron en tres grandes grupos los cuales tienen un alto impacto en el precio final de la obra, estos son: Costos asociados al movimiento de tierra de los canales matrices y derivados, costos de obras relevantes que dependen del caudal, y costos de obras cuyo valor no varía con el caudal. Se entiende que la suma de estos tres grupos resulta en el costo total del proyecto como se presenta en la siguiente expresión:

$$
C_P = M_T + V_Q + C
$$

Dónde:

- C<sub>P</sub>: Costo del proyecto.
- $M_T$ : Costo del movimiento de tierra de las obras principales.
- $V<sub>O</sub>$ : Costo de las obras dependientes del caudal.
- C: Costo de las obras que no presentan dependencia con el caudal.

Para fines de las obras que se están analizando en esta memoria, se realizaron dos ajustes a la expresión anterior para que ésta se adapte a los trabajos en estudio. Estos factores de ajuste afectan a la expresión mostrada anteriormente de la siguiente manera:

$$
C_P = K_1 \cdot M_T + K_2 \cdot V_Q + C
$$

Dónde:

- $K_1$ : Factor de ajuste por movimiento de tierra.<br> $K_2$ : Factor de aiuste por obras hidráulicas prin
- Factor de ajuste por obras hidráulicas principales.

El primero de estos ajustes conlleva compensar las diferencias de tamaño de los canales matrices y derivados y su impacto en el costo del grupo relacionado con el movimiento de tierra. Para esto se tomó un tramo representativo de los canales en cuestión, tanto para el diseño original del caso base como para los prediseños de Arcadis, este tramo fue cubicado haciendo especial énfasis en los cortes generados por las obras, ya que se observó que era el ítem que más relevancia presenta dentro de este grupo a fines de costos, y ambos resultados fueron comparados entre sí para obtener el factor de ajuste por concepto de movimiento de tierras.

En la [Tabla 8-1](#page-459-0) se muestra el resumen de las cubicaciones y el resultado del factor de ajuste denominado  $K_1$ .

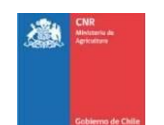

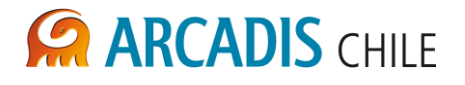

<span id="page-459-0"></span>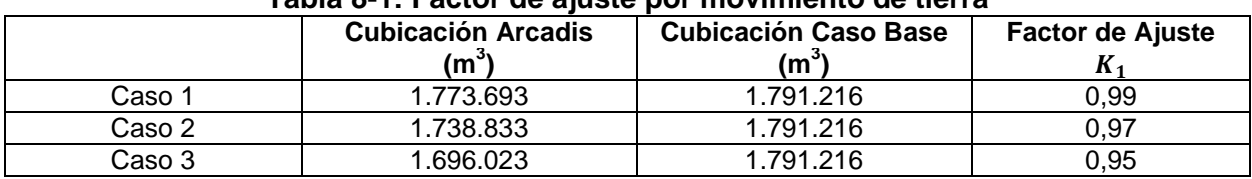

### **Tabla 8-1: Factor de ajuste por movimiento de tierra**

Fuente: Elaboración propia

El segundo ajuste se refiere a las obras hidráulicas de relevancia al canal que representan porcentaje importante del precio final del sistema. Estudiando los presupuestos presentados en el caso base se determinó que el sifón Chaquilaco es el elemento idóneo para este fin, en particular los ítems de hormigón y el acero de refuerzo que componen la tubería principal de la obra y que en conjunto representan aproximadamente el 85% del costo de la estructura. El precio de los ítems mencionados se comparó con los costos de las obras prediseñadas por Arcadis para los distintos casos en estudio.

En la [Tabla 8-2](#page-459-1) se muestra el resumen de dichos costos y el resultado del factor de ajuste denominado  $K<sub>2</sub>$ .

<span id="page-459-1"></span>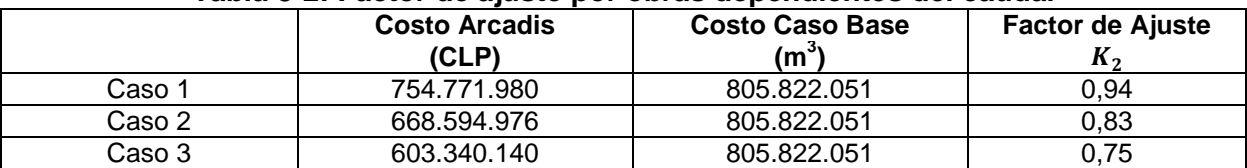

### **Tabla 8-2: Factor de ajuste por obras dependientes del caudal**

Fuente: Elaboración propia

Finalmente y obtenidos los factores de ajuste anteriormente descritos, se optó por dividir los costos en cuestión por el área de riego del proyecto del caso base y luego multiplicarlos por la superficie a regar en cada caso de estudio de Arcadis, obteniéndose de esta forma el costo final de las obras para los caudales analizados. Tomando en cuenta lo anteriormente mencionado, la expresión final para el costeo de los proyectos resulta:

$$
C_P = \left(\!\frac{K_1\cdot M_T+K_2\cdot V_Q+C}{A_E}\!\right)\cdot A_P
$$

Dónde:

 $A<sub>F</sub>$ : Superficie de riego del proyecto caso base.

A<sub>P</sub>: Superficie de riego de los casos en estudio por Arcadis.

En la [Tabla 8-3](#page-460-0) se muestra las áreas de riego para el proyecto del caso base y para los casos en análisis.

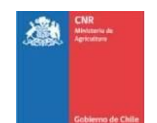

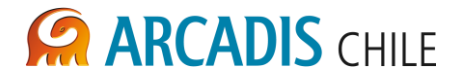

<span id="page-460-0"></span>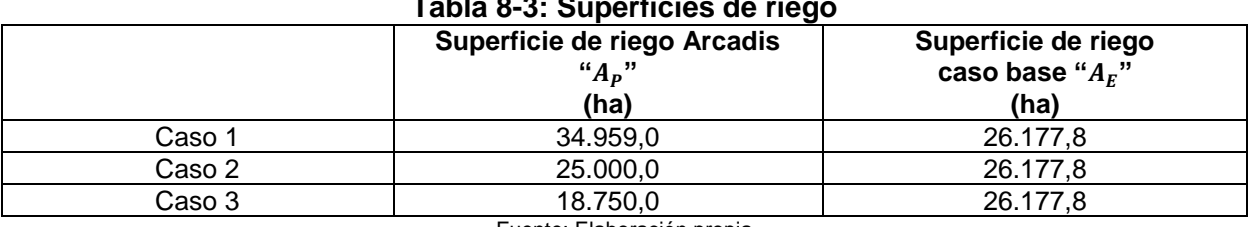

### **Tabla 8-3: Superficies de riego**

Fuente: Elaboración propia

Obtenido el precio final por caso de estudio, se debe compensar los cambios económicos hasta la presente fecha ya que los costos están en base a un proyecto realizado en el 2004, esto se realiza mediante un factor de ajuste que toma en cuenta el valor de la UF para el 31 de diciembre del 2004 vs el de un promedio de octubre del presente año. Esto se muestra en la siguiente expresión:

$$
K_{UF} = \frac{UF_{2012}}{UF_{2004}} = \frac{22.650,36}{17.317,05} = 1,31
$$

En la [Tabla 8-4](#page-460-1) se muestran los costos finales de los casos en estudio, tanto en pesos chilenos como en dólares americanos, tomando una tasa de cambio de 500 CLP por 1 USD:

<span id="page-460-1"></span>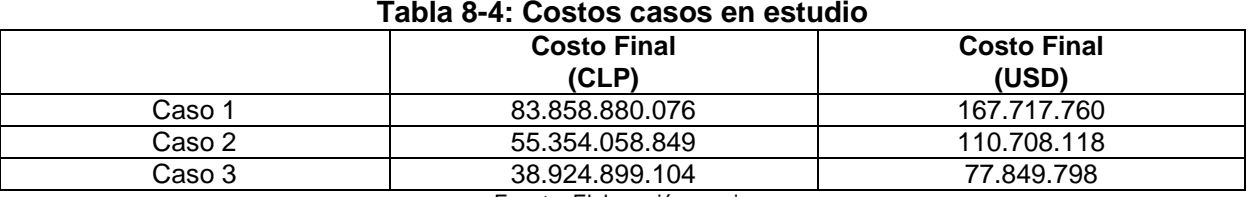

Fuente: Elaboración propia

Graficando los valores en dólares americanos mostrados en la Tabla anterior y ajustándoles una curva de tendencia se obtuvo la expresión cuadrática mostrada a continuación; en la [Figura 8-1](#page-461-0) se muestra la gráfica propiamente dicha.

 $C_P = 0.0288 \cdot A_P^2$ 

Dónde:

 $C_P$ : Costo de la red de riego (USD).

A<sub>P</sub>: Superficie de riego (Ha).

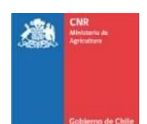

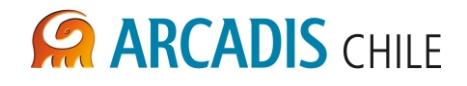

<span id="page-461-0"></span>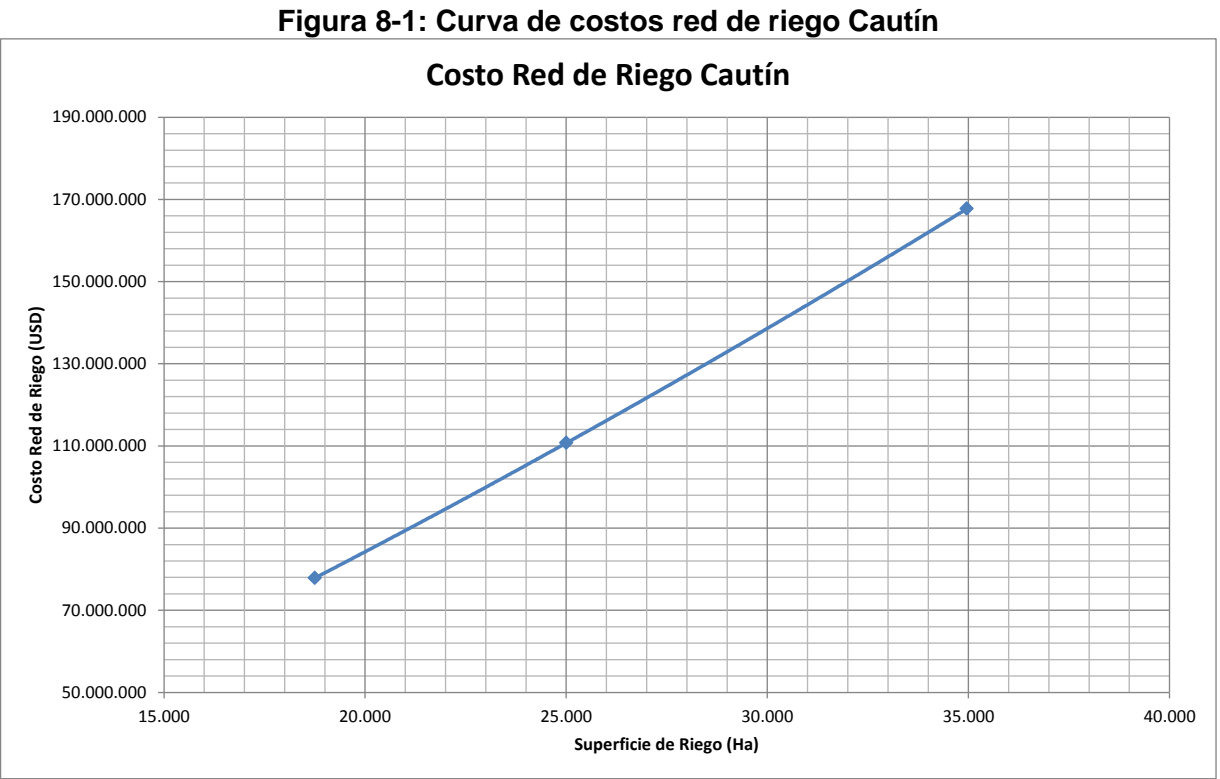

Fuente: Elaboración propia

PROYECTO N° 3866

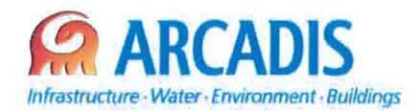

# **COMISiÓN NACIONAL DE RIEGO (CNR)**

# **ESTUDIO DE PREFACTIBILlDAD DEL PROYECTO "MEJORAMIENTO DEL RIEGO EN LA CUENCA DEL Río CAUTíN", CURACAUTíN, REGiÓN DE LA ARAUCANíA"**

N° **3866-0000-IH-INF-OOS\_O**

# **SISTEMA REMOTO DE AFORO DE CAUDALES**

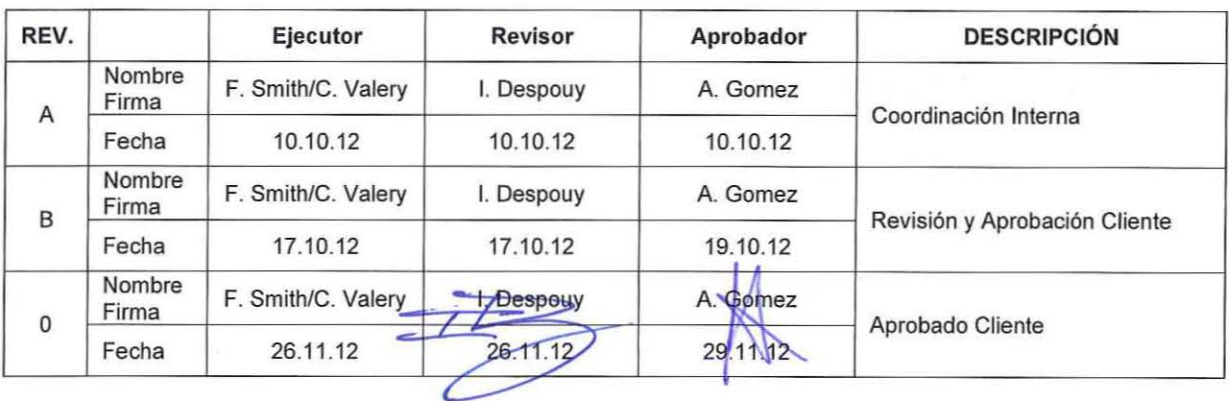

ARCADIS Chile **Antonio Varas 621, Providencia. Santiago Teléfono: +56 02 381 6000 Fax: +56 02 381 6001** CP: 7500966 **www.arcadis.cl**

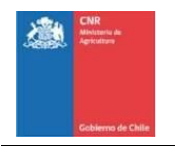

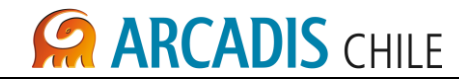

# **ESTUDIO DE PREFACTIBILIDAD DEL PROYECTO "MEJORAMIENTO DEL RIEGO EN LA CUENCA DEL RÍO CAUTÍN", CURACAUTÍN, REGIÓN DE LA ARAUCANÍA"**

# **SISTEMA REMOTO DE AFORO DE CAUDALES**

# **ÍNDICE**

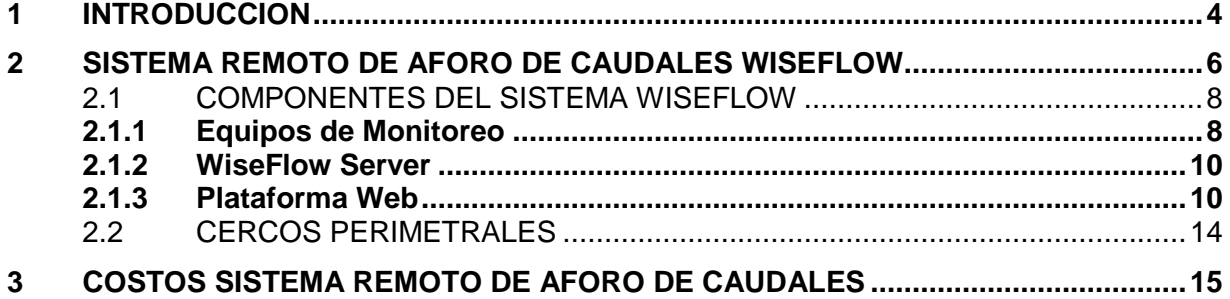

## **LISTADO DE ANEXOS**

Anexo A Foro Remoto Cautín (PATH STUDY) Alternativa Ampere

### **LISTADO DE TABLAS**

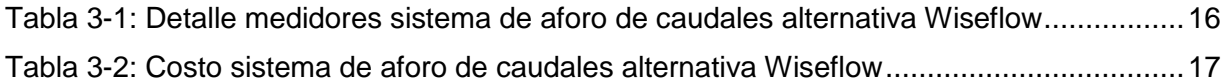

# **LISTADO DE FIGURAS**

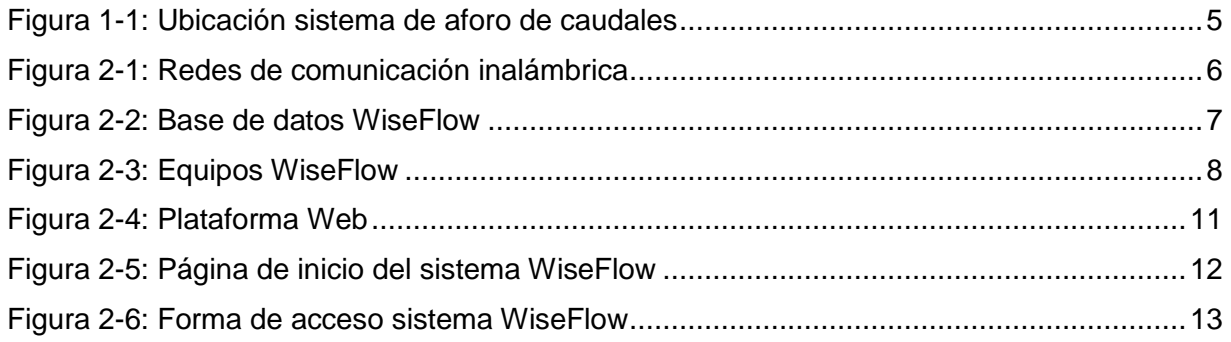

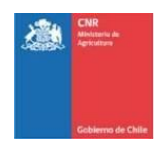

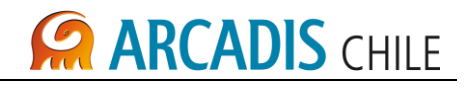

# **LISTADO DE FOTOGRAFÍAS**

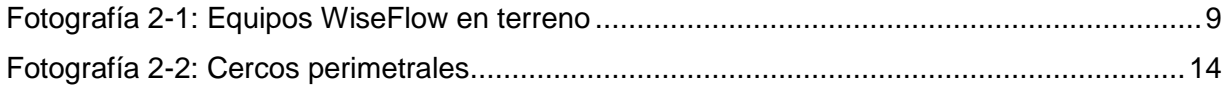

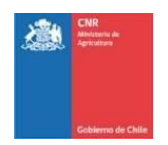

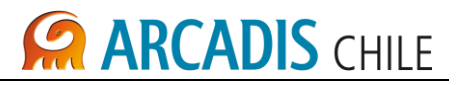

### <span id="page-465-0"></span>**1 INTRODUCCION**

Para el sistema de aforos del embalse Cautín se identificaron 15 puntos de medición con sus respectivos sensores, 13 para monitorear los derivados principales y 2 para monitorear el caudal de salida en cada embalse.

Los equipos se proyectaron en los puntos de control que se identifican de mayor importancia en el sistema de riego, es decir en la bocatoma del canal matriz y en el empalme con los derivados principales. Lo anterior permite la medición en la red primaria como en la red secundaria de riego.

Dada la necesidad de contar con un sistema de aforo a distancia, y que transmita la lectura de los sensores a un base de datos centralizado, se analizaron dos sistemas de aforo de caudales.

En el siguiente informe se describe el sistema remoto de aforo de caudales utilizando un sistema conjunto de hardware y software de la empresa WiseFlow. Como referencia se adjunta al final del documento un sistema de instrumentación y telemetría de la empresa Ampere el cual describe y especifica el costo solamente de la instrumentación.

En la [Figura 1-1](#page-466-0) se presenta la ubicación de estos sensores, tanto para los embalses como para el canal matriz (red primaria) y los derivados principales (red secundaria).

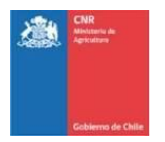

# **ARCADIS CHILE**

## **Figura 1-1: Ubicación sistema de aforo de caudales**

<span id="page-466-0"></span>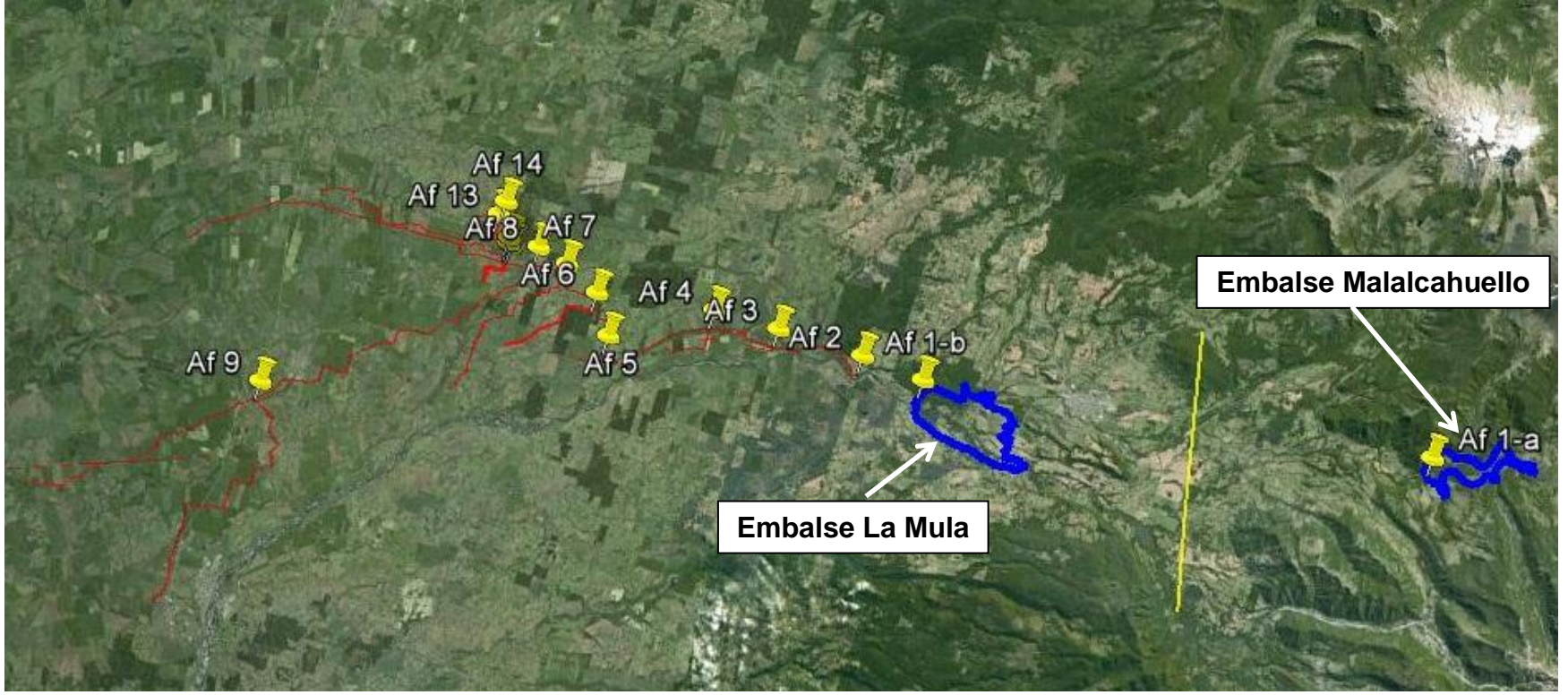

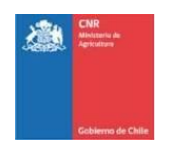

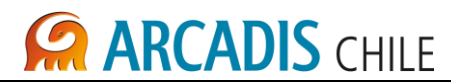

### <span id="page-467-0"></span>**2 SISTEMA REMOTO DE AFORO DE CAUDALES WISEFLOW**

La solución WiseFlow combina hardware y software dedicado a la provisión de una solución integral para la gestión del recurso hídrico en grandes sistemas hidráulicos en el que se interactúan embalses, canales matrices, derivados, trasvases, etc y las comunidades de agua. El sistema se compone de sensores electrónicos, equipos de monitoreo y comunicación WiseFlow 0020 y la aplicación web WiseFlow para el manejo de la información muestreada.

WiseFlow opera por medio de equipos de monitoreo con capacidad de comunicación inalámbrica local y GPRS (en el caso de los concentradores). Los sensores que se consideran miden la variable correspondiente conforme se requiera:

- 1. Altura de agua; nivel en el afluente o en un repositorio de agua, por medio de sensores electrónicos.
- 2. Altura de columna de agua: presión de agua.
- 3. Diseño doppler: sensores que monitorean velocidad y altura de columna generando una lectura directa de caudal en una sección conocida.

La solución se convierte en una herramienta fundamental para los usuarios de agua que quieran hacer una buena distribución del recurso hídrico. El seguimiento continuo del nivel de agua, permite conocer de manera precisa los volúmenes de agua que cada uno de las organizaciones está manejando, lo que se integra directamente con los derechos de agua de cada uno de los usuarios, simplificando el trabajo de los jueces de agua, administradores de canal/canales y los mismos celadores.

Los equipos forman redes locales de comunicación inalámbrica (redes WPAN, con el protocolo IEEE 802.15.4), operando en la frecuencia ISM de los 900 MHz. con un alcance máximo de 3.000 metros, tal como se muestra en la [Figura 2-1.](#page-467-1)

<span id="page-467-1"></span>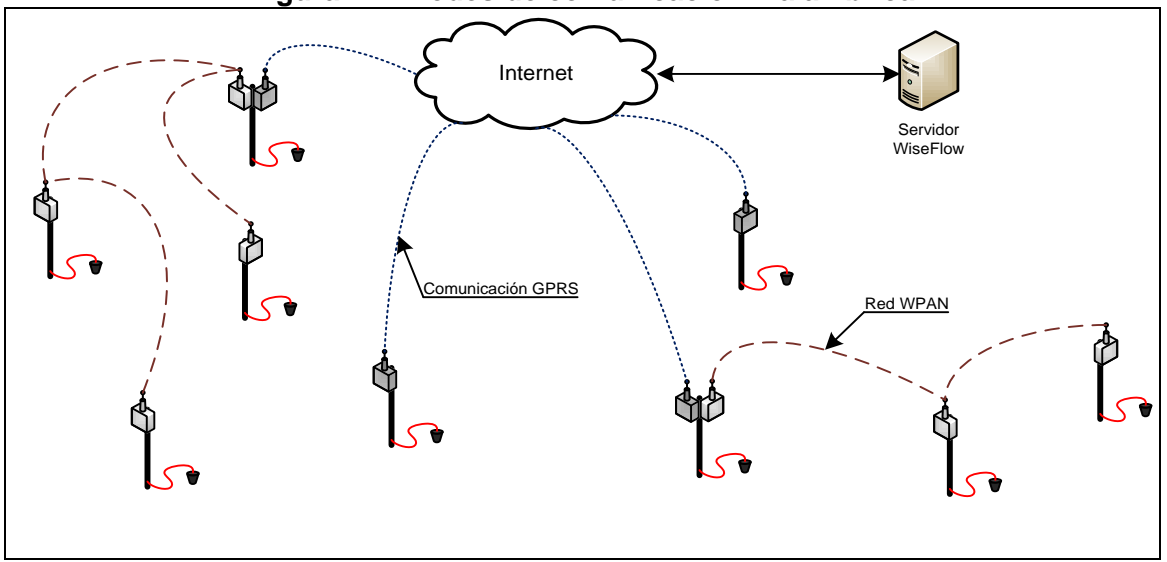

### **Figura 2-1: Redes de comunicación inalámbrica**
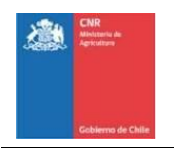

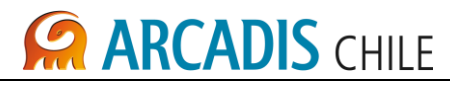

Las mediciones locales de cada equipo son transmitidas a través de la red WPAN, convergiendo en los concentradores con capacidad de enlace GPRS, permitiendo acceder directamente a Internet, enlazando con los servidores WiseFlow.

Con los registros disponibles en la base de datos WiseFlow, los usuarios pueden acceder a la aplicación WiseFlow 2.0. Esta permite hacer una revisión general y específica de cada uno de los afluentes monitoreados, los que con la respectiva curva de caudal o el algoritmo requerido permite estimar el caudal en cada efluente. Asimismo, el sistema maneja datos de dotación y volumen acumulado, otra característica es la definición de alarmas de nivel, las que generan alarmas vía correo electrónico y/o mensajería SMS.

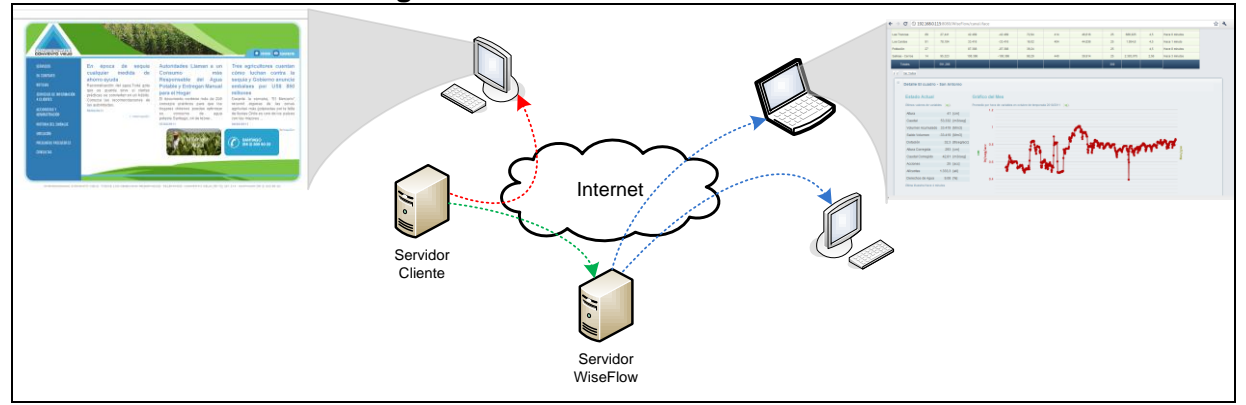

**Figura 2-2: Base de datos WiseFlow**

El sistema (Hardware y Software) también permite integrar estaciones meteorológicas y los niveles de embalses.

La naturaleza web del Sistema mantiene la solución operando en tiempo real, disponibles desde cualquier lugar, en cualquier momento. Esta misma característica permite que los datos puedan ser consultados desde otras aplicaciones, por ejemplo, el sitio web del cliente.

El servidor central sirve como repositorio de datos para la consulta de información en tiempo real e histórico, disponiendo de datos continuos a lo largo del tiempo, desde la fecha de implementación de la solución en adelante.

La consulta de datos se realiza por medio de cualquier browser web, permitiendo el acceso a la aplicación web WiseFlow, desarrollada para la administración de información hídrica. Al ser un software en línea, se habilita el acceso de manera libre a cualquier usuario registrado, permitiendo un acceso simple y amigable a cualquier desde cualquier lugar, en cualquier momento.

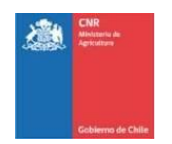

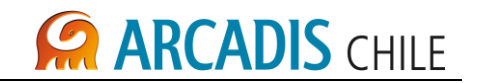

## 2.1 COMPONENTES DEL SISTEMA WISEFLOW

El sistema Wiseflow utiliza elementos de Hardware y Software que serán descritos en esta sección.

## **2.1.1 Equipos de Monitoreo**

En terreno se ubican los equipos WiseFlow, que incluyen:

- 1. Sensores electrónicos que pueden ser de diseño doppler, presión o ultrasonido según se requiera en cada caso.
- 2. El equipo de monitoreo y comunicación WiseFlow 0020
- 3. Un kit de energía solar que entrega total autonomía energética al equipo en terreno.

<span id="page-469-0"></span>La [Figura 2-3](#page-469-0) permite distinguir las principales componentes de los equipos a instalar.

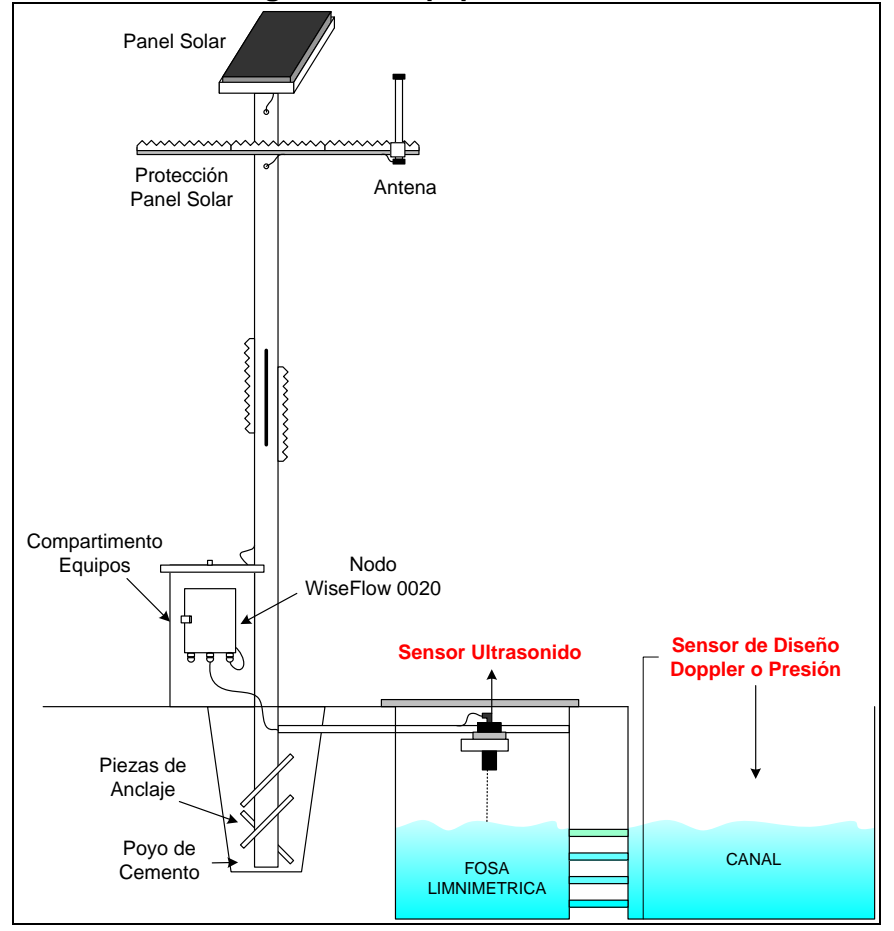

### **Figura 2-3: Equipos WiseFlow**

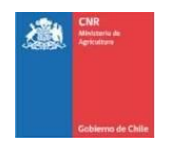

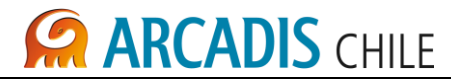

Junto con los diferentes elementos electrónicos se considera el sistema de montaje y opcionalmente de protección. Esta disponible una propuesta opcional de diseño seguro, el cual tiene como objetivo minimizar la posibilidad de daño o hurto, la cual se ilustra en la [Fotografía 2-1.](#page-470-0)

<span id="page-470-0"></span>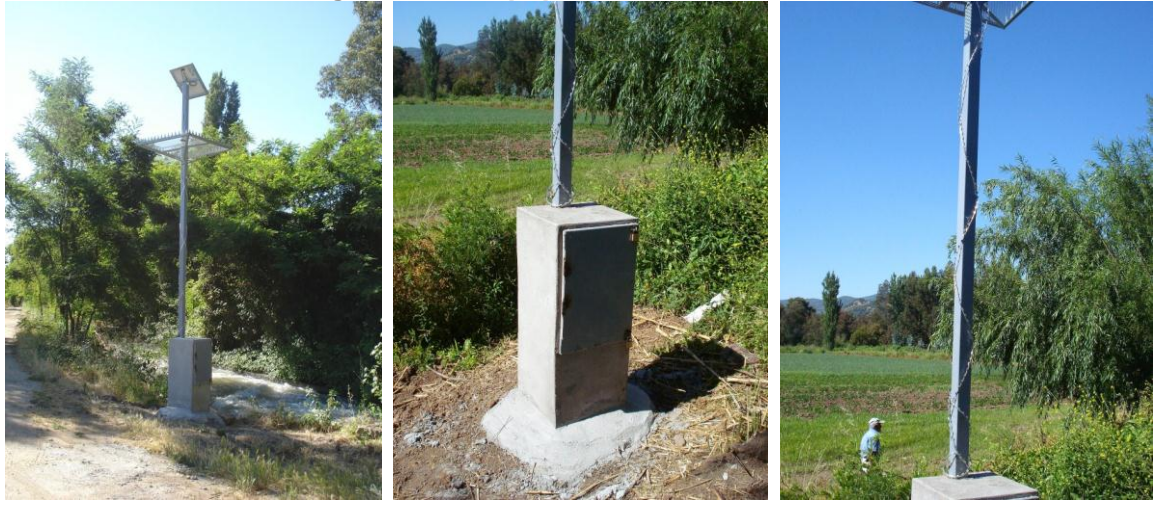

**Fotografía 2-1: Equipos WiseFlow en terreno**

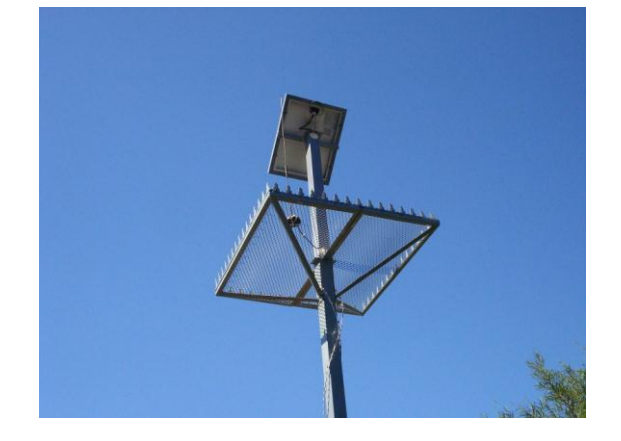

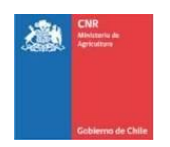

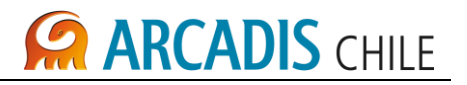

# **2.1.2 WiseFlow Server**

Los equipos de monitoreo y comunicación en terreno transmiten a un sistema de servidores - WiseServer- centrales que almacenan y centralizan los datos recopilados por cada uno de los equipos WiseFlow; estos equipos operan como servidores para las aplicaciones web con que el sistema opera.

Los sistemas de servidores son alojados y mantenidos por Wiseconn en sus oficinas, y son una componente *invisible* para el usuario en el sistema. Wiseconn tiene la responsabilidad de mantener operativos estos sistemas con un nivel de disponibilidad sobre el 99%, lo que sumado a otros gastos operacionales en que la empresa incurre (por ejemplo el soporte y el trafico mensual de datos vía celular) lleva a establecer un contrato de mantención mensual del sistema por equipo, el que será detallado en la parte final del documento, junto con la cotización.

### **2.1.3 Plataforma Web**

El software web tiene como principal objetivo proveer al administrador de aguas de las herramientas suficientes para hacer una gestión completa del manejo de las aguas que ingresan y se asignan a cada uno de los usuarios de agua de la comunidad.

Para estos efectos la aplicación web dispone de herramientas gráficas que permiten visualizar y entender el funcionamiento de cada uno de los afluentes bajo observación, presentando el nivel de agua y el caudal instantáneo en cada punto y el volumen acumulado a lo largo del tiempo, etc.

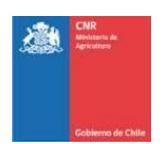

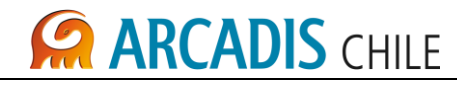

### **Figura 2-4: Plataforma Web**

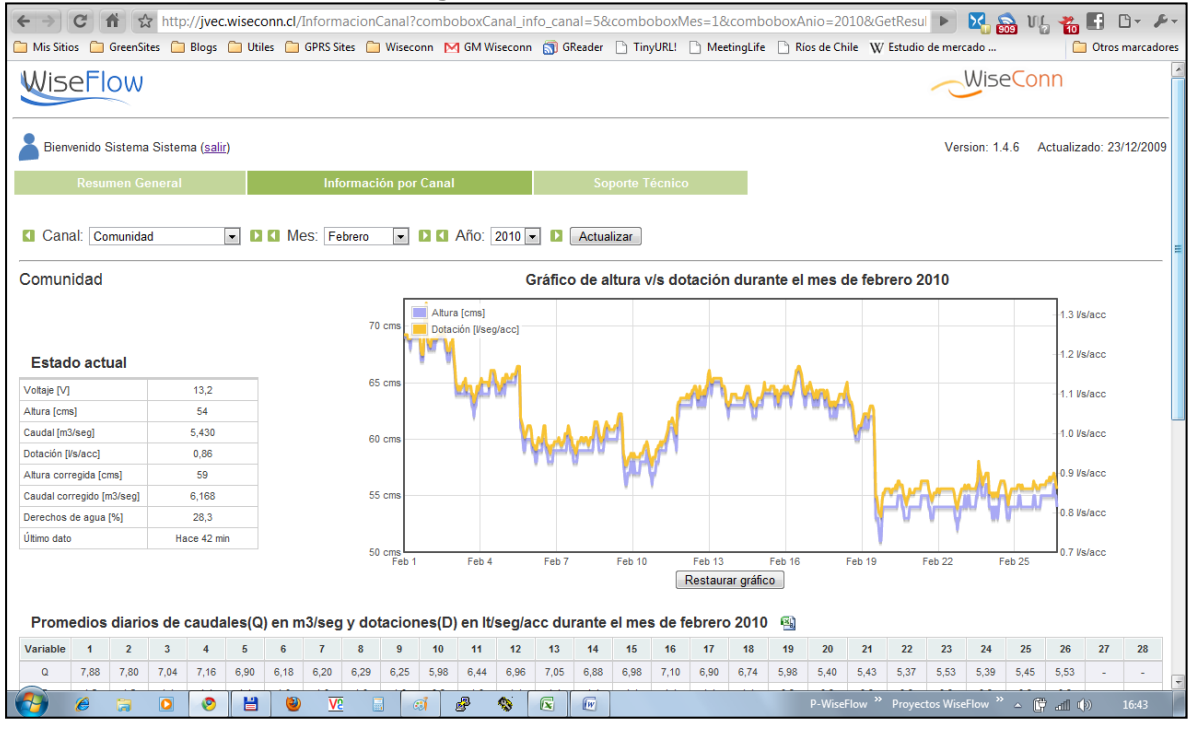

La variable tiempo es un parámetro ajustable permitiendo que los interesados puedan hacer estudios considerando distintos espacios temporales, desde datos inmediatos hasta un análisis por temporada o una revisión histórica personalizada.

Junto con el sistema gráfico para una comprensión inmediata de la realidad hídrica, se puede manejar la información en tablas, las que permiten ver la misma información de los gráficos de manera tabulada, permitiendo al usuario hacer una importación de los datos a un formato que puede ser accedido con MS Excel para que pueda procesar la información a su manera.

El sistema maneja una página de inicio que resume el actual estado de todos los puntos del sistema y un total global del sistema hídrico bajo observación, la cual se ilustra en la [Figura](#page-473-0)  [2-5.](#page-473-0)

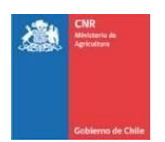

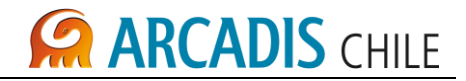

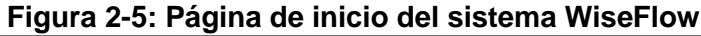

<span id="page-473-0"></span>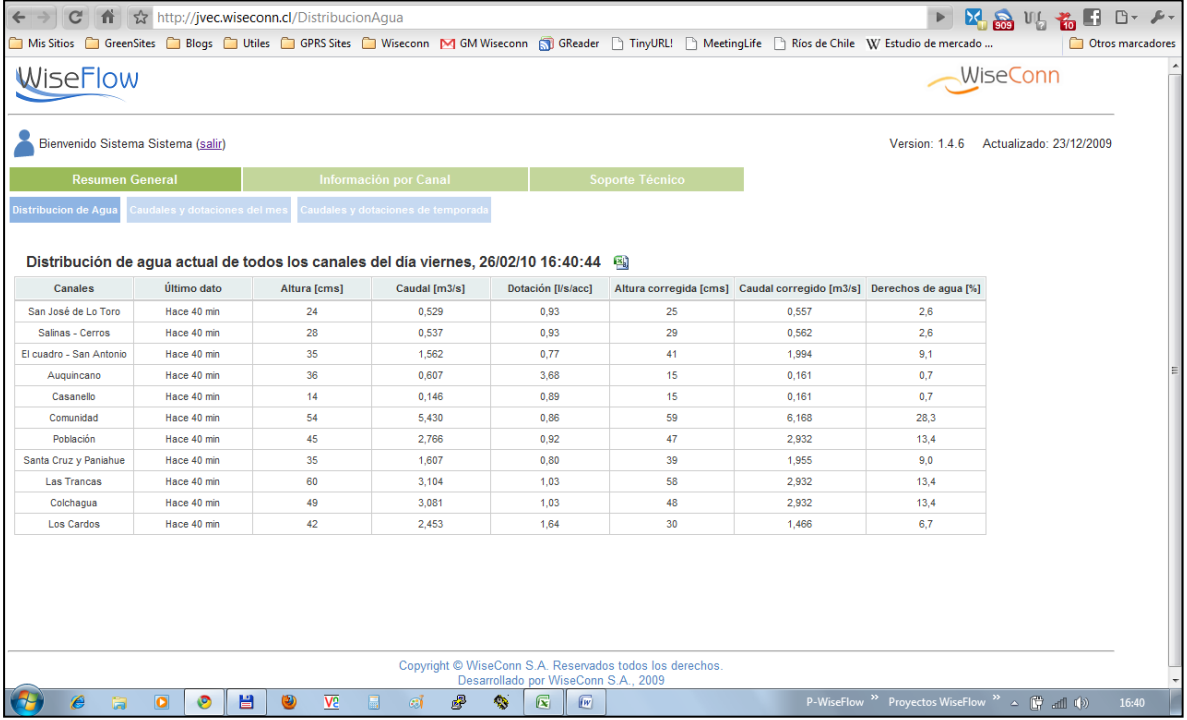

El acceso a la información está restringido a los usuarios que estén autorizados, con niveles de jerarquía que permitirían limitar el acceso y el manejo de la información, según sea el vínculo de los usuarios con la organización.

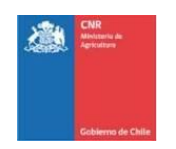

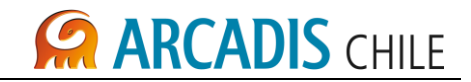

### **Figura 2-6: Forma de acceso sistema WiseFlow**

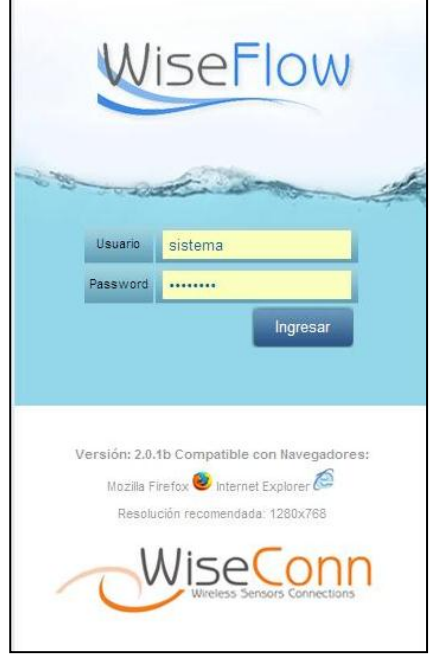

De esta manera se podrá entregar información general a terceros, como pueden ser comunidades de riego aguas arriba, aguas abajo, asesores, o incluso (si la organización lo autoriza) dar acceso a la Dirección General de Aguas.

Dos instrumentos que son importantes destacar dentro de la aplicación WiseFlow son:

- Capacidad de implementar curvas de aforo paralelas para cada punto (basadas en la misma medición de nivel).
- Sistema de alarmas dinámico para la generación de acciones de control sobre cada uno de los canales bajo observación.

El último punto descrito tiene por objetivo poder definir volúmenes de control, al acercarse o sobrepasar aquellos niveles predeterminados por el administrador, la aplicación podría genera una alerta visual que lleva a que el responsable genere las acciones correspondientes para optimizar el uso del recurso.

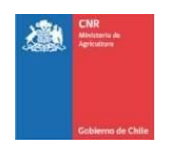

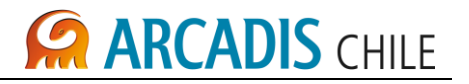

# 2.2 CERCOS PERIMETRALES

Para mayor seguridad de los equipos se deben instalar cercos perimetrales (no incluidos), los que son similares a los que se muestra en la [Fotografía 2-2.](#page-475-0)

<span id="page-475-0"></span>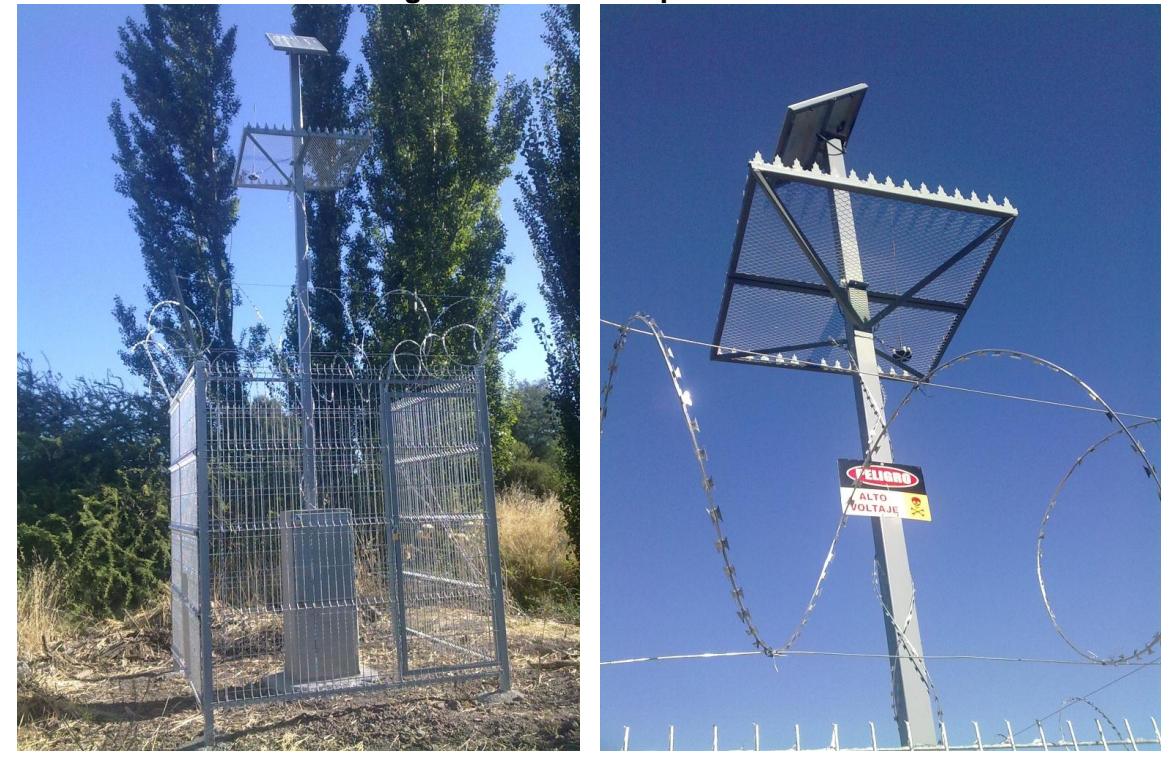

# **Fotografía 2-2: Cercos perimetrales**

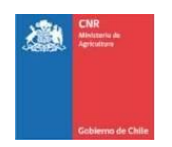

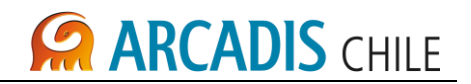

# **3 COSTOS SISTEMA REMOTO DE AFORO DE CAUDALES**

Para el sistema de aforos del embalse Cautín se ha identificado la necesidad de 15 sensores, 13 para monitorear los derivados principales y 2 para monitorear el caudal de salida de cada embalse. Además se han considerado 5 repetidores, 2 en cada embalse y uno en la bocatoma del canal matriz.

En la [Tabla 3-1](#page-477-0) se presenta el detalle de los medidores proyectados en el sistema de aforo.

El detalle de los costos asociados al sistema de aforo de caudales utilizando la alternativa WiseFlow se presenta en la [Tabla 3-2.](#page-478-0) El costo total de este sistema equivale a 161 millones de pesos.

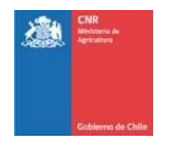

# **ARCADIS CHILE**

<span id="page-477-0"></span>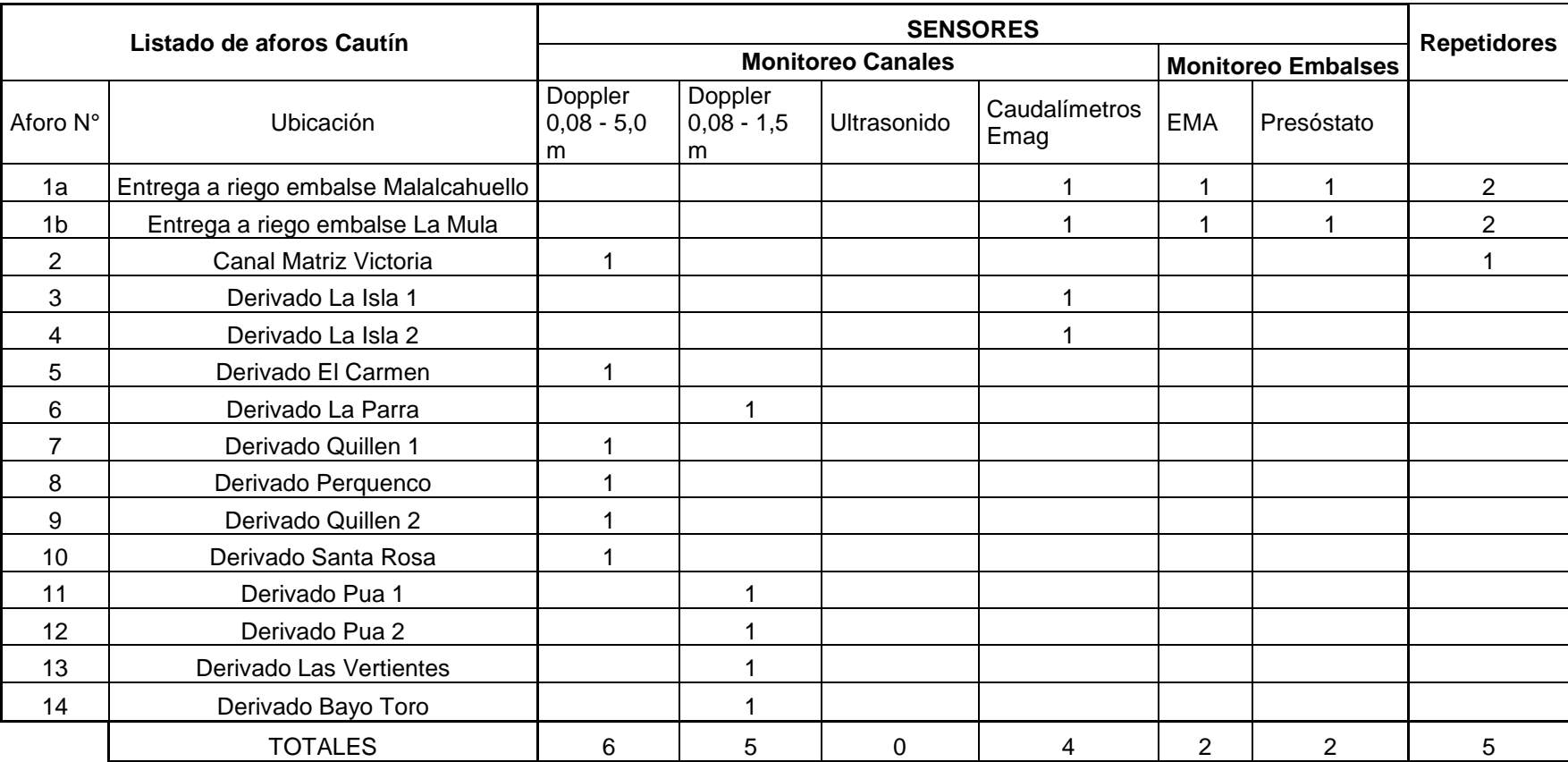

# **Tabla 3-1: Detalle medidores sistema de aforo de caudales alternativa Wiseflow**

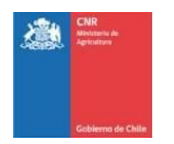

# **ARCADIS CHILE**

<span id="page-478-0"></span>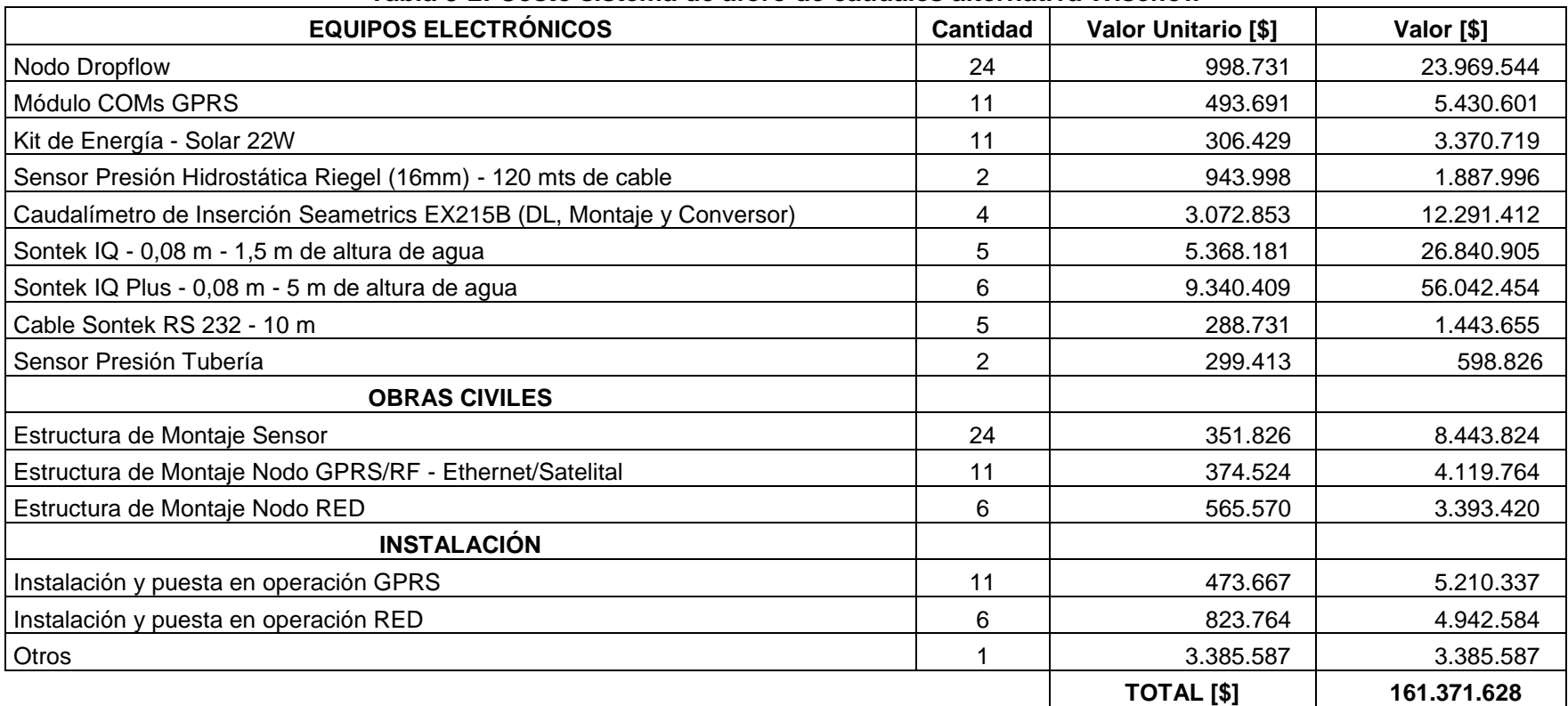

# **Tabla 3-2: Costo sistema de aforo de caudales alternativa Wiseflow**

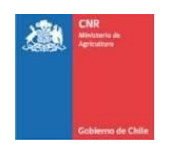

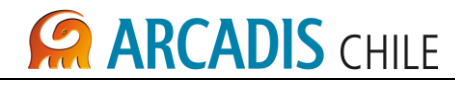

# **ANEXO A AFORO REMOTO CAUTÍN (PATH STUDY) ALTERNATIVA AMPERE**

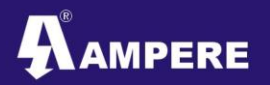

Instrumentación y Telemetría

Proyecto – Arcadis Chile PathStudy

### **1**

# **ANTEPROYECTO ARCADIS CHILE**

# **AFORO REMOTO CAUTÍN**

# **(PATH STUDY)**

**SIMONETT W. SpA Simón Bolivar 7858M La Reina Santiago de Chile RUT: 76131689-3 Tel.: 56 18 65 22 Email: [vsimonett@ampere.cl](mailto:vsimonett@ampere.cl) [www.ampere.cl](http://www.ampere.cl/)**

**2 de Octubre de 2012**

# **SIMONETT W. SpA**

**Simón Bolívar 7858M La Reina Santiago de Chile RUT: 76131689-3**

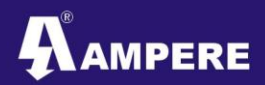

#### **INDICE:**

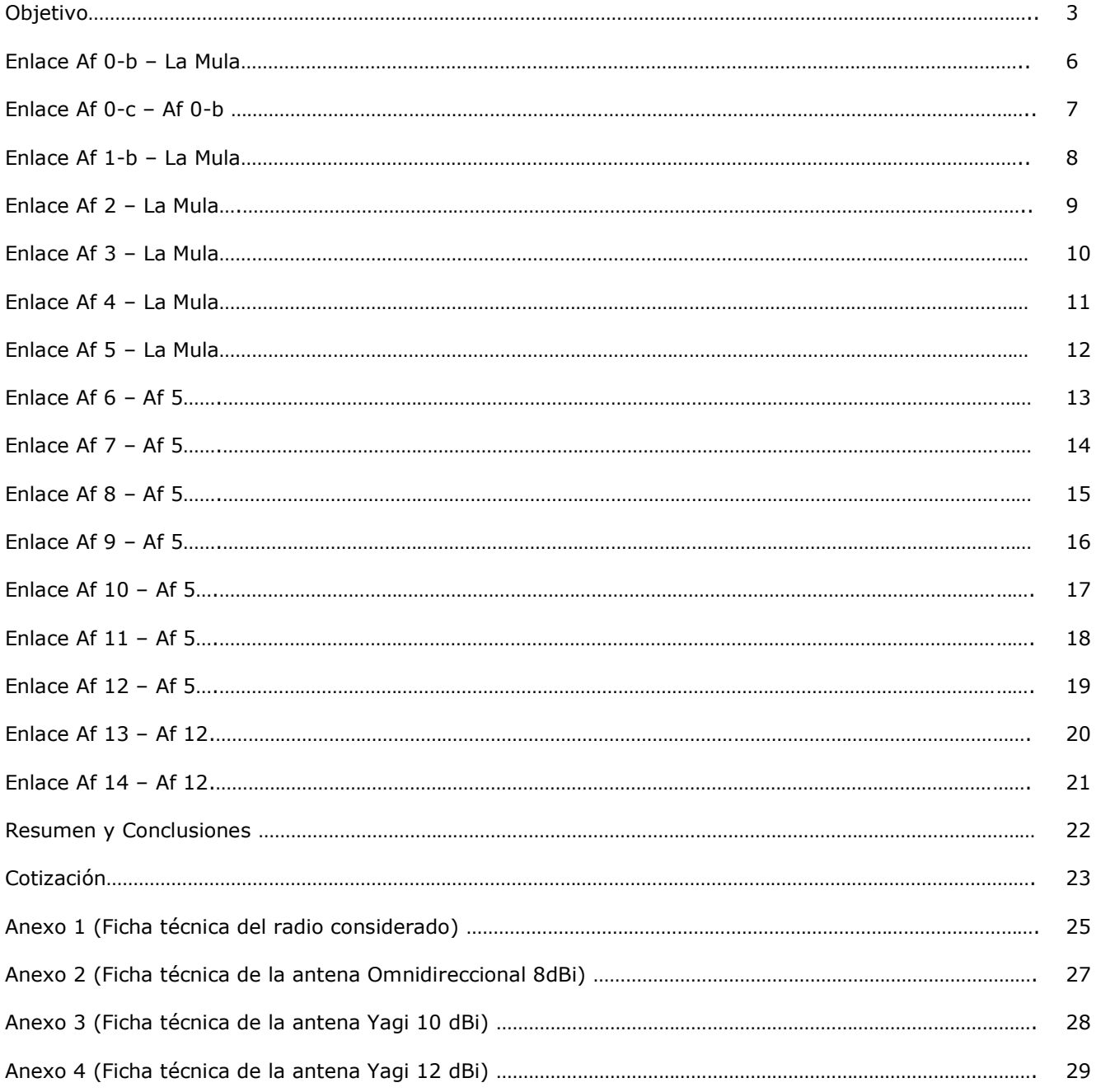

*2 de Octubre de 2012*

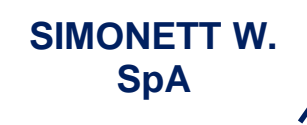

**Simón Bolívar 7858M La Reina Santiago de Chile RUT: 76131689-3**

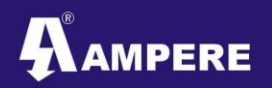

# **PROYECTO ARCADIS – MEDIDORES DE FLUJO (Aforo Remoto Cautín)**

**Objetivo**: Determinar la factibilidad de los enlaces mediante un estudio del terreno, base para la realización de la cotización correspondiente y la emisión de comentarios y recomendaciones para la optimización de la red.

#### **Puntos a realizar.**

Los medidores de caudal de los cuales se proporcionó información están en la siguiente figura:

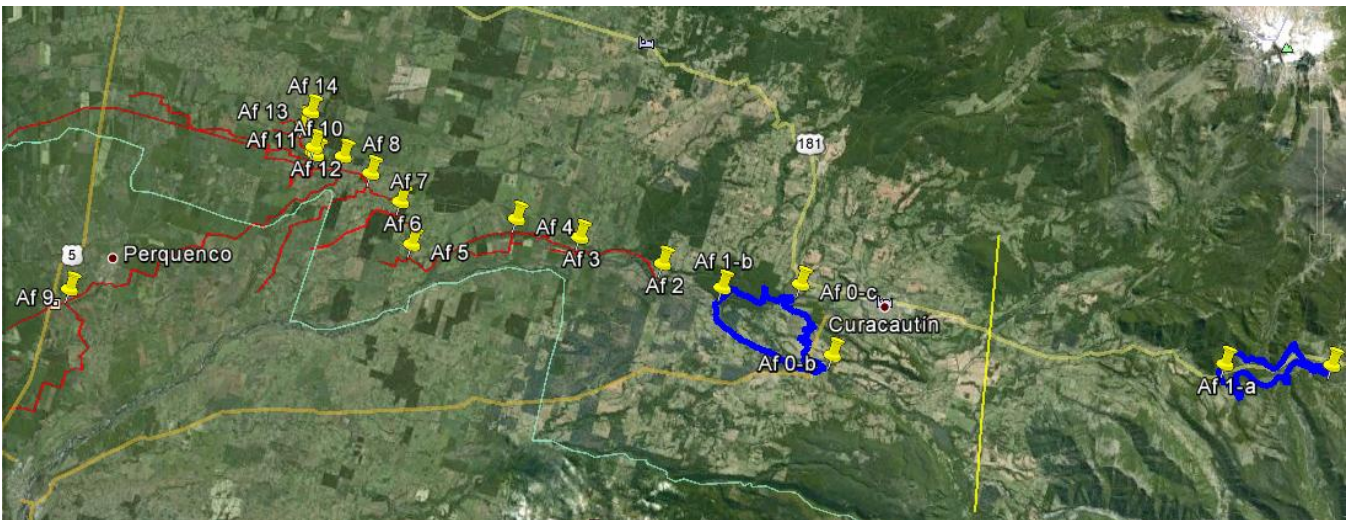

Figura 2. Aforo Remoto Cautín

Coordenadas Geográficas del Grupo Aforo Remoto Cautín.

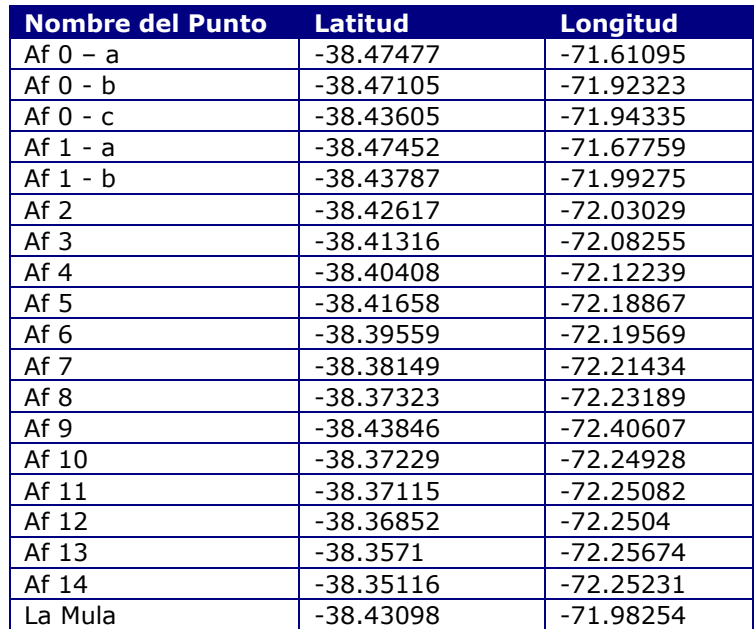

*Tabla 1. Coordenadas Aforo Remoto Cautín*

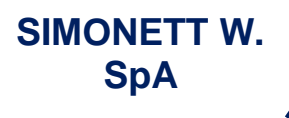

**Simón Bolívar 7858M La Reina Santiago de Chile RUT: 76131689-3**

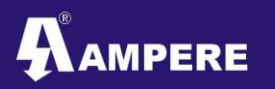

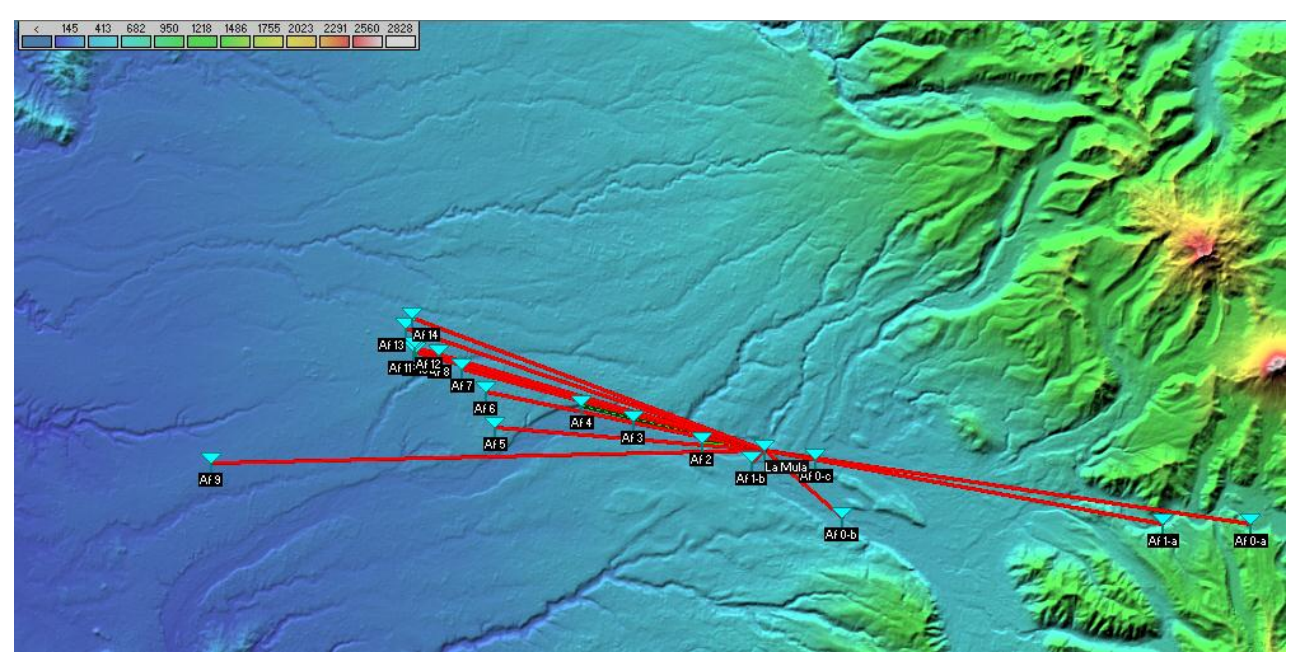

*Figura 3. Red apuntando directamente a la Mula (Master)*

Como se observa en la figura con los parámetros bases a una altura de 3 metros casi ningún punto tiene línea de vista directa con "La Mula", por lo que se tiene que proponer algún punto como repetición.

Entre los puntos que cuentan con línea de vista a la Mula bajo condiciones de antenas especiales son los siguientes: Af 0-b, Af 1-b, Af 2, Af 3, Af 4, Af 5.

De acuerdo a los puntos que tienen línea de vista con el punto maestro se proponen como repetidores a los puntos Af – 0b, Af 5 y Af 12 quedando la red dividida de la siguiente manera

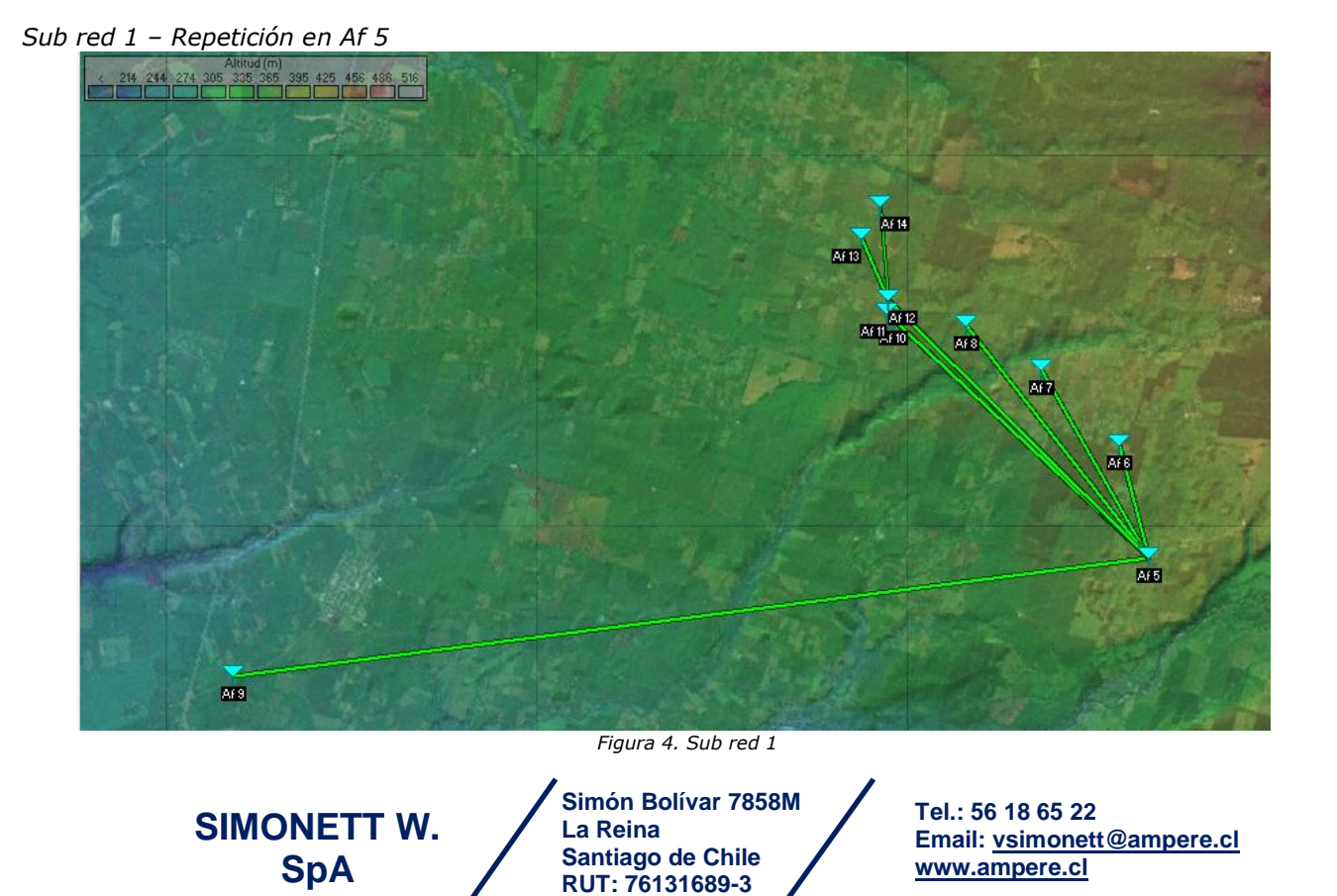

**4**

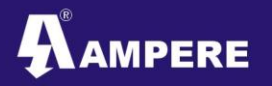

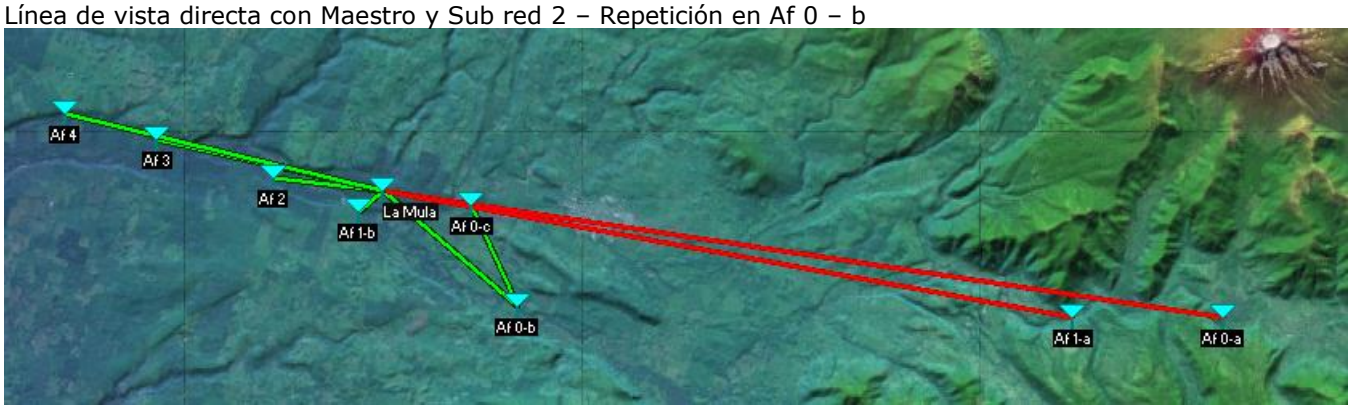

*Figura 5. Sub red 2*

Los radios nos dan la flexibilidad de que se pueden configurar como Maestro, Esclavo, Repetidor y Esclavo/Repetidor, por lo que se pueden utilizar los mismos puntos de la red como repetidores.

A continuación se muestra el perfil del terreno en línea de vista por cada enlace propuesto, para tener mas clara la información considerar la siguiente notación en las gráficas mostradas:

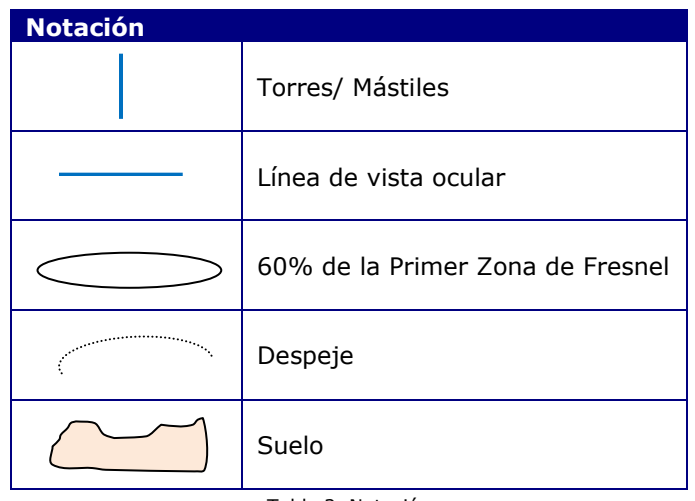

Tabla 2. Notación

**SIMONETT W. SpA**

**Simón Bolívar 7858M La Reina Santiago de Chile RUT: 76131689-3**

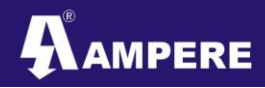

#### **Enlace Af 0-b – La Mula**

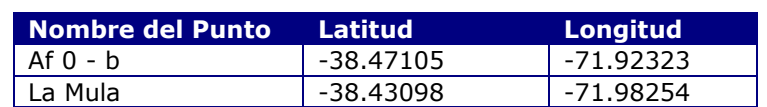

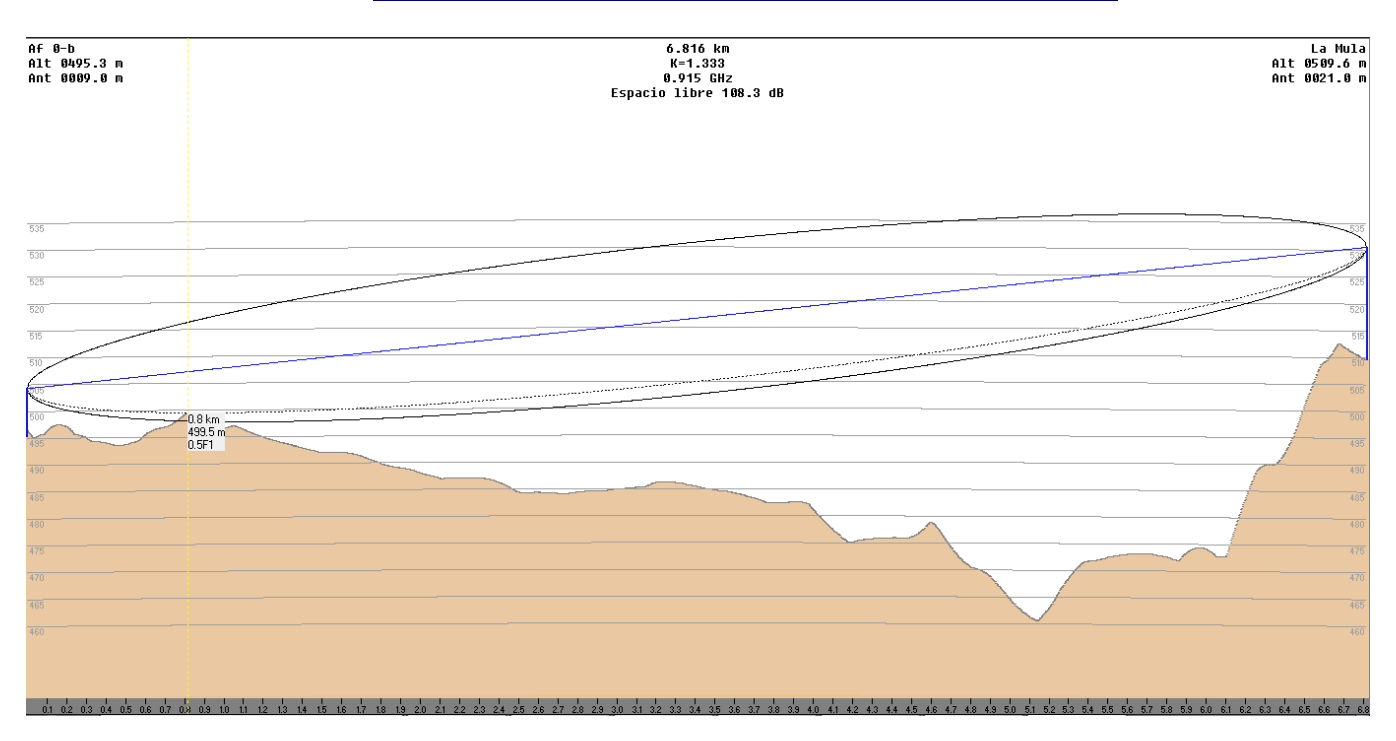

#### **Detalles**

La distancia entre Af 0-b y La Mula es 6.8 km (4.2 miles) Azimut norte verdadero = 310.76°, Azimut Norte Magnético = 304.39°, Angulo de elevación = 0.1742° Variación de altitud de 49.6 m El modo de propagación es línea de vista, mínimo despeje 0.3F1 a 6.7km La frecuencia promedio es 915.000 MHz Espacio Libre = 108.3 dB, Obstrucción = 4.0 dB, Urbano = 0.0 dB, Bosque = 0.0 dB, Estadísticas = 20.8 dB La pérdida de propagación total es 133.1 dB Ganancia del sistema de Af 0-b a La Mula es de 151.0 dB Ganancia del sistema de La Mula a Af 0-b es de 151.0 dB Peor recepción es 17.9 dB sobre el señal requerida a encontrar 95.000% de situaciones

#### **Observaciones:**

Los requerimientos mínimos para realizar el enlace son los siguientes:

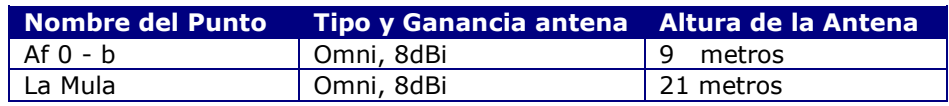

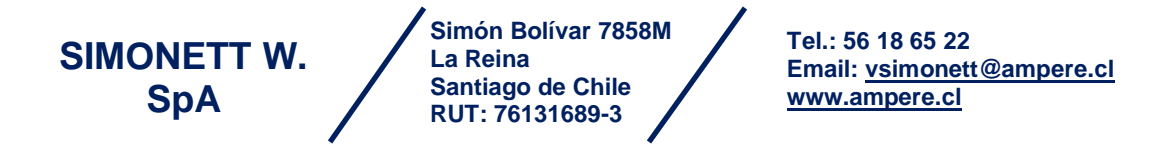

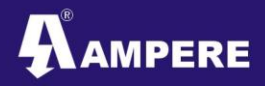

#### **Enlace Af 0-c – Af 0-b**

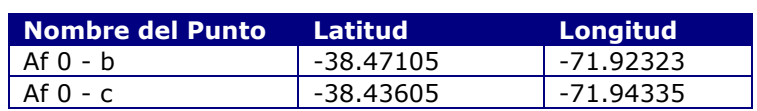

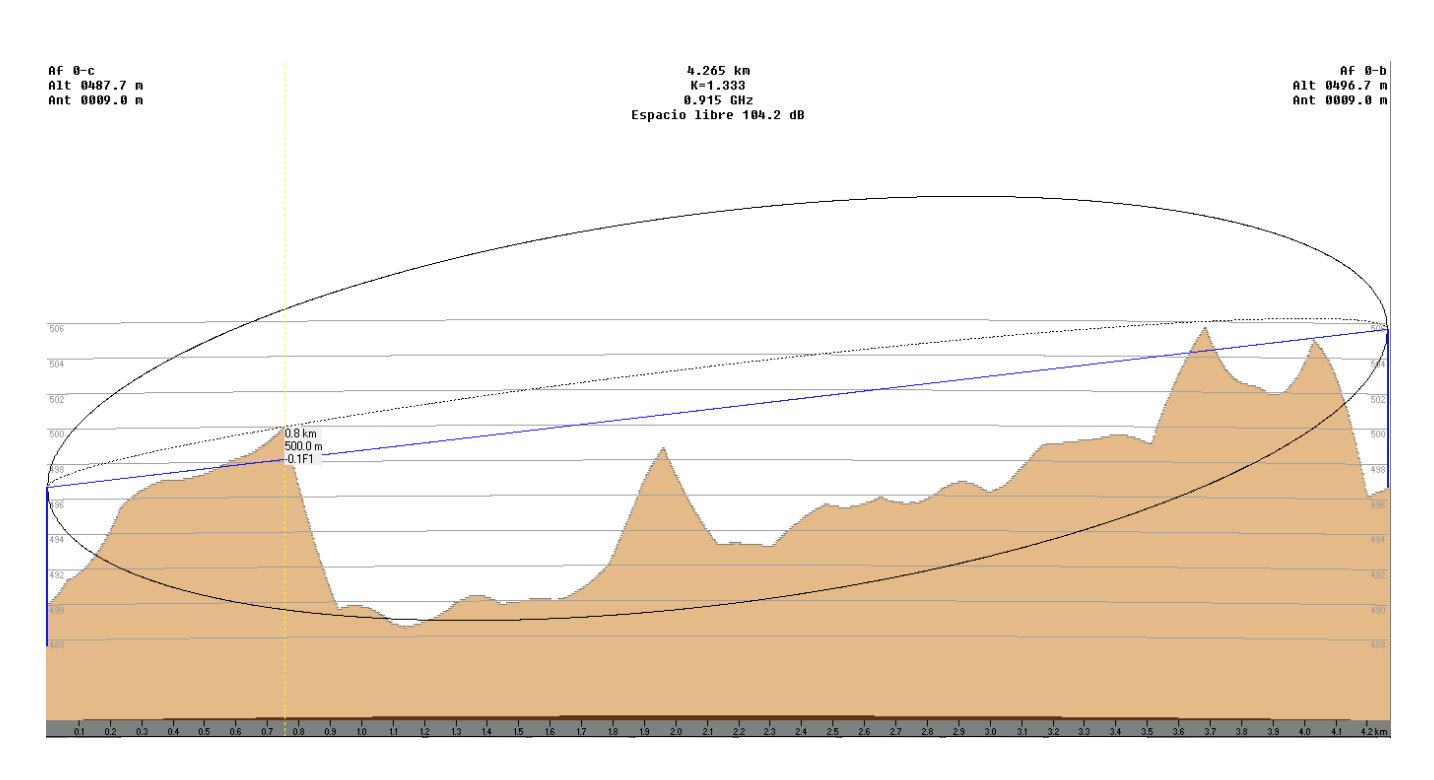

#### **Detalles**

La distancia entre Af 0-c y Af 0-b es 4.3 km (2.7 miles) Azimut norte verdadero = 155.76°, Azimut Norte Magnético = 149.39°, Angulo de elevación = -0.0881° Variación de altitud de 15.5 m El modo de propagación es difracción, horizonte doble, 0.1F1 a 3.6km La frecuencia promedio es 915.000 MHz Espacio Libre = 104.2 dB, Obstrucción = 14.8 dB, Urbano = 0.0 dB, Bosque = 0.0 dB, Estadísticas = 20.4 dB La pérdida de propagación total es 139.4 dB Ganancia del sistema de Af 0-c a Af 0-b es de 154.5 dB ( yagi.ant a 155.8° ganancia = 10.0 dB ) Ganancia del sistema de Af 0-b a Af 0-c es de 154.5 dB Peor recepción es 15.1 dB sobre el señal requerida a encontrar 95.000% de situaciones

#### **Observaciones:**

El enlace es posible, se tomaron en cuenta los siguientes parámetros

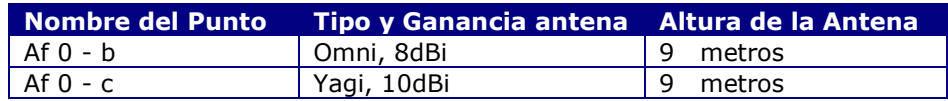

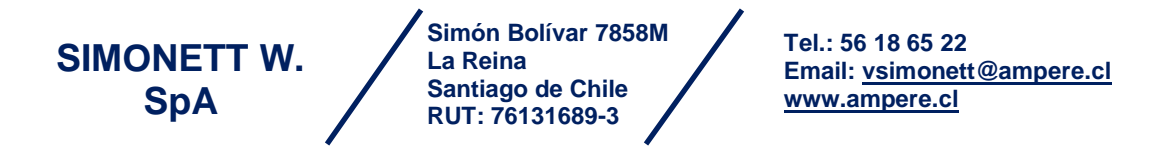

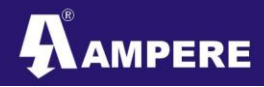

#### **Enlace Af 1-b – La Mula**

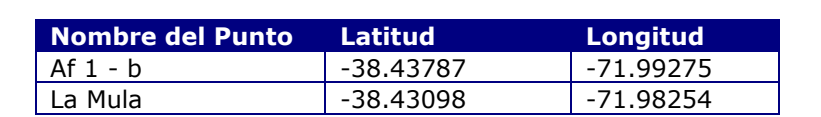

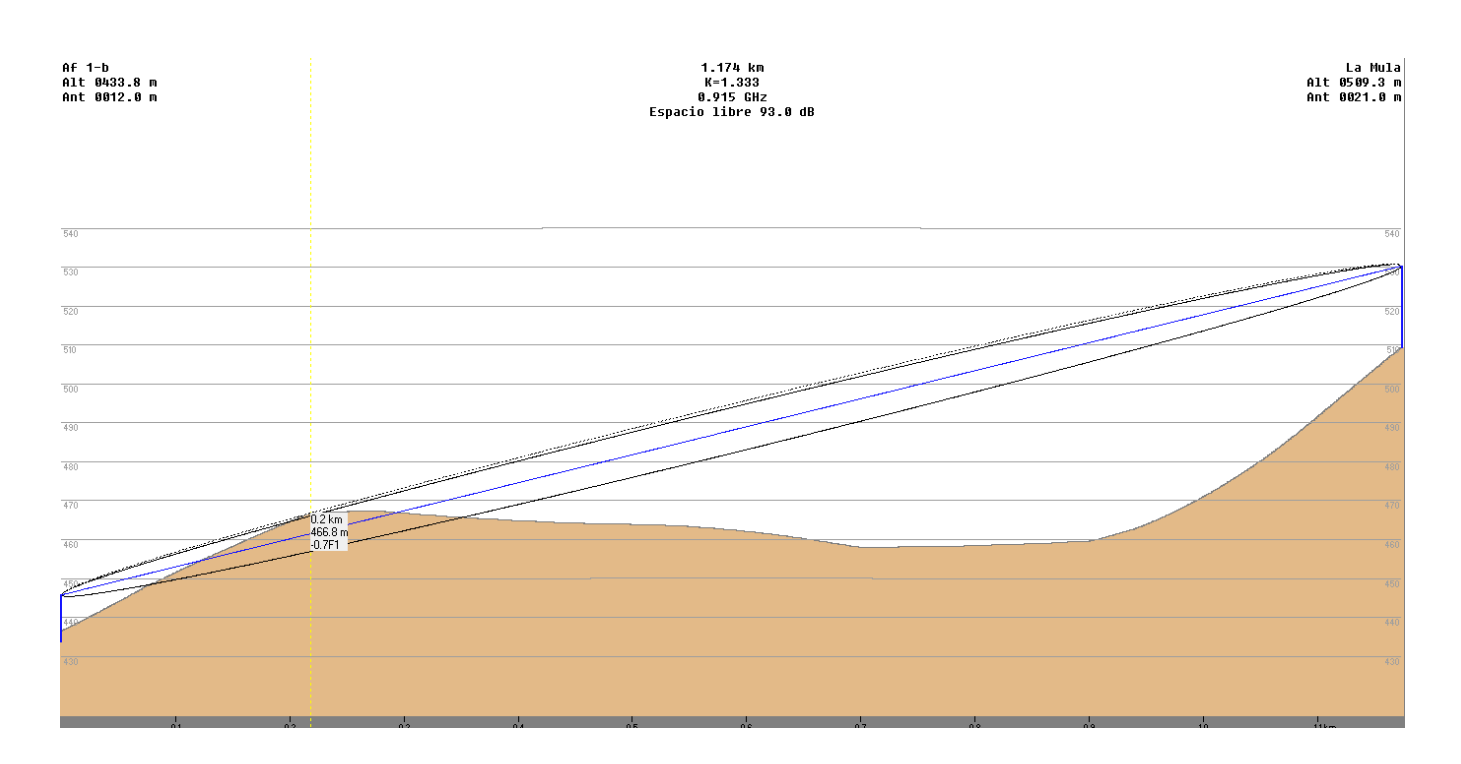

#### **Detalles:**

La distancia entre Af 1-b y La Mula es 1.2 km (0.7 miles) Azimut norte verdadero = 49.26°, Azimut Norte Magnético = 42.84°, Angulo de elevación = 3.4454° Variación de altitud de 73.0 m El modo de propagación es difracción, única obstrucción, 0.7F1 a 0.2km La frecuencia promedio es 915.000 MHz Espacio Libre = 93.0 dB, Obstrucción = 27.7 dB, Urbano = 0.0 dB, Bosque = 0.0 dB, Estadísticas = 21.1 dB La pérdida de propagación total es 141.9 dB Ganancia del sistema de Af 1-b a La Mula es de 155.1 dB ( yagi.ant a 49.3° ganancia = 12.0 dB ) Ganancia del sistema de La Mula a Af 1-b es de 155.1 dB Peor recepción es 13.2 dB sobre el señal requerida a encontrar 95.000% de situaciones

#### **Observaciones:**

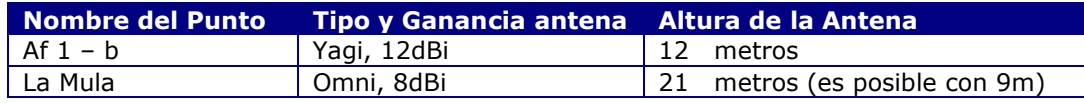

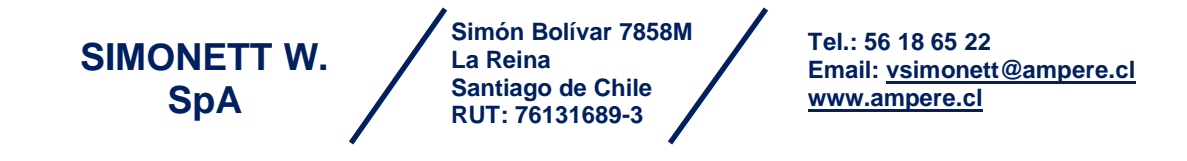

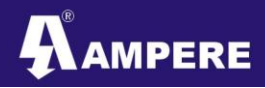

#### **Enlace Af 2 – La Mula**

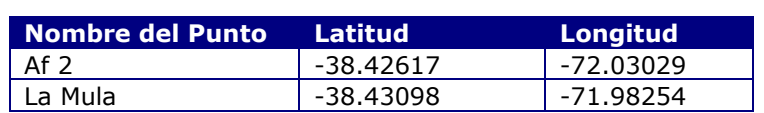

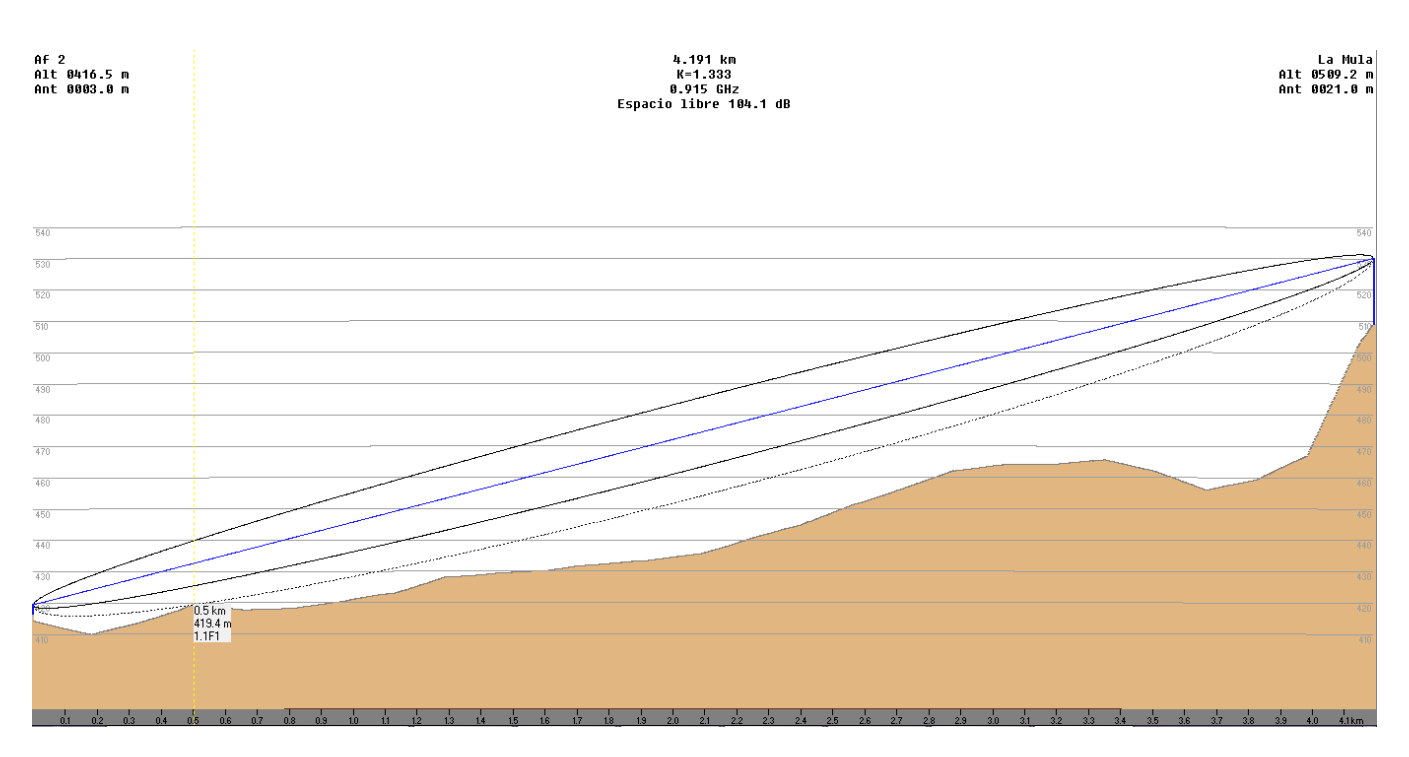

#### **Detalles:**

La distancia entre Af 2 y La Mula es 4.2 km (2.6 miles) Azimut norte verdadero = 97.34°, Azimut Norte Magnético = 90.90°, Angulo de elevación = 1.2496° Variación de altitud de 98.9 m El modo de propagación es línea de vista, mínimo despeje 1.0F1 a 0.5km La frecuencia promedio es 915.000 MHz Espacio Libre = 104.1 dB, Obstrucción = -6.0 dB, Urbano = 0.0 dB, Bosque = 0.0 dB, Estadísticas = 20.8 dB La pérdida de propagación total es 118.9 dB Ganancia del sistema de Af 2 a La Mula es de 153.7 dB ( yagi.ant a 97.3° ganancia = 10.0 dB ) Ganancia del sistema de La Mula a Af 2 es de 153.7 dB Peor recepción es 34.9 dB sobre el señal requerida a encontrar 95.000% de situaciones

#### **Observaciones:**

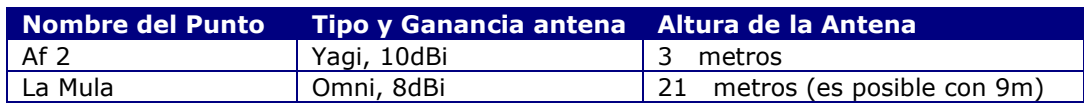

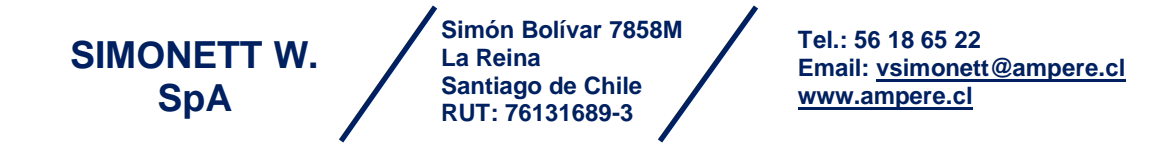

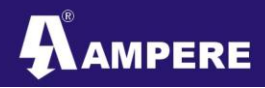

#### **Enlace Af 3 – La Mula**

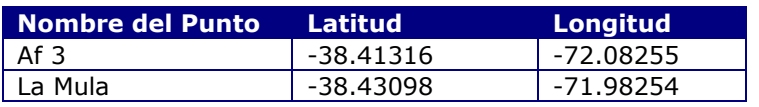

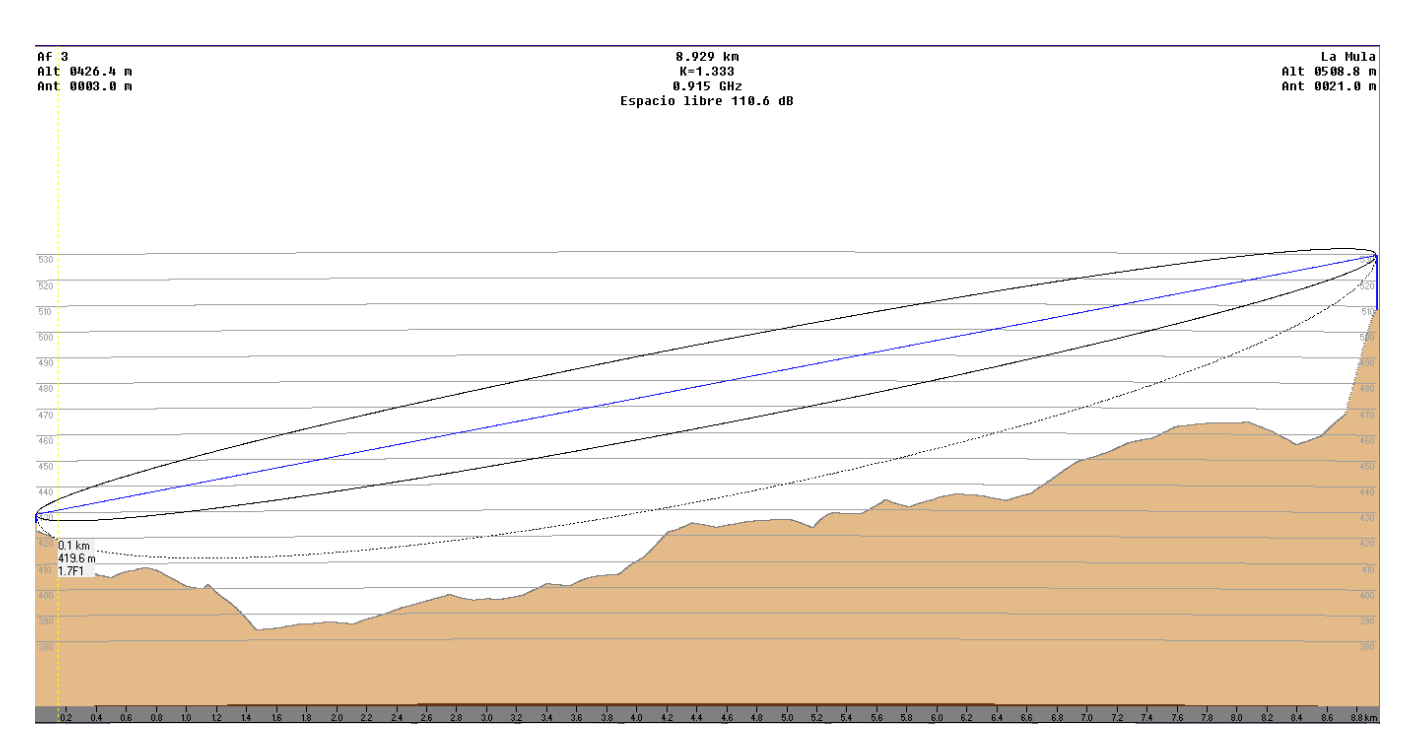

#### **Detalles:**

La distancia entre Af 3 y La Mula es 8.9 km (5.5 miles) Azimut norte verdadero = 102.85°, Azimut Norte Magnético = 96.36°, Angulo de elevación = 0.4614° Variación de altitud de 125.1 m El modo de propagación es línea de vista, mínimo despeje 1.6F1 a 0.2km La frecuencia promedio es 915.000 MHz Espacio Libre = 110.6 dB, Obstrucción = -4.1 dB, Urbano = 0.0 dB, Bosque = 0.0 dB, Estadísticas = 21.1 dB La pérdida de propagación total es 127.6 dB Ganancia del sistema de Af 3 a La Mula es de 153.7 dB ( yagi.ant a 102.8° ganancia = 10.0 dB ) Ganancia del sistema de La Mula a Af 3 es de 153.7 dB Peor recepción es 26.1 dB sobre el señal requerida a encontrar 95.000% de situaciones

#### **Observaciones:**

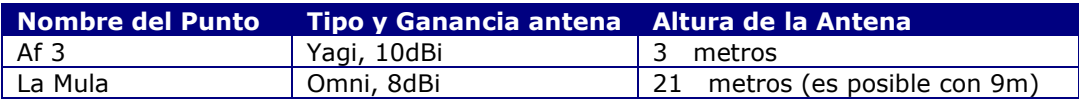

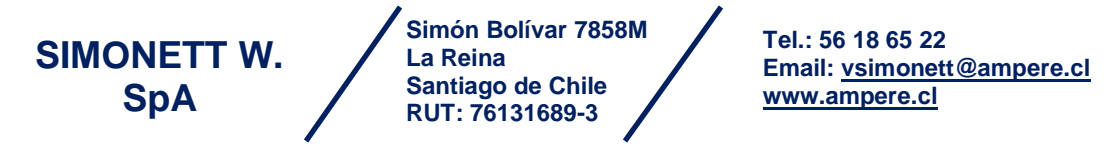

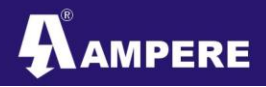

#### **Enlace Af 4 – La Mula**

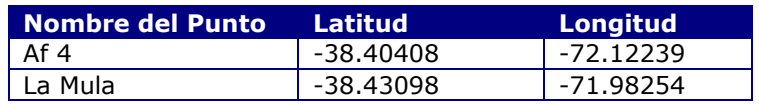

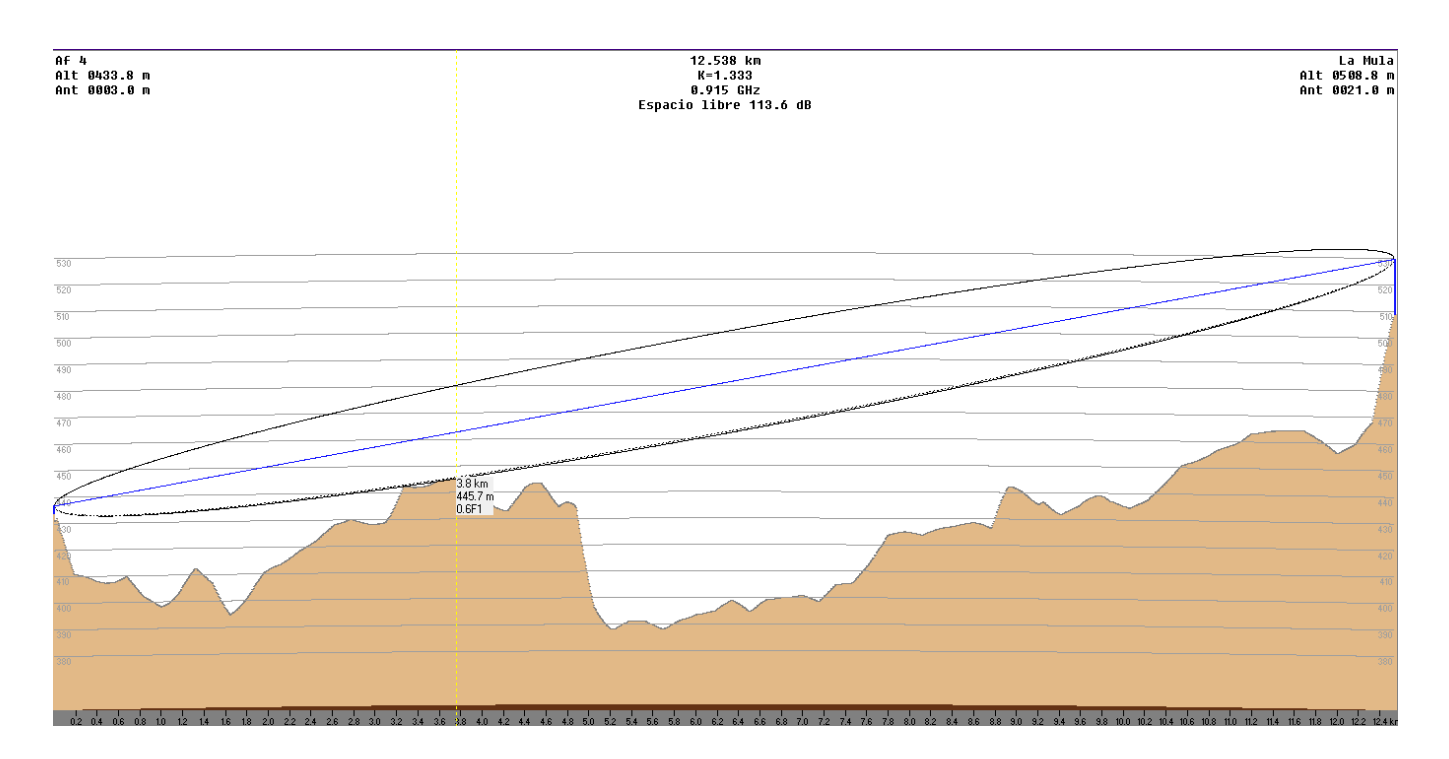

#### **Detalles:**

La distancia entre Af 4 y La Mula es 12.5 km (7.8 miles) Azimut norte verdadero = 103.84°, Azimut Norte Magnético = 97.33°, Angulo de elevación = 0.2519° Variación de altitud de 120.5 m El modo de propagación es línea de vista, mínimo despeje 0.4F1 a 3.8km La frecuencia promedio es 915.000 MHz Espacio Libre = 113.6 dB, Obstrucción = 3.1 dB, Urbano = 0.0 dB, Bosque = 0.0 dB, Estadísticas = 21.0 dB La pérdida de propagación total es 137.8 dB Ganancia del sistema de Af 4 a La Mula es de 153.7 dB ( yagi.ant a 103.8° ganancia = 10.0 dB ) Ganancia del sistema de La Mula a Af 4 es de 153.7 dB Peor recepción es 16.0 dB sobre el señal requerida a encontrar 95.000% de situaciones

#### **Observaciones:**

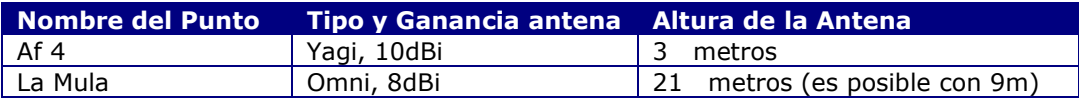

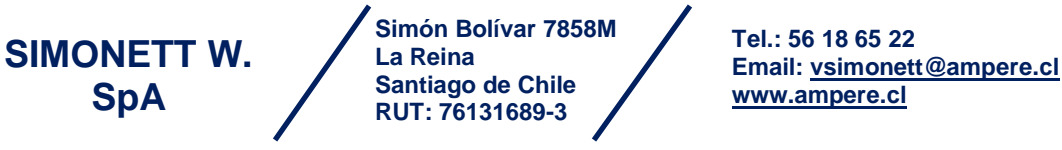

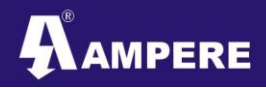

#### **Enlace Af 5 – La Mula**

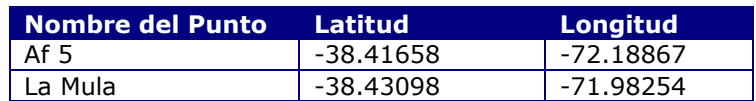

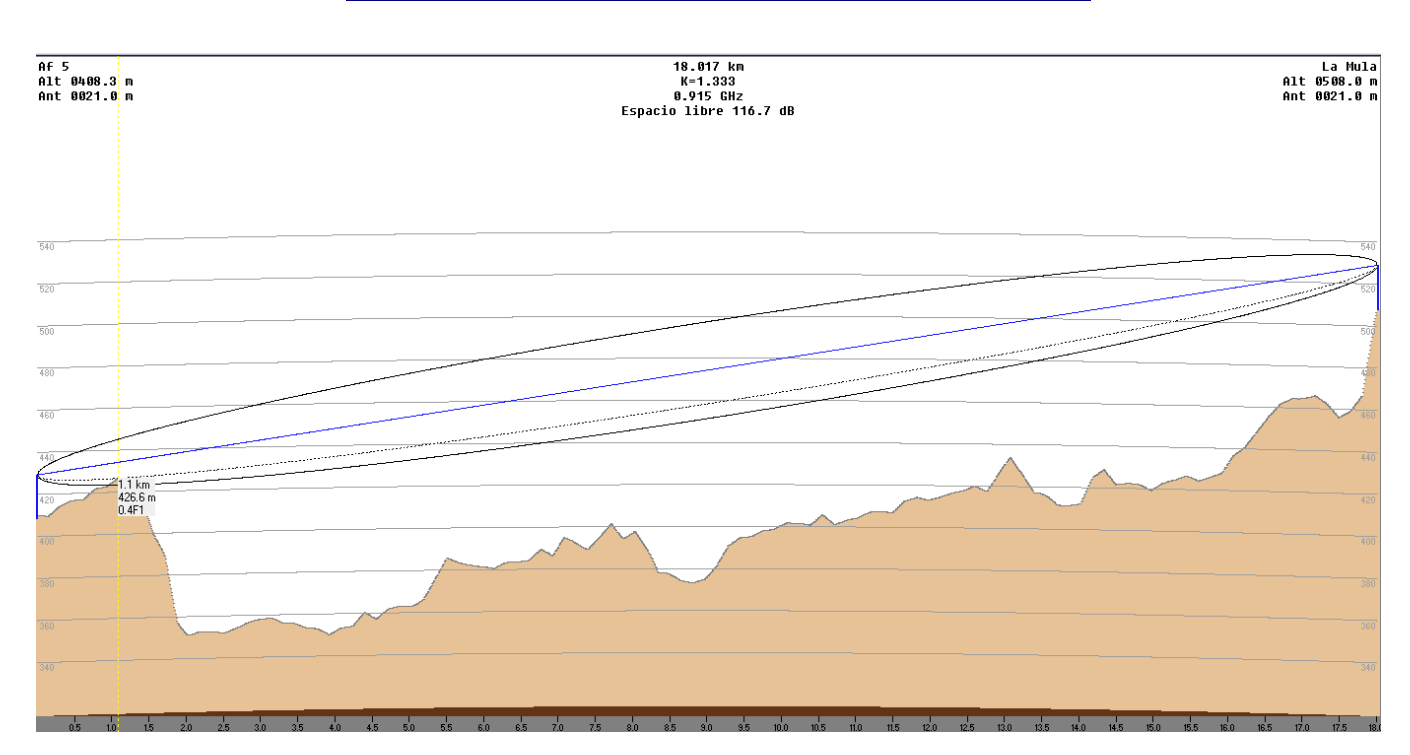

#### **Detalles:**

La distancia entre Af 5 y La Mula es 18.0 km (11.2 miles) Azimut norte verdadero = 95.16°, Azimut Norte Magnético = 88.59°, Angulo de elevación =  $0.1718$ ° Variación de altitud de 159.2 m El modo de propagación es línea de vista, mínimo despeje 0.4F1 a 1.1km La frecuencia promedio es 915.000 MHz Espacio Libre = 116.7 dB, Obstrucción = 4.0 dB, Urbano = 0.0 dB, Bosque = 0.0 dB, Estadísticas = 20.9 dB La pérdida de propagación total es 141.7 dB Ganancia del sistema de Af 5 a La Mula es de 149.4 dB Ganancia del sistema de La Mula a Af 5 es de 149.4 dB Peor recepción es 7.7 dB sobre el señal requerida a encontrar 95.000% de situaciones

#### **Observaciones:**

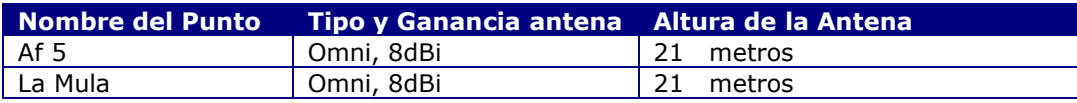

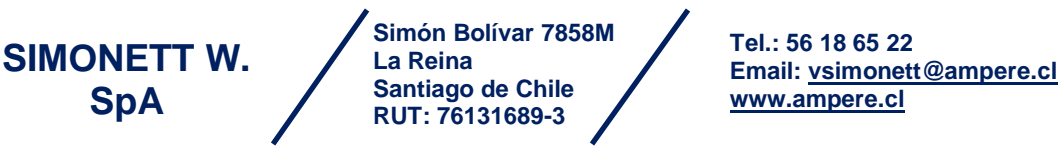

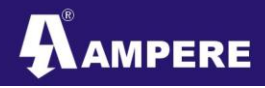

### **Enlace Af 6 – Af5**

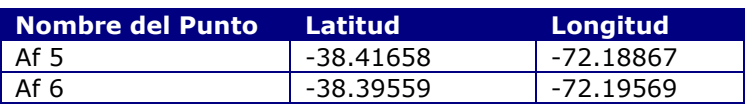

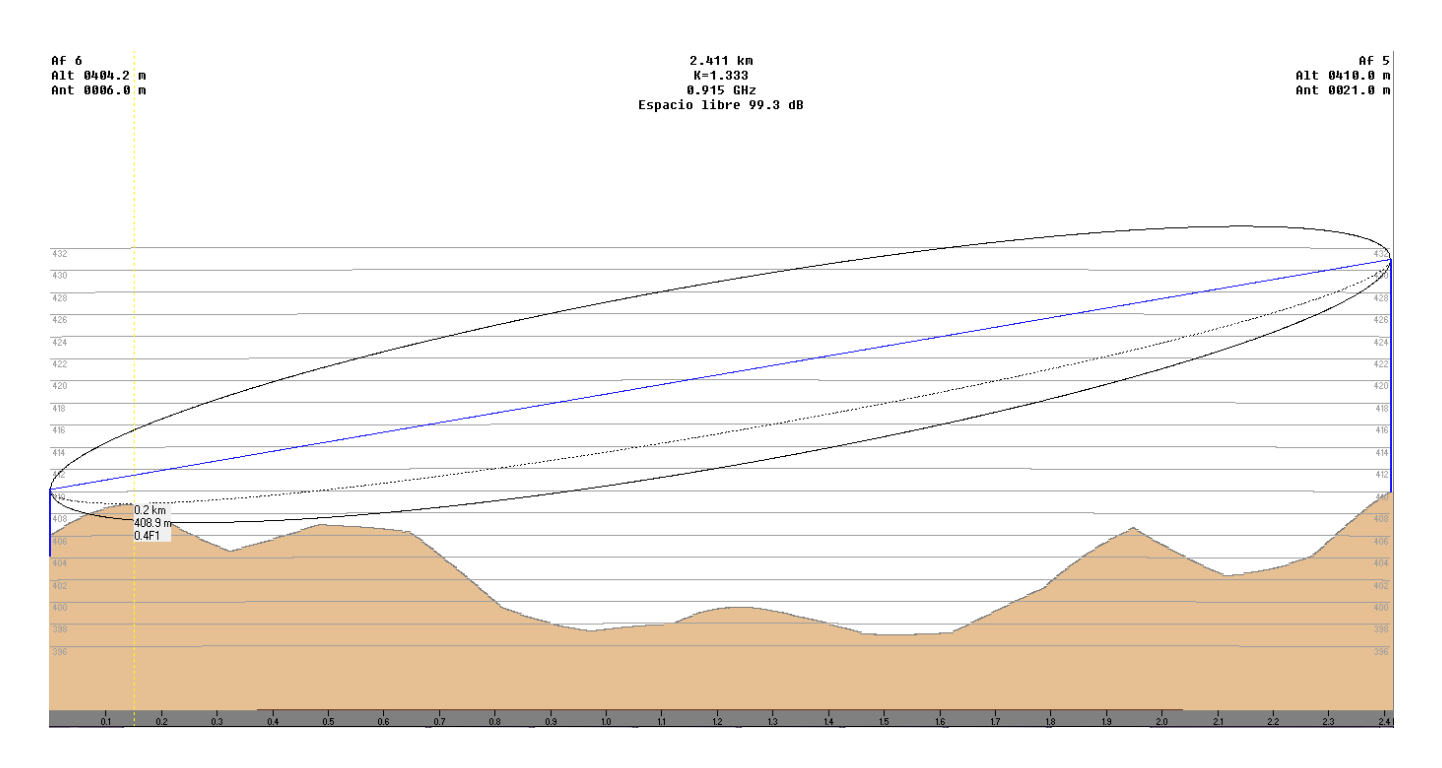

#### **Detalles:**

La distancia entre Af 6 y Af 5 es 2.4 km (1.5 miles) Azimut norte verdadero = 165.32°, Azimut Norte Magnético = 158.75°, Angulo de elevación = 0.2614° Variación de altitud de 12.8 m El modo de propagación es línea de vista, mínimo despeje 0.4F1 a 0.2km La frecuencia promedio es 915.000 MHz Espacio Libre = 99.3 dB, Obstrucción = 2.4 dB, Urbano = 0.0 dB, Bosque = 0.0 dB, Estadísticas = 20.8 dB La pérdida de propagación total es 122.5 dB Ganancia del sistema de Af 6 a Af 5 es de 153.3 dB ( yagi.ant a 165.3° ganancia = 10.0 dB ) Ganancia del sistema de Af 5 a Af 6 es de 153.3 dB Peor recepción es 30.8 dB sobre el señal requerida a encontrar 95.000% de situaciones

#### **Observaciones:**

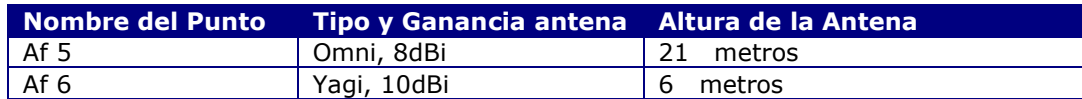

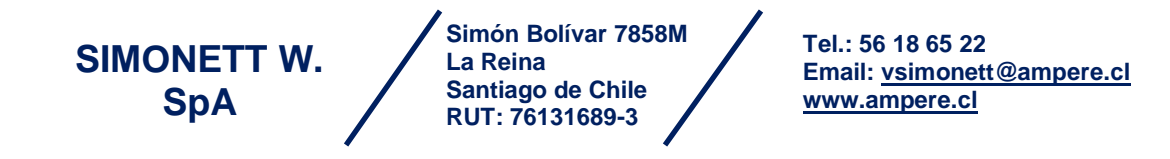

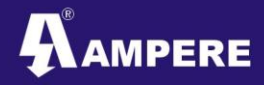

#### **Enlace Af 7 – Af 5**

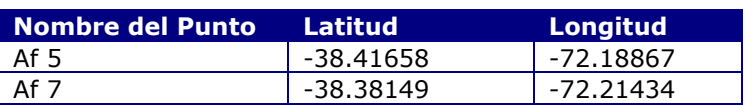

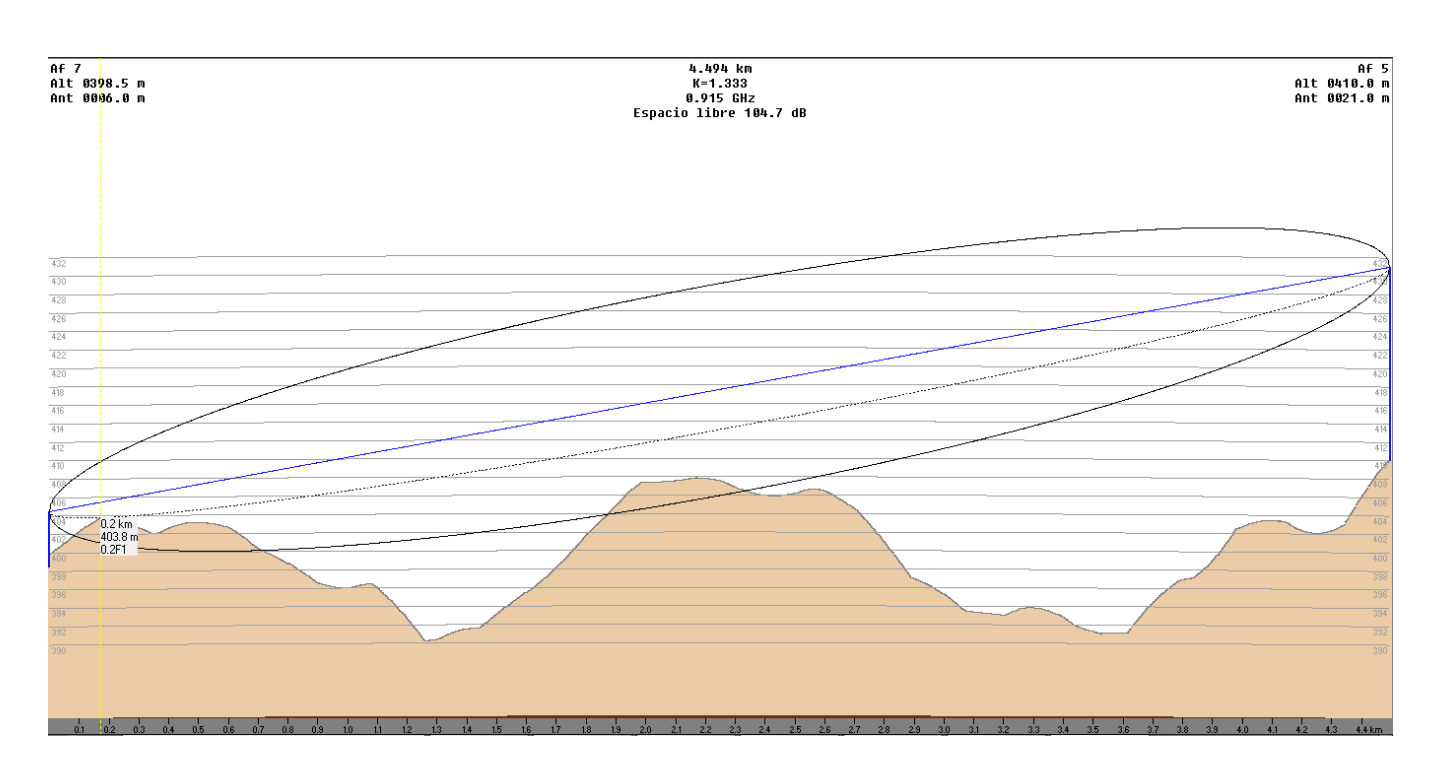

#### **Detalles:**

La distancia entre Af 7 y Af 5 es 4.5 km (2.8 miles) Azimut norte verdadero = 150.18°, Azimut Norte Magnético = 143.61°, Angulo de elevación = 0.1332° Variación de altitud de 18.9 m El modo de propagación es línea de vista, mínimo despeje 0.3F1 a 0.2km La frecuencia promedio es 915.000 MHz Espacio Libre = 104.7 dB, Obstrucción = 5.6 dB, Urbano = 0.0 dB, Bosque = 0.0 dB, Estadísticas = 20.8 dB La pérdida de propagación total es 131.1 dB Ganancia del sistema de Af 7 a Af 5 es de 153.3 dB ( yagi.ant a 150.2° ganancia = 10.0 dB ) Ganancia del sistema de Af 5 a Af 7 es de 153.3 dB Peor recepción es 22.3 dB sobre el señal requerida a encontrar 95.000% de situaciones

#### **Observaciones:**

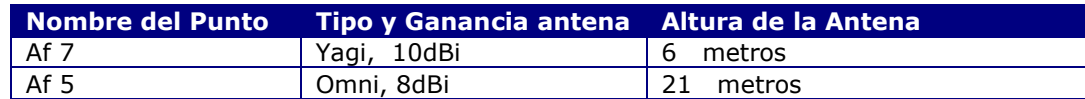

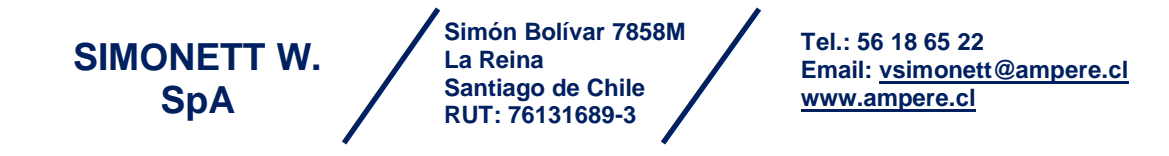

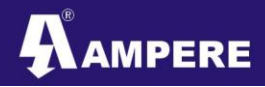

#### **Enlace Af 8 – Af 5**

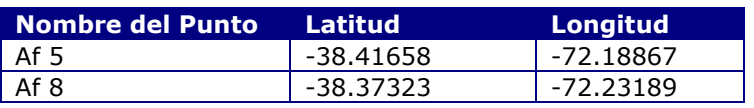

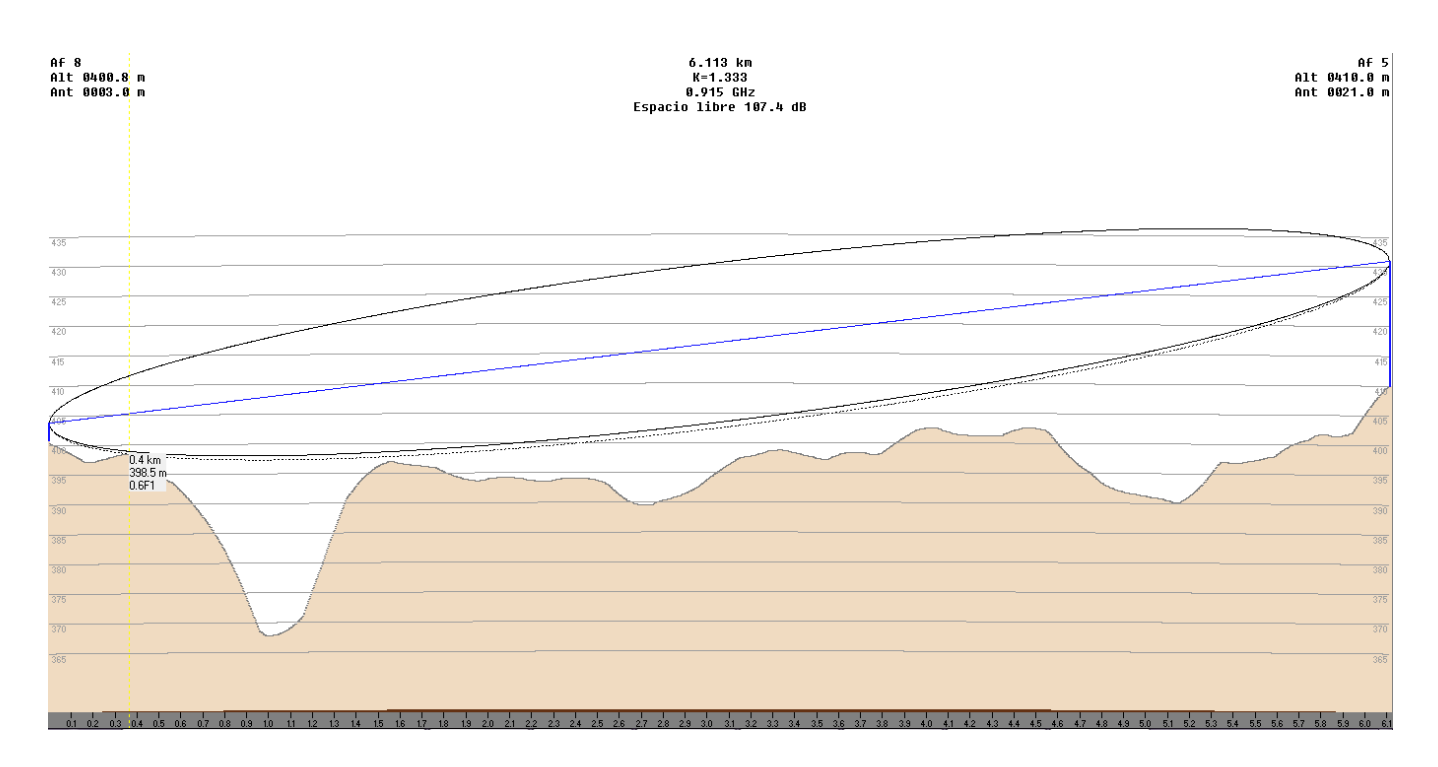

#### **Detalles:**

La distancia entre Af 8 y Af 5 es 6.1 km (3.8 miles) Azimut norte verdadero = 142.01°, Azimut Norte Magnético = 135.42°, Angulo de elevación = 0.0637° Variación de altitud de 41.0 m El modo de propagación es línea de vista, mínimo despeje 0.7F1 a 1.6km La frecuencia promedio es 915.000 MHz Espacio Libre = 107.4 dB, Obstrucción = -1.1 dB, Urbano = 0.0 dB, Bosque = 0.0 dB, Estadísticas = 20.9 dB La pérdida de propagación total es 127.1 dB Ganancia del sistema de Af 8 a Af 5 es de 153.7 dB ( yagi.ant a 142.0° ganancia = 10.0 dB ) Ganancia del sistema de Af 5 a Af 8 es de 153.7 dB Peor recepción es 26.6 dB sobre el señal requerida a encontrar 95.000% de situaciones

#### **Observaciones:**

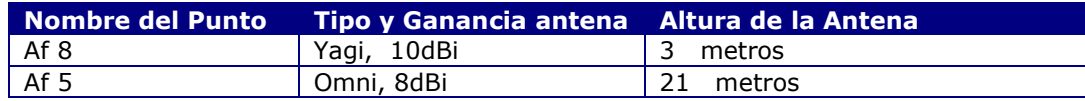

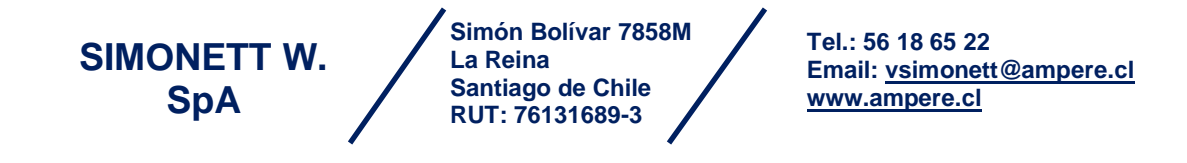

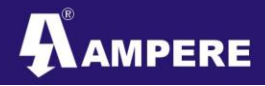

Proyecto – Arcadis Chile<br> **16** Politician – Politician – Politician – Politician – Politician – Politician – Politician – Political – Political – Political – Political – Political – Political – Political – Political – Poli PathStudy

**Enlace Af 9 – Af 5**

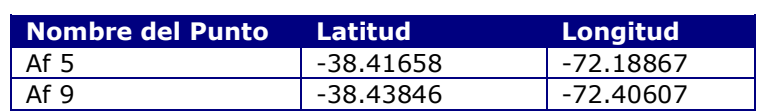

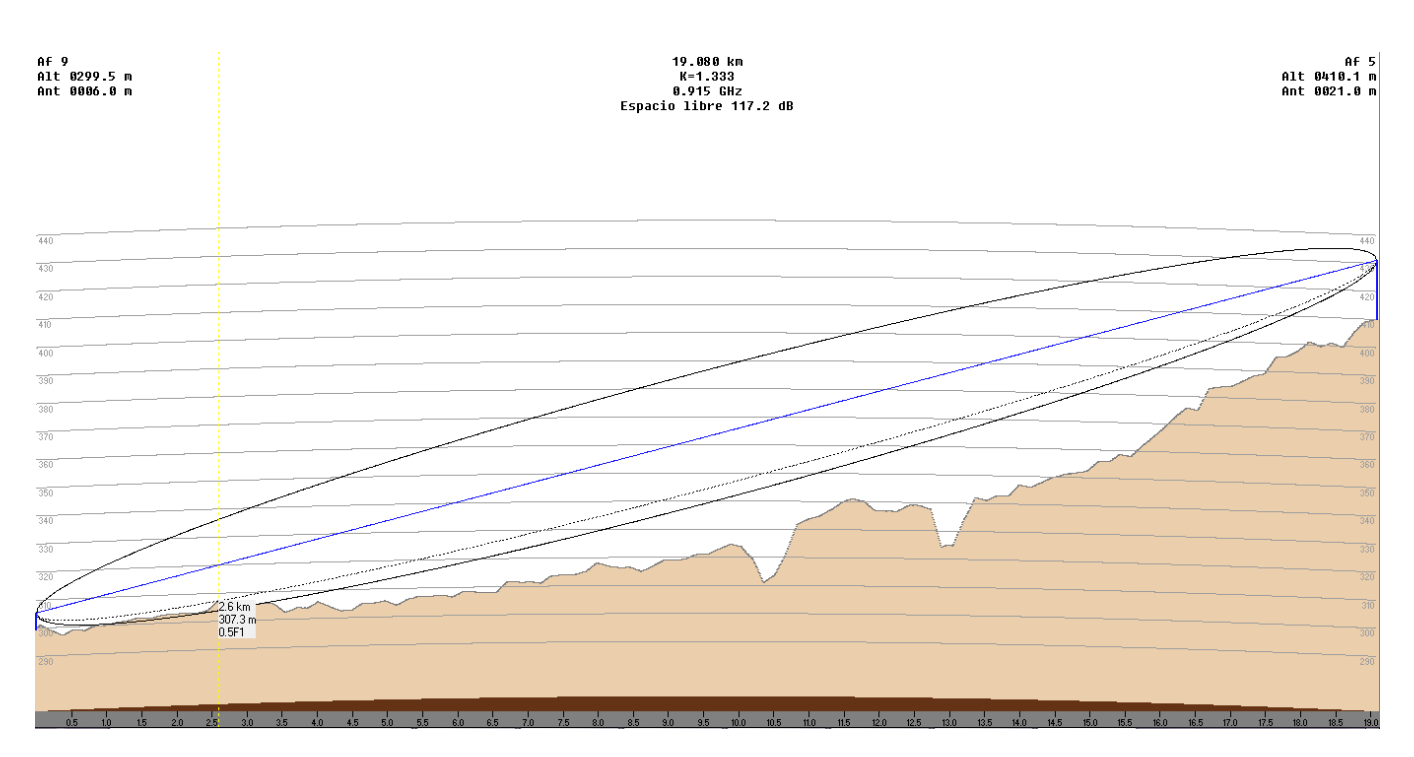

**Detalles:** 

La distancia entre Af 9 y Af 5 es 19.1 km (11.9 miles) Azimut norte verdadero = 82.75°, Azimut Norte Magnético = 75.97°, Angulo de elevación = 0.3096° Variación de altitud de 112.1 m El modo de propagación es línea de vista, mínimo despeje 0.5F1 a 2.5km La frecuencia promedio es 915.000 MHz Espacio Libre = 117.2 dB, Obstrucción = 2.2 dB, Urbano = 0.0 dB, Bosque = 0.0 dB, Estadísticas = 20.6 dB La pérdida de propagación total es 140.0 dB Ganancia del sistema de Af 9 a Af 5 es de 153.3 dB (yagi.ant a 82.7° ganancia = 10.0 dB) Ganancia del sistema de Af 5 a Af 9 es de 153.3 dB Peor recepción es 13.3 dB sobre el señal requerida a encontrar 95.000% de situaciones

#### **Observaciones:**

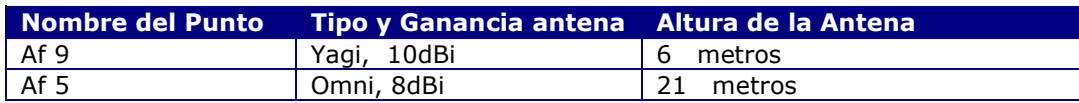

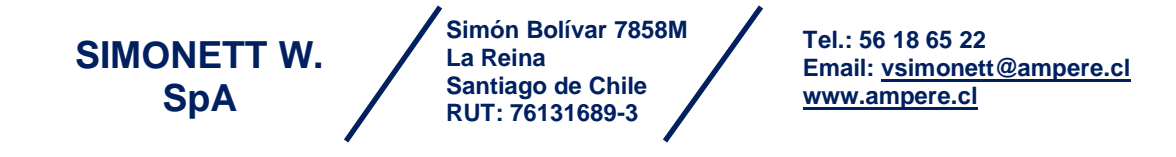

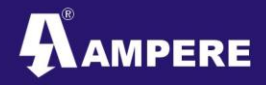

#### **Enlace Af 10 – Enlace Af 5**

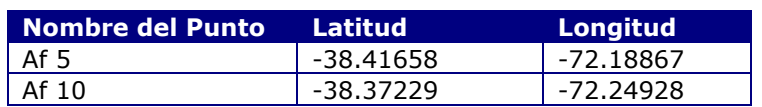

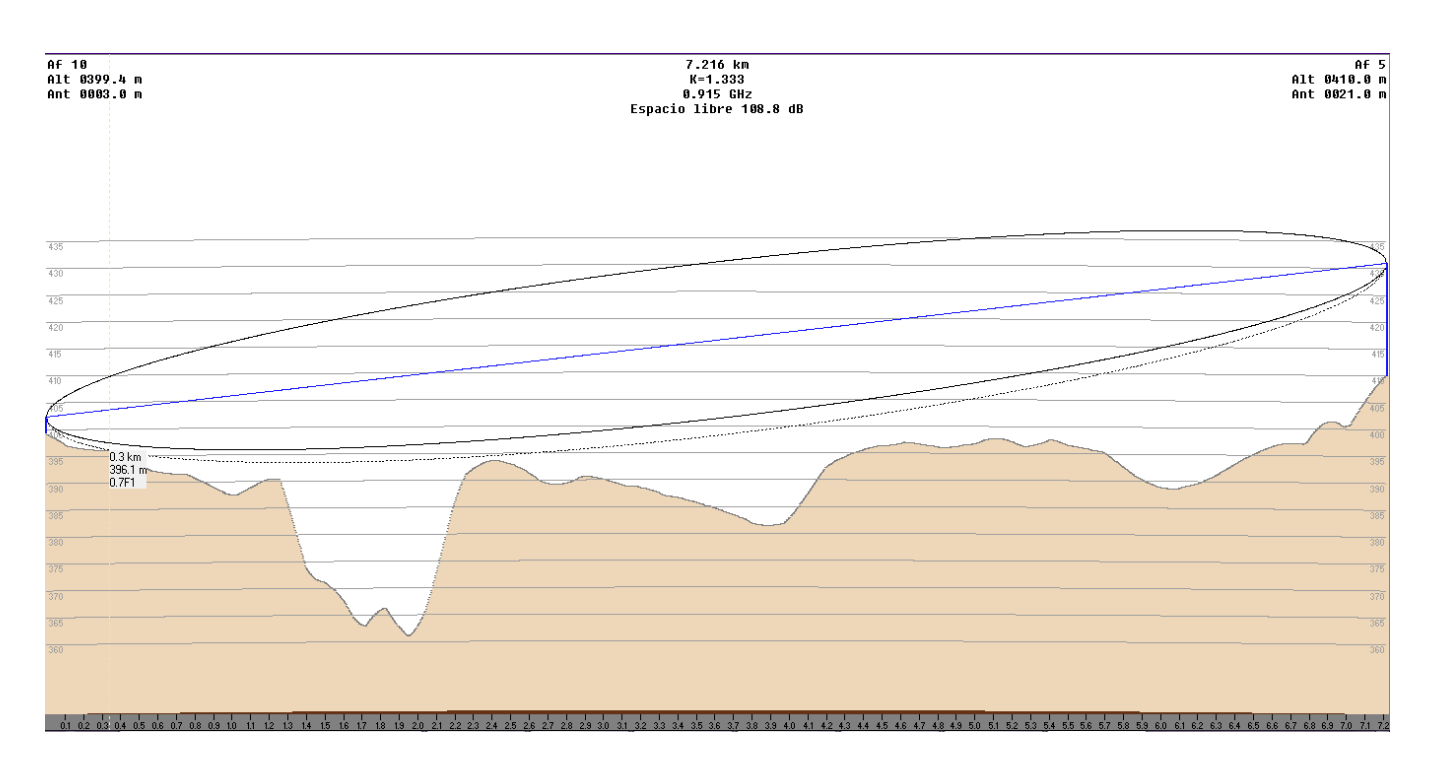

#### **Detalles:**

La distancia entre Af 10 y Af 5 es 7.2 km (4.5 miles) Azimut norte verdadero = 133.01°, Azimut Norte Magnético = 126.41°, Angulo de elevación = 0.0532° Variación de altitud de 46.7 m El modo de propagación es línea de vista, mínimo despeje 0.7F1 a 0.3km La frecuencia promedio es 915.000 MHz Espacio Libre = 108.8 dB, Obstrucción = -2.4 dB, Urbano = 0.0 dB, Bosque = 0.0 dB, Estadísticas = 20.9 dB La pérdida de propagación total es 127.3 dB Ganancia del sistema de Af 10 a Af 5 es de 153.7 dB ( yagi.ant a 133.0° ganancia = 10.0 dB ) Ganancia del sistema de Af 5 a Af 10 es de 153.7 dB Peor recepción es 26.4 dB sobre el señal requerida a encontrar 95.000% de situaciones

#### **Observaciones:**

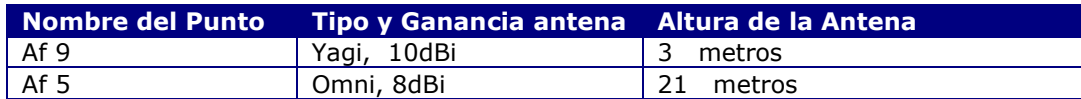

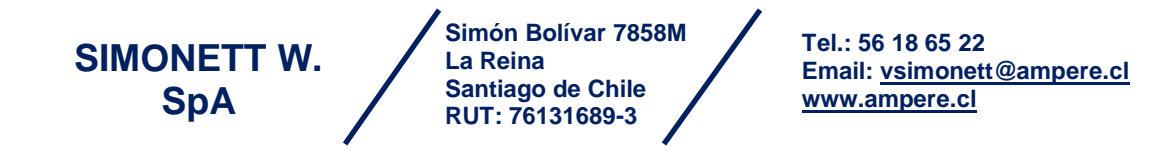

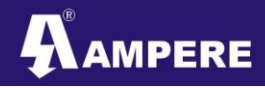

#### **Enlace Af 11 – Af 5**

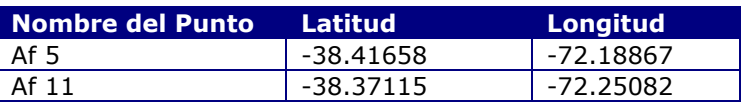

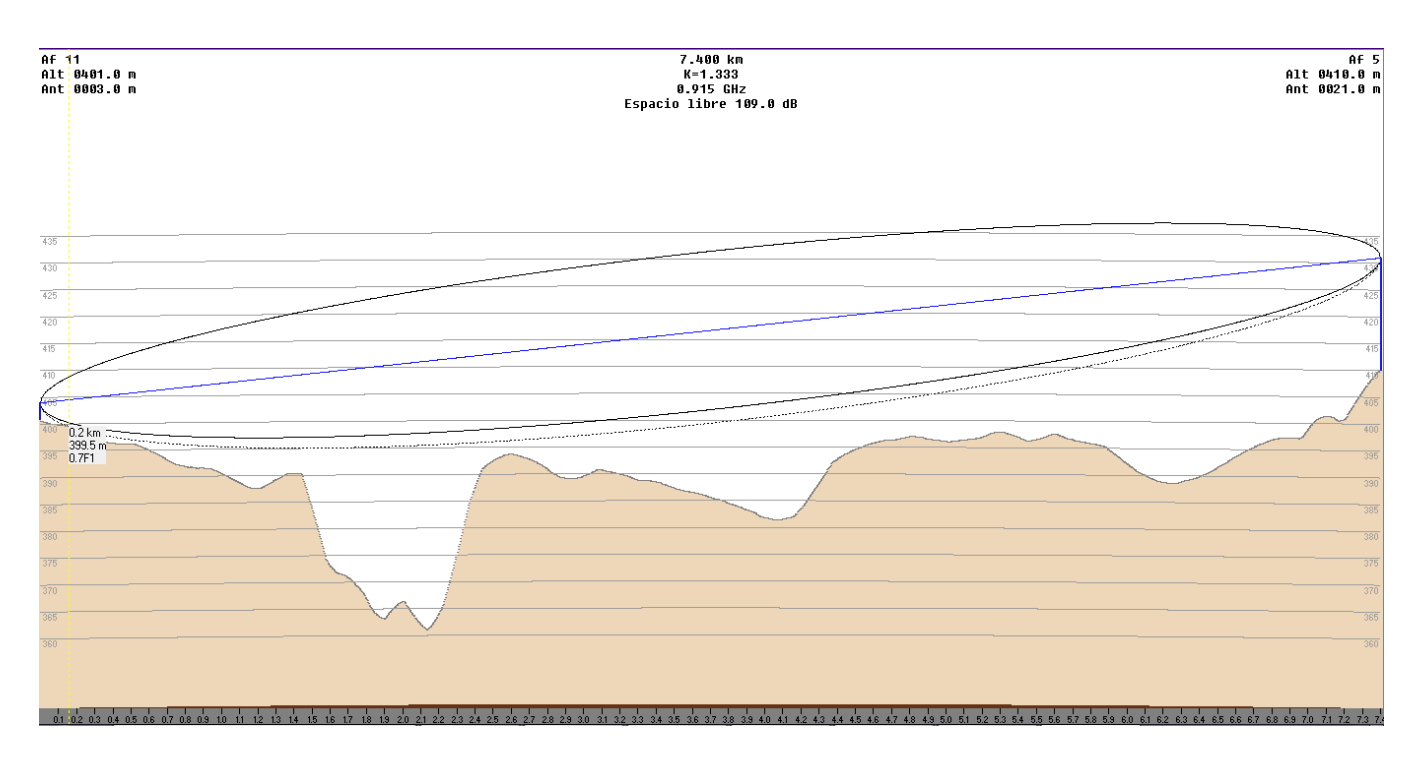

#### **Detalles:**

La distancia entre Af 11 y Af 5 es 7.4 km (4.6 miles) Azimut norte verdadero = 133.02°, Azimut Norte Magnético = 126.42°, Angulo de elevación = 0.0346° Variación de altitud de 46.6 m El modo de propagación es línea de vista, mínimo despeje 0.7F1 a 0.2km La frecuencia promedio es 915.000 MHz Espacio Libre = 109.0 dB, Obstrucción = -1.5 dB, Urbano = 0.0 dB, Bosque = 0.0 dB, Estadísticas = 20.9 dB La pérdida de propagación total es 128.4 dB Ganancia del sistema de Af 11 a Af 5 es de 153.7 dB ( yagi.ant a 133.0° ganancia = 10.0 dB ) Ganancia del sistema de Af 5 a Af 11 es de 153.7 dB Peor recepción es 25.3 dB sobre el señal requerida a encontrar 95.000% de situaciones

#### **Observaciones:**

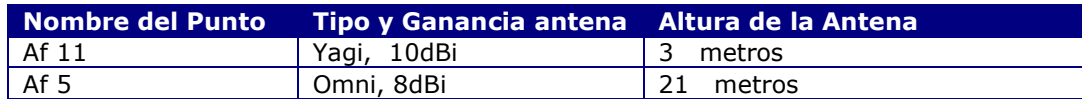

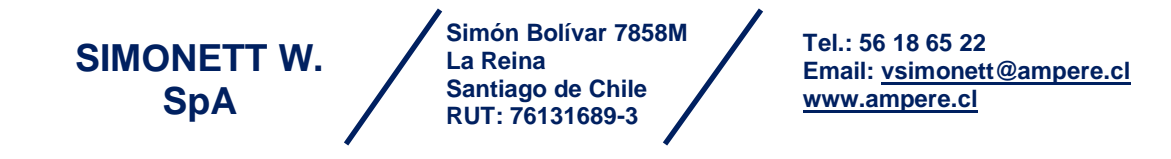

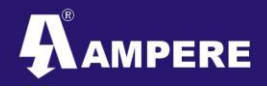

Proyecto – Arcadis Chile<br> **19** Protector – Protector Chile PathStudy

#### **Enlace Af 12 – Af 5**

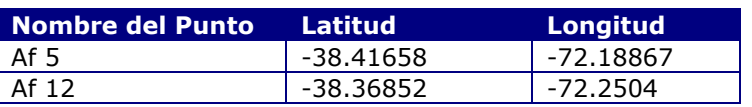

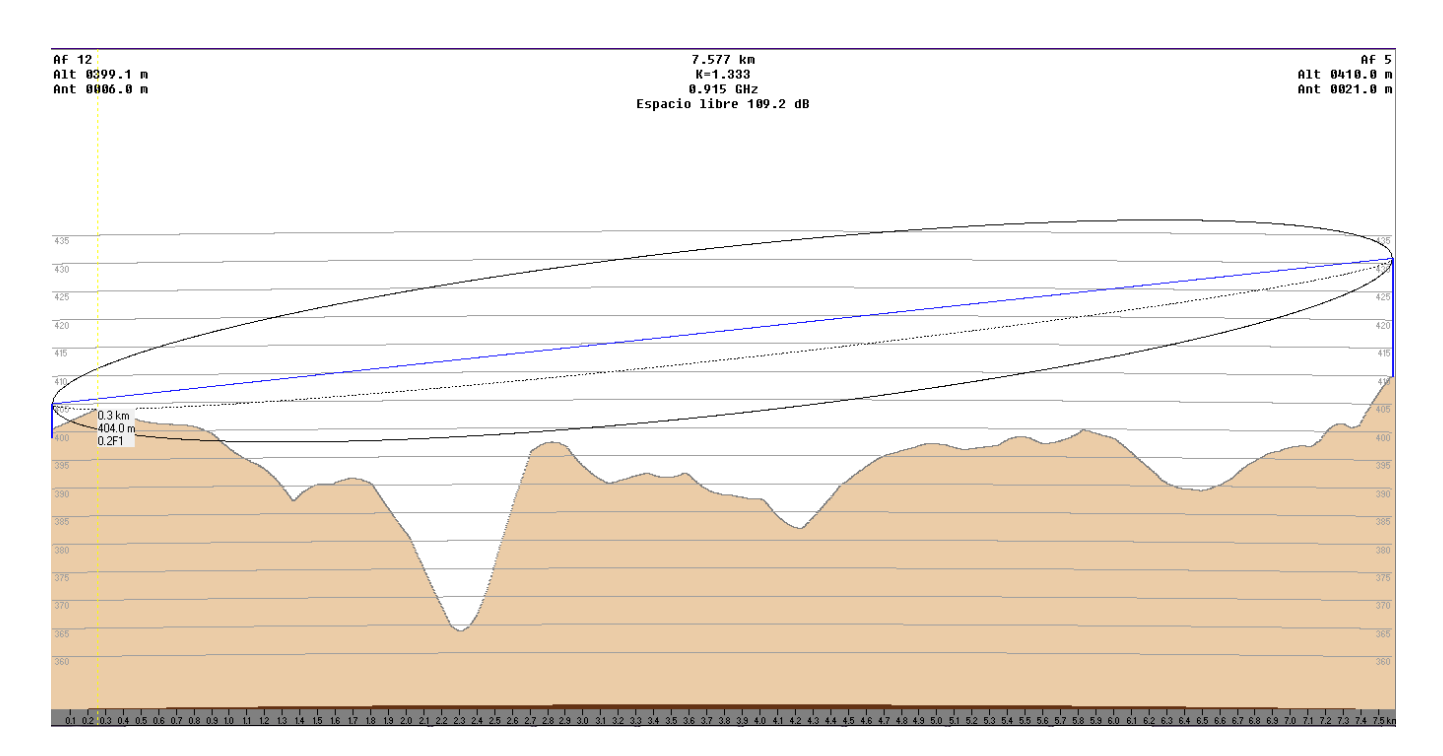

#### **Detalles:**

La distancia entre Af 12 y Af 5 es 7.6 km (4.7 miles) Azimut norte verdadero = 134.83°, Azimut Norte Magnético = 128.23°, Angulo de elevación = 0.0167° Variación de altitud de 44.9 m El modo de propagación es línea de vista, mínimo despeje 0.2F1 a 0.3km La frecuencia promedio es 915.000 MHz Espacio Libre = 109.2 dB, Obstrucción = 6.2 dB, Urbano = 0.0 dB, Bosque = 0.0 dB, Estadísticas = 20.9 dB La pérdida de propagación total es 136.4 dB Ganancia del sistema de Af 12 a Af 5 es de 153.3 dB ( yagi.ant a 134.8° ganancia = 10.0 dB ) Ganancia del sistema de Af 5 a Af 12 es de 153.3 dB Peor recepción es 17.0 dB sobre el señal requerida a encontrar 95.000% de situaciones

#### **Observaciones:**

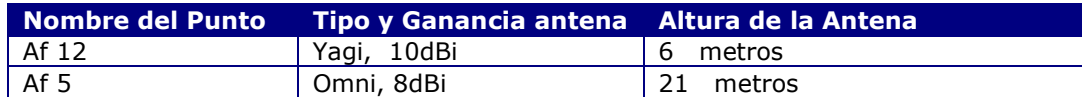

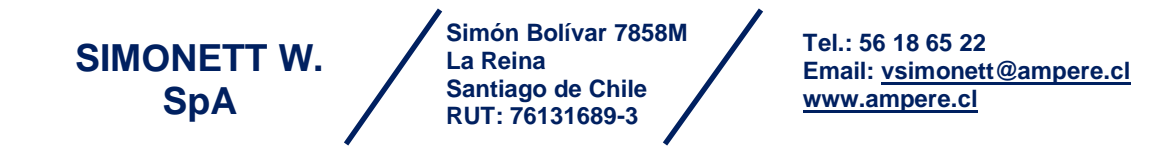

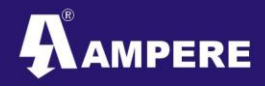

#### **Enlace Af 13 – Af 12**

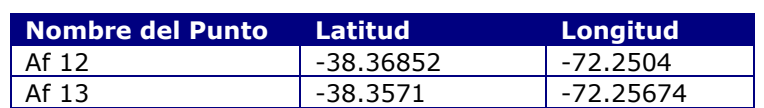

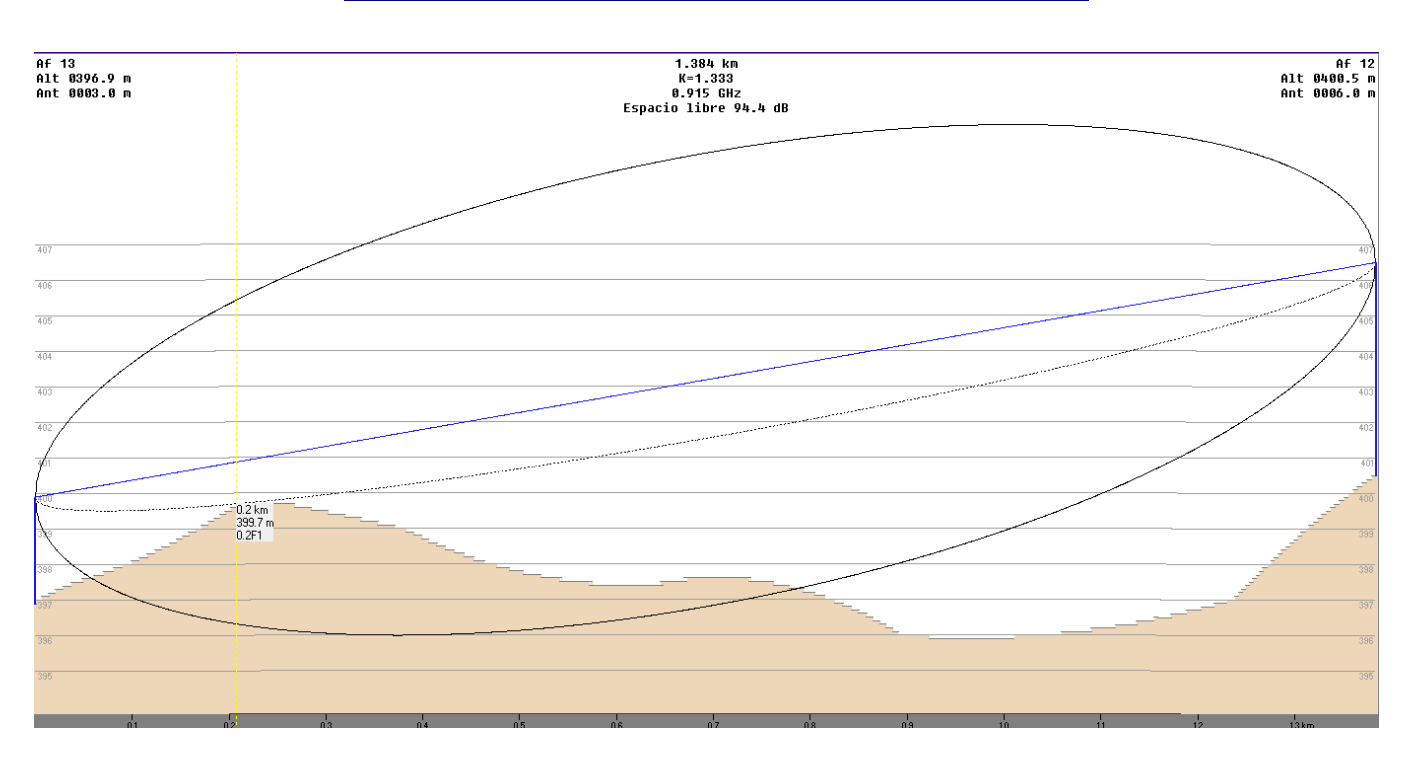

#### **Detalles:**

La distancia entre Af 13 y Af 12 es 1.4 km (0.9 miles) Azimut norte verdadero = 156.44°, Azimut Norte Magnético = 149.84°, Angulo de elevación = 0.0372° Variación de altitud de 4.5 m El modo de propagación es línea de vista, mínimo despeje 0.2F1 a 0.3km La frecuencia promedio es 915.000 MHz Espacio Libre = 94.4 dB, Obstrucción = 4.7 dB, Urbano = 0.0 dB, Bosque = 0.0 dB, Estadísticas = 18.9 dB La pérdida de propagación total es 118.1 dB Ganancia del sistema de Af 13 a Af 12 es de 137.6 dB ( yagi.ant a 156.4° ganancia = 10.0 dB ) Ganancia del sistema de Af 12 a Af 13 es de 137.6 dB ( yagi.ant a 336.4° ganancia = -10.0 dB ) Peor recepción es 19.6 dB sobre el señal requerida a encontrar 95.000% de situaciones

#### **Observaciones:**

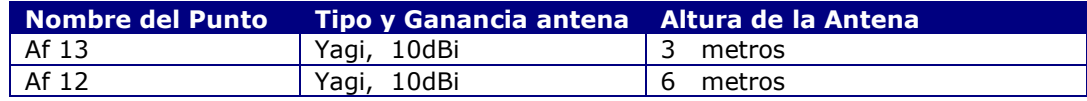

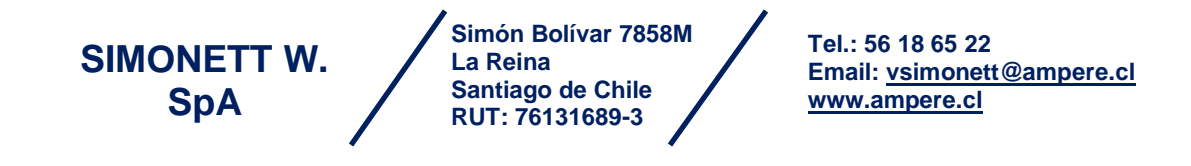

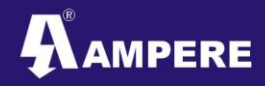

#### **Enlace Af14 – Af12**

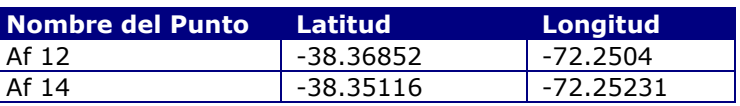

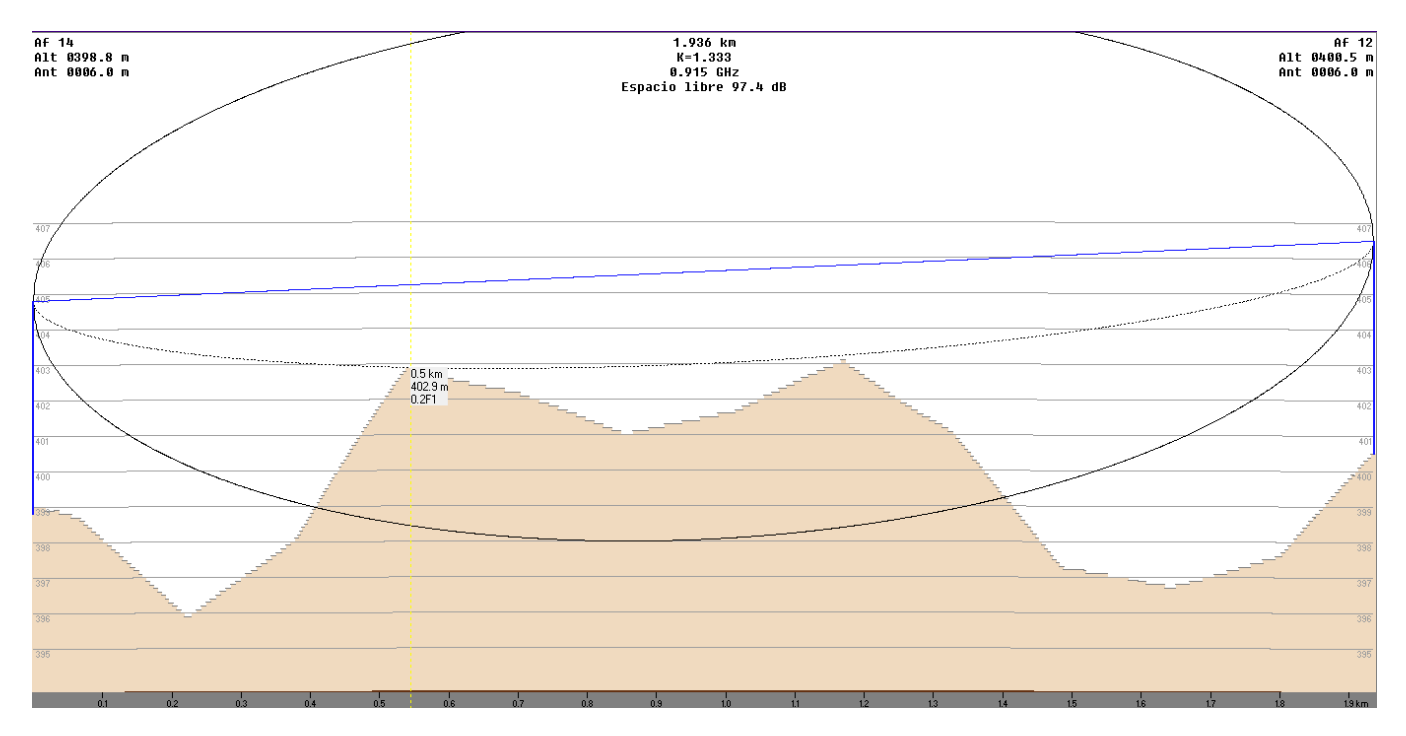

#### **Detalles**

La distancia entre Af 14 y Af 12 es 1.9 km (1.2 miles) Azimut norte verdadero = 175.06°, Azimut Norte Magnético = 168.46°, Angulo de elevación = -0.1865° Variación de altitud de 5.9 m El modo de propagación es línea de vista, mínimo despeje 0.2F1 a 1.1km La frecuencia promedio es 915.000 MHz Espacio Libre = 97.4 dB, Obstrucción = 4.8 dB, Urbano = 0.0 dB, Bosque = 0.0 dB, Estadísticas = 20.0 dB La pérdida de propagación total es 122.2 dB Ganancia del sistema de Af 14 a Af 12 es de 137.3 dB ( yagi.ant a 175.1° ganancia = 10.0 dB ) Ganancia del sistema de Af 12 a Af 14 es de 137.3 dB ( yagi.ant a 355.1° ganancia = -10.0 dB ) Peor recepción es 15.1 dB sobre el señal requerida a encontrar 95.000% de situaciones

#### **Observaciones:**

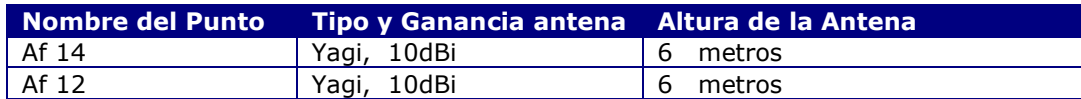

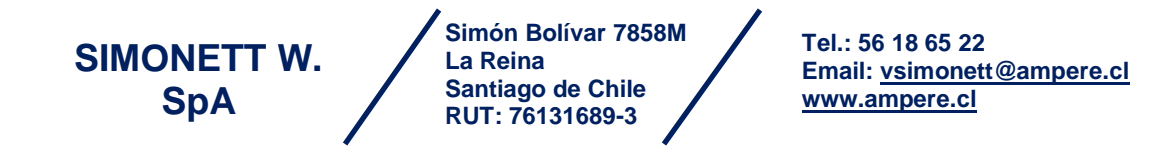

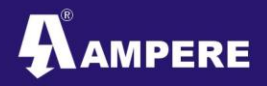

#### **RESUMEN DE MATERIAL REQUERIDO.**

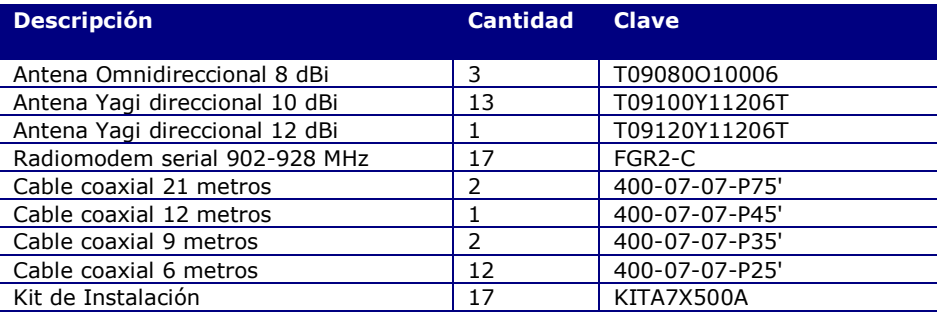

En el presente listado no se incluyen mástiles/torres y sistemas de tierras

#### **CONCLUSIONES.**

En la presente propuesta se muestran los perfiles en línea de vista, se puede decir que la mayoría son posibles con las consideraciones de las tablas de observaciones a pesar de que en algunos llegue a obstruirse el 60% de la primer zona de Fresnel, esto debido a que muchos de ellos se encuentran a poca distancia de los otros. En relación a los puntos Af 1-a y Af 0-a, no es posible integrarlos a la red ya que se encuentran en un lugar con orografía que obstruye la línea directa, tampoco es posible usar Cellular Bridge debido a que se encuentran del otro lado de la franja donde ya no hay señal celular, sin embargo se podría proponer un punto que sea exclusivamente repetidor de ambos puntos en una parte mas alta del terreno.

Se recomienda hacer un estudio mas detallado de la señal en campo en especial para los puntos en los que se obstruye poco o mucho la primer zona de Fresnel, asi como en los puntos donde la altura de las antenas son de 12m y 21 metros para determinar con seguridad si es posible que la altura sea de menor tamaño sin comprometer el enlace.

> **SIMONETT W. SpA**

**Simón Bolívar 7858M La Reina Santiago de Chile RUT: 76131689-3**

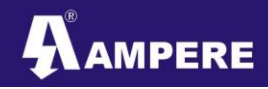

Proyecto – Arcadis Chile **Provession Chile (1998)**<br>PathStudy **PathStudy** 

Fecha

### **COTIZACIÓN**

# **MPERE** Carla Simonett<br>Simonett W SpA<br>Simón Bolivar 7858 M

Página 1 de 2

# **Cotización**

No. de Cotización

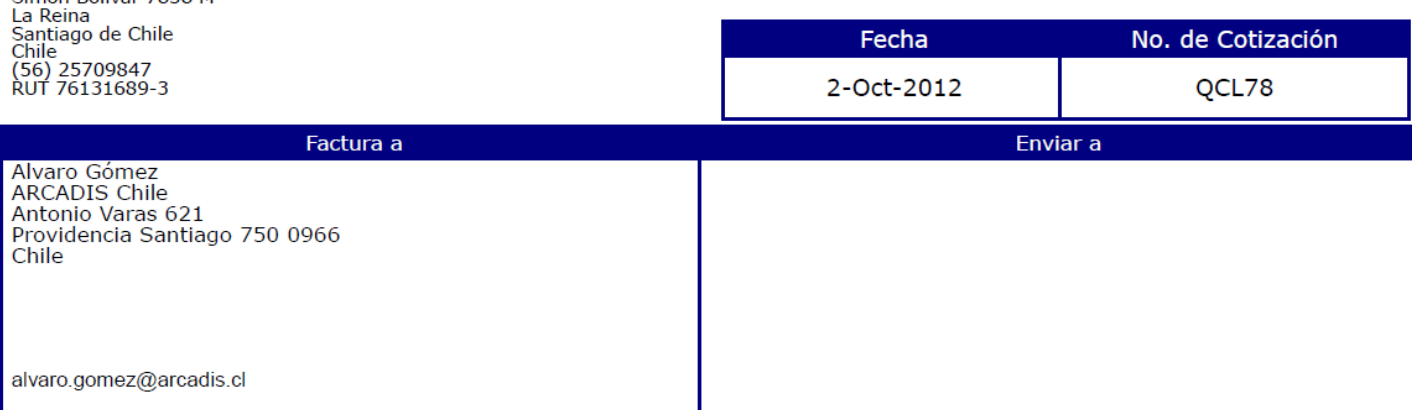

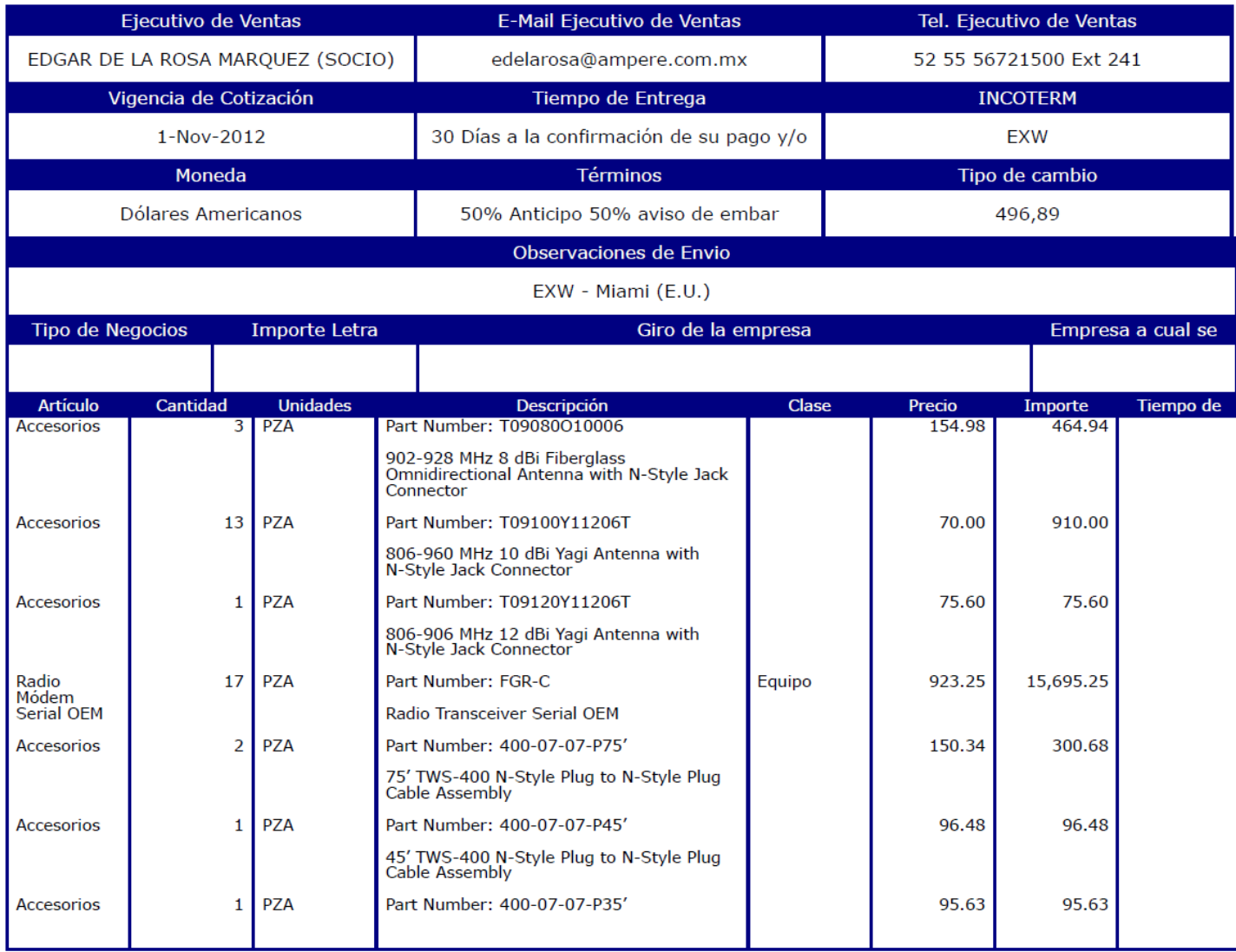

المسيح<br>المسيح<br>المسيح المسيح المسيح المسيح المسيح المسيح المسيح المسيح المسيح المسيح المسيح المسيح المسيح المسيح المسيح **La Reina**

n válidas<br>ebración c Ï **Santiago de Ventar, Bisponibiles**<br>**Santiago de la misma. En cas** e y a que se acepten los<br>indica. Para obligaciones  $\blacksquare$ vigencia esta sera de<br>nes de venta de SIMO

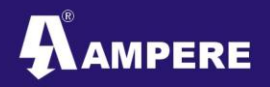

Proyecto – Arcadis Chile **Provession Chile (1996)**<br>PathStudy **PathStudy** 

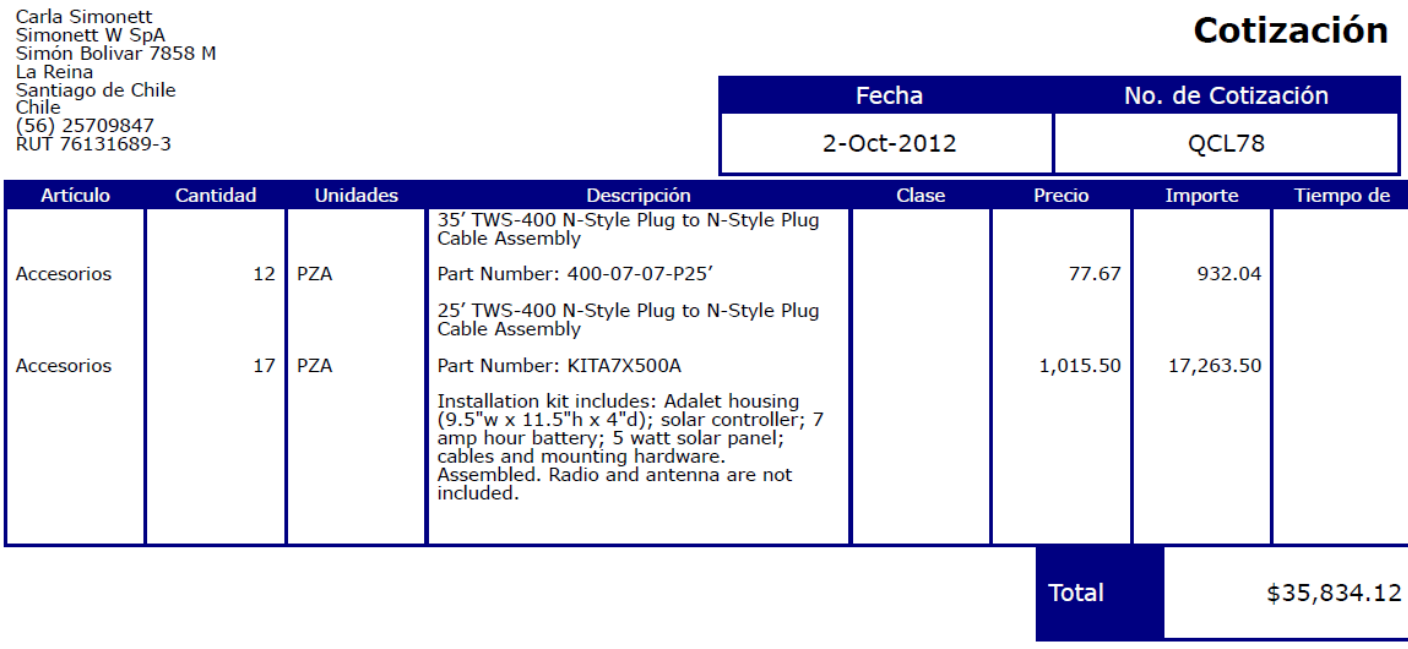

 $\overline{\phantom{a}}$ 

# **SIMONETT W. SpA**

**Simón Bolívar 7858M La Reina Santiago de Chile RUT: 76131689-3**
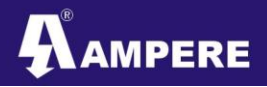

**<sup>25</sup>** Proyecto – Arcadis Chile PathStudy

#### **Anexo 1 (Ficha técnica del radio considerado)**

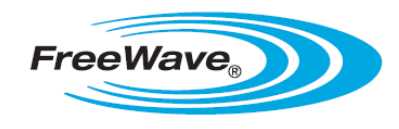

1880 S. Flatiron Court, Suite F Boulder, CO 80301

> tf 866.923.6168 p 303.381.9200 f 303.786.9948

www.freewave.com sales@freewave.com

**FGR2 Series FGR2-C Industrial 900 MHz Series** 

#### **Overview:**

FreeWave Technologies, Inc's FGR2 radio is the next generation of the FGR Series that has the same proven performance, reliability and quality that our customers have come to know and expect in all of our products. The FGR2 is a cost effective solution that allows customers to incorporate wireless communications into a wide variety of applications.

Offered as a board level product and in an enclosure, the FGR2 provides tremendous flexibility for use in applications around the world ranging from oil and gas to golf carts, water systems and more. The FGR2 is backward compatible with the FGR and DGR Series of FreeWave radios, enabling existing customers to leverage and extend their existing investment. All radios are designed, manufactured and tested in Boulder, Colorado.

#### **Features:**

- Improved Low Signal Performance: RISC-based signal demodulation with matched filter.
- Long Range: 60 mile range with clear line of sight; ability to extend through Repeaters.
- Versatile: A single radio can operate as a Master, Slave, Repeater or Slave/Repeater.
- Backward compatible with the FGR & DGR Series of FreeWave radios.
- Unparalleled Signal Performance: GaAs FET RF front end with multistage SAW filtering has unmatched combination of overload immunity and sensitivity.
- High Noise Immunity: Provides superior performance in noise congested environments.
- Selectable Speeds: 115.2 Kbps & 153.6 Kbps.
- Secure: Proprietary spread spectrum technology prevents detection and unauthorized access.
- Reliability: Every radio 100% tested for RF  $\bullet$ performance from -40°C to +75°C.
- Low Power Consumption: Industry leading.
- UL Class 1, Division 2.

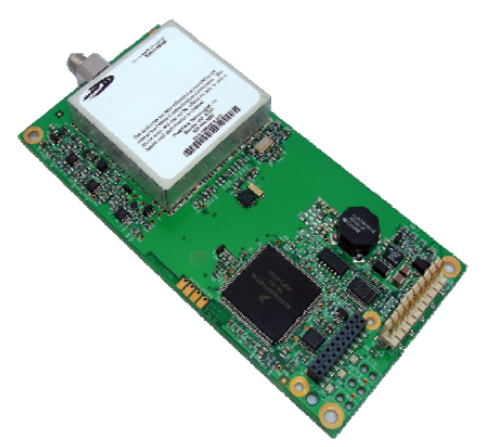

**SIMONETT W. SpA**

**Simón Bolívar 7858M La Reina Santiago de Chile RUT: 76131689-3**

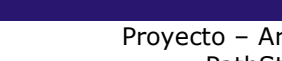

Proyecto – Arcadis Chile **Provession Chile (1996)**<br>PathStudy **PathStudy** 

# **FGR2 Series**

AAMPERE

# FGR2-C Industrial 900 MHz Technical Specifications

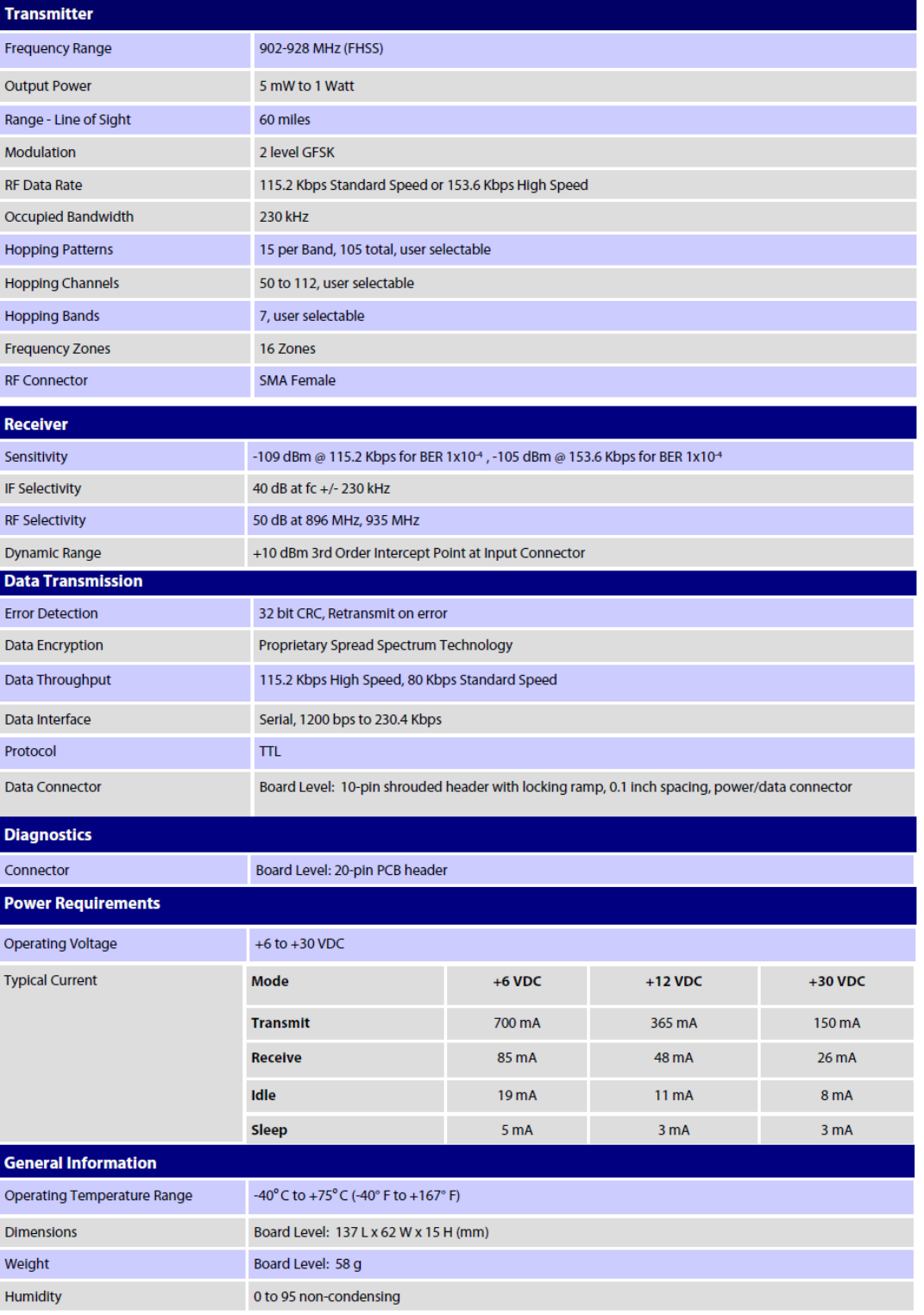

Contact your FreeWave reseller or sales rep for implementation details.

FreeWave Radios Require Professional Installation. Specifications may change at any time without notice. @2012 FreeWave Technologies, Inc.

**SIMONETT W. SpA**

**Simón Bolívar 7858M La Reina Santiago de Chile RUT: 76131689-3**

**<sup>27</sup>** Proyecto – Arcadis Chile PathStudy

#### **Anexo 2 (Ficha técnica Antena Omnidireccional 8dBi)**

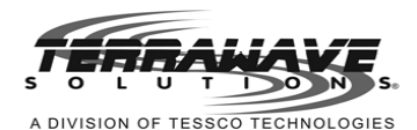

**AMPERE** 

TerraWave Solutions® 902-928 MHz 8 dBi Fiberglass Omni Antenna with N-style Jack Connector

TerraWave's 8 dBi Fiberglass omnidirectional antenna is specially designed for applications operating in 902-928 MHz frequency, including radio frequency identification (RFID), land mobile, location monitoring systems (LMS), and ISM applications. It features high gain and is vertically polarized. Includes a heavy duty mounting bracket and an N-style Jack connector. Every TerraWave antenna is covered by the Company's two year TerraNet warranty program. Visit www.terrawave.com for additional information.

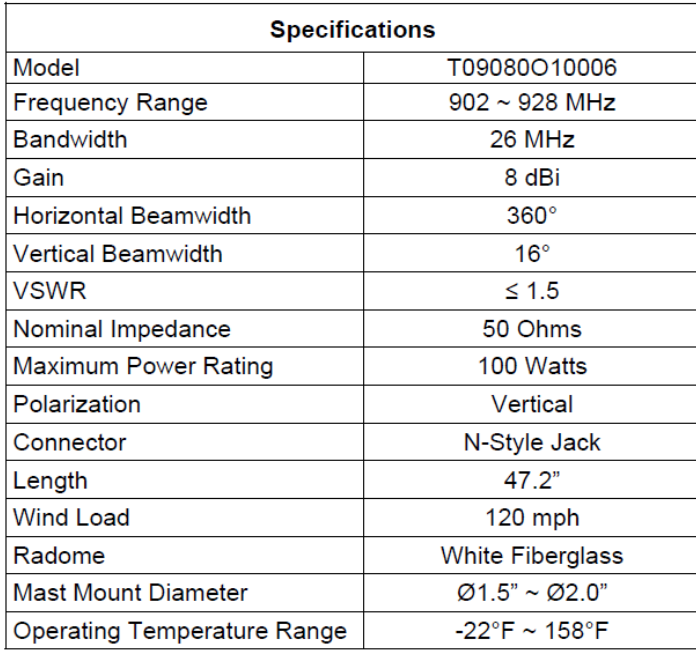

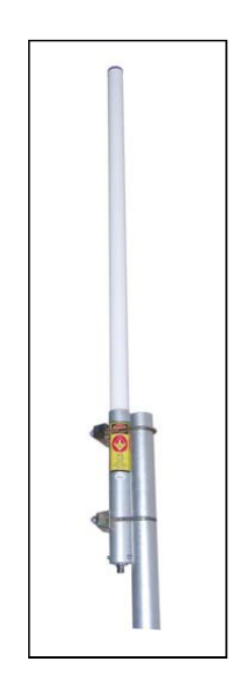

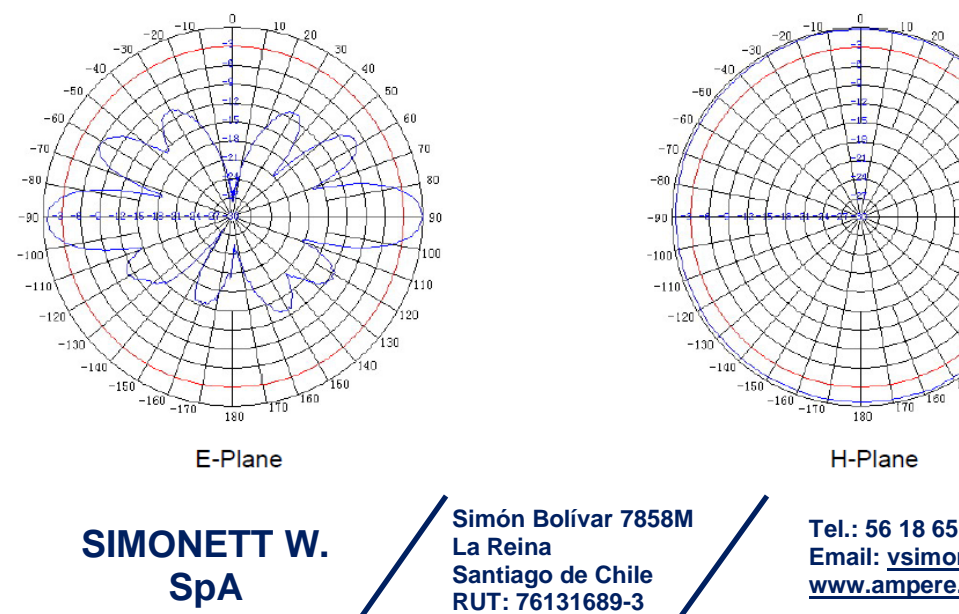

Proyecto – Arcadis Chile **28** PathStudy

#### **Anexo 3 (Ficha técnica Antena Yagi 10dBi)**

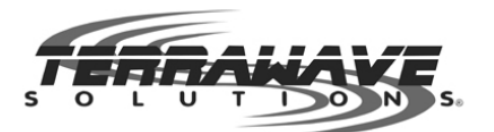

**AMPERE** 

#### TerraWave Solutions® 806-960 MHz 10 dBi Yagi Antenna with N-Style Jack Connector

TerraWave's 10 dBi directional Yagi antenna is designed for applications in the 900 MHz frequency, including, radio frequency identification (RFID) applications, cellular systems, global system for mobile (GSM) communications, code-division multiple access systems (CDMA) applications, multipoint applications, and wireless video links. It features a high gain; can be mounted in a horizontal or vertical polarization. Includes heavy-duty steel mounting brackets and an N-style jack connector. Every TerraWave antenna is covered by the Company's two year TerraNet warranty program. Visit www.terrawave.com for additional information.

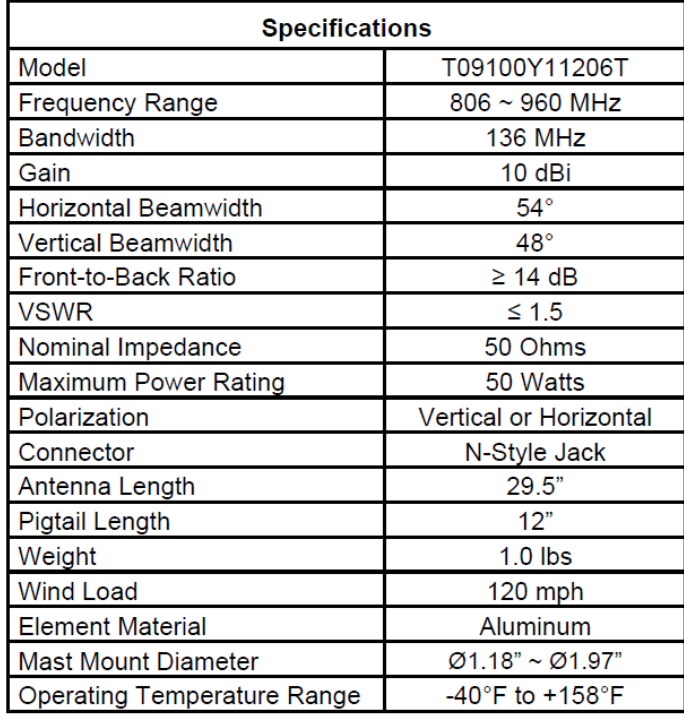

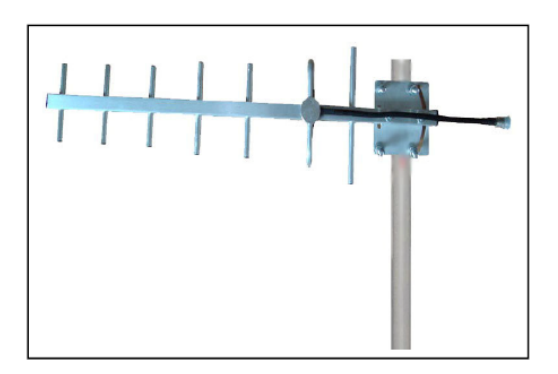

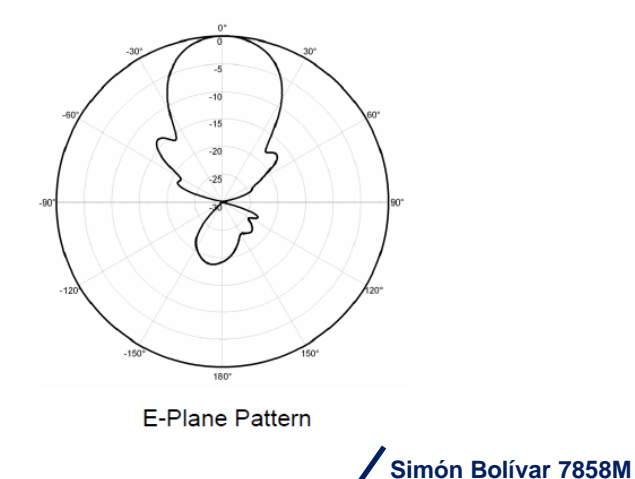

**La Reina**

**Santiago de Chile RUT: 76131689-3**

**SIMONETT W. SpA**

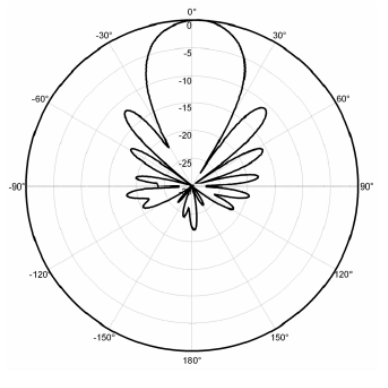

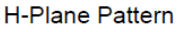

**<sup>29</sup>** Proyecto – Arcadis Chile PathStudy

#### **Anexo 4 (Ficha Técnica Antena Yagi 12dBi)**

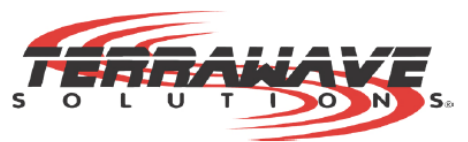

**AMPERE** 

#### TerraWave Solutions® 806-906 MHz 12 dBi Yagi Antenna with N-Style Jack Connector

TerraWave's 12 dBi directional yagi antenna is designed for applications in the 900 MHz frequency, including radio frequency identification (RFID) applications, cellular systems, global system for mobile (GSM) communications, code-division multiple access systems (CDMA) applications, multipoint applications and wireless video links. It features a high gain and can be mounted in a horizontal or vertical polarization. Includes heavy-duty steel mounting brackets and an N-style jack connector. Every TerraWave antenna is covered by the Company's two-year TerraNet warranty program. For questions and to purchase product, contact a regional sales executive at 210-375-8482, 800-851-4965 or sales@terrawave.com. Visit www.terrawaye.com for additional information.

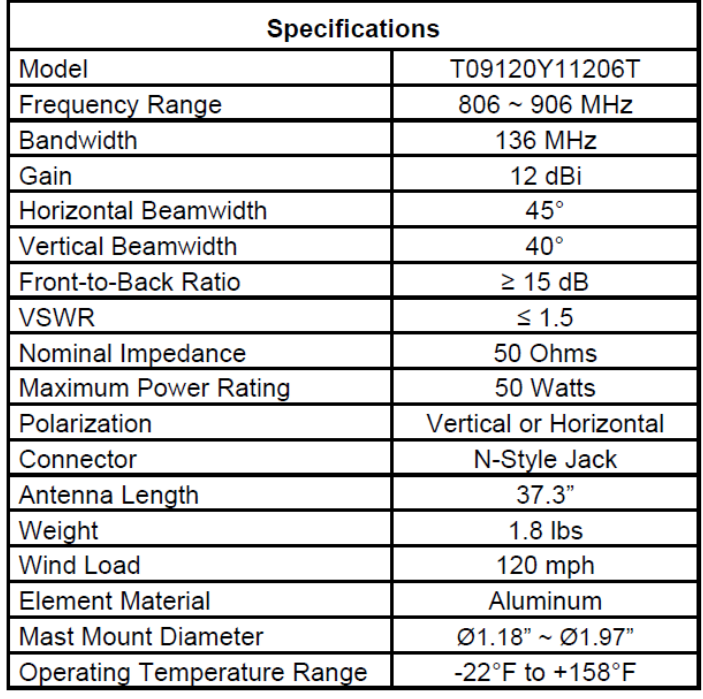

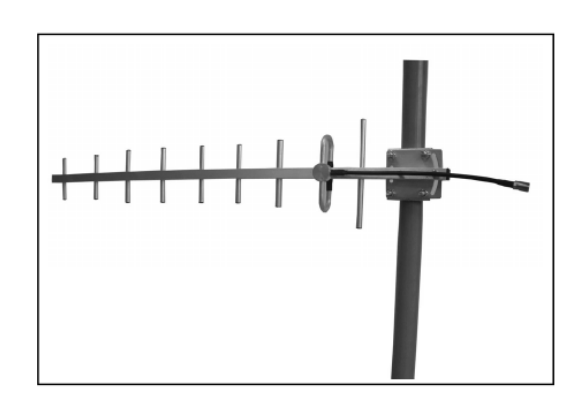

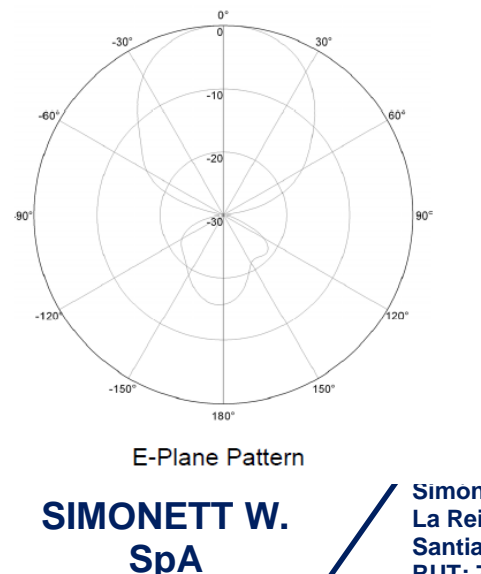

**Simón Bolívar 7858M La Reina Santiago de Chile RUT: 76131689-3**

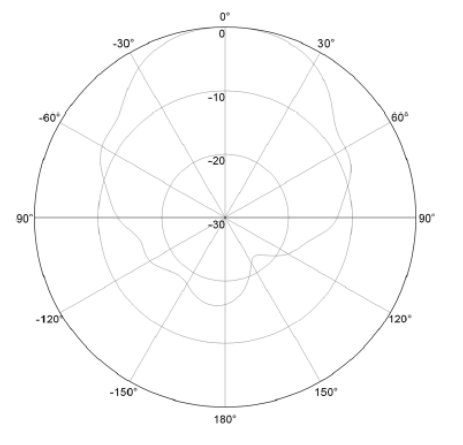

H-Plane Pattern

PROYECTO N° 3866

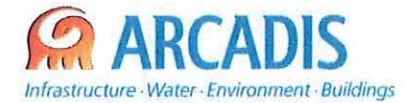

# COMISiÓN NACIONAL DE RIEGO (CNR)

# ESTUDIO DE PREFACTIBILlDAD DEL PROYECTO "MEJORAMIENTO DEL RIEGO EN LA CUENCA DEL Río CAUTíN EN CURACAUTíN" REGiÓN DE LA ARAUCANíA

N" 3866-0000-IH-INF-004\_1

# INFORME HIDROGENERACIÓN

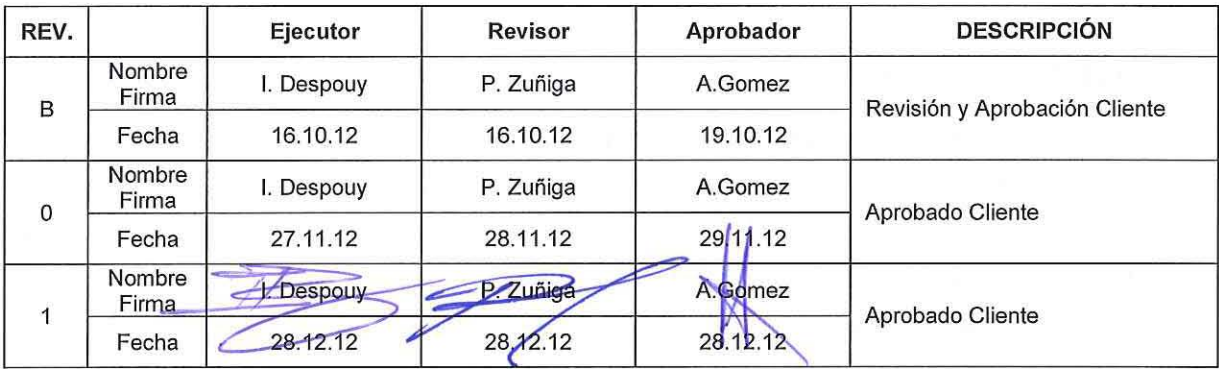

ARCADIS Chile Antonio Varas 621, Providencia. Santiago Teléfono: +56 02 381 6000 Fax: +56 02 381 6001 CP: 750 0966 www.arcadis.cl

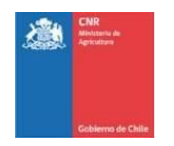

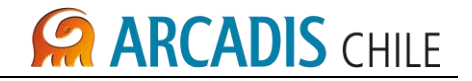

# **ESTUDIO DE PREFACTIBILIDAD DEL PROYECTO "MEJORAMIENTO DEL RIEGO EN LA CUENCA DEL RÍO CAUTÍN EN CURACAUTÍN" REGIÓN DE LA ARAUCANÍA**

# **INFORME HIDROGENERACIÓN**

# **ÍNDICE**

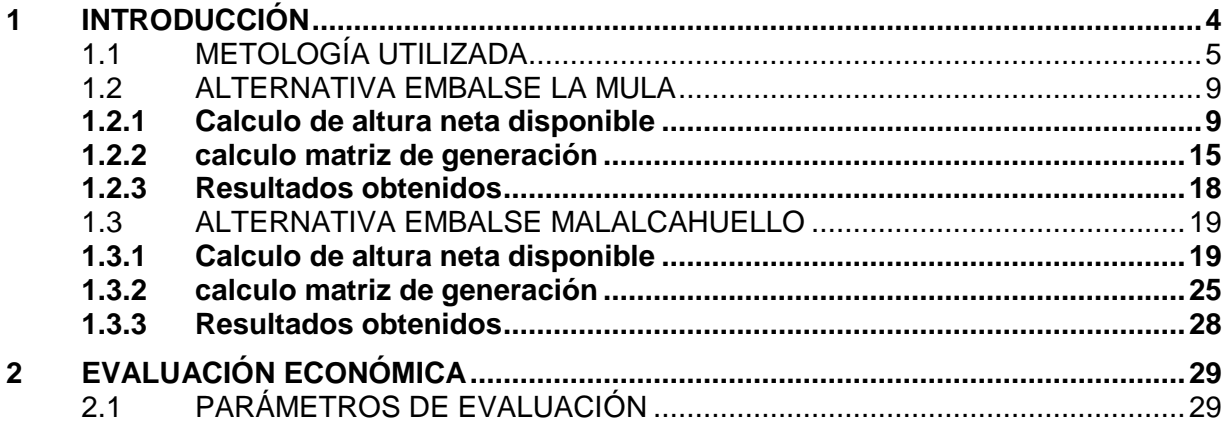

# **LISTADO DE ANEXOS**

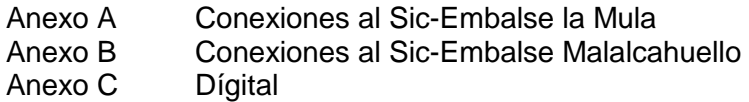

# **LISTADO DE TABLAS**

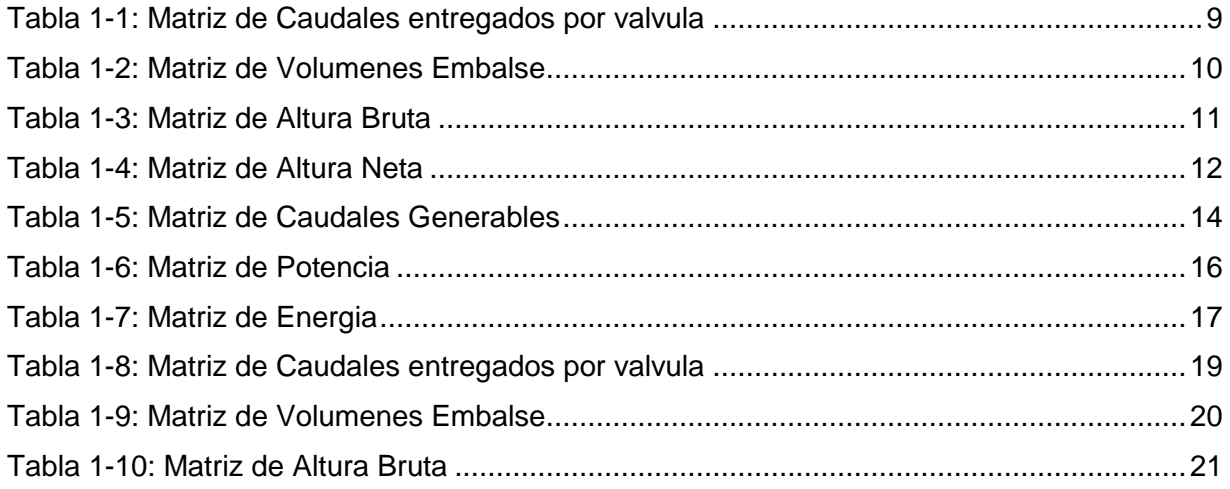

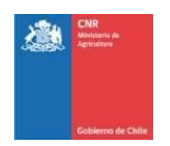

# **CA ARCADIS CHILE**

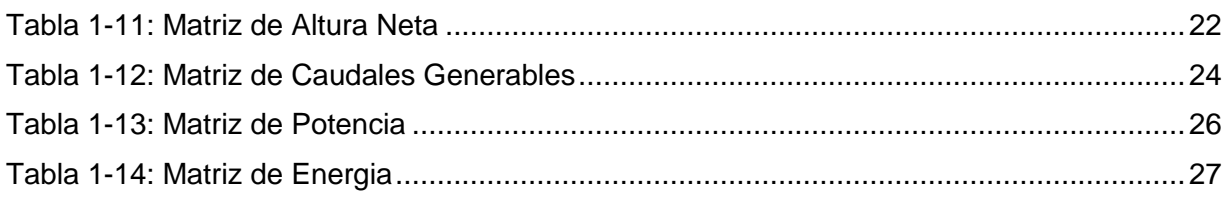

# **LISTADO DE FIGURAS**

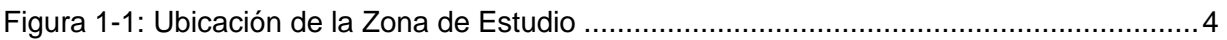

# **LISTADO DE GRÁFICOS**

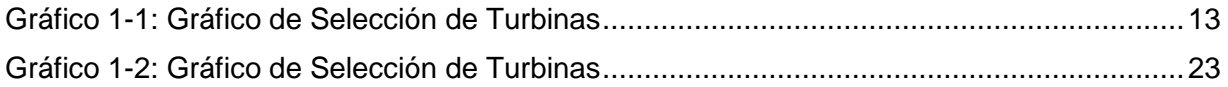

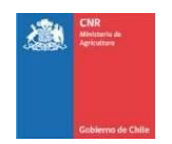

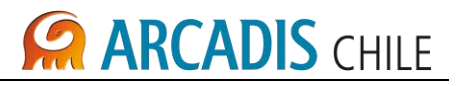

# <span id="page-512-0"></span>**1 INTRODUCCIÓN**

En el presente informe se presenta un resumen de los trabajos desarrollados con el objetivo de determinar la factibilidad de hidrogeneracion asociado a las Obras de Embalse La Mula y Malalcauello.

Los Embalse La Mula y Malalcahuello se ubican sobre el rio Cautin en la provincia de La Araucania, a unos 60 km al noreste de la ciudad de Temuco, IX Región.

<span id="page-512-1"></span>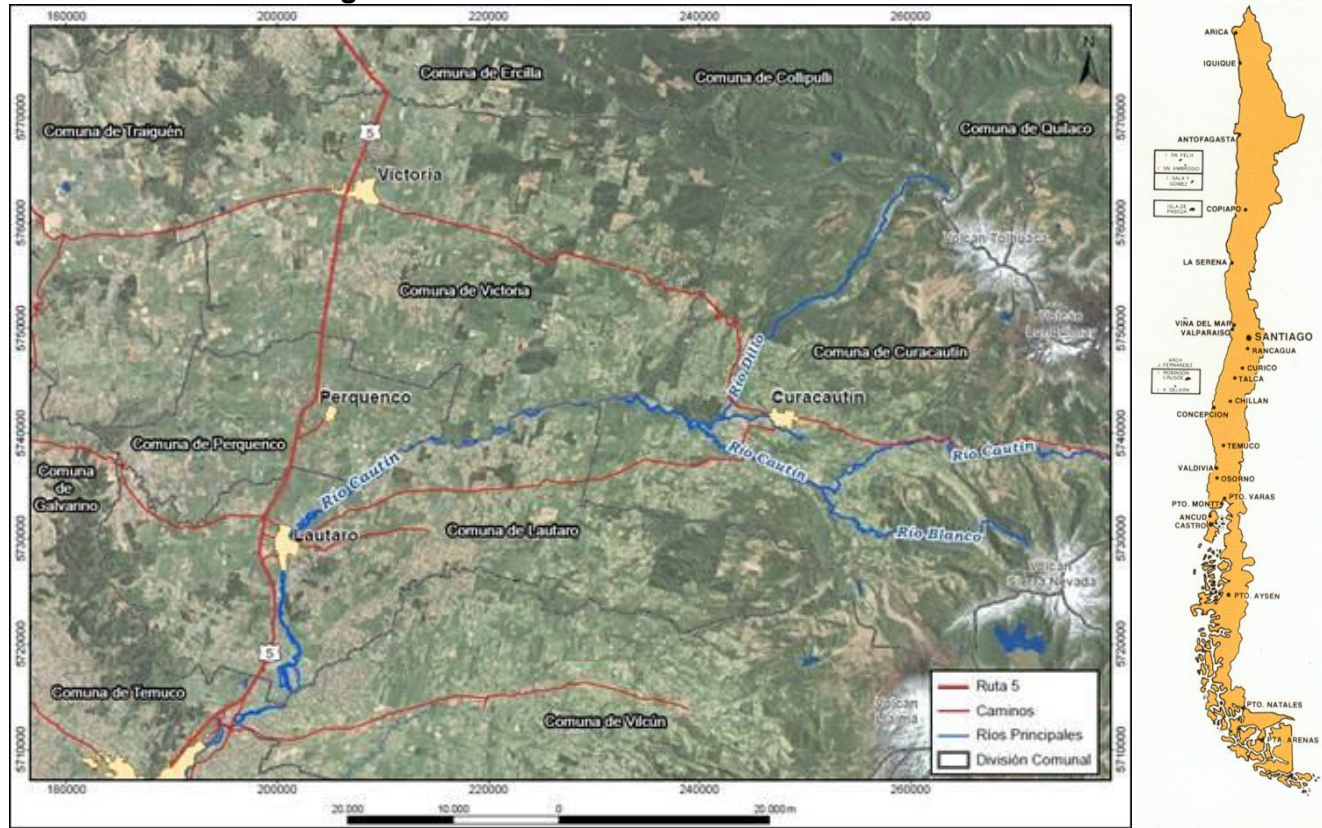

**Figura 1-1: Ubicación de la Zona de Estudio** 

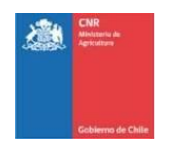

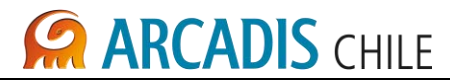

La metodología desarrollada para determinar el potencial hidroeléctrico, contempló las siguientes actividades principales:

- Antecedentes topograficos software globalmapper.
- Recursos Hídricos superficiales en la cuenca del Río Cautin.
- Con los resultados de dicho estudio se determinaron los volúmenes que se dispone para almacenar en el embalse de forma mensual.
- Finalmente y a partir de los resultados anteriores, se determina el potencial hidroeléctrico determinando los desniveles netos que existen entre el sector de toma y descarga de los embalses La Mula y Malalcahuello.

En los capítulos siguientes se presenta un resumen de los trabajos desarrollados y las conclusiones obtenidas.

# <span id="page-513-0"></span>1.1 METOLOGÍA UTILIZADA

Para determinar el potencial hidroeléctrico, se debe definir la potencia instalada de la central hidroeléctrica a pie de presa y su energía generada debido a los caudales de entrega a riego.

La potencia instalada se determina conforme a la siguiente fórmula

# $P=K Q_d Hn$

donde,

K (constante) =  $\eta_{Tx}$   $\eta_{Gx}$   $\eta_{Trafo}$  x  $\rho$  x g, y para su cálculo se utilizarán los siguientes valores de los parámetros:

- $\bullet$   $\eta$ <sub>T</sub>: Rendimiento turbinas : 90%
- $\bullet$   $\eta_G$ : Rendimiento generador : 94%
- $n_{\text{Trato}}$ : Rendimiento transformador : 99.5%
- $\rho$  : densidad del agua (t/m<sup>3</sup>) ) : 1
- g: aceleración de gravedad : 9.84 (m/seq<sup>2</sup>),
- $Q_d$  : Caudal de diseño (m<sup>3</sup>/seg)

Hn: Altura neta: Cota disponible menos perdidas conducción y singularidades en tubería en presión (m)

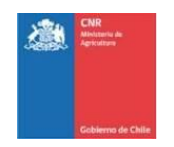

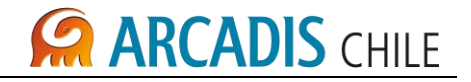

La altura disponible seriá:

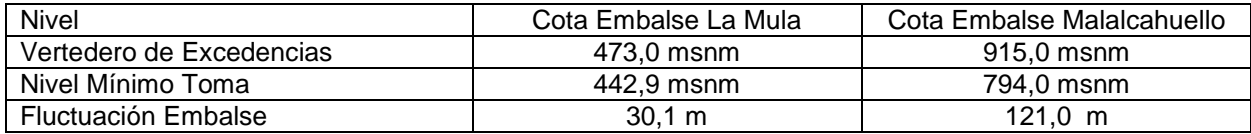

Considerando las siguientes cotas de eje de turbina ( nivel de válvulas de riego):

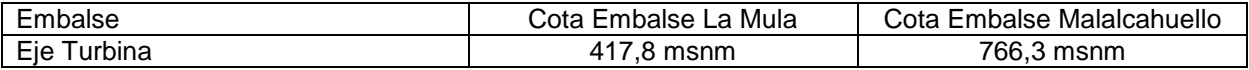

El desnivel bruto disponible seriá:

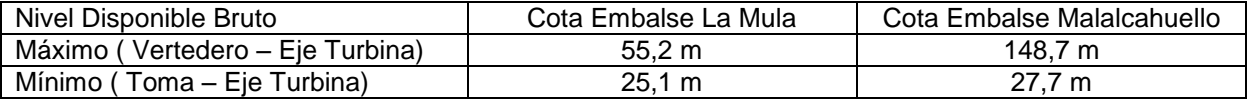

El cálculo de perdidas se estimo en un 10% de la altura bruta disponible.

Utilizando la matriz de caudales de entrega por valvula medios mensuales para los 30 años de estadística, que tendría la central hidroeléctrica, se modelará la energía generada para diferentes caudales de diseño.

Para cada caudal de diseño se determinará el factor de planta, considerando que un factor de planta mayor o igual a 50% es un valor mínimo aceptable para las centrales de pasada emplazadas en el Sistema Interconectado Central (SIC)

De este modo se determinará para cada caso, la potencia instalada y la energía generable, que permitir cumplir el factor de planta indicado.

Cabe destacar que se tomó un solo nivel de altura máxima, que corresponde al nivel optimo que entrega el informe de evaluación económica, debido a que otros tamaños menores de proyecto no resultaron rentables.

El esquema de las Obras es la siguiente, para el caso de La Mula:

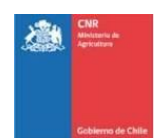

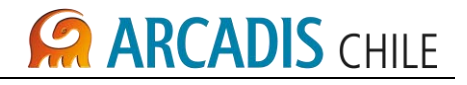

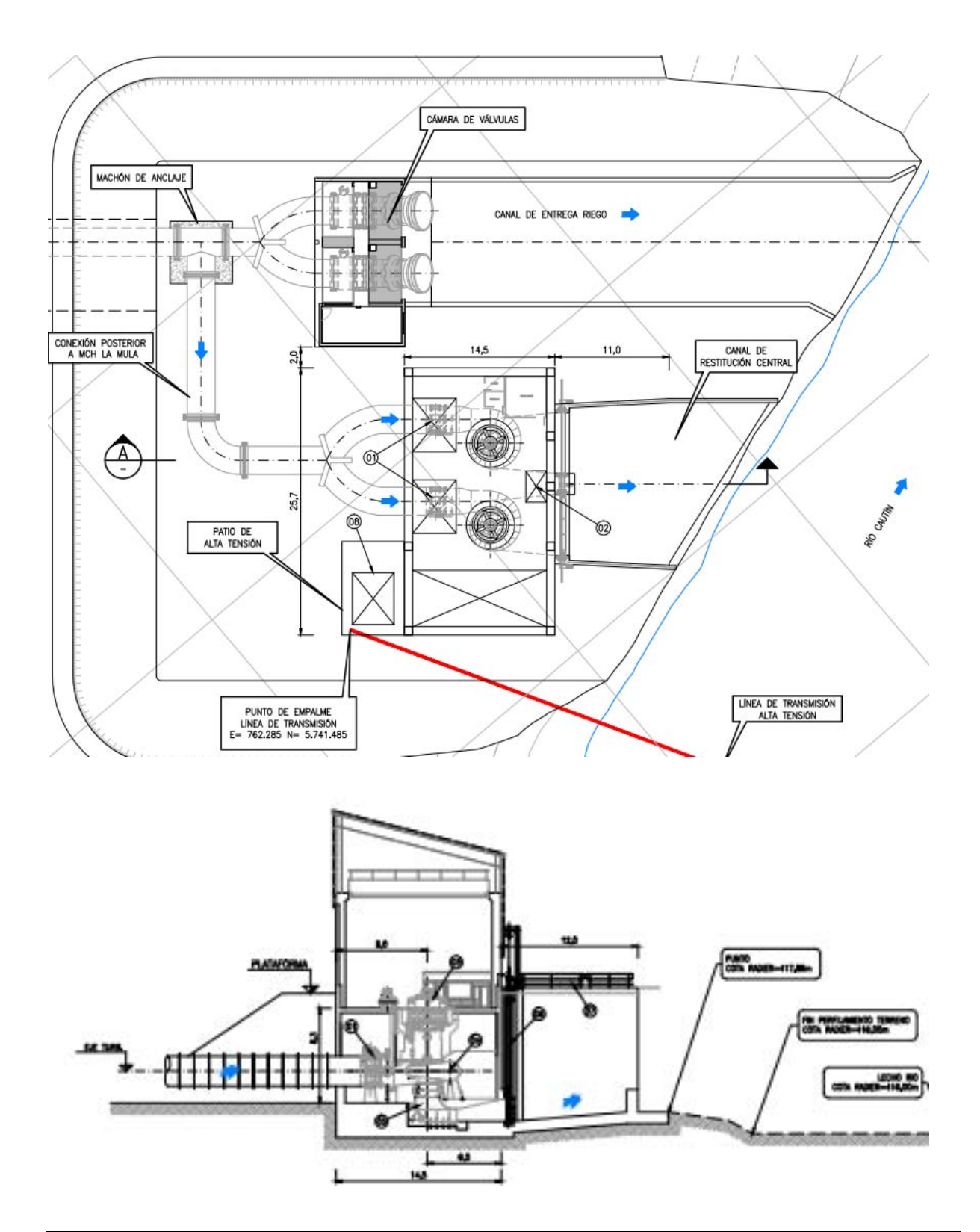

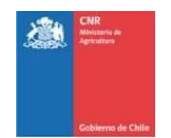

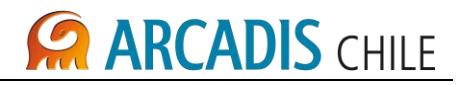

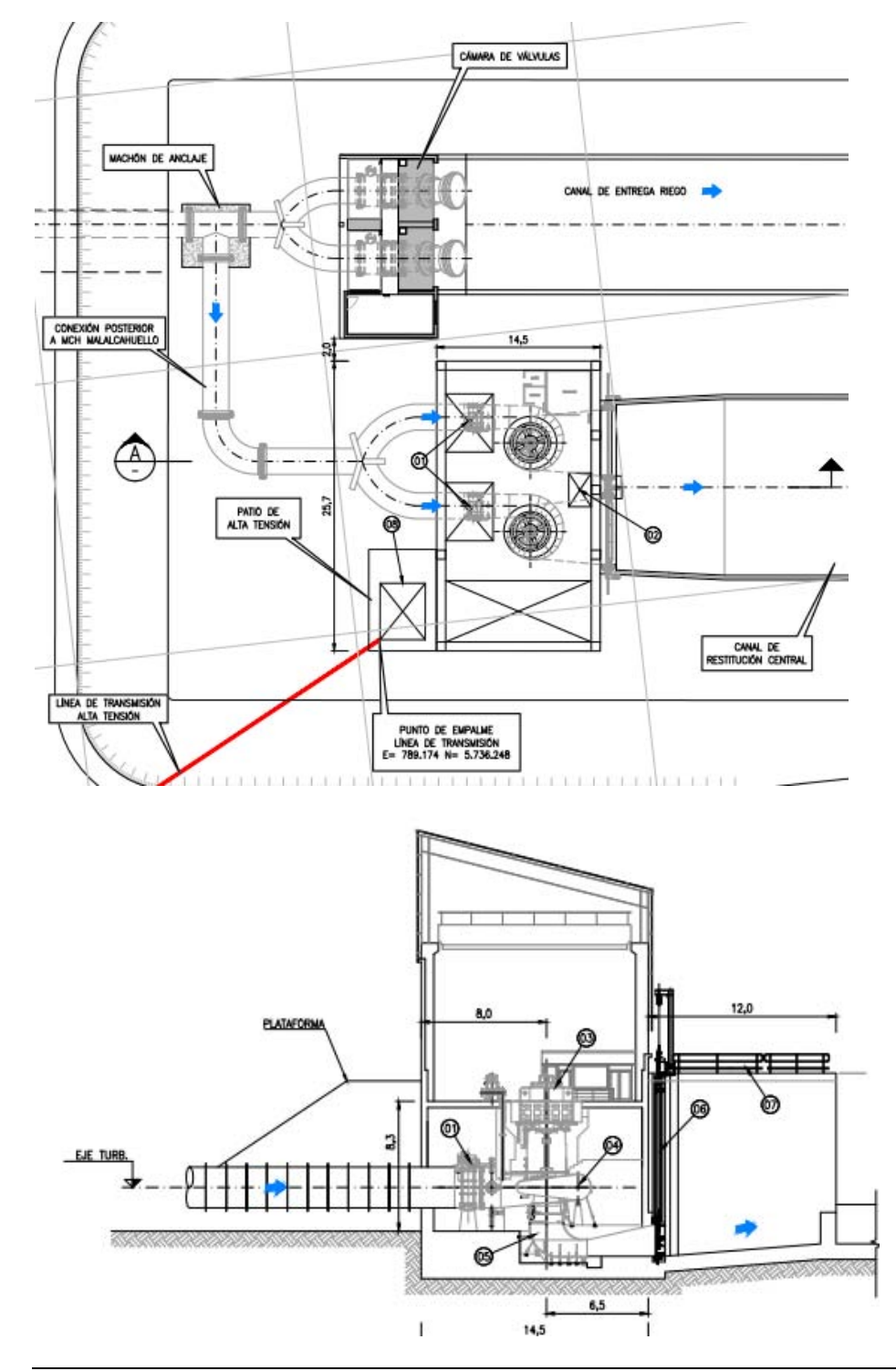

Para el caso de Malalcahuello se tiene el siguiente esquema de Obras:

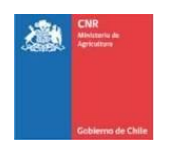

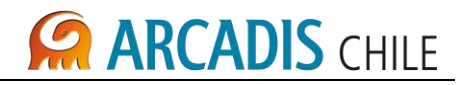

## <span id="page-517-0"></span>1.2 ALTERNATIVA EMBALSE LA MULA

### <span id="page-517-1"></span>**1.2.1 Calculo de altura neta disponible**

La matriz de altura neta disponible se obtuvo del modelo de simulación, el cual entrega los volúmenes acumulados de forma mensual, mediante la curva de embalse se realizo la transformación de los volúmenes a cota de embalse para adicionar a esta la altura de constante que se produce entre la toma del embalse y el eje de la turbina, el cual asciende a 25,1 m.

Se presentan a continuación las matrices de Caudales Entregados por Valvula, Volumen Embalse, altura bruta y altura neta:

<span id="page-517-2"></span>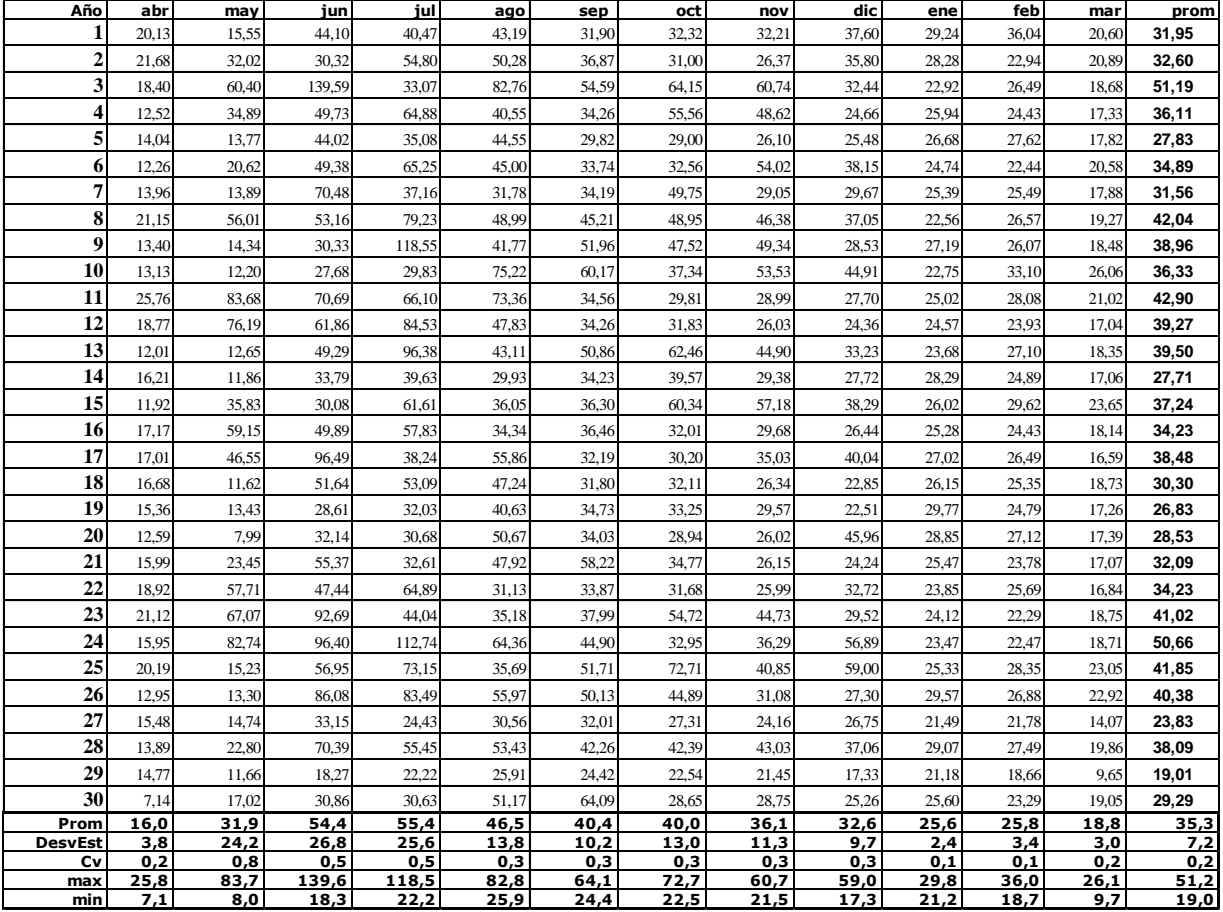

#### **Tabla 1-1: Matriz de Caudales entregados por valvula**

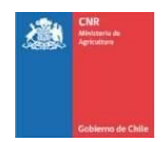

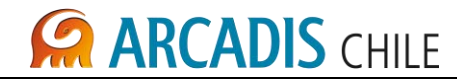

<span id="page-518-0"></span>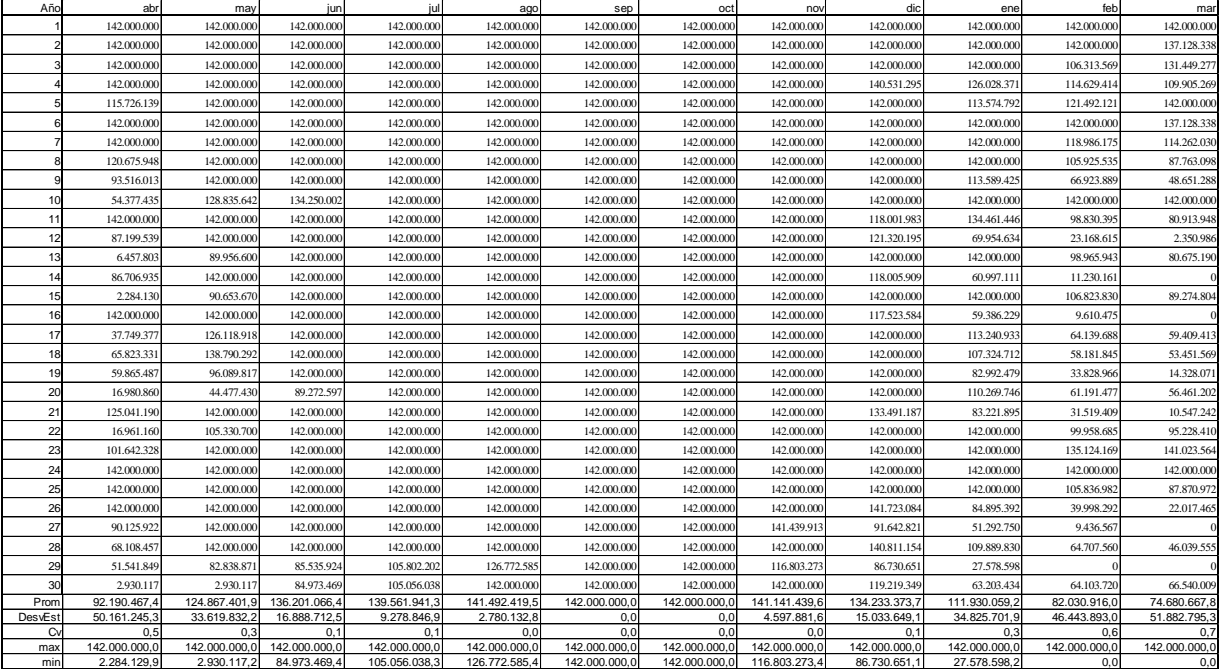

#### **Tabla 1-2: Matriz de Volumenes Embalse**

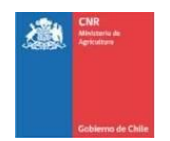

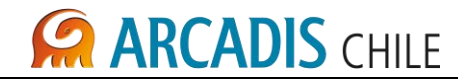

<span id="page-519-0"></span>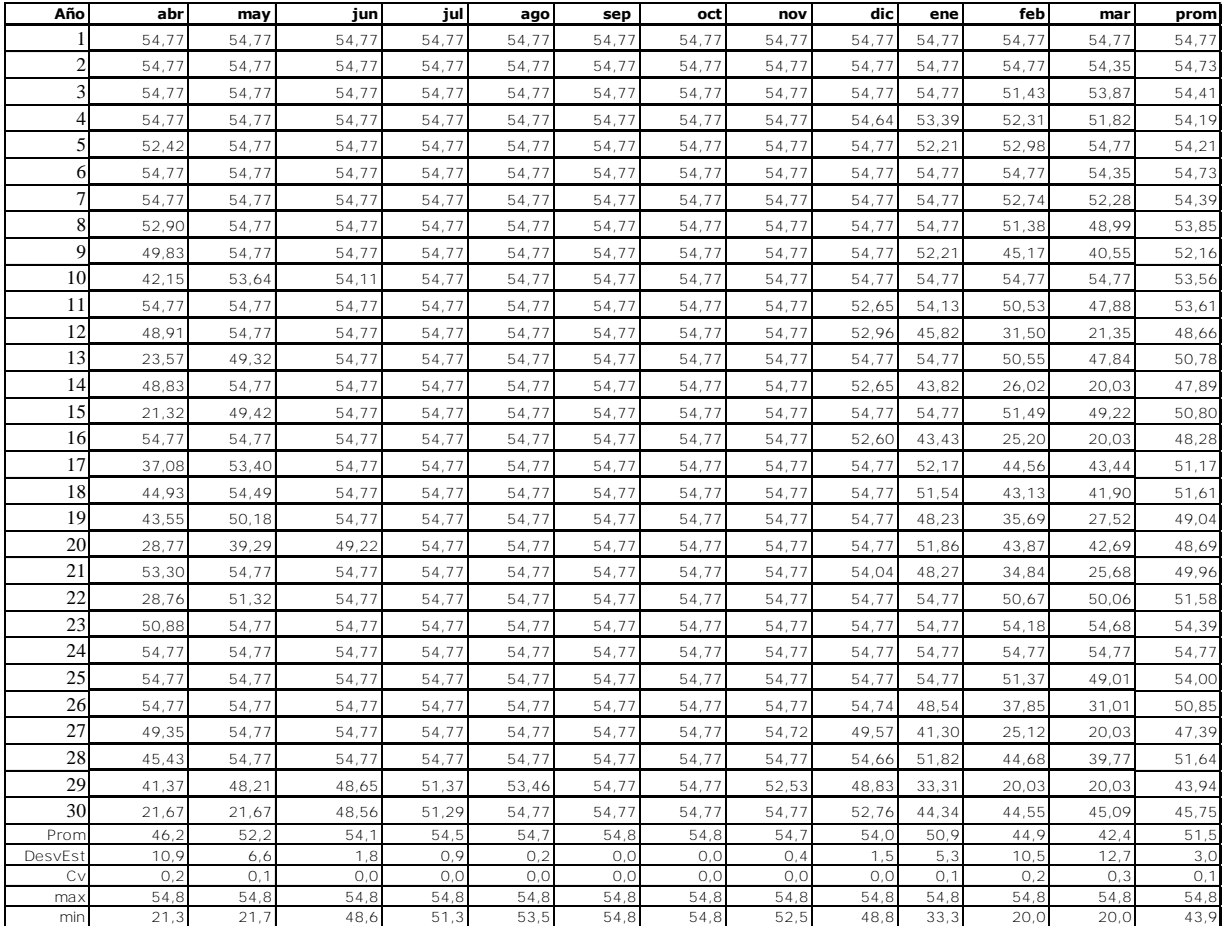

### **Tabla 1-3: Matriz de Altura Bruta**

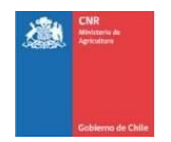

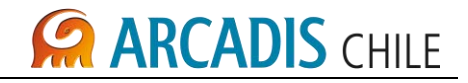

<span id="page-520-0"></span>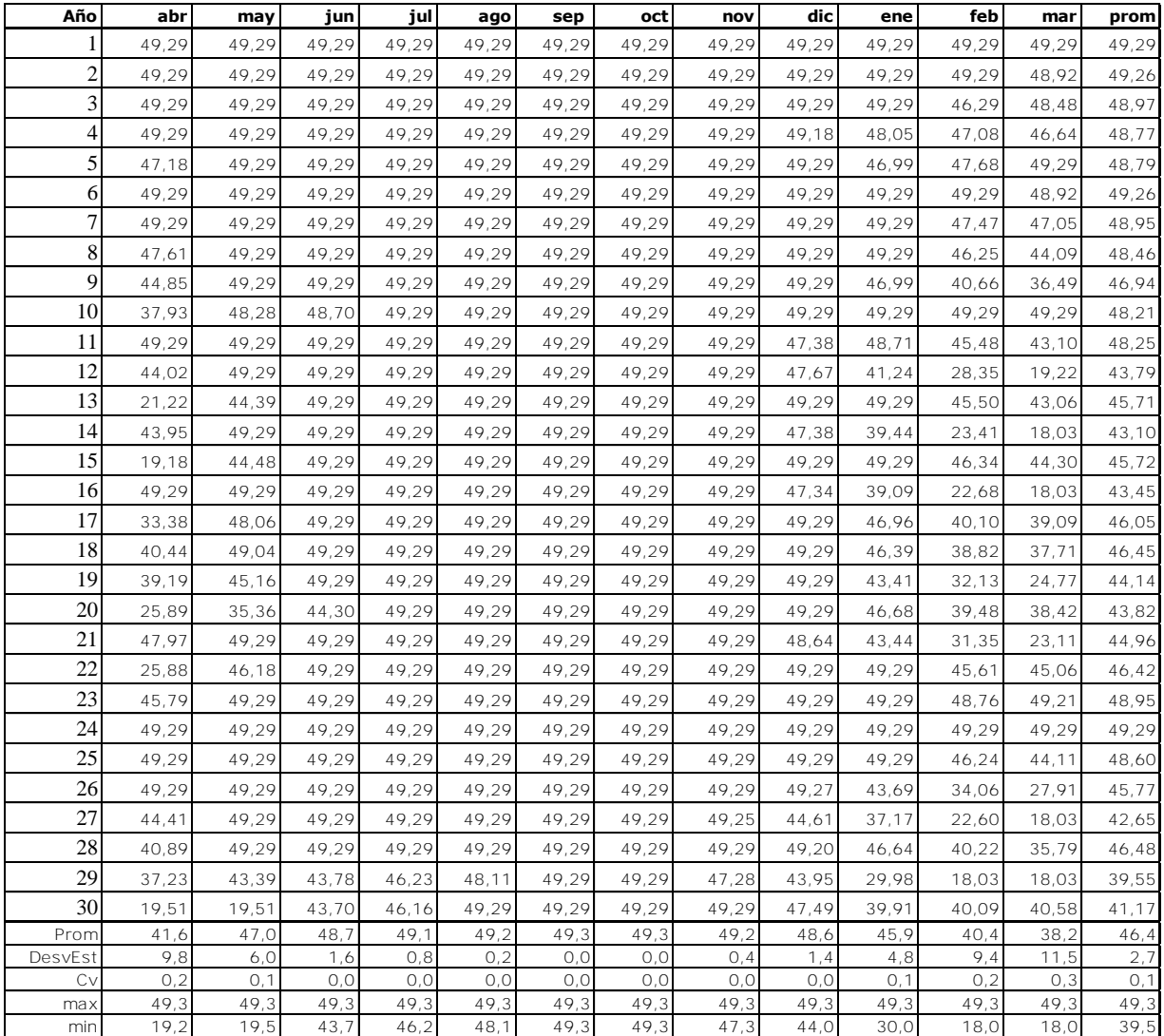

### **Tabla 1-4: Matriz de Altura Neta**

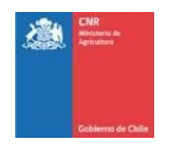

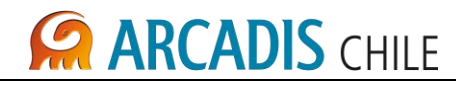

La turbina se selecciona considerando, rango de altura entre 18 y 50 m y un rango de caudales entre 8 y 140 m3/s, obteniendo una turbina tipo Francis, como se indica en figura siguiente:

<span id="page-521-0"></span>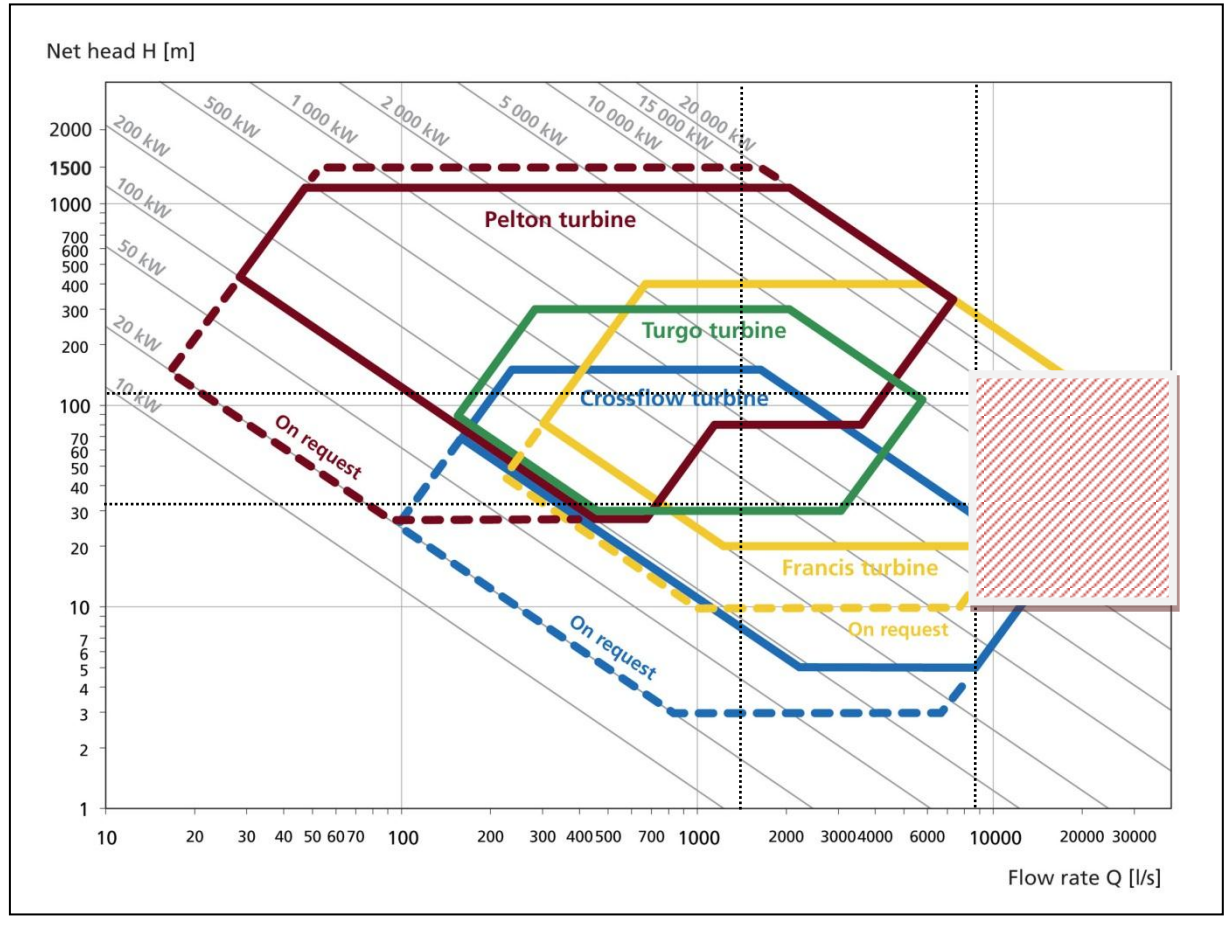

# **Gráfico 1-1: Gráfico de Selección de Turbinas**

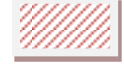

Area de variacion Central

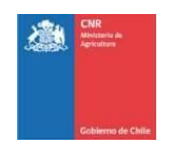

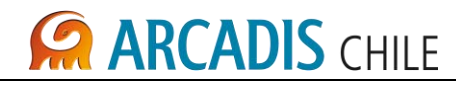

<span id="page-522-0"></span>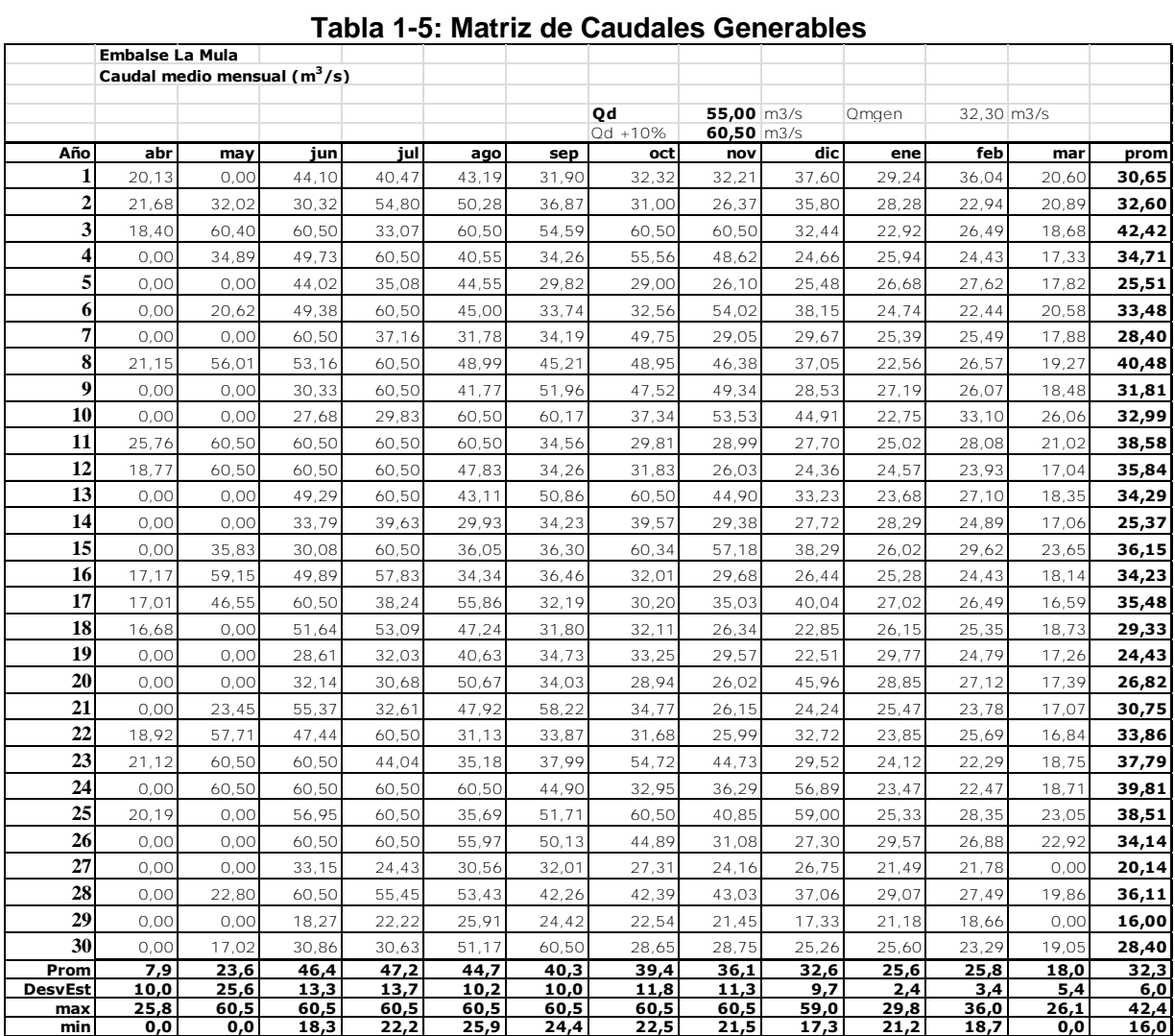

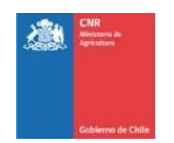

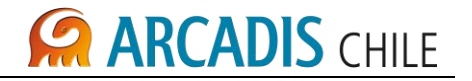

# <span id="page-523-0"></span>**1.2.2 calculo matriz de generación**

Las consideraciones que se utilizaron para la generación de las matrices de potencia y energía, considera la utilización de las siguientes expresiones:

Potencia:

 $P=8.28 Q_d Hn$  (Kw)

Energía:

E=N° de días del mes x 24 horas x 8.28 x  $Q_d$  x Hn (KWh)

 $\mathsf{Q}_{\mathsf{d}}$  : Caudal de diseño (m $^3$ /seg)

Hn: Altura neta: Cota disponible menos perdidas conducción y singularidades en tubería en presión (m)

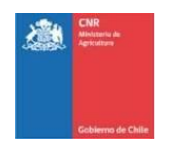

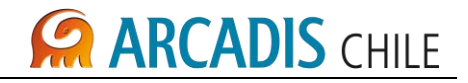

<span id="page-524-0"></span>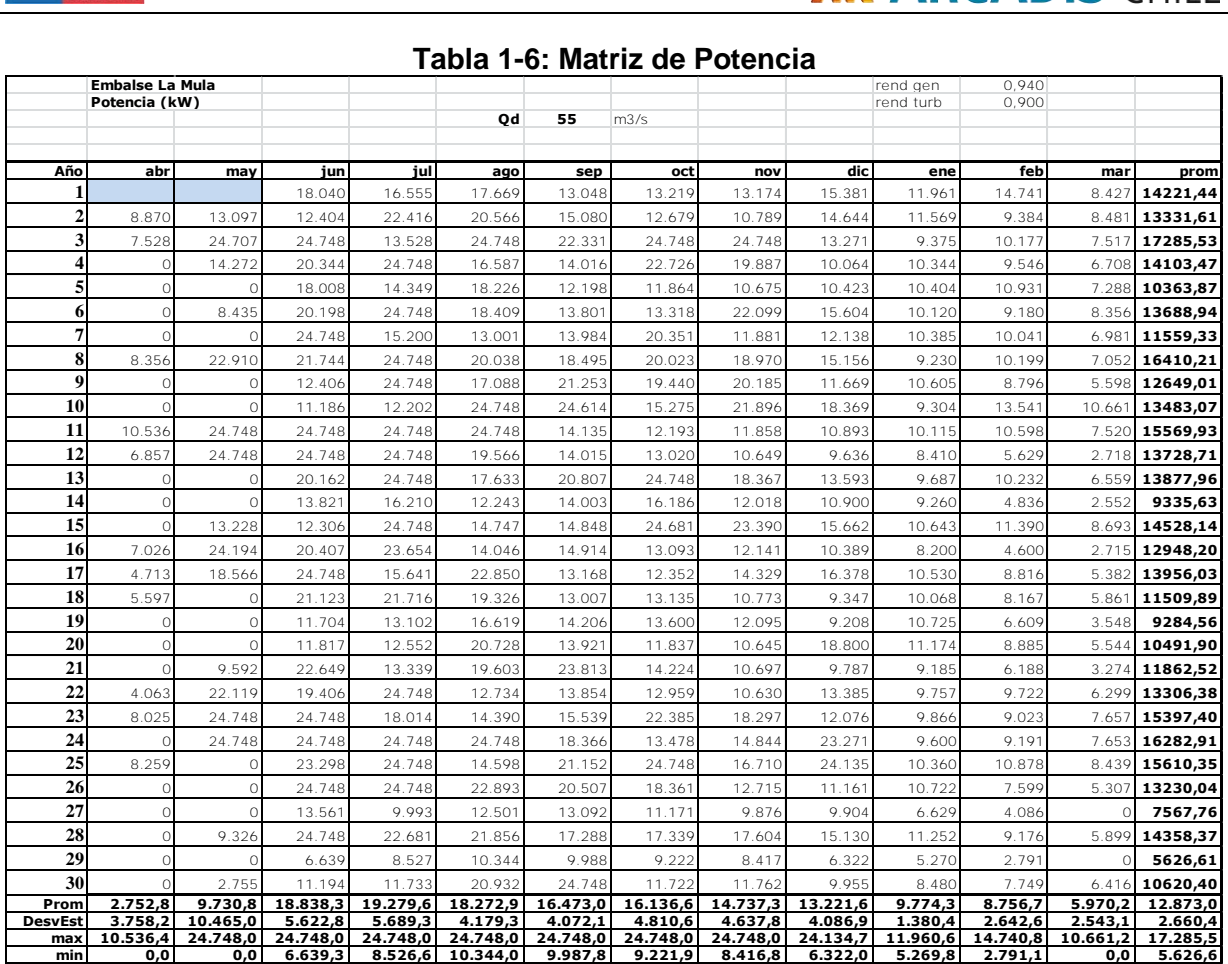

# **Tabla 1-6: Matriz de Potencia**

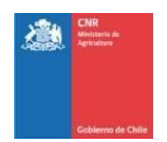

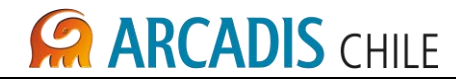

<span id="page-525-0"></span>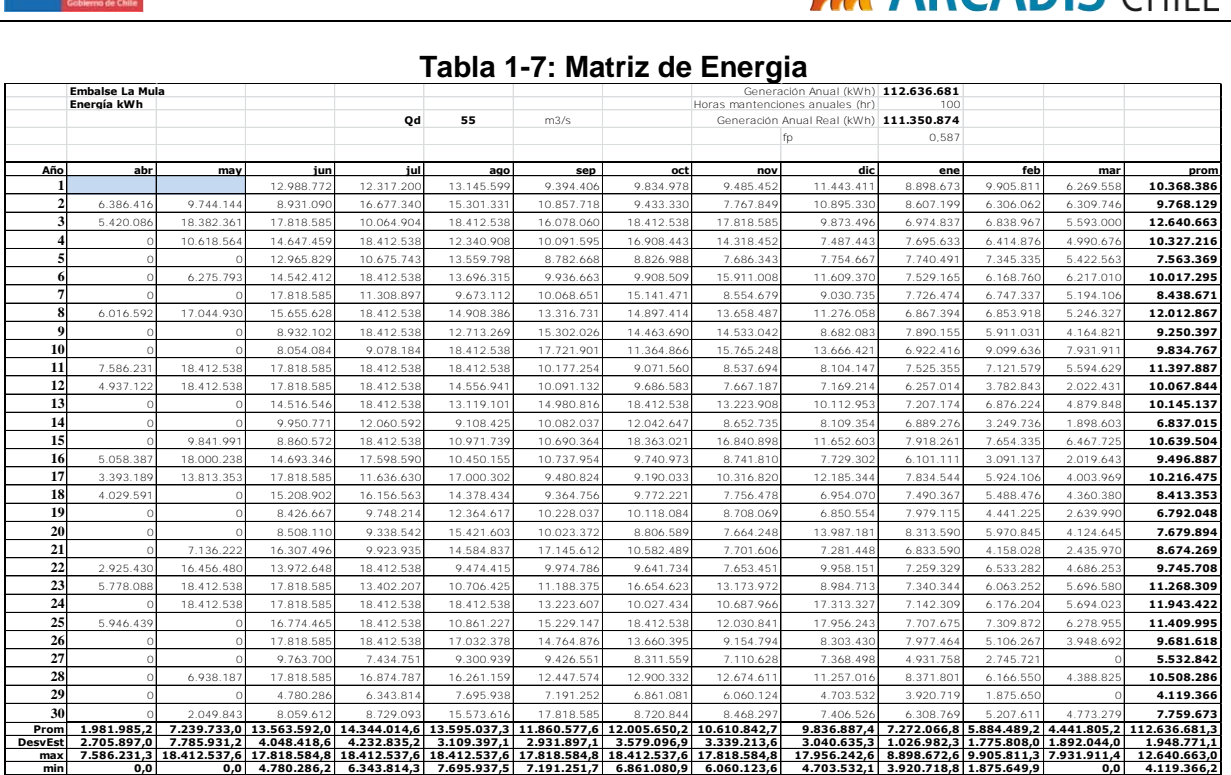

# **Tabla 1-7: Matriz de Energia**

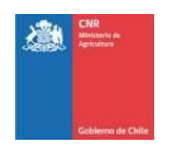

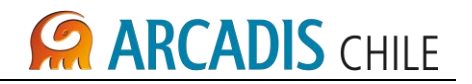

# <span id="page-526-0"></span>**1.2.3 Resultados obtenidos**

A continuación se presentan en detalle los resultados obtenidos para el potencial hidroeléctrico de la central.

Los resultados de generación para diferentes caudales de diseño se presentan a continuación:

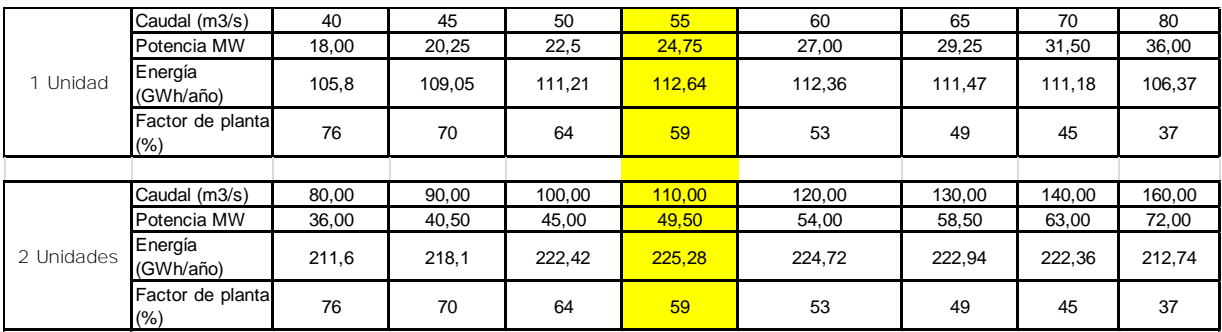

Estos resultados permiten concluir que la Central tendría dos turbinas de caudal 55 m3/s con una potencia total de 49,5 MW (por unidad de 24,8 MW) y que permitiría disponer de una generación anual estimada de 225,3 GWh anual.

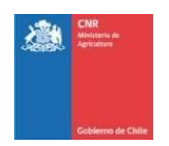

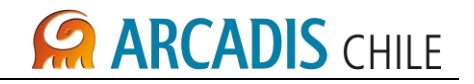

### <span id="page-527-0"></span>1.3 ALTERNATIVA EMBALSE MALALCAHUELLO

#### <span id="page-527-1"></span>**1.3.1 Calculo de altura neta disponible**

La matriz de altura neta disponible se obtuvo del modelo de simulación, el cual entrega los volúmenes acumulados de forma mensual, mediante la curva de embalse se realizo la transformación de los volúmenes a cota de embalse para adicionar a esta la altura de constante que se produce entre la toma del embalse y el eje de la turbina, el cual asciende a 27,7 m.

Se presentan a continuación las matrices de Caudales Entregados por Valvula, Volumen Embalse, altura bruta y altura neta:

<span id="page-527-2"></span>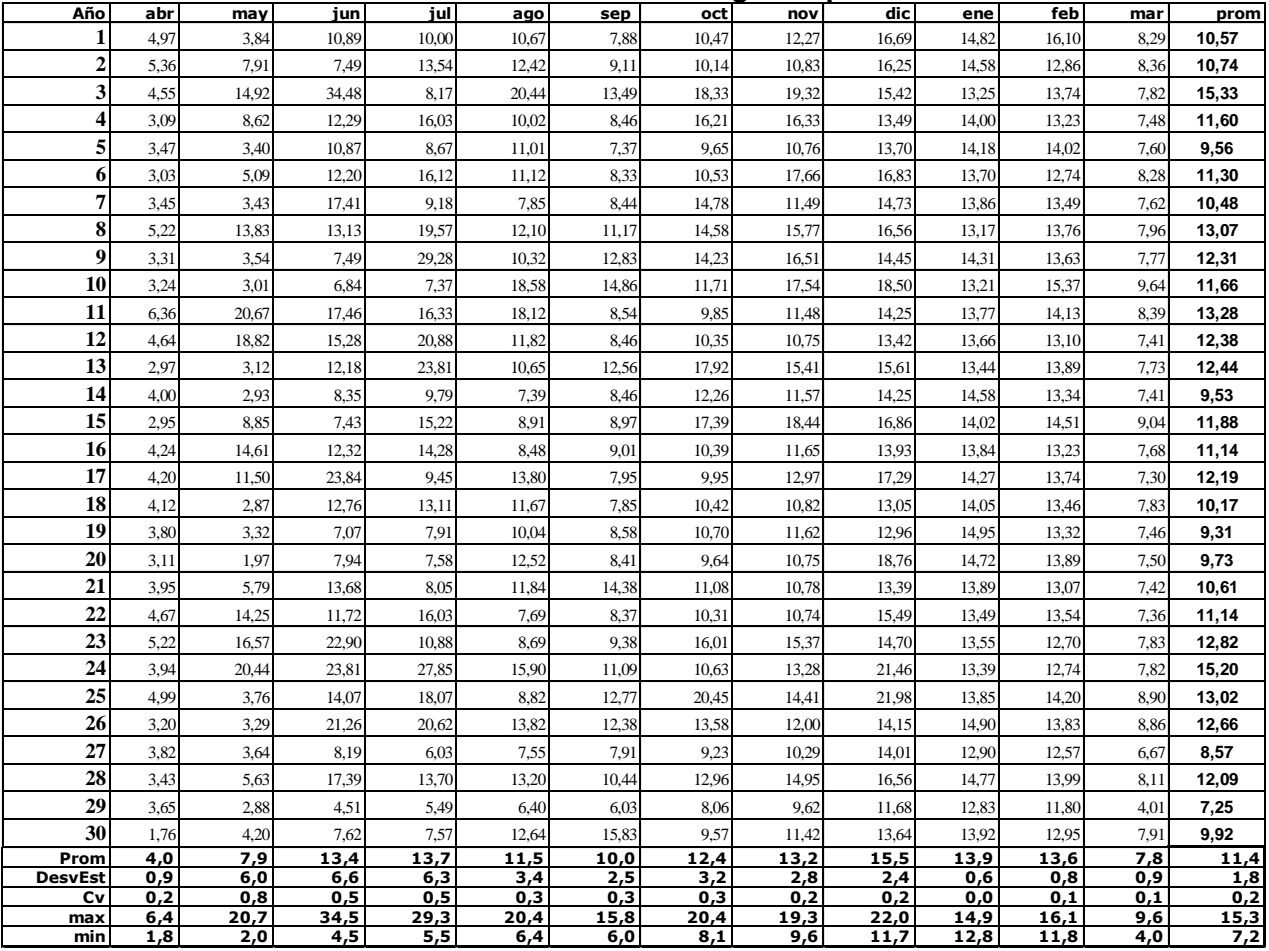

#### **Tabla 1-8: Matriz de Caudales entregados por valvula**

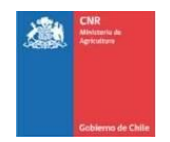

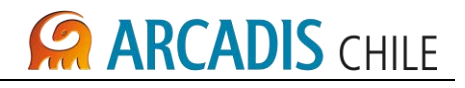

<span id="page-528-0"></span>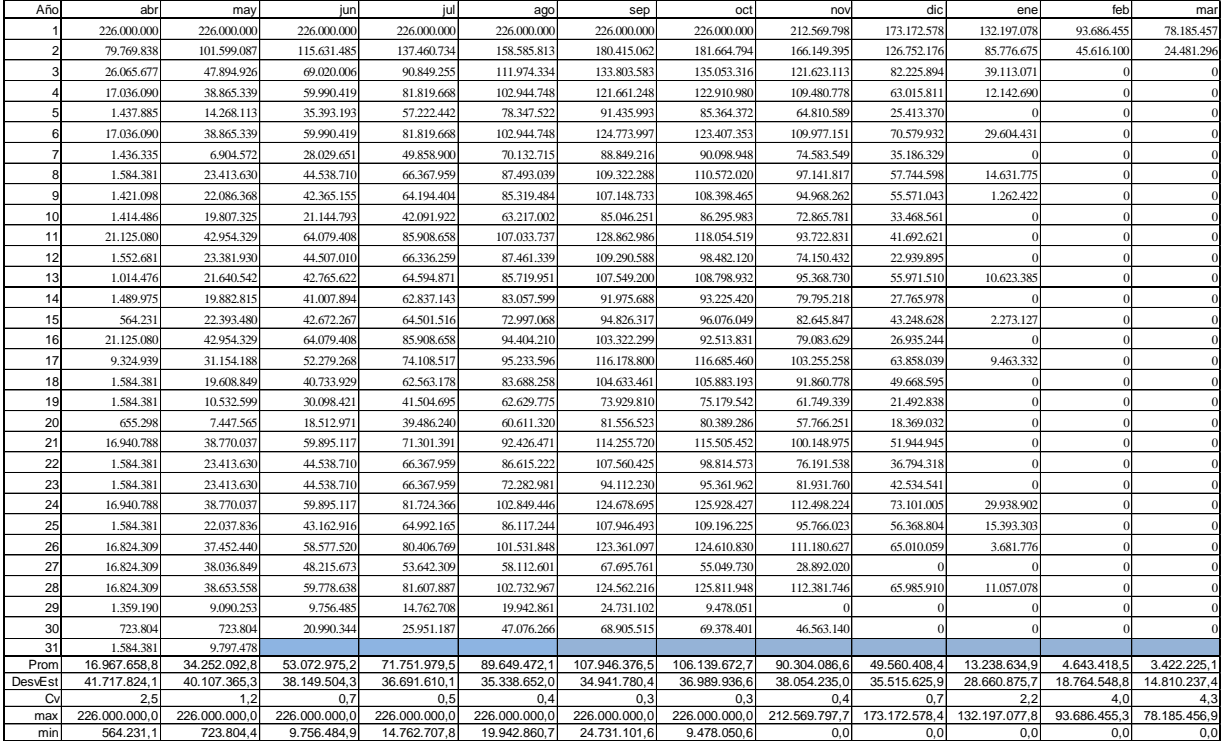

# **Tabla 1-9: Matriz de Volumenes Embalse**

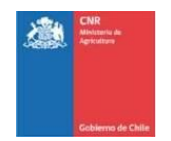

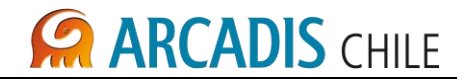

<span id="page-529-0"></span>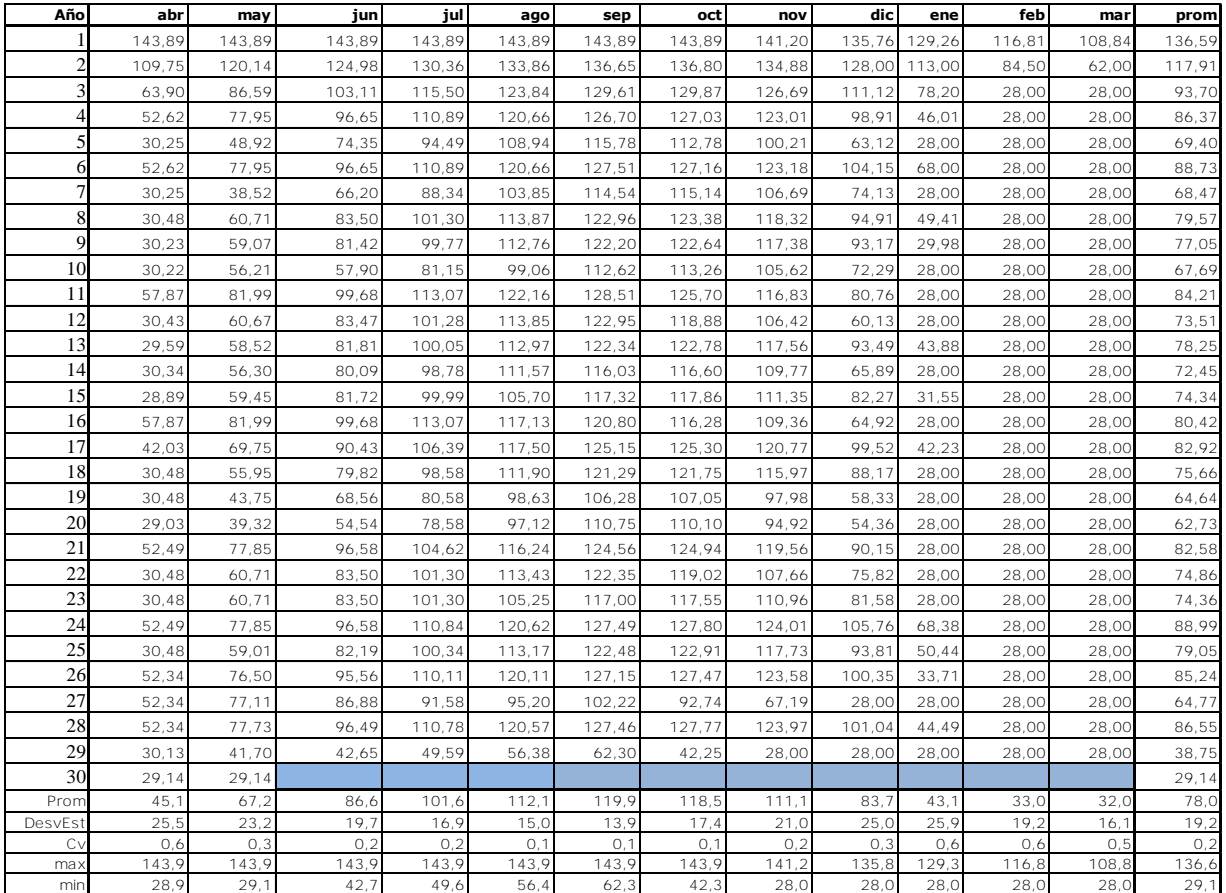

## **Tabla 1-10: Matriz de Altura Bruta**

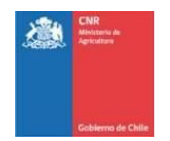

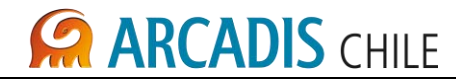

<span id="page-530-0"></span>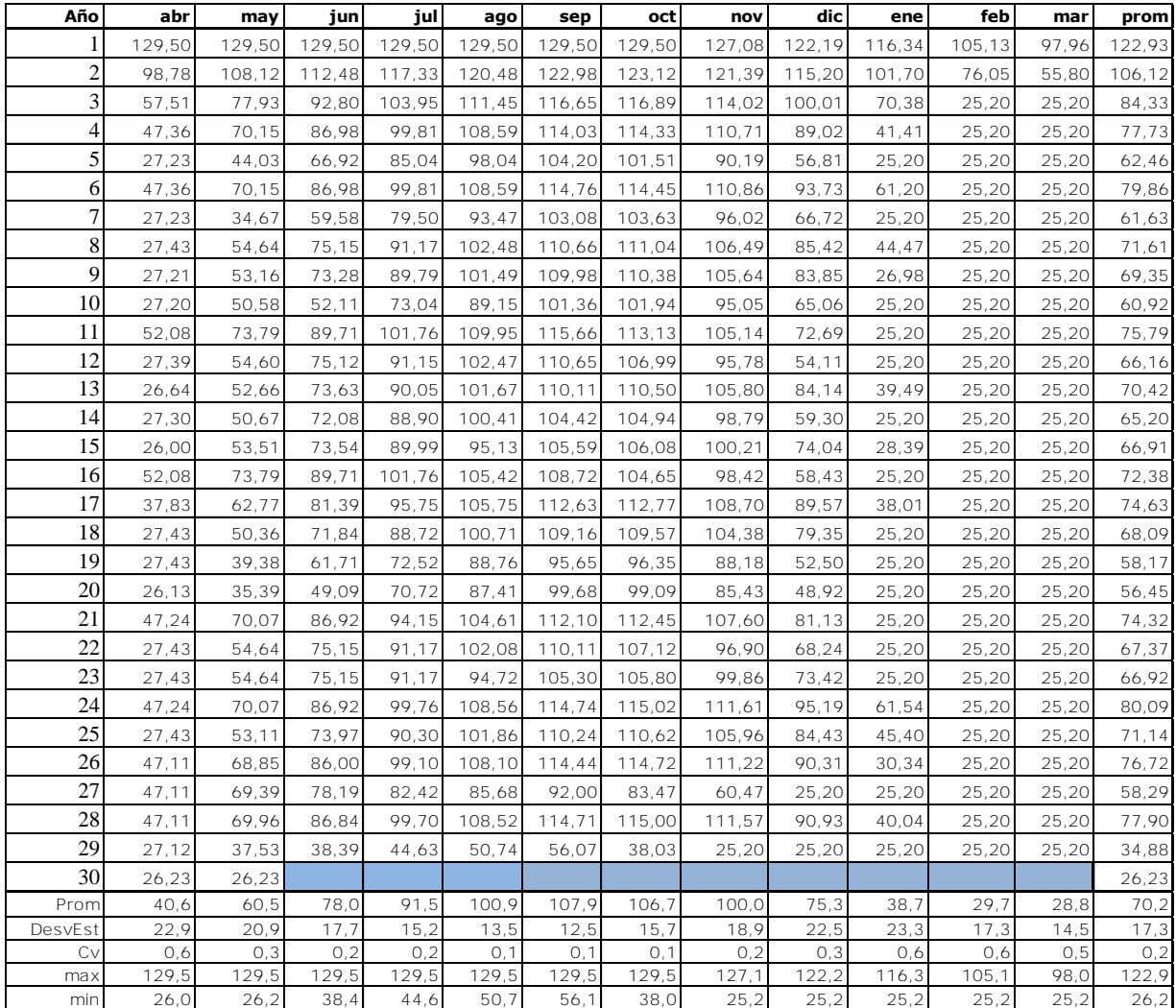

## **Tabla 1-11: Matriz de Altura Neta**

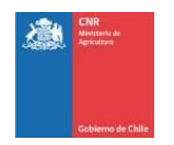

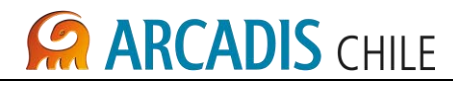

La turbina se selecciona considerando, rango de altura entre 25 y 130 m y un rango de caudales entre 1,8 y 35 m3/s, obteniendo una turbina tipo Francis, como se indica en figura siguiente:

<span id="page-531-0"></span>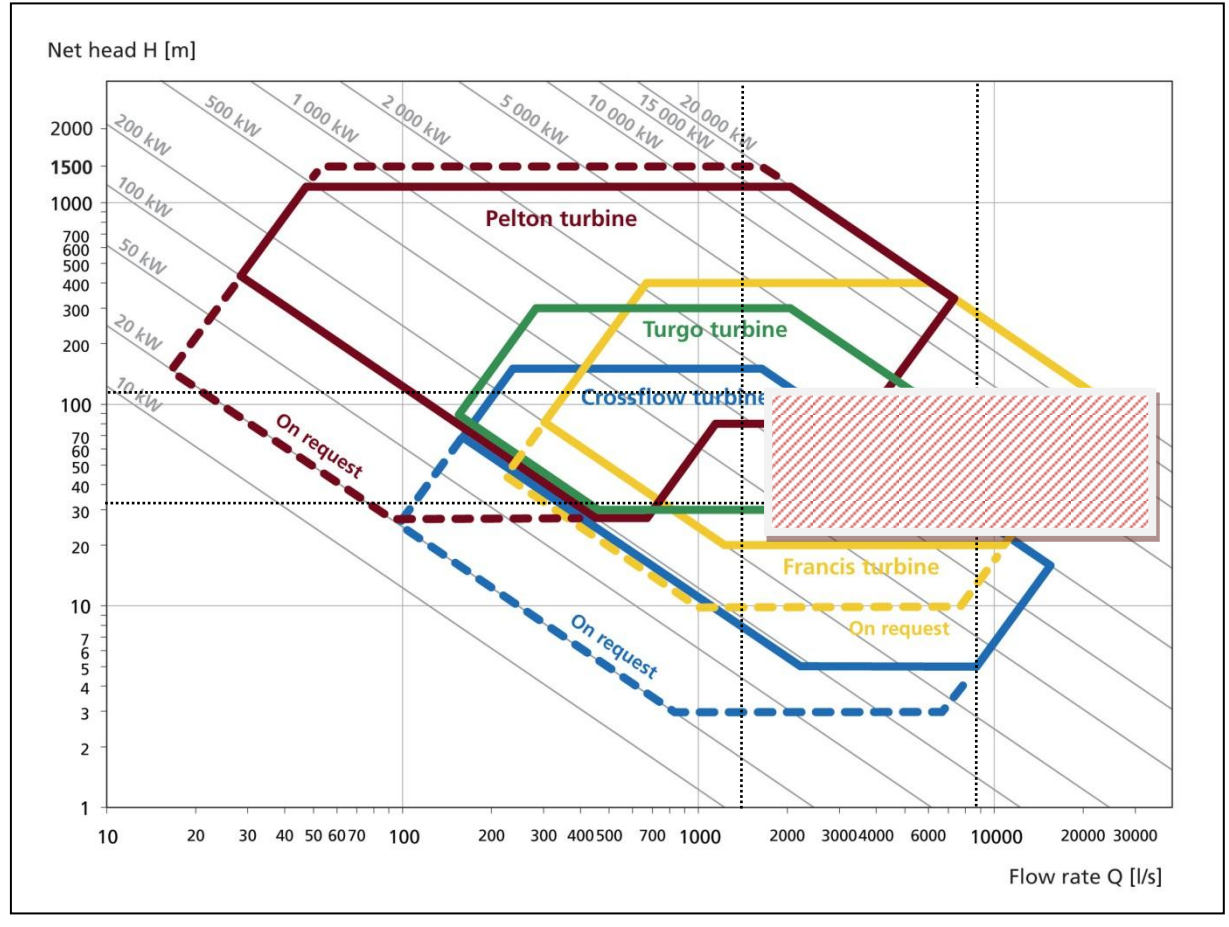

# **Gráfico 1-2: Gráfico de Selección de Turbinas**

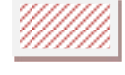

Area de variacion Central

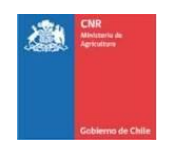

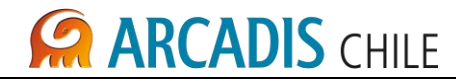

<span id="page-532-0"></span>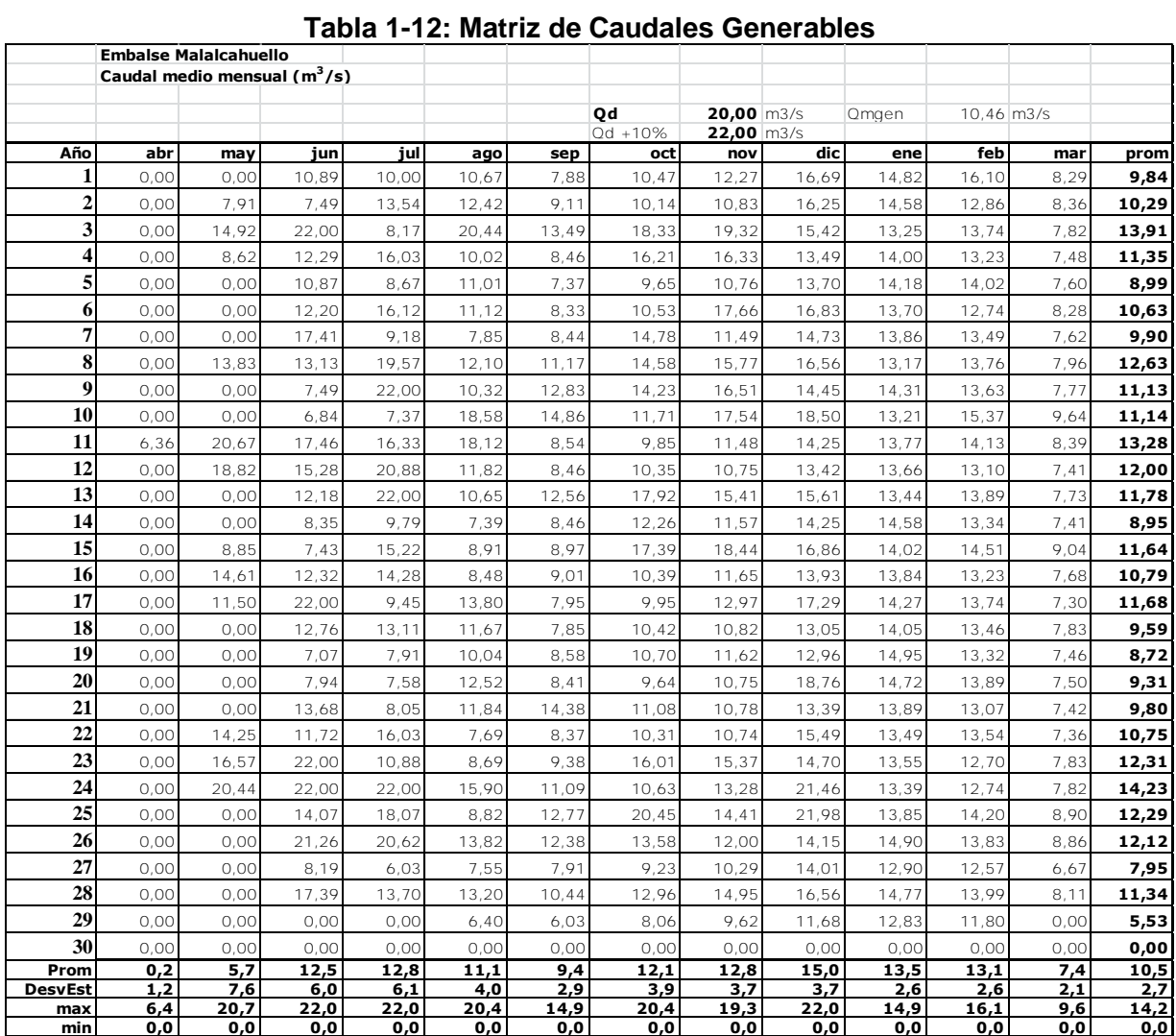

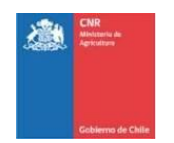

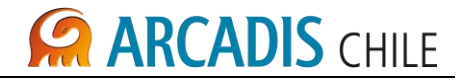

# <span id="page-533-0"></span>**1.3.2 calculo matriz de generación**

Las consideraciones que se utilizaron para la generación de las matrices de potencia y energía, considera la utilización de las siguientes expresiones:

Potencia:

 $P=8.29 Q_d Hn (Kw)$ 

Energía:

E=N° de días del mes x 24 horas x 8.29 x  $Q_d$  x Hn (KWh)

 $\mathsf{Q}_{\mathsf{d}}$  : Caudal de diseño (m $^3$ /seg)

Hn: Altura neta: Cota disponible menos perdidas conducción y singularidades en tubería en presión (m)

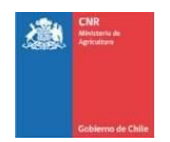

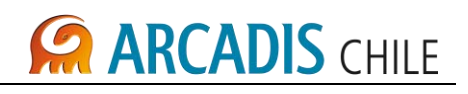

<span id="page-534-0"></span>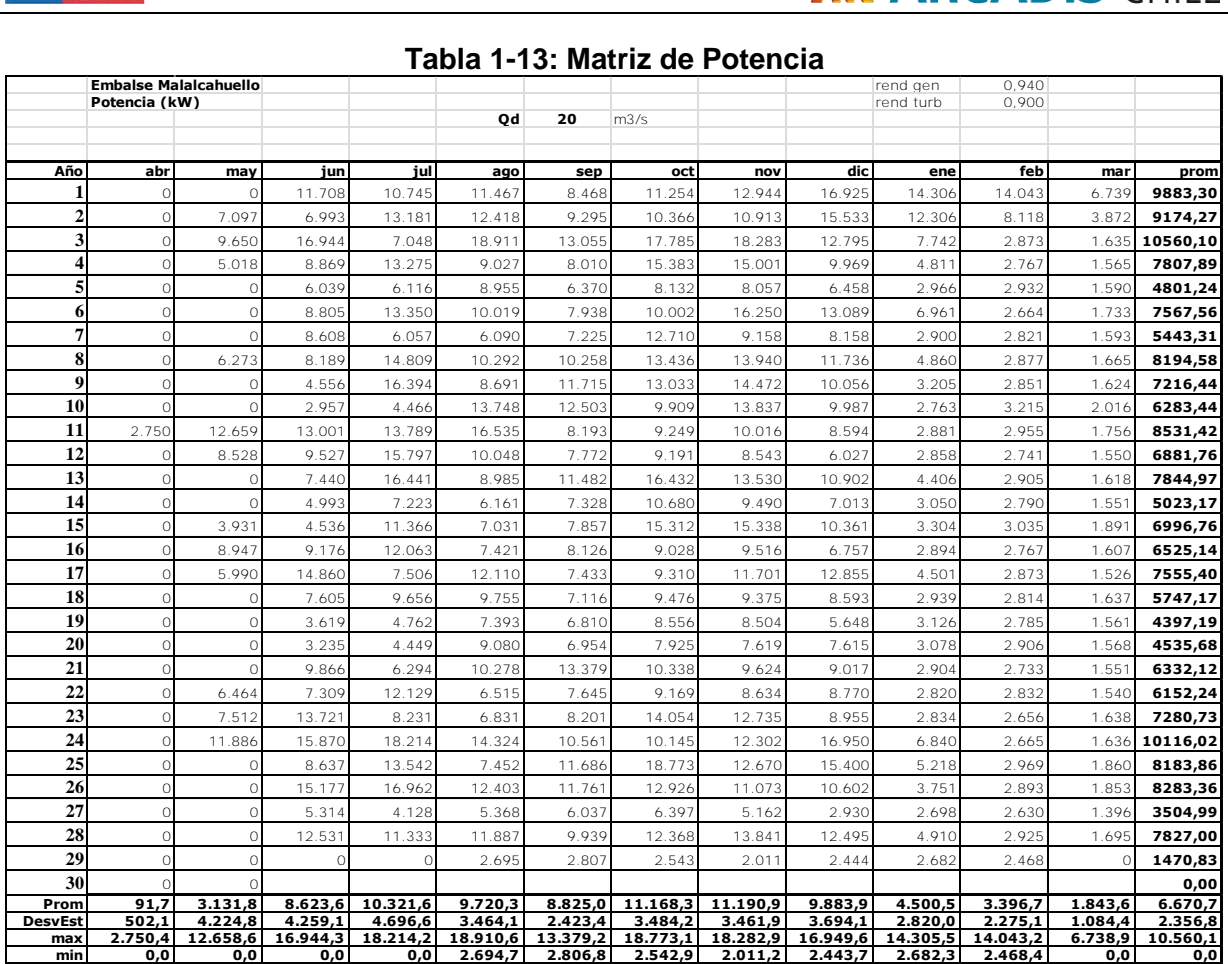

# **Tabla 1-13: Matriz de Potencia**

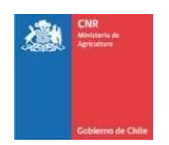

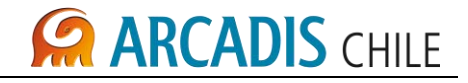

<span id="page-535-0"></span>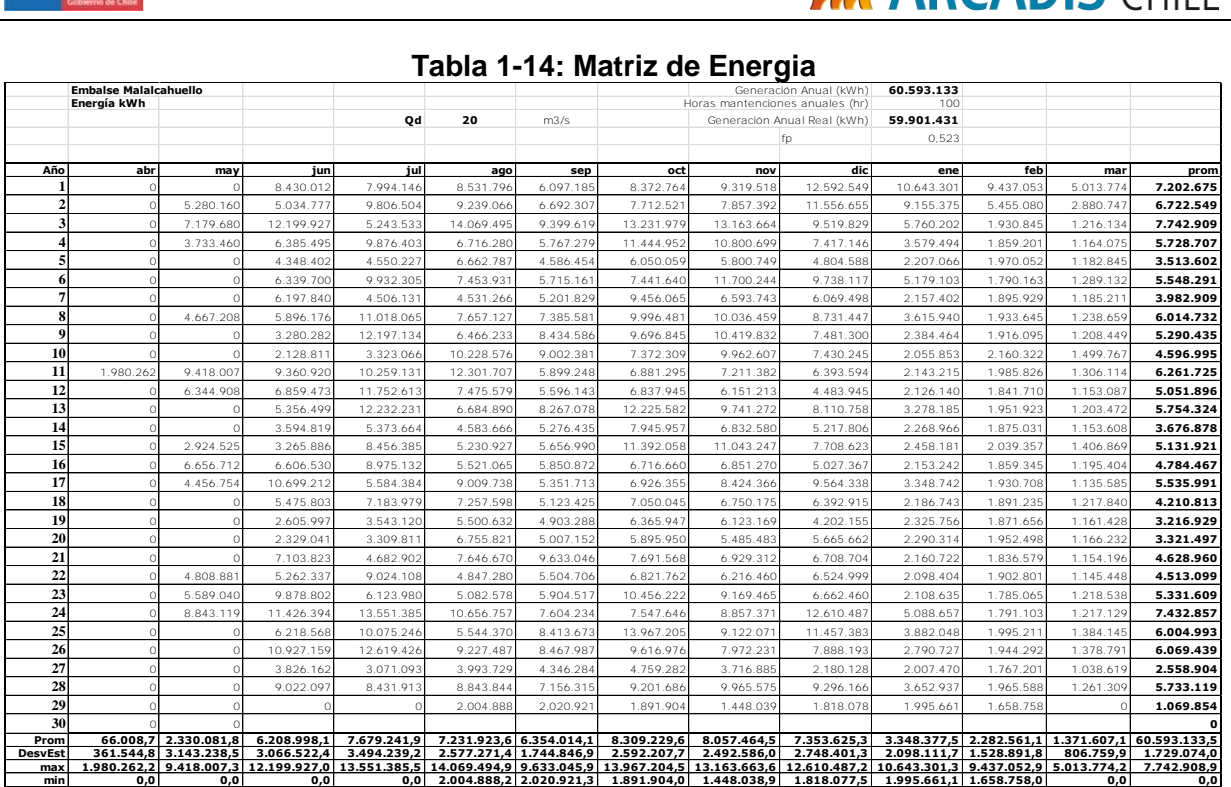

# **Tabla 1-14: Matriz de Energia**

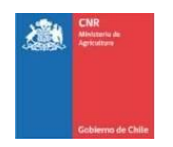

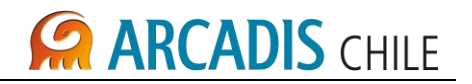

# <span id="page-536-0"></span>**1.3.3 Resultados obtenidos**

A continuación se presentan en detalle los resultados obtenidos para el potencial hidroeléctrico de la central.

Los resultados de generación para diferentes caudales de diseño se presentan a continuación:

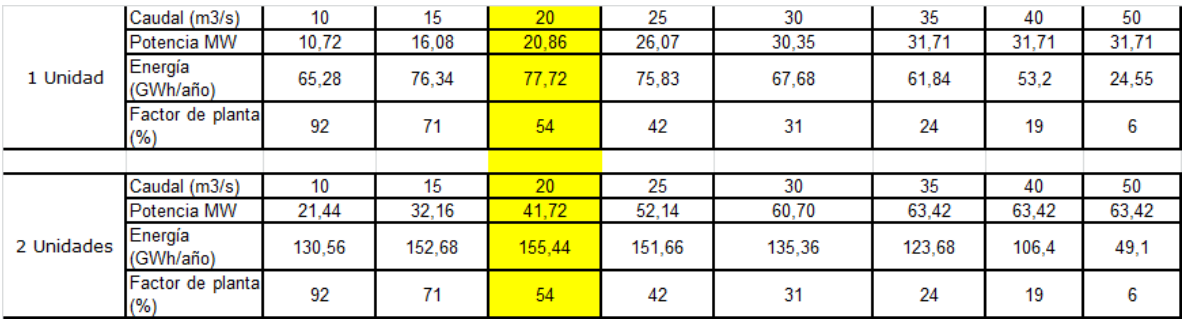

Se contemplan 2 turbinas iguales, cada una capaz de generar un caudal de 20 m3/s, con una potencia instalada total de 41,7 MW y una generación total de 155,4 GWh/año,

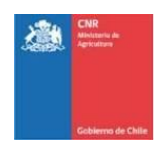

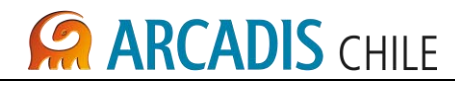

# <span id="page-537-0"></span>**2 EVALUACIÓN ECONÓMICA**

# <span id="page-537-1"></span>2.1 PARÁMETROS DE EVALUACIÓN

El estudio preliminar de evaluación económica comprende el uso de la información asociada al estudio de generación, lo que permite conocer los parámetros económicos con sus sensibilidades y los montos de inversión estimados.

Del estudio de generación, se obtiene la para el Embalse La Mula una potencia instalada de 49,5 MW y la energía anual promedio esperada de 225,3 GWh y para el Embalse Malalcahuello una potencia instalada de 37,8 MW y la energía anual promedio esperada de 121,2 GWh.

La determinación de los parámetros económicos se realizó considerando los siguientes parámetros básicos:

- Tasa de actualización anual: 10%.
- Impuesto 1ª categoría: 17%.
- Operación y mantenimiento (Costos de operación y mantenimiento constante en todo el período de evaluación).
- Precio de la Energía (monómico): 80 USD/kW.
- El ingreso por energía se calculó considerando la generación media anual.
- Horizonte de evaluación: 30 años.
- Inversión de acuerdo a cubicación y presupuesto
- Costo Ingeniería, Inspección y Administración de Obra: 7%.
- Costo peaje básico por uso SIC: 4 USD/MWh.
- Pérdidas por transmisión: 0%.
- Periodo de construcción: 2 años.
- Ingresos por bonos de carbón: 6 USD/MWh periodo de 21 años.
- Flujos de caja (ingresos y egresos) concentrados final de cada año.
- Depreciación (resolución exenta Nº 43 SII, 26.12.2002), sin considerar valor residual.
- Reconocimiento de potencia: No se considera.

De acuerdo al estudio de anteproyecto de la central se tiene:

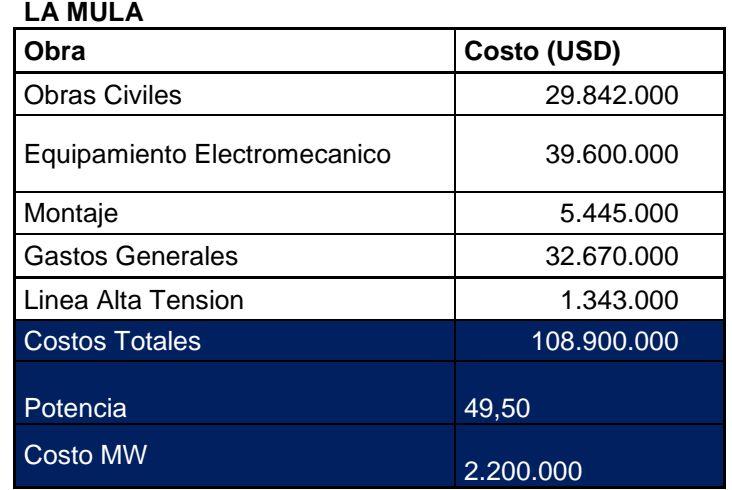

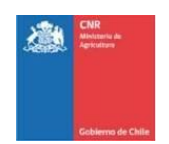

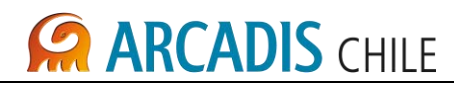

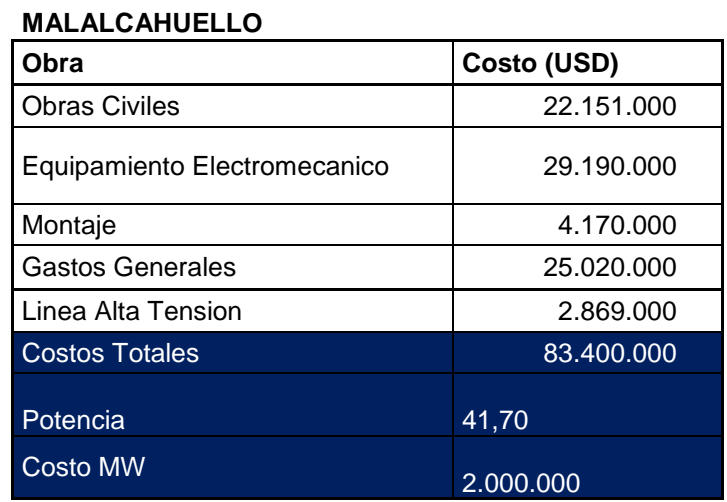

A continuación se muestran el resultado considerando:

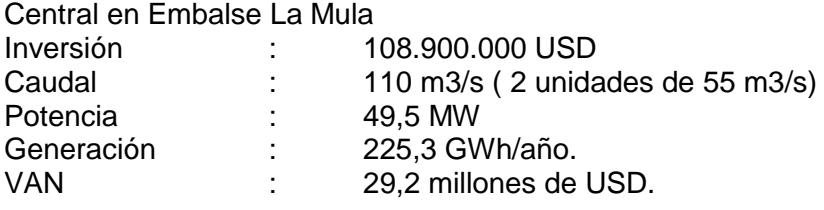

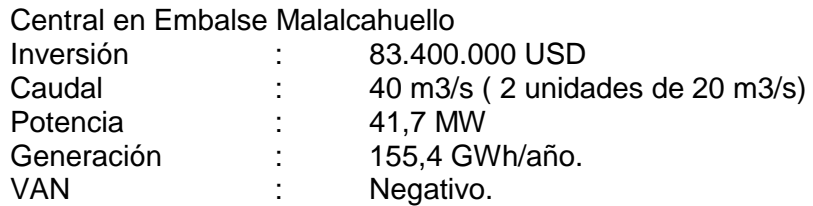

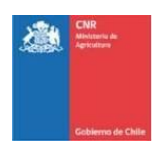

# **CARCADIS CHILE**

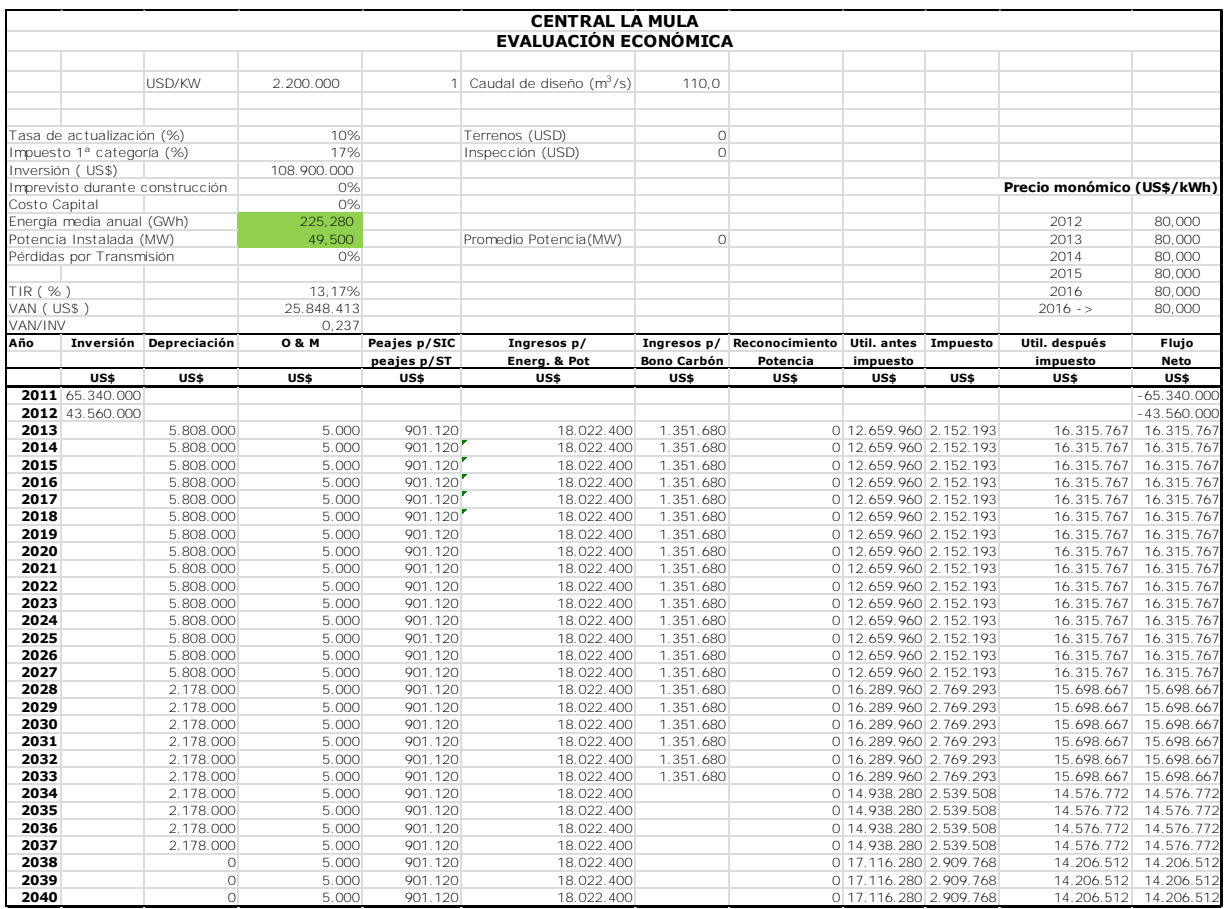
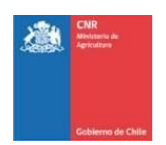

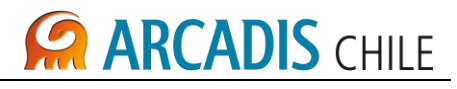

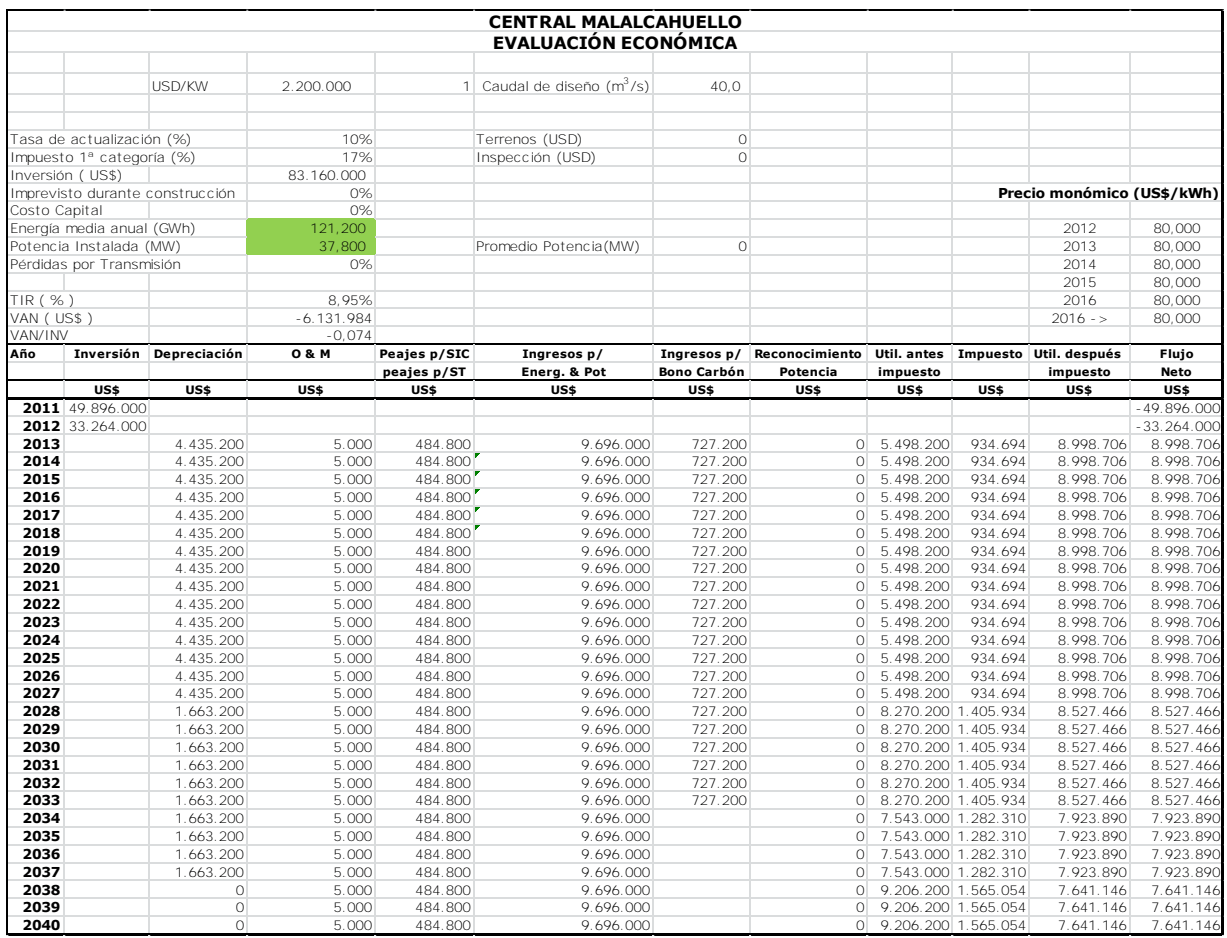

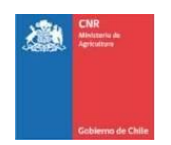

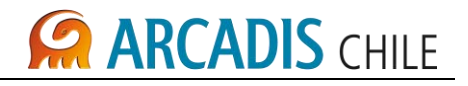

# **ANEXO A CONEXIONES AL SIC-EMBALSE LA MULA**

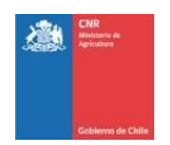

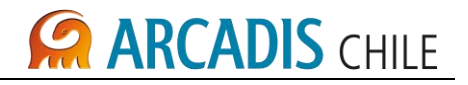

# **ANEXO B CONEXIONES AL SIC-EMBALSE MALALCAHUELLO**

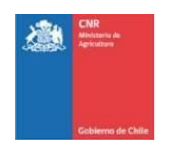

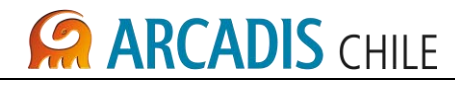

# **ANEXO C (Versión digital)**

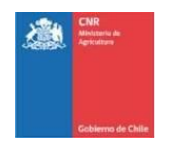

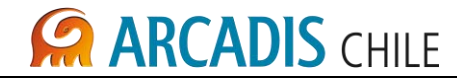

## **ESTUDIO DE PREFACTIBILIDAD DEL PROYECTO "MEJORAMIENTO DEL RIEGO EN LA CUENCA DEL RÍO CAUTÍN EN CURACAUTÍN" REGIÓN DE LA ARAUCANÍA**

# **INFORME HIDROGENERACIÓN**

## **ÍNDICE**

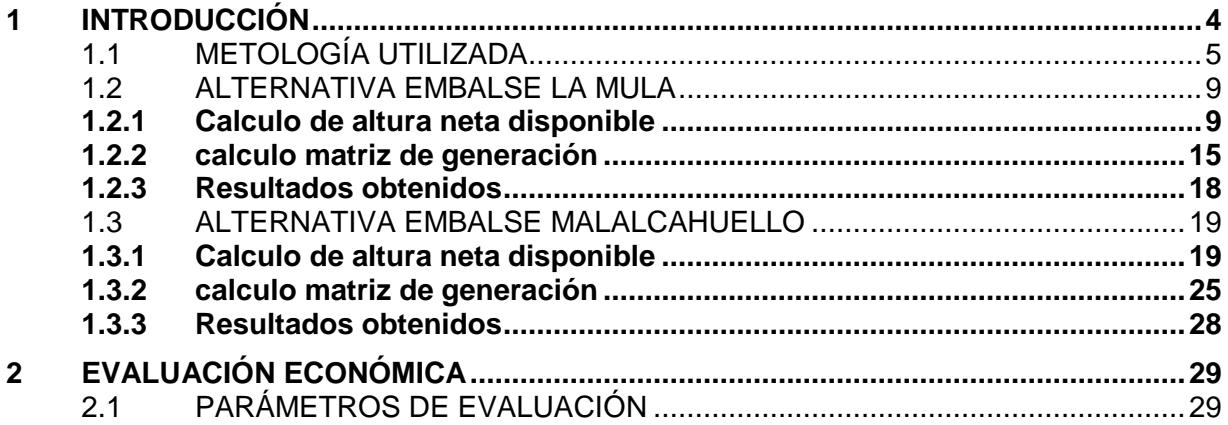

#### **LISTADO DE ANEXOS**

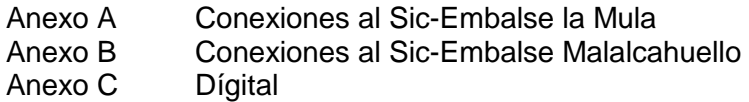

#### **LISTADO DE TABLAS**

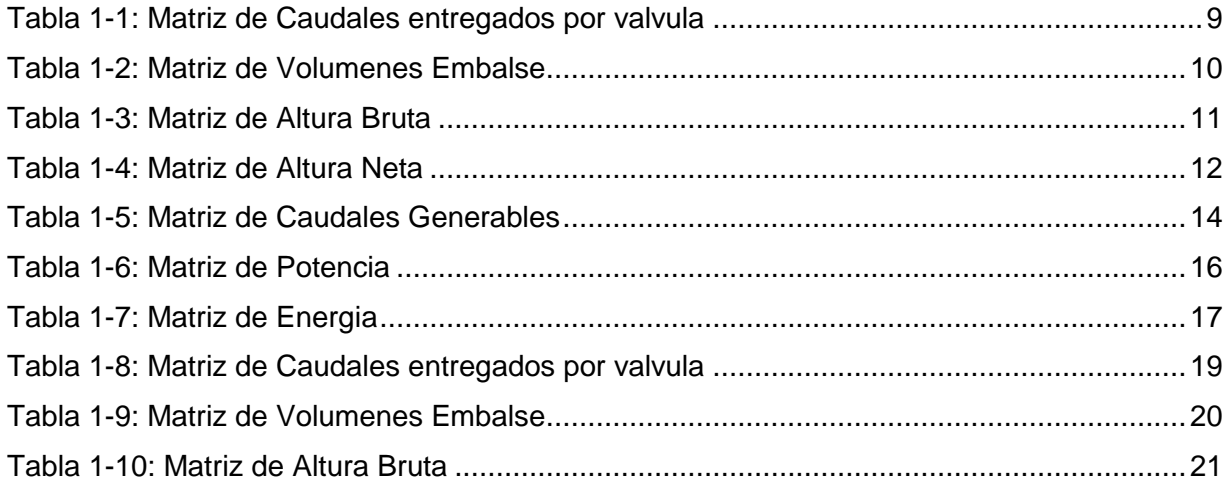

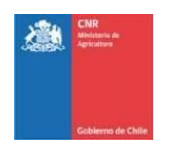

# **CA ARCADIS CHILE**

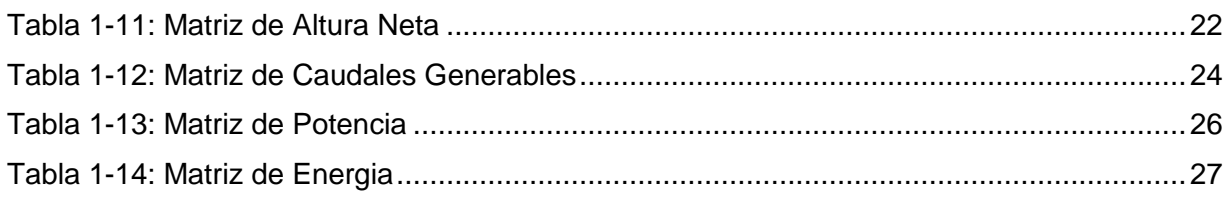

### **LISTADO DE FIGURAS**

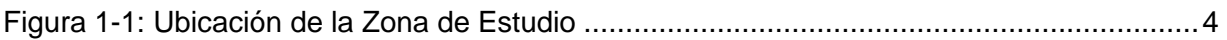

### **LISTADO DE GRÁFICOS**

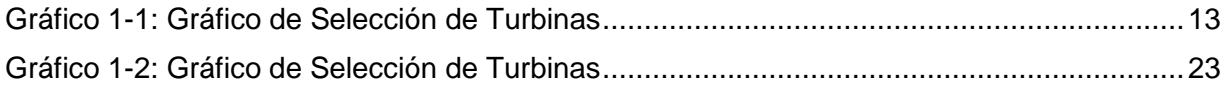

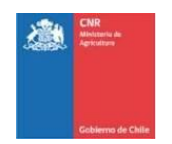

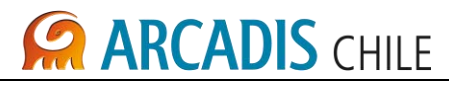

#### <span id="page-546-0"></span>**1 INTRODUCCIÓN**

En el presente informe se presenta un resumen de los trabajos desarrollados con el objetivo de determinar la factibilidad de hidrogeneracion asociado a las Obras de Embalse La Mula y Malalcauello.

Los Embalse La Mula y Malalcahuello se ubican sobre el rio Cautin en la provincia de La Araucania, a unos 60 km al noreste de la ciudad de Temuco, IX Región.

<span id="page-546-1"></span>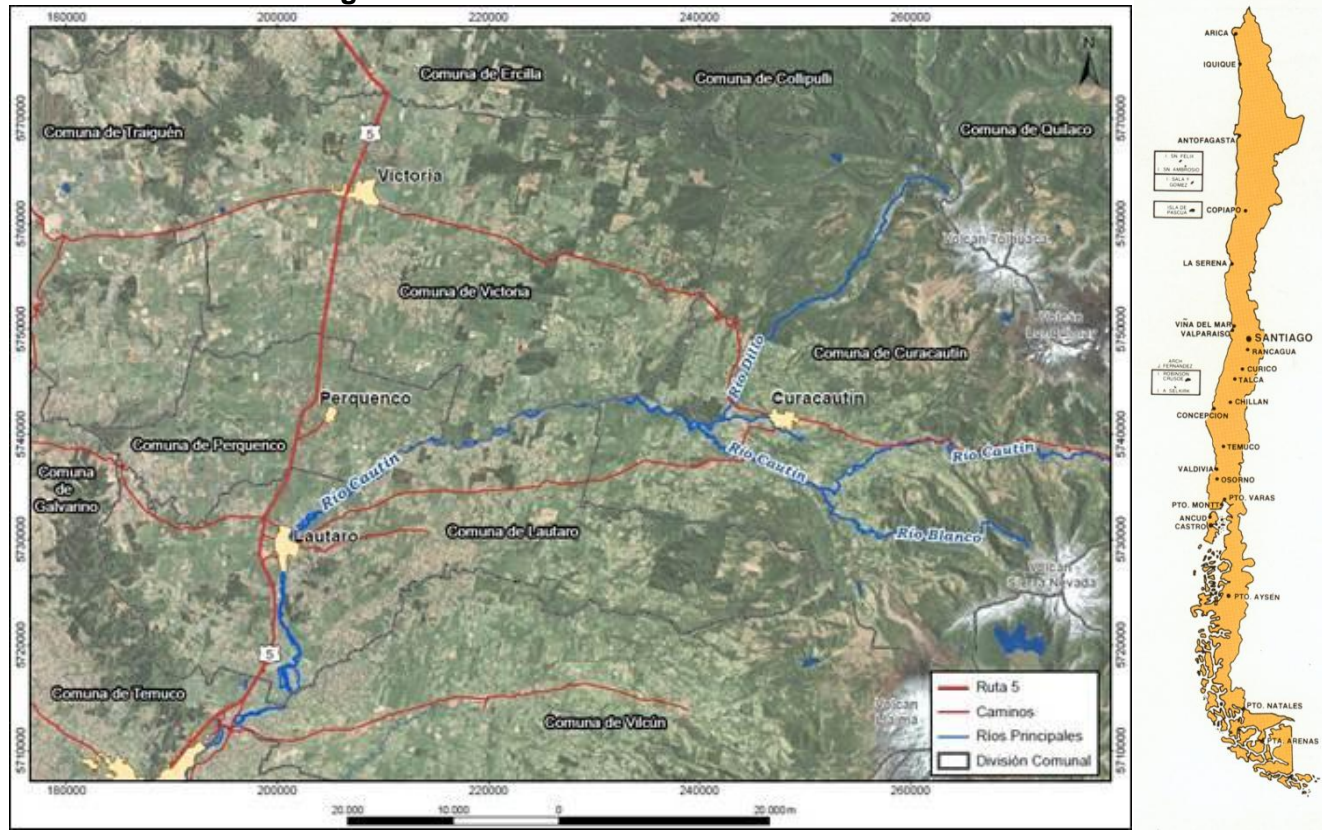

#### **Figura 1-1: Ubicación de la Zona de Estudio**

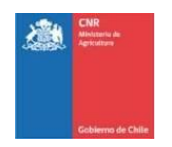

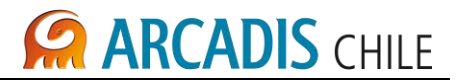

La metodología desarrollada para determinar el potencial hidroeléctrico, contempló las siguientes actividades principales:

- Antecedentes topograficos software globalmapper.
- Recursos Hídricos superficiales en la cuenca del Río Cautin.
- Con los resultados de dicho estudio se determinaron los volúmenes que se dispone para almacenar en el embalse de forma mensual.
- Finalmente y a partir de los resultados anteriores, se determina el potencial hidroeléctrico determinando los desniveles netos que existen entre el sector de toma y descarga de los embalses La Mula y Malalcahuello.

En los capítulos siguientes se presenta un resumen de los trabajos desarrollados y las conclusiones obtenidas.

#### <span id="page-547-0"></span>1.1 METOLOGÍA UTILIZADA

Para determinar el potencial hidroeléctrico, se debe definir la potencia instalada de la central hidroeléctrica a pie de presa y su energía generada debido a los caudales de entrega a riego.

La potencia instalada se determina conforme a la siguiente fórmula

#### $P=K Q_d Hn$

donde,

K (constante) =  $\eta_{Tx}$   $\eta_{Gx}$   $\eta_{Trafo}$  x  $\rho$  x g, y para su cálculo se utilizarán los siguientes valores de los parámetros:

- $\bullet$   $\eta$ <sub>T</sub>: Rendimiento turbinas : 90%
- $n_G$ : Rendimiento generador : 94%
- $n_{\text{Trato}}$ : Rendimiento transformador : 99.5%
- $\rho$  : densidad del agua (t/m<sup>3</sup>) ) : 1
- g: aceleración de gravedad : 9.84 (m/seq<sup>2</sup>),
- $Q_d$  : Caudal de diseño (m<sup>3</sup>/seg)

Hn: Altura neta: Cota disponible menos perdidas conducción y singularidades en tubería en presión (m)

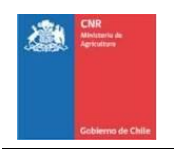

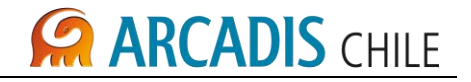

La altura disponible seriá:

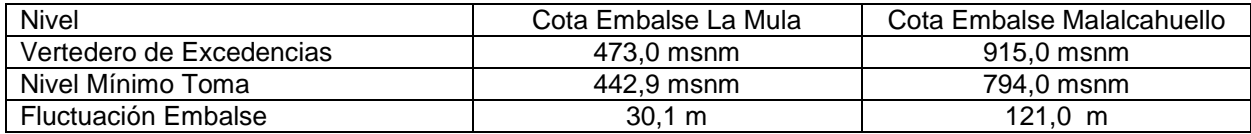

Considerando las siguientes cotas de eje de turbina ( nivel de válvulas de riego):

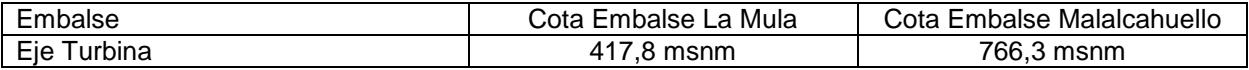

El desnivel bruto disponible seriá:

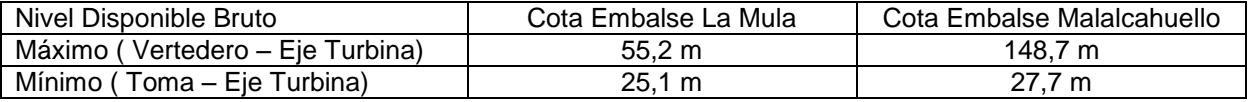

El cálculo de perdidas se estimo en un 10% de la altura bruta disponible.

Utilizando la matriz de caudales de entrega por valvula medios mensuales para los 30 años de estadística, que tendría la central hidroeléctrica, se modelará la energía generada para diferentes caudales de diseño.

Para cada caudal de diseño se determinará el factor de planta, considerando que un factor de planta mayor o igual a 50% es un valor mínimo aceptable para las centrales de pasada emplazadas en el Sistema Interconectado Central (SIC)

De este modo se determinará para cada caso, la potencia instalada y la energía generable, que permitir cumplir el factor de planta indicado.

Cabe destacar que se tomó un solo nivel de altura máxima, que corresponde al nivel optimo que entrega el informe de evaluación económica, debido a que otros tamaños menores de proyecto no resultaron rentables.

El esquema de las Obras es la siguiente, para el caso de La Mula:

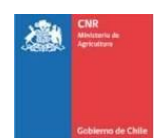

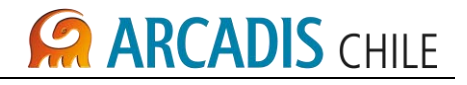

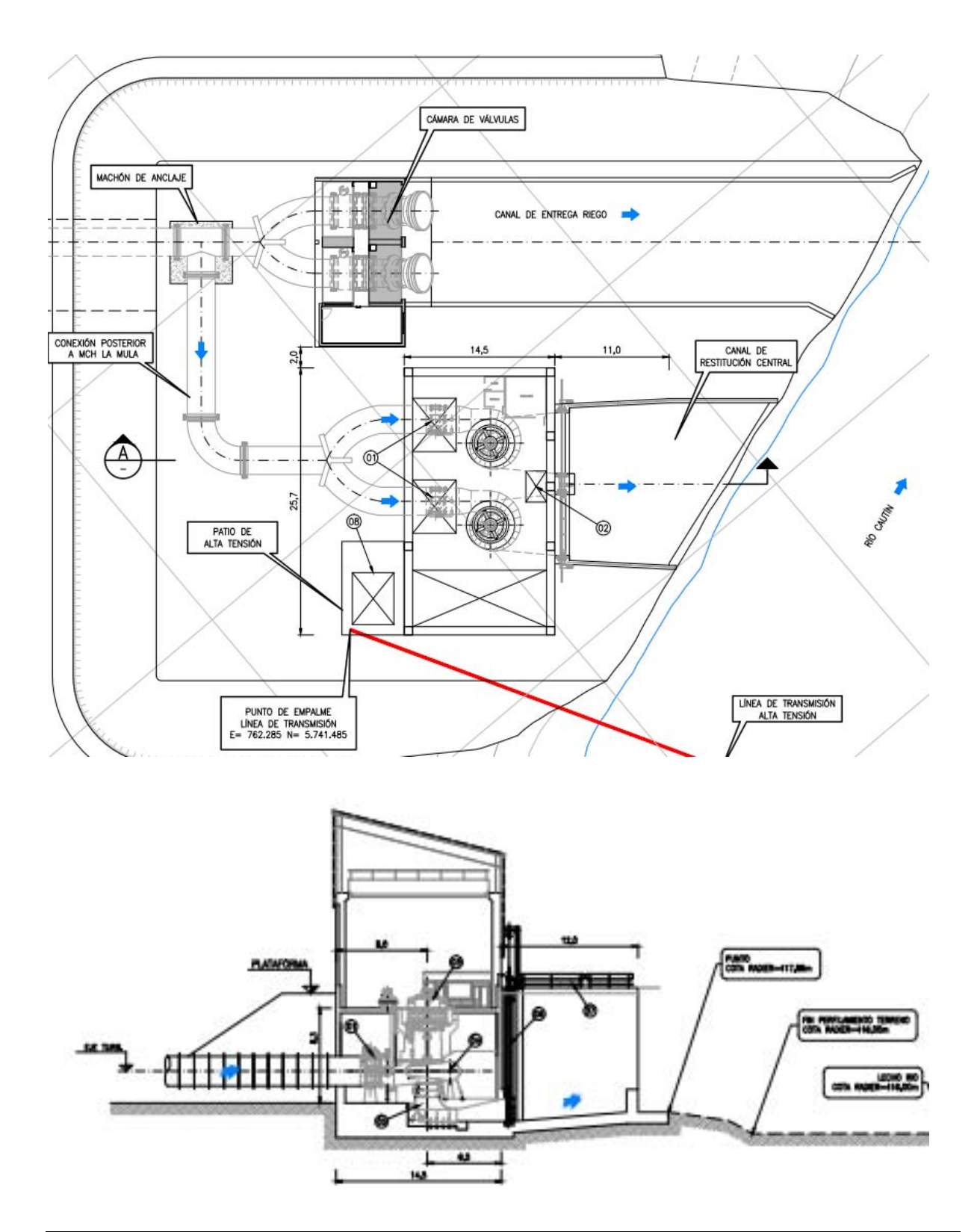

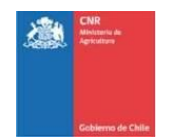

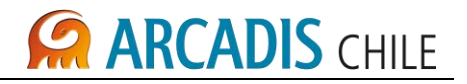

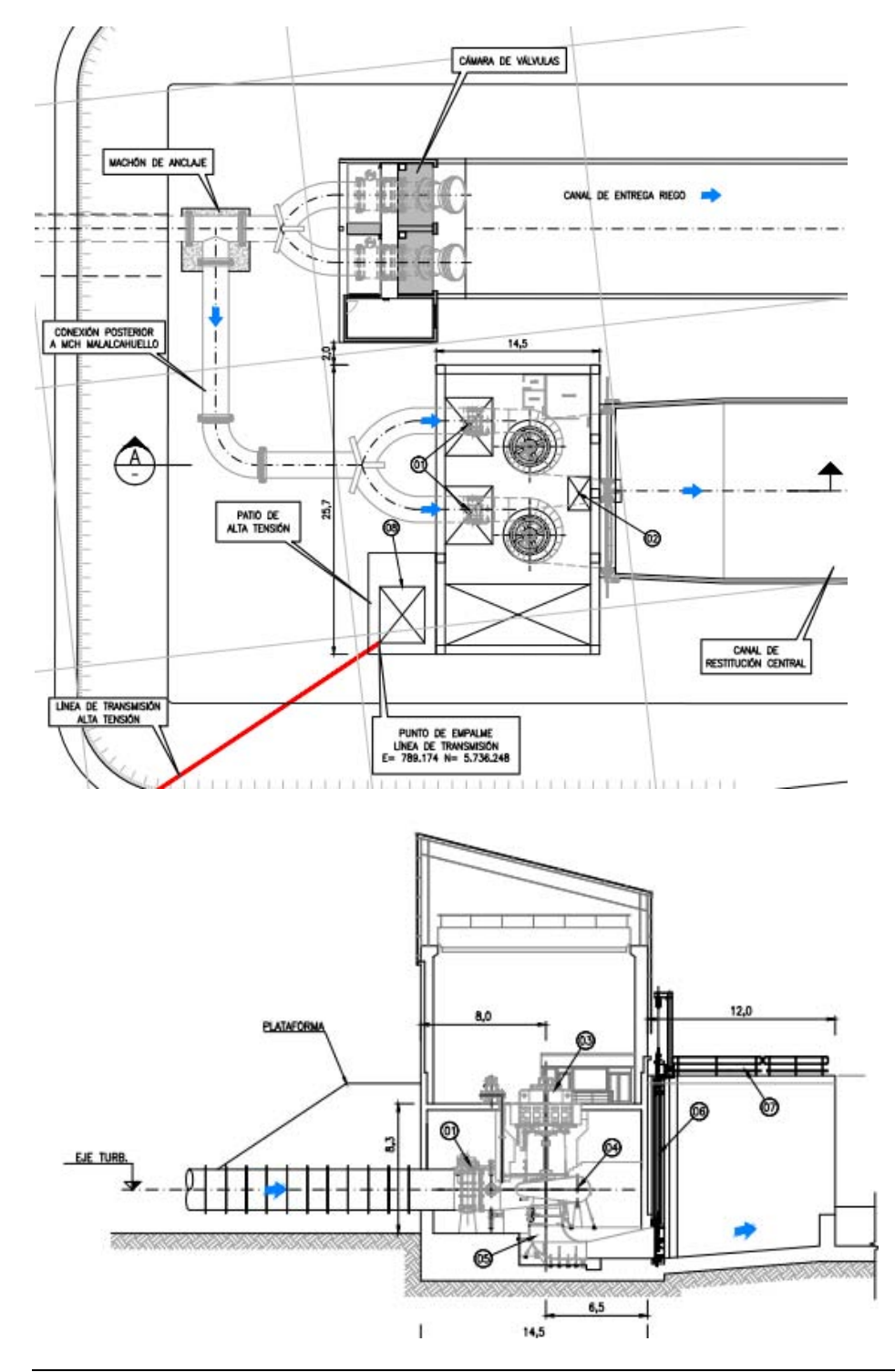

Para el caso de Malalcahuello se tiene el siguiente esquema de Obras:

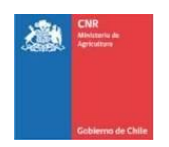

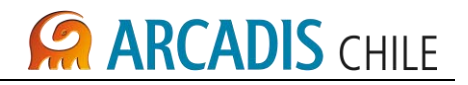

#### <span id="page-551-0"></span>1.2 ALTERNATIVA EMBALSE LA MULA

#### <span id="page-551-1"></span>**1.2.1 Calculo de altura neta disponible**

La matriz de altura neta disponible se obtuvo del modelo de simulación, el cual entrega los volúmenes acumulados de forma mensual, mediante la curva de embalse se realizo la transformación de los volúmenes a cota de embalse para adicionar a esta la altura de constante que se produce entre la toma del embalse y el eje de la turbina, el cual asciende a 25,1 m.

Se presentan a continuación las matrices de Caudales Entregados por Valvula, Volumen Embalse, altura bruta y altura neta:

<span id="page-551-2"></span>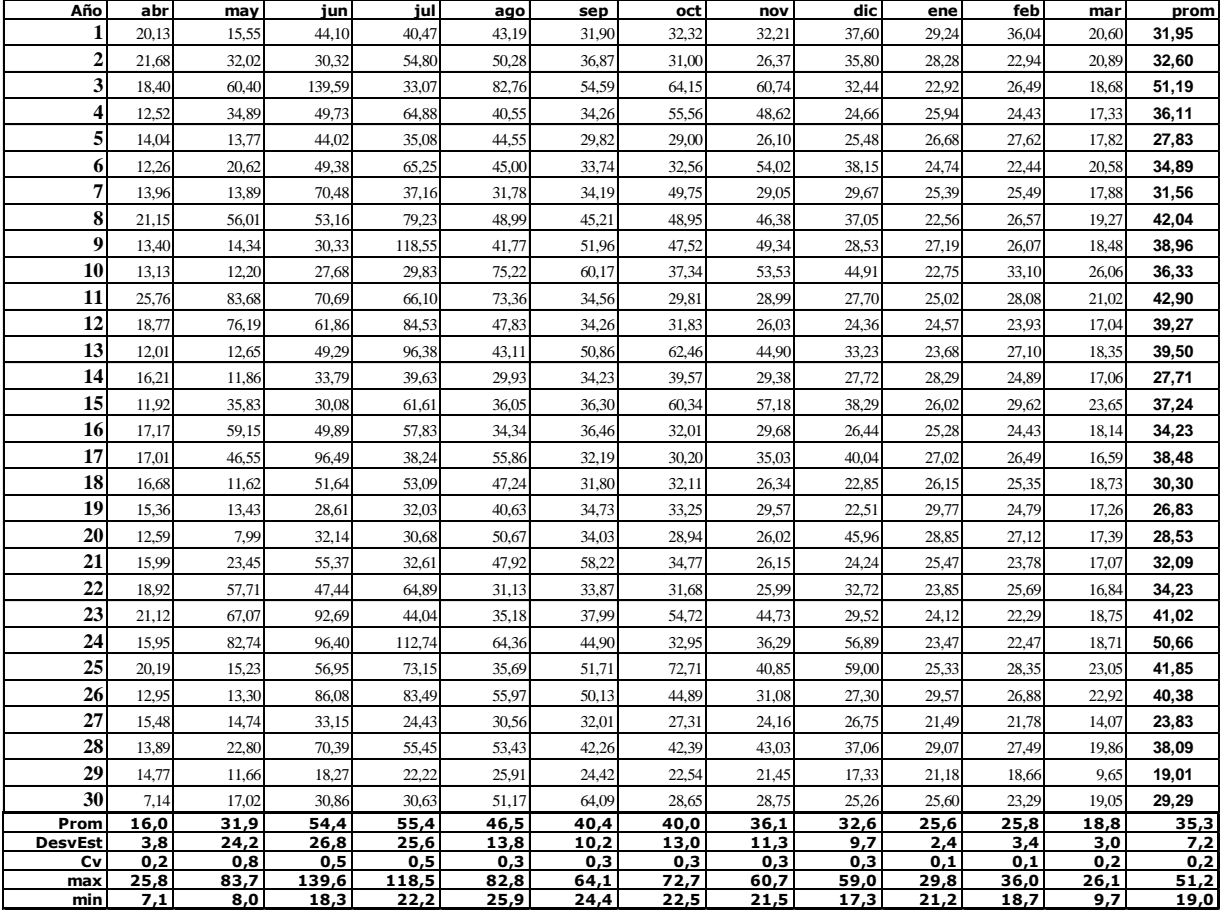

#### **Tabla 1-1: Matriz de Caudales entregados por valvula**

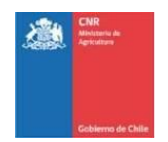

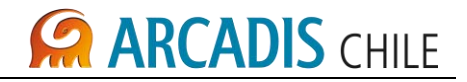

<span id="page-552-0"></span>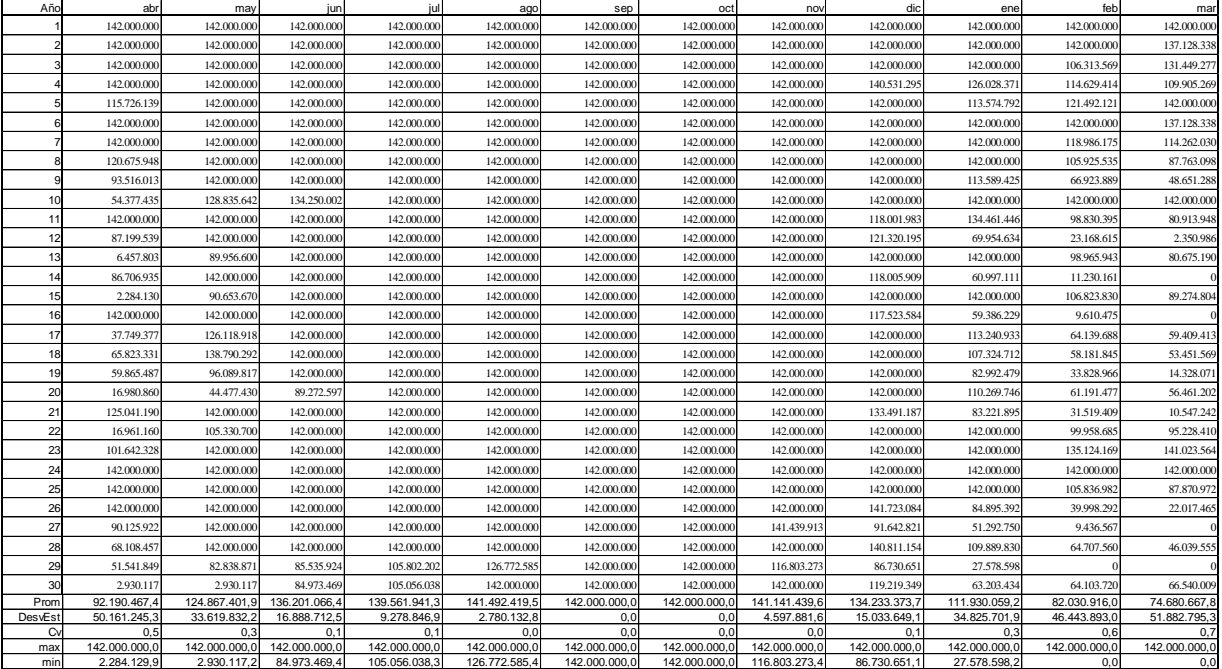

#### **Tabla 1-2: Matriz de Volumenes Embalse**

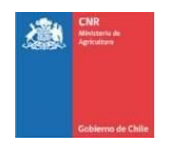

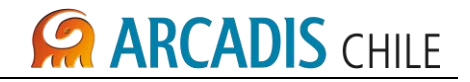

<span id="page-553-0"></span>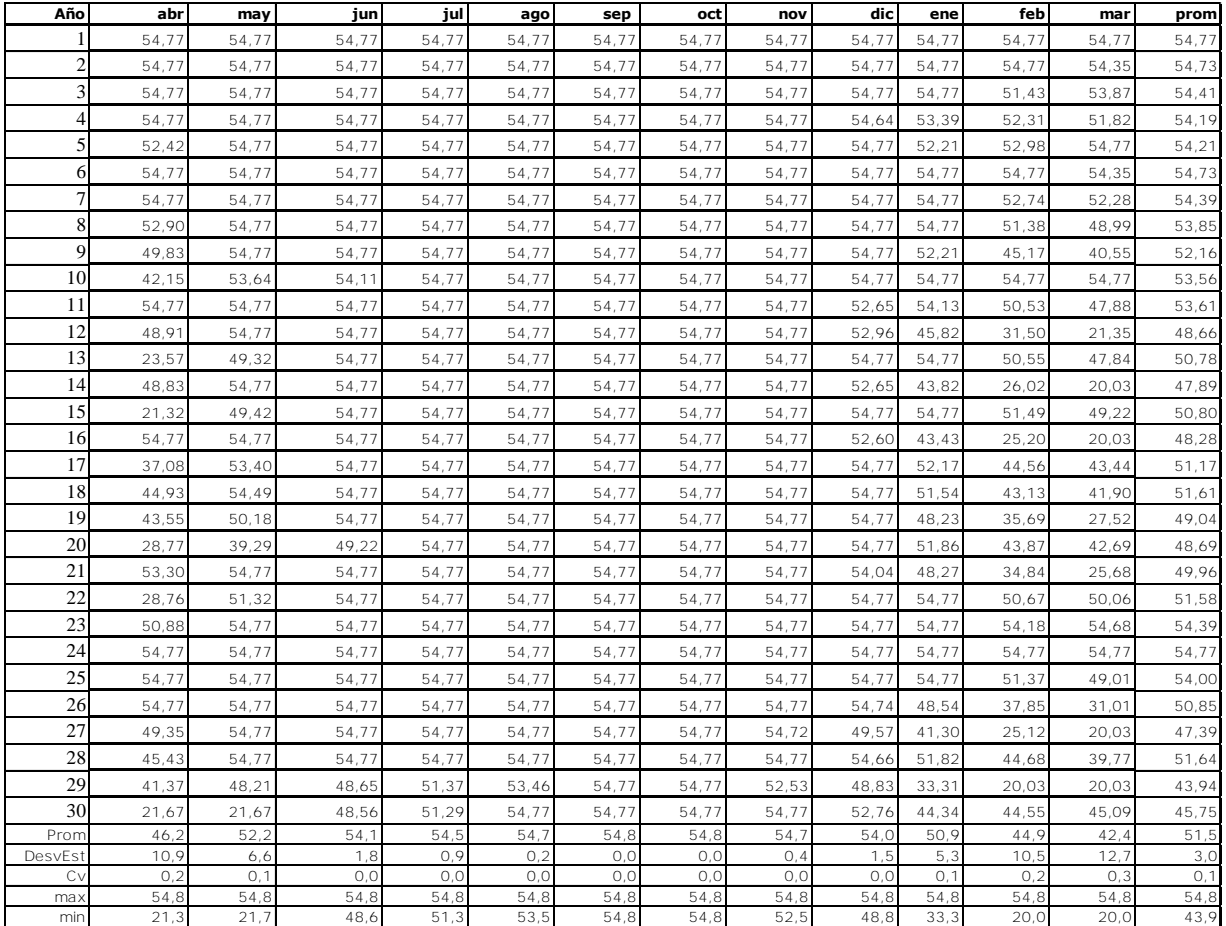

#### **Tabla 1-3: Matriz de Altura Bruta**

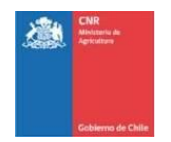

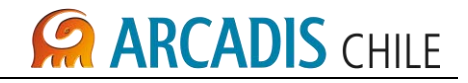

<span id="page-554-0"></span>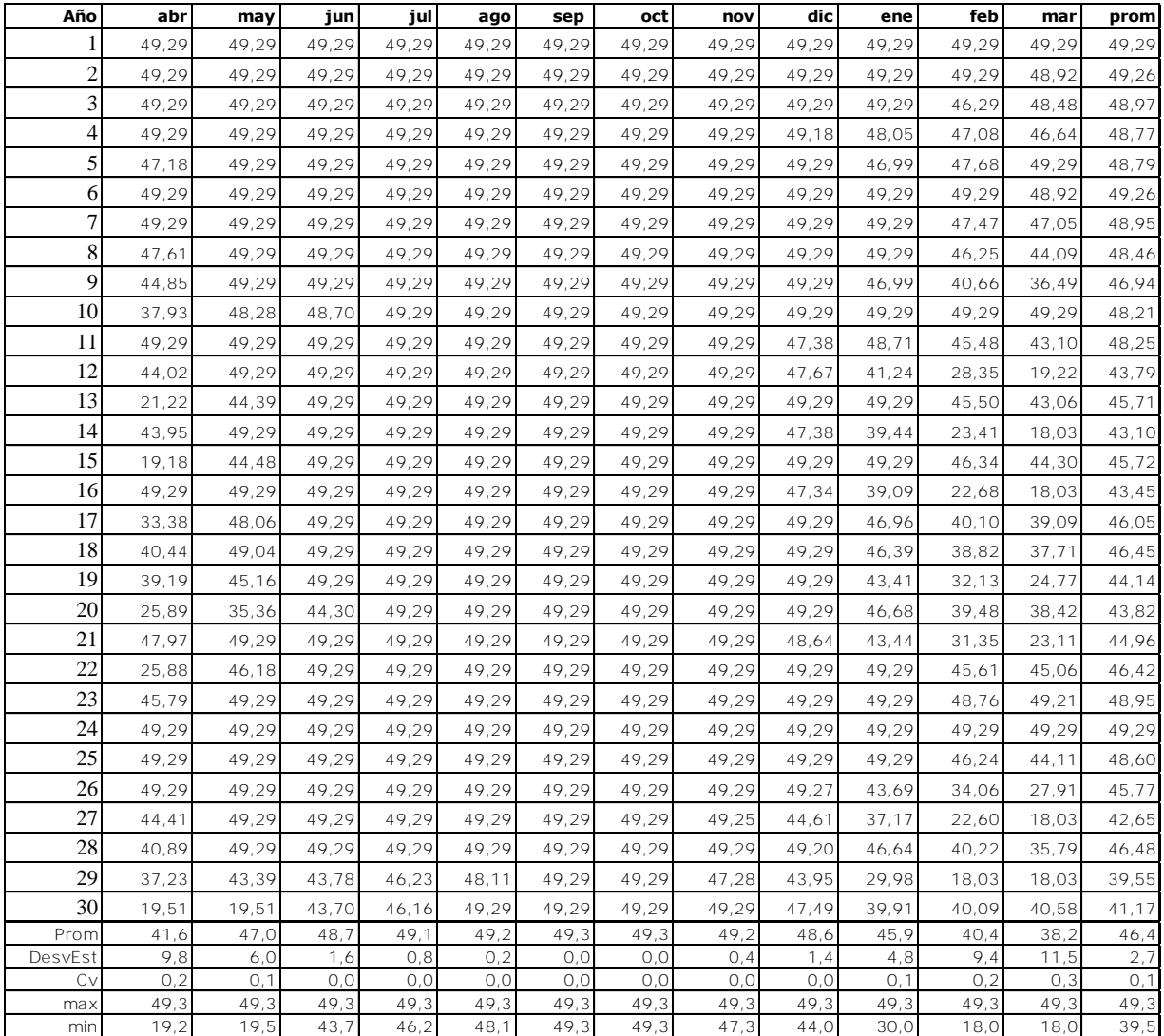

#### **Tabla 1-4: Matriz de Altura Neta**

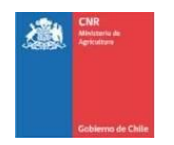

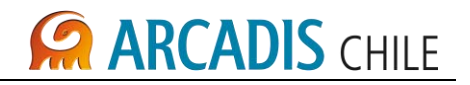

La turbina se selecciona considerando, rango de altura entre 18 y 50 m y un rango de caudales entre 8 y 140 m3/s, obteniendo una turbina tipo Francis, como se indica en figura siguiente:

<span id="page-555-0"></span>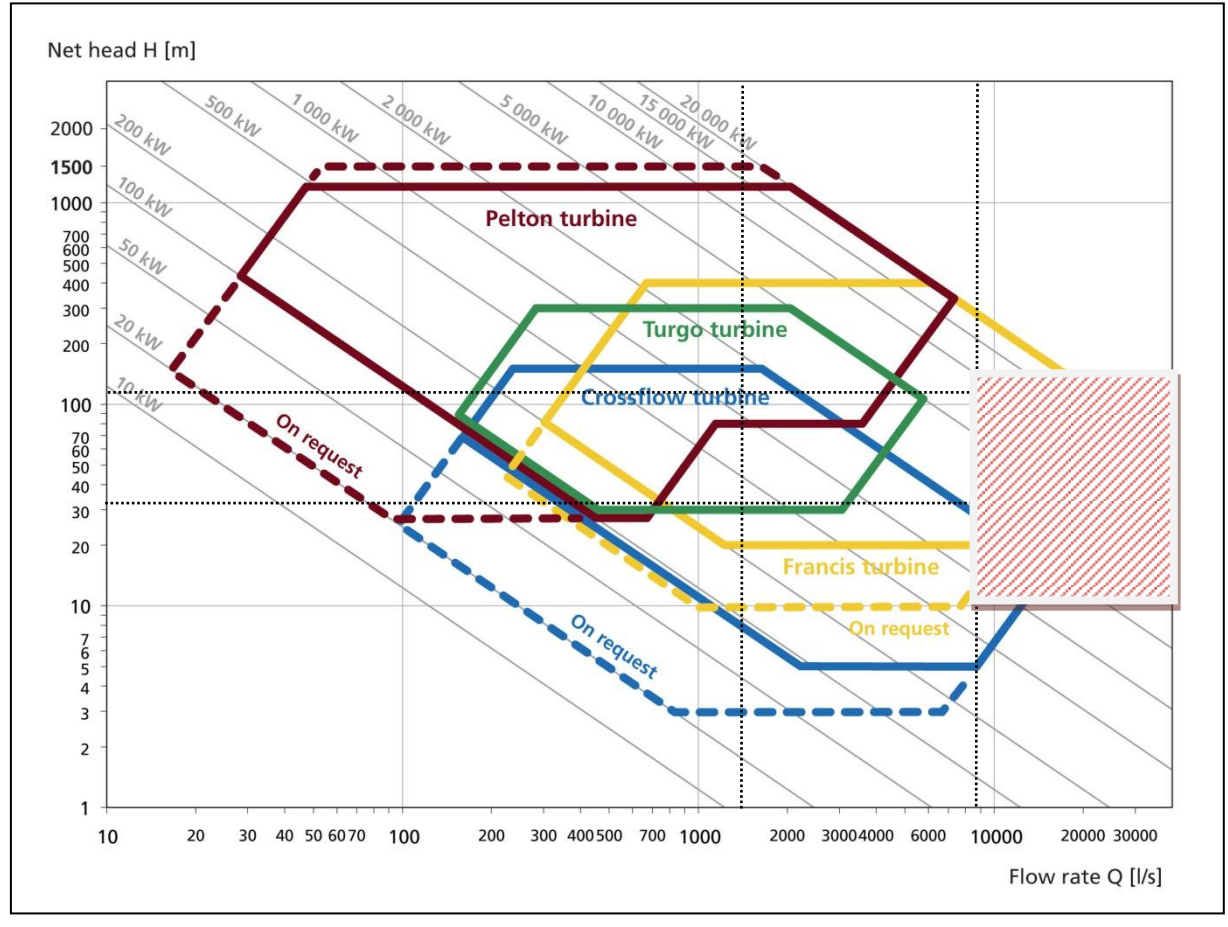

#### **Gráfico 1-1: Gráfico de Selección de Turbinas**

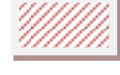

Area de variacion Central

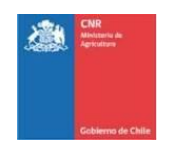

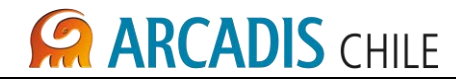

<span id="page-556-0"></span>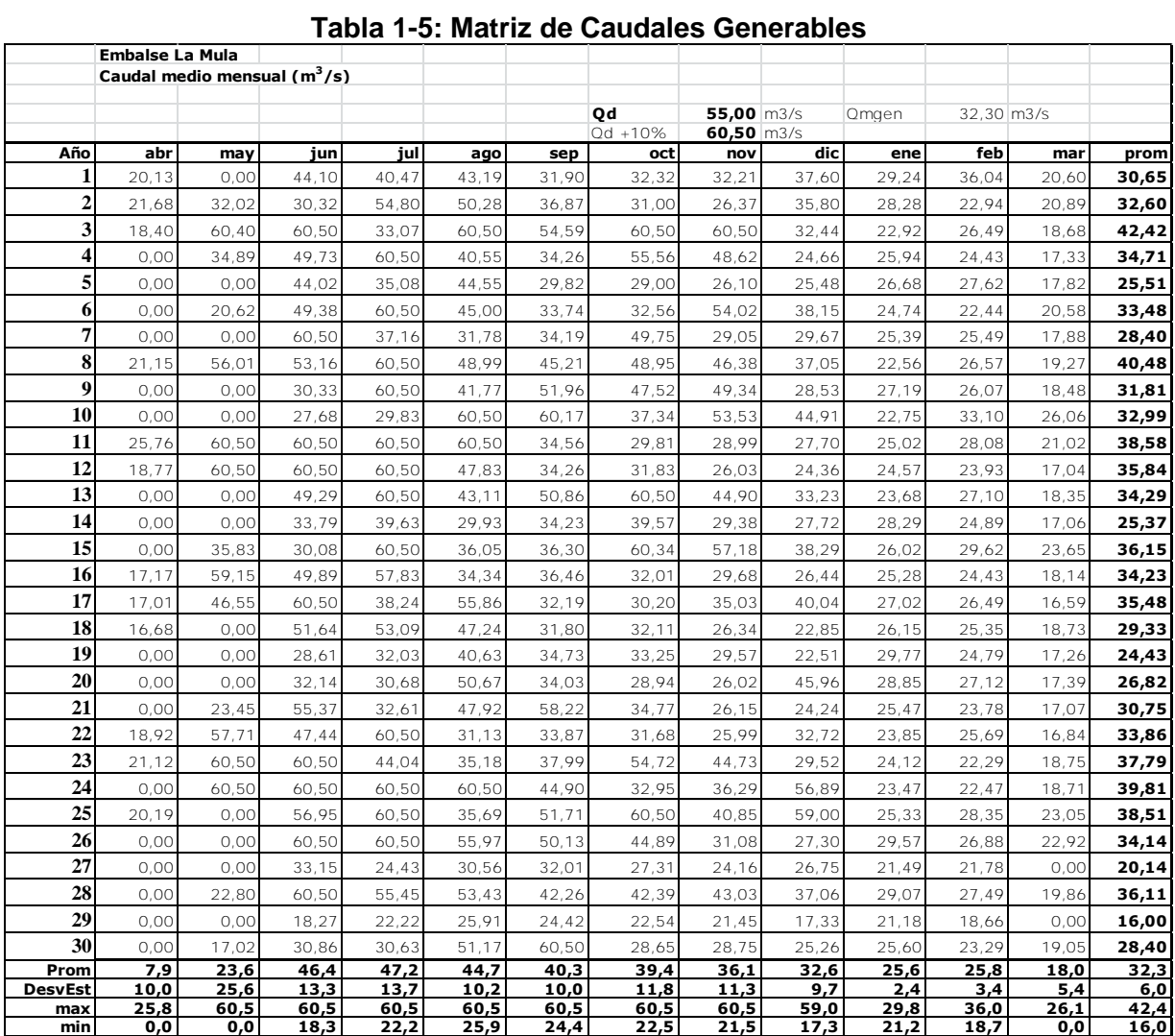

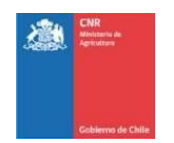

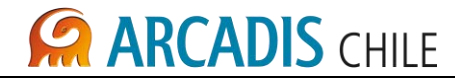

#### <span id="page-557-0"></span>**1.2.2 calculo matriz de generación**

Las consideraciones que se utilizaron para la generación de las matrices de potencia y energía, considera la utilización de las siguientes expresiones:

Potencia:

 $P=8.28 Q_d Hn$  (Kw)

Energía:

E=N° de días del mes x 24 horas x 8.28 x  $Q_d$  x Hn (KWh)

 $\mathsf{Q}_{\mathsf{d}}$  : Caudal de diseño (m $^3$ /seg)

Hn: Altura neta: Cota disponible menos perdidas conducción y singularidades en tubería en presión (m)

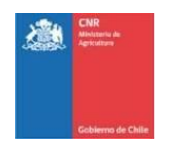

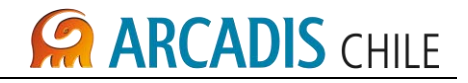

<span id="page-558-0"></span>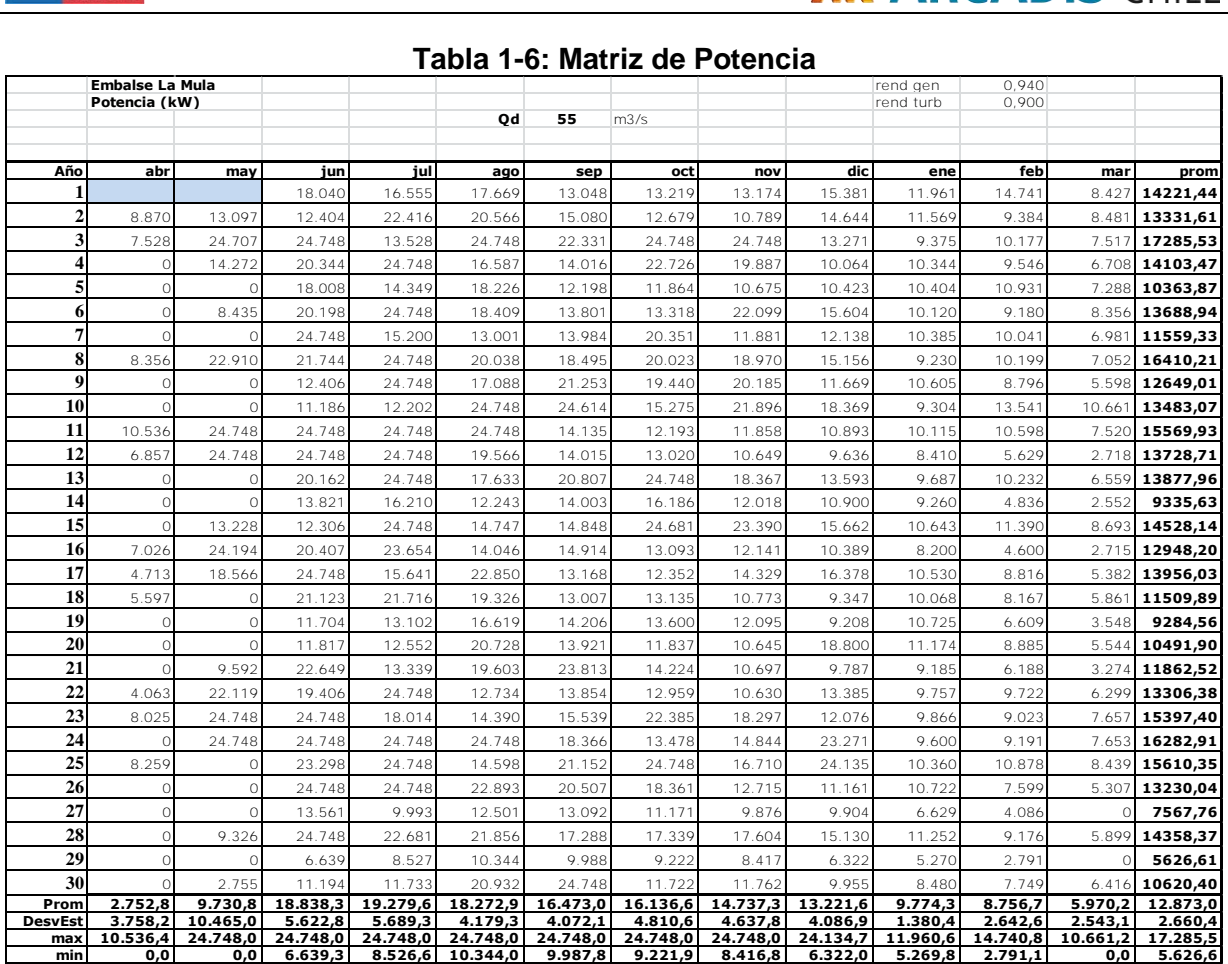

#### **Tabla 1-6: Matriz de Potencia**

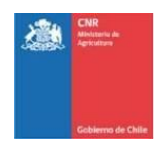

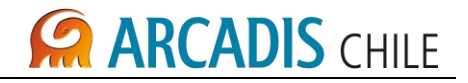

<span id="page-559-0"></span>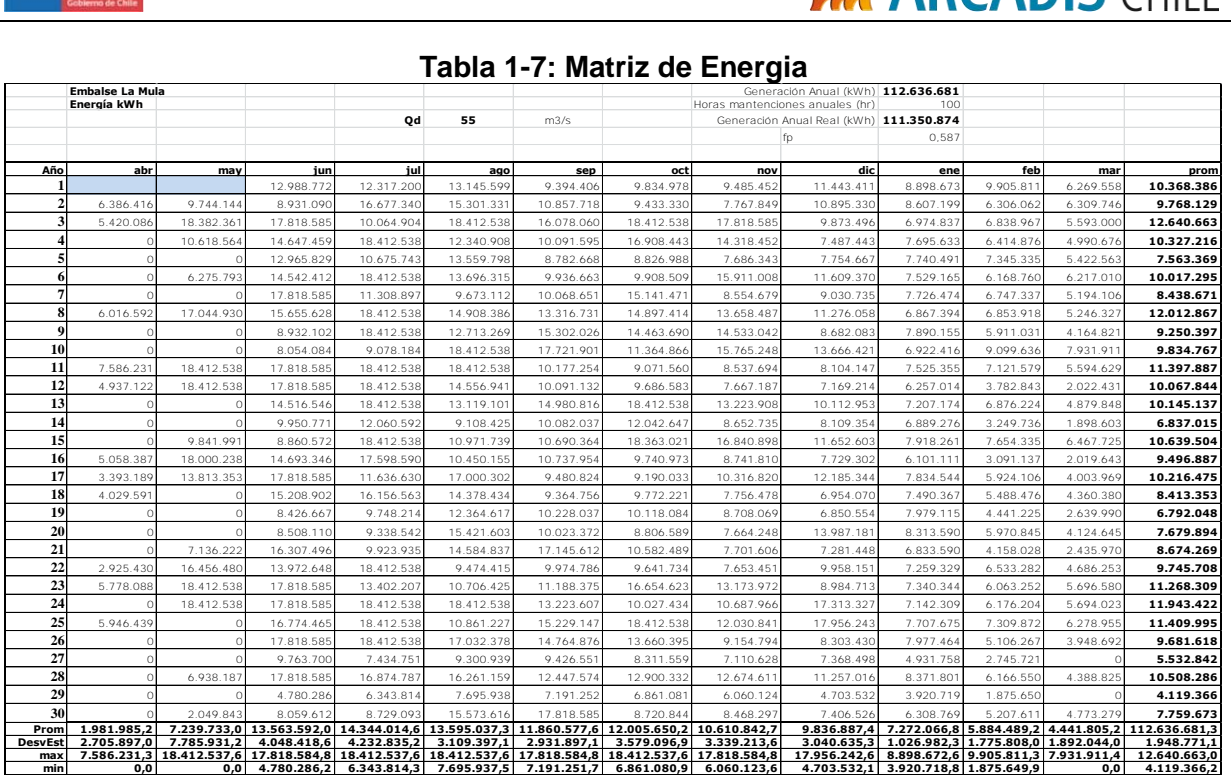

#### **Tabla 1-7: Matriz de Energia**

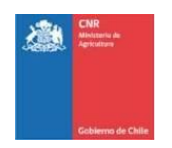

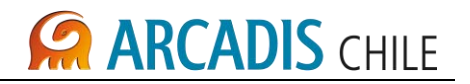

#### <span id="page-560-0"></span>**1.2.3 Resultados obtenidos**

A continuación se presentan en detalle los resultados obtenidos para el potencial hidroeléctrico de la central.

Los resultados de generación para diferentes caudales de diseño se presentan a continuación:

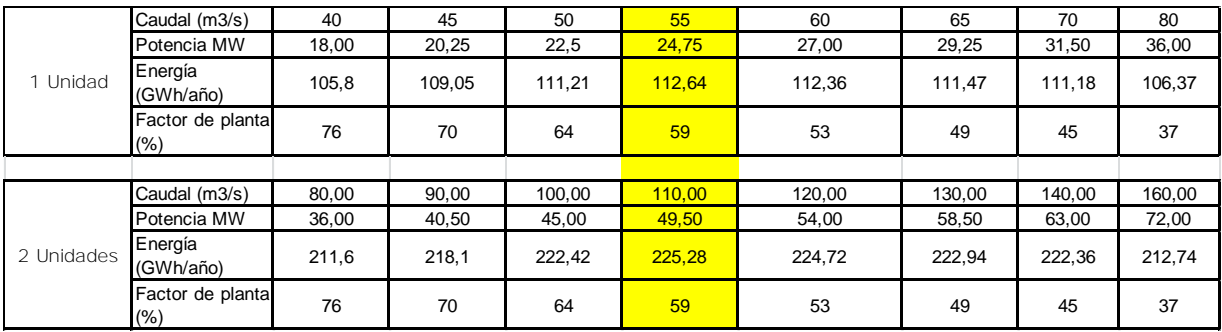

Estos resultados permiten concluir que la Central tendría dos turbinas de caudal 55 m3/s con una potencia total de 49,5 MW (por unidad de 24,8 MW) y que permitiría disponer de una generación anual estimada de 225,3 GWh anual.

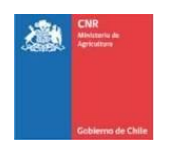

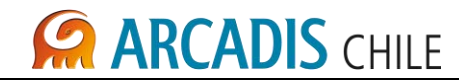

#### <span id="page-561-0"></span>1.3 ALTERNATIVA EMBALSE MALALCAHUELLO

#### <span id="page-561-1"></span>**1.3.1 Calculo de altura neta disponible**

La matriz de altura neta disponible se obtuvo del modelo de simulación, el cual entrega los volúmenes acumulados de forma mensual, mediante la curva de embalse se realizo la transformación de los volúmenes a cota de embalse para adicionar a esta la altura de constante que se produce entre la toma del embalse y el eje de la turbina, el cual asciende a 27,7 m.

Se presentan a continuación las matrices de Caudales Entregados por Valvula, Volumen Embalse, altura bruta y altura neta:

<span id="page-561-2"></span>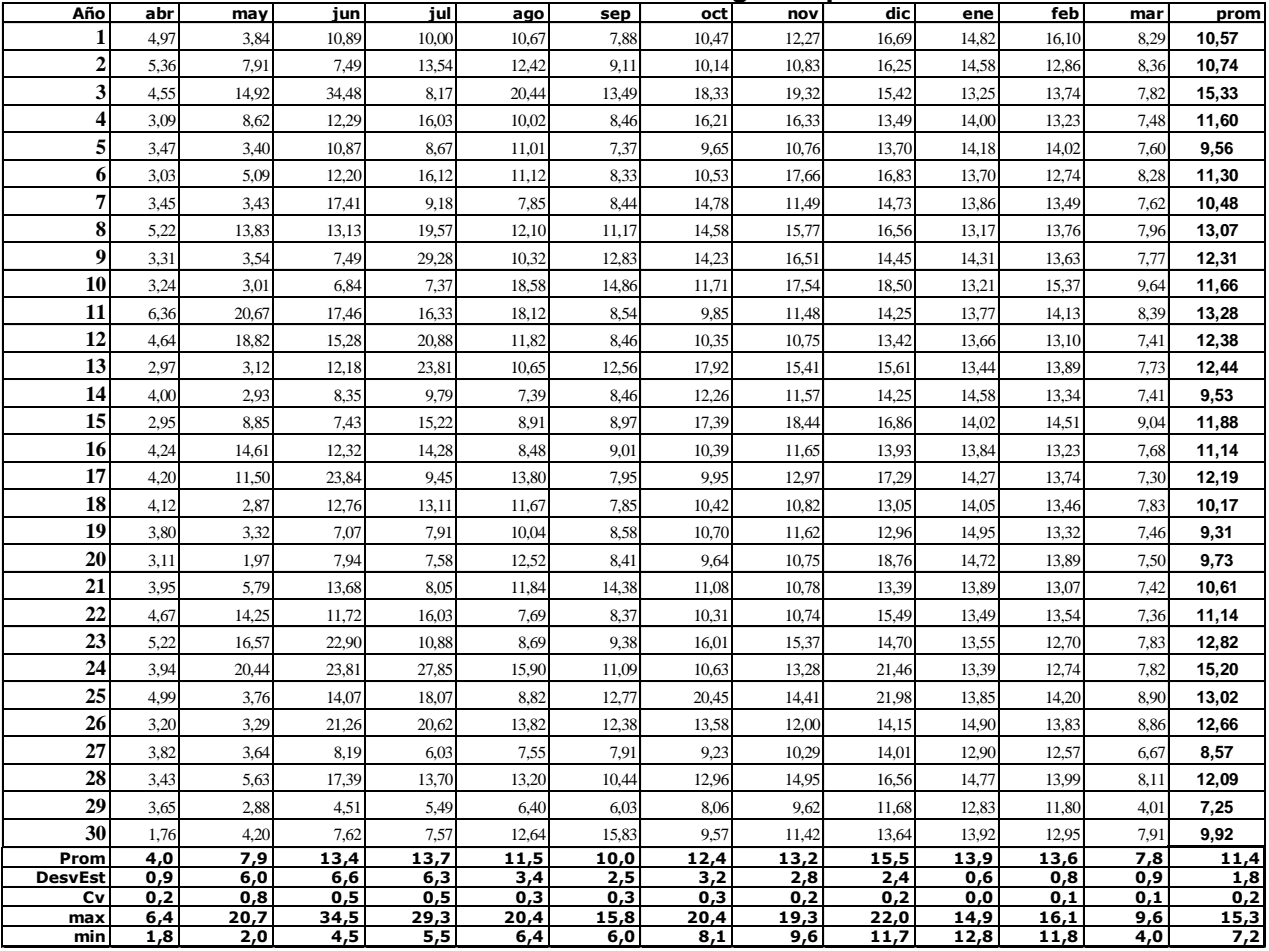

#### **Tabla 1-8: Matriz de Caudales entregados por valvula**

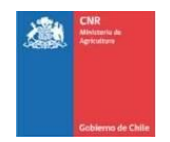

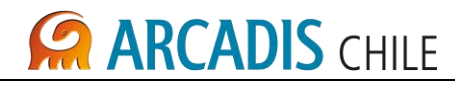

<span id="page-562-0"></span>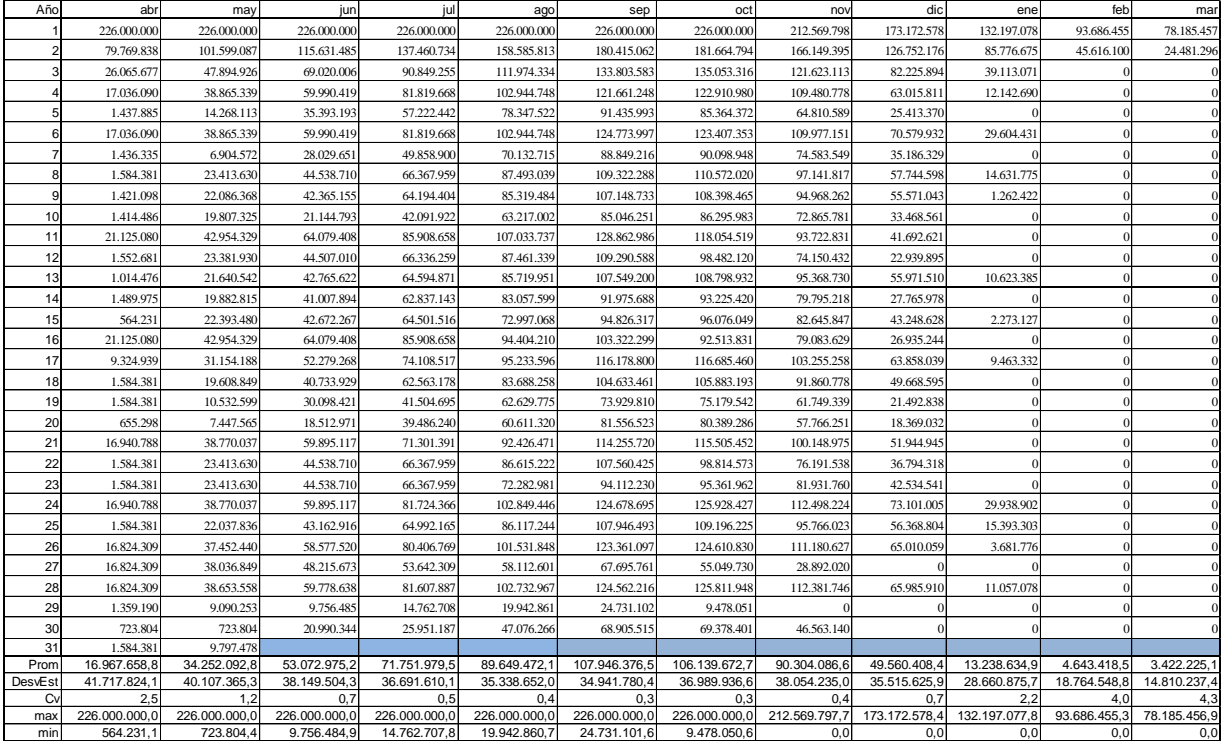

#### **Tabla 1-9: Matriz de Volumenes Embalse**

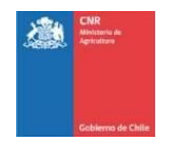

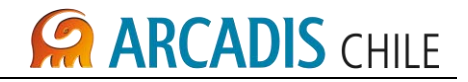

<span id="page-563-0"></span>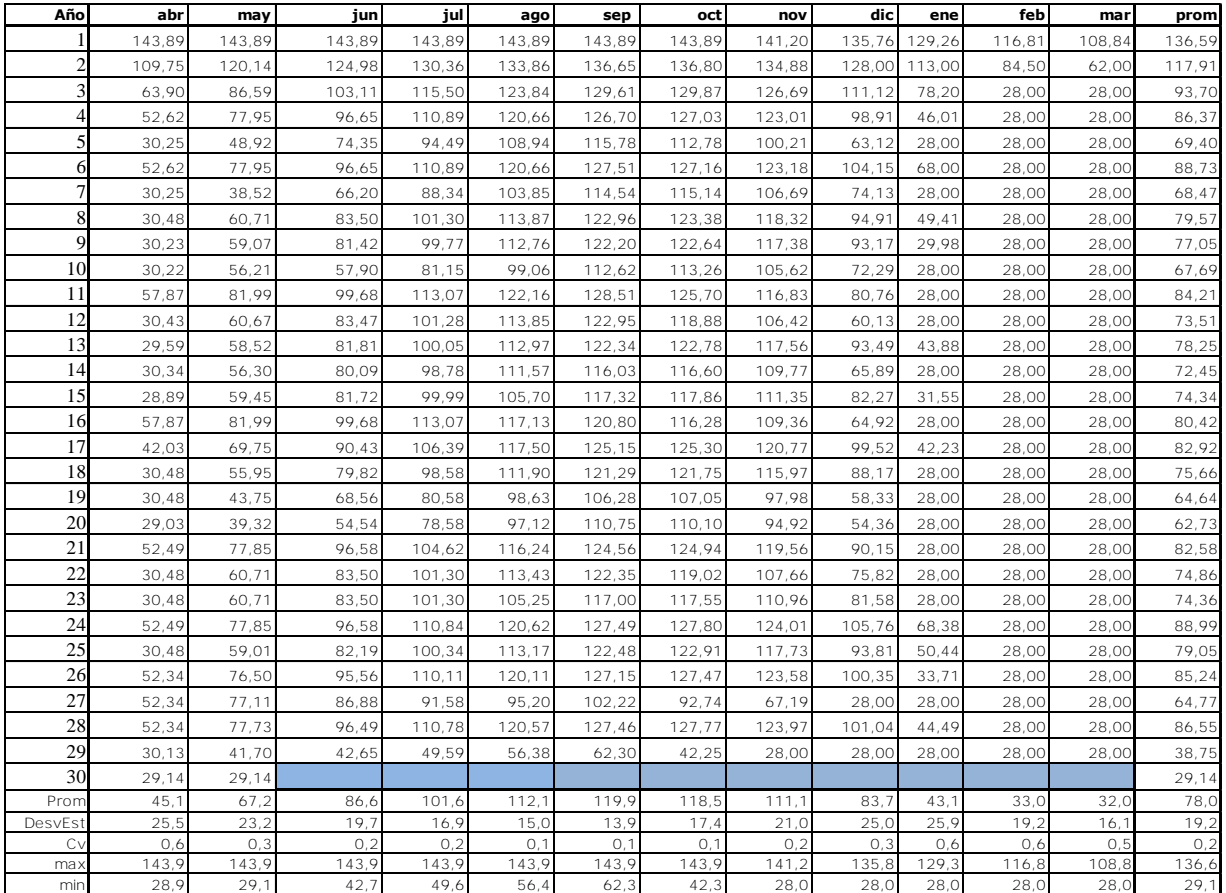

#### **Tabla 1-10: Matriz de Altura Bruta**

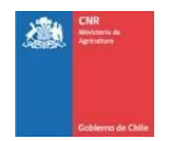

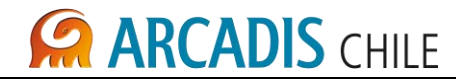

<span id="page-564-0"></span>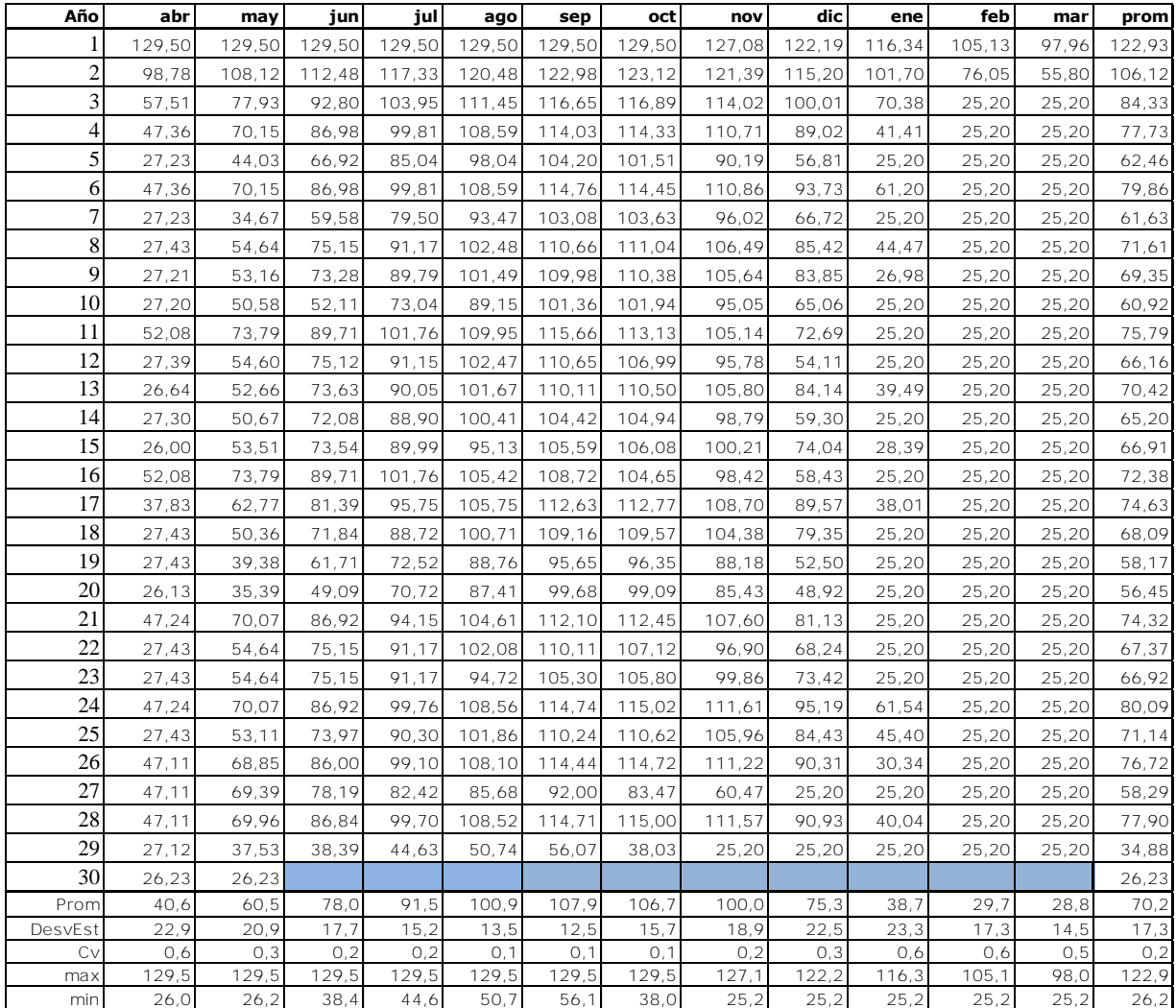

#### **Tabla 1-11: Matriz de Altura Neta**

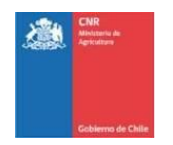

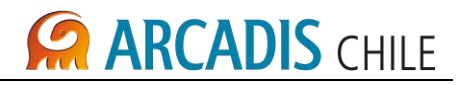

La turbina se selecciona considerando, rango de altura entre 25 y 130 m y un rango de caudales entre 1,8 y 35 m3/s, obteniendo una turbina tipo Francis, como se indica en figura siguiente:

<span id="page-565-0"></span>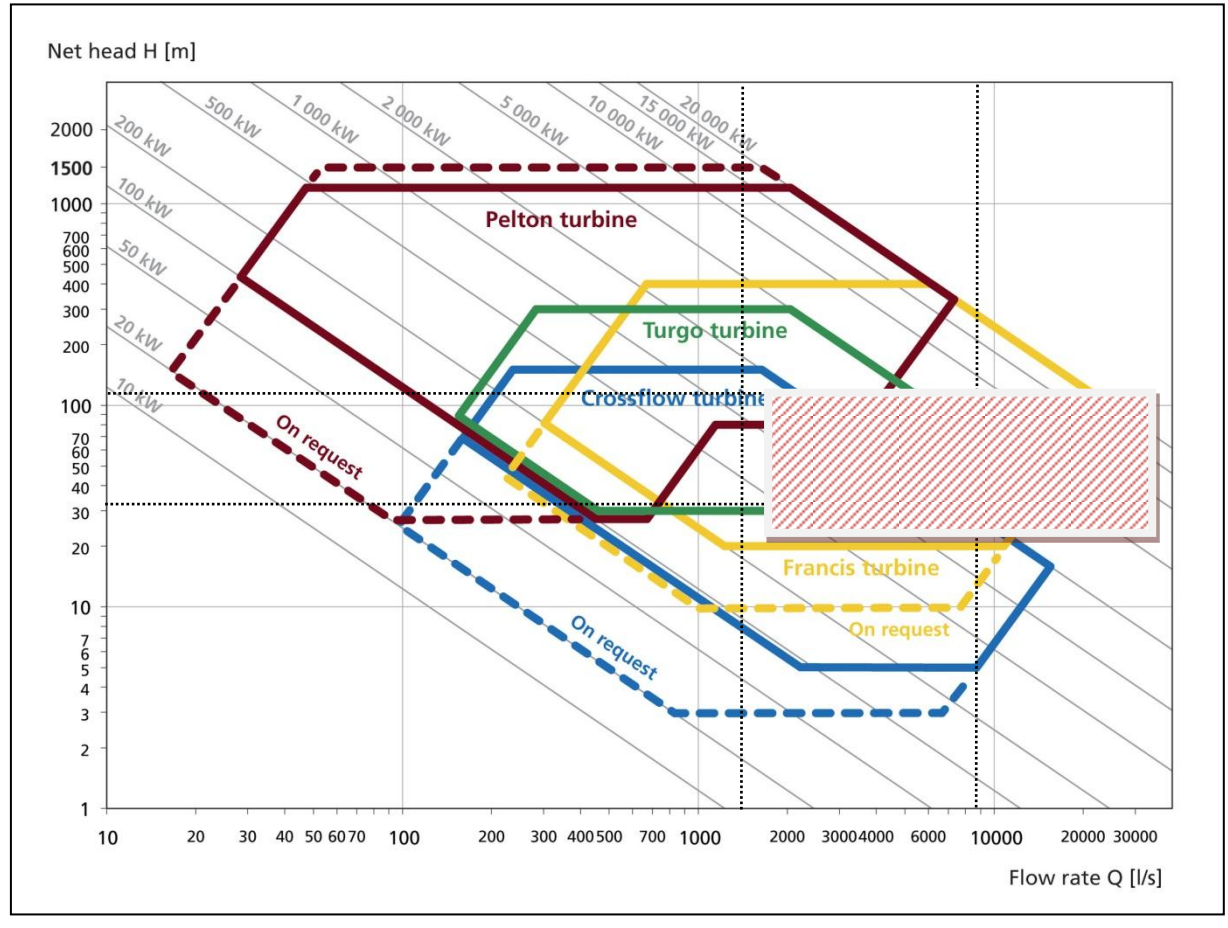

#### **Gráfico 1-2: Gráfico de Selección de Turbinas**

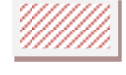

Area de variacion Central

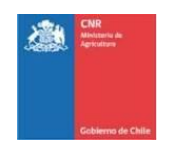

 $\mathbf{r}$ 

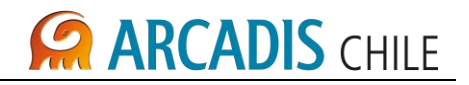

<span id="page-566-0"></span>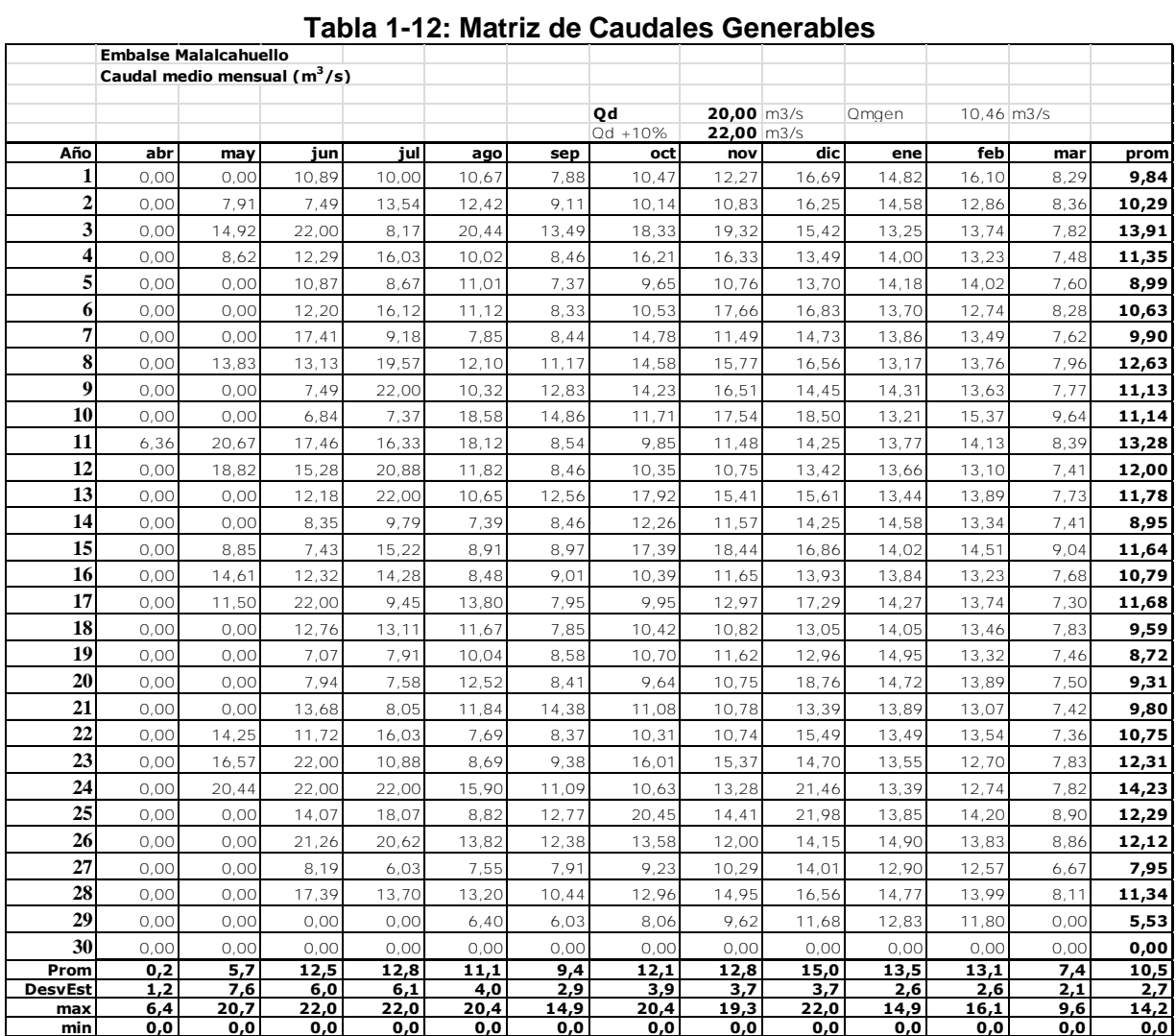

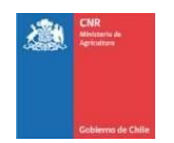

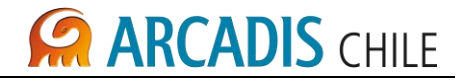

#### <span id="page-567-0"></span>**1.3.2 calculo matriz de generación**

Las consideraciones que se utilizaron para la generación de las matrices de potencia y energía, considera la utilización de las siguientes expresiones:

Potencia:

 $P=8.29 Q_d Hn (Kw)$ 

Energía:

E=N° de días del mes x 24 horas x 8.29 x  $Q_d$  x Hn (KWh)

 $\mathsf{Q}_{\mathsf{d}}$  : Caudal de diseño (m $^3$ /seg)

Hn: Altura neta: Cota disponible menos perdidas conducción y singularidades en tubería en presión (m)

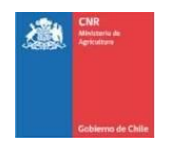

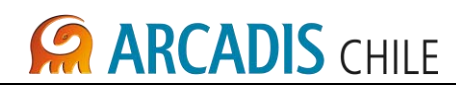

<span id="page-568-0"></span>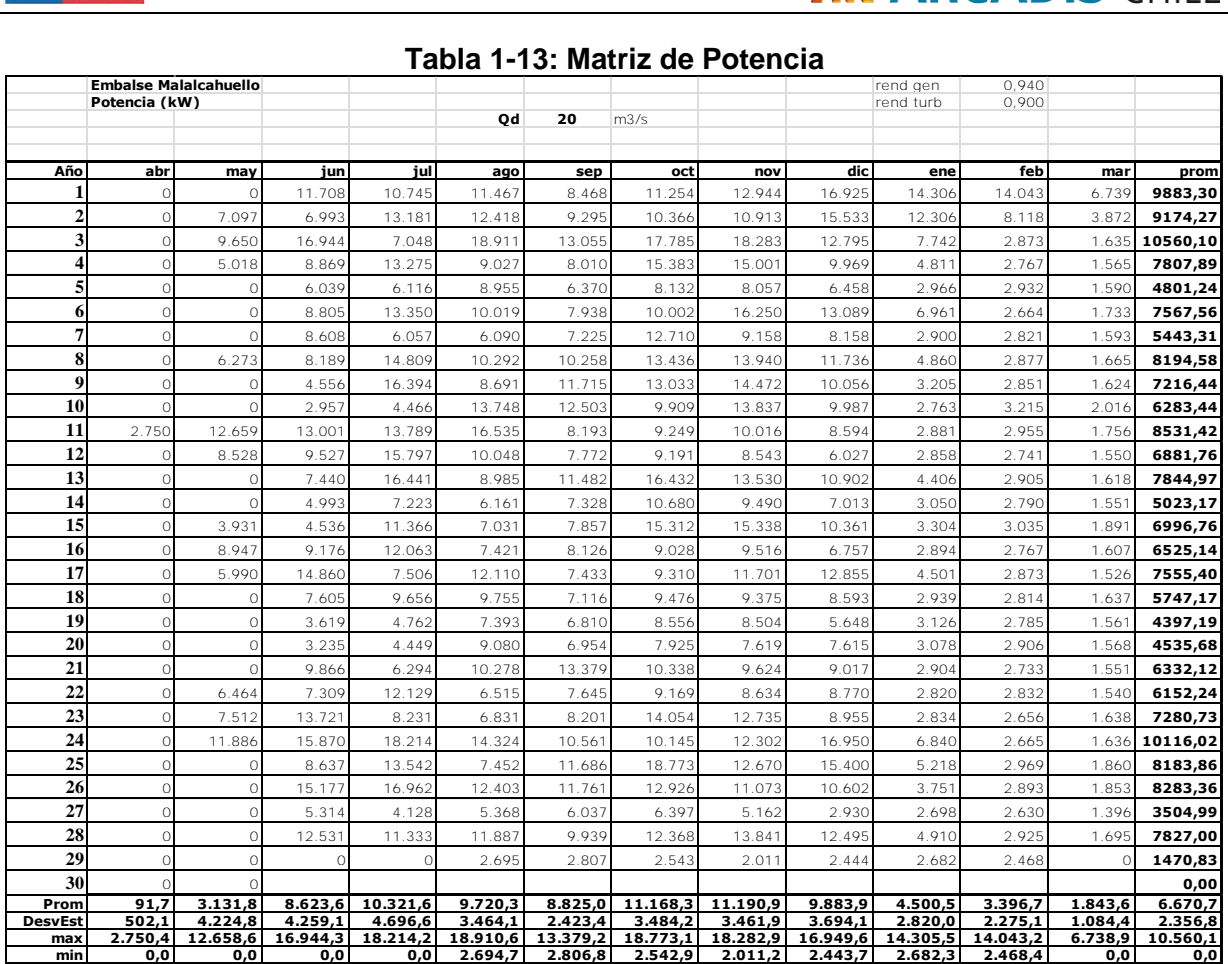

#### **Tabla 1-13: Matriz de Potencia**

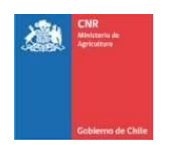

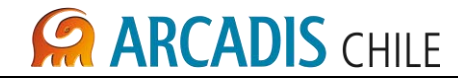

<span id="page-569-0"></span>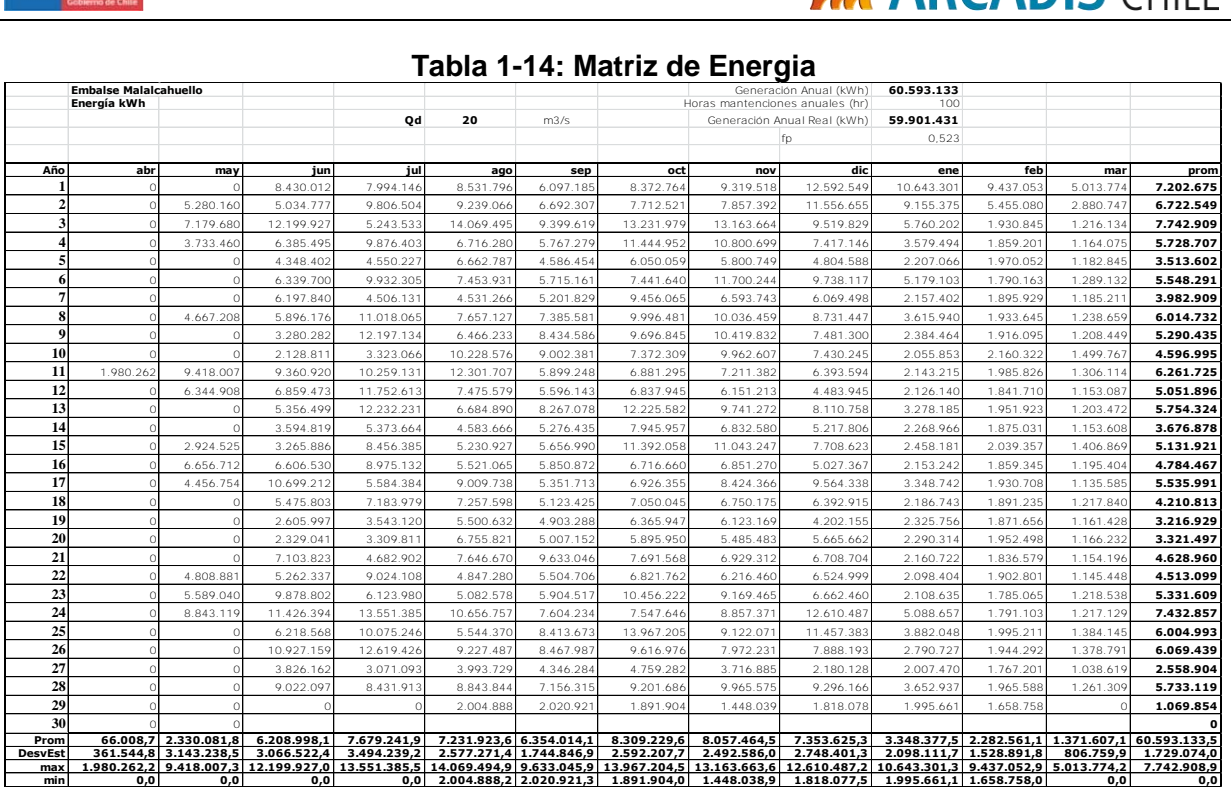

#### **Tabla 1-14: Matriz de Energia**

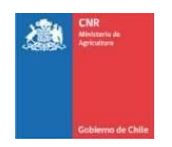

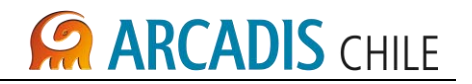

#### <span id="page-570-0"></span>**1.3.3 Resultados obtenidos**

A continuación se presentan en detalle los resultados obtenidos para el potencial hidroeléctrico de la central.

Los resultados de generación para diferentes caudales de diseño se presentan a continuación:

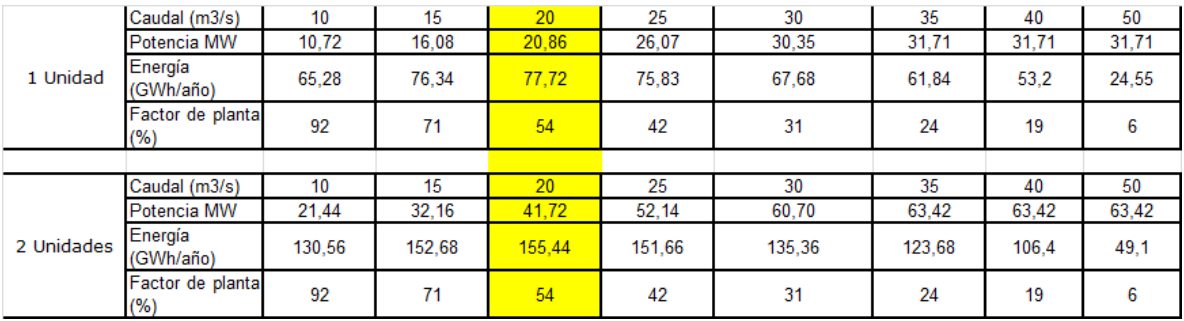

Se contemplan 2 turbinas iguales, cada una capaz de generar un caudal de 20 m3/s, con una potencia instalada total de 41,7 MW y una generación total de 155,4 GWh/año,

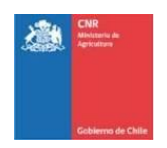

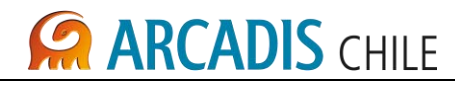

#### <span id="page-571-0"></span>**2 EVALUACIÓN ECONÓMICA**

#### <span id="page-571-1"></span>2.1 PARÁMETROS DE EVALUACIÓN

El estudio preliminar de evaluación económica comprende el uso de la información asociada al estudio de generación, lo que permite conocer los parámetros económicos con sus sensibilidades y los montos de inversión estimados.

Del estudio de generación, se obtiene la para el Embalse La Mula una potencia instalada de 49,5 MW y la energía anual promedio esperada de 225,3 GWh y para el Embalse Malalcahuello una potencia instalada de 37,8 MW y la energía anual promedio esperada de 121,2 GWh.

La determinación de los parámetros económicos se realizó considerando los siguientes parámetros básicos:

- Tasa de actualización anual: 10%.
- Impuesto 1ª categoría: 17%.
- Operación y mantenimiento (Costos de operación y mantenimiento constante en todo el período de evaluación).
- Precio de la Energía (monómico): 80 USD/kW.
- El ingreso por energía se calculó considerando la generación media anual.
- Horizonte de evaluación: 30 años.
- Inversión de acuerdo a cubicación y presupuesto
- Costo Ingeniería, Inspección y Administración de Obra: 7%.
- Costo peaje básico por uso SIC: 4 USD/MWh.
- Pérdidas por transmisión: 0%.
- Periodo de construcción: 2 años.
- Ingresos por bonos de carbón: 6 USD/MWh periodo de 21 años.
- Flujos de caja (ingresos y egresos) concentrados final de cada año.
- Depreciación (resolución exenta Nº 43 SII, 26.12.2002), sin considerar valor residual.
- Reconocimiento de potencia: No se considera.

De acuerdo al estudio de anteproyecto de la central se tiene:

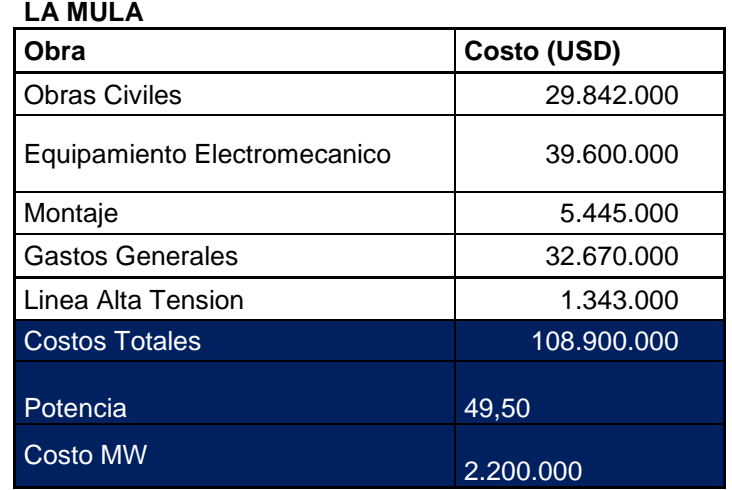

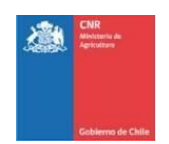

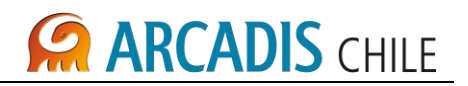

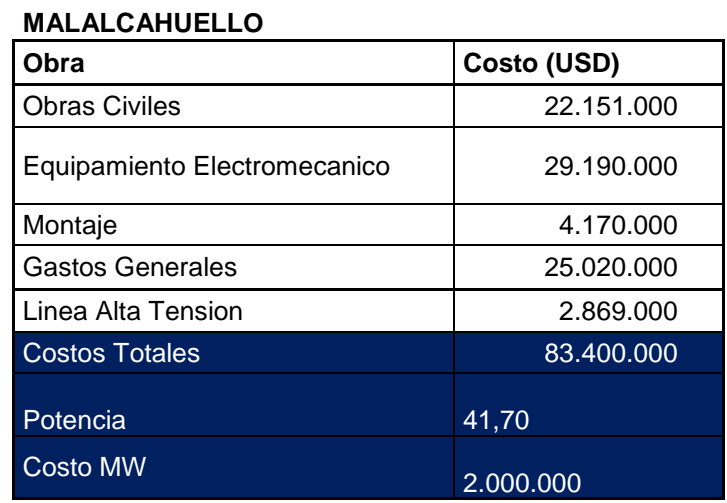

A continuación se muestran el resultado considerando:

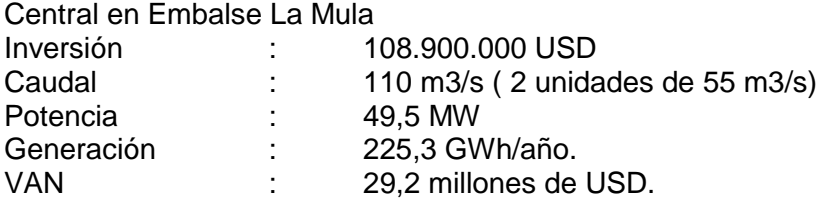

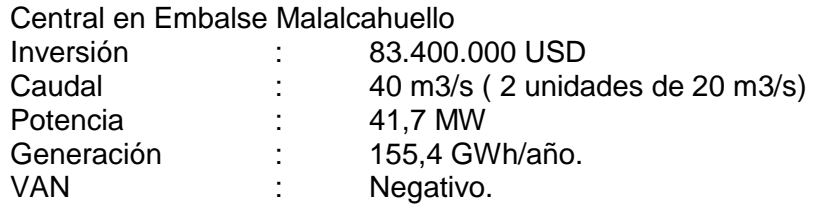

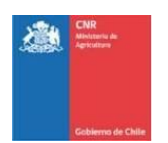

# **CARCADIS CHILE**

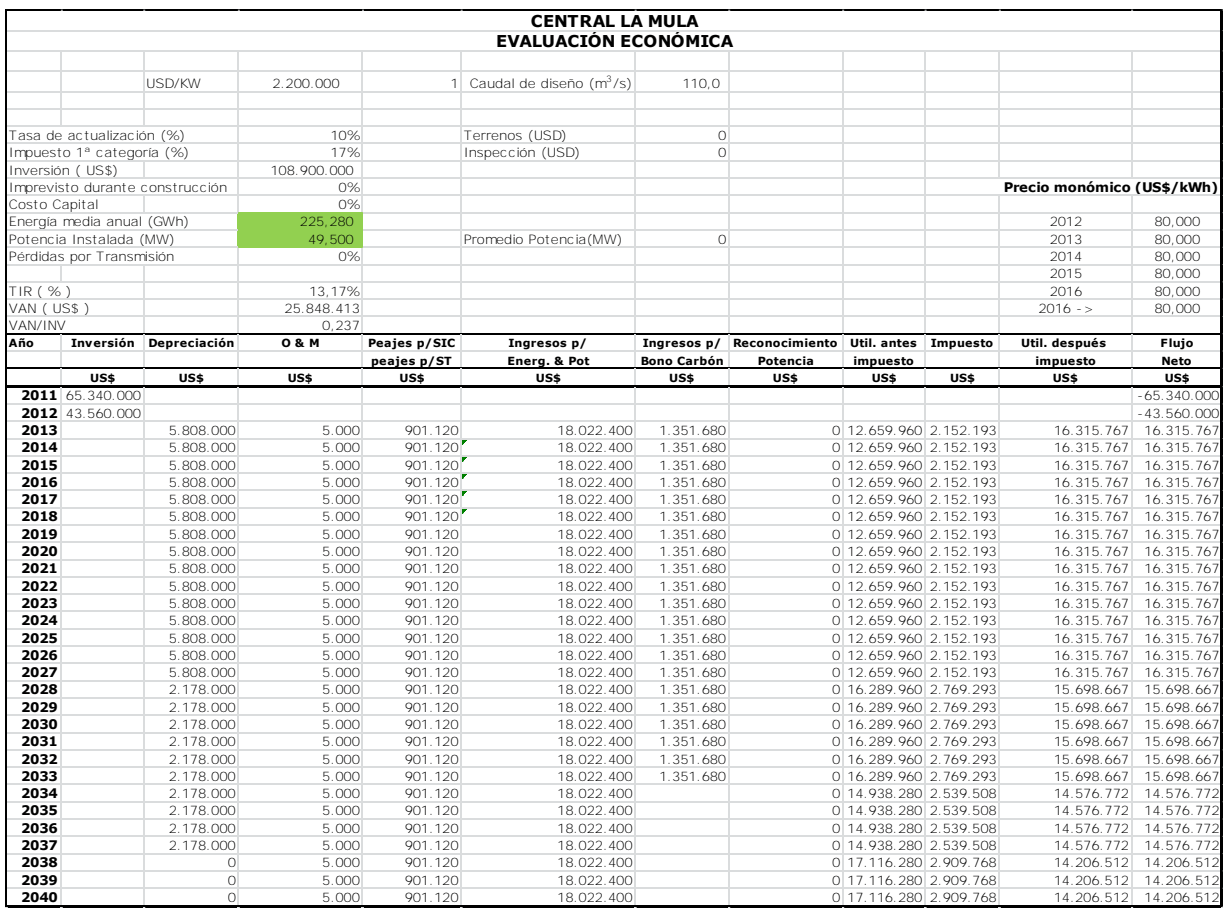

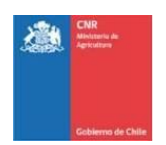

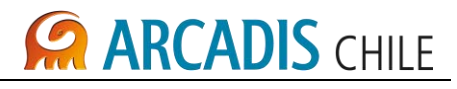

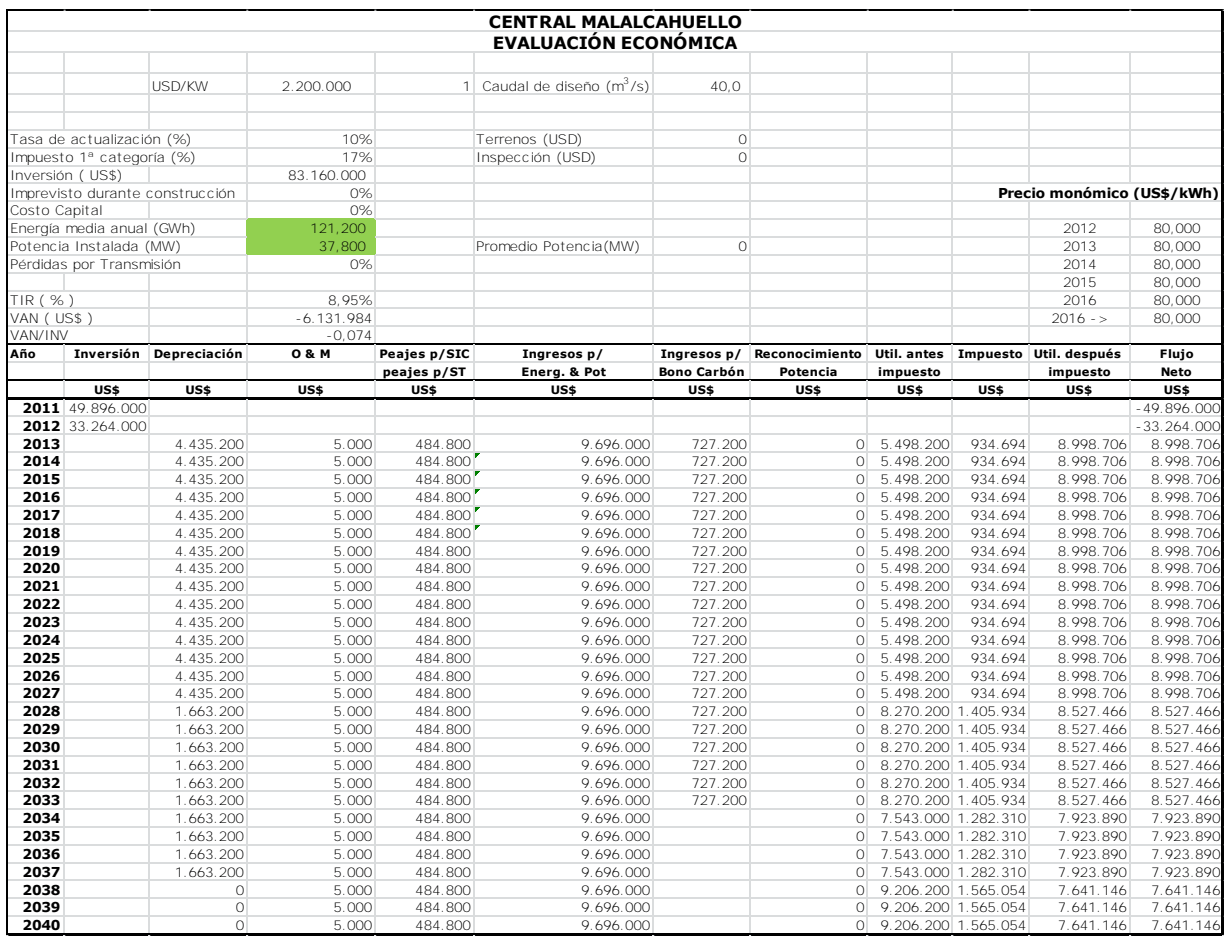

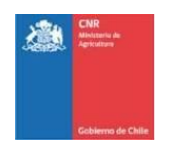

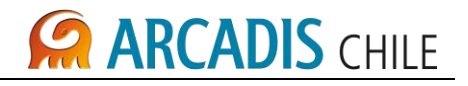

# **ANEXO A CONEXIONES AL SIC-EMBALSE LA MULA**
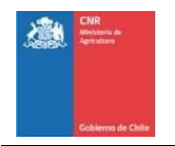

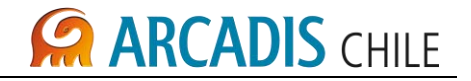

# **ESTUDIO DE PREFACTIBILIDAD DEL PROYECTO "MEJORAMIENTO DEL RIEGO EN LA CUENCA DEL RÍO CAUTÍN EN CURACAUTÍN" REGIÓN DE LA ARAUCANÍA**

# **ANEXO A - CONEXIONES AL SIC EMBALSE LA MULA**

# **ÍNDICE**

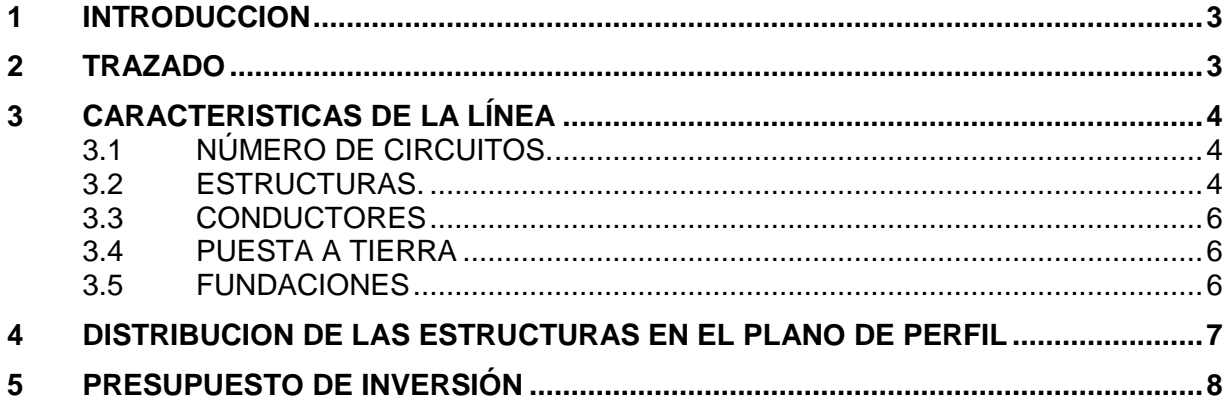

# **LISTADO DE FIGURAS**

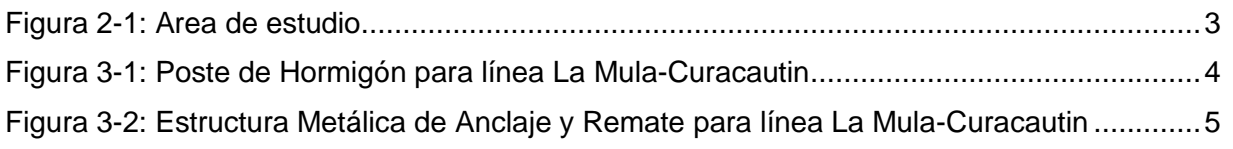

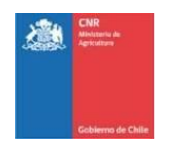

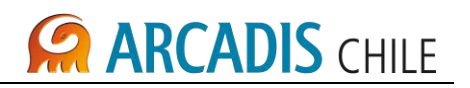

## <span id="page-577-0"></span>**1 INTRODUCCION**

Esta línea se construirá para permitir la interconexión en 66 kV, entre la Central a pie de presa del Embalse La Mula y el Sistema Interconectado Central (SIC) en la S/E Curacautin, ubicada en la IX región.

# <span id="page-577-1"></span>**2 TRAZADO**

La línea LaMula – Curacautin tiene una longitud aproximada de 9,9 km. El trazado fue proyectado en forma paralela a las rutas existentes N-181, N-881 y caminos interiores, hasta la S/E Curacautin, donde se realizara la interconexión con el sistema interconectado central SIC.

De acuerdo con los antecedentes presentados el trazado analizado se encuentra en toda su extensión en la región de la Araucania.

<span id="page-577-2"></span>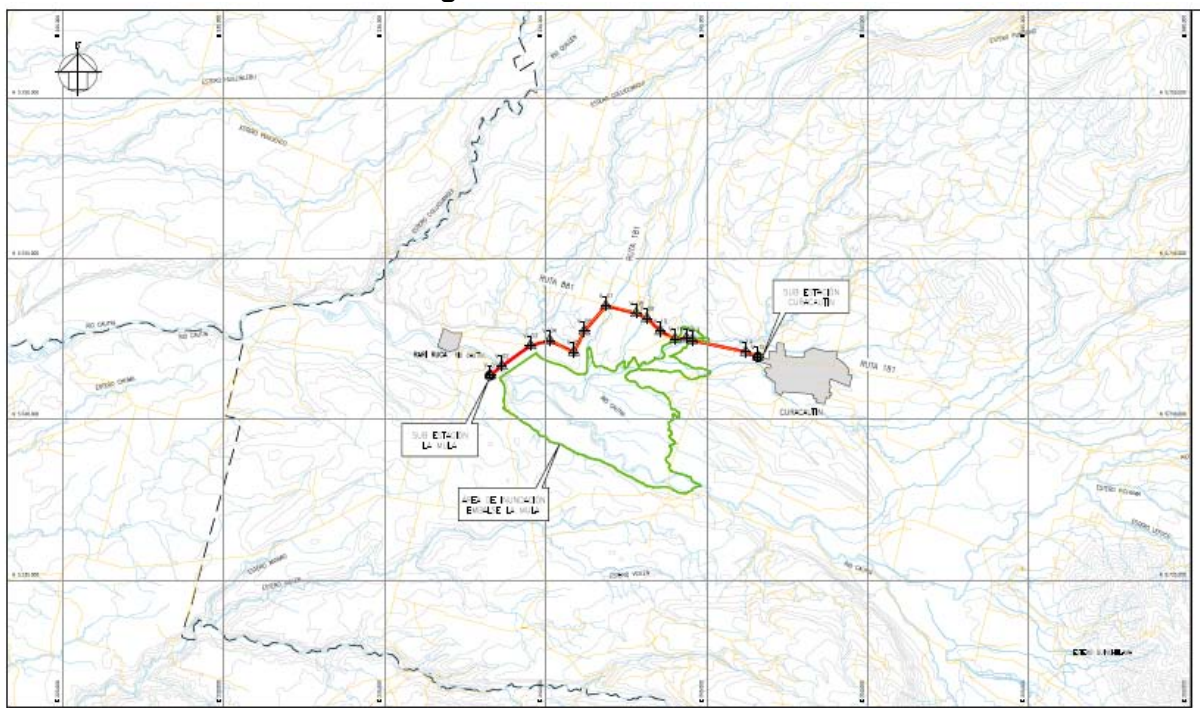

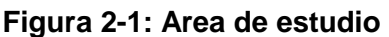

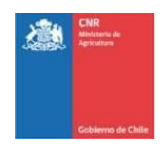

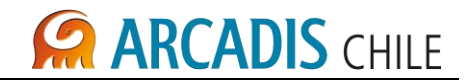

# <span id="page-578-0"></span>**3 CARACTERISTICAS DE LA LÍNEA**

# <span id="page-578-1"></span>3.1 NÚMERO DE CIRCUITOS.

La Línea de transmisión es del tipo simple circuito, con una tensión nominal de operación 66kV.

## <span id="page-578-2"></span>3.2 ESTRUCTURAS.

Se considera la elaboración de diseños de estructuras de suspensión y anclaje, que permitan ajustarse a las diferentes condiciones del trazado y de la geografía del lugar, de acuerdo a los requerimientos establecidos en la Norma NSEG 5 E.n.71, "Reglamento de Instalaciones Eléctricas de Corrientes Fuertes".

<span id="page-578-3"></span> Las estructuras de suspensión están constituidas por postes de hormigón armado de 18 metros de altura, ver figura Nº 1.

## **Figura 3-1: Poste de Hormigón para línea La Mula-Curacautin**

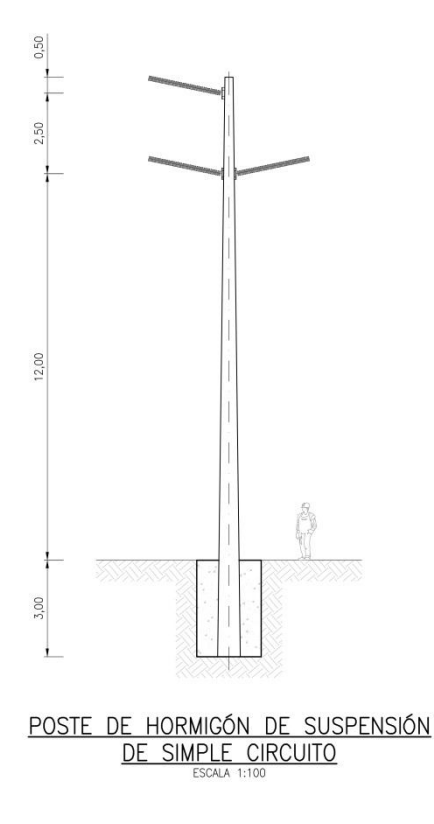

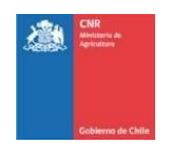

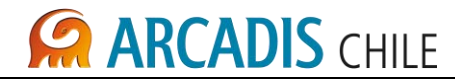

 En cuanto a la estructura de anclaje y remate será una estructura metálica de acero galvanizado, enrejadas y autosoportadas cuya altura es de 28 m y 23,8 m, ver figura Nº 2.

<span id="page-579-0"></span>**Figura 3-2: Estructura Metálica de Anclaje y Remate para línea La Mula-Curacautin**

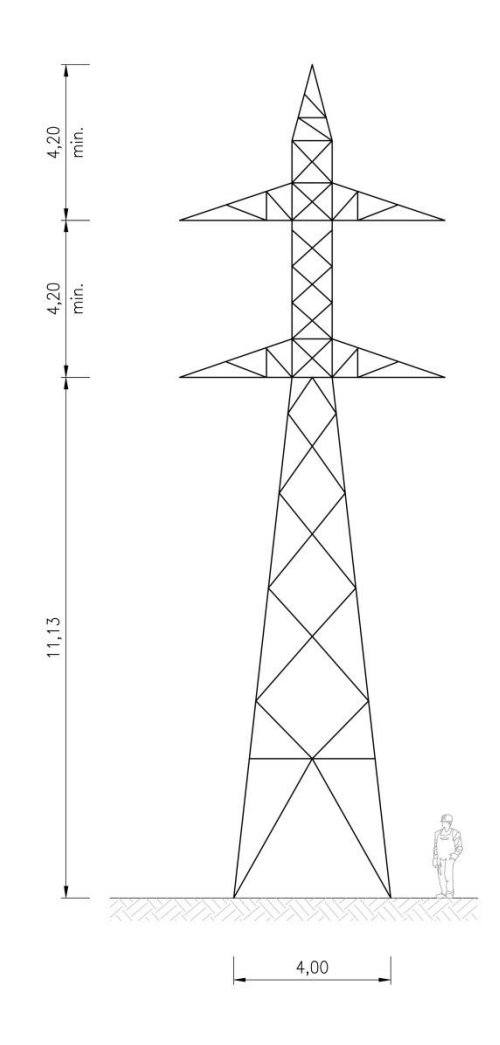

#### ESTRUCTURA METALICA DE ANCLAJE Y REMATE DE SIMPLE CIRCUITO ESCALA 1:100

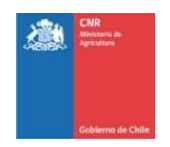

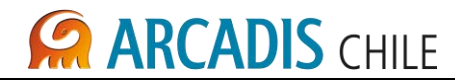

# <span id="page-580-0"></span>3.3 CONDUCTORES

Para la línea La Mula – Curacautin se tendrá un (1) conductor de las siguientes características:

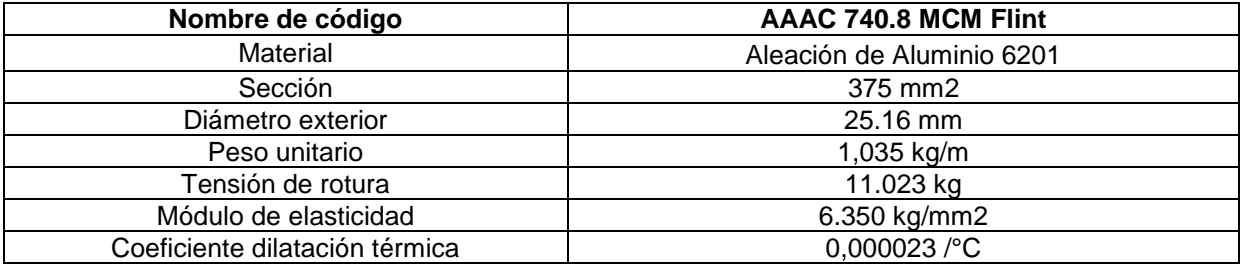

# <span id="page-580-1"></span>3.4 PUESTA A TIERRA

Cada base metálica de los aisladores poliméricos en poste de hormigón y cada estructura metálica tendrán una puesta a tierra formada por pletinas de acero galvanizado.

# <span id="page-580-2"></span>3.5 FUNDACIONES

Se emplearán fundaciones típicas, para cada tipo de estructura, según ingeniería.

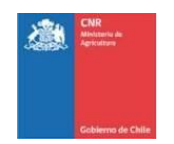

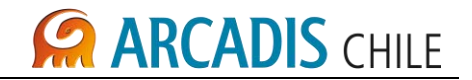

## <span id="page-581-0"></span>**4 DISTRIBUCION DE LAS ESTRUCTURAS EN EL PLANO DE PERFIL**

Las estructuras se distribuirán en los planos de perfil de modo que, en general, la distancia mínima será de 200 m entre estructuras, de acuerdo a ingeniería

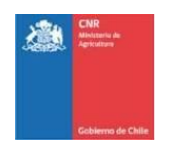

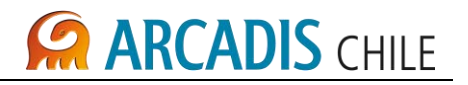

## <span id="page-582-0"></span>**5 PRESUPUESTO DE INVERSIÓN**

La elaboración de Presupuestos de Inversión para las Obras Eléctricas necesarias para la conexión desde la S/E La Mula a la S/E Curacautin, a través de una línea en simple circuito, se realizó haciendo uso de cotizaciones e información adquirida de otros proyectos, considerando gastos generales e imprevistos durante la construcción.

Las actividades de trabajos previos, montajes de postes, estructuras metálicas, instalación de conductores y fibra óptica. Se obtienen realizando homologación y proporción de costos de construcción de líneas similares.

La ingeniería de detalle de la línea de transmisión 1x66 KV La Mula–Curacautin considera una línea de transmisión en simple circuito, de longitud 9,9 km, 33 postes de suspensión (hormigón armado de 18m), 15 vértices (estructuras metálicas de cruceta disposición triangular), 2 anclajes (estructuras metálicas de crucetas disposición vertical), cable AAAC Flint de 25,16mm y cable de comunicación por fibra óptica tipo ADSS.

Presupuesto, considera un área afectada por poste de 1,8 ha , con un total de aproximadamente 90 ha con un valor aproximado de US\$ 1.342.804.

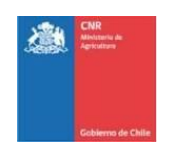

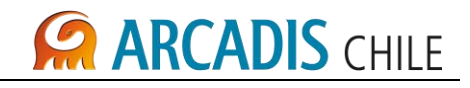

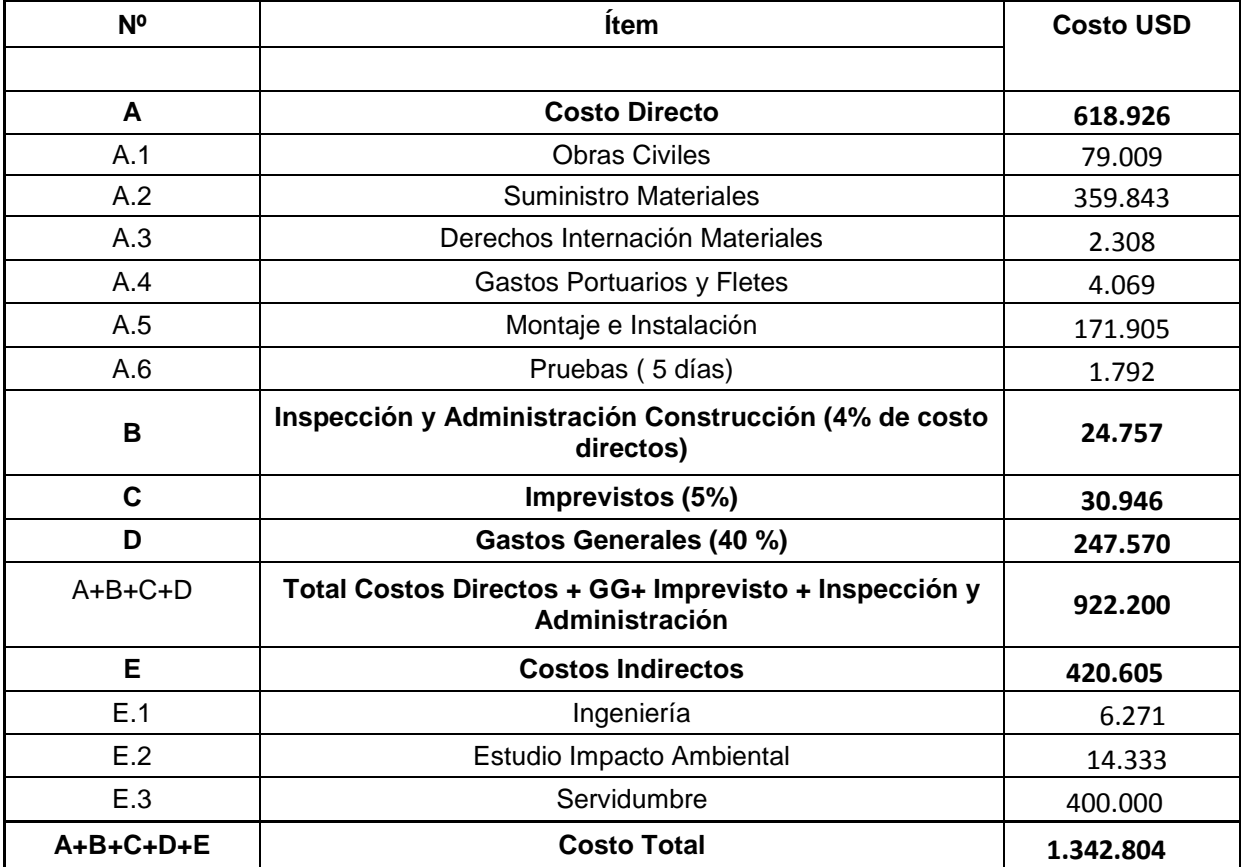

## **Presupuesto Línea 1x66KV La Mula - Curacautin**

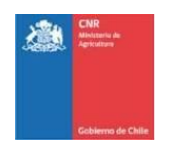

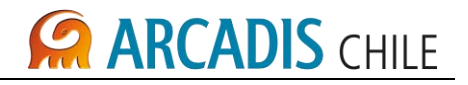

# **ANEXO B CONEXIONES AL SIC-EMBALSE MALALCAHUELLO**

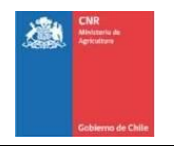

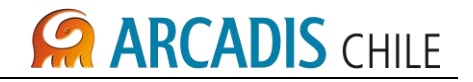

# **ESTUDIO DE PREFACTIBILIDAD DEL PROYECTO "MEJORAMIENTO DEL RIEGO EN LA CUENCA DEL RÍO CAUTÍN EN CURACAUTÍN" REGIÓN DE LA ARAUCANÍA**

# **ANEXO B - CONEXIONES AL SIC EMBALSE MALALCAHUELLO**

# **ÍNDICE**

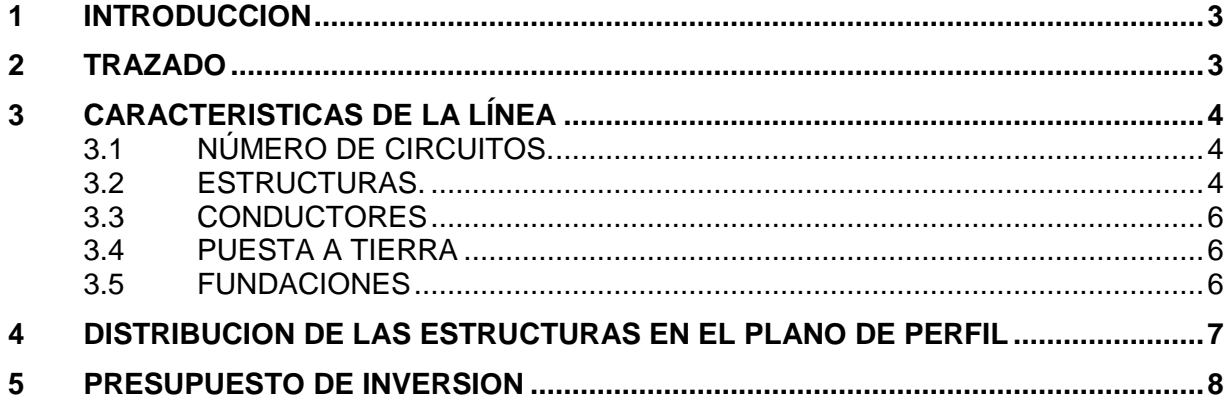

# **LISTADO DE FIGURAS**

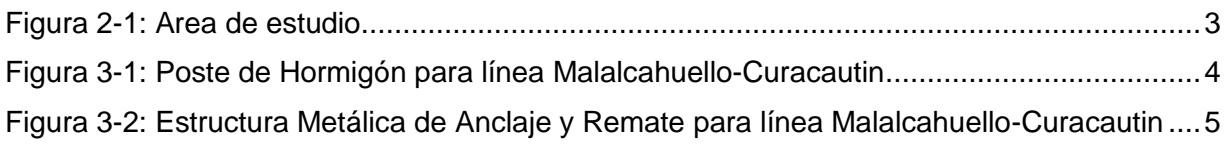

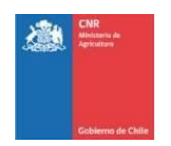

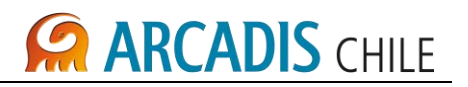

## <span id="page-586-0"></span>**1 INTRODUCCION**

Esta línea se construirá para permitir la interconexión en 66 kV, entre la Central a pie de presa del Embalse Malalcahuello y el Sistema Interconectado Central (SIC) en la S/E Curacautin, ubicada en la IX región.

# <span id="page-586-1"></span>**2 TRAZADO**

La línea Malalcahuello – Curacautin tiene una longitud aproximada de 21,2 km. El trazado fue proyectado en forma paralela a las ruta existente N-181, hasta la S/E Curacautin, donde se realizara la interconexión con el sistema interconectado central SIC.

De acuerdo con los antecedentes presentados el trazado analizado se encuentra en toda su extensión en la región de la Araucania.

<span id="page-586-2"></span>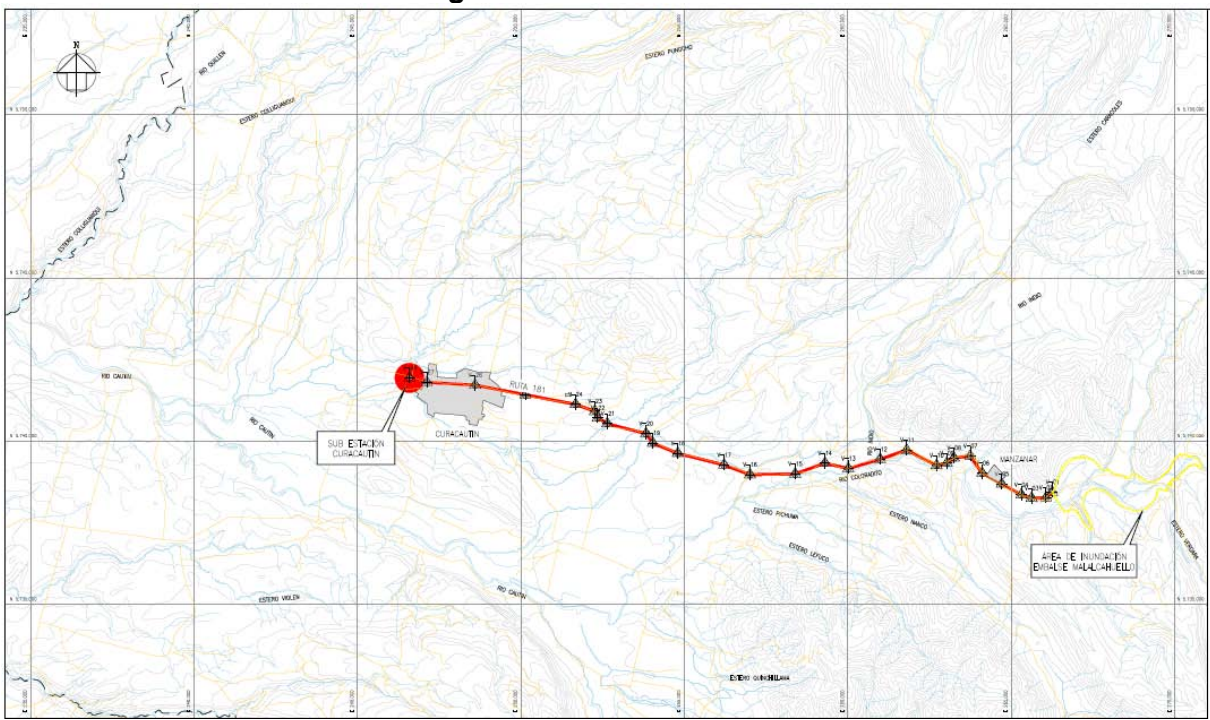

**Figura 2-1: Area de estudio** 

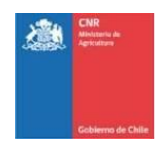

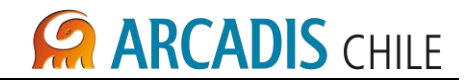

# <span id="page-587-0"></span>**3 CARACTERISTICAS DE LA LÍNEA**

# <span id="page-587-1"></span>3.1 NÚMERO DE CIRCUITOS.

La Línea de transmisión es del tipo simple circuito, con una tensión nominal de operación 66kV.

## <span id="page-587-2"></span>3.2 ESTRUCTURAS.

Se considera la elaboración de diseños de estructuras de suspensión y anclaje, que permitan ajustarse a las diferentes condiciones del trazado y de la geografía del lugar, de acuerdo a los requerimientos establecidos en la Norma NSEG 5 E.n.71, "Reglamento de Instalaciones Eléctricas de Corrientes Fuertes".

<span id="page-587-3"></span> Las estructuras de suspensión están constituidas por postes de hormigón armado de 18 metros de altura, ver figura Nº 1.

## **Figura 3-1: Poste de Hormigón para línea Malalcahuello-Curacautin**

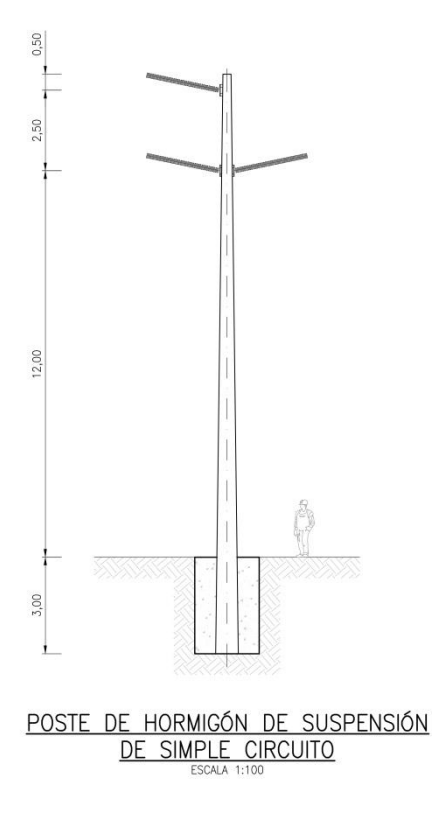

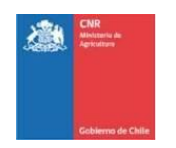

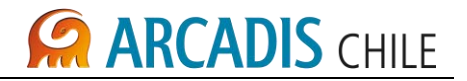

 En cuanto a la estructura de anclaje y remate será una estructura metálica de acero galvanizado, enrejadas y autosoportadas cuya altura es de 28 m y 23,8 m, ver figura Nº 2.

## <span id="page-588-0"></span>**Figura 3-2: Estructura Metálica de Anclaje y Remate para línea Malalcahuello-Curacautin**

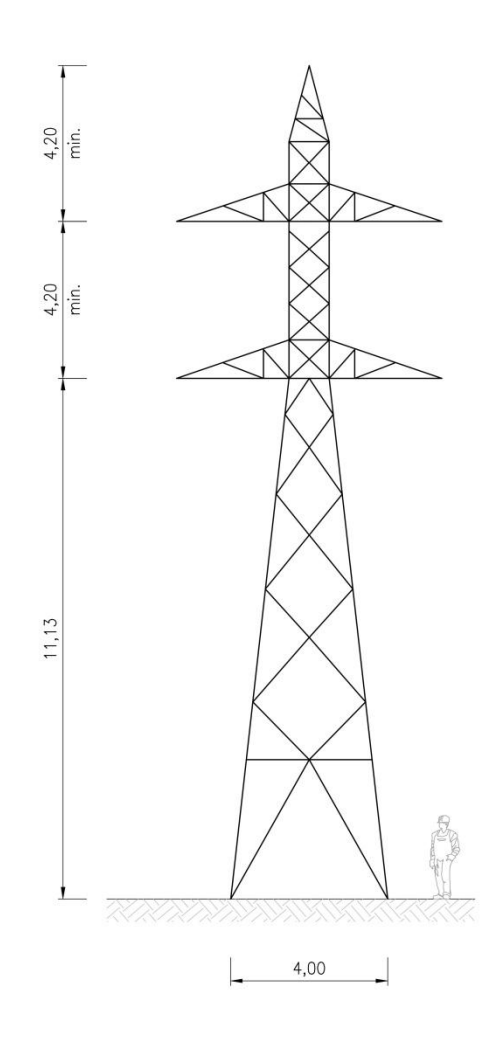

#### ESTRUCTURA METALICA DE ANCLAJE Y REMATE DE SIMPLE CIRCUITO ESCALA 1:100

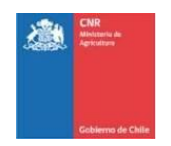

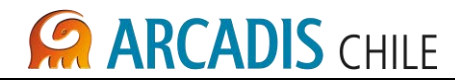

# <span id="page-589-0"></span>3.3 CONDUCTORES

Para la línea Malalcahuello-Curacautin se tendrá un (1) conductor de las siguientes características:

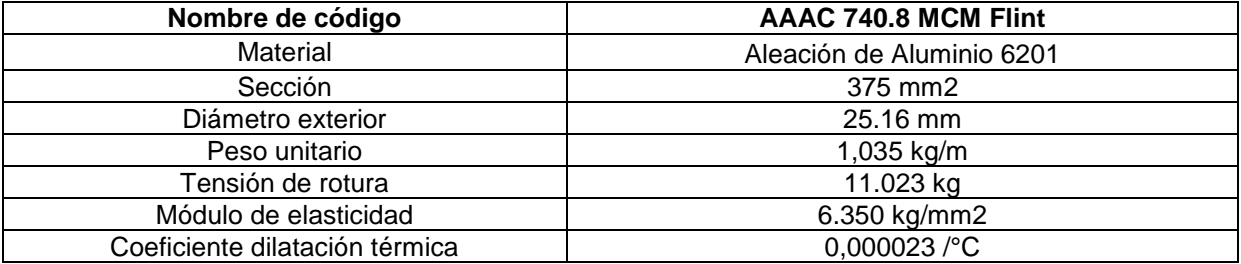

# <span id="page-589-1"></span>3.4 PUESTA A TIERRA

Cada base metálica de los aisladores poliméricos en poste de hormigón y cada estructura metálica tendrán una puesta a tierra formada por pletinas de acero galvanizado.

# <span id="page-589-2"></span>3.5 FUNDACIONES

Se emplearán fundaciones típicas, para cada tipo de estructura, según ingeniería.

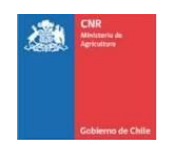

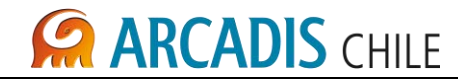

## <span id="page-590-0"></span>**4 DISTRIBUCION DE LAS ESTRUCTURAS EN EL PLANO DE PERFIL**

Las estructuras se distribuirán en los planos de perfil de modo que, en general, la distancia mínima será de 200 m entre estructuras, de acuerdo a ingeniería.

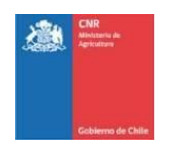

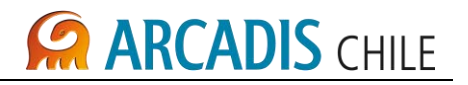

## <span id="page-591-0"></span>**5 PRESUPUESTO DE INVERSION**

La elaboración de Presupuestos de Inversión para las Obras Eléctricas necesarias para la conexión desde la S/E Malalcahuello a la S/E Curacautin, a través de una línea en simple circuito, se realizó haciendo uso de cotizaciones e información adquirida de otros proyectos, considerando gastos generales e imprevistos durante la construcción.

Las actividades de trabajos previos, montajes de postes, estructuras metálicas, instalación de conductores y fibra óptica. Se obtienen realizando homologación y proporción de costos de construcción de líneas similares.

La ingeniería de detalle de la línea de transmisión 1x66 KV Malalcahuello-Curacautin considera una línea de transmisión en simple circuito, de longitud 21,2 km, 76 postes de suspensión (hormigón armado de 18m), 28 vértices (estructuras metálicas de cruceta disposición triangular), 2 anclajes (estructuras metálicas de crucetas disposición vertical), cable AAAC Flint de 25,16mm y cable de comunicación por fibra óptica tipo ADSS.

Presupuesto, considera un área afectada por poste de 1,8 ha, con un total de aproximadamente 190 ha con un valor aproximado de US\$ 2.868.934.

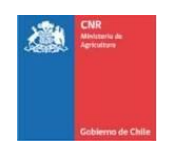

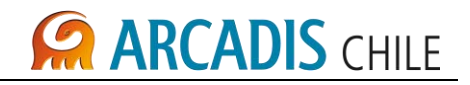

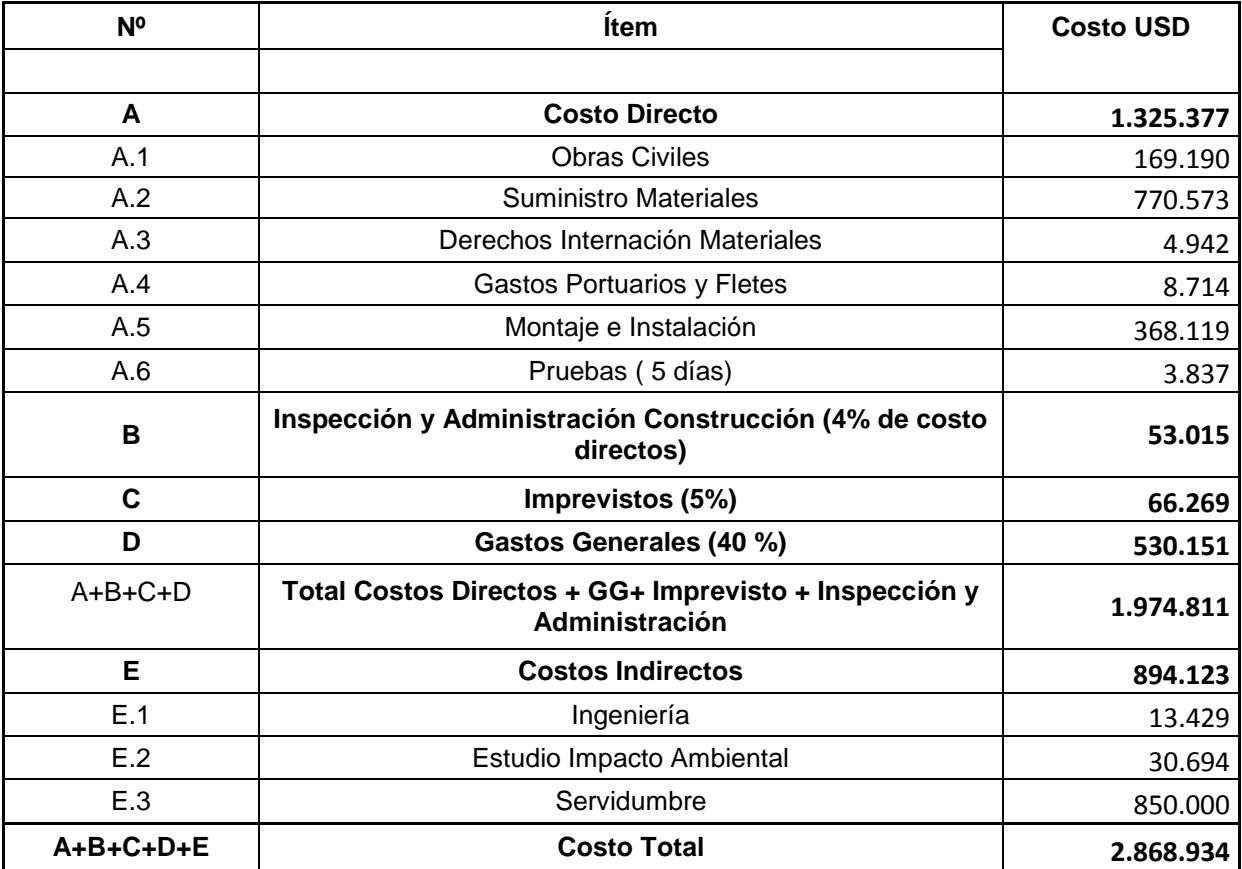

# **Presupuesto Línea 1x66KV Malalcahuello-Curacautin**

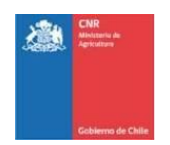

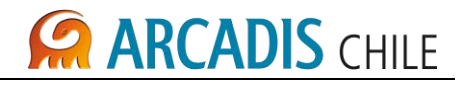

# **ANEXO C (Versión digital)**

PROYECTO N' 3866

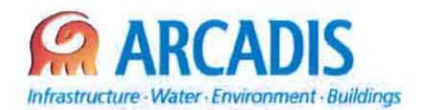

# **COMISiÓN NACIONAL DE RIEGO (CNR)**

# **ESTUDIO DE PREFACTIBILlDAD DEL PROYECTO "MEJORAMIENTO DEL RIEGO EN LA CUENCA DEL Río CAUTíN EN CURACAUTíN" REGiÓN DE LA ARAUCANíA**

#### N° **3866-1000-IH-INF-003\_0**

# **ANÁLISIS DE PERTINENCIA DE LA UTILIZACiÓN DEL EMBALSE COMO EMBALSE DE CONTROL**

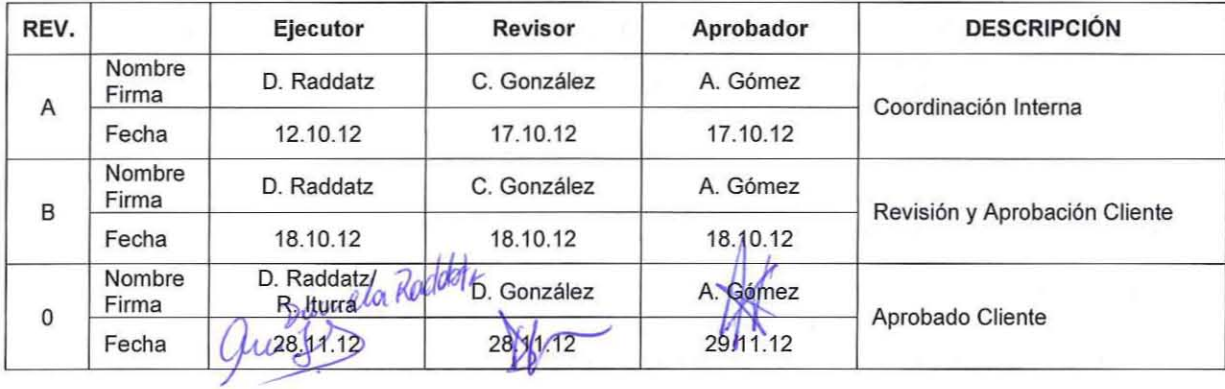

ARCAOIS Chile **Antonio Varas 621, Providencia. Santiago Teléfono: +56 02 381 6000 Fax: +56 02 381 6001** CP: 7500966 **www arcadls.el**

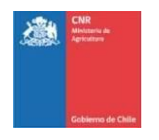

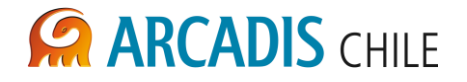

# **ESTUDIO DE PREFACTIBILIDAD DEL PROYECTO "MEJORAMIENTO DEL RIEGO EN LA CUENCA DEL RÍO CAUTÍN EN CURACAUTÍN" REGIÓN DE LA ARAUCANÍA**

# **ANÁLISIS DE PERTINENCIA DE LA UTILIZACIÓN DEL EMBALSE COMO EMBALSE DE CONTROL**

# **ÍNDICE**

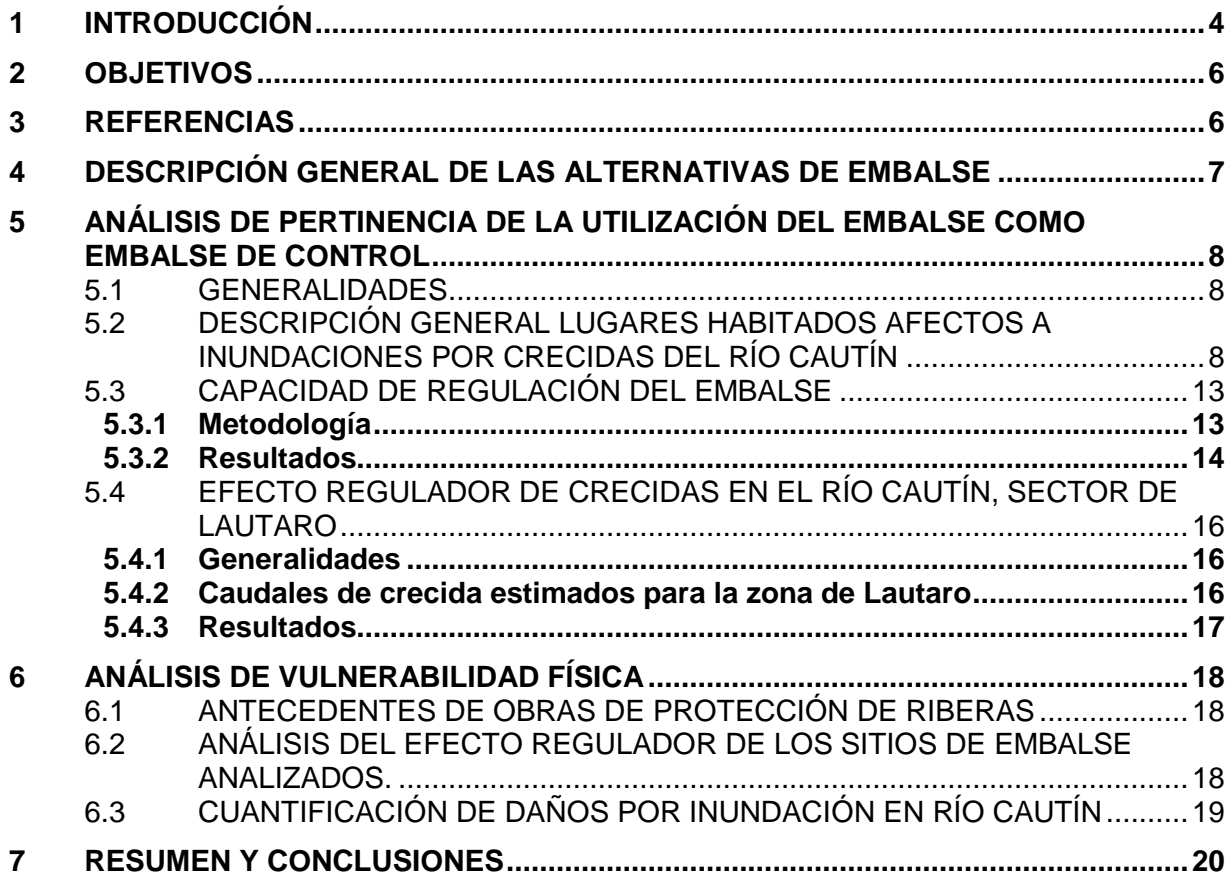

## **LISTADO DE ANEXOS**

- Anexo A Hidrogramas de crecida
- Anexo B Rastreo de Crecidas
- Anexo C Distribución de Población por distrito. Comuna de Curacautín

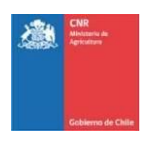

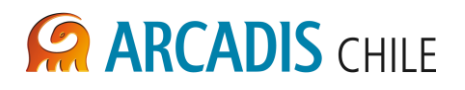

## **LISTADO DE TABLAS**

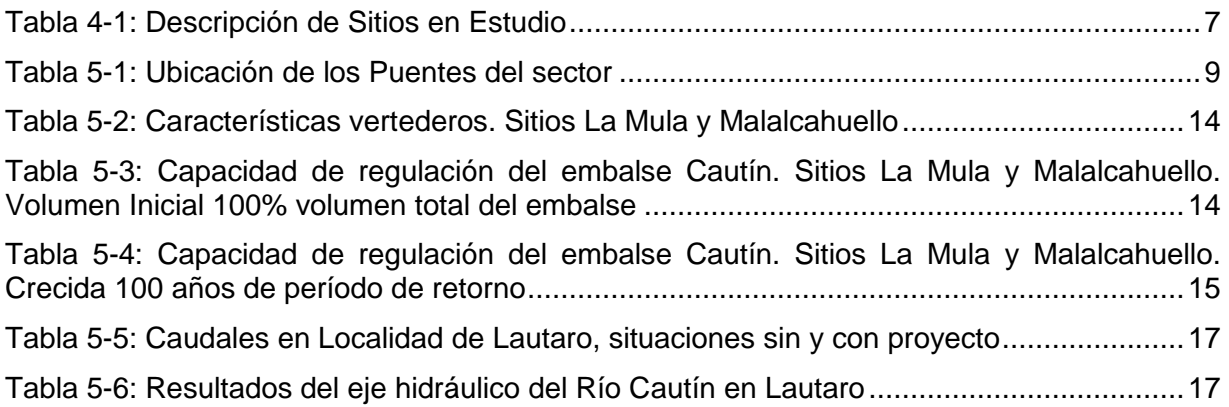

# **LISTADO DE FIGURAS**

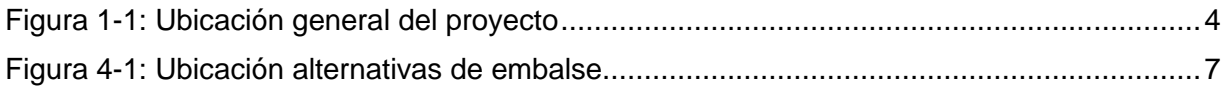

# **LISTADO DE FOTOGRAFÍA**

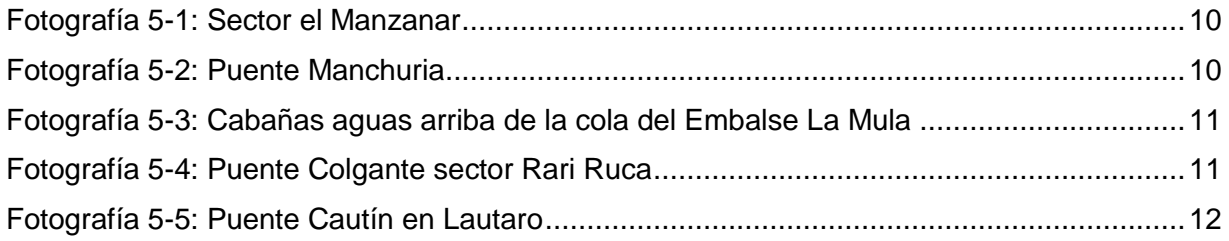

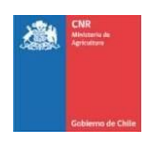

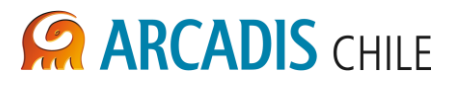

## <span id="page-597-0"></span>**1 INTRODUCCIÓN**

La presente consultoría corresponde a la elaboración del Estudio de Prefactibilidad del Proyecto "Mejoramiento del Riego en la Cuenca del Río Cautín en Curacautín Región de la Araucanía", encargado a ARCADIS Chile por la Comisión Nacional de Riego (CNR) del Ministerio de Agricultura. Este estudio considera analizar conjuntamente una obra de regulación (embalse) y la red de distribución asociada, para dotar de recursos hídricos a la mayor superficie posible de las comunas en estudio.

La zona de proyecto se encuentra ubicada a 650 km al sur de Santiago, comprendiendo las comunas de Curacautín, Lautaro, Perquenco, Victoria, Traiguén y Galvarino, en la IX Región de la Araucanía, conformada por la cuenca alta del río Cautín y sus afluentes. En la [Figura](#page-597-1)  [1-1](#page-597-1) se presenta la ubicación general del proyecto.

<span id="page-597-1"></span>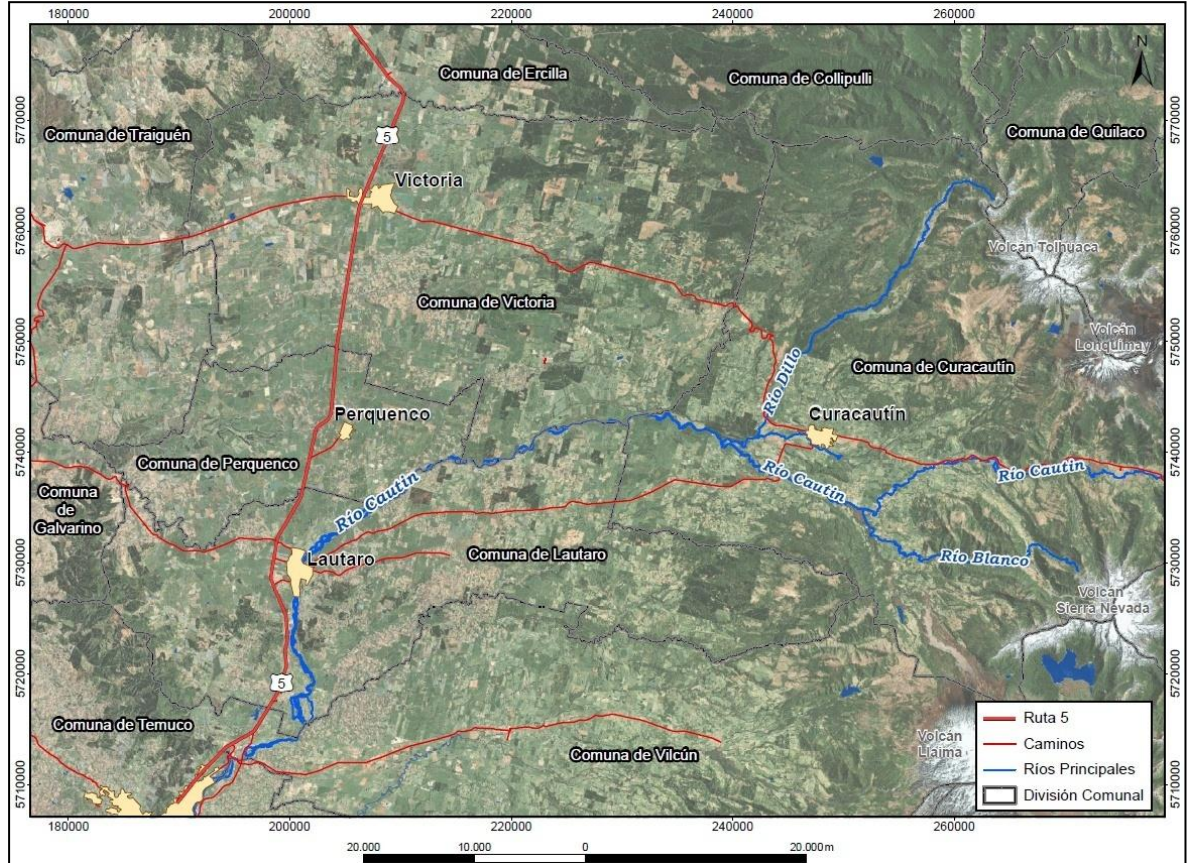

## **Figura 1-1: Ubicación general del proyecto**

El río Cautín, afluente del río Imperial, tiene una longitud de 174 km y drena una cuenca de aproximadamente 3.100 km². El río Imperial en tanto, drena un área total de 12.763 km².

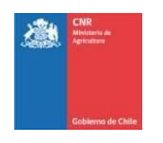

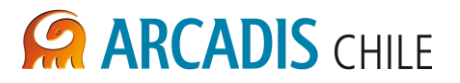

En el presente informe se analiza la pertinencia de utilizar el embalse en cuestión como embalse de control, siguiendo la definición realizada en la ley 20.304 "Sobre Operación de Embalses frente a Alertas y Emergencias de Crecidas y otras Medidas".

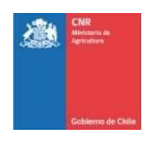

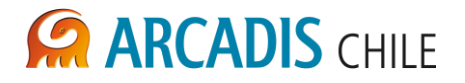

En este contexto, se hace necesario definir si el embalse es capaz de regular eventos de crecidas y si aguas abajo de este, existen zonas vulnerables que podrían verse afectadas ante este tipo de eventos.

## <span id="page-599-0"></span>**2 OBJETIVOS**

Los objetivos específicos del presente informe son los siguientes:

- Determinar la capacidad de regulación de los embalses, ante eventos de crecidas.
- Caracterizar los lugares habitados ubicados en las cercanías del embalse.
- Determinar la vulnerabilidad de los sectores localizados aguas abajo del embalse ante un evento de crecidas.

## <span id="page-599-1"></span>**3 REFERENCIAS**

- <span id="page-599-3"></span>**Ref. 1** Proyecto de diseño defensas fluviales río Cautín, sector Lautaro. Comuna Lautaro. Proyecto cc5-2. Cuenca río Imperial. Instituto Forestal en asociación con DHV Consultants BV, ICSA Ingenieros Consultores y bf Ingenieros Civiles. Diciembre 1995.
- **Ref. 2** Ley 20.304, Sobre operación de embalses frente a alertas y emergencias de crecidas y otras medidas que indica. Ministerio de Obras Públicas. Diciembre 2008.
- <span id="page-599-2"></span>**Ref. 3** Diseños preliminares obras de embalse Código 3866-1000-IH-INF-002. Mejoramiento del Riego en la Cuenca del Río Cautín en Curacautín Región de la Araucanía. ARCADIS Chile. Octubre 2012
- **Ref. 4** Actualización Plan de Desarrollo Comunal. PLADECO Comuna de Curacautín 2010- 2015. Ilustre Municipalidad de Curacautín.

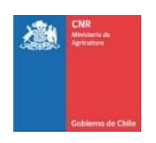

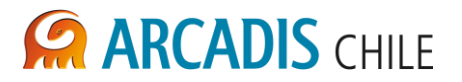

## <span id="page-600-0"></span>**4 DESCRIPCIÓN GENERAL DE LAS ALTERNATIVAS DE EMBALSE**

En la Etapa II del presente estudio se han seleccionado dos sitios de embalse que por sus características técnico-económicas, ambientales, administrativos, y legales resultaron ser los más adecuados para la realización de los estudios posteriores, estos sitios se han denominado La Mula y Malalcahuello (ver [Tabla 4-1\)](#page-600-1) y su ubicación es presentada en la [Figura 4-1.](#page-600-2)

El muro del embalse La Mula se ubica sobre el río Cautín a 300 m aguas abajo de la confluencia de los ríos Blanco (bajo) y Cautín, y a dos kilómetros aproximadamente aguas arriba en dirección sudeste de la localidad de Rari Ruca.

La alternativa del embalse Malalcahuello se ubica en la parte alta del río Cautín, 8 km aguas abajo de la localidad de Malalcahuello.

**Tabla 4-1: Descripción de Sitios en Estudio**

<span id="page-600-1"></span>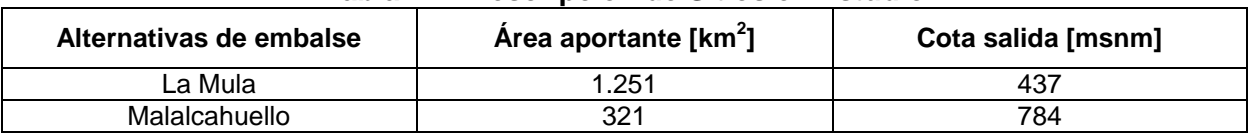

# <span id="page-600-2"></span>Captación Derechos de Aguas **Curacautin Río CautínSitio La Mula Sitio Malalcahuello**

#### **Figura 4-1: Ubicación alternativas de embalse**

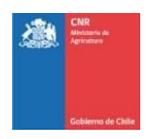

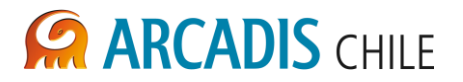

## <span id="page-601-0"></span>**5 ANÁLISIS DE PERTINENCIA DE LA UTILIZACIÓN DEL EMBALSE COMO EMBALSE DE CONTROL**

#### <span id="page-601-1"></span>5.1 GENERALIDADES

La Ley 20.304 "Sobre Operación de Embalses Frente a Alertas y Emergencias de Crecidas y Otras Medidas", que norma la operación de los embalses de control, los define como todo embalse que contribuya a la regulación de las crecidas, declarado como tal por la Dirección General de Aguas. Para calificar una obra de embalse como de control, la DGA considera, entre otras características, el volumen de regulación del respectivo embalse y la localización de éste respecto de la cuenca hidrográfica. Adicionalmente se verifica que la obra en estudio permita regular los caudales de crecida, con el objetivo de evitar o mitigar las situaciones de peligro para la vida, la salud o los bienes de la población.

En el presente capítulo se entregan algunos de los antecedentes que permitirán a la autoridad pertinente, en este caso la DGA, definir si el embalse en estudio corresponde a un embalse de control. Los aspectos aquí abordados corresponden a la capacidad de regulación del embalse, la cercanía de lugares habitados y la vulnerabilidad de dichos lugares frente a un evento de crecidas.

<span id="page-601-2"></span>5.2 DESCRIPCIÓN GENERAL LUGARES HABITADOS AFECTOS A INUNDACIONES POR CRECIDAS DEL RÍO CAUTÍN

En el presente acápite se identifican aquellos poblados, sectores habitados e infraestructura pública o privada, que por su cercanía al cauce, podrían verse afectados por inundaciones ante una eventual crecida del río Cautín, los que se muestran en el plano 3866-0000-OC-PLA-001. La zona de estudio se acotó al sector del río Cautín, sobre el cuál, la regulación de los posibles embalses tienen un mayor efecto en la disminución del peak de la crecida. Este tramo quedo comprendido entre el pie del embalse Malalcahuello hasta aguas abajo del Poblado de Lautaro. Esta delimitación se adoptó debido a que aguas abajo del poblado de Lautaro la influencia de la cuenca regulada por los embalses Malalcahuello y La Mula disminuye progresivamente, quedando ello reflejado por ejemplo al considerar que la cuenca regulada por los embalses Malalcahuello y La Mula representan tan solo el 10% y 40% de la cuenca del río Cautín, y el 3% y 10% del río Imperial, respecto al área total aportante de estas dos últimas cuencas.

Es importante destacar que la información sobre las zonas de inundaciones, referida en este acápite, se basa principalmente en la observación de la zona por medio de imágenes satelitales (Google Earth) y topografía IGM escala 1:250.000. Particularmente para la localidad de Lautaro, se utilizó como base el estudio "Diseño de Defensas Fluviales Río Cautín", para desarrollar el eje hidráulico del río Cautín en la zona, con un caudal asociado a un período de retorno de 100 años.

Las zonas habitadas que han sido identificadas en la zona interés para los objetivos de este informe se citan a continuación:

 Aproximadamente 2 km aguas abajo del sitio Malacahuello se sitúa la localidad de Manzanar, cuyo distrito poseía una población de 615 habitantes según el censo del

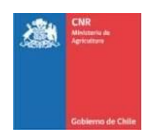

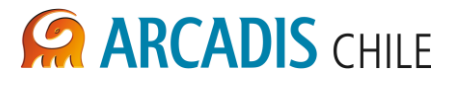

año 2002. Entre dicho poblado y el sitio de embalse La Mula, se registran una serie de sectores habitados en las márgenes del río Cautín, los que se indican en el plano 3866-0000-OC-PLA-001.

- La localidad de Curacautín, ubicada en las riberas del río Blanco, más al norte del cauce del río Cautín, entre los sitios de embalse Malalcahuello y La Mula, se localiza, en base a la escasa información disponible, fuera del área de inundación del río Cautín, por lo que no será analizada en el presente informe.
- Aproximadamente 2 km aguas abajo del sitio La Mula está ubicado el caserío de Rari Ruca, cuyo distrito poseía una población de 643 habitantes según el Censo de 2002.
- Aguas abajo del embalse La Mula, el terreno se torna más plano que en la parte alta de la cuenca del Cautín, lo que es apreciable por la disminución de la densidad de curvas de nivel en dicha zona (ver plano 3866-0000-OC-PLA-001). En general, las zonas identificadas se ubican apartadas del río.
- El sector más importante corresponde a la localidad de Lautaro, donde el río Cautín cruza el poblado. En este sector el río presenta defensas fluviales en la zona del puente Cautín.

Respecto a la infraestructura vial que podría ser afectada, se han identificado 6 puentes sobre el río Cautín, en el tramo comprendido entre el embalse Malalcahuello y la ciudad de Lautaro. Las ubicaciones de dichos puentes se presentan en la [Tabla 5-1.](#page-602-0)

En el plano 3866-0000-OC-PLA-001 se muestran las zonas e infraestructura descrita. En las [Fotografía 5-1](#page-603-0) a la Fotografía 5-5 se muestran la infraestructura de la zona.

<span id="page-602-0"></span>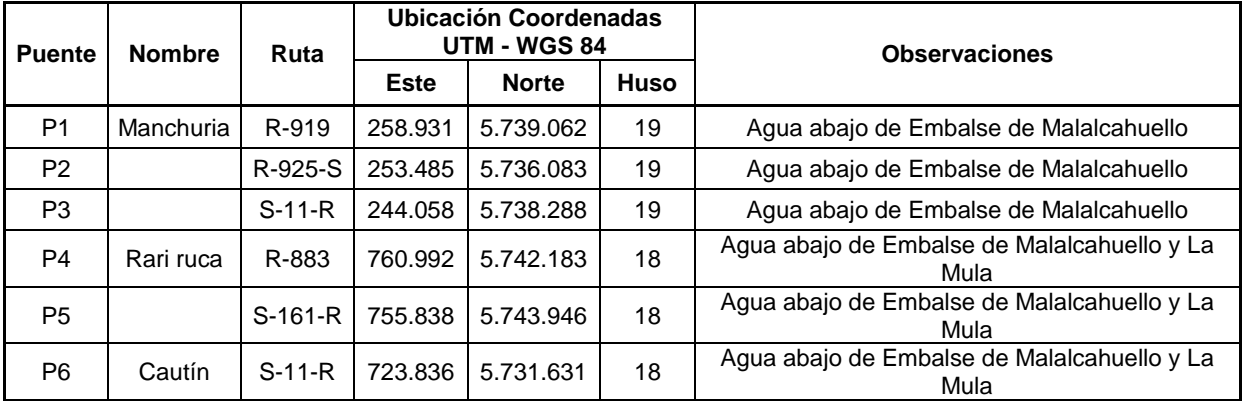

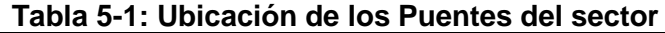

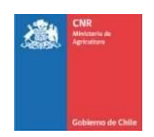

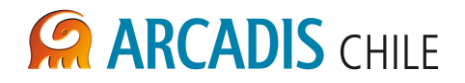

# **Fotografía 5-1: Sector el Manzanar**

<span id="page-603-0"></span>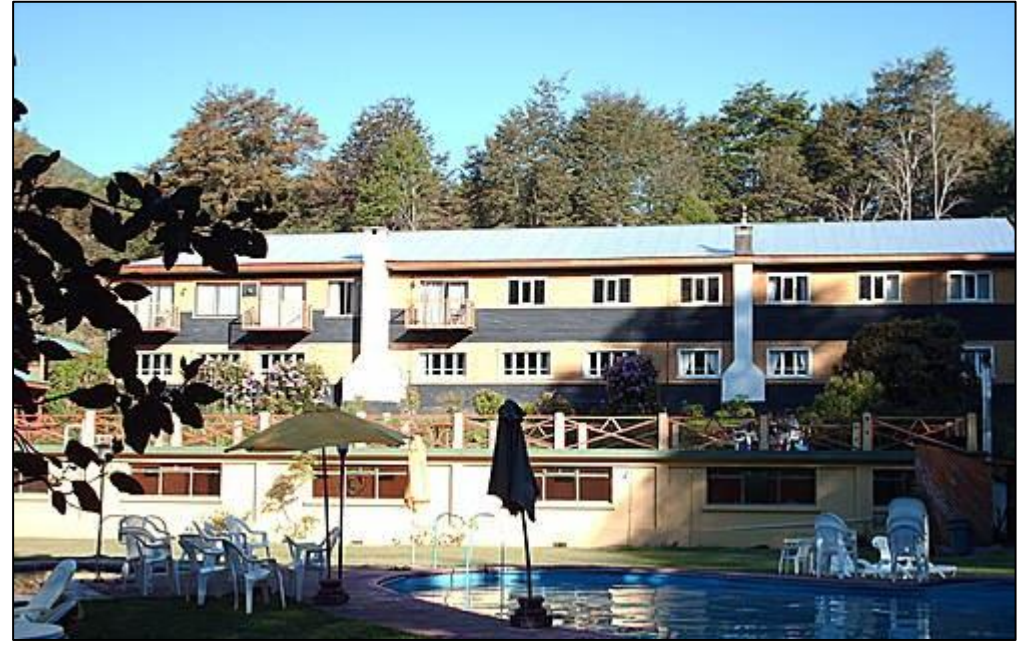

**Fotografía 5-2: Puente Manchuria**

<span id="page-603-1"></span>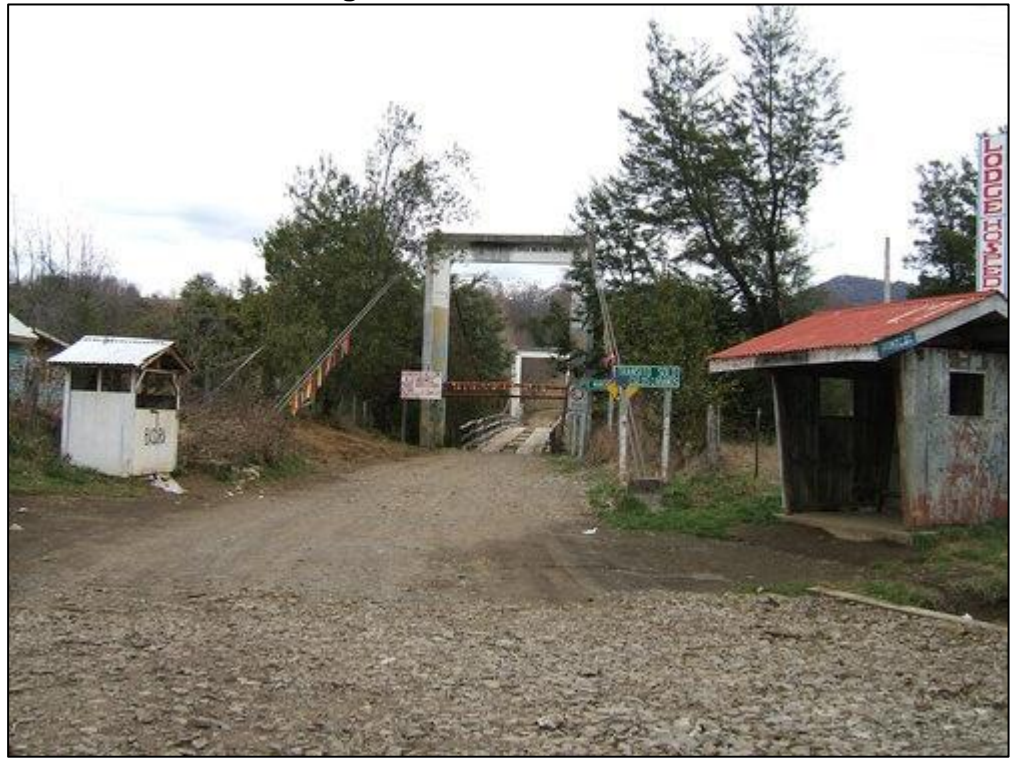

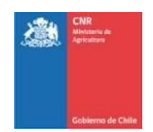

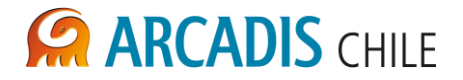

<span id="page-604-0"></span>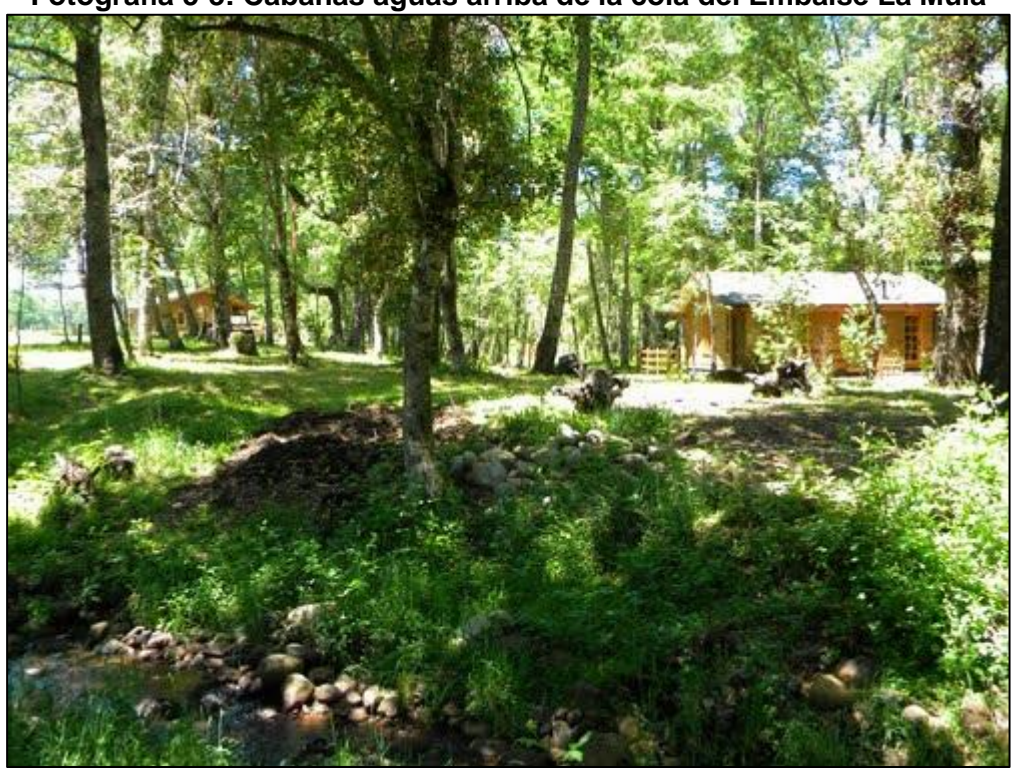

**Fotografía 5-3: Cabañas aguas arriba de la cola del Embalse La Mula**

<span id="page-604-1"></span>**Fotografía 5-4: Puente Colgante sector Rari Ruca**

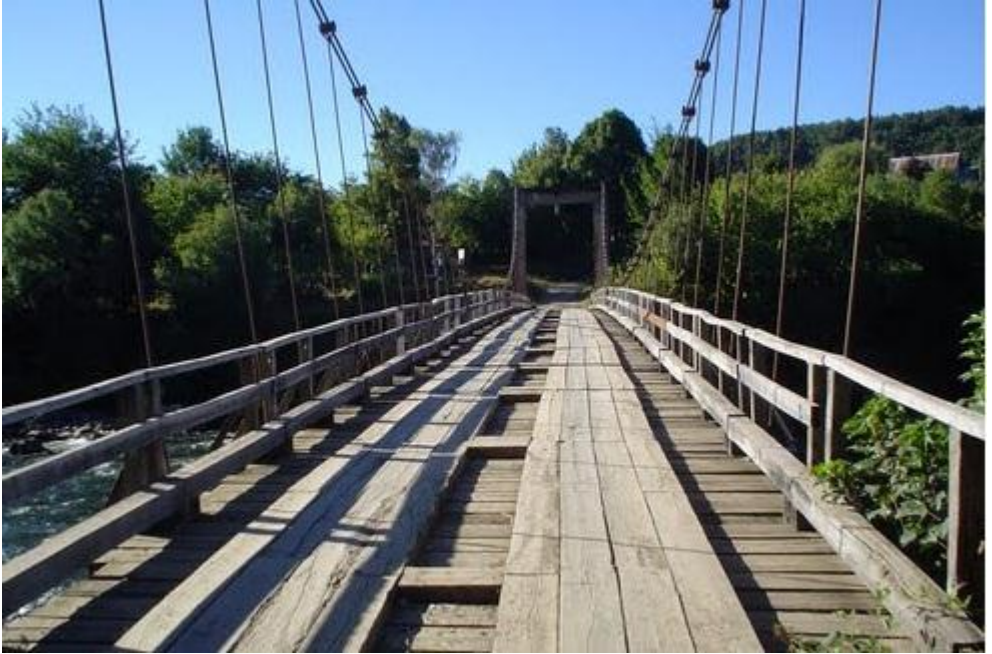

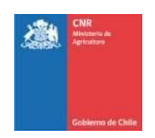

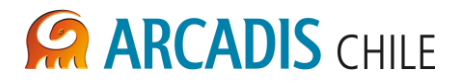

<span id="page-605-0"></span>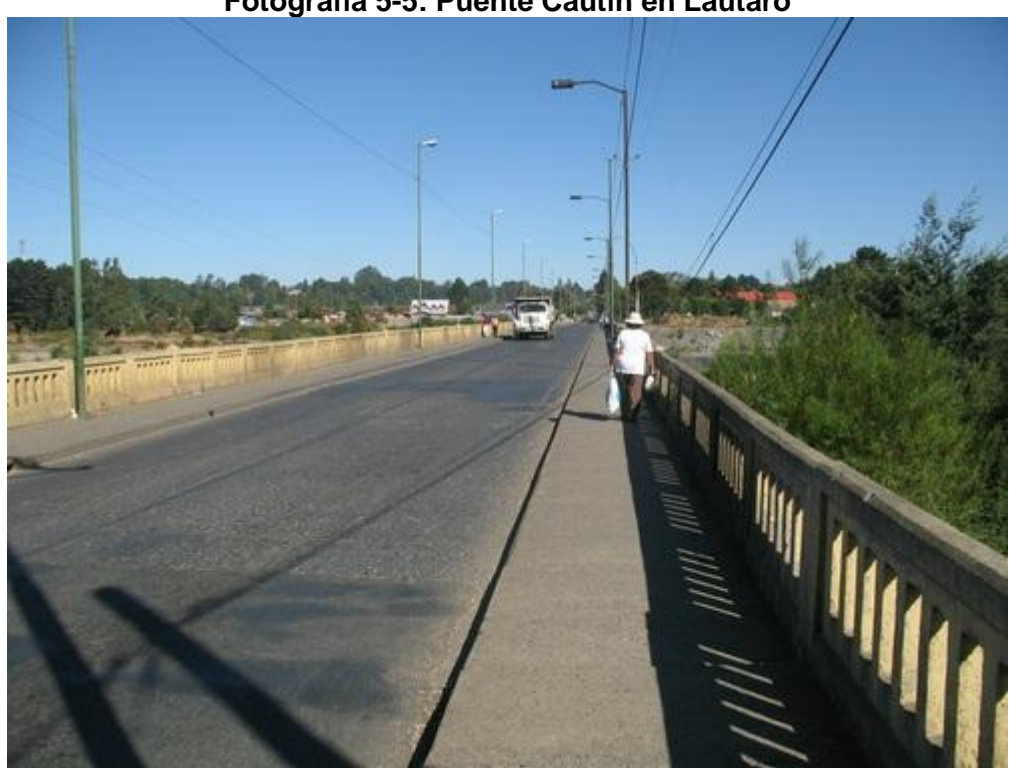

# **Fotografía 5-5: Puente Cautín en Lautaro**

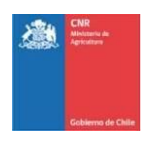

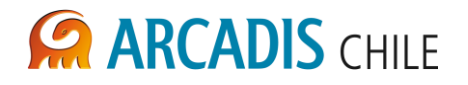

## <span id="page-606-0"></span>5.3 CAPACIDAD DE REGULACIÓN DEL EMBALSE

## <span id="page-606-1"></span>**5.3.1 Metodología**

La capacidad de regulación se ha estimado en función de la capacidad de atenuación del caudal máximo que ingresa al embalse durante una crecida. Para ello se ha determinado el caudal máximo que es evacuado del embalse ante un evento de crecida, mediante un balance de agua al interior de la presa, para lo que se utiliza como información base los hidrogramas de las crecidas de 10, 100 y 1000 años de periodo de retorno que ingresan a los sitios de embalse La Mula y Malalcahuello y las curvas de embalse de cada sitio.

La ecuación de balance utilizada para cada intervalo de tiempo se define a continuación:

$$
\frac{dV}{dt} = Q_i - Q_s
$$

Donde:

- $dV$  $\overline{dt}$ : Variación de volumen almacenado en el embalse en un tiempo dt.
- $Q_i$ : Caudal que ingresa al embalse
- $Q_{\rm s}$ : Caudal que sale del embalse a través del vertedero, definido como  $Q_s = C \cdot L \cdot H^{\frac{3}{2}}$ , donde C es el coeficiente de descarga L es el largo del vertedero y H es la carga de agua sobre el mismo.

Los hidrogramas utilizados para el desarrollo de este informe fueron extraídos del estudio hidrológico.

Para la realización de los balances se ha considerado tres condiciones de volumen inicial en el embalse, las que se describen a continuación:

- Volumen inicial correspondiente a un 100% del volumen total del embalse.
- Volumen inicial correspondiente a un 85% del volumen total del embalse.
- Volumen inicial correspondiente a un 70% del volumen total del embalse.

Considerando como volumen total del embalse el volumen definido por la cota umbral del vertedero, es decir, Volumen total = Volumen útil+ Volumen muerto.

Las condiciones iniciales correspondientes a un volumen inicial de 85% y 70% del volumen total se analizan únicamente para un periodo de retorno de 100 años y para el muro de mayor tamaño, pues esta condición permite identificar el máximo beneficio que se podría obtener en cada sitio de embalse, para cada condición inicial utilizada.

El caudal evacuado por el vertedero se estimó considerando un coeficiente de descarga C único e igual a 2,11, obtenido del informe de "*Diseños preliminares obras de embalse"* (ver [Ref. 3\)](#page-599-2).

Las características de los vertederos diseñados para cada sitio de embalse se presentan en la [Tabla 5-2.](#page-607-1)

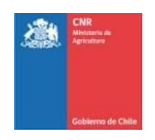

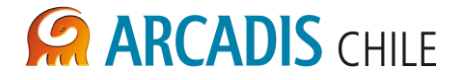

<span id="page-607-1"></span>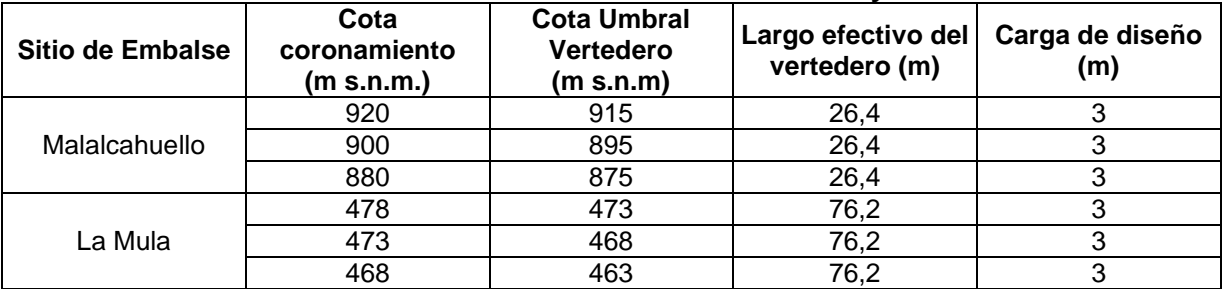

#### **Tabla 5-2: Características vertederos. Sitios La Mula y Malalcahuello**

Fuente[: Ref. 3](#page-599-2)

## <span id="page-607-0"></span>**5.3.2 Resultados**

En el presente acápite se entregan los resultados obtenidos en el análisis de la capacidad de regulación del embalse Cautín, en los sitios La Mula y Malalcahuello, considerando las tres alturas de muro asociadas a cada sitio (ver [Tabla 5-3\)](#page-607-2). Las cotas del umbral de vertedero fueron extraídas del informe de informe de "*Diseños preliminares obras de embalse* "(ver [Ref.](#page-599-2)  [3\)](#page-599-2).

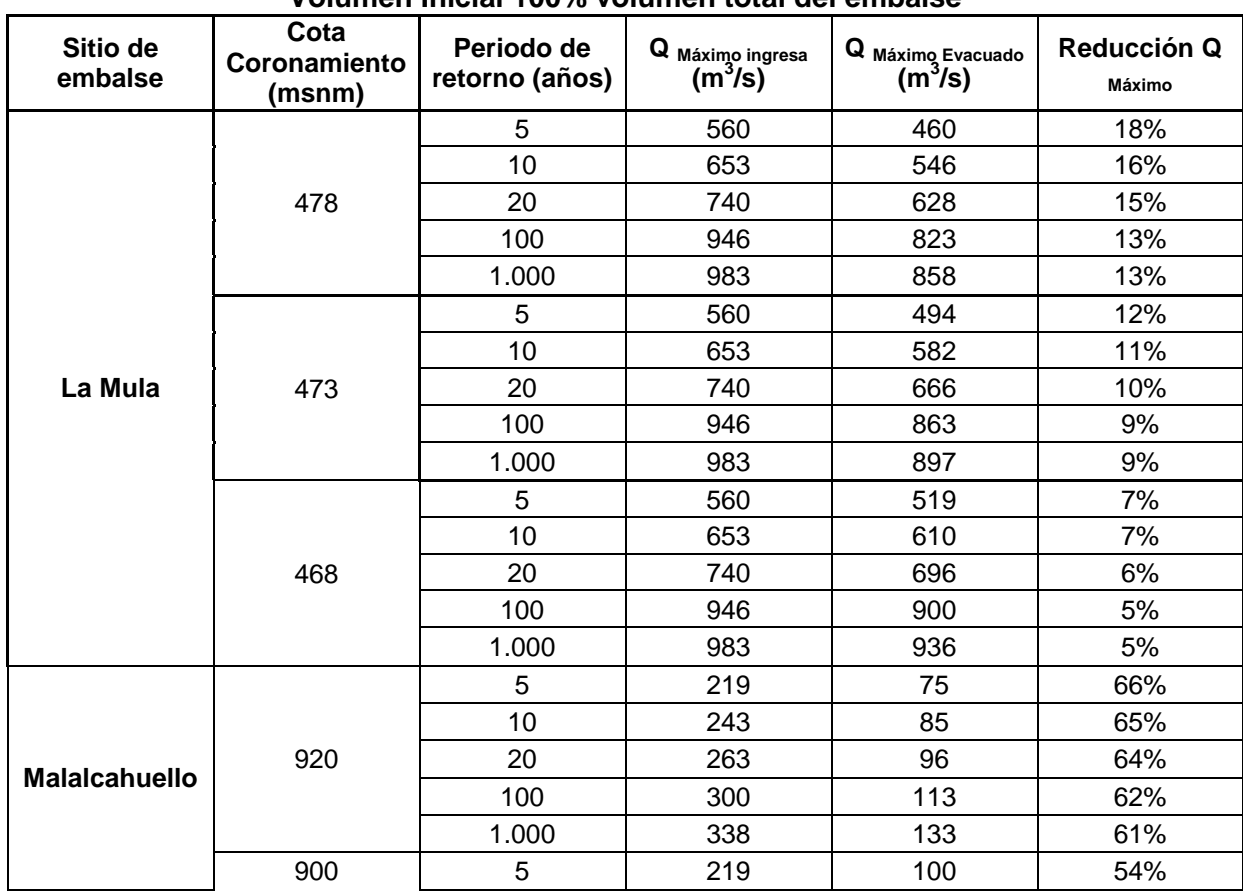

#### <span id="page-607-2"></span>**Tabla 5-3: Capacidad de regulación del embalse Cautín. Sitios La Mula y Malalcahuello. Volumen Inicial 100% volumen total del embalse**

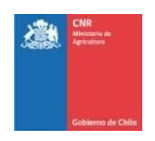

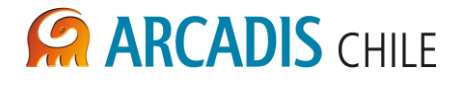

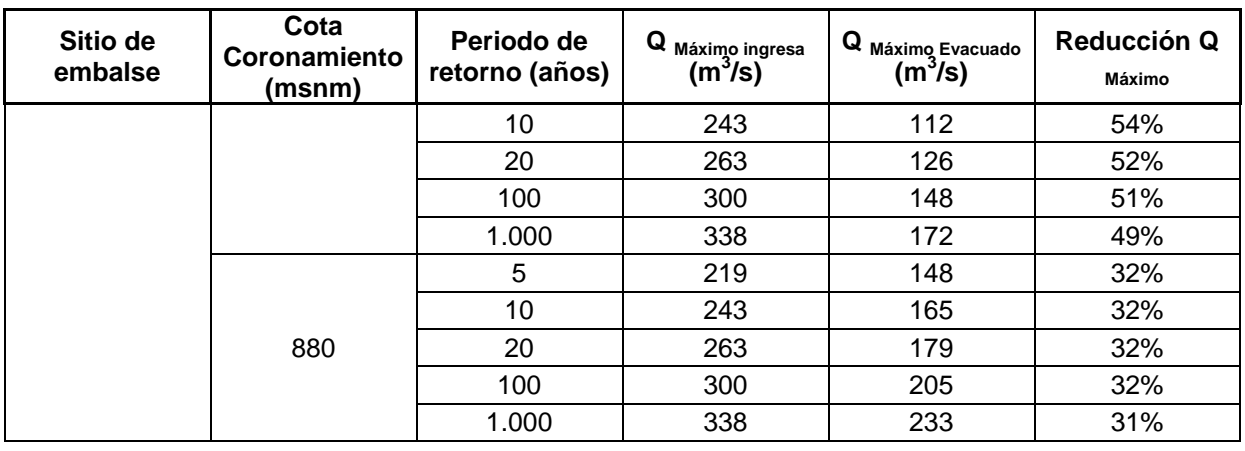

Los resultados indican que, en el caso del sitio La Mula las atenuaciones del caudal máximo al pie del embalse, varían entre un 5% y 18% mientras, que en el caso del sitio Malalcahuello, dichas atenuaciones varían entre un 31% y un 66%, dependiendo ambos casos del periodo de retorno y la altura de muro considerada. Es claro que las atenuaciones son más relevantes para el sitio Malalcahuello, lo que se debe en parte a que los caudales de crecida que ingresan a dicho embalse son del orden de un 35% de aquellos que ingresan al sitio La Mula.

Al realizar el mismo procedimiento considerando volúmenes iniciales en el embalse equivalentes a un 85% y un 70% del volumen total, una crecida de 100 años de periodo de retorno y la alternativa de muro con la mayor cota de coronamiento, aumentan los porcentajes de reducción del caudal máximo, alcanzando un 100% de reducción para el sitio Malalcahuello, y un 38% para el sitio La Mula. Resultados que se presentan en la [Tabla 5-4.](#page-608-0)

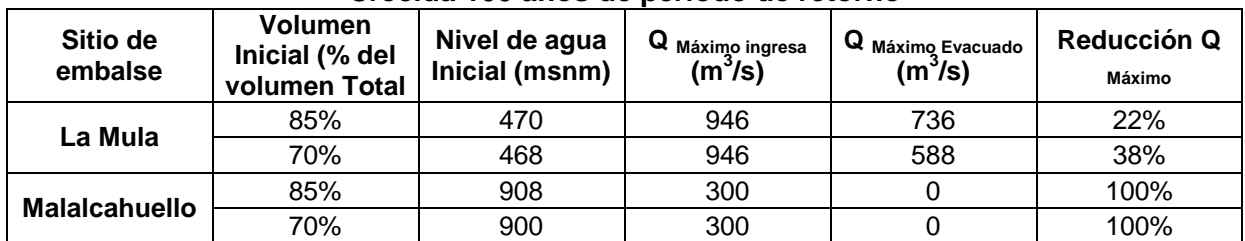

<span id="page-608-0"></span>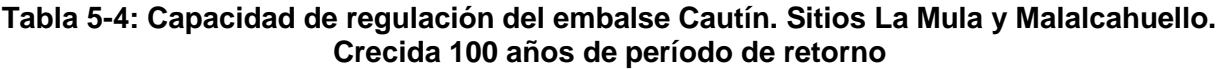

El detalle de los cálculos realizados para la determinación de los caudales evacuados en el embalse se presenta en el Anexo B: Rastreo de crecidas.

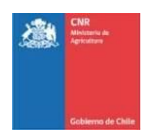

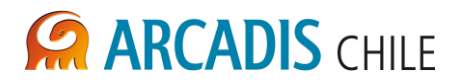

## <span id="page-609-0"></span>5.4 EFECTO REGULADOR DE CRECIDAS EN EL RÍO CAUTÍN, SECTOR DE LAUTARO

#### <span id="page-609-1"></span>**5.4.1 Generalidades**

Con el objeto de determinar el efecto regulador de las crecidas del río Cautín por los embalses de Malalcahuello y La Mula en la localidad de Lautaro, sector donde el río cruza parte del poblado, y utilizando como base el estudio "Diseño de Defensas Fluviales Río Cautín" se desarrolló el eje hidráulico del río en el sector del puente Cautín, para la situación sin proyecto y con proyecto.

Para la determinación del eje hidráulico se utilizó el programa Hec-Ras 4.0. Del estudio "Diseño de Defensas Fluviales Río Cautín" se extrajieron 6 perfiles transversales que consideran un sector de 1 km aproximadamente. Para el coeficiente de rugosidad de Manning se adoptó un valor típico para los cauces de la zona (n = 0,040).

En la situación con proyecto, se estimaron los caudales de crecida en el poblado de Lautaro para las situaciones de mayor altura de muro de ambos sitios, y para los volúmenes inicial de de 70 % y 100 % de llenado para una crecida de 100 años de periodo de retorno. Puesto que de esta forma se tiene el máximo y el mínimo beneficio que podrían generar los embalses ante un evento de crecida.

## <span id="page-609-2"></span>**5.4.2 Caudales de crecida estimados para la zona de Lautaro**

A continuación se presenta la determinación de los caudales de crecida en el río Cautín (100 años de periodo de retorno) a la altura del poblado de Lautaro, para las situaciones sin y con proyecto descritas en el acápite 5.4.1.

El caudal de crecida en régimen natural del río Cautín en la zona del poblado de Lautaro, se estimó por medio de una transposición de caudales desde el sitio La Mula, (Area aportante = 1.251 km<sup>2</sup>), hacia el sector del puente Cautín (poblado de Lautaro), cuya cuenca aportante posee un área de 1.602 km<sup>2</sup>, valor proveniente de la delimitación de la cuenca, realizada utilizando como base un Modelo de Elevación Digital ASTER. El caudal estimado se presenta en la Tabla 5-5.

Se ha utilizado esta metodología, puesto que las cuencas poseen áreas del mismo orden de magnitud, por lo que los posibles errores generados por el uso de la transposición para caudales de crecida no deberían ser relevantes.

La estimación de caudal para las situaciones con proyecto, se realizó determinando los aportes de caudal comprendidos entre cada uno de los sitios de embalse y la localidad de Lautaro, a lo que se sumó el caudal evacuado por el embalse en cada caso (extraido de la [Tabla 5-3](#page-607-2) y la [Tabla 5-4,](#page-608-0). Los caudales resultantes son presentados en la Tabla 5-5.

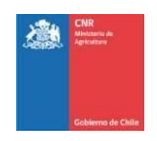

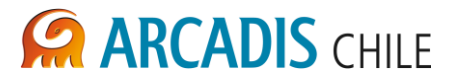

#### <span id="page-610-1"></span>**Tabla 5-5: Caudales en Localidad de Lautaro, situaciones sin y con proyecto**

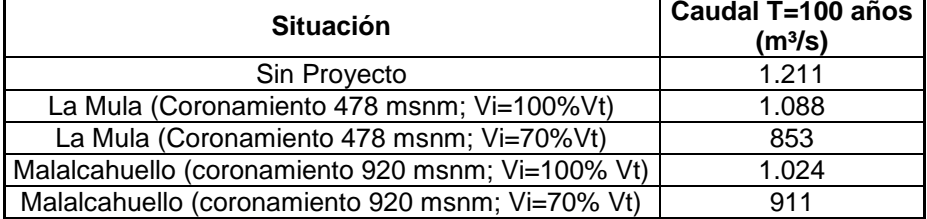

## <span id="page-610-0"></span>**5.4.3 Resultados**

La estimación de la altura de agua producida por la condición sin proyecto, se realizó para un caudal de 1.211 m<sup>3</sup>/s asociado a un período de retorno de 100 años. Para la situación con proyecto se utilizaron los caudales regulados con menor valor para los embalses Malalcahuello y La Mula, para un período de retorno de 100 años.

Los resultados del eje hidráulico del Cautín para las condiciones antes expuestas se consignan en la [Tabla 5-6.](#page-610-2)

<span id="page-610-2"></span>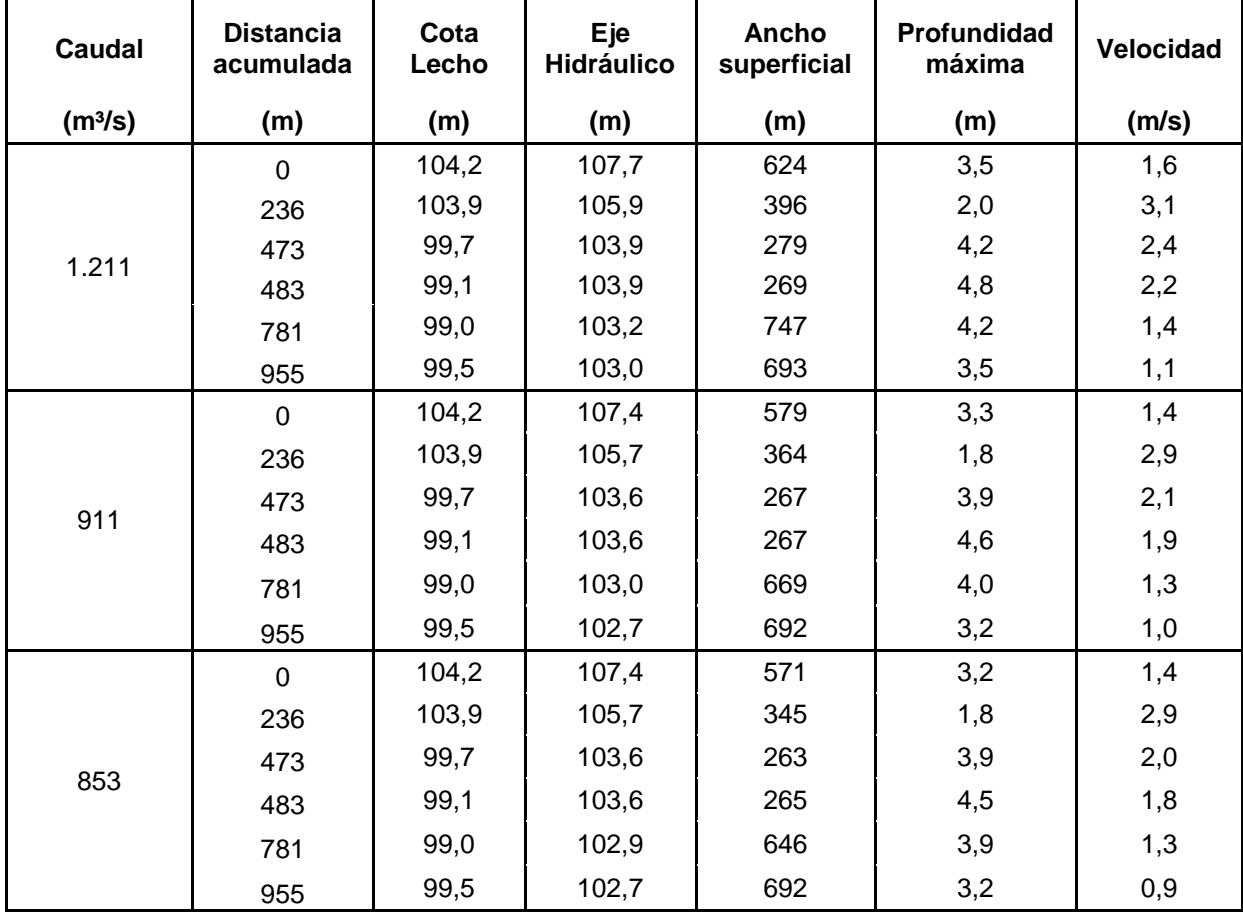

#### **Tabla 5-6: Resultados del eje hidráulico del Río Cautín en Lautaro**

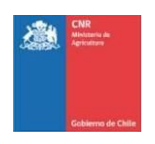

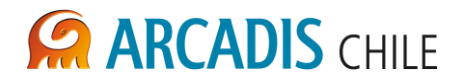

## <span id="page-611-0"></span>**6 ANÁLISIS DE VULNERABILIDAD FÍSICA**

Dado el nivel de ingeniería desarrollado para el presente estudio (prefactibilidad), el análisis de vulnerabilidad física de los sectores en estudio consideró una revisión de antecedentes que permitiesen identificar zonas susceptibles a ser afectadas ante una crecida del río Cautín. Además se incluyen los resultados del efecto regulador de los embalses en el sector del poblado de Lautaro.

## <span id="page-611-1"></span>6.1 ANTECEDENTES DE OBRAS DE PROTECCIÓN DE RIBERAS

Se ha revisado la existencia de obras de defensas o encauzamientos en el río Cautín, verificándose que la localidad de Lautaro es el punto más cercano a los sitios de embalse donde se registran este tipo de obras, unos 47 km aguas abajo del sitio La Mula.

Señalar que el análisis preliminar de sitios vulnerables, se ve en parte corroborado, al realizar el MOP un proyecto para Lautaro, única zona que sería afectada por crecidas del río Cautín.

En el proyecto "*Diseño de defensas fluviales río Cautín", sector Lautaro* (Ver [Ref. 1\)](#page-599-3) se presentan las obras de defensas fluviales proyectadas en la ribera sur del río Cautín, en la localidad de Lautaro. Estas defensas se proyectaron con el fin de proteger de inundaciones a la población Guacolda, localizada en dicha margen del río, que en la fecha de realización del estudio (1995) contaba con una población de 200 habitantes. El sistema de defensas fluviales diseñado incluyó un pretil de cierre y la confección de 3 espigones de enrocado en la ribera izquierda (sur) del río Cautín, en un tramo de 310 m desde el puente Lautaro hacia aguas arriba. Se proyectó además el encauzamiento de un tramo de 960 m de longitud, desde 480 m aguas arriba a 480 m aguas abajo del puente Lautaro, lo que permitiría proteger directamente el sector afectado e indirectamente el puente Lautaro y zonas ribereñas situadas en la margen Norte del río Cautín. Los diseños de estas obras se realizaron para un caudal de 1.984 m $3$ /s, correspondiente a un período de retorno de 100 años, según la hidrología de dicho estudio, caudal que es un 63% mayor que el del presente estudio  $(1.211 \text{ m}^3/\text{s})$ .

## <span id="page-611-2"></span>6.2 ANÁLISIS DEL EFECTO REGULADOR DE LOS SITIOS DE EMBALSE ANALIZADOS.

Puesto que el sitio de embalse Malalcahuello se localiza aguas arriba del sitio La Mula, los caudales de crecida que ingresan a dicho embalse son inferiores, y el efecto de atenuación que este embalse pueda generar va disminuyendo a medida que otros aportes se incorporan al cauce del río Cautín (ríos Blanco y Colorado).

En el sector de Lautaro, producto del efecto regulador del embalse Malalcahuello, la reducción de caudal máximo varía entre un 15% y un 25%, dependiendo del volumen inicial para la cota máxima del embalse (920 msnm), lo que equivale a 187 y 300 m<sup>3</sup>/s, respectivamente. La disminución del caudal de crecida en la zona de Lautaro, asociado a un período de retorno de 100 años, producto del efecto regulador del embalse La Mula, para la
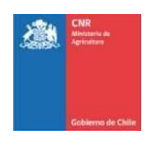

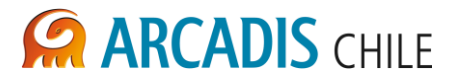

cota máxima del embalse con un volumen inicial del 100% y 70%, corresponden a 123 y 358 m<sup>3</sup>/s, es decir un 10% y 30% respectivamente.

Además, de acuerdo a los resultados presentados en la [Tabla 5-6,](#page-610-0) es posible concluir para el sector de Lautaro, que la disminución de los niveles de escurrimiento a lo largo del tramo analizado, para la situación sin proyecto respecto a la situación con proyecto independiente del la alternativa de embalse seleccionada, fluctúa entre 0,2 a 0,3 m. En cuanto a la disminución de la velocidad del caudal, está presenta una reducción promedio del 10% para la alternativa del embalse Malalcahuello y de un 13% para La Mula.

Por último cabe mencionar que aguas abajo de la localidad de Lautaro se produce la junta entre los río Cautín y Muco, los aportes de este último son relevantes y reducirán el impacto de la regulación que puedan generar los embalses analizados.

# 6.3 CUANTIFICACIÓN DE DAÑOS POR INUNDACIÓN EN RÍO CAUTÍN

En función de los antecedentes y la información disponible, se puede concluir que para el sector beneficiado por la disminución de los caudales de crecidas en el río Cautín, sector aguas arriba de la confluencia con el río Muco, producto de la regulación de los embalses Malalcahuello o La Mula, no existen construcciones de viviendas en la zona inmediatamente aledaña a la caja del río, a excepción del poblado de Lautaro donde el río presenta defensas fluviales.

En cuanto a la infraestructura pública o privada de importancia, particularmente los 6 puentes mencionados, no necesitan refuerzos o defensas adicionales a las ya existente.

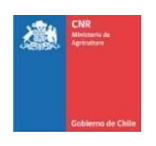

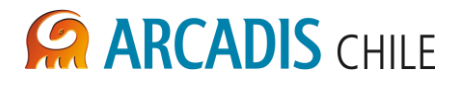

# **7 RESUMEN Y CONCLUSIONES**

En función de los antecedentes presentados en este informe se considera que, la influencia del efecto regulador de las alternativas de embalse La Mula y Malalcahuello no son considerables a la altura de la localidad de Lautaro, mientras que aguas abajo de la junta de los ríos Cautín y Muco, este efecto se reduce aún más, ya que el aporte de este último cauce es importante y aminora el efecto de regulación ya mencionado.

Respecto del análisis de la capacidad de regulación del embalse se desprende que, comparado con el sitio La Mula, el embalse Malalcahuello reduciría en mayor medida el caudal máximo asociado a una crecida en el río Cautín, obteniéndose atenuaciones al pie de la presa de entre un 31% a 65% dependiendo del periodo de retorno y la altura de muro analizado. Mientras que en el embalse la Mula las atenuaciones alcanzan como máximo un 18% al pie de la presa.

Dado que no se identificaron obras de defensas fluviales en las márgenes del río Cautín sino hasta la ciudad de Lautaro, se supone que en las zonas frecuentemente inundadas por las crecidas de este cauce no existen zonas habitadas o con infraestructura pública o privada de importancia, que justifique su construcción. Por lo anterior y tomando en consideración el análisis hidráulico en la zona de Lautaro se concluye que dada la poca fluctuación del nivel del río en la zona de Lautaro, entre la situación sin proyecto y con proyecto considerando el efecto amortiguador del embalse, el embalse no tendría efecto en la prevención de daños físicos aguas abajo del embalse. Se desliga de lo anterior que el ahorro en los costos asociados a estos daños físicos es despreciable para la situación con proyecto.

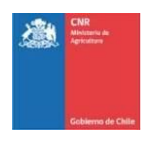

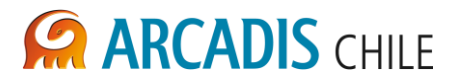

# **ANEXO A HIDROGRAMAS DE CRECIDAS**

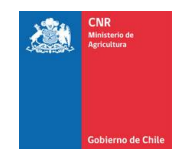

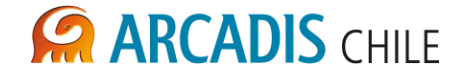

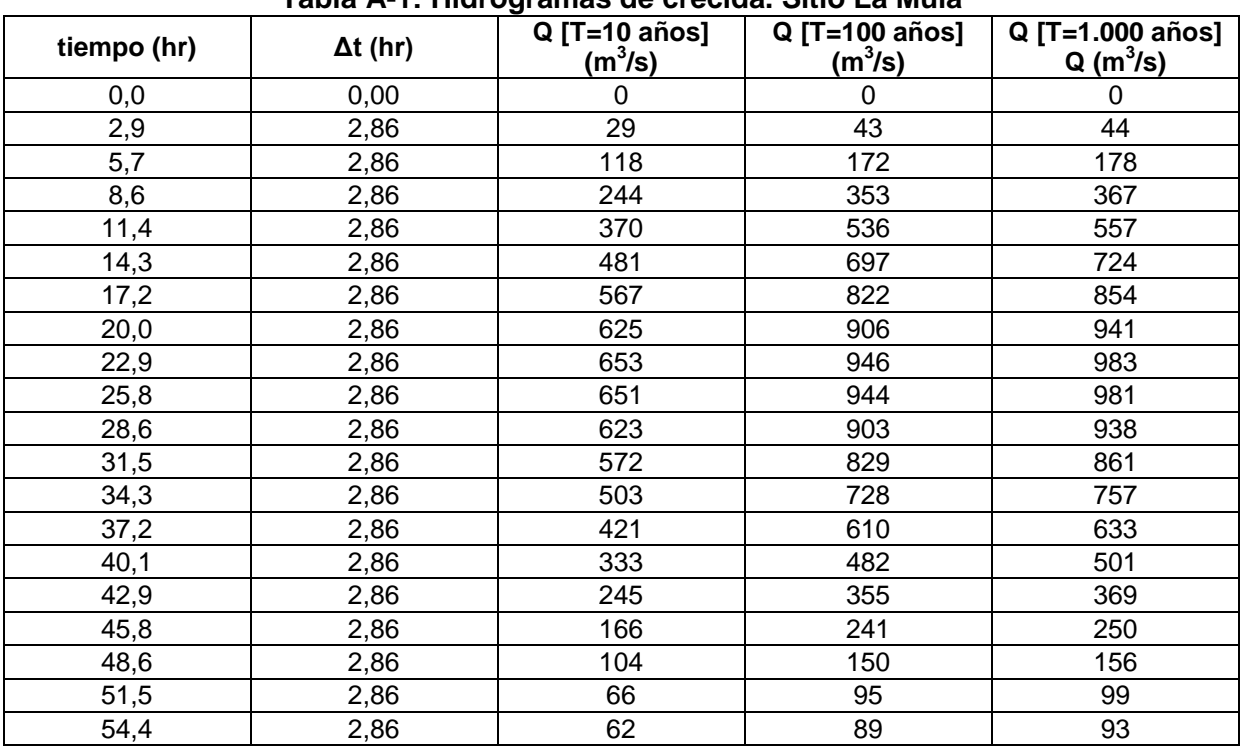

# **Tabla A-1: Hidrogramas de crecida. Sitio La Mula**

#### **Tabla A-2: Hidrogramas de crecida. Sitio Malalcahuello**

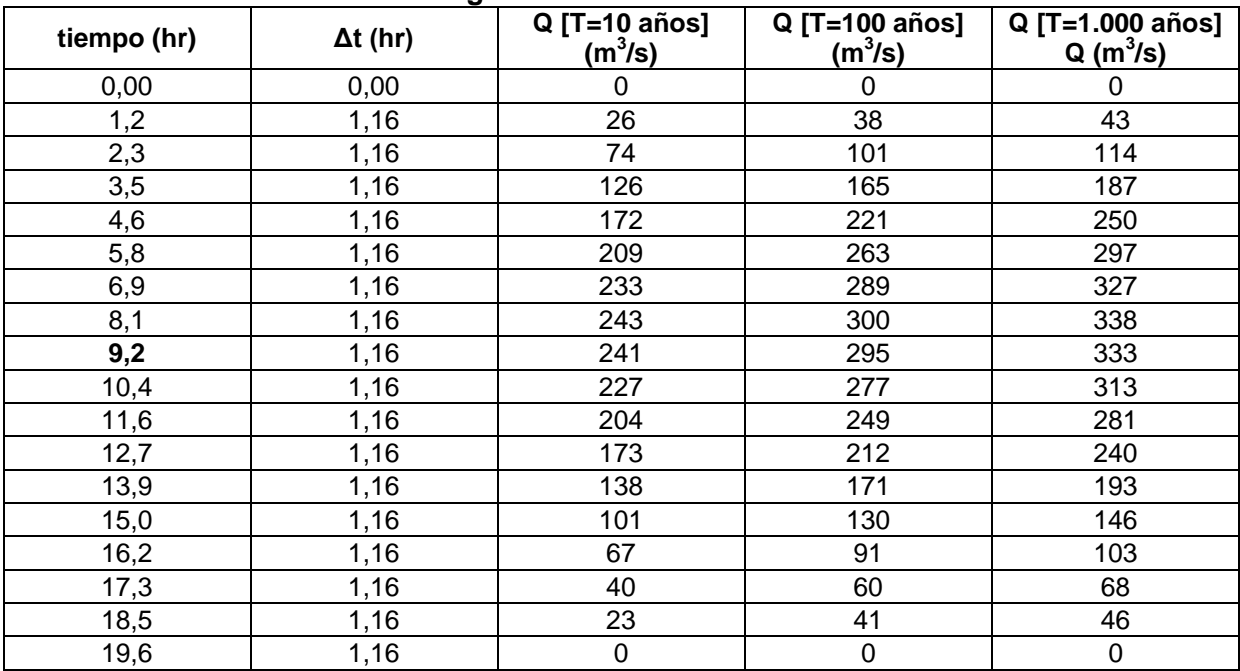

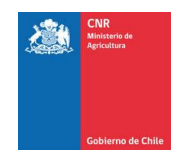

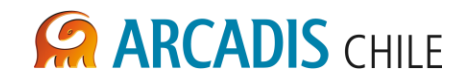

# **ANEXO B RASTREO DE CRECIDAS**

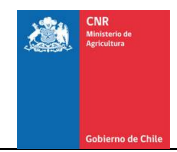

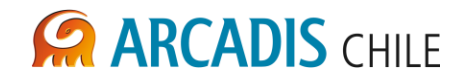

# B1 SITIO MALALCAHUELLO

# **B1.1 Volumen Inicial: 100% Volumen Total del Embalse**

# *B1.1.1 Cota Umbral Vertedero 875 msnm*

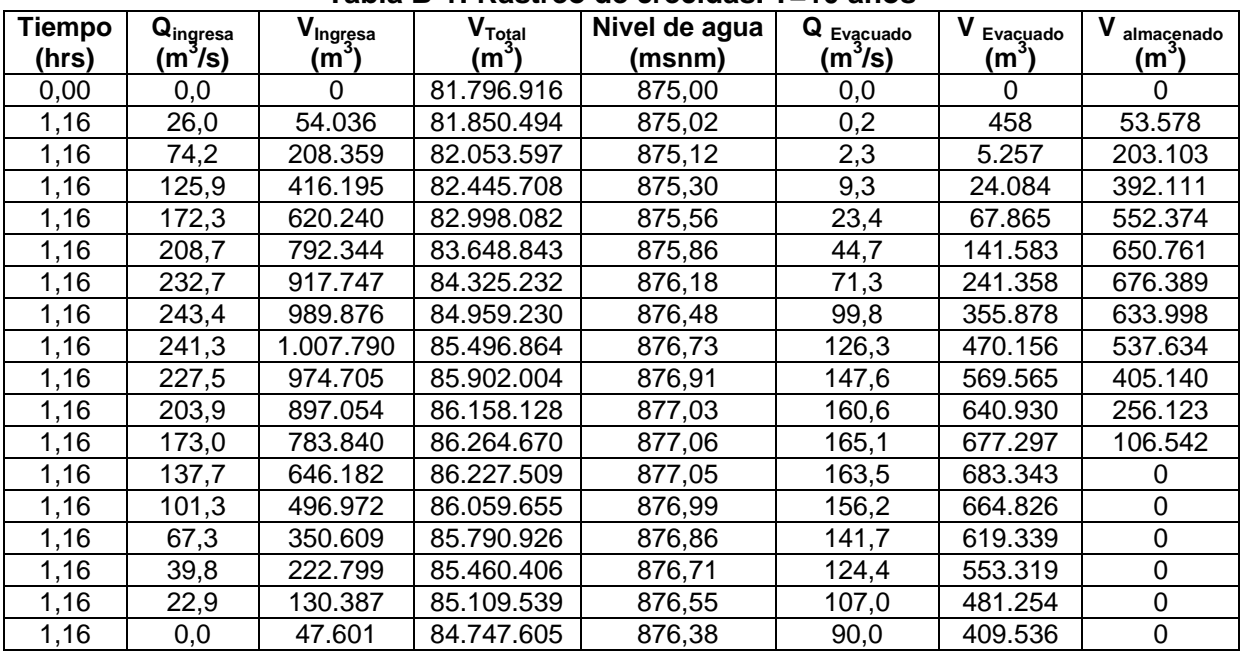

## **Tabla B-1: Rastreo de crecidas. T=10 años**

# **Tabla B-2: Rastreo de crecidas. T=100 años**

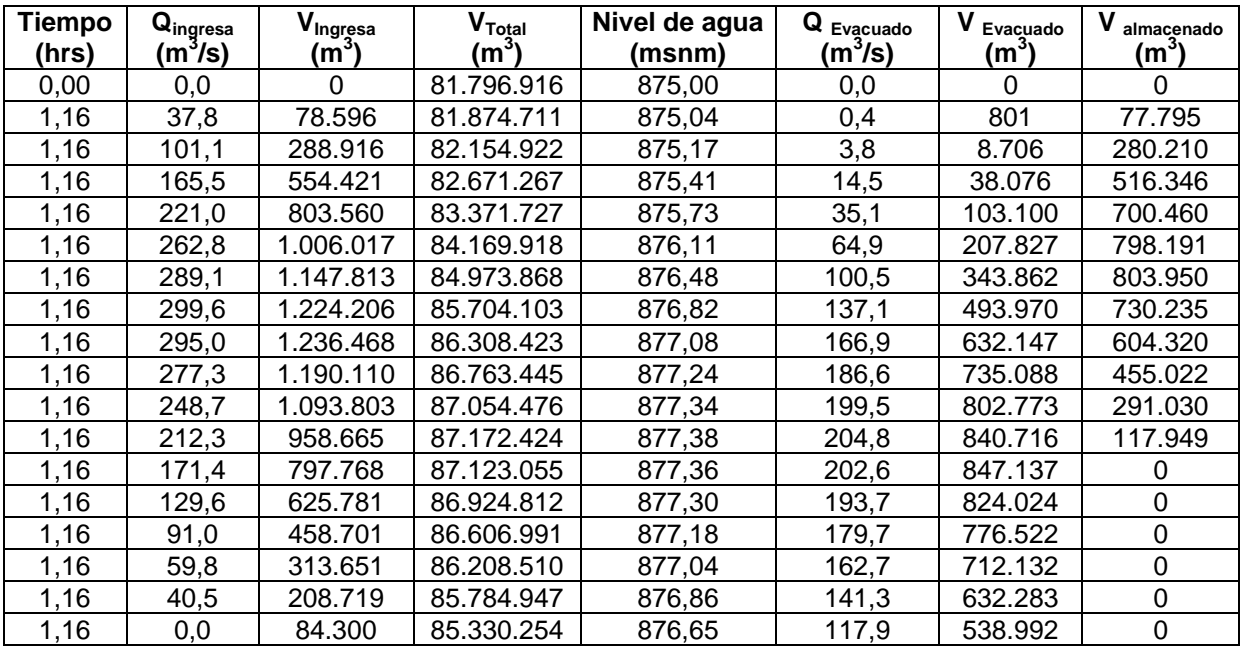

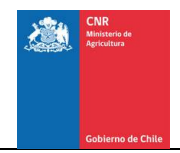

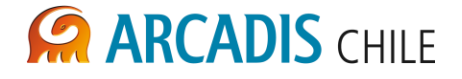

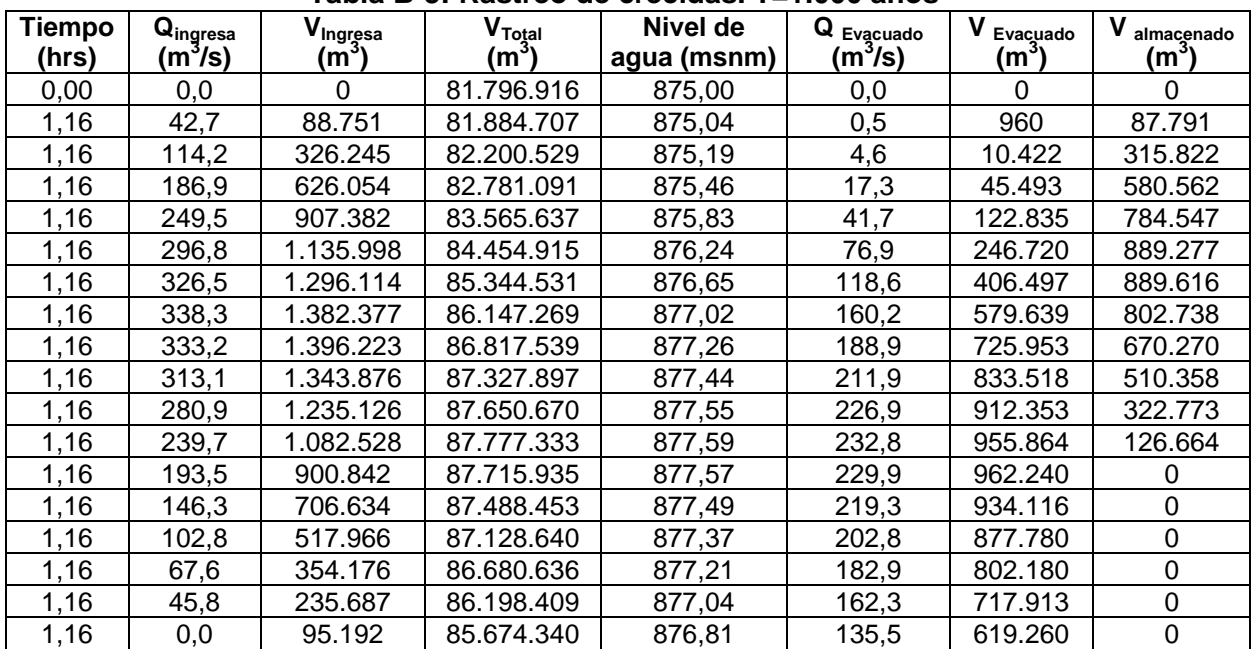

# **Tabla B-3: Rastreo de crecidas. T=1.000 años**

## *B1.1.2 Cota Umbral Vertedero 895 msnm*

**Tabla B-4: Rastreo de crecidas. T=10 años**

| <b>Tiempo</b><br>(hrs) | $Q_{\text{ingresa}}$<br>$(m^3\!/\mathrm{s})$ | $V_{\text{Ing,}$ sa<br>$(\mathsf{m}^3)$ | $V_{\sf Total}$<br>(m°) | Nivel de<br>agua (msnm) | Q<br>Evacuado<br>(m $^3$ /s) | v<br>Evacuado<br>$\mathsf{(m}^3)$ | v<br>almacenado<br>(m $^3$ |
|------------------------|----------------------------------------------|-----------------------------------------|-------------------------|-------------------------|------------------------------|-----------------------------------|----------------------------|
| 0,00                   | 0,0                                          | 0                                       | 140.294.815             | 895,00                  | 0,0                          | $\Omega$                          | 0                          |
| 1,16                   | 26,0                                         | 54.036                                  | 140.348.658             | 895,01                  | 0,1                          | 192                               | 53.843                     |
| 1,16                   | 74,2                                         | 208.359                                 | 140.554.783             | 895,07                  | 1,0                          | 2.234                             | 206.125                    |
| 1,16                   | 125,9                                        | 416.195                                 | 140.960.567             | 895,17                  | 4,0                          | 10.410                            | 405.785                    |
| 1,16                   | 172,3                                        | 620.240                                 | 141.550.755             | 895,33                  | 10,4                         | 30.052                            | 590.188                    |
| 1,16                   | 208,7                                        | 792.344                                 | 142.278.379             | 895,52                  | 20,7                         | 64.720                            | 727.623                    |
| 1,16                   | 232,7                                        | 917.747                                 | 143.081.427             | 895,73                  | 34,5                         | 114.698                           | 803.049                    |
| 1,16                   | 243,4                                        | 989.876                                 | 143.894.432             | 895,94                  | 50,6                         | 176.871                           | 813.005                    |
| 1,16                   | 241,3                                        | 1.007.790                               | 144.656.674             | 896,14                  | 67,5                         | 245.548                           | 762.242                    |
| 1,16                   | 227,5                                        | 974.705                                 | 145.317.624             | 896,31                  | 83,4                         | 313.755                           | 660.950                    |
| 1,16                   | 203,9                                        | 897.054                                 | 145.840.095             | 896,44                  | 96,7                         | 374.583                           | 522.471                    |
| 1,16                   | 173,0                                        | 783.840                                 | 146.201.612             | 896,54                  | 106,4                        | 422.322                           | 361.517                    |
| 1,16                   | 137,7                                        | 646.182                                 | 146.394.559             | 896,59                  | 111,6                        | 453.236                           | 192.947                    |
| 1,16                   | 101,3                                        | 496.972                                 | 146.425.597             | 896,60                  | 112,5                        | 465.934                           | 31.038                     |
| 1,16                   | 67,3                                         | 350.609                                 | 146.314.809             | 896,57                  | 109,4                        | 461.397                           | 0                          |
| 1,16                   | 39,8                                         | 222.799                                 | 146.094.877             | 896,51                  | 103,5                        | 442.732                           | 0                          |
| 1,16                   | 22,9                                         | 130.387                                 | 145.810.516             | 896,44                  | 96,0                         | 414.748                           | 0                          |
| 1,16                   | 0,0                                          | 47.601                                  | 145.476.832             | 896,35                  | 87,4                         | 381.286                           | $\pmb{0}$                  |

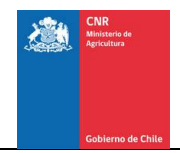

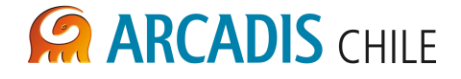

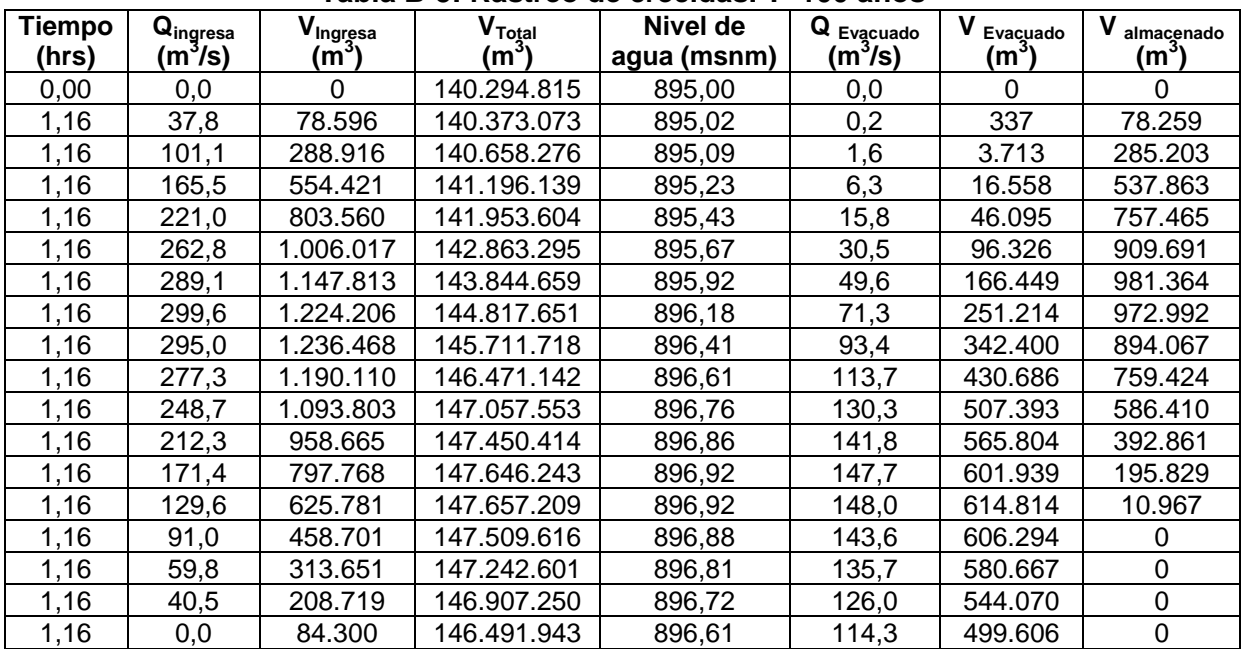

## **Tabla B-5: Rastreo de crecidas. T=100 años**

**Tabla B-6: Rastreo de crecidas. T=1.000 años**

| <b>Tiempo</b><br>(hrs) | $Q_{\text{ingresa}}$<br>$(m^3/s)$ | $V_{\text{Ingresa}}(m^3)$ | $\mathsf{V}_{\mathsf{Total}}$<br>(mˇ | Nivel de<br>agua (msnm) | Q<br>Evacuado<br>$(m^3\!/\rm s)$ | v<br>Evacuado<br>(mˇ) | v<br>almacenado<br>(mˇ |
|------------------------|-----------------------------------|---------------------------|--------------------------------------|-------------------------|----------------------------------|-----------------------|------------------------|
| 0,00                   | 0,0                               | 0                         | 140.294.815                          | 895,00                  | 0,0                              | 0                     | 0                      |
| 1,16                   | 42,7                              | 88.751                    | 140.383.161                          | 895,02                  | 0,2                              | 405                   | 88.346                 |
| 1,16                   | 114,2                             | 326.245                   | 140.704.955                          | 895,11                  | 1,9                              | 4.451                 | 321.794                |
| 1,16                   | 186,9                             | 626.054                   | 141.311.177                          | 895,26                  | 7,6                              | 19.831                | 606.223                |
| 1,16                   | 249,5                             | 907.382                   | 142.163.424                          | 895,49                  | 18,9                             | 55.135                | 852.247                |
| 1,16                   | 296,8                             | 1.135.998                 | 143.184.402                          | 895,75                  | 36,4                             | 115.020               | 1.020.977              |
| 1,16                   | 326,5                             | 1.296.114                 | 144.282.186                          | 896,04                  | 59,0                             | 198.329               | 1.097.784              |
| 1,16                   | 338,3                             | 1.382.377                 | 145.365.977                          | 896,32                  | 84,6                             | 298.586               | 1.083.791              |
| 1,16                   | 333,2                             | 1.396.223                 | 146.356.369                          | 896,58                  | 110,6                            | 405.831               | 990.393                |
| 1,16                   | 313,1                             | 1.343.876                 | 147.191.334                          | 896,80                  | 134,2                            | 508.911               | 834.965                |
| 1,16                   | 280,9                             | 1.235.126                 | 147.828.876                          | 896,96                  | 153,2                            | 597.584               | 637.542                |
| 1,16                   | 239,7                             | 1.082.528                 | 148.247.343                          | 897,07                  | 166,1                            | 664.061               | 418.467                |
| 1,16                   | 193,5                             | 900.842                   | 148.444.303                          | 897,12                  | 172,4                            | 703.882               | 196.960                |
| 1,16                   | 146,3                             | 706.634                   | 148.434.768                          | 897,12                  | 172,1                            | 716.168               | 0                      |
| 1,16                   | 102,8                             | 517.966                   | 148.249.350                          | 897,07                  | 166,2                            | 703.384               | 0                      |
| 1,16                   | 67,6                              | 354.176                   | 147.932.725                          | 896,99                  | 156,4                            | 670.801               | 0                      |
| 1,16                   | 45,8                              | 235.687                   | 147.542.631                          | 896,89                  | 144,6                            | 625.781               | 0                      |
| 1,16                   | 0,0                               | 95.192                    | 147.065.804                          | 896,76                  | 130,5                            | 572.019               | 0                      |

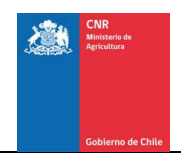

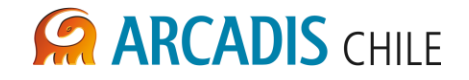

# *B1.1.3 Cota Umbral Vertedero 915 msnm*

| Tiempo | $\mathbf{Q}_{\text{ingresa}}$ | $V_{\text{Ingrgsa}}$ | $V_{\text{Total}}$ | Nivel de    | Q<br>Evacuado | v<br>Evacuado     | v<br>almacenado  |
|--------|-------------------------------|----------------------|--------------------|-------------|---------------|-------------------|------------------|
| (hrs)  | (m <sup>3</sup> /s)           | (m°)                 | $(m^3)$            | agua (msnm) | (m $^3$ /s)   | (m <sup>3</sup> ) | $(\mathsf{m}^3)$ |
| 0,00   | 0,0                           | 0                    | 228.290.190        | 915,00      | 0,0           | 0                 | 0                |
| 1,16   | 26,0                          | 54.036               | 228.344.105        | 915,01      | 0,1           | 121               | 53.915           |
| 1,16   | 74,2                          | 208.359              | 228.551.057        | 915,05      | 0,6           | 1.407             | 206.953          |
| 1,16   | 125,9                         | 416.195              | 228.960.669        | 915,13      | 2,5           | 6.584             | 409.611          |
| 1,16   | 172,3                         | 620.240              | 229.561.774        | 915,24      | 6,7           | 19.135            | 601.105          |
| 1,16   | 208,7                         | 792.344              | 230.312.528        | 915,39      | 13,3          | 41.589            | 750.754          |
| 1,16   | 232,7                         | 917.747              | 231.155.713        | 915,55      | 22,5          | 74.561            | 843.186          |
| 1,16   | 243,4                         | 989.876              | 232.029.018        | 915,71      | 33,5          | 116.572           | 873.304          |
| 1,16   | 241,3                         | 1.007.790            | 232.872.392        | 915,87      | 45,5          | 164.415           | 843.375          |
| 1,16   | 227,5                         | 974.705              | 233.633.264        | 916,02      | 57,3          | 213.834           | 760.872          |
| 1,16   | 203,9                         | 897.054              | 234.270.028        | 916,14      | 67,9          | 260.290           | 636.763          |
| 1,16   | 173,0                         | 783.840              | 234.754.170        | 916,23      | 76,3          | 299.697           | 484.143          |
| 1,16   | 137,7                         | 646.182              | 235.071.361        | 916,29      | 81,9          | 328.991           | 317.191          |
| 1,16   | 101,3                         | 496.972              | 235.221.824        | 916,32      | 84,7          | 346.509           | 150.463          |
| 1,16   | 67,3                          | 350.609              | 235.220.280        | 916,32      | 84,7          | 352.153           | 0                |
| 1,16   | 39,8                          | 222.799              | 235.095.711        | 916,30      | 82,4          | 347.369           | 0                |
| 1,16   | 22,9                          | 130.387              | 234.891.121        | 916,26      | 78,7          | 334.977           | $\pmb{0}$        |
| 1,16   | 0,0                           | 47.601               | 234.621.343        | 916,21      | 73,9          | 317.380           | $\mathbf 0$      |

**Tabla B-7: Rastreo de crecidas. T=10 años**

**Tabla B-8: Rastreo de crecidas. T=100 años**

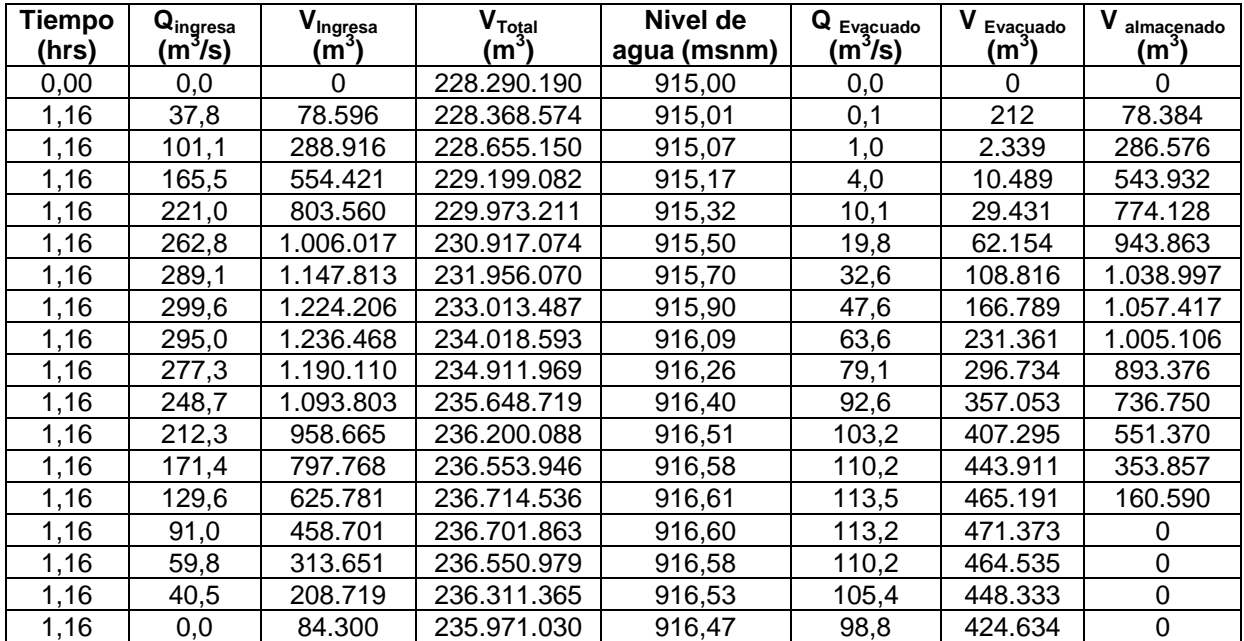

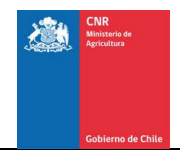

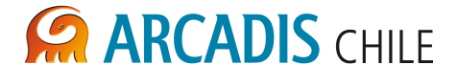

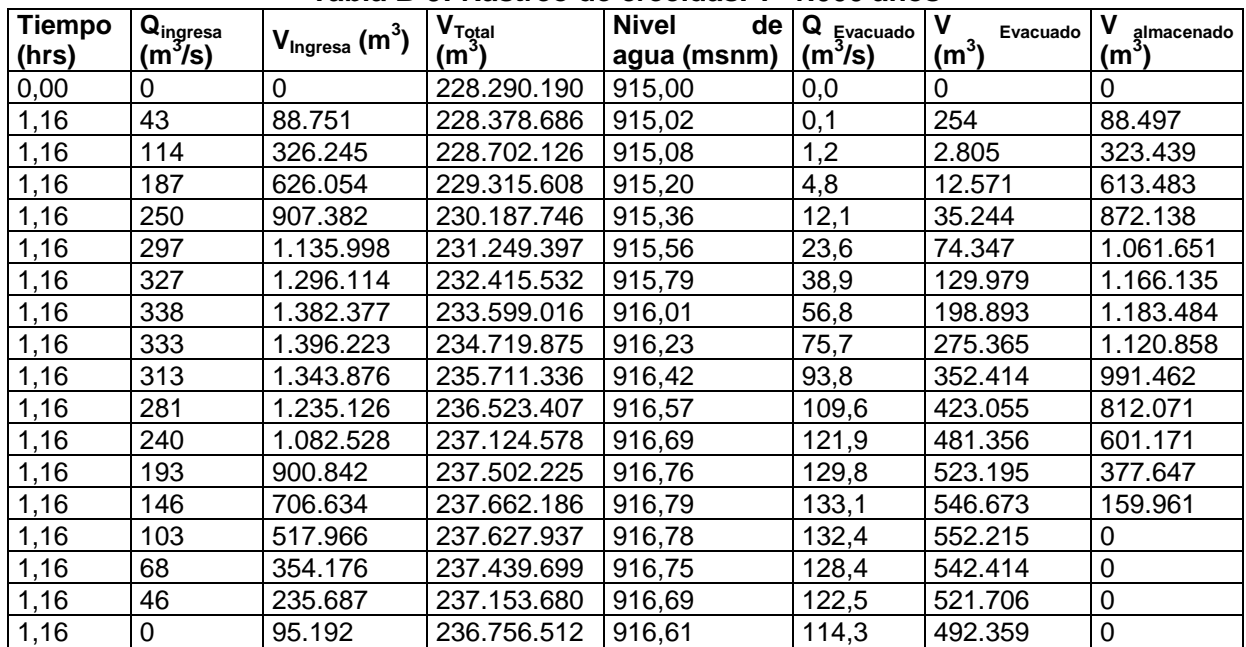

# **Tabla B-9: Rastreo de crecidas. T=1.000 años**

# **B1.2 Volumen Inicial: 85% Volumen Total del Embalse**

# *B1.2.1 Cota Umbral Vertedero 915 msnm*

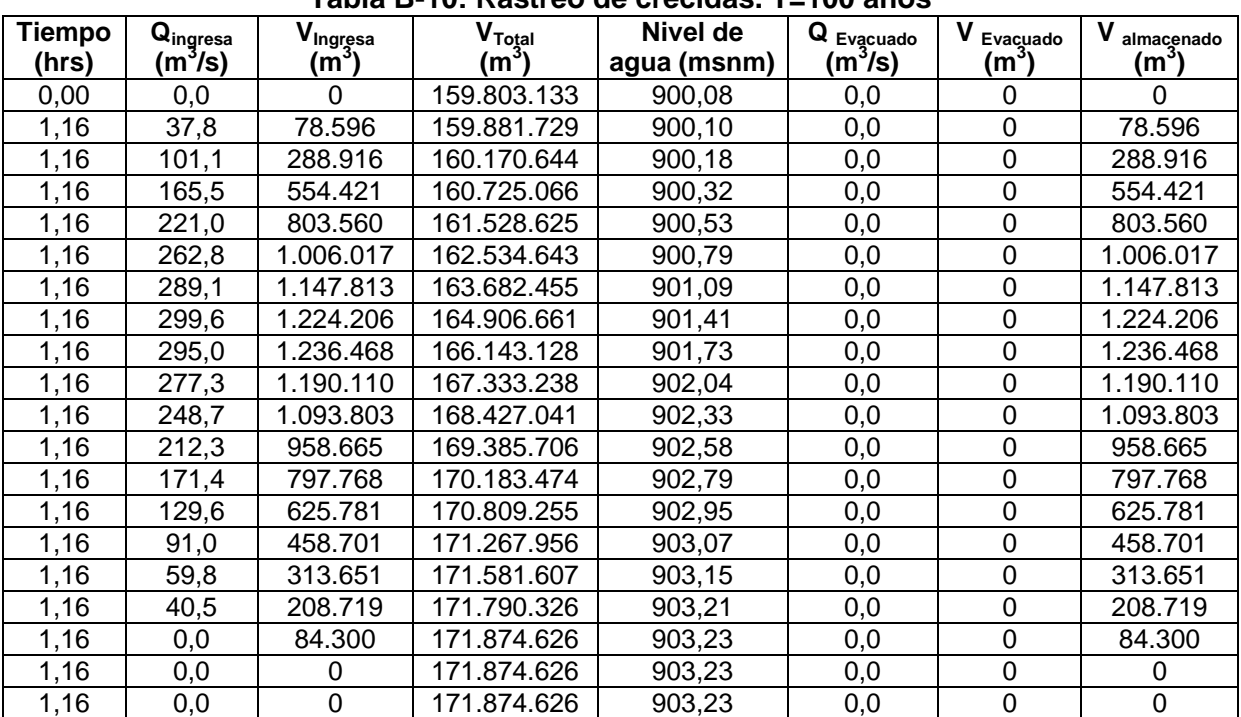

# **Tabla B-10: Rastreo de crecidas. T=100 años**

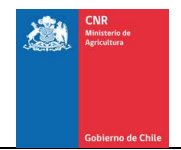

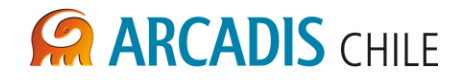

# **B1.3 Volumen Inicial: 70% Volumen Total del Embalse**

# *B1.3.1 Cota Umbral Vertedero 915 msnm*

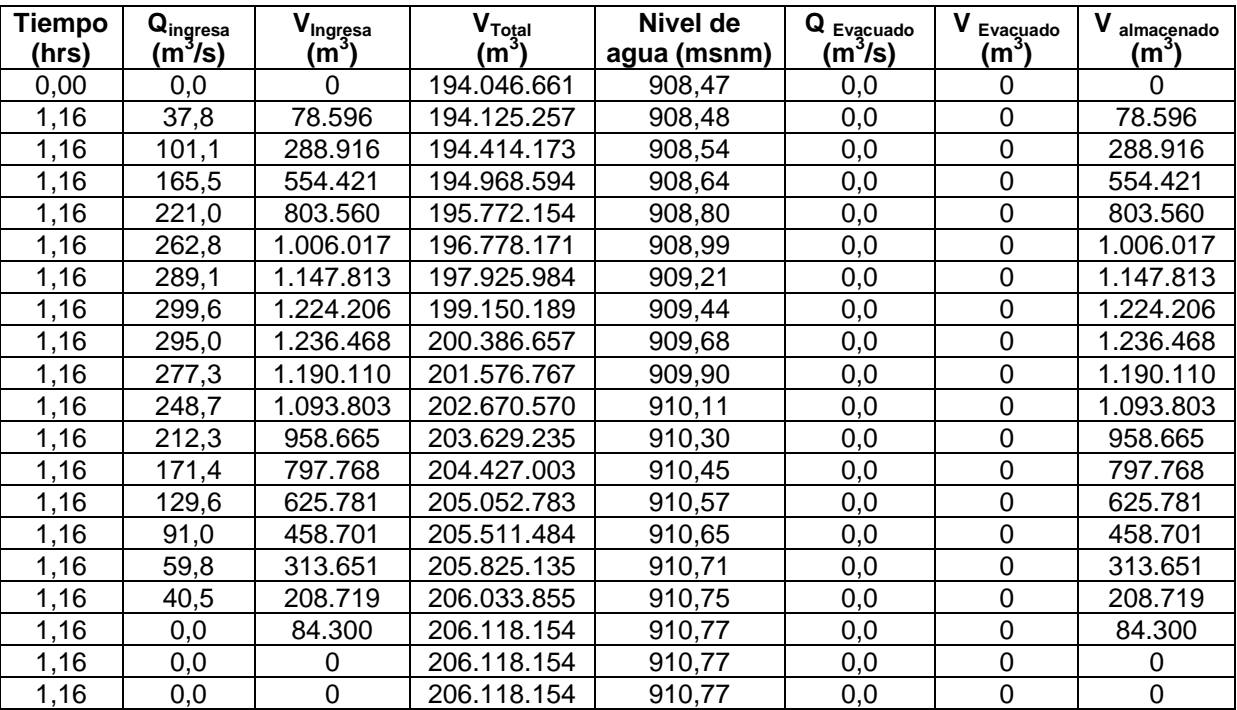

## **Tabla B-11: Rastreo de crecidas. T=100 años**

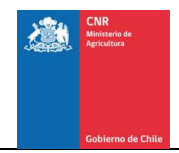

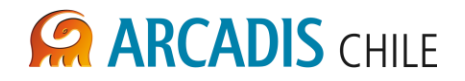

## B2 SITIO LA MULA

# **B2.1 Volumen Inicial: 100% Volumen Total del Embalse**

#### *B2.1.1 Cota Umbral Vertedero 463 msnm*

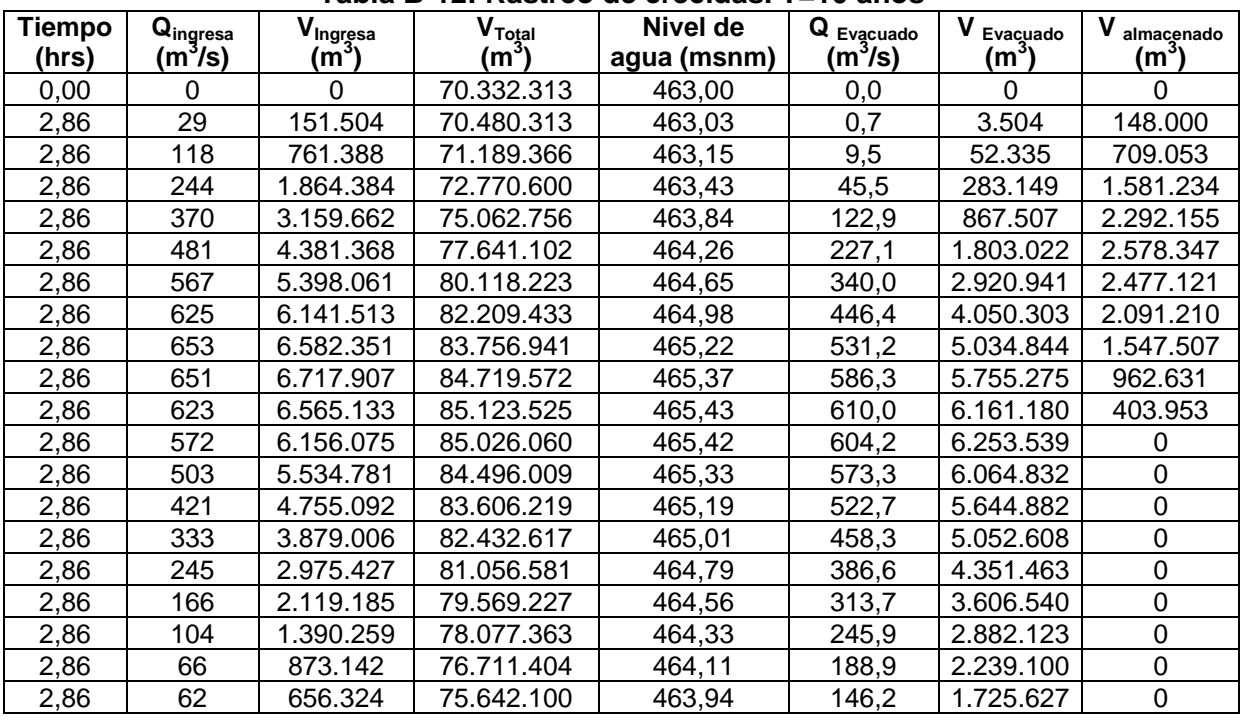

# **Tabla B-12: Rastreo de crecidas. T=10 años**

#### **Tabla B-13: Rastreo de crecidas. T=100 años**

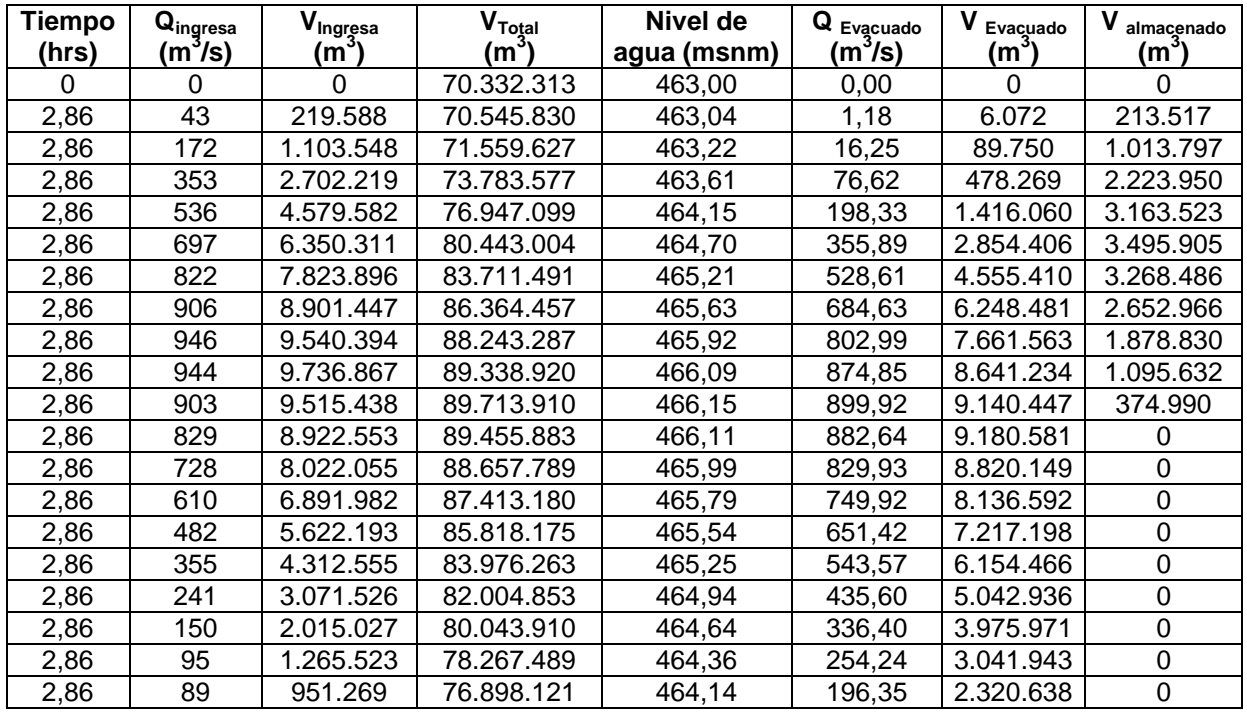

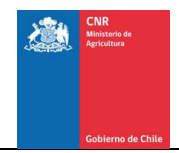

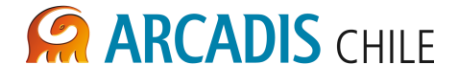

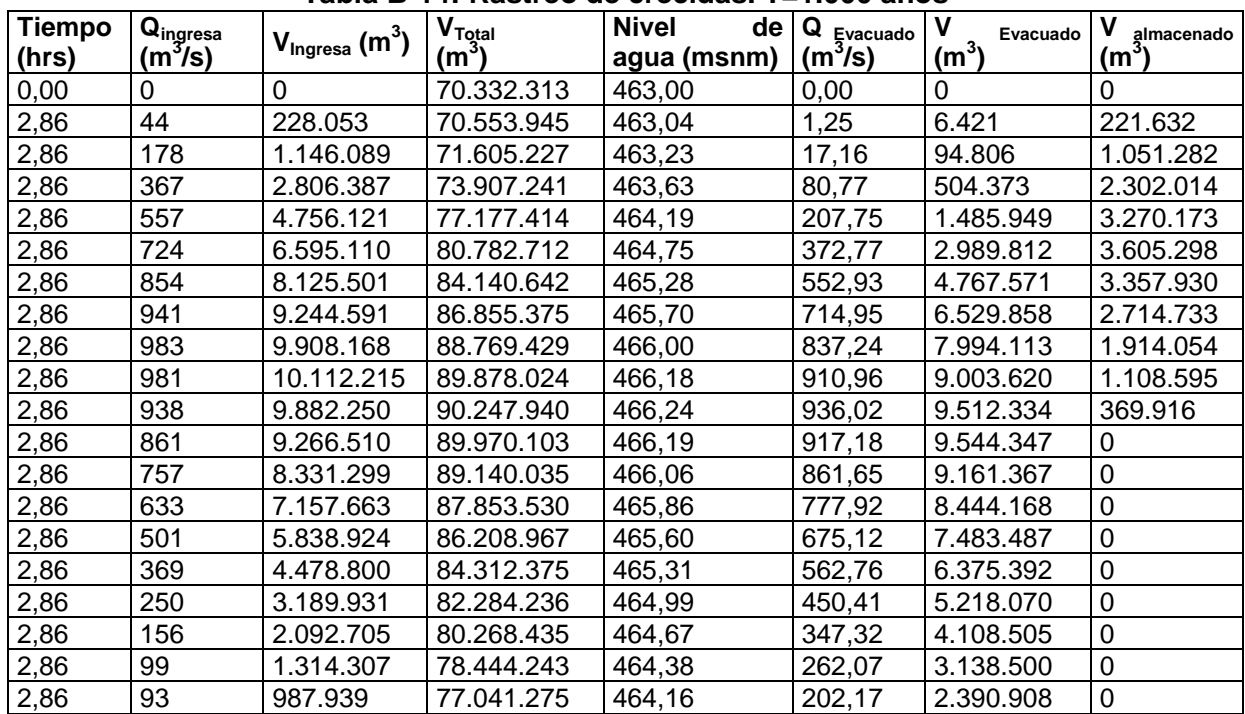

# **Tabla B-14: Rastreo de crecidas. T=1.000 años**

# *B2.1.2 Cota Umbral Vertedero 468 msnm*

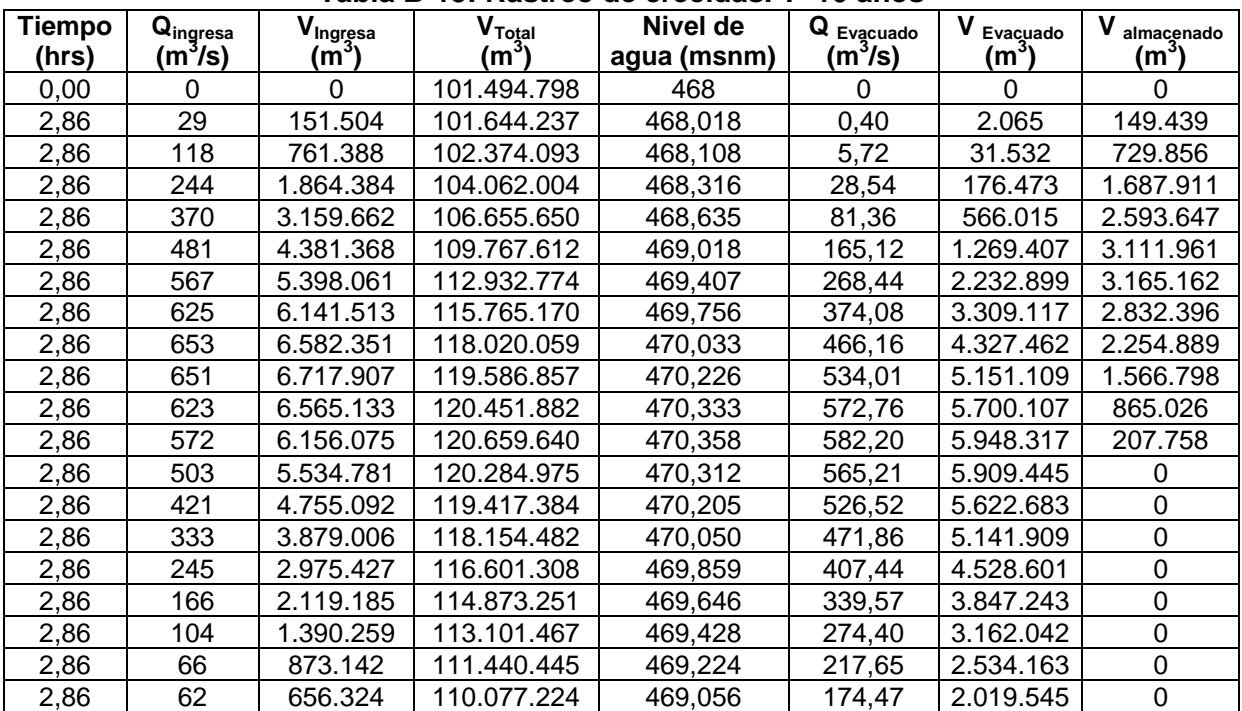

#### **Tabla B-15: Rastreo de crecidas. T=10 años**

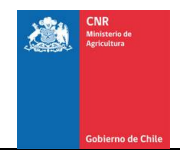

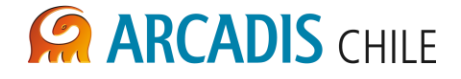

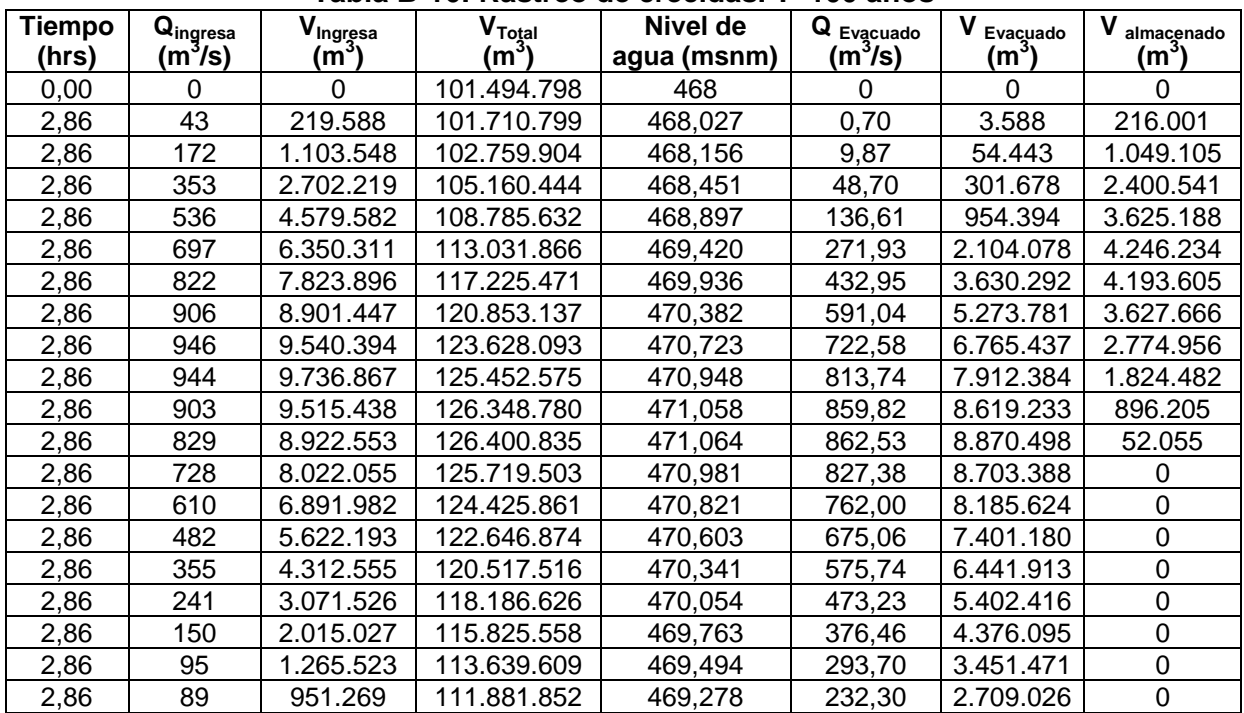

# **Tabla B-16: Rastreo de crecidas. T=100 años**

**Tabla B-17: Rastreo de crecidas. T=1.000 años**

| Tiempo | $Q_{\text{ingresa}}$ | $V_{\text{Ingresa}}(m^3)$ | $V_{\text{Total}}$ | Nivel de    | Q Evacuado | V Evacuado | v<br>almacenado  |
|--------|----------------------|---------------------------|--------------------|-------------|------------|------------|------------------|
| (hrs)  | (m <sup>3</sup> /s)  |                           | (mˇ)               | agua (msnm) | $(m^3/s)$  | $(m^3)$    | (mˇ)             |
| 0,00   | 0                    | 0                         | 101.494.798        | 468         | 0          | 0          | 0                |
| 2,86   | 44                   | 228.053                   | 101.719.056        | 468,028     | 0,74       | 3.795      | 224.258          |
| 2,86   | 178                  | 1.146.089                 | 102.807.592        | 468,162     | 10,44      | 57.553     | 1.088.536        |
| 2,86   | 367                  | 2.806.387                 | 105.295.418        | 468,468     | 51,42      | 318.561    | 2.487.826        |
| 2,86   | 557                  | 4.756.121                 | 109.045.252        | 468,929     | 143,97     | 1.006.287  | 3.749.834        |
| 2,86   | 724                  | 6.595.110                 | 113.425.996        | 469,468     | 285,98     | 2.214.366  | 4.380.744        |
| 2,86   | 854                  | 8.125.501                 | 117.738.799        | 469,999     | 454,31     | 3.812.698  | 4.312.803        |
| 2,86   | 941                  | 9.244.591                 | 121.456.227        | 470,456     | 618,88     | 5.527.163  | 3.717.428        |
| 2,86   | 983                  | 9.908.168                 | 124.287.951        | 470,805     | 755,13     | 7.076.444  | 2.831.724        |
| 2,86   | 981                  | 10.112.215                | 126.138.785        | 471,032     | 848,95     | 8.261.381  | 1.850.834        |
| 2,86   | 938                  | 9.882.250                 | 127.035.631        | 471,143     | 895,71     | 8.985.404  | 896.846          |
| 2,86   | 861                  | 9.266.510                 | 127.067.317        | 471,146     | 897,38     | 9.234.824  | 31.686           |
| 2,86   | 757                  | 8.331.299                 | 126.348.655        | 471,058     | 859,82     | 9.049.961  | Ω                |
| 2,86   | 633                  | 7.157.663                 | 125.004.214        | 470,893     | 791,00     | 8.502.103  | 0                |
| 2,86   | 501                  | 5.838.924                 | 123.164.225        | 470,666     | 699,98     | 7.678.913  | 0                |
| 2,86   | 369                  | 4.478.800                 | 120.967.054        | 470,396     | 596,27     | 6.675.971  | 0                |
| 2,86   | 250                  | 3.189.931                 | 118.565.411        | 470,100     | 489,43     | 5.591.574  | 0                |
| 2,86   | 156                  | 2.092.705                 | 116.135.377        | 469,801     | 388,73     | 4.522.739  | 0                |
| 2,86   | 99                   | 1.314.307                 | 113.888.301        | 469,525     | 302,77     | 3.561.383  | 0                |
| 2,86   | 93                   | 987.939                   | 112.085.210        | 469,303     | 239,16     | 2.791.031  | $\boldsymbol{0}$ |

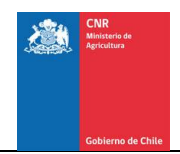

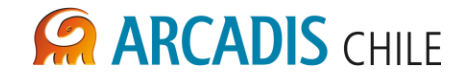

# *B2.1.3 Cota Umbral Vertedero 473 msnm*

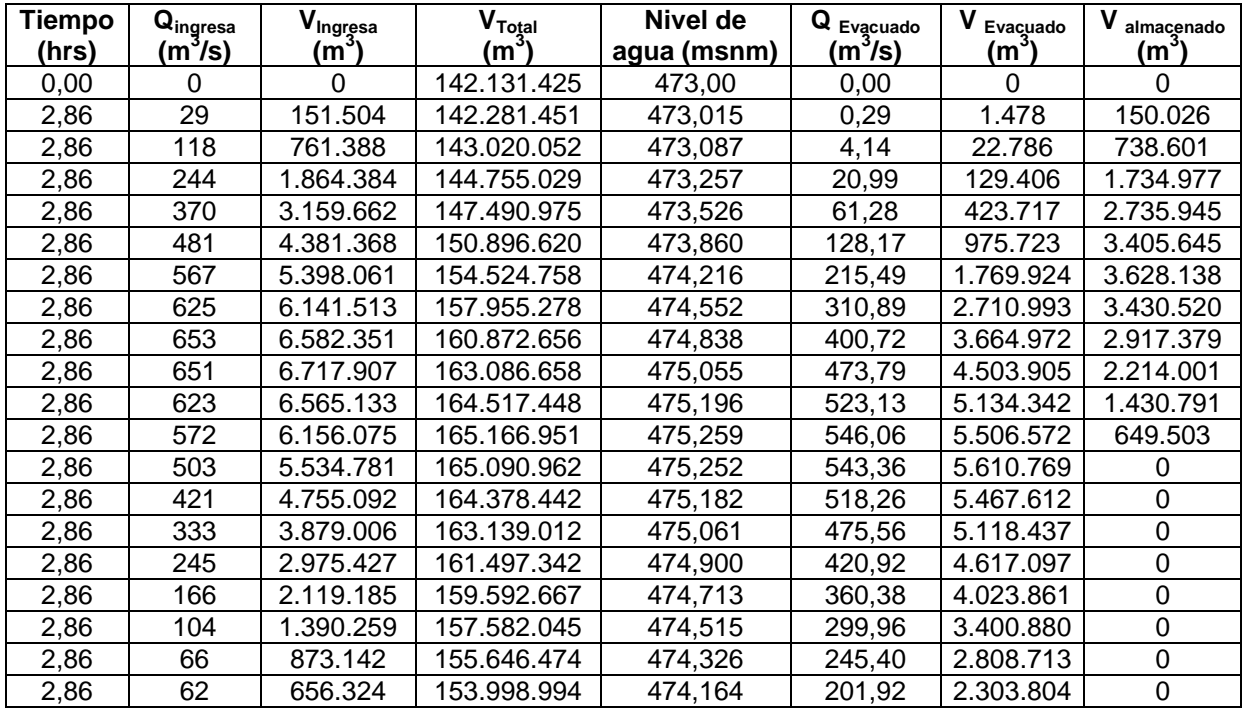

#### **Tabla B-18: Rastreo de crecidas. T=10 años**

**Tabla B-19: Rastreo de crecidas. T=100 años**

| Tiempo<br>(hrs) | $Q_{\text{ingresa}}$<br>(m <sup>3</sup> /s) | V <sub>ingresa</sub><br>(mʾ) | $\mathsf{V}_{\mathsf{Total}}$<br>(mˇ) | Nivel de<br>agua (msnm) | Q Evacuado<br>(m $^{3}$ /s) | Evacuado<br>(mʾ) | almacenado<br>(m˚) |
|-----------------|---------------------------------------------|------------------------------|---------------------------------------|-------------------------|-----------------------------|------------------|--------------------|
| 0,00            | 0                                           | 0                            | 142.131.425                           | 473,00                  | 0,00                        | 0                | 0                  |
| 2,86            | 43                                          | 219.588                      | 142.348.442                           | 473,021                 | 0,50                        | 2.572            | 217.017            |
| 2,86            | 172                                         | 1.103.548                    | 143.412.533                           | 473,126                 | 7,16                        | 39.457           | 1.064.091          |
| 2,86            | 353                                         | 2.702.219                    | 145.892.339                           | 473,369                 | 36,02                       | 222.413          | 2.479.806          |
| 2,86            | 536                                         | 4.579.582                    | 149.751.341                           | 473,747                 | 103,89                      | 720.580          | 3.859.003          |
| 2,86            | 697                                         | 6.350.311                    | 154.464.823                           | 474,210                 | 213,93                      | 1.636.830        | 4.713.482          |
| 2,86            | 822                                         | 7.823.896                    | 159.366.814                           | 474,691                 | 353,41                      | 2.921.906        | 4.901.991          |
| 2,86            | 906                                         | 8.901.447                    | 163.869.943                           | 475,132                 | 500,60                      | 4.398.318        | 4.503.129          |
| 2,86            | 946                                         | 9.540.394                    | 167.568.703                           | 475,495                 | 633,65                      | 5.841.634        | 3.698.760          |
| 2,86            | 944                                         | 9.736.867                    | 170.249.438                           | 475,758                 | 736,41                      | 7.056.131        | 2.680.736          |
| 2,86            | 903                                         | 9.515.438                    | 171.850.909                           | 475,915                 | 800,21                      | 7.913.967        | 1.601.471          |
| 2,86            | 829                                         | 8.922.553                    | 172.413.358                           | 475,970                 | 823,04                      | 8.360.104        | 562.449            |
| 2,86            | 728                                         | 8.022.055                    | 172.036.619                           | 475,933                 | 807,73                      | 8.398.794        | 0                  |
| 2,86            | 610                                         | 6.891.982                    | 170.853.146                           | 475,817                 | 760,26                      | 8.075.456        | 0                  |
| 2,86            | 482                                         | 5.622.193                    | 169.014.301                           | 475,637                 | 688,43                      | 7.461.038        | 0                  |
| 2,86            | 355                                         | 4.312.555                    | 166.686.208                           | 475,408                 | 600,96                      | 6.640.648        | 0                  |
| 2,86            | 241                                         | 3.071.526                    | 164.051.992                           | 475,150                 | 506,90                      | 5.705.742        | 0                  |
| 2,86            | 150                                         | 2.015.027                    | 161.318.495                           | 474,882                 | 415,10                      | 4.748.524        | 0                  |
| 2,86            | 95                                          | 1.265.523                    | 158.726.494                           | 474,628                 | 333,90                      | 3.857.524        | 0                  |
| 2,86            | 89                                          | 951.269                      | 156.563.478                           | 474,416                 | 270,79                      | 3.114.285        | 0                  |

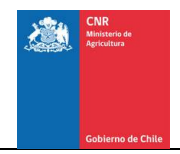

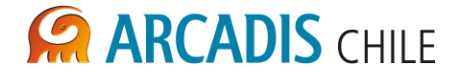

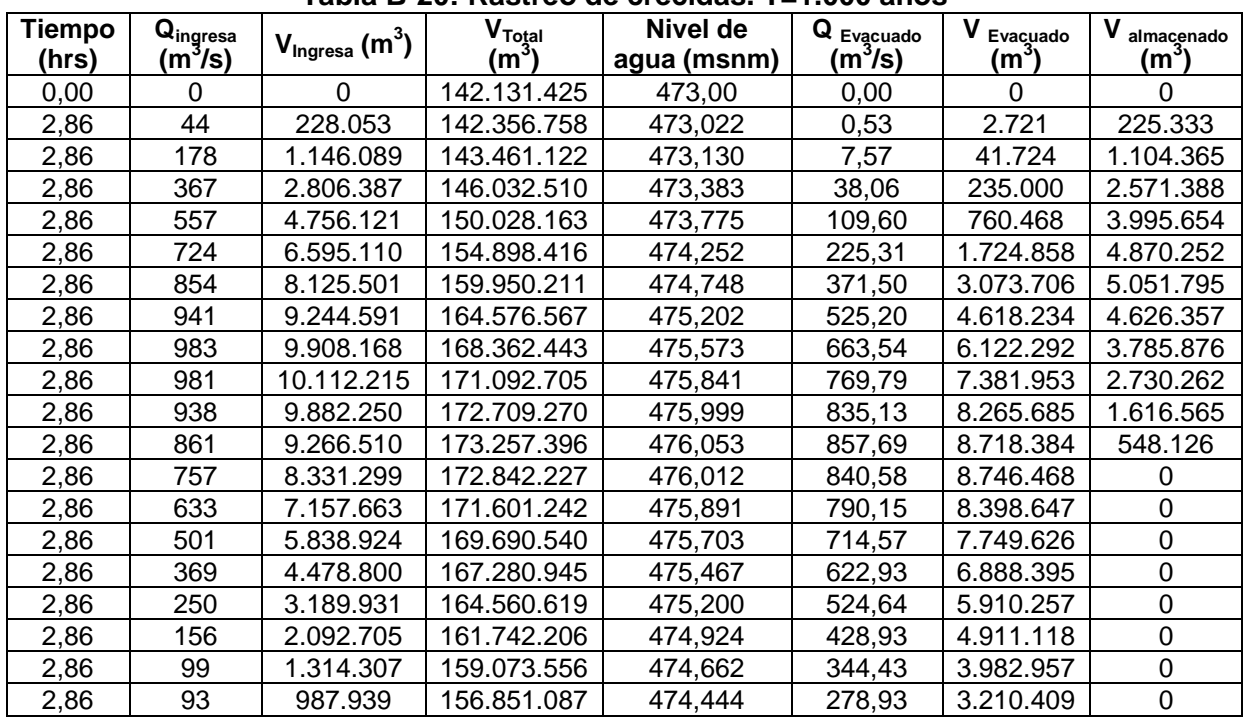

# **Tabla B-20: Rastreo de crecidas. T=1.000 años**

# **B2.2 Volumen Inicial: 85% Volumen Total del Embalse**

# *B2.2.1 Cota Umbral Vertedero 473 msnm*

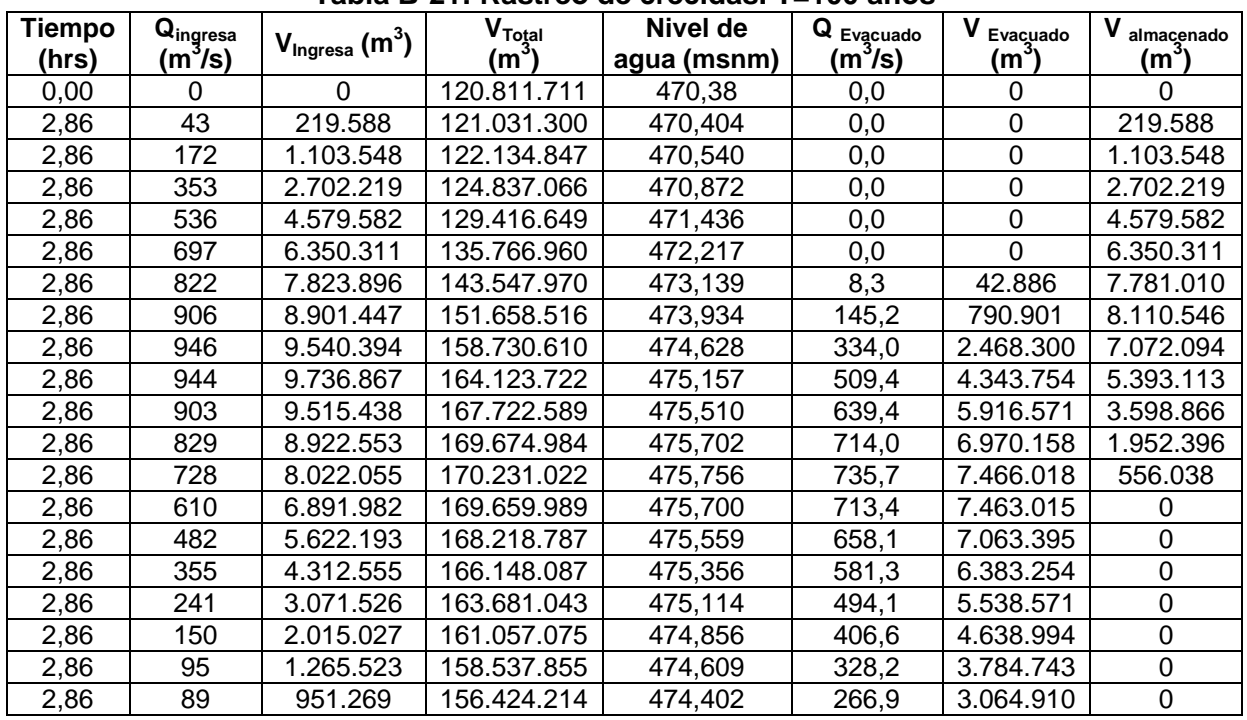

# **Tabla B-21: Rastreo de crecidas. T=100 años**

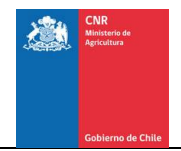

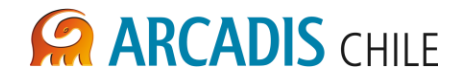

# **B2.3 Volumen Inicial: 70% Volumen Total del Embalse**

# *B2.3.1 Cota Umbral Vertedero 473 msnm*

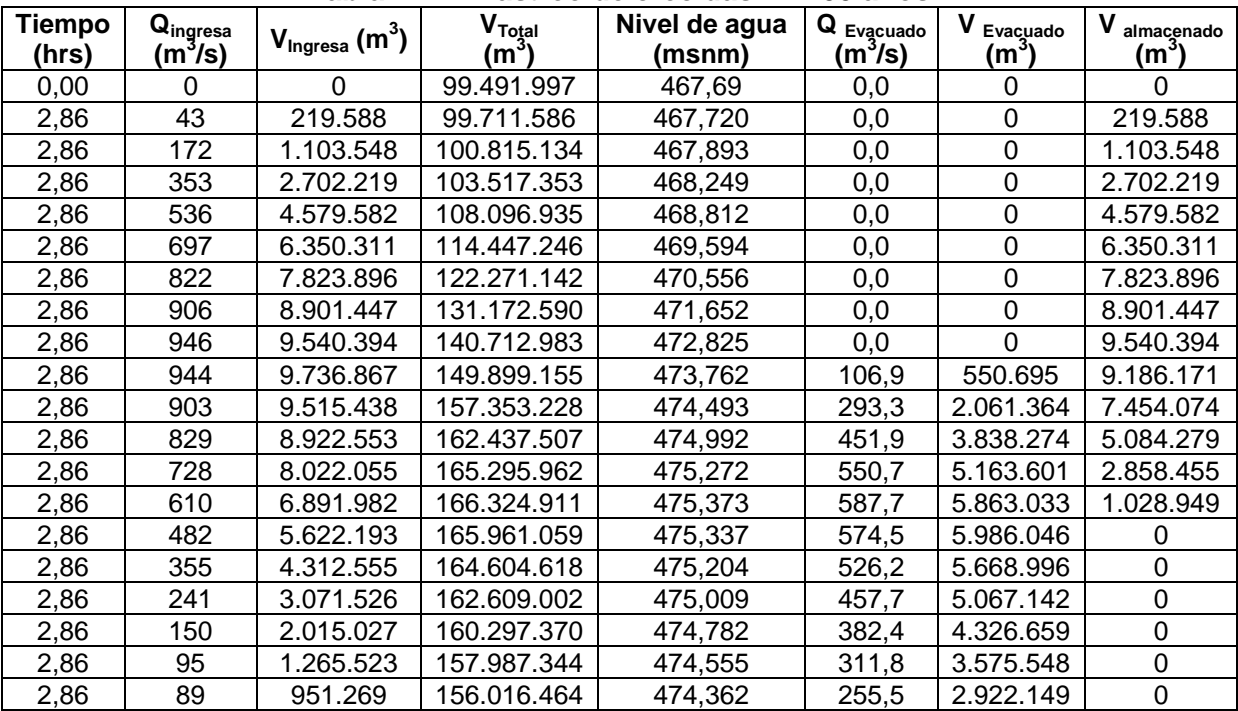

## **Tabla B-22: Rastreo de crecidas. T=100 años**

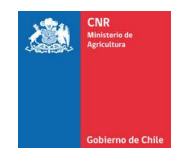

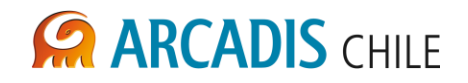

# **ANEXO C DISTRIBUCIÓN DE POBLACIÓN POR DISTRITO COMUNA DE CURACAUTÍN**

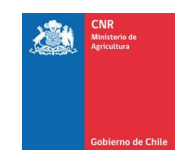

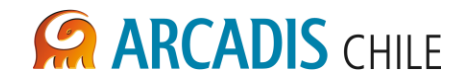

# **C DISTRIBUCIÓN DE POBLACIÓN POR DISTRITO. COMUNA DE CURACAUTÍN**

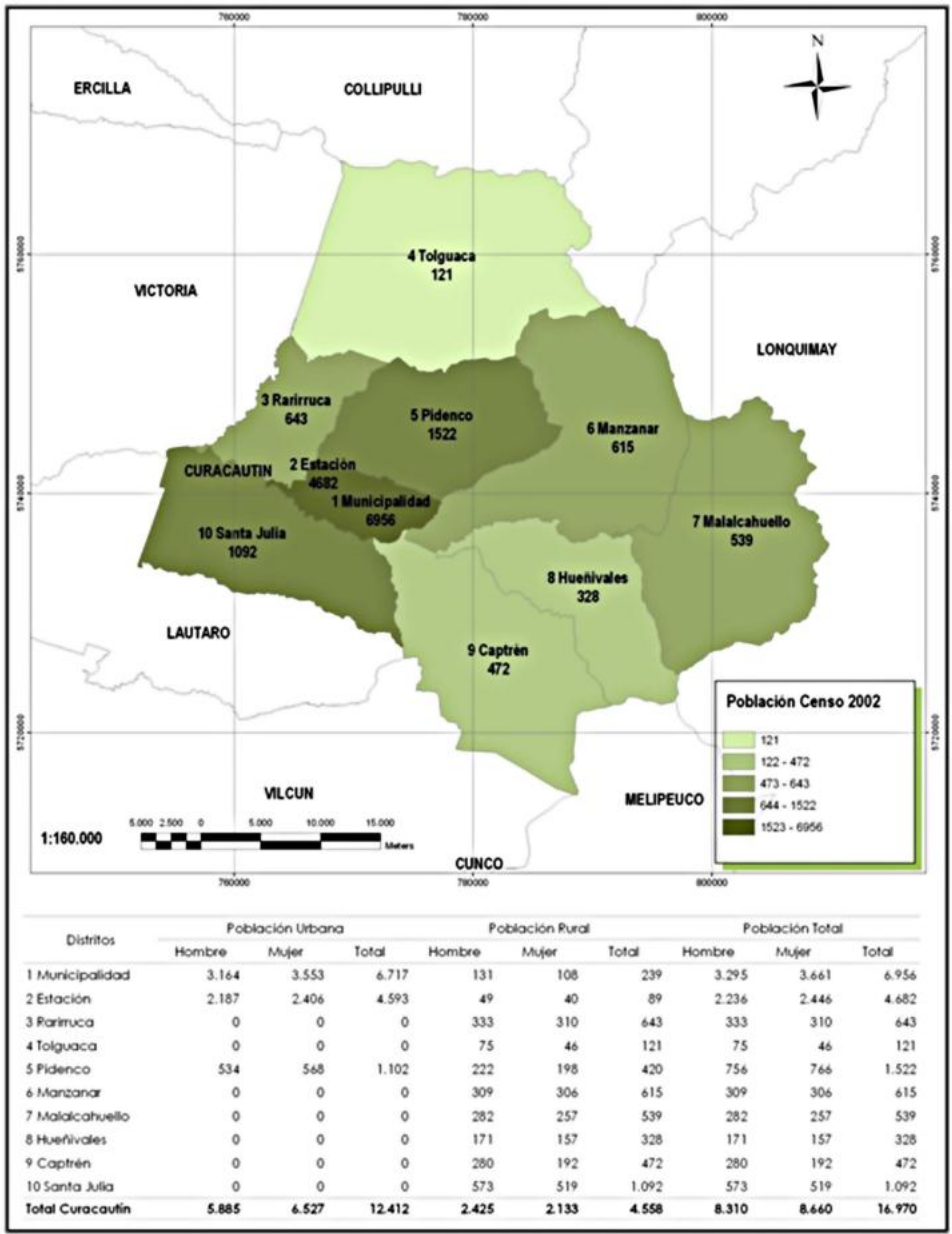

**Figura C-1: Distribución de la población por distritos. Censo 2002. Comuna de Curacautín**

Fuente: [Ref. 4](#page-599-0)

PROYECTO N° 3866

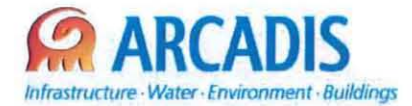

# **COMISIÓN NACIONAL DE RIEGO (CNR)**

# **ESTUDIO DE PREFACTIBILlDAD DEL PROYECTO "MEJORAMIENTO DEL RIEGO EN LA CUENCA DEL Río CAUTIN EN CURACAUTíN", REGIÓN DE LA ARAUCANíA**

N° **3866·1000·LL·INF·001\_1**

# **ESTUDIO DE TENENCIA DE LA TIERRA**

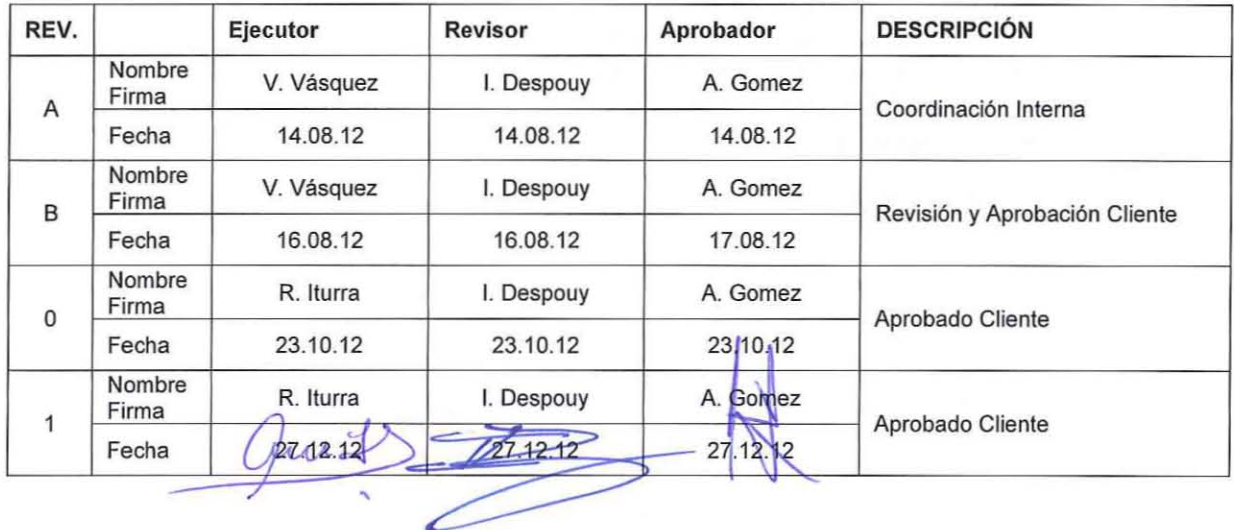

ARCADIS Chile **Antonio Varas 621, Providencia. Santiago Teléfono: +56 02 361 6000** Fax: +5602381 6001 CP: 750 0966 **www.arcadis.cl**

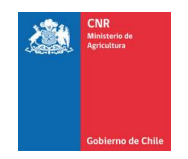

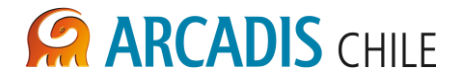

# **ESTUDIO DE PREFACTIBILIDAD DEL PROYECTO "MEJORAMIENTO DEL RIEGO EN LA CUENCA DEL RÍO CAUTIN EN CURACAUTÍN", REGIÓN DE LA ARAUCANÍA**

# **ESTUDIO DE TENENCIA DE LA TIERRA**

# **ÍNDICE**

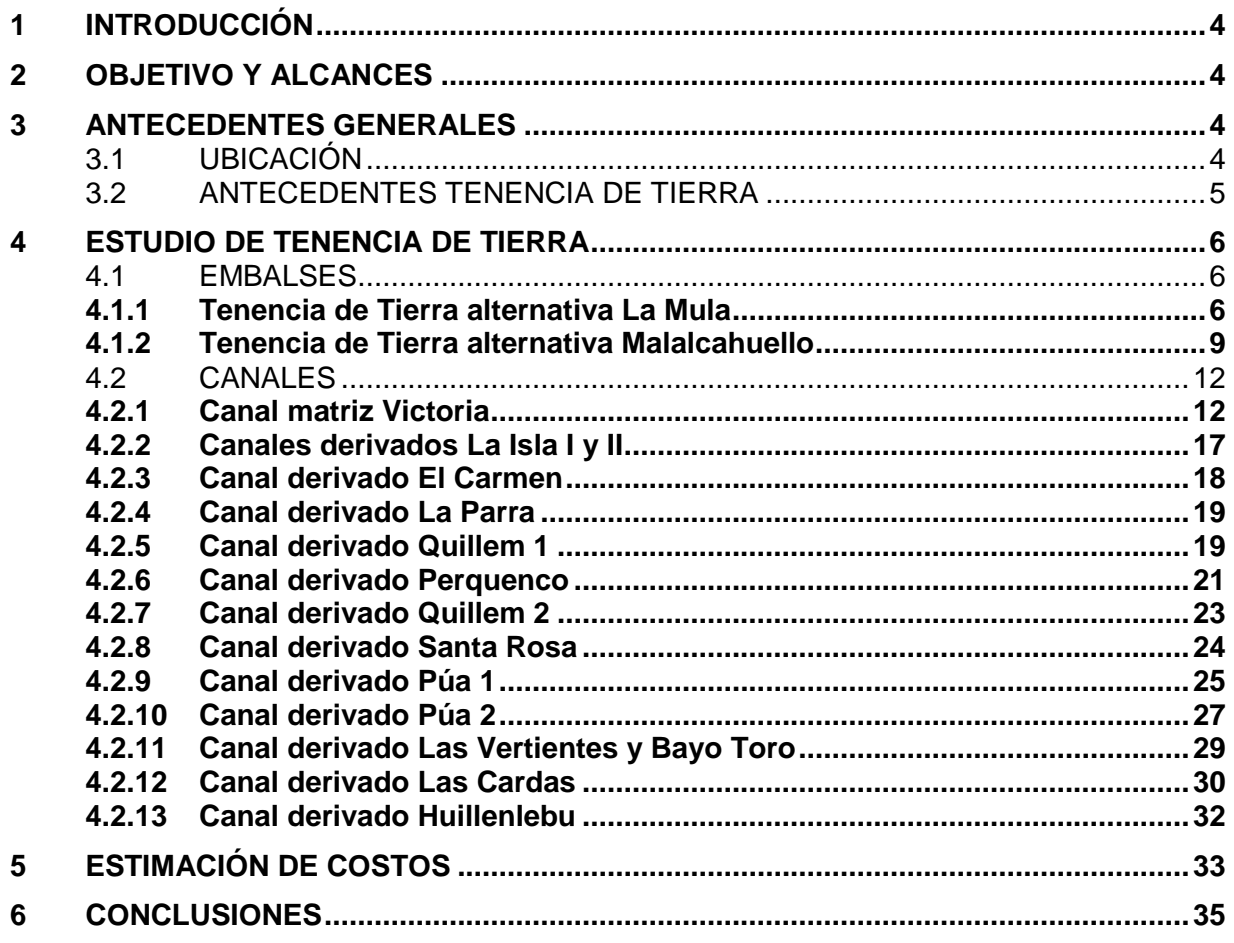

# **LISTADO DE ANEXOS**

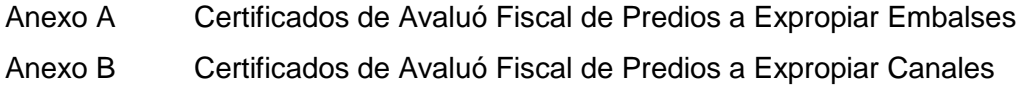

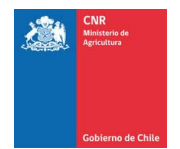

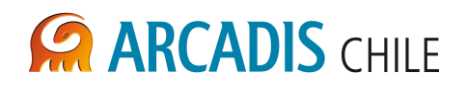

# **LISTADO DE TABLAS**

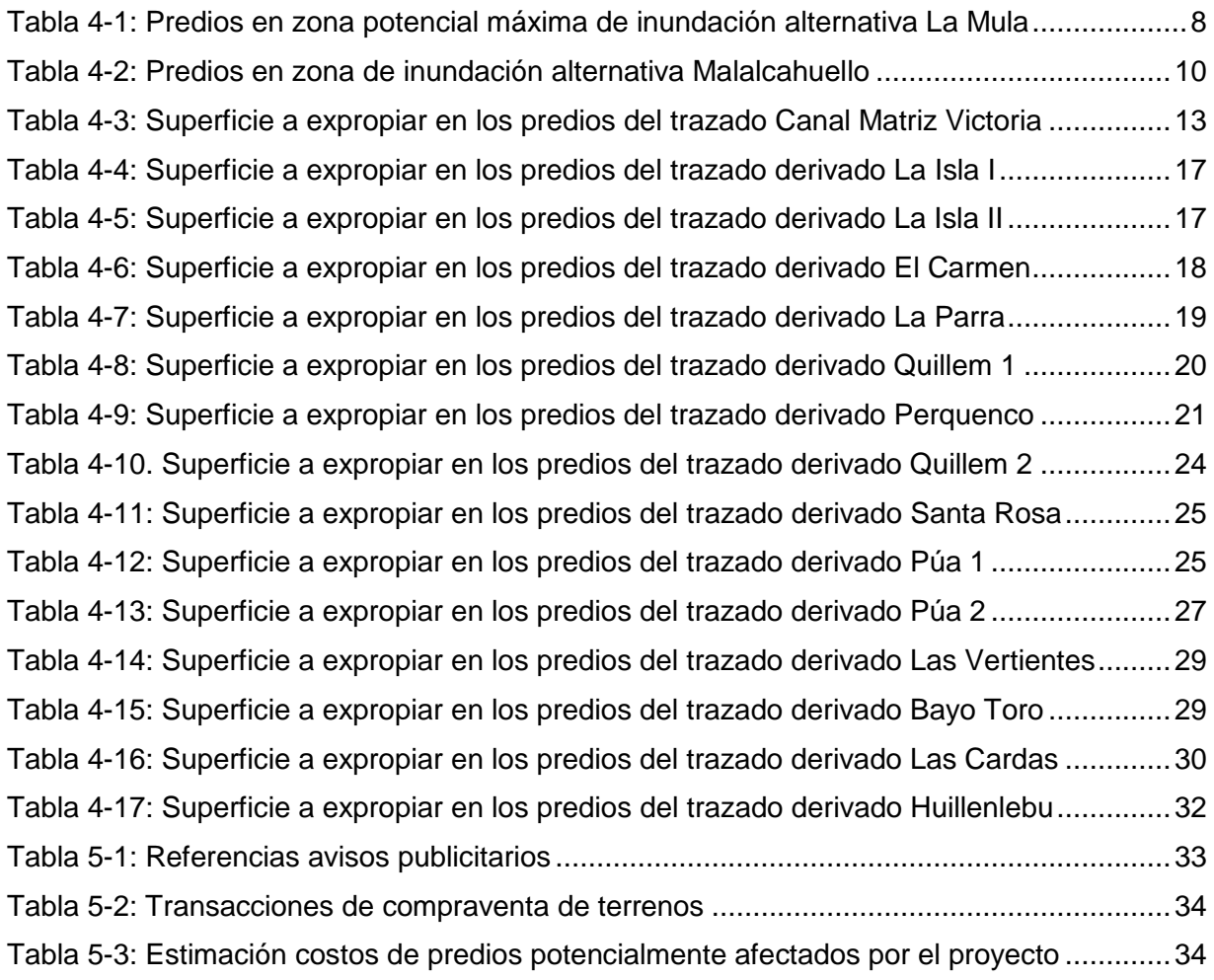

# **LISTADO DE FIGURAS**

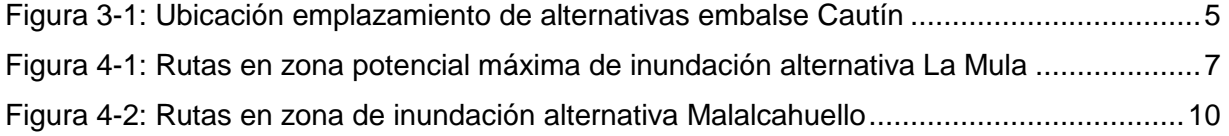

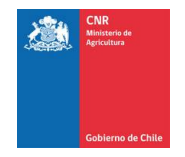

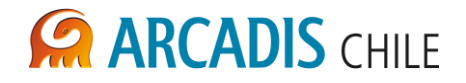

# <span id="page-634-0"></span>**1 INTRODUCCIÓN**

La presente consultoría corresponde a la elaboración del Estudio de Prefactibilidad del Proyecto "Mejoramiento del Riego en la Cuenca del Río Cautín en Curacautín Región de la Araucanía", encargado a ARCADIS Chile por la Comisión Nacional de Riego (CNR) del Ministerio de Agricultura. Este estudio considera analizar conjuntamente una obra de regulación (embalse) y la red de distribución asociada, para dotar de recursos hídricos a la mayor superficie posible de las comunas en estudio.

Luego de las primeras etapas del estudio se seleccionaron dos alternativas posibles de emplazamiento de embalse, denominadas La Mula y Malalcahuello.

En este contexto es relevante considerar quienes son los propietarios de los terrenos en el sector de emplazamiento de las obras del futuro embalse. La identificación de los propietarios posibilitará las comunicaciones para las futuras negociaciones de terrenos y/o posibles indemnizaciones.

# <span id="page-634-1"></span>**2 OBJETIVO Y ALCANCES**

El objetivo de este informe es identificar los propietarios de los terrenos donde se emplazarán las obras de ambas alternativas del embalse Cautín y la red de regadío asociada al proyecto.

El alcance del estudio comprende la identificación de los propietarios de las dos alternativas seleccionadas para la posible ubicación del embalse, así como también, del canal matriz y los 14 derivados que forman la red de riego. Además de la estimación de los costos a nivel de prefactibilidad de los terrenos que podrían ser afectados.

# <span id="page-634-2"></span>**3 ANTECEDENTES GENERALES**

## <span id="page-634-3"></span>3.1 UBICACIÓN

El área de estudio corresponde a dos sectores ubicados sobre el rio Cautín, el primero está ubicado a unos 8 Km al poniente de la ciudad de Curacautín y corresponde a la alternativa denominada La Mula. El segundo sector se localiza a unos 18 km hacia el oriente de la ciudad de Curacautín, denominada alternativa Malalcahuello.

En la [Figura 3-1](#page-635-1) se presentan las alternativas y su ubicación dentro de la comuna de Curacautín.

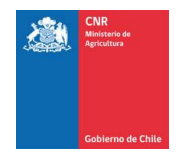

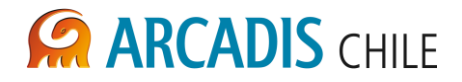

<span id="page-635-1"></span>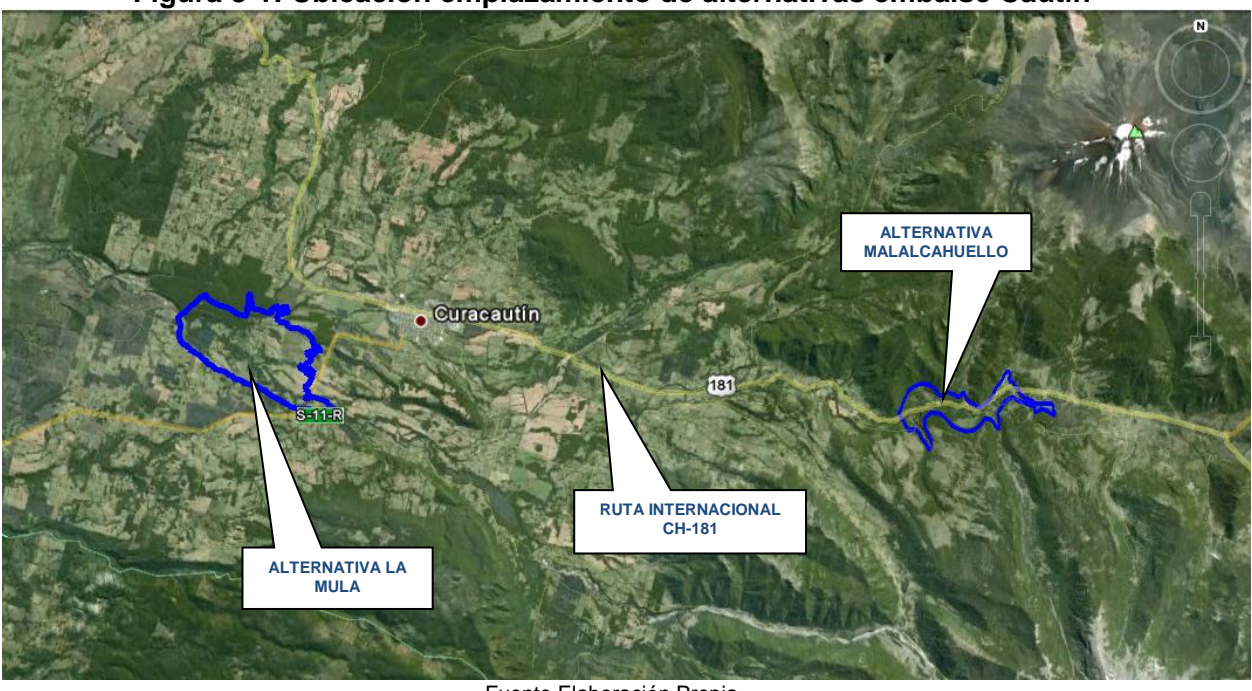

**Figura 3-1: Ubicación emplazamiento de alternativas embalse Cautín**

Fuente Elaboración Propia

El área de estudio de la red de riego corresponde a la máxima envolvente que podría ser regada con la obra de regulación de mayor tamaño analizada en la presente consultoría, acotada a los trazados del Canal Matriz Victoria y los derivados La Isla 1, La Isla 2, El Carmen, La Parra, Quillen 1, Perquenco, Quillen 2, Santa Rosa, Pua 1, Pua 2, Las Vertientes, Bayo Toro, Las Cardas y Huillinlebu, los que se muestran en el plano 3866-0000- GA-PLA-004.

# <span id="page-635-0"></span>3.2 ANTECEDENTES TENENCIA DE TIERRA

Los antecedentes utilizados para la elaboración de este estudio fueron obtenidos principalmente dela base de datos del Centro de Información de Recursos Naturales (CIREN) para la Región de La Araucanía, además se utilizó estudios específicos de la zona de estudio. La anterior base de datos es alimentada directamente por el Servicio de Impuestos Internos (SII).

La información proporcionada por el CIREN, que data del año 1999, consiste en un catastro digital de predios de la zona de interés junto con información de roles asociados a los predios. Para el caso de las alternativas de estudio se utilizaron las siguientes ortofotos:

 Ortofotos digitales CIREN IGM del año 1987 N°50, 51 y N° 63 escala 1:20.000 con propiedades Rurales del SII, con base de datos CIREN del año 1999.Datum WGS-84, huso 19 y proyección UTM.

Se debe mencionar que en los casos donde no fue posible identificar los propietarios con la información proporcionada por el CIREN, se efectuó una búsqueda de antecedentes en base

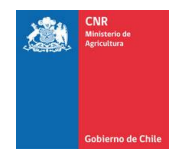

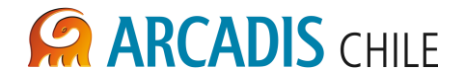

a visitas a terreno y entrevistas a los propietarios de los sectores de interés. Las entrevistas fueron realizadas entre los meses de julio y agosto del año 2012.

En la mayoría de los casos se pudo respaldar la información de los propietarios de los terrenos con información obtenida de las siguientes fuentes de información oficial:

- En el Conservador de Bienes Raíces (CBR) de la Comuna de Curacautín se efectuó una investigación por nombre de los posibles propietarios y los costos de los terrenos.
- En el SII de la comuna se efectuó una búsqueda por nombre con el fin de identificar los roles de los propietarios potencialmente afectados y obtener el respaldo del certificado de avalúo fiscal.

Cabe mencionar que en algunos terrenos no fue posible identificar a sus propietarios debido a que posiblemente se trate de propietarios que no tienen regularizadas sus propiedades. Para estos terrenos se asumirán valores de la misma forma que para los propietarios identificados.

# <span id="page-636-0"></span>**4 ESTUDIO DE TENENCIA DE TIERRA**

A continuación se presenta la información de propiedades existentes para las alternativas de embalse y la red de canales de regadío.

Para determinar los predios a expropiar, en el caso de los embalses, se adoptó como criterio la superficie inscrita bajo la cota de coronamiento máxima de cada posible embalse estudiado. En cada alternativa de embalse se consideró la condición más desfavorable, es decir la altura máxima de muro de presa que era posible emplazar en cada sitio.

En el caso de la red de distribución, se utilizó la franja de expropiación del estudio de ingeniería de detalle del Canal Matriz Victoria elaborado por EDIC el año 2004. En los canales donde no existía dicha información se utilizó como criterio la franja de corte o relleno del canal más un metro por lado del canal, según lo que estable el artículo 82 del Código de Aguas.

# <span id="page-636-1"></span>4.1 EMBALSES

#### <span id="page-636-2"></span>**4.1.1 Tenencia de Tierra alternativa La Mula**

La alternativa La Mula se encuentra ubicada aproximadamente a 8 km al poniente de la ciudad de Curacautín. La zona máxima de inundación de este embalse afectaría a 32 predios y 3 rutas que atraviesan el sector, todos pertenecientes a la comuna de Curacautín. La superficie máxima de inundación para este sitio corresponde a 1.524 ha.

De los antecedentes proporcionados por el CIREN se identificaron 35 predios de los cuales 2 pertenecen a empresas forestales, destacándose la forestal Comaco S.A la cual comprende una gran extensión de terreno. Además la zona de inundación podría afectar al club aéreo de Curacautín ubicado a un costado de la Ruta 181-CH. El resto de los propietarios corresponden a privados y algunas inmobiliarias.

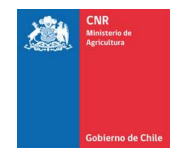

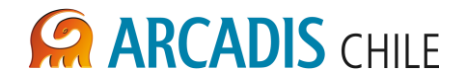

Por otro lado la zona máxima potencial de inundación del embalse podría afectar a 3 rutas fiscales, las cuales se describen a continuación.

- La Ruta R-883 de nombre Tierra Santa Julia Rarirruca, ubicada en el sector poniente del embalse, podría ser afectada en aproximadamente 0,9 km de carpeta de ripio y 0,4 km de carpeta de tierra.
- La Ruta 181-CH que corresponde al Cruce Longitudinal (Victoria) Curacautín Túnel las Raíces -Paso Pino Hachado, cuya carpeta es de pavimento, podría ser afectada en un tramo aproximado de 1,1 km en el sector norte del embalse.
- La Ruta S-R-11 que corresponde a la ruta Lautaro-Curacautín, cuya superficie es de pavimento, podría ser afectada en un tramo de aproximadamente 1,7 Km en el sector oriente del embalse.

La [Figura 4-1](#page-637-0) muestra las rutas en la zona máxima potencial de inundación dela alternativa de embalse La Mula.

<span id="page-637-0"></span>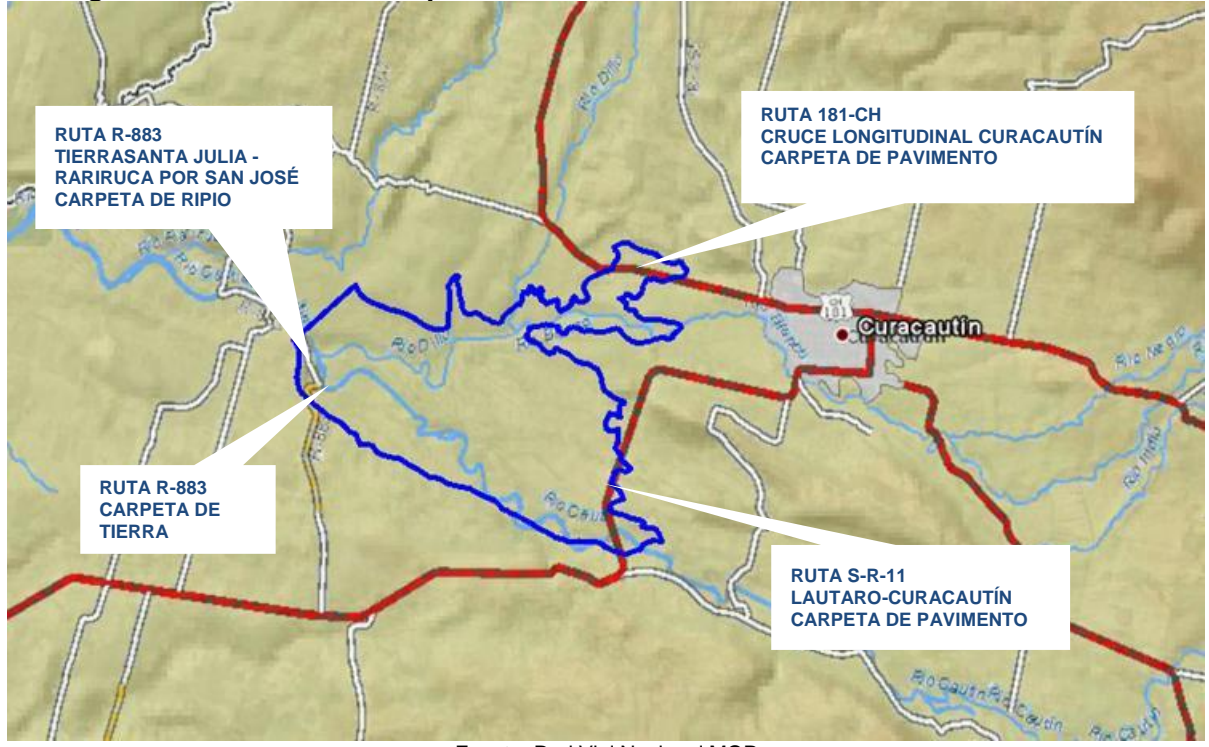

**Figura 4-1: Rutas en zona potencial máxima de inundación alternativa La Mula**

Fuente: Red Vial Nacional MOP

La [Tabla 4-1](#page-638-0) muestra los propietarios que podrían ser afectados de acuerdo a los datos proporcionados por el CIREN ya la información recopilada del SII y CBR de la comuna de Curacautín.

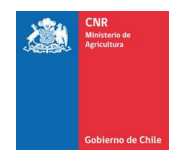

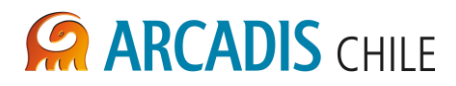

<span id="page-638-0"></span>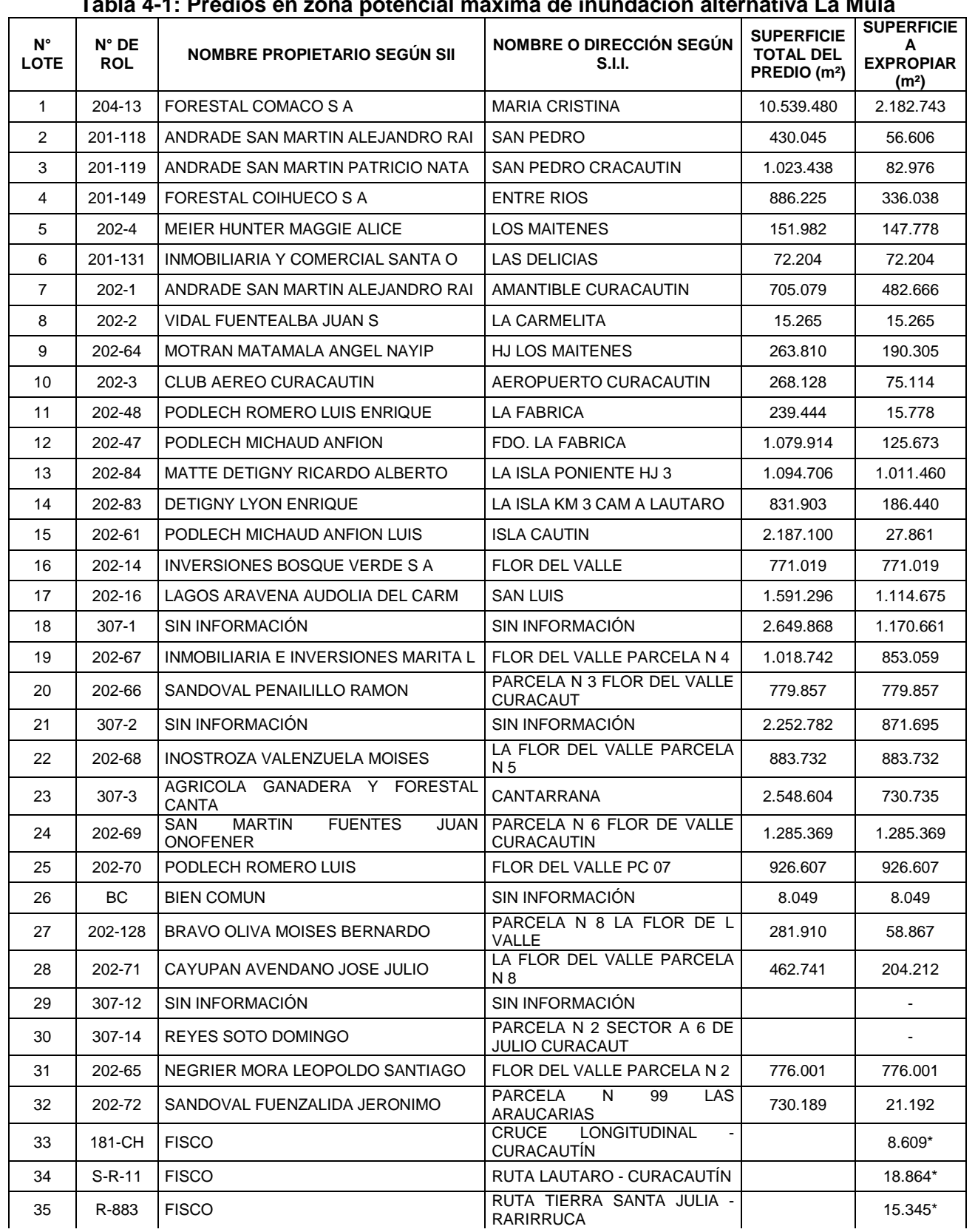

## **Tabla 4-1: Predios en zona potencial máxima de inundación alternativa La Mula**

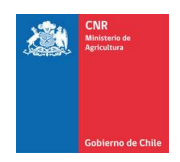

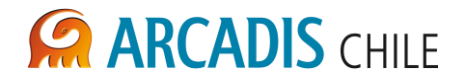

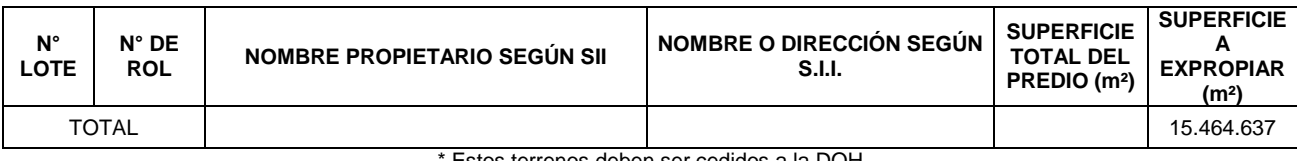

Estos terrenos deben ser cedidos a la DOH Fuente Elaboración Propia

En el Anexo A de este documento se presentan los certificados de avalúo fiscal de cada uno de los predios, a excepción de 3 predios de los cuales no fue posible identificar el nombre de los propietarios. A pesar de tener el rol del predio, en el SII y en el CBR de la comuna no se registra información de estos terrenos. Estos predios están ubicados en la ribera sur del rio Cautín y es probable que los propietarios no tengan regularizados estos terrenos.

En el plano 3866-1000-LL-PLA-001 se detalla la información de los terrenos afectados por el emplazamiento del futuro embalse.

# <span id="page-639-0"></span>**4.1.2 Tenencia de Tierra alternativa Malalcahuello**

La alternativa Malalcahuello se encuentra aproximadamente a 18 km de la ciudad Curacautín por la ruta internacional 181-CH.

Para esta alternativa la información del CIREN no alcanza a cubrir la zona de emplazamiento, la cual alcanzaría una superficie equivalente a 532 ha. A raíz de esto se efectuaron visitas a terreno y se identificaron los nombres de los propietarios mediante entrevistas.

Con esta información se realizó una búsqueda por nombre en el CBR de la comuna de Curacautín, donde fue posible obtener un catastro de roles, ubicaciones y costos de los terrenos.

De acuerdo a los antecedentes obtenidos, y tal como se presenta en la [Tabla 4-2,](#page-640-0) la zona potencial máxima de inundación para este sitio de embalse afectaría a 54 predios. El equivalente en superficie de estos predios se estima en aproximadamente 532 ha, de los cuales 3 ha corresponden a caminos públicos.

Los caminos que podrían ser afectados por la zona potencial máxima de inundación de la alternativa de embalse Malalcahuello, son lo que se indican a continuación:

- La Ruta R-971 de nombre Escorial Salto de La Princesa, ubicada en el sector surponiente del embalse. Aproximadamente 0,6 km de carpeta de ripio y 1,5 km de carpeta de tierra de esta ruta estarían en la zona de inundación máxima del embalse.
- La Ruta 181-CH correspondiente al Cruce Longitudinal (Victoria) Curacautín Túnel las Raíces -Paso Pino Hachado, cuya carpeta es de pavimento, tendría un tramo aproximado de 5km en el sector norte en la zona de inundación máxima del embalse.
- La Ruta R-973, sin nombre, cuya superficie es de pavimento tendría un tramo aproximado de 1 km en el sector sur poniente en la zona de inundación máxima del embalse.

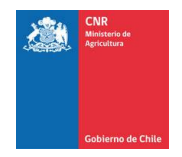

 La Ruta R-977, sin nombre, cuya superficie es de tierra tendría un tramo aproximado de 0,5 km en el sector sur oriente en la zona de inundación máxima del embalse.

En la [Figura 4-2](#page-640-1) se presentan las rutas en la zona máxima potencial de inundación de la alternativa de embalse Malalcahuello.

<span id="page-640-1"></span>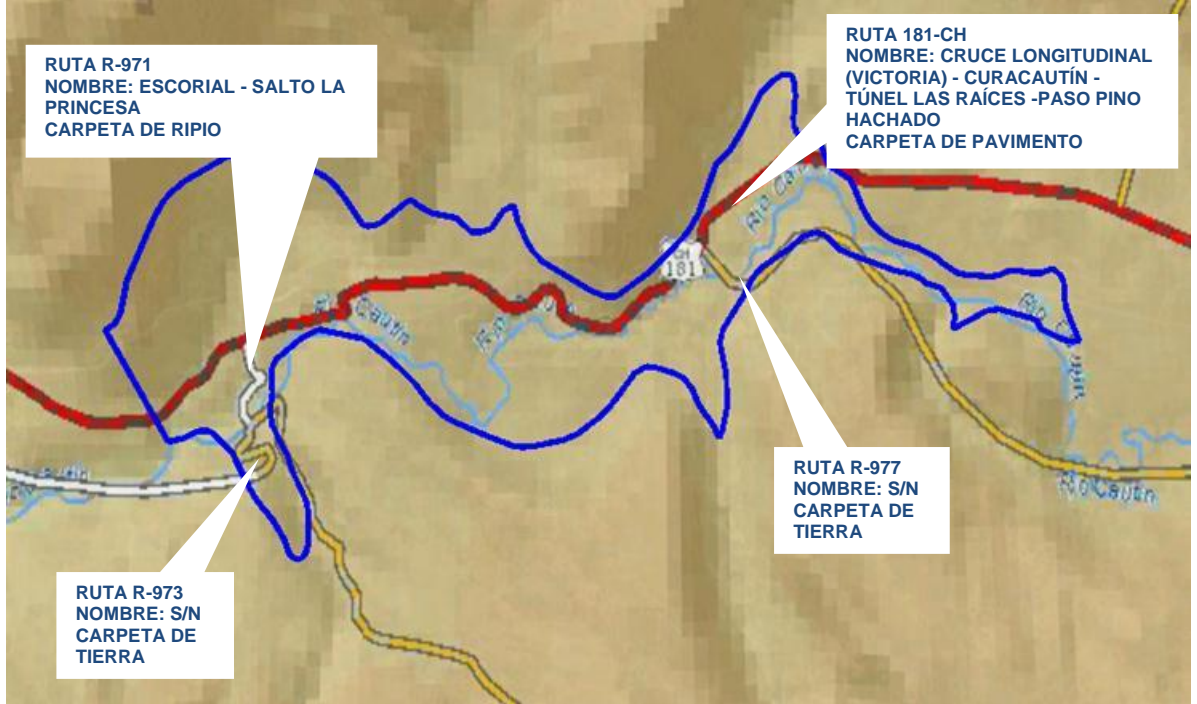

**Figura 4-2: Rutas en zona de inundación alternativa Malalcahuello**

Fuente: Red Vial Nacional MOP

En la [Tabla 4-2](#page-640-0) se presenta la identificación de cada uno de los propietarios en la zona máxima potencial de inundación de la alternativa Malalcahuello.

<span id="page-640-0"></span>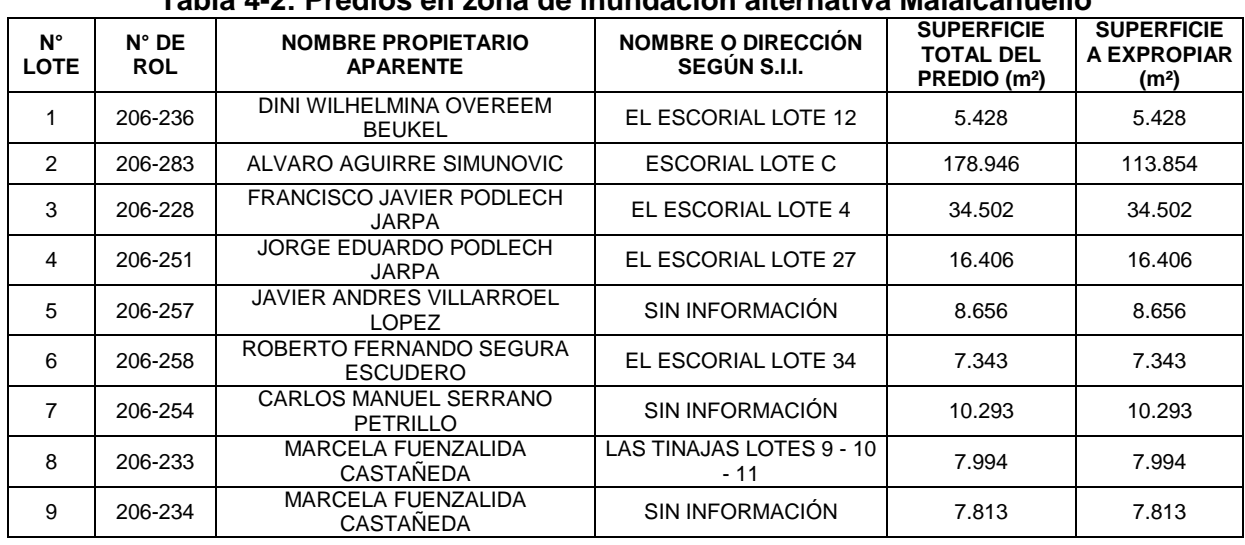

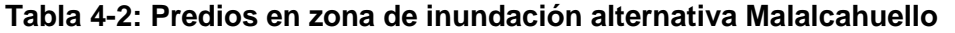

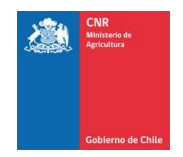

# **ARCADIS CHILE**

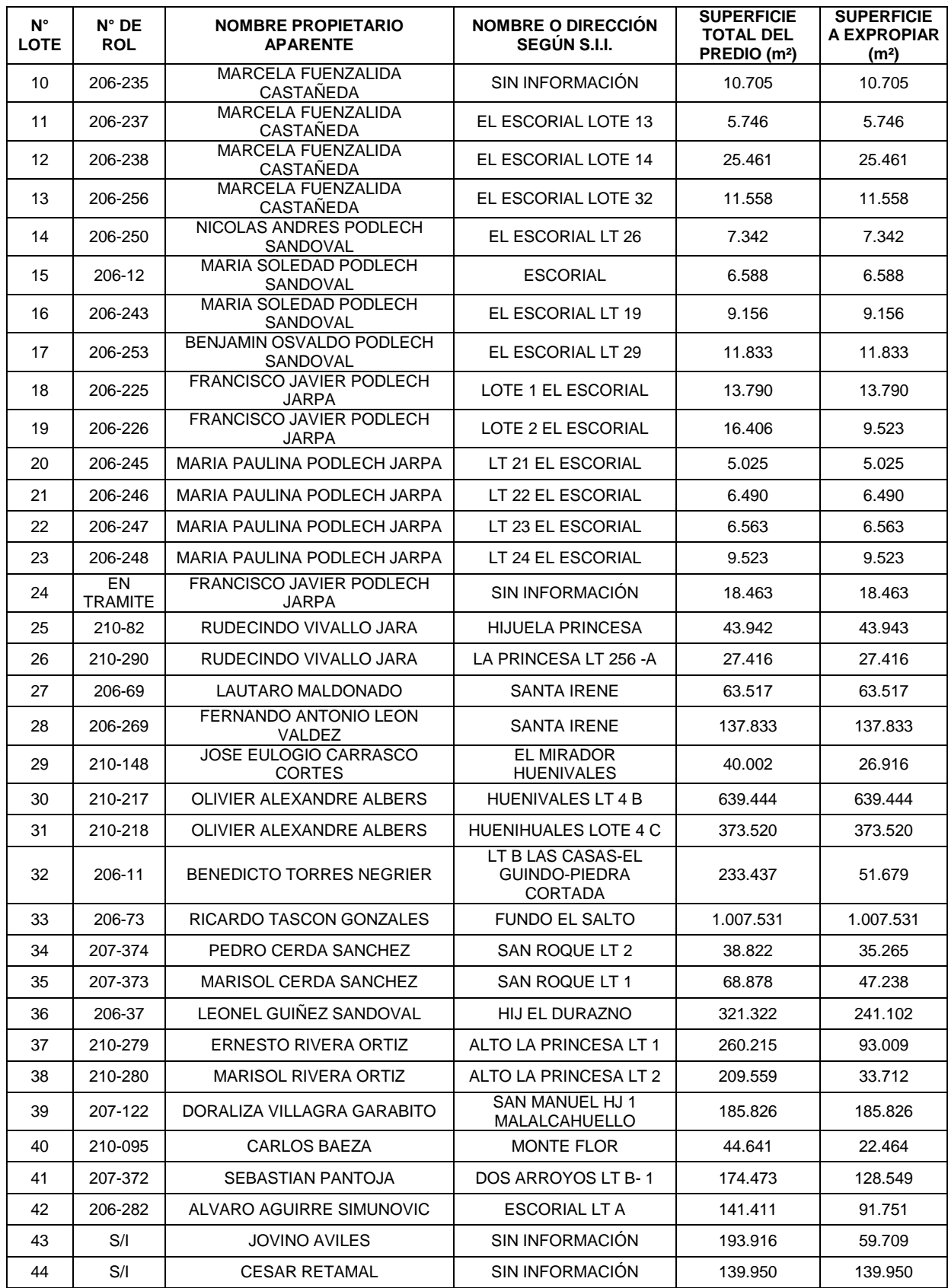

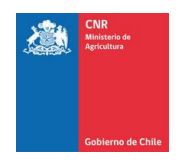

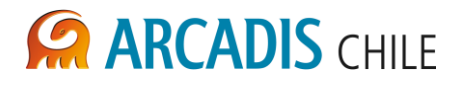

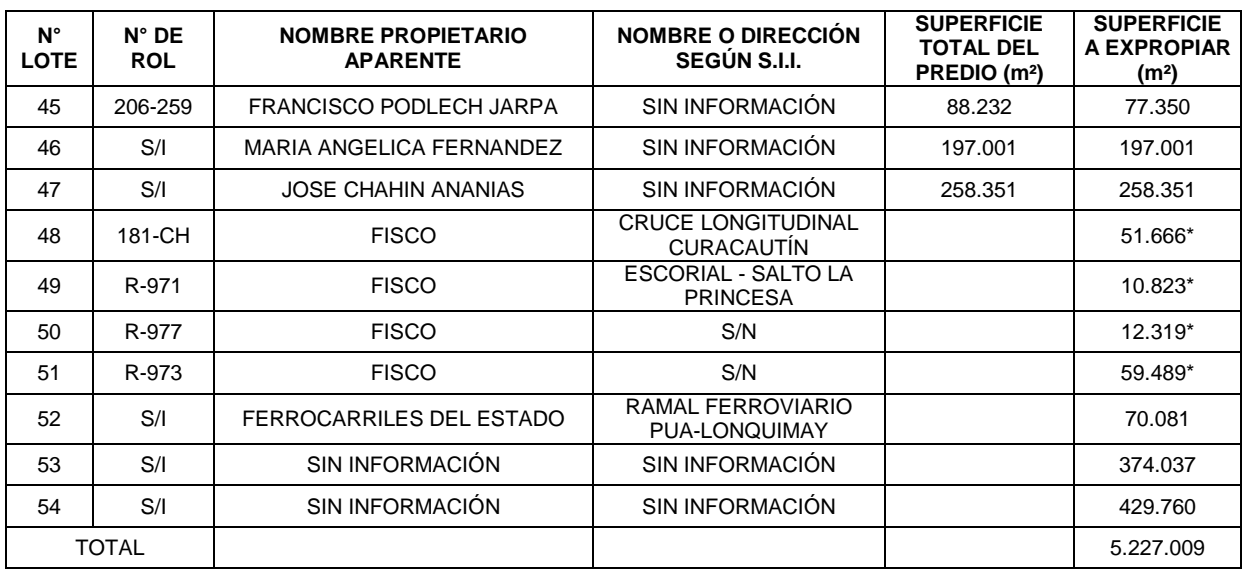

\* Estos terrenos deben ser cedidos a la DOH Fuente Elaboración Propia

En el plano 3866-1000-LL-PLA-002 se detalla la información de los terrenos potencialmente afectados por el emplazamiento de las obras de la alternativa de embalse Malalcahuello.

En el Anexo A de este documento se presentan los certificados de avalúo fiscal de cada uno de los predios, sin embargo, existen 2 predios de los cuales no fue posible identificar el nombre de los propietarios, y 8 que no estaban en los registros del SII a pesar de que se tiene el rol del predio y el nombre del propietario aparente, como se indicó anteriormente es probable que los propietarios no tengan regularizados estos terrenos.

# <span id="page-642-0"></span>4.2 CANALES

En el presente estudio, el área neta de riego de la red proyectada cubre una superficie total de 34.959 ha pertenecientes a las comunas de Victoria, Lautaro y Perquenco. Toda el área se encuentra ubicada al norte del río Cautín y es provista sólo de aguas de este río.

La red de canales proyectada está constituida por un canal matriz denominado Canal Victoria, el cual toma sus aguas desde el río Cautín por medio de una bocatoma compuesta, a su vez desde el Canal Matriz se entregarán aguas a catorce canales derivados.

# <span id="page-642-1"></span>**4.2.1 Canal matriz Victoria**

El Canal Matriz Victoria tiene su bocatoma en el lado norte del río Cautín, con un recorrido total de aproximadamente 37 km desde su bocatoma hasta su término. El Canal Matriz va disminuyendo su caudal a medida que se producen las entregas a los catorces canales derivados.

En su recorrido el canal matriz cruza por 113 predios, de acuerdo a los antecedentes existentes. Se destacan los predios pertenecientes a Fernando Orueta Ansoleaga, Daniel Inostroza Acuña y Forestal Mininco S.A. En la [Tabla 4-3](#page-643-0) se presenta la identificación de cada

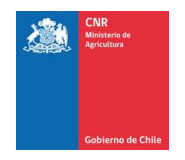

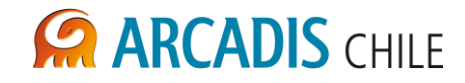

uno de los propietarios identificados en el trazado el canal Matriz, según los datos proporcionados por el CIREN y a la información recopilada del SII y CBR de Curacautín.

<span id="page-643-0"></span>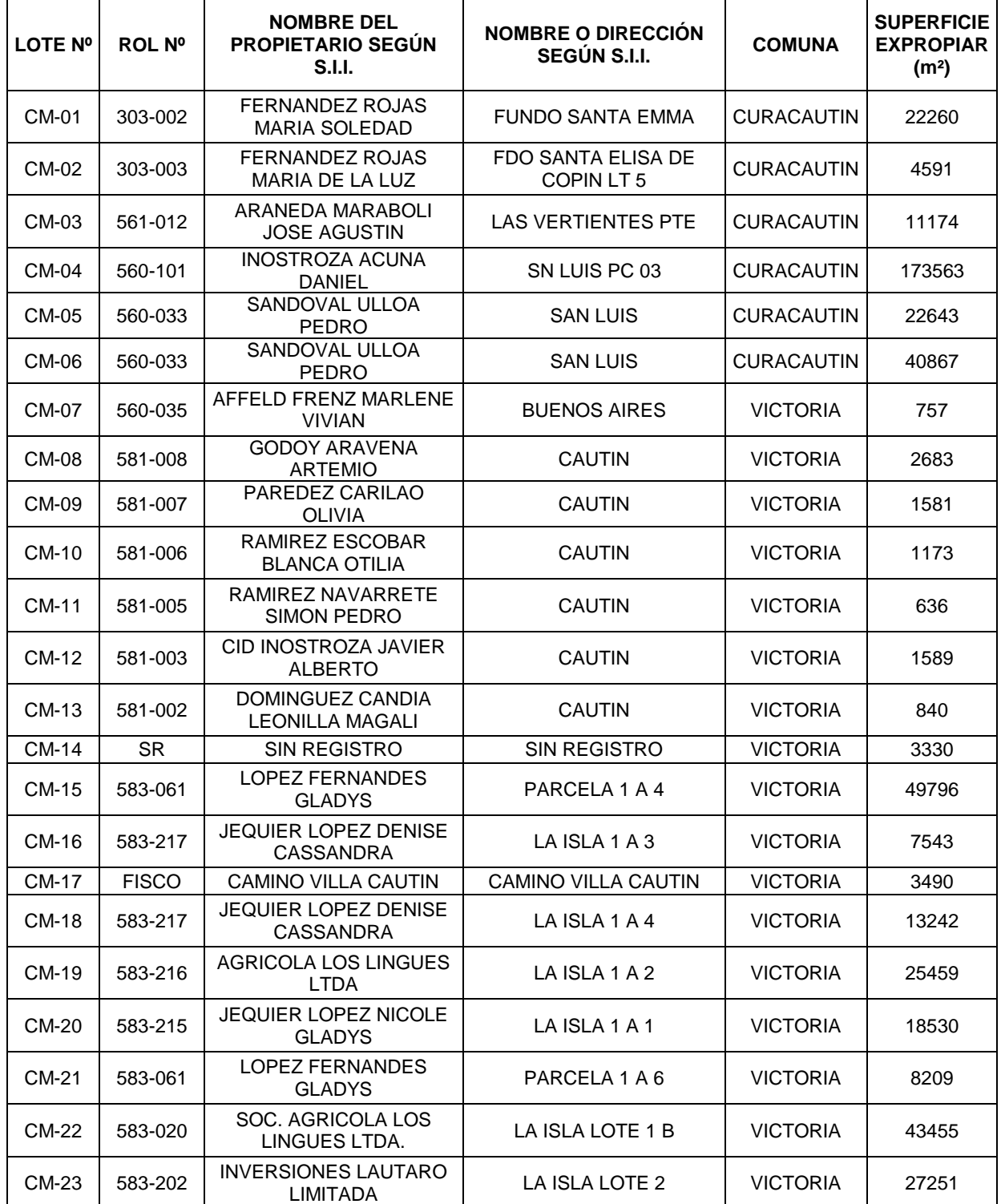

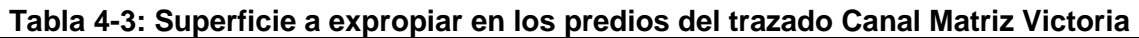

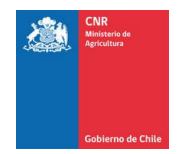

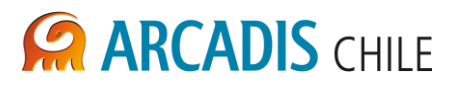

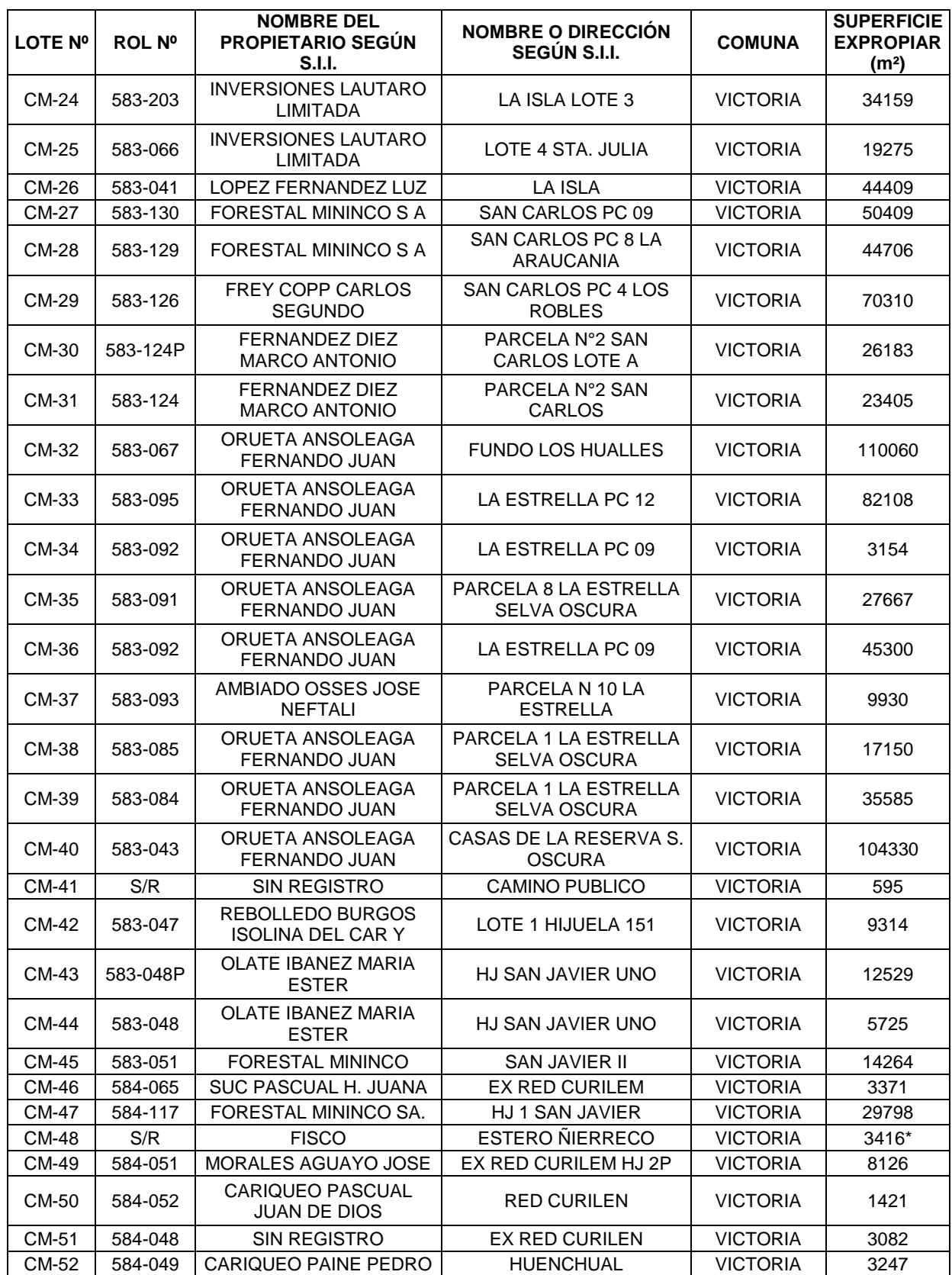

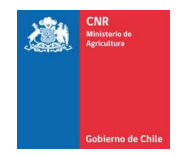

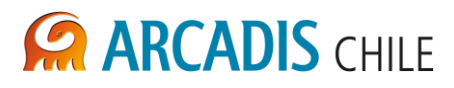

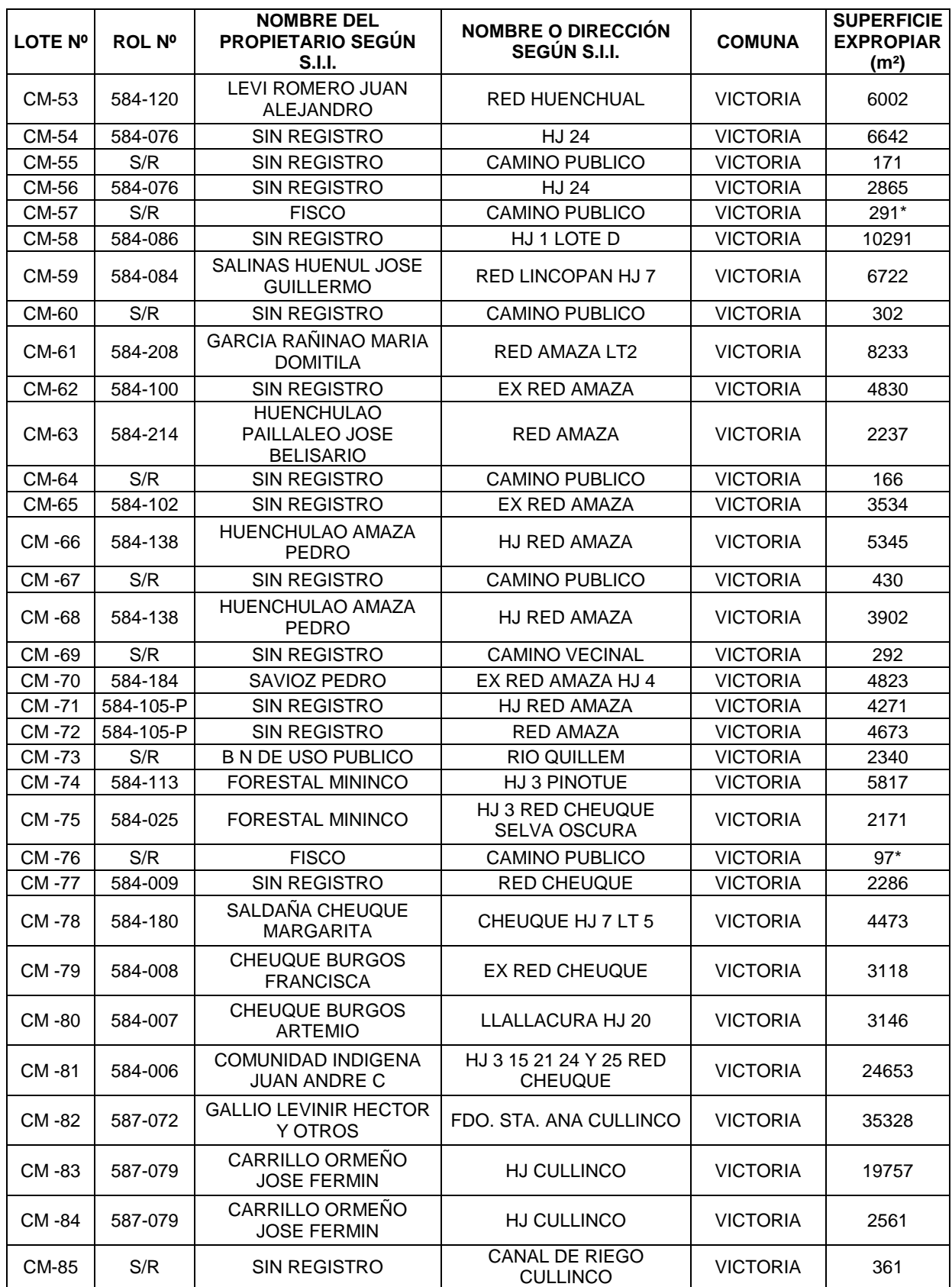

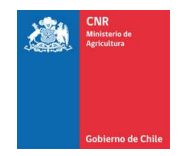

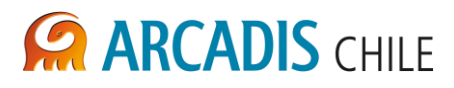

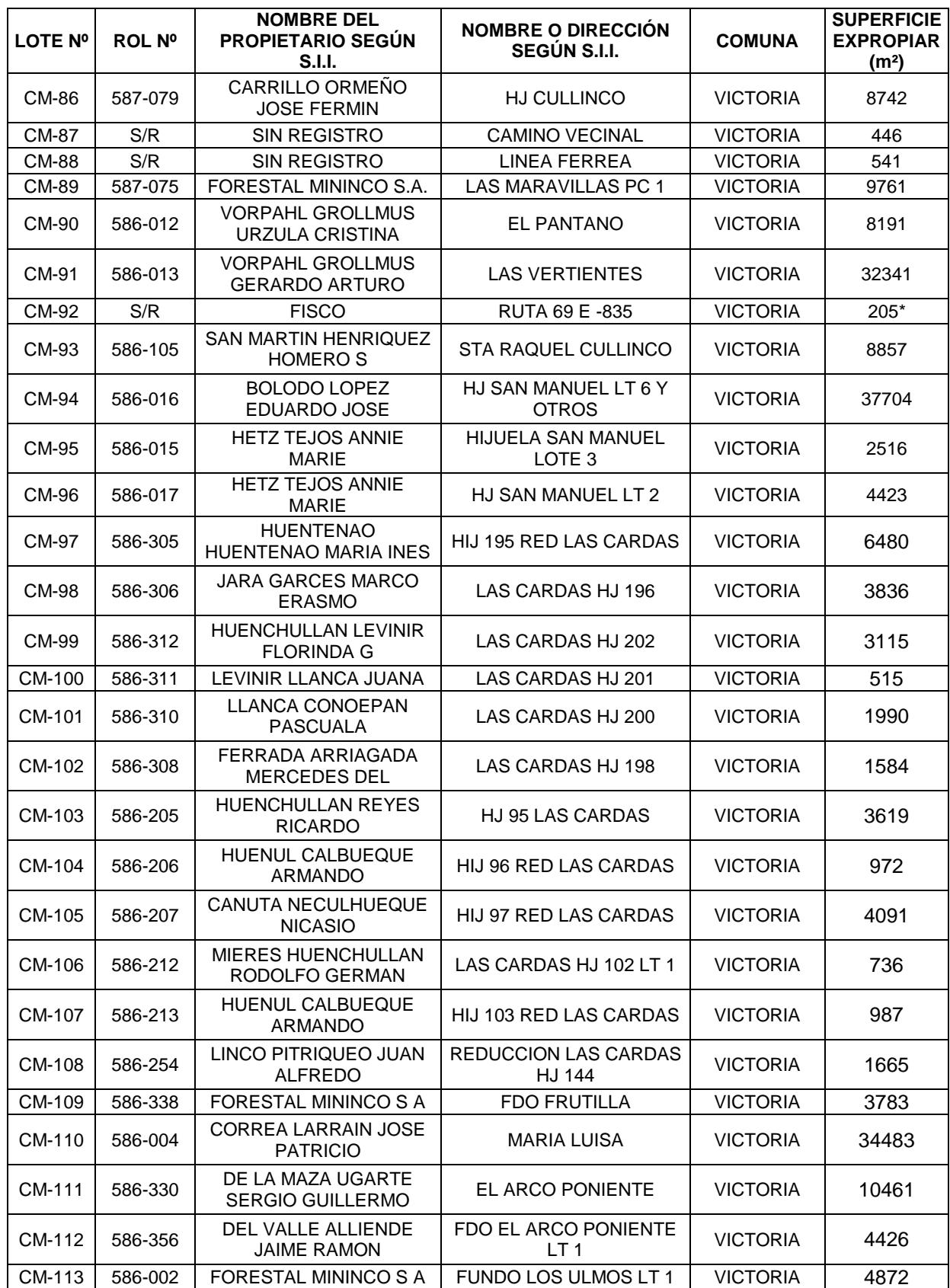

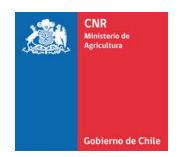

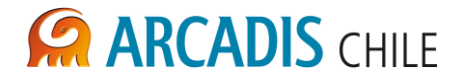

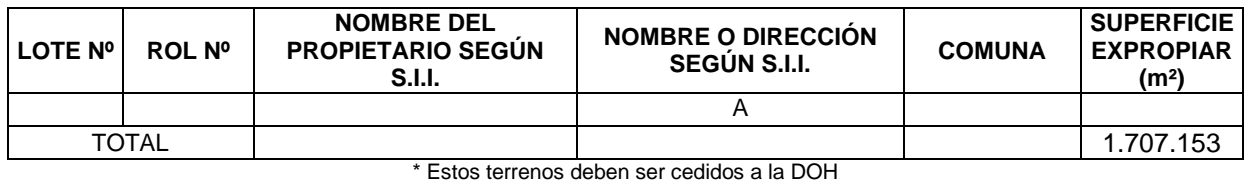

Fuente Elaboración Propia

En los planos 3866-2000-LL-PLA-001 al 3866-2000-LL-PLA-003 se detalla la información de los terrenos potencialmente afectados por el trazado del canal Matriz Victoria, así como el kilometraje del canal y el ancho de la faja.

En el Anexo B de este documento se presentan los certificados de avalúo fiscal de cada uno de los predios, sin embargo, existen algunos predios de los cuales no fue posible identificar el nombre de los propietarios, y que no estaban en los registros del SII a pesar de que se tiene el rol del predio, como se indicó anteriormente es probable que los propietarios no tengan regularizados estos terrenos.

# <span id="page-647-0"></span>**4.2.2 Canales derivados La Isla I y II**

El derivado la Isla I tiene una longitud aproximada 1,6 km yen su trazado cruza por 7 predios. El derivado Isla II en tanto, tiene una longitud de 3,5 km y también cruza 7 predios, según acuerdo a los antecedentes existentes. En la [Tabla 4-4](#page-647-1) y [Tabla 4-5](#page-647-2) se consignan los predios y propietarios de la zona.

<span id="page-647-1"></span>

| LOTE<br>N° | ROL Nº  | NOMBRE DEL PROPIETARIO<br>SEGÚN S.I.I.       | NOMBRE O DIRECCIÓN<br>SEGÚN S.I.I.     | <b>COMUNA</b>   | <b>SUPERFICIE</b><br><b>EXPROPIAR</b><br>(m <sup>2</sup> ) |
|------------|---------|----------------------------------------------|----------------------------------------|-----------------|------------------------------------------------------------|
| 1          | 583-61  | LOPEZ FERNANDEZ GLADYS                       | PARCELA 1 A 4                          | <b>VICTORIA</b> | 429                                                        |
| 2          | S/R     | <b>FISCO</b>                                 | CAMINO PUBL. VILLA CAUTIN-<br>S.OSCURA | <b>VICTORIA</b> | $74*$                                                      |
| 3          | 583-61  | LOPEZ FERNANDEZ GLADYS                       | PARCELA 1 A 4                          | <b>VICTORIA</b> | 2.809                                                      |
| 4          | 583-217 | <b>JEQUIER LOPEZ DENISE</b><br>CASSANDRA     | PARCELA 1 A 3                          | <b>VICTORIA</b> | 2.554                                                      |
| 5          | 583-216 | AGRICOLA LOS LINGUES<br><b>LTDA</b>          | PARCELA 1 A 2                          | <b>VICTORIA</b> | 2.460                                                      |
| 6          | 583-215 | <b>JEQUIER LOPEZ NICOLE</b><br><b>GLADYS</b> | PARCELA 1 A 1                          | <b>VICTORIA</b> | 1.734                                                      |
| 7          | 583-61  | LOPEZ FERNANDEZ GLADYS                       | PARCELA 1 A 4                          | <b>VICTORIA</b> | 40                                                         |
| TOTAL      |         |                                              |                                        |                 | 10.026                                                     |

**Tabla 4-4: Superficie a expropiar en los predios del trazado derivado La Isla I**

\* Estos terrenos deben ser cedidos a la DOH

Fuente Elaboración Propia

#### **Tabla 4-5: Superficie a expropiar en los predios del trazado derivado La Isla II**

<span id="page-647-2"></span>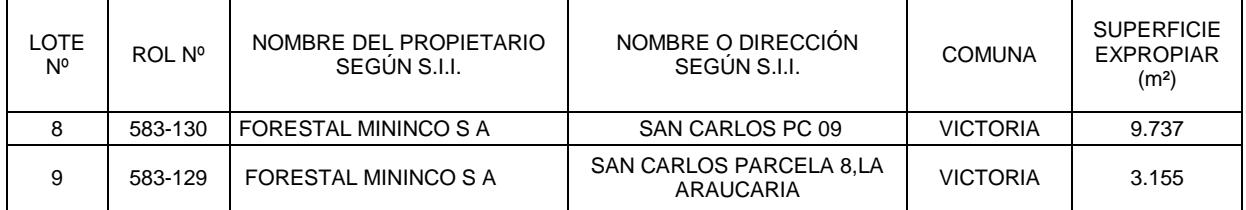
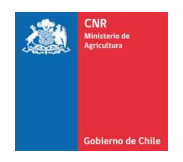

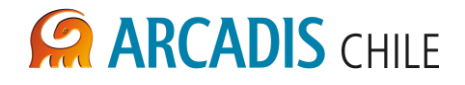

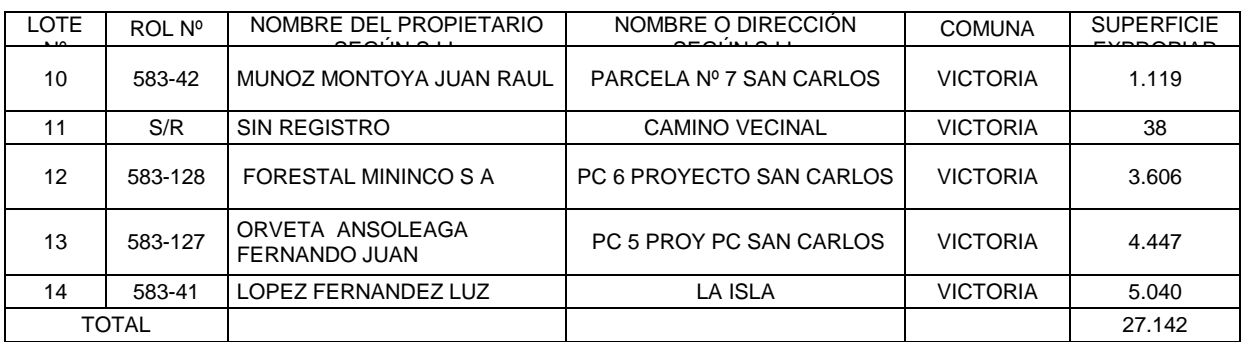

En el plano 3866-2000-LL-PLA-004 se detalla la información de los terrenos potencialmente afectados por los trazados de los derivados La Isla I y II.

En el Anexo B de este documento se presentan los certificados de avalúo fiscal de cada uno de los predios, sin embargo, existen 2 predios de los cuales no fue posible identificar el nombre de los propietarios, y 5 que no estaban en los registros del SII a pesar de que se tiene el rol del predio y el nombre del propietario aparente, como se indicó anteriormente es probable que los propietarios no tengan regularizados estos terrenos.

## **4.2.3 Canal derivado El Carmen**

El derivado El Carmen tiene una longitud aproximada 6,2 km y en su trazado el canal cruza por 6 lotes.

| <b>LOTE</b><br>N <sup>o</sup> | <b>ROL Nº</b> | <b>NOMBRE DEL PROPIETARIO SEGUN</b><br>S.I.I. | <b>NOMBRE O DIRECCIÓN</b><br><b>SEGUN S.I.I.</b> | <b>COMUNA</b>   | <b>SUPERFICIE</b><br><b>EXPROPIAR</b><br>(m <sup>2</sup> ) |
|-------------------------------|---------------|-----------------------------------------------|--------------------------------------------------|-----------------|------------------------------------------------------------|
|                               | 583-084       | ORUETA ANSOLEAGA FERNANDO JUAN                | PC N°1 LA ESTRELLA S.<br><b>OSCURA</b>           | <b>VICTORIA</b> | 18246                                                      |
| 2                             | 583-046       | SALGADO CASTRO ANTONIETA DE LAS<br>ΥO         | <b>SAN JAVIER</b>                                | <b>VICTORIA</b> | 9378                                                       |
| 3                             | 583-045       | AGRIC Y GAN CAUTIN LTDA                       | <b>EL CARMEN</b>                                 | <b>VICTORIA</b> | 11242                                                      |
| 4                             | 583-222       | CASTILLO NANCUCHEO HECTOR<br>GONZAL           | <b>EL CARMEN1</b>                                | <b>VICTORIA</b> | 7387                                                       |
| 5                             | S/R           | <b>SIN REGISTRO</b>                           | CAMINO VECINAL                                   | <b>VICTORIA</b> | 70                                                         |
| 6                             | 583-045       | AGRIC Y GAN CAUTIN LTDA                       | <b>EL CARMEN</b>                                 | <b>VICTORIA</b> | 8554                                                       |
| <b>TOTAL</b>                  |               |                                               |                                                  |                 | 54.887                                                     |

**Tabla 4-6: Superficie a expropiar en los predios del trazado derivado El Carmen**

Fuente Elaboración Propia

En los planos 3866-2000-LL-PLA-005 y 3866-2000-LL-PLA-006 se detalla la información de los terrenos potencialmente afectados por el trazado del derivado el Carmen.

En el Anexo B de este documento se presentan los certificados de avalúo fiscal de los predios extraídos de los registros del SII.

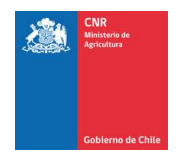

# **4.2.4 Canal derivado La Parra**

El derivado La Parra tiene una longitud aproximada 6,2 km y en su trazado cruza por 7 predios a lo largo de 2 comunas Victoria y Perquenco.

| <b>LOTE</b><br>N° | ROL Nº       | <b>NOMBRE DEL PROPIETARIO</b><br>SEGÚN S.I.I. | <b>NOMBRE O DIRECCIÓN</b><br><b>SEGÚN S.I.I.</b> | <b>COMUNA</b>    | <b>SUPERFICIE</b><br><b>EXPROPIAR</b><br>(m <sup>2</sup> ) |
|-------------------|--------------|-----------------------------------------------|--------------------------------------------------|------------------|------------------------------------------------------------|
| 1                 | 583-051      | FORESTAL MININCO S.A.                         | <b>SAN JAVIER II</b>                             | <b>VICTORIA</b>  | 22650                                                      |
| 2                 | S/R          | SIN REGISTRO                                  | CAMINO PUBLICO                                   | <b>VICTORIA</b>  | 146                                                        |
| 3                 | 583-157      | COMUNIDAD IND LUIS CARILAO                    | STA. ISABEL PTE.                                 | <b>VICTORIA</b>  | 2245                                                       |
| 4                 | 583-056      | COMUNIDAD IND LUIS CARILAO                    | SANTA ISABEL SELVA<br><b>OSCURA</b>              | <b>VICTORIA</b>  | 3474                                                       |
| 5                 | 583-153      | QUEZADA QUEZADA NORMA A.                      | HIJUELA STA. ISABEL                              | <b>VICTORIA</b>  | 1500                                                       |
| 6                 | 583-161      | QUEZADA QUEZADA GONZALO E.                    | STA. ISABEL FD LT A-DOS                          | <b>VICTORIA</b>  | 840                                                        |
| $\overline{7}$    | 583-161      | QUEZADA QUEZADA GONZALO E.                    | STA. ISABEL FD LT A-UNO                          | <b>VICTORIA</b>  | 1600                                                       |
| 8                 | 583-058      | CASANOVA SMITH LUIS ALBERTO                   | FDO. SAN RAMON                                   | <b>VICTORIA</b>  | 3024                                                       |
| 9                 | S/R          | <b>SIN REGISTRO</b>                           | RUTA 69 E-850                                    | <b>VICTORIA</b>  | 42                                                         |
| 10                | 583-058      | CASANOVA SMITH LUIS ALBERTO                   | FDO. SAN RAMON                                   | <b>VICTORIA</b>  | 3498                                                       |
| 11                | 585-002      | HUAIQUILAO HIMAL JOSEFINA                     | A ANCATEN LLALLACURA HJ<br>29                    | <b>VICTORIA</b>  | 480                                                        |
| 12 <sup>2</sup>   | S/R          | <b>SIN REGISTRO</b>                           | RUTA 69 E-850                                    | <b>VICTORIA</b>  | 60                                                         |
| 13                | 585-002      | HUAIQUILAO HIMAL JOSEFINA                     | A ANCATEN LLALLACURA HJ<br>29                    | <b>VICTORIA</b>  | 984                                                        |
| 14                | 585-001      | SUC HUENUPE PAILLALEO JUAN<br>М.              | <b>RED ANCANAO ANCATEN</b>                       | <b>VICTORIA</b>  | 1031                                                       |
| 15                | S/R          | SIN REGISTRO                                  | <b>CAMINO PUBLICO</b>                            | <b>VICTORIA</b>  | 96                                                         |
| 16                | 587-027      | <b>HERNANDEZ REYES JORGE</b>                  | HJ LA GLORIA PERQUENCO                           | <b>PERQUENCO</b> | 3116                                                       |
| 17                | 587-018      | SOC. AGRIC. SANTA CONSTANZA                   | HJ GUACOLDA                                      | <b>PERQUENCO</b> | 1028                                                       |
|                   | <b>TOTAL</b> |                                               |                                                  |                  | 45.814                                                     |

**Tabla 4-7: Superficie a expropiar en los predios del trazado derivado La Parra**

Fuente Elaboración Propia

En los planos 3866-2000-LL-PLA-007 y 3866-2000-LL-PLA-008 se detalla la información de los terrenos potencialmente afectados por el trazado del derivado La Parra.

En el Anexo B de este documento se presentan los certificados de avalúo fiscal de los predios extraídos de los registros del SII.

## **4.2.5 Canal derivado Quillem 1**

El derivado del canal matriz Victoria denominado Quillem 1 tiene una longitud aproximada 10,4 km, y en su trazado el canal matriz cruza por 34 lotes en 2 comunas Victoria y Perquenco.

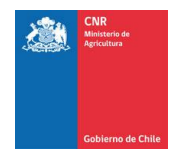

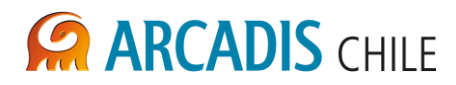

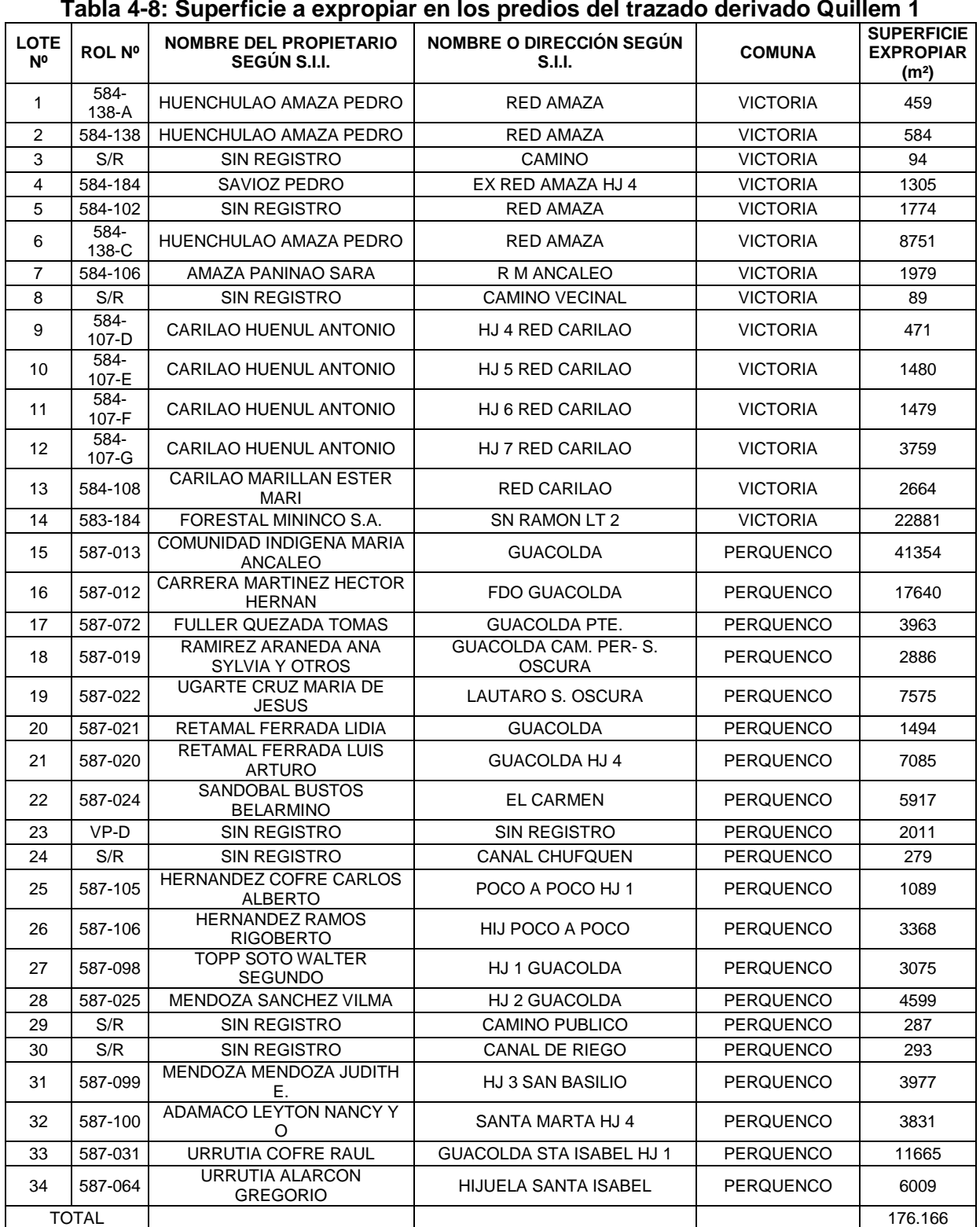

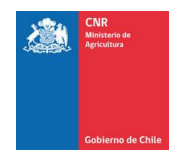

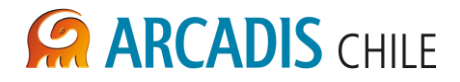

En los planos 3866-2000-LL-PLA-009 y 3866-2000-LL-PLA-010 se detalla la información de los terrenos potencialmente afectados por el trazado del derivado Quillem 1.

En el Anexo B de este documento se presentan los certificados de avalúo fiscal de los predios extraídos de los registros del SII, sin embargo, existen algunos predios de los cuales no fue posible identificar el nombre de los propietarios, y que no estaban en los registros del SII a pesar de que se tiene el rol del predio, como se indicó anteriormente, es probable que los propietarios no tengan regularizados estos terrenos.

## **4.2.6 Canal derivado Perquenco**

El derivado Perquenco tiene una longitud aproximada 32,3 km y en su trazado se identificaron 79 lotes en las 2 comunas Victoria y Perquenco.

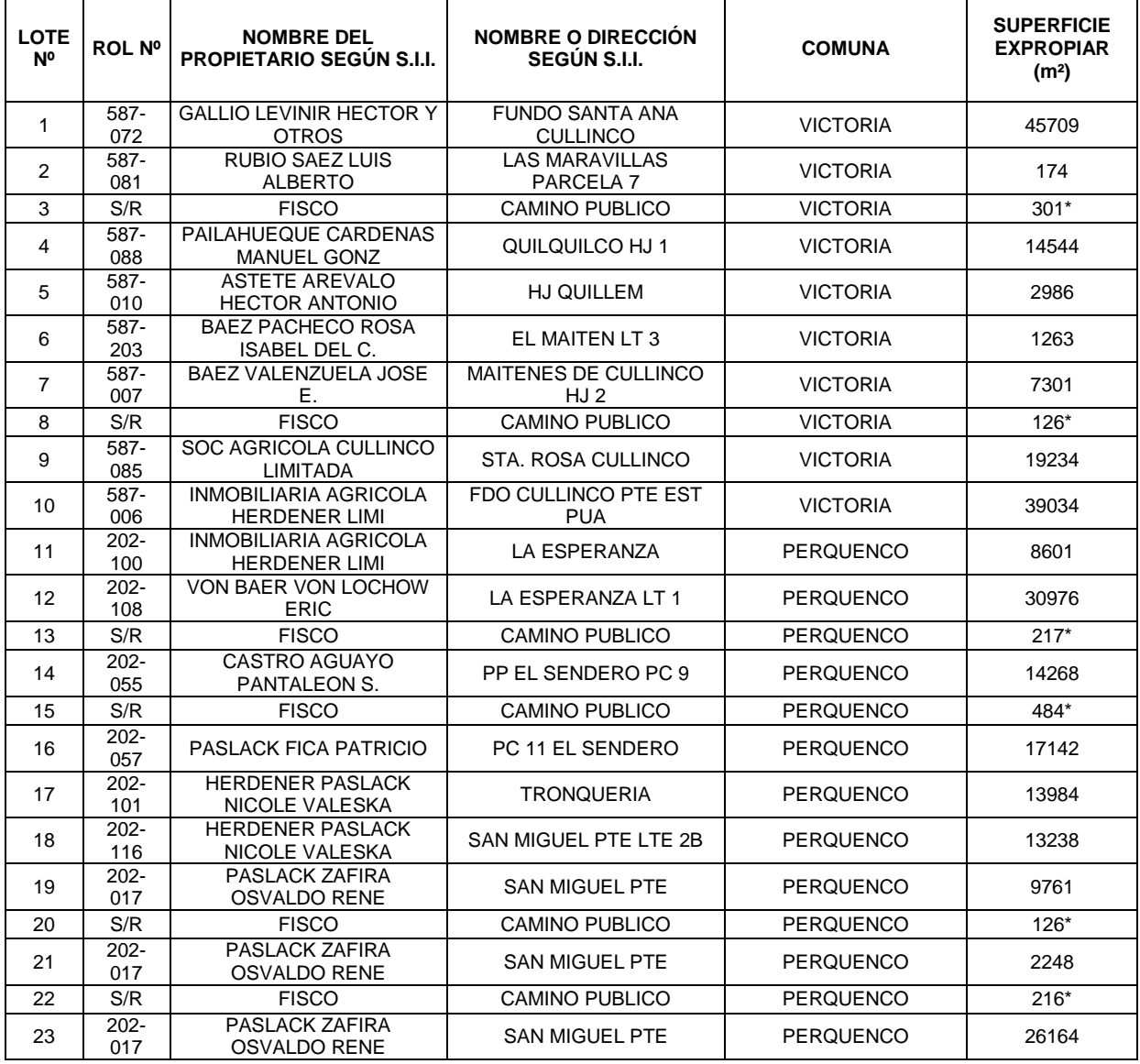

#### **Tabla 4-9: Superficie a expropiar en los predios del trazado derivado Perquenco**

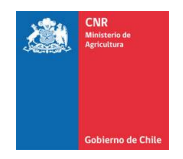

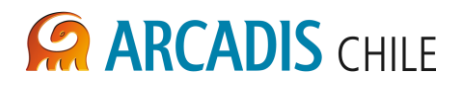

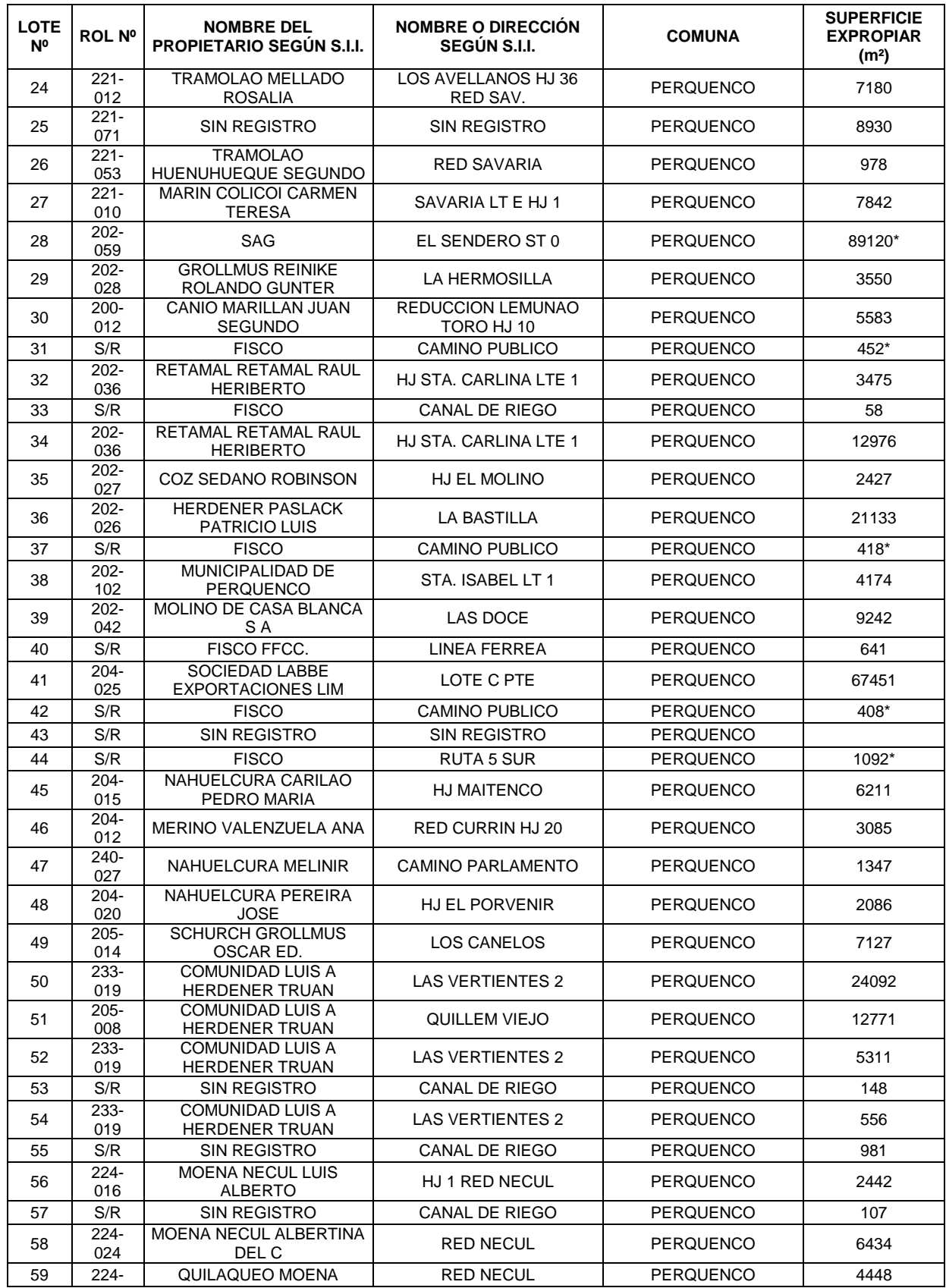

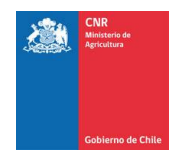

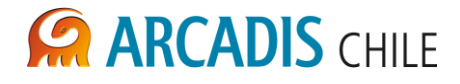

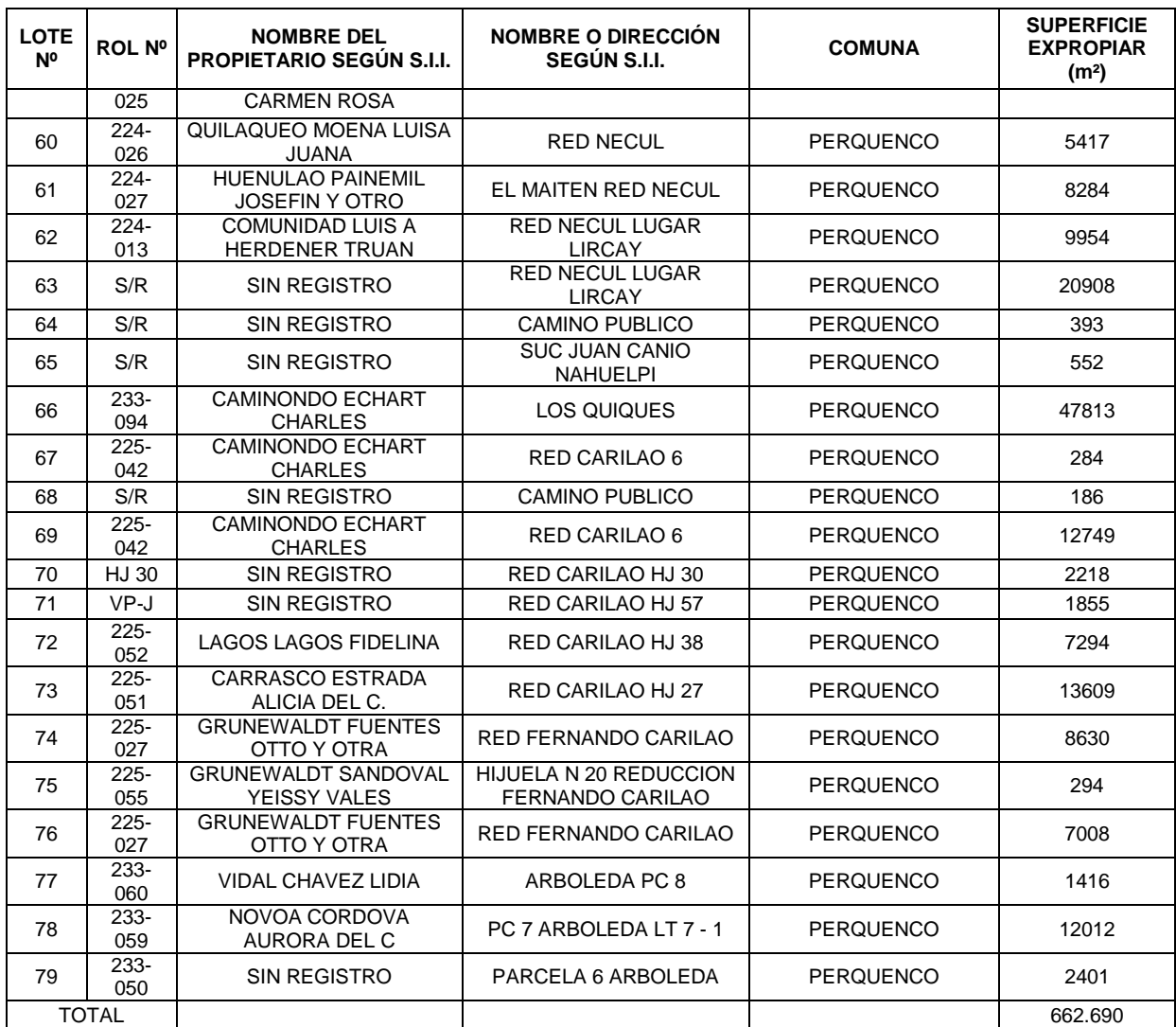

\* Estos terrenos deben ser cedidos a la DOH

Fuente Elaboración Propia

En los planos 3866-2000-LL-PLA-011 y 3866-2000-LL-PLA-012 se detalla la información de los terrenos potencialmente afectados por el trazado del derivado Perquenco.

En el Anexo B de este documento se presentan los certificados de avalúo fiscal de los predios extraídos de los registros del SII, sin embargo, existen algunos predios de los cuales no fue posible identificar el nombre de los propietarios, y que no estaban en los registros del SII a pesar de que se tiene el rol del predio, como se indicó anteriormente, es probable que los propietarios no tengan regularizados estos terrenos.

# **4.2.7 Canal derivado Quillem 2**

El derivado Quillem 2 nace del derivado Perquenco, tiene una longitud aproximada 1,6 km y en su trazado se identificaron 15 lotes en la comuna de Perquenco. Los que se muestran en la [Tabla 4-10.](#page-654-0)

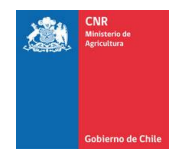

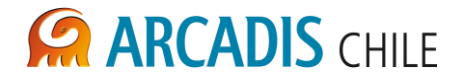

<span id="page-654-0"></span>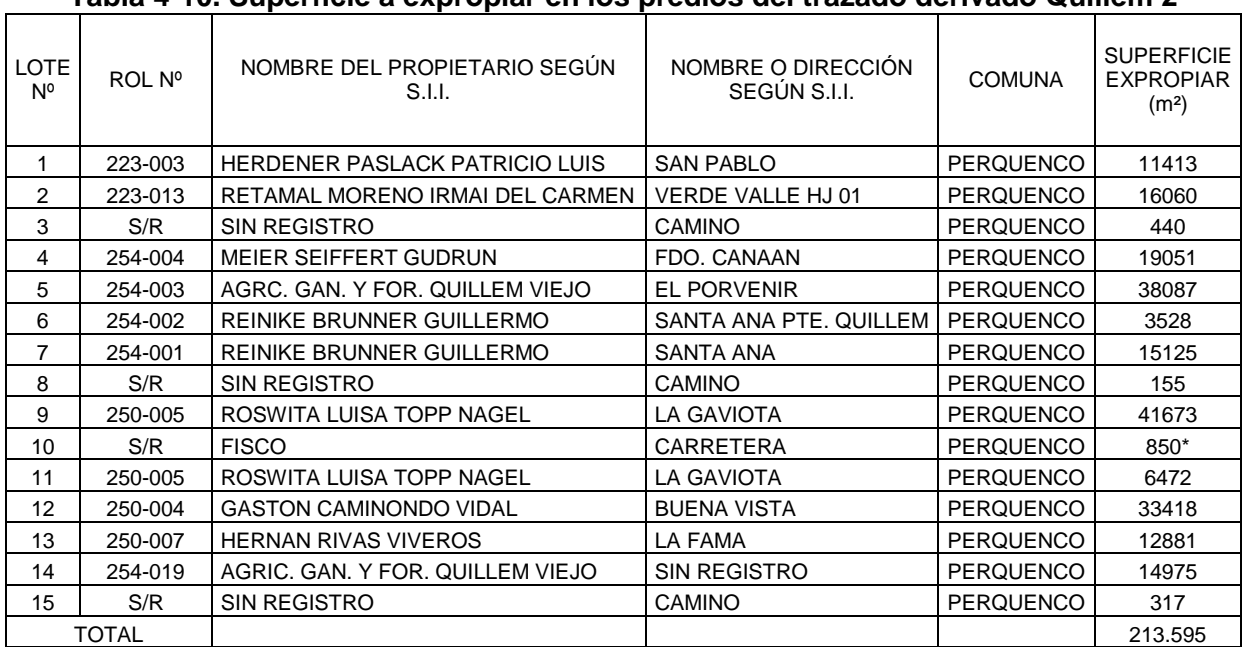

## **Tabla 4-10. Superficie a expropiar en los predios del trazado derivado Quillem 2**

\* Estos terrenos deben ser cedidos a la DOH Fuente Elaboración Propia

En el plano 3866-2000-LL-PLA-013 se detalla la información de los terrenos potencialmente afectados por el trazado del derivado Quillem 2.

En el Anexo B de este documento se presentan los certificados de avalúo fiscal de los predios extraídos de los registros del SII, sin embargo, en la mayoría de predios no fue posible extraer los certificados de los registros del SII a pesar de que se tiene el rol del predio, como se indicó anteriormente, es probable que los propietarios no tengan regularizados estos terrenos.

## **4.2.8 Canal derivado Santa Rosa**

El derivado Santa Rosa nace del canal Matriz Victoria, tiene una longitud aproximada 2,6 km y en su trazado se identificaron 6 lotes en la comuna de Victoria. Los que se muestran en la [Tabla 4-11.](#page-655-0)

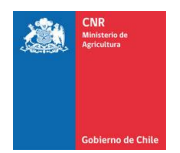

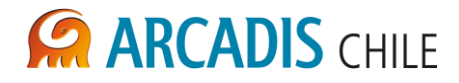

<span id="page-655-0"></span>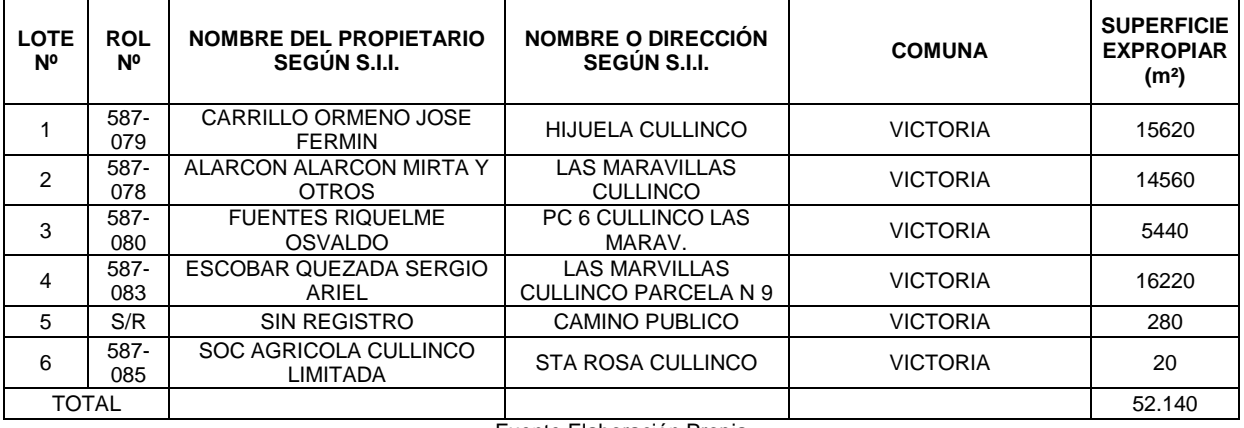

## **Tabla 4-11: Superficie a expropiar en los predios del trazado derivado Santa Rosa**

Fuente Elaboración Propia

En el plano 3866-2000-LL-PLA-014 se detalla la información de los terrenos potencialmente afectados por el trazado del derivado Santa Rosa.

En el Anexo B de este documento se presentan los certificados de avalúo fiscal de los predios extraídos de los registros del SII.

## **4.2.9 Canal derivado Púa 1**

El derivado Púa 1 tiene una longitud aproximada 18,7 km y en su trazado se identificaron 55 lotes en la comuna de Victoria. Entre los lotes identificados destaca el cruce de varios caminos públicos y la Ruta 5 Sur. En la [Tabla 4-12](#page-655-1) se indican los lotes a expropiar.

<span id="page-655-1"></span>

| <b>LOTE</b><br>N° | <b>ROL</b><br><b>N°</b> | <b>NOMBRE DEL</b><br><b>PROPIETARIO SEGÚN S.I.I.</b> | <b>NOMBRE O DIRECCIÓN</b><br><b>SEGÚN S.I.I.</b> | <b>COMUNA</b>   | <b>SUPERFICIE</b><br><b>EXPROPIAR</b><br>(m <sup>2</sup> ) |
|-------------------|-------------------------|------------------------------------------------------|--------------------------------------------------|-----------------|------------------------------------------------------------|
| 1                 | 587-<br>079             | CARRILLO ORMENO JOSE<br><b>FERMIN</b>                | <b>HIJUELA CULLINCO</b>                          | <b>VICTORIA</b> | 138                                                        |
| 2                 | 587-<br>078             | <b>ALARCON ALARCON MIRTA</b><br>Y OTROS              | LAS MARAVILLAS CULLINCO                          | <b>VICTORIA</b> | 9280                                                       |
| 3                 | $287 -$<br>080          | <b>GASTON OSVALDO</b><br><b>FUENTES RIQUELME</b>     | LAS MARAVILLAS CULLINCO<br>$N^{\circ}6$          | <b>VICTORIA</b> | 10520                                                      |
| 4                 | S/R                     | SIN REGISTRO                                         | CANAL DE RIEGO                                   | <b>VICTORIA</b> | 220                                                        |
| 5                 | 587-<br>077             | <b>JUAN CARLOS MARIN</b><br><b>ALARCON</b>           | LOTE 1 PC. 3 LAS<br><b>MARAVILLAS</b>            | <b>VICTORIA</b> | 3020                                                       |
| 6                 | S/R                     | SIN REGISTRO                                         | <b>CAMINO VECINAL</b>                            | <b>VICTORIA</b> | 220                                                        |
| 7                 | 587-<br>077             | <b>JUAN CARLOS MARIN</b><br><b>ALARCON</b>           | LOTE 1 PC. 3 LAS<br><b>MARAVILLAS</b>            | <b>VICTORIA</b> | 10900                                                      |
| 8                 | S/R                     | SIN REGISTRO                                         | <b>CAMINOVECINAL</b>                             | <b>VICTORIA</b> | 220                                                        |
| 9                 | 587-<br>003             | SOC AGRICOLA CULLINCO<br><b>LIMITADA</b>             | <b>CULLINCO PTE</b>                              | <b>VICTORIA</b> | 9760                                                       |
| 10                | S/R                     | SIN REGISTRO                                         | <b>CAMINO PUBLICO</b>                            | <b>VICTORIA</b> | 280                                                        |
| 11                | 587-<br>001             | <b>SCHURCH GROLLMUS</b><br>OSCAR EDUARDO             | SANTA MARIA DE CULLINCO                          | <b>VICTORIA</b> | 28920                                                      |
| 12                | 587-<br>002             | <b>SCHURCH GROLLMUS</b><br>OSCAR EDUARDO             | <b>SANTA MARIA SUR</b><br>COLLINCO               | <b>VICTORIA</b> | 20660                                                      |
| 13                | $637 -$                 | <b>GESCHE VENTHUR</b>                                | STA CATALINA CULLINCO                            | <b>VICTORIA</b> | 9720                                                       |

**Tabla 4-12: Superficie a expropiar en los predios del trazado derivado Púa 1**

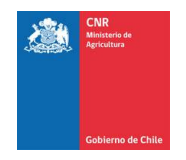

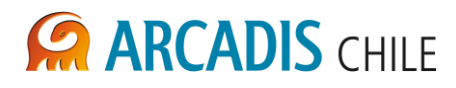

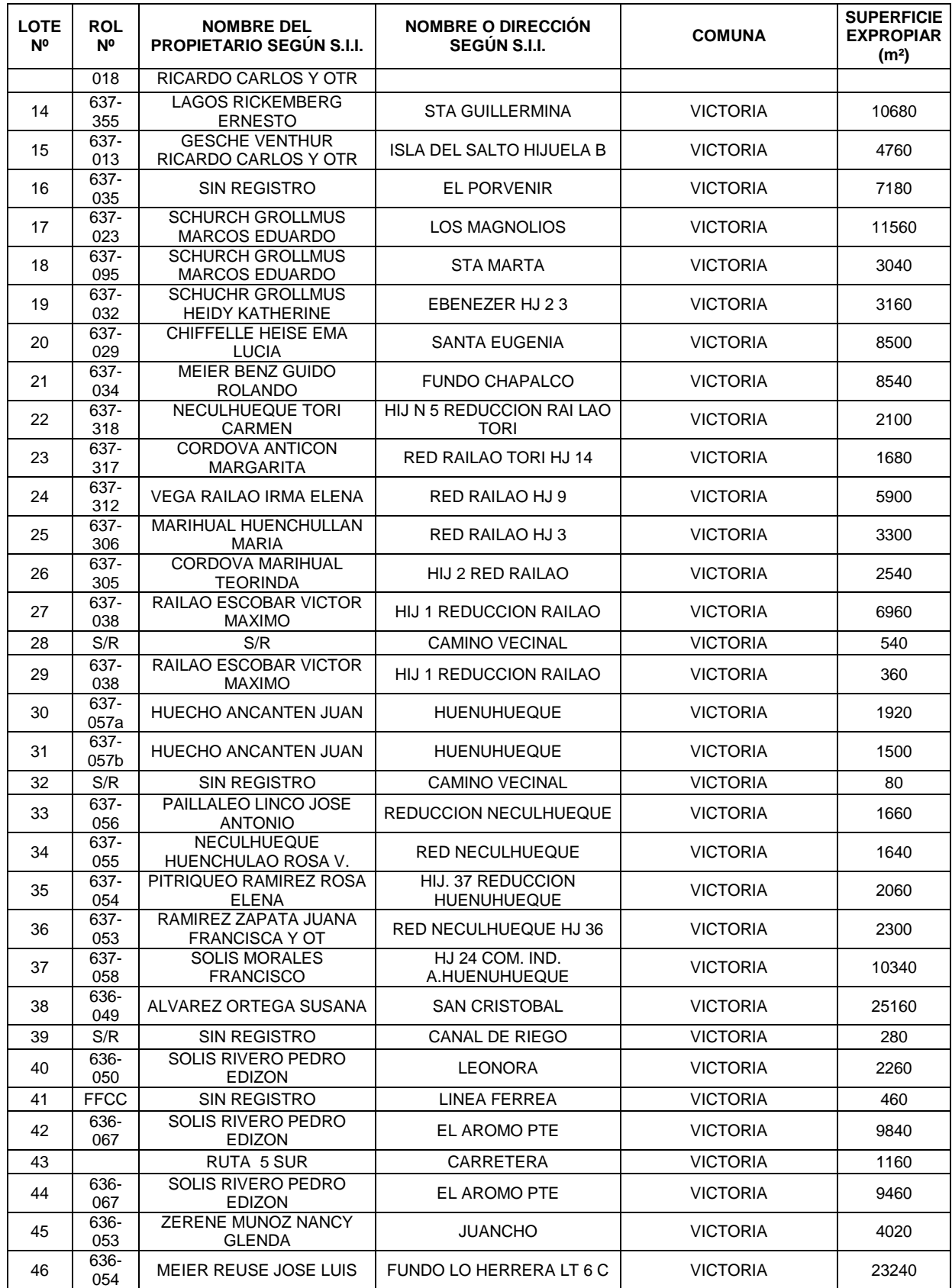

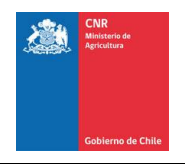

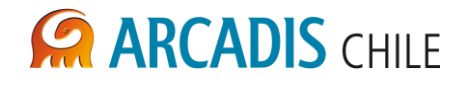

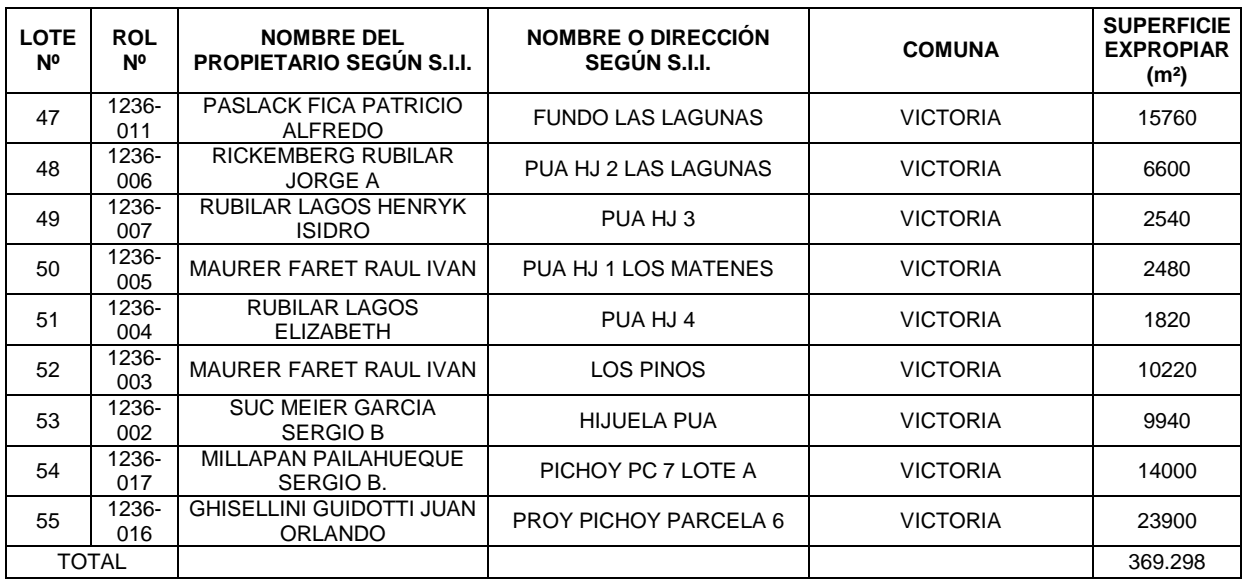

En los planos 3866-2000-LL-PLA-015 y 3866-2000-LL-PLA-016 se detalla la información de los terrenos potencialmente afectados por el trazado del derivado Púa 1.

En el Anexo B de este documento se presentan los certificados de avalúo fiscal de los predios extraídos de los registros del SII, sin embargo, existen algunos predios de los cuales no fue posible identificar el nombre de los propietarios, y que no estaban en los registros del SII a pesar de que se tiene el rol del predio, como se indicó anteriormente, es probable que los propietarios no tengan regularizados estos terrenos.

# **4.2.10 Canal derivado Púa 2**

El derivado Púa 2 tiene una longitud aproximada 12,2 km y en su trazado se identificaron 37 lotes en la comuna de Victoria. Entre los lotes identificados destaca el cruce de un camino público. En la [Tabla 4-13](#page-657-0) se indican los lotes a expropiar.

<span id="page-657-0"></span>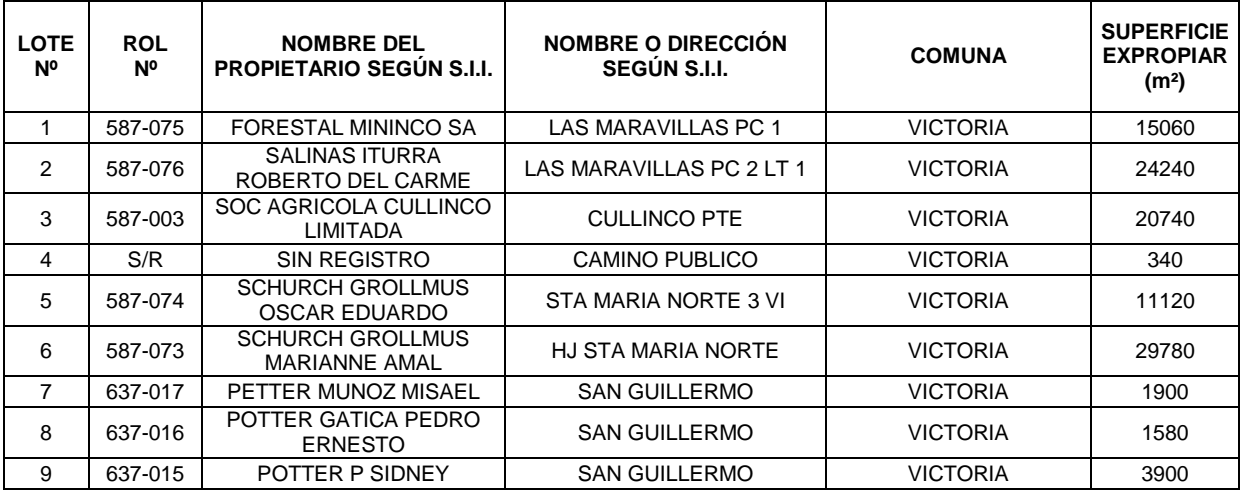

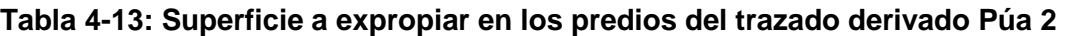

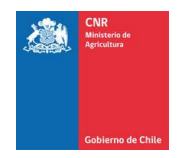

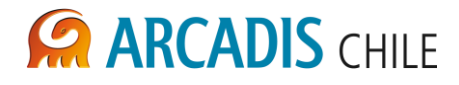

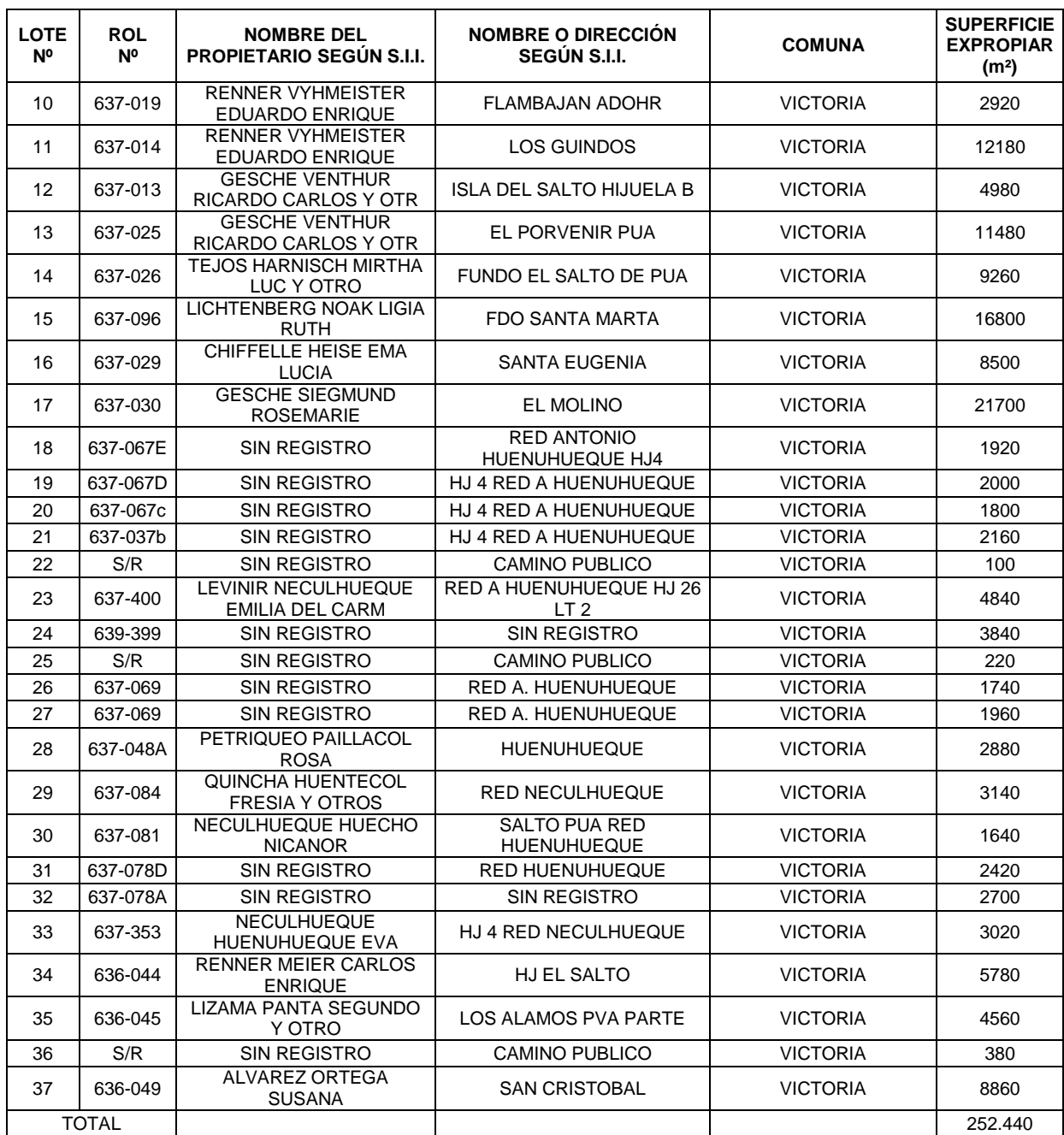

En el plano 3866-2000-LL-PLA-017 se detalla la información de los terrenos potencialmente afectados por el trazado del derivado Púa 2.

En el Anexo B de este documento se presentan los certificados de avalúo fiscal de los predios extraídos de los registros del SII, sin embargo, en la mayoría de predios no fue posible extraer los certificados de los registros del SII a pesar de que se tiene el rol del predio, como se indicó anteriormente, es probable que los propietarios no tengan regularizados estos terrenos.

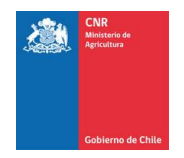

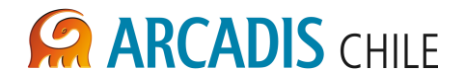

## **4.2.11 Canal derivado Las Vertientes y Bayo Toro**

Los derivados Las Vertientes y Bayo Toro tienen una longitud aproximada 1,6 km cada uno, y en sus trazados se identificaron 11 y 8 lotes en la comuna de Victoria, respectivamente. Entre los lotes identificados destacan varios cruces de camino público. En la [Tabla 4-14](#page-659-0) y [Tabla 4-15](#page-659-1) se indican los lotes a expropiar, según el derivado.

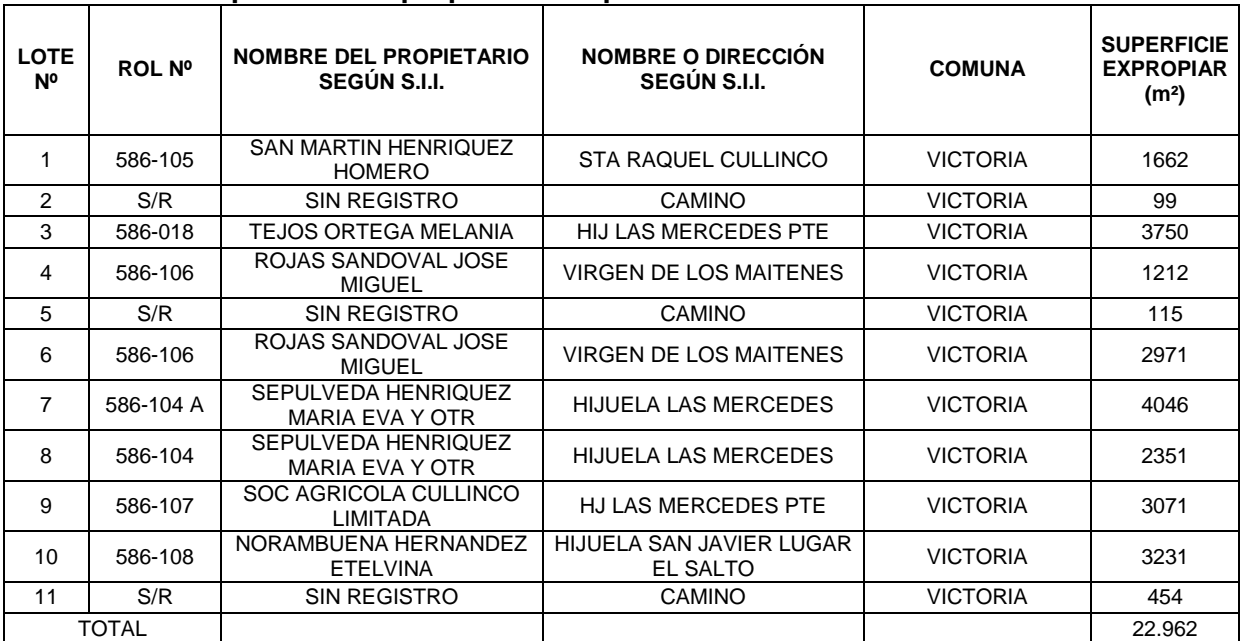

#### <span id="page-659-0"></span>**Tabla 4-14: Superficie a expropiar en los predios del trazado derivado Las Vertientes**

Fuente Elaboración Propia

#### **Tabla 4-15: Superficie a expropiar en los predios del trazado derivado Bayo Toro**

<span id="page-659-1"></span>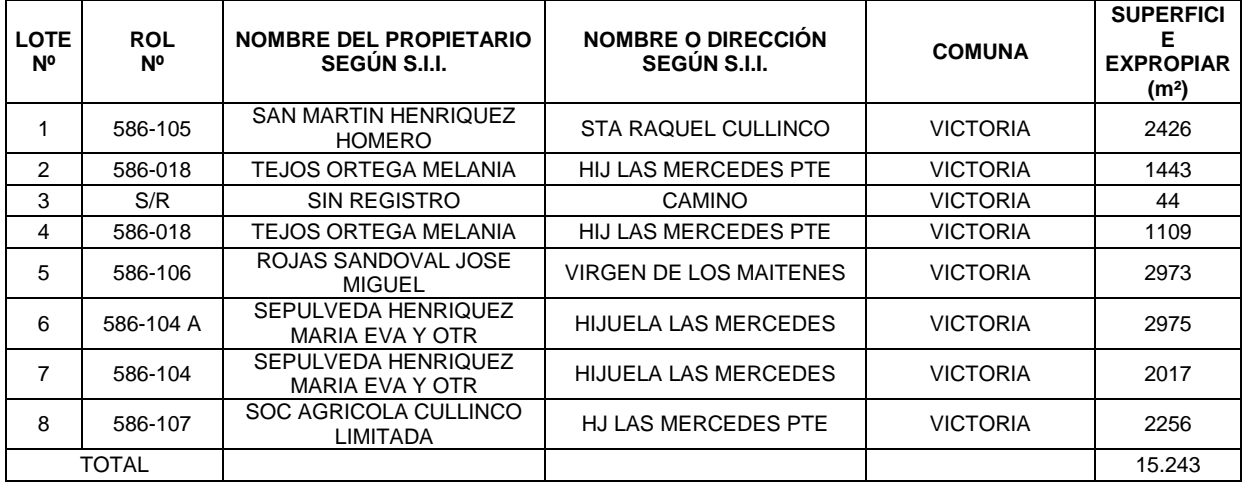

Fuente Elaboración Propia

En el plano 3866-2000-LL-PLA-018 se detalla la información de los terrenos potencialmente afectados por el trazado delos derivados Las Vertientes y Bayo Toro.

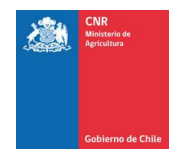

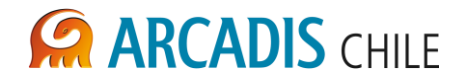

En el Anexo B de este documento se presentan los certificados de avalúo fiscal de los predios extraídos de los registros del SII.

## **4.2.12 Canal derivado Las Cardas**

El derivado Las Cardas nace del canal Matriz Victoria, tiene una longitud aproximada 10,2 km y en su trazado se identificaron 55 lotes en la comuna de Victoria. Los que se muestran en la [Tabla 4-16.](#page-660-0)

<span id="page-660-0"></span>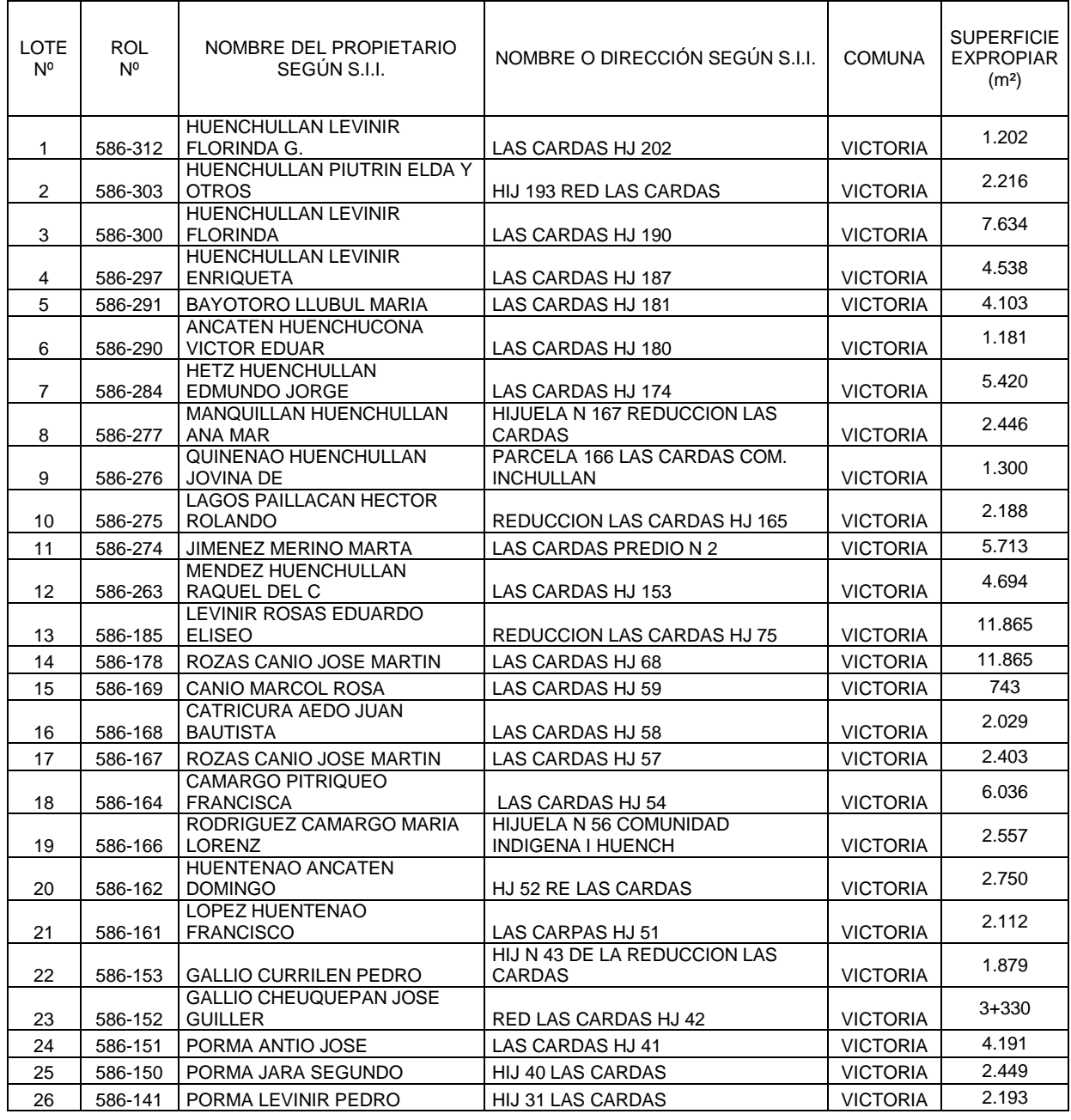

**Tabla 4-16: Superficie a expropiar en los predios del trazado derivado Las Cardas**

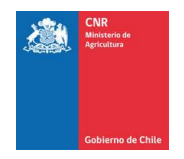

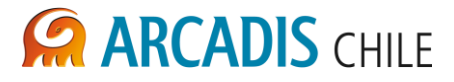

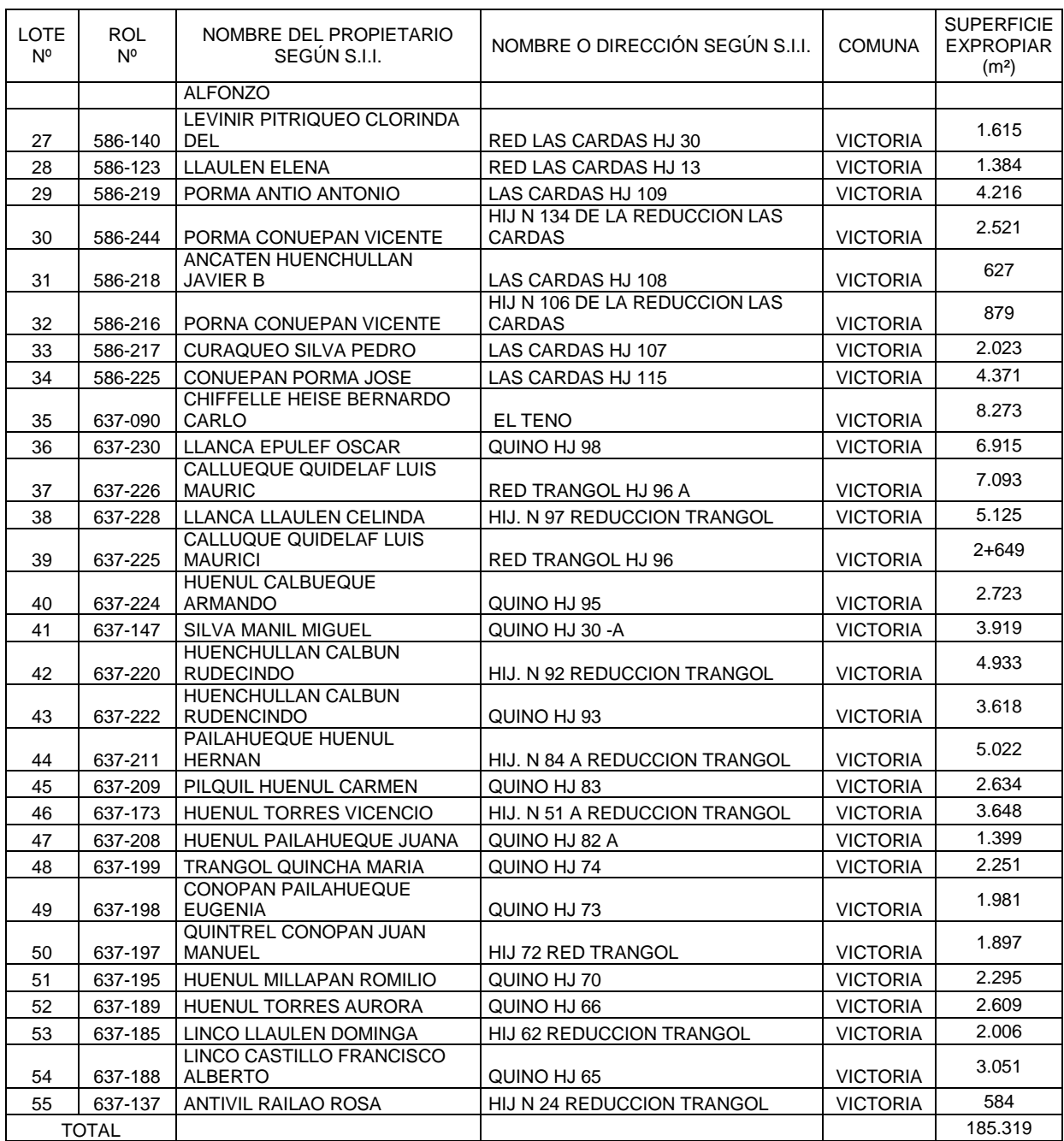

En los planos 3866-2000-LL-PLA-019 y 3866-2000-LL-PLA-020 se detalla la información de los terrenos potencialmente afectados por el trazado del derivado Las Cardas.

En el Anexo B de este documento se presentan los certificados de avalúo fiscal de los predios extraídos de los registros del SII, sin embargo, existen algunos predios de los cuales no fue posible identificar el nombre de los propietarios, y que no estaban en los registros del SII a pesar de que se tiene el rol del predio, como se indicó anteriormente, es probable que los propietarios no tengan regularizados estos terrenos.

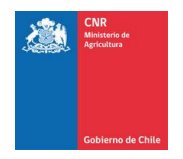

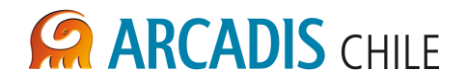

# **4.2.13 Canal derivado Huillenlebu**

El derivado Huillenlebu nace del canal Matriz Victoria, tiene una longitud aproximada 4,5 km y en su trazado se identificaron 7 lotes en la comuna de Victoria. Los que se muestran en la [Tabla 4-16.](#page-660-0)

| <b>LOTE</b><br>N° | <b>ROL Nº</b> | <b>NOMBRE DEL PROPIETARIO</b><br><b>SEGÚN S.I.I.</b> | NOMBRE O DIRECCIÓN<br><b>SEGÚN S.I.I.</b> | <b>COMUNA</b>   | <b>SUPERFICI</b><br>Е<br><b>EXPROPIAR</b><br>(m <sup>2</sup> ) |
|-------------------|---------------|------------------------------------------------------|-------------------------------------------|-----------------|----------------------------------------------------------------|
|                   | 586-356       | DEL VALLE ALLIENDE JAIME<br><b>RAMON</b>             | FDO EL ARCO PONIENTE LT                   | <b>VICTORIA</b> | 100                                                            |
| 2                 | 586-002       | <b>FORESTAL MININCO S A</b>                          | FUNDO LOS ULMOS LT 1 A                    | <b>VICTORIA</b> | 2789                                                           |
| 3                 | 586-323       | DEL VALLE ALLIENDE JAIME<br><b>RAMON</b>             | LA EMBAJADA                               | <b>VICTORIA</b> | 1023                                                           |
| 4                 | 586-002       | FORESTAL MININCO S A                                 | FUNDO LOS ULMOS LT 1 A                    | <b>VICTORIA</b> | 2789                                                           |
| 5                 | 586-374       | <b>HUENCHULLAN MORA</b><br>ELIZABETH DEL             | COM IG. HUENCHULLAN HJ.<br>197            | <b>VICTORIA</b> | 110                                                            |
| 6                 | 586-002       | <b>FORESTAL MININCO S A</b>                          | FUNDO LOS ULMOS LT 1 A                    | <b>VICTORIA</b> | 2789                                                           |
| 7                 | 637-240       | LLAULEN LLAULEN JUAN<br><b>BAUTISTA</b>              | <b>REDUCCION TRANGOL</b>                  | <b>VICTORIA</b> | 88                                                             |
|                   | <b>TOTAL</b>  |                                                      |                                           |                 | 9.688                                                          |

**Tabla 4-17: Superficie a expropiar en los predios del trazado derivado Huillenlebu**

Fuente Elaboración Propia

En el plano 3866-2000-LL-PLA-021 se detalla la información de los terrenos potencialmente afectados por el trazado del derivado Huillenlebu.

En el Anexo B de este documento se presentan los certificados de avalúo fiscal de los predios extraídos de los registros del SII.

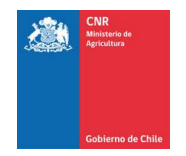

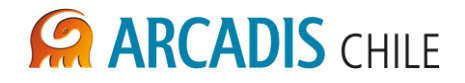

## **5 ESTIMACIÓN DE COSTOS**

En un análisis preliminar se efectuó una estimación de costos de acuerdo a los precios publicados en avisos económicos de lugares cercanos al proyecto, abarcando la mayor gama de usos de suelo presentes en las zonas a expropiar. El rango de precios por hectárea varía entre M\$ 700 y M\$ 27.000 aproximadamente, dependiendo si se trata de terrenos agrícolas de riego, bosque nativo, plantaciones forestales, etc.

En la [Tabla 5-1](#page-663-0) se presentan los avisos que han sido tomados como referencia para este estudio.

<span id="page-663-0"></span>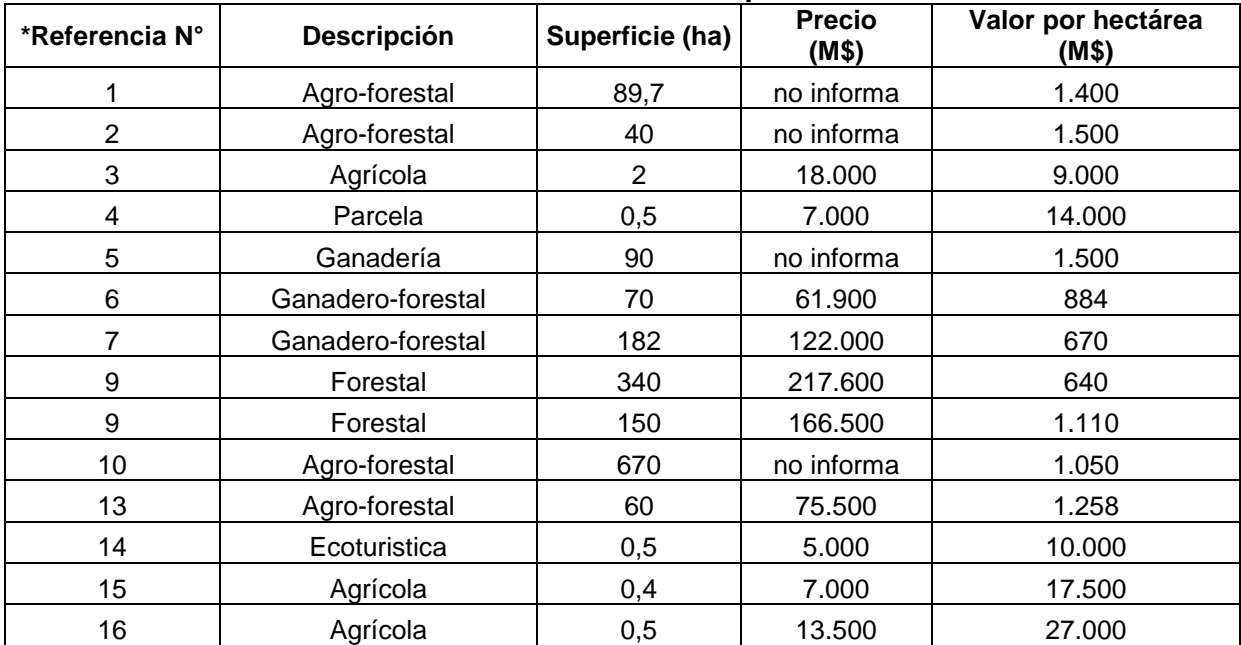

#### **Tabla 5-1: Referencias avisos publicitarios**

\*Se incluyen como respaldo digital las referencias que corresponden a los avisos publicitarios completos. Fuente Elaboración Propia

Por otro lado se efectuó un estudio de costos de terrenos respaldado en las escrituras y transacciones de compraventa de 3 de propiedades obtenidas del CBR de Curacautín, cuyas transacciones se realizaron posteriores al año 2008.

Los datos extraídos de las transacciones de compraventa de los terrenos, junto con el valor unitario por hectárea, se presentan en la [Tabla 5-2.](#page-664-0) Los precios son relativamente actuales por lo que no se considera necesario una actualización de éstos.

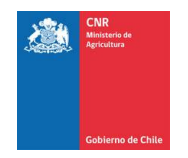

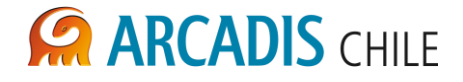

<span id="page-664-0"></span>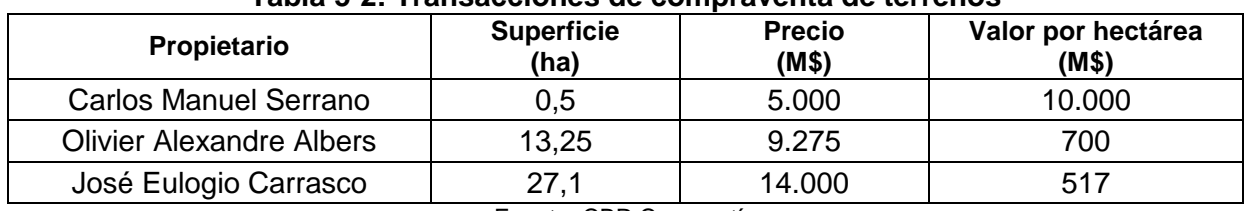

#### **Tabla 5-2: Transacciones de compraventa de terrenos**

Fuente: CBR Curacautín

Como se observa tanto los precios calculados por hectárea de las transacciones de compraventa como los valores obtenidos en avisos publicitarios presentan una considerable variación. Se presume que la variación se debe en parte a la cantidad de hectáreas ofrecidas. Por lo demás el costo de los terrenos varía de acuerdo a las características del sector donde se emplazan, ya sea por calidad del suelo, si se trata de una propiedad agrícola, altura geográfica, etc.

Por otro lado las transacciones de compraventa se efectúan entre compradores y vendedores vinculados, por lo que muchas veces se trata de un traspaso de terrenos y bajan el valor para obtener una menor tasa para el pago de la inscripción de la propiedad.

De acuerdo a los argumentos planteados, y asumiendo un criterio conservador, se adopta un valor comercial referido a los avisos publicitaros, que corresponden a valores más reales de la transacción final. El valor adoptado es de M\$7.000 dado por el promedio de los precios publicados en avisos económicos.

Por lo tanto se estima el costo asociado a los predios posiblemente afectados por cada alternativa de embalse, para la condición de inundación máxima, y se presentan en la [Tabla](#page-664-1)  [5-3.](#page-664-1)

<span id="page-664-1"></span>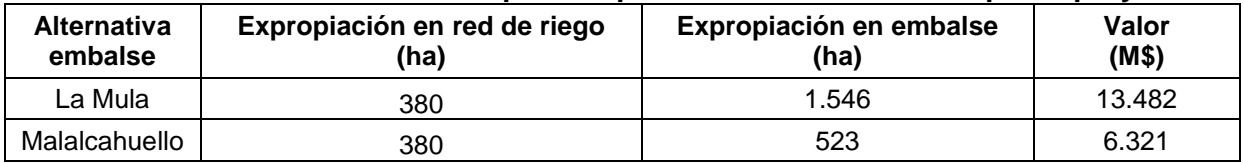

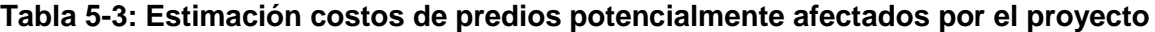

Fuente Elaboración Propia

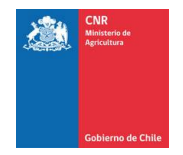

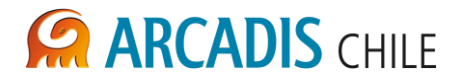

## **6 CONCLUSIONES**

De acuerdo a lo expuesto en este estudio los predios que podrían ser afectados por la zona de inundación potencial máxima de ambas alternativas de embalse, corresponden a 35 en la alternativa La Mula y 54 en Malalcahuello.

La mayoría de los predios pertenecen a privados e inmobiliarias, sin embargo dos de los predios potencialmente afectadas corresponden a las forestales Comaco y Coihueco. Se estima que el valor del metro cuadrado de dichos predios será mayor al de un predio ubicado en el mismo sector que no haya sido explotado forestalmente, ni se encuentre sujeto a un Plan de Manejo aprobado por CONAF.

Por lo anterior en caso de expropiar los predios forestales, además del valor comercial de las plantaciones, se deberá considerar los eventuales subsidios o bonificaciones que haya recibido por parte del estado para efectos de realizar las plantaciones y ejecutar su reforestación, en el marco del Decreto Ley 701/1974 del Ministerio de Agricultura (que somete a los terrenos forestales a las disposiciones que señala.

Se estima que la información obtenida del CIREN, y complementada con entrevistas y los datos obtenidos del SII y CBR, es bastante precisa desde el punto de vista de identificación de propietarios. No obstante la información de las dimensiones de los predios puede verse afectada, en especial en el caso de la alternativa Malalcahuello que en muchos predios fue estimada.

Se debe considerar que dentro de este análisis, debido a la precisión tanto de la topografía y a la Cartografía CIREN, se ha incluido en la superficie total el ancho del cauce del rio, que equivale aproximadamente a menos del 5% de la superficie total.

Considerando que se trata de un estudio de prefactibilidad, la información presentada es bastante completa y se podrá complementar y verificar en las siguientes etapas de ingeniería del proyecto.

De acuerdo a los antecedentes presentados la alternativa más favorable para ubicar el futuro embalse de este estudio, desde el punto de vista del análisis de expropiaciones y teniendo en cuenta los costos asociados, sería la alternativa Malalcahuello, sin embargo, la alternativa la Mula presenta mejores condiciones en relación a la cantidad de propietarios a negociar y a que se tiene una mayor precisión en los datos entregados.

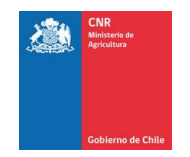

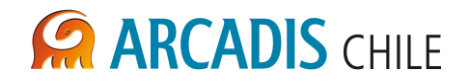

# **ANEXO A CERTIFICADOS DE AVALUO FISCAL DE PREDIOS A EXPROPIAR EMBALSES (Versión digital)**

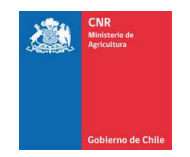

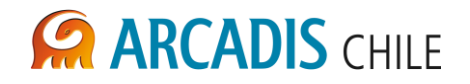

# **ANEXO B CERTIFICADOS DE AVALUO FISCAL DE PREDIOS A EXPROPIAR CANALES (Versión digital)**